#### **Oracle® Retail Merchandising System**

Operations Guide, Volume 1 - Batch Overviews and Designs Release 15.0.2 E89916-01

December 2017

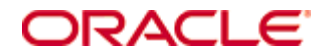

Oracle® Retail Merchandising System Operations Guide, Volume 1 - Batch Overviews and Designs, Release 15.0.2

E89916-01

Copyright © 2017, Oracle and/or its affiliates. All rights reserved.

Primary Author: Aditi Goel

Contributing Author: Gerlinde Rust

This software and related documentation are provided under a license agreement containing restrictions on use and disclosure and are protected by intellectual property laws. Except as expressly permitted in your license agreement or allowed by law, you may not use, copy, reproduce, translate, broadcast, modify, license, transmit, distribute, exhibit, perform, publish, or display any part, in any form, or by any means. Reverse engineering, disassembly, or decompilation of this software, unless required by law for interoperability, is prohibited.

The information contained herein is subject to change without notice and is not warranted to be error-free. If you find any errors, please report them to us in writing.

If this software or related documentation is delivered to the U.S. Government or anyone licensing it on behalf of the U.S. Government, then the following notice is applicable:

U.S. GOVERNMENT END USERS: Oracle programs, including any operating system, integrated software, any programs installed on the hardware, and/or documentation, delivered to U.S. Government end users are "commercial computer software" pursuant to the applicable Federal Acquisition Regulation and agency-specific supplemental regulations. As such, use, duplication, disclosure, modification, and adaptation of the programs, including any operating system, integrated software, any programs installed on the hardware, and/or documentation, shall be subject to license terms and license restrictions applicable to the programs. No other rights are granted to the U.S. Government.

This software or hardware is developed for general use in a variety of information management applications. It is not developed or intended for use in any inherently dangerous applications, including applications that may create a risk of personal injury. If you use this software or hardware in dangerous applications, then you shall be responsible to take all appropriate fail-safe, backup, redundancy, and other measures to ensure its safe use. Oracle Corporation and its affiliates disclaim any liability for any damages caused by use of this software or hardware in dangerous applications.

Oracle and Java are registered trademarks of Oracle and/or its affiliates. Other names may be trademarks of their respective owners.

Intel and Intel Xeon are trademarks or registered trademarks of Intel Corporation. All SPARC trademarks are used under license and are trademarks or registered trademarks of SPARC International, Inc. AMD, Opteron, the AMD logo, and the AMD Opteron logo are trademarks or registered trademarks of Advanced Micro Devices. UNIX is a registered trademark of The Open Group.

This software or hardware and documentation may provide access to or information on content, products, and services from third parties. Oracle Corporation and its affiliates are not responsible for and expressly disclaim all warranties of any kind with respect to third-party content, products, and services unless otherwise set forth in an applicable agreement between you and Oracle. Oracle Corporation and its affiliates will not be responsible for any loss, costs, or damages incurred due to your access to or use of third-party content, products, or services, except as set forth in an applicable agreement between you and Oracle. Oracle Corporation and its affiliates will not be responsible for any loss, costs, or damages incurred due to your access to or use of third-party content, products, or services.

#### **Value-Added Reseller (VAR) Language**

#### **Oracle Retail VAR Applications**

The following restrictions and provisions only apply to the programs referred to in this section and licensed to you. You acknowledge that the programs may contain third party software (VAR applications) licensed to Oracle. Depending upon your product and its version number, the VAR applications may include:

(i) the **MicroStrategy** Components developed and licensed by MicroStrategy Services Corporation (MicroStrategy) of McLean, Virginia to Oracle and imbedded in the MicroStrategy for Oracle Retail Data Warehouse and MicroStrategy for Oracle Retail Planning & Optimization applications.

(ii) the **Wavelink** component developed and licensed by Wavelink Corporation (Wavelink) of Kirkland, Washington, to Oracle and imbedded in Oracle Retail Mobile Store Inventory Management.

(iii) the software component known as **Access Via™** licensed by Access Via of Seattle, Washington, and imbedded in Oracle Retail Signs and Oracle Retail Labels and Tags.

(iv) the software component known as **Adobe Flex™** licensed by Adobe Systems Incorporated of San Jose, California, and imbedded in Oracle Retail Promotion Planning & Optimization application.

You acknowledge and confirm that Oracle grants you use of only the object code of the VAR Applications. Oracle will not deliver source code to the VAR Applications to you. Notwithstanding any other term or condition of the agreement and this ordering document, you shall not cause or permit alteration of any VAR Applications. For purposes of this section, "alteration" refers to all alterations, translations, upgrades, enhancements, customizations or modifications of all or any portion of the VAR Applications including all reconfigurations, reassembly or reverse assembly, reengineering or reverse engineering and recompilations or reverse compilations of the VAR Applications or any derivatives of the VAR Applications. You acknowledge that it shall be a breach of the agreement to utilize the relationship, and/or confidential information of the VAR Applications for purposes of competitive discovery.

The VAR Applications contain trade secrets of Oracle and Oracle's licensors and Customer shall not attempt, cause, or permit the alteration, decompilation, reverse engineering, disassembly or other reduction of the VAR Applications to a human perceivable form. Oracle reserves the right to replace, with functional equivalent software, any of the VAR Applications in future releases of the applicable program.

## **Contents**

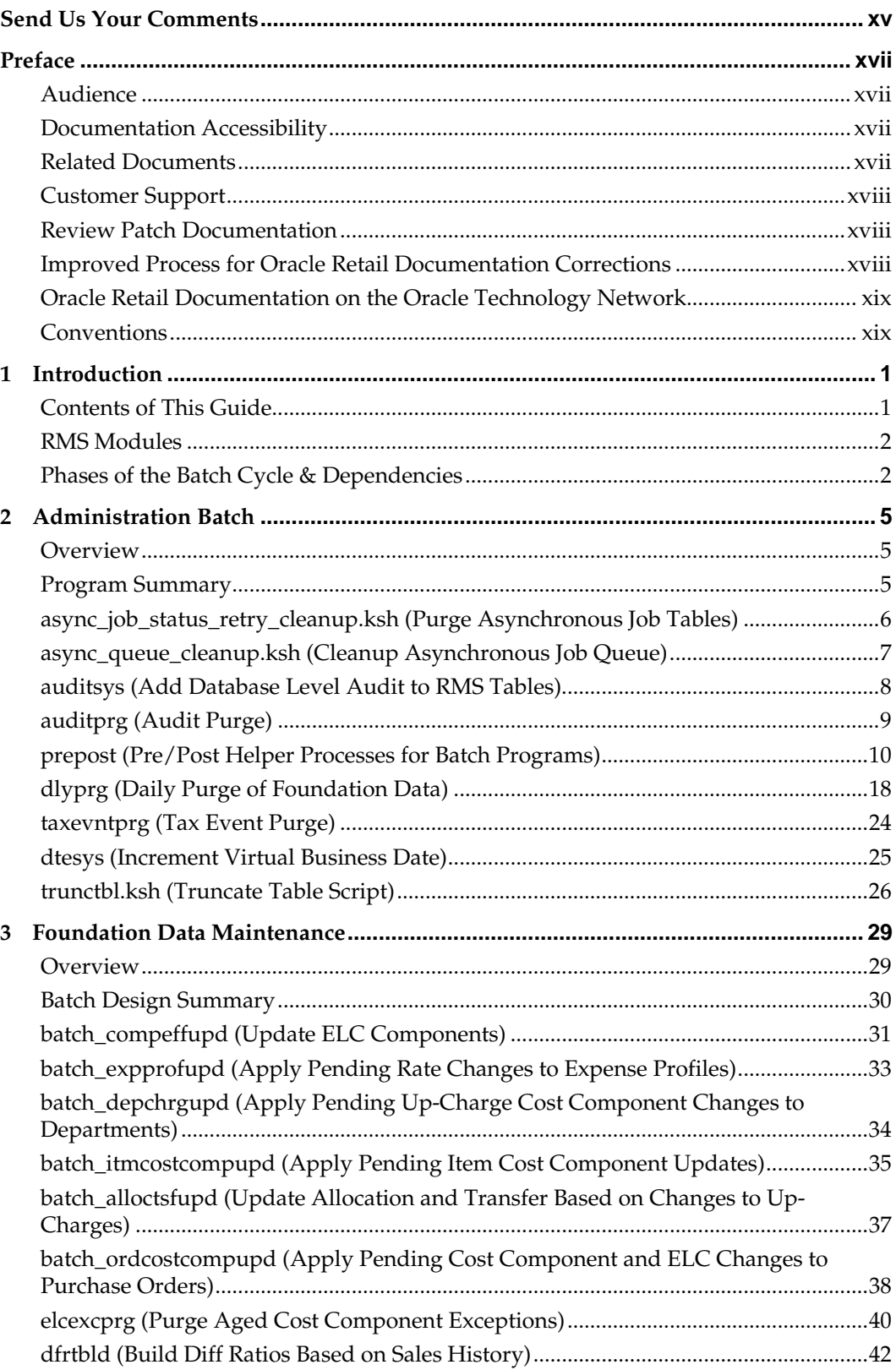

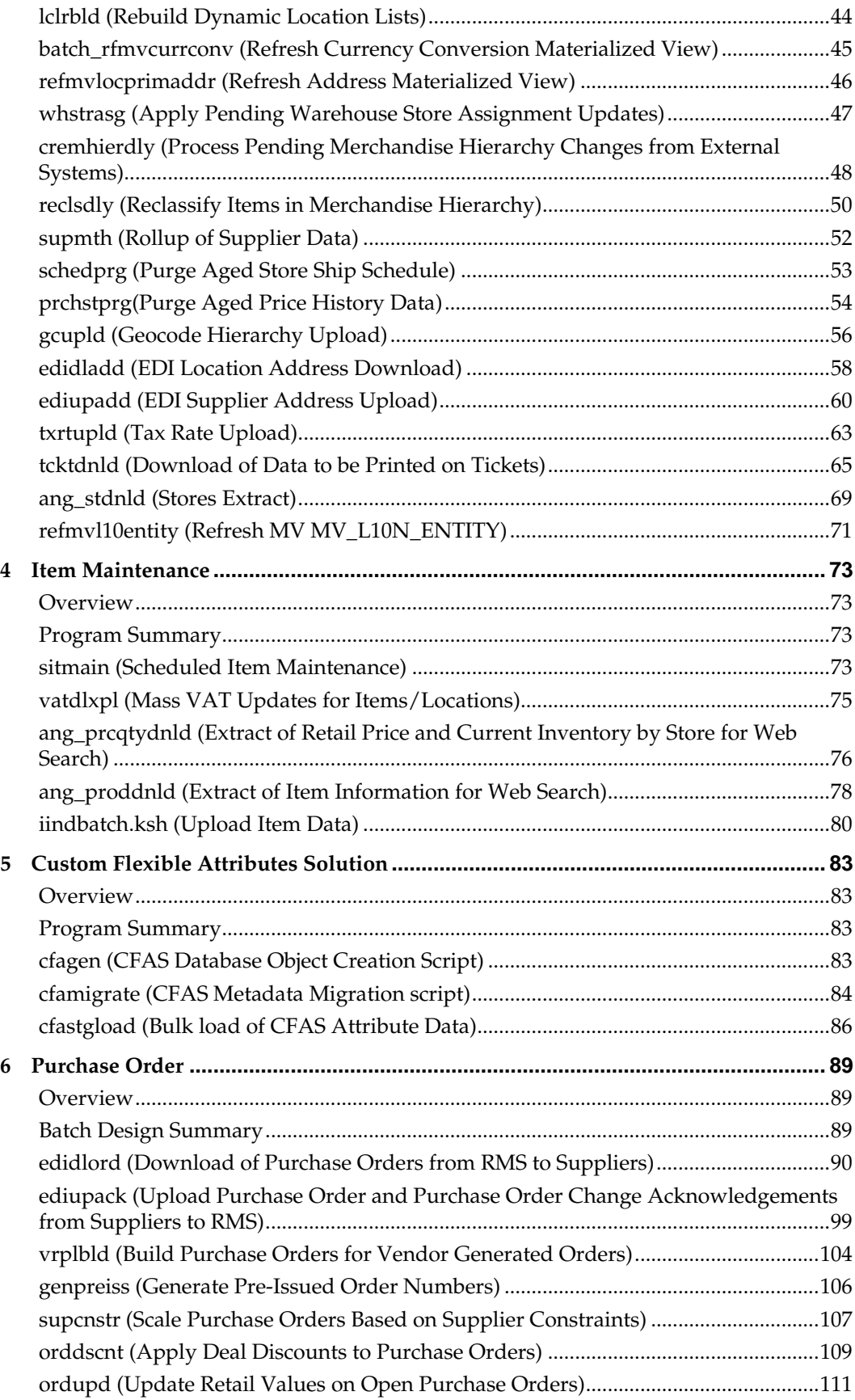

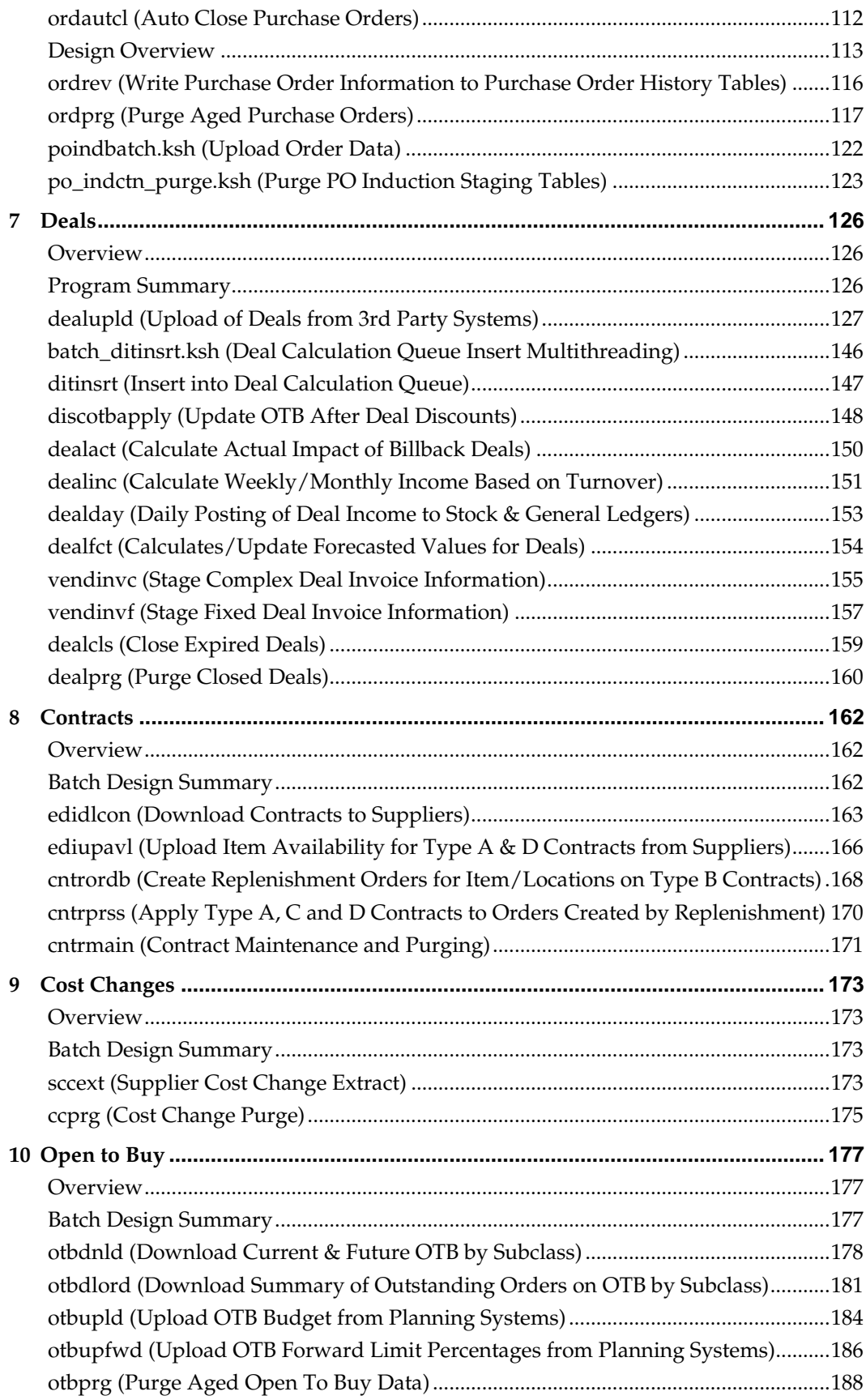

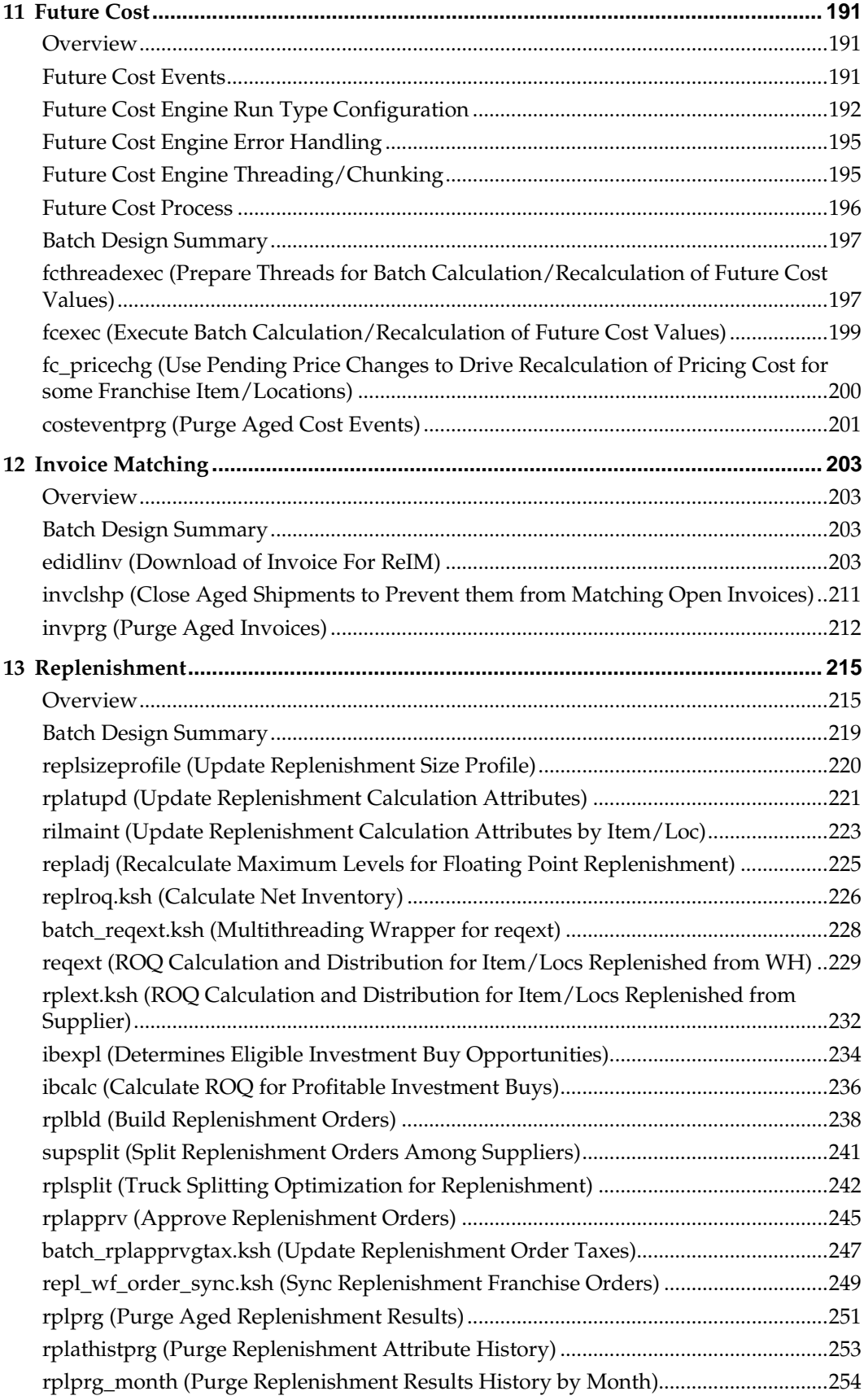

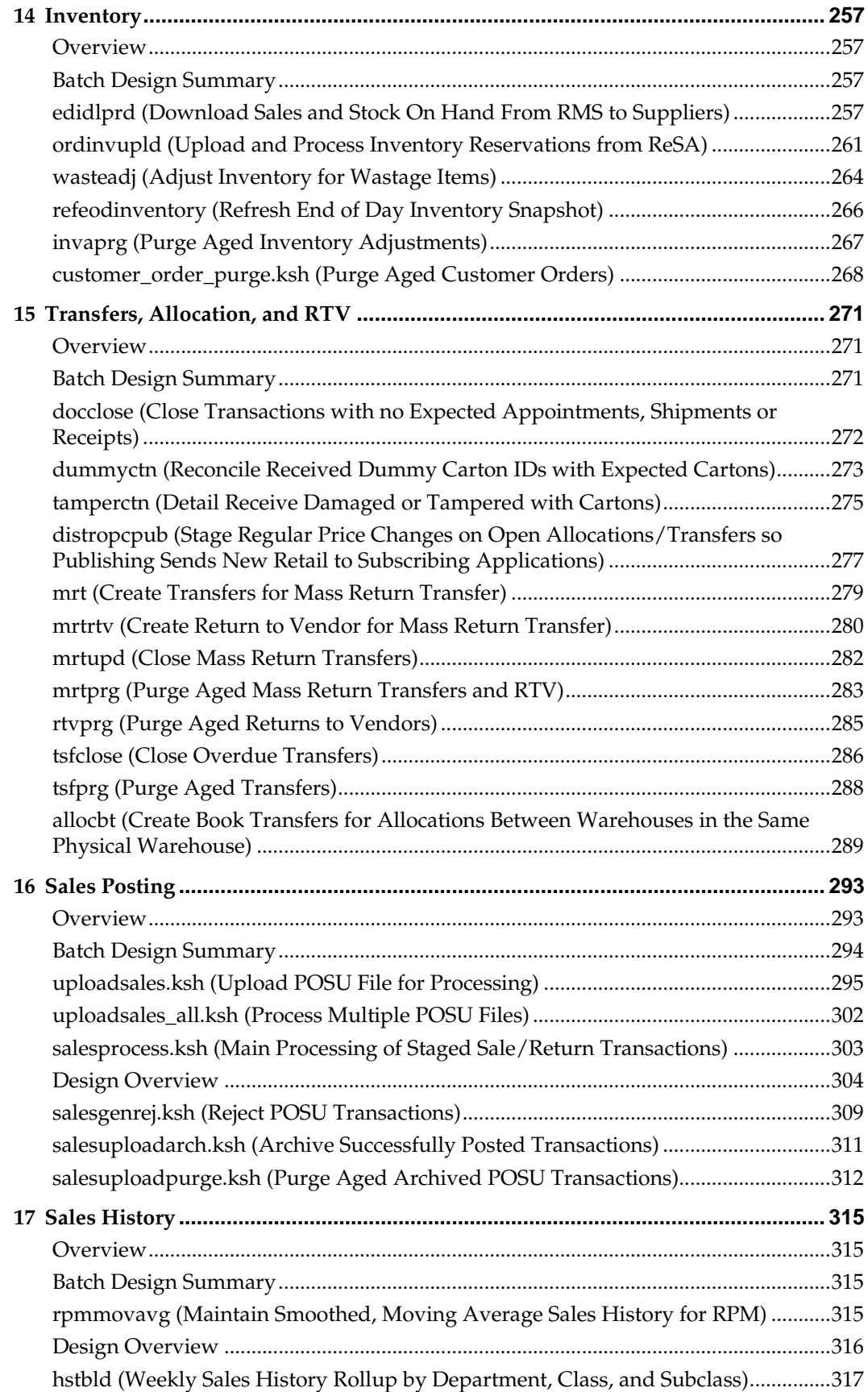

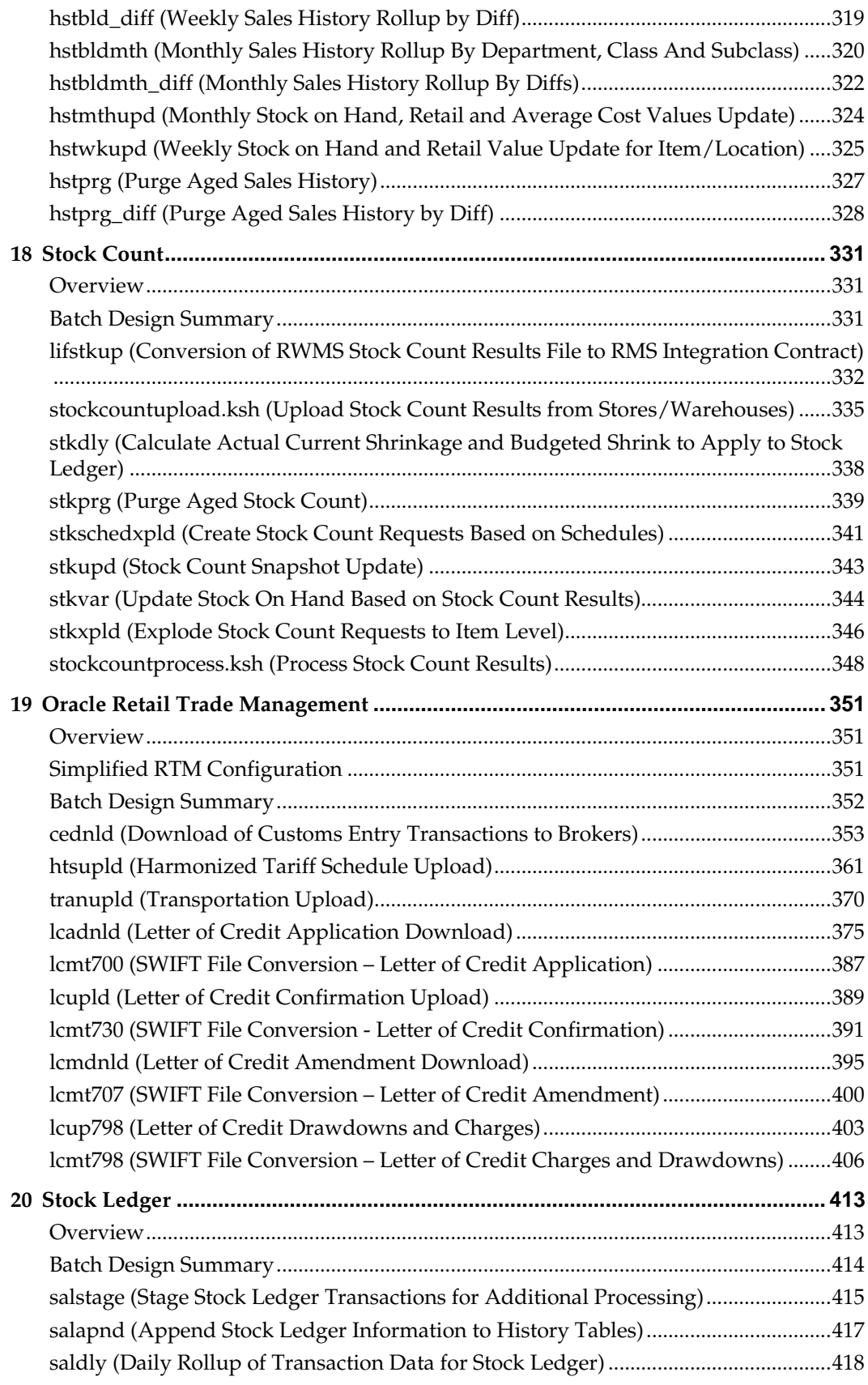

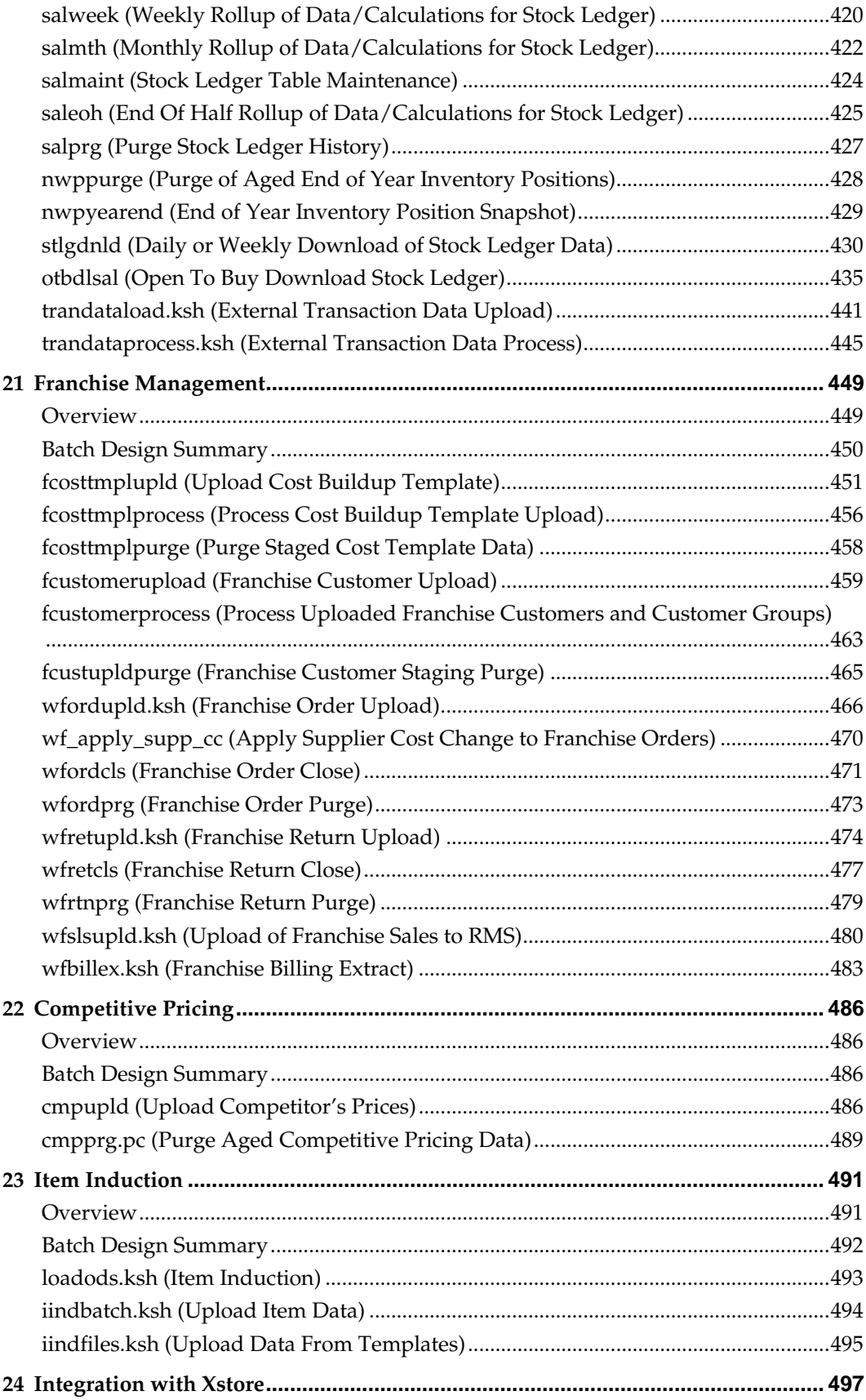

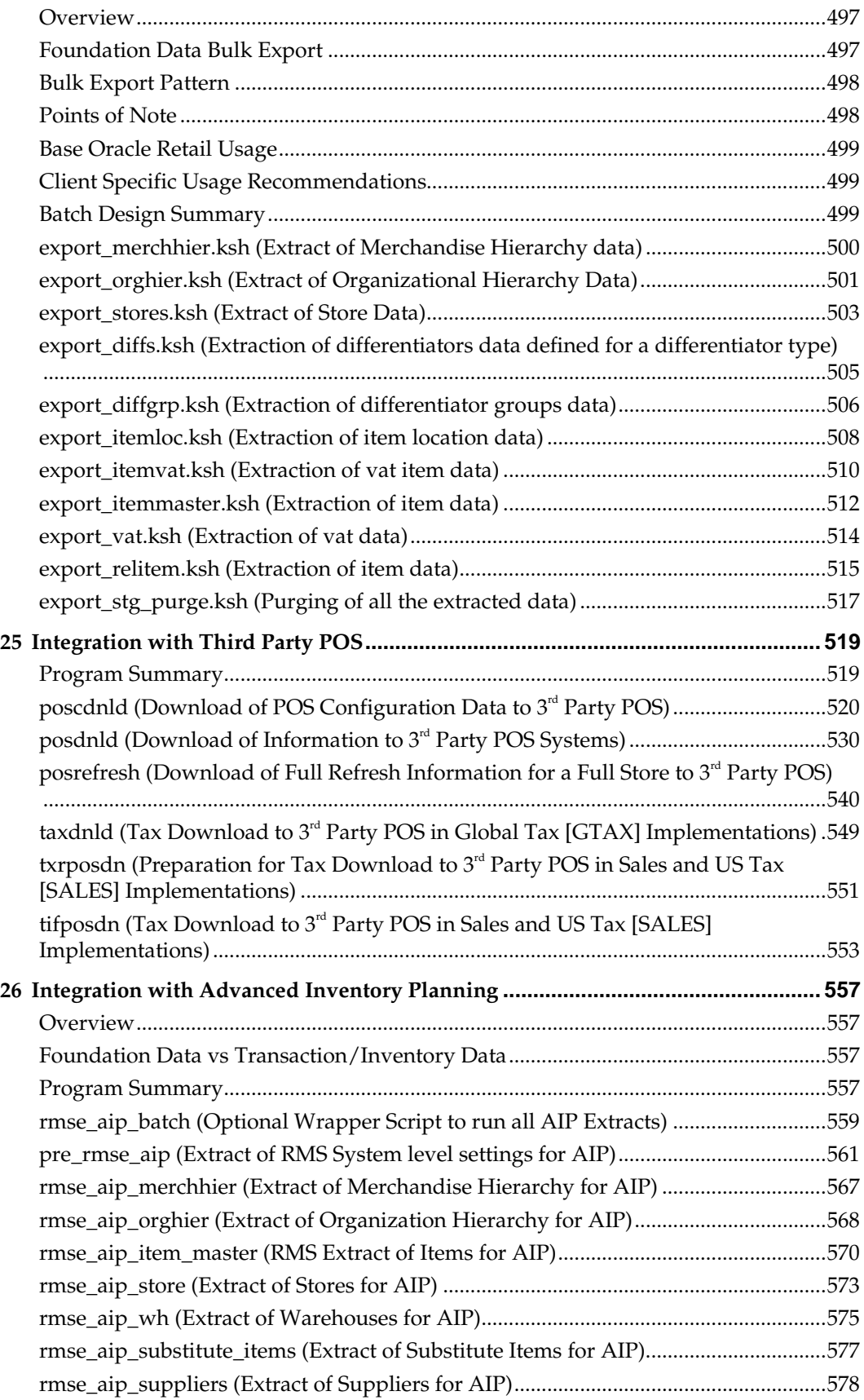

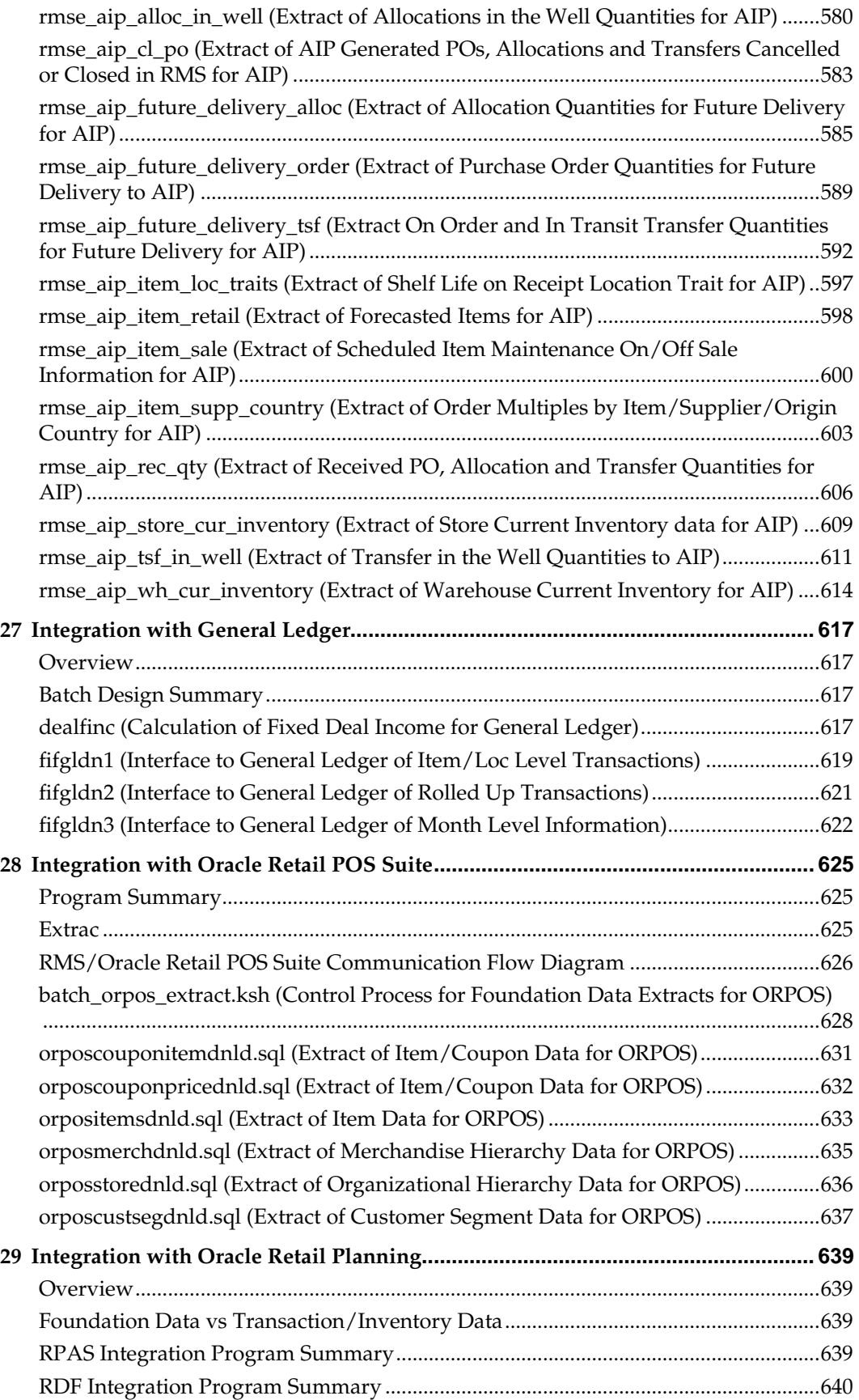

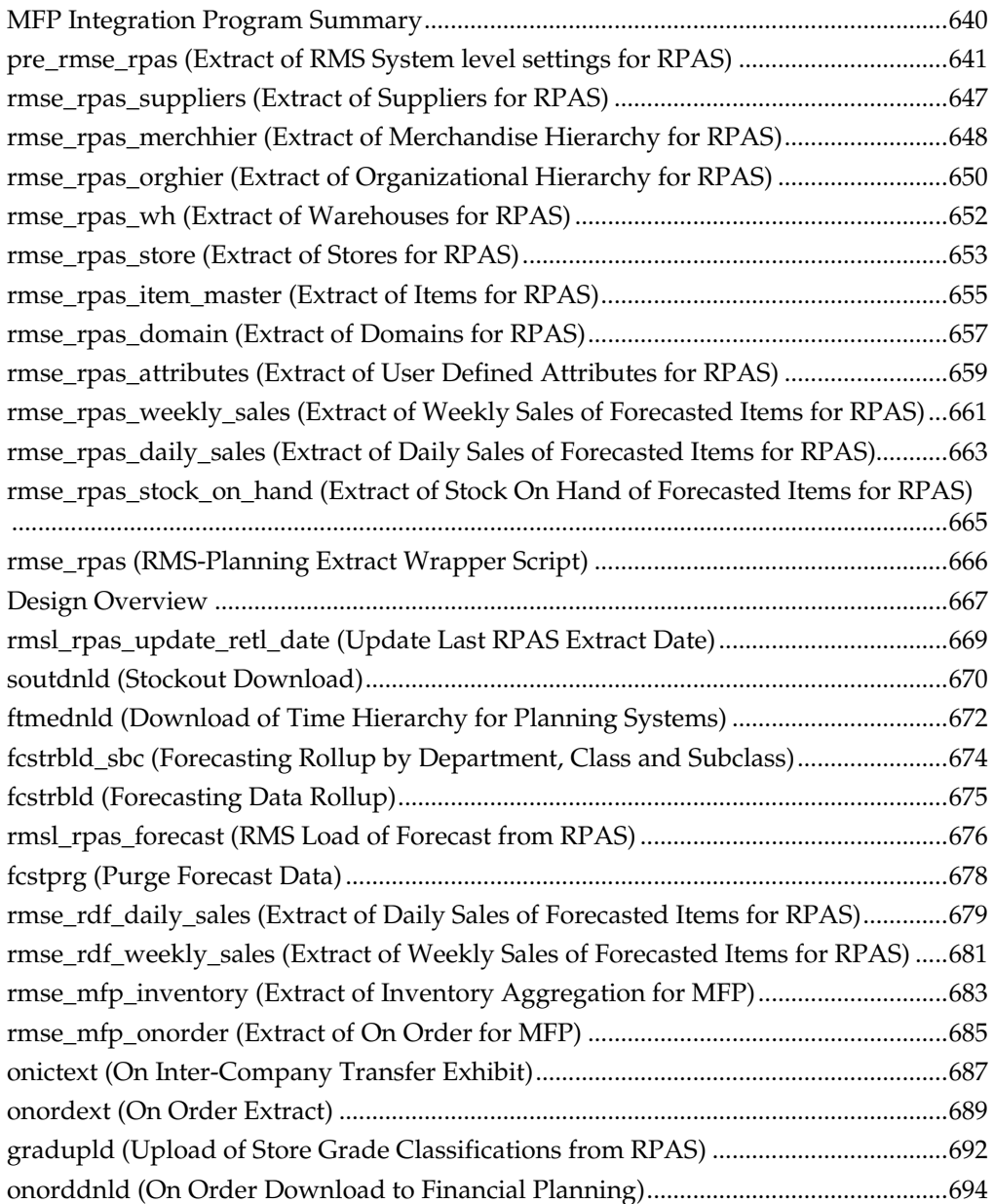

## **Send Us Your Comments**

<span id="page-14-0"></span>Oracle Retail Merchandising System Operations Guide, Volume 1 - Batch Overviews and Designs, Release 15.0.2

Oracle welcomes customers' comments and suggestions on the quality and usefulness of this document.

Your feedback is important, and helps us to best meet your needs as a user of our products. For example:

- Are the implementation steps correct and complete?
- Did you understand the context of the procedures?
- Did you find any errors in the information?
- Does the structure of the information help you with your tasks?
- Do you need different information or graphics? If so, where, and in what format?
- Are the examples correct? Do you need more examples?

If you find any errors or have any other suggestions for improvement, then please tell us your name, the name of the company who has licensed our products, the title and part number of the documentation and the chapter, section, and page number (if available).

> **Note:** Before sending us your comments, you might like to check that you have the latest version of the document and if any concerns are already addressed. To do this, access the new Applications Release Online Documentation CD available on My Oracle Support and [www.oracle.com.](http://www.oracle.com/) It contains the most current Documentation Library plus all documents revised or released recently.

Send your comments to us using the electronic mail address: [retail-doc\\_us@oracle.com](mailto:retail-doc_us@oracle.com) Please give your name, address, electronic mail address, and telephone number (optional).

If you need assistance with Oracle software, then please contact your support representative or Oracle Support Services.

If you require training or instruction in using Oracle software, then please contact your Oracle local office and inquire about our Oracle University offerings. A list of Oracle offices is available on our Web site at [www.oracle.com.](http://www.oracle.com/)

## **Preface**

<span id="page-16-0"></span>This *Oracle Retail Merchandising System Operations Guide, Volume 1 - Batch Overviews and Designs* provides critical information about the processing and operating details of Oracle Retail Merchandising System (RMS), including the following:

- System configuration settings
- **Technical architecture**
- Functional integration dataflow across the enterprise
- Batch processing

#### <span id="page-16-1"></span>**Audience**

This guide is for:

- Systems administration and operations personnel
- Systems analysts
- Integrators and implementers
- Business analysts who need information about Merchandising System processes and interfaces

### <span id="page-16-2"></span>**Documentation Accessibility**

For information about Oracle's commitment to accessibility, visit the Oracle Accessibility Program website at

<http://www.oracle.com/pls/topic/lookup?ctx=acc&id=docacc>.

#### **Access to Oracle Support**

Oracle customers that have purchased support have access to electronic support through My Oracle Support. For information, visit

<http://www.oracle.com/pls/topic/lookup?ctx=acc&id=info> or visit <http://www.oracle.com/pls/topic/lookup?ctx=acc&id=trs> if you are hearing impaired.

#### <span id="page-16-3"></span>**Related Documents**

For more information, see the following documents:

- *Oracle Retail Merchandising System Installation Guide*
- *Oracle Retail Merchandising System Release Notes*
- *Oracle Retail Merchandising System Data Model*
- *Oracle Retail Merchandising System Data Access Schema Data Model*
- *Oracle Retail Merchandising Security Guide*
- *Oracle Retail Merchandising Implementation Guide*
- *Oracle Retail Merchandising Batch Schedule*
- Oracle Retail Sales Audit documentation
- Oracle Retail Trade Management documentation
- Oracle Retail Fiscal Management documentation

## <span id="page-17-0"></span>**Customer Support**

To contact Oracle Customer Support, access My Oracle Support at the following URL: [https://support.oracle.com](https://support.oracle.com/)

When contacting Customer Support, please provide the following:

- **Product version and program/module name**
- Functional and technical description of the problem (include business impact)
- Detailed step-by-step instructions to re-create
- Exact error message received
- Screen shots of each step you take

### <span id="page-17-1"></span>**Review Patch Documentation**

When you install the application for the first time, you install either a base release (for example, 15.0) or a later patch release (for example, 15.0.2). If you are installing the base release or additional patch releases, read the documentation for all releases that have occurred since the base release before you begin installation. Documentation for patch releases can contain critical information related to the base release, as well as information about code changes since the base release.

## <span id="page-17-2"></span>**Improved Process for Oracle Retail Documentation Corrections**

To more quickly address critical corrections to Oracle Retail documentation content, Oracle Retail documentation may be republished whenever a critical correction is needed. For critical corrections, the republication of an Oracle Retail document may at times **not** be attached to a numbered software release; instead, the Oracle Retail document will simply be replaced on the Oracle Technology Network Web site, or, in the case of Data Models, to the applicable My Oracle Support Documentation container where they reside.

This process will prevent delays in making critical corrections available to customers. For the customer, it means that before you begin installation, you must verify that you have the most recent version of the Oracle Retail documentation set. Oracle Retail documentation is available on the Oracle Technology Network at the following URL: <http://www.oracle.com/technetwork/documentation/oracle-retail-100266.html>

An updated version of the applicable Oracle Retail document is indicated by Oracle part number, as well as print date (month and year). An updated version uses the same part number, with a higher-numbered suffix. For example, part number E123456-**02** is an updated version of a document with part number E123456-**01**.

If a more recent version of a document is available, that version supersedes all previous versions.

## <span id="page-18-0"></span>**Oracle Retail Documentation on the Oracle Technology Network**

Oracle Retail product documentation is available on the following web site: http://www.oracle.com/technetwork/documentation/oracle-retail-100266.html (Data Model documents are not available through Oracle Technology Network. You can obtain them through My Oracle Support.)

## <span id="page-18-1"></span>**Conventions**

**Navigate:** This is a navigate statement. It tells you how to get to the start of the procedure and ends with a screen shot of the starting point and the statement "the Window Name window opens".

```
This is a code sample
It is used to display examples of code
```
# **Introduction**

**1**

<span id="page-20-0"></span>Welcome to the Oracle Retail Merchandising Operations Guide. The guide is designed to inform you about the 'backend' of RMS: data inputs, processes, and outputs. As a member of the Oracle Retail family, RMS provides the many benefits of enterprise application integration (EAI).

A primary benefit of EAI is the near real-time view of data that results from messagebased processes between RMS and other products on the Oracle Retail Integration Bus (RIB). RIB integration allows RMS to overcome time lags to data updates. As a result, RMS is less dependent upon the batch window.

## <span id="page-20-1"></span>**Contents of This Guide**

The major components of the Operations Guide include the three volumes described below.

#### **Volume 1 – Batch Overviews and Designs**

Batch overviews tie a functional area description to the batch processes illustrated in the designs.

Batch designs describe how, on a technical level, an individual batch module works and the database tables that it affects. In addition, batch designs contain file layout information that is associated with the batch process.

Batch designs can be referenced by name through the table of contents of this volume.

#### **Volume 2 – Message Publication and Subscription Designs**

Oracle Retail Integration Bus (RIB) RMS functional overviews are incorporated into the publication and subscription designs. Therefore, the retailer can extract the business rationale behind each publication or subscription as well as the technical details that describe, on a technical level, how RMS publishes messages to the RIB or how RMS subscribes to messages from the RIB. A chapter in this volume also addresses how RMS utilizes the Oracle Retail Service Layer (RSL).

#### **External Subscription RIB APIs**

Subscription APIs that are designated as 'External' are designed to be interfaces for external systems that maintain the applicable data. In other words, RMS is not the 'system of record' for maintaining the data. Instead, RMS subscribes to consume the data when it is published so that the corresponding data in RMS can be kept in sync with the external system that maintains the data.

#### **Volume 3 – Back-End Configuration and Operations**

This volume describes the important features that necessary to run the Pro\*C programs and the RETL programs associated with RMS. Additional RMS configuration and operations information is also included in this volume. Topics include:

- **Pro\*C Restart and Recovery**
- Pro\*C Multi-Threading
- Pro\*C Array Processing
- Pro\*C Input and Output Formats
- Internationalization
- Custom Post Processing
- **Integrating RMS with Oracle Retail Workspace**
- Setting up Oracle Business Intelligence Publisher

#### <span id="page-21-0"></span>**RMS Modules**

For RMS retailers who purchase additional modules, the guide includes descriptions of the batch programs related to the following:

■ Oracle Retail Trade Management<sup>™</sup> (RTM)

## <span id="page-21-1"></span>**Phases of the Batch Cycle & Dependencies**

The RMS batch cycle is divided into a number of processing phases. Phase design is an important part of overall RMS batch design. Respecting the phases is critically important to ensuring data integrity throughout the batch cycle.

Each phase has a high level theme, but also generally contains some programs with a different major purpose. All programs in one processing phase should complete before any programs in the next phase begin.

Programs are assigned to specific phases. Each program should run in its designated processing phase of the batch cycle. Both within and across phases, individual programs also have dependencies. These dependencies ensure that data is in the correct state for processing.

The following diagram gives a high level overview of the processing phases of the RMS batch cycle:

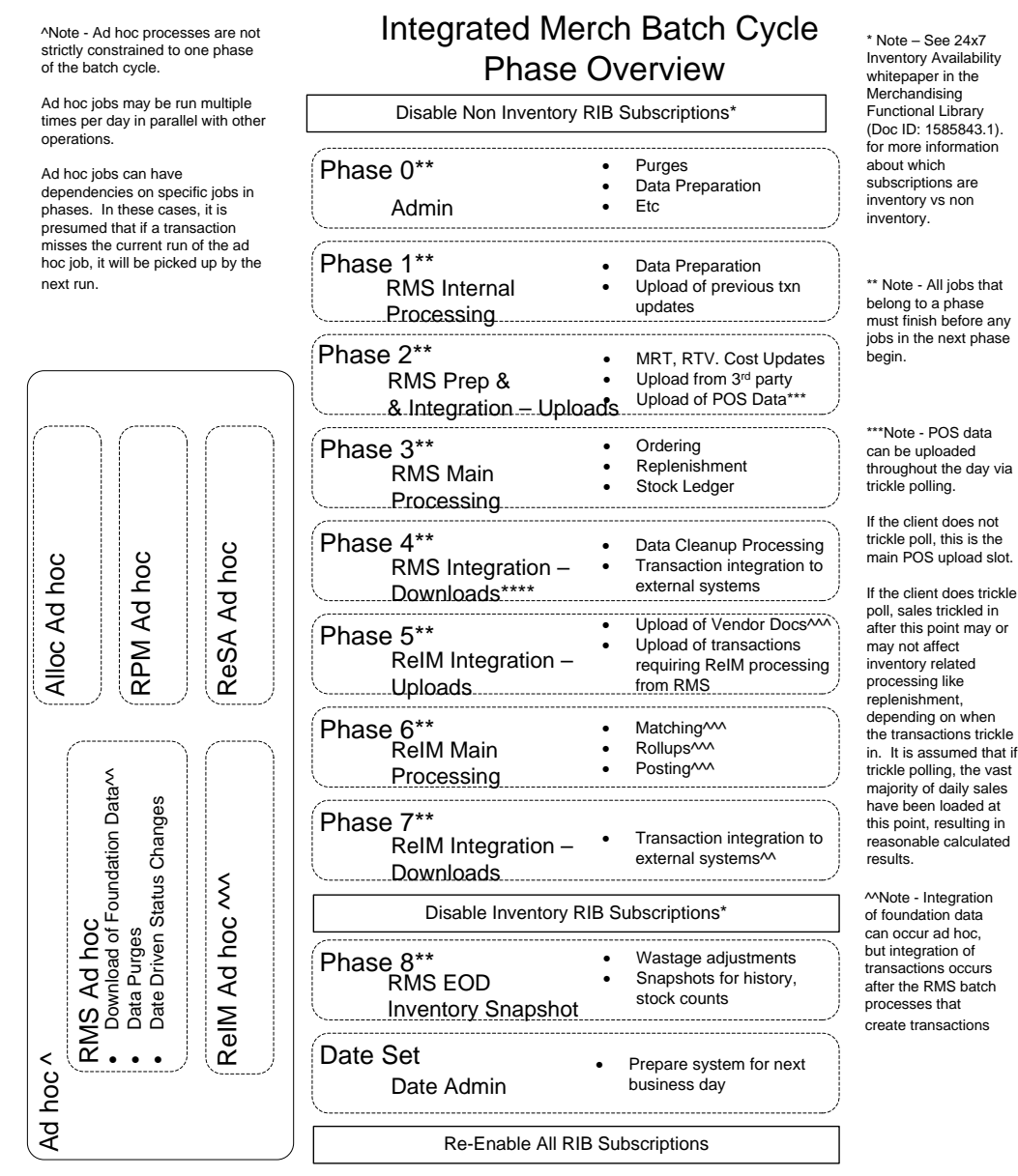

^^^ Note – Most ReIM jobs can be run both ad hoc and in their scheduled phases.

ReIM jobs should be run at a minimum in these scheduled phase positions. Running in these positions ensures that all order, receipt and invoice information from the day is considered.

But some can also be run ad hoc. Running ad hoc during the day or prior to these positions may match/post/etc many documents prior to the batch cycle.

Operations Guide, Volume 1 - Batch Overviews and Designs **3**

# **Administration Batch**

## <span id="page-24-1"></span>**Overview**

<span id="page-24-0"></span>This chapter contains information about a number of batch processes perform administrative processes in RMS. These processes range from incrementing the 'current business date for transactions' (known in RMS as vdate) to purging unused data and auditing database transactions.

## <span id="page-24-2"></span>**Program Summary**

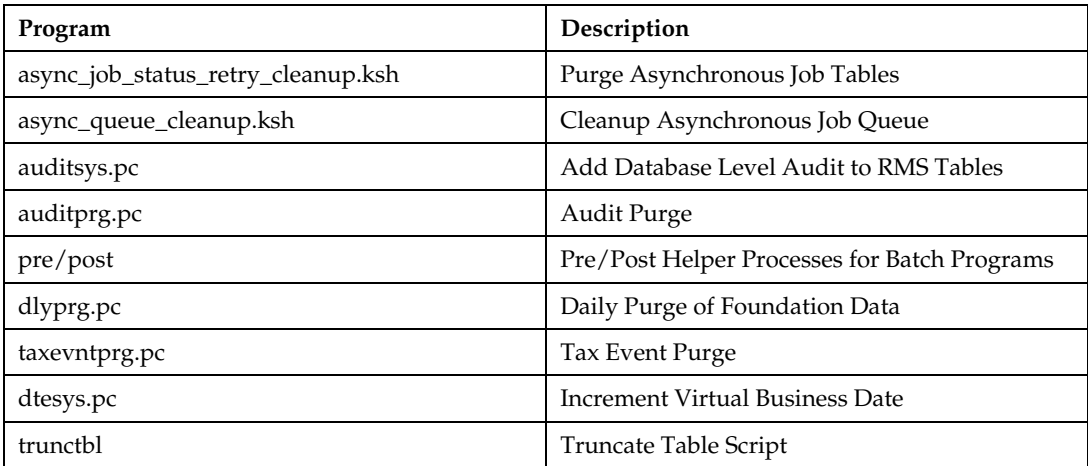

## <span id="page-25-0"></span>**async\_job\_status\_retry\_cleanup.ksh (Purge Asynchronous Job Tables)**

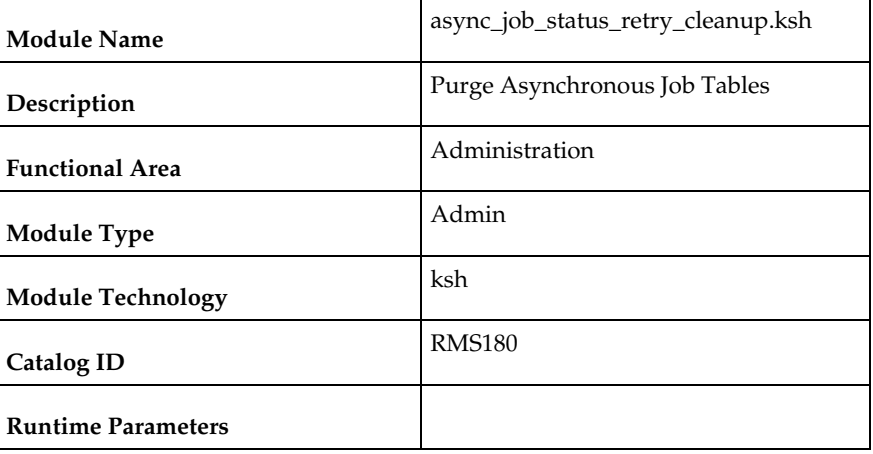

#### **Design Overview**

This is a batch job that will clean up the RMS asynchronous jobs tables. The asynchronous job management tables (RMS\_ASYNC\_STATUS and RMS\_ASYNC\_RETRY) track each asynchronous call that is made. These tables are used to see error information and help with retrying failed calls. This program will be run Adhoc and will accept a parameter of # days of information that will be deleted.

#### **Scheduling Constraints**

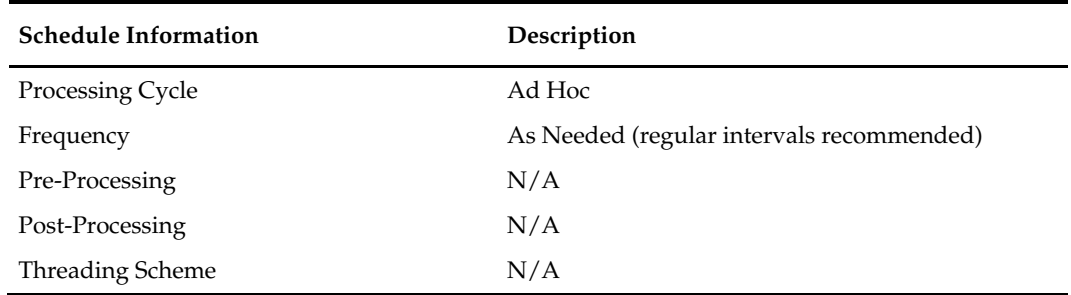

#### **Restart/Recovery**

N/A

#### **Key Tables Affected**

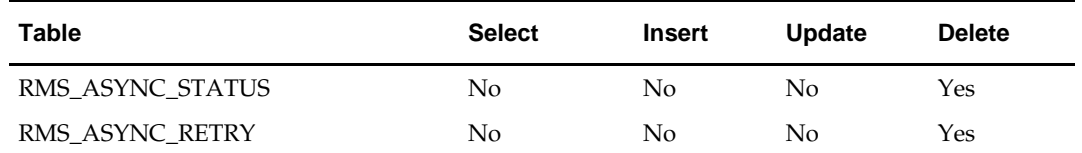

## **Input/Out Specification**

N/A

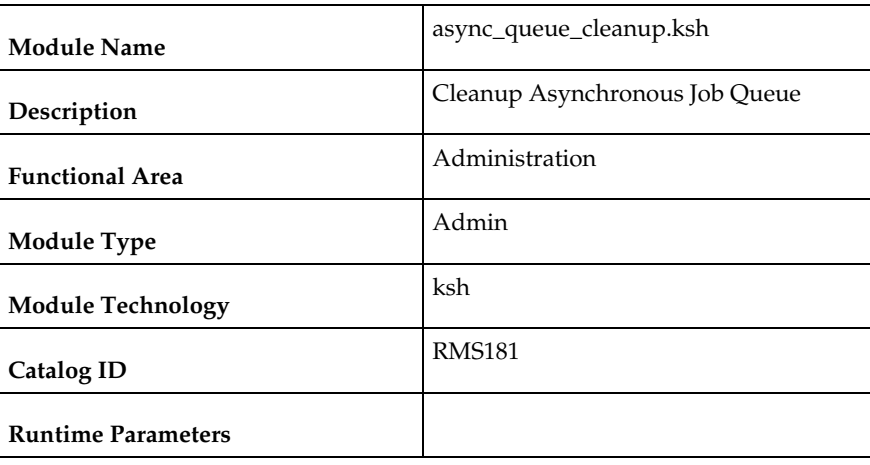

## <span id="page-26-0"></span>**async\_queue\_cleanup.ksh (Cleanup Asynchronous Job Queue)**

#### **Design Overview**

The purpose of this module is to remove old entries in the RMS\_NOTIFICATION\_QUEUE. The RMS Asynchronous feature notifies users of successful/failed processes, and uses Oracle AQ to do this. As a result, RMS\_NOTIFICATION\_QUEUE accumulates messages that need to be purged periodically.

This batch will clean up the queue by doing a dequeue on entries that meet a certain age criteria. The time based clean-up criteria can be passed in as a Parameter when executing the batch. If not specified, the default age will be 24 hours.

#### **Scheduling Constraints**

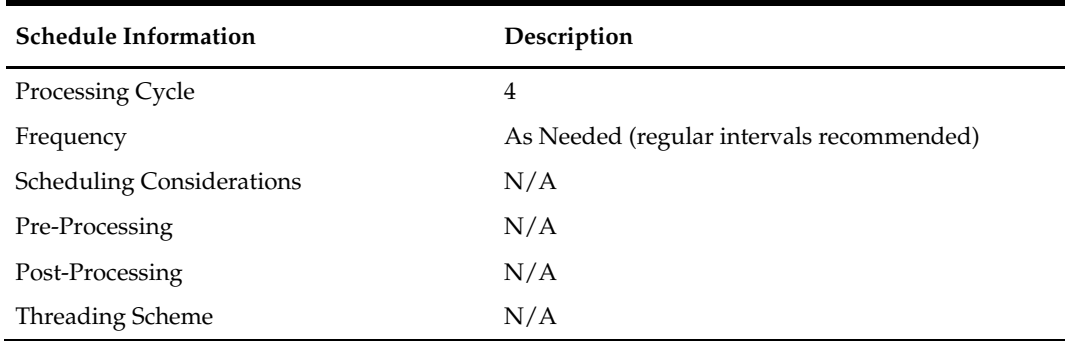

#### **Restart/Recovery**

N/A

#### **Key Tables Affected**

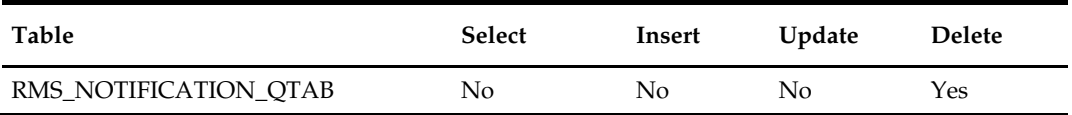

#### **Input/Out Specification**

N/A

## <span id="page-27-0"></span>**auditsys (Add Database Level Audit to RMS Tables)**

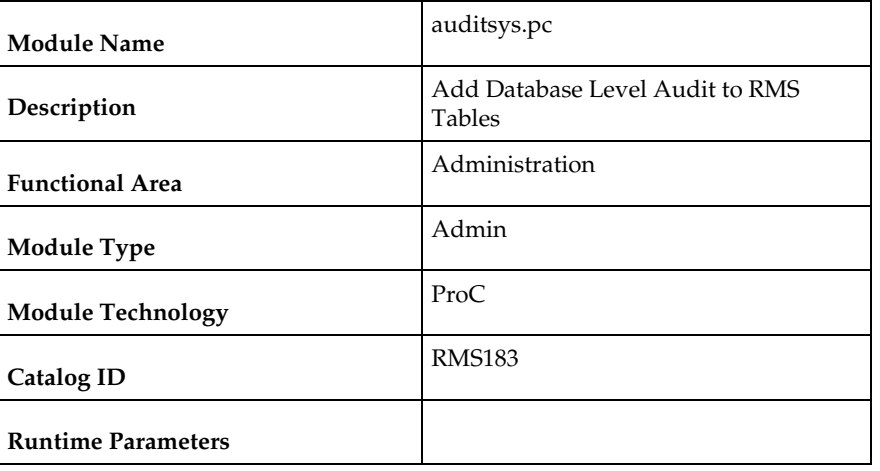

#### **Design Overview**

This program adds audit logic for a specified RMS table.

This program creates an audit table (named [master\_table]\_AU) and adds a database trigger to the master table that populates the audit table. The program executes DDL and compiles a trigger, so the batch user id must have the following privileges:

- create any table
- create any trigger

This program only needs to be run if clients are using the application level audit features in RMS.

#### **Scheduling Constraints**

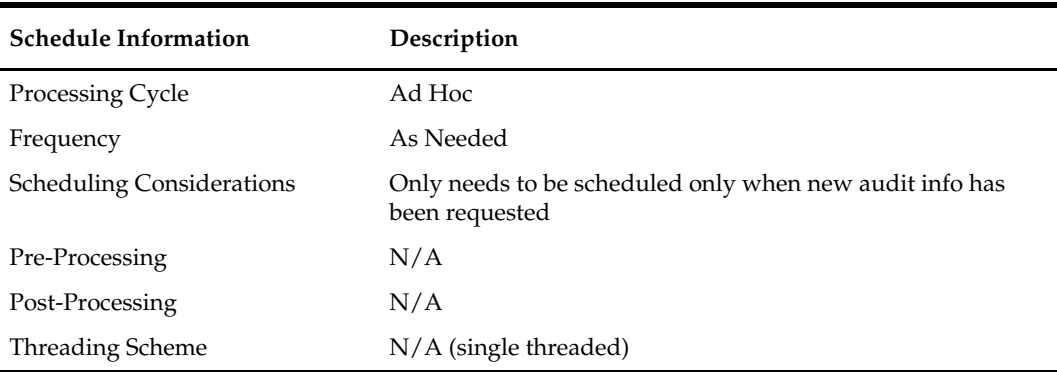

#### **Restart/Recovery**

N/A

#### **Key Tables Affected**

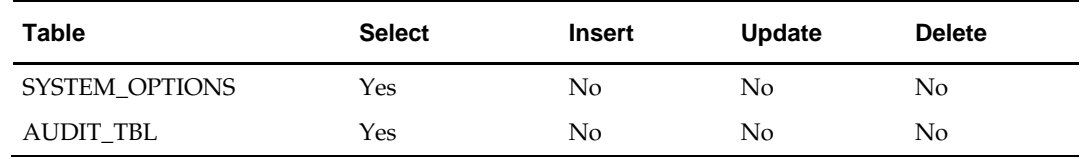

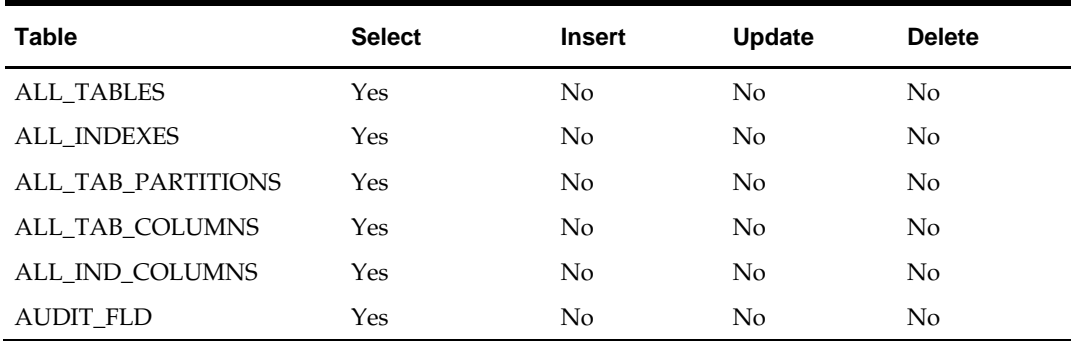

#### **Input/Out Specification**

N/A

## <span id="page-28-0"></span>**auditprg (Audit Purge)**

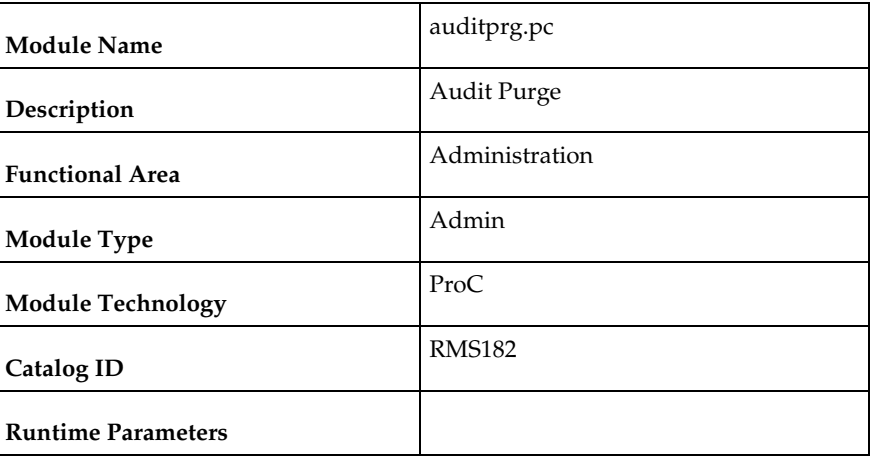

#### **Design Overview**

The audit purge process truncates auditing tables based on the purge frequency code specified on the audit table (AUDIT\_TBL).

This program only needs to be run if clients are using the application level audit features in RMS (as defined executed by the auditsys.pc program)

#### **Scheduling Constraints**

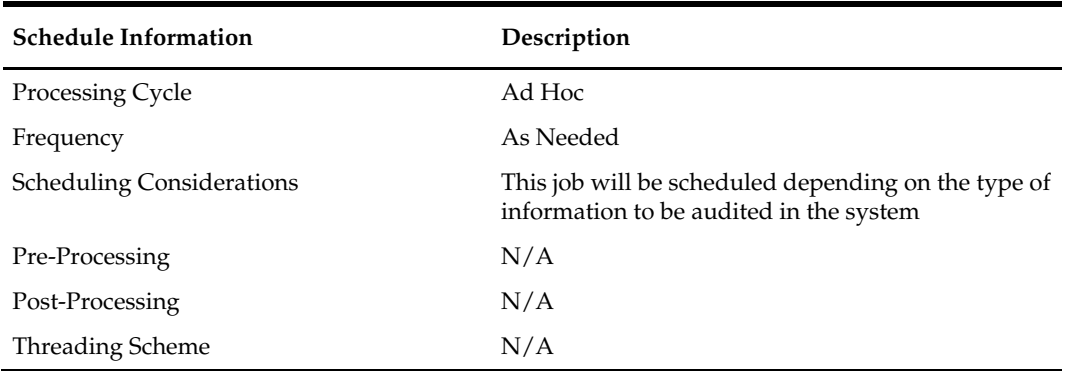

#### **Restart/Recovery**

N/A

#### **Key Tables Affected**

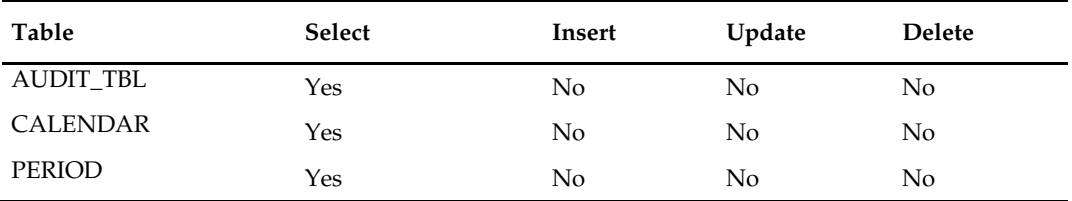

#### **Input/Out Specification**

N/A

## <span id="page-29-0"></span>**prepost (Pre/Post Helper Processes for Batch Programs)**

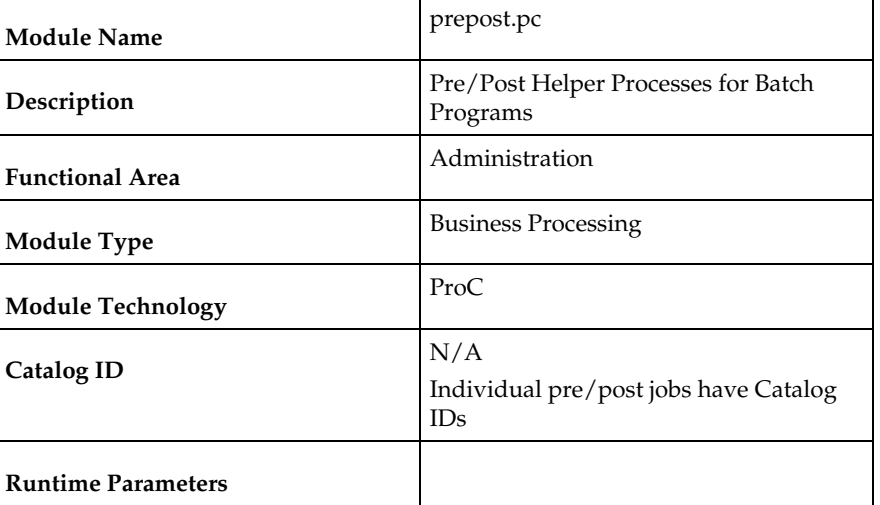

#### **Design Overview**

The pre/post module facilitates multi-threading by allowing general system administration functions (such as table deletions or mass updates) to be completed after all threads of a particular program have been processed.

This program will take three parameters: username/password to log on to Oracle, a program before or after which this script must run and an indicator telling whether the script is a pre or post function. It will act as a shell script for running all pre-program and post-program updates and purges (the logic was removed from the programs themselves to enable multi-threading and restart/recovery).

Pre/Post contains the following helper functions, which are should be individually scheduled with the related main programs.

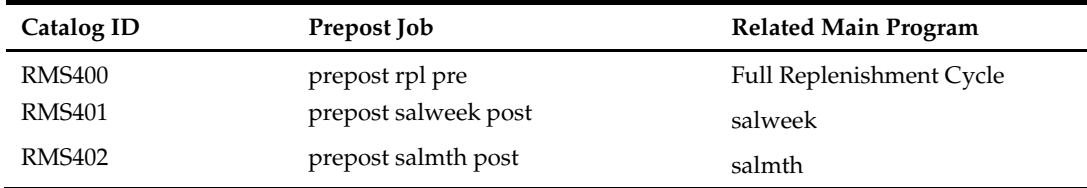

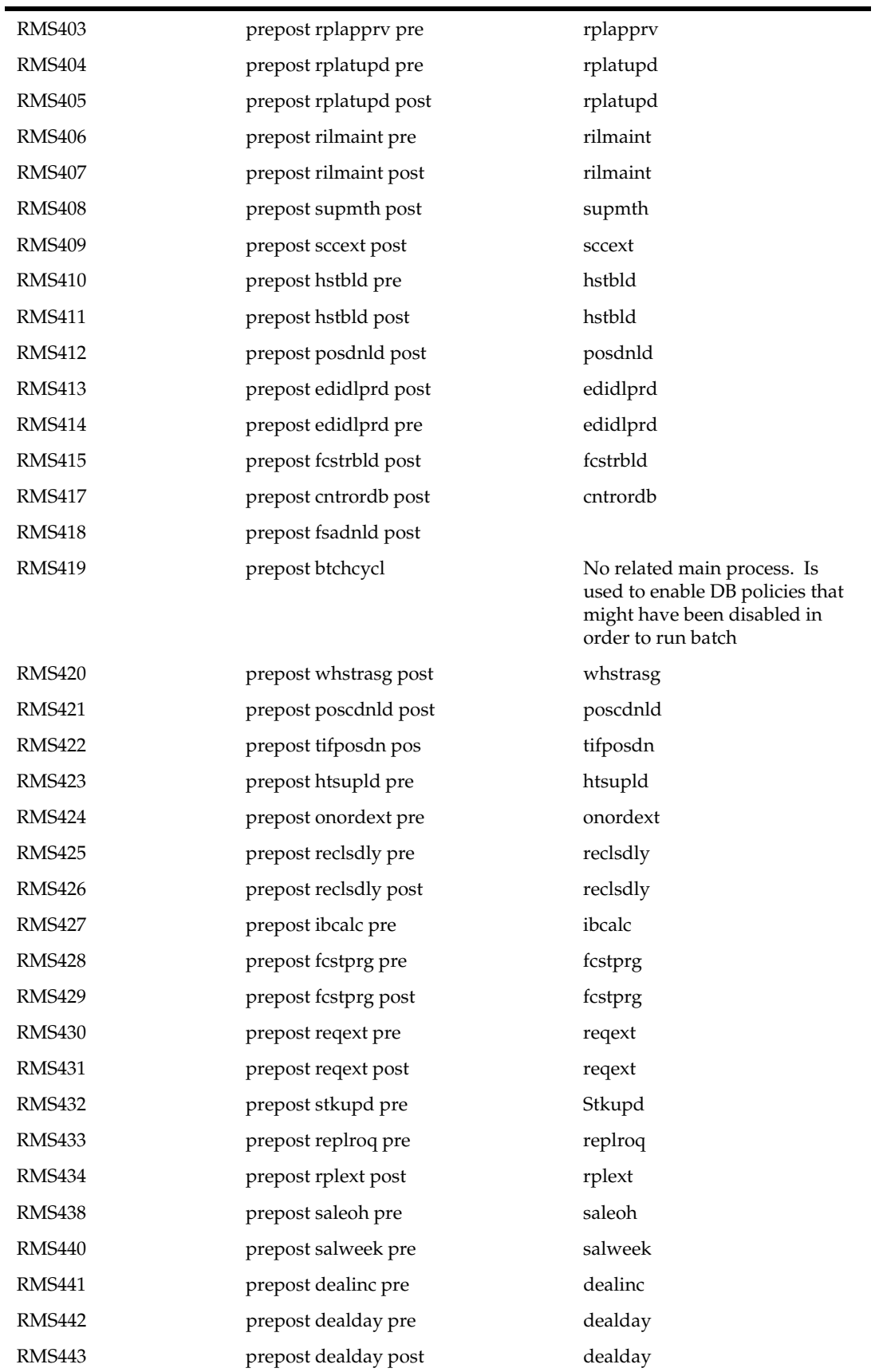

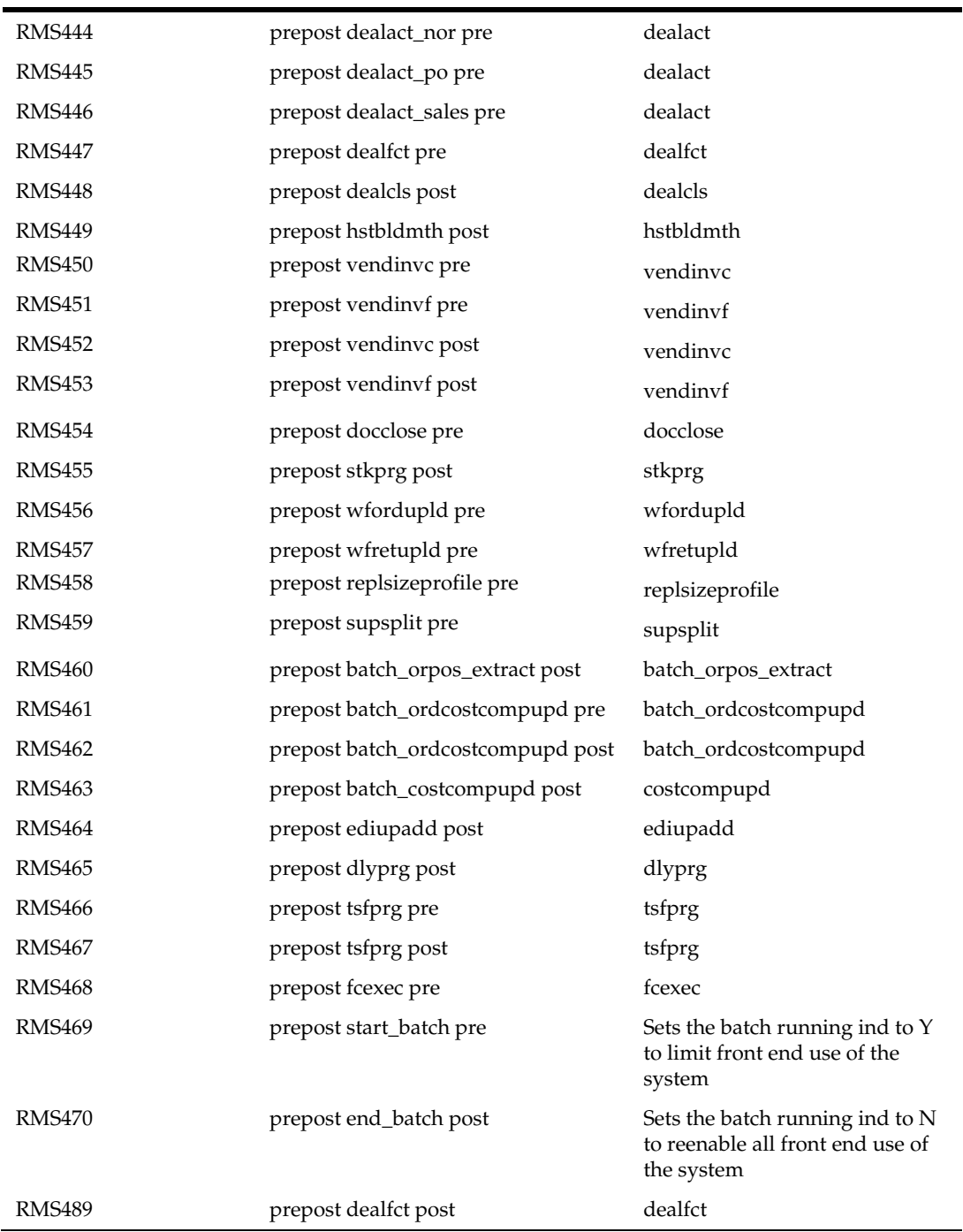

## **Scheduling Constraints**

 $\mathbf{r}$ 

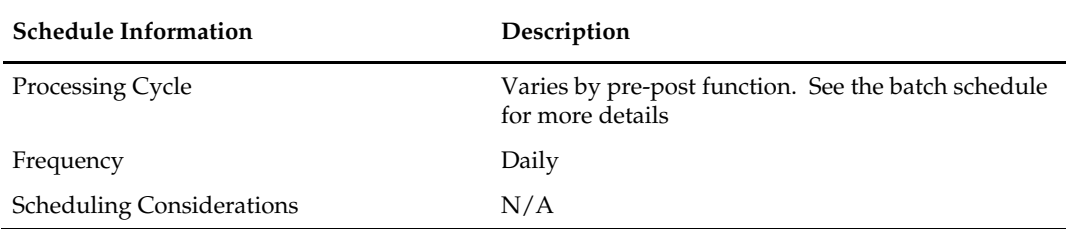

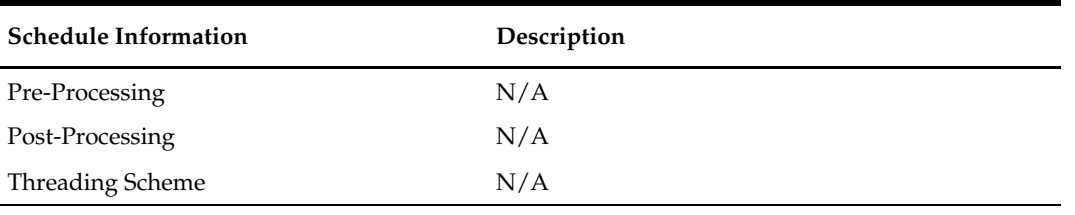

## **Restart/Recovery**

N/A

## **Key Tables Affected**

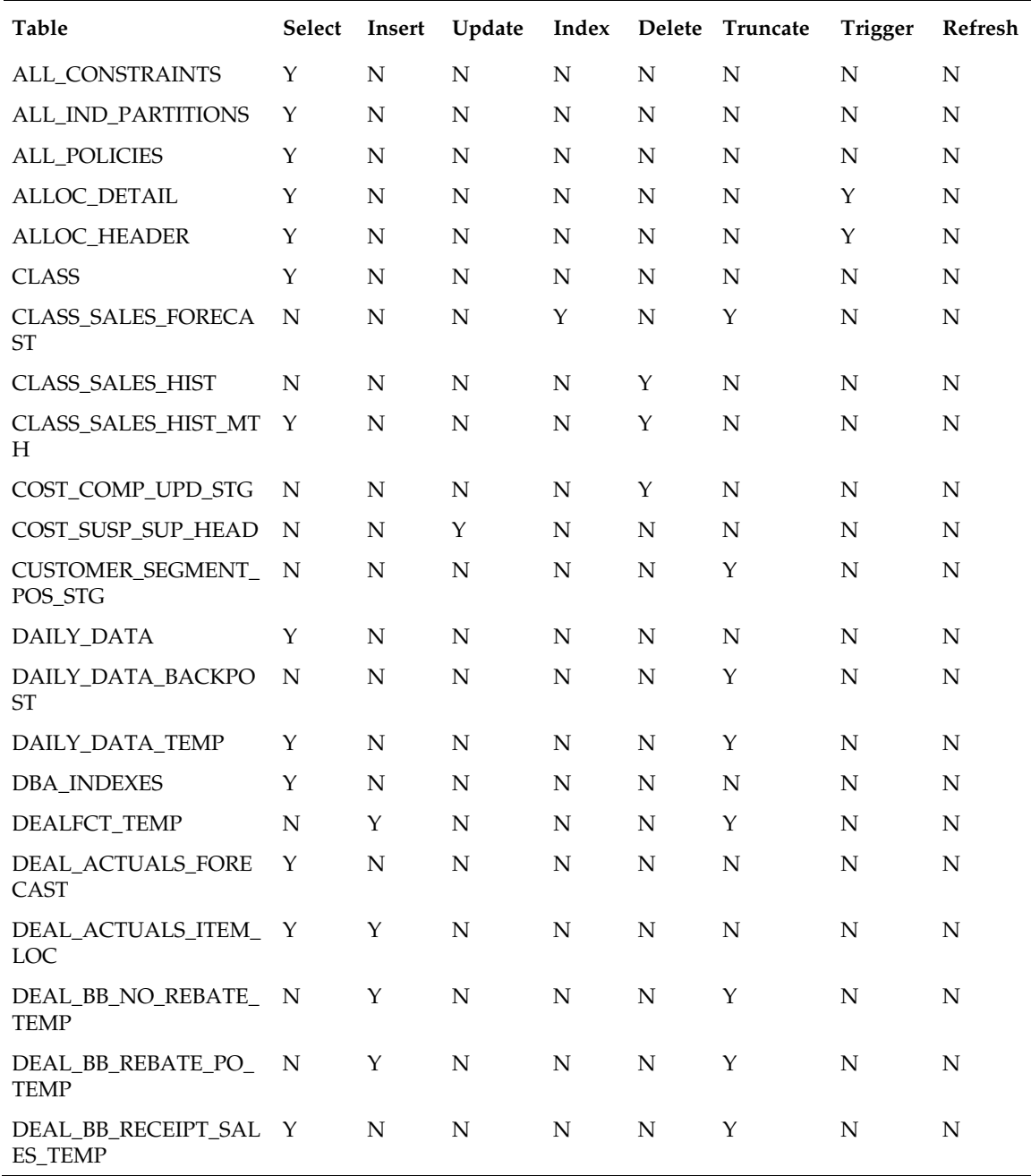

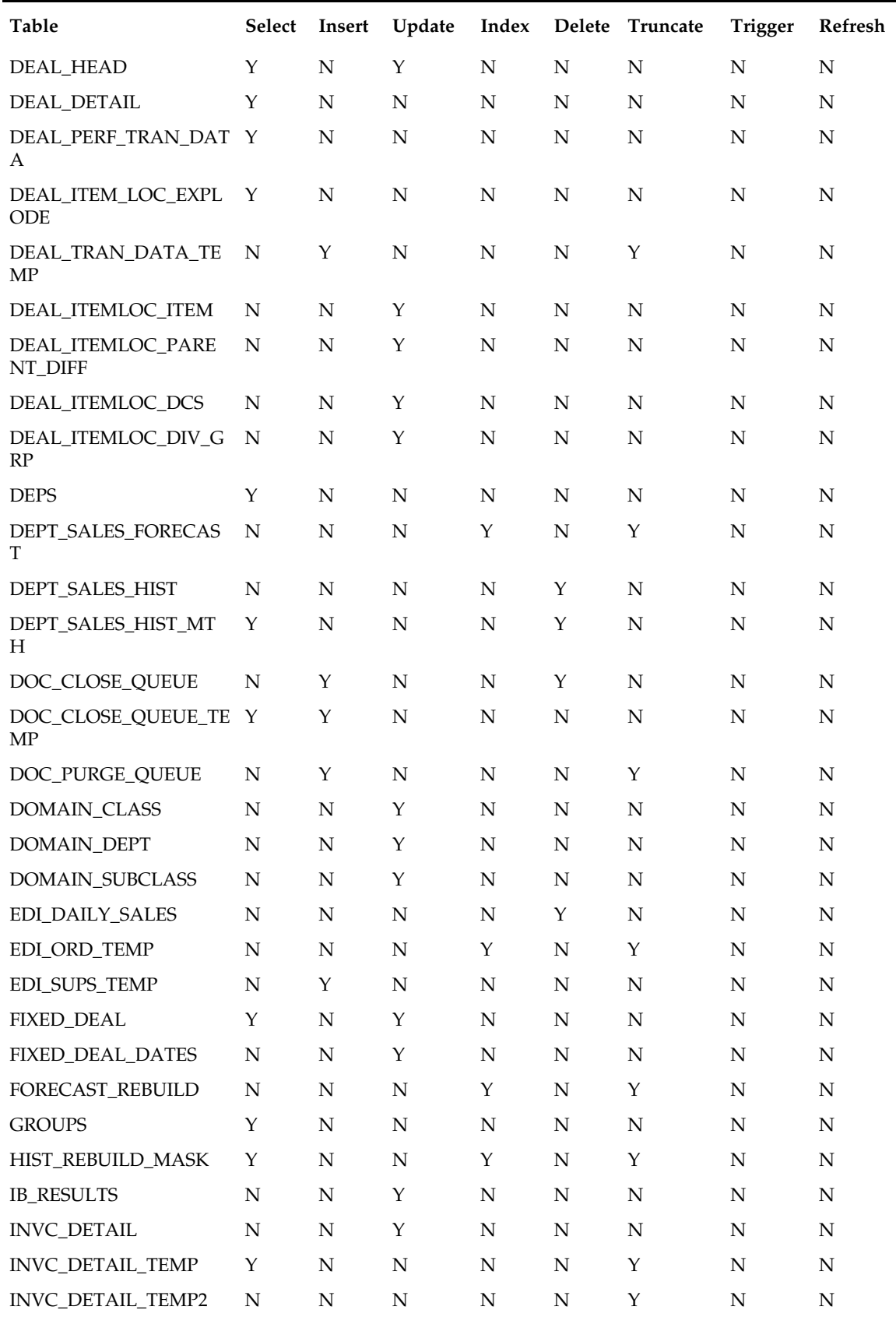

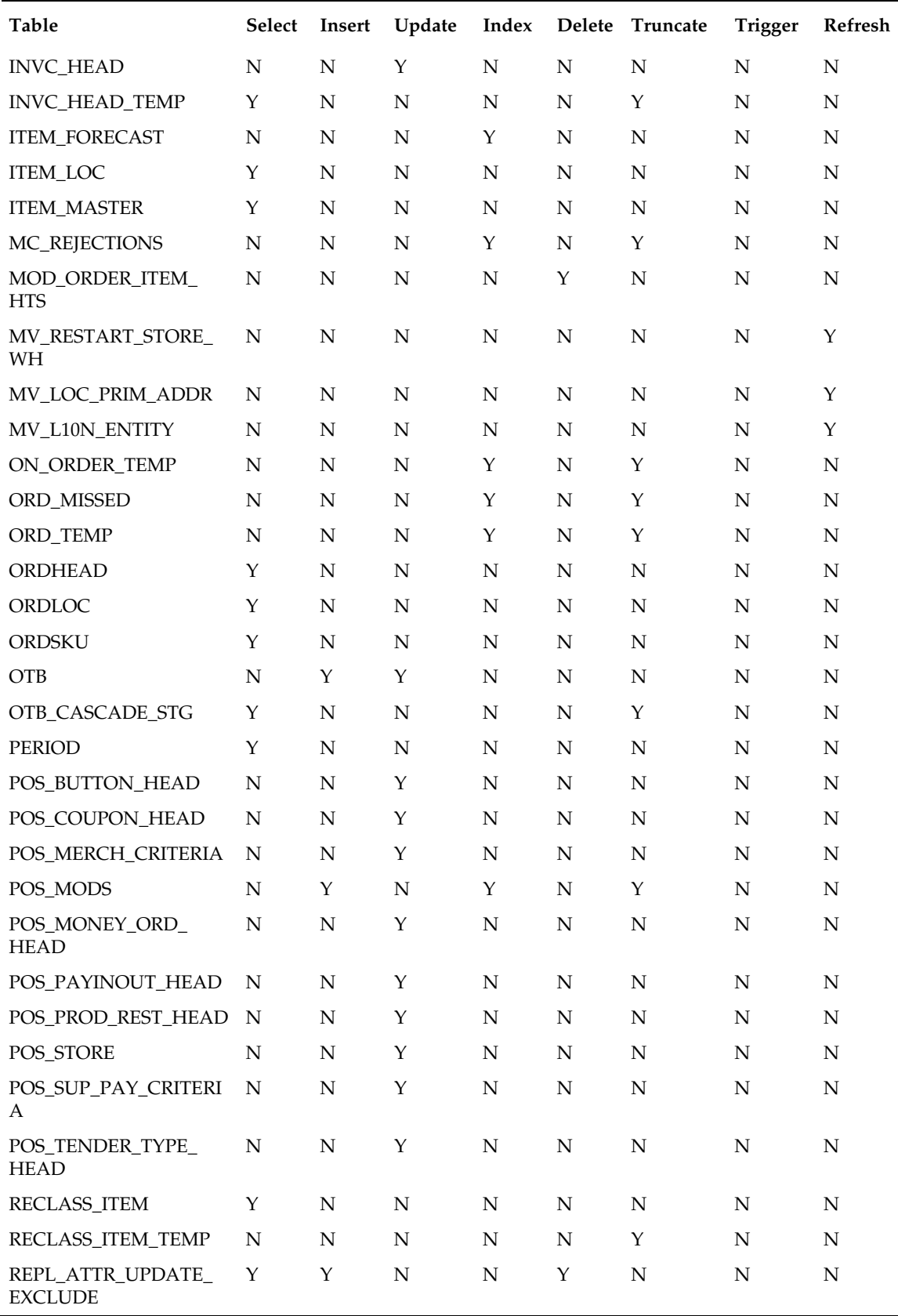

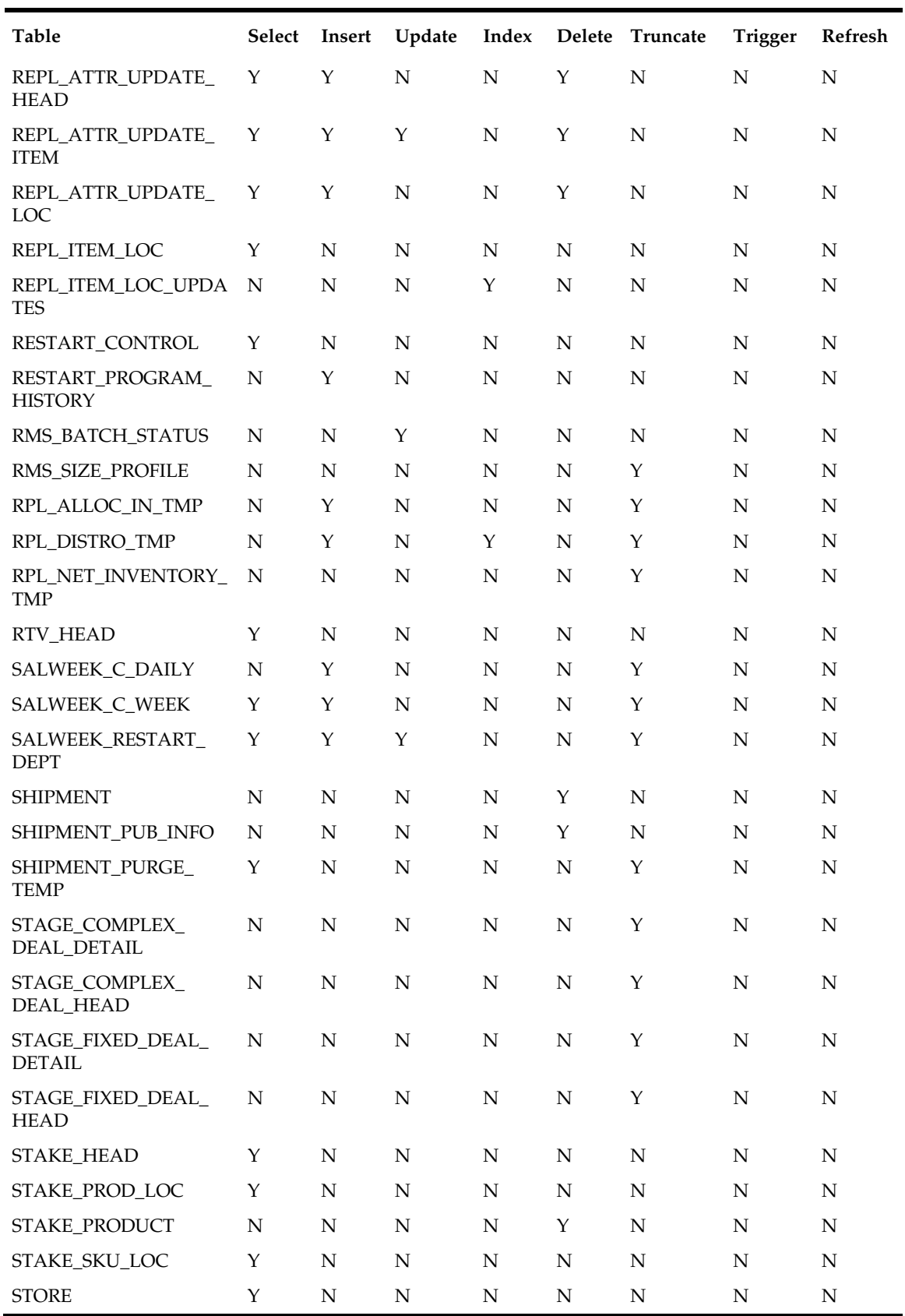
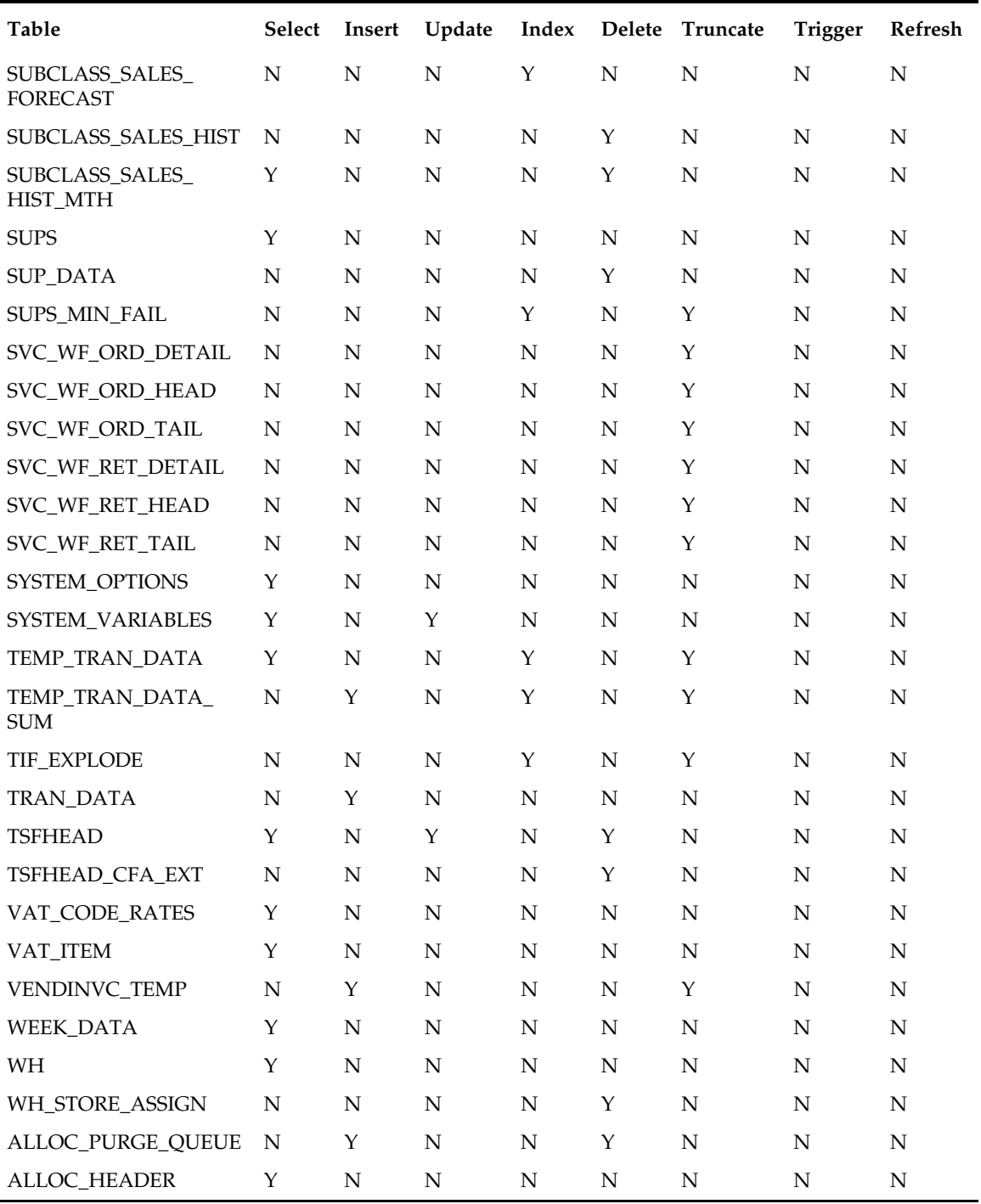

# **dlyprg (Daily Purge of Foundation Data)**

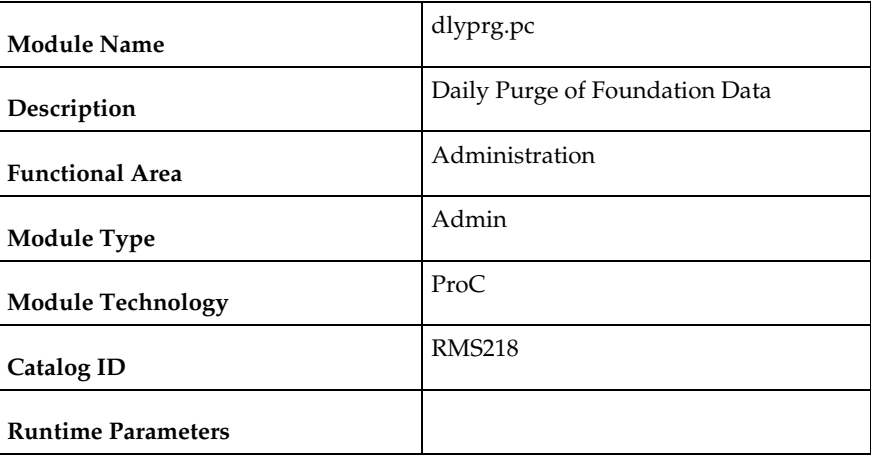

#### **Design Overview**

The purpose of this program is to delete specific Foundation Data entities from RMS. When users delete a record in the RMS user interface, information is generally not immediately deleted at the database level; instead, data is marked as being in deleted status and also inserted into the DAILY\_PURGE table.

Complex referential integrity relationships determine whether data can actually be deleted from the database (for example, a store can not be deleted if any transactions related to the store are still on current transaction tables). Dlyprg.pc checks these complex rules. If the deletion request passes the rules, dlyprg.pc deletes the data. If dlyprg.pc is not able to delete the data, it writes a record to the

DAILY\_PURGE\_ERROR\_LOG table for further investigation. Dlyprg will continue to attempt to delete marked data until all references have been purged from the system and the deletion of the foundation data entity finally succeeds.

#### **Scheduling Constraints**

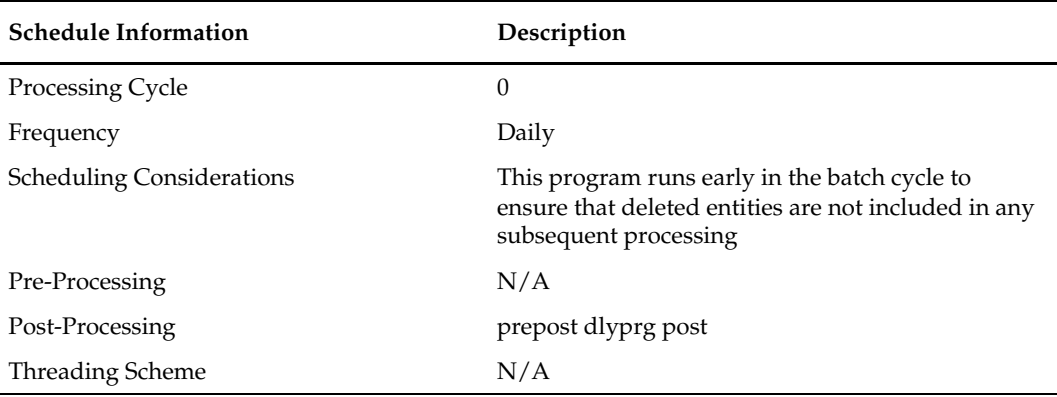

#### **Restart/Recovery**

This program has inherent restart ability. Records that have been successfully purged are deleted from the DAILY\_PURGE table. This ensures that if the program is restarted, it does not attempt to delete records that have been previously processed.

#### **Key Tables Affected**

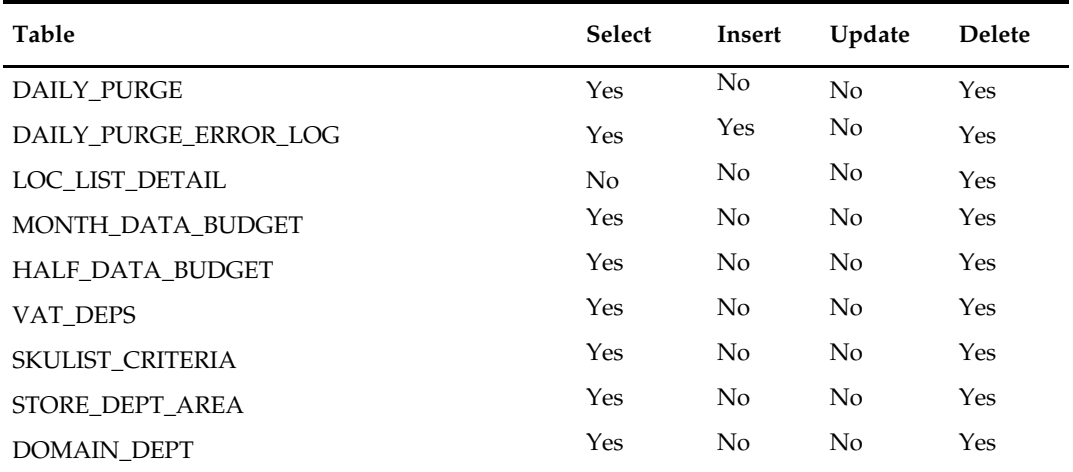

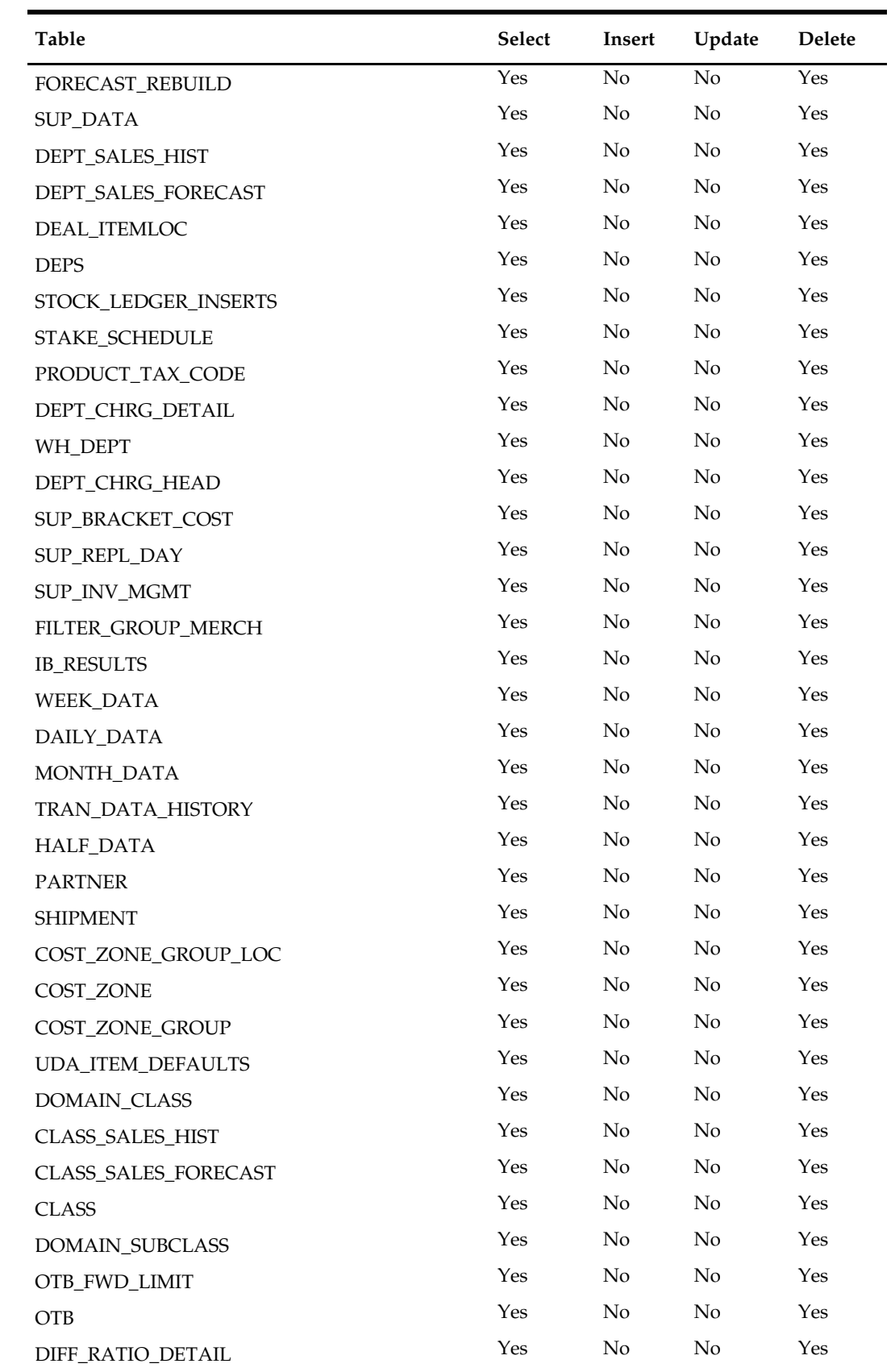

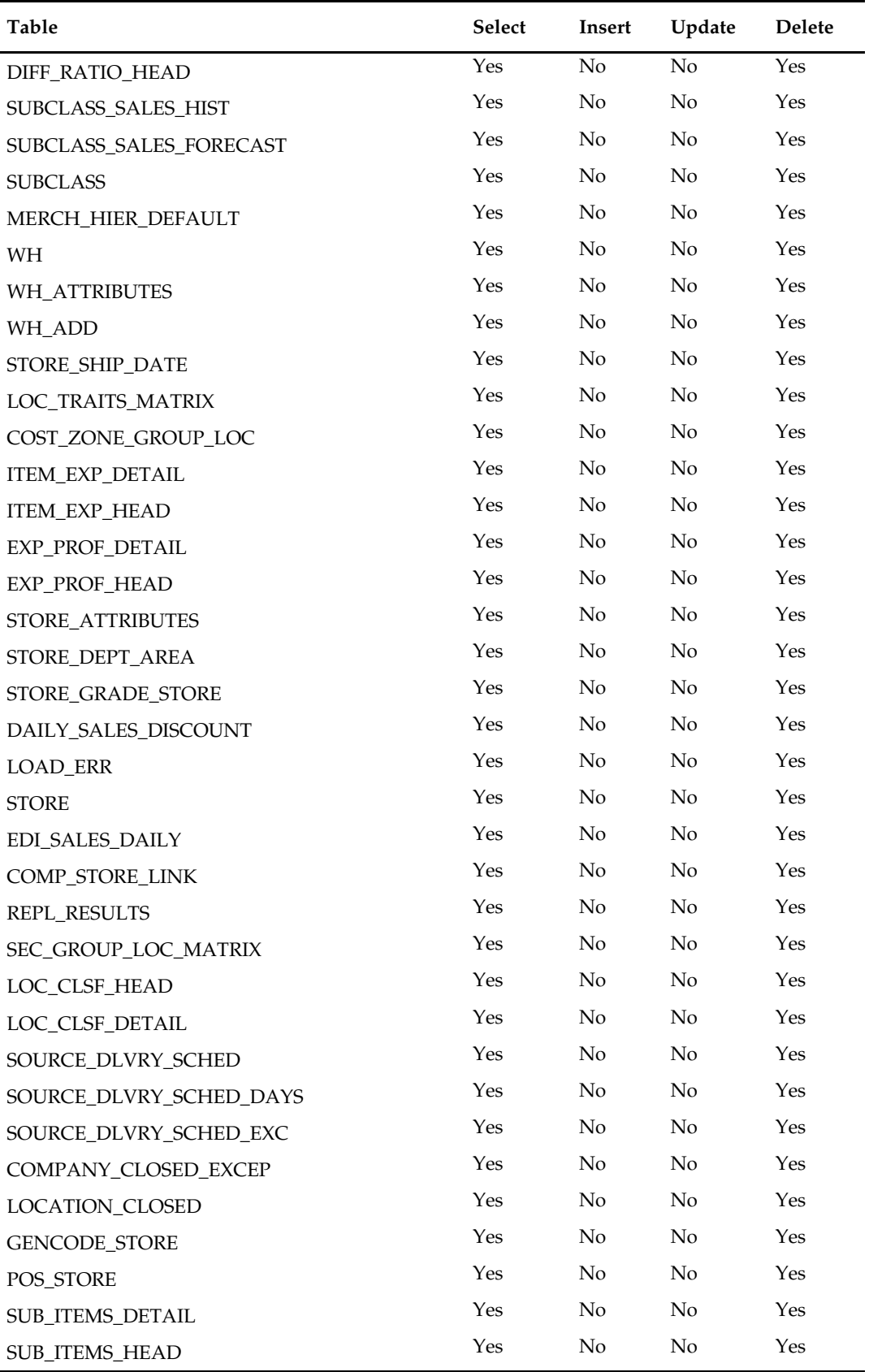

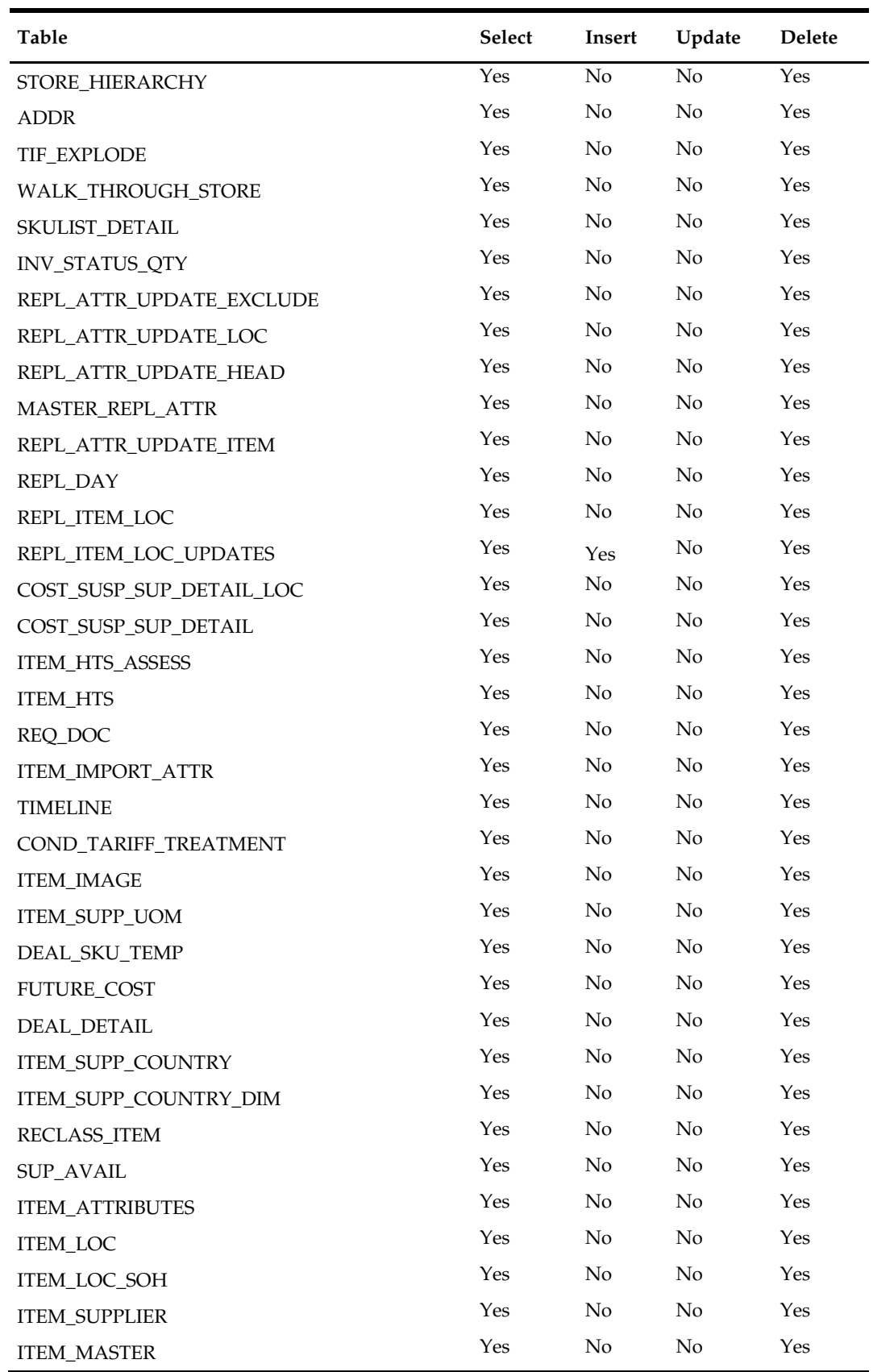

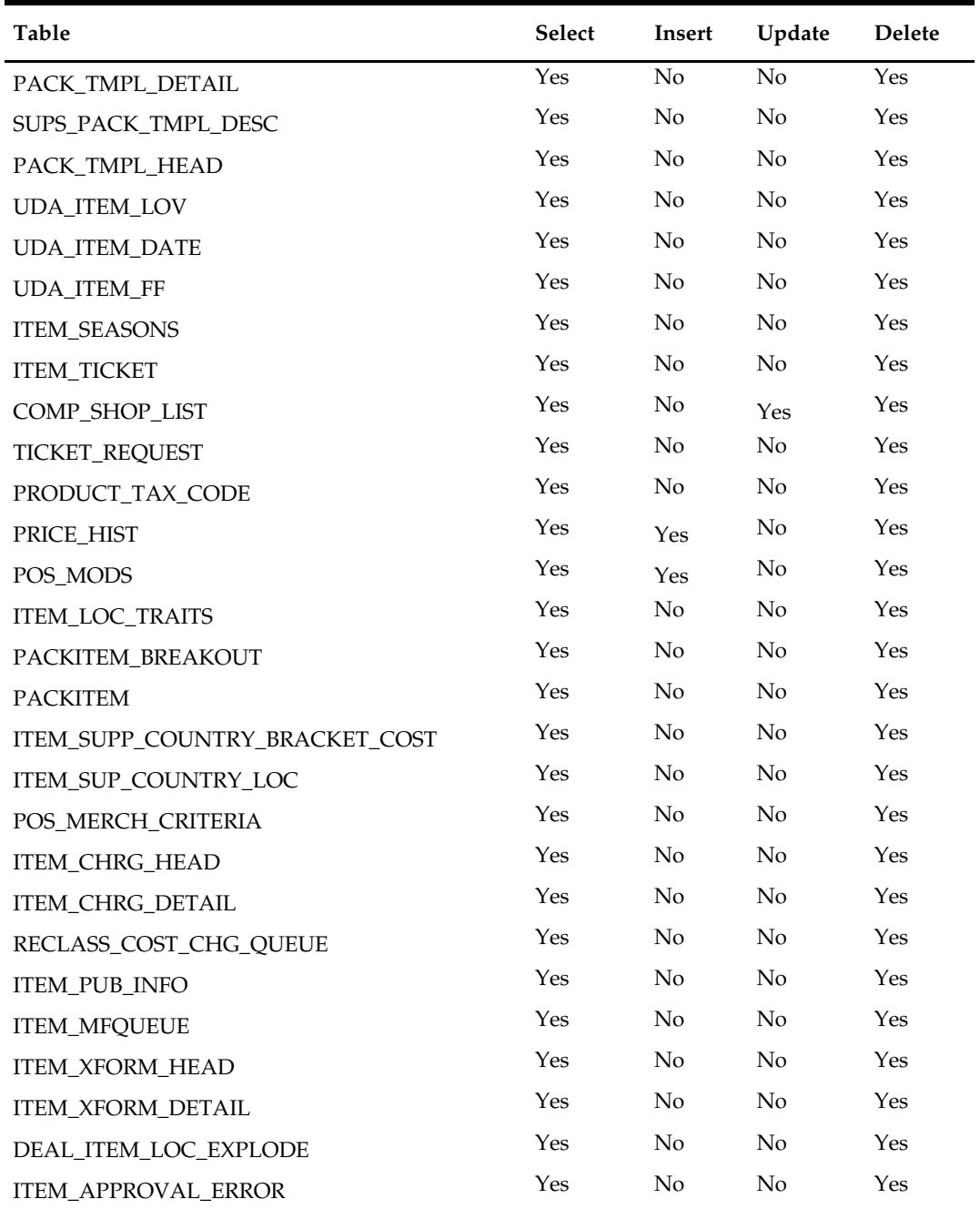

# **Input/Out Specification**

# **taxevntprg (Tax Event Purge)**

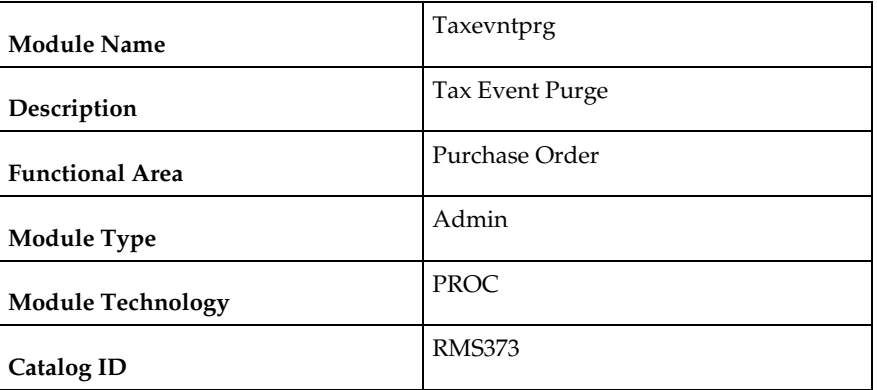

### **Design Overview**

This batch purges the tax events from TAX\_CALC\_EVENT table. The records to be purged are based on its last\_update\_datetime along with tax\_event\_result.

### **Scheduling Constraints**

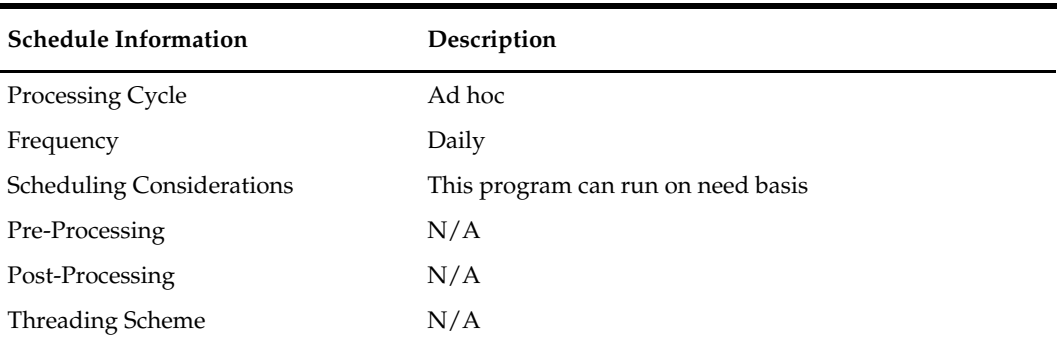

### **Restart/Recovery**

N/A

### **Key Tables Affected**

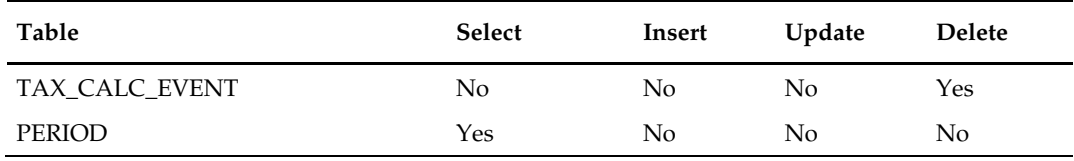

### **Input/Out Specification**

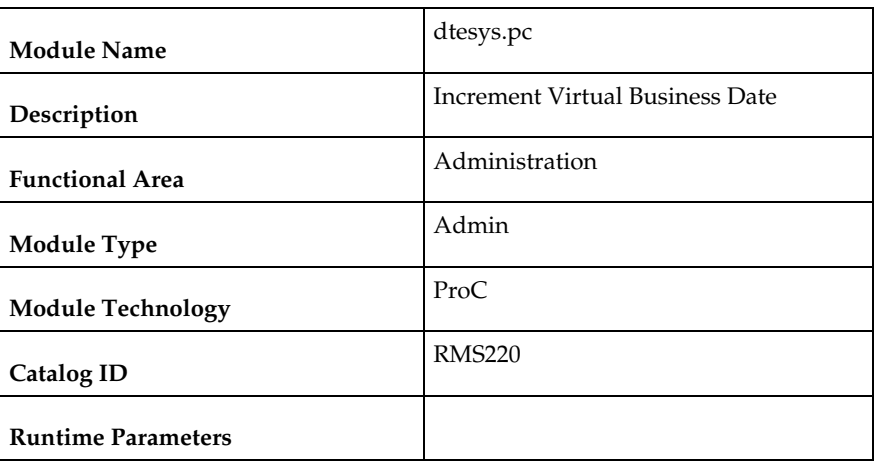

# **dtesys (Increment Virtual Business Date)**

#### **Design Overview**

This batch program updates the PERIOD table for various dates required in RMS such as vdate, end-of-month and end-of-week dates.

Vdate (short for virtual business date) is used by RMS to maintain a consistent 'virtual' business date (without regard for actual date changes at midnight or different dates in different timezone) for accounting purposes. Note that vdate is used to determine the business date for the financial impact of transactions. Sysdate from the database is used to capture audit time and date stamps on transactions.

Generally, dtesys is run without additional input parameters and increments the data by one day. However, if a specific date is passed into the program as a parameter, the system date will be updated to that date.

Special processing also occurs:

Weekly

When vdate = next\_eow\_date\_unit, the program increments the last\_eow\_date\_unit and next\_eow\_date\_unit columns on system\_variables. The last\_eow\_date\_unit is updated to the current next\_eow\_date\_unit and the next\_eow\_date\_unit is updated to the next end-of-week date (calculated).

Monthly

When vdate = next\_eom\_date\_unit, the program updates the last\_eom\_date\_unit and next\_eom\_date\_unit columns on system\_variables. The last\_eom\_date\_unit is updated to the current next\_eom\_date\_unit and the next\_eom\_date\_unit is updated to the next end-of-month date (calculated).

### **Scheduling Constraints**

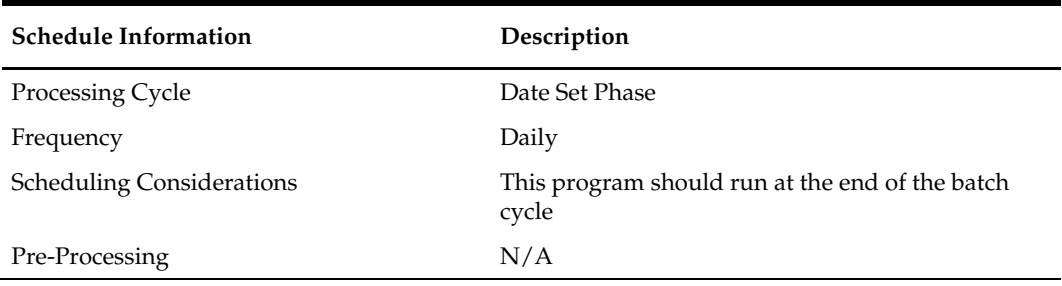

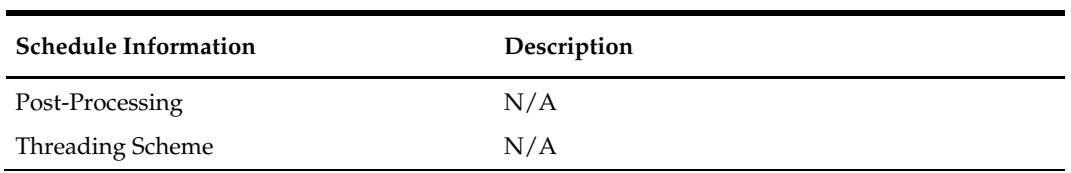

### **Restart/Recovery**

N/A

### **Key Tables Affected**

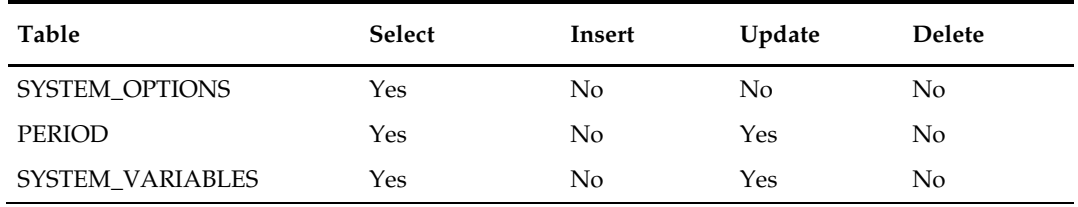

### **Input/Out Specification**

N/A

## **trunctbl.ksh (Truncate Table Script)**

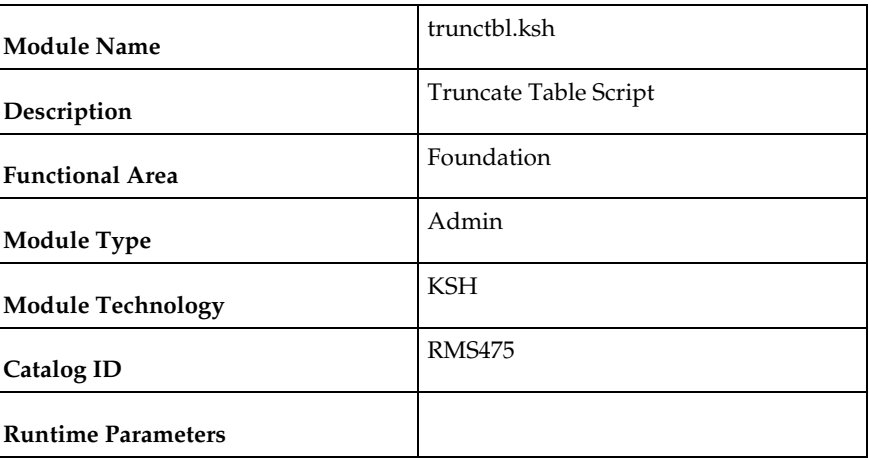

### **Design Overview**

This program performs truncate operation on an RMS table or a specific partition. It accepts an input table name and an optional partition name. If no partition name is passed, then the truncate is applied on the entire table.

This program must be run as either the RMS schema owner, or be run by a user that has been granted the following system privileges:

- drop any table
- alter any table

Currently, the following action and tables are processed by the batch. For the runtime parameters, refer to the Merchandising Batch Schedule.

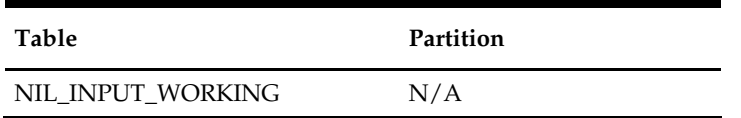

## **Scheduling Constraints**

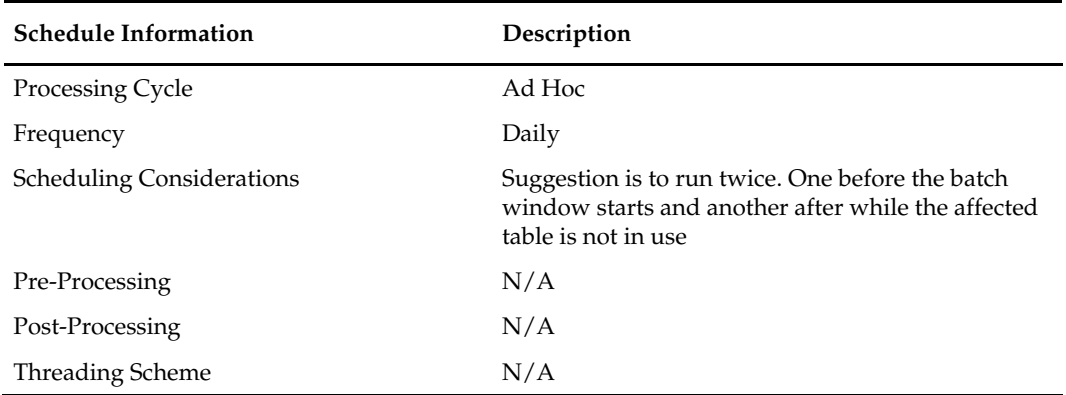

### **Restart/Recovery**

N/A

### **Key Tables Affected**

N/A

### **Design Assumptions**

# **Foundation Data Maintenance**

### **Overview**

Foundation Data is basic information that is required for RMS to function properly. Most foundation data is managed through the RMS user interface or integrations (often RIB) from external systems. However, there are some batch processes that relate to Foundation Data. This chapter describes the batch processes that are used to maintain general foundation data.

Programs in this chapter can be divided into five basic categories:

- Updates to Cost Components that must be applied other foundation data and transactions
	- batch\_compeffupd.ksh
	- batch\_alloctsfupd.ksh
	- batch\_depchrgupd.ksh
	- batch\_expprofupd.ksh
	- batch\_itmcostcompupd.ksh
	- batch\_ordcostcompupd.ksh
	- elcexcprg.ksh
- Rebuilds of detail information for lists/groups
	- dfrtbld.pc
	- lclrbld.pc
	- batch rfmvcurrconv.ksh
	- refmvlocprimadd.ksh
- Application of pending changes
	- whstrasg.pc
	- cremhierdly.pc
	- reclsdly.pc
- Rollup of detailed information
	- supmth.pc
- Foundation Data Purges
	- schedprg.pc
	- prchstprg.pc

**Note:** For more information on Foundation Data, see [Item Maintenance.](#page-92-0)

### **Batch Design Summary**

The following batch designs are included in this functional area:

- batch\_compeffupd.ksh (Update ELC Components)
- batch\_expprofupd.ksh (Apply Pending Rate Changes to Expense Profiles)
- batch\_depchrgupd.ksh (Apply Pending to Up-Charge Cost Component Changes to Departments)
- batch\_itmcostcompupd.ksh (Apply Pending Item Cost Component Updates)
- batch\_alloctsfupd.ksh (Update Allocation and Transfer Based on Changes to Up-Charges)
- **•** batch\_ordcostcompupd.ksh (Apply Pending Cost Component and ELC Changes to Purchase Orders)
- elcexcprg.pc (Purge Aged Cost Component Exceptions)
- dfrtbld.pc (Build Diff Ratios Based on Sales History)
- **-** lclrbld.pc (Rebuild Dynamic Location Lists)
- batch\_rfmvcurrconv.ksh **(**Refresh Currency Conversion Materialized View)
- refmvlocprimadd.ksh (Refresh Address Materialized View)
- whstrasg.pc (Apply Pending Warehouse Store Assignment Updates**)**
- cremhierdly.pc (Process Pending Merchandise Hierarchy Changes from External Systems)
- **reclsdly.pc (Reclassify Items in Merchandise Hierarchy)**
- supmth.pc (Rollup of Supplier Data)
- schedprg.pc (Purge Aged Store Ship Schedule)
- prchstprg.pc (Purge Aged Price History Data)
- **Example 1** Seconde Hierarchy Upload)
- edidladd (EDI Location Address Download)
- ediupadd (EDI Supplier Address Upload)
- **tional** txrtupld (Tax Rate Upload)
- tcktdnld (Download of Data to be Printed on Tickets)
- ang\_stdnld (Stores Extract)
- **F** refmvl10entity (Refresh MV MV\_L10N\_ENTITY)

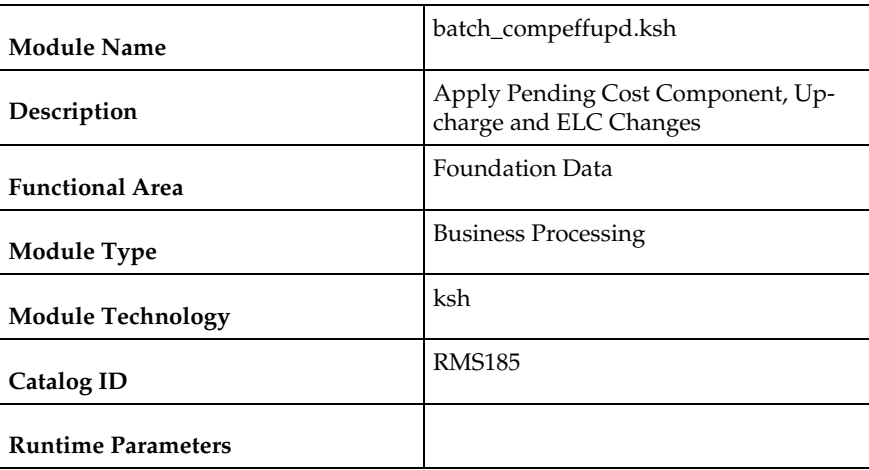

### **batch\_compeffupd (Update ELC Components)**

#### **Design Overview**

In RMS, users are allowed to make rate changes to cost components, up-charges and expense profiles and assign future effective dates to the changes. Additionally, when these future rate changes are specified, users can choose to cascade these changes to lower levels. The options for how the updates can be cascaded are described in the table below:

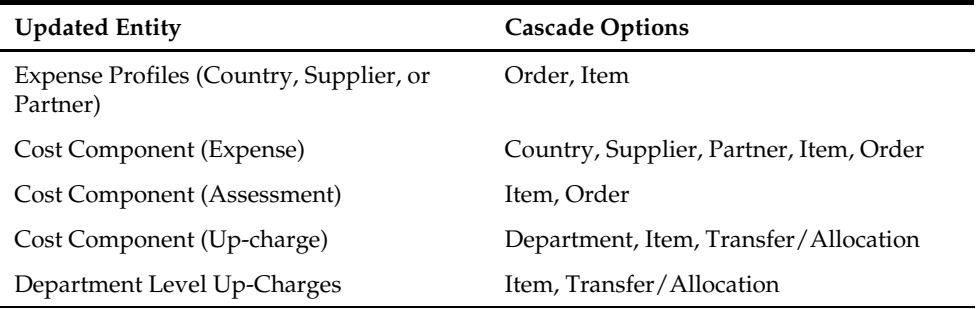

This batch process is used to process updates to cost components of all types at the expense component level, updates to department level up-charges, and updates to expense profiles at the supplier, country, or partner level. The cascading to other levels is handled in the dependent processes which are run after this process:

- Allocation and Transfer Up-charge Update (batch\_alloctsfupd)
- Expense Profile Update (batch\_expprofupd)
- Item Cost Component Update (batch\_itmcostcompupd)
- Purchase Order Cost Component Update (batch\_ordcostcompupd)
- Department Up-charge (batch\_depchrgupd)

## **Scheduling Constraints**

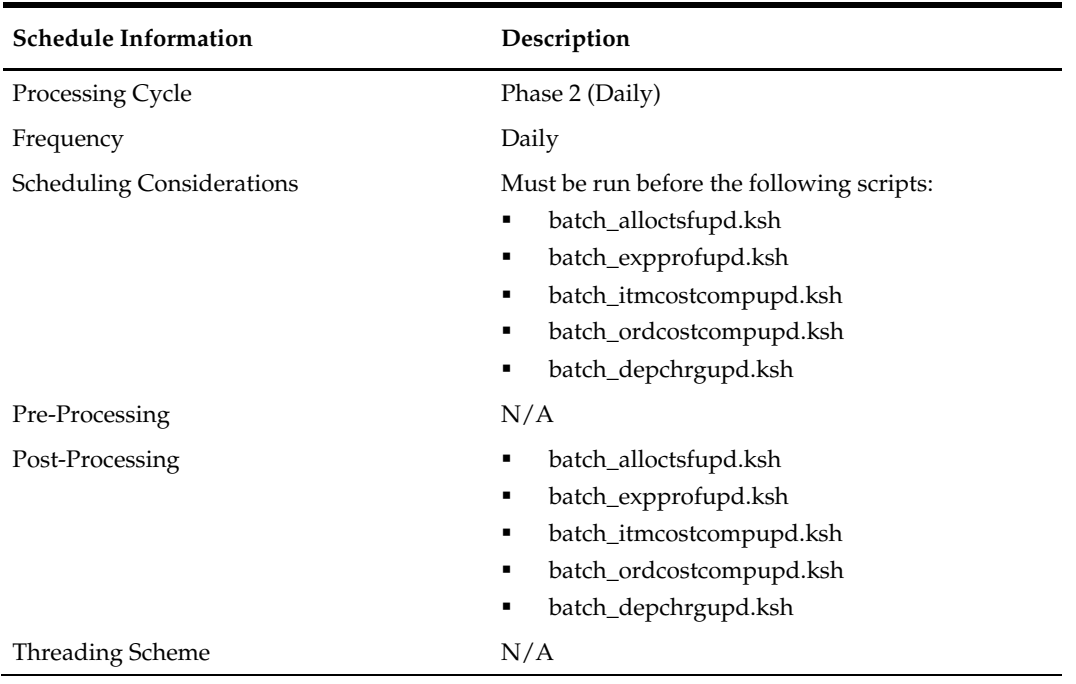

### **Restart/Recovery**

N/A

### **Key Tables Affected**

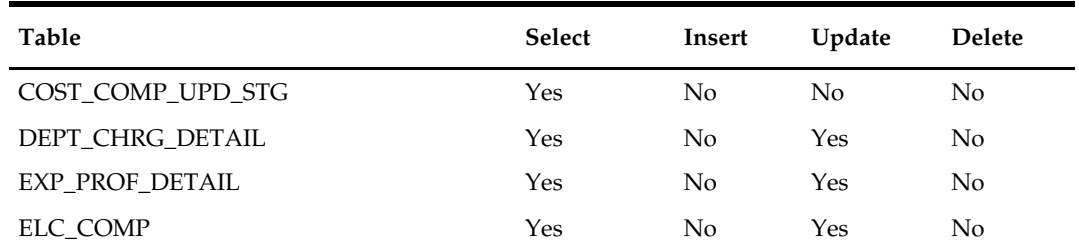

# **Design Assumptions**

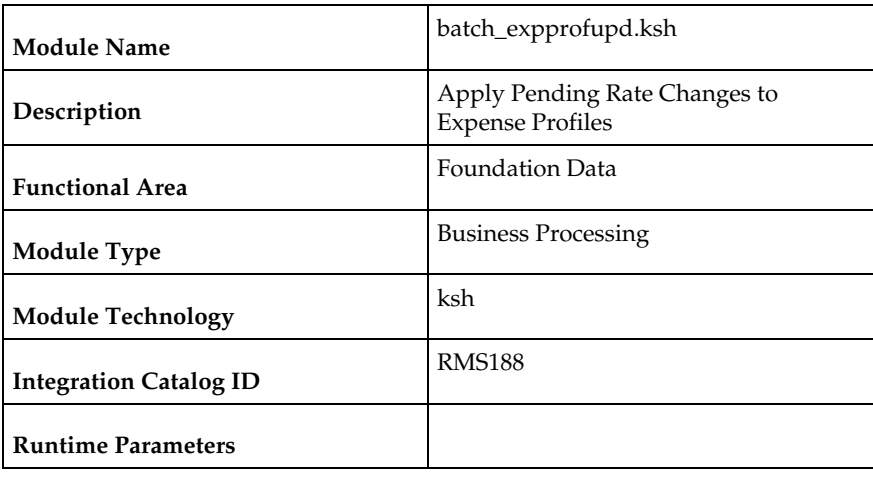

### **batch\_expprofupd (Apply Pending Rate Changes to Expense Profiles)**

#### **Design Overview**

In RMS, users are allowed to make rate changes to expense type cost components and assign future effective dates to the changes. Additionally, when these future rate changes are specified, users can choose to cascade these changes to lower levels. For expense type cost components, this includes the ability to cascade the changes to country, supplier, and partner expense profiles. This script will process the updates to country, supplier, and partner expense profiles once the rate changes reach their effective date.

### **Scheduling Constraints**

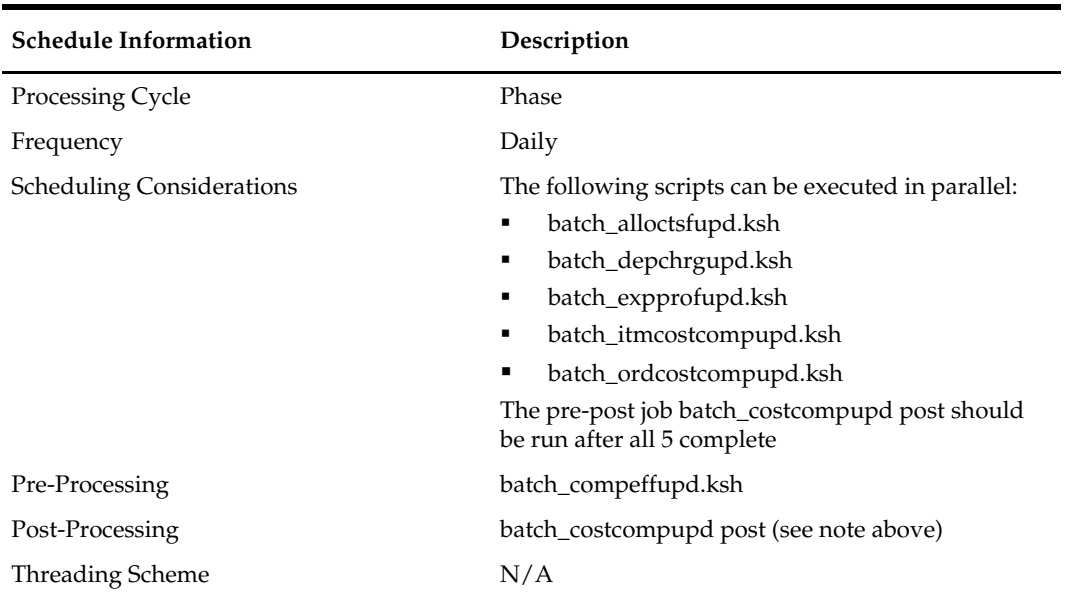

### **Restart/Recovery**

### **Key Tables Affected**

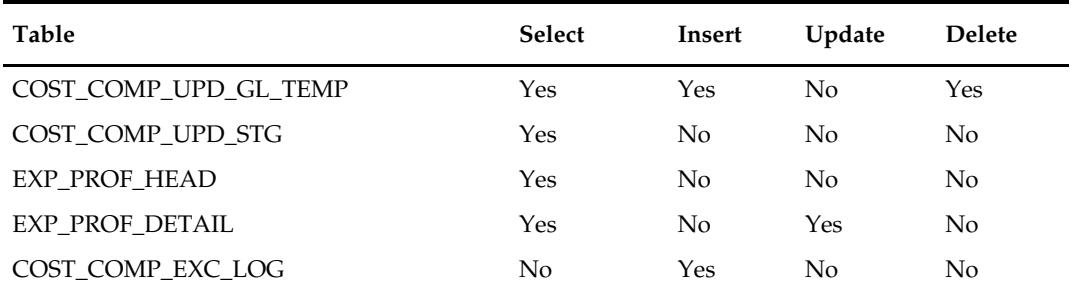

### **Design Assumptions**

N/A

# **batch\_depchrgupd (Apply Pending Up-Charge Cost Component Changes to Departments)**

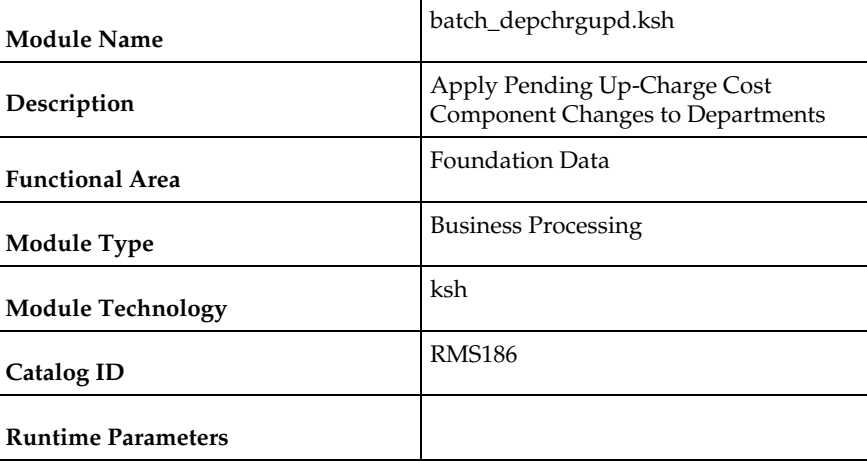

### **Design Overview**

In RMS, users are allowed to make rate changes to up-charges and assign future effective dates for the updates. Additionally, when these future rate changes are specified, users can choose to cascade these changes to lower levels. For up-charges, this includes the ability to cascade the changes made at the cost component level (for up-charge components) to department level up-charges. This script will process the updates to department level up-charges once the rate changes reach their effective date.

### **Scheduling Constraints**

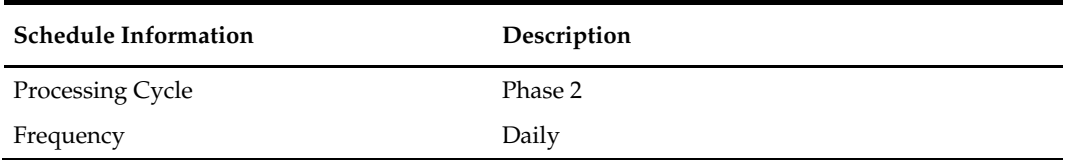

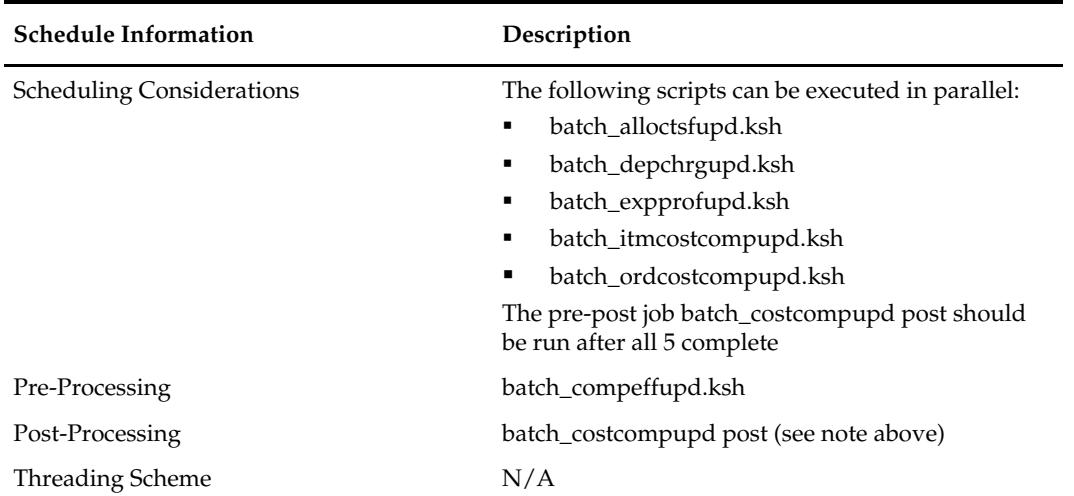

### **Restart/Recovery**

 $N/A$ 

### **Key Tables Affected**

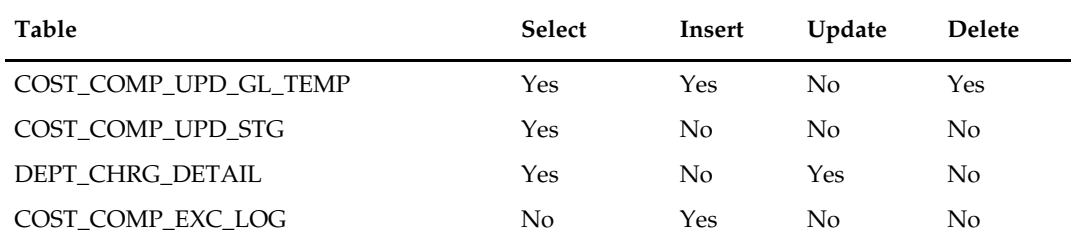

### **Design Assumptions**

N/A

# **batch\_itmcostcompupd (Apply Pending Item Cost Component Updates)**

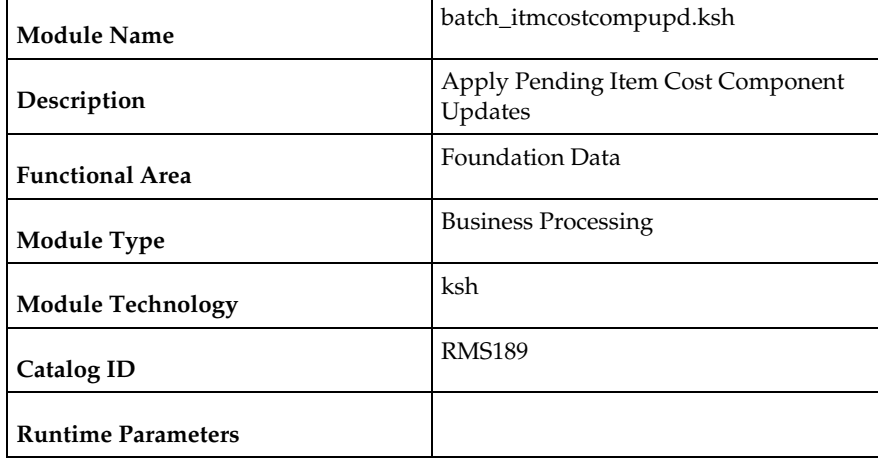

#### **Design Overview**

In RMS, users are allowed to make rate changes to cost components, up-charges and expense profiles and assign future effective dates to the changes. Additionally, when these future rate changes are specified, users can choose to cascade these changes to lower levels. For items, changes can be cascaded down from each of the different types:

- Expense Profiles (country, supplier, or partner)
- Cost Components (expense, assessment, or up-charge)
- Department-level Up-charges

This script will process the updates for items for each of these types of rate updates once the rate changes reach their effective date.

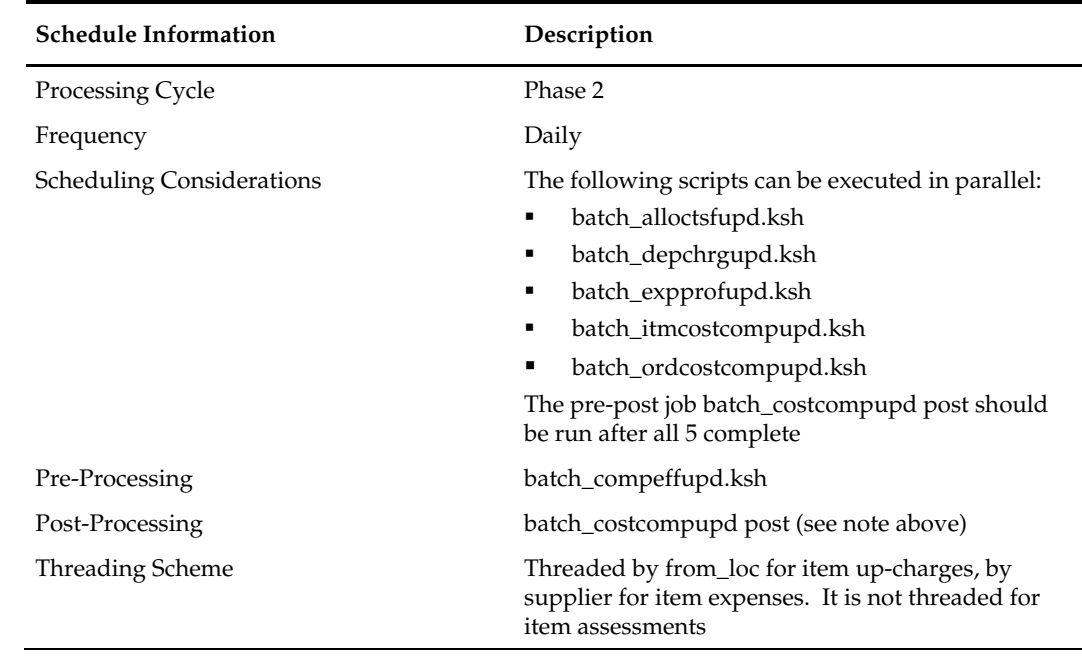

#### **Scheduling Constraints**

### **Restart/Recovery**

N/A

### **Key Tables Affected**

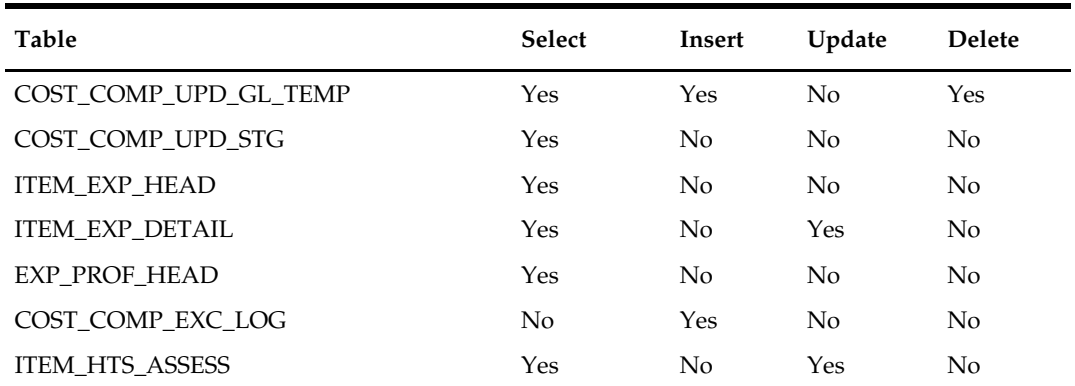

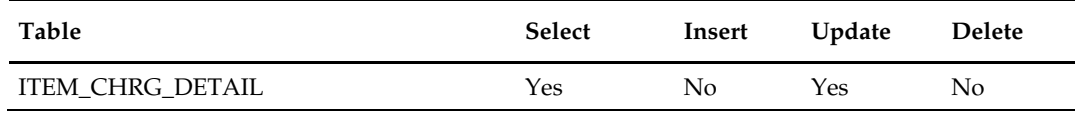

### **Design Assumptions**

N/A

## **batch\_alloctsfupd (Update Allocation and Transfer Based on Changes to Up-Charges)**

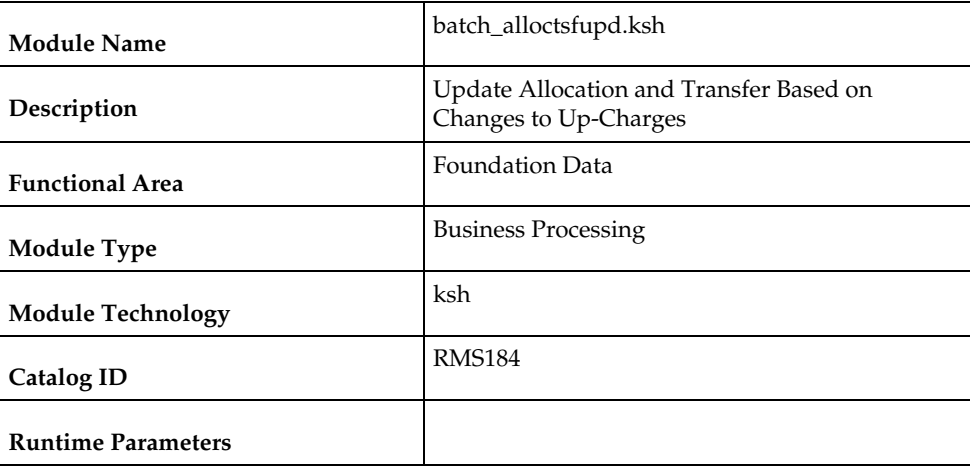

#### **Design Overview**

In RMS, users are allowed to make rate changes to up-charge cost components and department level up-charges and assign future effective dates to the changes. One of the things that can be designated when these future rate changes are specified is whether this update should also impact any open transfers or allocations with items in the department. If they have been flagged to update open transfers and allocations, then this script will process the updates once they reach their effective date.

### **Scheduling Constraints**

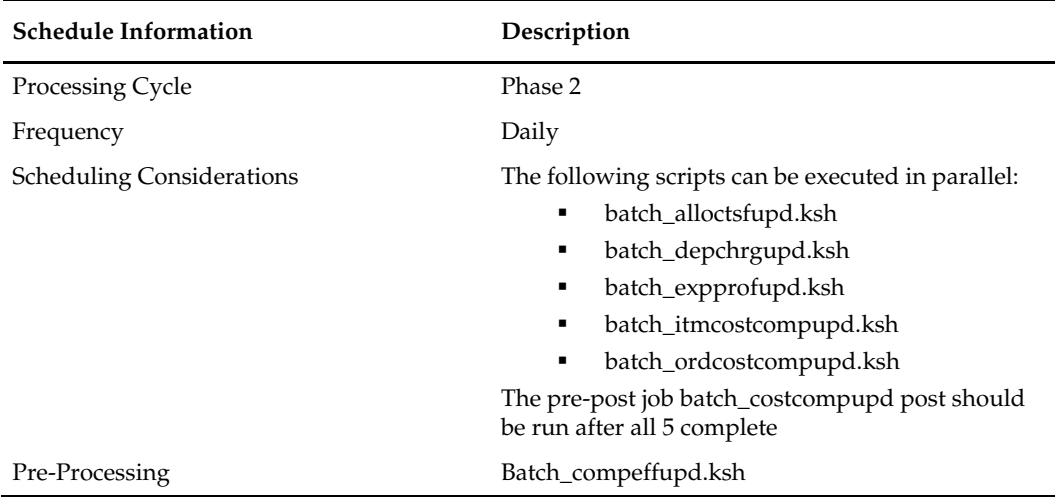

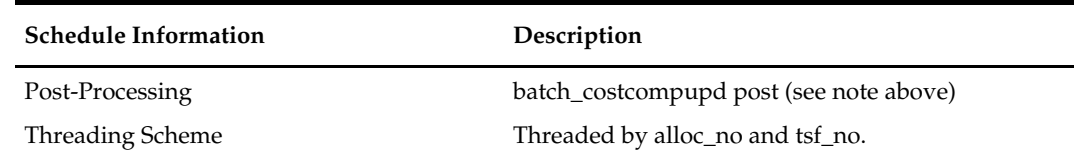

### **Restart/Recovery**

N/A

### **Key Tables Affected**

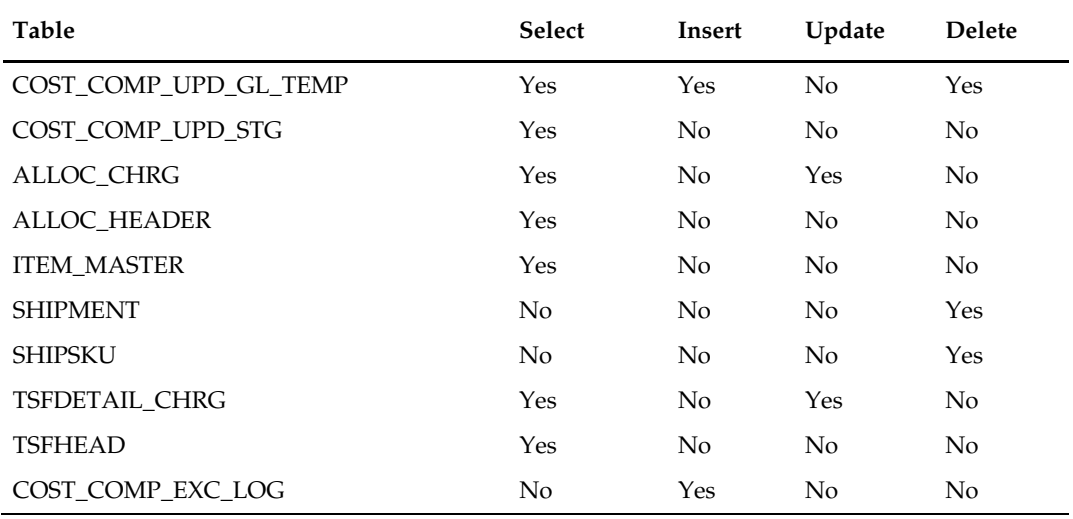

### **Design Assumptions**

N/A

# **batch\_ordcostcompupd (Apply Pending Cost Component and ELC Changes to Purchase Orders)**

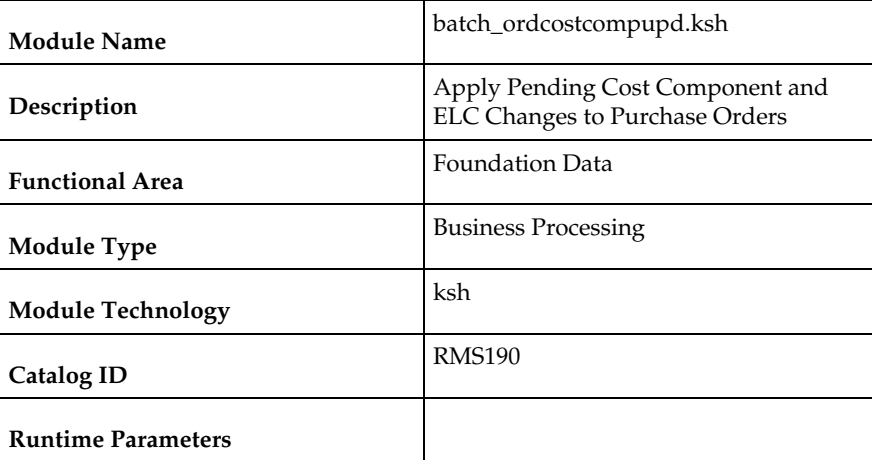

#### **Design Overview**

In RMS, users are allowed to make rate changes to cost components and expense profiles and assign future effective dates for the updates. Additionally, when these future rate changes are specified, users can choose to cascade these changes to lower levels. For orders, changes can be cascaded down from each of the different types:

- Expense Profiles (country, supplier, or partner)
- Cost Components (expense or assessment)

This script will process the updates for open orders for each of these types of rate updates once the rate changes reach their effective date.

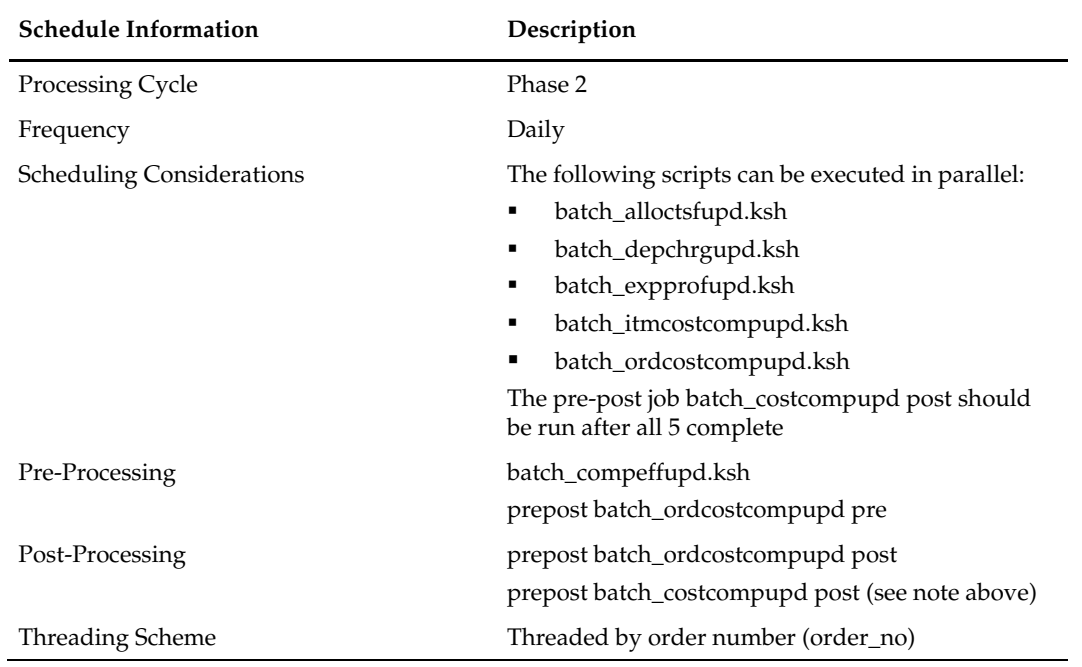

### **Scheduling Constraints**

#### **Restart/Recovery**

N/A

### **Key Tables Affected**

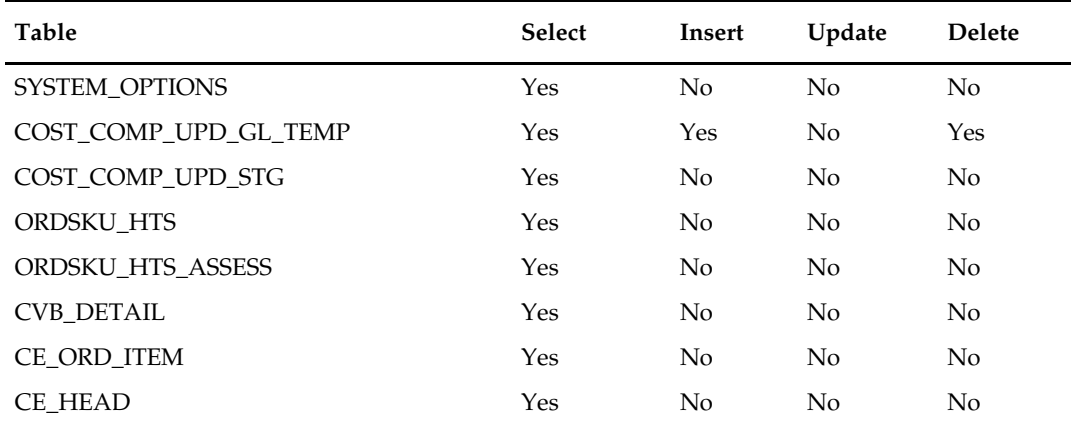

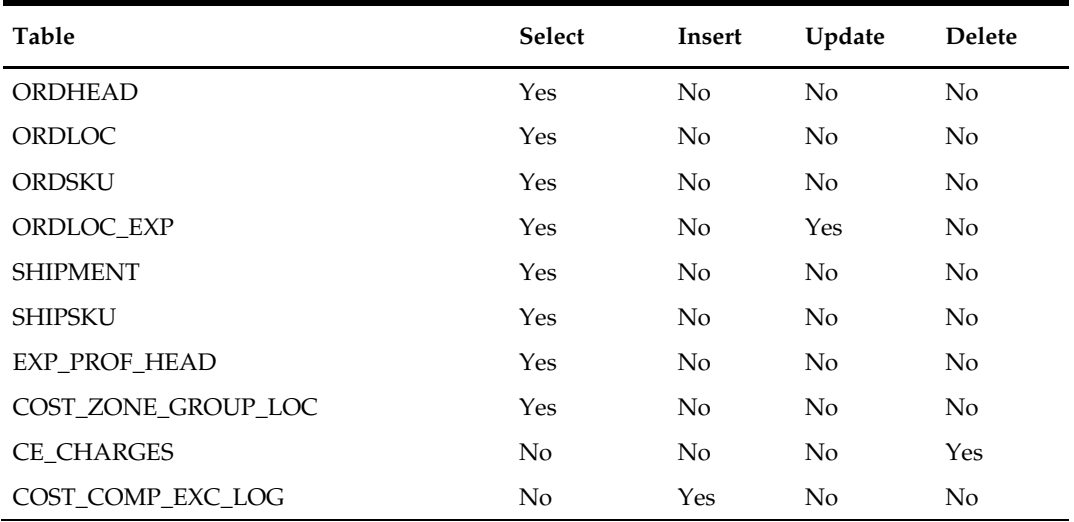

### **Design Assumptions**

N/A

# **elcexcprg (Purge Aged Cost Component Exceptions)**

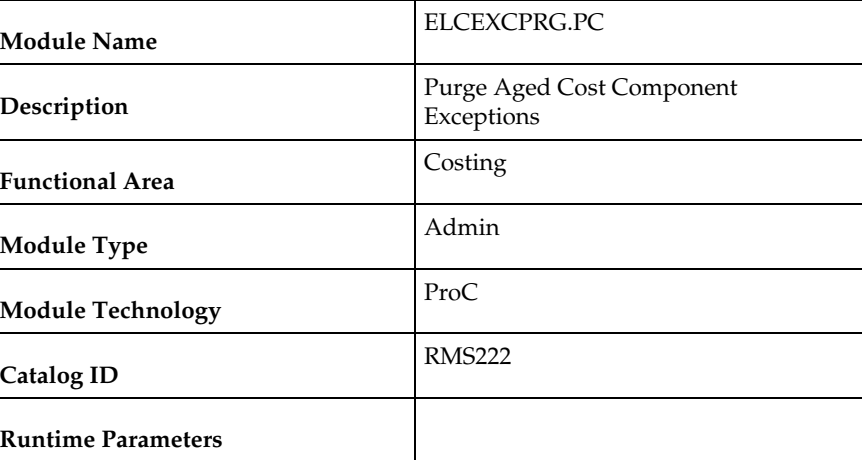

### **Design Overview**

In RMS, users are allowed to make rate changes to cost components, up-charges and expense profiles with future effective dates. Additionally, when these future rate changes are specified, users can choose to cascade these changes to lower levels. The options for how the updates can be cascaded are described in the table below:

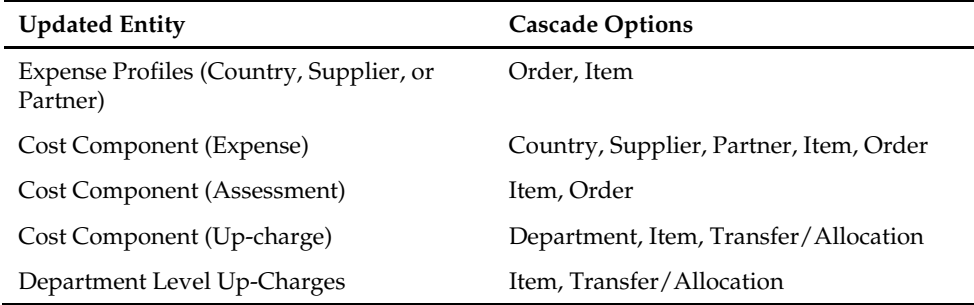

When the processes that apply these changes run, they may raise exceptions if the rate for an entity has been overwritten prior to the application of the future rate change. If so, then exceptions are written to the COST\_COMP\_EXC\_LOG table. This program purges the records from this table based on a number of retention months that is passed as a runtime parameter.

### **Scheduling Constraints**

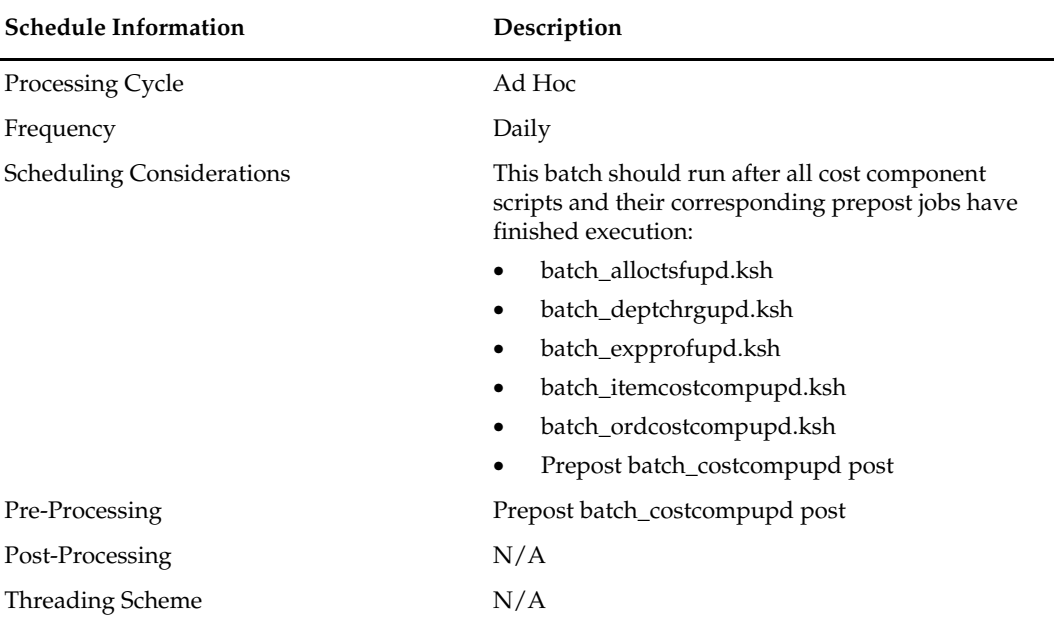

### **Restart/Recovery**

N/A

### **Key Tables Affected**

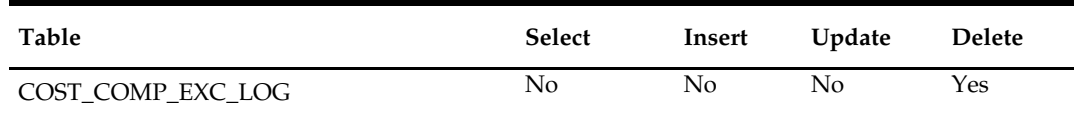

### **Design Assumptions**

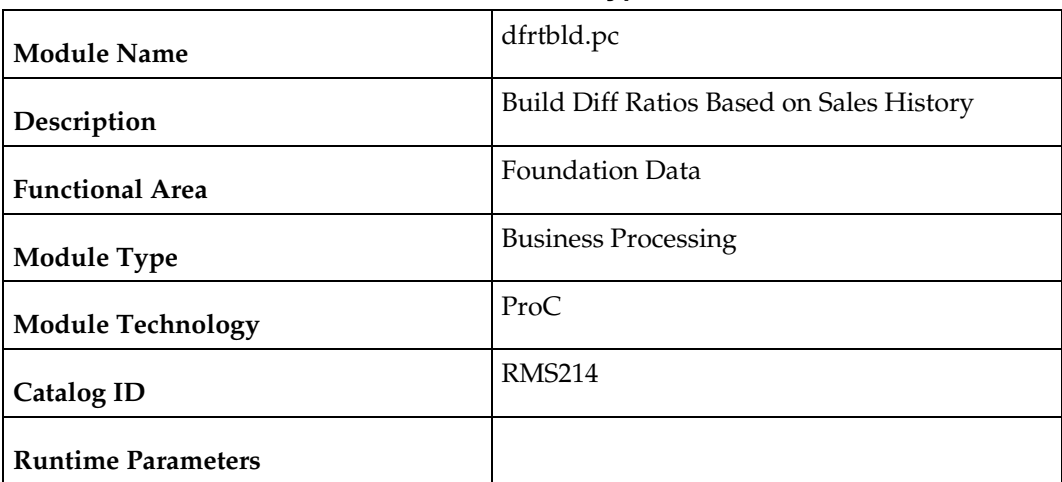

### **dfrtbld (Build Diff Ratios Based on Sales History)**

#### **Design Overview**

Diff ratios are used by RMS as a way to assign a ratio to a group of diffs or diff combinations based on sales history. The parameters for how these are created are setup online in RMS and include specifying a subclass and one or more diff groups for a particular date range. Users also specify how often the ratios should be refreshed and what types of sales should be considered, regular, promotional and/or clearance.

For ratios that are due to be rebuilt, this batch program uses this information and summarizes the total sales for items with the subclass and diff groups selected. It then calculates a percent to each diff combination/store. Diff ratios are used for PO distribution within RMS.

### **Scheduling Constraints**

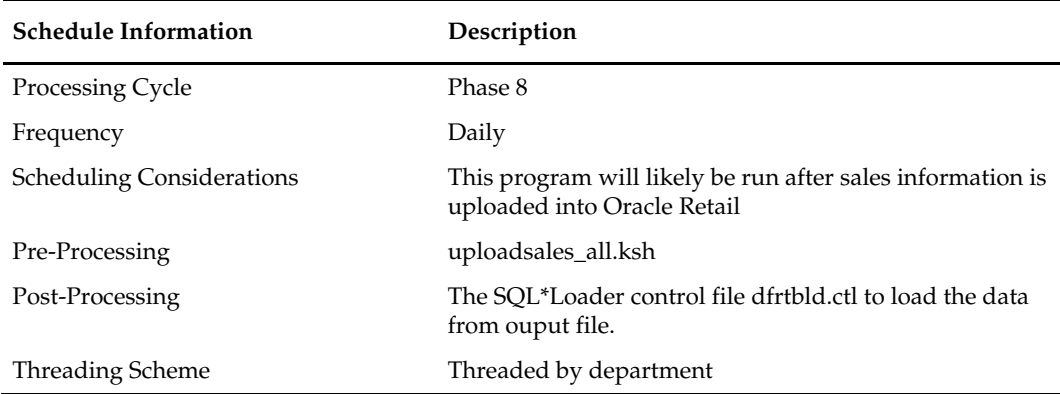

### **Restart/Recovery**

This program will be setup for multithreading and restart/recovery. The Logical Unit of Work will be at subclass level and will be threaded by department using the view v\_restart\_dept. The commit\_max\_ctr field on the RESTART\_CONTROL table will determine the number of transactions that will be processed before committing to the database.

### **Key Tables Affected**

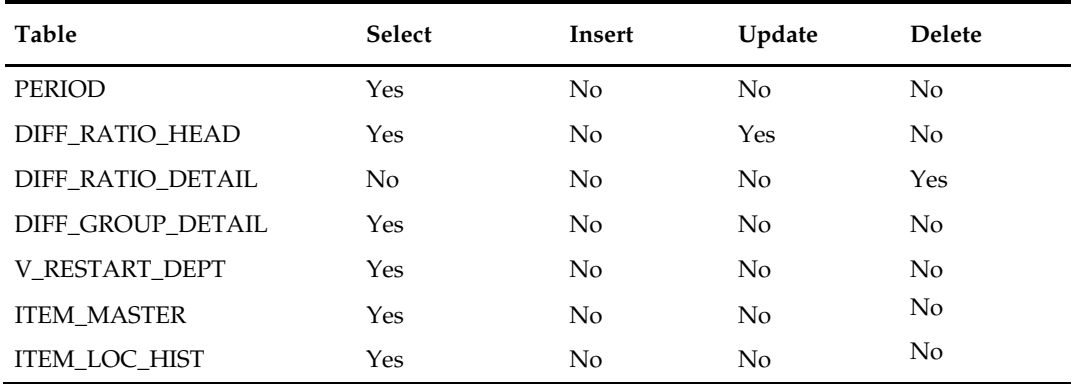

### **I/O Specification**

This batch will create a comma delimited output data file for sql loader to upload data to table DIFF\_RATIO\_DETAIL. The control script for the sql loader is dfrtbld.ctl.

### **Input File Layout**

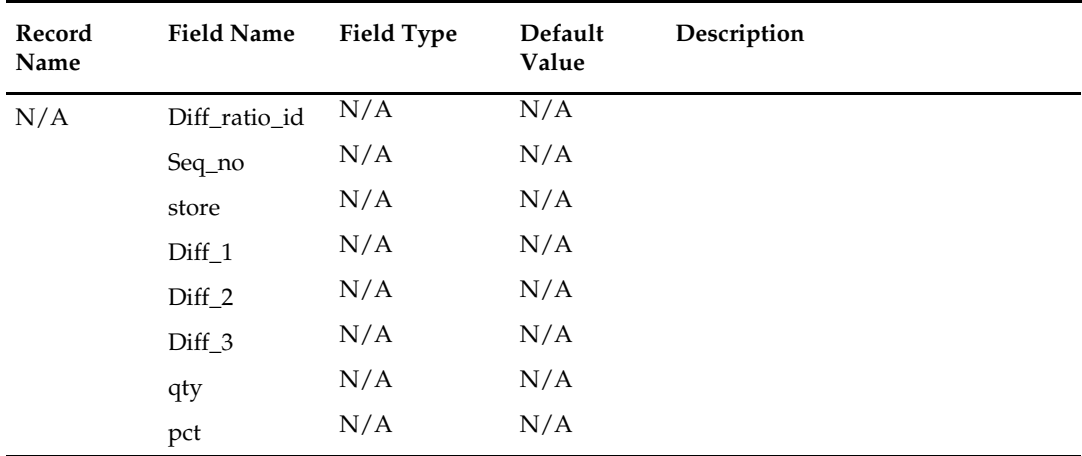

### **Design Assumptions**

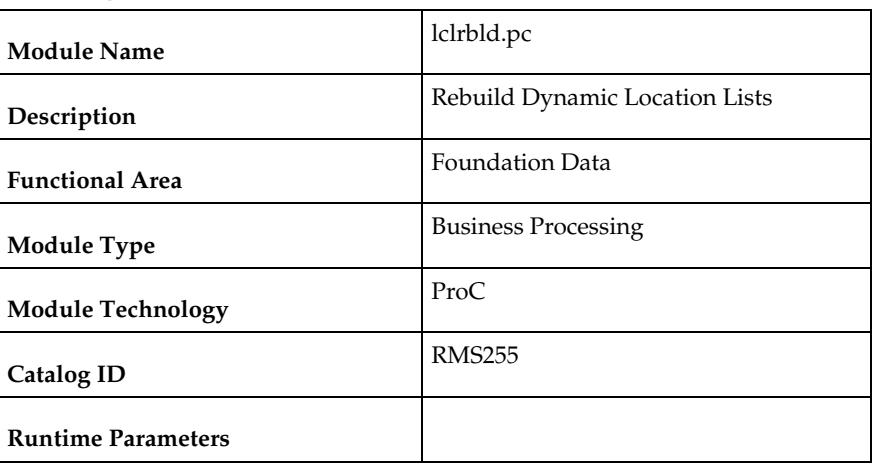

# **lclrbld (Rebuild Dynamic Location Lists)**

#### **Design Overview**

This program is used to rebuild dynamic location lists based on the criteria defined when the location list was created. Once run, the location list will be updated to include only the locations that currently meet the defined criteria for the list, including adding any new locations. Any locations which no longer fit the criteria will be removed.

### **Scheduling Constraints**

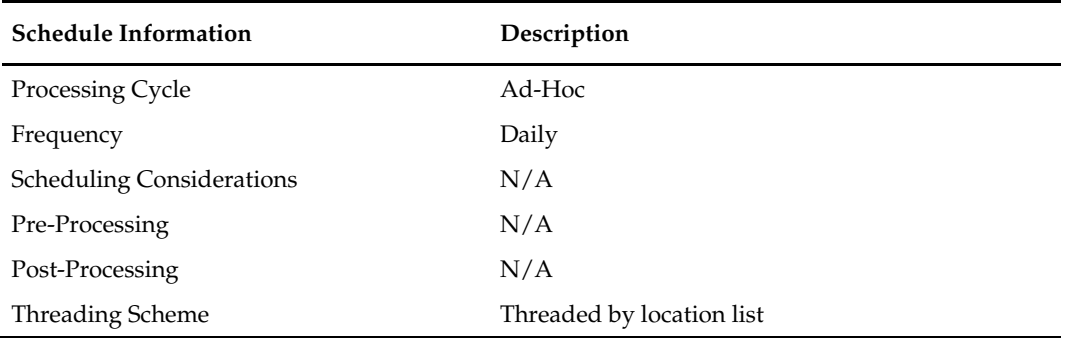

### **Restart/Recovery**

The logical unit of work for this program is a location list. The v\_restart\_loc\_list view is used for threading. Table-based restart/recovery is used by the batch program.

### **Key Tables Affected**

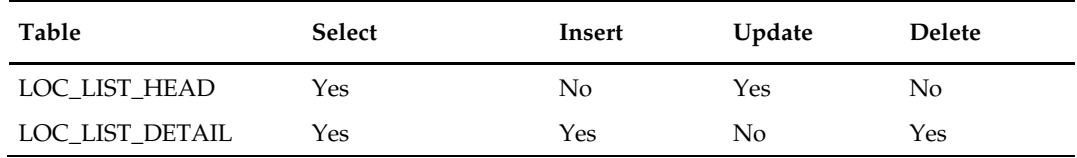

#### **Design Assumptions**

# **batch\_rfmvcurrconv (Refresh Currency Conversion Materialized View)**

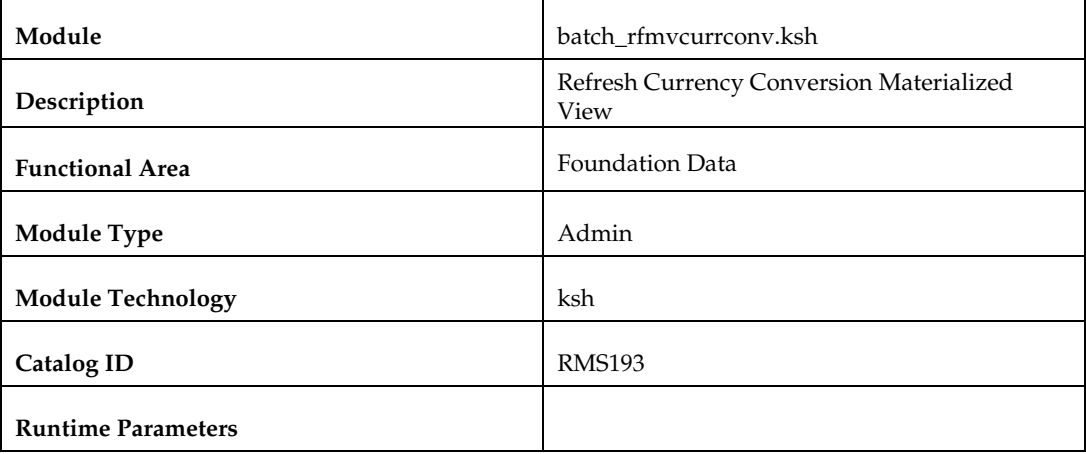

### **Design Overview**

This script calls the REFRESH\_MV\_CURR\_CONV\_RATES function to refresh the materialized view MV\_CURRENCY\_CONVERSION\_RATES.

### **Scheduling Constraints**

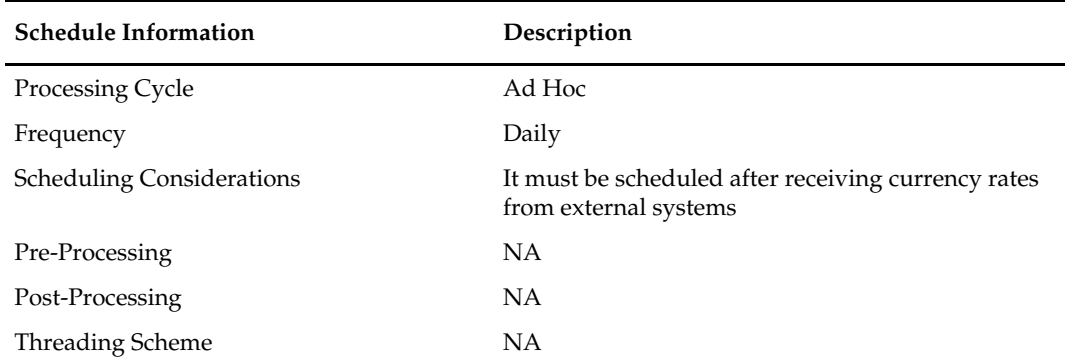

### **Restart/Recovery**

N/A

### **Key Tables Affected**

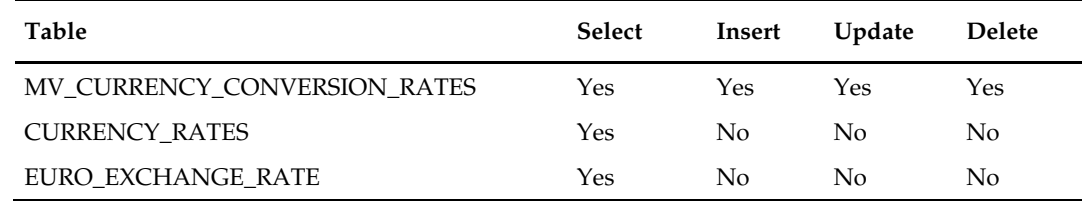

### **Design Assumptions**

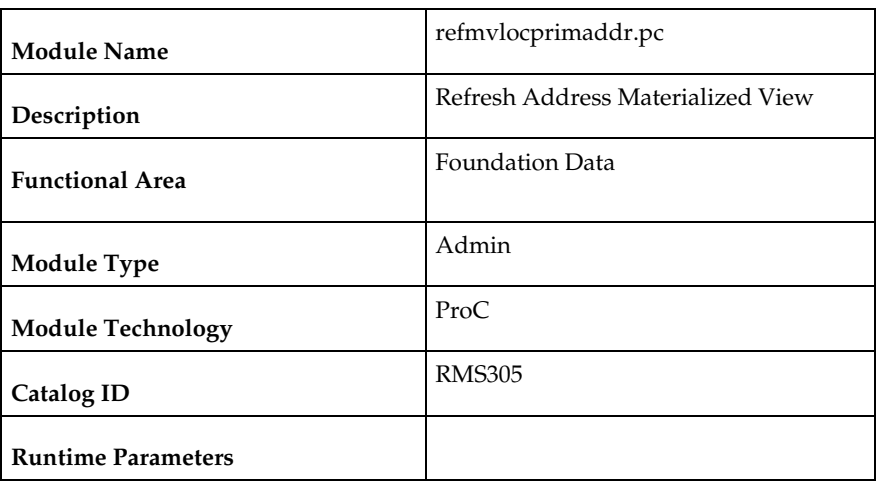

## **refmvlocprimaddr (Refresh Address Materialized View)**

#### **Design Overview**

This batch program refreshes the materialized view MV\_LOC\_PRIM\_ADDR based on the ADDR and WH tables. The view will contain primary address information for all locations, including company stores, customer stores, physical and virtual warehouses and external finishers.

### **Scheduling Constraints**

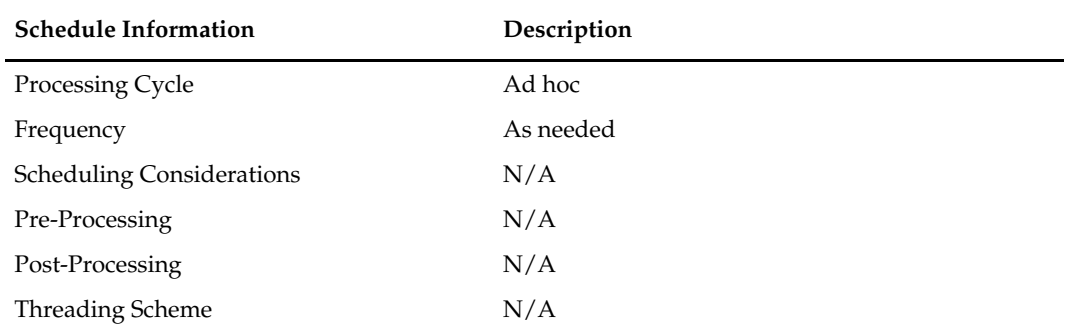

### **Restart/Recovery**

N/A

### **Key Tables Affected**

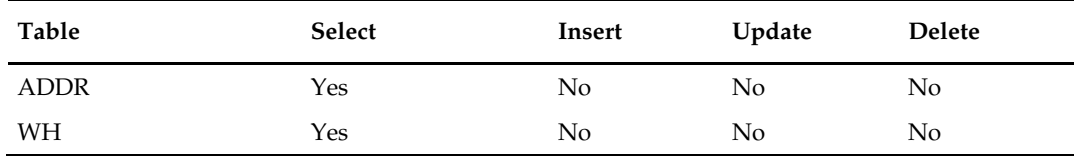

### **Design Assumptions**

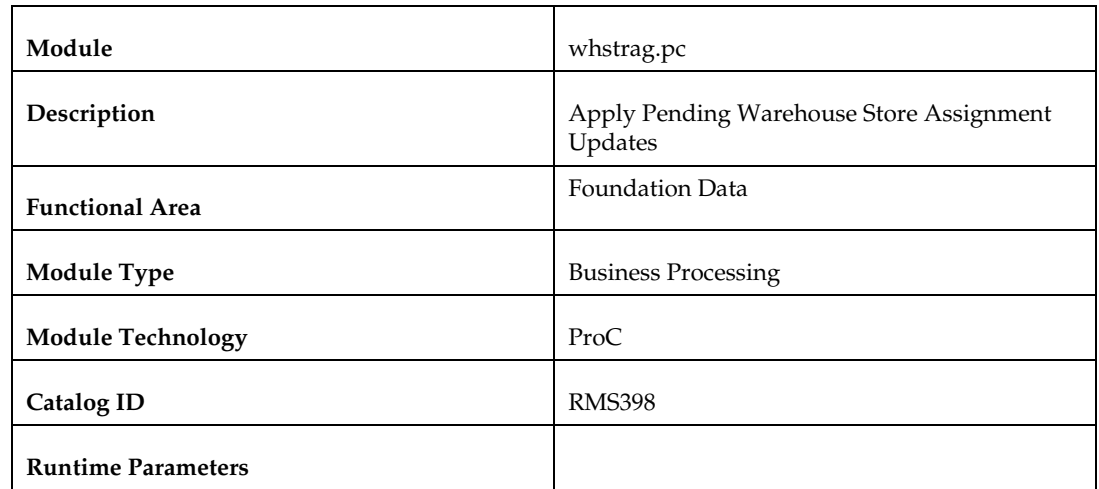

### **whstrasg (Apply Pending Warehouse Store Assignment Updates)**

### **Design Overview**

This program is used to update the default warehouse attribute on the STORE table and the sourcing warehousing replenishment attribute on the REPL\_ITEM\_LOC table based on the warehouse-store assignments. These tables will be updated nightly for assignments that go into effect the next day. For the replenishment update, a system parameter can be used to further define which records will be updated. The Warehouse Store Assignment Type system parameter determines if all items will have their source warehouse updated for that store, or only those that use Warehouse Stocked, Cross-dock, or Warehouse Cross-link stock category.

### **Scheduling Constraints**

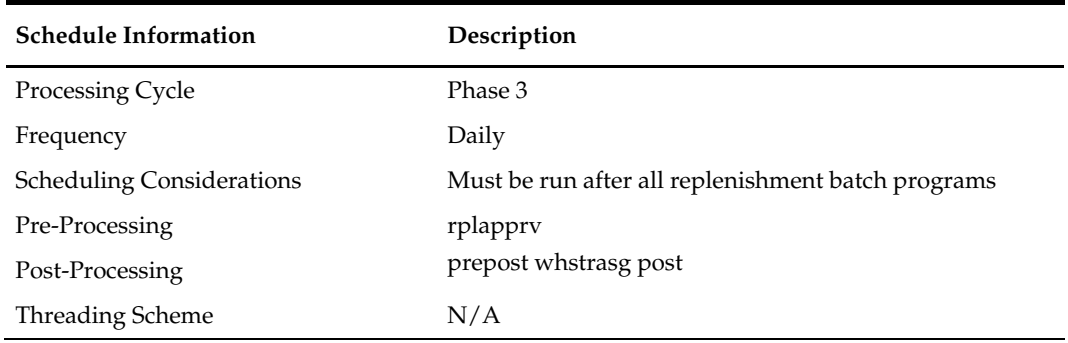

### **Restart/Recovery**

The logical unit of work is a store. A commit takes place when number of store records processed is equal to commit max counter from the RESTART CONTROL table. This program can be restarted based on the last store successfully processed.

### **Key Tables Affected**

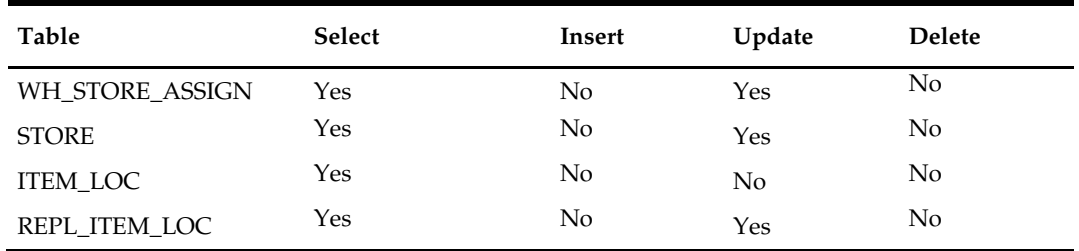

### **Design Assumptions**

If an item/location relationship does not exist for the item whose REPL\_ITEM\_LOC record is being updated, this program will raise a non-fatal error.

### **cremhierdly (Process Pending Merchandise Hierarchy Changes from External Systems)**

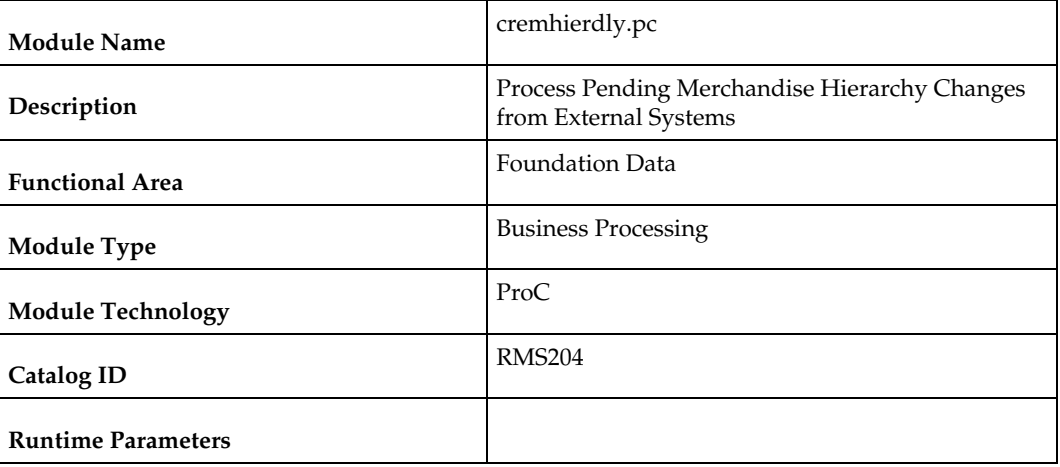

### **Design Overview**

This batch program reads merchandise hierarchy records from the PEND\_MERCH\_HIER table whose effective date is tomorrow or earlier. The PEND\_MERCH\_HIER table is populated by the Merchandise Hierarchy Reclass Subscription API. Each record is then used to either insert or update existing merchandise hierarchy data in RMS based on the action and hierarchy types. The inserted/updated records are deleted from the PEND\_MERCH\_HIER table after they have been successfully processed.

This program is only required if updates to the merchandise hierarchy in RMS are being managed outside the application.

### **Scheduling Constraints**

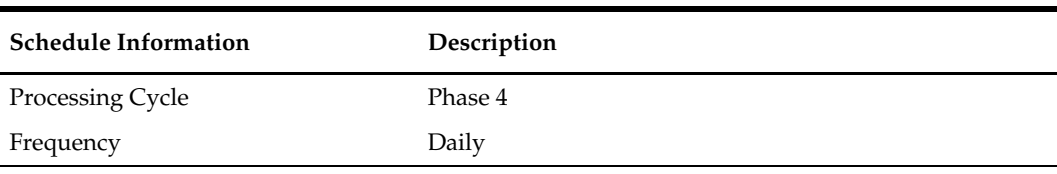

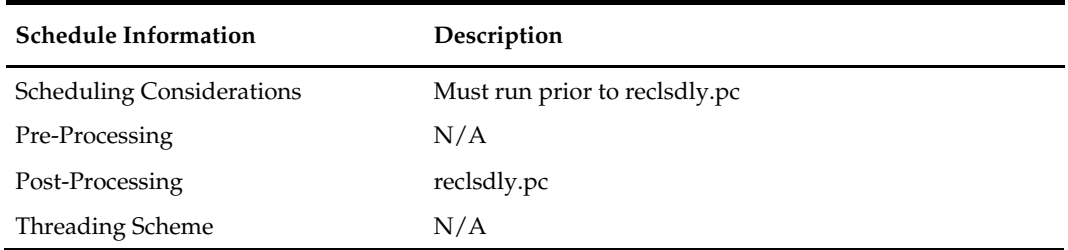

### **Restart/Recovery**

The logical unit of work for this program is set at the hier\_type, action\_type, and merch\_hier\_id level.

### **Key Tables Affected**

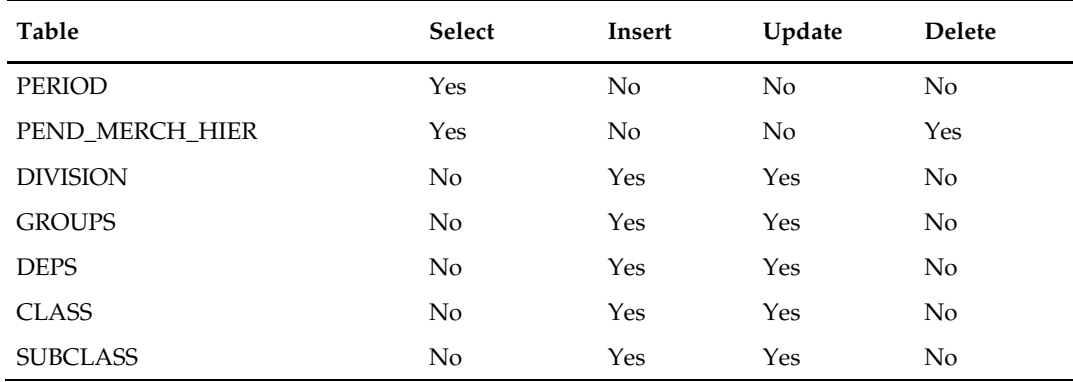

### **Design Assumptions**

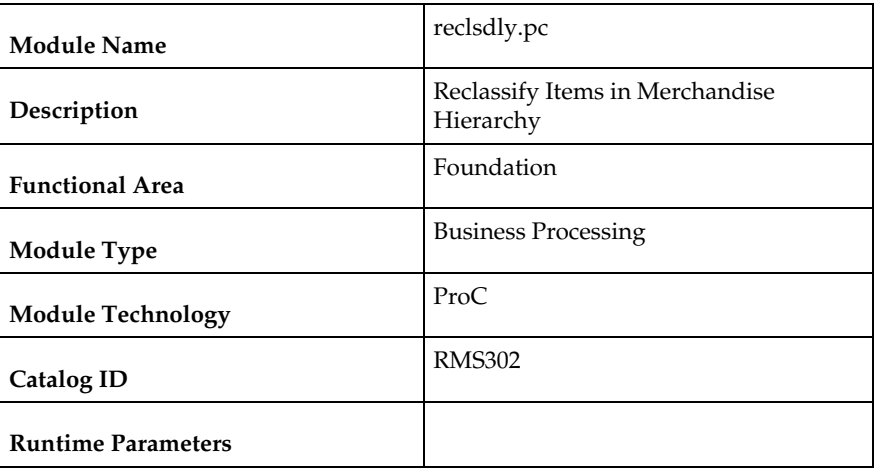

### **reclsdly (Reclassify Items in Merchandise Hierarchy)**

#### **Design Overview**

This batch program is used to reclassify items from one department/class/subclass combination to another. Reclassification events that are due to go into effect the next day are processed by this batch process. Before the reclassification is executed, validation is performed to make sure that there are no issues which would prevent the reclassification from moving forward. If not, then the updates are made to update the item's merchandise hierarchy, as well as other related updates, such as moving the value of the inventory in the stock ledger and notifying RPM of the update. Any issues that prevent the item from being reclassified raise a non-fatal error in the program and write the error to the MC\_REJECTIONS table.

### **Scheduling Constraints**

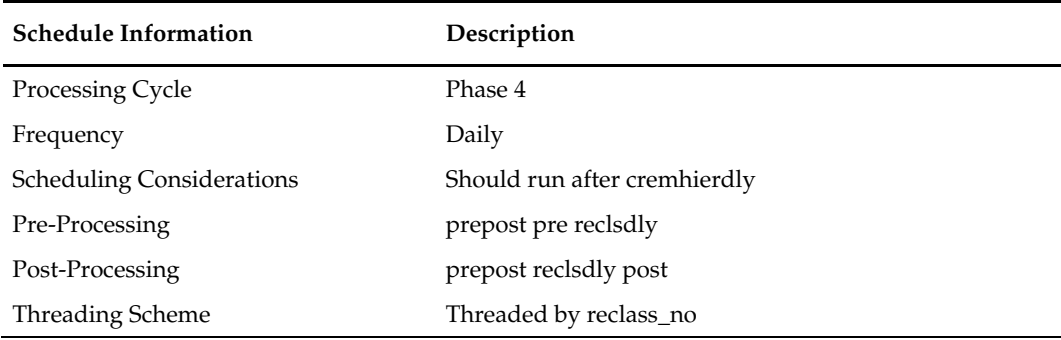

#### **Restart/Recovery**

The logical unit of work is the combination of reclass\_no and item. Restart ability is also based on reclass\_no and item.

# **Key Tables Affected**

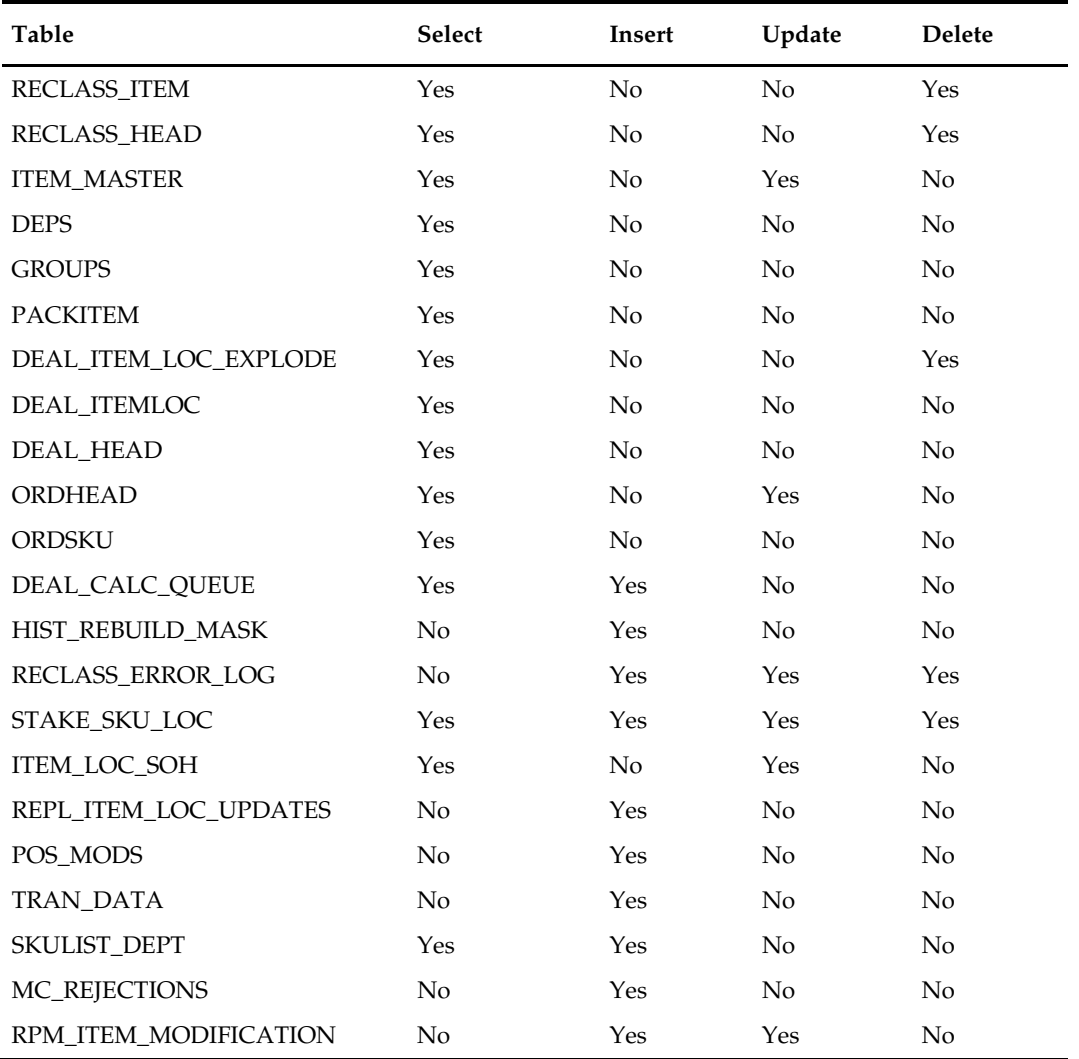

# **Design Assumptions**

## **supmth (Rollup of Supplier Data)**

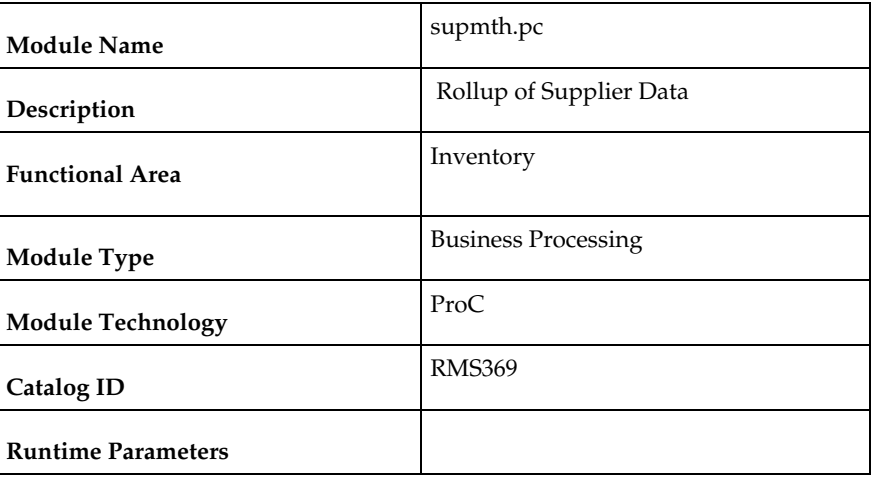

#### **Design Overview**

The primary function of supmth.pc is to convert daily transaction data to monthly data. After all data is converted, the daily information is deleted to reset the system for the next period by the batch module prepost and its supmth\_post function.

The supmth.pc batch accumulates SUP\_DATA amounts by department/supplier/transaction type and creates or updates one SUP\_MONTH row for

each department/supplier combination. Based on the transaction type on SUP\_DATA, the following transactions are written to SUP\_MONTH:

- type 1 purchases at cost (written for consignment sales and orders received at POS or online)
- type 2 purchases at retail (written for consignment sales and orders received at POS or online)
- type 3 claims at cost (written for claim dollars refunded on RTV orders)
- type 10 markdowns at retail (net amount based on markdowns, markups, markdown cancellations and markup cancellations)
- type  $20$  order cancellation costs (written for all supplier order cancellations)
- type 30 sales at retail (written for consignment stock sales)
- type 40 quantity failed (written for QC shipments with failed quantities)
- type 70 markdowns at cost (net amount based on supplier cost markdowns)

### **Scheduling Constraints**

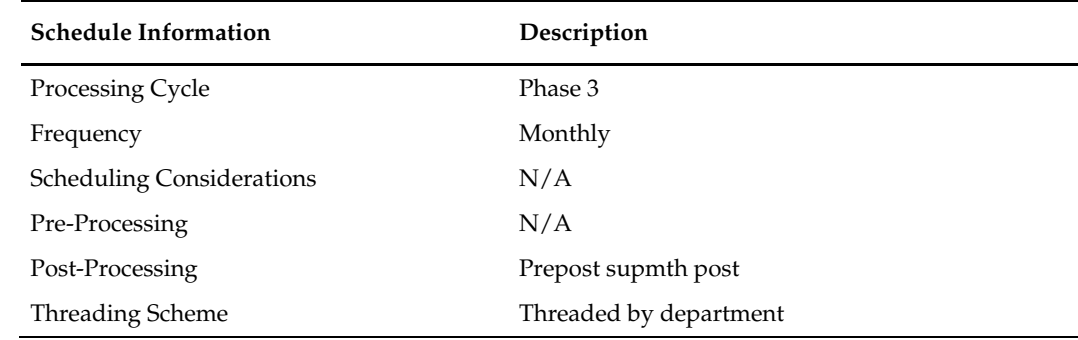
The logical unit of work is dept, supplier.

### **Key Tables Affected**

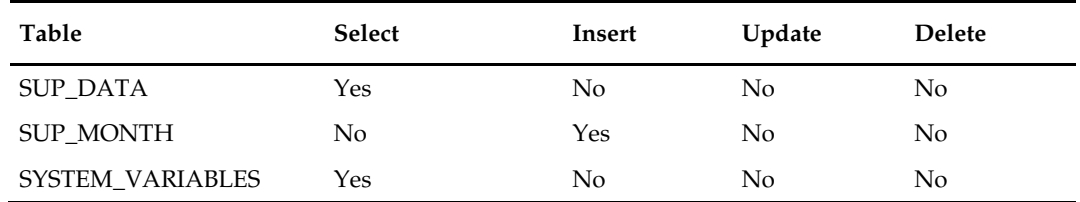

#### **Design Assumptions**

N/A

# **schedprg (Purge Aged Store Ship Schedule)**

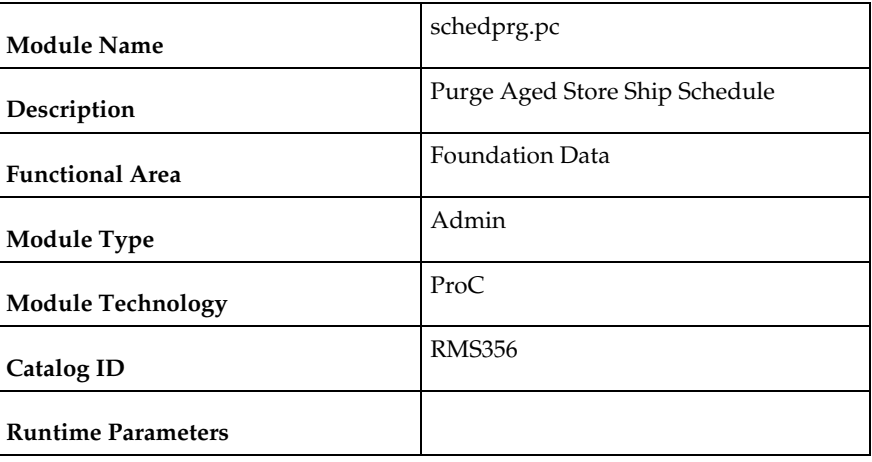

#### **Design Overview**

This program will purge all old records related to store ship dates and location and company closed dates and exceptions. Old records are determined by the Ship Schedule History months and Location Closed History months system parameters.

#### **Scheduling Constraints**

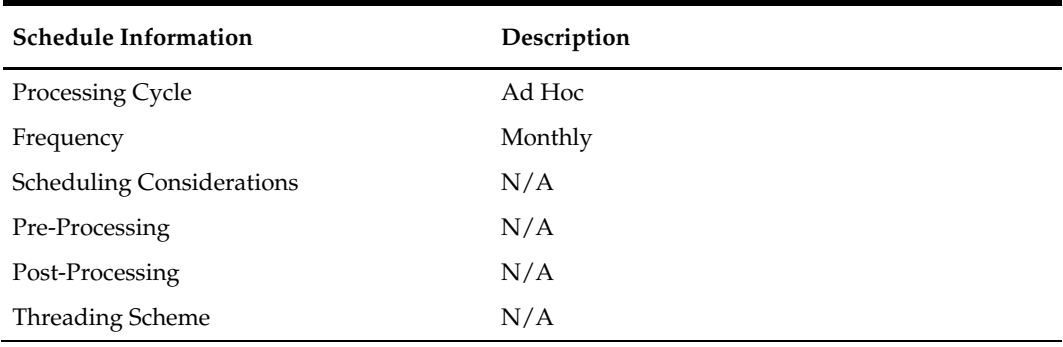

This program will use the commit\_max\_ctr on the RESTART\_CONTROL table to periodically commit delete operations. Periodic commits are performed to ensure that rollback segments are not exceeded in case of considerable volume.

#### **Key Tables Affected**

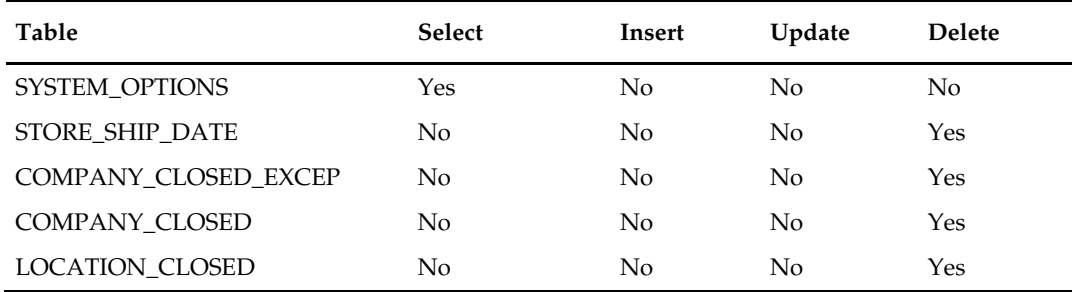

#### **Design Assumptions**

N/A

# **prchstprg(Purge Aged Price History Data)**

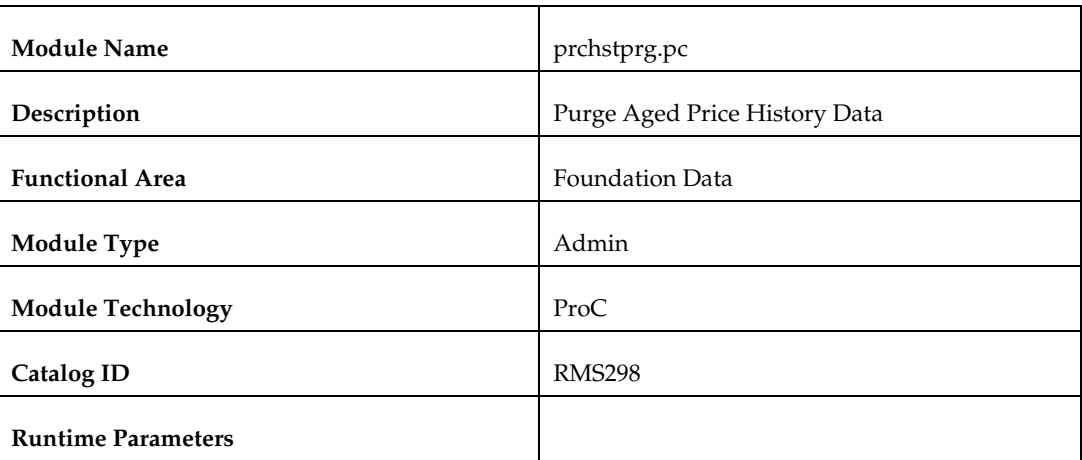

#### **Design Overview**

The PRCHSTPRG program deletes PRICE\_HIST records, which are older than a number of retention days specified SYSTEM\_OPTIONS price\_hist\_retention\_days.

This program ensures the most recent PRICE\_HIST record for the item/location/tran type combination is preserved and deletes all aged records.

### **Scheduling Constraints**

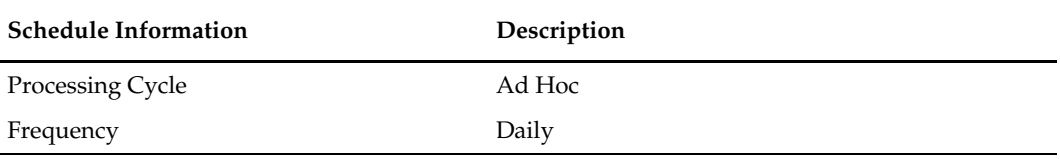

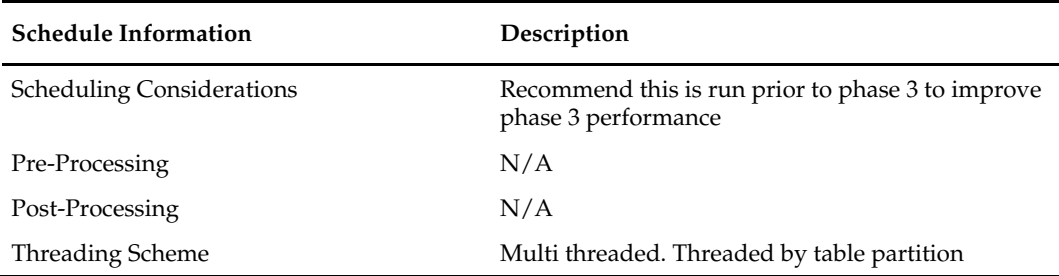

This program will use the commit\_max\_ctr on the restart\_control table to periodically commit SQL delete operations. Restart/Recovery is achieved by processing records that have not been deleted. Table restart\_bookmark stores the ps\_cur\_restart\_partition\_position for partition position as bookmark\_string to restart a thread.

However, in cases where the price\_hist table is very large, a particularly large rollback segment may be specified to reduce the risk of exceeding rollback segment space. This will depend on the size of normal rollback segments and the size of the price\_hist table.

#### **Performance Considerations**

The commit\_max\_ctr field should be set to prevent excessive rollback space usage, and to reduce the overhead of file I/O. The recommended commit counter setting is 10000 records (subject to change based on experimentation). In case price\_hist table is very large then the number of partitions on the table may be increased and then after the number of threads for this program should be increased.

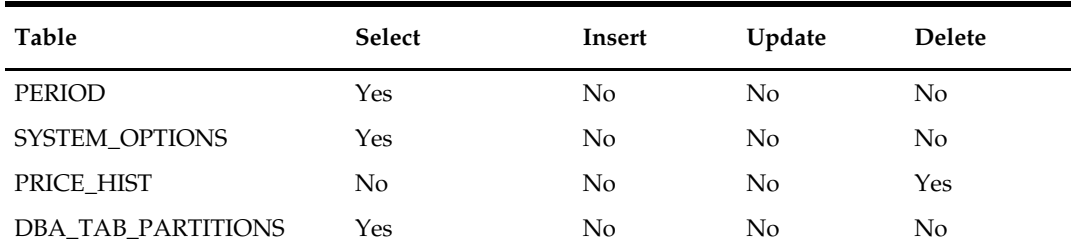

# **gcupld (Geocode Hierarchy Upload)**

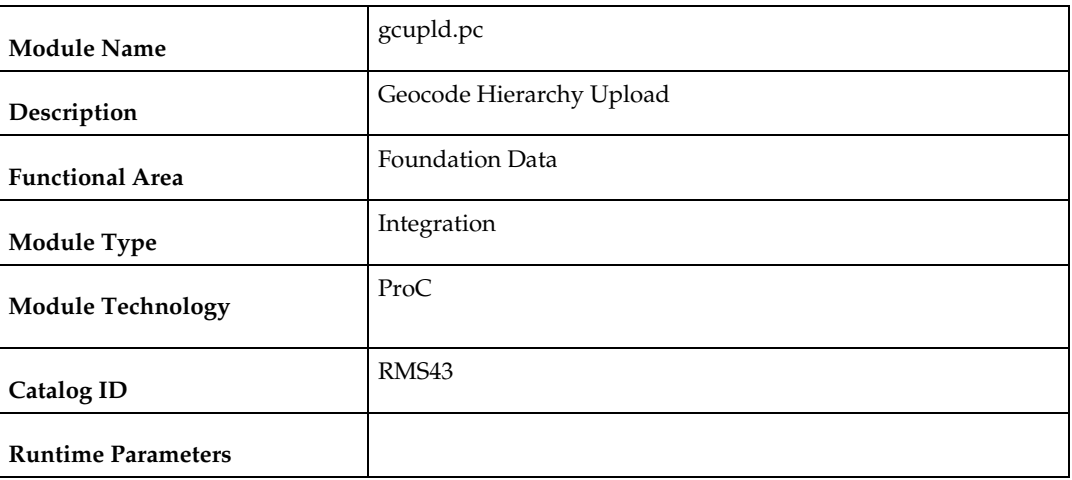

#### **Design Overview**

A geocode identifies a combination of the country, state, county and city in which locations operate. They are used for defining sales tax information in RMS. This batch process provides the ability to create and delete geocodes from an external source in RMS.

### **Scheduling Constraints**

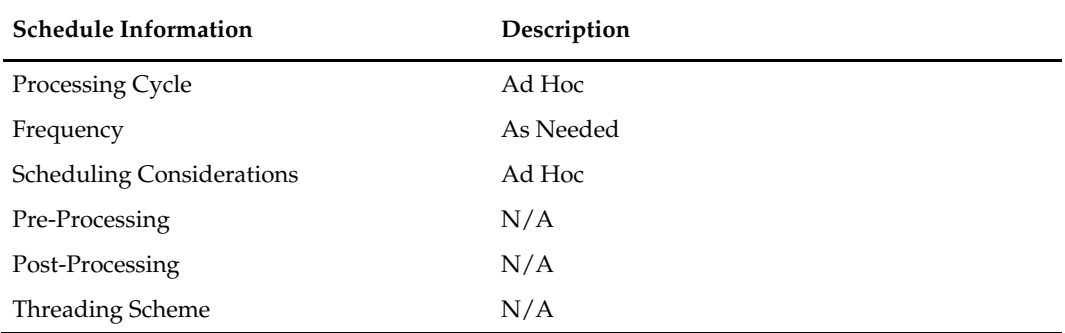

#### **Restart/Recovery**

This is a file based upload and a file based restart/recovery logic. The commit\_max\_ctr field should be set to prevent excessive rollback space usage, and to reduce the overhead of the file I/O. The recommended commit counter setting is 10000 records (subject to change based on implementation).

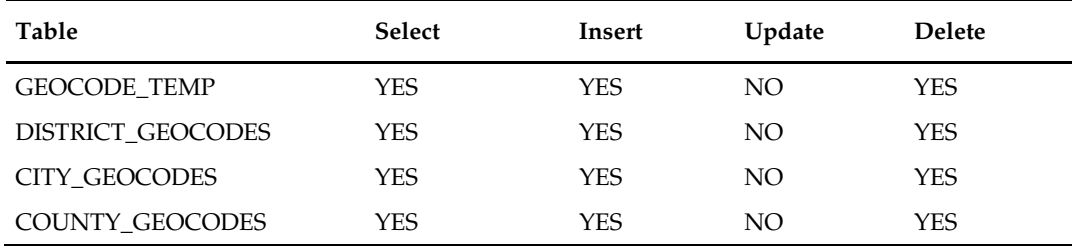

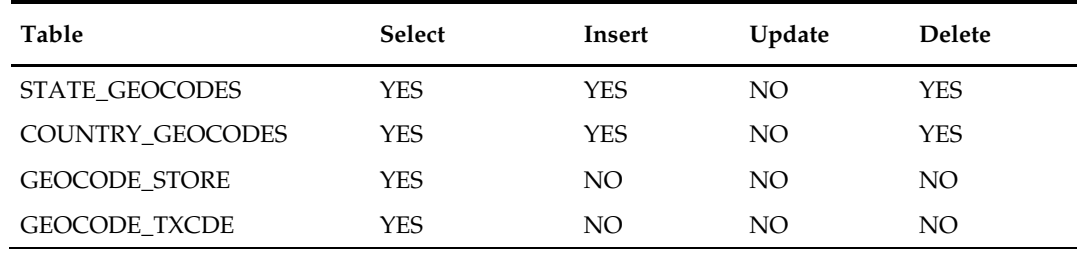

# **I/O Specification**

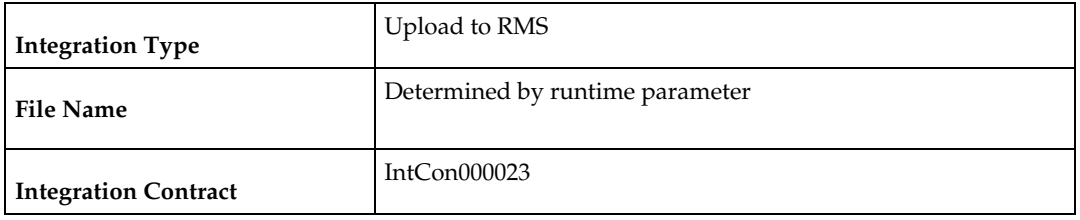

# **Output File Layout**

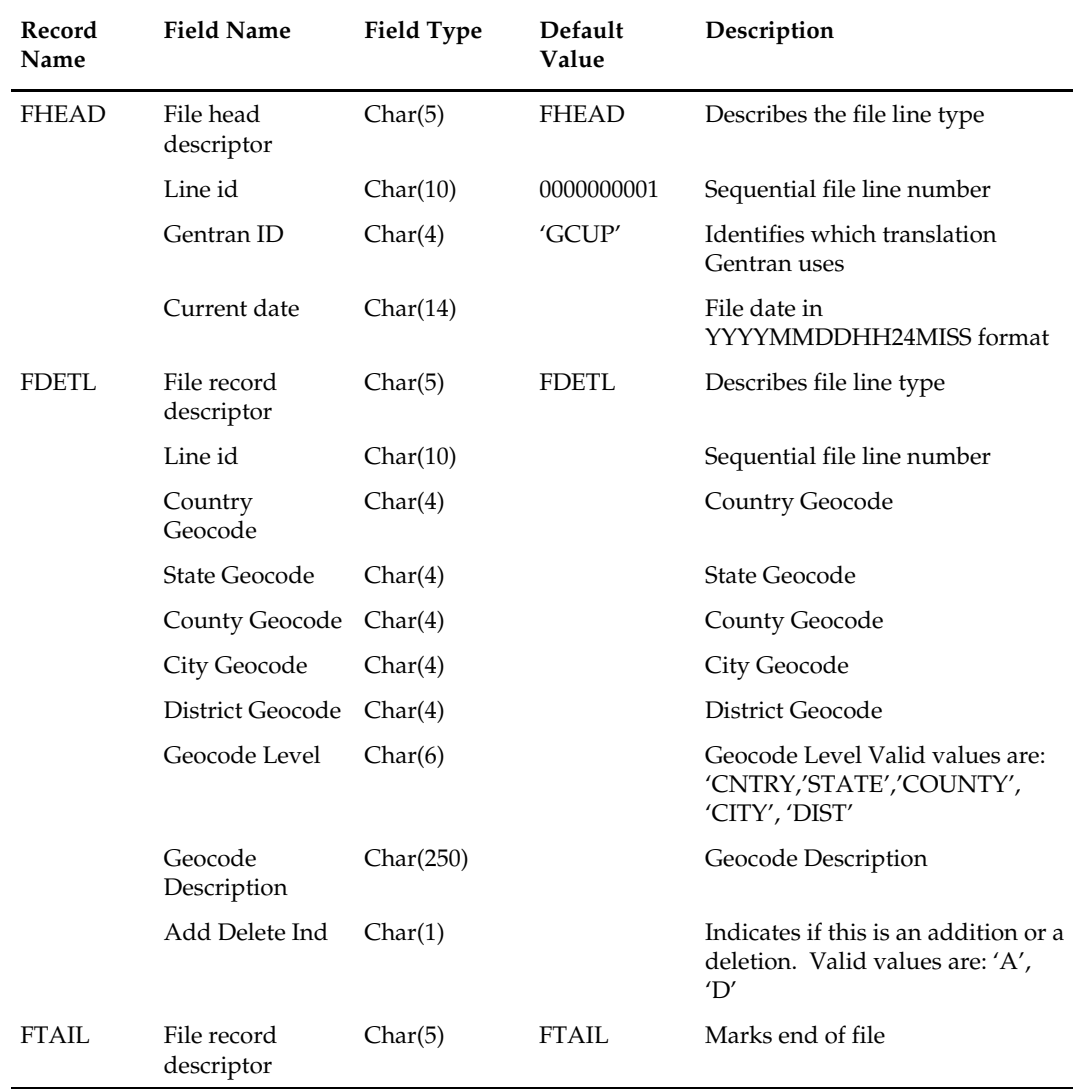

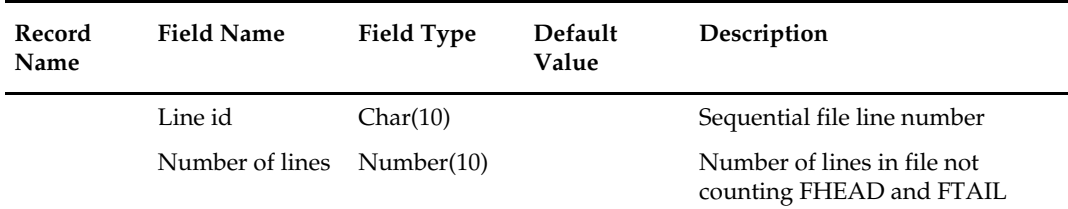

N/A

## **edidladd (EDI Location Address Download)**

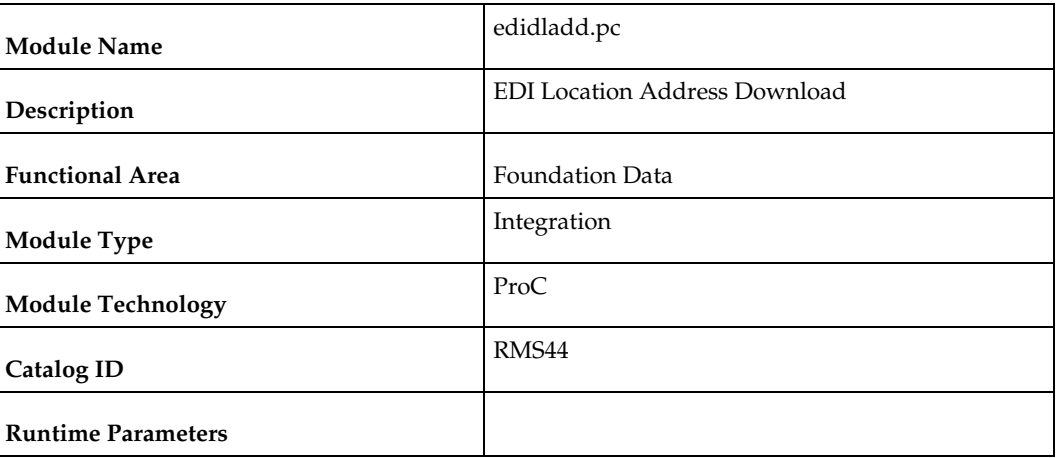

#### **Design Overview**

The purpose of this module is to download addresses of stores and warehouses to suppliers. Depending on the runtime parameters, either all addresses will be sent or only those with changes. The output file format is a standard Oracle Retail file format that is assumed to be translated into EDI format by a translator, such as Gentran.

#### **Scheduling Constraints**

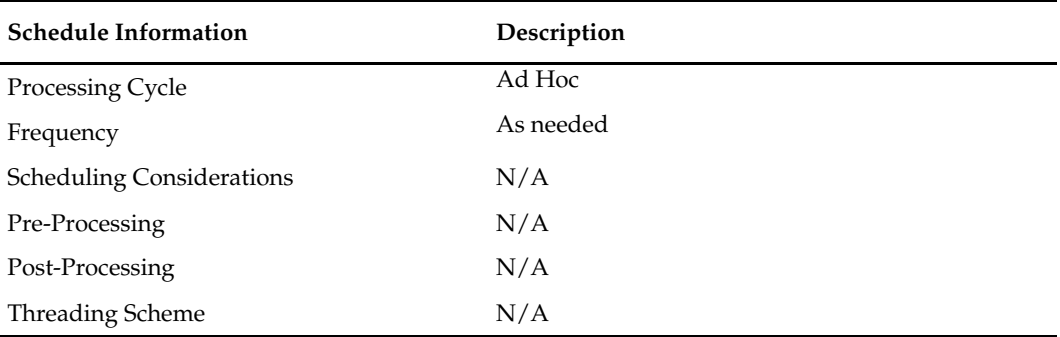

#### **Restart/Recovery**

This program uses Oracle Retail's standard restart/recovery only minimally. In the event of a fatal error it is assumed that the program will be restarted from the beginning without recovery.

# **Key Tables Affected**

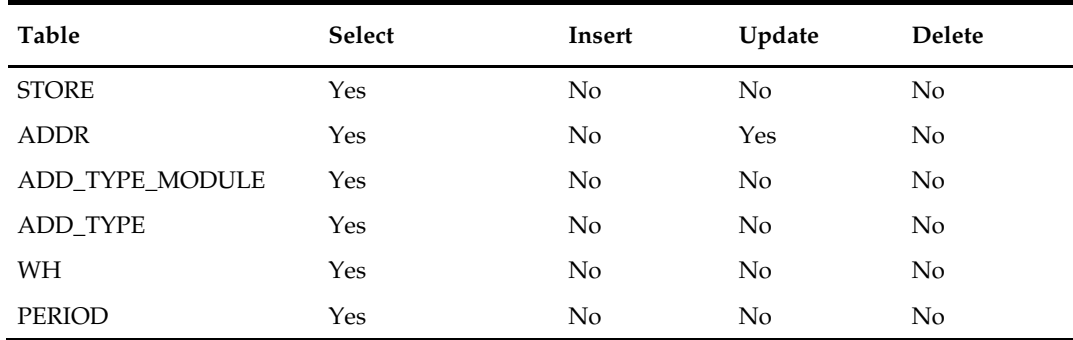

# **Integration Contract**

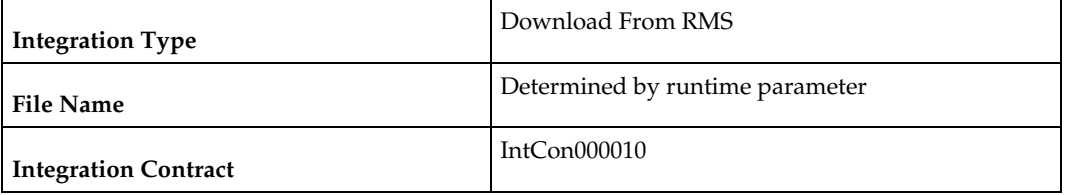

# **Output File Layout**

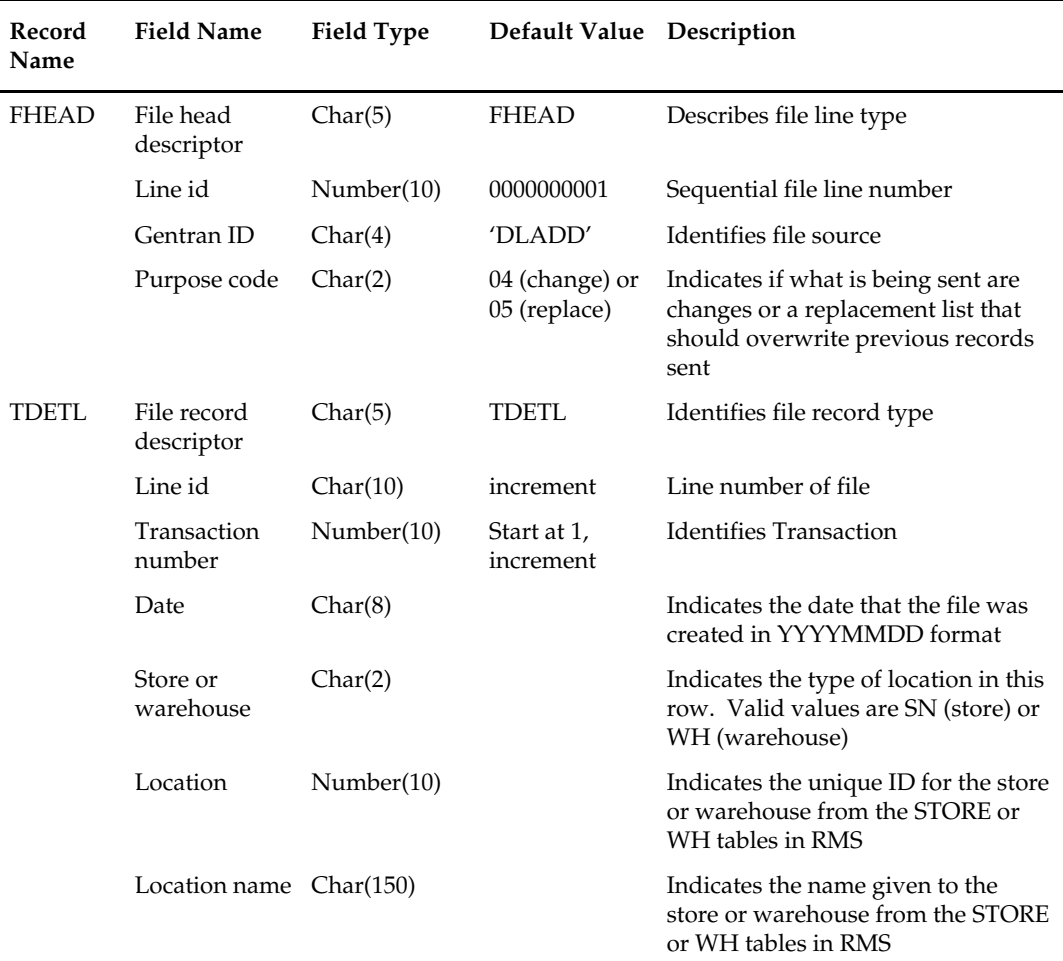

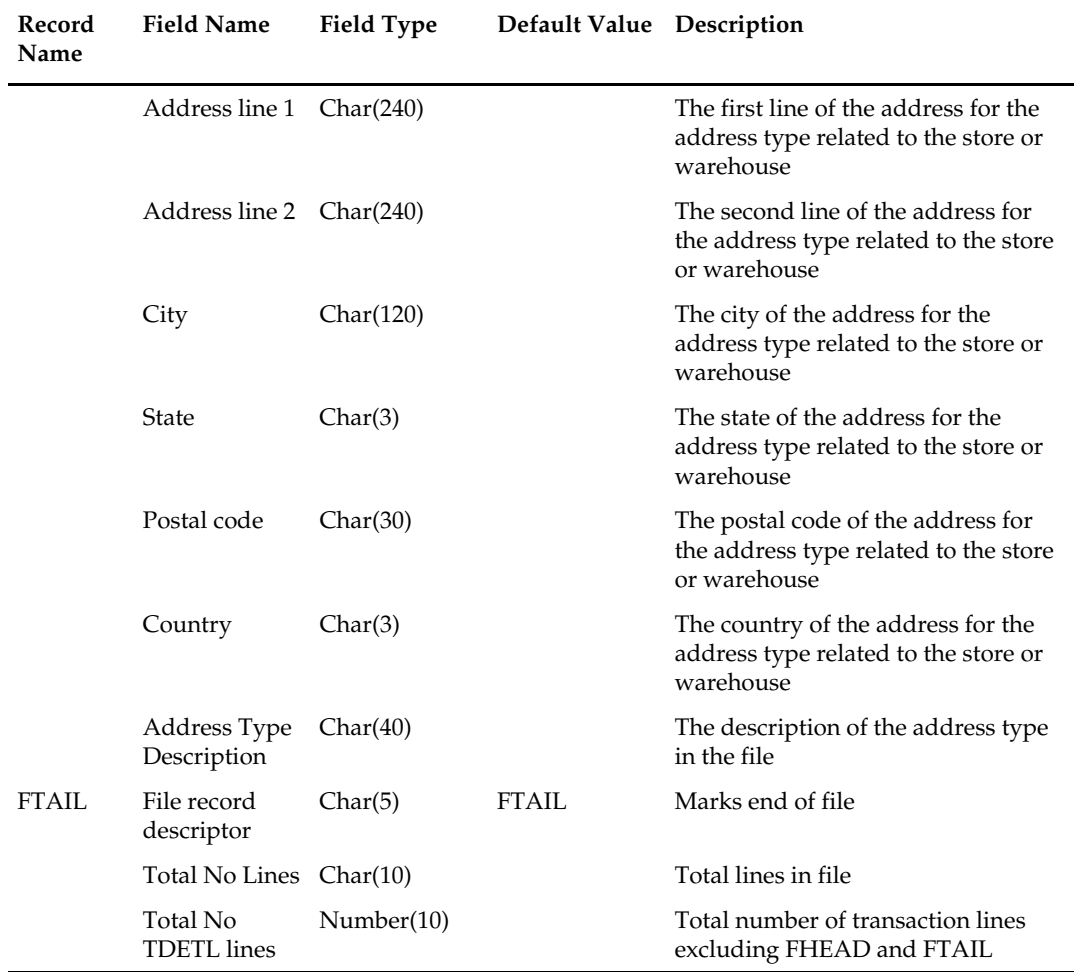

N/A

# **ediupadd (EDI Supplier Address Upload)**

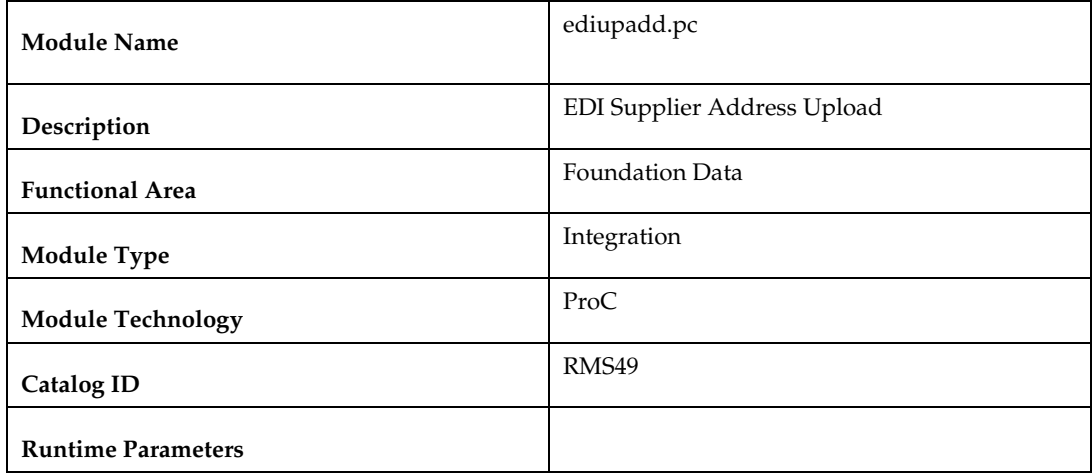

#### **Design Overview**

This batch program is used to read supplier address information sent via an EDI 838 transaction and use the information to update RMS supplier information. Five different types of supplier addresses can be managed via this EDI interface: business, postal, returns, order, and invoice. This program always assumes that address information is the primary address for the type.

### **Scheduling Constraints**

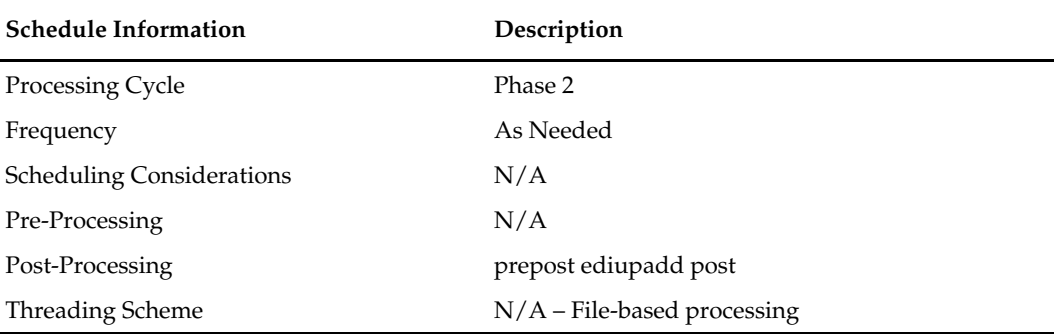

#### **Restart/Recovery**

The program uses non-fatal error handling to process input files. A commit will not occur until the end of file processing and therefore if fatal errors are encountered updates will not have been committed and the program can be restarted without recovery.

#### **Key Tables Affected**

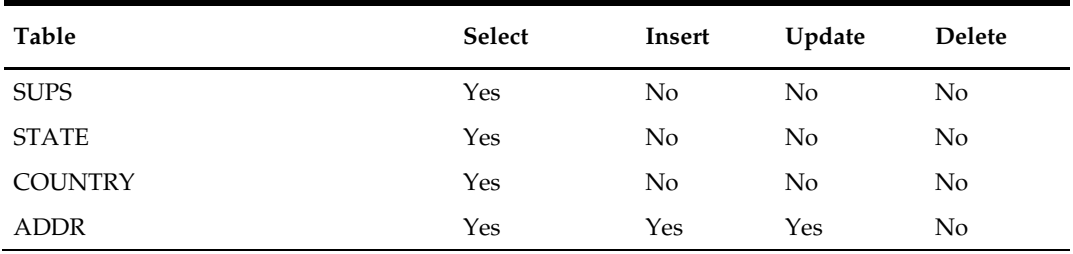

### **Integration Contract**

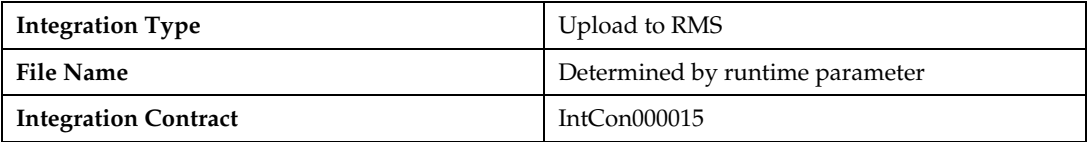

#### **Input File Layout**

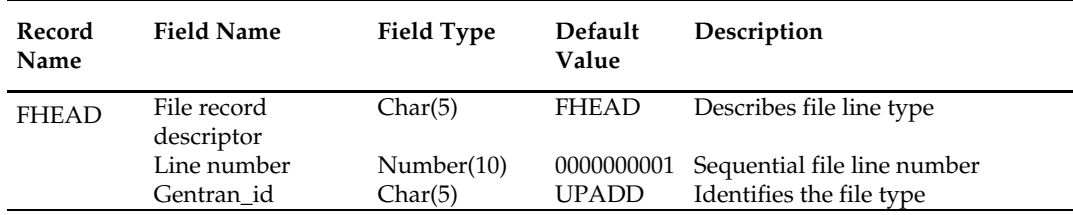

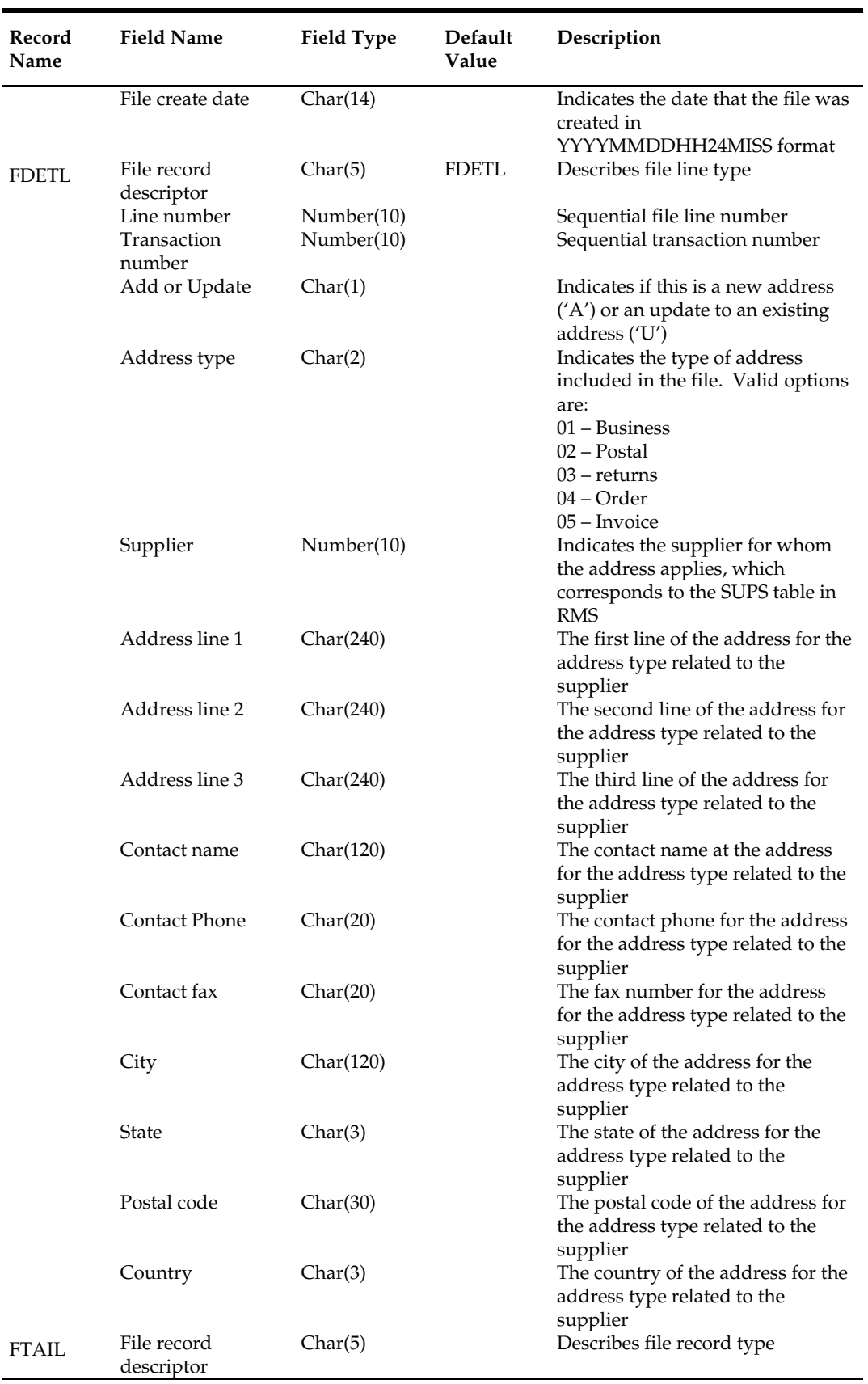

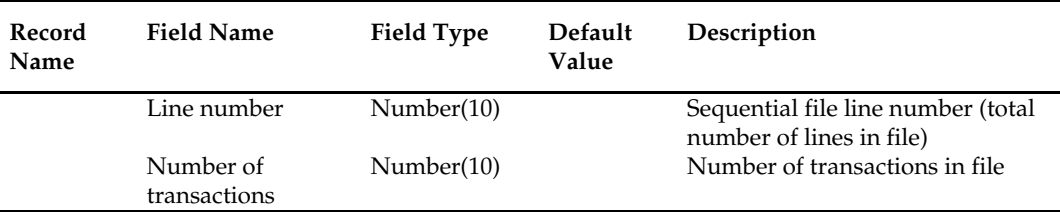

N/A

# **txrtupld (Tax Rate Upload)**

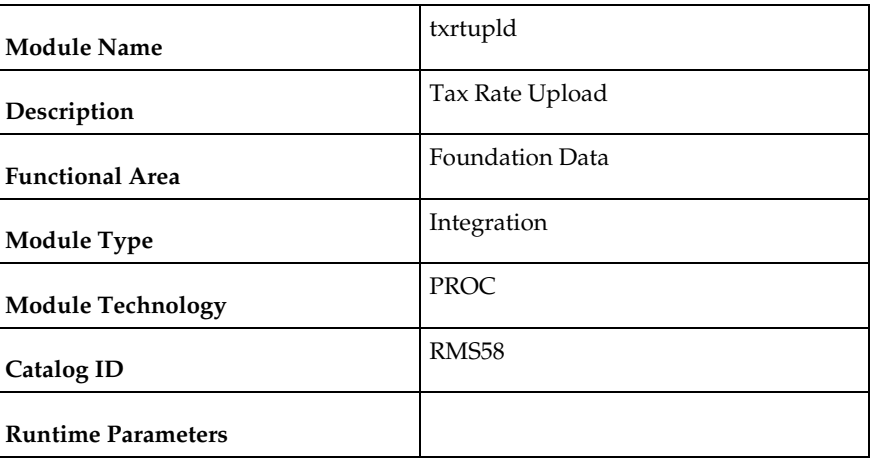

### **Design Overview**

This program is used to upload tax rates from an external source into the RMS sales tax tables. The upload will provide the means to create new tax jurisdictions, tax codes and tax rates. In addition, it will also be able to update the rates for existing tax codes. The input file will contain the tax jurisdiction, tax type, level and tax rates, which will allow the batch programs to correctly update the tax rates to reflect any changes that have occurred.

#### **Scheduling Constraints**

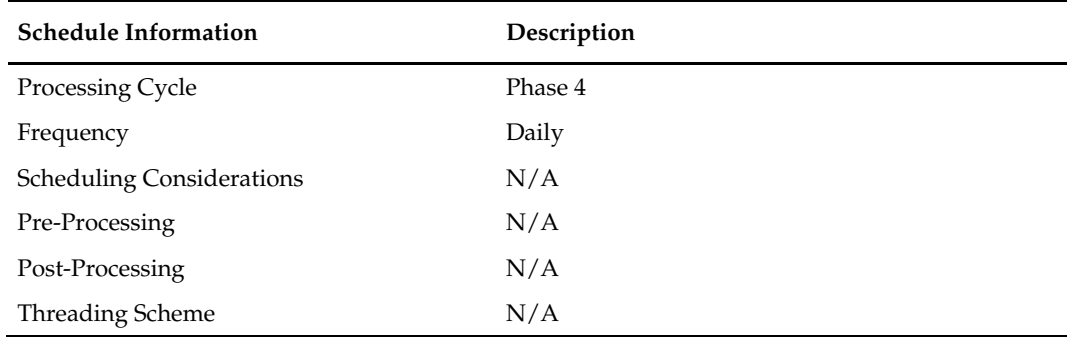

This program reads the FDETL records one by one, validates them and then loads it to different insert or update arrays. When the commit point is reached, all the arrays are written into the database. The LUW (Logical Unit of Work) is each detailed record in the upload file. The recommended commit max counter is 1000 (this depends on the implementation).

### **Key Tables Affected**

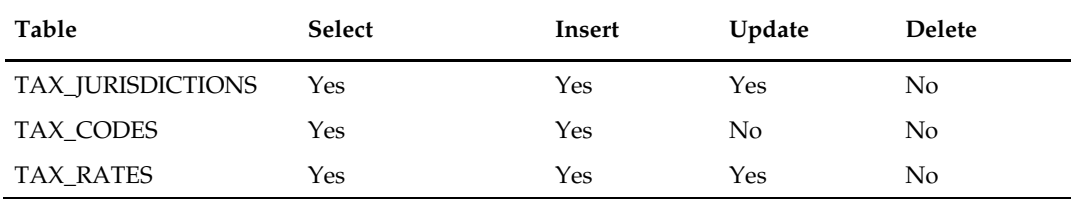

#### **Integration Contract**

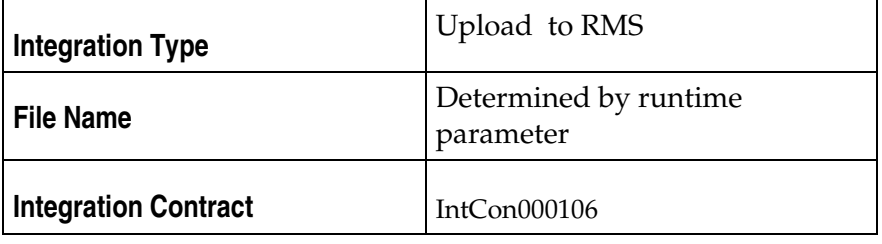

### **Input File Layout**

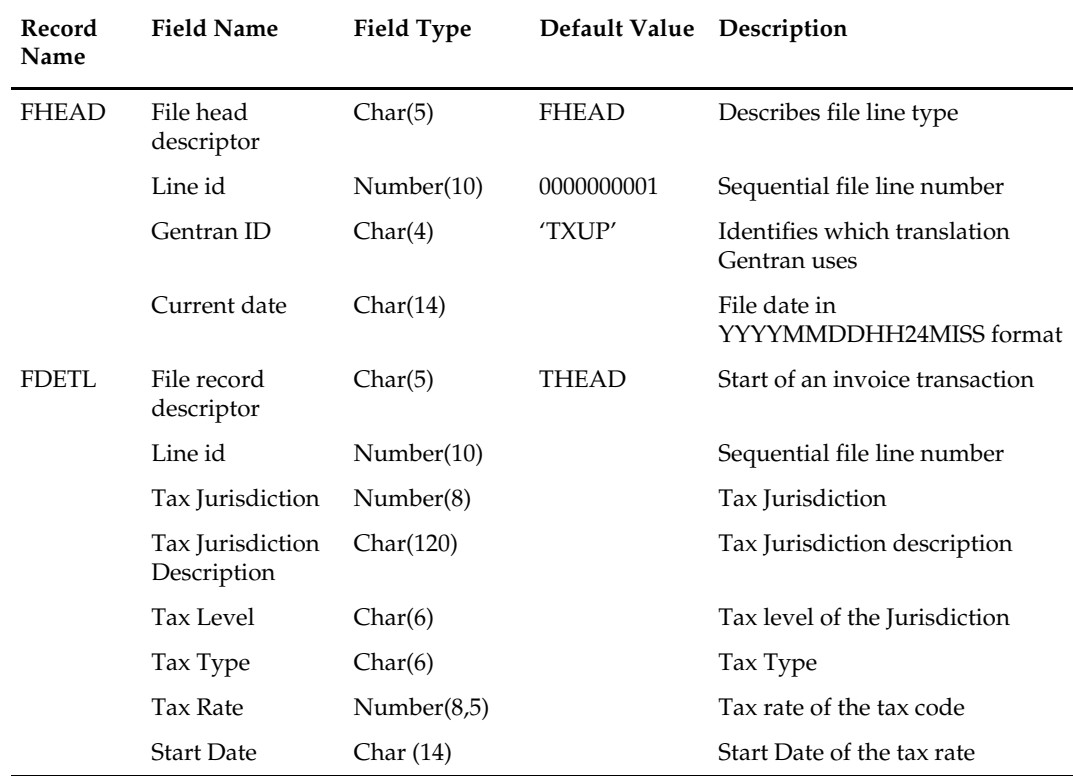

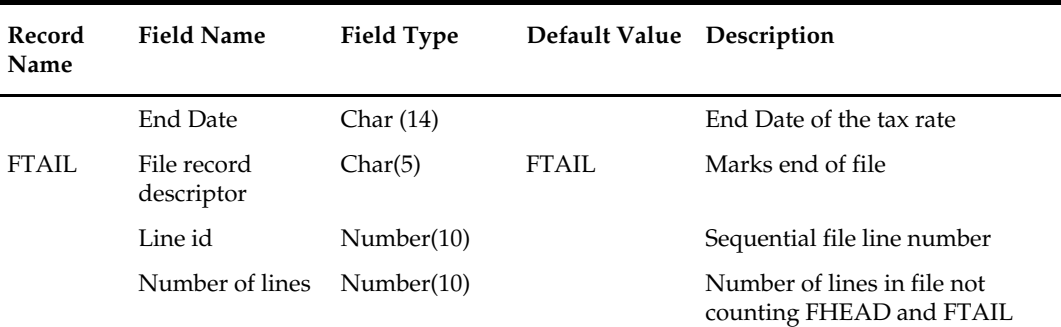

N/A

# **tcktdnld (Download of Data to be Printed on Tickets)**

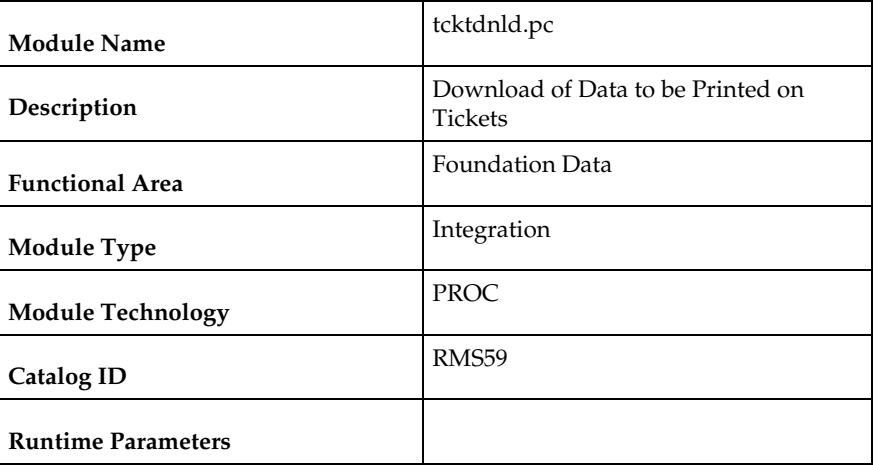

### **Design Overview**

This program creates an output file containing the information to be printed on a ticket or label for a particular item/location. This program is driven by the "requests" for tickets generated from RMS and RPM. The details of what should be printed on each ticket are defined in RMS on the TICKET\_TYPE\_DETAIL table.

### **Scheduling Constraints**

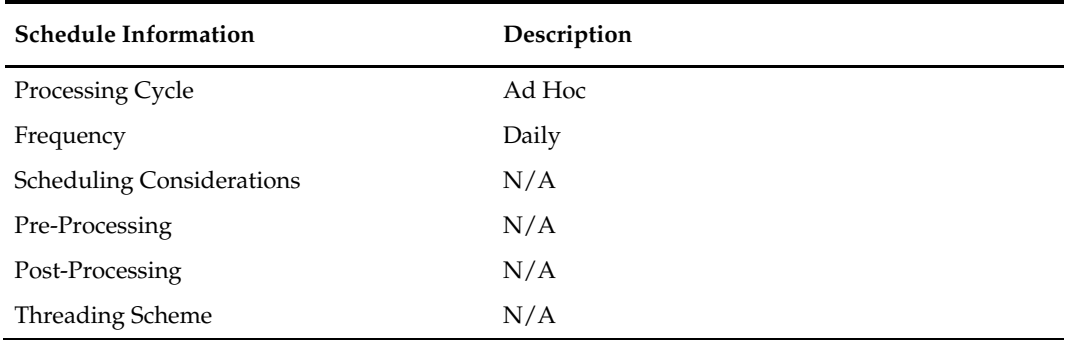

 $N/A$ 

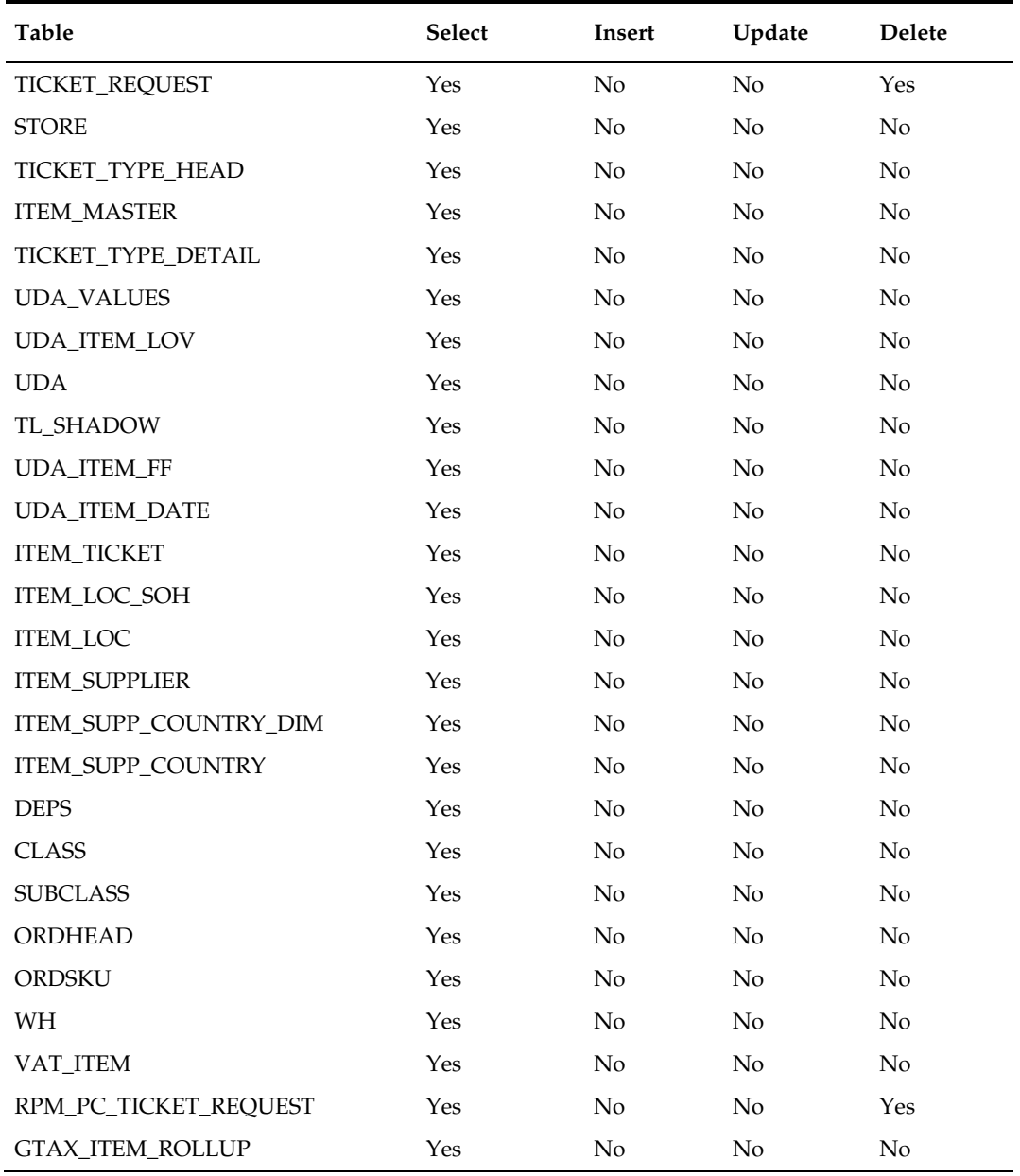

# **Integration Contract**

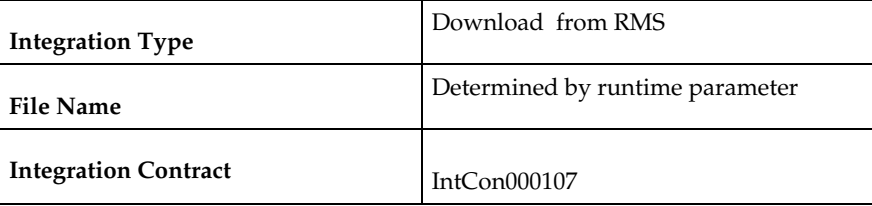

# **Output File Layout**

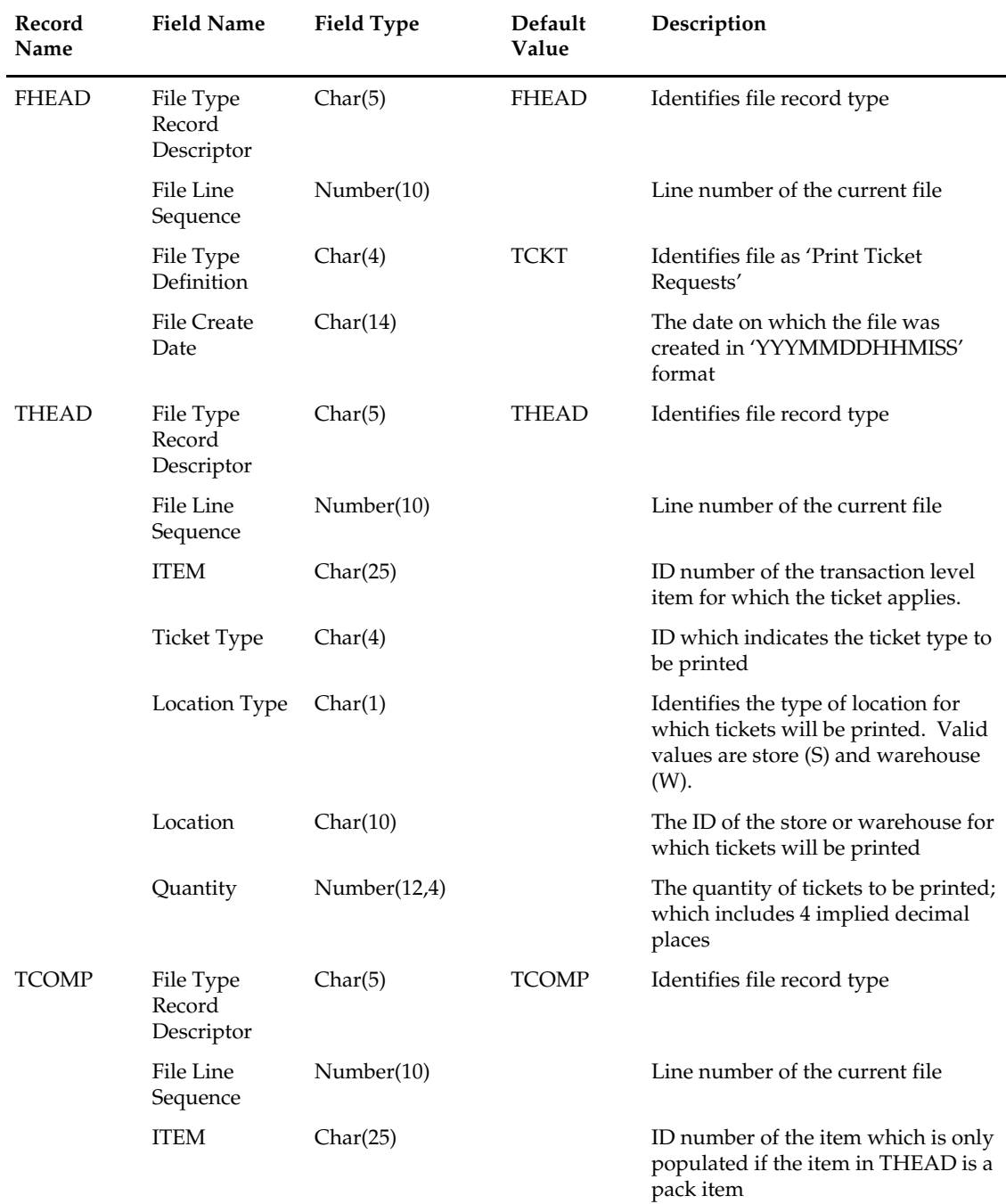

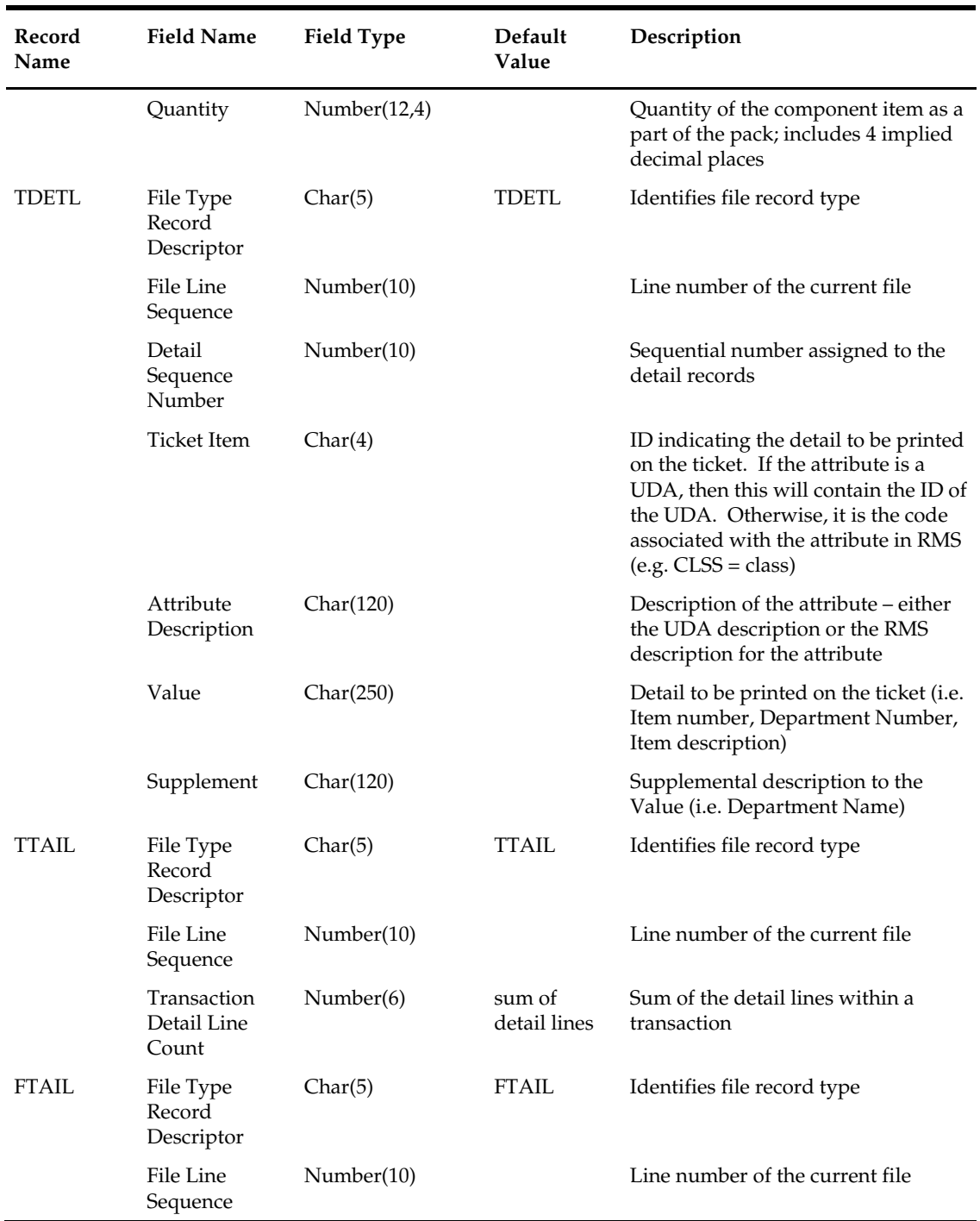

N/A

# **ang\_stdnld (Stores Extract)**

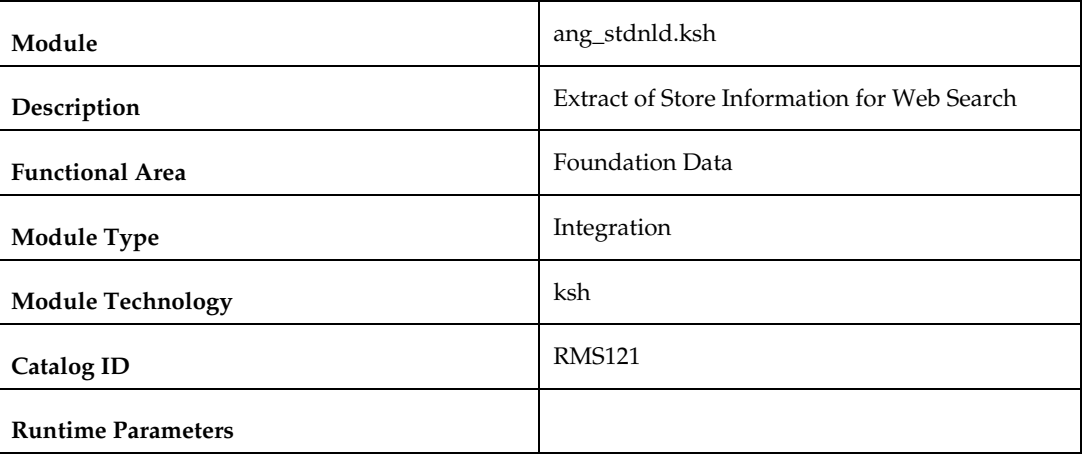

### **Design Overview**

The purpose of this batch module is to fetch all Store related information for communication to a third party search engine in support of web shopping to show which locations have a particular product available across multiple retailers.

### **Scheduling Constraints**

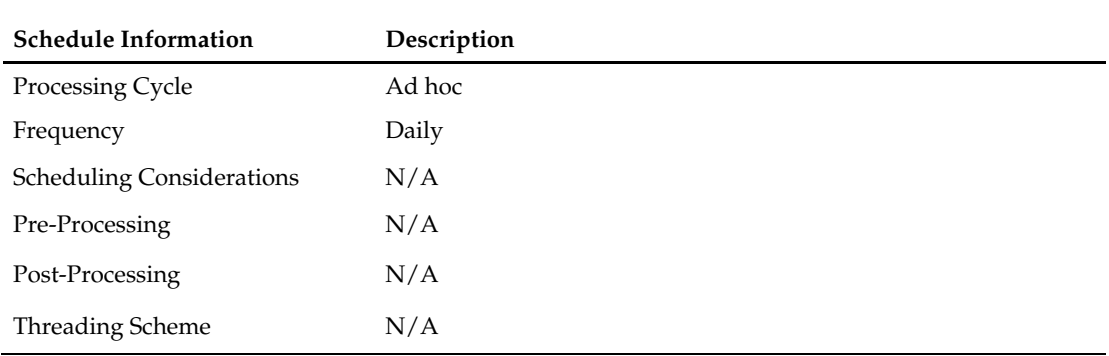

### **Restart/Recovery**

N/A

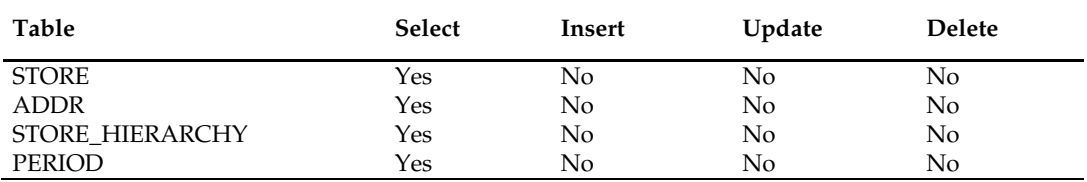

### **Integration Contract**

This file deviates from the standard RMS flat file format because the file format is dictated differently. The file is flat and is tab delimited. Additionally there are more complex naming conventions.

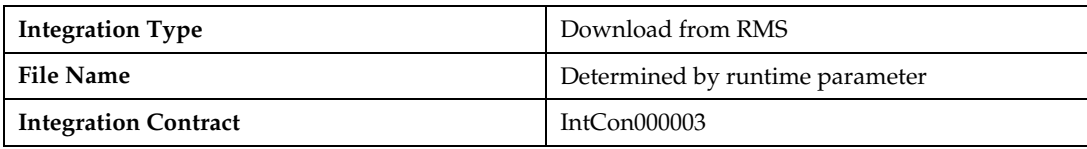

### **Output File Layout**

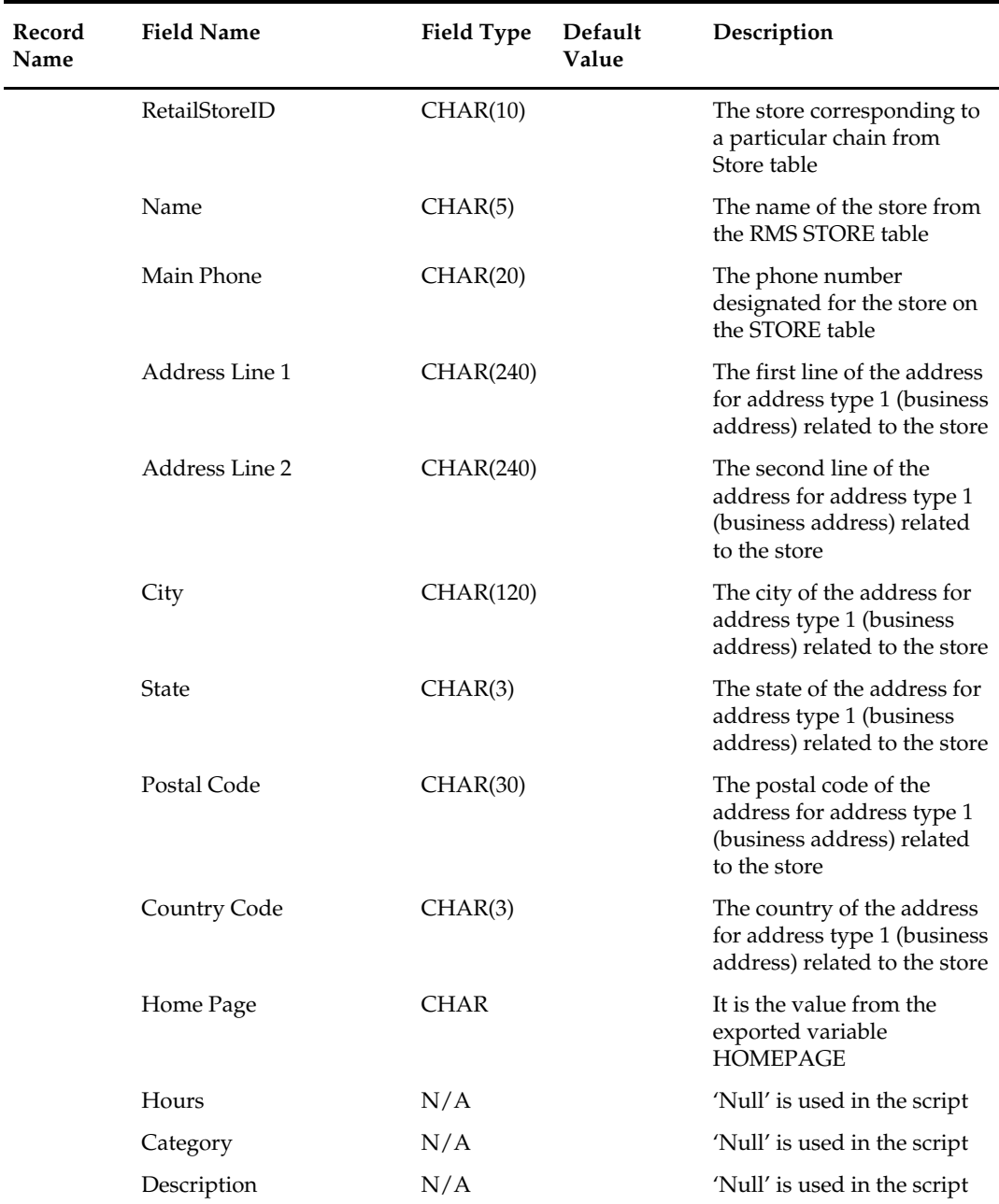

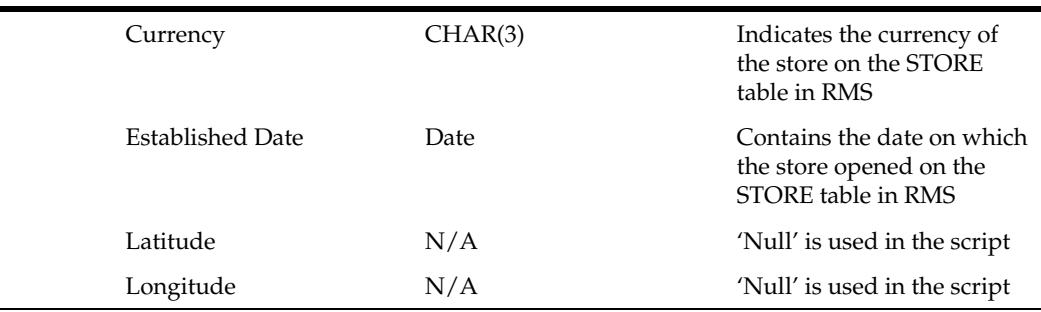

 This file format was design for Google, but was intended to be built generic enough to be used with other search engines.

# **refmvl10entity (Refresh MV MV\_L10N\_ENTITY)**

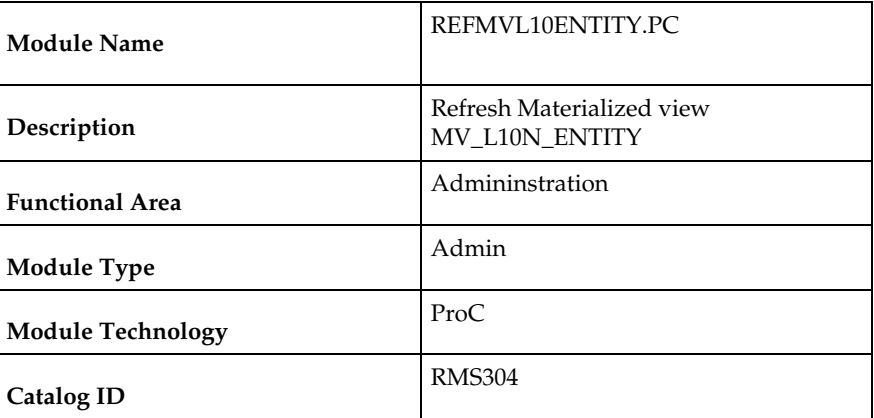

#### **Design Overview**

This is a new ad hoc batch program that refreshes the materialized view MV\_L10N\_ENTITY that is based on ADDR, OUTLOC, COMPHEAD, COUNTRY\_ATTRIB table.

### **Scheduling Constraints**

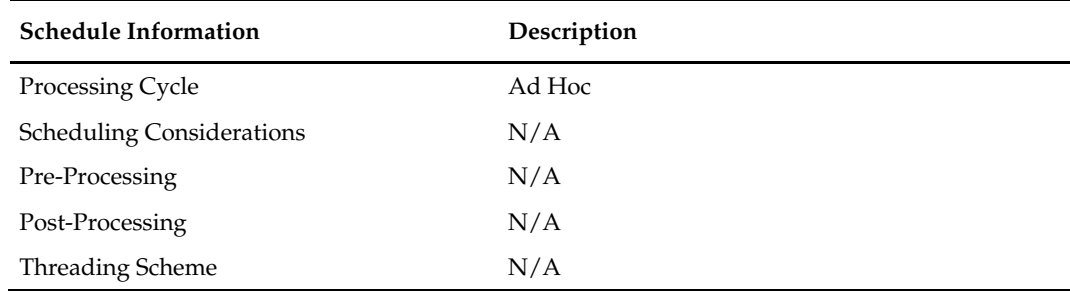

### **Restart/Recovery**

This batch program uses table-based restart/recovery. The commit happens in the database when the commit\_max\_ctr is reached.

# **Locking Strategy**

N/A

# **Security Considerations**

 $N/A$ 

### **Performance Considerations**

 $N/A$ 

### **Key Tables Affected**

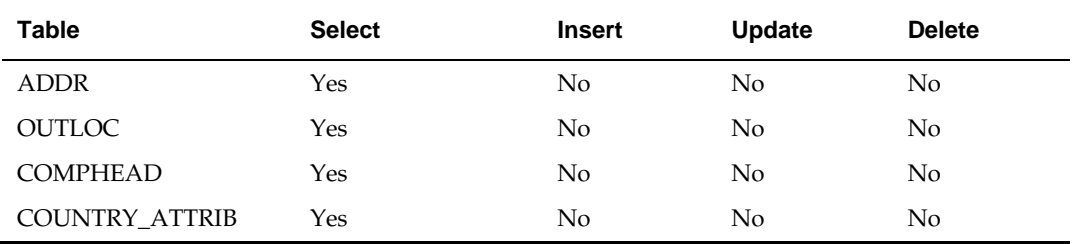

### **Integration Contract**

N/A

# **Item Maintenance**

### **Overview**

This chapter contains information about the batch processes that related to item maintenance. These processes include general item integration and processes to make mass changes to low level item information.

## **Program Summary**

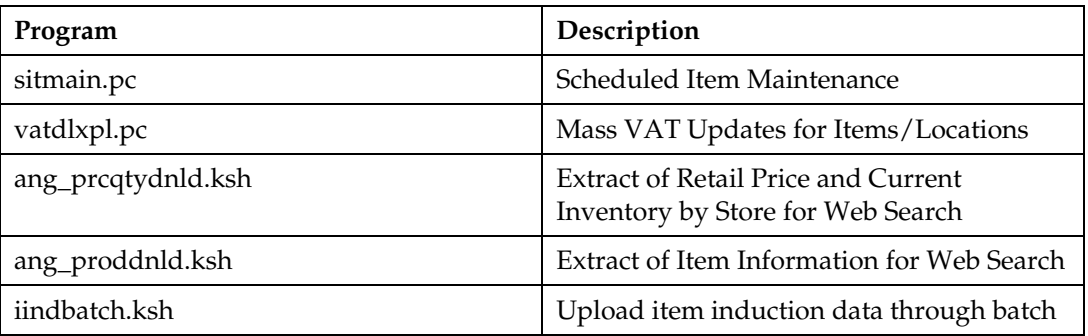

# **sitmain (Scheduled Item Maintenance)**

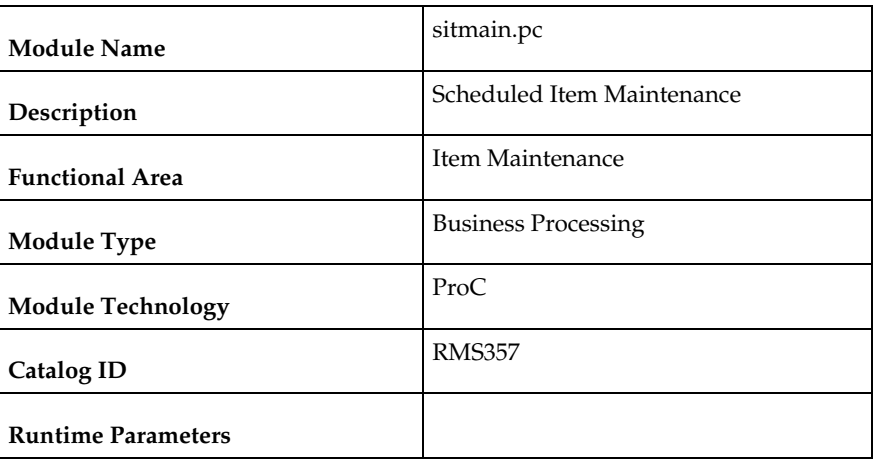

### **Design Overview**

Scheduled item maintenance is a method of performing mass changes on item/location information. Scheduled item maintenance uses item and location lists to make the process of changing lots of information very easy for end users.

This program explodes the intersection of these item and location lists to make the scheduled changes at the specific item/location level.

# **Scheduling Constraints**

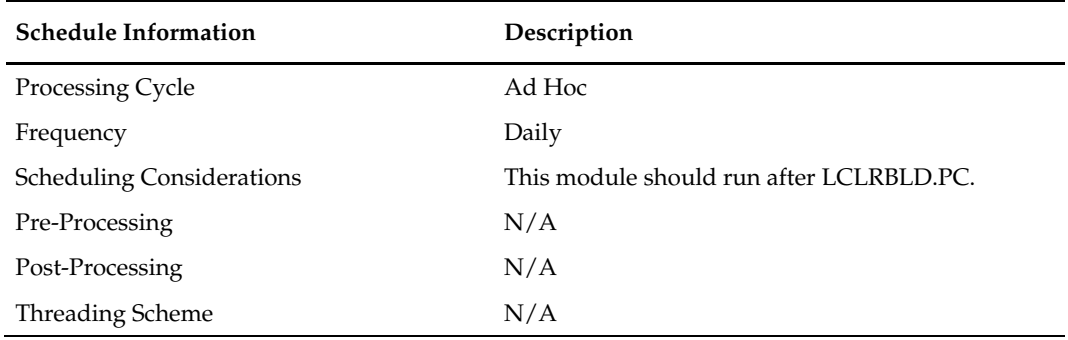

### **Restart/Recovery**

This program has inherent restart ability because records are deleted from SIT\_DETAIL as they are processed. The logical unit of work is an item/location combination.

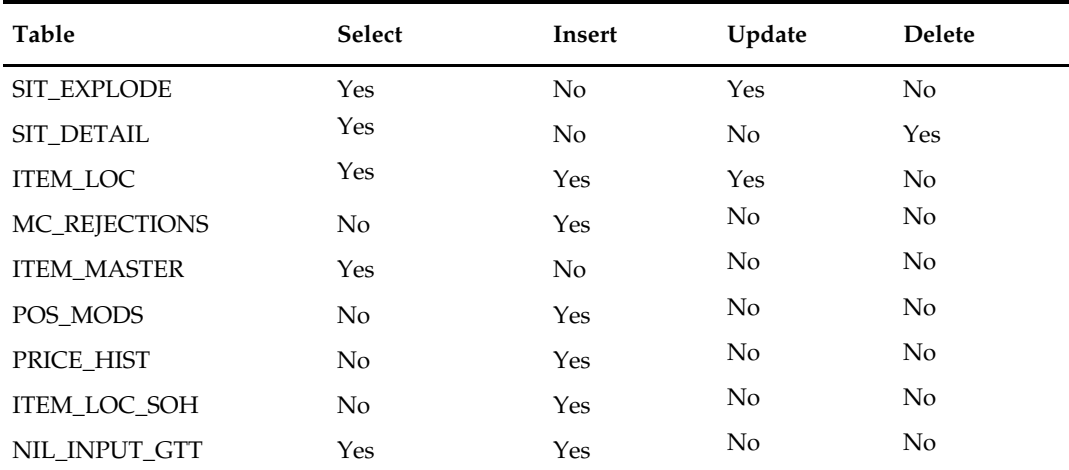

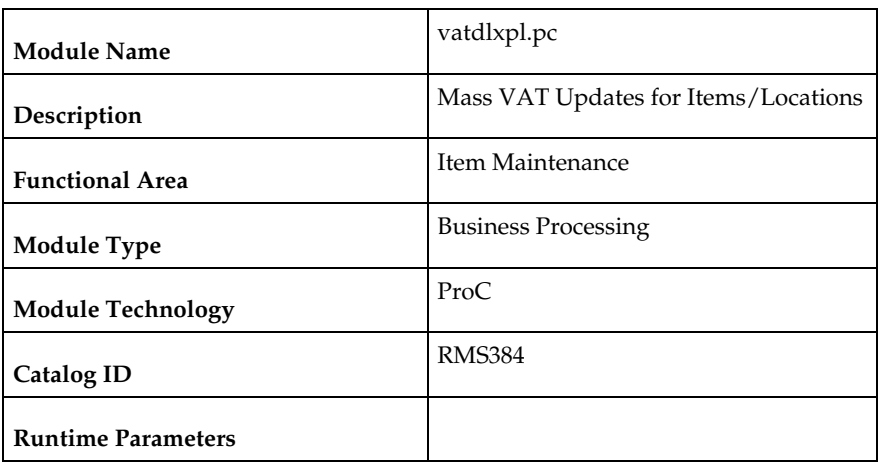

# **vatdlxpl (Mass VAT Updates for Items/Locations)**

#### **Design Overview**

This batch program updates VAT information for each item associated with a given VAT region and VAT code.

### **Scheduling Constraints**

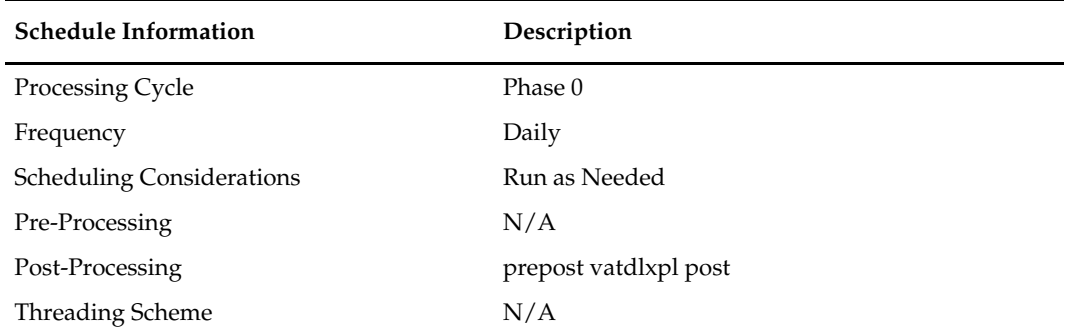

#### **Restart/Recovery**

This batch program does commits to the database for every pi\_commit\_max\_ctr number of rows.

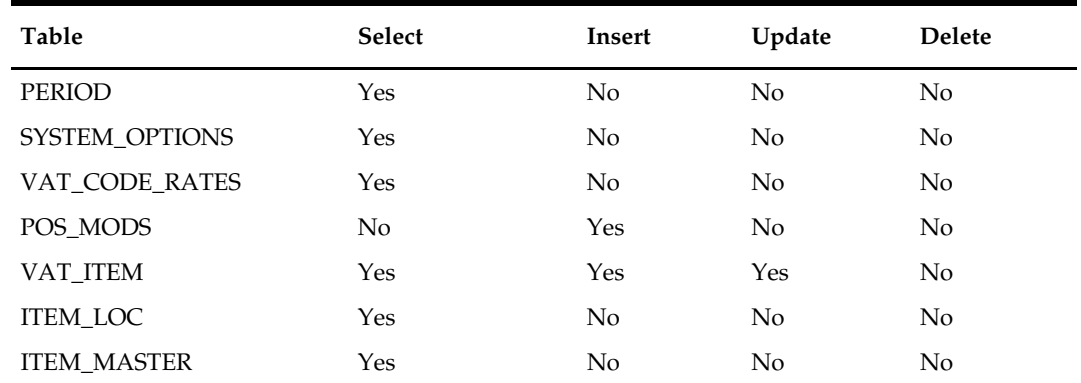

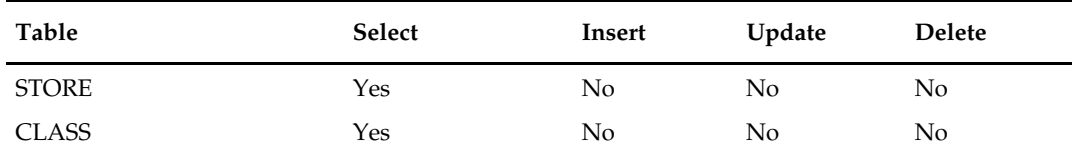

# **ang\_prcqtydnld (Extract of Retail Price and Current Inventory by Store for Web Search)**

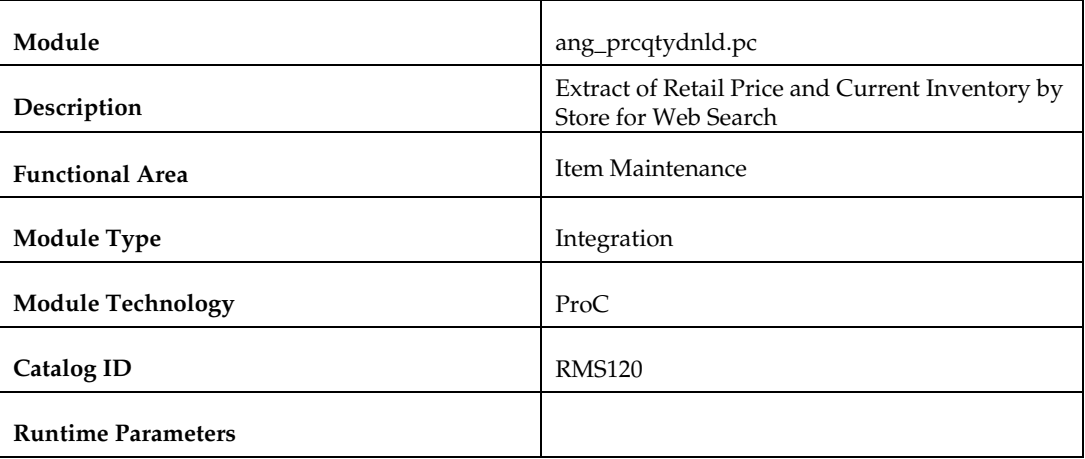

#### **Design Overview**

This program extracts current retail price and inventory for stores. The resulting flat file is tab delimited.

This integration was designed to provide inventory and price information a third party web search engine in support of web shopping to show which locations have a particular product available across multiple retailers.

This integration only needs to be run if the implementation includes integration with an external web search engine.

#### **Scheduling Constraints**

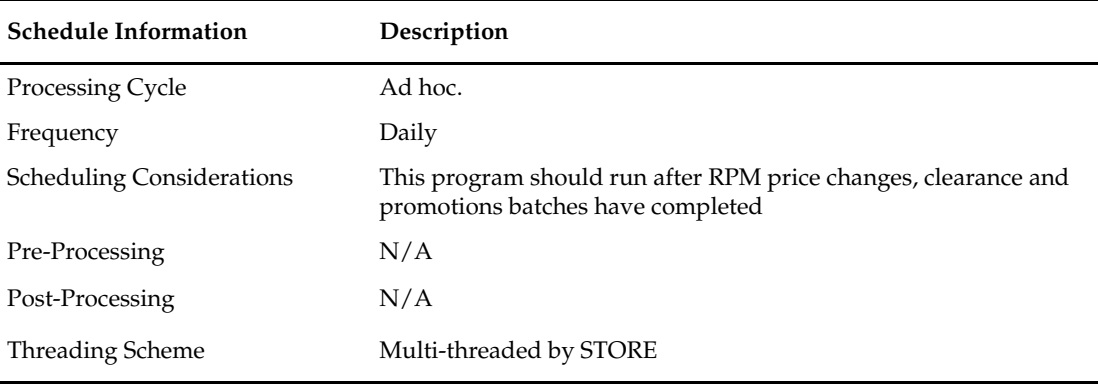

The logical unit of work for this module is defined as STORE. Records are committed to the database when commit\_max\_ctr defined in the RESTART\_CONTROL table is reached.

#### **Security Considerations**

Product data for price qty file are stored in a Unix file with the processes default permissions (umask). Care should be exercised so that this file cannot be tampered with.

### **Key Tables Affected**

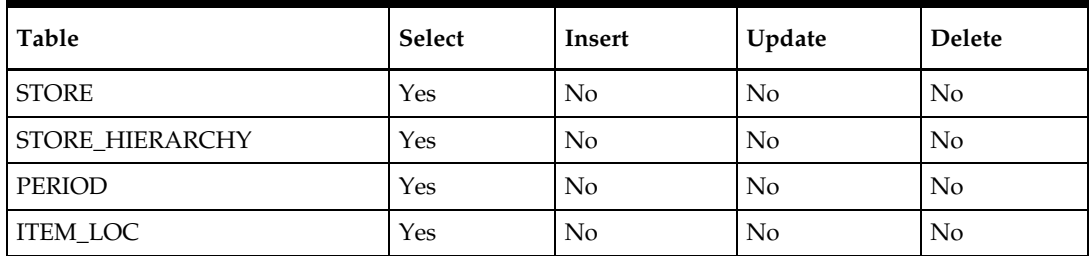

### **Integration Contract**

This file deviates from the standard RMS flat file format and is tab delimited.

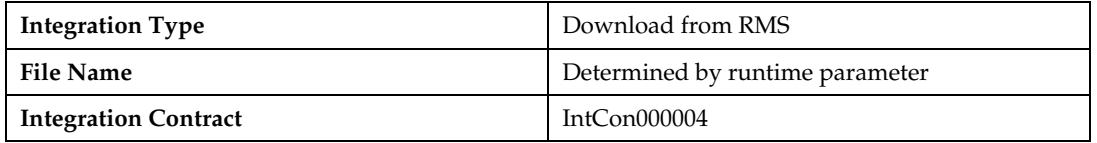

### **Output File Layout**

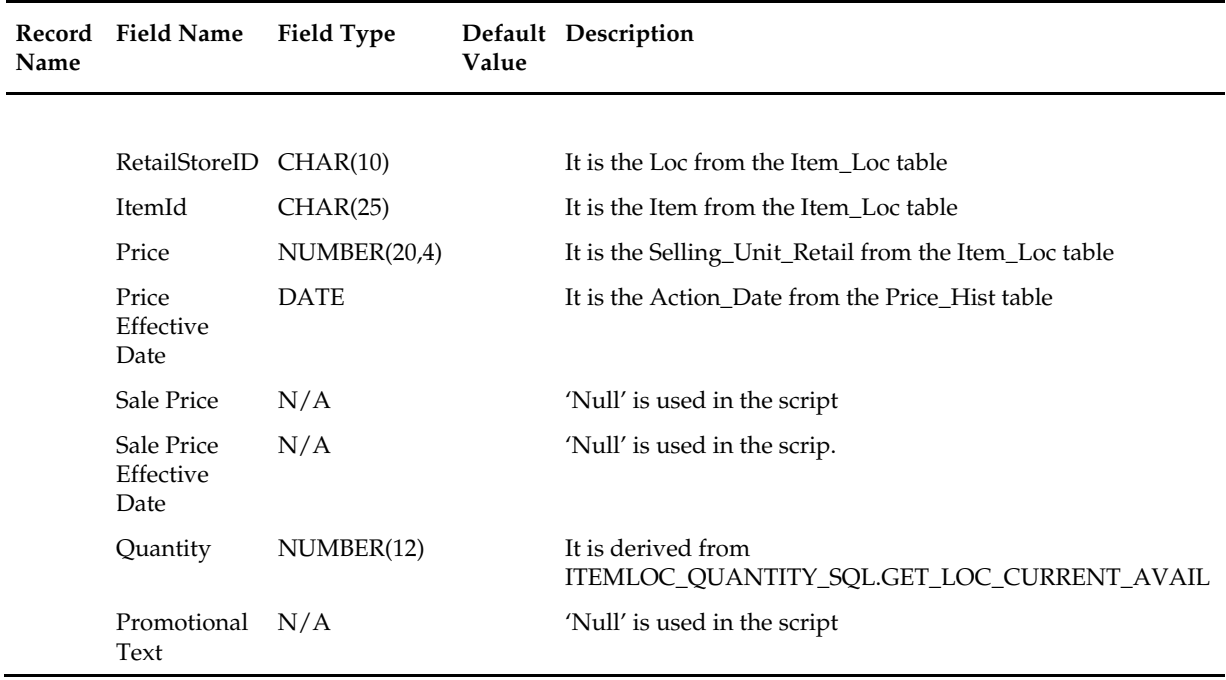

 This file format was design for Google, but was intended to be built generic enough to be used with other search engines.

## **ang\_proddnld (Extract of Item Information for Web Search)**

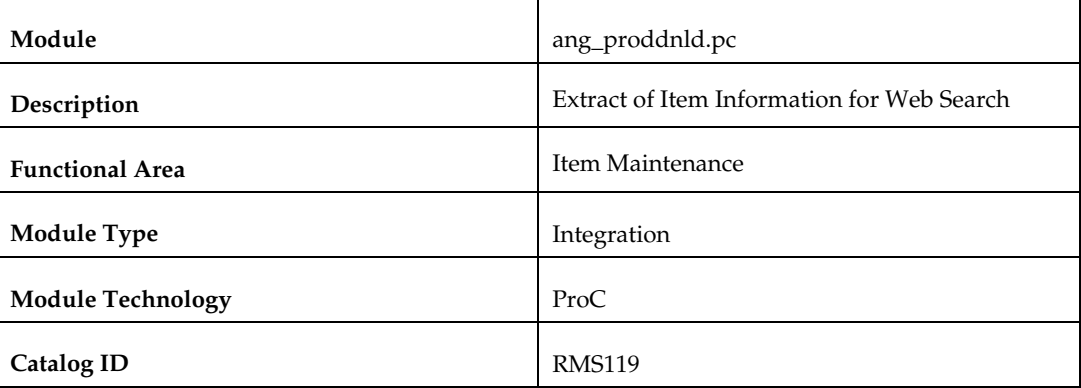

#### **Design Overview**

This program extracts item information. The resulting flat file is tab delimited.

This integration was designed to provide item information to a third party web search engine in support of web shopping to show which locations have a particular product available across multiple retailers.

This integration only needs to be run if the implementation includes integration with an external web search engine.

#### **Scheduling Constraints**

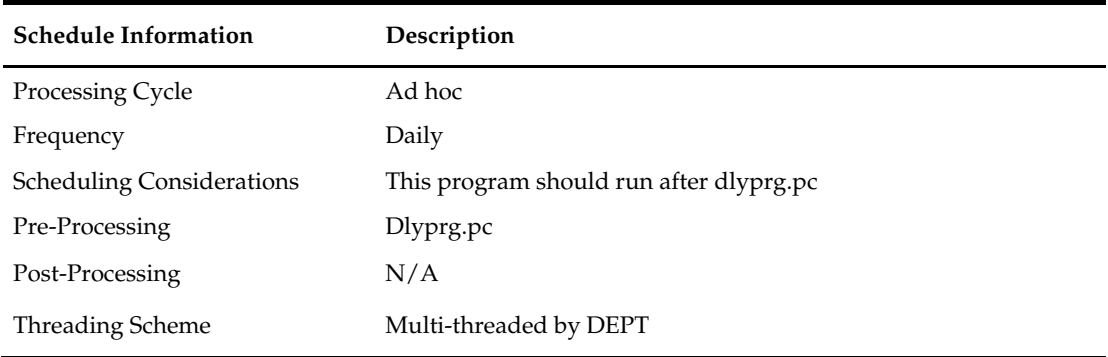

#### **Restart/Recovery**

The logical unit of work for this module is defined as Dept. Records are committed to the database when commit\_max\_ctr defined in the RESTART\_CONTROL table is reached.

#### **Security Considerations**

Product data for stores are stored in a Unix file with the processes default permissions (umask). Care should be exercised so that this file cannot be tampered with.

# **Key Tables Affected**

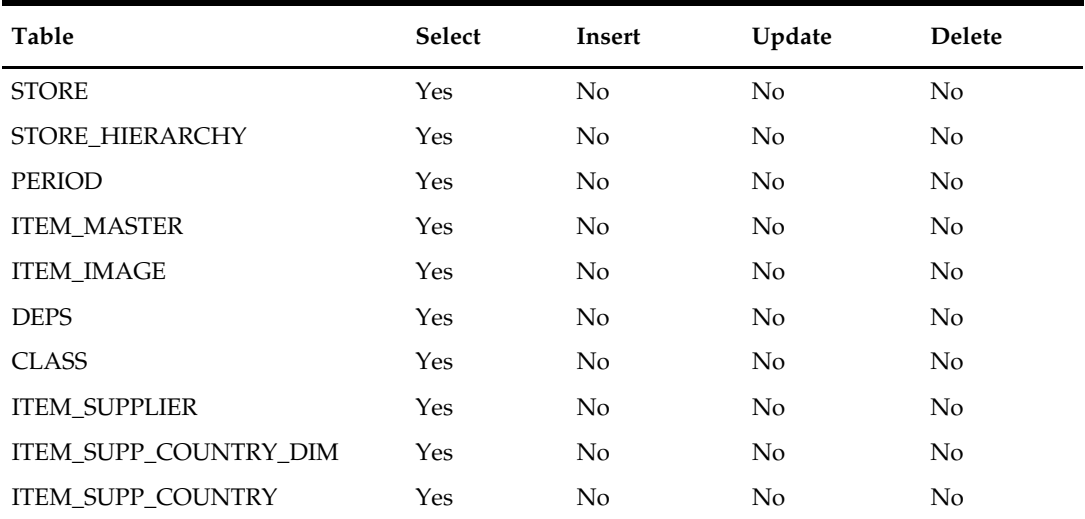

# **Integration Contract**

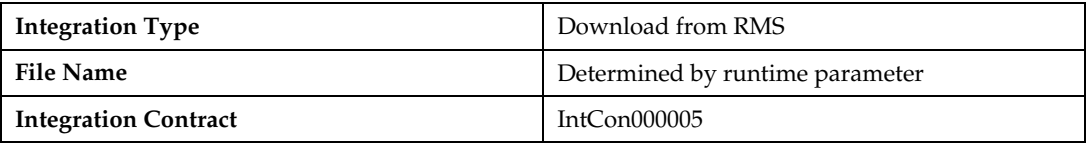

# **Output File Layout**

 $\overline{\phantom{a}}$ 

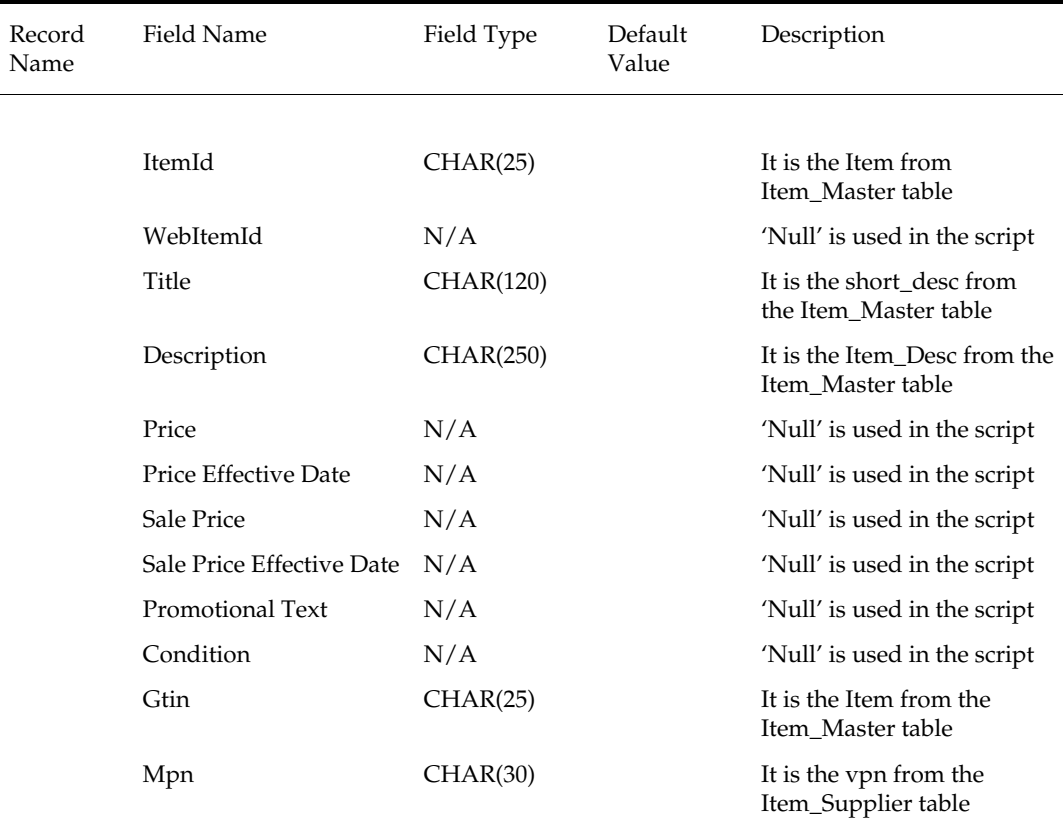

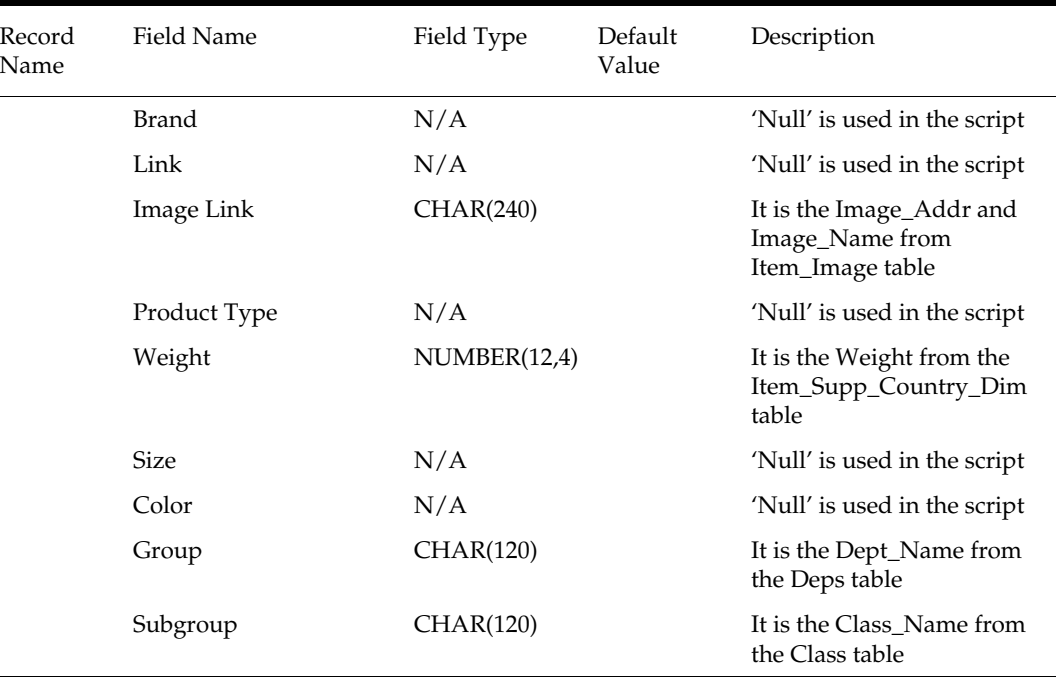

 This file format was design for Google, but was intended to be built generic enough to be used with other search engines.

# **iindbatch.ksh (Upload Item Data)**

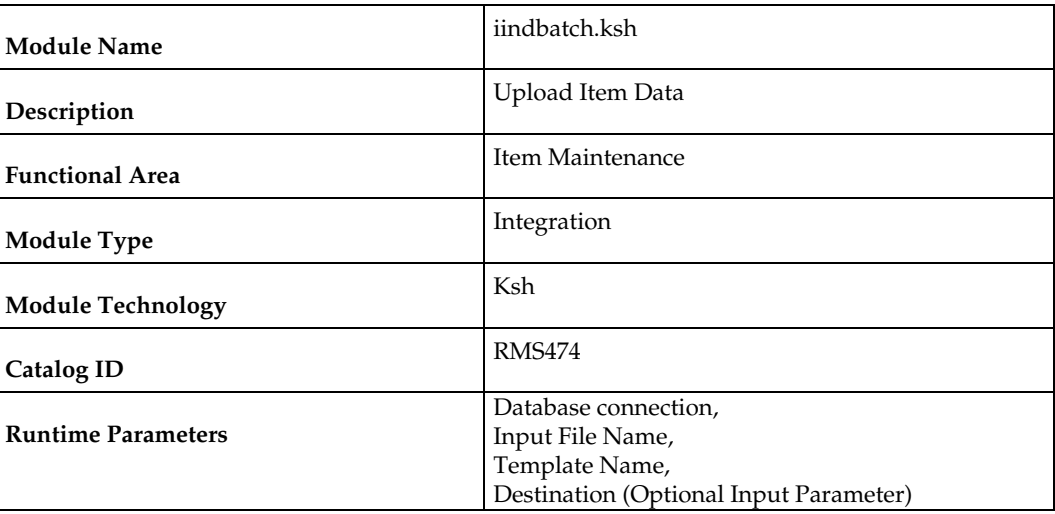

### **Design Overview**

This batch program is used to Bulk upload xml file data from template files to S9T\_FOLDER table (into content\_xml column).

This batch will be responsible for validating the input parameters, below are the list of validations.

- The Input file should exist.
- The Input file's extension must be ".xml".
- The template\_name should be valid. Function S9T\_PKG.CHECK\_TEMPLATE is called for validation.
- Destination (Optional Parameter) should be STG or RMS. If destination is not passed then default it to STG.

Once xml data is loaded into S9T\_FOLDER table, the script will do post processing by calling below packages

- ITEM\_INDUCT\_SQL.INIT\_PROCESS This initialize a row in svc\_process\_tracker for asynchronous processing.
- RMS\_ASYNC\_PROCESS\_SQL.ENQUEUE\_ITEM\_INDUCT This function enqueues the record for processing.

#### **Scheduling Constraints**

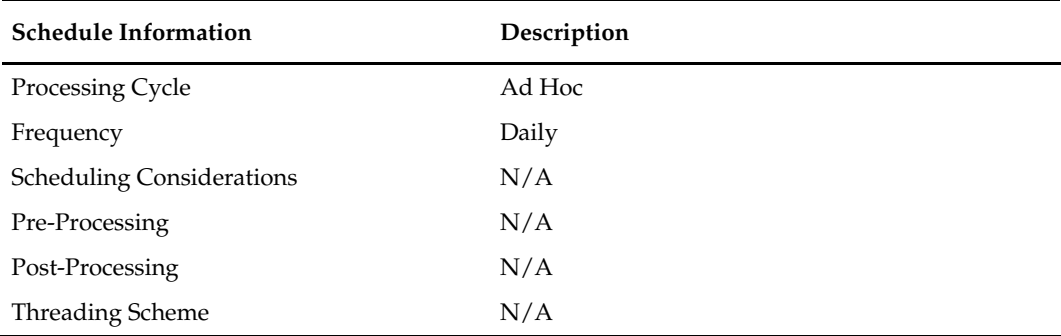

#### **Restart/Recovery**

N/A

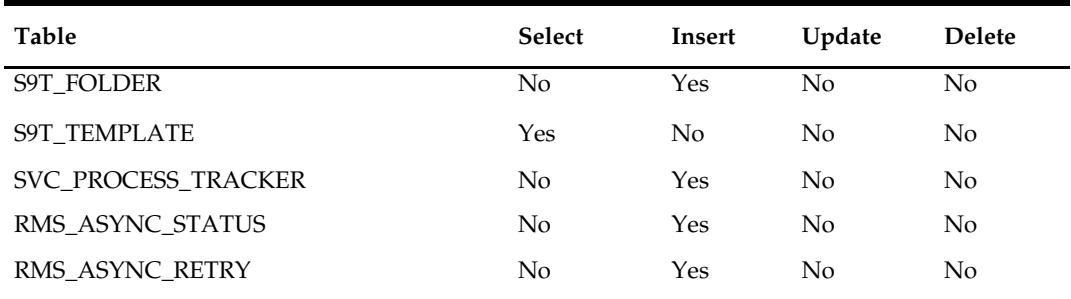

# **Custom Flexible Attributes Solution**

### **Overview**

This chapter describes the batch processes related to the Custom Flexible Attributes Solution (CFAS). CFAS consists of a series of UI, database and batch processes that allow clients to configure and use sophisticated custom attributes on common RMS entities. For additional information about CFAS, including detailed flow diagrams, see the *Oracle Retail Merchandising System Custom Flex Attribute Solution Implementation Guide.*

## **Program Summary**

The following batch designs are included in this functional area:

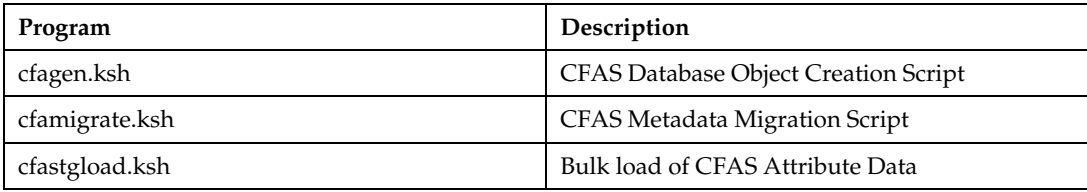

# **cfagen (CFAS Database Object Creation Script)**

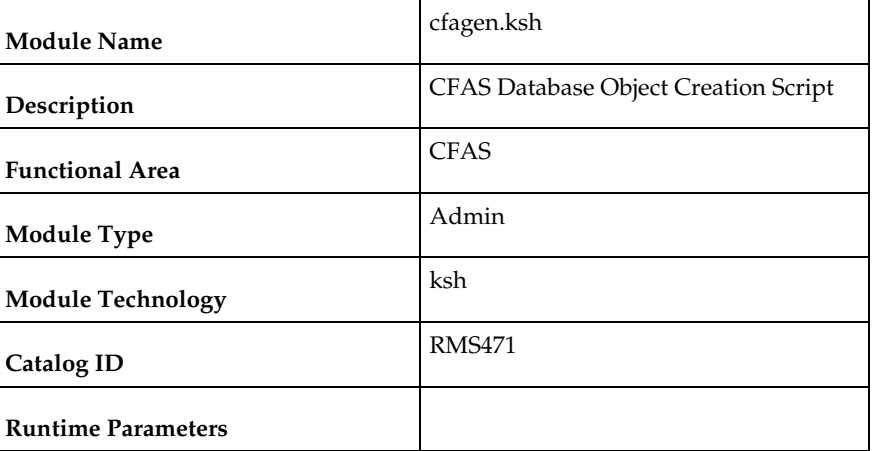

#### **Design Overview**

This script creates the database objects required for CFAS.

For more information, see the following documents in the Oracle Retail Merchandising System documentation set:

 *Oracle Retail Merchandising System Custom Flex Attribute Solution Implementation Guide*  This script only needs to be run if a client is using CFAS and changing CFAS configuration.

# **Scheduling Constraints**

 $\mathbf{r}$ 

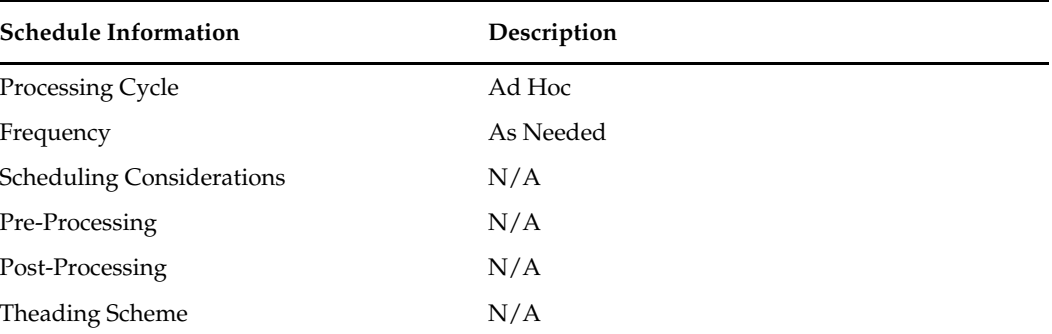

### **Restart/Recovery**

N/A

# **Key Tables Affected**

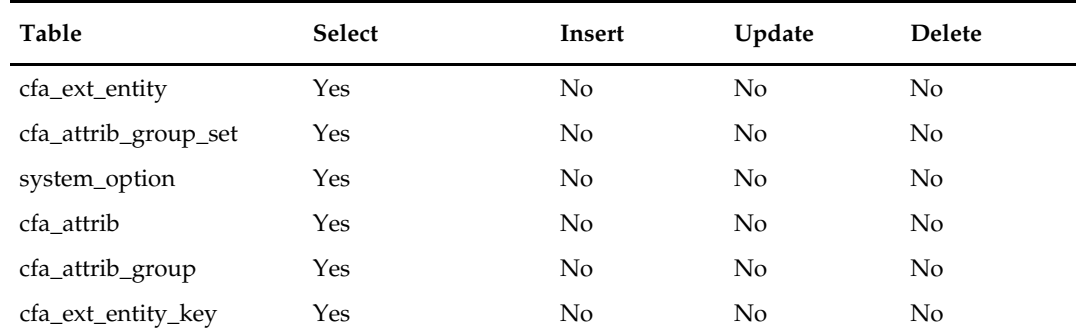

### **I/O Specification**

N/A

# **cfamigrate (CFAS Metadata Migration script)**

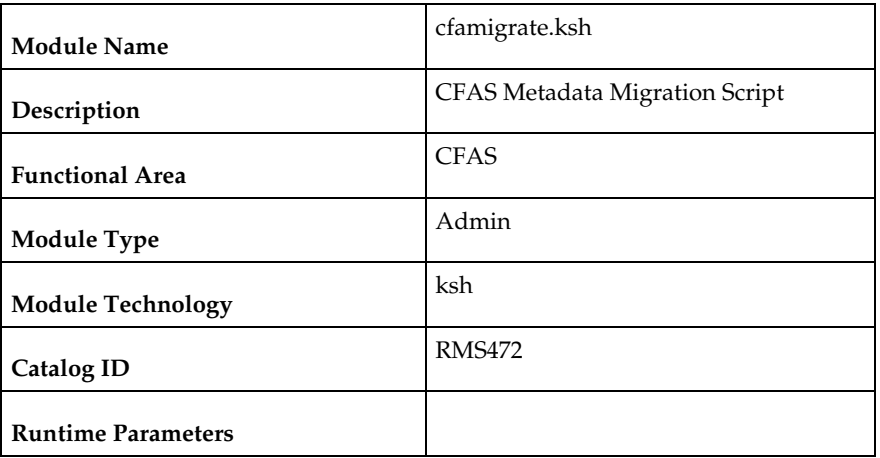

#### **Design Overview**

This script extracts CFAS metadata from the current environment so the metadata can be migrated to other environments. This allows CFAS metadata to be created and tested in a development/sandbox environment, then moved to production environments when it is fully ready.

For more information, see the following documents in the Oracle Retail Merchandising System Release 14.1 documentation set:

 *Oracle Retail Merchandising System Custom Flex Attribute Solution Implementation Guide* This script only needs to be run if the client needs to move CFAS configuration from one environment to another.

#### **Scheduling Constraints**

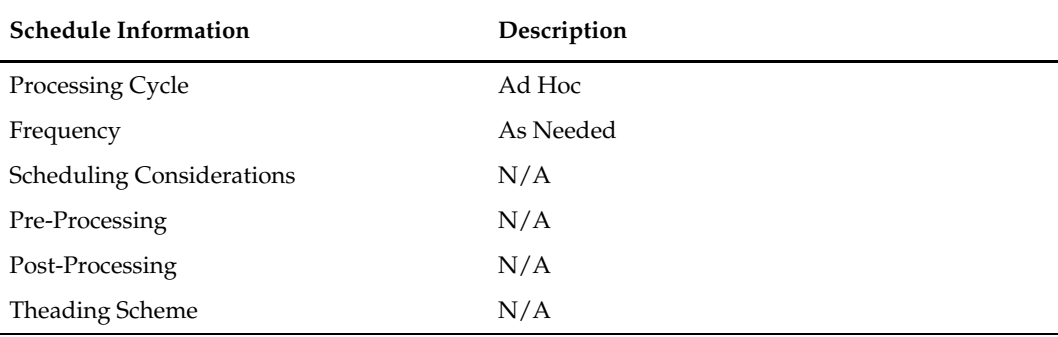

#### **Restart/Recovery**

N/A

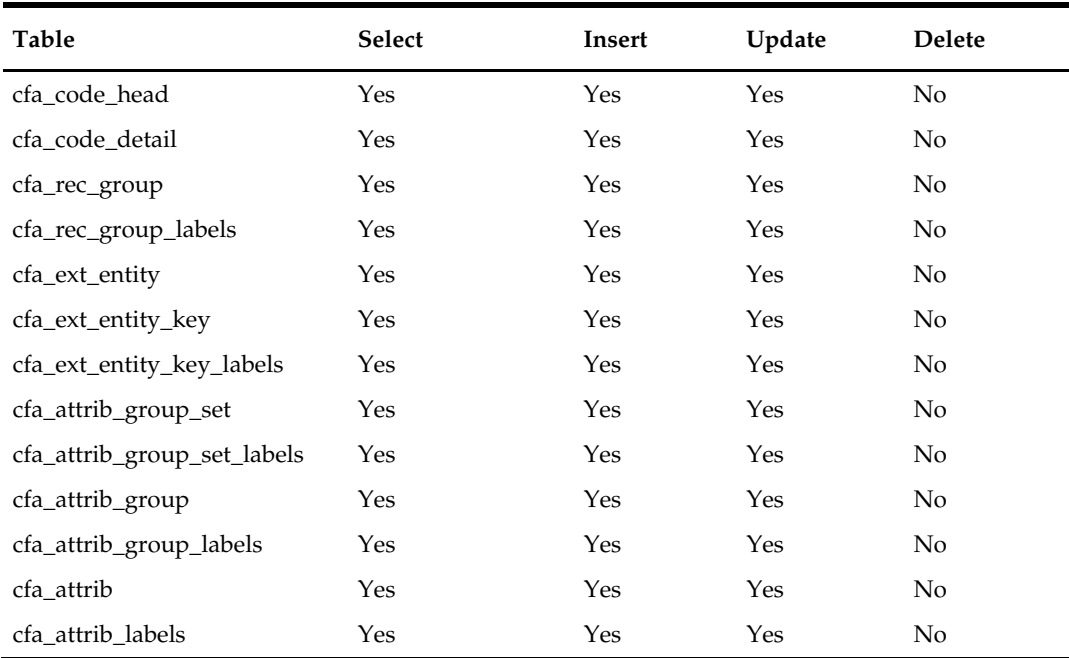

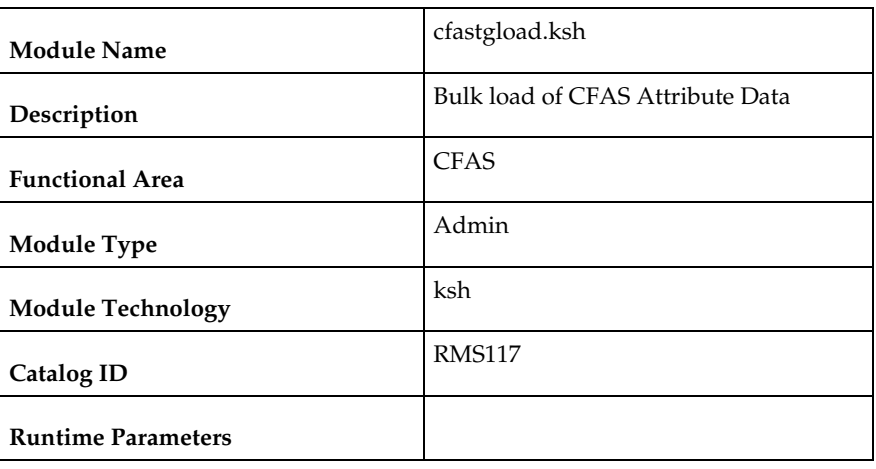

# **cfastgload (Bulk load of CFAS Attribute Data)**

#### **Design Overview**

This script allows clients to bulk load data into CFAS attributes. This utility is handy when upgrading from earlier versions of RMS or adding a new attribute with data already existing in another system.

For more information, see the following documents in the Oracle Retail Merchandising System Release 14.1 documentation set:

*Oracle Retail Merchandising System Custom Flex Attribute Solution Implementation Guide* 

This script only needs to be run if a client is using CFAS and needs to bulk load information from an external system (including previous version of RMS).

### **Scheduling Constraints**

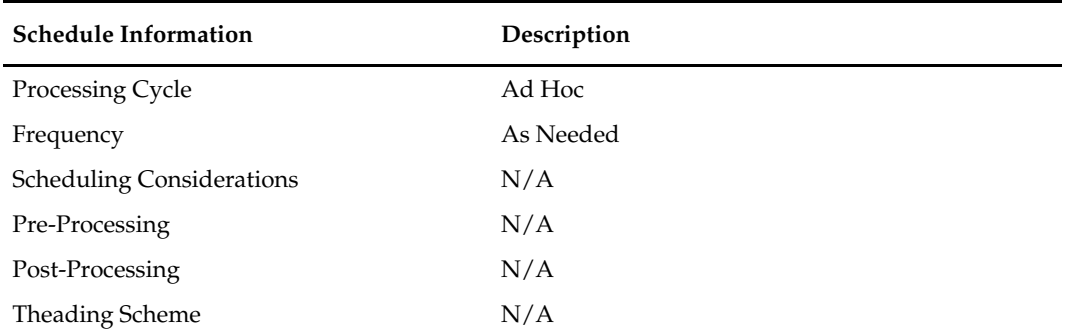

### **Restart/Recovery**

N/A

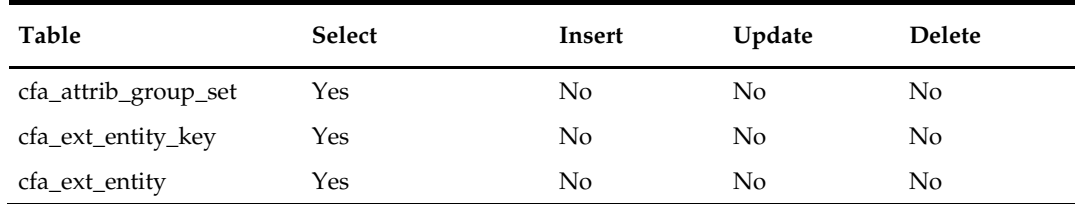

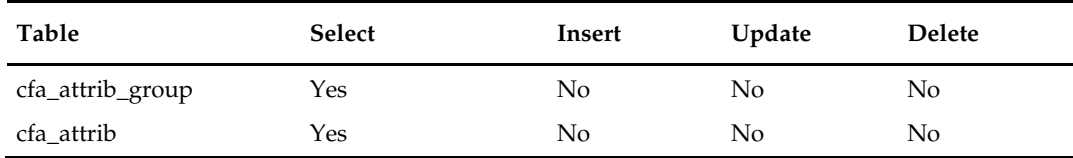

# **I/O Specification**

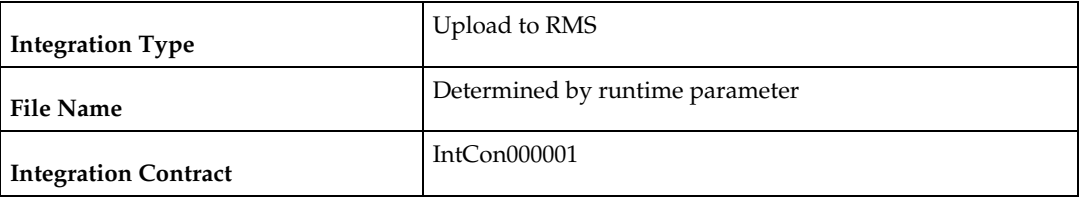

**Note:** The staging table where the data will be inserted is determined during runtime.
# **Purchase Order**

### **Overview**

RMS is the system of record in the Oracle Retail Suite for Purchase Orders (POs). Purchase orders can be created via the RMS UI, integration with products like *Oracle Retail Advanced Inventory Planning* or integration with other 3<sup>rd</sup> party systems. Once purchase orders are created in RMS, there are a number of batch processes that manage PO data.

### **Batch Design Summary**

The following batch designs are included in this functional area:

- edidlord.pc (Download of Purchase Order from RMS to Suppliers)
- ediupack.pc (Upload Purchase Order and Purchase Order Change Acknowledgements from Suppliers to RMS)
- vrplbld.pc (Build Purchase Orders for Vendor Generated Orders)
- genpreiss.pc (Generate Pre-Issued Order Numbers)
- supcnstr.pc (Scale Purchase Orders Based on Supplier Constraints)
- orddscnt.pc (Apply Deal Discounts to Purchase Orders)
- ordupd.pc (Update Retail Values on Open Purchase Orders)
- ordautcl.pc (Auto Close Purchase Orders)
- ordrev.pc (Write Purchase Order Information to Purchase Order History Tables)
- ordprg.pc (Purge Aged Purchase Orders)
- poindbatch.ksh(Upload of PO induction data through batch)
- po\_indctn\_purge.ksh(Purge data from PO induction staging tables)

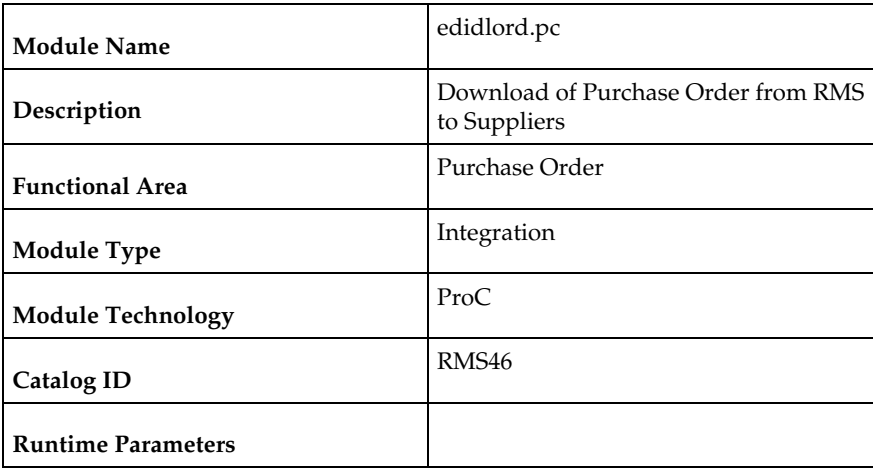

### **edidlord (Download of Purchase Orders from RMS to Suppliers)**

#### **Design Overview**

Orders created within the Oracle Retail system are written to a flat file if they are approved and marked as EDI orders. This module is used to write new and changed purchase order data to a flat file in the Oracle Retail standard format. The translation to EDI format is expected to take place via a  $3<sup>rd</sup>$  party translation utility. The order revision tables and allocation revision tables are also used to ensure that the latest changes are being sent and to allow both original and modified values to be sent. These revision tables are populated during the online ordering process and the batch replenishment process whenever an order has been approved, and constitutes a history of all revisions to the order.

The program sums up all quantities to the physical warehouse level from the virtual warehouse level for an order, before writing it into the output file.

If shipments are to be pre-marked by the supplier for cross docking, then along with the order information: allocation, location and quantities are also sent.

If the backhaul type is specified as "Calculated", then the backhaul allowances will be calculated.

If the order contains pack items; hierarchical pack information is sent (this may include outer packs, inner packs, and fashion styles with associated pack templates as well as component item information).

If the order is a Drop Ship Customer Order (location is a non-stockholding store), the customer billing and delivery information will be written to the flat file.

#### **Scheduling Constraints**

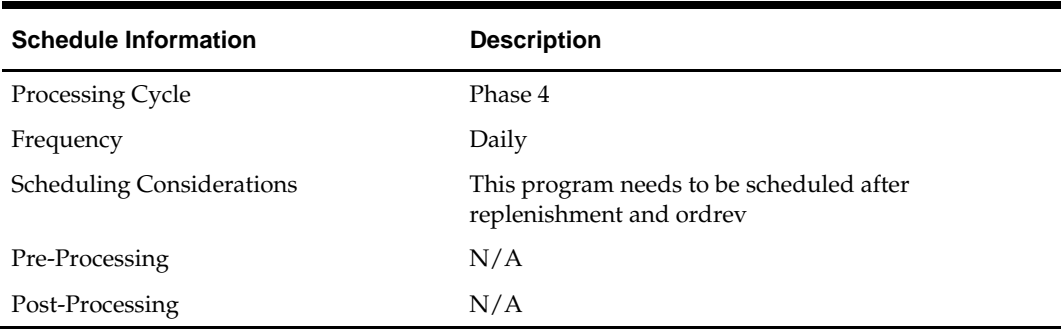

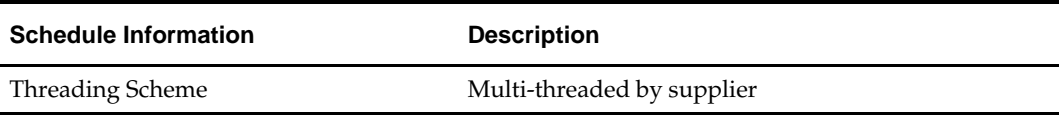

#### **Restart/Recovery**

The logical unit of work for this program is set at the supplier level. Threading is performed by the supplier using the v\_restart\_supplier view.

Restart ability is implied because the program updates ordhead.edi\_sent\_ind as records and are written out. The commit\_max\_ctr field should be set to prevent excessive rollback space usage, and to reduce the overhead of the file I/O. The recommended commit counter setting is 10000 records.

### **Key Tables Affected**

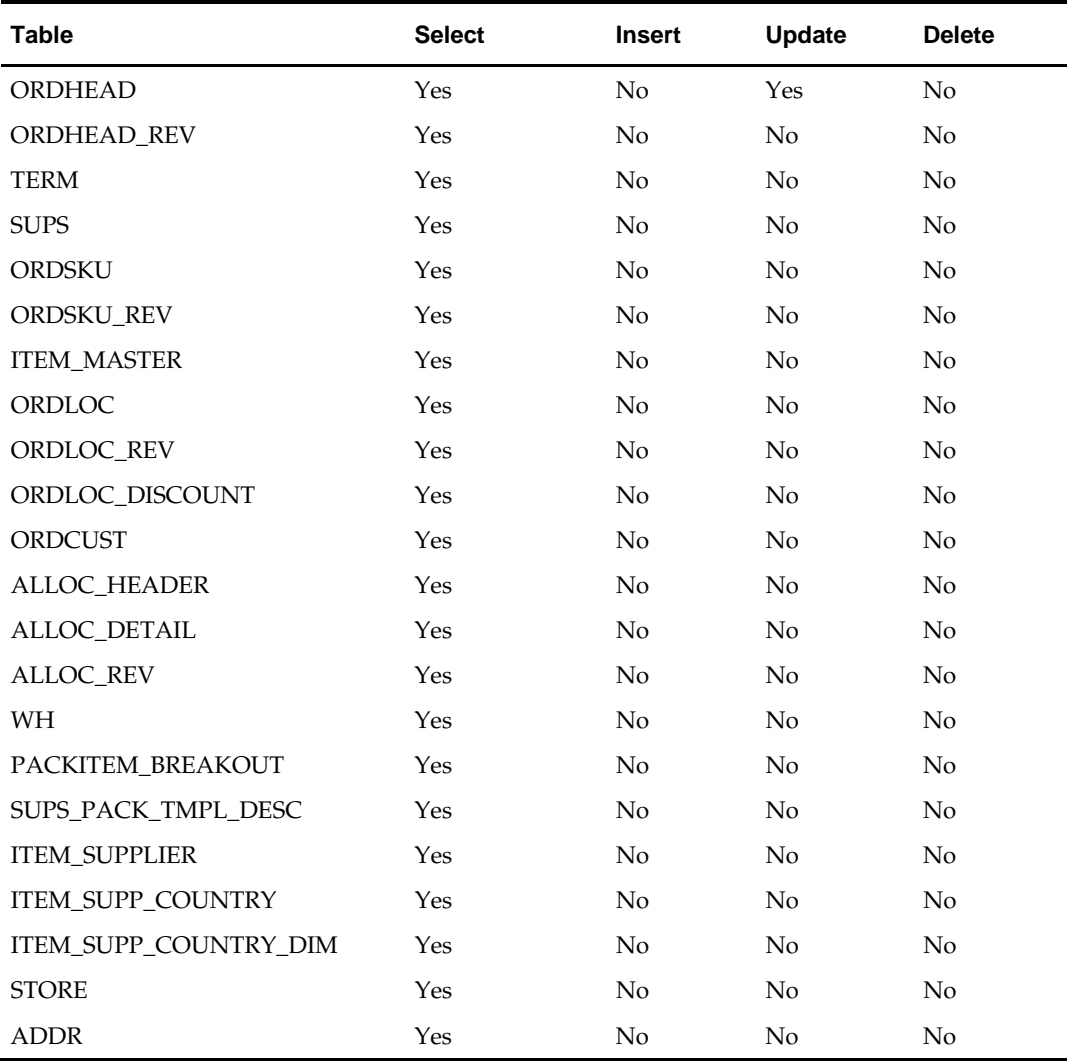

### **Integration Contract**

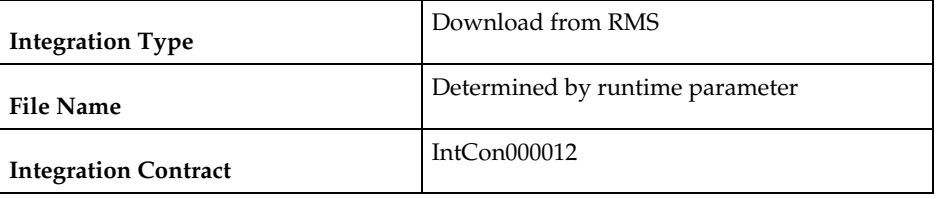

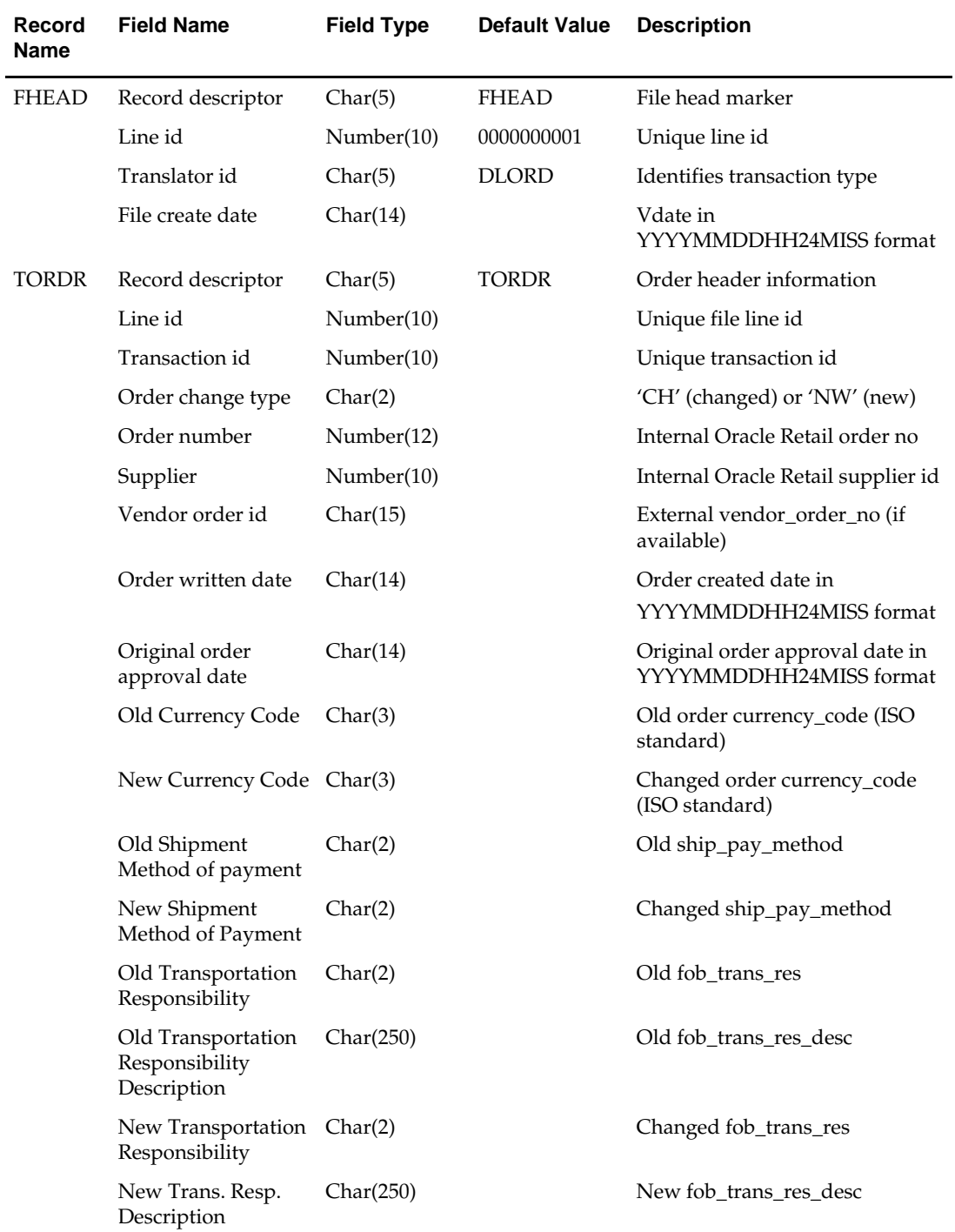

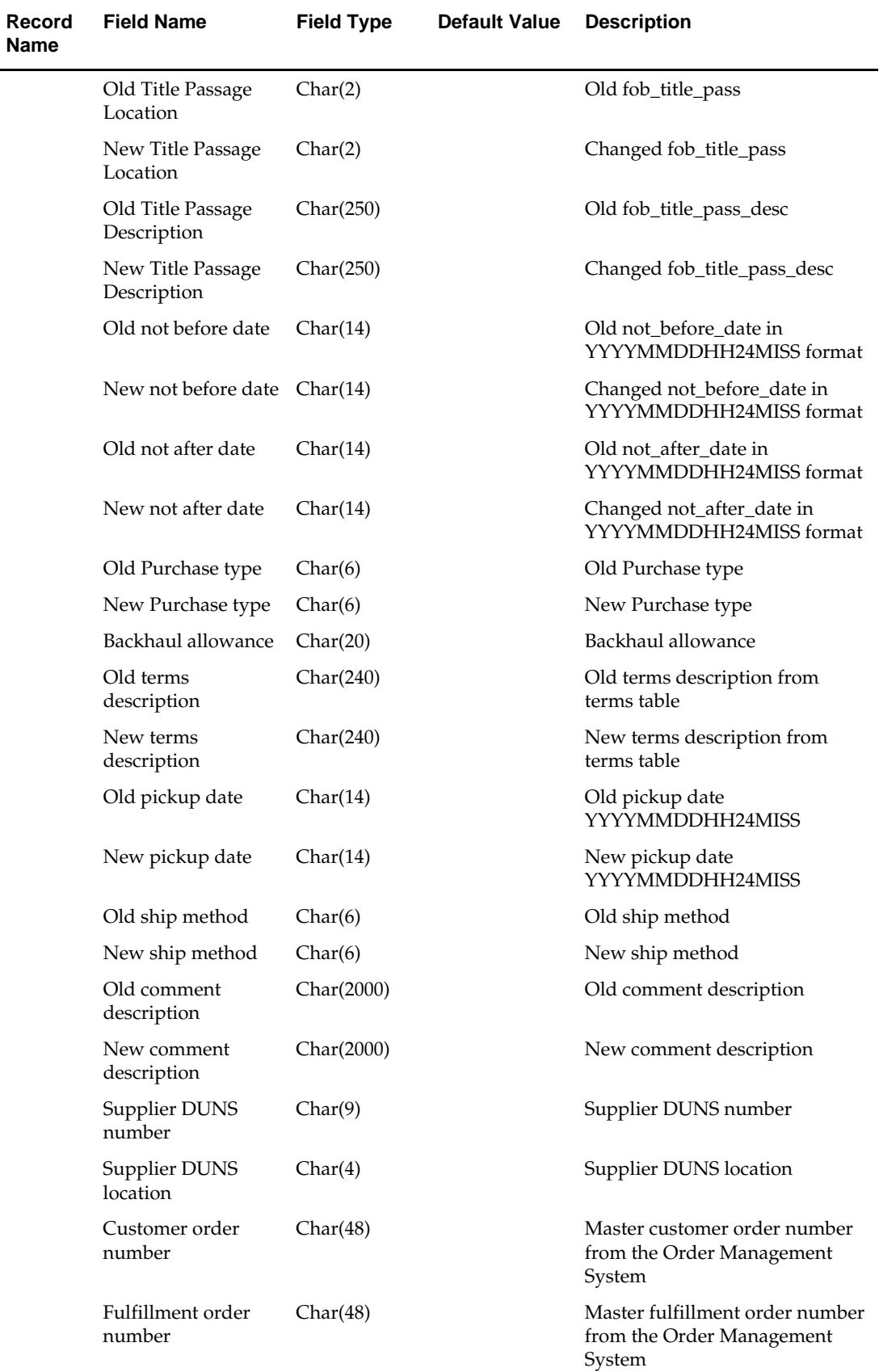

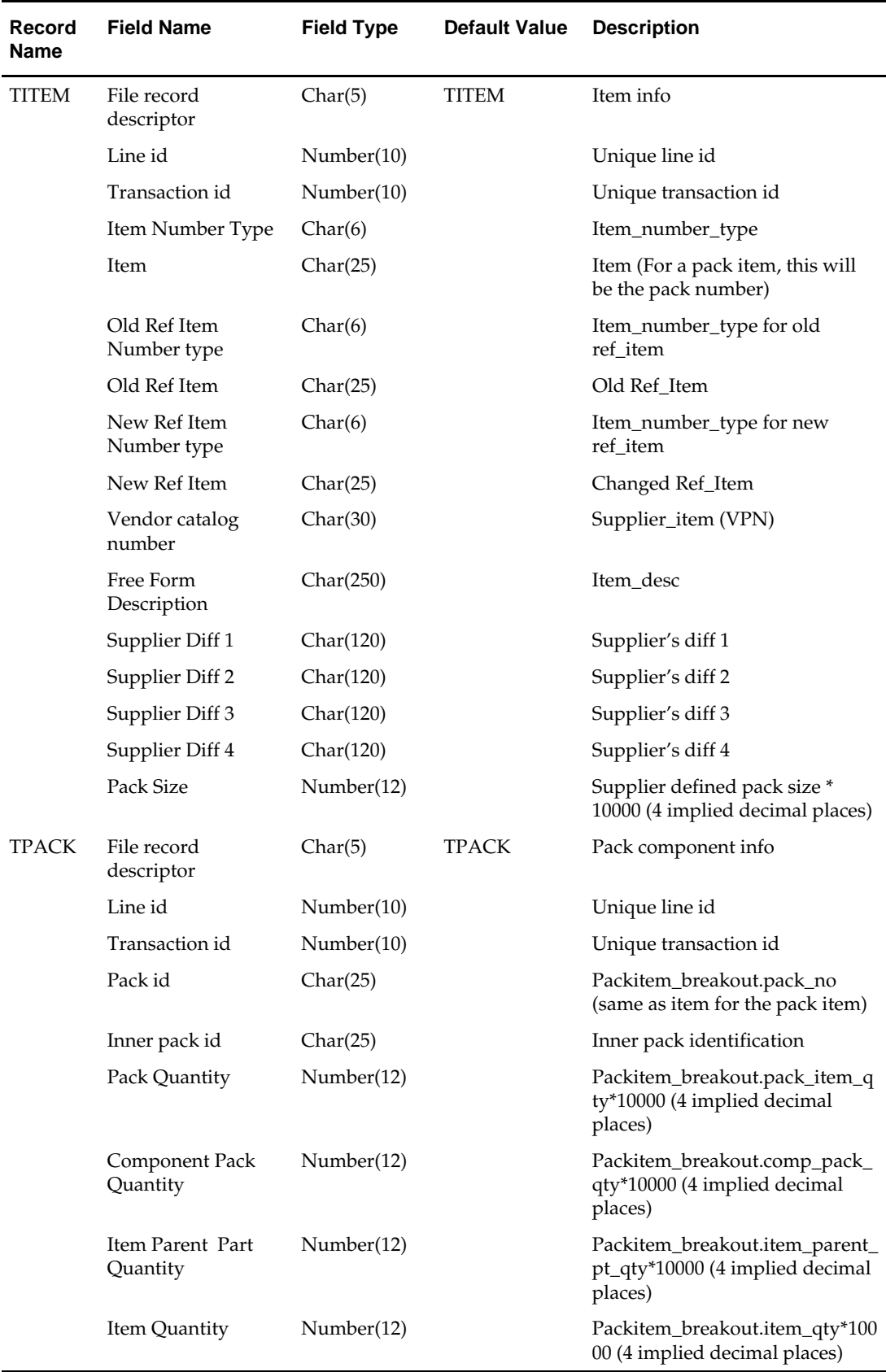

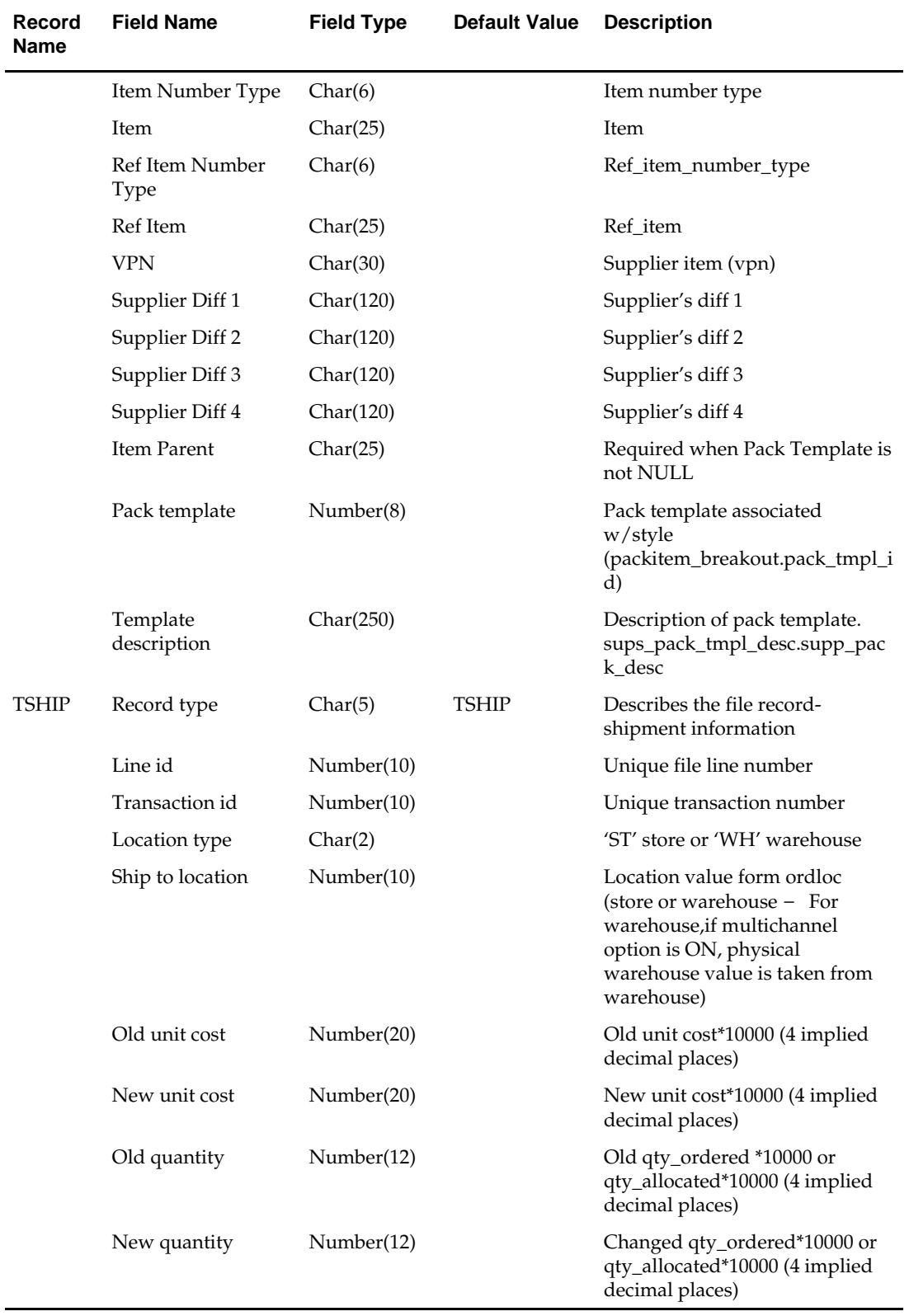

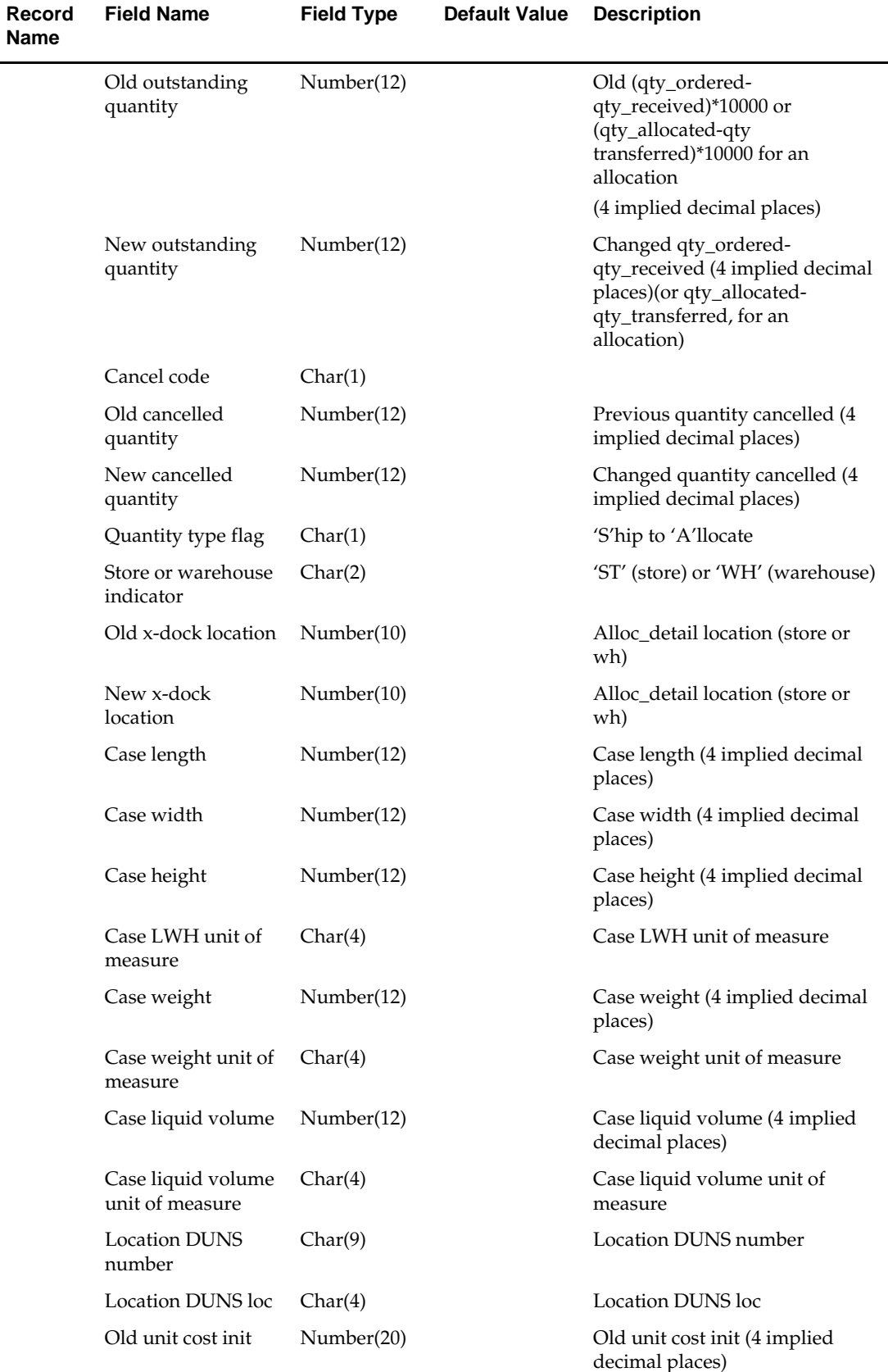

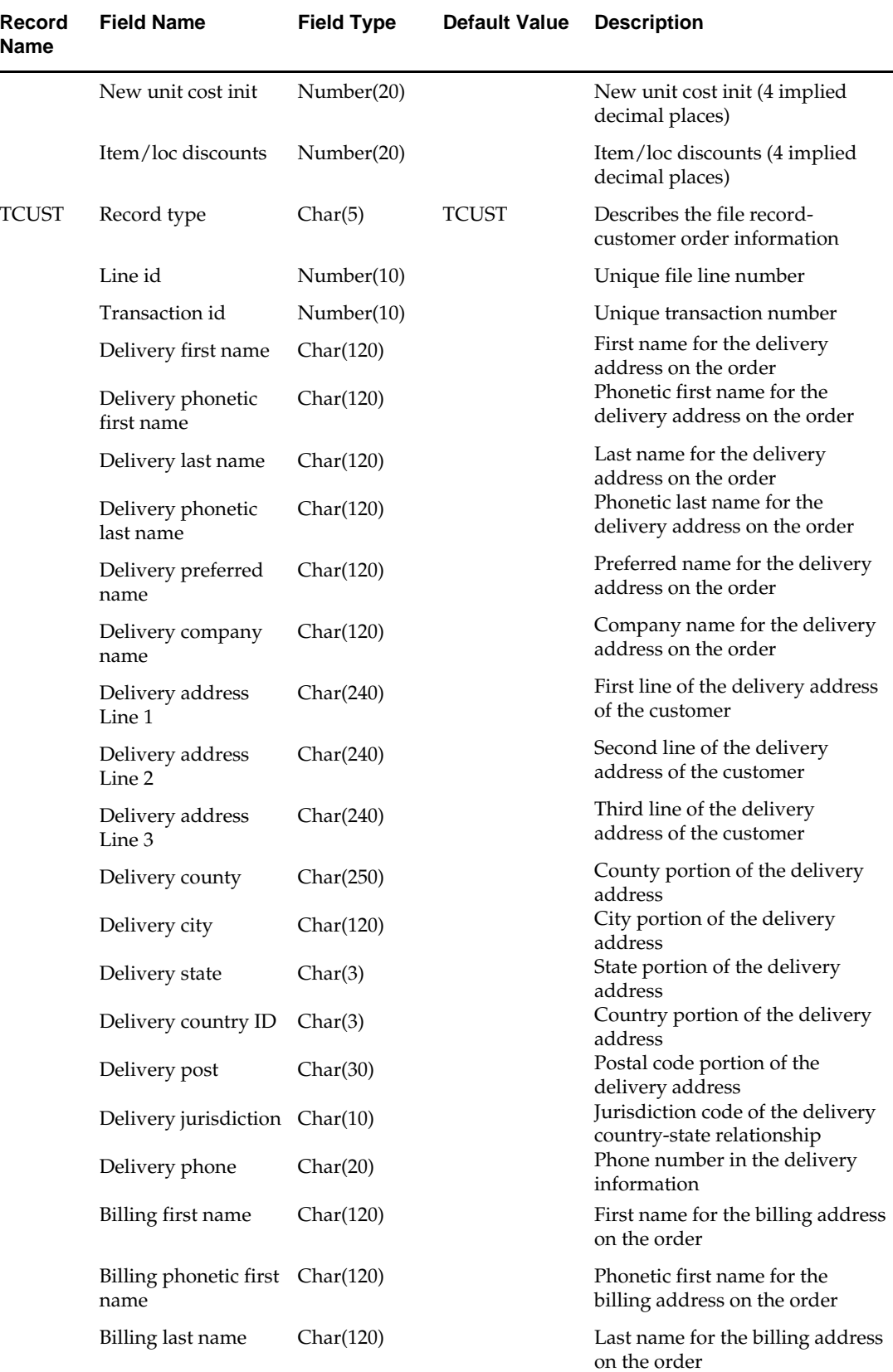

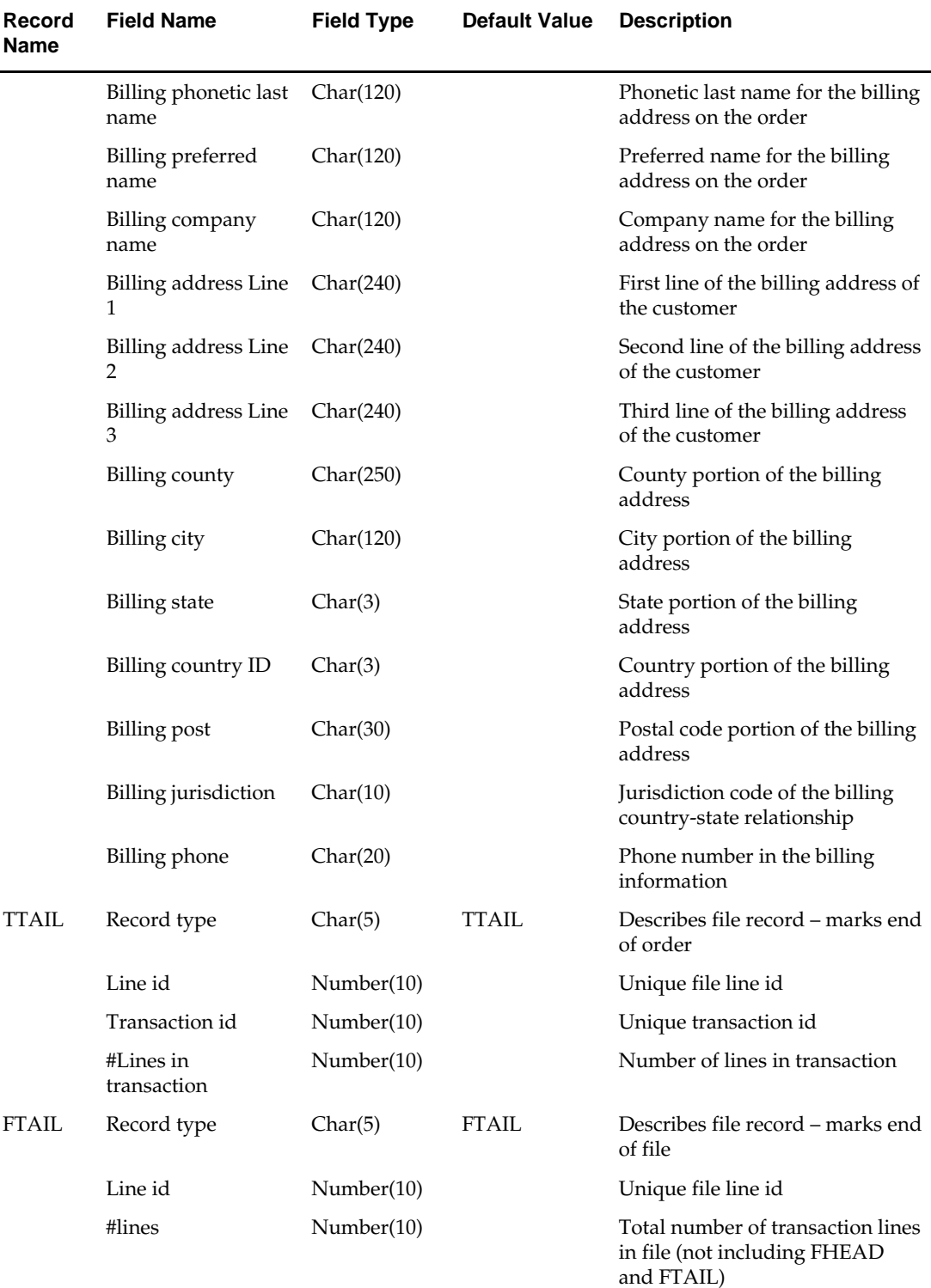

For a new order, the "old" fields should be blank. For a changed order, both old and new fields should hold values. If the value has changed, "old" values come from the revision tables for the latest revision before the current one (the last one sent), while new orders come from the ordering tables.

FHEAD – REQUIRED: File identification, one line per file.

TORDR – REQUIRED: Order level information, one line per order.

TITEM – REQUIRED: Item description, multiple lines per order possible.

TPACK – OPTIONAL: Pack contents, multiple lines per order possible. This line will be written only for pack items.

TSHIP – REQUIRED: Ship to location and quantity, allocation location, multiple lines per item possible. Allocation information is optional on this line—will exist if premark\_ind is 'Y'.

TCUST – OPTIONAL: Customer order information, one line per order. This line will be written only for Drop Ship Customer Orders.

TTAIL – REQUIRED: Order end, one line per order.

FTAIL – REQUIRED: End of file marker, one line per file.Output File Layout

#### **Design Assumptions**

N/A

### **ediupack (Upload Purchase Order and Purchase Order Change Acknowledgements from Suppliers to RMS)**

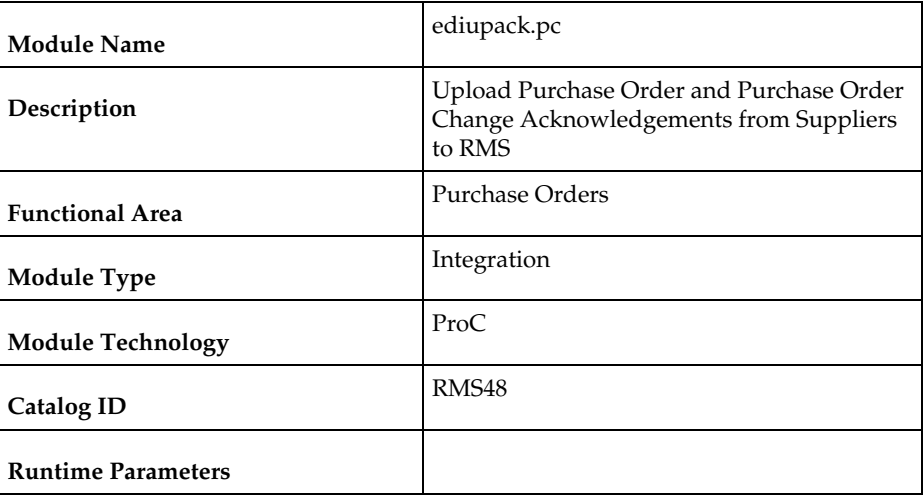

#### **Design Overview**

This program has four functions: 1) to acknowledge vendor receipt of a buyer-generated order without changes, 2) to acknowledge vendor receipt of a buyer-generated order with date, cost or quantity modifications, 3) to notify buyer of a vendor-generated order, and 4) to acknowledge order cancellations.

All acknowledgements update the ORDHEAD table with acknowledgement information.

When the supplier sends the acknowledgement with modifications, they can send the entire purchase order or only the changes. The file details are matched to the current order. If the Not Before Date, Not After Date, Quantity, Price, and item all match the current order, then no changes were submitted. If one of the variables is blank, for example the price, assume that no pricing changes were made. As soon as one of the variables does not match, the order has been changed. These changes will not be written directly to the order; they will be written to the revision tables. Revisions will be accepted in the on-line ordering screens and changed orders will be resubmitted via EDIDLORD.

Vendor generated orders will create new orders by inserting new records on the EDI temporary order tables.

For Customer Order POs created through an external Order Management System (OMS) and Franchise Order POs, the modifications to the dates, quantity and cost are applied automatically (and will not need to be accepted online). Also, changes to Franchise POs through this program will not affect their associated Franchise orders.

#### **Scheduling Constraints**

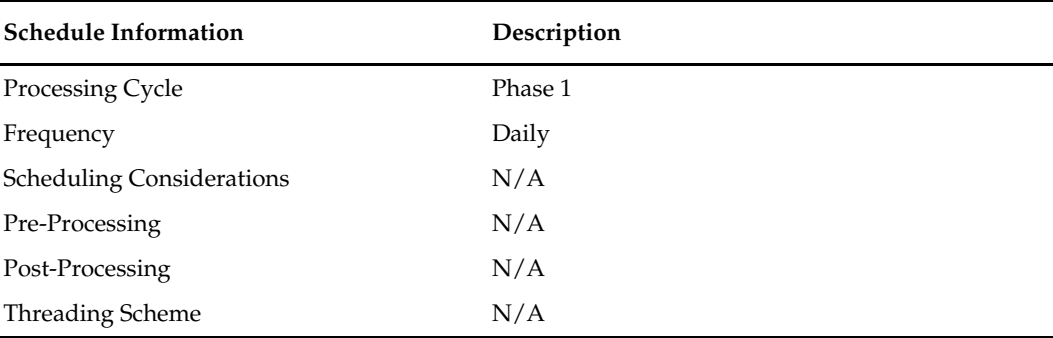

#### **Restart/Recovery**

The files will not have enough volume to warrant the implementation of restart recovery for commit/rollback considerations but minimal file-based restart/recovery capability will be added. The logical unit of work is a complete transaction represented by detail lines between the transaction header and transaction tail.

A savepoint will be issued before each transaction header record is successfully processed. If a non-fatal error occurs, a rollback to the last savepoint will be issued so that the rejected records are not posted to the database. If a fatal error occurs and restart is necessary, processing will restart at the last commit point.

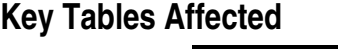

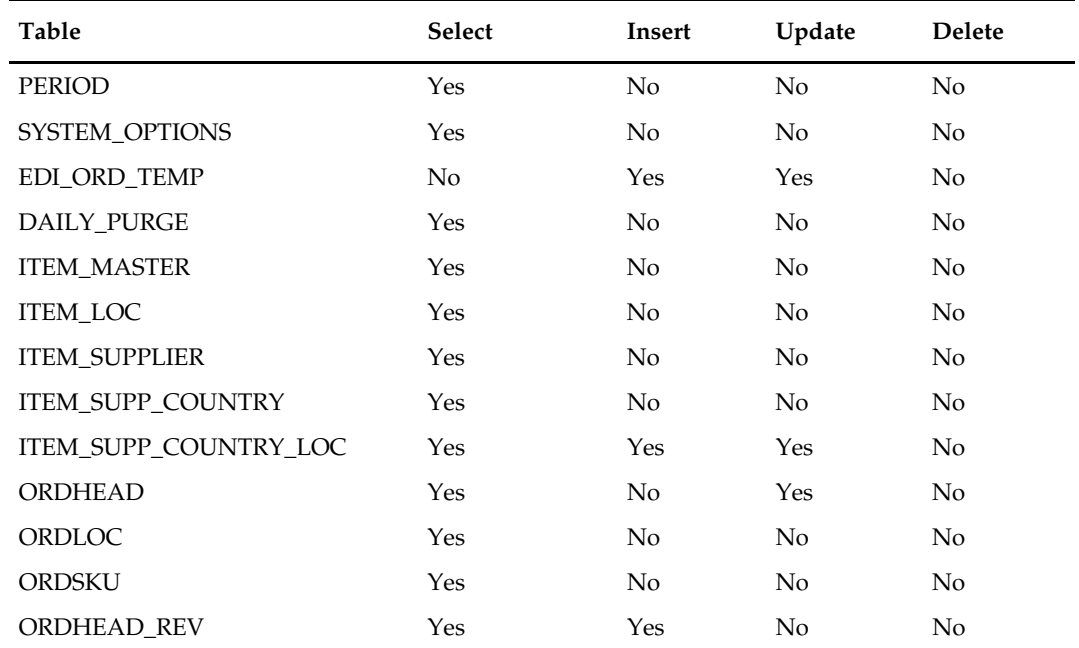

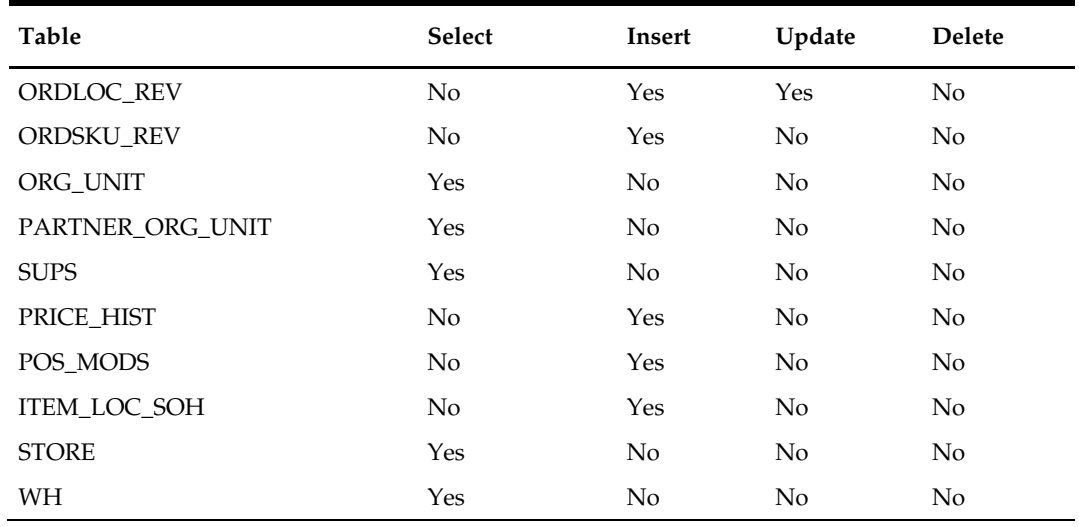

# **Integration Contract**

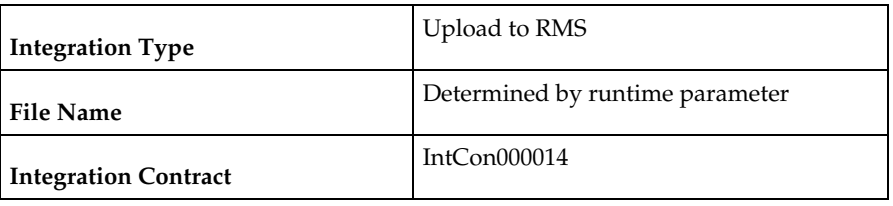

### **Input File**

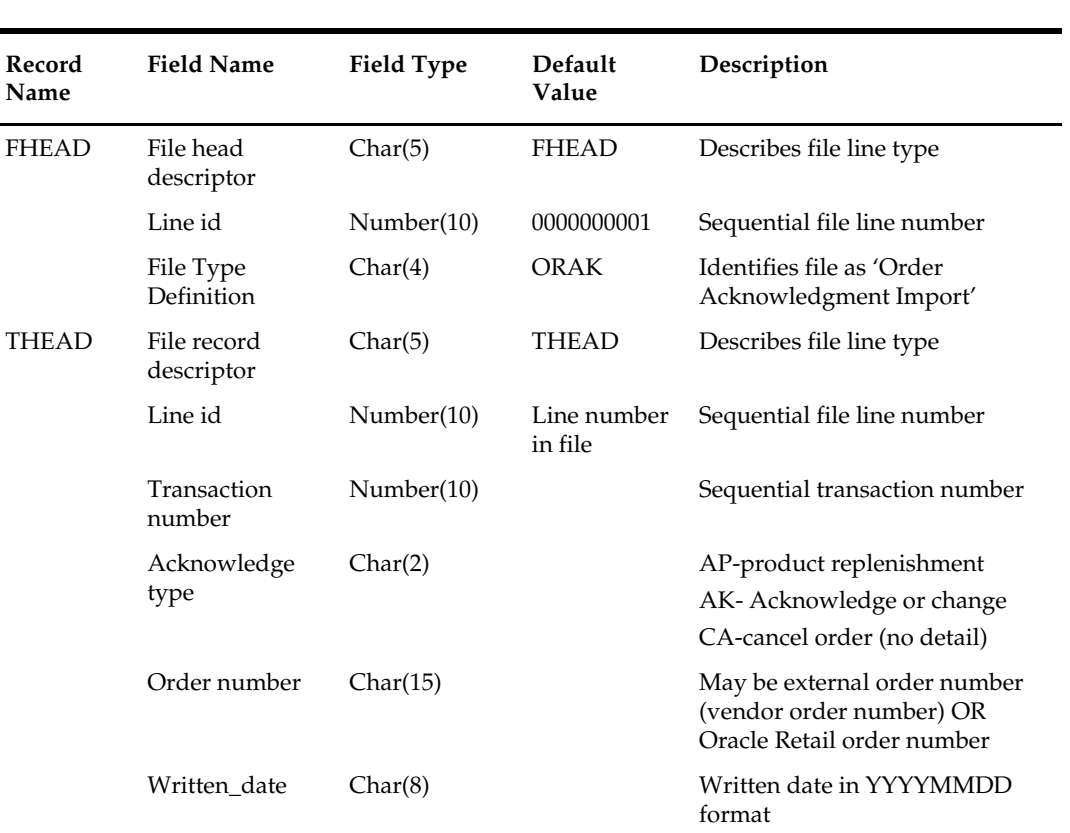

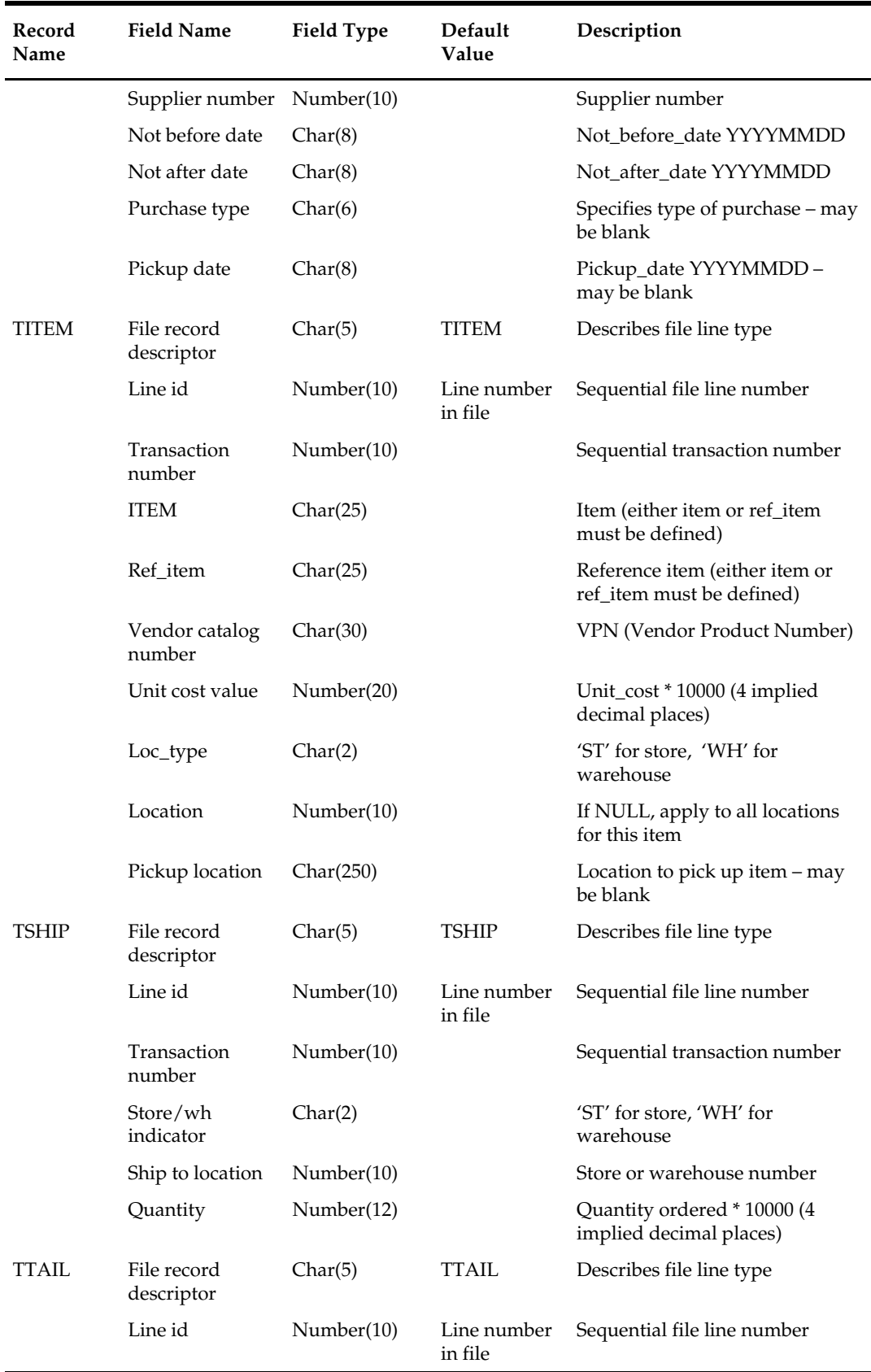

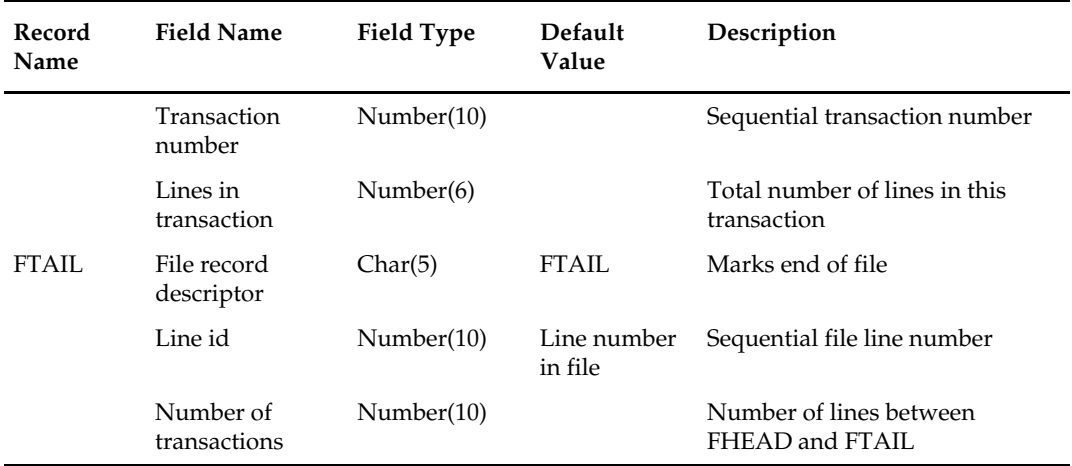

# **Design Assumptions**

N/A

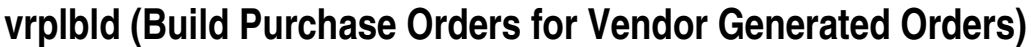

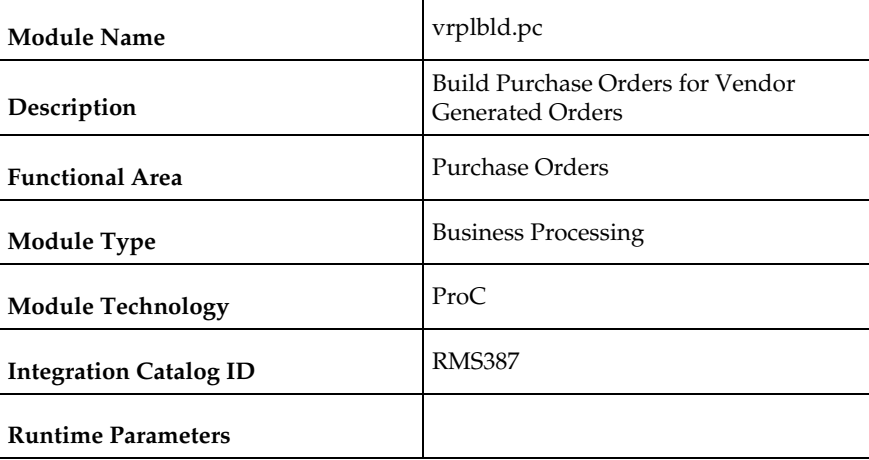

#### **Design Overview**

This purpose of this module is to continue the process started by the batch program ediupack.pc of building purchase orders that reflect the vendor-generated orders as received through the EDI 855. This module will process records from the EDI\_ORD\_TEMP table and create the purchase orders on the PO tables.

prepost vrplbld post - truncates EDI\_ORD\_TEMP table.

#### **Scheduling Constraints**

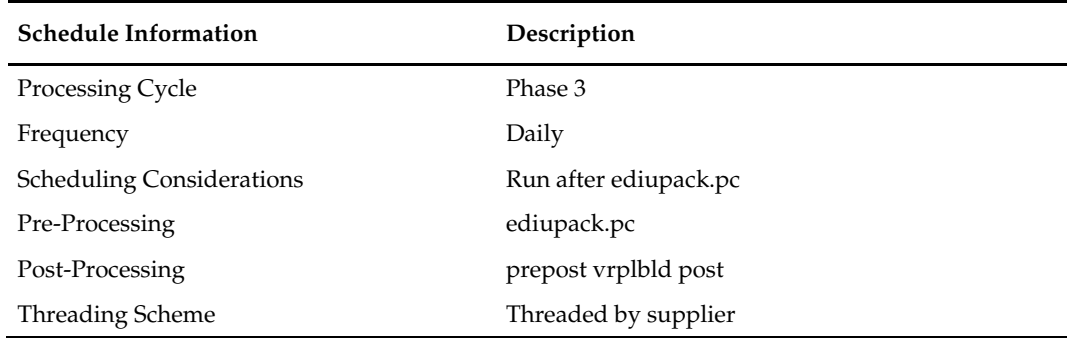

#### **Restart/Recovery**

The logical unit of work for the program is a vendor order number, department and supplier combination. The program's restartability is dependent on the value of the dept\_level\_orders column on the PROCUREMENT\_UNIT\_OPTIONS. Allowing multidepartment orders ('N') will restart the program from the last successfully processed vendor order number and supplier. If the system requires a department on the orders ('Y'), then the program will restart from the last successfully processed vendor order number, department, and supplier.

### **Key Tables Affected**

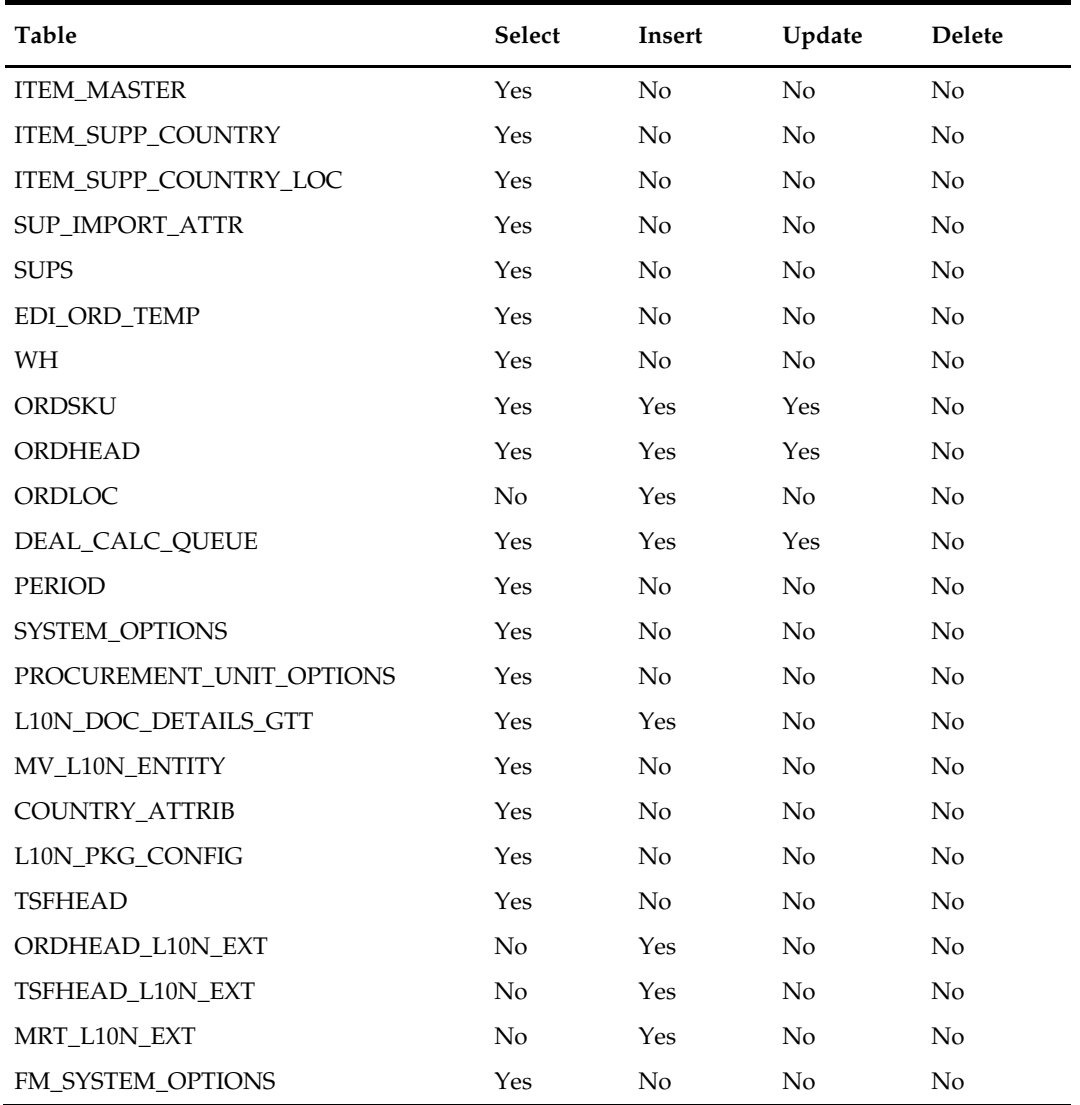

### **Integration Contract**

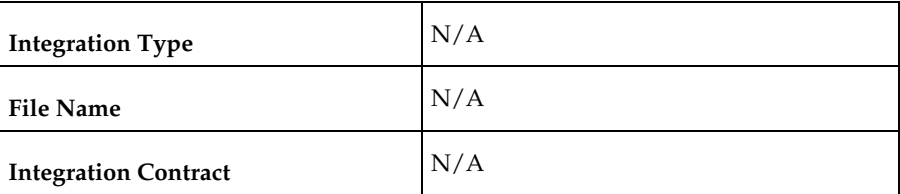

### **Design Assumptions**

 $N/A$ 

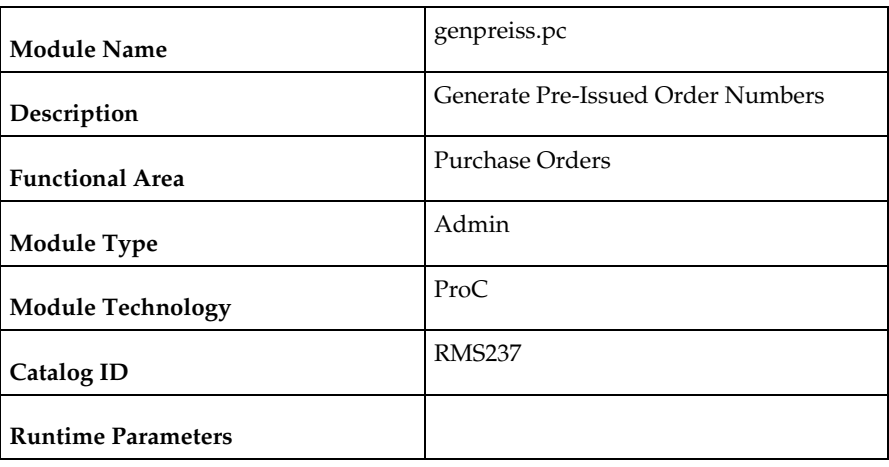

### **genpreiss (Generate Pre-Issued Order Numbers)**

#### **Design Overview**

Based on records on the SUPP\_PREISSUE table, this batch program reserves order numbers for suppliers that do Vendor Managed Inventory (VMI) by placing these pregenerated order numbers on the ORD\_PREISSUE table.

#### **Scheduling Constraints**

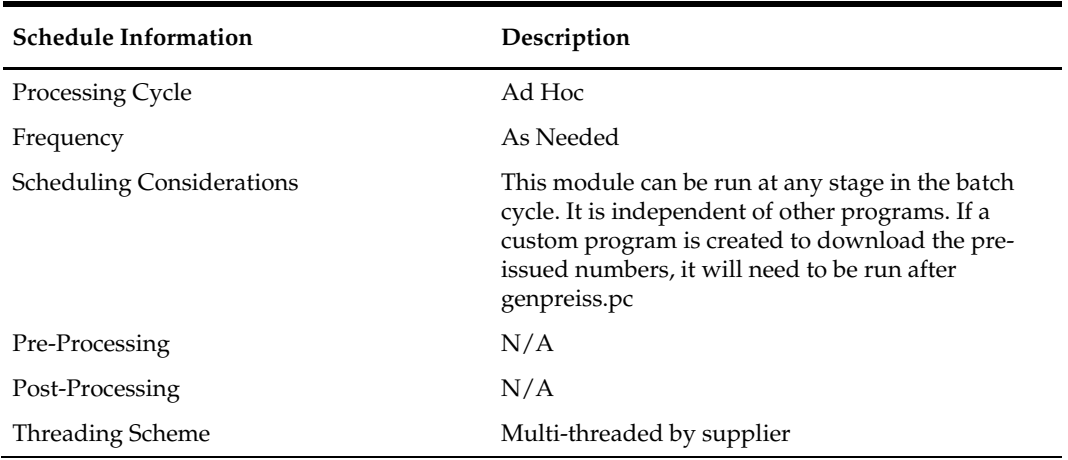

#### **Restart/Recovery**

The logical unit of work for this program is set at thesupplier level, based on a single record from the SUPP\_PREISSUE table. It uses v\_restart\_supplier to achieve restart/recovery.

The changes will be posted when the commit\_max\_ctr value is reached and the value of the counter is subject to change based on implementation. The commit\_max\_ctr field should be set to prevent excessive rollback space usage, and to reduce the overhead of file I/O.

#### **Key Tables Affected**

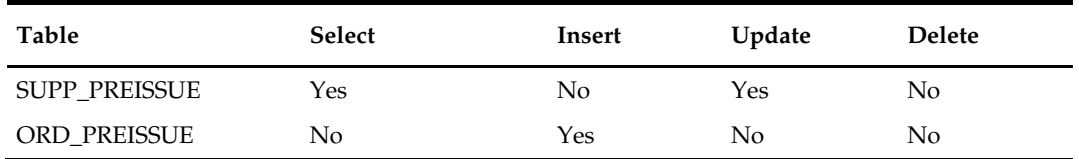

#### **Integration Contract**

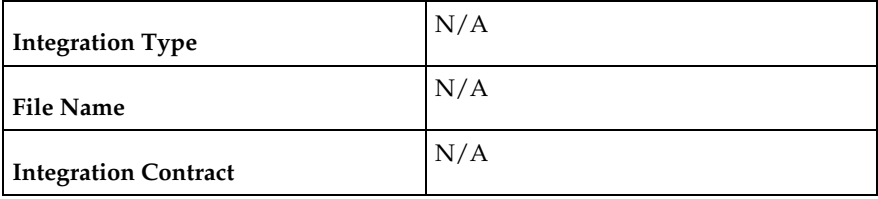

#### **Design Assumptions**

N/A

### **supcnstr (Scale Purchase Orders Based on Supplier Constraints)**

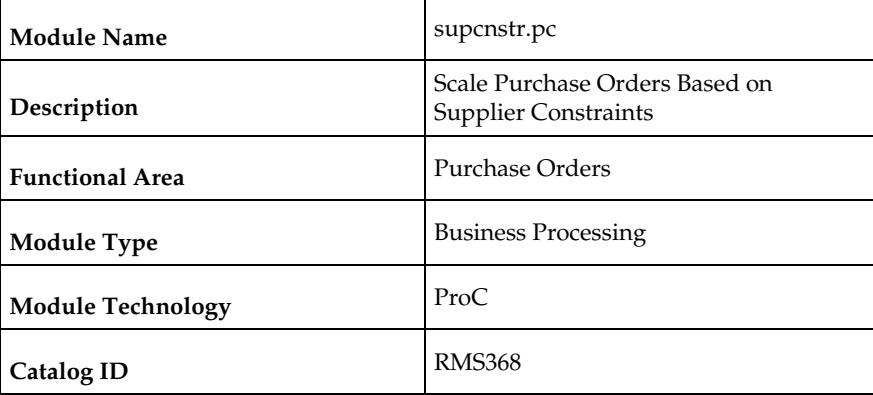

#### **Design Overview**

This new batch program will process all orders eligible for scaling during the nightly replenishment run. The purpose of this program will be to select all of the orders created by the replenishment programs which are eligible for scaling. Once selected, the program will serve as a wrapper program and send each order number into the supplier constraint scaling library to actually perform the scaling on the order.

The orders which will be eligible for scaling are as follows:

If due order processing was used, only orders with a written date of today, origin type = 0 (replenishment order), due order processing indicator =  $Y'$ , due order indicator =  $Y'$ and a scale order to constraint indicator =  $'Y'$  will be processed. This encompasses all due orders created by replenishment which have constraints associated with them.

If due order processing was not used, only orders with a written date of today, origin type = 0 (replenishment order), ord\_approve\_ind = 'Y', status = 'W'orksheet, due order processing indicator = 'N', due order indicator = 'Y', and a scale order to constraint indicator  $=$   $Y'$  will be processed. This encompasses all approved orders created by replenishment which have constraints associated with them.

For Franchise POs, their associated Franchise Orders will be updated when quantities of the franchise POs are changed due to supplier constraint.

#### **Scheduling Constraints**

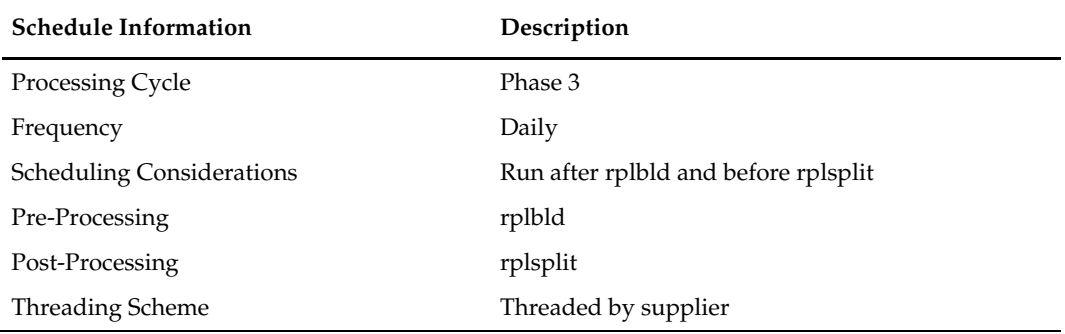

#### **Restart/Recovery**

The logic unit of work for this program is an order number.

#### **Locking Strategy**

This batch locks ORD\_INV\_MGMT and ORDHEAD tables during day runs.

#### **Key Tables Affected**

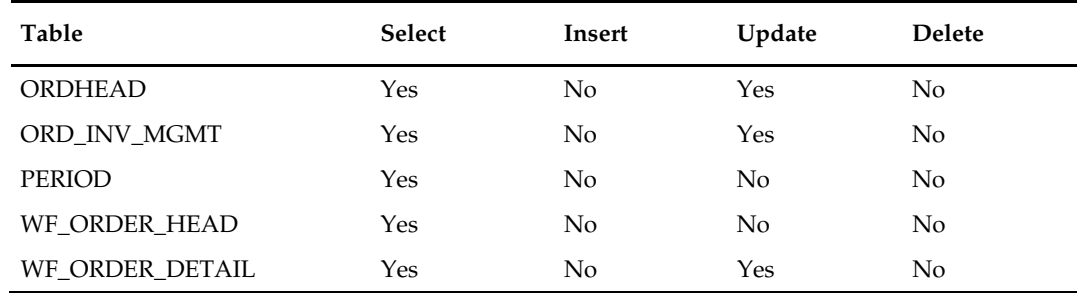

#### **Integration Contract**

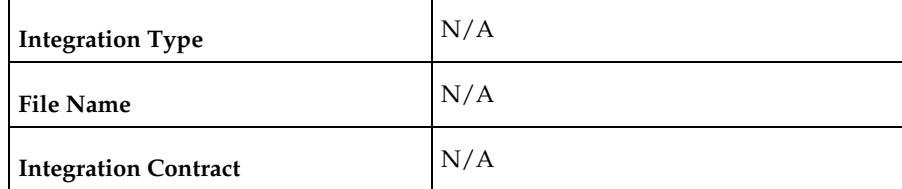

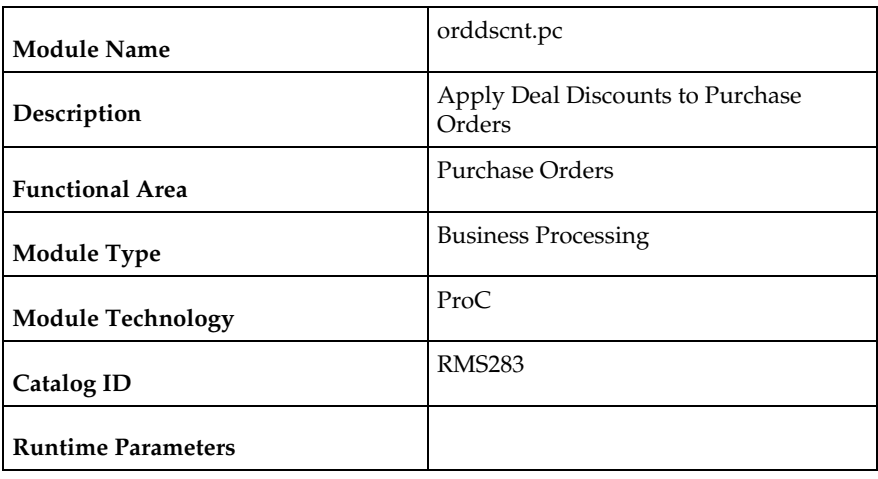

### **orddscnt (Apply Deal Discounts to Purchase Orders)**

#### **Design Overview**

This module applies deals to a purchase order by calculating the discounts and rebates that are applicable to a purchase order. It will fetch orders that need to be recalculated for cost from the DEAL\_CALC\_QUEUE table. Using the dealordlib shared library, it will update the unit cost and populate the ORDLOC\_DISCOUNT and ORDHEAD\_DISCOUNT tables.

#### **Scheduling Constraints**

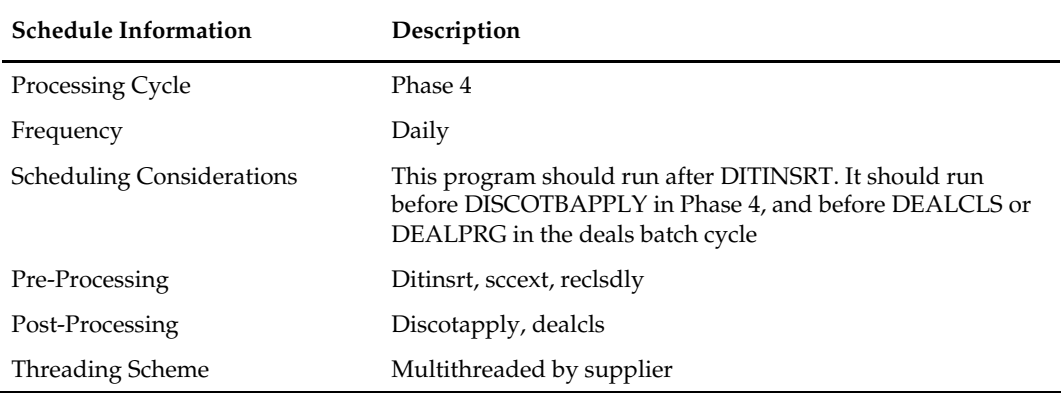

#### **Restart/Recovery**

This program has inherent restart ability, since records are deleted from deal\_calc\_queue as they are processed. Recommended maximum commit counter is low.

#### **Key Tables Affected**

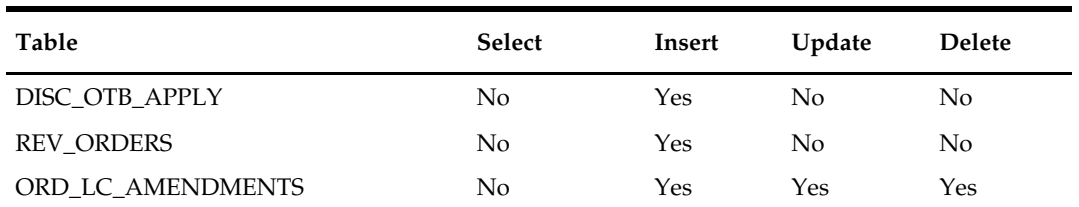

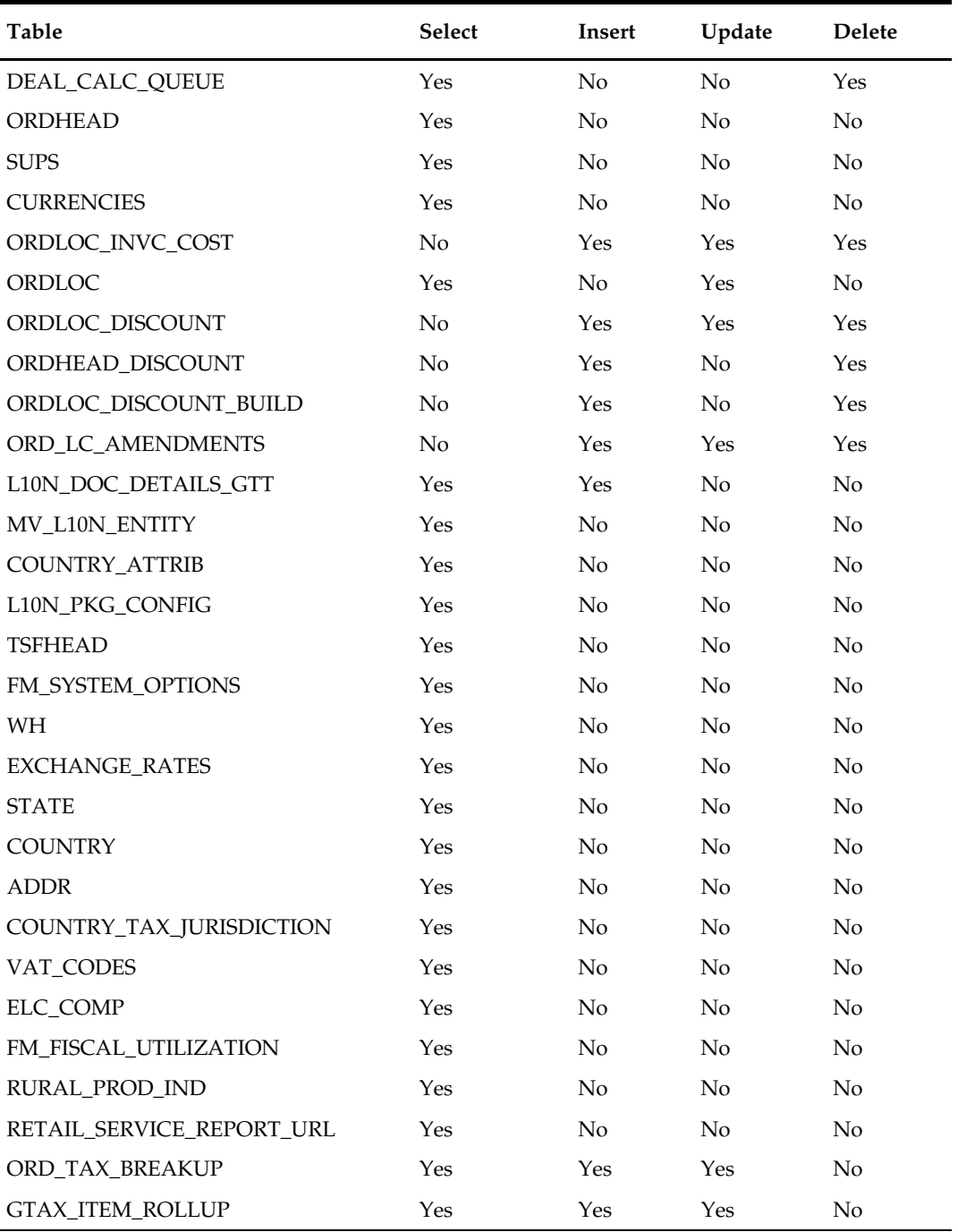

#### **Integration Contract**

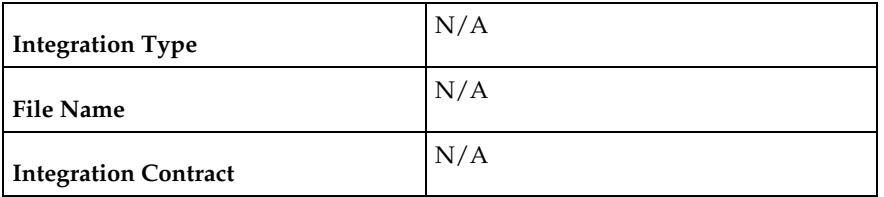

#### **Design Assumptions**

N/A

### **ordupd (Update Retail Values on Open Purchase Orders)**

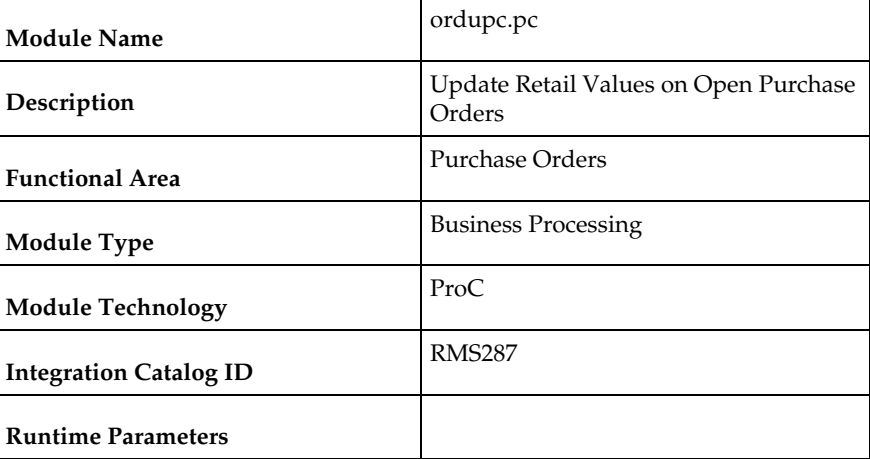

#### **Design Overview**

This program will be used to automatically change all retail prices on purchase orders when a retail price change is implemented for an item on the order with the status of 'Worksheet',' Submit' and 'Approve'.

Open to buy is updated to give a more accurate picture of the retail value of open orders if the order is 'Approved' and if the department calculate the OTB as retail.

#### **Scheduling Constraints**

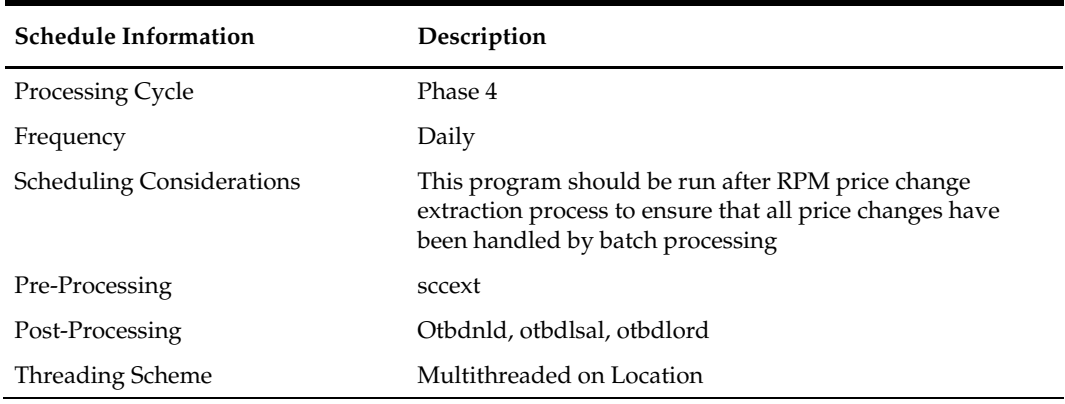

### **Restart/Recovery**

This program does not contain restart/recovery logic.

### **Key Tables Affected**

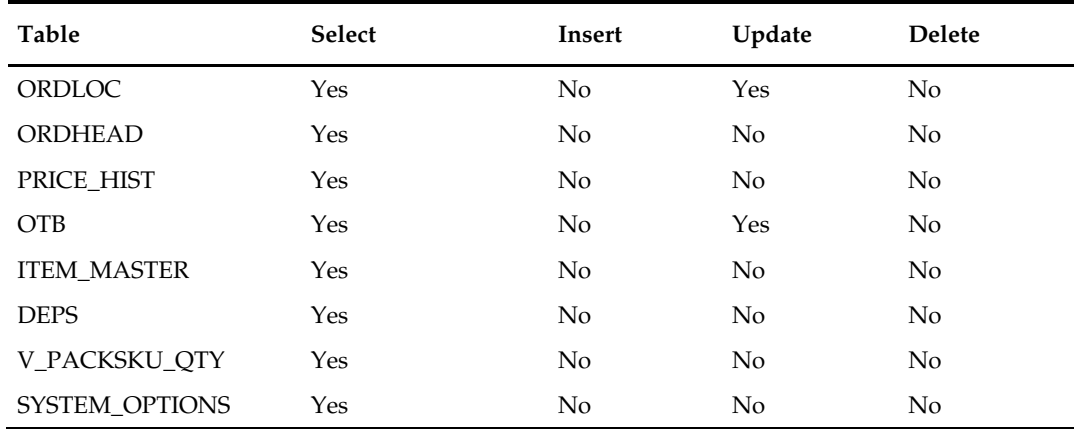

### **Integration Contract**

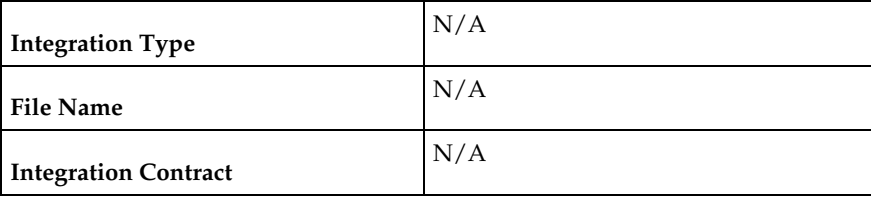

### **Design Assumptions**

N/A

# **ordautcl (Auto Close Purchase Orders)**

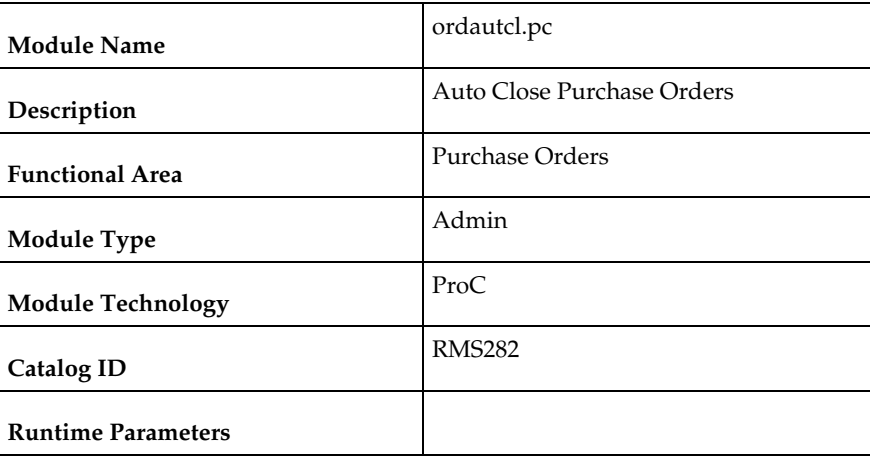

### **Design Overview**

This batch program is used to process POs that need to be deleted or closed that meet certain conditions. The criteria are as mentioned below:

#### **Category 1:**

- The order is not in 'C'ompleted status and was previously approved.
- The number of days between the latest ship date and the current date is greater than the 'Approved PO Close Delay' system parameter.
- There are no open shipments for the order.

#### **Category 2:**

- The order is not in 'C'ompleted status and was previously approved.
- A specified amount of time ('Approved PO Close Delay' system parameter) after the not after date of the PO has passed.
- A specified amount of time ('Partially Received PO Close Delay' system parameter) after the not after date has passed.
- A specified amount of time ('Partially Received PO Close Delay' system parameter) after the expected receipt date (or shipped date if the expected date has not been captured) has passed.
- There are no open appointments in the system for the order.

#### **Category 3:**

- The order has a status of worksheet or submitted, and the order has never been previously approved.
- The number of days between the current date and the order creation date is greater than the 'Worksheet PO Clean Up Delay' system parameter.
- The order is a manual order (not created by replenishment).

Retrieved orders are subsequently processed based on their category:

- **1.** Category 1 orders will be closed. Closing an order involves adjusting the order quantities, shipment quantities and OTB. Any allocation associated with the order will also be closed if it is released 'X' number of days before vdate. The 'X' number of days is defaulted from an external system and set on the RMS codes table for code\_type 'DEFT'.
- **2.** For category 2 orders, orders will be closed if there are no pending receipts or if the 'Auto Close Partially Received' system indicator is set to 'Y'.
- **3.** Category 3 orders will be deleted from the system.

#### **Scheduling Constraints**

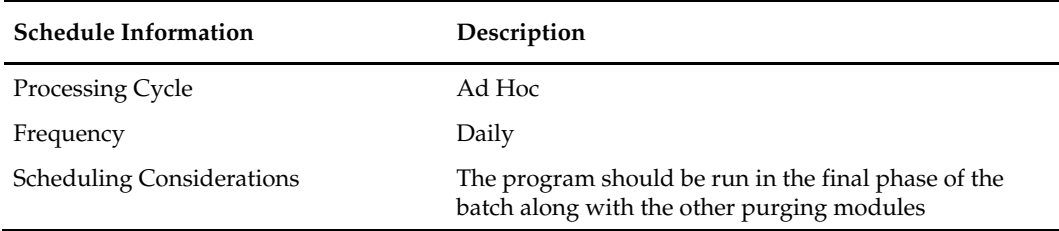

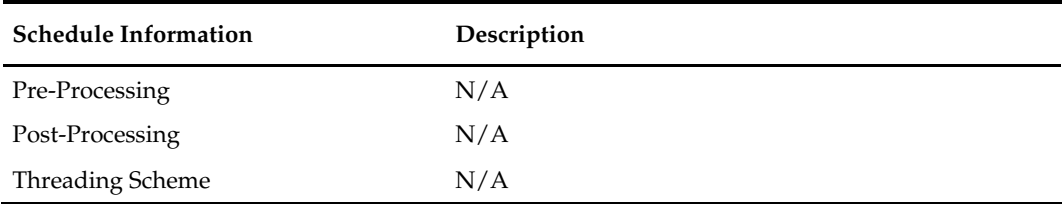

### **Restart/Recovery**

Restart recovery is implicit since the program purges and cancels records in the database one order at a time.

### **Key Tables Affected**

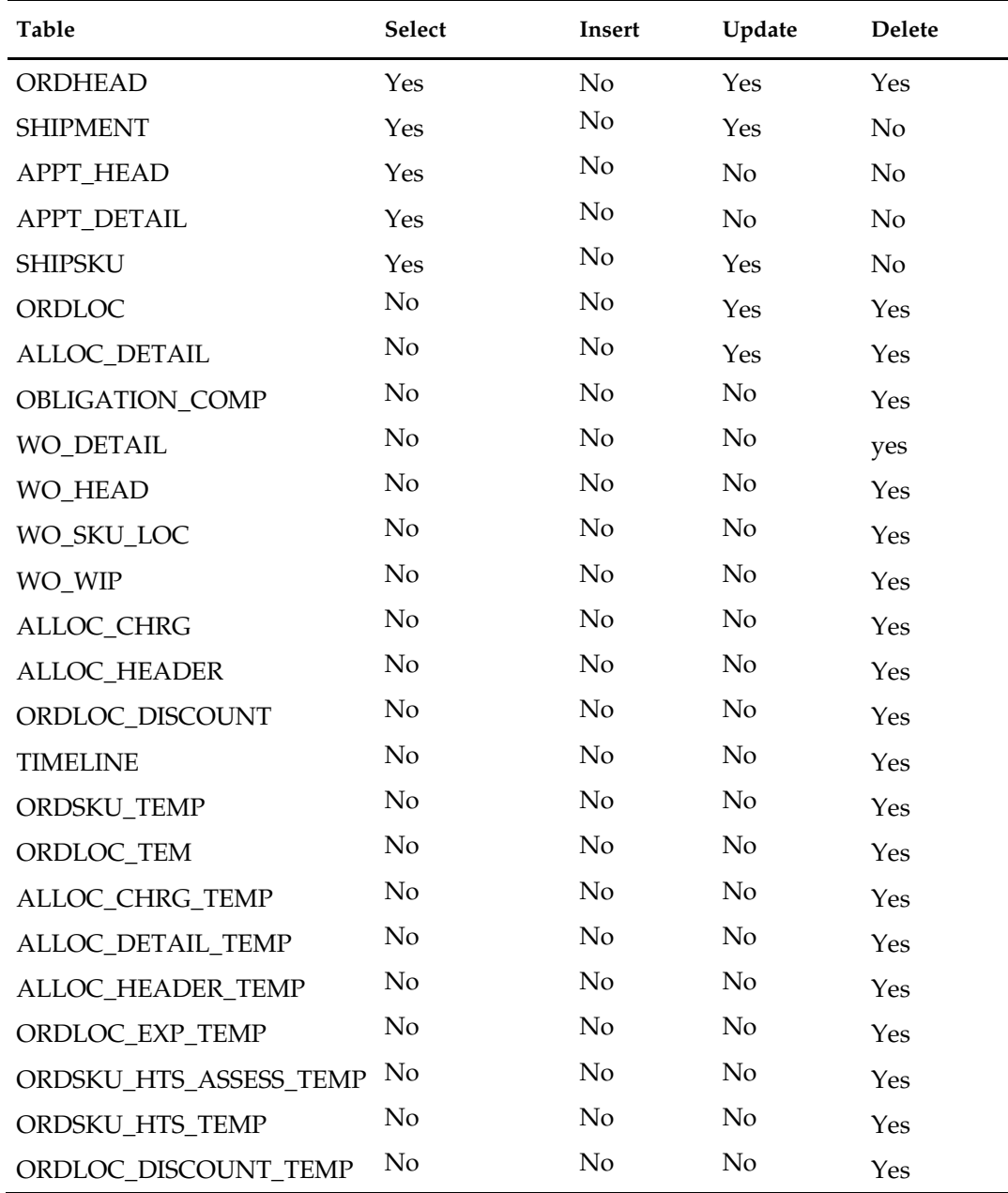

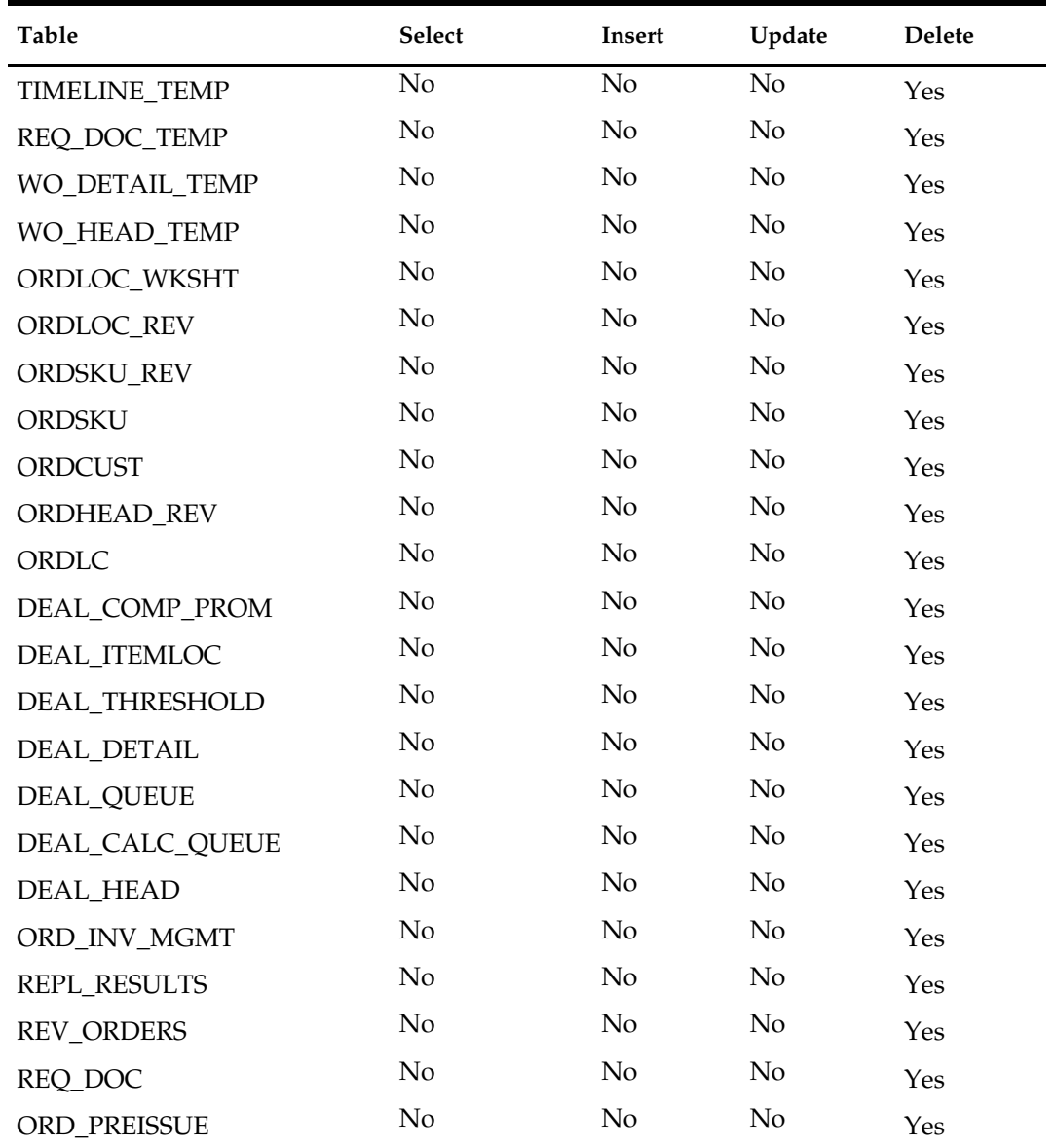

### **Integration Contract**

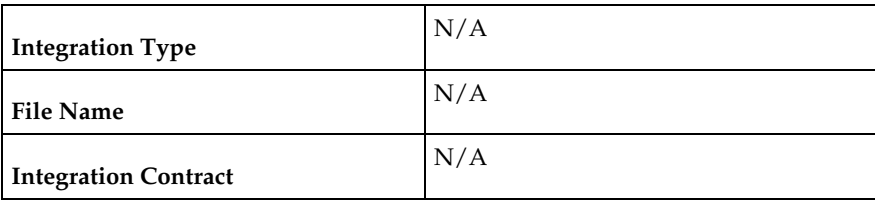

### **Design Assumptions**

N/A

### **ordrev (Write Purchase Order Information to Purchase Order History Tables)**

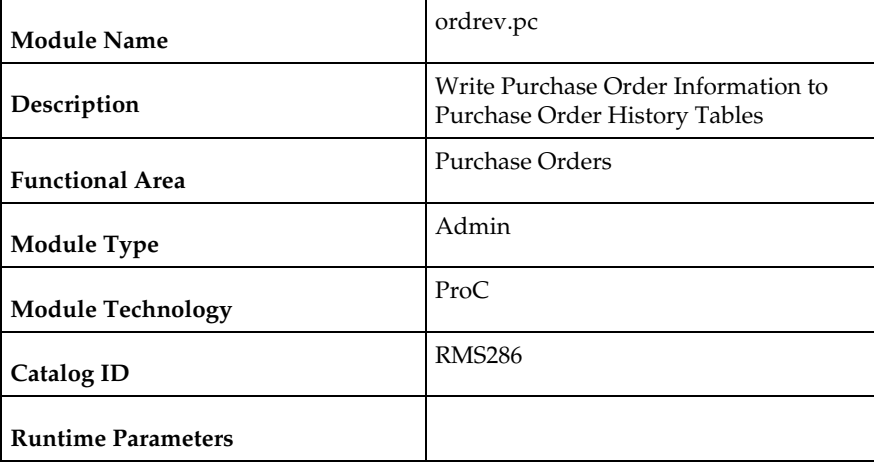

#### **Design Overview**

Ordrev.pc will write versions of approved orders to the order revision history tables. When orders are approved or when approved orders are modified, this program selects order numbers from the REV\_ORDERS table and writes current order information to the order/allocation revision tables. After the new version has been written to the order revision tables, all records will be deleted from the REV\_ORDERS table for that order\_no.

This program processes order changes made by the client that may need to be sent to the vendor. The order changes should always be referred to as 'versions' and kept clearly distinct from order 'revisions' which are vendor changes uploaded via the ediupack program.

If an order is not in approved status at the time the batch program runs, then none of the above processing will occur. These records will stay on the REV\_ORDERS table until the PO is approved or deleted.

#### **Scheduling Constraints**

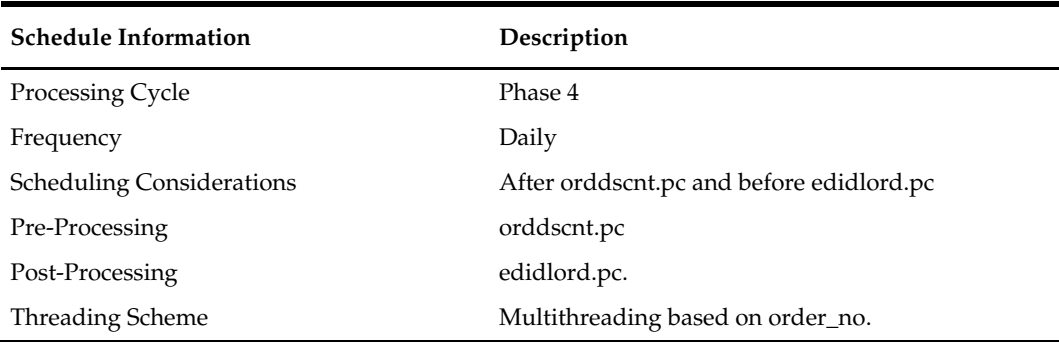

#### **Restart/Recovery**

Restart ability will be implied because the records that are selected from the driving cursor will be deleted before the commit. Restart library functions will still be included to ensure that rollback segments are not exceeded (by committing at intervals) and to perform basic record keeping functionality. The logical unit of work is order\_no.

### **Key Tables Affected**

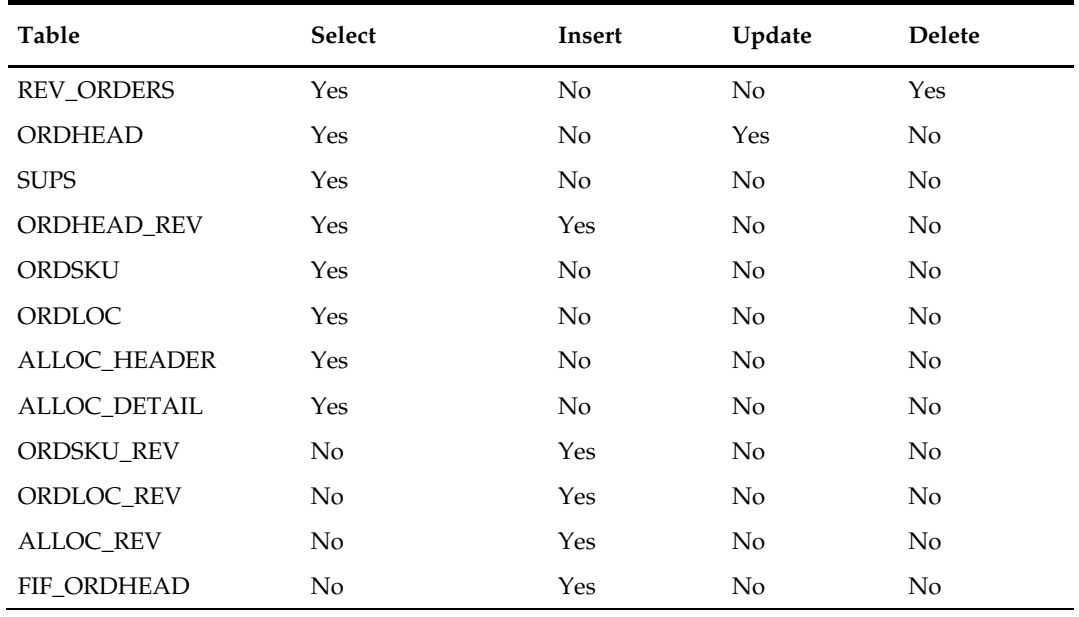

### **Integration Contract**

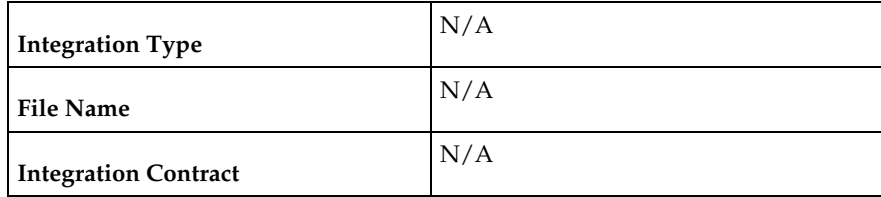

### **Design Assumptions**

N/A

# **ordprg (Purge Aged Purchase Orders)**

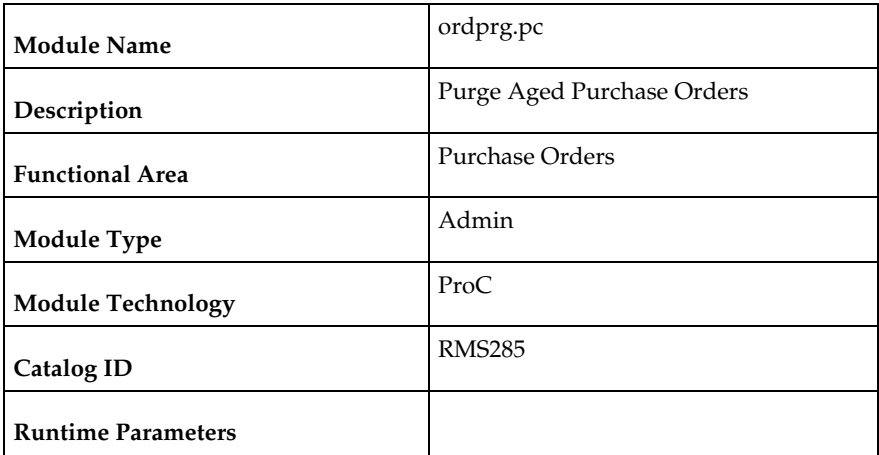

#### **Design Overview**

The purpose of this module is to remove old purchase orders from the system.

If importing is not enabled in the system (as defined by the import system indicator = 'N') and if invoice matching is not installed, then all details associated with an order are deleted when the order has been closed for more months than specified in 'Order History Months' purge parameter. Orders will only be deleted if all allocations associated, if any, have been closed.

If invoice matching is installed, then all details associated with an order are deleted when the order has been closed for more months than specified in the 'Order History Months' purge parameter. Orders are deleted only if allocations associated have been closed, shipments from the order have been completely matched to invoices or closed, and all those invoices have been posted.

If importing is enabled in the system (as defined by the import system indicator  $=$  'Y') and if invoice matching is not installed, then all details associated with the order are deleted when the order has been closed for more months than specified in the 'Order History Months' purge option. This action presupposes that all ALC records associated with an order are in 'Processed' status, specified in ALC\_HEAD (status) and allocations associated to the order, if any, have been closed.

If invoice matching is installed, then all details associated with an order are deleted when the order has been closed for more months than specified in the 'Order History Months' purge parameter. This action presupposes that all ALC records associated with an order are in 'Processed' status, specified in ALC\_HEAD (status), all allocations associated to the order, if any, have been closed, all shipments from the order have been completely matched to invoices or closed, and all those invoices have been posted.

If the order to be purged is an import PO and it doesn't have a letter of credit (LC) then purge the related records related to obligations, ALC and ICB transfers.

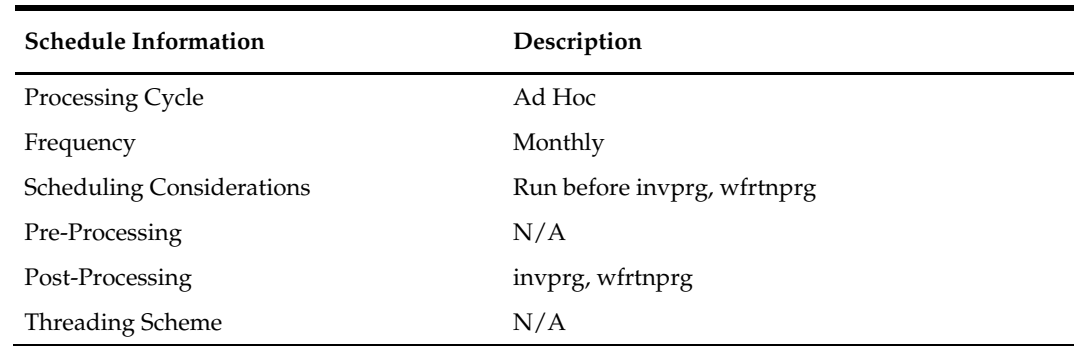

#### **Scheduling Constraints**

#### **Restart/Recovery**

Restart ability will be implied, because the records that are selected from the driving cursor will be deleted before the commit. Restart library functions will still be included to ensure that rollback segments are not exceeded (by committing at intervals) and to perform basic record keeping functionality.

### **Key Tables Affected**

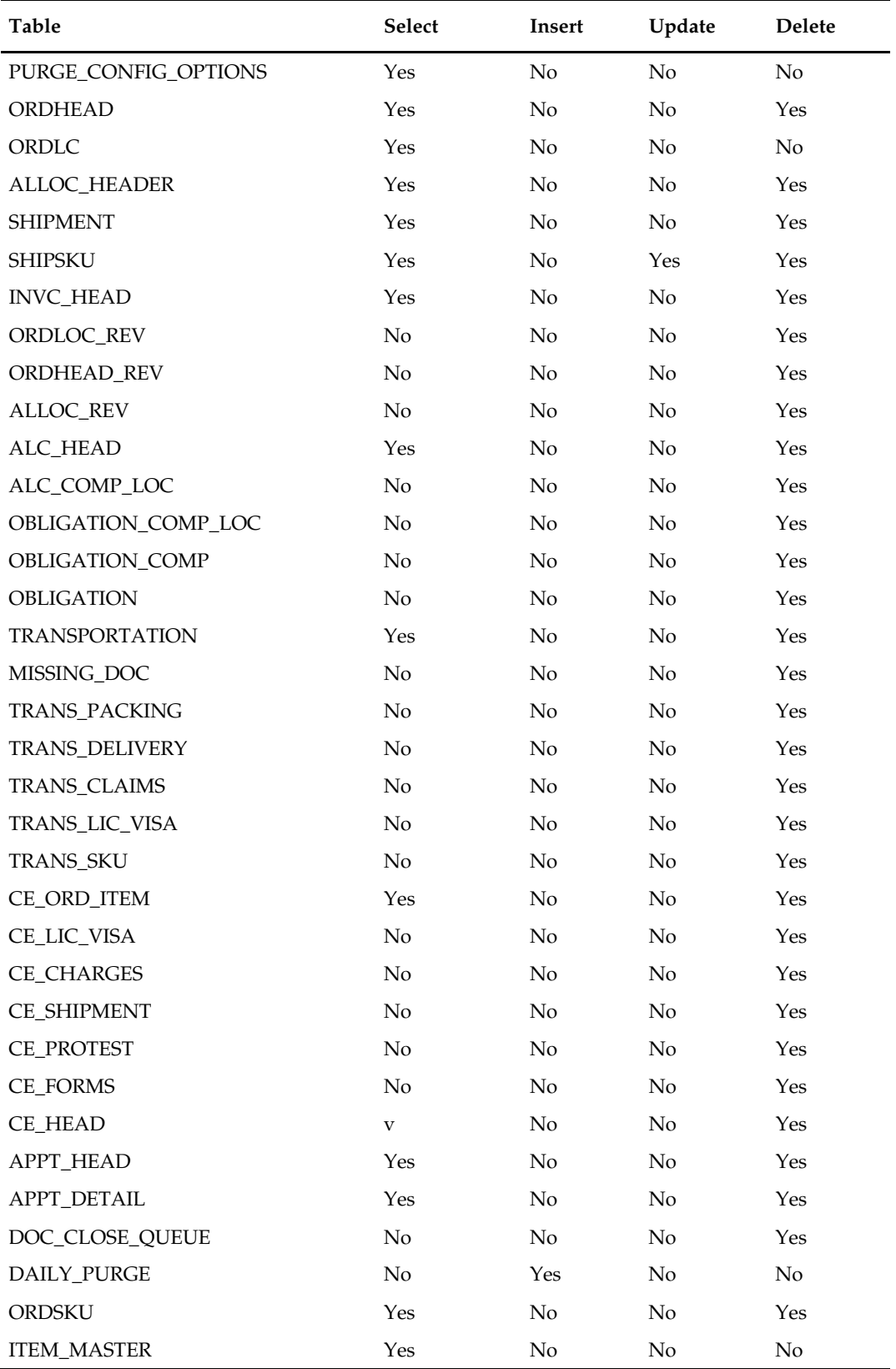

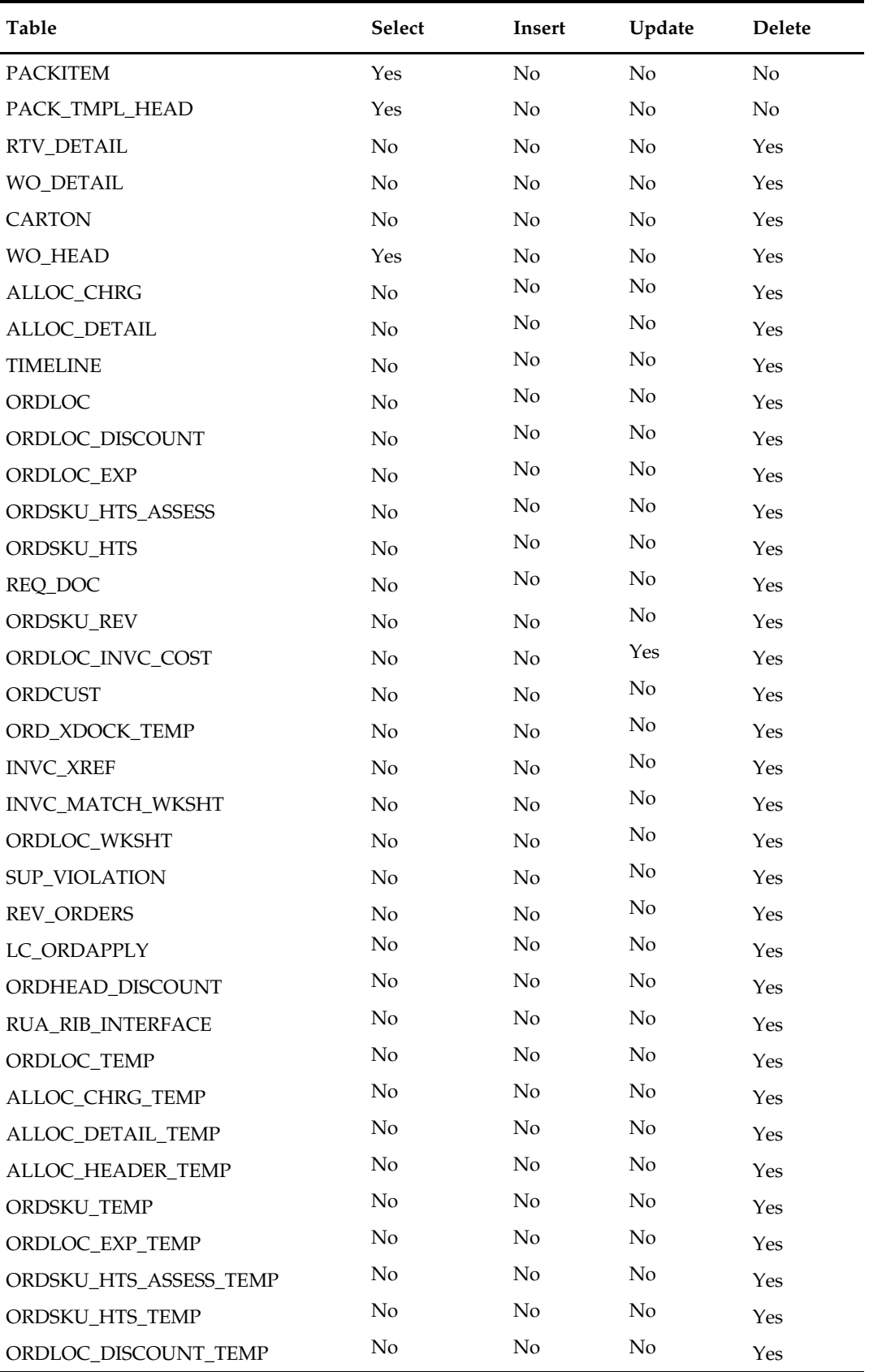

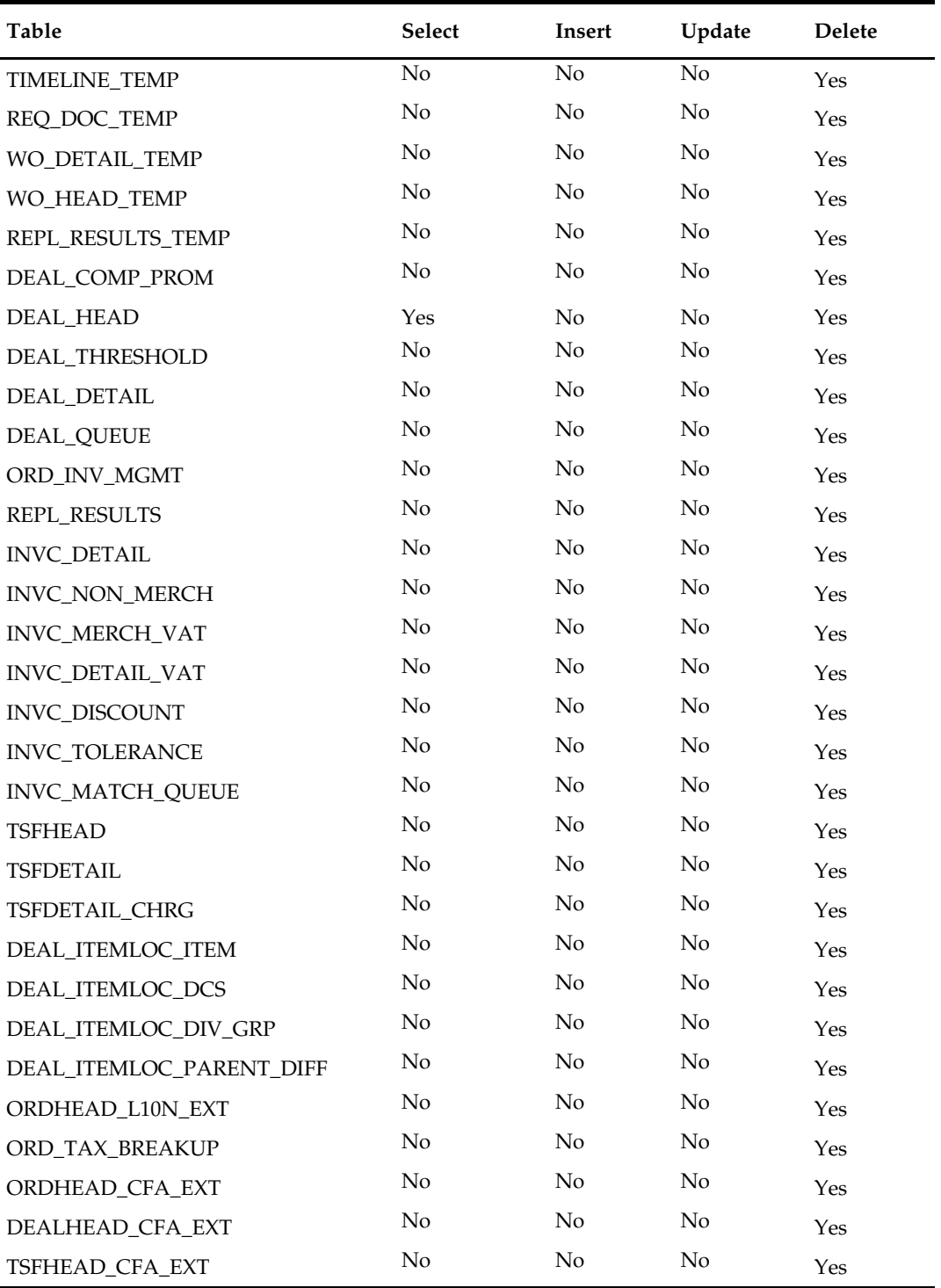

#### **Integration Contract**

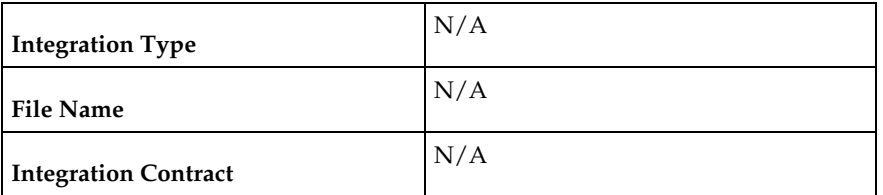

#### **Design Assumptions**

N/A

### **poindbatch.ksh (Upload Order Data)**

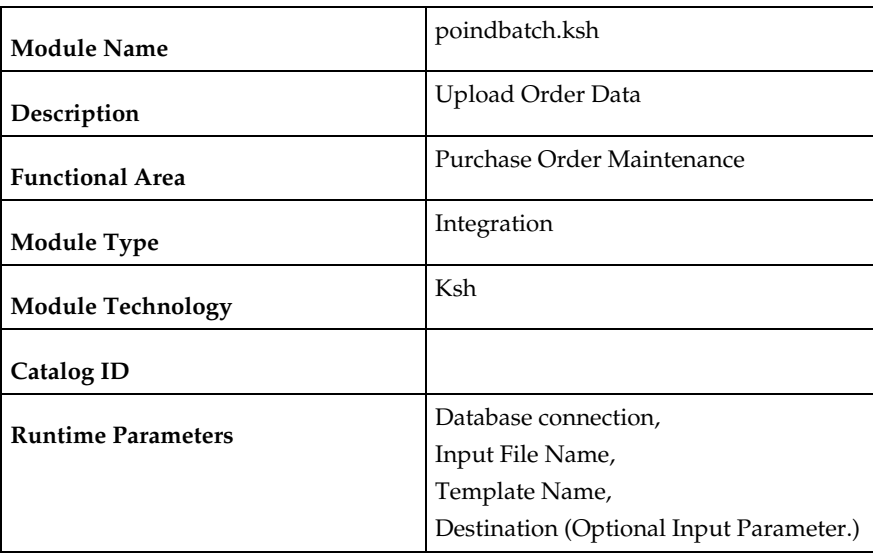

#### **Design Overview**

This batch program is used to Bulk upload xml file data from template files to S9T\_FOLDER table (into content\_xml column).

This batch will be responsible for validating the input parameters, below are the list of validations.

- The Input file should exist.
- The Input file's extension must be ".xml".
- The template\_name should be valid. Function S9T\_PKG.CHECK\_TEMPLATE is called for validation.
- Destination (Optional Parameter) should be STG or RMS. If destination is not passed then default it to STG.

Once xml data is loaded into S9T\_FOLDER table, the script will do post processing by calling below packages

 PO\_INDUCT\_SQL.INIT\_PROCESS - This initialize a row in svc\_process\_tracker for asynchronous processing.

 RMS\_ASYNC\_PROCESS\_SQL.ENQUEUE\_PO\_INDUCT – This function en-queues the record for processing.

#### **Scheduling Constraints**

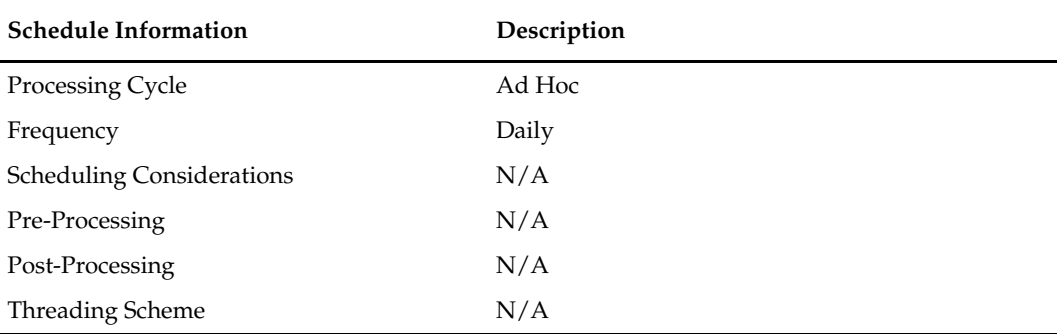

#### **Restart/Recovery**

N/A

#### **Key Tables Affected**

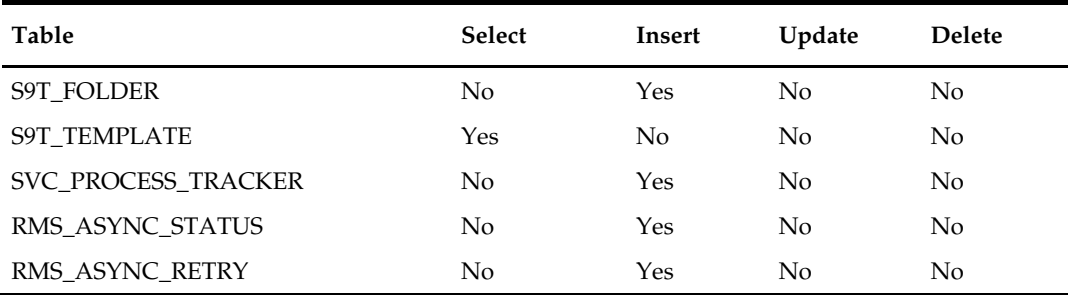

### **po\_indctn\_purge.ksh (Purge PO Induction Staging Tables)**

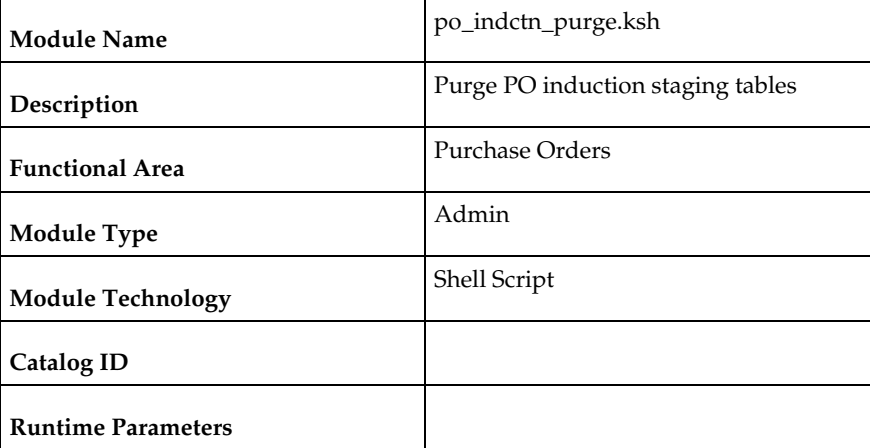

#### **Design Overview**

The purpose of this module is to remove old purchase order records from the staging tables. Records that are candidates for deletion are:

- **Processes that have successfully been processed or processed with warnings that** have been uploaded to RMS or downloaded to S9T
- **Processes that have status = 'PE' processed with errors and have no liked data**
- Processes in error status where all other related records containing the process ID have been processed successfully
- **Processes that are passed the data retention days** (system\_options.proc\_data\_retention\_days)
- All order records within a process where all related records for the order in the other staging tables are successfully uploaded to RMS. The process tracker record should not be deleted if there are other orders that are not uploaded to RMS.

#### **Scheduling Constraints**

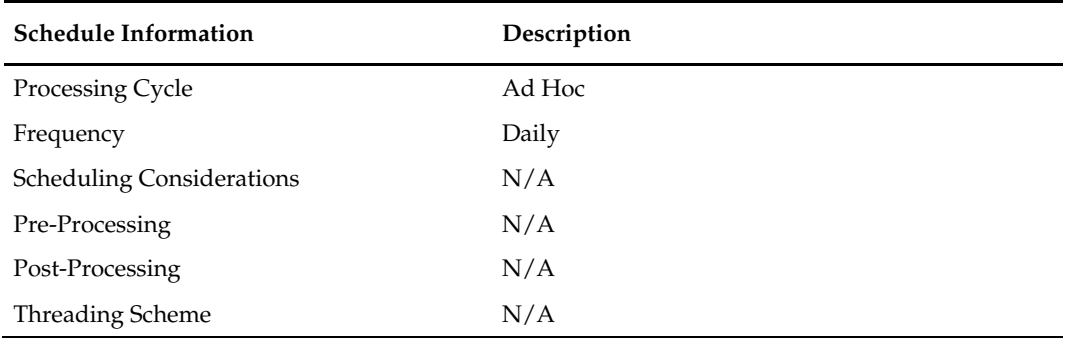

#### **Restart/Recovery**

Restart ability will be implied, because the records that are selected from the cursor will be deleted before the commit.

#### **Key Tables Affected**

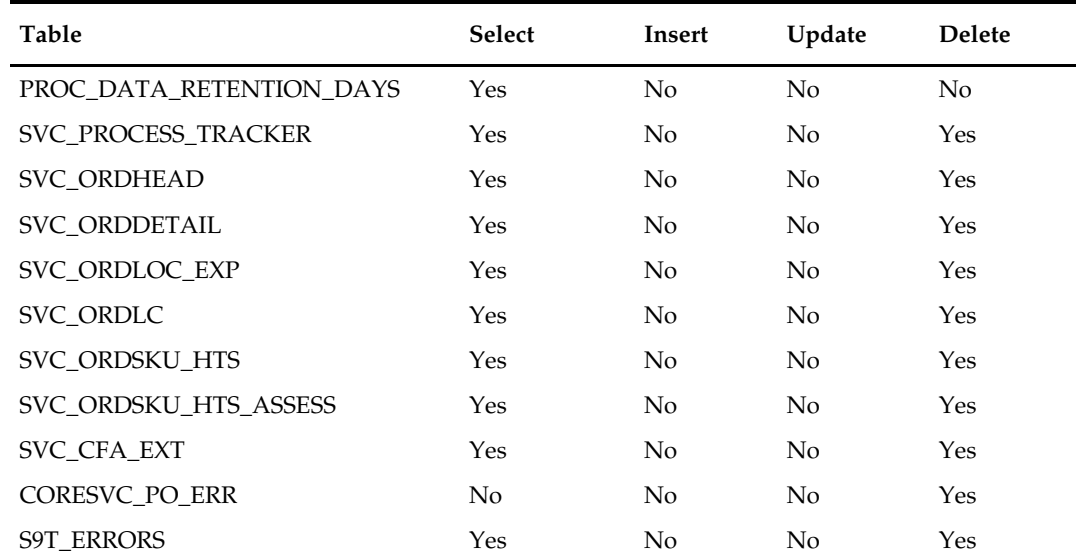
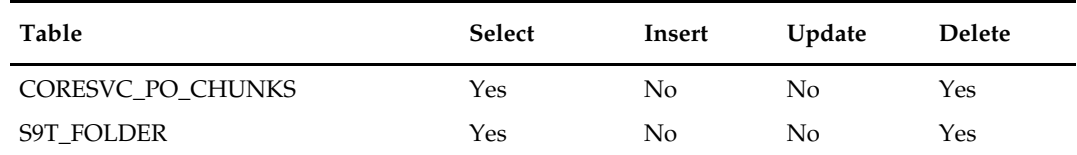

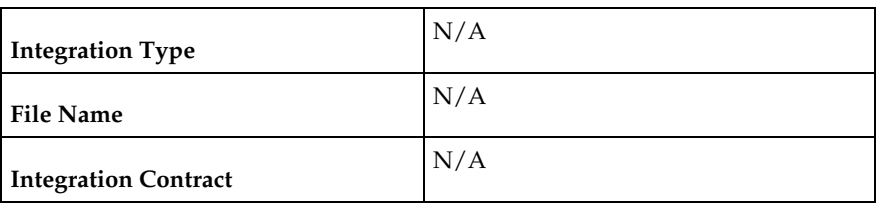

# **Design Assumptions**

N/A

# **7 Deals**

# **Overview**

Deals are complex business processes that can either affect the cost a retailer pays for goods purchased from a supplier (off invoice deals) or generate income from suppliers/partners (billback/rebate deals). These basic types of deals require different processing. This chapter contains information about the batch processes that support all types of Deals.

For additional information about Deals, including detailed flow diagrams, see the Merchandising Functional Library (Doc ID: 1585843.1).

**Note:** The White Papers in this library are intended only for reference and educational purposes and may not reflect the latest version of Oracle Retail software.

# **Program Summary**

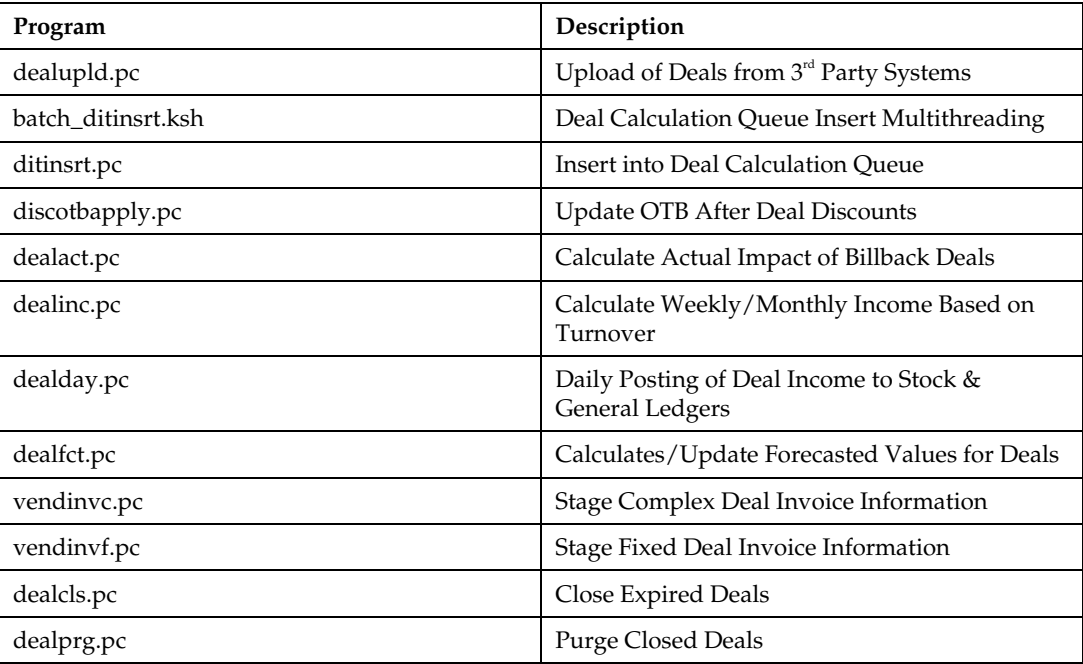

# **dealupld (Upload of Deals from 3rd Party Systems)**

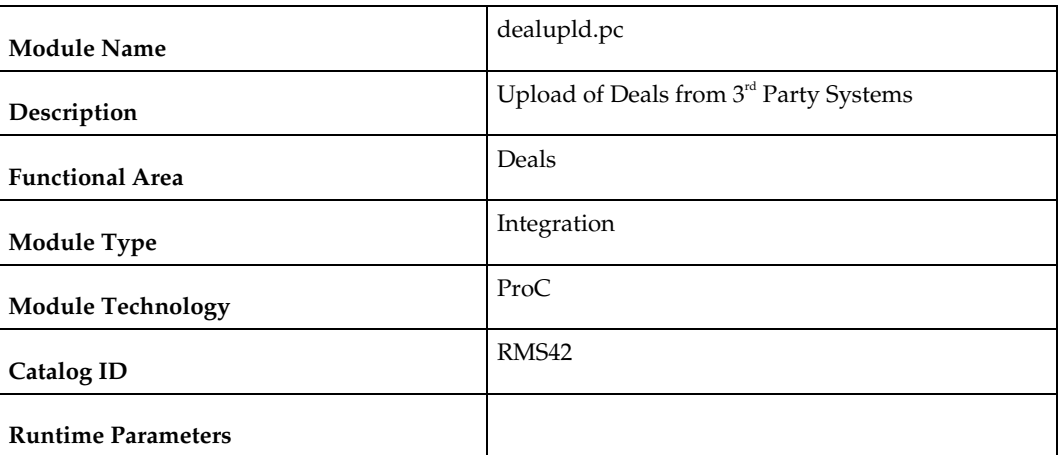

### **Design Overview**

Dealupld.pc uploads deals from external systems into RMS. Generally, deals are uploaded from merchandise suppliers and other trading partners. Dealupld uses a proprietary file format (not any EDI standard).

Both deals uploaded via dealupld.pc and deals created via the user interface are written to a series of deals tables for deals processing.

### **Scheduling Constraints**

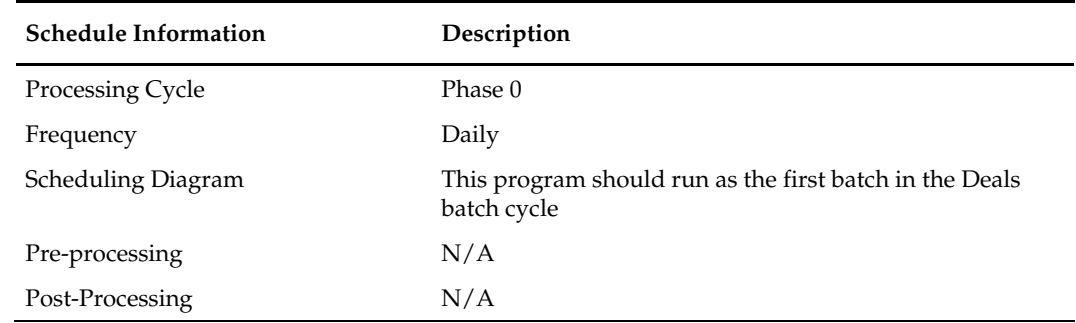

### **Restart/Recovery**

The program uses File based restart recovery process. The logical unit of work is a single deal head detail record and its associated component records in the input file.

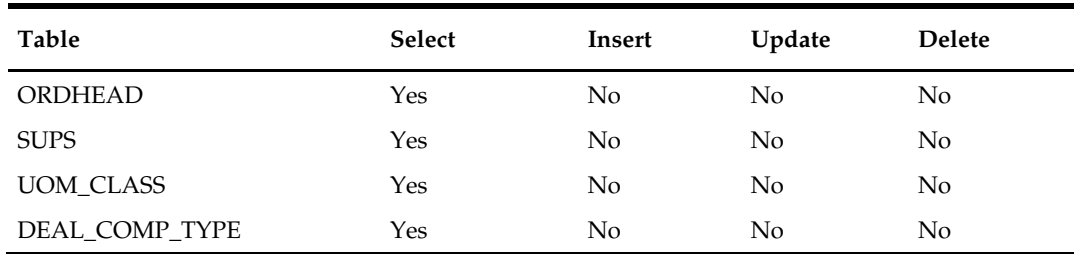

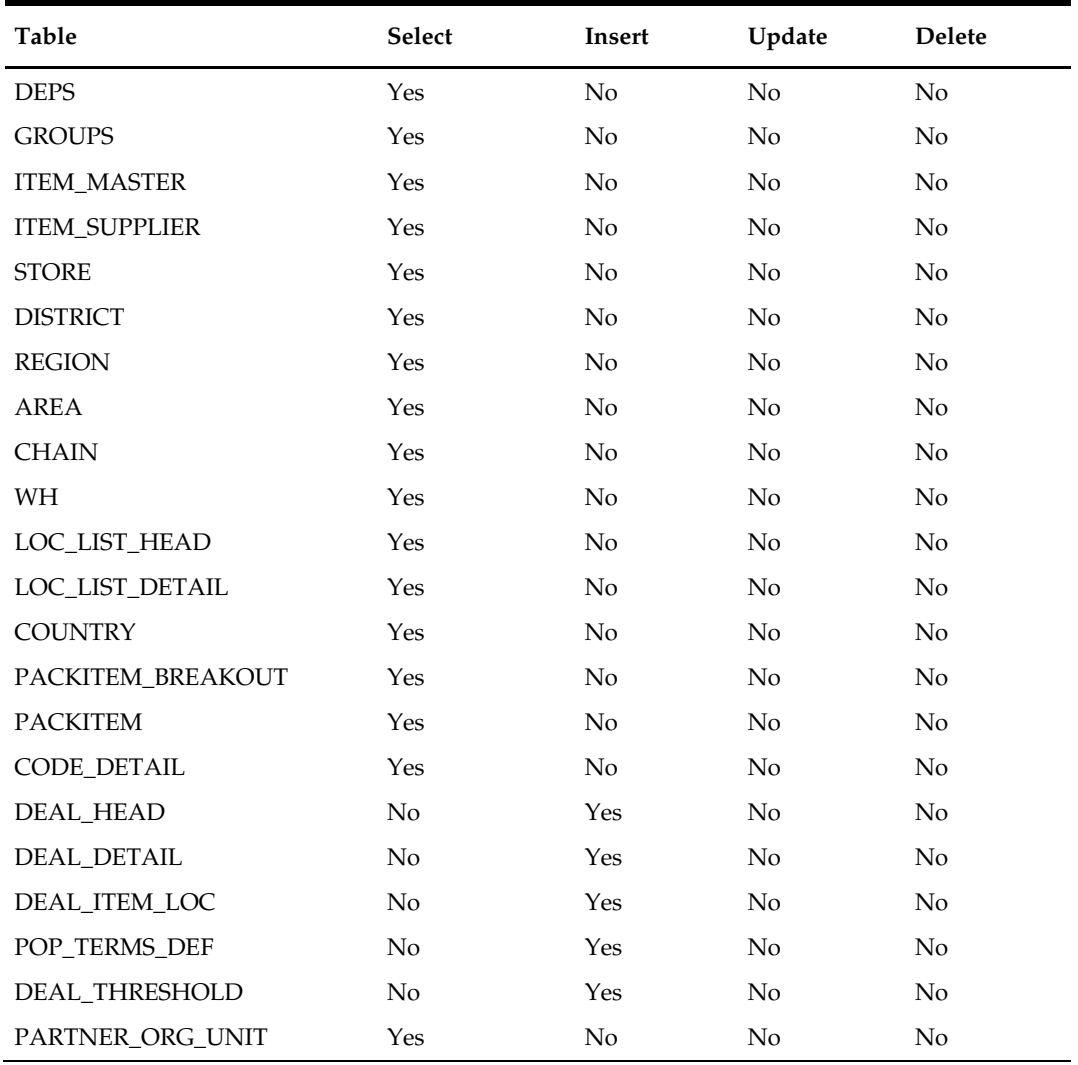

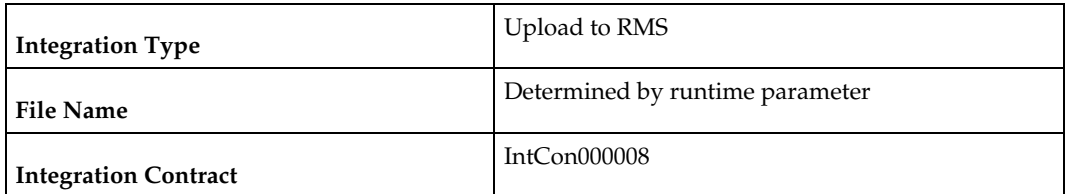

The input file structure should be as below:

```
FHEAD
THEAD of DHDTL REQUIRED for deal head record
     TDETL REQUIRED 1 deal head record
TTAIL REQUIRED end of deal head record
THEAD of DCDTL REQUIRED for deal component records
\lbrack
```
{

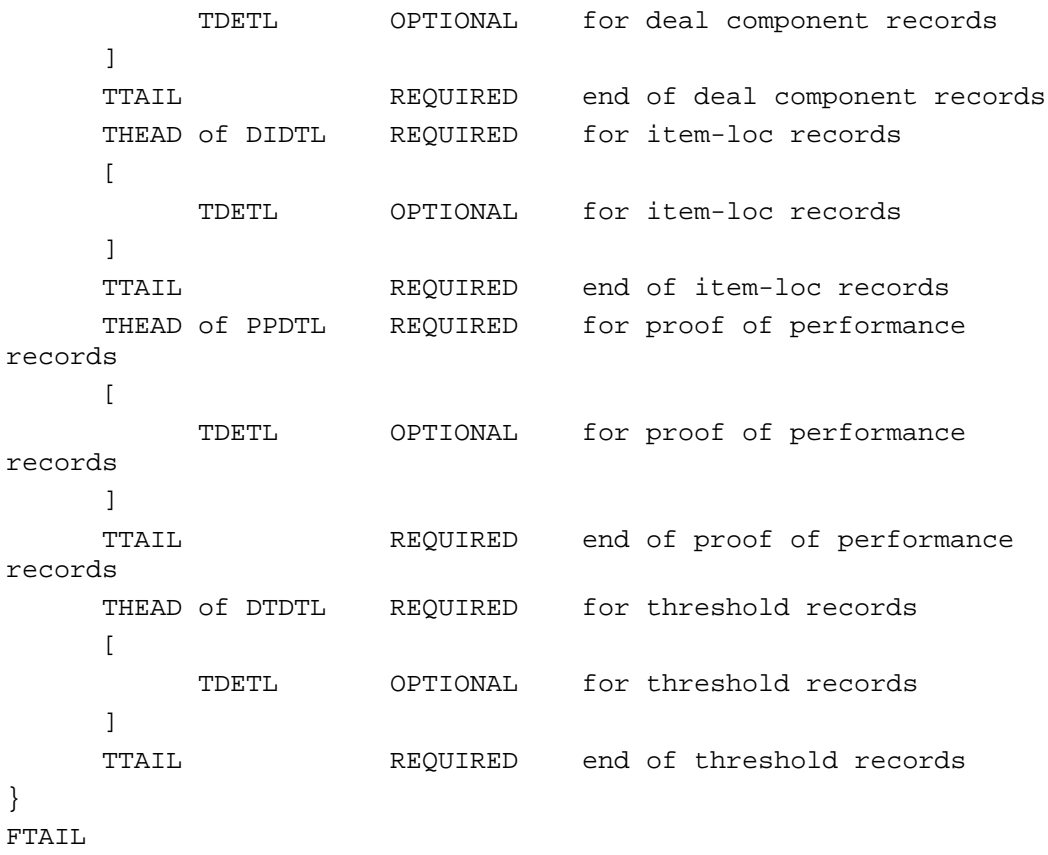

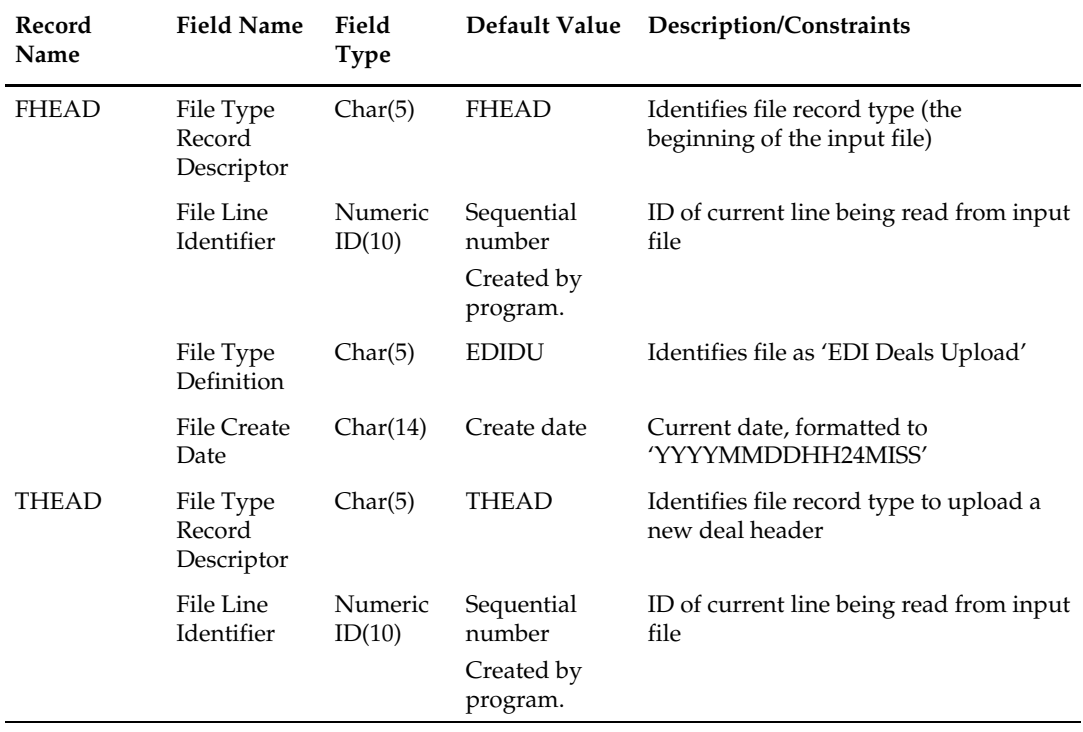

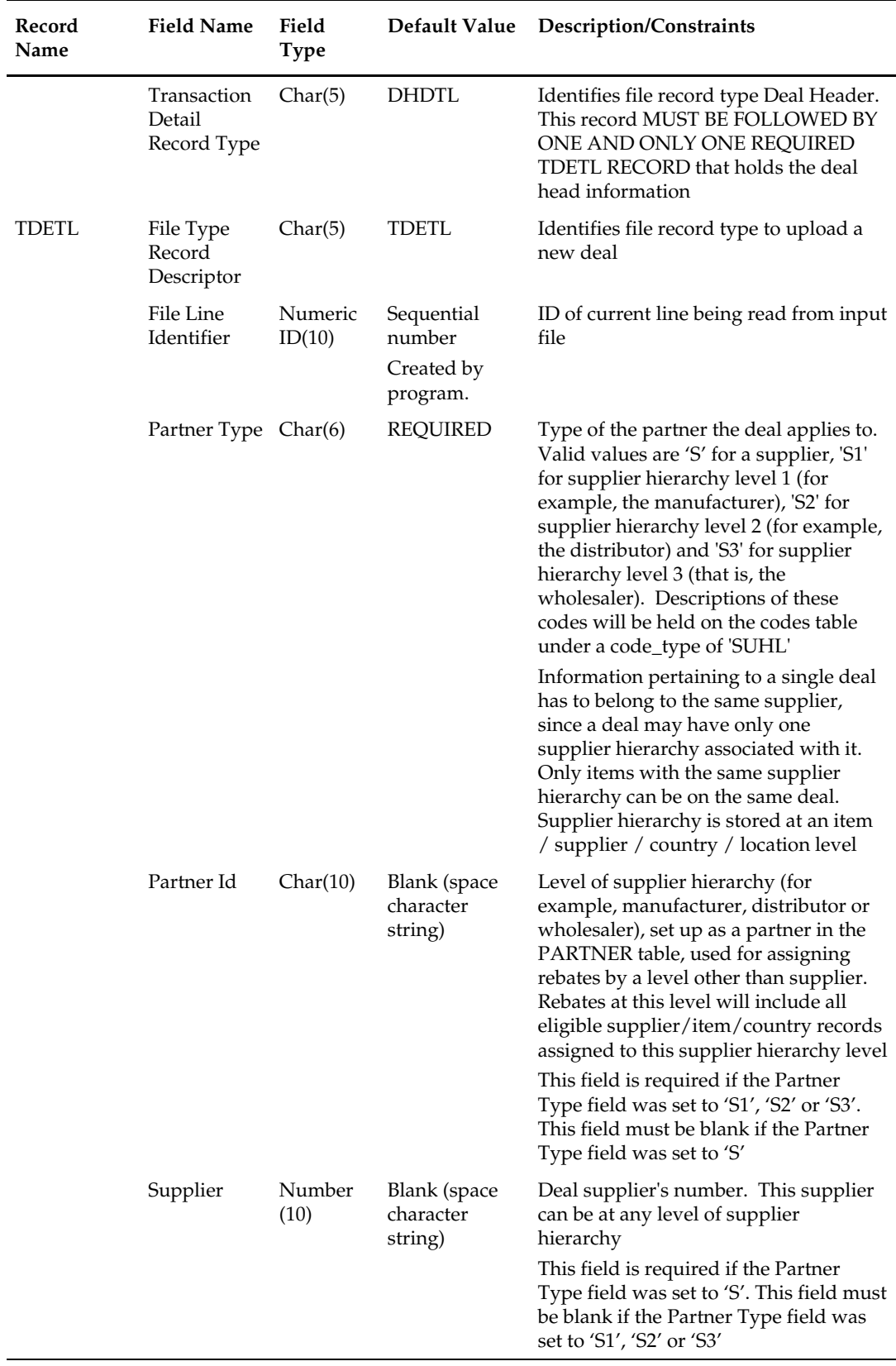

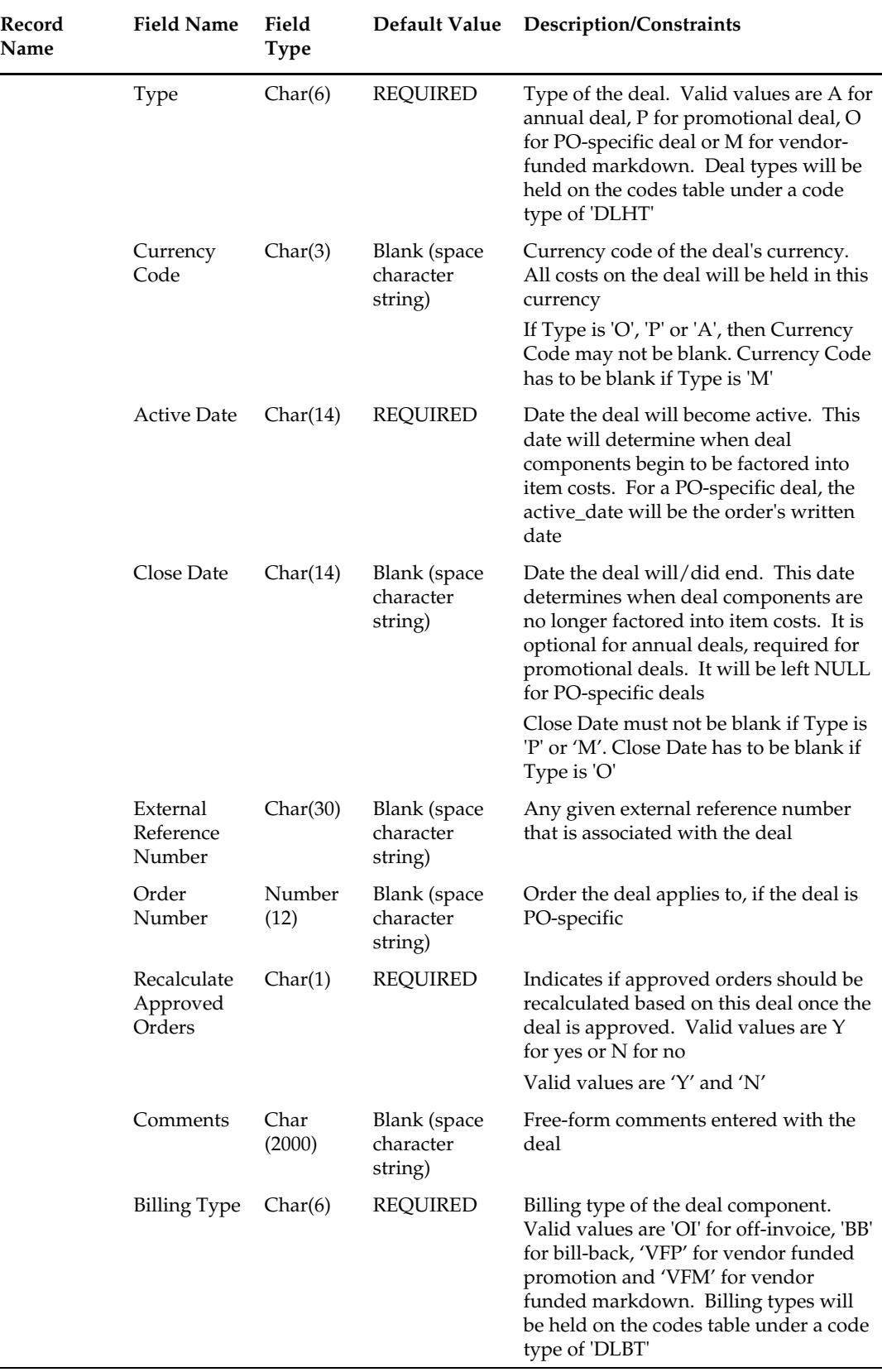

—

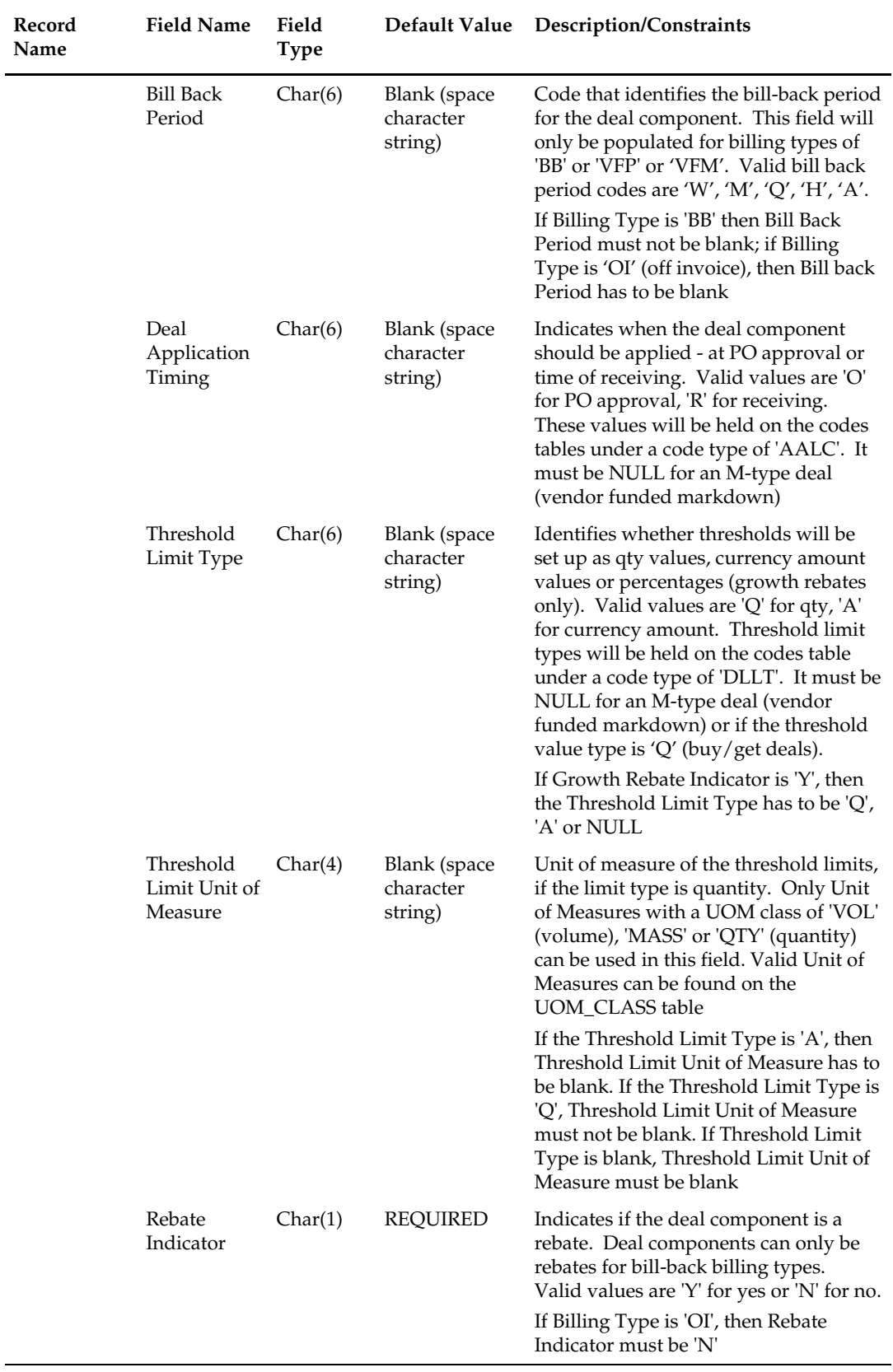

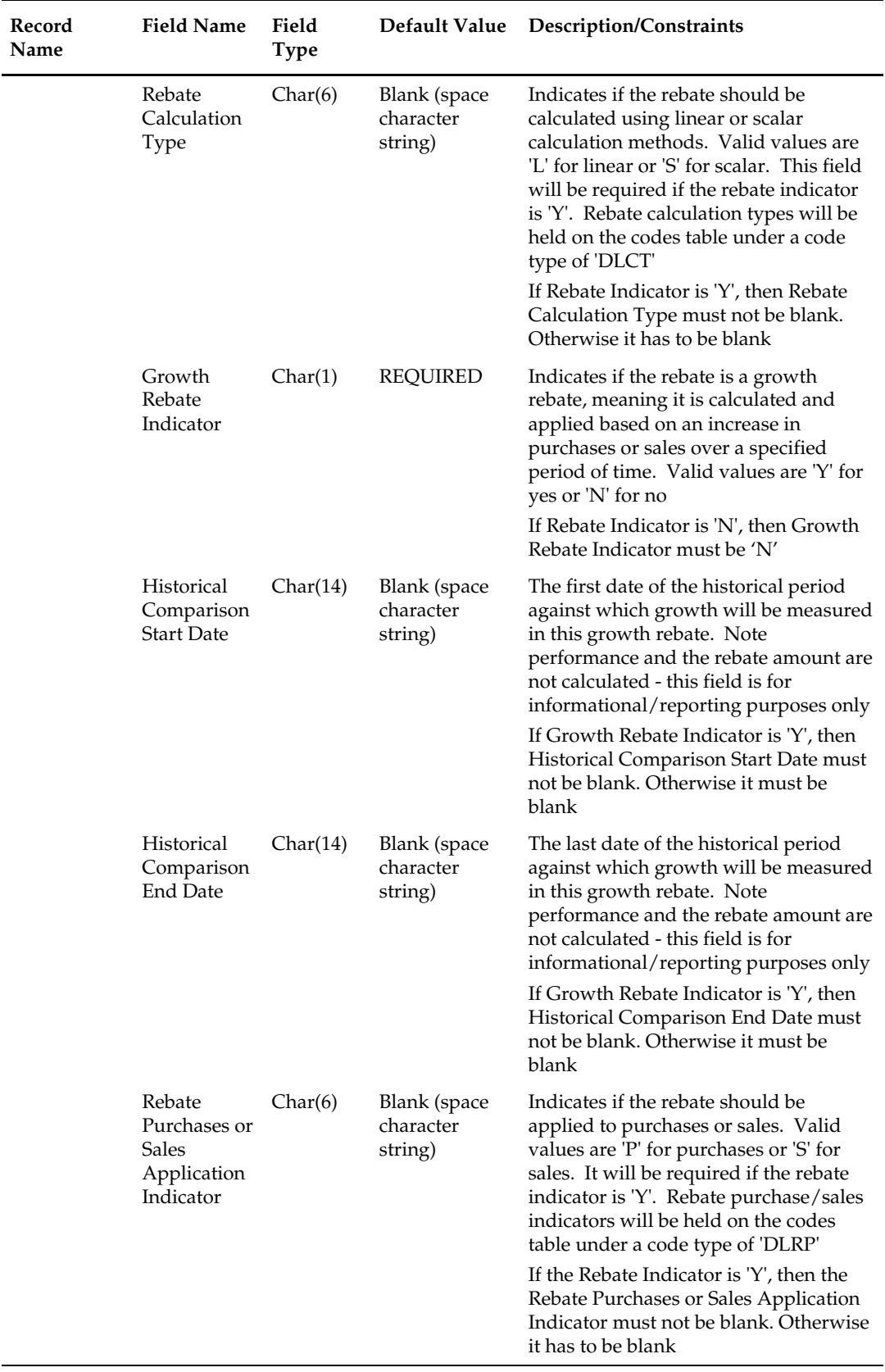

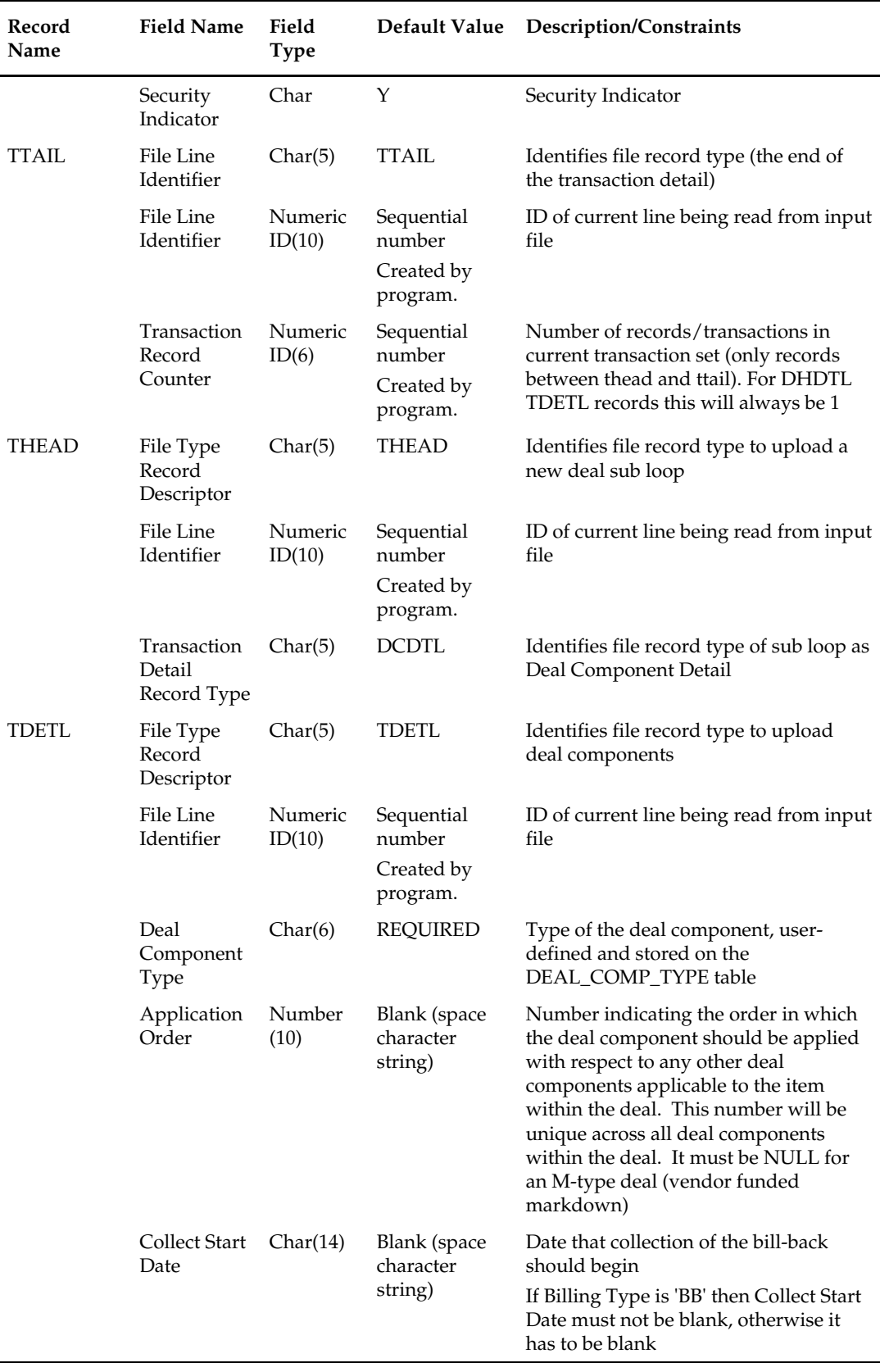

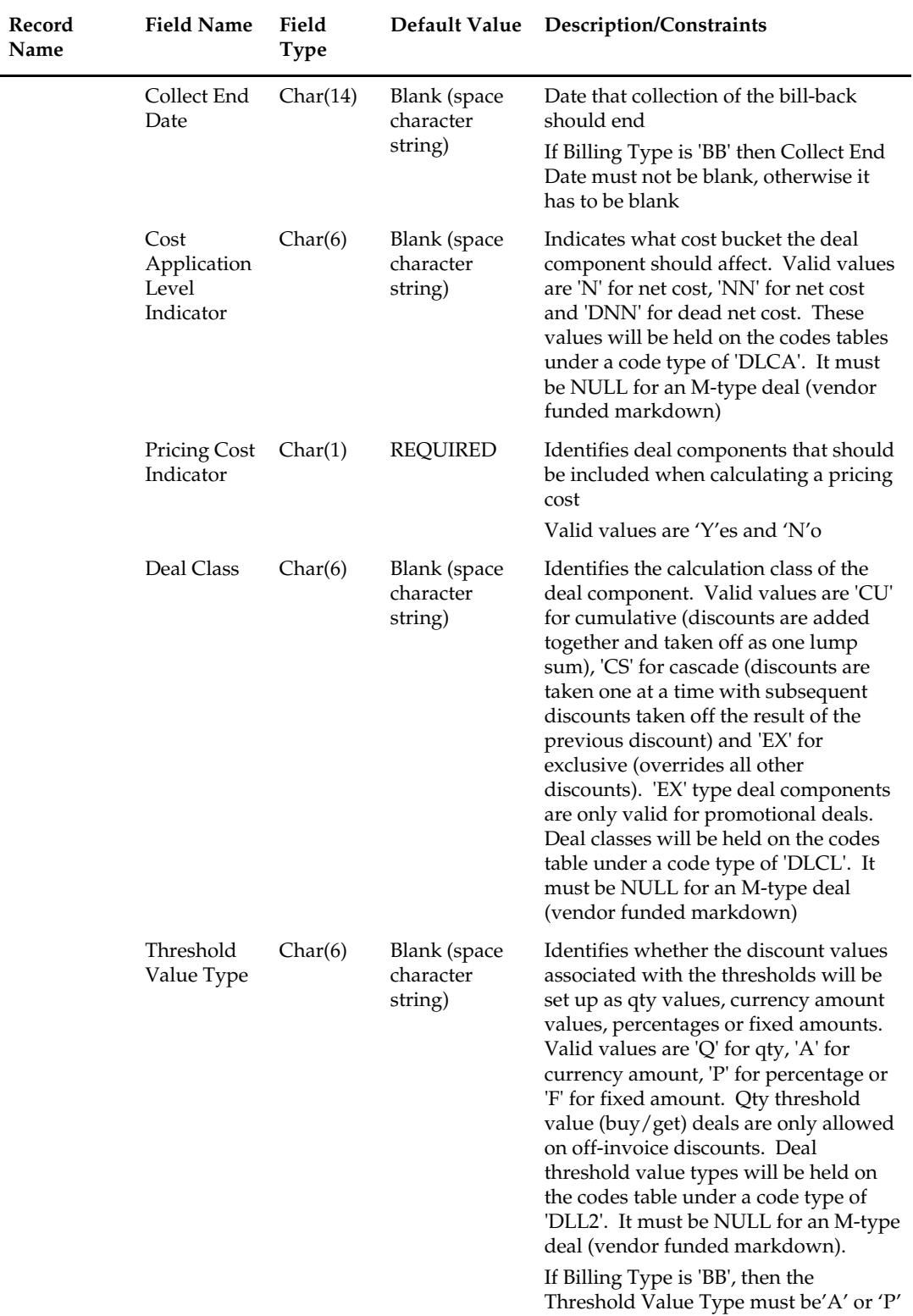

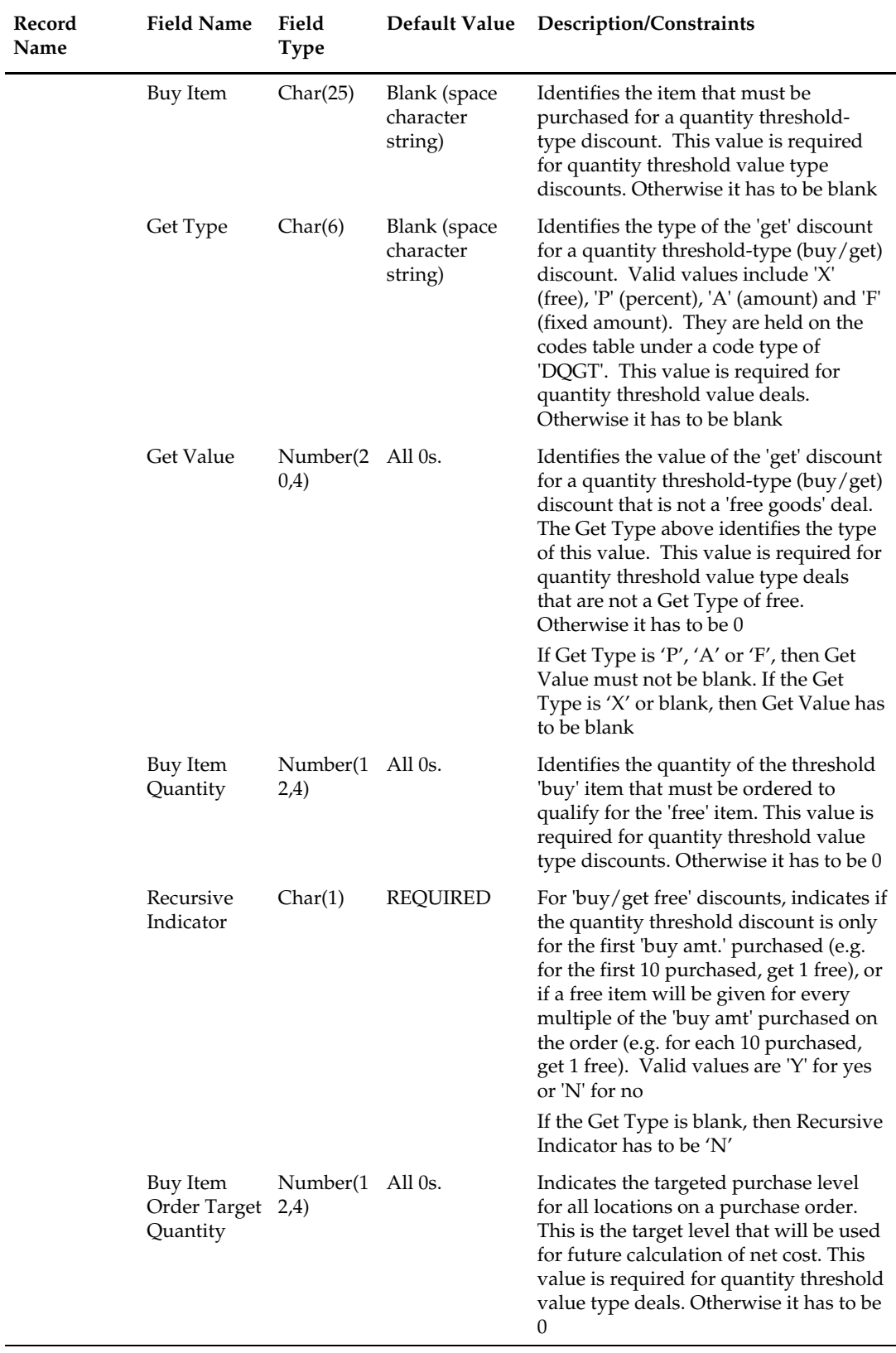

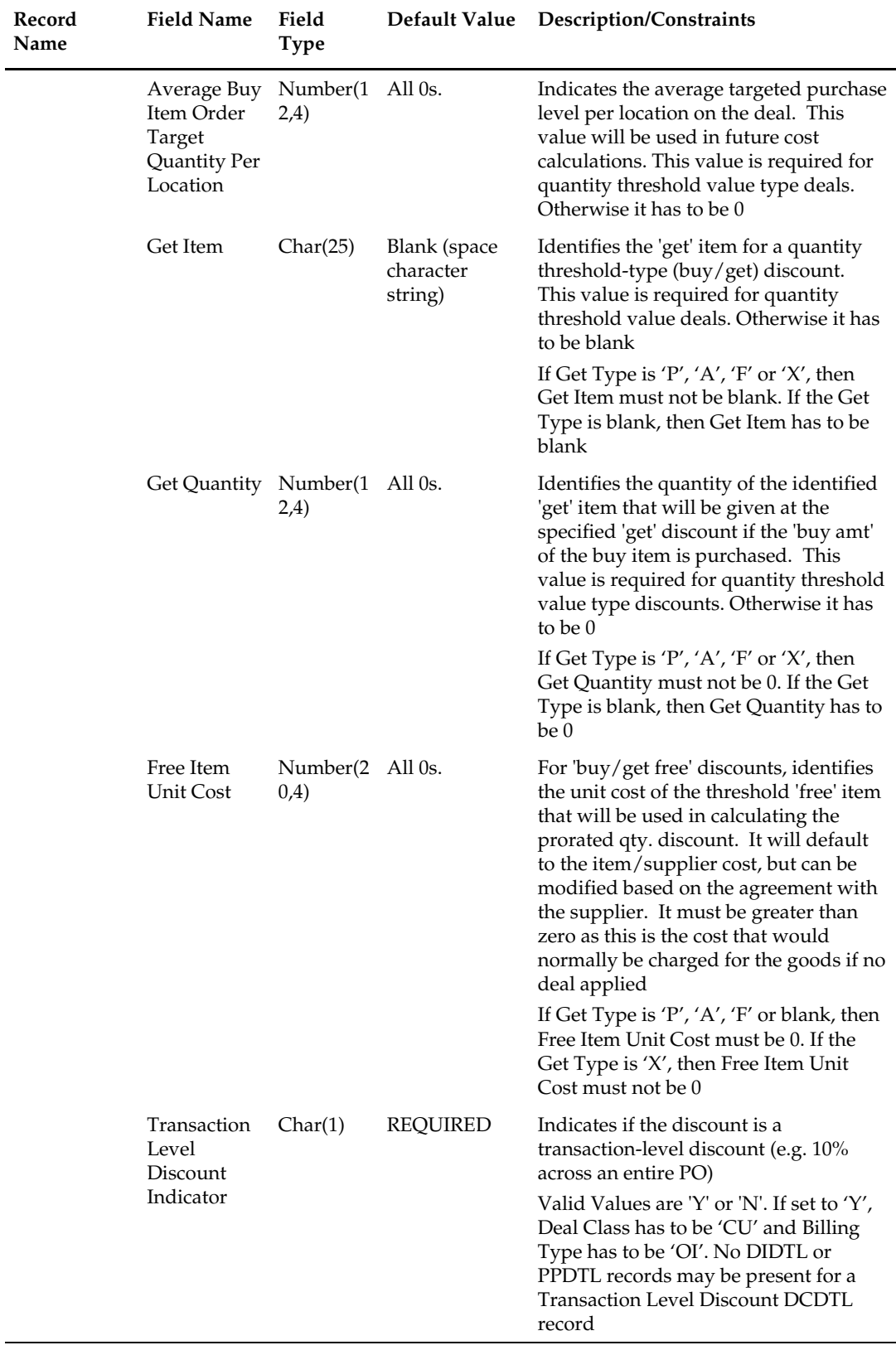

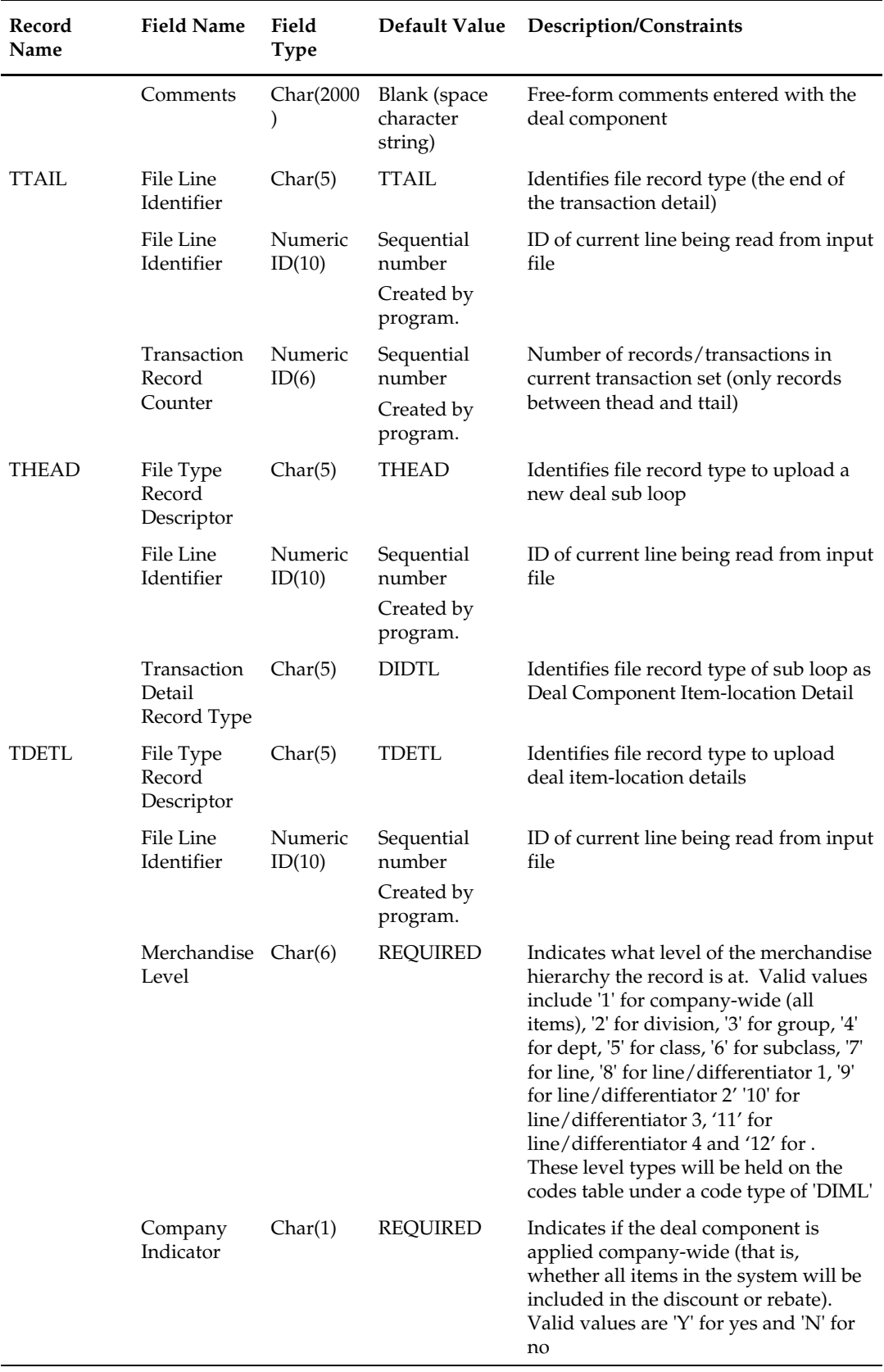

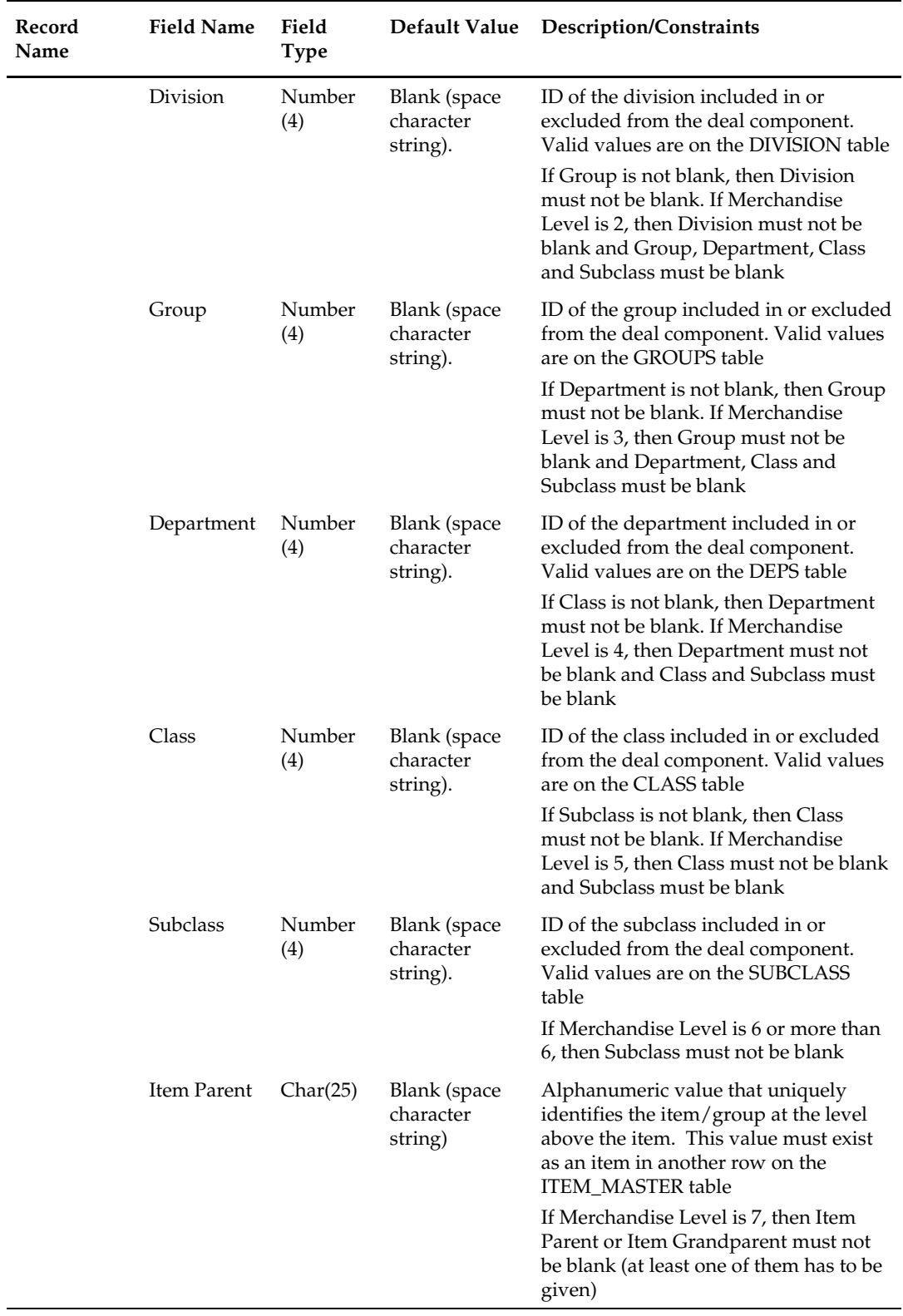

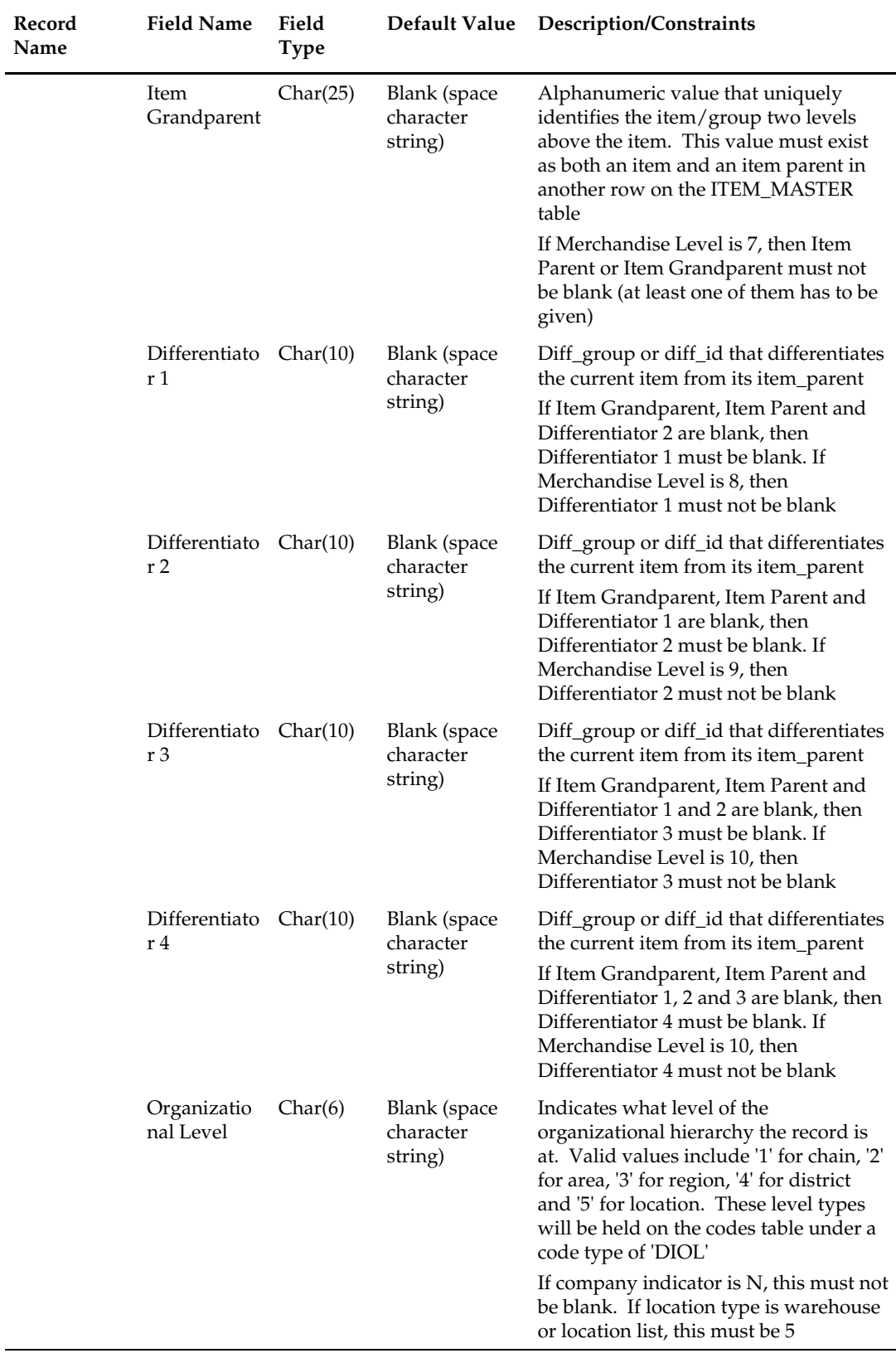

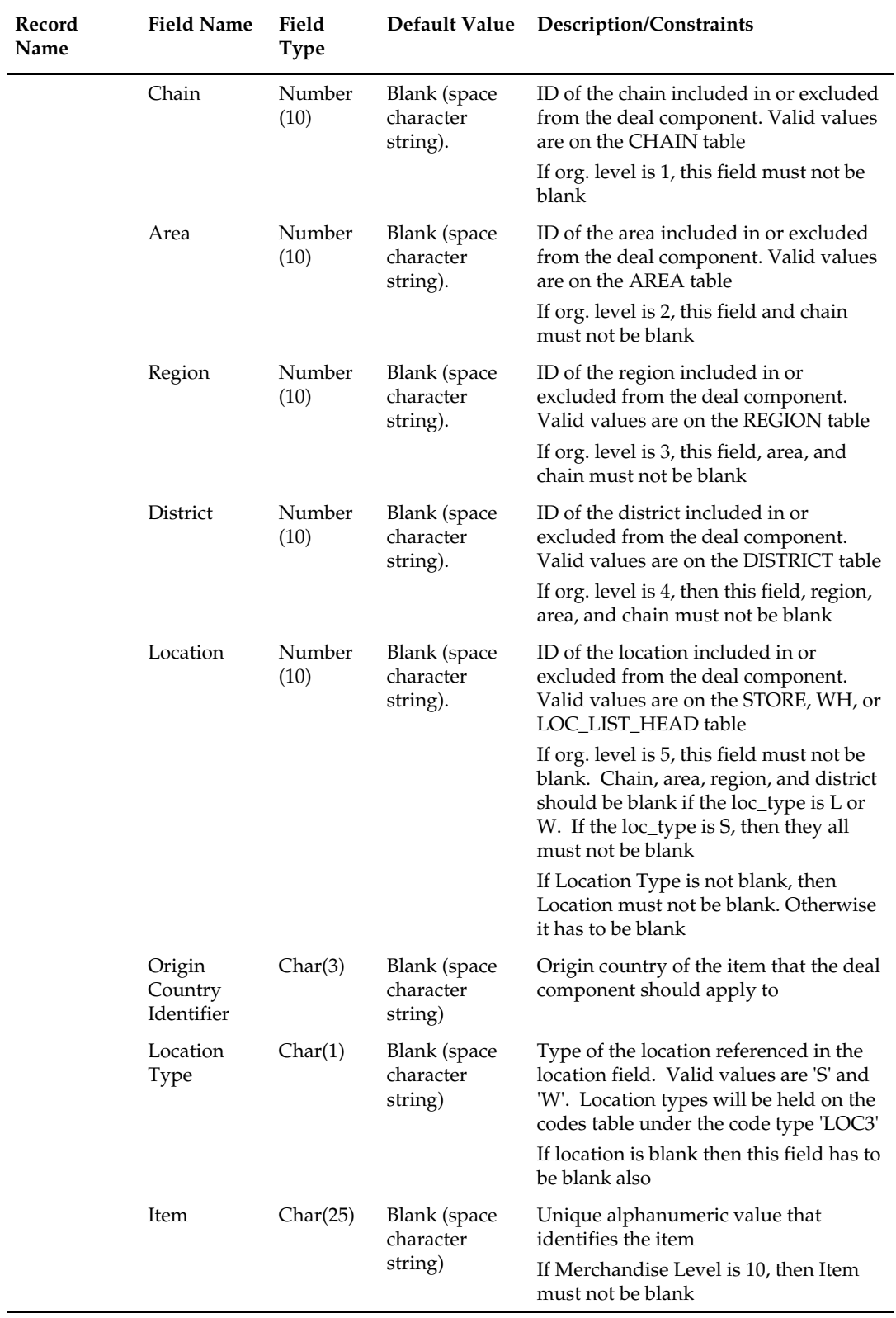

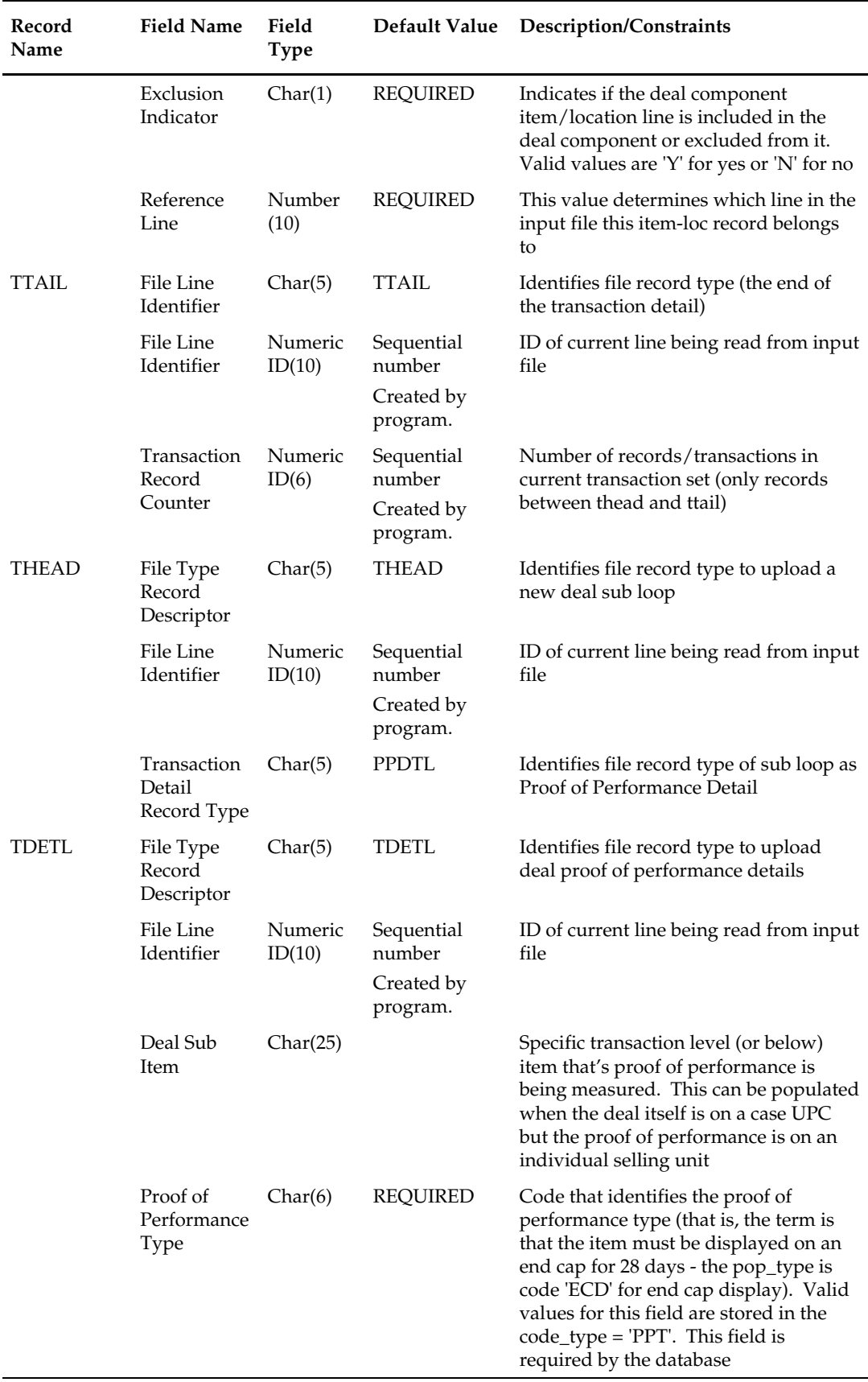

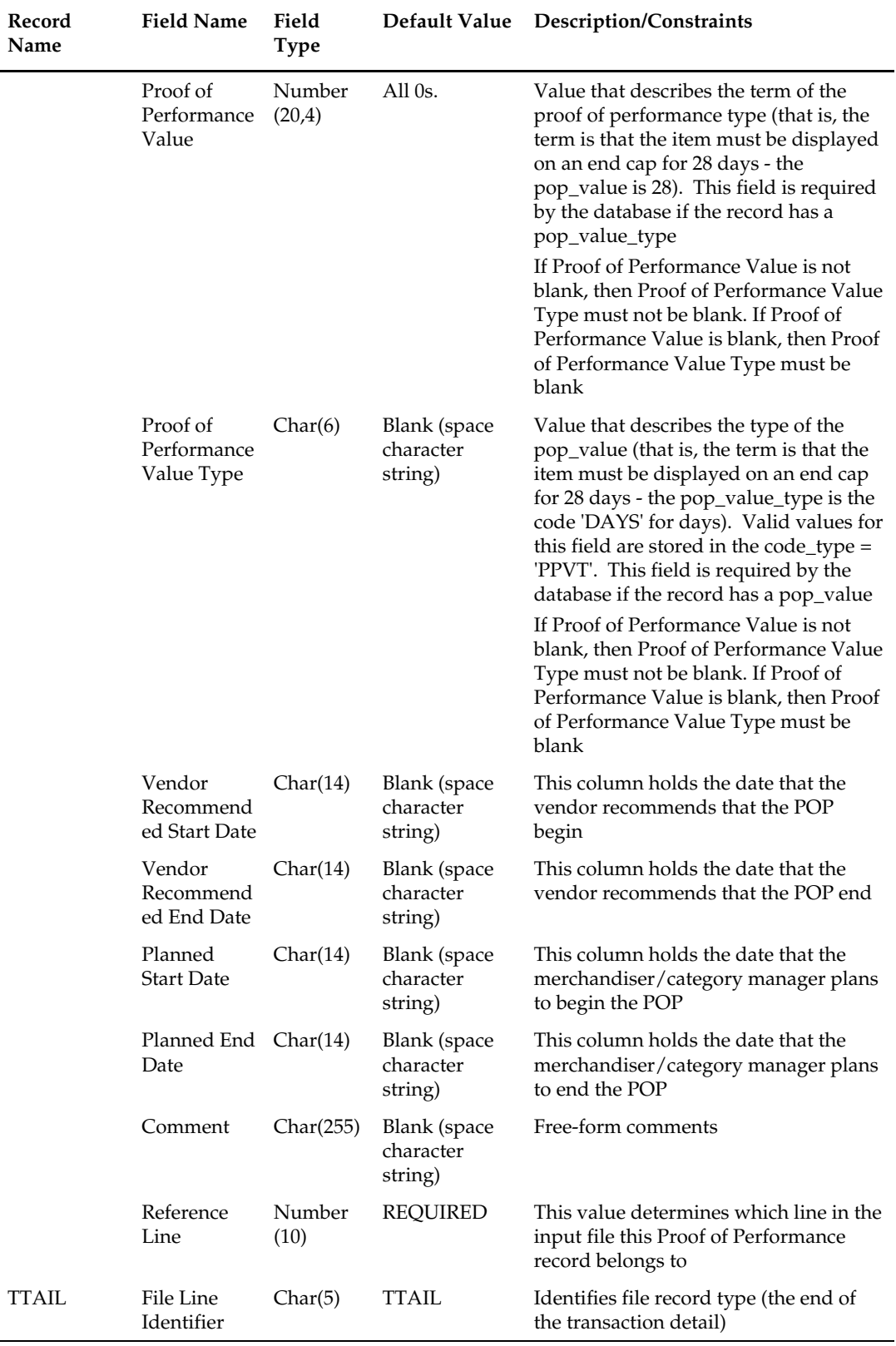

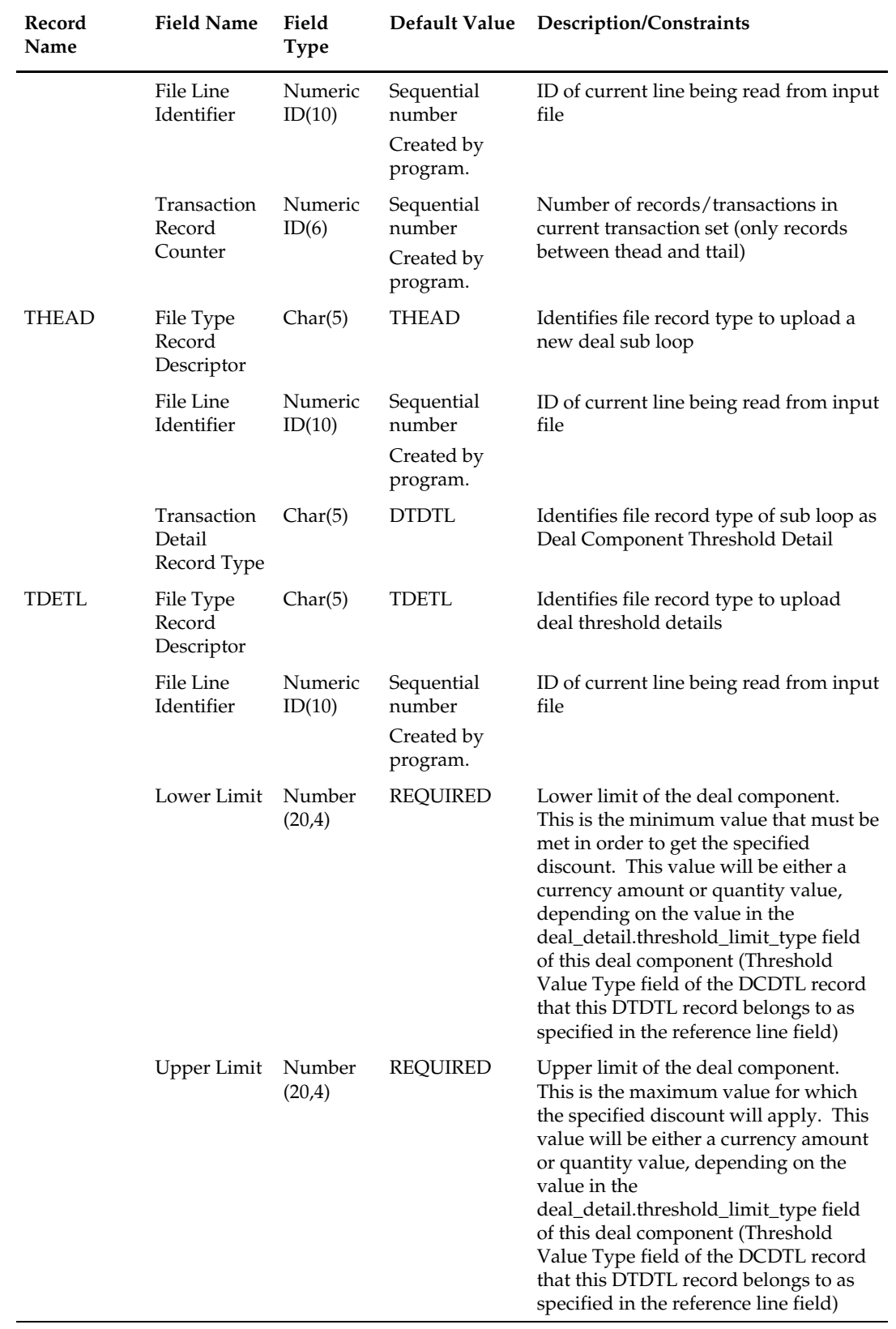

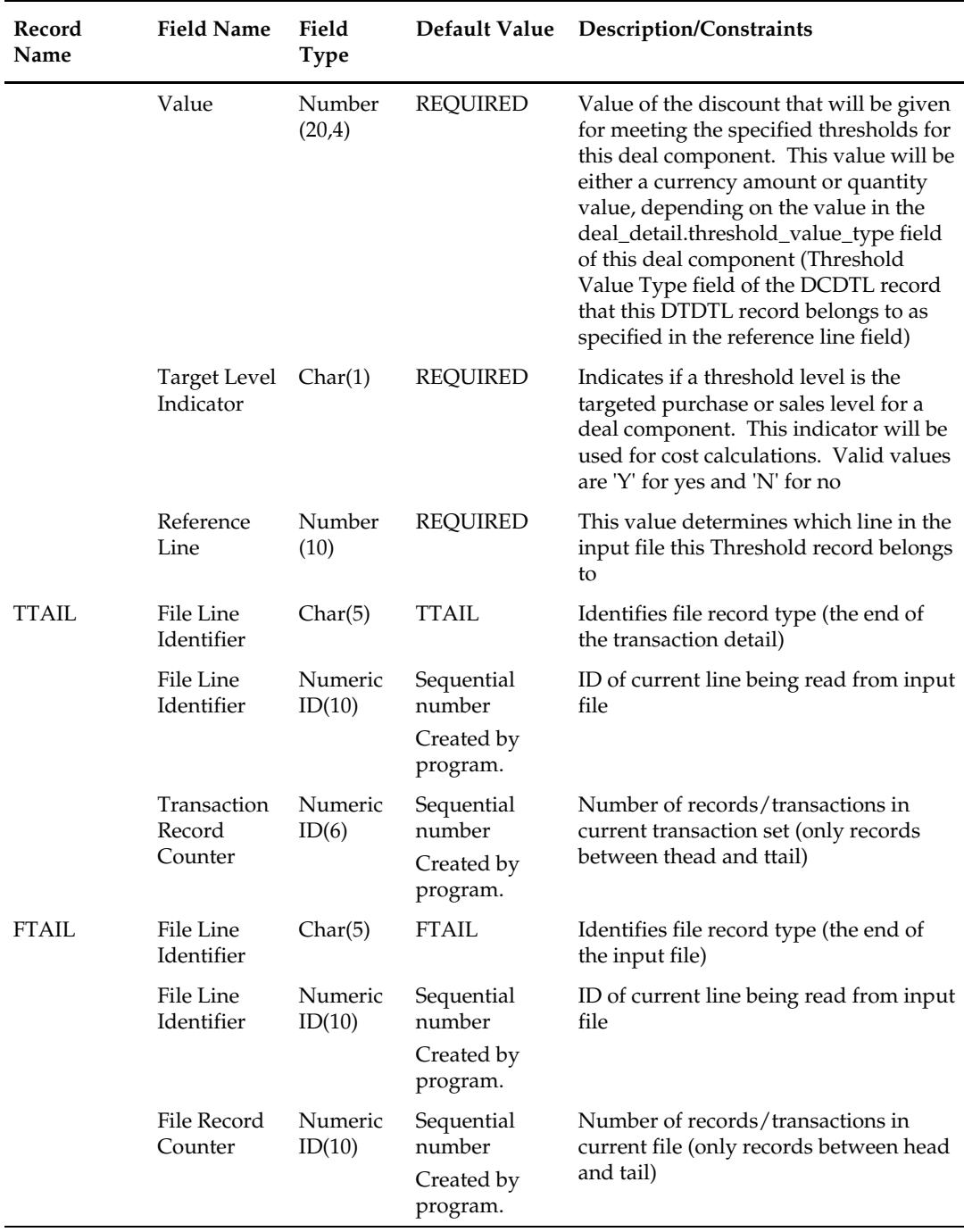

# **batch\_ditinsrt.ksh (Deal Calculation Queue Insert Multithreading)**

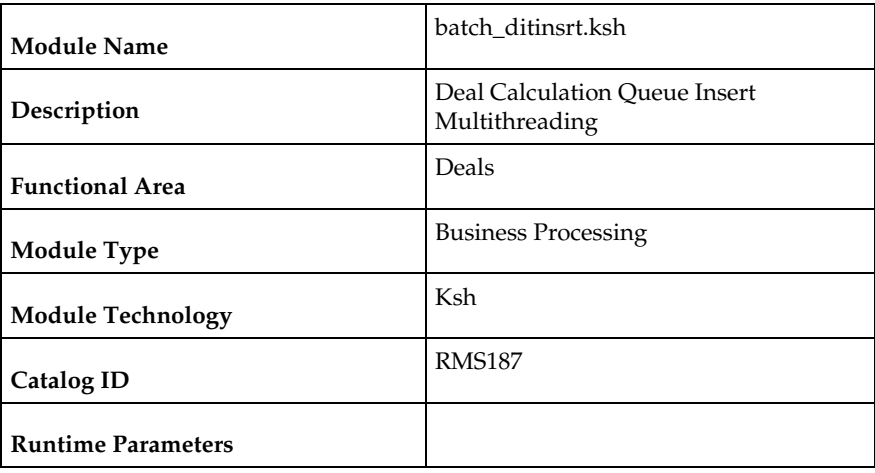

### **Design Overview**

The purpose of this module is to multithread the ditinsrt batch program.

## **Scheduling Constraints**

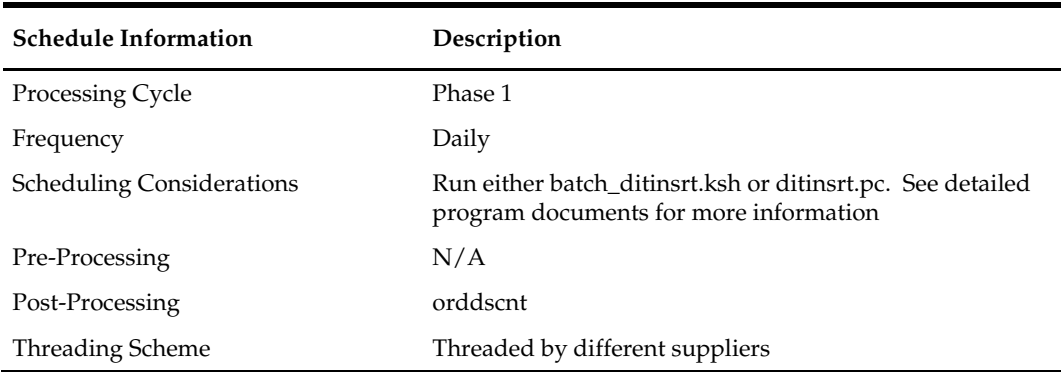

### **Restart/Recovery**

The logical unit of work of this program is at the deal header level. A commit occurs when all details of a deal are processed. Inherent restart/recovery is achieved through deleting deals from the DEAL\_QUEUE table when they are processed. Because DEAL\_QUEUE is part of the driving cursor, processed deals will not be fetched again when the program restarts.

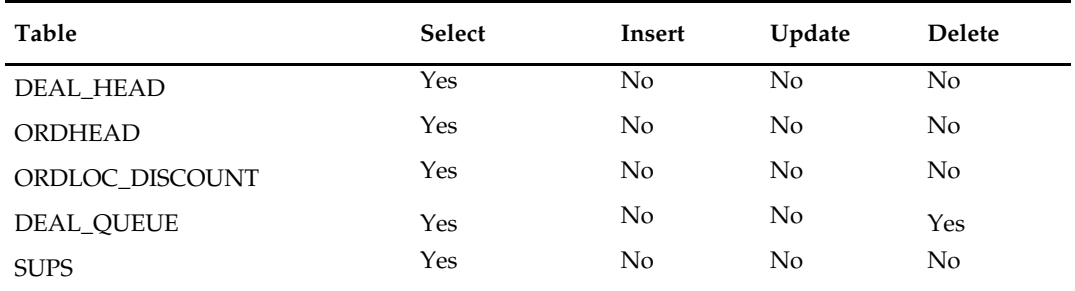

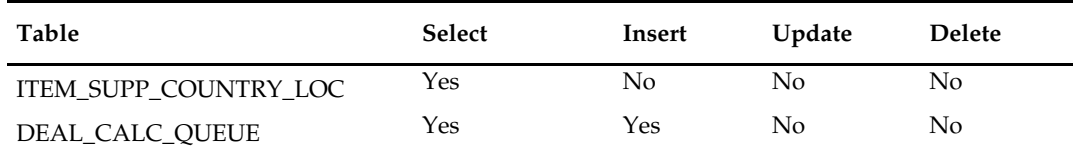

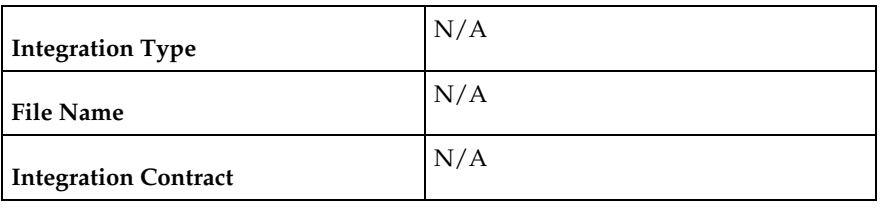

# **ditinsrt (Insert into Deal Calculation Queue)**

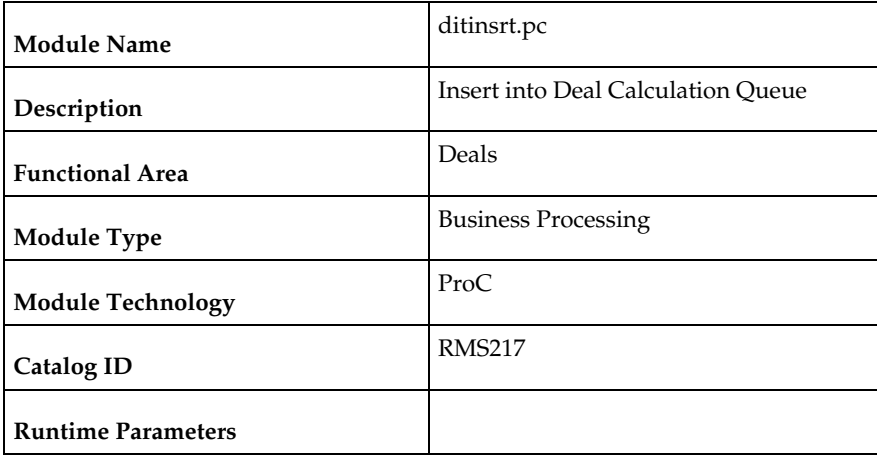

### **Design Overview**

This batch program will populate the DEAL\_CALC\_QUEUE table with orders that may be affected by non vendor-funded, non PO-specific deals that are on the DEAL\_QUEUE table (for future processing by orddscnt.pc).

Orders that had been applied to deals that no longer apply will also be inserted into the DEAL\_CALC\_QUEUE table. Processed records will then be deleted from the DEAL\_QUEUE table.

### **Scheduling Constraints**

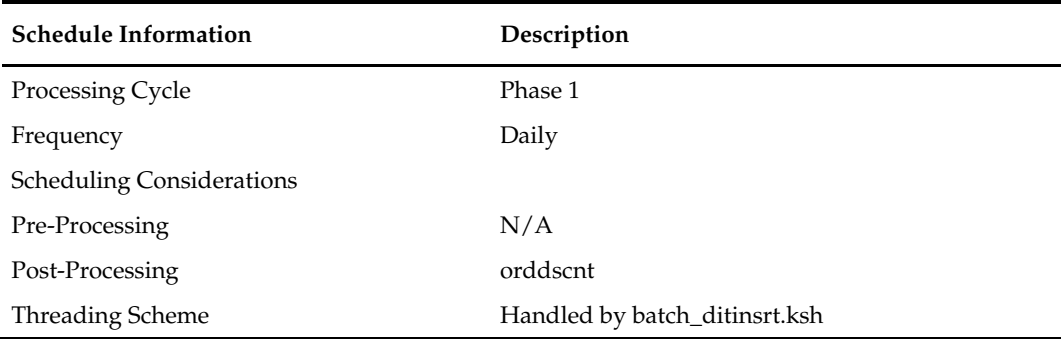

#### **Restart/Recovery**

The logical unit of work of this program is at the deal header level. A commit occurs when all details of a deal are processed. Inherent restart/recovery is achieved through deleting deals from the DEAL\_QUEUE table when they are processed. Because DEAL\_QUEUE is part of the driving cursor, processed deals will not be fetched again when the program restarts.

### **Key Tables Affected**

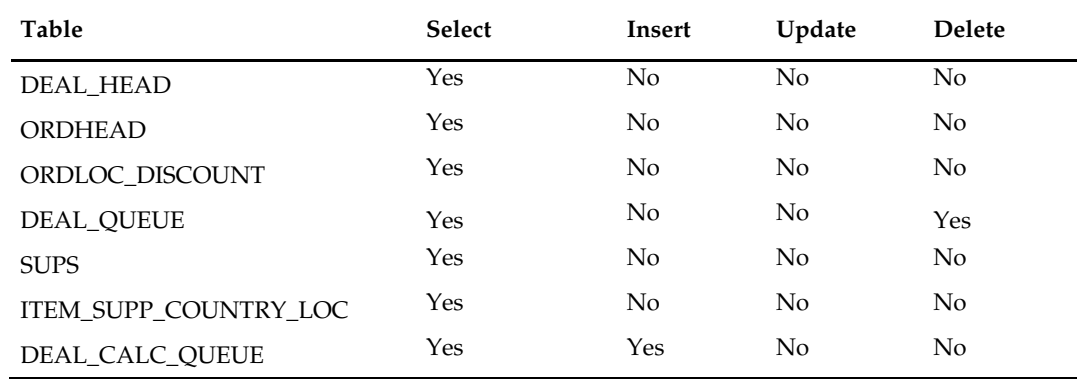

### **Integration Contract**

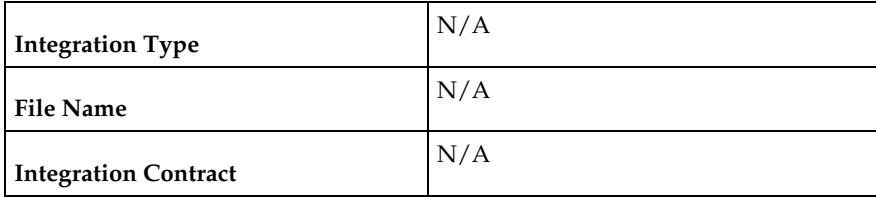

# **discotbapply (Update OTB After Deal Discounts)**

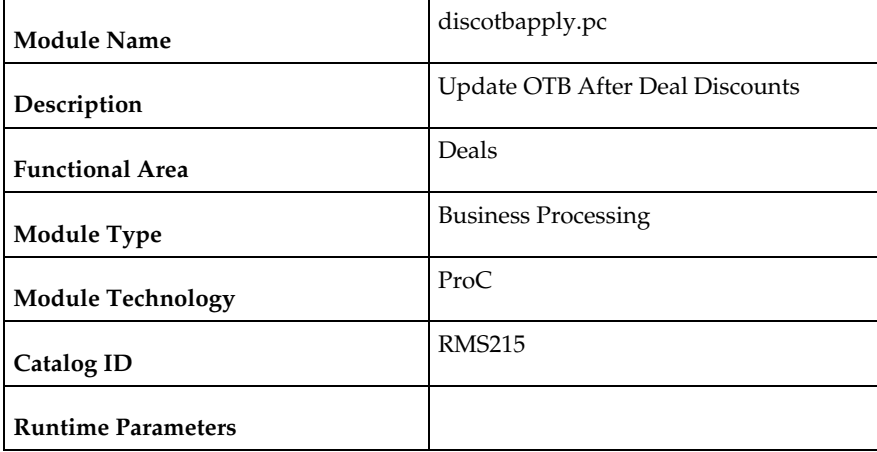

#### **Design Overview**

Deals processing can change the cost on purchase orders. When this occurs (in the batch program orddscnt.pc), Open To Buy (OTB) must also be updated to ensure that budgets reflect reality. This program updates these OTB buckets.

### **Scheduling Constraints**

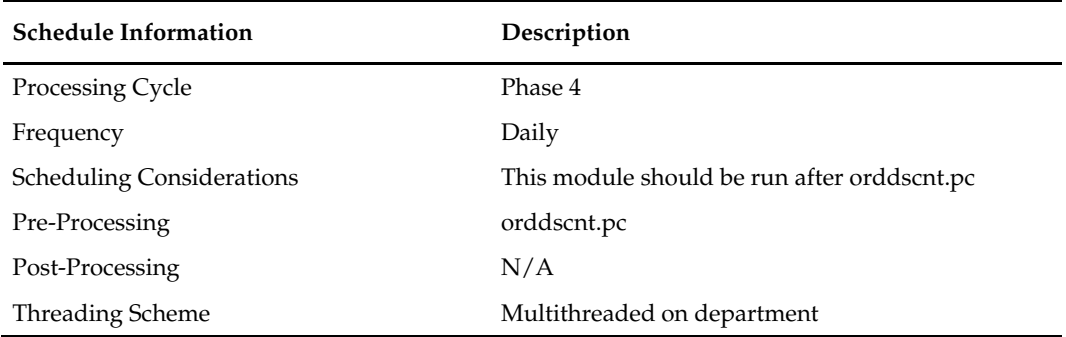

### **Restart/Recovery**

This program has inherent restart ability, because records are deleted from DISC\_OTB\_APPLY as they are processed. Array processing is used. Based on the commit\_max\_ctr set on RESTART\_CONTROL table for this batch program, records are array fetched from DISC\_OTB\_APPLY table, processed and committed to the database.

# **Key Tables Affected**

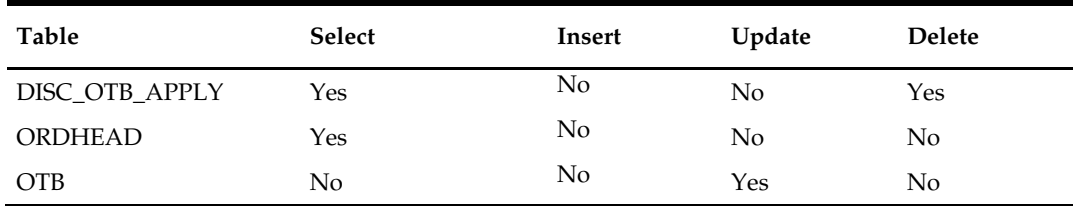

# **Integration Contract**

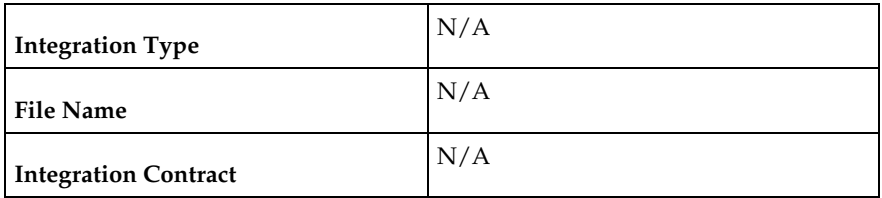

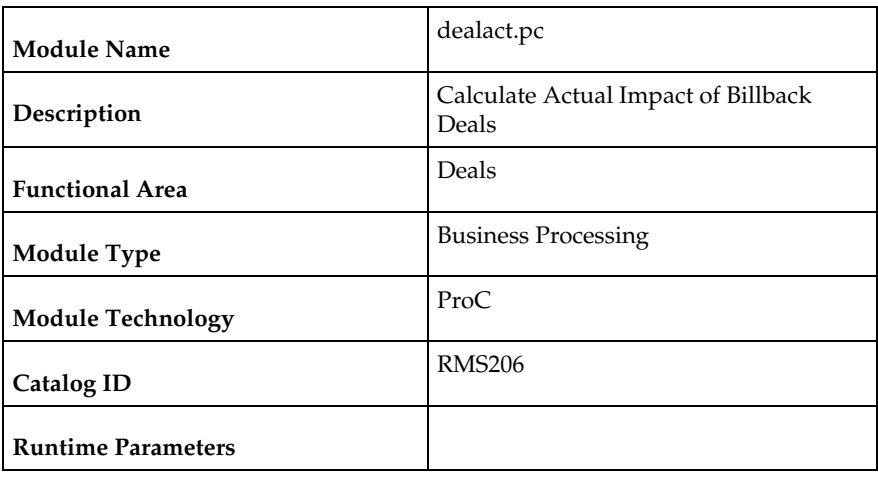

# **dealact (Calculate Actual Impact of Billback Deals)**

### **Design Overview**

This program will run on a daily basis and calculate actuals information to update the deal actuals table at the item/location level for bill back non rebate deals, bill back purchase order rebate deals and bill back sales and receipts deals.

# **Scheduling Constraints**

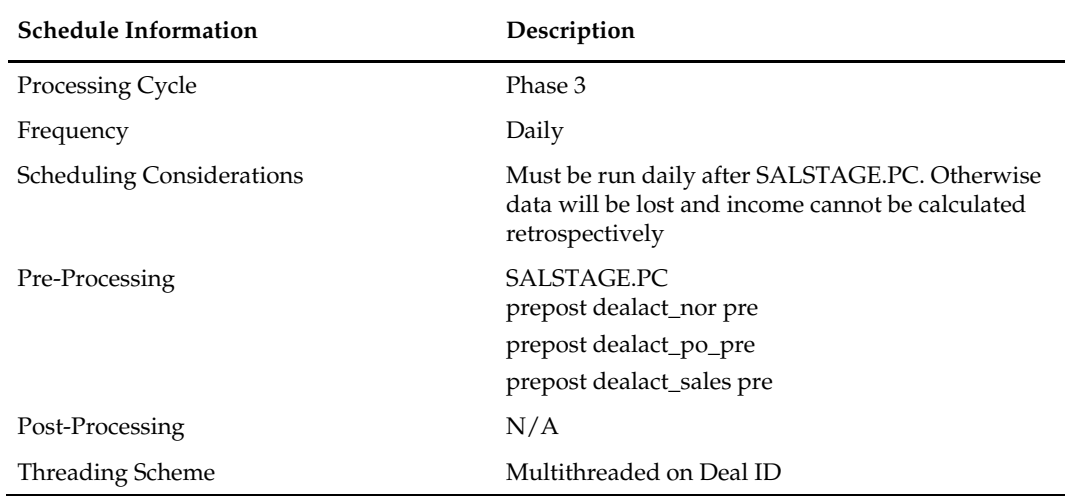

### **Restart/Recovery**

The logical unit of work is combination of deal\_id/deal\_detail\_id. The database commit will take place when the number of deal\_id/deal\_detail\_id records processed is equal to commit max counter in the restart control table.

### **Key Tables Affected**

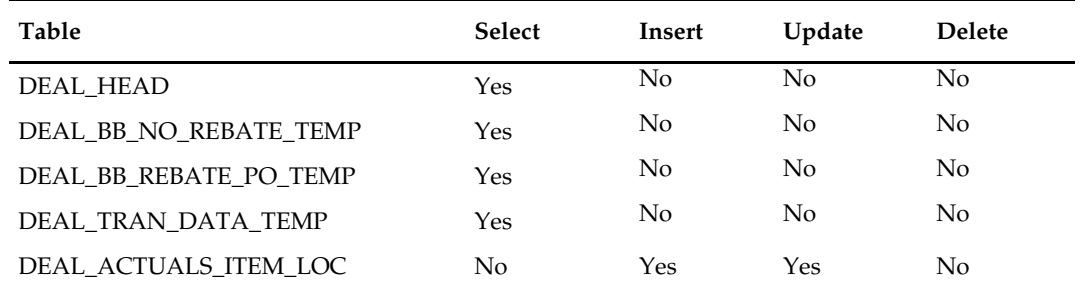

### **Integration Contract**

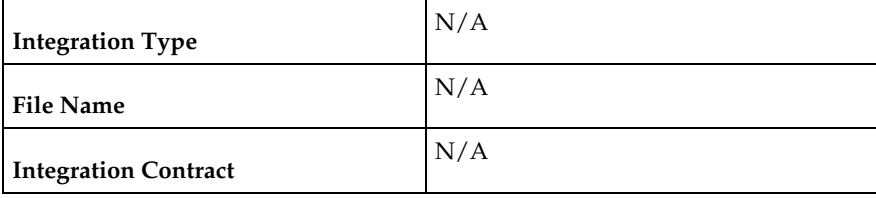

# **dealinc (Calculate Weekly/Monthly Income Based on Turnover)**

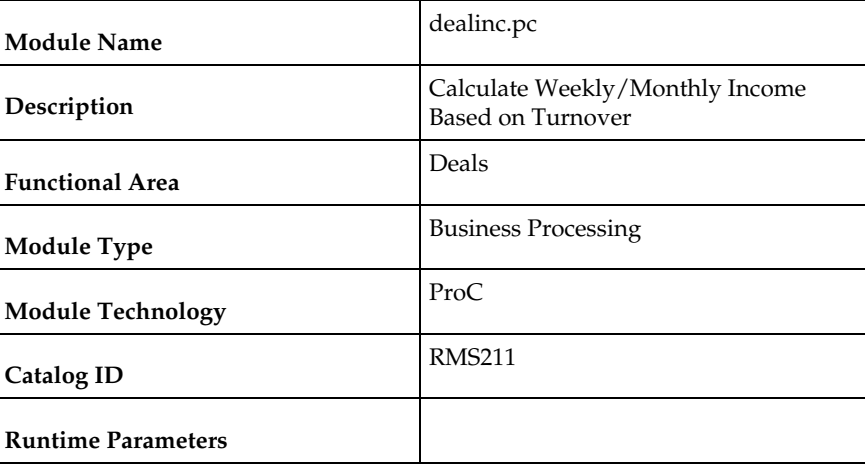

### **Design Overview**

This program generates income for each item/location for bill-back deals.

Dealinc.pc retrieves deal attributes and actuals data from the deals tables for complex deals. It then calculates the income and will update the actuals table with the calculated income value. Additionally the program will insert the income value into the TEMP\_TRAN\_DATA table using the tran types deal sales and deal purchases.

Subsequent programs will run to perform forecast processing for active deals and to roll up TEMP\_TRAN\_DATA rows inserted by the multiple instances of this module and insert/update DAILY\_DATA with the summed values and then insert details from TEMP\_TRAN\_DATA into TRAN\_DATA. Income is calculated by retrieving threshold details for each deal component and determining how to perform the calculation (that is, Linear/Scalar, Actuals Earned/Pro-Rate).

# **Scheduling Constraints**

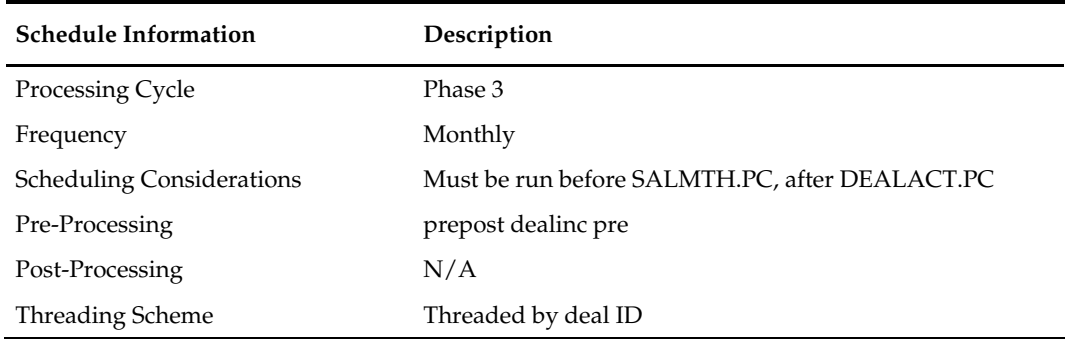

# **Restart/Recovery**

The logical unit of work is a DEAL\_ID, DEAL\_DETAIL\_ID combination. A commit will take place after the number of deals records processed is equal to the commit max counter from the RESTART\_CONTROL table.

# **Key Tables Affected**

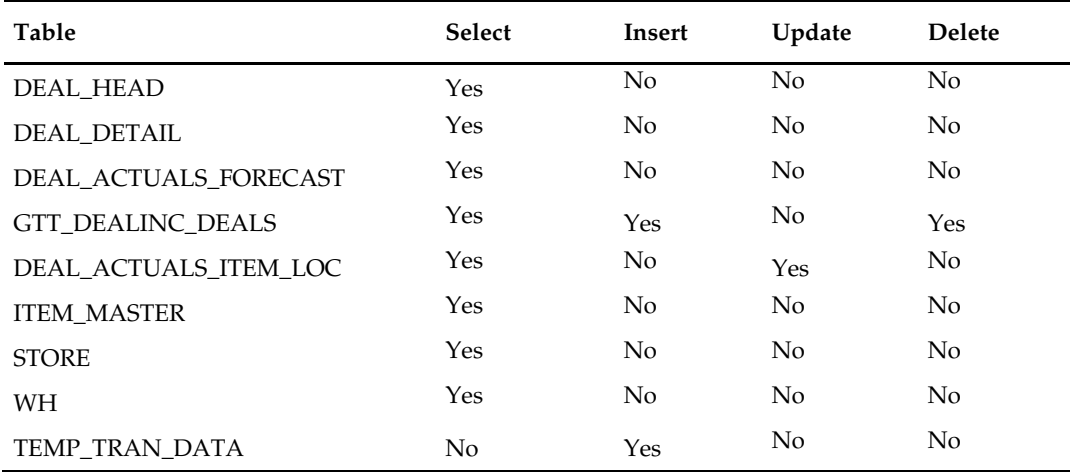

# **Integration Contract**

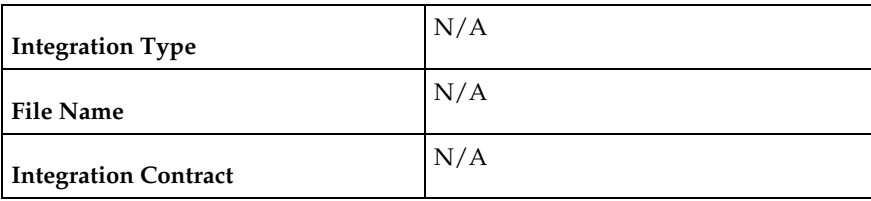

# **dealday (Daily Posting of Deal Income to Stock & General Ledgers)**

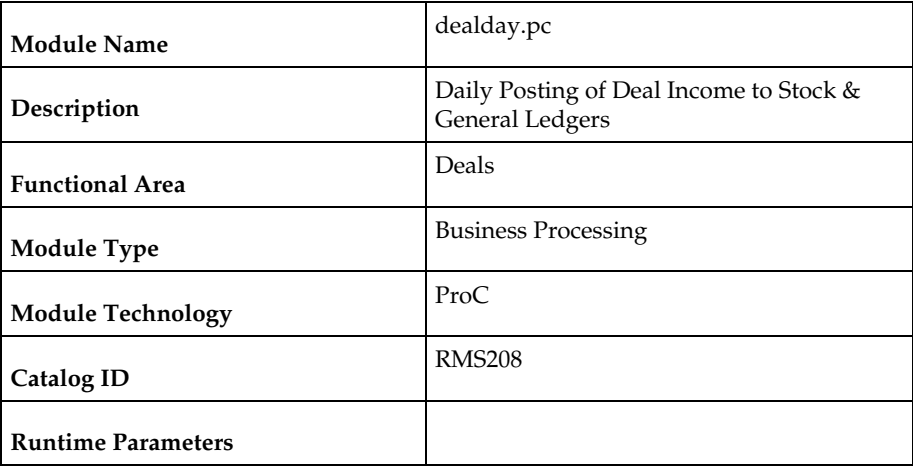

### **Design Overview**

This batch module posts all the deal income records to the Stock Ledger and the Genera Ledger.

This program extracts data inserted by dealinc.pc. In order to simplify this program, a dealday pre function (in prepost.pc) will sum up the data into a temporary table. A dealday post function (in prepost.pc) will copy data to transaction table and then purge temporary tables.

### **Scheduling Constraints**

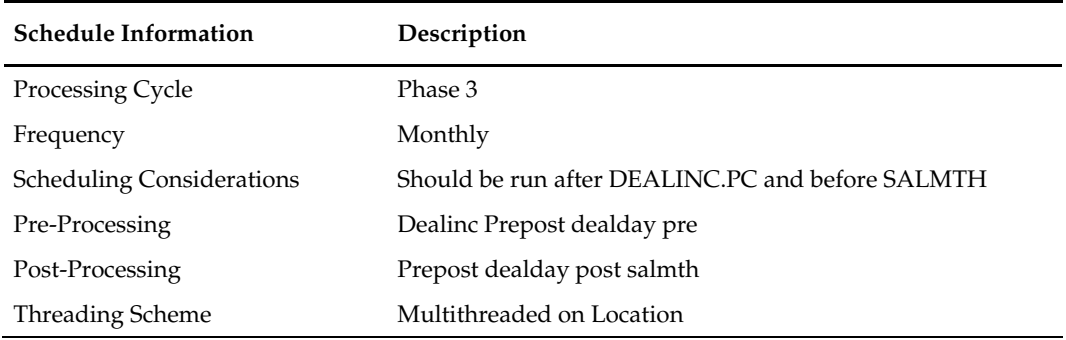

### **Restart/Recovery**

The logical unit of work is a transaction comprising the dept/class/subclass. A commit will take place after the number of dept/class/subclass records processed is greater than or equal to the max counter from the RESTART\_CONTROL table.

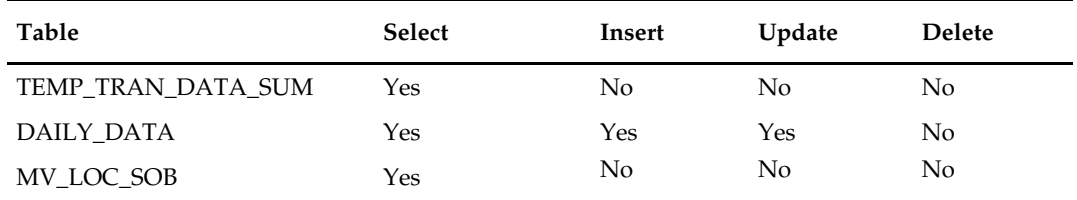

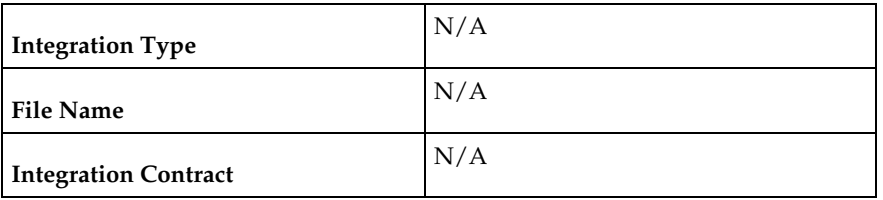

# **dealfct (Calculates/Update Forecasted Values for Deals)**

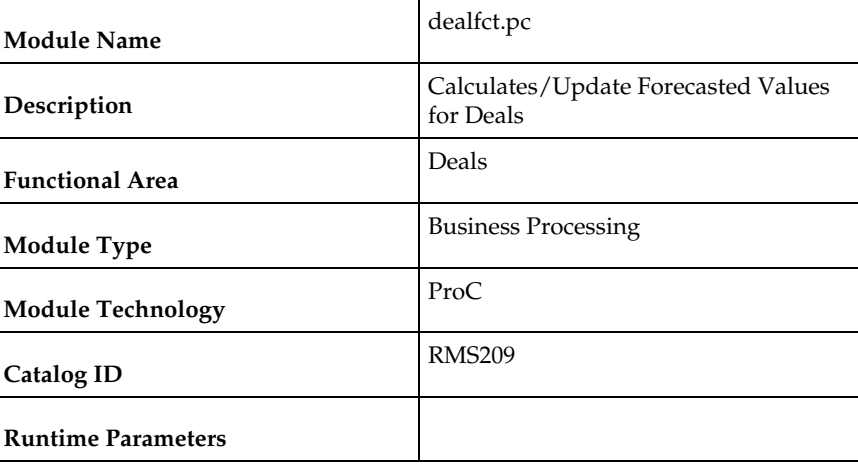

### **Design Overview**

This program aggregates income for each item/location and recalculates forecasted values. It maintains forecast periods, deal component totals and deal totals.

After determining which active deals need to have forecast periods updated with actuals, the program will then sum up all the actuals for the deal reporting period and update the table with the summed values and change the period from a forecast period to a fixed period. The program will also adjust either the deal component totals or the remaining forecast periods to ensure that the deal totals remain correct. For each deal, the program will also maintain values held at header level.

### **Scheduling Constraints**

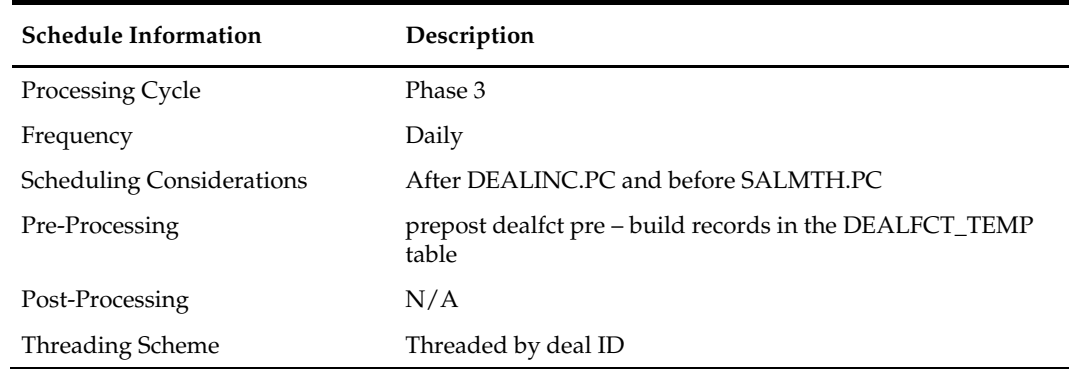

#### **Restart/Recovery**

The logical unit of work is a Deal ID. A commit will take place after the number of deals records processed is equal to the commit max counter from the RESTART\_CONTROL table.

#### **Key Tables Affected**

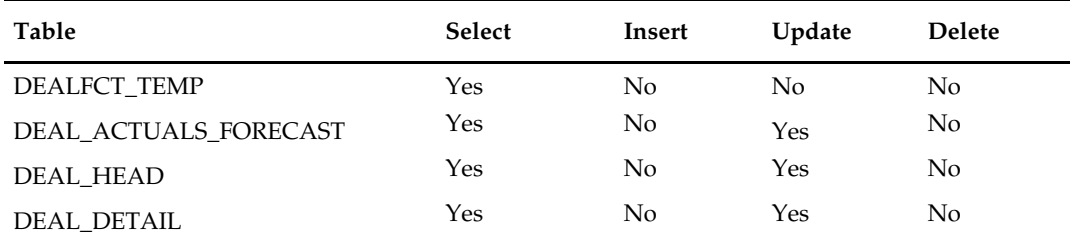

#### **Integration Contract**

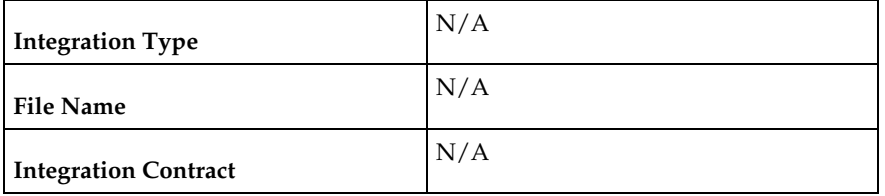

# **vendinvc (Stage Complex Deal Invoice Information)**

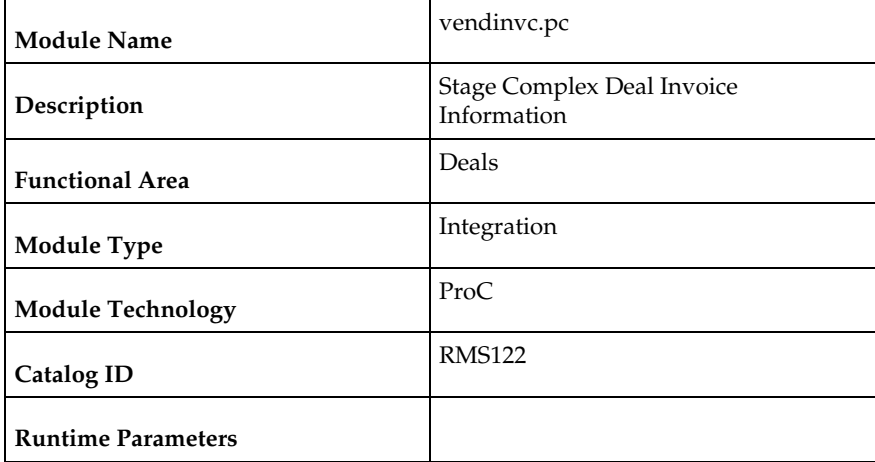

#### **Design Overview**

The batch module creates records in invoice match staging tables dealing for complex type deals.

The invoicing logic will be driven from the billing period estimated next invoice date for complex deals. The amount to be invoiced will be the sum of the income accruals of the deal since the previous invoice date (or the deal start date for the first collection).

prepost vendinvc pre – truncates STAGE\_COMPLEX\_DEAL\_HEAD and STAGE\_COMPLEX\_DEAL\_DETAIL tables to remove previous days records. prepost vendinvc post – calls the process\_deal\_head() function to update est\_next\_invoice\_date of the deal to NULL.

# **Scheduling Constraints**

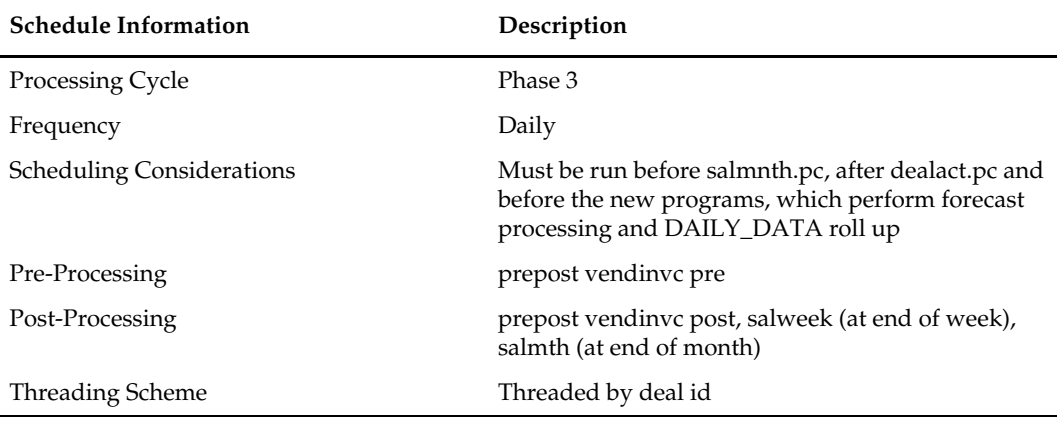

### **Restart/Recovery**

The Logical Unit of Work for the program is a transaction consisting of deal\_id, deal\_detail\_id. When the max commit point is reached, the data is updated.

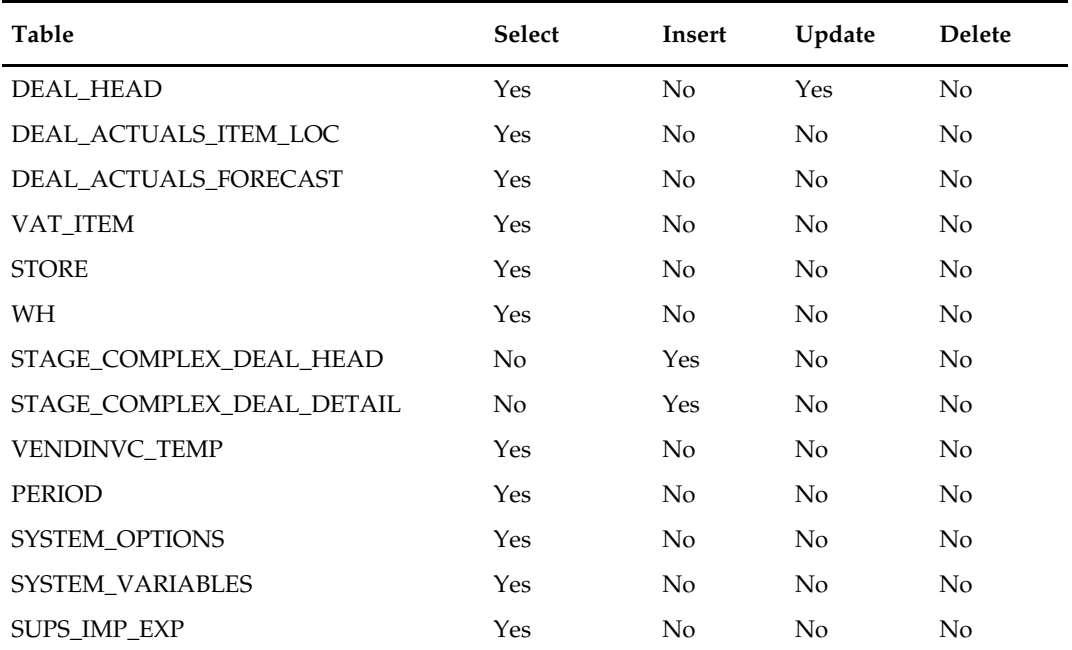

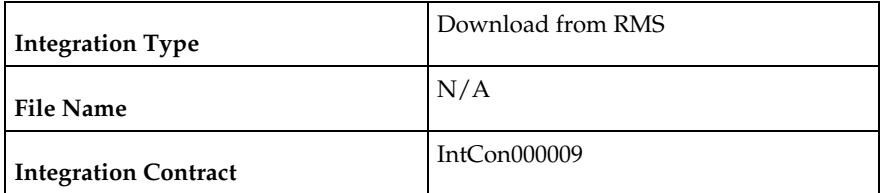

Records are written to the stage\_complex\_deal\_head and stage\_complex\_deal\_detail tables.

# **vendinvf (Stage Fixed Deal Invoice Information)**

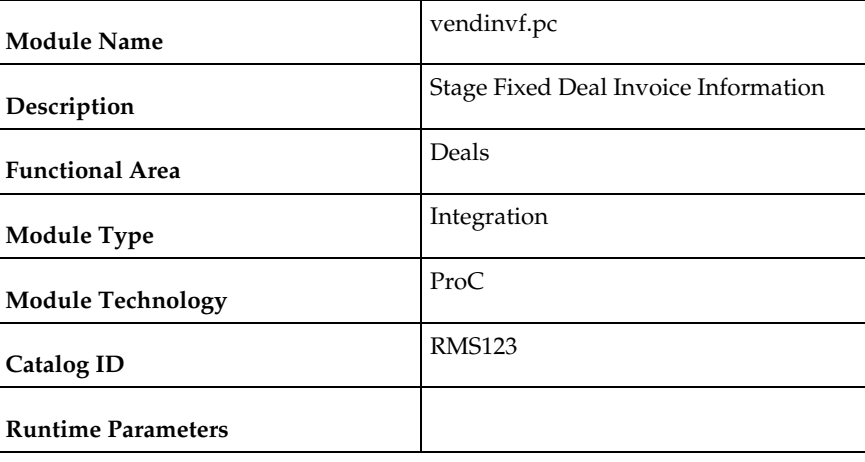

### **Design Overview**

The batch module creates records in staging tables dealing for fixed type deals.

The invoicing logic will be driven by the collection dates for fixed deals. The amount to be invoiced will be retrieved directly from fixed deal tables for a given deal date.

prepost vendinvf pre - truncates STAGE\_FIXED\_DEAL\_HEAD and

STAGE\_FIXED\_DEAL\_DETAIL tables to remove previous days records.

prepost vendinvf post – calls the process\_fixed\_deal function to update the status of the fixed deal claim to 'I' (inactive)

### **Scheduling Constraints**

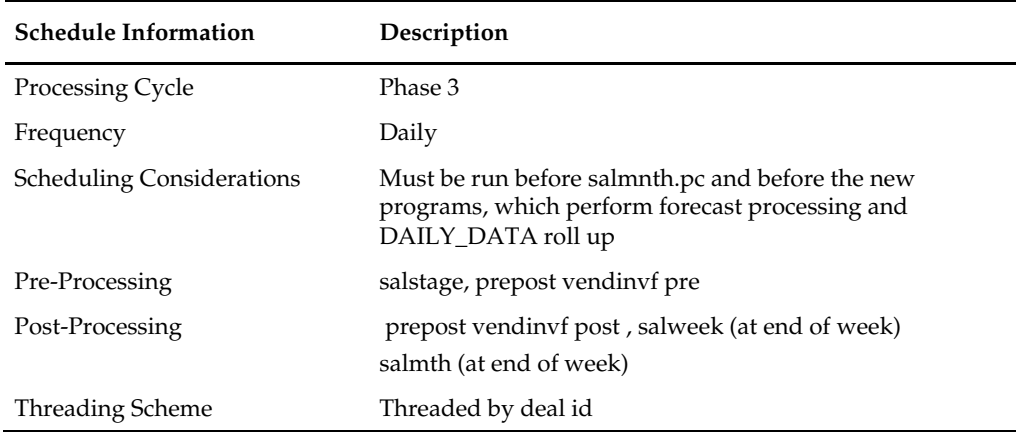

# **Restart/Recovery**

The Logical Unit of Work for the program is a transaction consisting of deal\_id and a collection date (date that the fixed deal should be claimed from the supplier). Data is committed to the database once the number of transactions processed reaches or exceeds the max\_commit\_ctr.

### **Key Tables Affected**

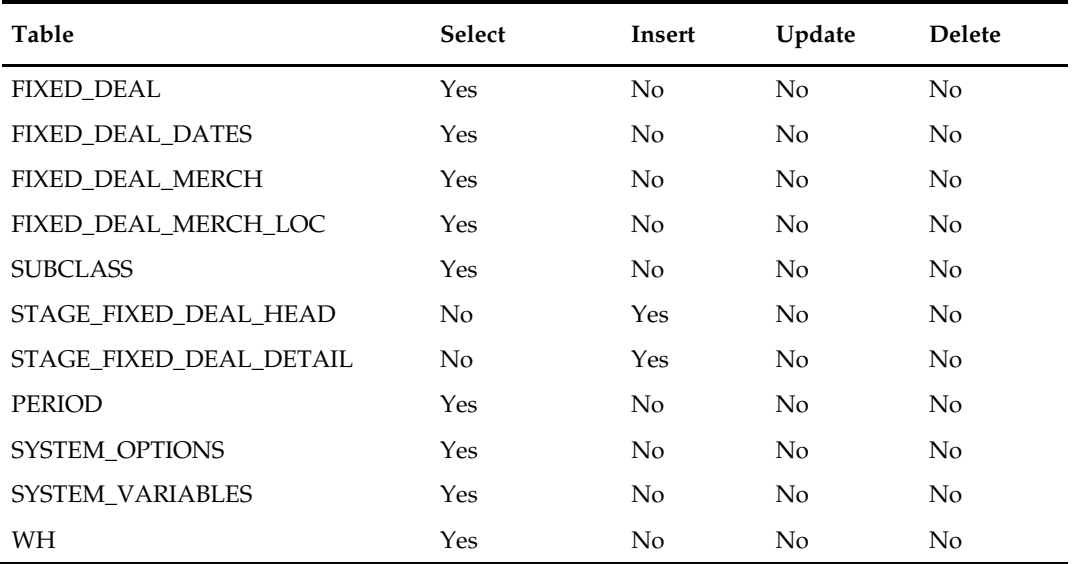

# **Integration Contract**

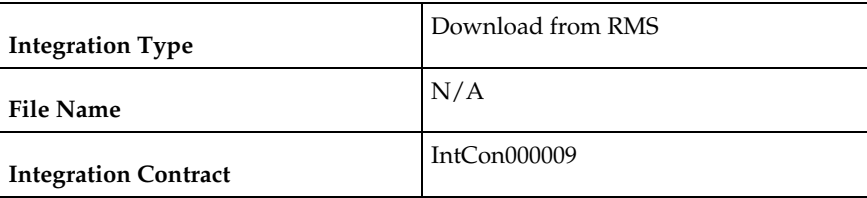

Records are written to the stage\_fixed\_deal\_head and stage\_fixed\_deal\_detail tables.

# **dealcls (Close Expired Deals)**

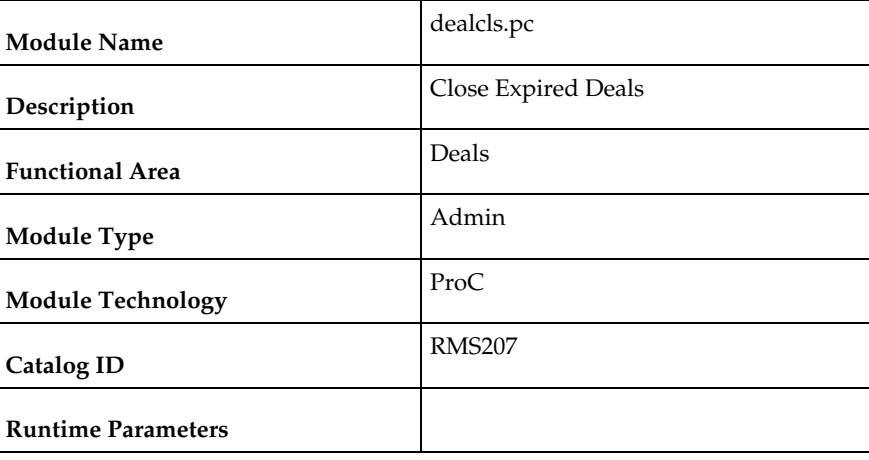

# **Design Overview**

The purpose of this module is to close any active deals that have reached their close date. Closed deals are still available in the system for reference and audit purposes, but as the deals are expired, they will not be applied or processed.

# **Scheduling Constraints**

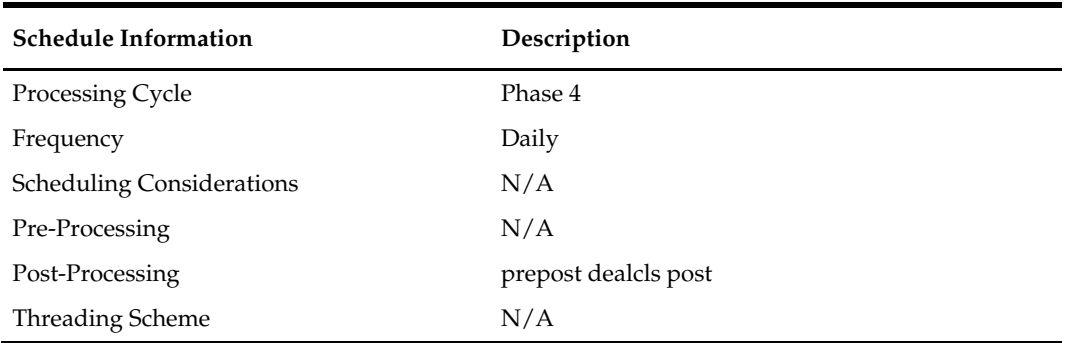

### **Restart/Recovery**

N/A

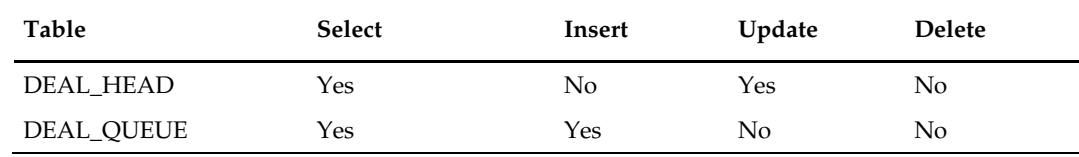

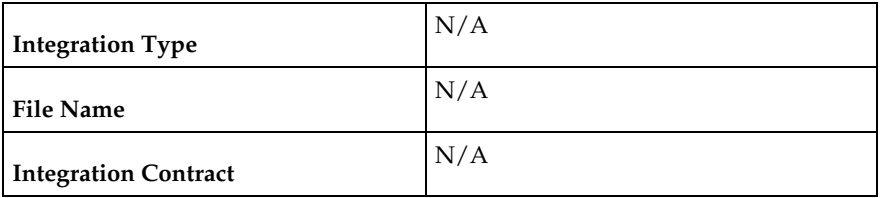

# **dealprg (Purge Closed Deals)**

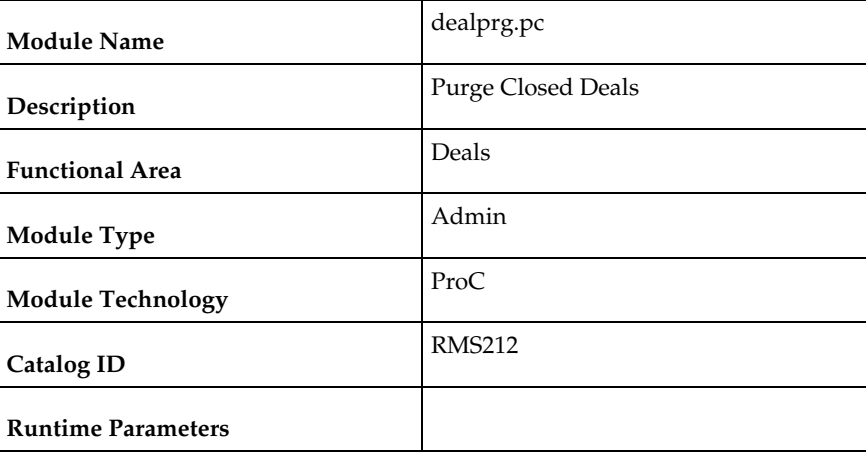

### **Design Overview**

The purpose of this batch program is to purge deals after they have been held in the system for the specified number of history months after they are closed. The number of months of history is defined in the PURGE\_CONFIG\_OPTIONS table in the DEAL\_HISTORY\_MONTHS column.

The batch program will also delete deal performance tables based on the specified number of history months. This program will not cover PO-specific deals, which will be purged with the PO.

### **Scheduling Constraints**

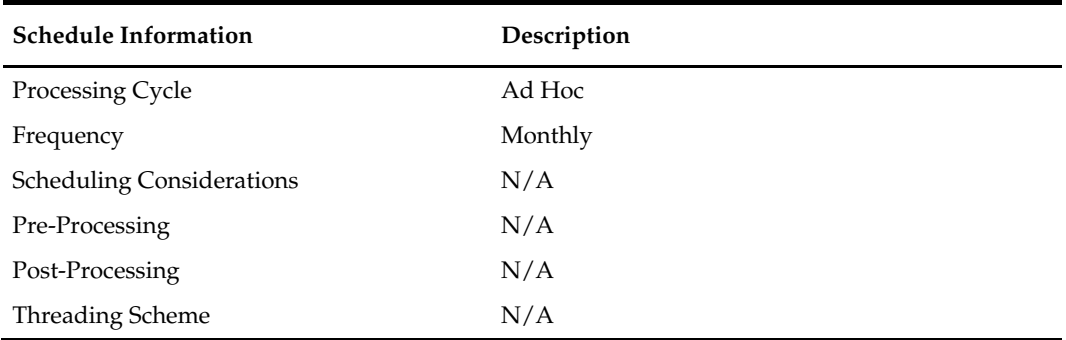

### **Restart/Recovery**

This program has inherent restart/recovery since records that were processed are deleted from the table. As a result, the driving cursor will never fetch the same records again.
# **Key Tables Affected**

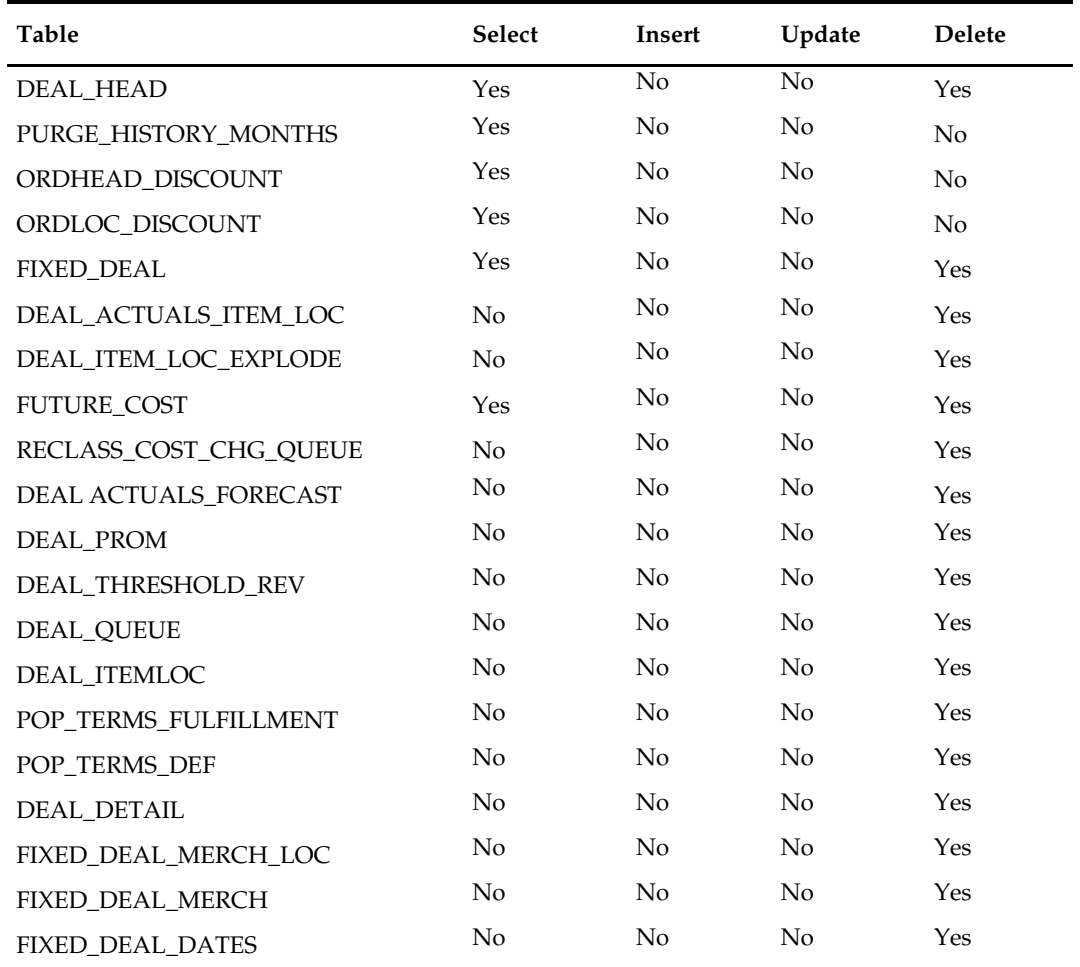

# **Integration Contract**

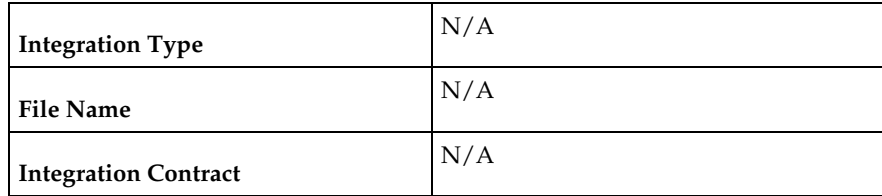

# **Contracts**

**8**

### **Overview**

Contract batch modules create purchase orders from contracts and purge obsolete contracts. A purchase order created from a contract has two primary differences from all other purchase orders in RMS, they are:

- The only impact upon the order is a contract. Bracket costing and deals are not involved in a contract purchase order.
- The cost of an item on the order is predefined in the contract and is held at the itemsupplier level.

There are four types of supplier contracts in RMS: A, B, C, and D.

- **Type A (Plan/Availability):** The contract contains a plan of manufacturing quantity by ready date. Supplier availability is matched to the ready date. Orders are raised against the plan as suggested by replenishment requirements, provided there is sufficient supplier availability. The user can also raise manual orders.
- **Type B (Plan/No Availability):** The contract contains a plan of manufacturing quantity by ready date and dispatch-to location or locations. There are one or more ready dates, which is the date that the items are due at the dispatch-to location. Supplier availability is not required. Orders are raised automatically from the contract based on ready dates.
- **Type C (No Plan/No Availability):** The contract is an open contract with no production schedule and no supplier availability declared. The contract lists the items that are used to satisfy a total commitment cost. Orders are raised against the contract based on replenishment requirements. The retailer can also raise manual orders.
- **Type D (No Plan/Availability):** The contract is an open contract with no production schedule. The supplier declares availability as stock is ready. The contract lists the items that are used to satisfy a total commitment cost. Orders are raised against the contract, based on replenishment requirements and supplier availability. The retailer can raise manual orders.

### **Batch Design Summary**

The following batch designs are included in this functional area:

- edidlcon.pc (Download Contracts to Suppliers)
- ediupavl.pc (Upload Item Availability for Type A & D Contracts from Suppliers)
- cntrordb.pc (Create Replenishment Orders for Item/Locations on Type B Contracts)
- cntrprss (Apply Type A, C & D Contracts to Orders Created by Replenishment)
- cntrmain.pc (Contract Maintenance and Purging)

### **edidlcon (Download Contracts to Suppliers)**

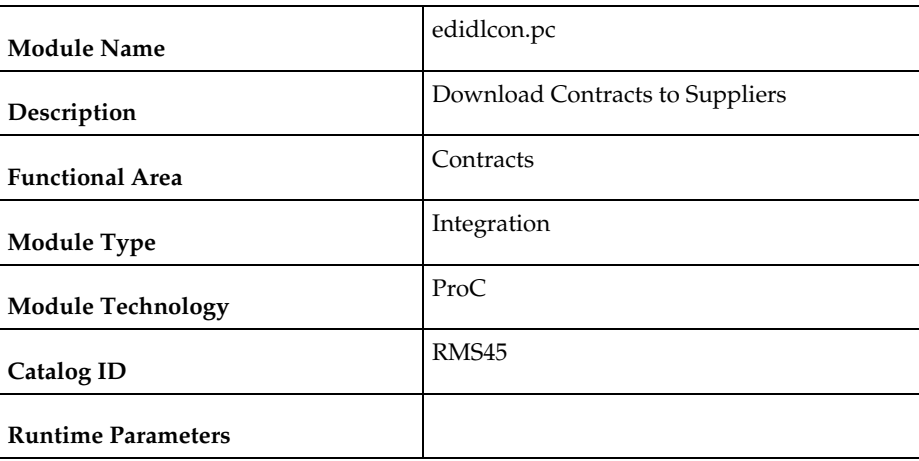

#### **Design Overview**

Contacts are defined in an RMS UI that writes to series of contracts database tables. This program is used to send this contract information to vendors. Only approved contracts that are flagged as EDI contracts are processed by this batch program. The output file of this program contains all records for the supplier contract data which are in approved status.

#### **Scheduling Constraints**

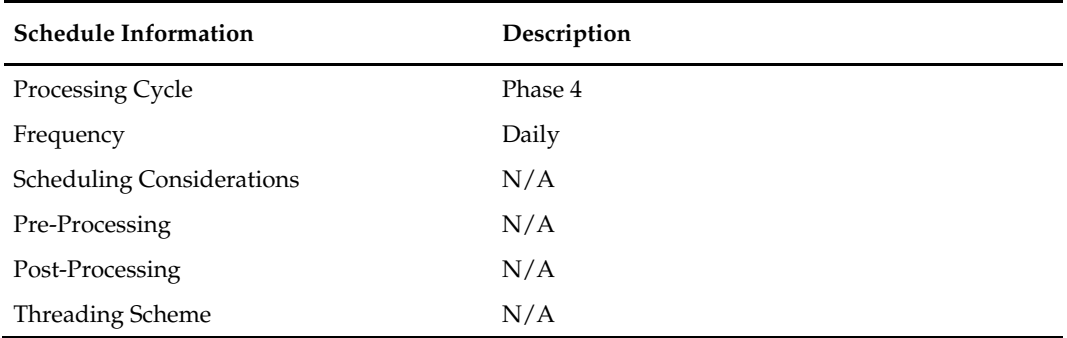

#### **Restart/Recovery**

The logical unit of work for this program is set at the contract number. This program processes one contract number at a time.

#### **Key Tables Affected**

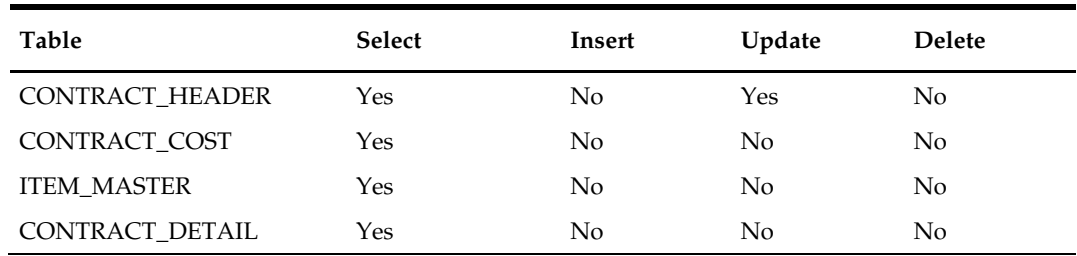

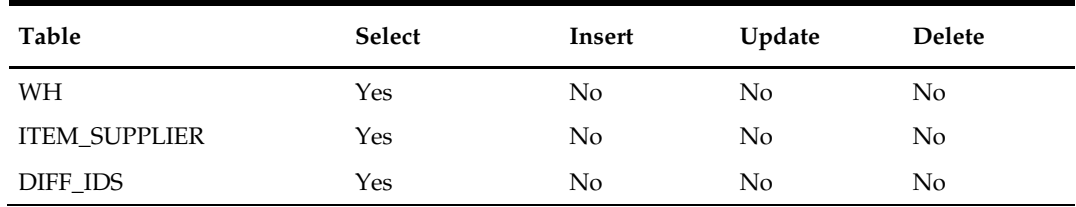

# **Integration Contract**

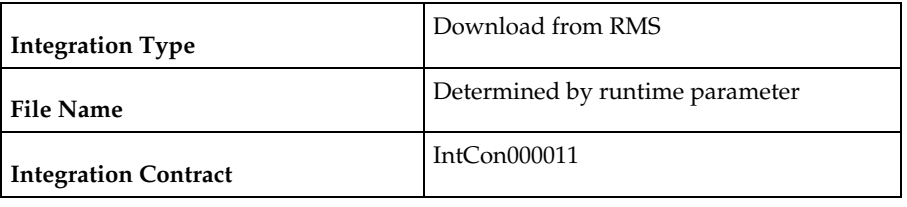

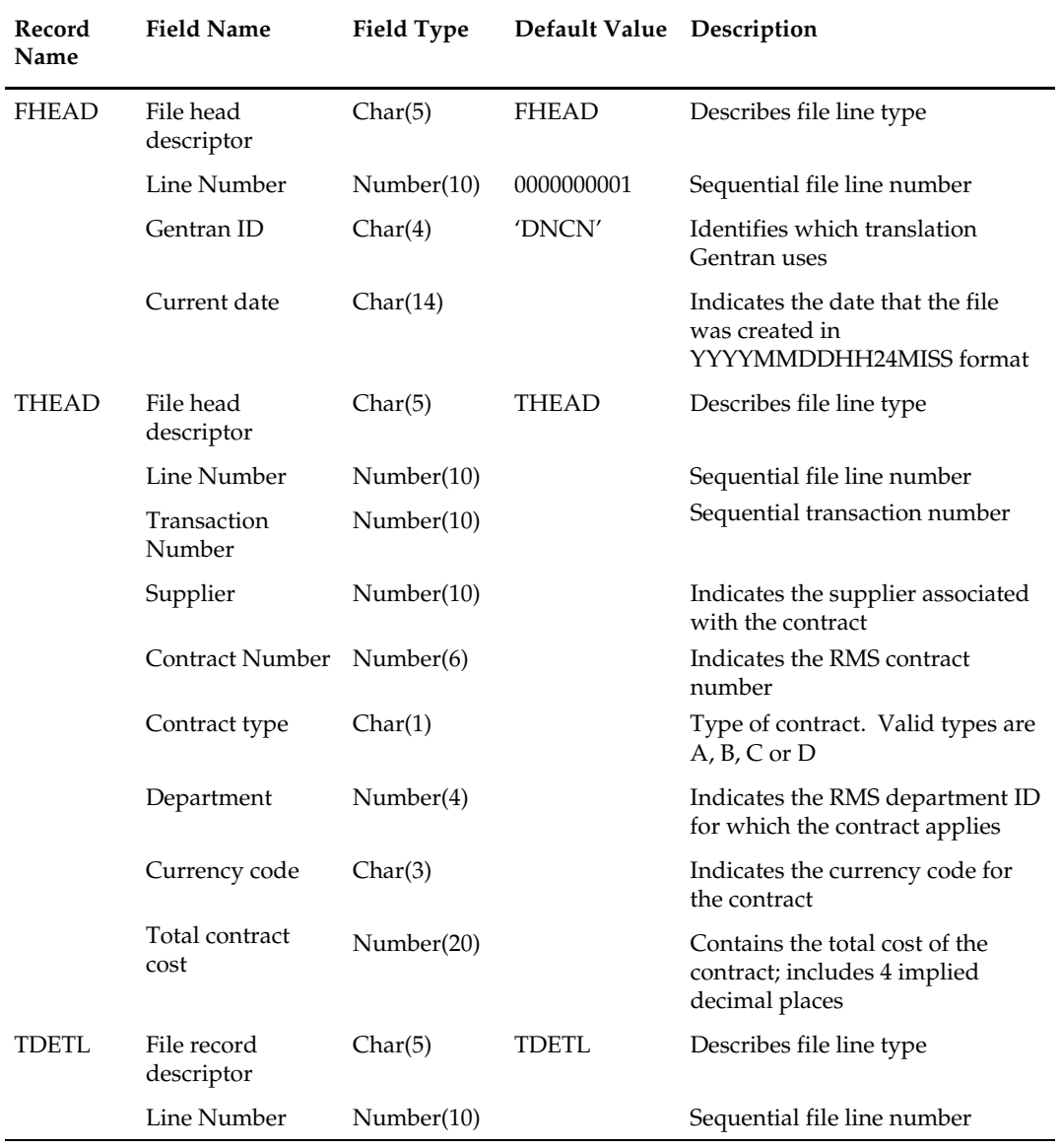

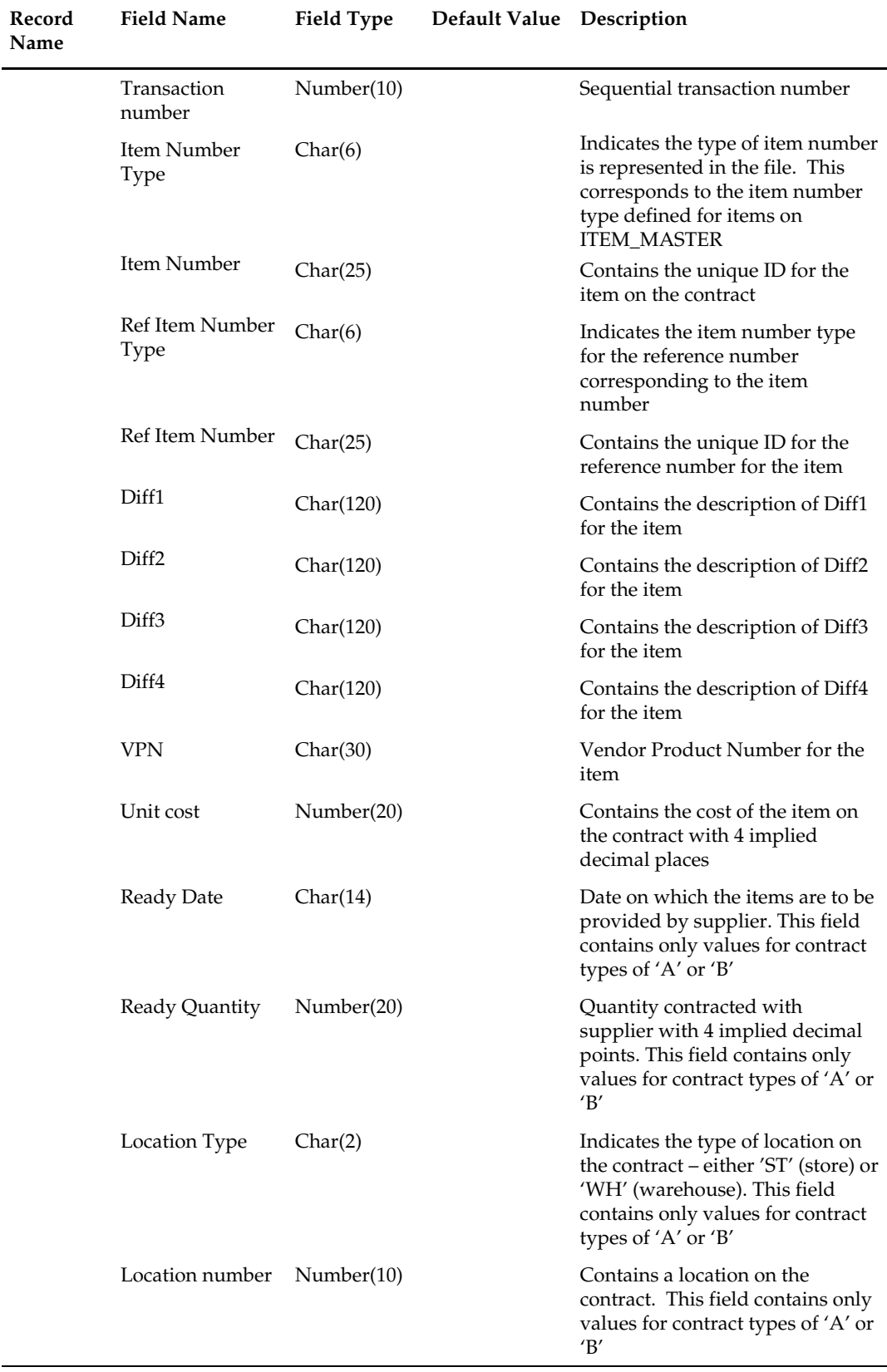

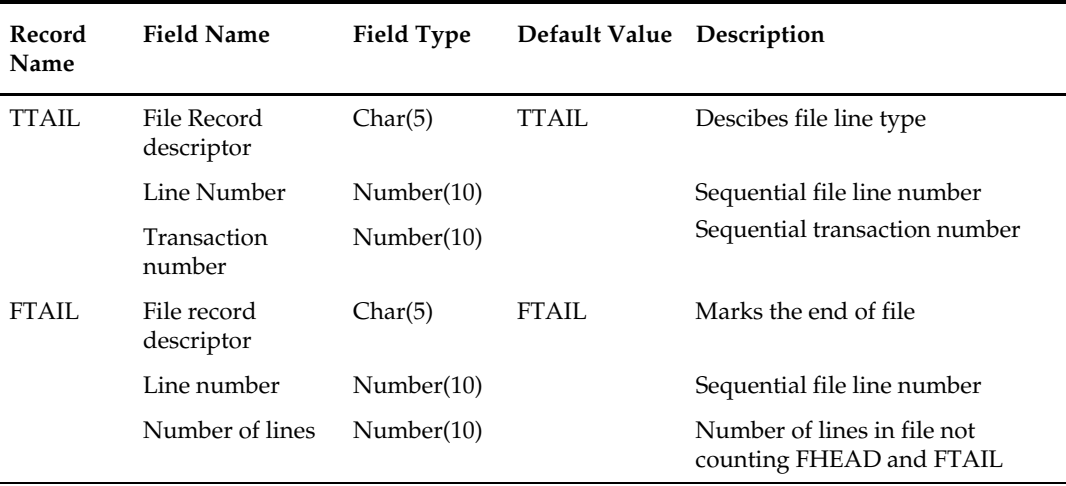

This module should only be run if contracting is turned on in the system.

# **ediupavl (Upload Item Availability for Type A & D Contracts from Suppliers)**

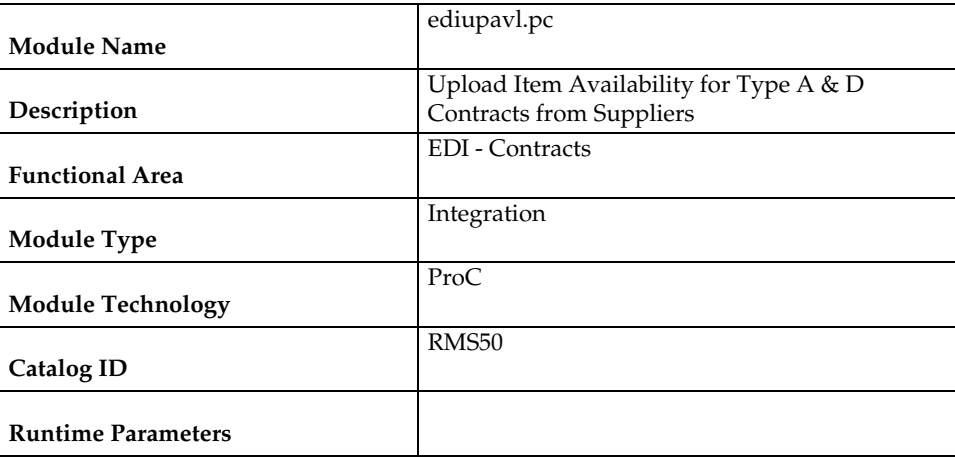

#### **Design Overview**

This module runs to upload supplier availability information, which is a list of the items that a supplier has available. This information is used by RMS for type A and D contracts which require supplier availability information. The data uploaded is written to the SUP\_AVAIL table.

#### **Scheduling Constraints**

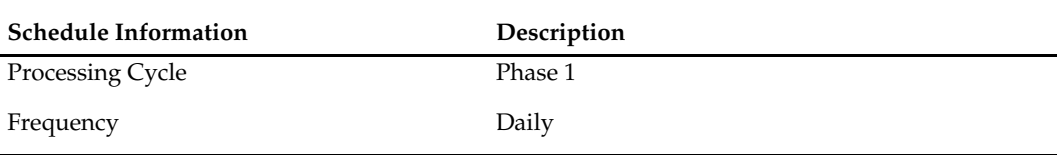

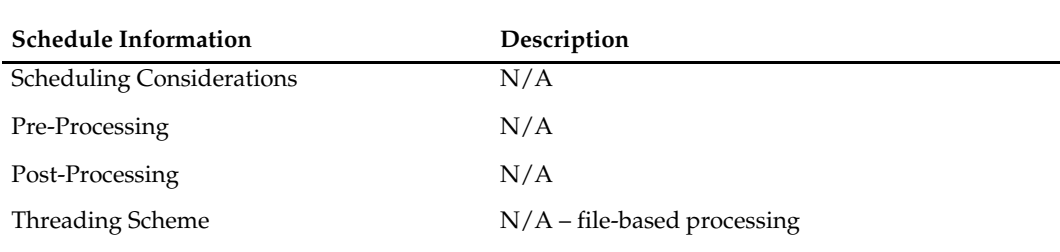

### **Restart/Recovery**

N/A

### **Key Tables Affected**

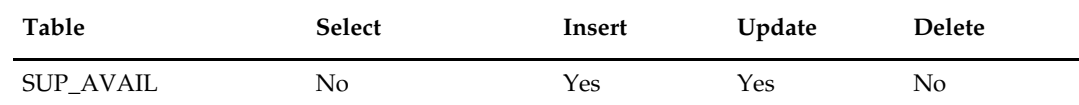

# **Integration Contract**

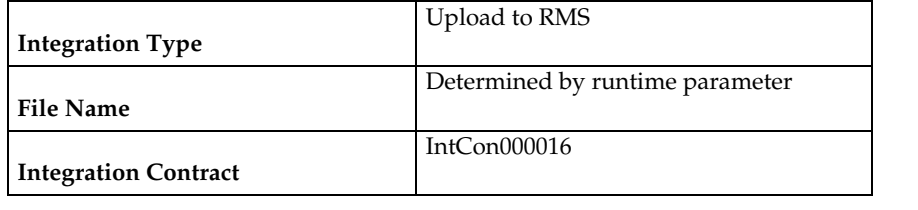

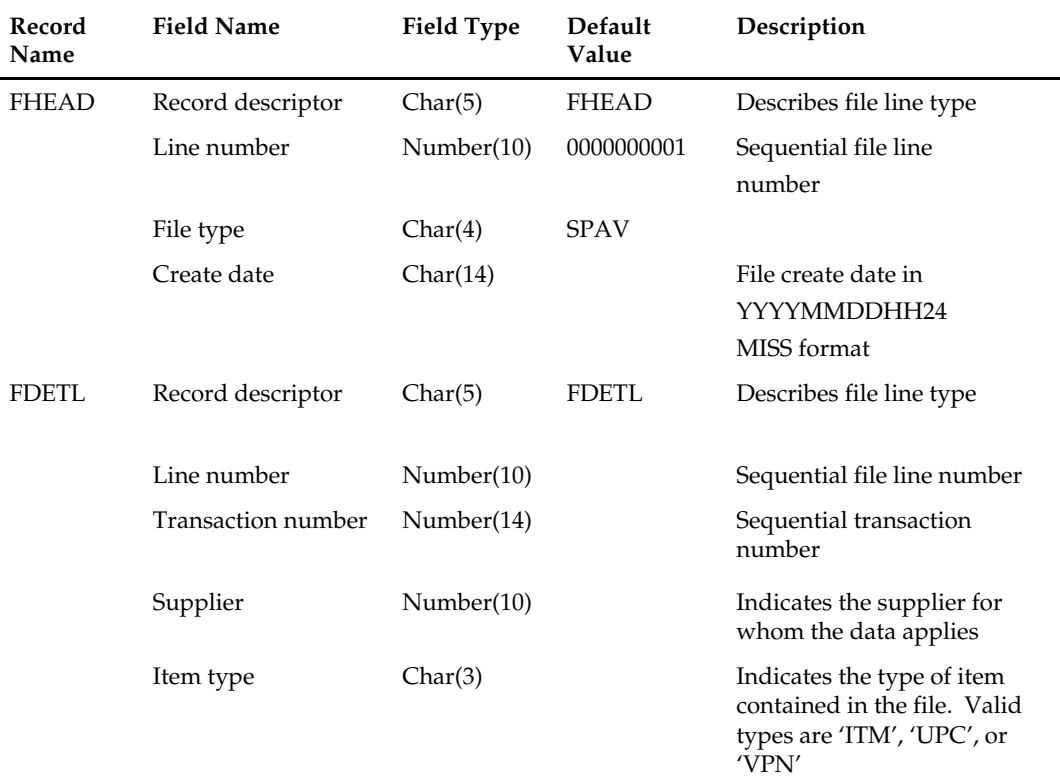

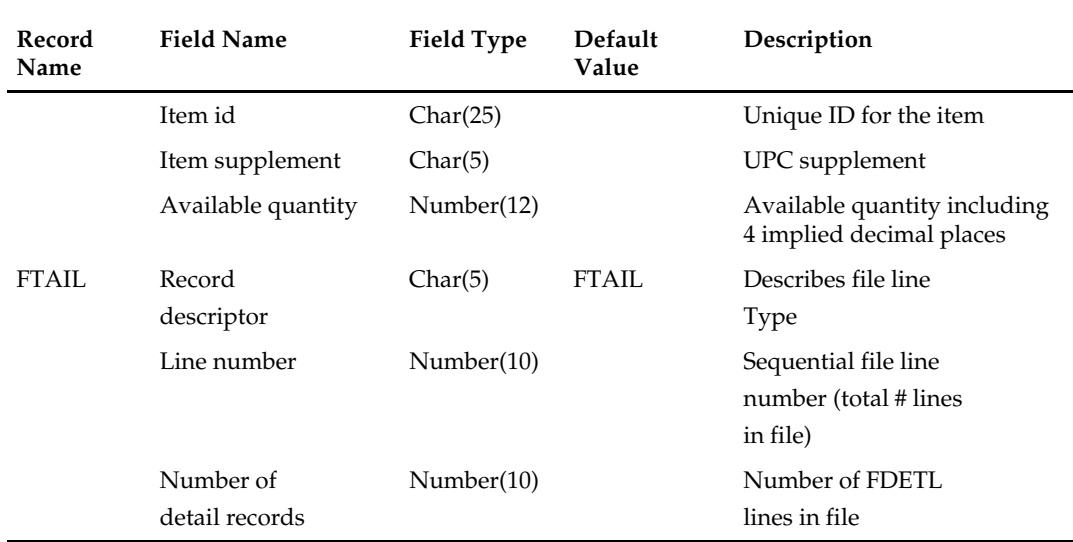

This module will only be run if contracting is turned on in the system.

### **cntrordb (Create Replenishment Orders for Item/Locations on Type B Contracts)**

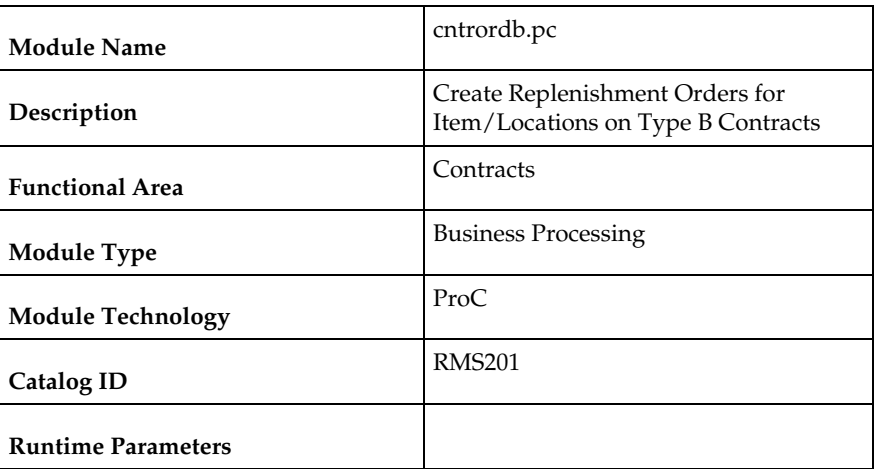

#### **Design Overview**

This module automatically creates replenishment orders for items on an approved, orderable type 'B' contract based on production dates.

Type B (Plan/No Availability) contracts contain a plan of manufacturing quantity by ready date and dispatch-to location or locations. There are one or more ready dates, which is the date that the items are due at the dispatch-to location. Supplier availability is not required. This program automatically writes POs from the contract based on ready dates.

Prepost cntrordb post – updates the system level variable last\_cont\_order\_date to the current vdate

#### **Scheduling Constraints**

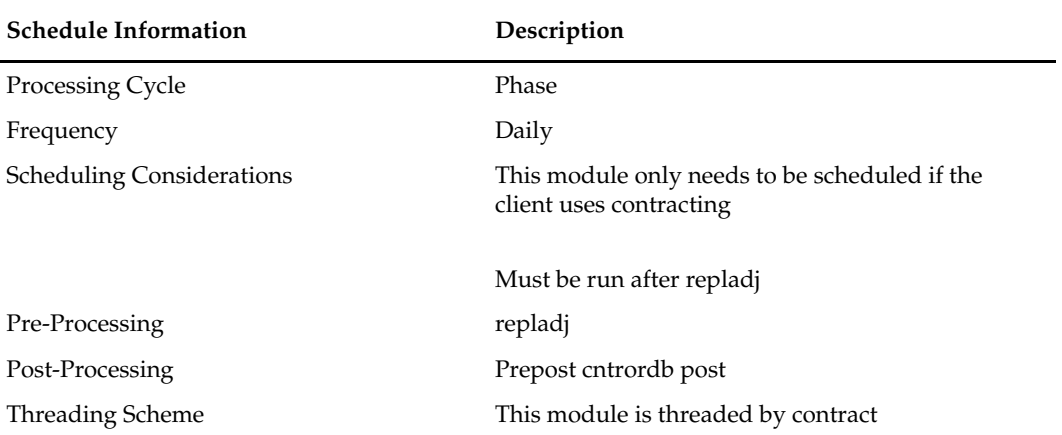

#### **Restart/Recovery**

The logical unit of work is contract no. Records are committed to the database when no of records processed reaches commit\_max\_counter maintained in RESTART\_CONTROL table.

#### **Key Tables Affected**

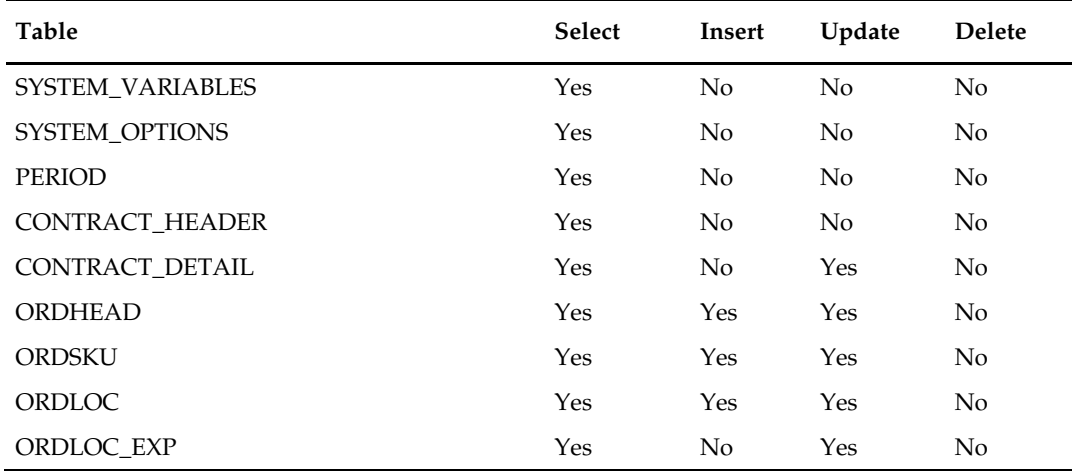

#### **Design Assumptions**

This module should only be run if contracting is turned on in the system.

# **cntrprss (Apply Type A, C and D Contracts to Orders Created by Replenishment)**

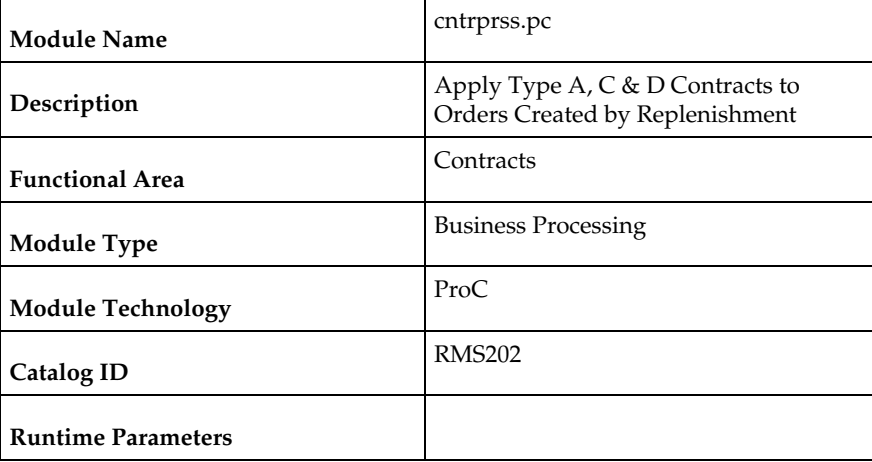

#### **Design Overview**

This module evaluates contracts of type A, C, and D to determine whether an order should be created from the contract. Contracts are ranked so that orders are created off the best contracts first, based on lead-time, cost, contract status (e.g. closed preferred over open), and contract type (e.g. type C are preferred over D). This updates the temporary orders created by the item replenishment extract (rplext) module with the contract and supplier information of the best available contract for each item and populates the repl\_results table.

#### **Scheduling Constraints**

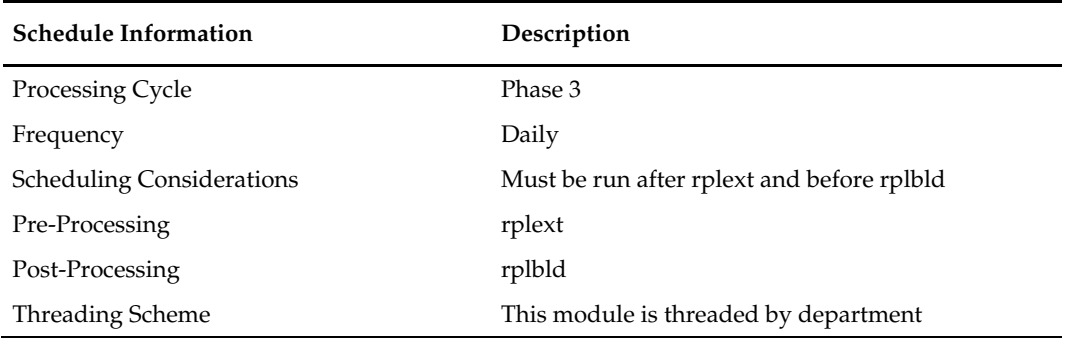

#### **Restart/Recovery**

As the item requirements can span across different locations, the logical unit of work varies for each item requirement. For each item requirement, records are committed to the database.

#### **Key Tables Affected**

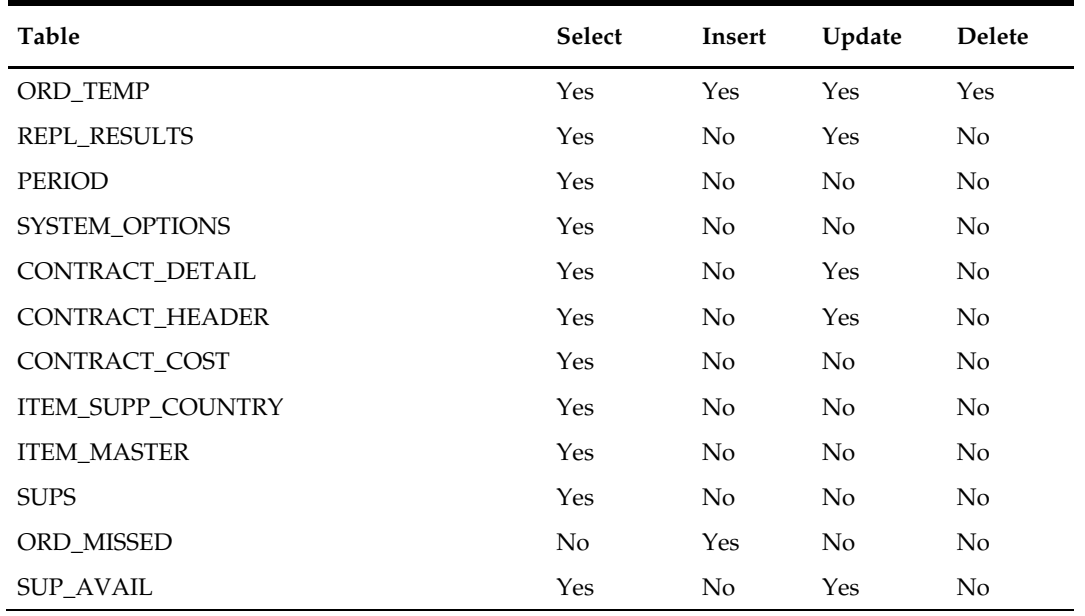

#### **Design Assumptions**

This module should only be run if contracting is turned on in the system.

# **cntrmain (Contract Maintenance and Purging)**

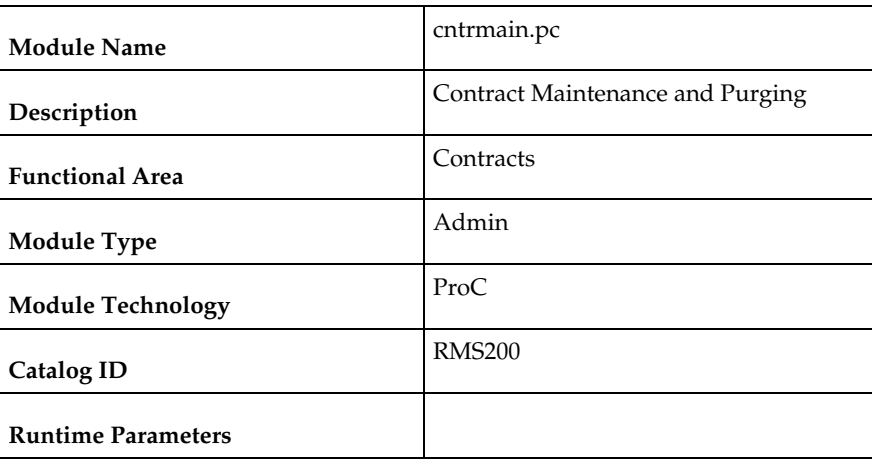

#### **Design Overview**

This program is used to mark contracts that have reached their end date to completed (for types A and B) or review status (for types C and D). This module also purges contracts that have remained in cancelled, worksheet, submitted, or complete status for a user-defined number of months without any orders and contacts marked for deletion. The number of months is determined by the system parameter for order history months.

#### **Scheduling Constraints**

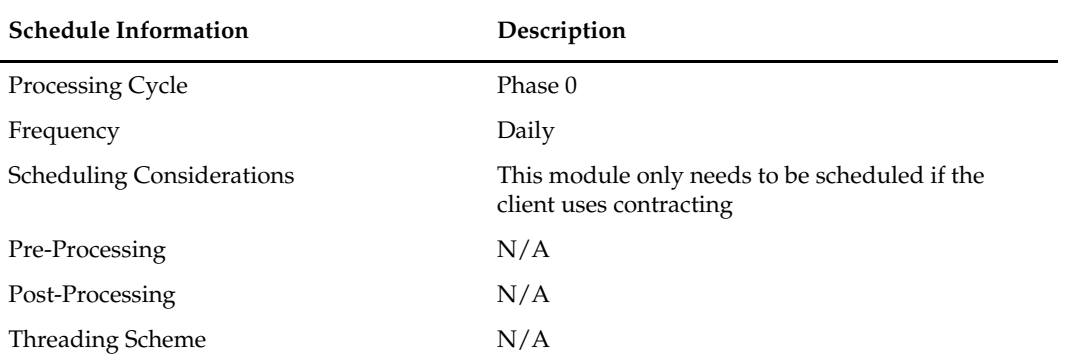

#### **Restart/Recovery**

This batch program has two processing functions, one for purging and another for updating contracts. The purge function (delete\_contracts) deletes and commits records via arrays whose size is defined in commit max counter while the update function (reset\_inactive) updates records in bulk based on the update criteria. The program as a whole is inherently restartable.

#### **Key Tables Affected**

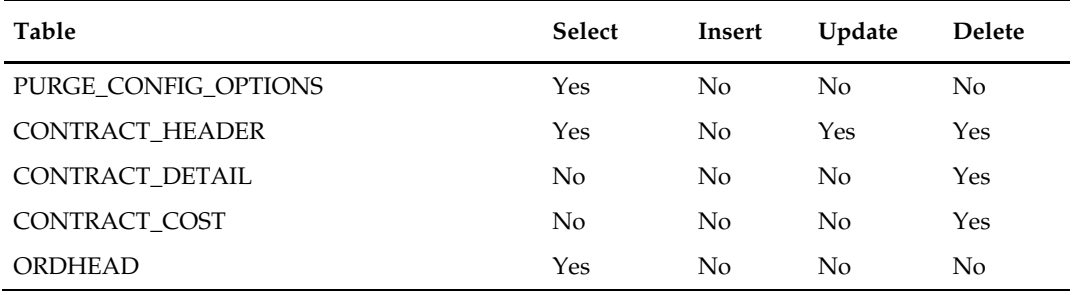

#### **Design Assumptions**

This module should only be run if contracting is turned on in the system.

### **Overview**

Suppliers often change the cost of items.

Cost is an important factor in individual transactions and many financial calculations in RMS. Changes in cost must be reflected in the information stored in RMS and pending transactions.

### **Batch Design Summary**

The following batch designs are included in this functional area:

- sccext.pc (Supplier Cost Change Extract)
- ccprg.pc (Cost Change Purge)

### **sccext (Supplier Cost Change Extract)**

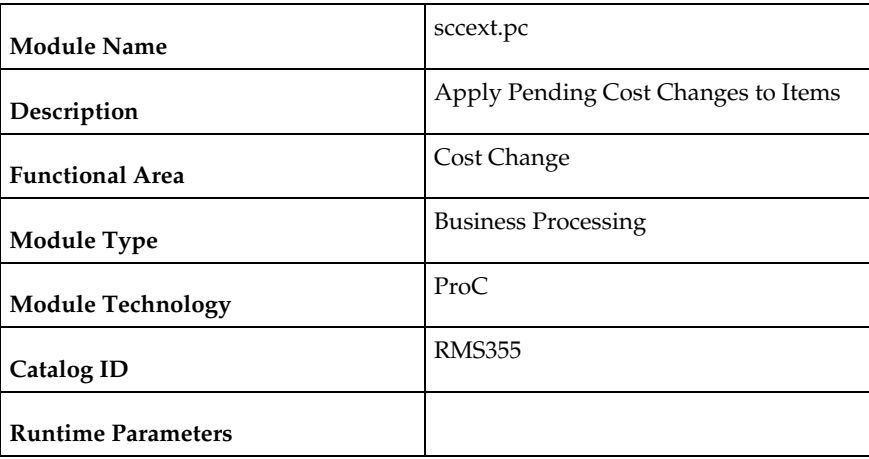

#### **Design Overview**

The sccext module selects supplier cost change records that are set to go into effect the next day and updates the RMS item/supplier/country tables with the new cost. The item/location tables are also updated with the new cost if the cost change impacts the primary supplier/country for an item/location, as this is considered a base cost change. The process also triggers a recalculation of cost and deal application for pending purchase orders.

#### **Scheduling Constraints**

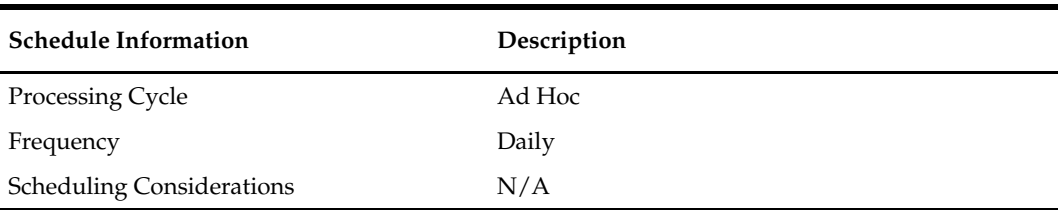

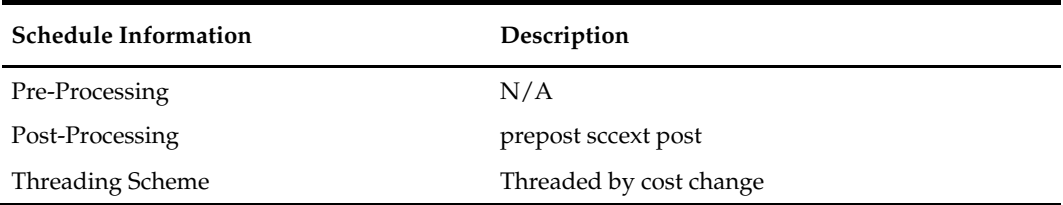

# **Restart/Recovery**

The logical unit of work for the program is a cost change. The program is also restartable from the last successfully processed cost change record.

#### **Key Tables Affected**

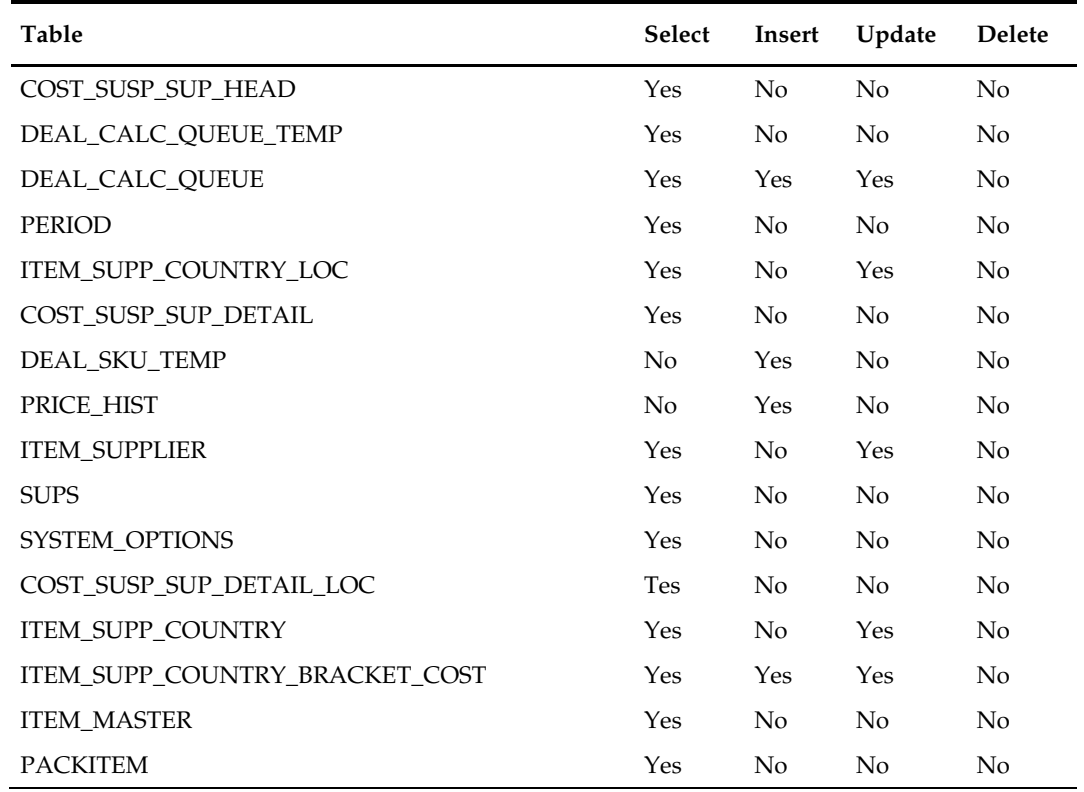

### **Design Assumptions**

 $N/A$ 

### **ccprg (Cost Change Purge)**

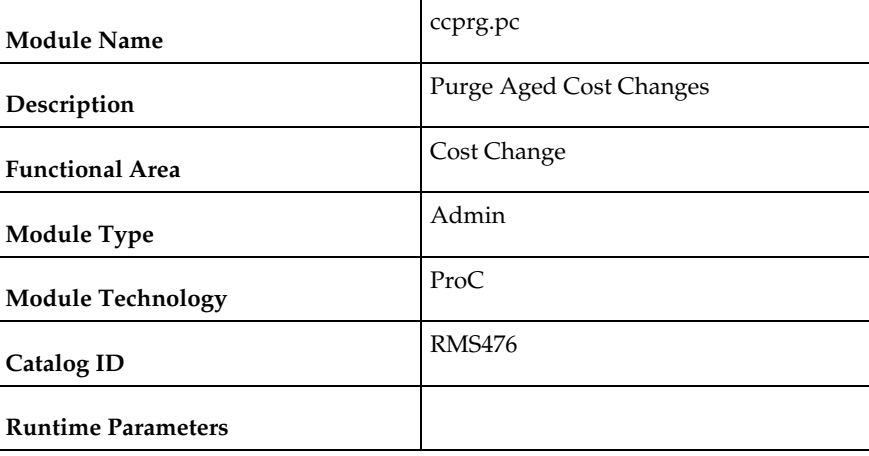

#### **Design Overview**

This program is responsible for removing old cost changes from the system. Cost changes are removed from the system using the following criteria:

- The status of the cost change is Delete, Canceled, or Extracted.
- **The status of the price change is Rejected and the effective date of the cost change has** met the requirement for the number of days that rejected cost changes are held.

The number of days that rejected cost changes are held is determined by the system parameter Retention of Rejected Cost Changes (RETENTION\_OF\_REJECTED\_COST\_CHG).

#### **Scheduling Constraints**

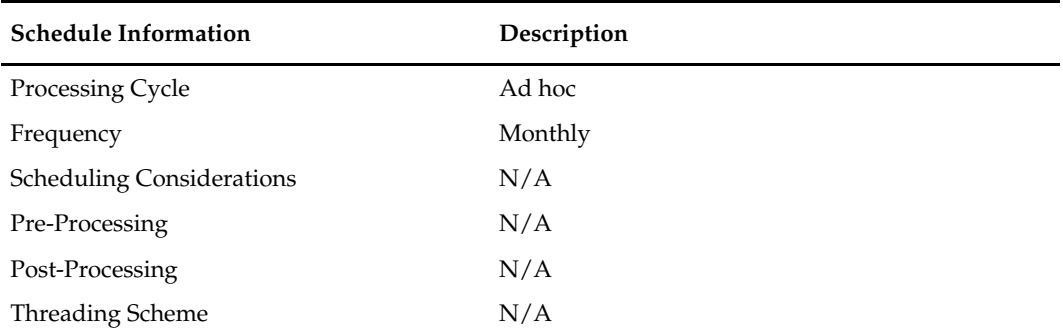

#### **Restart/Recovery**

N/A

#### **Key Tables Affected**

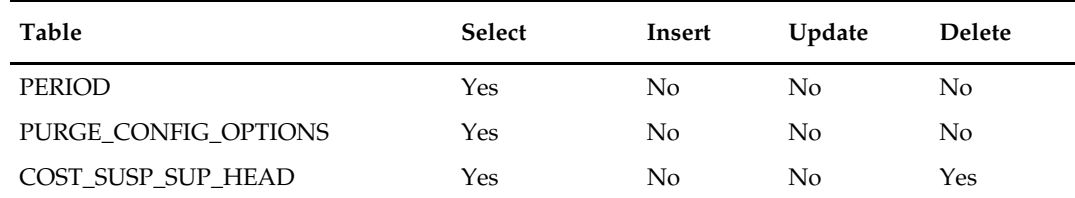

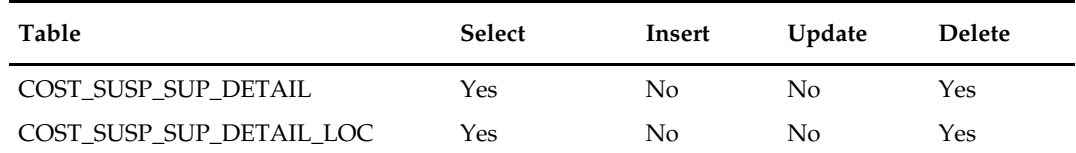

N/A

# **10 Open to Buy**

### **Overview**

Open to Buy (OTB) budgets can either be maintained through the RMS UI or imported from a planning application.

The programs in this chapter receive OTB data from planning processes and send order information to planning processes and maintain OTB data.

For more information about integration with RPAS and other planning systems, see *[Integration with Oracle Retail Planning](#page-658-0)*.

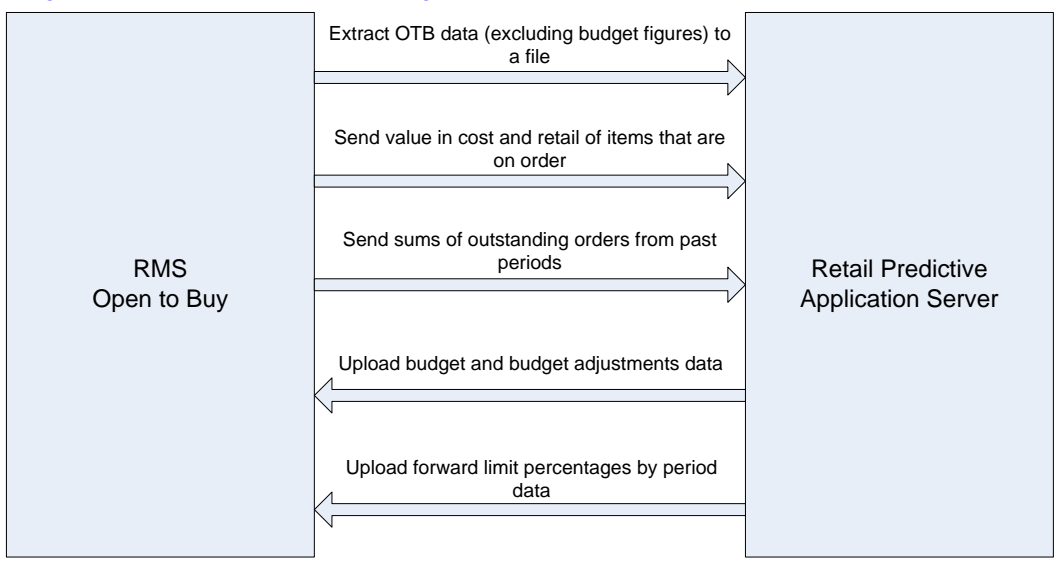

### **Batch Design Summary**

The following batch designs are included in this functional area:

- otbdnld.pc (Download Current & Future OTB by Subclass)
- otbdlord.pc (Download Summary of Outstanding Orders on OTB by Subclass)
- otbupld.pc (Upload OTB Budget from Planning Systems)
- otbupfwd.pc (Upload OTB Forward Limit Percentages from Planning Systems)
- otbprg.pc (Purge Aged Open To Buy Data)

### **otbdnld (Download Current & Future OTB by Subclass)**

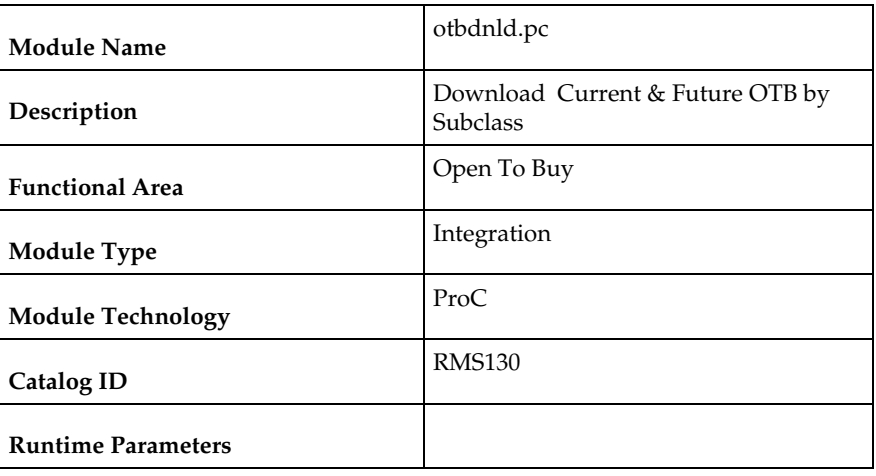

#### **Design Overview**

This batch program will extract current and future Open to Buy data from the OTB table in RMS and export it to a flat file for use by an external planning system. All records with an end of week date greater than or equal to today will be sent.

#### **Scheduling Constraints**

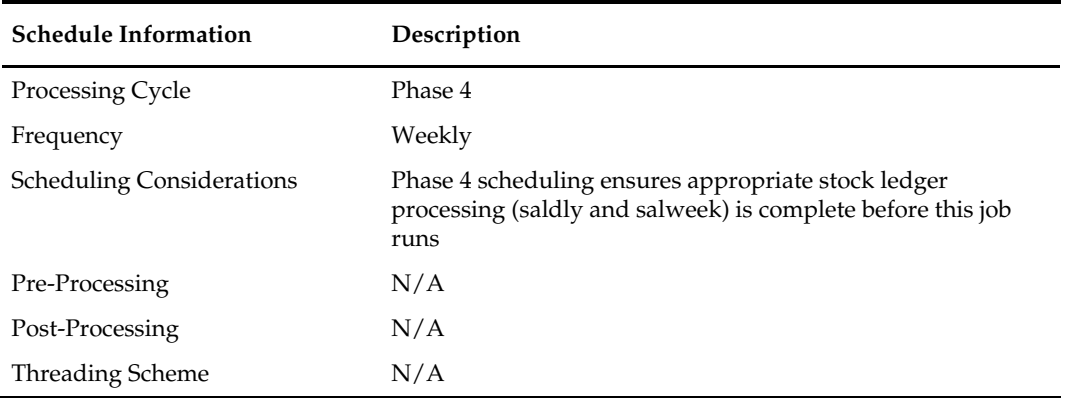

#### **Restart/Recovery**

The logical unit of work for the OTBDNLD module is department, class, subclass, and end-of-week date, with a recommended commit counter setting of 10,000. Each time the record counter equals the maximum recommended commit number, an application image array record will be written to the restart\_start\_array for restart/recovery if a fatal error occurs.

#### **Key Tables Affected**

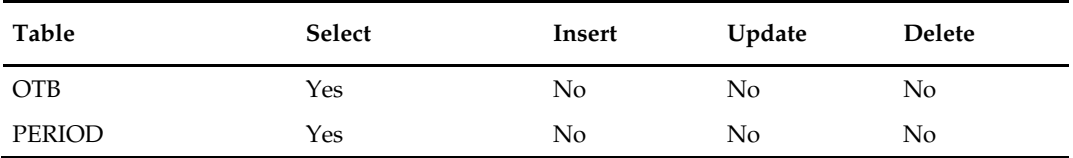

# **Integration Contract**

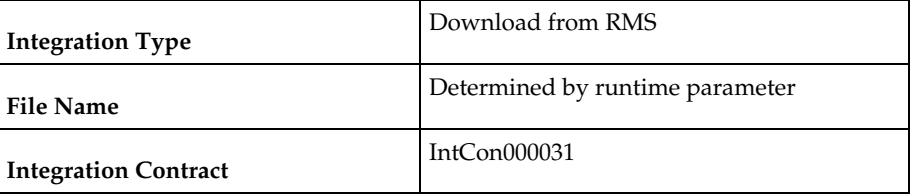

# **Output file**

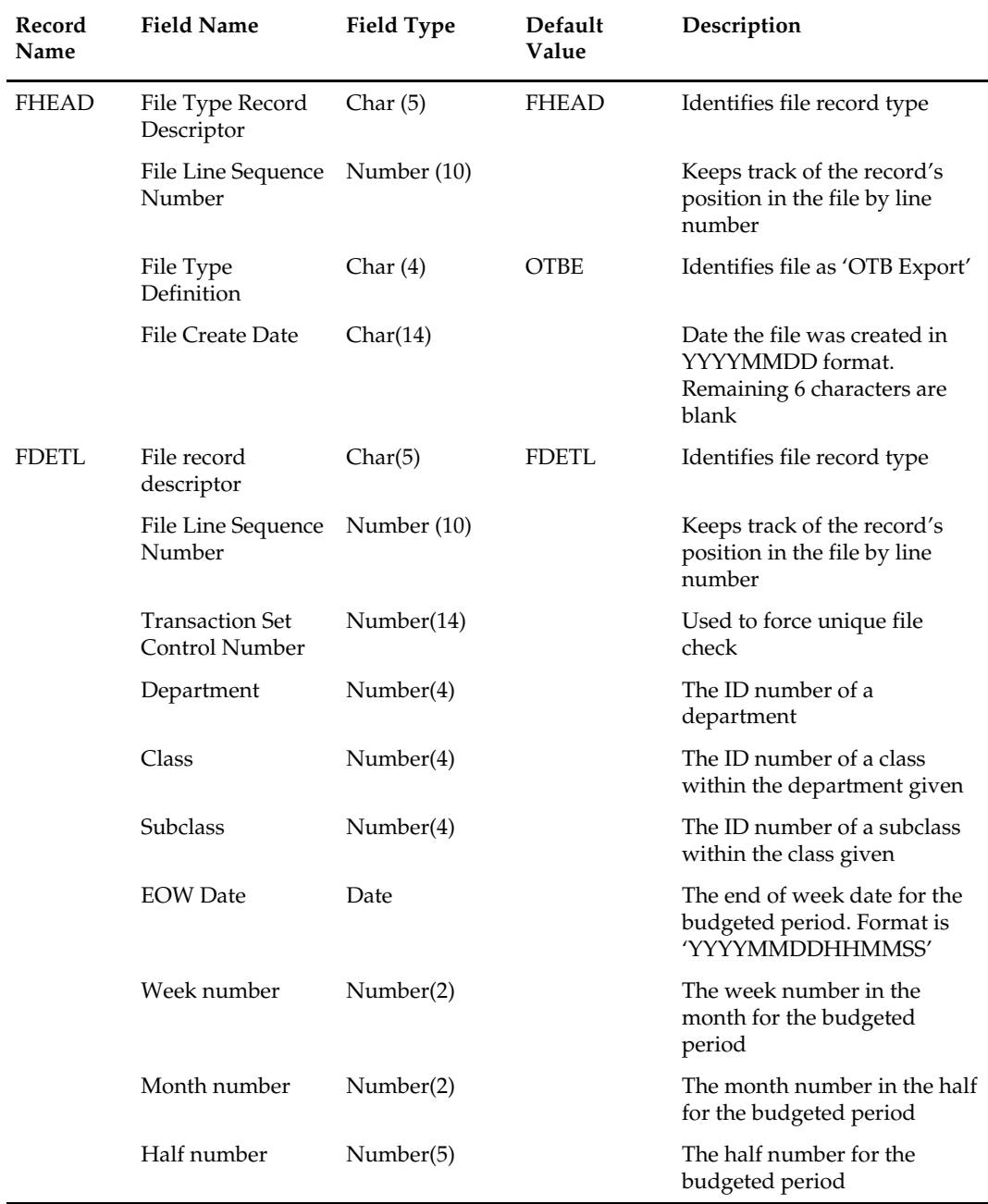

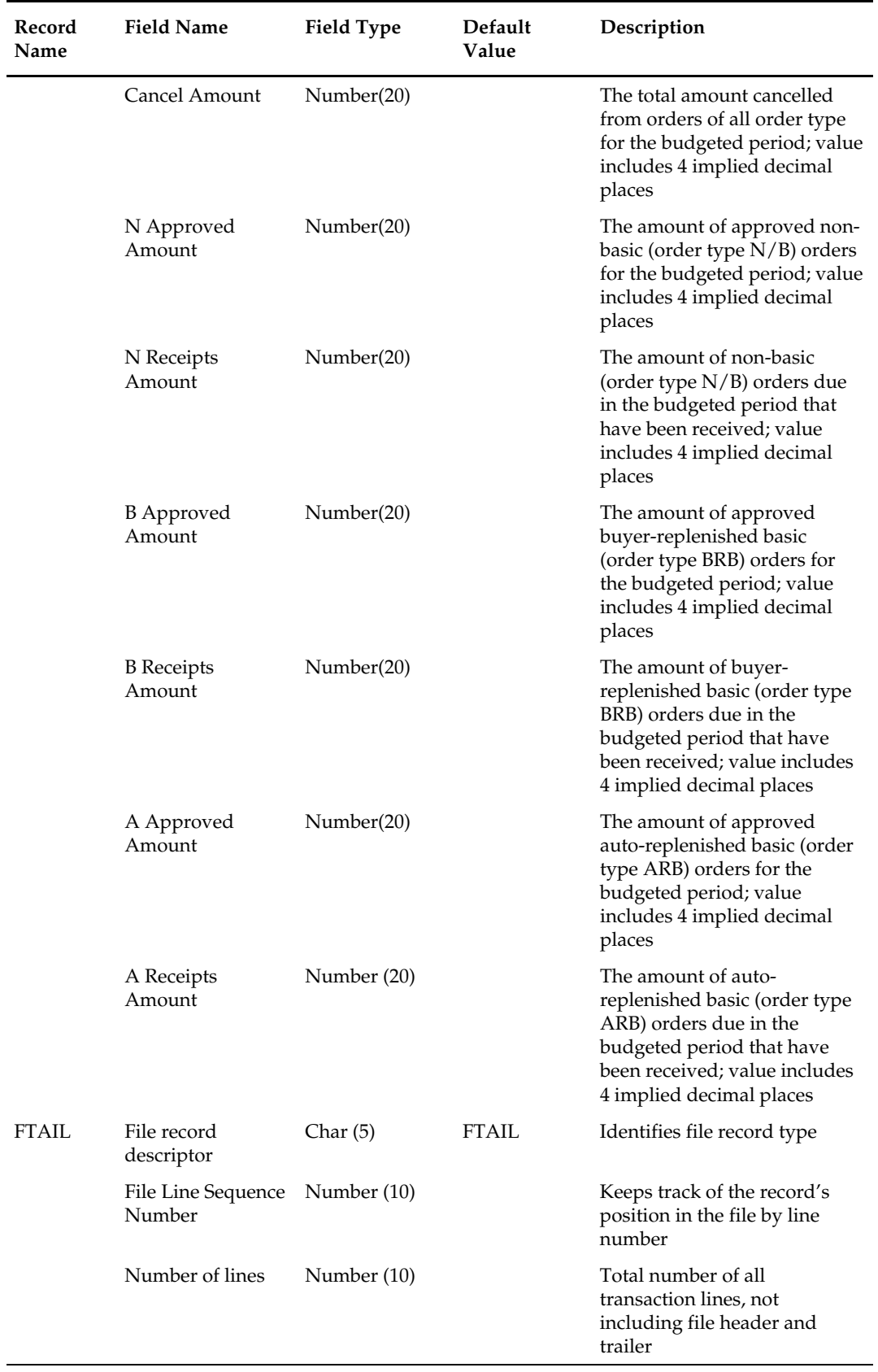

N/A

# **otbdlord (Download Summary of Outstanding Orders on OTB by Subclass)**

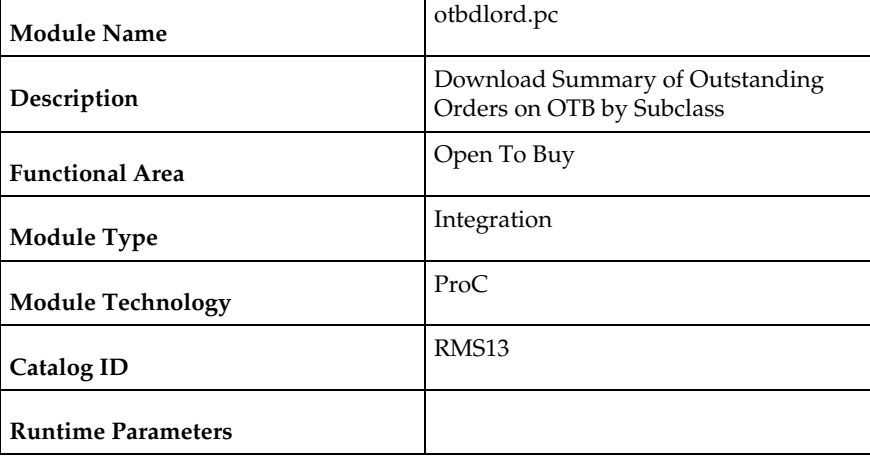

#### **Design Overview**

This batch program will sum outstanding orders from past periods for each subclass and export the data to a flat file. Outstanding order values are determined by subtracting the receipts from the approved order quantity on the OTB table for past periods (where end of week date is less than today). This figure is written to the output file for each order type by subclass.

#### **Scheduling Constraints**

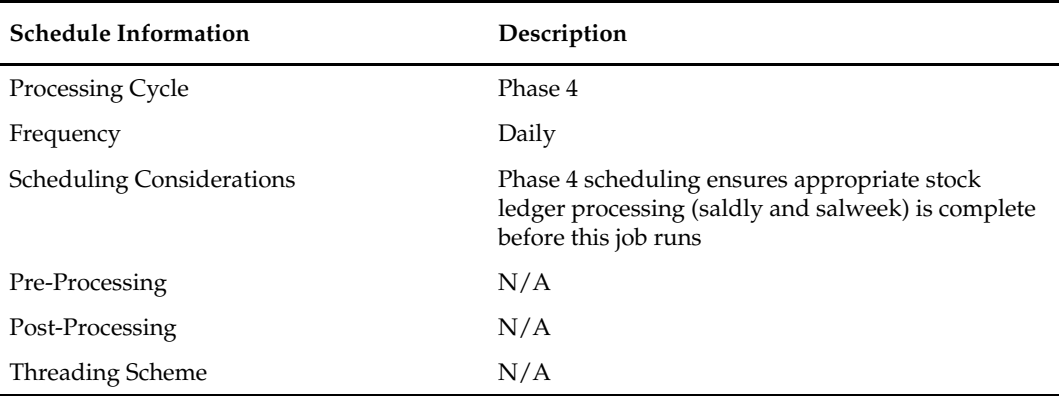

#### **Restart/Recovery**

The logical unit of work for the otbdlord module is department/class/subclass. The commit\_max\_ctr field should be set to prevent excessive rollback space usage, and to reduce the overhead of the file I/O. The recommended commit counter setting is 10000 records. Each time the record counter equals the maximum recommended commit number, an application image array record will be written to the restart\_start\_array for restart/recovery if a fatal error occurs.

# **Key Tables Affected**

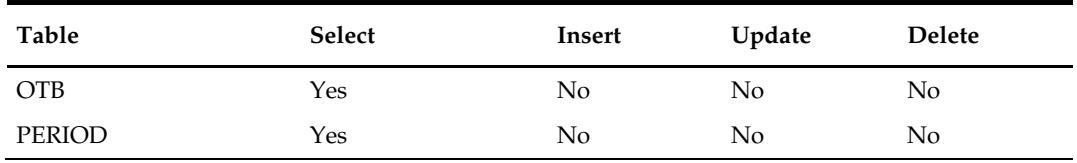

# **Integration Contract**

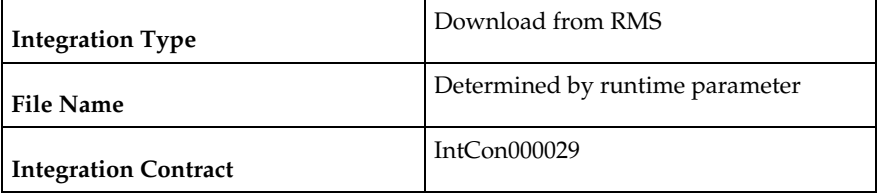

# **Output file**

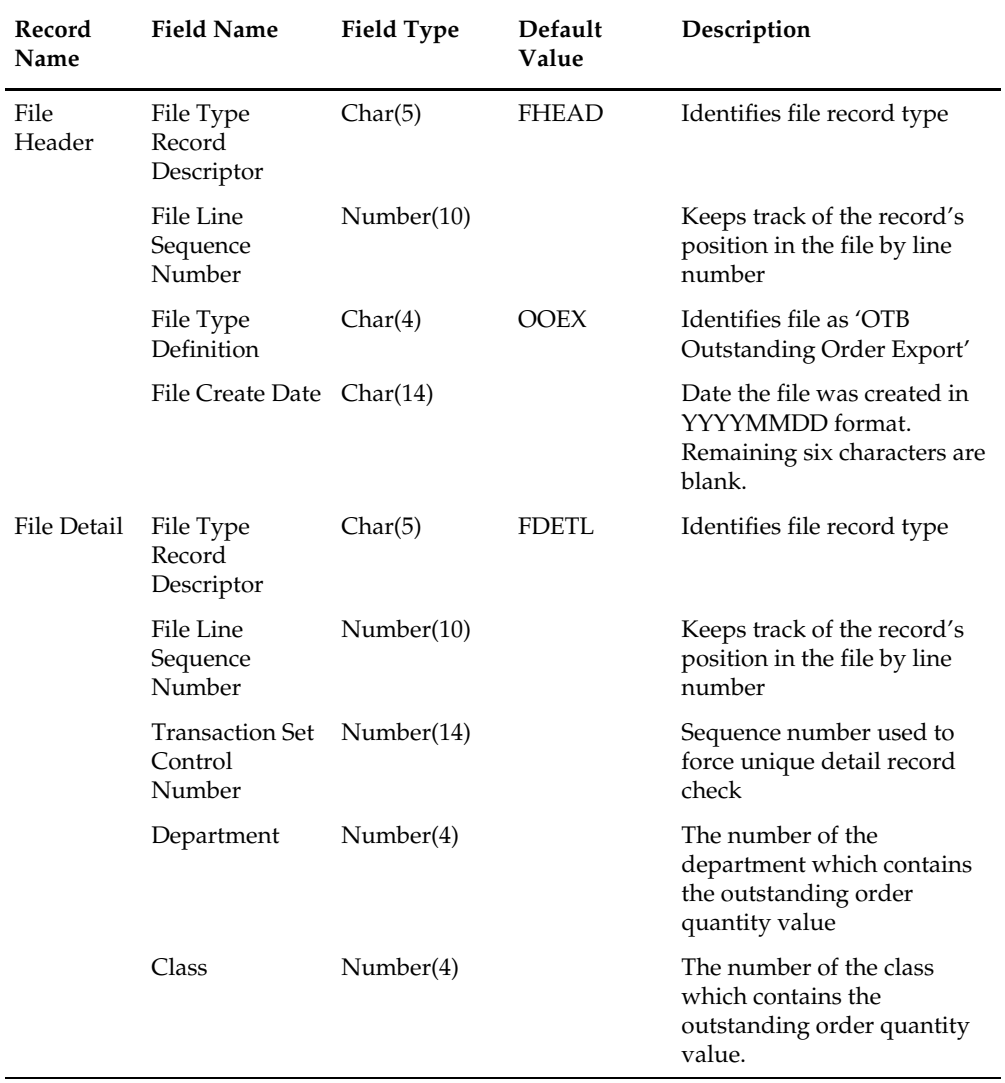

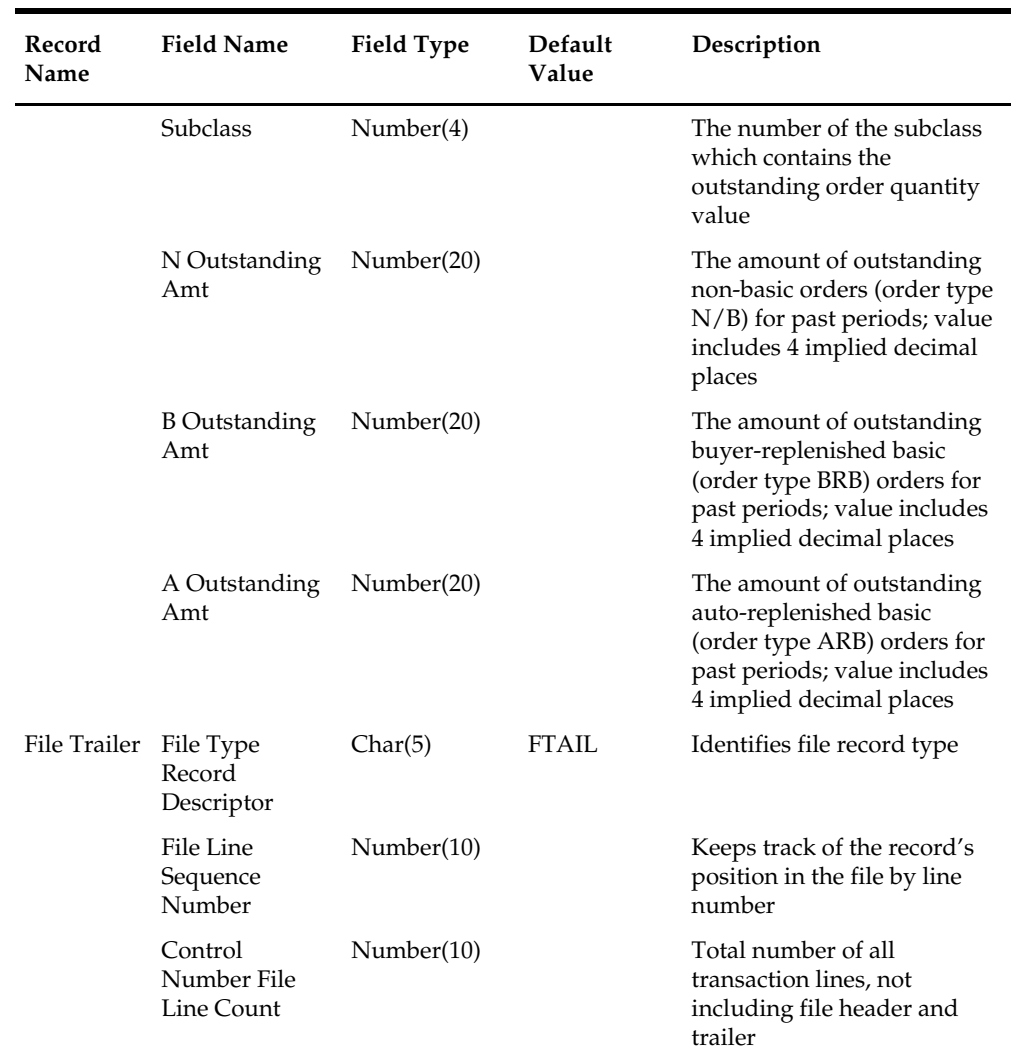

N/A

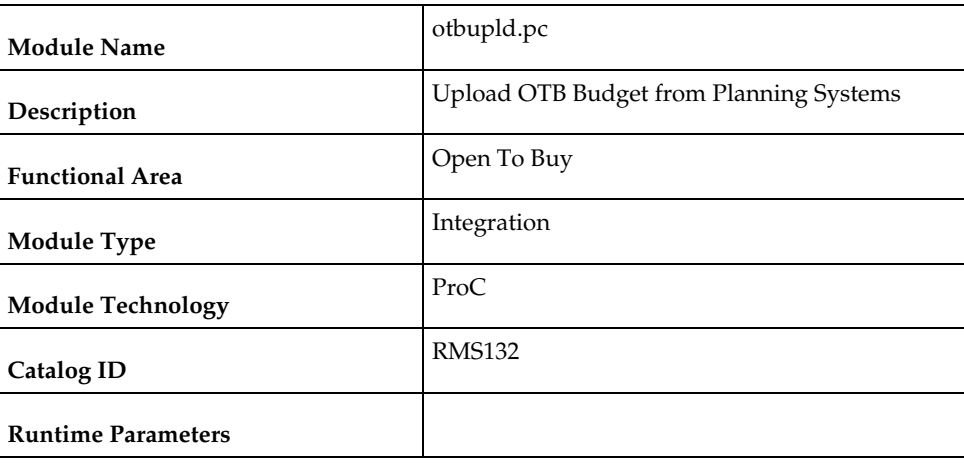

### **otbupld (Upload OTB Budget from Planning Systems)**

#### **Design Overview**

The purpose of this batch module is to accept new and updated open to buy (OTB) budget data from an external planning system. RMS supports three types of OTB budgets – those associated with Non-Basic (N/B), Buyer Replenished Basic (BRB) and Auto-Replenished Basic (ARB) orders, as defined by the Order type on RMS purchase orders. OTB budgets are created by subclass/end of week date in RMS.

#### **Scheduling Constraints**

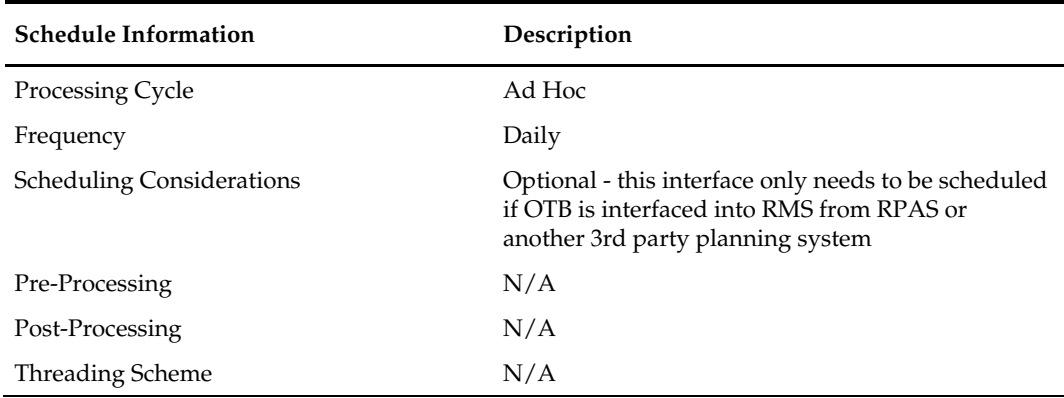

#### **Restart/Recovery**

The logical unit of work is the discrete budget transaction identified by order type, department, class, subclass, and end-of-week date. Processing of each row is independent and thus if an erroneous record is found during processing; only that record needs to be corrected and reprocessed.

Error handling will also be based on this logical unit of work. If a record fails validation, it will be written to a rejected record file. This file will facilitate easy reprocessing once the error is fixed by writing the record exactly as it was in the source file.

The recommended commit counter setting is 10,000. If a fatal error occurs and restart is necessary, processing will restart at the last commit point.

# **Key Tables Affected**

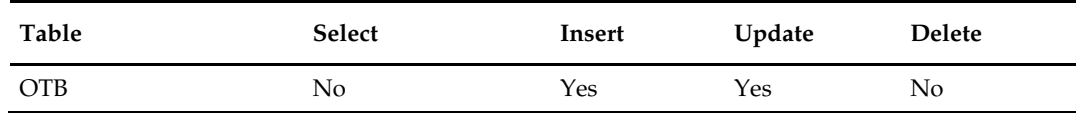

### **Integration Contract**

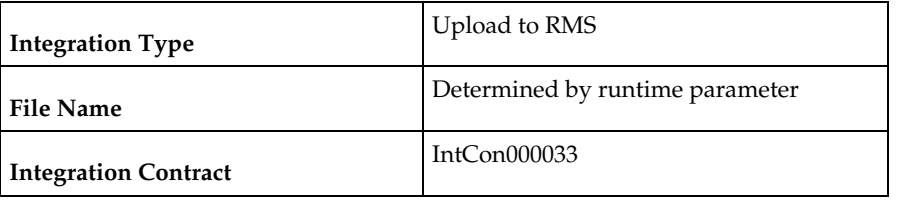

### **Input File**

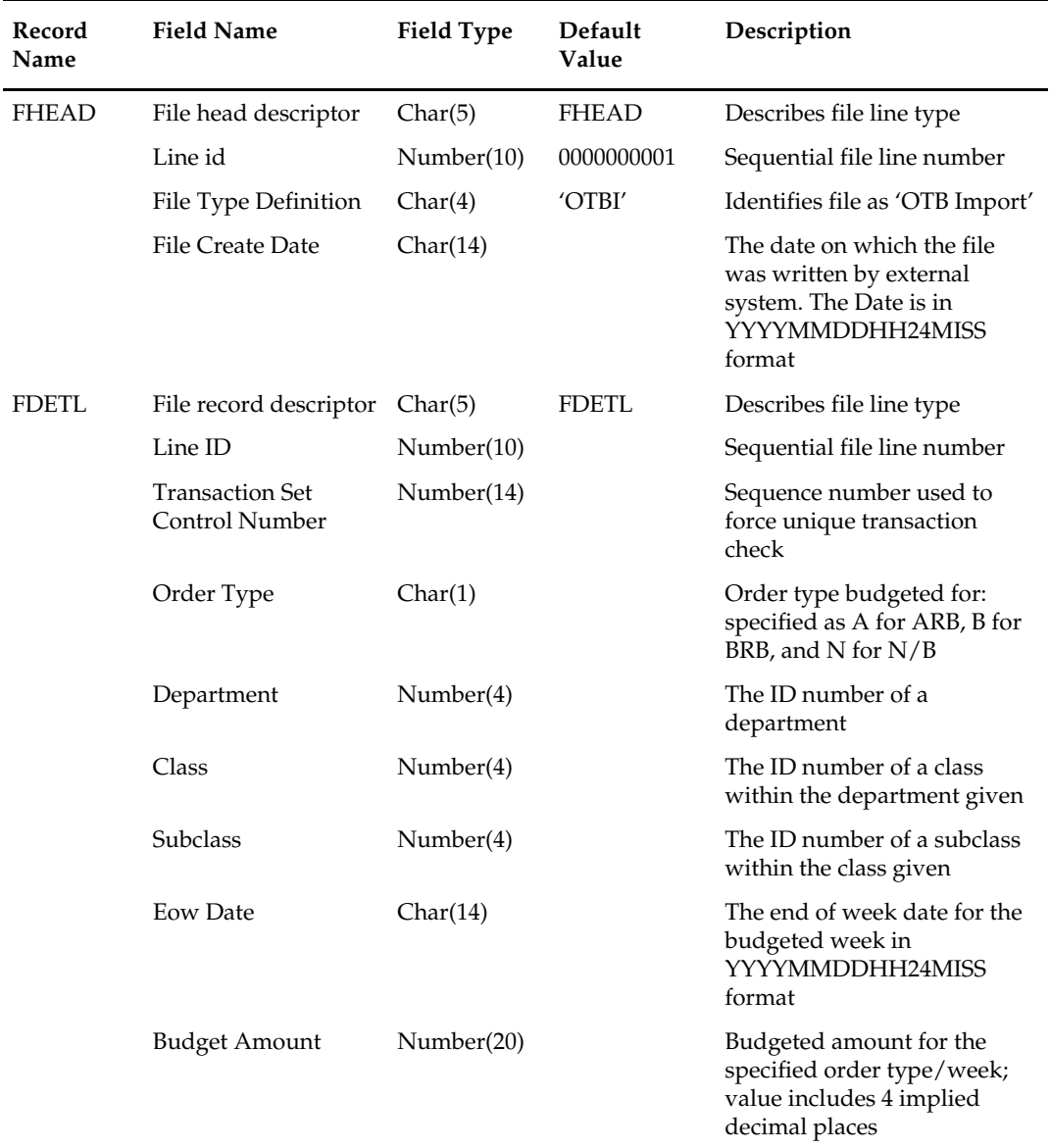

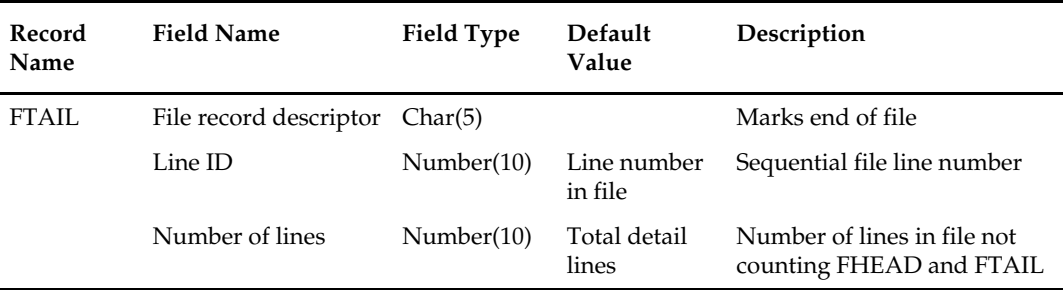

**POs with an Order Type of DSD and Customer Order do not impact open to buy.** 

### **otbupfwd (Upload OTB Forward Limit Percentages from Planning Systems)**

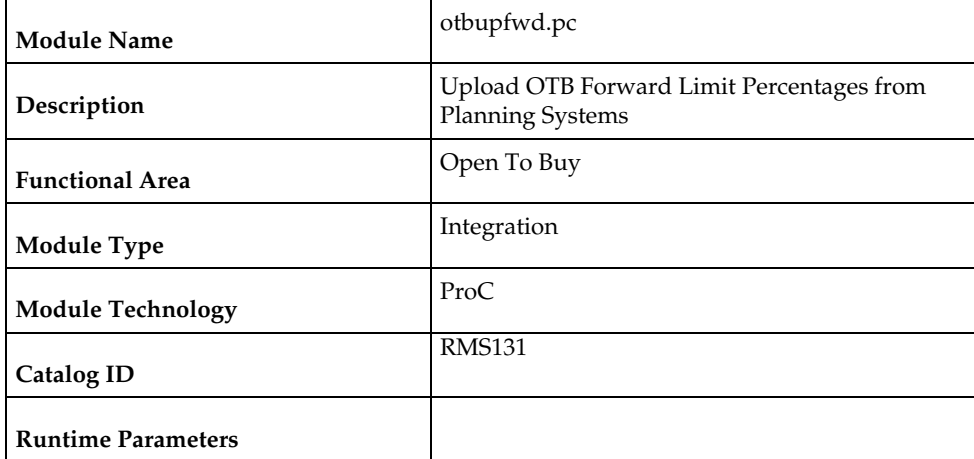

#### **Design Overview**

This batch module is used upload forward limit percentages by period from an external planning application. Forward limits are used to limit purchases for future periods as a percentage of the budget. For example, a forward limit may be set up such that 4 periods out, 50% of OTB budget can be spent, 3 periods out 70% of budget can be spent, 2 periods out 80% of budget can be spent and 1 period out 100% of budget can be spent. If this is defined, it impacts the calculation used for OTB limits on PO approval.

#### **Scheduling Constraints**

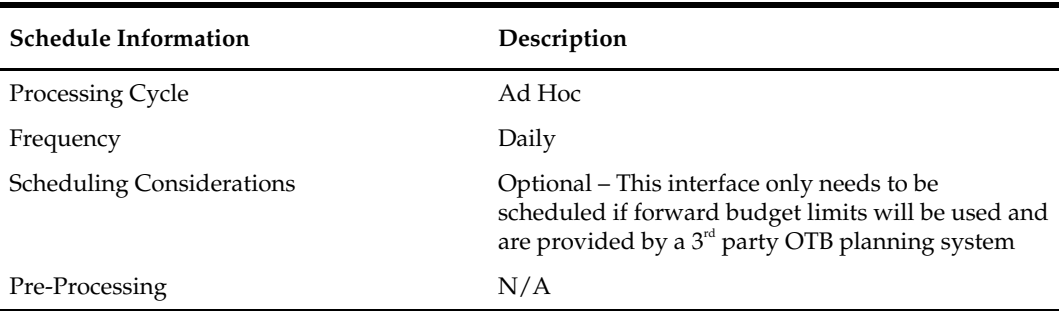

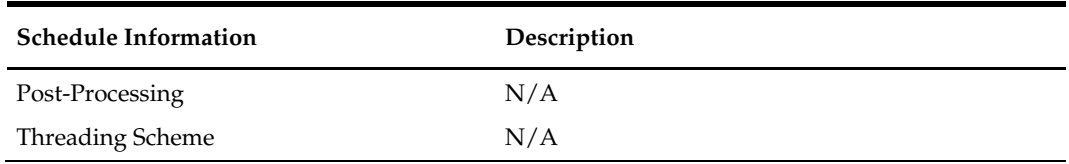

#### **Restart/Recovery**

The logical unit of work is the discrete forward limit transaction. Each record is uniquely identified by department, class, subclass and period ahead. Processing of each row is independent and thus if an erroneous record is found during processing, just that record needs to be corrected and reprocessed.

Error handling will also be based on this logical unit of work. If a record fails validation, it will be written to a rejected record file. This file will facilitate easy reprocessing once the error is fixed by writing the record exactly as it was in the source file.

The recommended commit counter setting is 10,000. If a fatal error occurs and restart is necessary, processing will restart at the last commit point.

#### **Key Tables Affected**

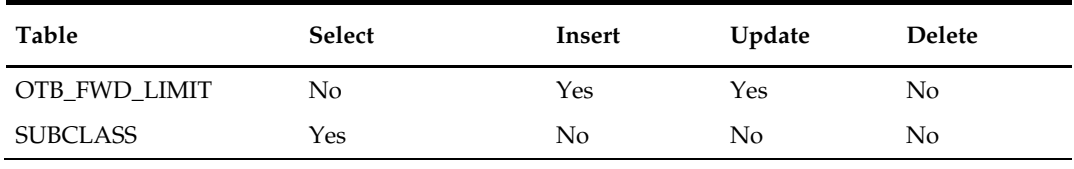

#### **Integration Contract**

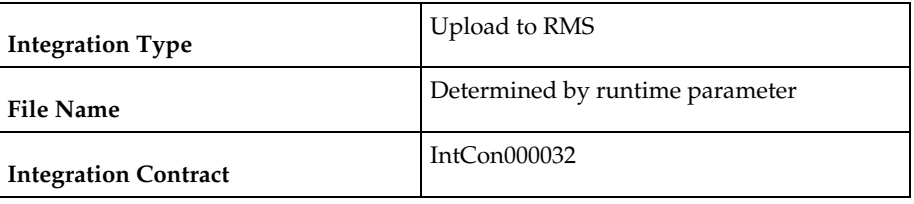

#### **Output file**

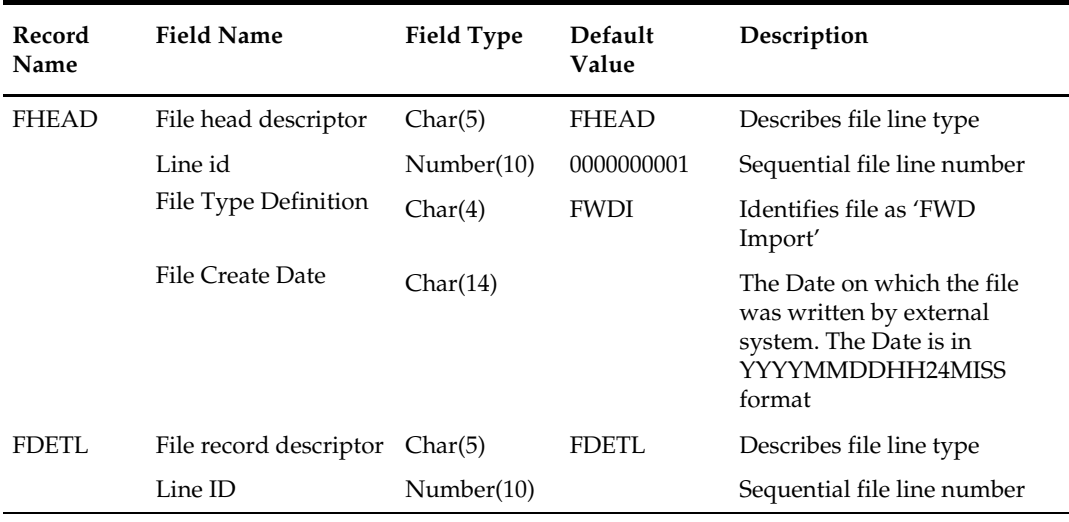

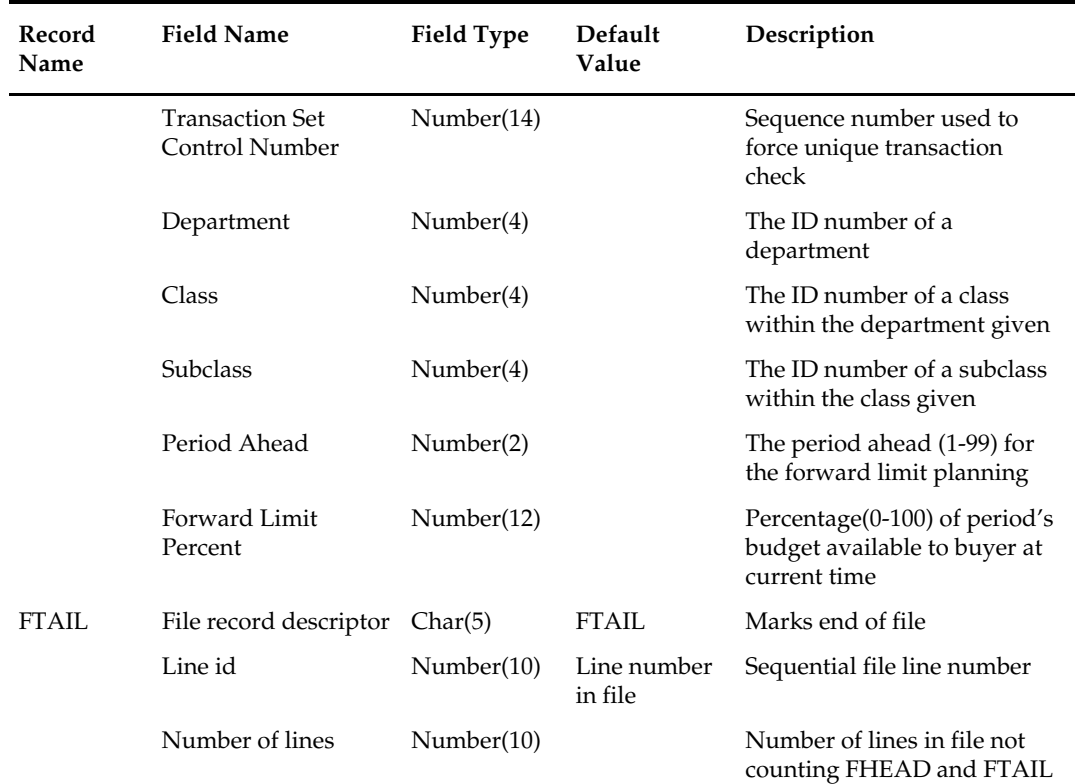

N/A/

# **otbprg (Purge Aged Open To Buy Data)**

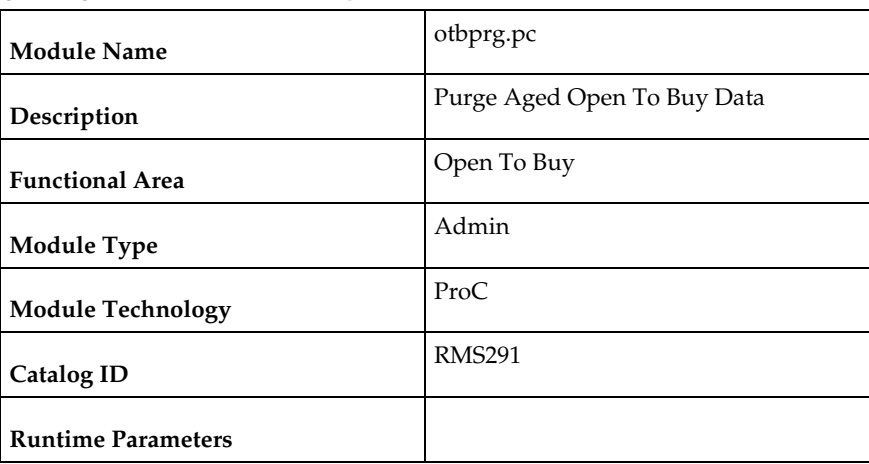

#### **Design Overview**

This batch program runs at the end of the half to delete rows from the OTB table that are at least one half old. The current and previous half's OTB data is retained. The number of days that OTB records are retained by RMS is not configurable via a system parameter.

#### **Scheduling Constraints**

 $\overline{a}$ 

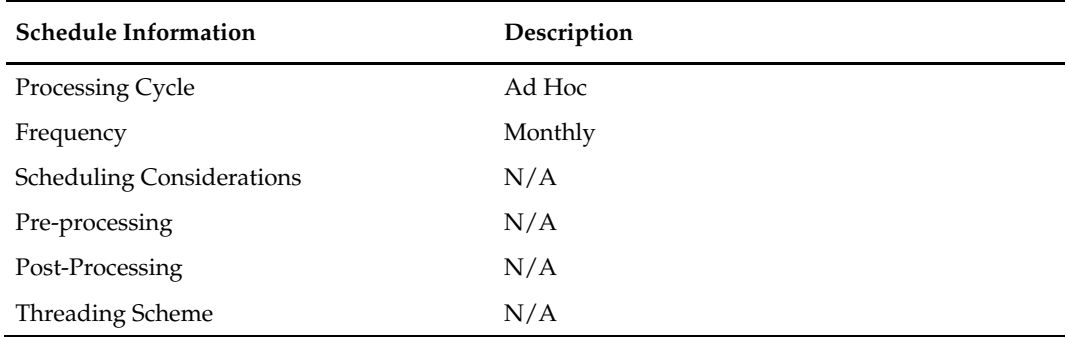

#### **Restart/Recovery**

There is no restart/recovery in this module. Up to 10,000 records are deleted and committed at a time to avoid excessive rollback space in usage.

#### **Key Tables Affected**

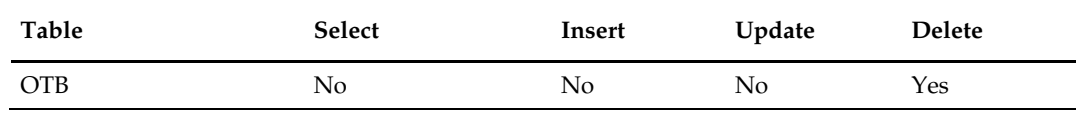

#### **Design Assumptions**

N/A

# **11 Future Cost**

### **Overview**

The Future Cost Engine calculates the expected cost of an item/supplier/origin country/location at a given point into the future. These values are used to help in many scenarios (for example, when trying to determine what a margin will be at a point in the future, or when doing investment buying).

The future cost engine can execute as either a synchronous, asynchronous or batch process. The focus of this chapter is the batch processes. To support the discussion of the batch processes, there is general discussion of the engine that is also applicable to the synchronous and asynchronous execution of the engine.

### **Future Cost Events**

There are three basic events that drive recalculation of FUTURE\_COST. They are supplier cost changes, deals, and estimated landed cost components. When these events are added or removed from RMS, they impact the calculated values on future cost. These transactions are known as primary events.

There are other events that determine if primary events still apply to a given item/supplier/origin country/location combination. They are reclassifications, merchandise hierarchy changes, organization hierarchy changes, cost zone locations moves, item/cost zones changes, and supplier hierarchy changes. These are secondary events.

There are also two special events that cause new time lines to be created in FUTURE\_COST. They are new item loc (when item/locations are ranged) and new item/supplier/country/location relationships (add and remove). These are initialization events.

The ITEM\_LOC.PRIMARY\_COST\_PACK column plays a special roll in costing. When a primary costing pack is defined for an item, that item's costing values are based on the primary\_costing\_pack not the item its self. When a primary costing pack is added, changed, or removed, this is a primary pack event.

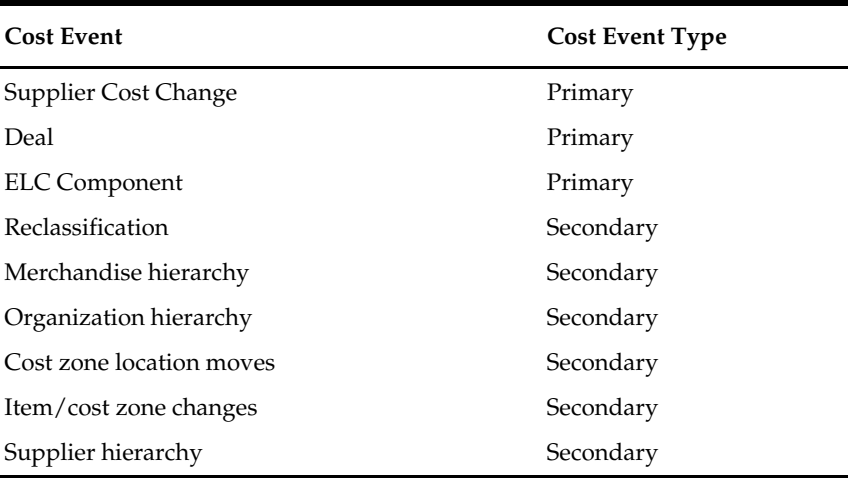

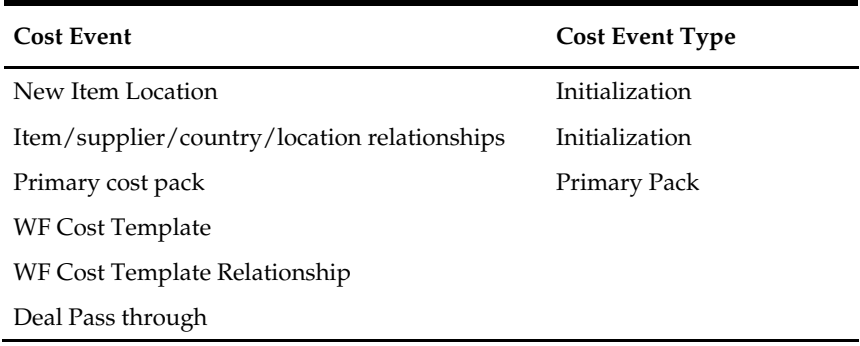

### **Future Cost Engine Run Type Configuration**

The Future Cost Engine can be configured by cost event type in one of three ways:

- **Synchronous**
- **Asynchronous**
- Batch

The method to be used by each cost event type is controlled by the configuration defined in the COST\_EVENT\_RUN\_TYPE\_CONFIG table.

#### **Synchronous**

When running in synchronous mode, the Future Cost Engine is run in the same transaction as the client that calls it. For example if the cost change event is configured to run in synchronous mode, the work done in the Future Cost Engine for the approval of a cost change runs in the same transaction as the flipping of the status of the cost change to 'A' status. That means the user in the form will have a busy cursor until the Future Cost Engine completes.

Cost event types with an EVENT\_RUN\_TYPE set to 'SYNC' on COST\_EVENT\_RUN\_TYPE\_CONFIG will run in synchronous mode.

#### Future Cost Engine – SYNC mode

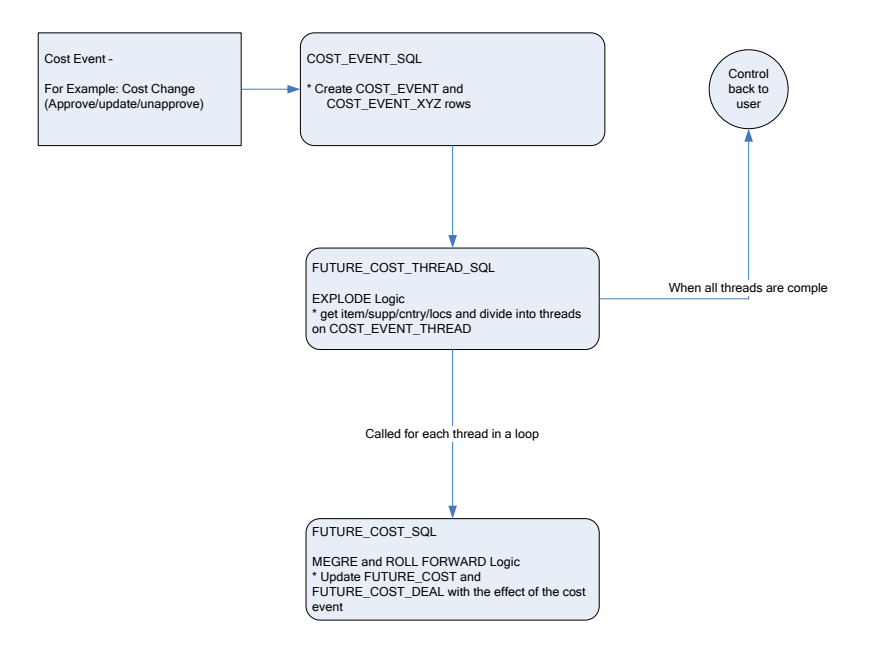

#### **Asynchronous**

When running in asynchronous mode, the Future Cost Engine is run in a separate transaction than the client that calls it. For example if the cost change event is configured to run in asynchronous mode, the work done in the Future Cost Engine for the approval of a cost change runs in a different transaction as the flipping of the status of the cost change to 'A' status. This means that control returns to the user in the form while the Future Cost Engine runs in the background.

This is accomplished by using Oracle Advanced Queuing.

Cost event types with an EVENT\_RUN\_TYPE set to 'ASYNC' on COST\_EVENT\_RUN\_TYPE\_CONFIG runs in asynchronous mode.

#### Future Cost Engine – ASYNC mode

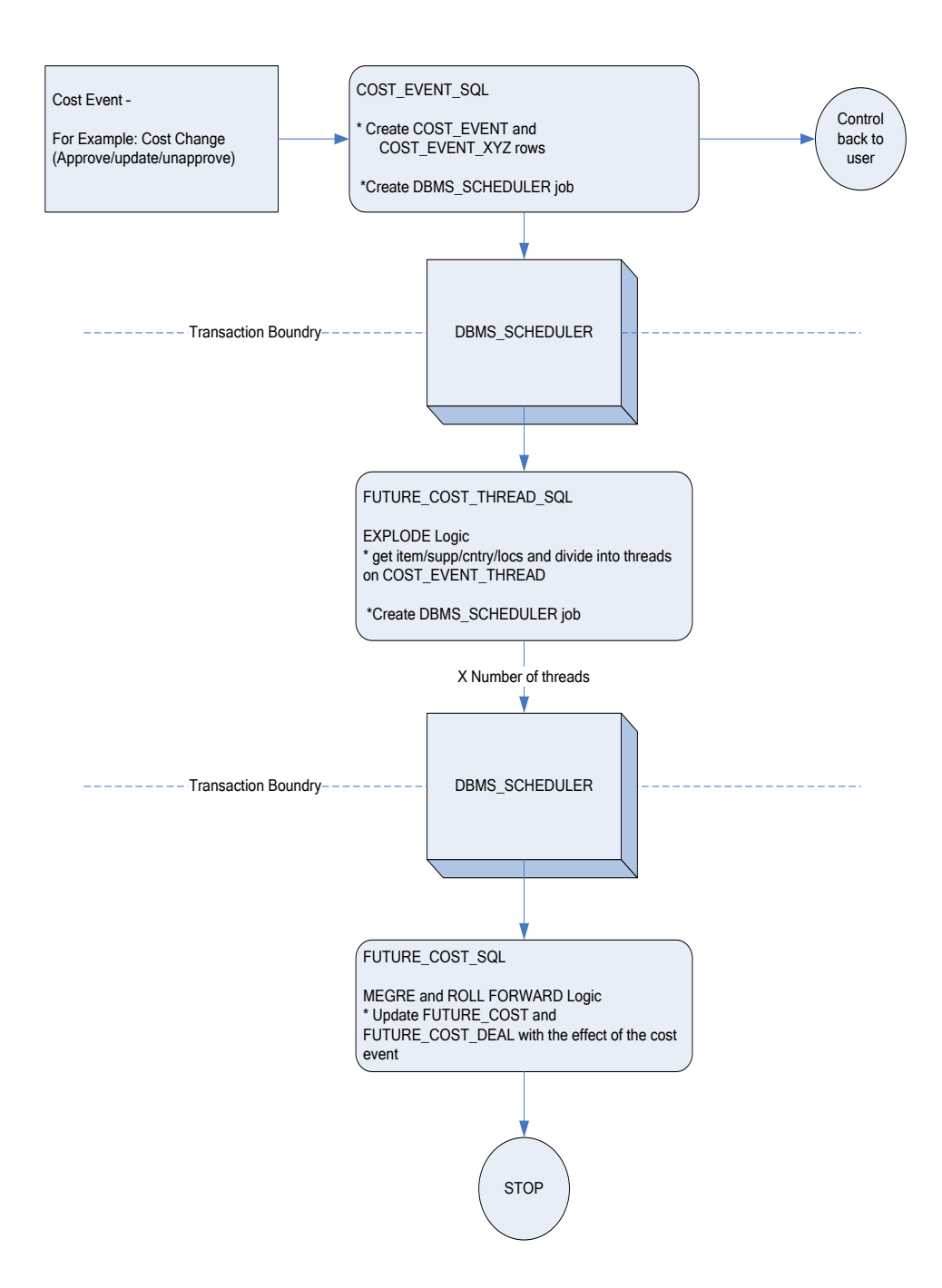

#### **Batch**

When running in batch mode, the Future Cost Engine is run during the nightly batch run. For example if the cost change event is configured to run in batch mode, the work done in the Future Cost Engine for the approval of a cost change runs during the next batch schedule run after the approval of the cost change.

Cost event types with an EVENT\_RUN\_TYPE set to 'BATCH' on COST\_EVENT\_RUN\_TYPE\_CONFIG runs in batch mode.

The fcexec.pc batch program and its associated prepost pre job contain logic to run the Future Cost Engine in batch mode.

#### Future Cost Engine – BATCH mode

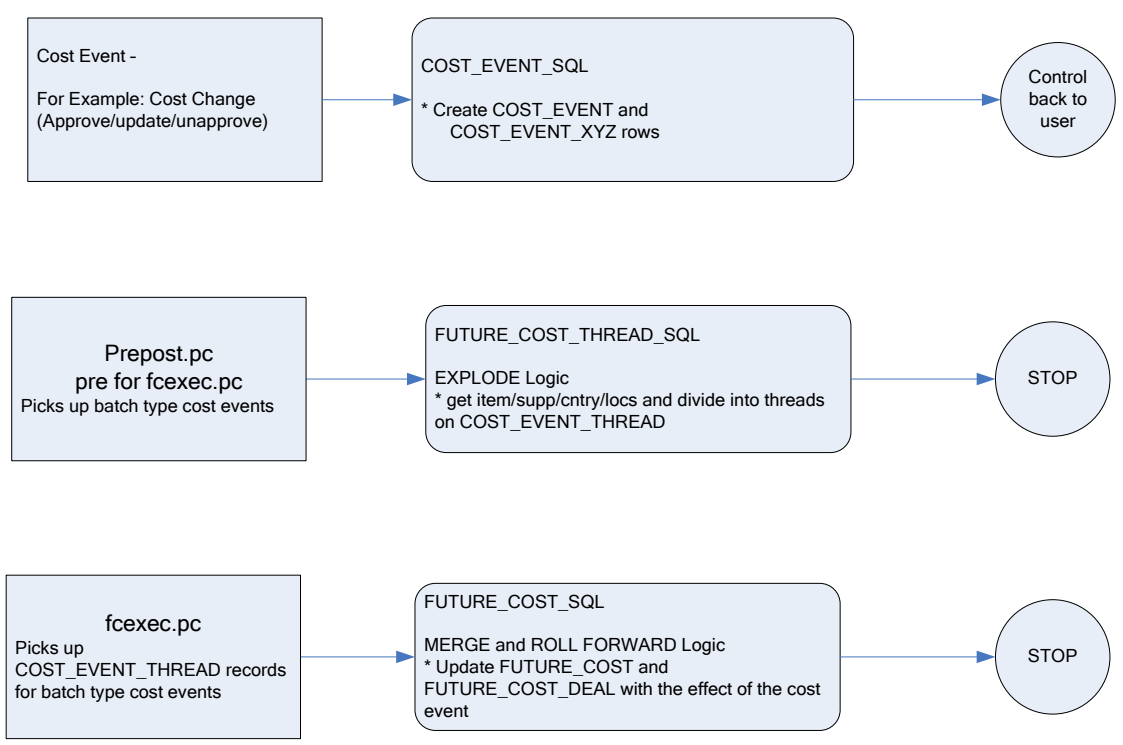

Future Cost Engine Concurrency Control

Concurrency control is handled in the Future Cost Engine by locking the FUTURE\_COST table. The sole job of the Future Cost Engine is maintaining the FUTURE\_COST table and its helper DEAL\_ITEM\_LOC\_EXPLODE. The first step in processing is to lock the item/supplier/origin country/location combinations that the cost event covers (after the identification of item/supplier/origin country/location combinations and chunking has been done). If a lock cannot be obtained, another cost event is already processing some of the data that is required. When this occurs the Future Cost Engine stops processing and records the results accordingly and the cost event can be retried at a later time.

### **Future Cost Engine Error Handling**

The COST\_EVENT\_RESULT table is used to track all runs of the Future Cost Engine whether or not they succeeded. The table records a cost event ID and thread ID, the result code, and any error message that may exist. A special screen is used to search/access the results.

### **Future Cost Engine Threading/Chunking**

The Future Cost Engine deals with large amounts of data. Its inputs can vary greatly in size. Its inputs can be one large driver or a group of smaller drivers. In order to deal with this volume and variation in input a configurable threading/chunking mechanism is built into the Future Cost Engine. The logical unit of work for the Future Cost Engine is unique item/supplier/origin country/location combinations. The number of

item/supplier/origin country/location combinations per chunk is controlled by the MAX\_TRAN\_SIZE column on the COST\_EVENT\_RUN\_TYPE\_CONFIG.

When the transaction control is set to BATCH, the chunks are run in a threaded manner using the Pro\*C batch program to coordinate execution.

### **Future Cost Process**

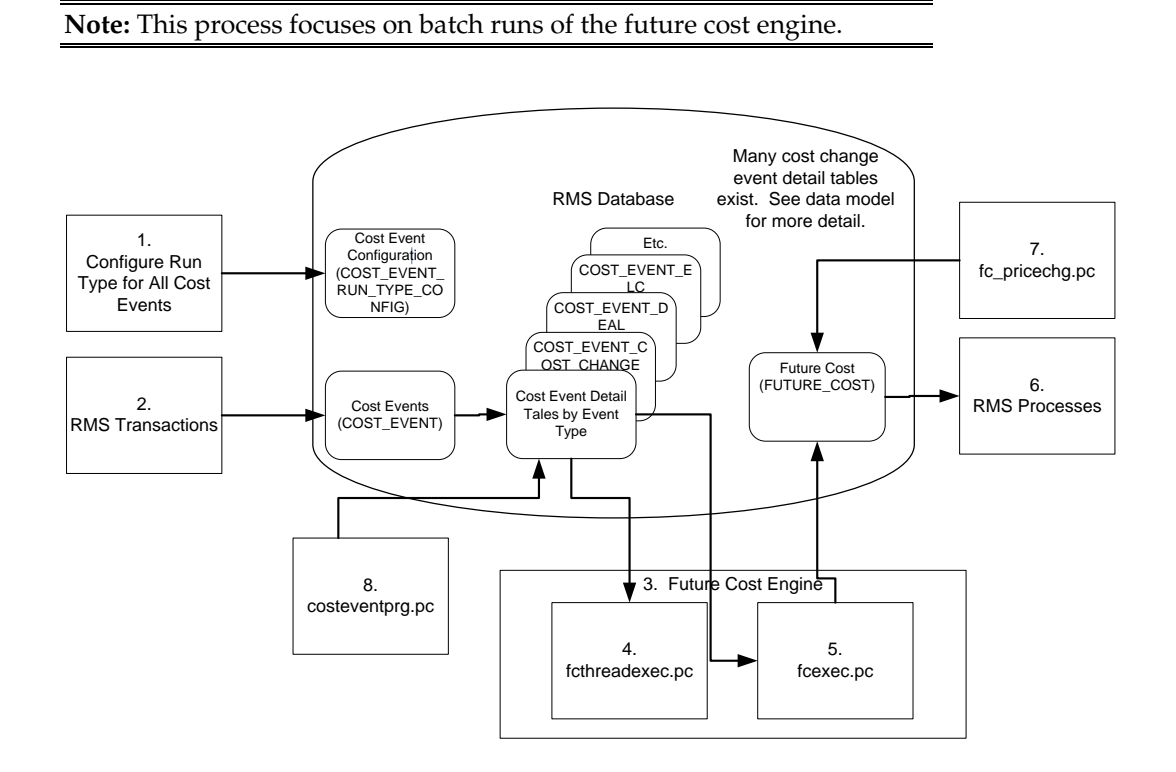

- Administrators configure the system (COST\_EVENT\_RUN\_TYPE) to define which cost events types will be processed synchronously, asynchronously or in batch. Configuration by cost event type also determines some threading and chunking parameters.
- RMS transactions that should drive future cost recalculation write Cost Events (COST\_EVENT and cost event type specific tables).
- **Future Cost Engine recalculates future cost**

**Note:** This process flow focuses on batch recalculations, but synchronous or asynchronous processes could easily be substituted in this step.

- fcthreadexec.pc prepares threads for processing
- fcexec.pc recalculates future cost and writes it the future cost table (FUTURE\_COST)
- RMS processes use future cost information to determine investment buy, margin, etc.
- fc\_pricechg.pc performs special calculation of pricing cost for franchise locations
- costeventprg.pc purges aged cost events from the working cost event tables.
## **Batch Design Summary**

The following batch programs are included in this chapter:

- fcthreadexec.pc (Prepare Threads for Batch Calculation/Recalculation of Future Cost Values)
- fcexec.pc (Execute Batch Calculation/Recalculation of Future Cost Values)
- fc\_pricechg.ksh (Use Pending Price Changes to Drive Recalculation of Pricing Cost for some Franchise Item/Locations)
- costeventprg.pc (Purge Aged Cost Events)

## **fcthreadexec (Prepare Threads for Batch Calculation/Recalculation of Future Cost Values)**

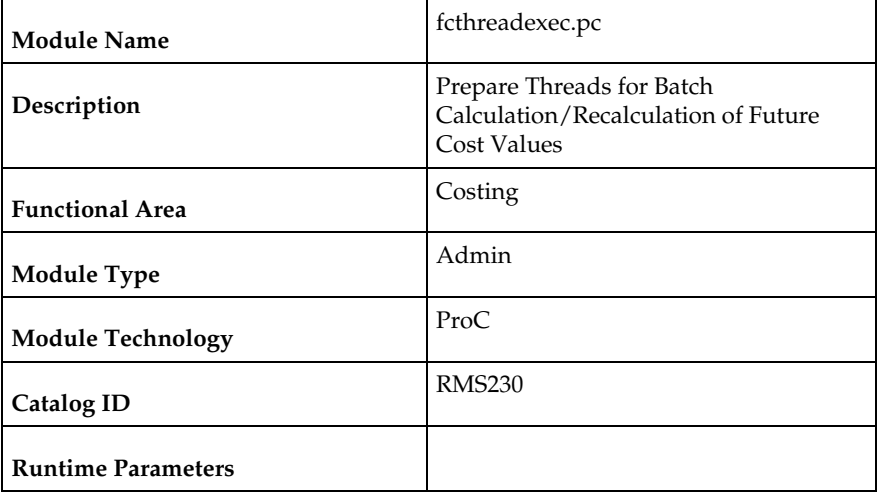

#### **Design Overview**

The fcthreadexec.pc batch program is responsible for threading the cost events based on the max\_tran\_size that is provided in the cost\_event\_run\_type\_config table. This program must always be run before the fcexec batch.

#### **Scheduling Constraints**

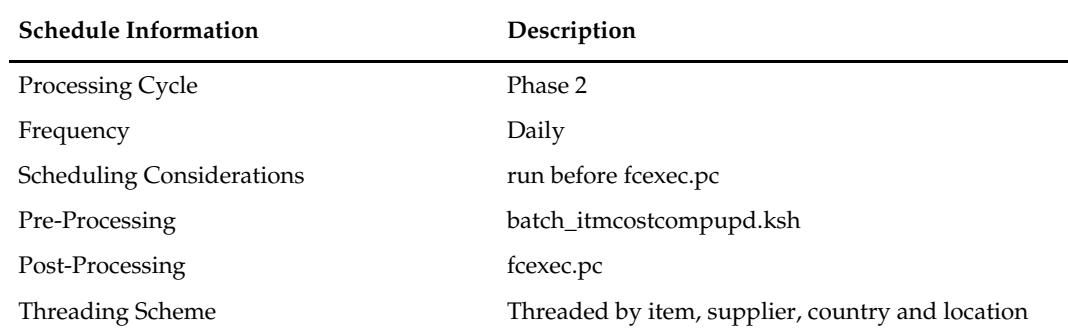

# **Restart/Recovery**

The logical unit of work for this batch program is the cost\_event\_process\_id on the COST\_EVENT table.

#### **Key Tables Affected**

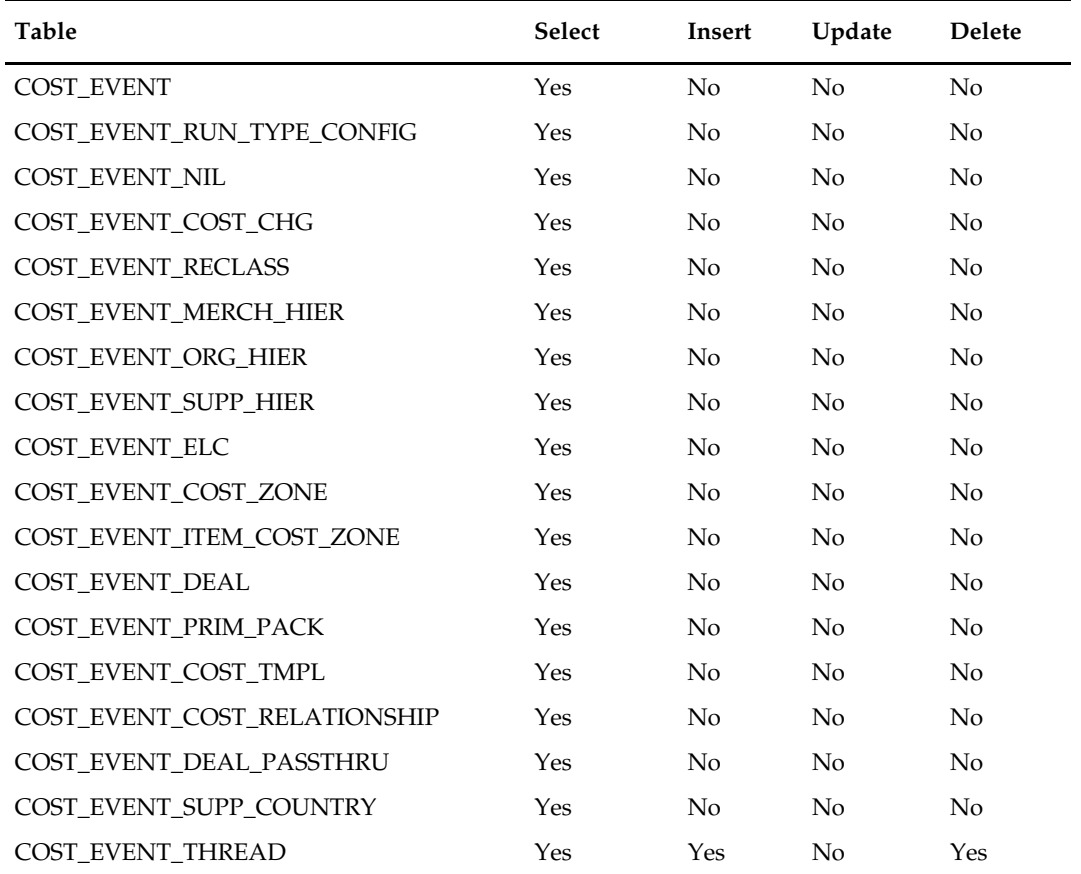

# **Design Assumptions**

N/A

# **fcexec (Execute Batch Calculation/Recalculation of Future Cost Values)**

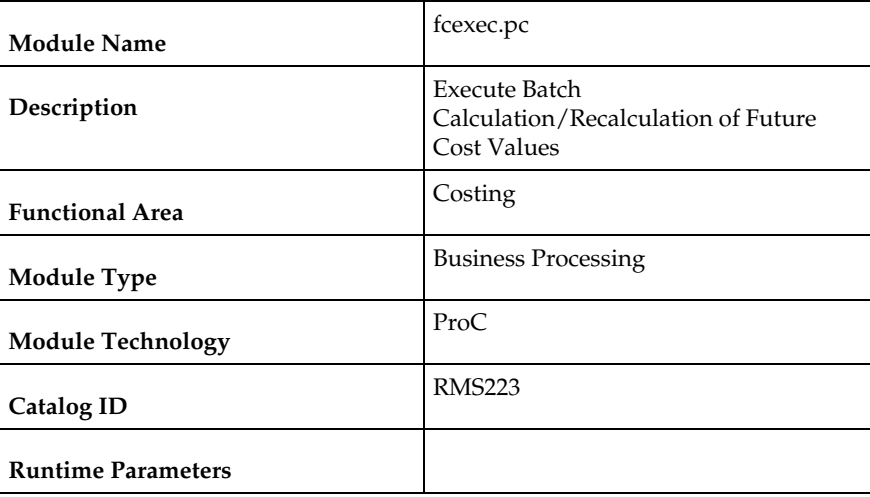

#### **Design Overview**

The fcexec.pc batch program executes the future cost engine in batch mode. Cost events set up to run in batch mode are threaded in the fcthreadexec.pc batch process and passed to the future cost engine for processing by this program. This program should be always run after the fcthreadexec.pc batch.

This batch program only serves as a wrapper to call the cost engine, the Key Tables Affected section does not list the tables affected by the cost engine. The future cost engine is threaded by item/supplier/country/location.

#### **Scheduling Constraints**

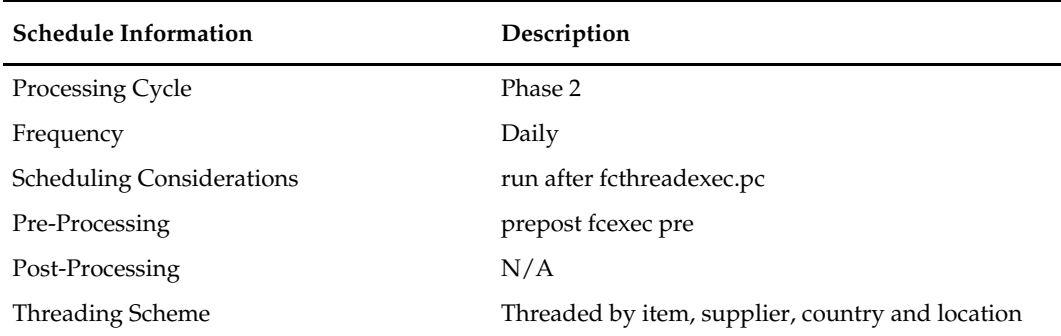

#### **Restart/Recovery**

The logical unit of work for this batch program is the cost\_event\_process\_id on the COST\_EVENT table.

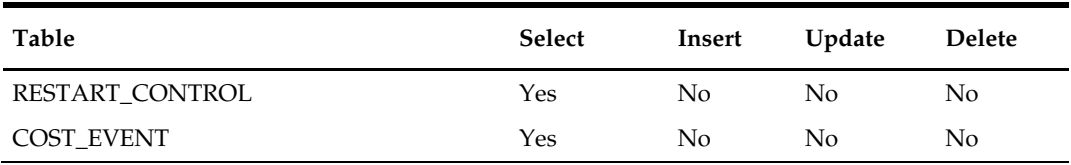

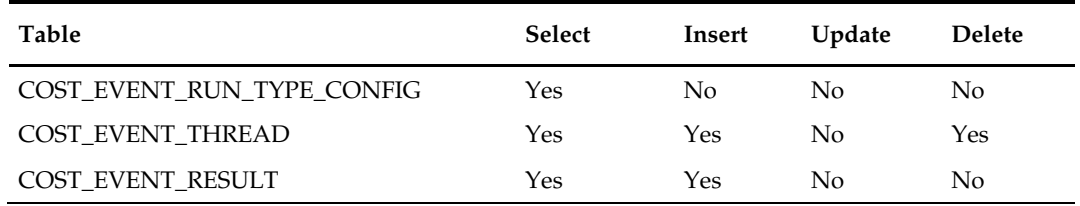

#### **Design Assumptions**

N/A

# **fc\_pricechg (Use Pending Price Changes to Drive Recalculation of Pricing Cost for some Franchise Item/Locations)**

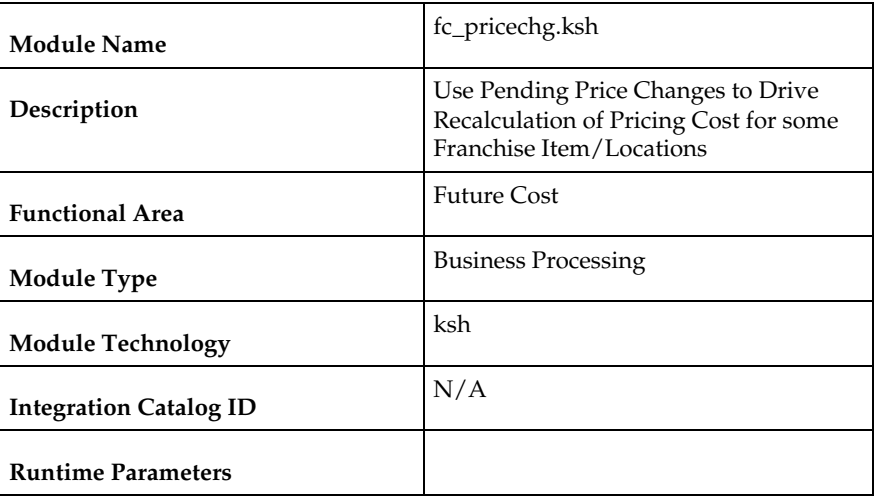

#### **Design Overview**

This script calls the function

FUTURE\_COST\_EVENT\_SQL.CAPTURE\_RETAIL\_CHANGES which checks for any item/locations that have scheduled price changes for the next day (vdate+1). If there are corresponding item/location rows in the future cost table with the percent-off-retail type template associated then the pricing cost of those future cost records will be recalculated by this program.

#### **Scheduling Constraints**

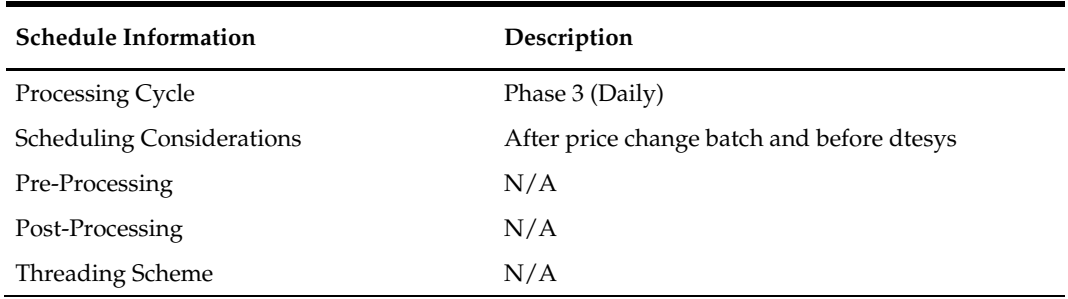

#### **Restart/Recovery**

N/A

#### **Key Tables Affected**

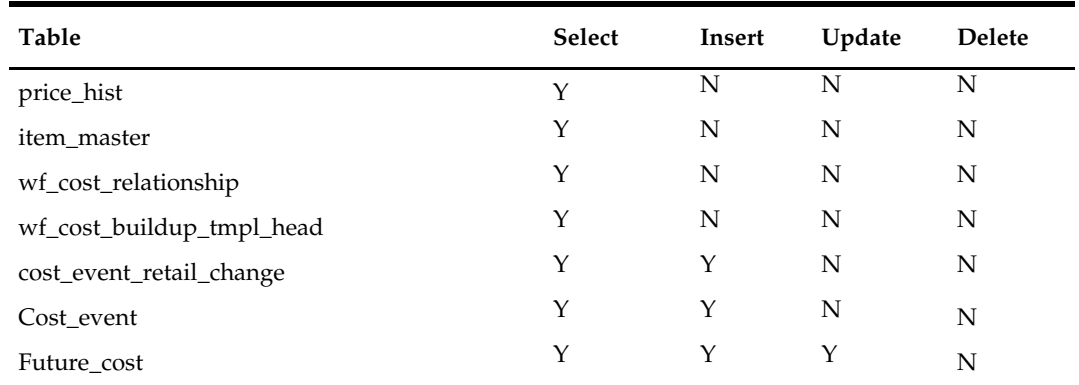

#### **Design Assumptions**

N/A

# **costeventprg (Purge Aged Cost Events)**

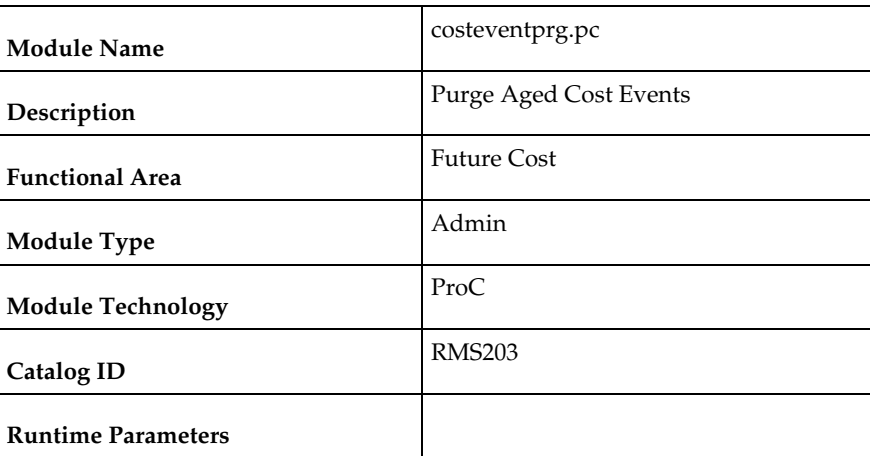

#### **Design Overview**

This batch program purges tables used by the Future Cost calculation engine. Records from the COST\_EVENT and its related tables are purged from the system based on the Cost Event History Days (cost\_event\_hist\_days) system parameter.

#### **Scheduling Constraints**

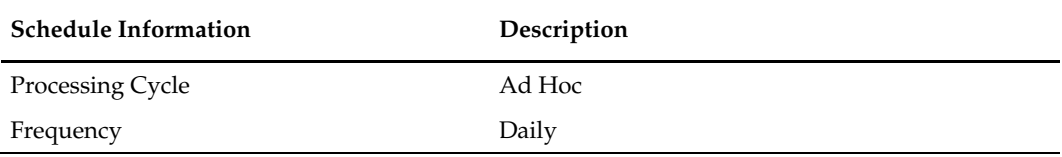

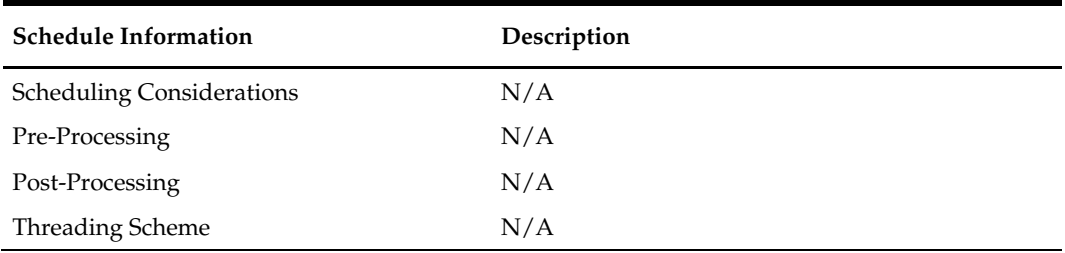

#### **Restart/Recovery**

The logical unit of work is the event type on the COST\_EVENT\_RUN\_TYPE\_CONFIG table. Records are deleted serially per event type. Restart recovery is based on deleted records. Restarting on a failed run will resume from records not yet deleted on the prior failed run.

## **Key Tables Affected**

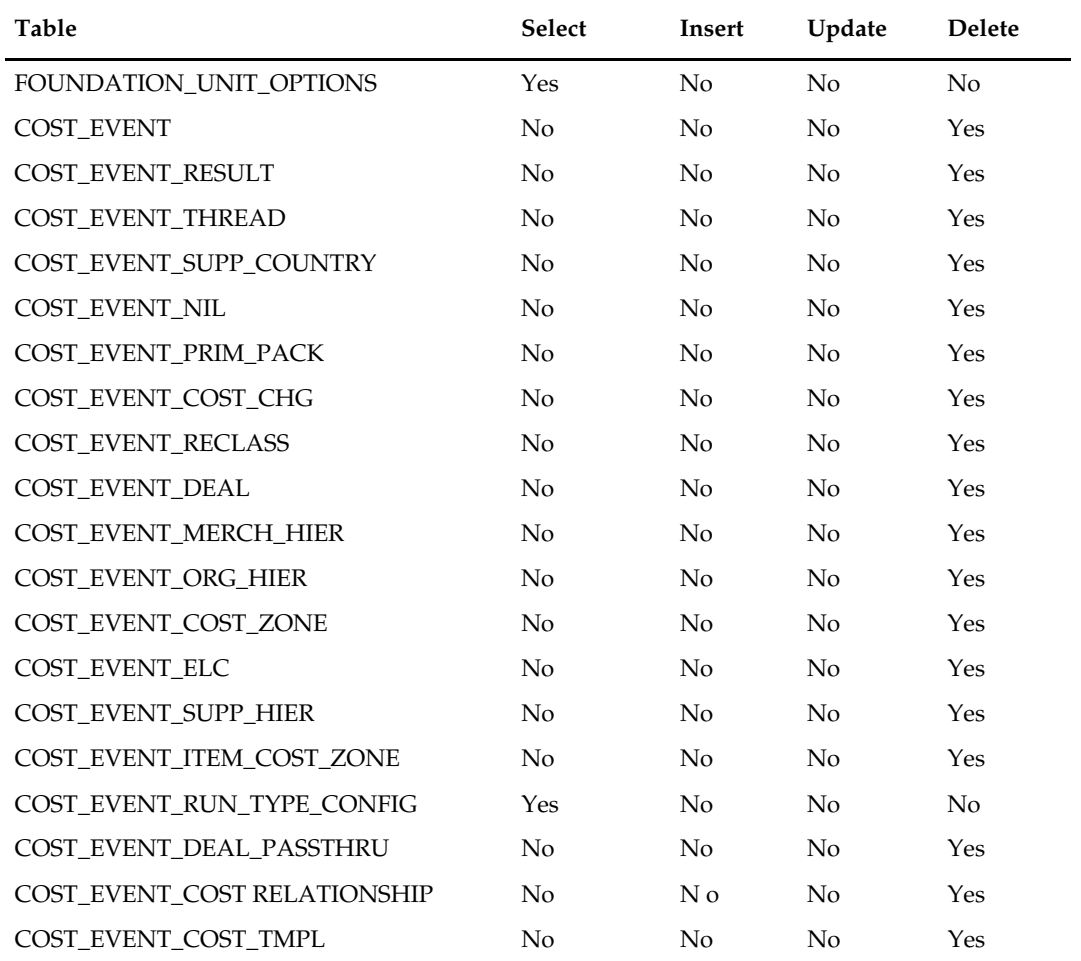

#### **Design Assumptions**

N/A

## **Overview**

RMS stages invoice records to be integrated into the Oracle Retail Invoice Matching (ReIM) product. It stages invoice records for Return To Vendor (RTV), Consignment, Deals, Trade Management, Obligations, and Customs Entry.

## **Batch Design Summary**

The following batch designs are included in this functional area:

- **edidliny (Download of Invoice For ReIM)**
- invclshp (Close Aged Shipments to Prevent them from Matching Open Invoices)
- invprg (Purge Aged Invoices)

**Note:** The batch program, saexpim.pc, has a functional connection to this chapter. For the design, see the *Oracle Retail Sales Audit Operations Guide*.

# **edidlinv (Download of Invoice For ReIM)**

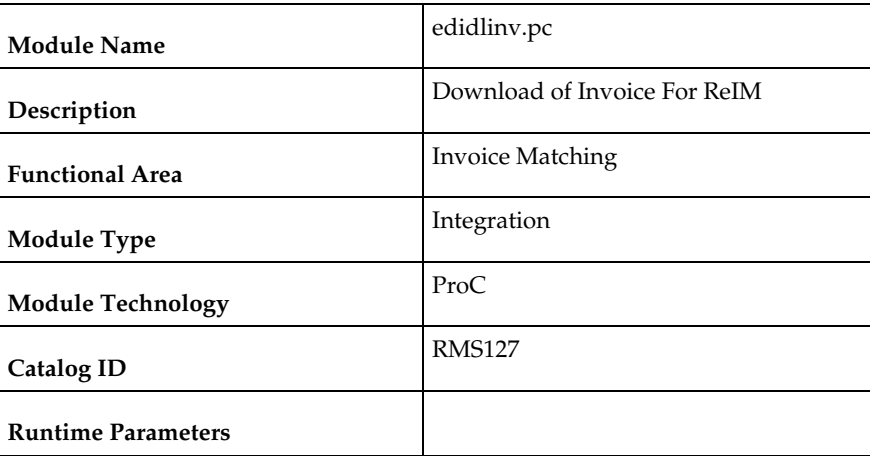

#### **Design Overview**

The EDIDLINV program extracts invoice information from RMS invoice tables (INVC\_HEAD, INVC\_DETAIL) to a flat file. This flat file is used by ReIM to upload invoice data into tables such as IM\_DOC\_HEAD, IM\_INVOICE\_DETAIL and IM\_DOC\_NON\_MERCH. This batch program is run daily, extracting invoice records whose invoice date falls on the current vdate.

#### **Scheduling Constraints**

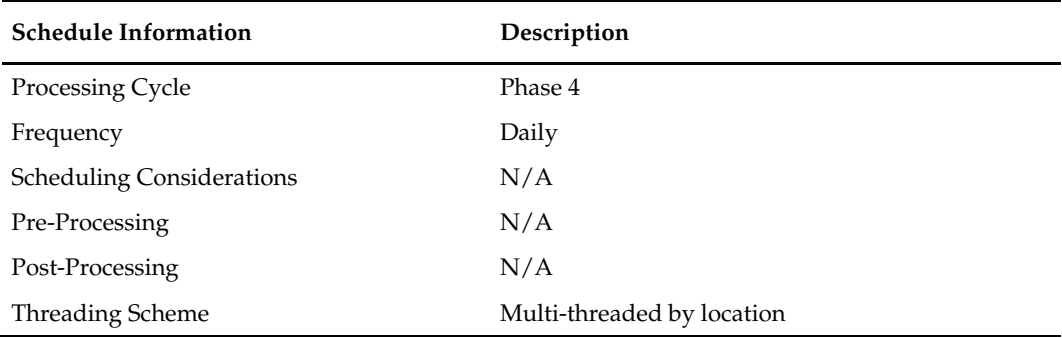

#### **Restart/Recovery**

Restart/recovery for this program is set up at the invoice ID and line sequence level. The program resumes writing to file starting on the next line where the previous process ended.

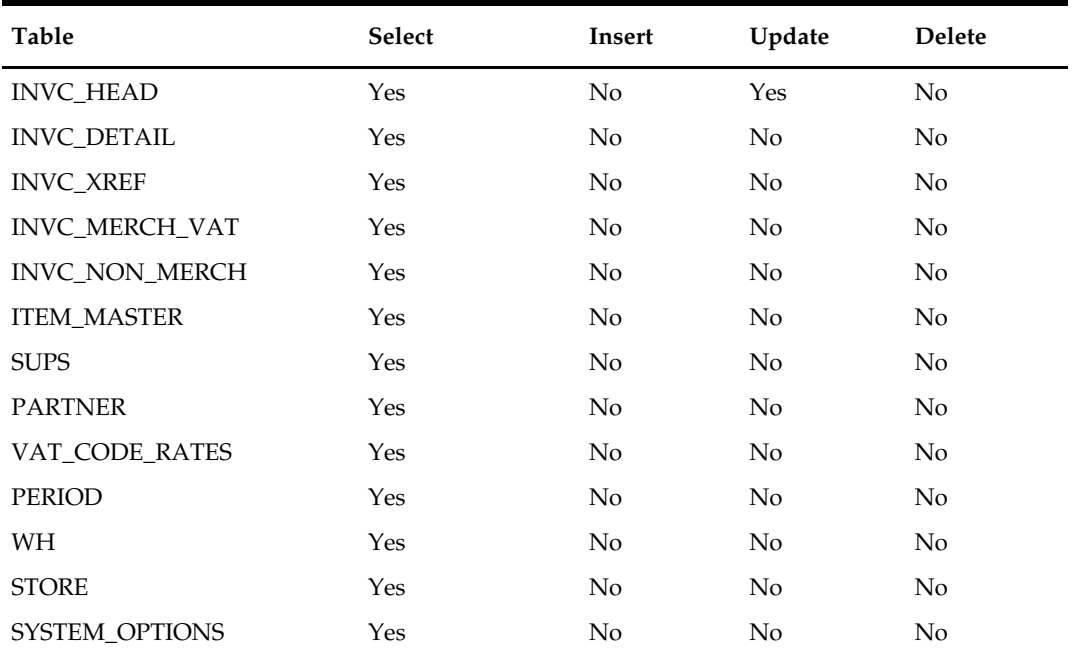

# **Integration Contract**

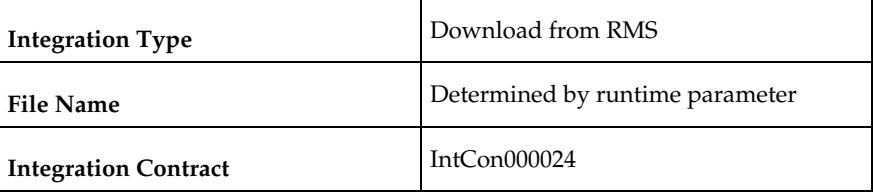

# **Output File Layout**

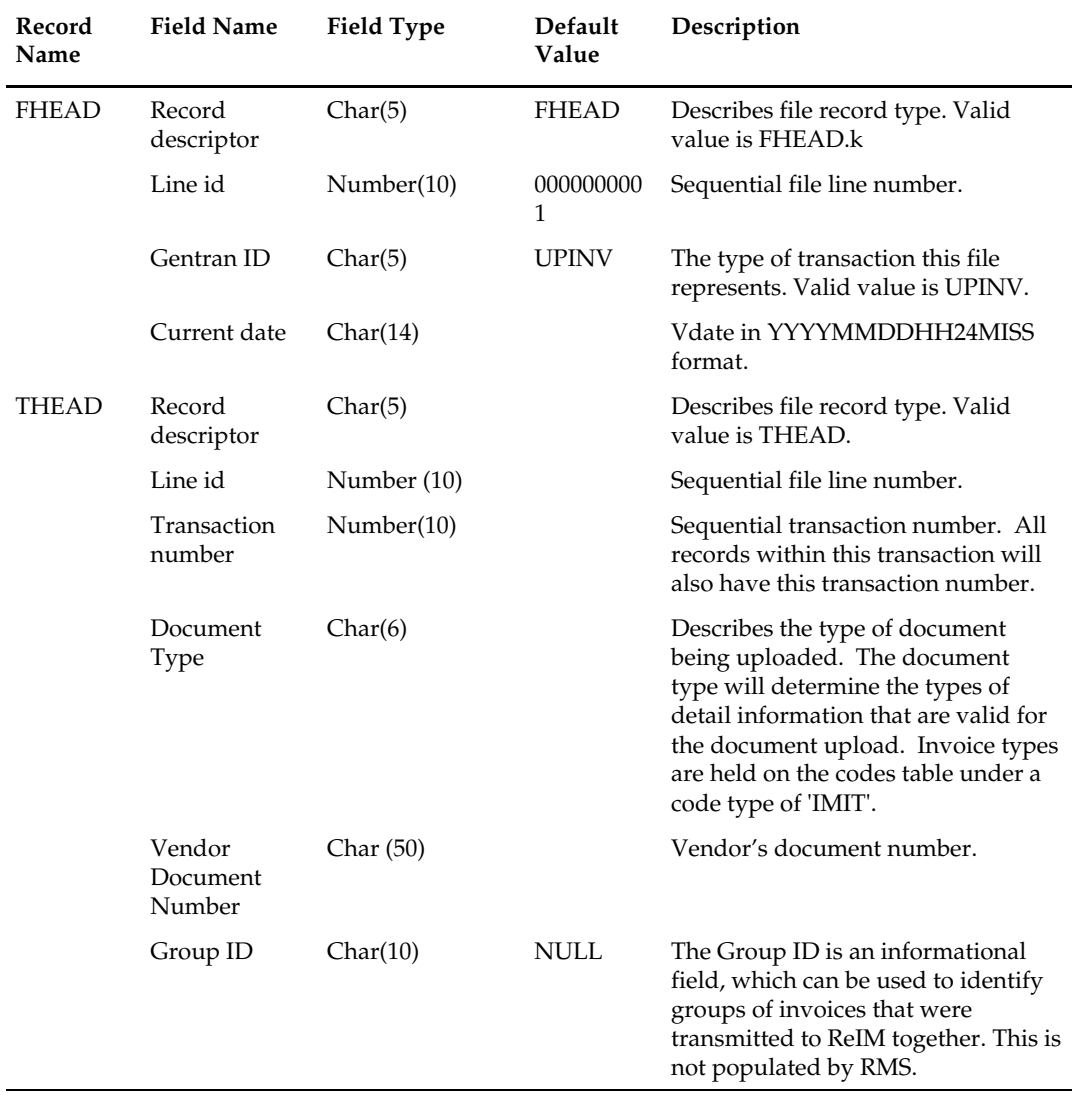

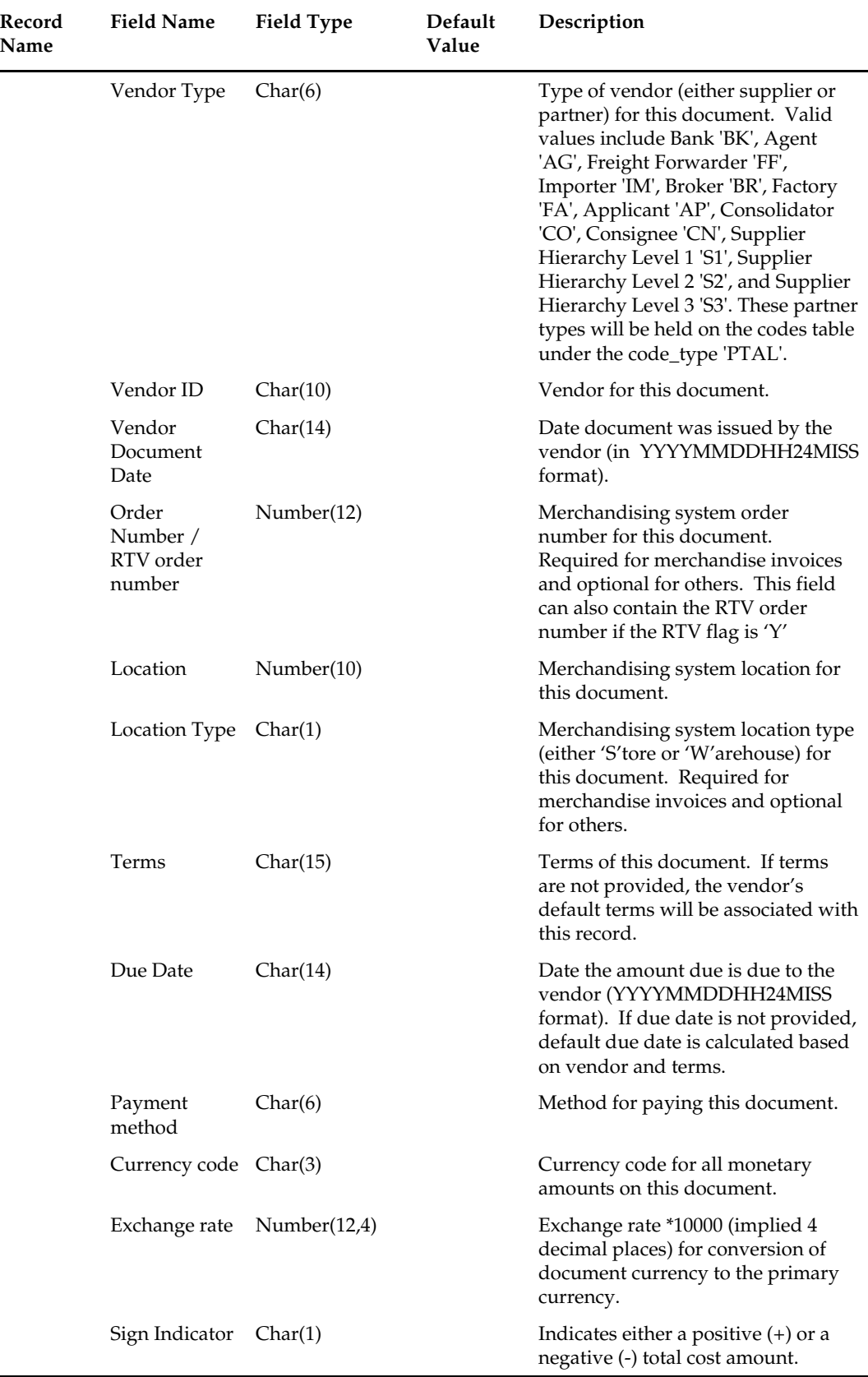

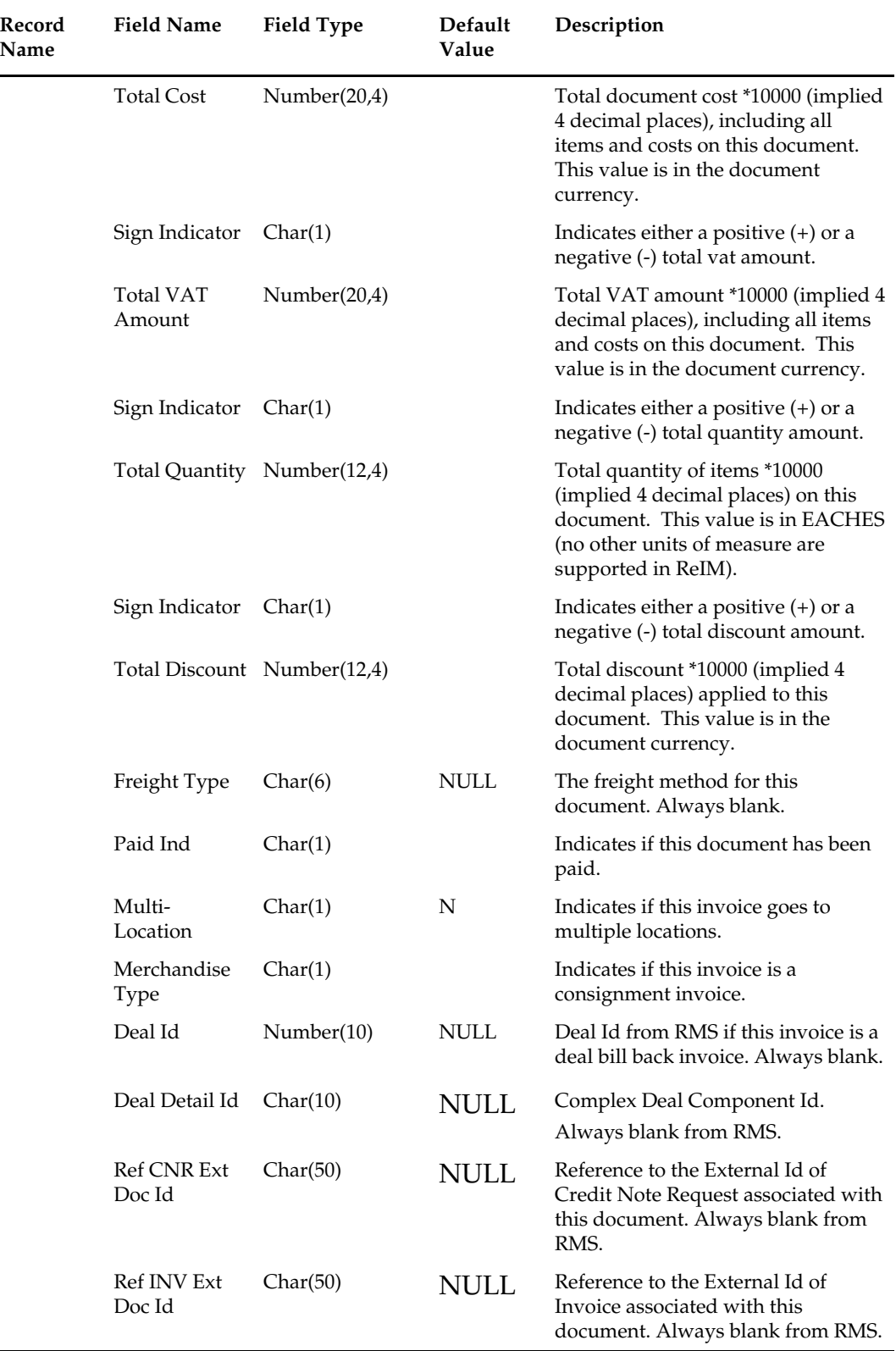

 $\overline{\phantom{a}}$ 

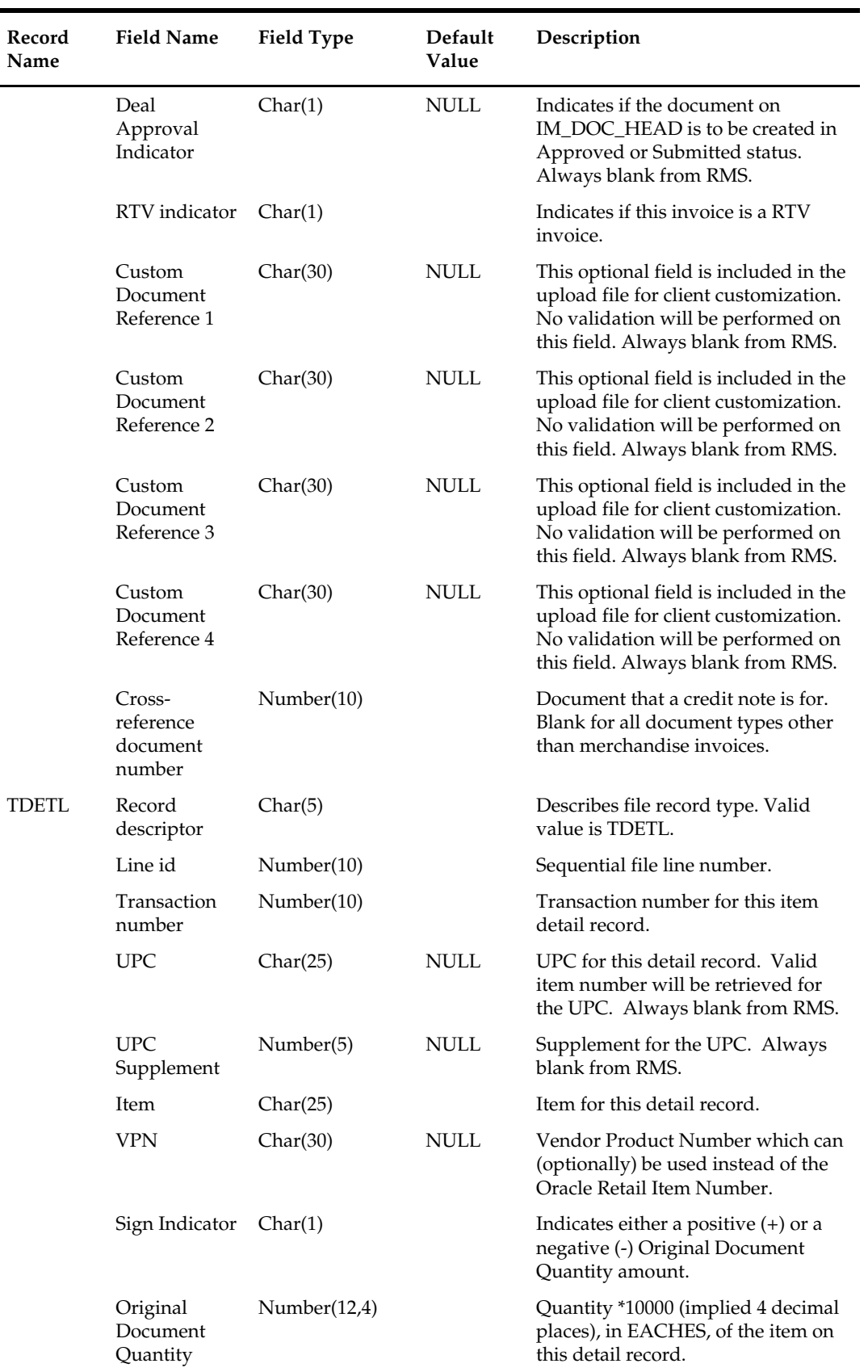

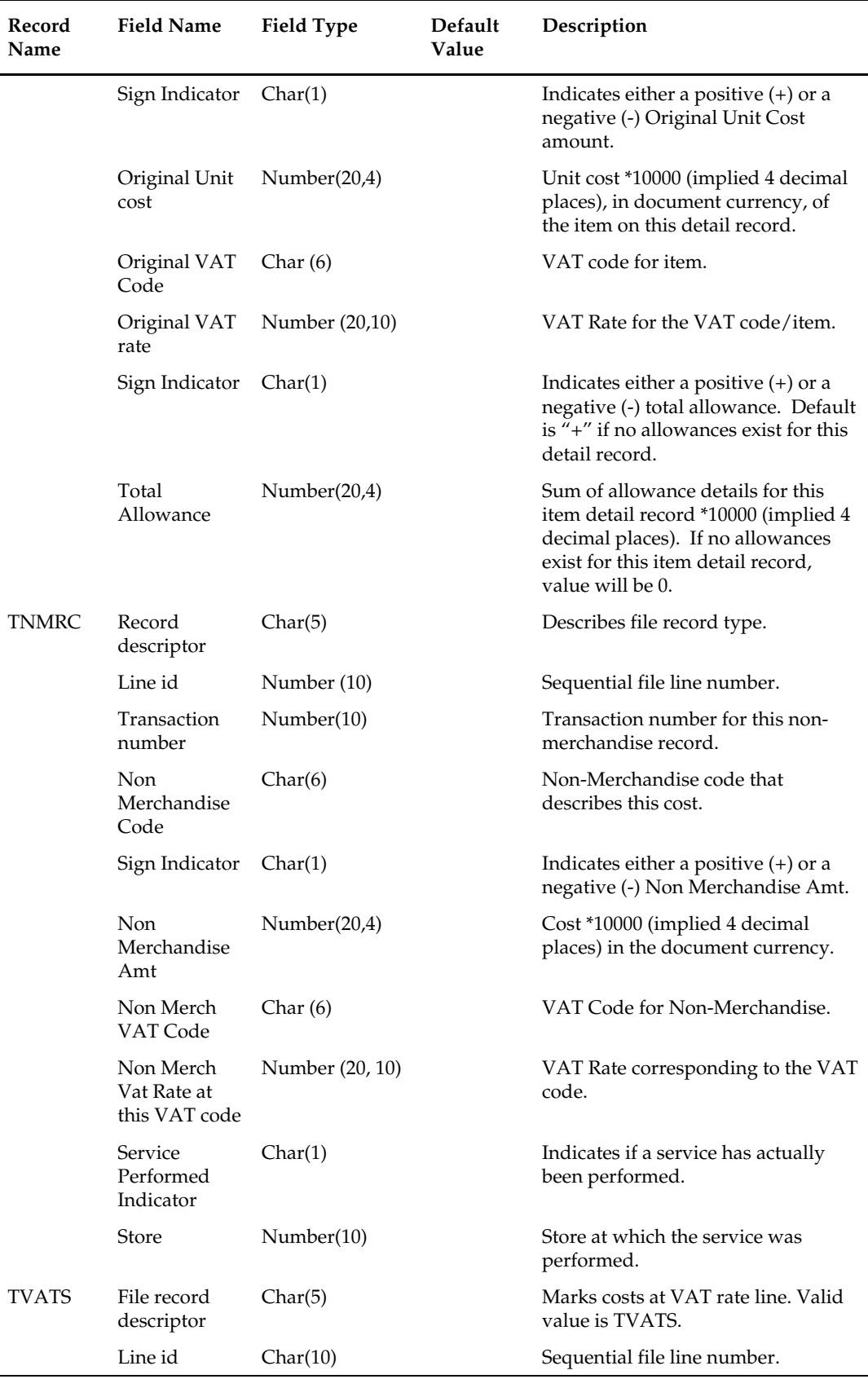

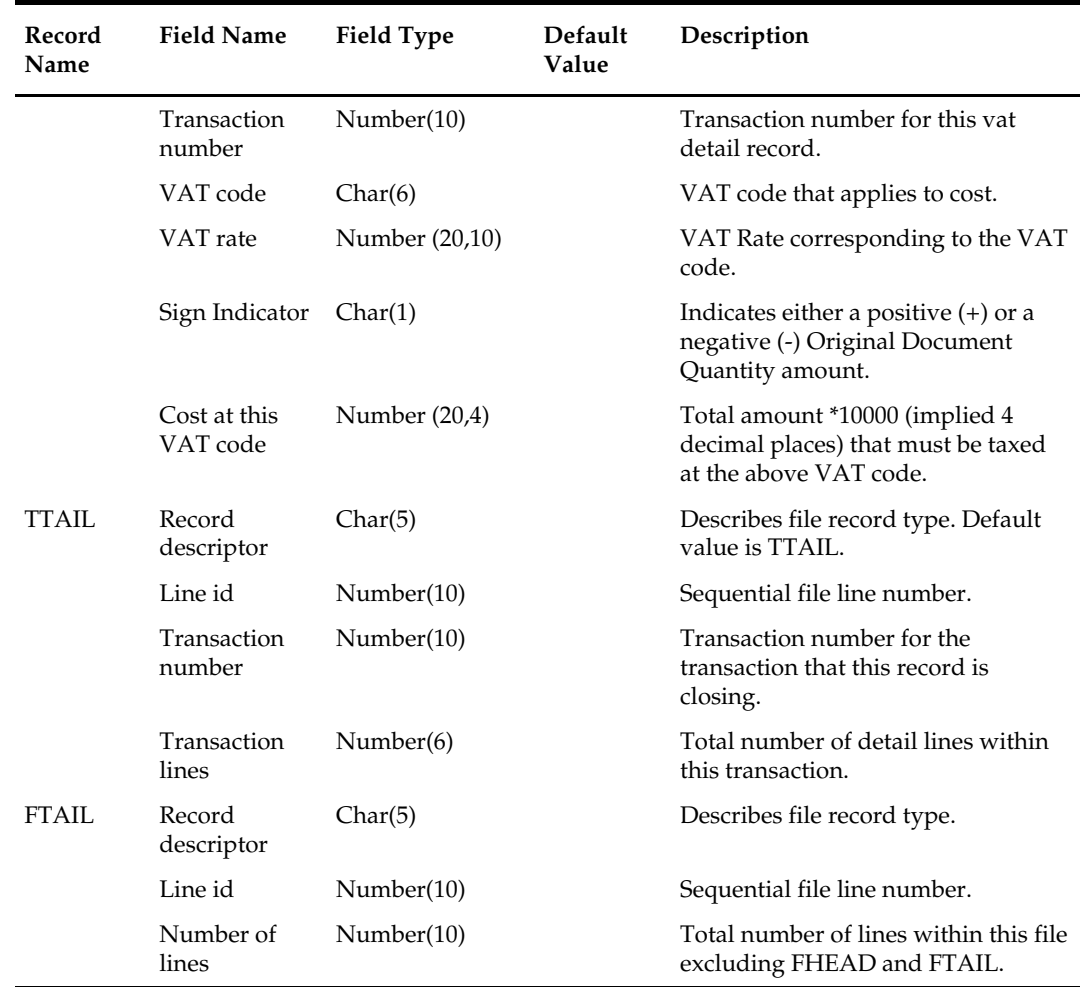

# **Design Assumptions**

N/A

# **invclshp (Close Aged Shipments to Prevent them from Matching Open Invoices)**

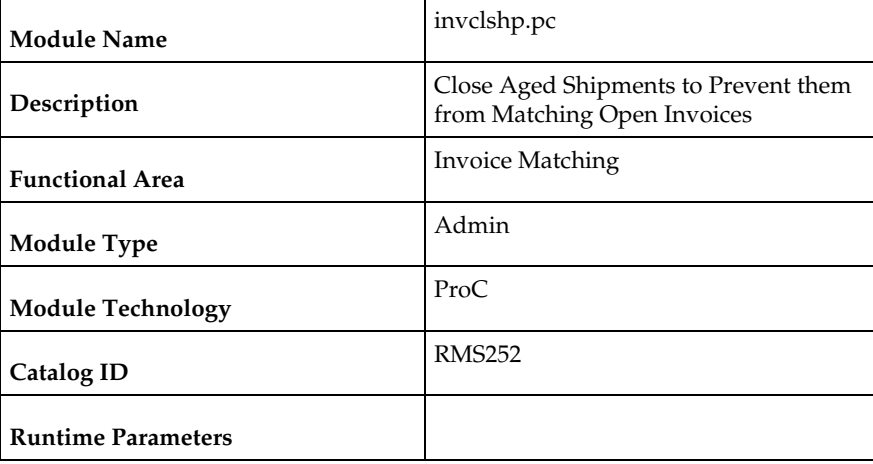

#### **Design Overview**

This batch program will close all shipments that have remained open for a specified number of days as defined by the 'Close Open Ship Days' system parameter and are not associated with any open invoices. This will be accomplished by setting the invc\_match\_status on the SHIPMENT table to 'C'losed.

#### **Scheduling Constraints**

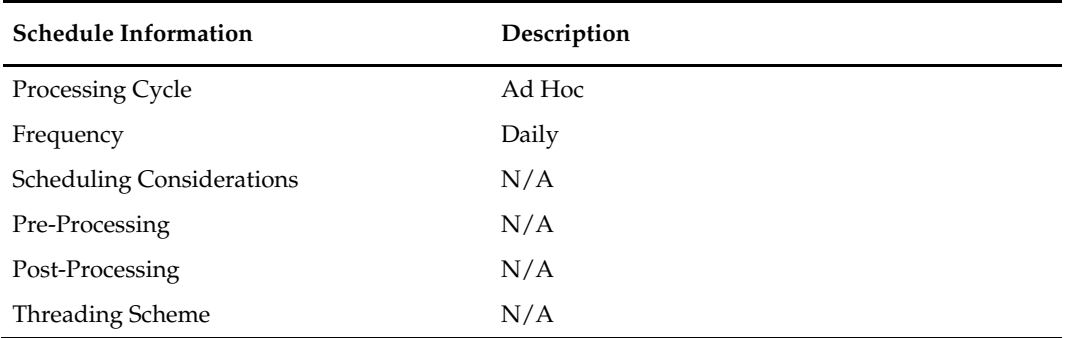

#### **Restart/Recovery**

N/A

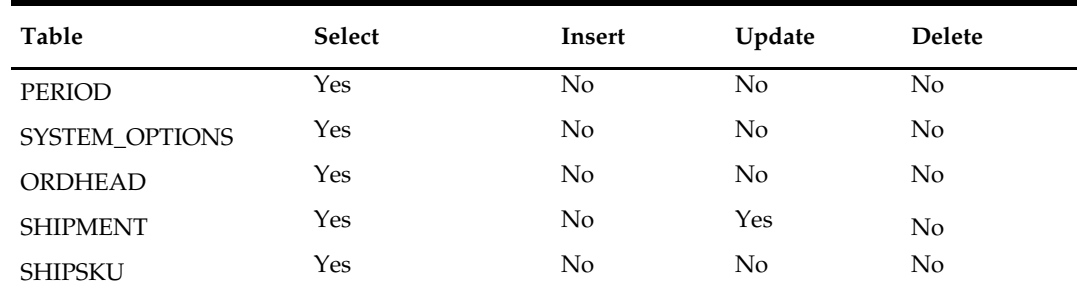

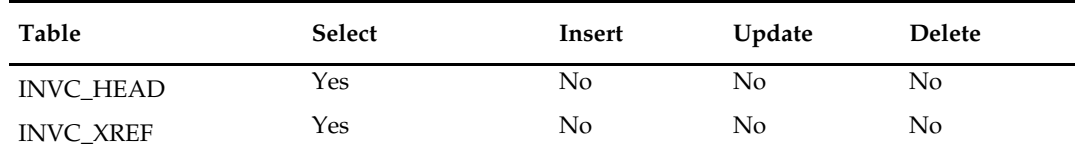

#### **Integration Contract**

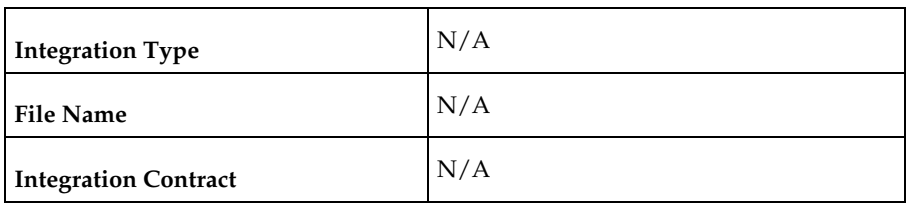

#### **Design Assumptions**

N/A

## **invprg (Purge Aged Invoices)**

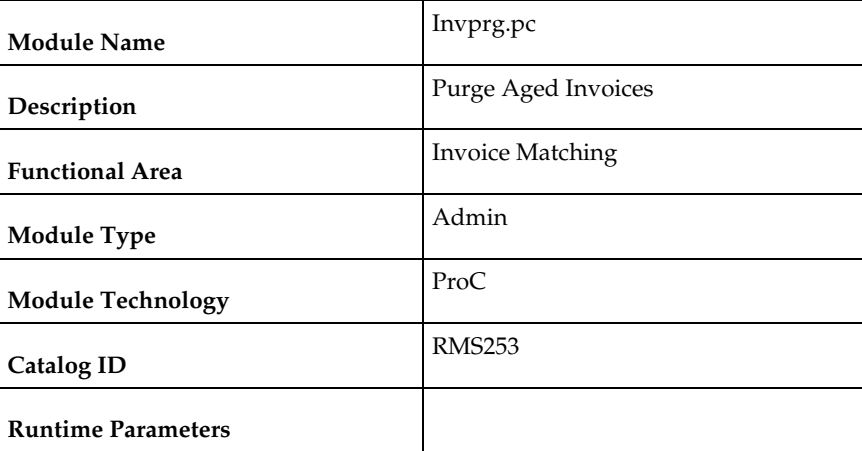

#### **Design Overview**

This program will purge old posted invoices that have not already been purged by ordprg.pc (which purges invoices associated with an order). This includes all types of invoices—non-merchandise, credit notes, credit note requests, debit memos, and consignment invoices. Regular merchandise invoices will primarily be deleted through ordprg.pc but will be deleted by invprg.pc if they still exist in the system. The invoices considered are those older than the number of months defined in the purge\_config\_options.ORDER\_HISTORY\_MONTHS column. The age of the invoices will be determined from the match date; if there is no match date, the invoice date will be used.

> **Note:** This program deletes only from the RMS invoice tables preceded with 'INVC'.

# **Scheduling Constraints**

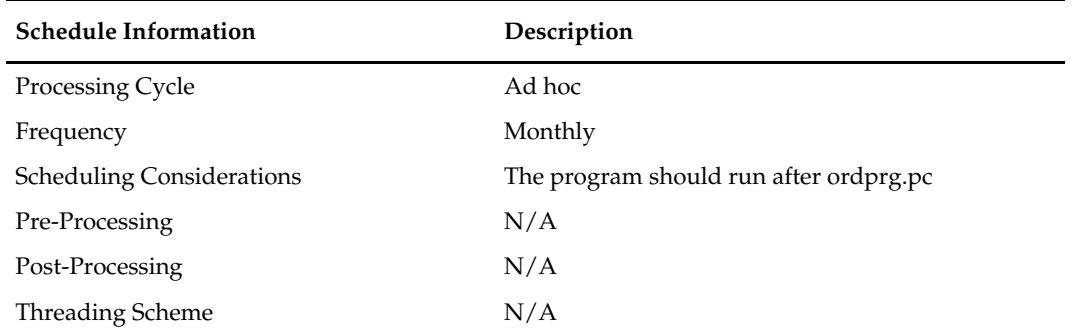

## **Restart/Recovery**

N/A

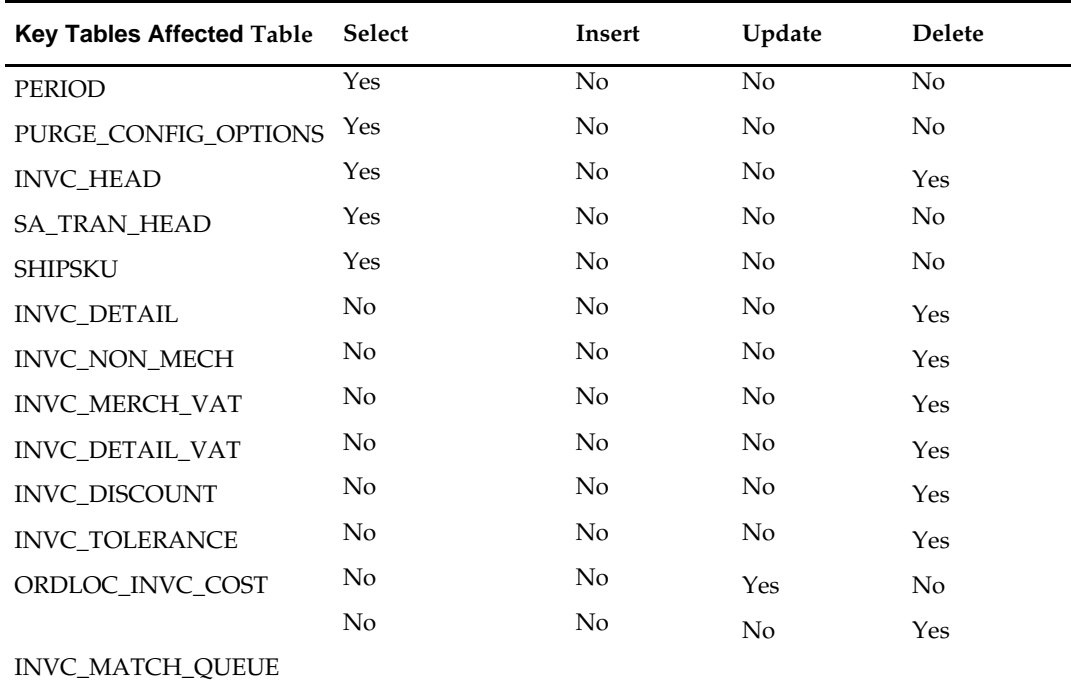

## **Integration Contract**

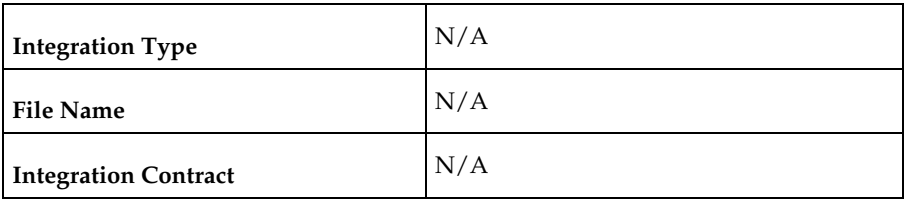

# **Design Assumptions**

 $N/A$ 

# **13 Replenishment**

## **Overview**

Replenishment is a complex business process that monitors stock levels and creates transactions to ensure that stores and WHs have optimal stock levels.

RMS supports a number of Replenishment Methods. A Replenishment Method is associated with each item/location being replenished. Each Replenishment Method uses an optimized calculation to determine the correct stock orders to create. Depending on the locations, inventory in the supply chain and other factors, these stock orders can be either Purchase Orders sent to a supplier, Transfers of inventory from WH to store or Allocations.

The main purpose of this chapter is to describe the batch processes involved in Replenishment. There is some discussion of user interfaces and database tables involved in the larger Replenishment business process to provide context for the batch processes, but please be aware that the discussion in this chapter of user interfaces and tables not exhaustive.

For additional information about Replenishment, see the Merchandising Functional Library (Doc ID: 1585843.1). Note that the White Papers in this library are intended only for reference and educational purposes and may not reflect the latest version of Oracle Retail software.

#### **Replenishment Sub Processes**

Replenishment can be divided into four major sub-processes:

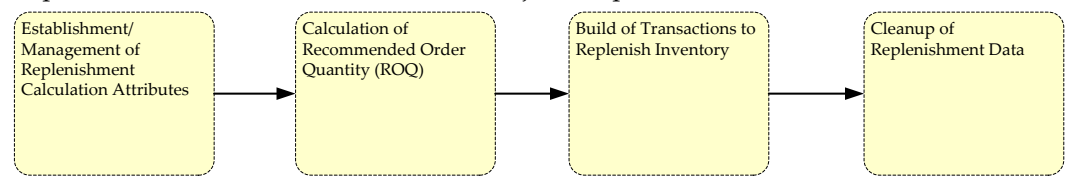

- 1. Establishment/Management of Replenishment Calculation Attributes
	- a. Replenishment Calculation Attributes drive how quantities will be calculated. A number of UIs and batch processes maintain this data.
- 2. Calculation of Recommended Order Quantity (ROQ)
	- a. Complex processing determines the Recommended Order Quantity (ROQ) to meet optimal stock level for item/locations based on current stock, forecasts, history, Replenishment Calculation Attributes and other calculation inputs (please note that the inputs and calculations vary depending on the replenishment method selected for each item/location).
	- b. If a client uses Investment Buying, additional calculations are performed to determine where additional profitable opportunistic purchases can be made.
- 3. Build Transactions to Replenish Inventory
	- a. Based on ROQ and Investment Buy, Purchase Orders, Allocations and Transfers are created.
- b. Additional processing optimizes these transactions.
- 4. Cleanup of Replenishment Data
	- a. Cleanup processes purge aged data to ensure good performance.

#### **Establishment/Management of Replenishment Calculation Attributes**

Many user and batch processes combine to manage replenishment calculation attributes.

- 1. replsizeprofile.pc reconciles the size profiles in RMS and Allocations and refreshes the size profile materialized view used in replenishment processing.
- 2. Users create or update assorted replenishment calculation attributes. Data defined by end users includes the schedule the item/location should be reviewed and item/location level attributes. Item/location level attribute changes are written to a series of Replenishment Attribute Staging Tables.
- 3. rplatupd.pc moves information from the item and location level Replenishment Attribute Staging Tables (repl\_attr\_update\_item and repl\_attr\_update\_loc) to the Replenishment Attributes Working Table (repl\_item\_loc)
- 4. rilmaint.pc moves information from the item/loc level Replenishment Attribute Staging Table (repl\_item\_loc\_updates) to the Replenishment Attributes Working Table (repl\_item\_loc)
- 5. repladj.pc updates the Replenishment Attributes Working Table (repl\_item\_loc) for item/locations using the Floating Point Replenishment Method based on history.

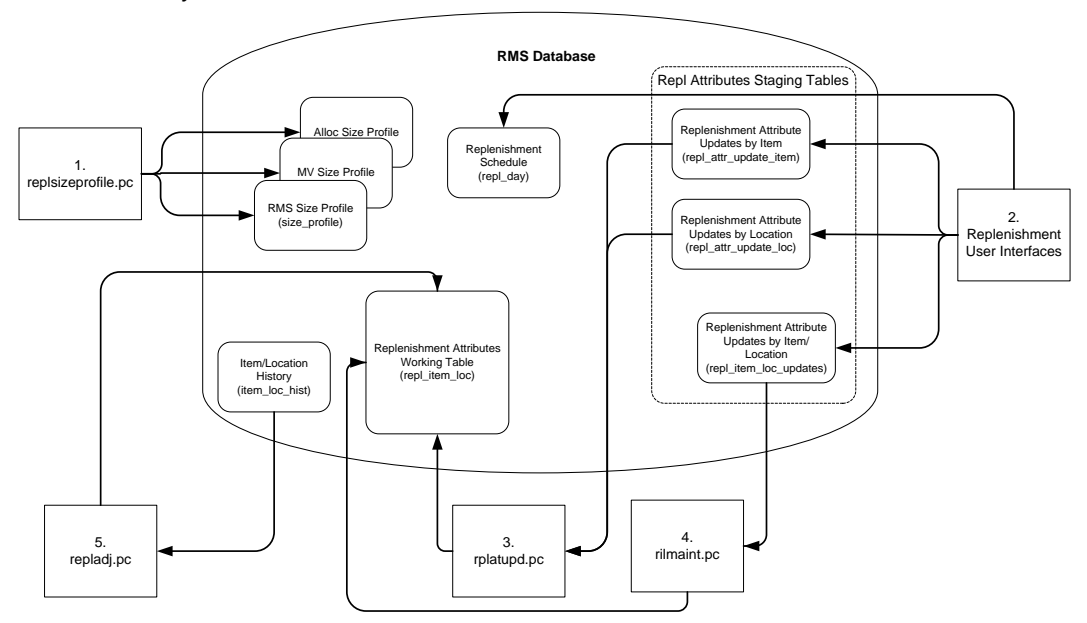

#### **Calculation of Recommended Order Quantity (ROQ)**

Many user and batch processes combine to calculate ROQ. Item/Locations follow very different paths through the calculation of ROQ depending on whether they are replenished from inventory (WH to Store via transfer) or from suppliers (via Purchase Order).

- 1. replroq.ksh determines working net inventory
- 2. batch\_reqext.ksh multithreads reqext.pc
- a. reqext.pc uses calculated ROQ in rpl\_net\_inventory\_tmp, franchise order quantity on store\_orders, and replenishment attributes to create transfer. Adjusted ROQ is written to repl\_results.
	- Note that Transfers generated by Replenishment will follow the same integration, processing and admin described in the 'Transfers, Allocations and Receiving' described in this volume. Transactions will also be published as described in Volume 2 of the Operations Guide.
- 3. rplext.ksh uses replenishment attributes to determine ROQ for item/locs replenished from suppliers. ROQ is written to repl\_results. Working POs are written to ord temp.
- 4. If the customer uses Contracts, contracts are evaluated by cntrprss.pc. See the chapter 'Contracts' in this guide for more information.
- 5. If the customer uses Investment buying
	- a. ibexpl.pc determines eligible investment buy opportunities
	- b. ibcalc.pc calculates recommended investment buys that will meet the target return-on-investment

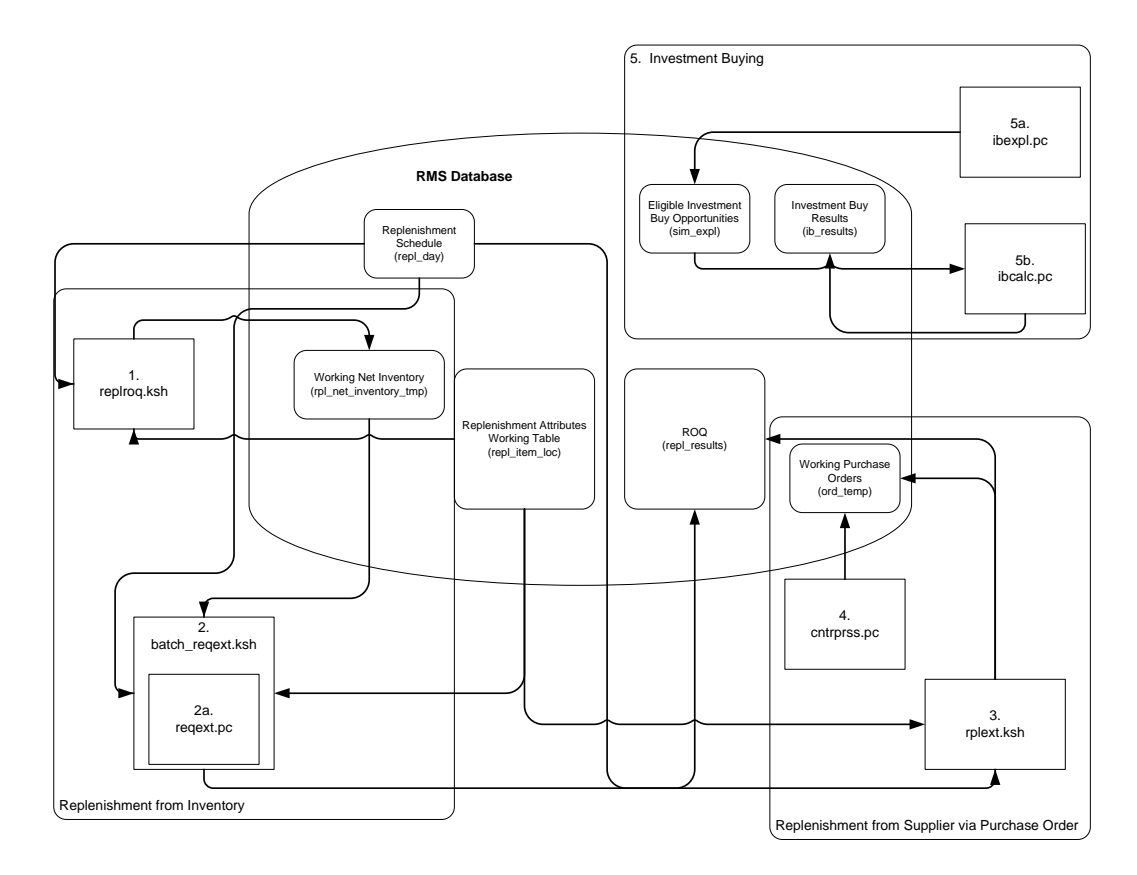

#### **Build Transactions to Replenish Inventory**

Transactions are built based on ROQ. Additional jobs optimize the resulting POs, Allocations and Transfers.

- 1. rplbld.pc uses ROQ and Investment Buy Results to build Orders
- 2. supcnstr.pc scales POs based on supplier constraints
- 3. rplsplit.pc splits POs and Allocations to optimize truck loads

4. rplapprv.pc approves Purchase Orders and Allocations

**Note:** Once approved, Purchase Orders and Allocations generated by Replenishment will follow the same integration, processing and Admin described in the 'Purchase Orders' and 'Transfers, Allocations and Receiving' described in this volume. Transactions will also be published as described in Volume 2 of the Operations Guide.

- 5. batch\_rplapprvgtax.ksh updates tax information (only necessary for GTAX implementations
- 6. repl\_wf\_order\_sync.ksh creates appropriate franchise orders for approved allocations created during replenishment

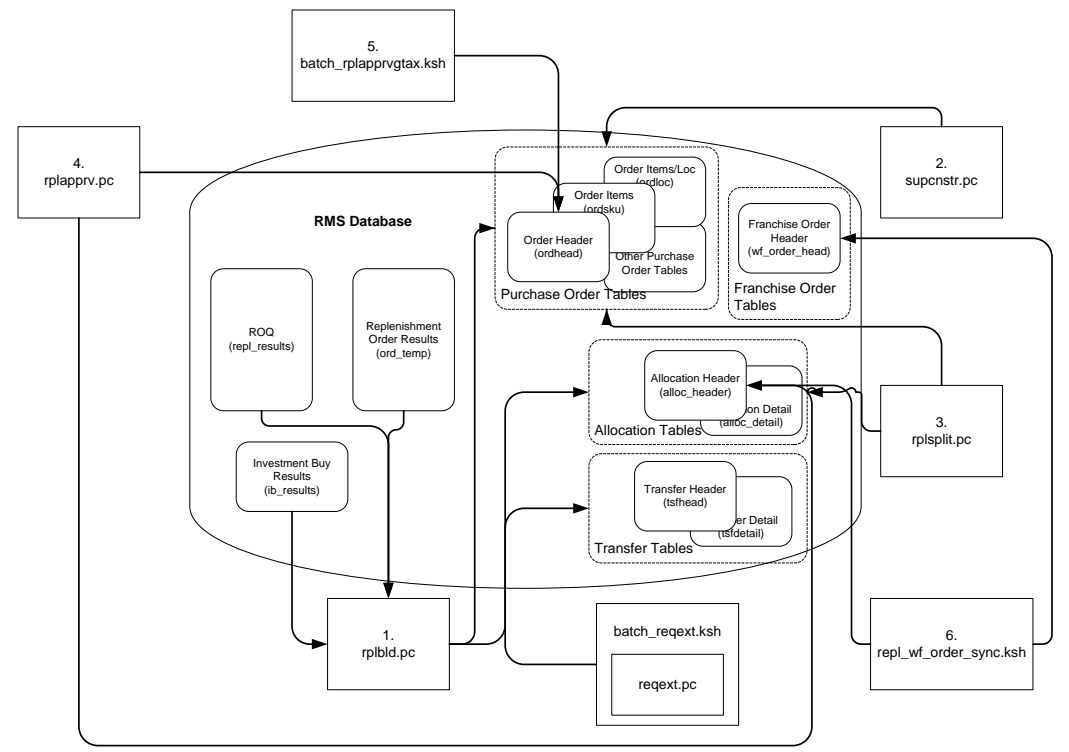

#### **Cleanup Replenishment Data**

Replenishment creates large volumes of data. Several programs exist to purge aged replenishment information. Regular purging ensures good batch performance.

Note that all tables discussed in this chapter are not purged by replenishment cleanup jobs. Many replenishment processes clean up their own working tables. The POs, transfers and allocations created by replenishment are purged in their own batch processes.

- 1. rplprg.pc purges aged ROQ and investment buy results.
- 2. rplahistprg.pc purges aged replenishment attribute history.
- 3. rplprg\_month.pc purges ROQ and investment buy results.

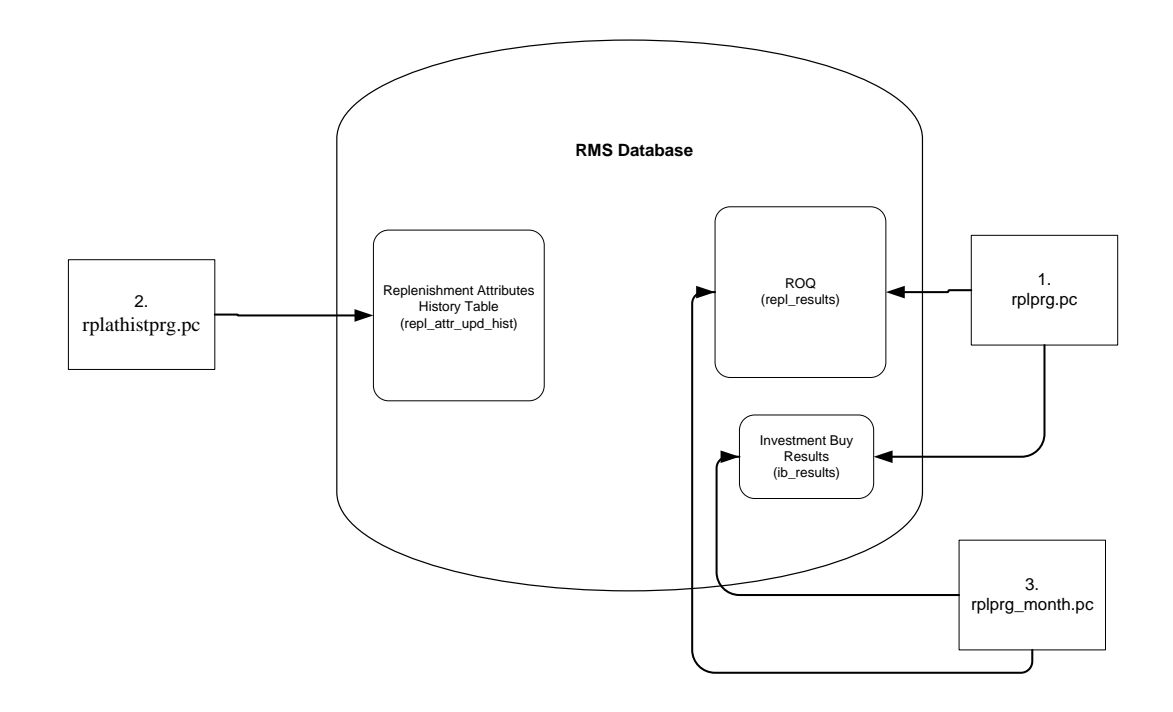

## **Batch Design Summary**

The following batch designs are included in this chapter:

- replsizeprofile.pc Update Replenishment Size Profile
- rplatupd.pc Update Replenishment Calculation Attributes
- rilmaint.pc Update Replenishment Calculation Attributes by Item/Loc
- repladj.pc Recalculate Maximum Levels for Floating Point Replenishment
- **replroq.ksh Calculate Net Inventory**
- batch\_reqext.ksh Multithreading Wrapper for reqext
- reqext.pc ROQ Calculation and Distribution for Item/Locs Replenished from WH
- rplext.ksh ROQ Calculation for Item/Locs Replenished from Supplier
- ibexpl.pc Determines Eligible Investment Buy Opportunities
- ibcalc.pc Calculate ROQ for Profitable Investment Buys
- rplbld.pc Build Replenishment Orders
- supsplit.pc Split Replenishment Orders Among Suppliers
- rplsplit.pc Truck Splitting Optimization for Replenishment
- rplapprv.pc Approve Replenishment Orders
- batch\_rplapprvgtax.ksh Update Replenishment Order Taxes
- repl\_wf\_order\_sync.ksh Sync Replenishment Franchise Orders
- rplprg.pc Purge Aged Replenishment Results
- rplathistprg.pc Purge Replenishment Attribute History
- rplprg\_month.pc Purge Replenishment Results History by Month

The following batch designs are not included in this chapter, but are related to replenishment as they impact the purchase orders generated by replenishment

- vrplbld.pc See Purchase Order chapter of this document
- supcnstr.pc See Purchase Order chapter of this document

cntrprss.pc – See Contracts chapter of this document

# **replsizeprofile (Update Replenishment Size Profile)**

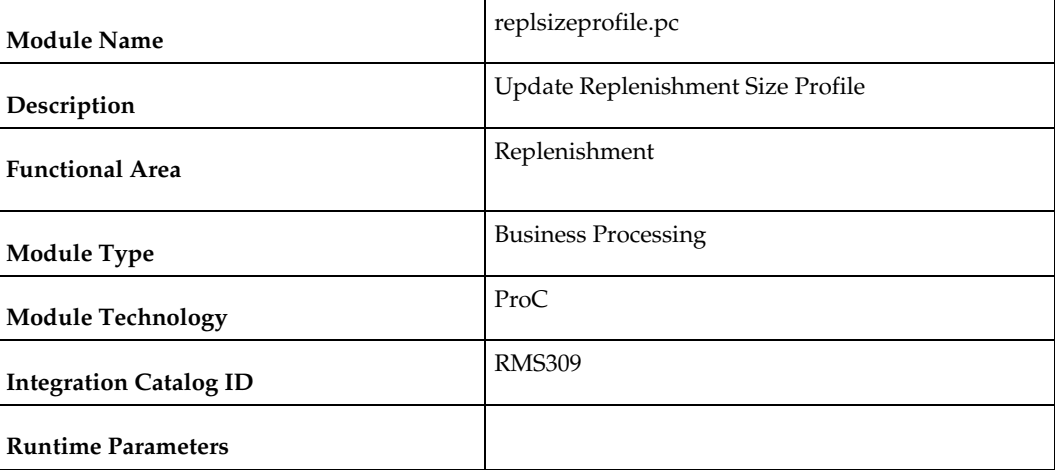

#### **Design Overview**

The batch module will do a total synchronization update of the RMS\_SIZE\_PROFILE table with data from the ALC\_SIZE\_PROFILE table if the Allocation product is installed. It will also do a complete refresh of the MV\_SIZE\_PROFILE materialized view used by the RPLATUPD batch and REPLATTR form when size curves are applied to the items being replenished.

#### **Scheduling Constraints**

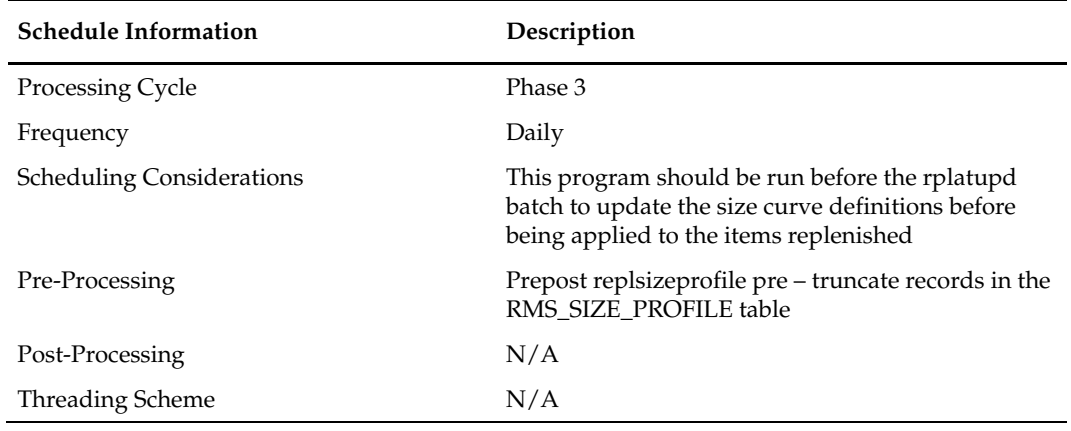

#### **Restart/Recovery**

N/A

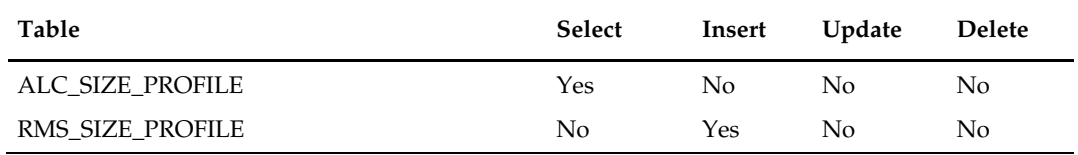

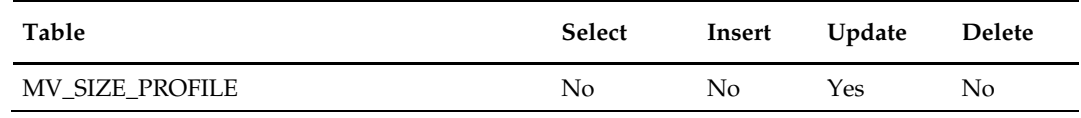

#### **Design Assumptions**

N/A

## **rplatupd (Update Replenishment Calculation Attributes)**

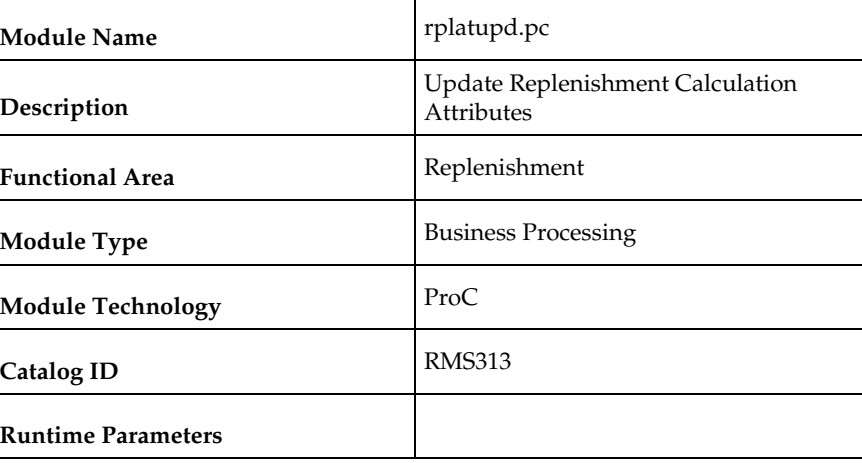

#### **Design Overview**

The batch module reads replenishment attributes from the REPL\_ATTR\_UPDATE\_ITEM and REPL\_ATTR\_UPDATE\_LOC tables and processes the item location relationships to determine what replenishment attributes for what locations have to be updated. Replenishment attributes for each item/location are recorded in REPL\_ITEM\_LOC table. Review cycle information is kept on the REPL\_DAY table. The rejected records are written to the MC\_REJECTIONS table for later reporting.

Prepost rplatupd pre – truncate records in the MC\_REJECTIONS table.

Prepost rplatupd post – lock and delete records from REPL\_ATTR\_UPDATE\_ITEM, REPL\_ATTR\_UPDATE\_LOC, REPL\_ATTR\_UPDATE\_EXCLUDE, and REPL\_ATTR\_UPDATE\_HEAD tables.

#### **Scheduling Constraints**

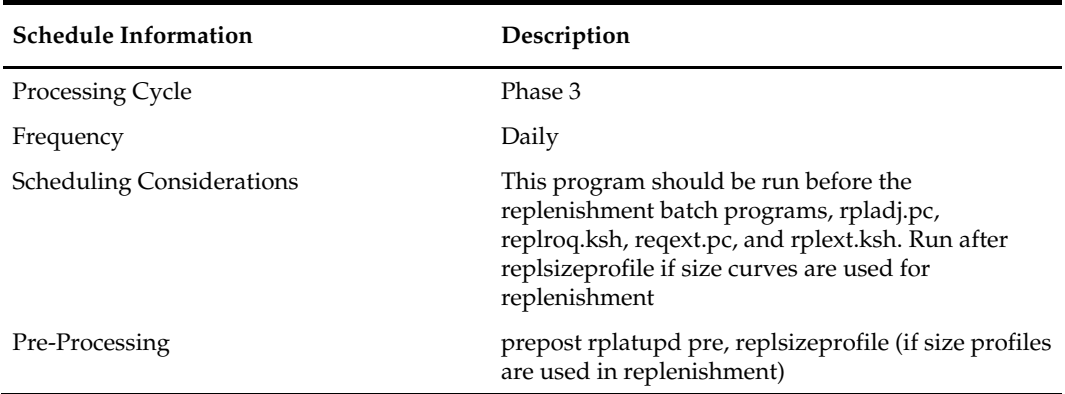

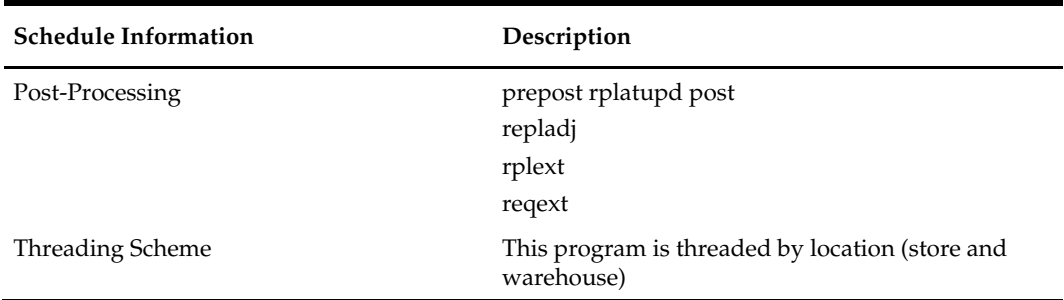

#### **Restart/Recovery**

The logical unit of work is replenishment attribute id, item, and location. Records will be committed to the database when commit\_max\_ctr defined in the RESTART\_CONTROL table is reached.

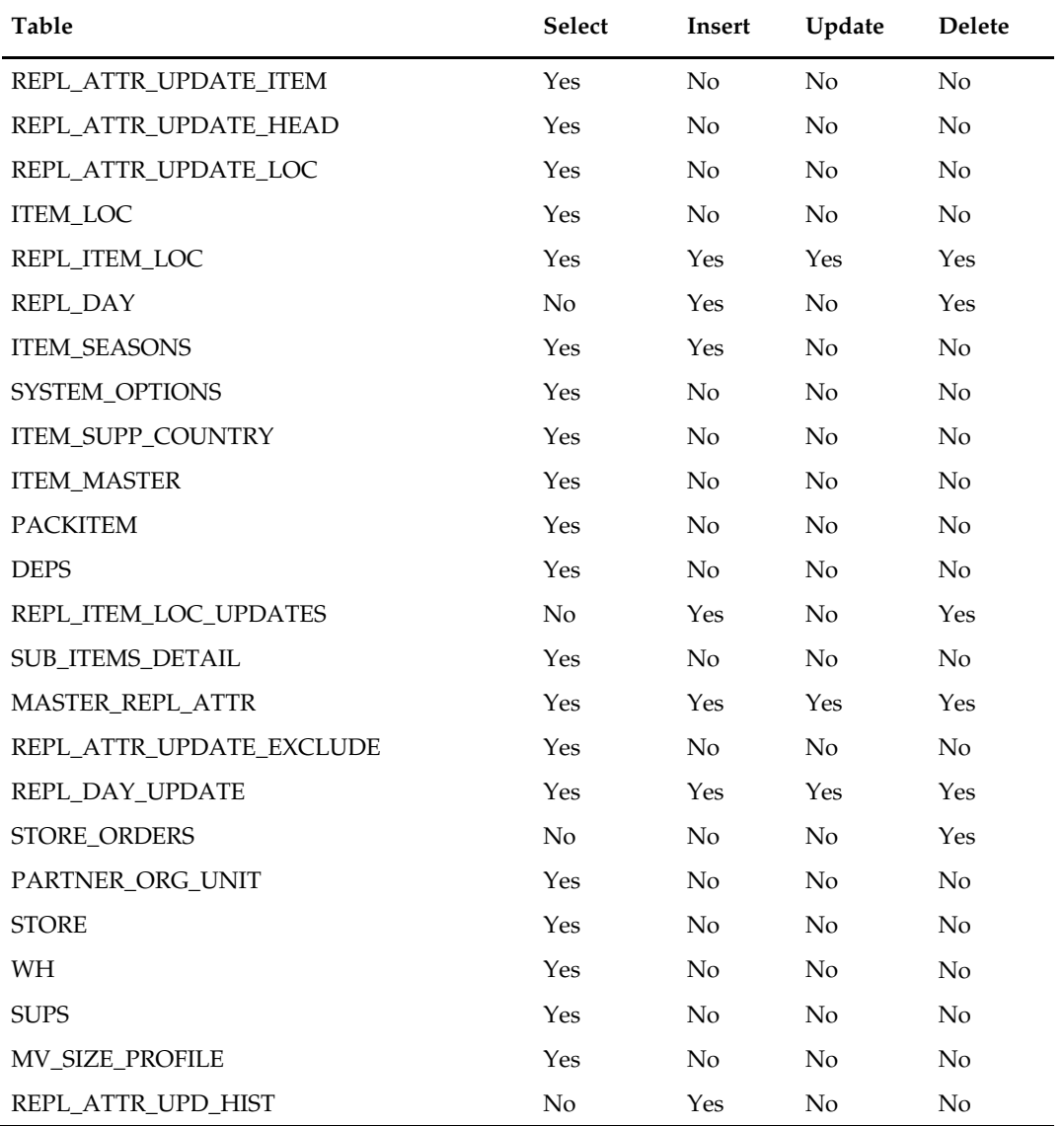

#### **Integration Contract**

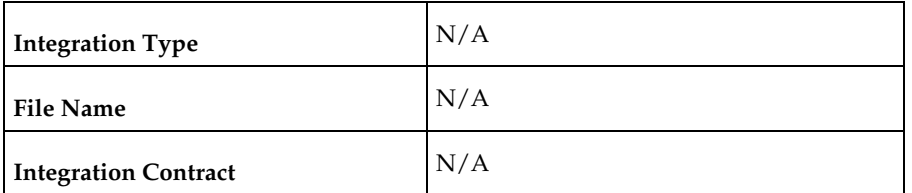

#### **Design Assumptions**

N/A

## **rilmaint (Update Replenishment Calculation Attributes by Item/Loc)**

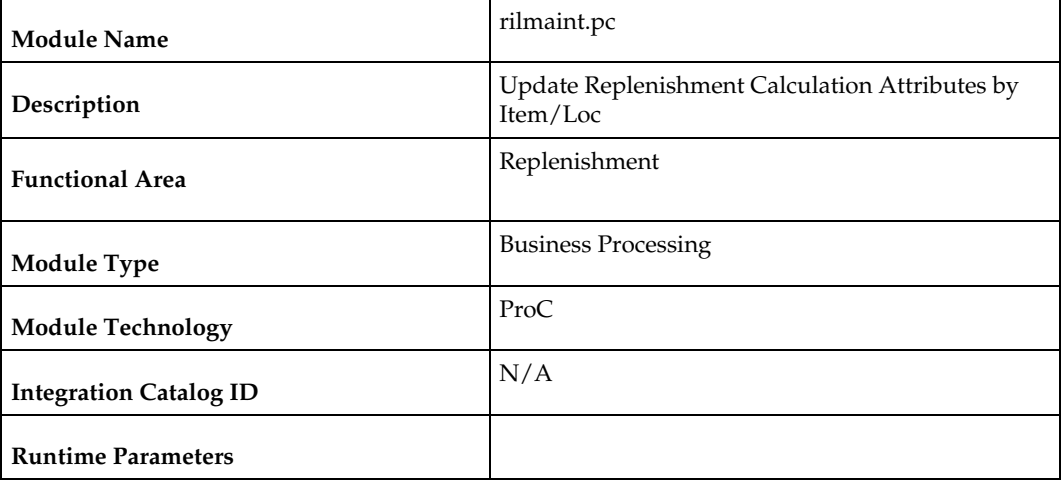

#### **Design Overview**

This module transfers the replenishment attributes from the REPL\_ITEM\_LOC\_UPDATES table to the REPL\_ITEM\_LOC table. REPL\_ITEM\_LOC\_UPDATES is populated when certain attributes impacting replenishment are modified. These attributes are located across the entire system and are monitored for changes by a series of triggers and modules. Once a change is logged in the REPL\_ITEM\_LOC\_UPDATES table, this program will note the type of change and update REPL\_ITEM\_LOC appropriately.

#### **Scheduling Constraints**

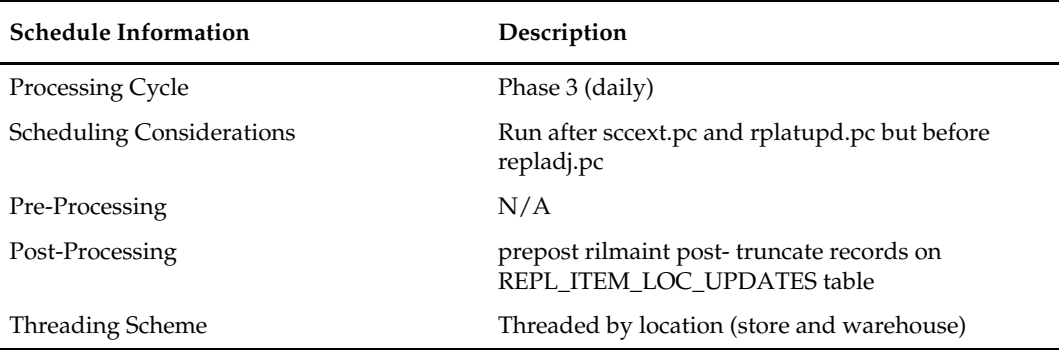

#### **Restart/Recovery**

The logical unit of work for RILMAINT is item, change type and location. Records are committed to the database once commit\_max\_counter defined in the RESTART\_CONTROL table is reached.

#### **Key Tables Affected**

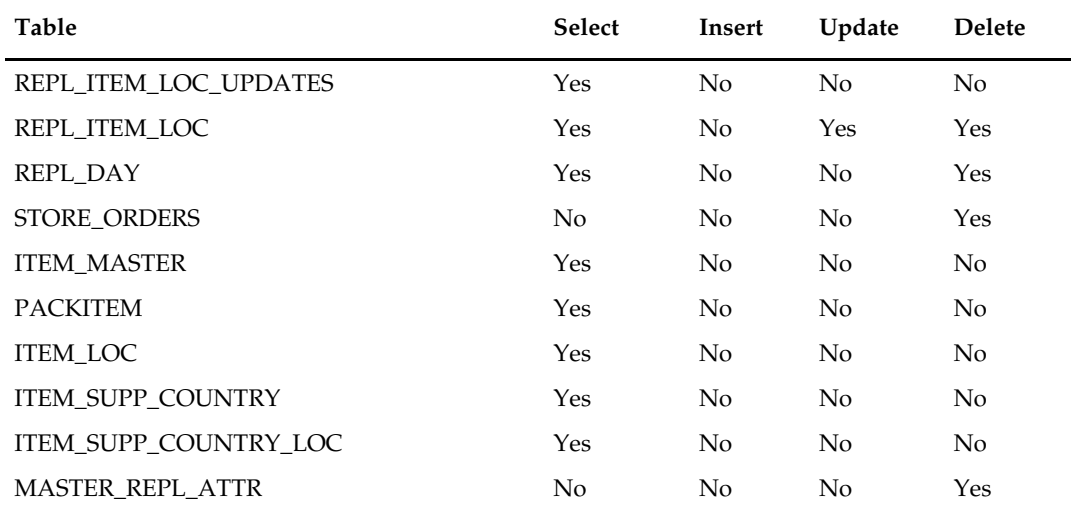

# **Design Assumptions**

N/A

## **repladj (Recalculate Maximum Levels for Floating Point Replenishment)**

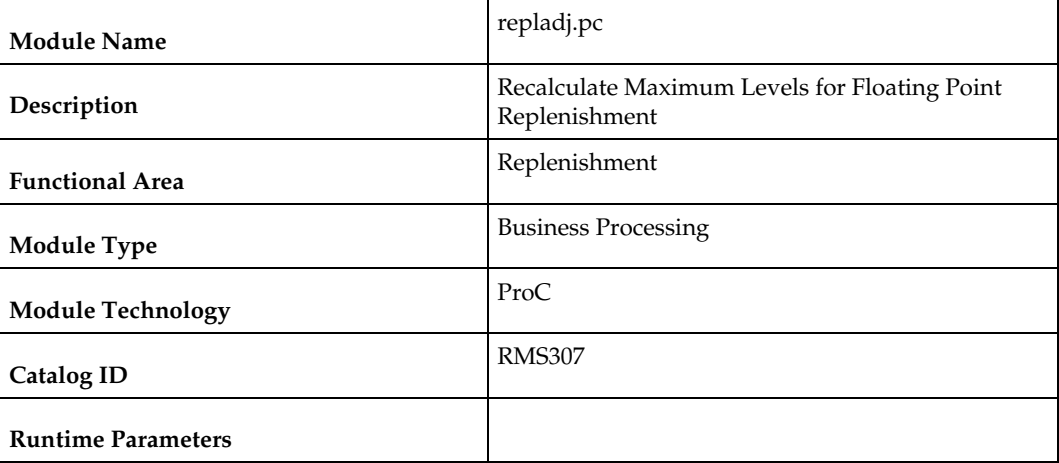

#### **Design Overview**

This batch module recalculates the maximum stock levels for all item-location combinations with replenishment method of 'F' (floating point). The floating model stock method will dynamically calculate an order-up-to-level. The calculated order-up-to-level is used to update the REPL\_ITEM\_LOC table.

The maximum model stock (used for calculating order-up-to-level) is derived using the sales history of various periods of time in order to accommodate seasonality as well as trend. The sales history is obtained from the ITEM\_LOC\_HIST table.

#### **Scheduling Constraints**

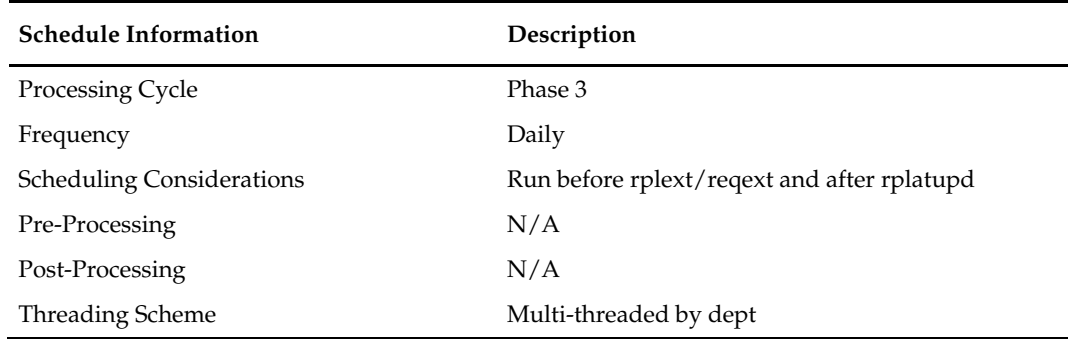

#### **Restart/Recovery**

The module has restart/recovery based on item/ location. Records will be committed to the database when commit\_max\_ctr defined in the RESTART\_CONTROL table is reached.

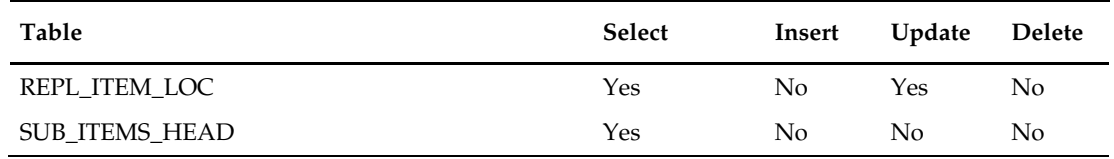

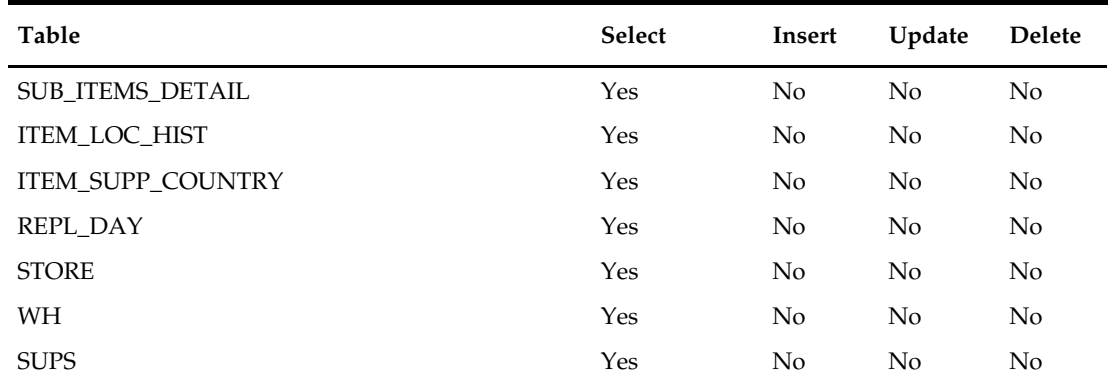

#### **Design Assumptions**

N/A

## **replroq.ksh (Calculate Net Inventory)**

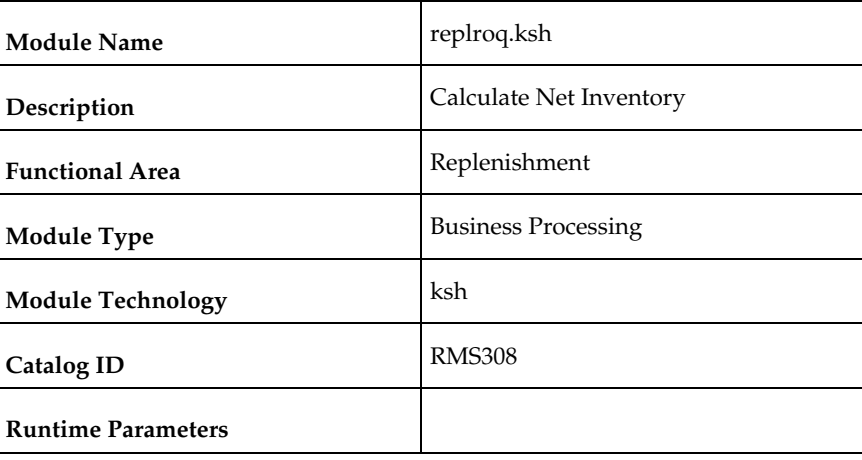

#### **Design Overview**

This module performs the bulk of the logic to process and persist the replenishment data into RPL\_NET\_INVENTORY\_TMP table. (The information on this table is extracted by reqext batch program.)

The wrapper script does the following things:

- Call the CORESVC\_REPL\_ROQ\_SQL.SETUP\_DATA function. This function will insert records into the SVC\_REPL\_ROQ table and determines the thread id of each record.
- Retrieves the max concurrent thread from RMS\_PLSQL\_CONFIG table to determine the maximum number of concurrent process the wrapper should run at a time.
- For each thread, call CORESVC\_REPL\_ROQ\_SQL.CONSUME this function will move the records from SVC\_REPL\_ROQ to SVC\_REPL\_ROQ\_GTT table and will calculate the net inventory position and determine the ROQ of items which are on replenishment.

Prepost replroq pre – truncate records in RPL\_NET\_INVENTORY\_TMP tables and build RPL\_DISTRO\_TMP and RPL\_ALLOC\_IN\_TMP tables.

## **Scheduling Constraints**

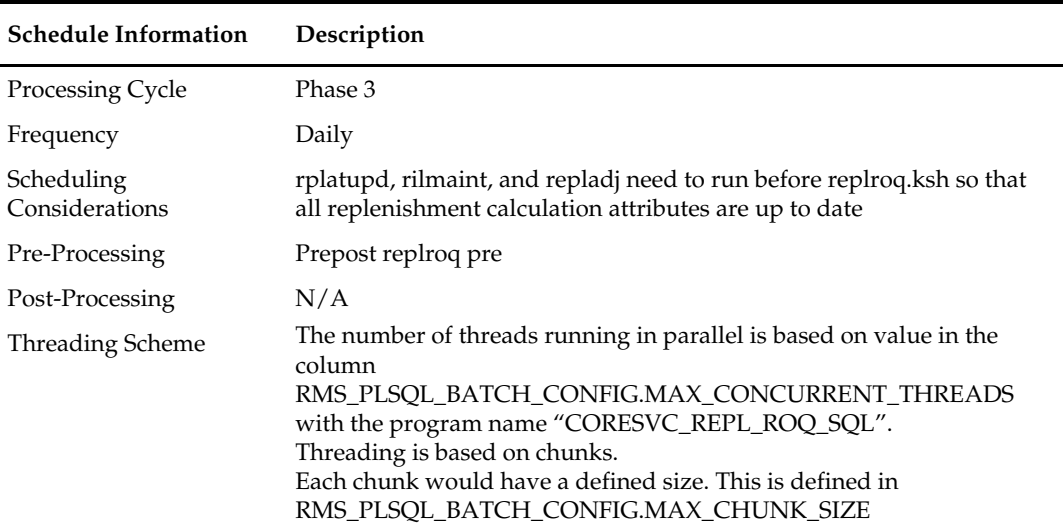

#### **Restart/Recovery**

The program processes all items on REPL\_DAY for the current day. If the program fails, the program can be restarted and it will process the remaining records on SVC\_REPL\_ROQ table.

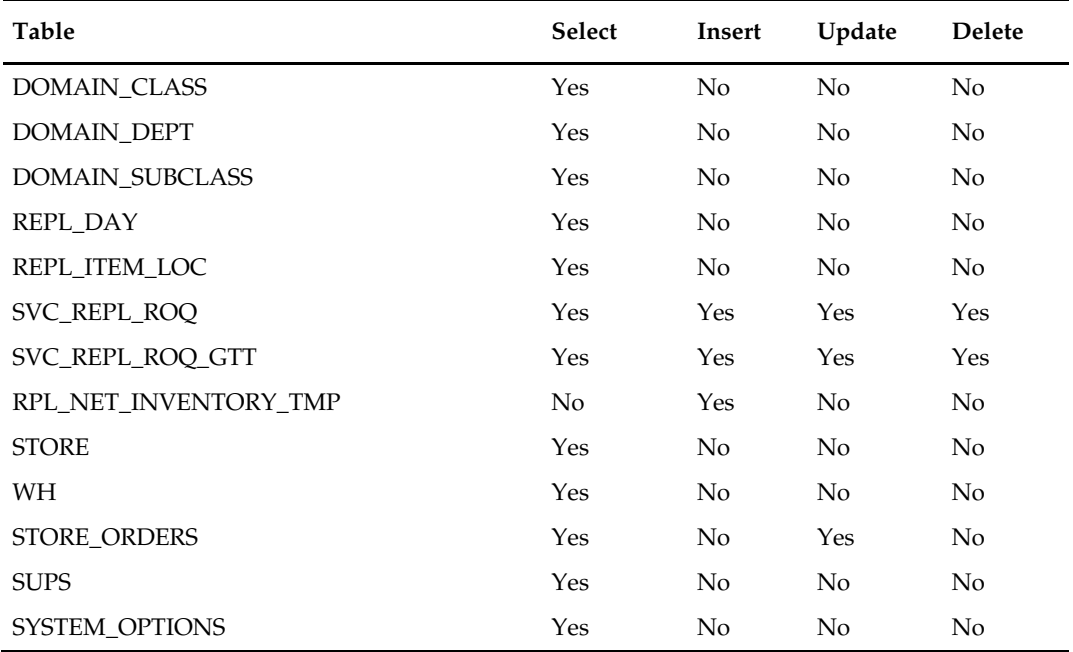

#### **Integration Contract**

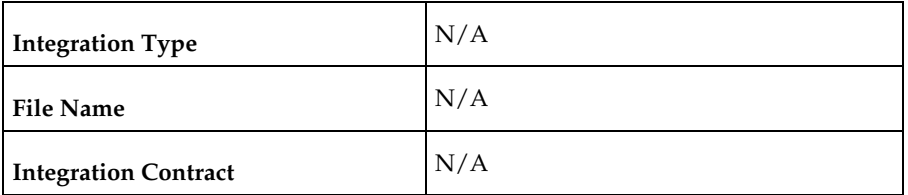

#### **Design Assumptions**

N/A

# **batch\_reqext.ksh (Multithreading Wrapper for reqext)**

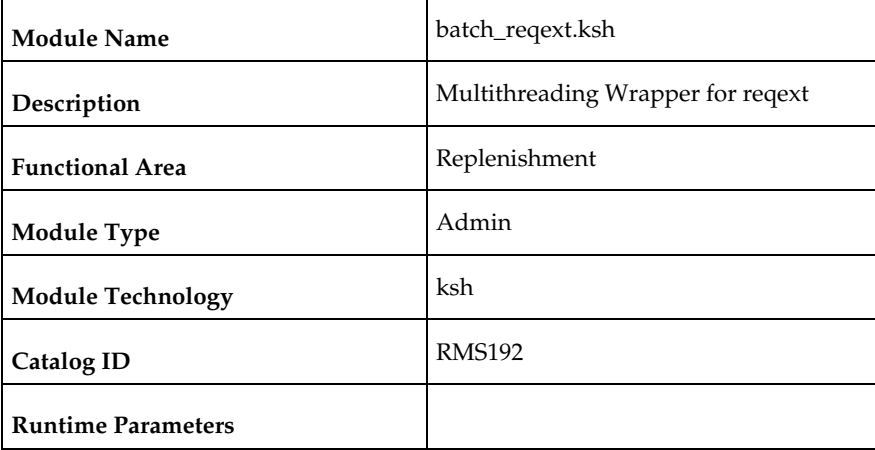

#### **Design Overview**

The purpose of this module is to run the reqext.pc batch program multithreaded. prepost reqext pre - create the TSFHEAD records for unique combination of Warehouse and Store, stock category, and department.

prepost reqext post – update transfer status to 'A'pproved.

#### **Scheduling Constraints**

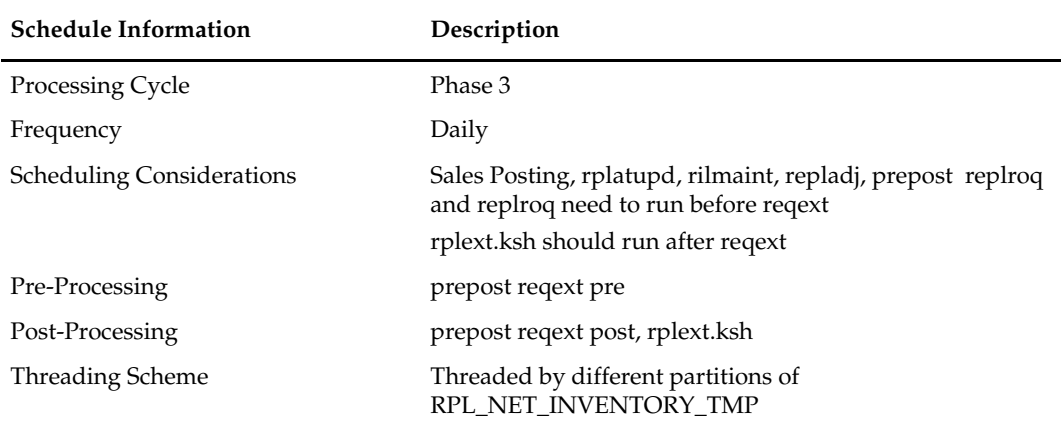

#### **Restart/Recovery**

N/A – this script only serves as a wrapper for the batch process reqext.pc.

#### **Key Tables Affected**

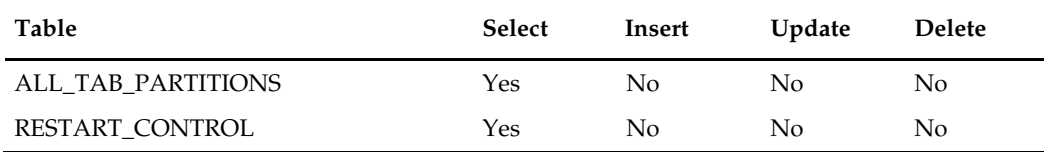

#### **Integration Contract**

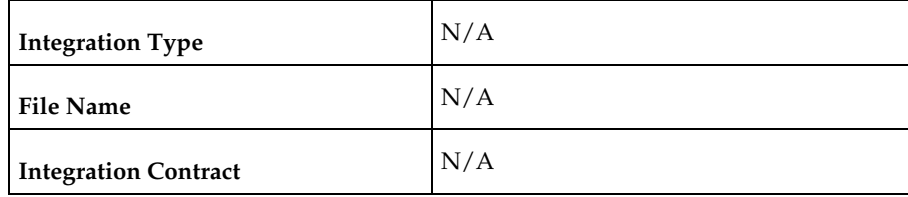

#### **Design Assumptions**

N/A

## **reqext (ROQ Calculation and Distribution for Item/Locs Replenished from WH)**

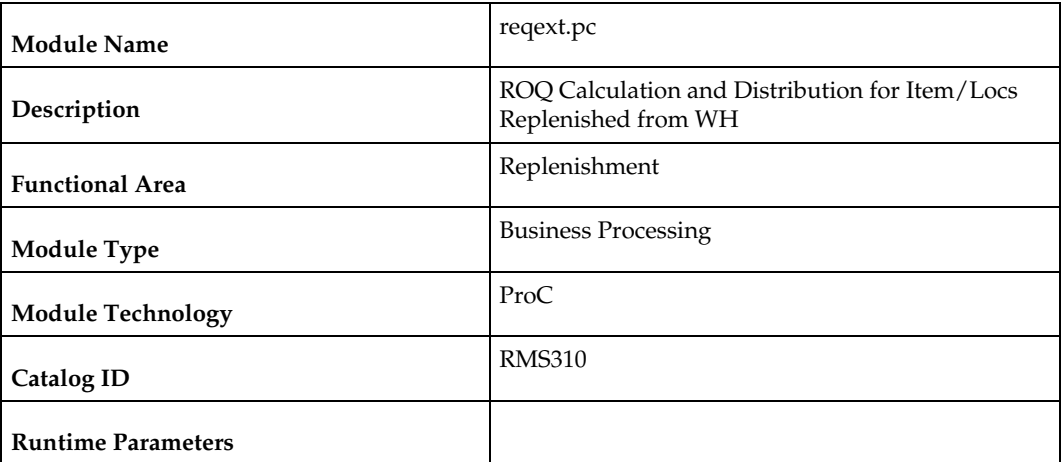

#### **Design Overview**

This module performs the automatic replenishment of items from warehouses to stores. It runs through every item-store combination set to be reviewed on the current day, and calculates the quantity of the item, known as the recommended order quantity (ROQ) that needs to be transferred to the store (if any). In addition, it distributes this ROQ over any applicable alternate items associated with the item.

Once the transfer quantity of an item has been calculated, transfers are created and records are written to the replenishment results table (REPL\_RESULTS) based on the replenishment order control indicator. For franchise stores, separate transfers are created based on the need date and will be linked back to a Franchise Order through the wf order no field.

This batch will also insert records into the respective tables for supporting the localization feature. This will be applicable only if localizations are enabled.

prepost reqext pre - Create the TSFHEAD records for unique combination of Warehouse and Store, stock category and department.

prepost reqext post – update transfer status to approved.

#### **Scheduling Constraints**

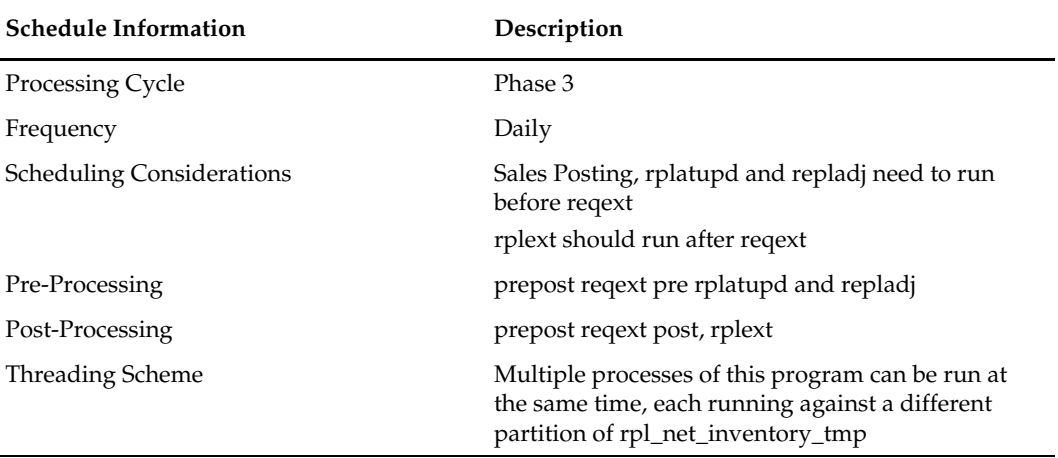

#### **Restart/Recovery**

The logical unit of work is an item/source warehouse. Restart/recovery is achieved implicitly because repl\_item\_loc records that have been processed are updated with a last review date and only records that have not been reviewed today will be picked up by the driving cursor again. Records will be committed to the database when commit\_max\_ctr defined in the RESTART\_CONTROL table is reached. During the night run the batch processed only those store order records with delivery slot. The review dates are not updated during day run. During night all the records are processed irrespective of the delivery slots.

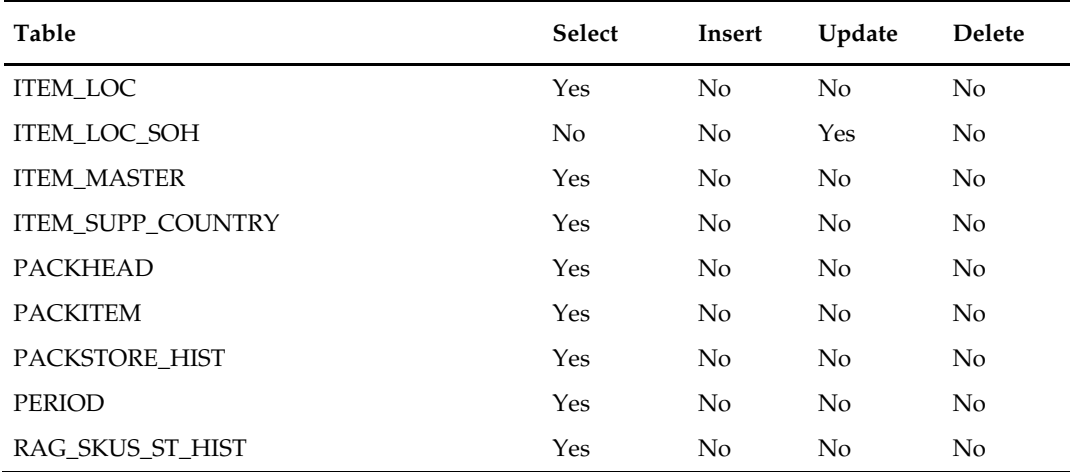

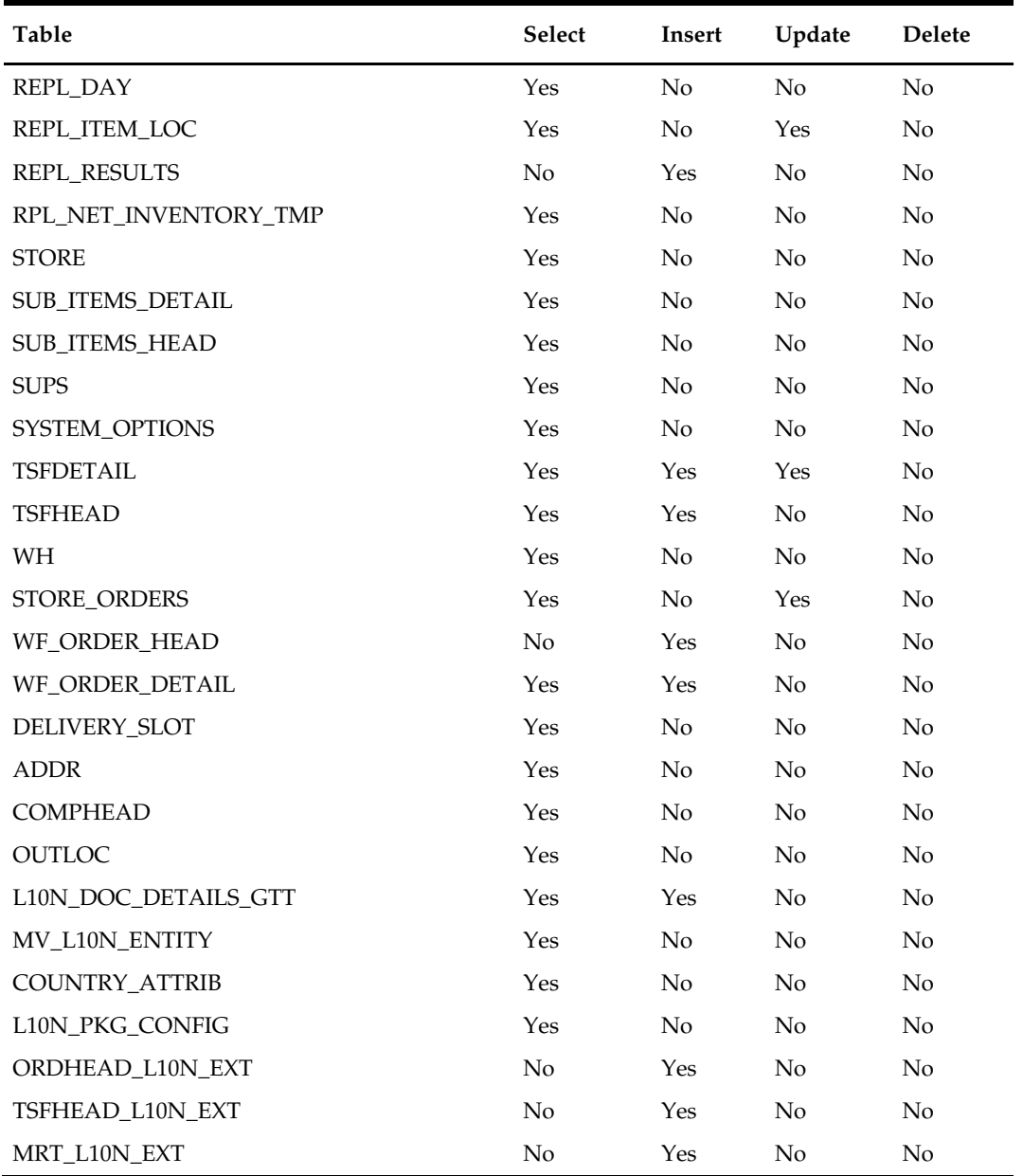

# **Design Assumptions**

N/A

# **rplext.ksh (ROQ Calculation and Distribution for Item/Locs Replenished from Supplier)**

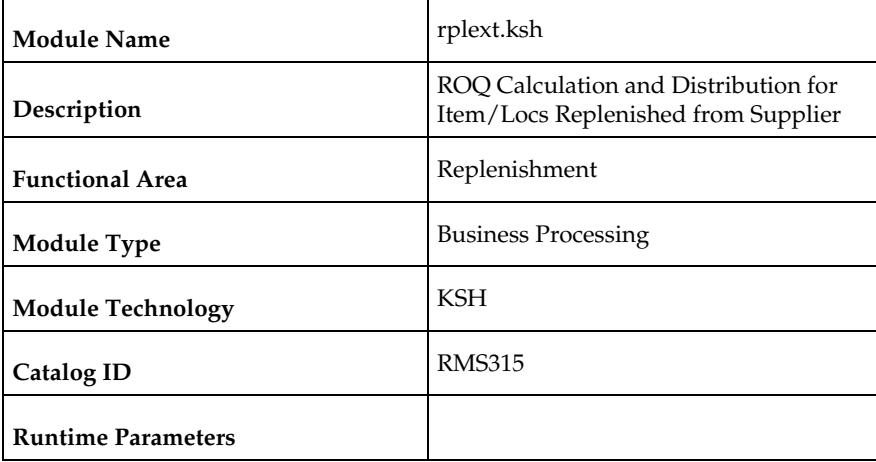

#### **Design Overview**

RPLEXT (Vendor Replenishment Extraction), which is in bulk processing logic, is the driving program for the replenishment process. It cycles through every item-location combination that is ready to be reviewed on the current day, and calculates the quantity of the item that needs to be ordered to the location. The program then writes these temporary order line items to ORD\_TEMP and REPL\_RESULTS. ORD\_TEMP is later reviewed by the module CNTPRSS.PC in its evaluation of orders against contract types A, C, D, whereas REPL\_RESULTS is processed by RPLBLD.

The wrapper script does the following things:

- Call the CORESVC\_REPL\_EXT\_SQL.SETUP\_DATA function. This function will insert records into the SVC\_REPL\_ROQ table and determines the thread id of each record.
- Retrieves the max concurrent thread from RMS\_PLSQL\_CONFIG table to determine the maximum number of concurrent processes the wrapper should run at a time.
- For each thread, call CORESVC\_REPL\_EXT\_SQL.CONSUME this function will move the records from SVC\_REPL\_ROQ to SVC\_REPL\_ROQ\_GTT table and the processed records will be inserted to ORD\_TEMP and REPL\_RESULTS tables.
- prepost rpl pre truncate records in ORD\_TEMP and ORD\_MISSED tables.

prepost rplext post – truncate records in RPL\_DISTRO\_TMP and RPL\_ALLOC\_IN\_TMP table.

#### **Scheduling Constraints**

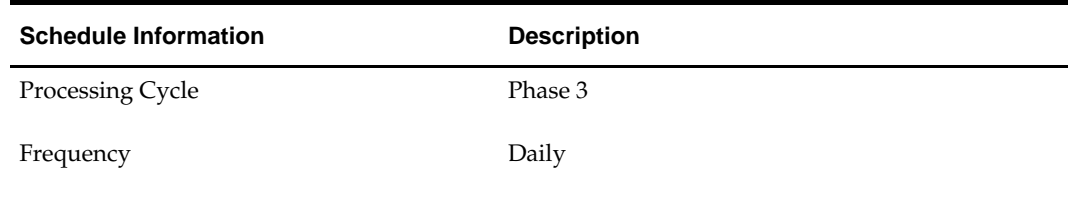
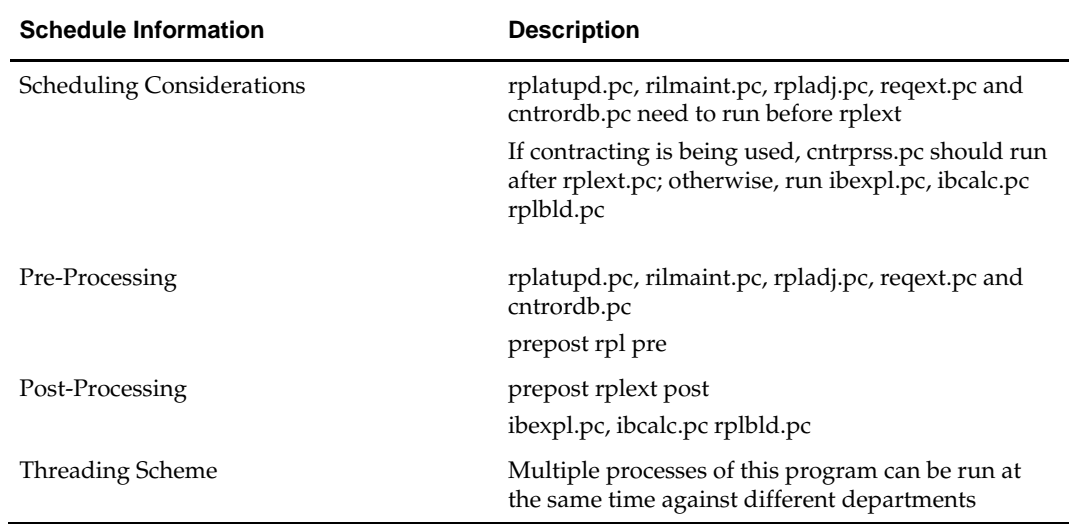

#### **Restart/Recovery**

If the program fails, the program can be restarted and it will process the remaining records on SVC\_REPL\_ROQ table.

#### **Locking Strategy**

STORE\_ORDER table records are locked while calculating ROQ.

#### **Security Considerations**

N/A

#### **Performance Considerations**

 The values on RMS\_PLSQL\_BATCH\_CONFIG can be change to alter the behavior of the chunking and threading process.

 MAX\_CHUNK\_SIZE – determines the maximum number of rows that should be processed for a given thread. Currently, this is set to 10000.

 MAX\_CONCURRENT\_THREAD – determines the maximum number of parallel threads for a given run. Currently, this is set to 32.

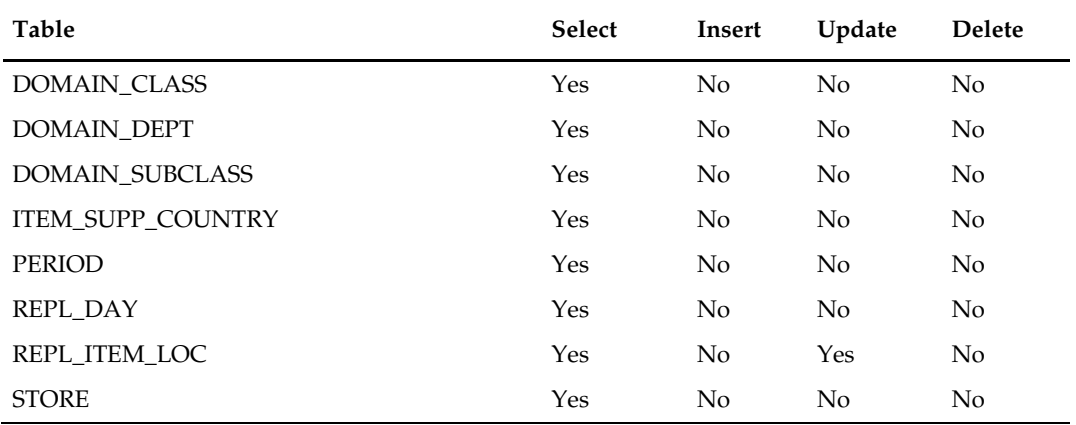

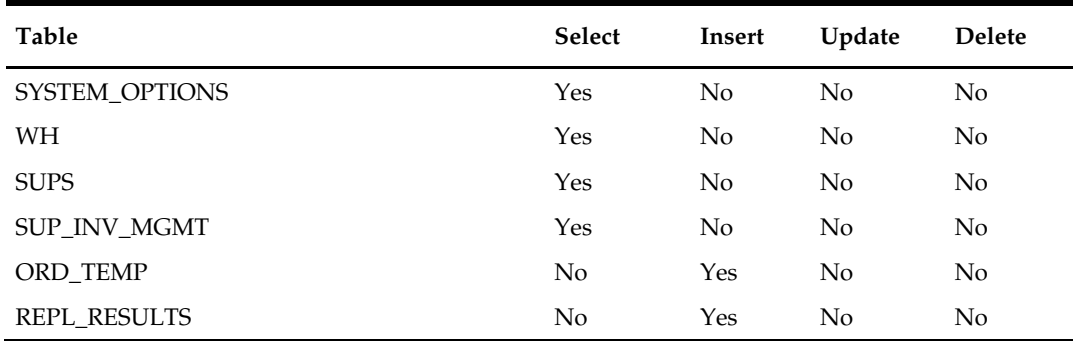

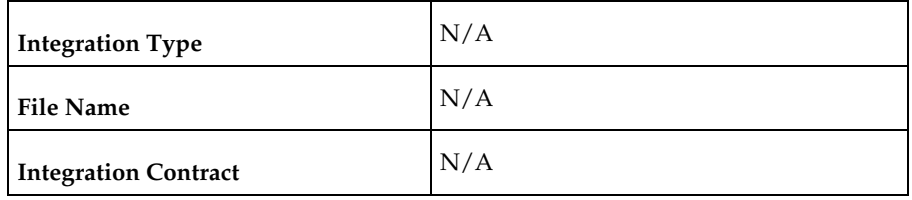

#### **Design Assumptions**

N/A

# **ibexpl (Determines Eligible Investment Buy Opportunities)**

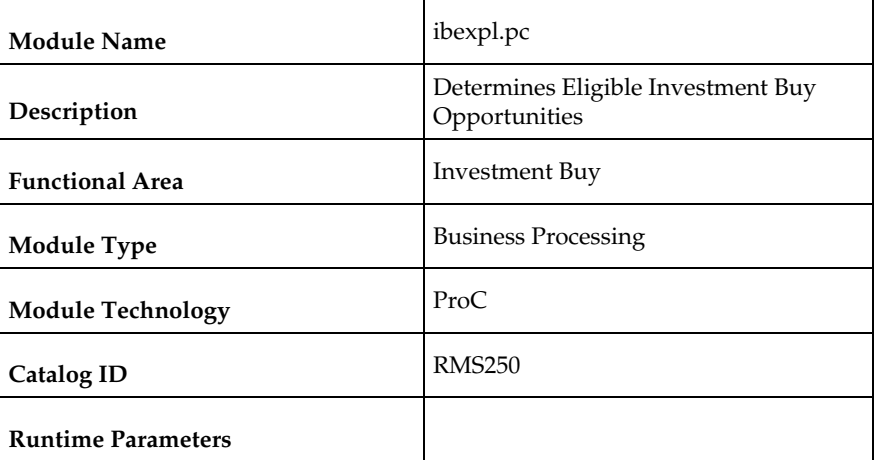

#### **Design Overview**

The ibexpl batch program pre-qualifies investment buy (IB) eligible wh/dept and IB eligible supp/dept/locs.

The WH\_DEPT table holds IB parameters at the WH or at the wh/dept level. If there are IB parameters defined at the wh/dept level, they are used. If there are no IB parameters defined at the wh/dept level, the IB parameters at the WH level are used. If IB parameters are not defined at either level, then system level IB parameters are used. The first part of this program sends IB parameters to the wh/dept level no matter what level they are held at in the database. The results are written to the WH\_DEPT\_EXPL table. Next the WH\_DEPT\_EXPL table is combined with supplier inventory management data to get the final list of all eligible sup/dept/locs. The supplier inventory management data determines whether or not a given sup/dept/loc combo is IB eligible. The main problem is that this table can store information at different levels depending upon the supplier's inventory management level. Valid options for this level are:

- $\text{Sup}(S)$
- $\blacksquare$  Sup/dept (D)
- $\sim$  Sup/loc (L)
- $\sim$  Sup/dept/loc(A)

If the record is not found at the defined level, it needs to look up the hierarchy as shown below, up to the highest level (sup). If no record exists as the sup level, it is not IB eligible.

- $\blacksquare$  Sup
- $\sim$  Sup/dept -> sup
- $\sim$  Sup/loc -> sup
- $\sim$  Sup/dept/loc -> sup/dept -> sup

The second part of this program explodes the supplier inventory management data down to the sup/dept/loc level by filling in the implied rows. The exploded sup\_inv\_mgmt information is only done for IB eligible wh/dept combinations from the wh\_dept\_expl table. The results are placed on the sim\_expl table.

#### **Scheduling Constraints**

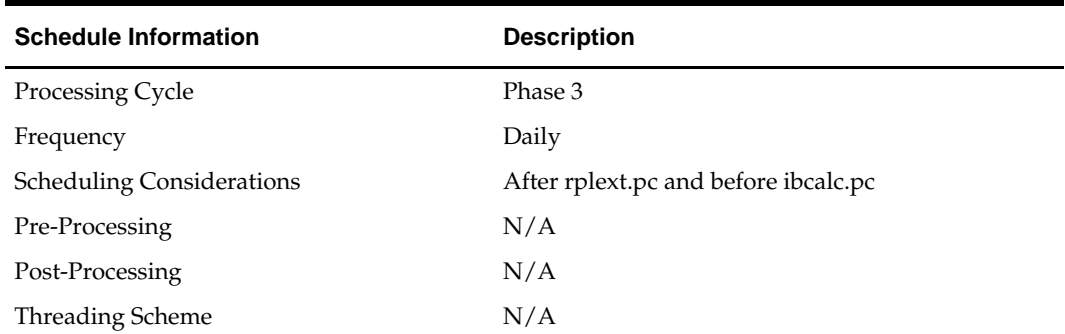

#### **Restart/Recovery**

N/A

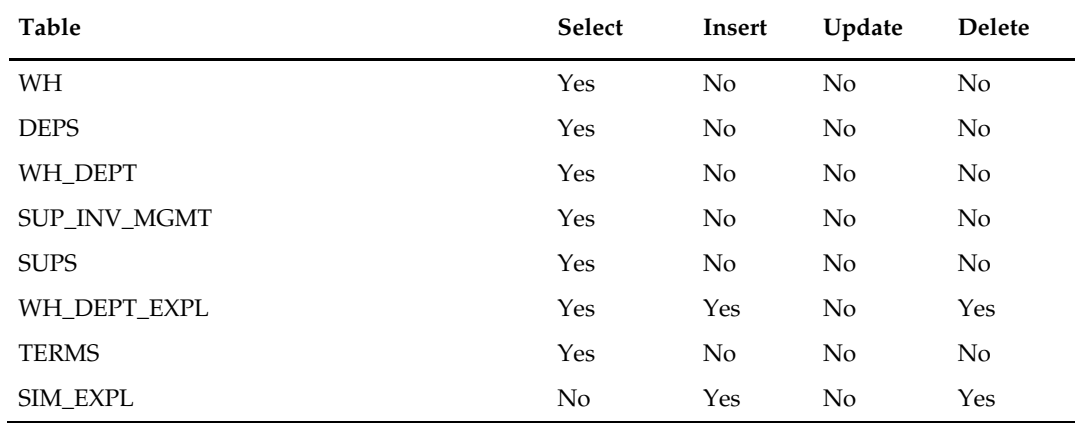

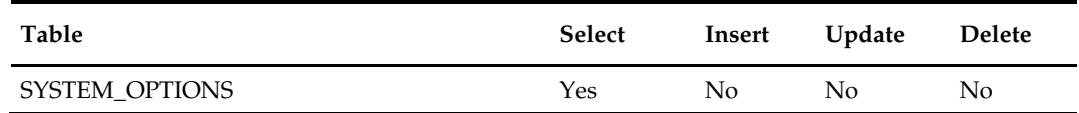

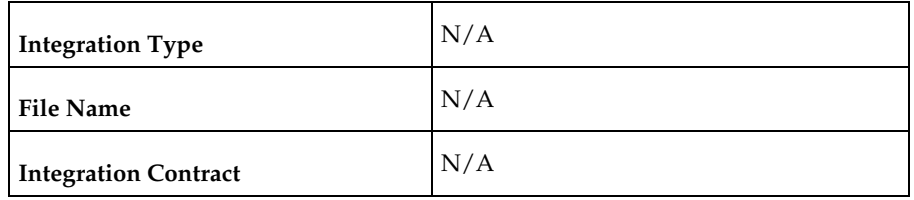

#### **Design Assumptions**

N/A

# **ibcalc (Calculate ROQ for Profitable Investment Buys)**

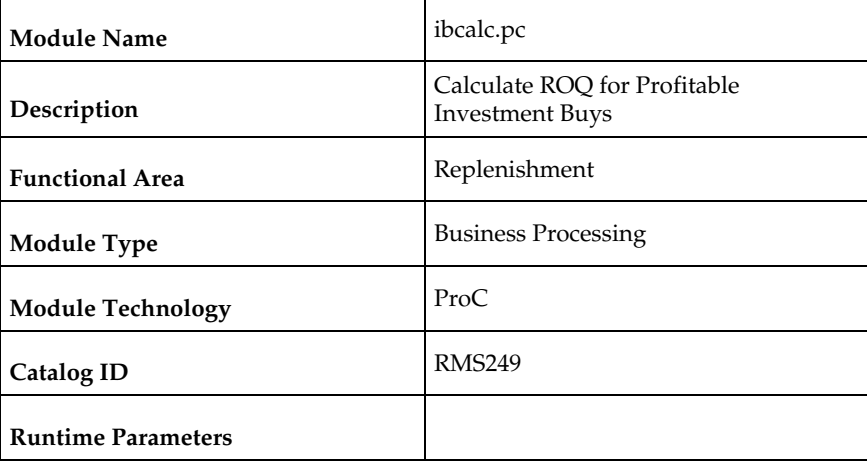

#### **Design Overview**

The ibcalc.pc batch program is the calculation engine for investment buy processing. It identifies investment buy (IB) opportunities and calculates recommended order quantities (ROQs) that will meet the target return-on-investment (ROI)

This module will calculate forward buy opportunities using:

- Carrying costs
- **•** Ordering parameters
- Deals future and expiring
- Cost changes future
- **Forecasts**
- **Inventory levels**
- Target ROI (return on investment)

The deals and cost change components will be contained on a FUTURE\_COST table. This table will hold a record for each future date that has a costing event (for example, a cost change, deal activation/deactivation). This process utilizes the default costing bracket and default deal thresholds in the calculations.

Prepost ibcalc pre – set ib\_results.status from 'W' (worksheet) to 'U' (unprocessed).

# **Scheduling Constraints**

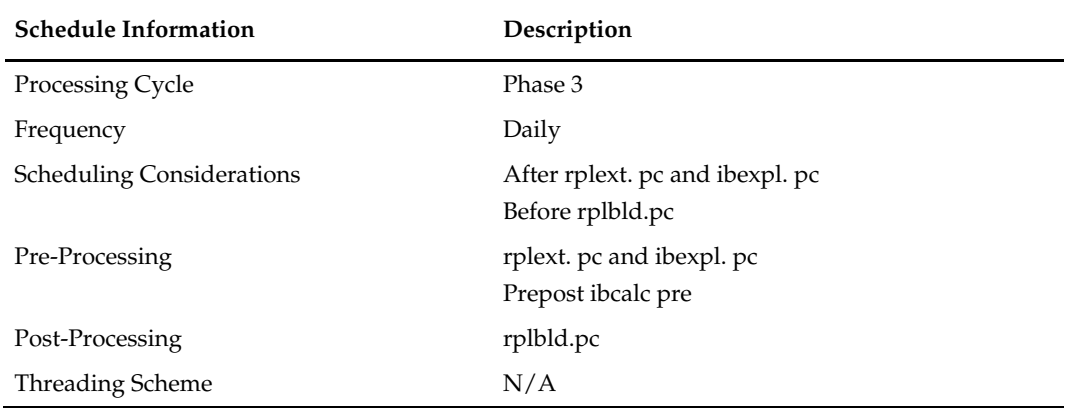

## **Restart/Recovery**

The logical unit of work is item and location combination.

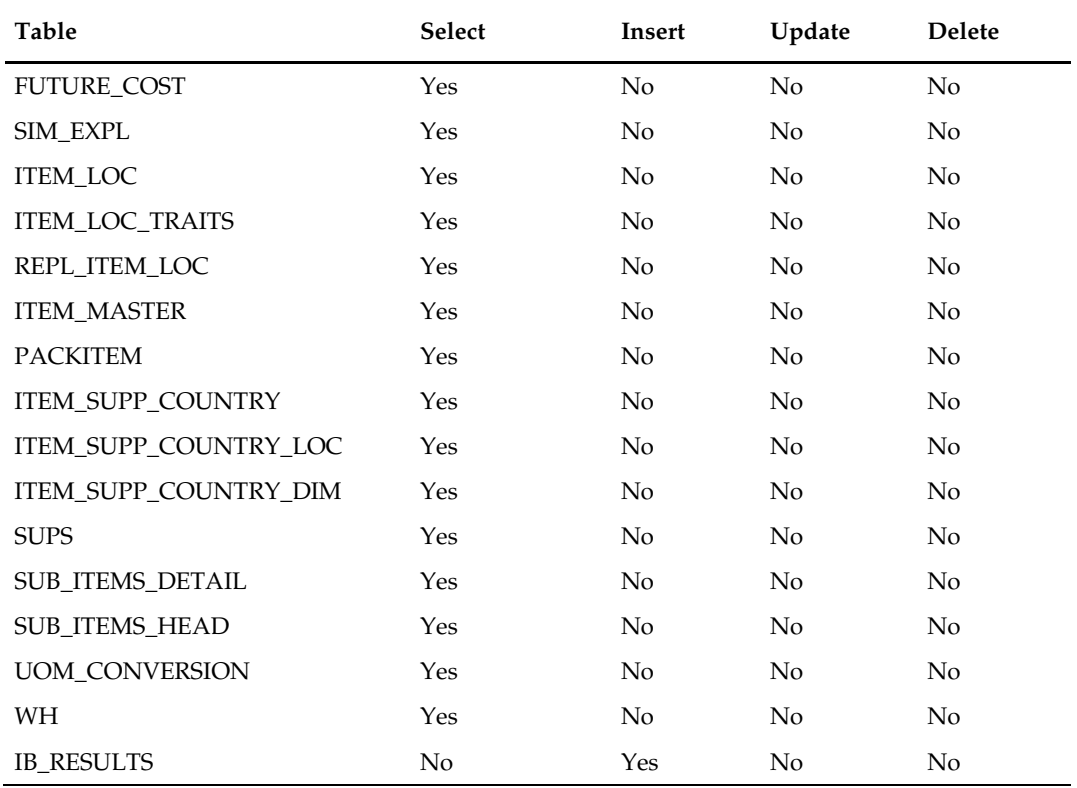

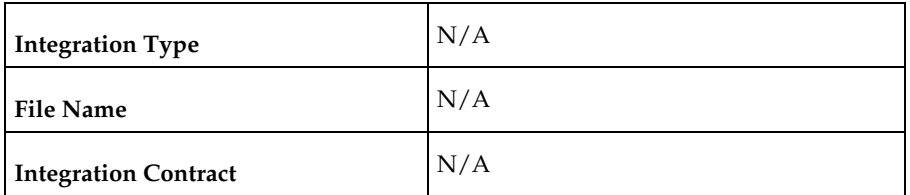

#### **Design Assumptions**

N/A

# **rplbld (Build Replenishment Orders)**

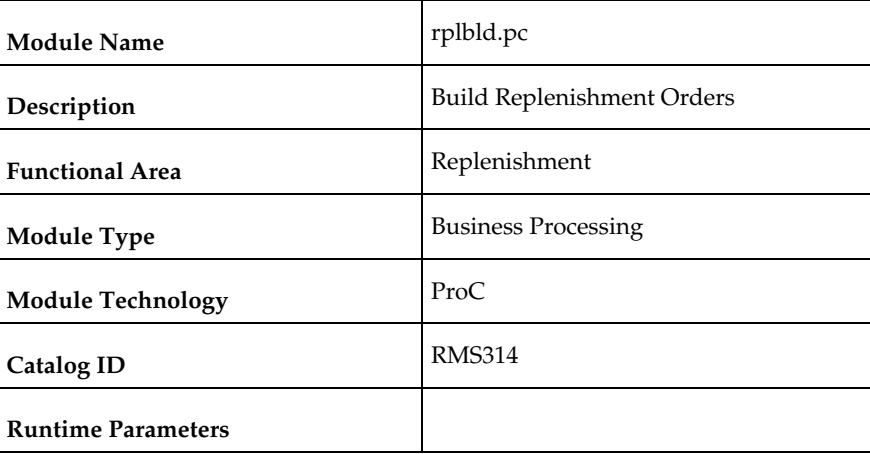

#### **Design Overview**

RPLBLD builds RMS orders from recommended order quantities (ROQ) generated by the RPLEXT.PC and IBCALC.PC processes. CNTRPRSS.PC associates contracts with the ROQs created by RPLEXT.PC. These ROQs are placed on a temporary table (ORD\_TEMP or IB\_RESULTS) by RPLEXT.PC and IBCALC.PC. All records on ORD\_TEMP/IB\_RESULTS are processed by RPLBLD each night. These ORD\_TEMP/IB\_RESULTS records are placed into logical groups, and a RMS order is created for each logical group.

In order to be placed in the same order group, the item/location ROQs from ORD\_TEMP/IB\_RESULTS must share a common supplier, have the same order\_status ('W'orksheet or 'A'pproved), and be on the same contract (or not be associated with a contract). Depending on flags on the ORD\_INV\_MGMT table, two other criteria can be used for splitting order groups. First, if the INV\_MGMT\_LVL is set to 'D'ept, only items in a single department are allowed in an ordering group. Secondly, the SINGLE\_LOC\_IND can be set to 'Y'es. If this is the case, only one location is allowed per ordering group. Finally, a SKU may only exist in an ordering group with a single origin country. When an item/loc ROQ ORD\_TEMP/IB\_RESULTS record is encountered with a different origin country than the one it exists with in the current ordering group, it is placed in a different ordering group.

To assist the recalculation and order scaling processes of replenishment ROQs, the REPL\_RESULTS record, associated with the ORD\_TEMP being processed, is updated with the ORDER\_NO and ALLOC\_NO that the ORD\_TEMP record was placed with. IB\_RESULTS is also updated with the ORDER\_NO.

If the location to be replenished is a Franchise location and the replenishment Order Control is Semi-Automatic or Automatic, Franchise POs will be created per Costing Location/Location. Associated Franchise Orders will also be created.

#### **Scheduling Constraints**

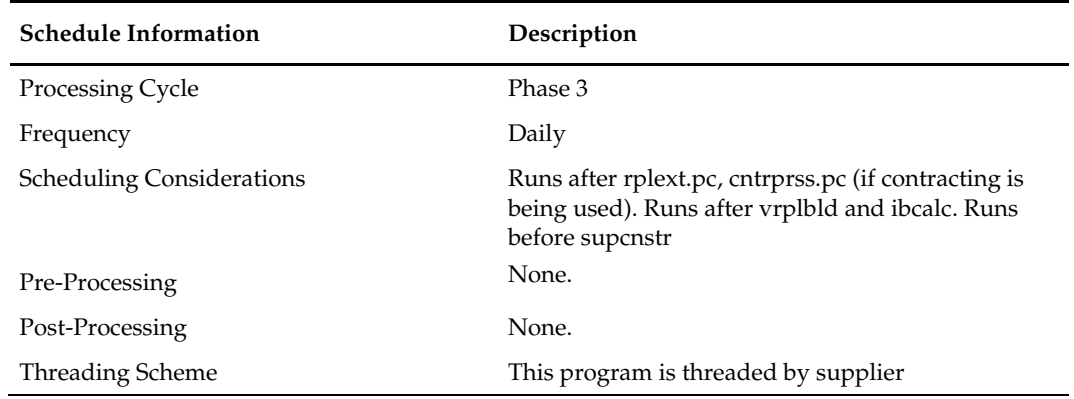

## **Restart/Recovery**

The logical unit of work is supplier, contract number, and order status. Records will be committed to the database when commit\_max\_ctr defined in the RESTART\_CONTROL table is reached

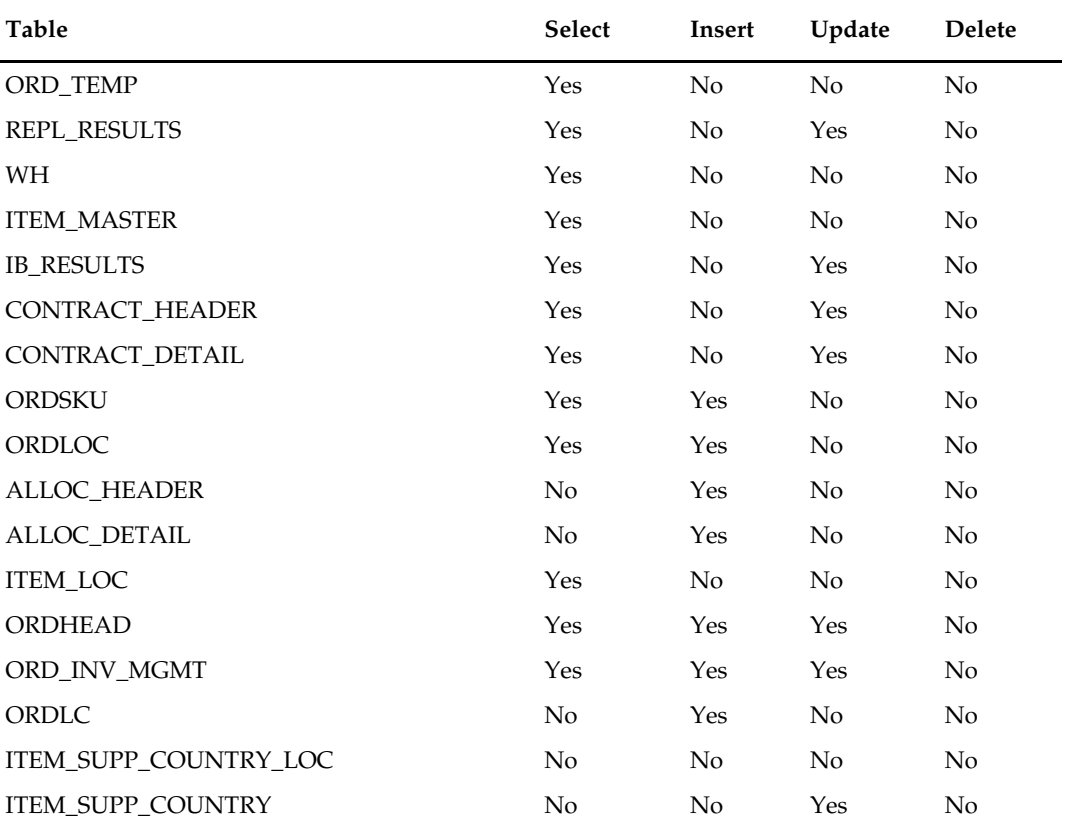

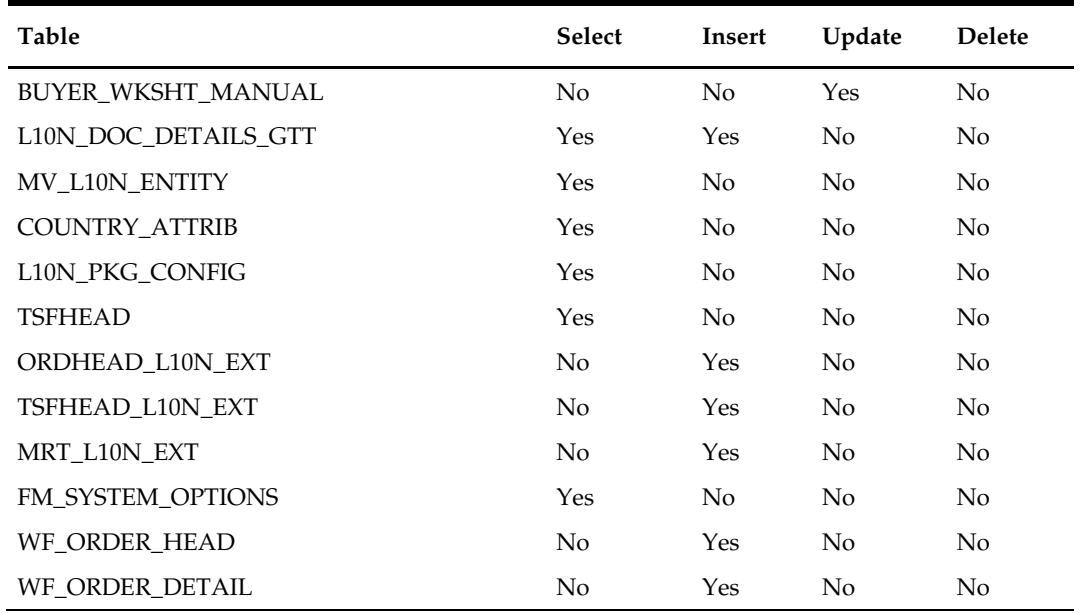

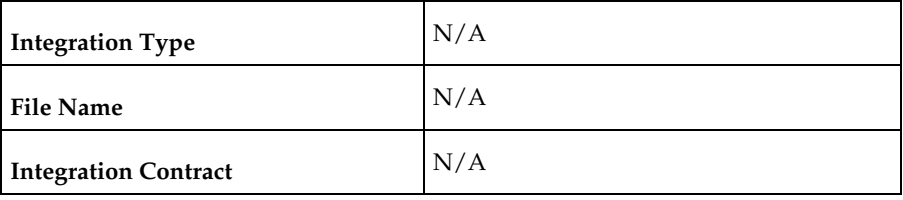

# **Design Assumptions**

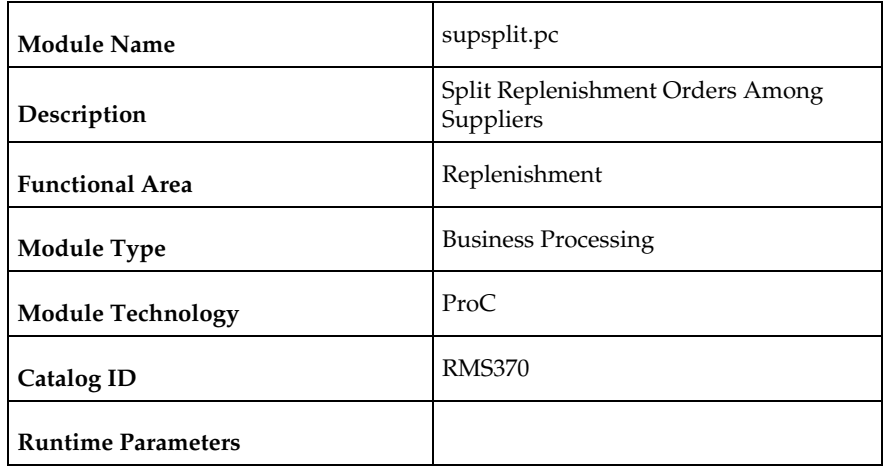

# **supsplit (Split Replenishment Orders Among Suppliers)**

#### **Design Overview**

This program splits replenishment orders among different suppliers based on the supplier distribution ratio setup for an item/location on replenishment. It only applies to Direct to Store and Crossdock replenishments where a purchase order will be created from a supplier.

## **Scheduling Constraints**

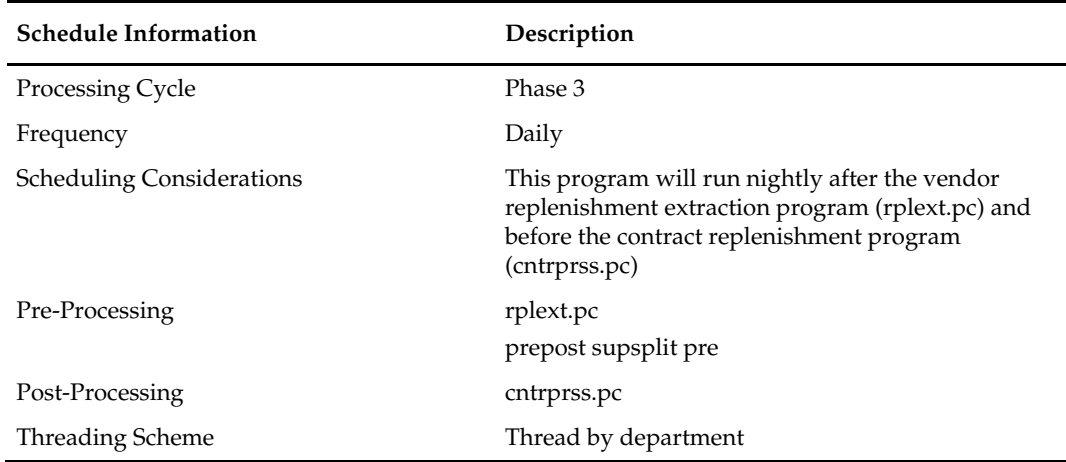

#### **Restart/Recovery**

The logical unit of work for this program is set at item level. Records will be committed to the database when commit\_max\_ctr defined in the RESTART\_CONTROL table is reached.

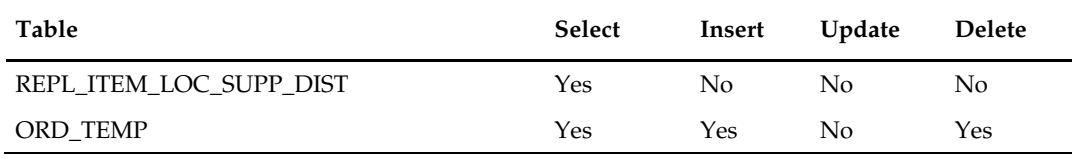

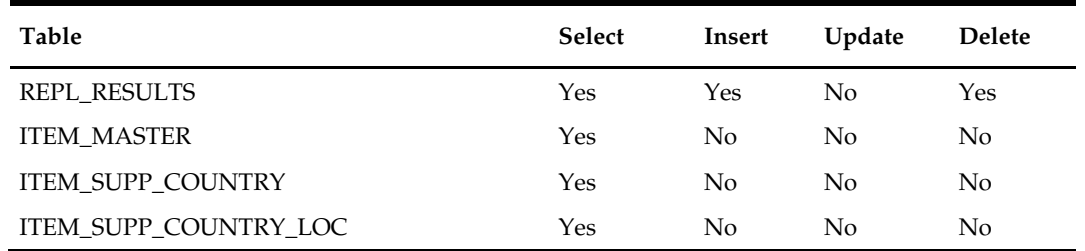

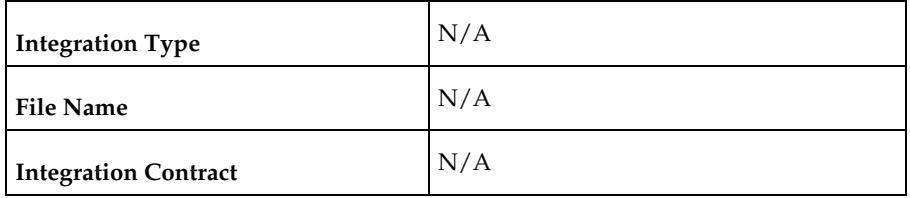

#### **Design Assumptions**

N/A

# **rplsplit (Truck Splitting Optimization for Replenishment)**

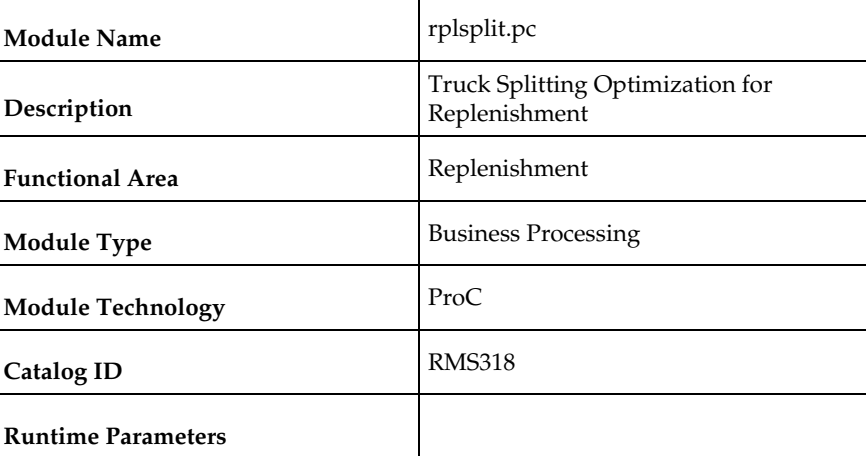

#### **Design Overview**

The purpose of this program is to select all the orders eligible for truck splitting, which are created by the replenishment programs. The orders that are eligible will be sent into the truck splitting logic and the resulting orders will be created.

The orders, which will be eligible for splitting, are as follows:

- The order must have been created today by replenishment with ord\_inv\_mgmt.ord\_approve\_ind = 'Y'.
- The order must not have been already split.
- The order must be a single location order and the location must be a warehouse.
- The order must not have any allocations associated.

Orders will only be split if they meet criteria for splitting as defined in the supplier inventory management parameters.

# **Scheduling Constraints**

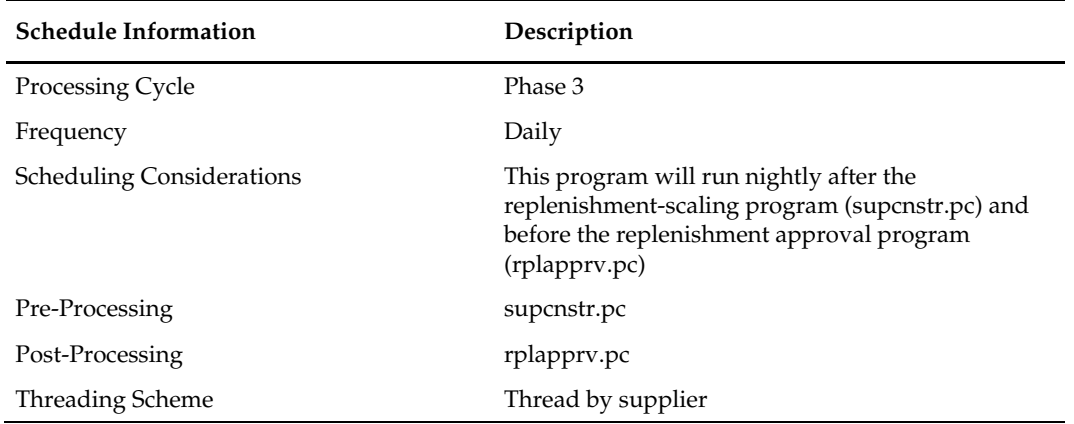

## **Restart/Recovery**

The logical unit of work for this program is set at order level. Records will be committed to the database when commit\_max\_ctr defined in the RESTART\_CONTROL table is reached.

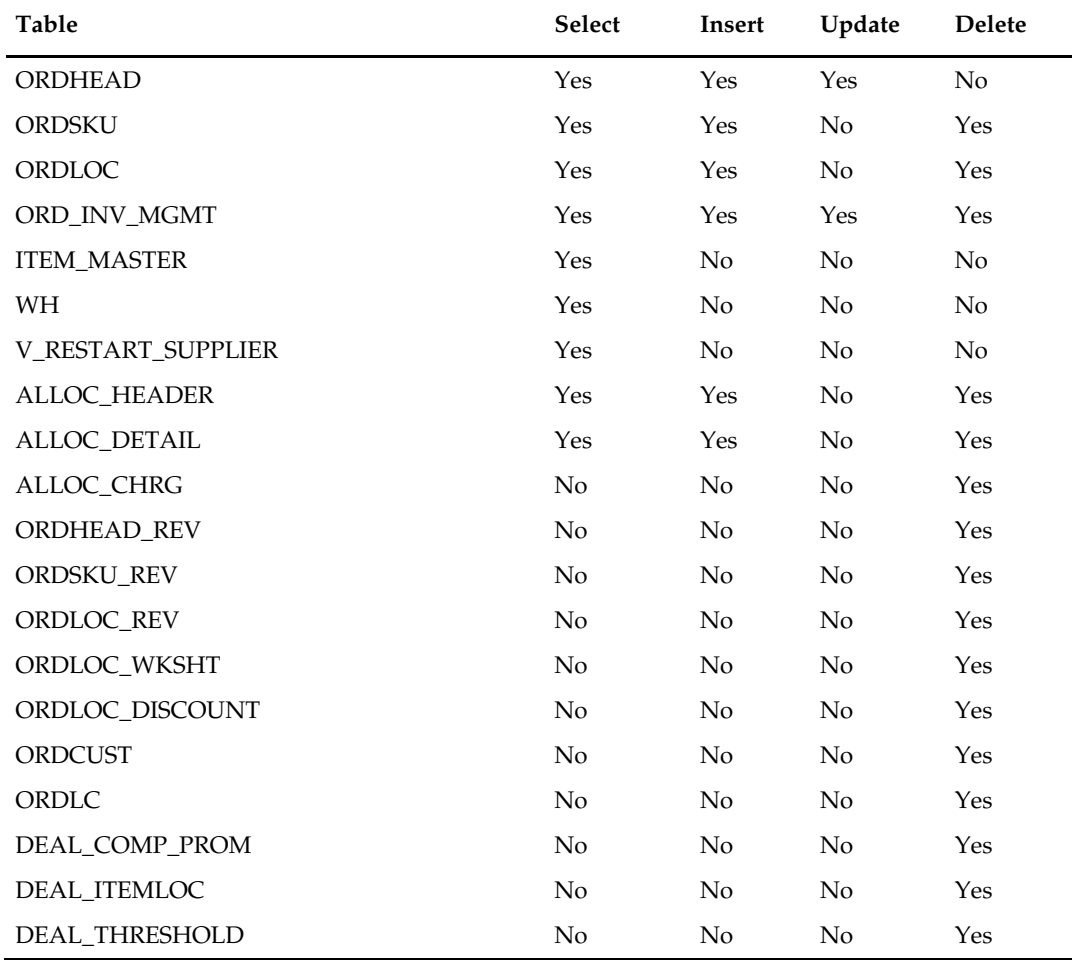

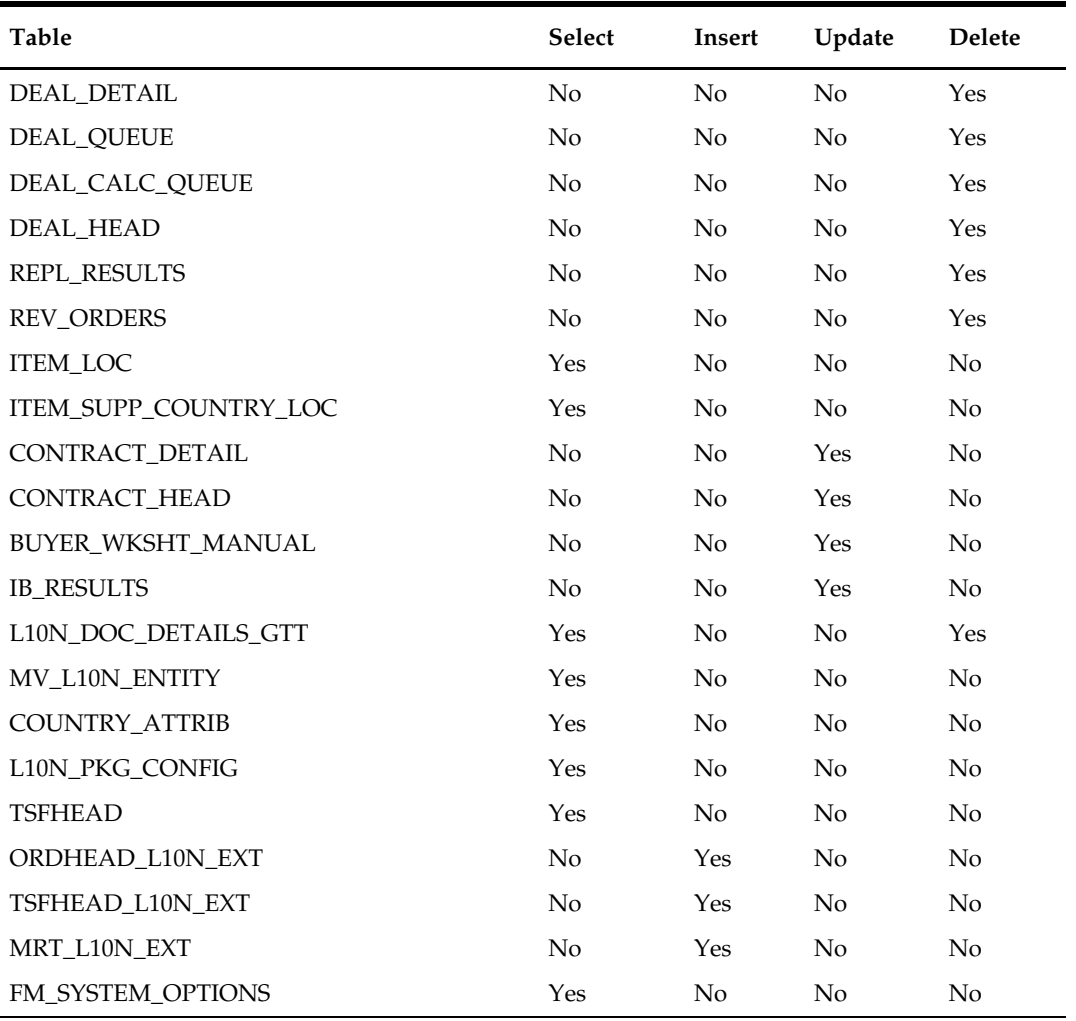

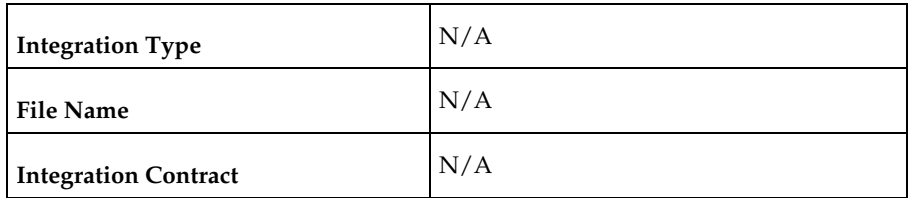

# **Design Assumptions**

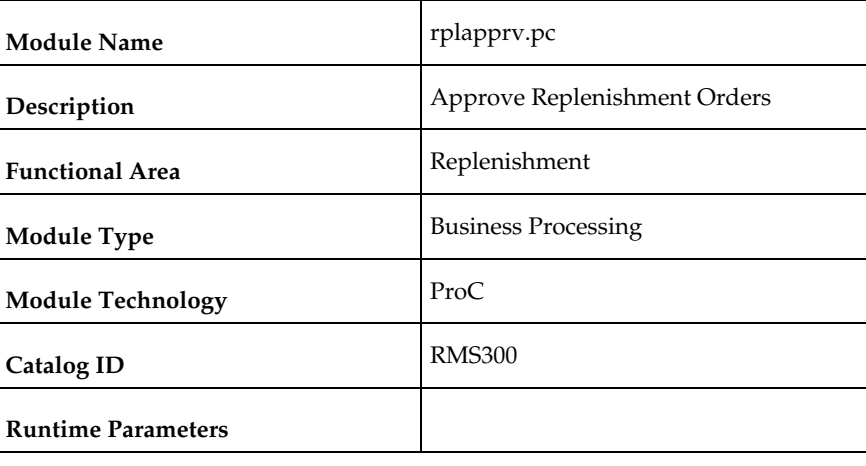

# **rplapprv (Approve Replenishment Orders)**

#### **Design Overview**

This program looks at all replenishment, vendor and contract orders created during the nightly batch run to determine if they can be approved. These orders are compared with any vendor minimums that may exist. Orders that do not meet the vendor minimums are either deleted or placed in worksheet status. A flag, held at the supplier inventory management level (ORD\_INV\_MGMT.ORD\_PURGE\_IND), determines what action is taken on orders that fail minimums. Vendor generated orders are not subject to these minimum checks.

Vendor minimums can be held at the order, item, or location level. Order and location level minimums are held on the SUP\_INV\_MGMT table. There is a flag that determines if they are applied at the order level or at the location level. Vendor minimums at the SKU level are held on the ITEM\_SUPP\_COUNTRY table.

When the ORD\_INV\_MGMT.ORD\_PURGE\_IND is 'N', a failure at any level causes the order to be placed in worksheet status. When the ORD\_INV\_MGMT.ORD\_PURGE\_IND is 'Y', a failure at the location level causes the offending location to be deleted; a failure at the SKU level causes the problematic SKU to be deleted; and a failure at the order level caused the entire order to be deleted.

For any orders that fail vendor minimums when the

ORD\_INV\_MGMT.ORD\_PURGE\_IND is 'Y', a record is written to the SUPS\_MIN\_FAIL table for reporting purposes. This table is purged during the pre-processing of this batch program.

After order records are updated, any applicable deals, brackets and allowances are applied to the orders by subsequent processes. Open to buy is then updated for any orders built in approved status. If any orders are contract orders, the contract amounts are updated as well to reflect any order record deletions.

If any orders are Franchise POs, the associated Franchise Orders are also approved if they pass the credit check. If they fail the credit check, both Franchise POs and orders will remain in Worksheet.

An order may not pass vendor minimum checks assuming that the vendor minimum checks are performed for a physical WH. If the vendor minimum is not met for a physical location, all the virtual WHs on the order within the physical WH will need to be removed along with associated allocations.

Prepost rplapprv pre – truncates sups\_min\_fail table

# **Scheduling Constraints**

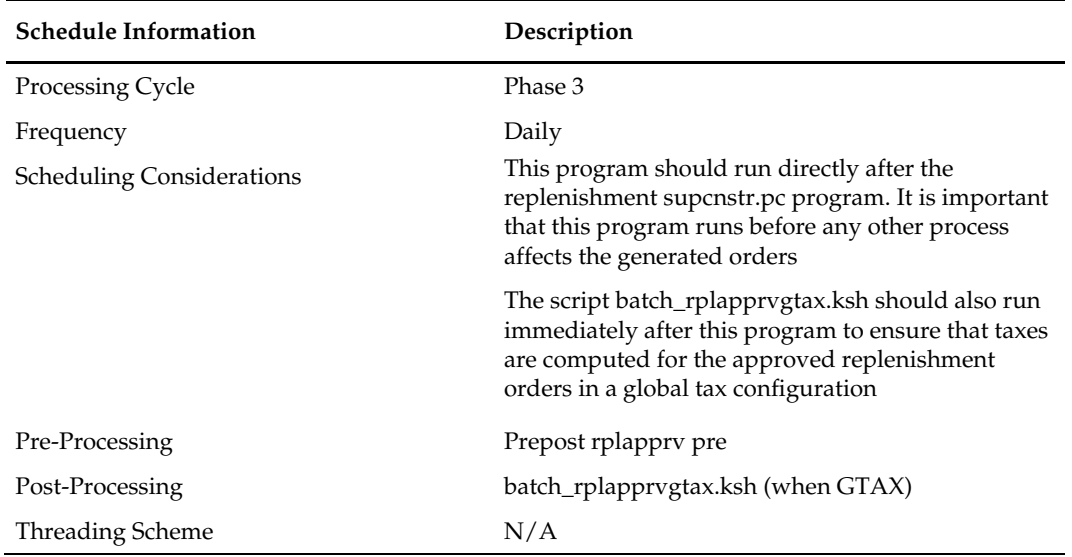

# **Restart/Recovery**

The logical unit of work is order number. Records will be committed to the database when commit\_max\_ctr defined in the RESTART\_CONTROL table is reached.

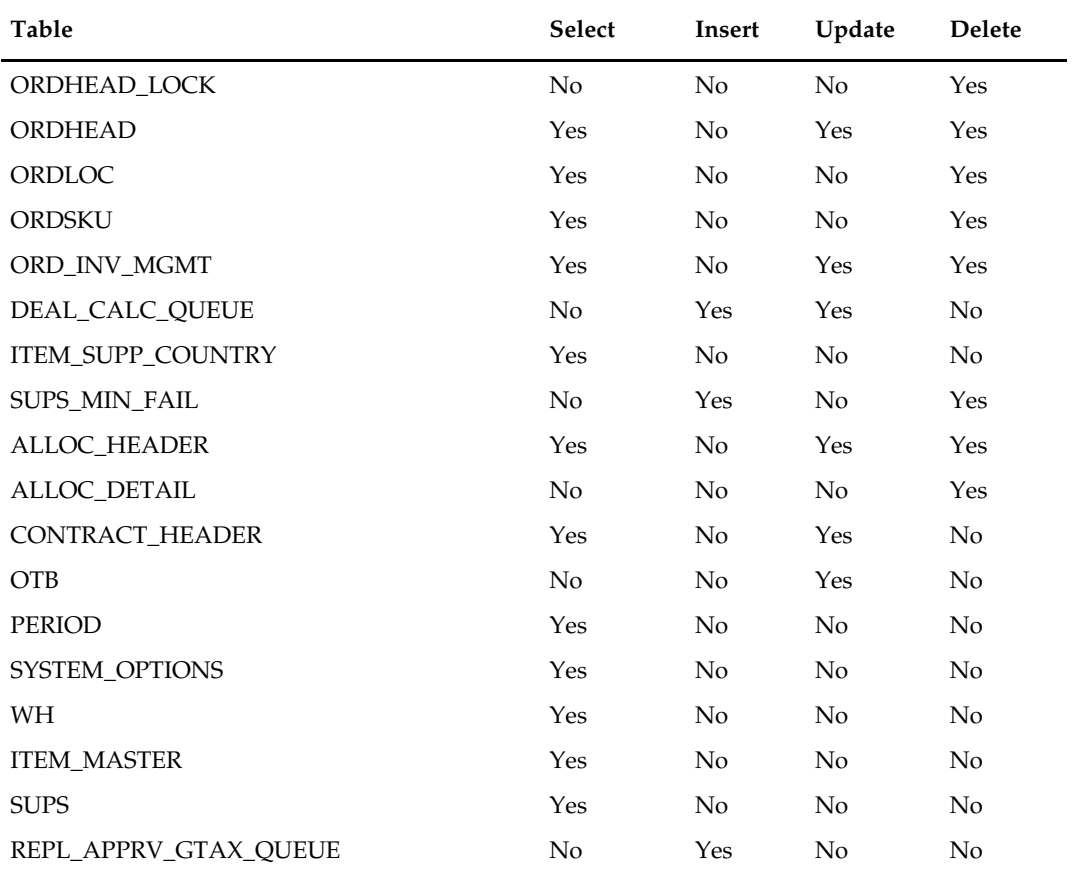

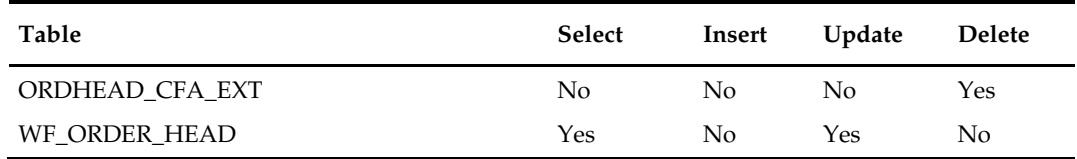

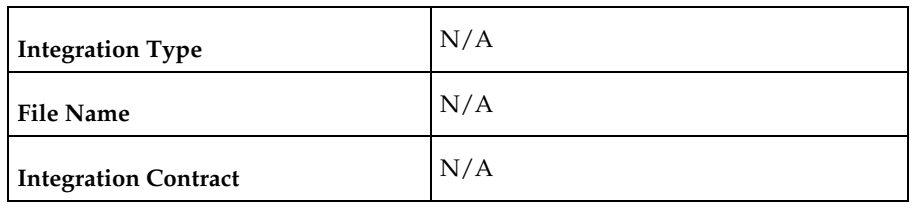

#### **Design Assumptions**

N/A

# **batch\_rplapprvgtax.ksh (Update Replenishment Order Taxes)**

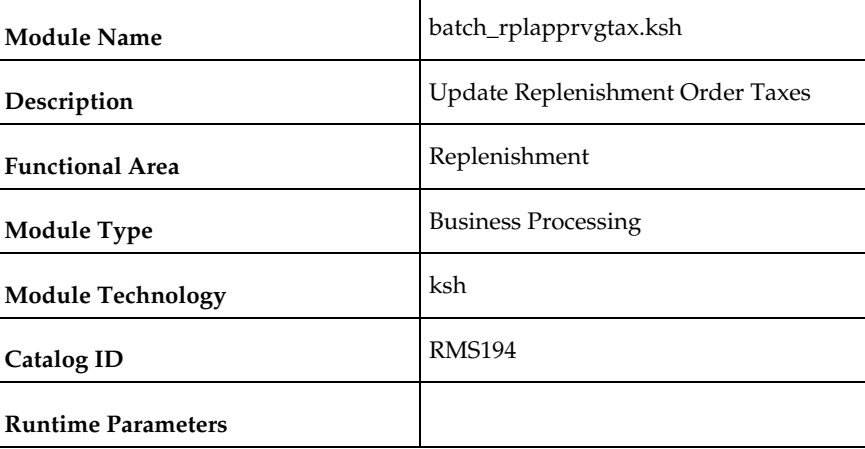

## **Design Overview**

This script calls the TAX\_THREAD\_SQL.LOAD\_REPL\_ORDER\_TAX\_BREAKUP to enable parallel execution via multiple thread calls to the L10N\_BR\_INT\_SQL.LOAD\_ORDER\_TAX\_OBJECT function to compute taxes for approved replenishment orders. Computed taxes are inserted/updated into the ORD\_TAX\_BREAKUP table.

This batch should be run only for Global Tax (GTAX) configuration.

## **Scheduling Constraints**

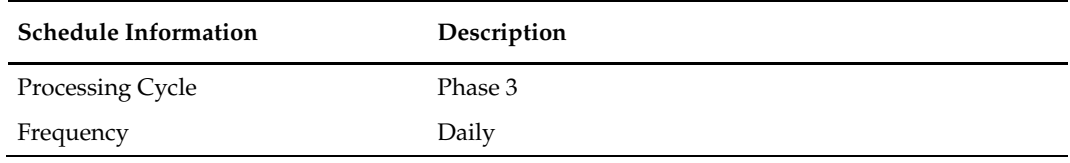

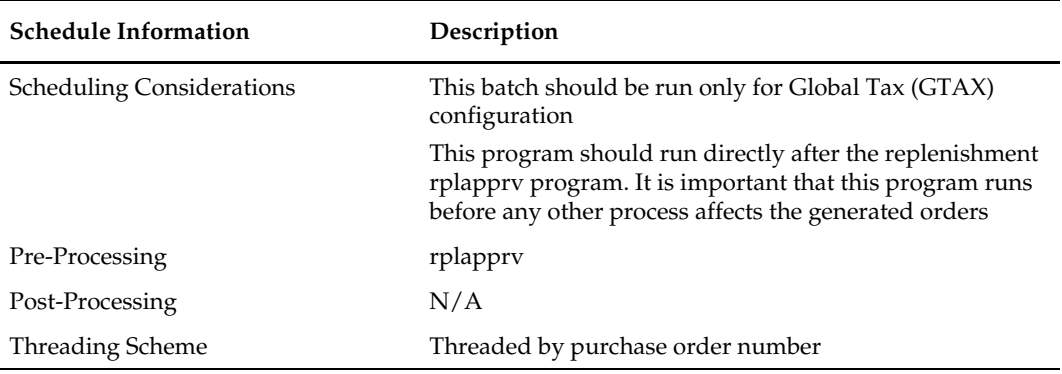

## **Restart/Recovery**

The logical unit of work is a set of purchase orders. Purchase order numbers in the REPL\_APPRV\_GTAX\_QUEUE table are assigned a thread number given the number of slots.

The same table drives the restart and recovery as well. Purchase orders in a thread that successfully complete execution are deleted from REPL\_APPRV\_GTAX\_QUEUE. Any restart after a fatal error will include the failed purchase order numbers when assigning new threads.

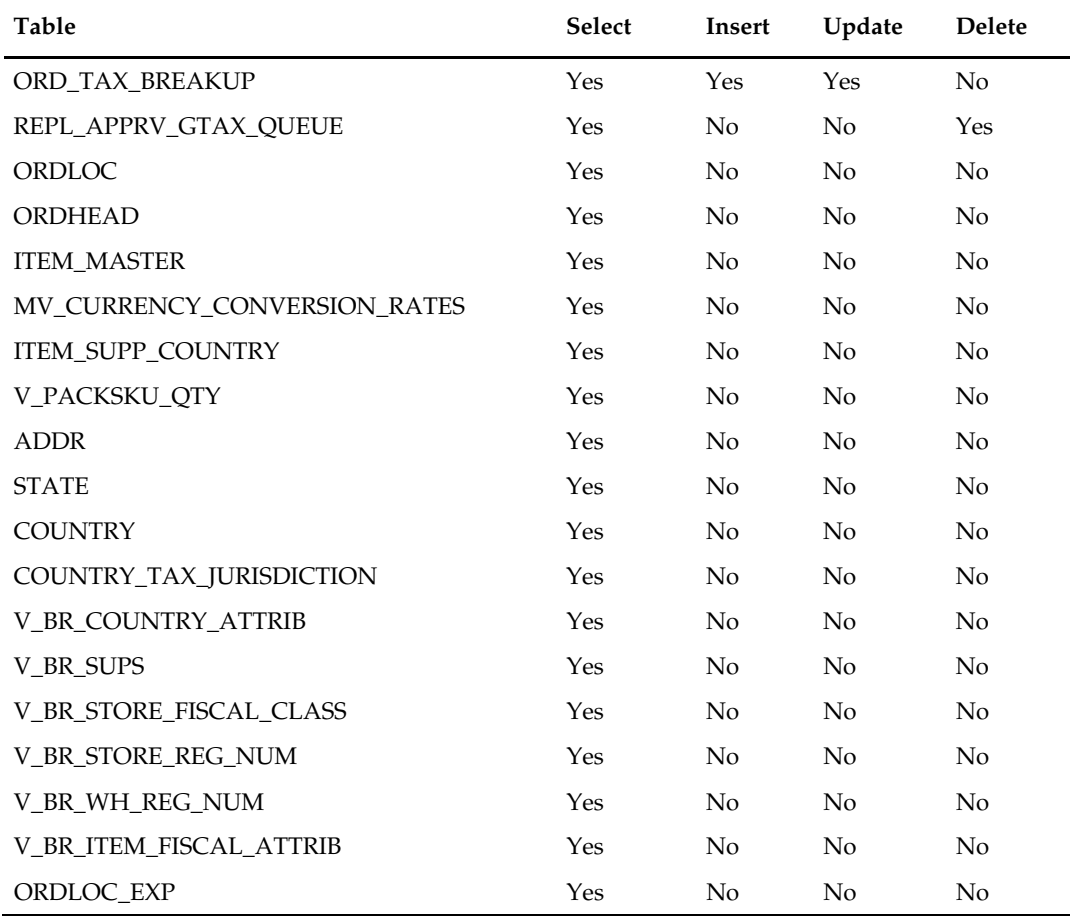

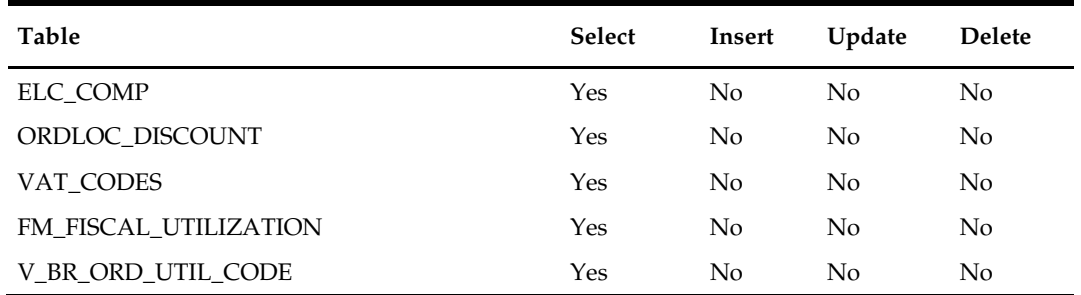

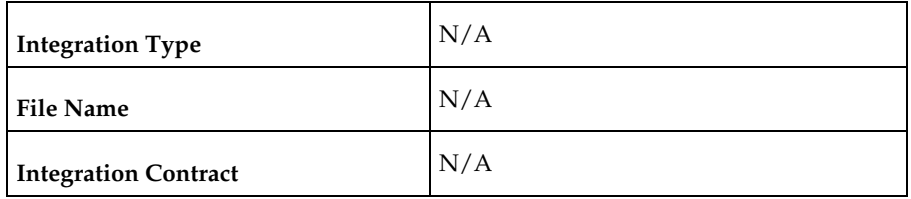

#### **Design Assumptions**

This program should only be run in Global Tax (GTAX) installations.

# **repl\_wf\_order\_sync.ksh (Sync Replenishment Franchise Orders)**

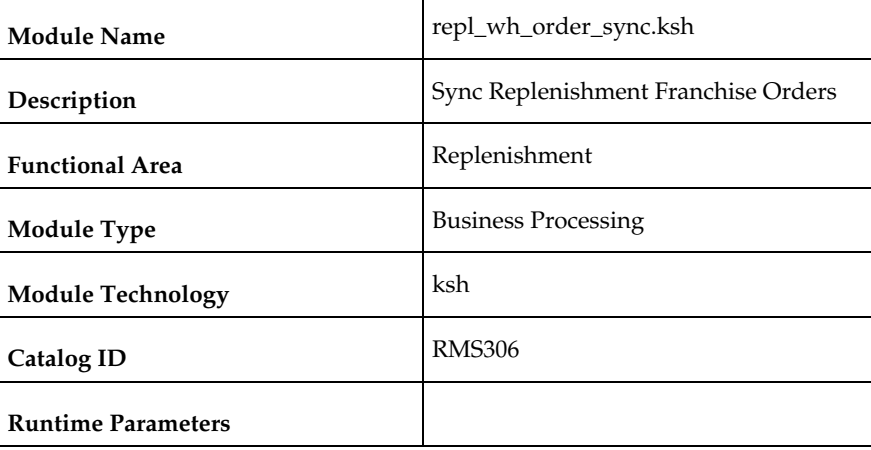

#### **Design Overview**

This module will serve as the wrapper for the package function WF\_ALLOC\_SQL.REPL\_SYNC\_F\_ORDER which will check the crossdock orders created during replenishment and create franchise order records for any allocations where the destination location is a franchise store.

# **Scheduling Constraints**

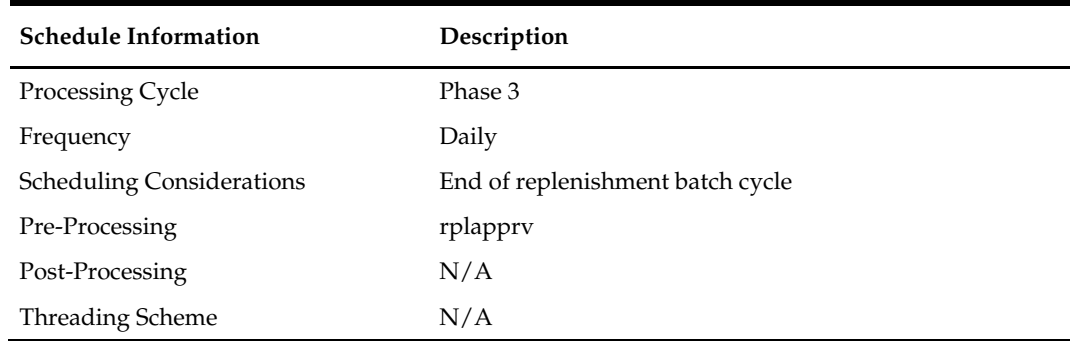

# **Restart/Recovery**

N/A

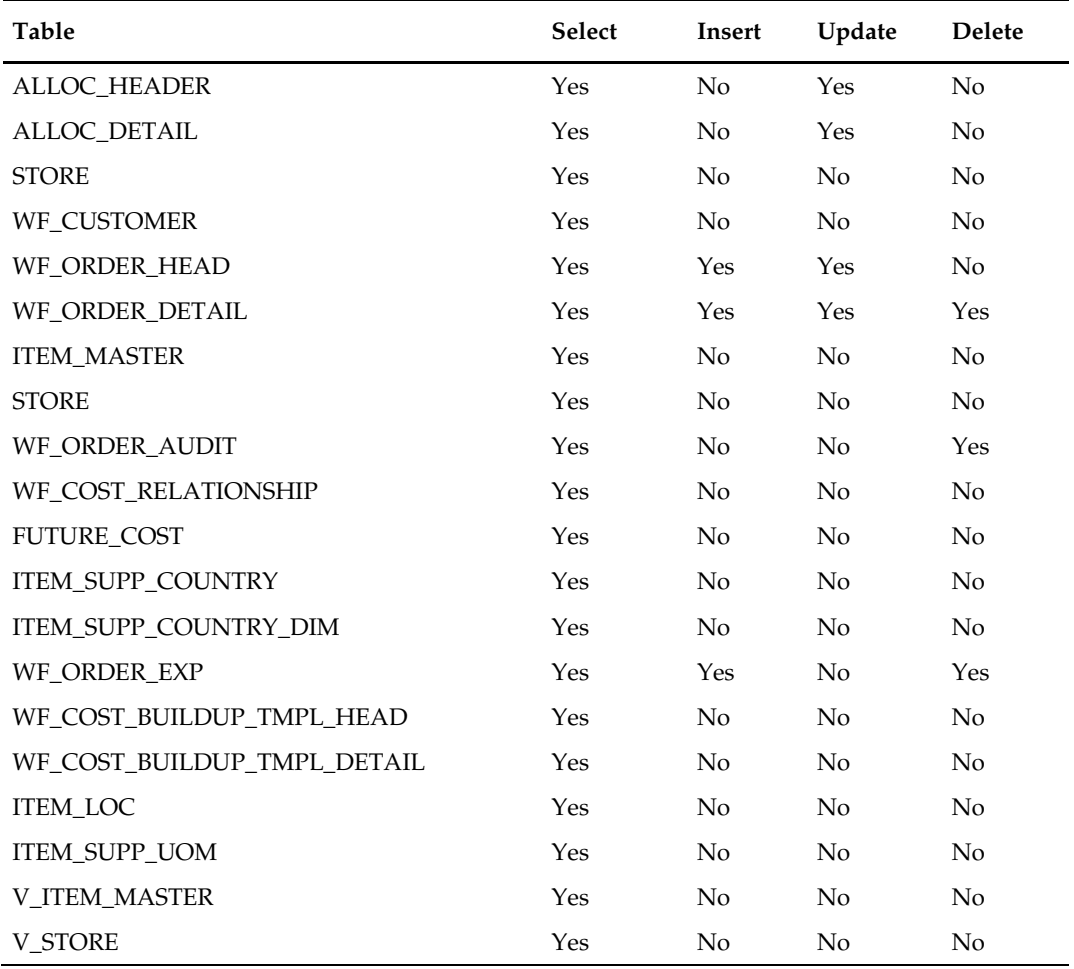

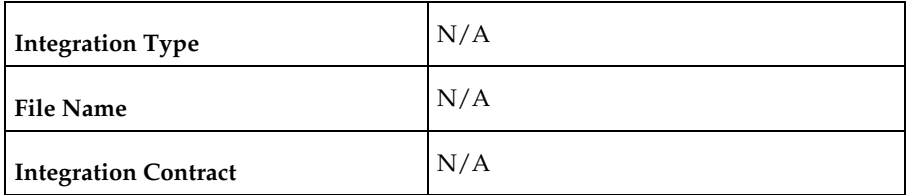

## **Design Assumptions**

N/A

# **rplprg (Purge Aged Replenishment Results)**

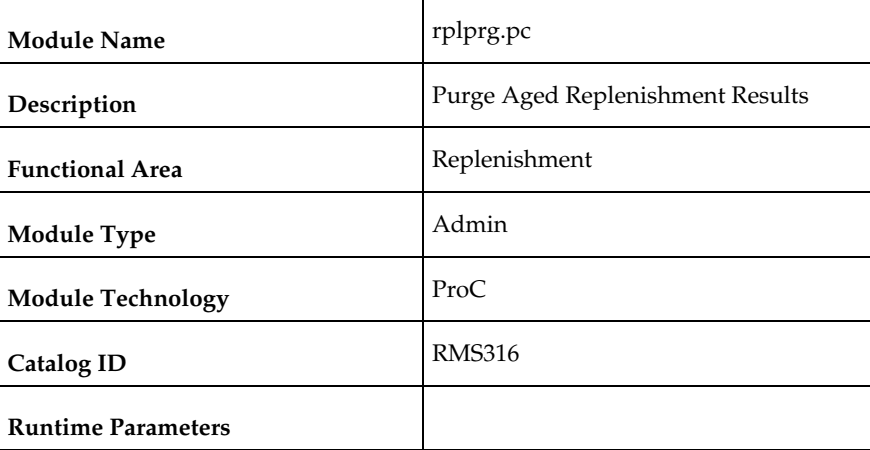

#### **Design Overview**

The replenishment extraction programs (RPLEXT, REQEXT) write a number of records to REPL\_RESULTS. Store orders populate the STORE\_ORDERS table. The investment buy process writes records to IB\_RESULTS and the Buyer Worksheet Form populates BUYER\_WKSHT\_MANUAL. These tables hold information that is relevant to replenishment processes. Over time, records on these tables become unneeded and must be cleared out. The replenishment purge program goes through these tables and clears out those records that are older than a predetermined number of days. The purging cycles (number of days) are maintained as a system parameter.

## **Scheduling Constraints**

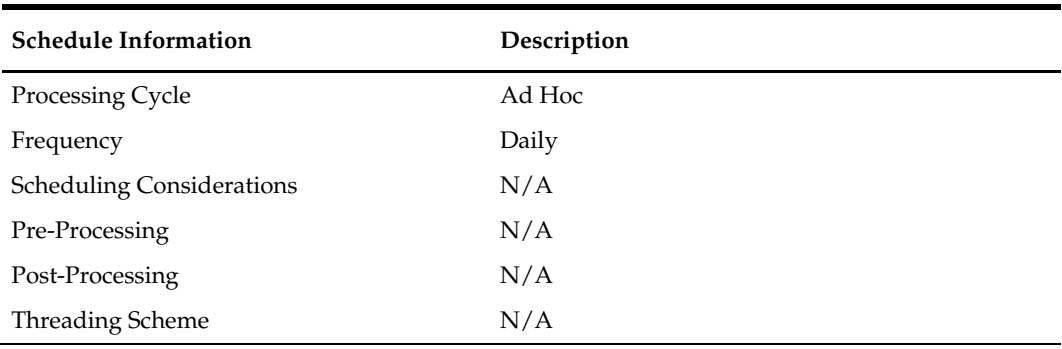

## **Restart/Recovery**

Because this program performs only deletes, there is no need for restart/recovery or multithreading, and there is no driving cursor. However, this program still needs an entry on RESTART\_CONTROL to determine the number of records to be deleted between commits.

#### **Key Tables Affected**

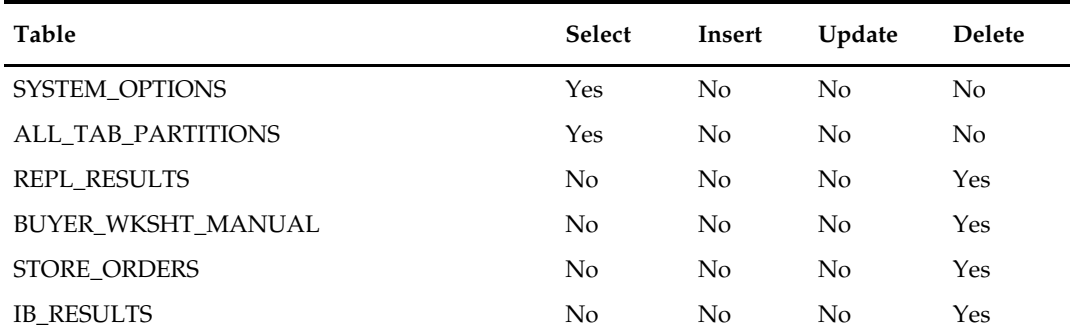

## **Integration Contract**

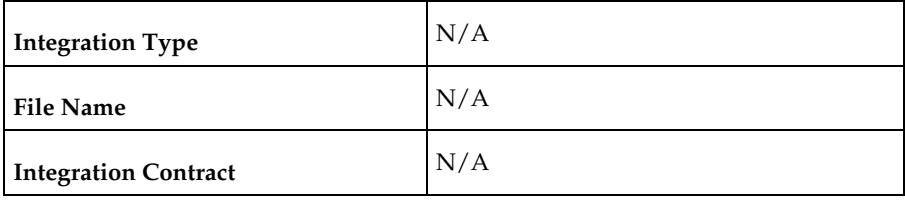

## **Design Assumptions**

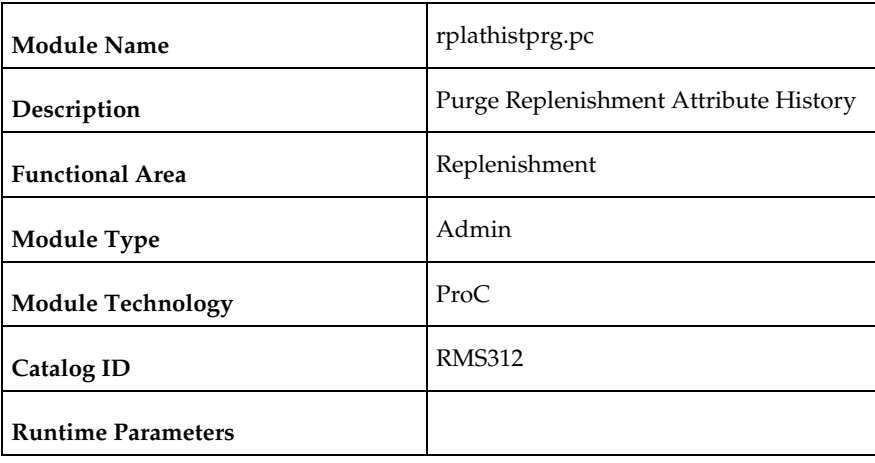

# **rplathistprg (Purge Replenishment Attribute History)**

## **Design Overview**

The batch will purge data from the REPL\_ATTR\_UPD\_HIST table if it's older than the defined number of retention weeks as specified in the system parameters.

## **Scheduling Constraints**

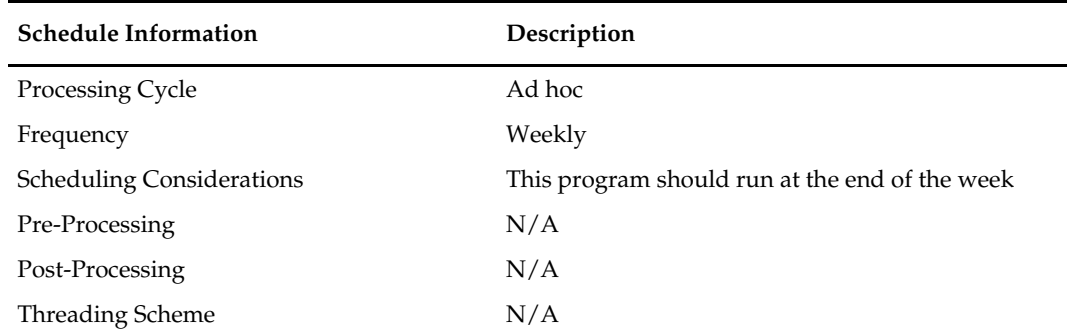

#### **Restart/Recovery**

N/A

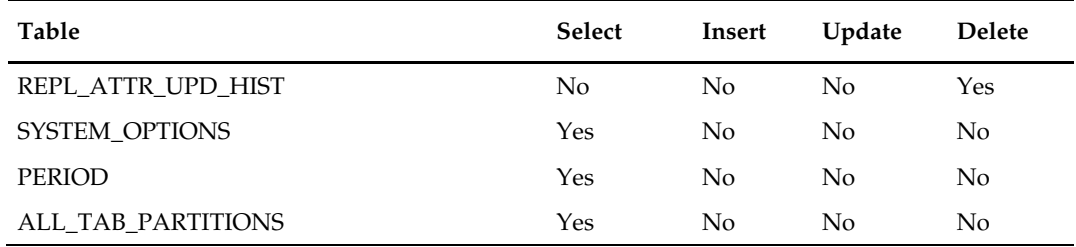

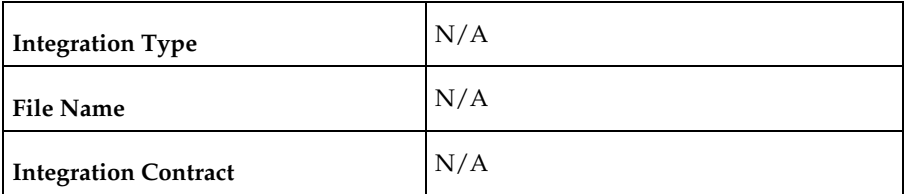

## **Design Assumptions**

N/A

# **rplprg\_month (Purge Replenishment Results History by Month)**

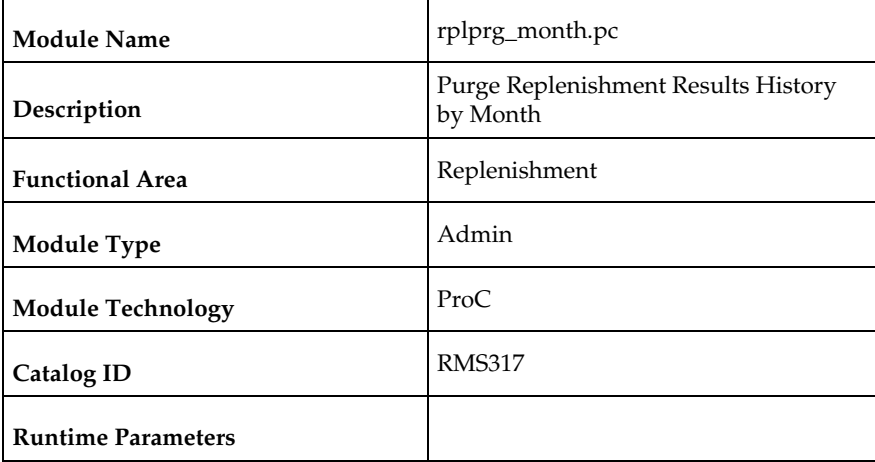

#### **Design Overview**

The replenishment extraction programs (RPLEXT, REQEXT) write a number of records to REPL\_RESULTS. The investment buy process writes records to IB\_RESULTS and the Buyer Worksheet Form populates BUYER\_WKSHT\_MANUAL. These tables hold information that is relevant to replenishment processes. Over time, records on these tables become unneeded and should be cleared out. The monthly replenishment purge program goes through these tables and clears out those records that are older than a predetermined number of days (maintained in SYSTEM\_OPTIONS). The eways ewInvAdjustToRMS, ewReceiptToRMS need to be shutdown when RPLPRG\_MONTH.PC is run.

#### **Scheduling Constraints**

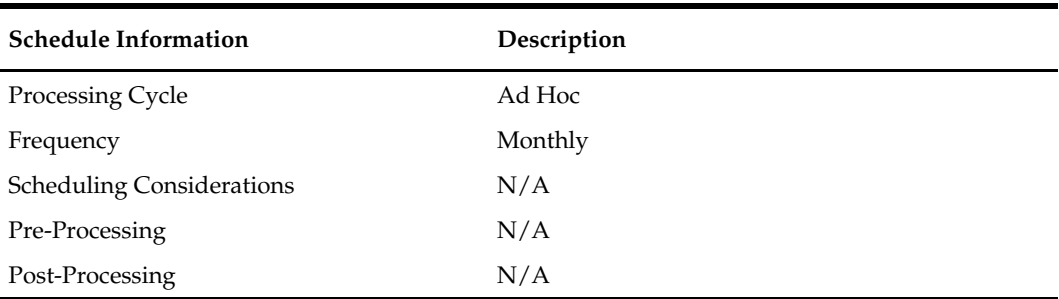

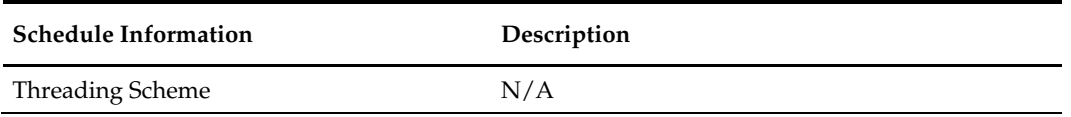

## **Restart/Recovery**

Because this program performs only deletes, there is no need for restart/recovery or multithreading, and there is no driving cursor. However, this program still needs an entry on RESTART\_CONTROL to determine the number of records to be deleted between commits.

## **Key Tables Affected**

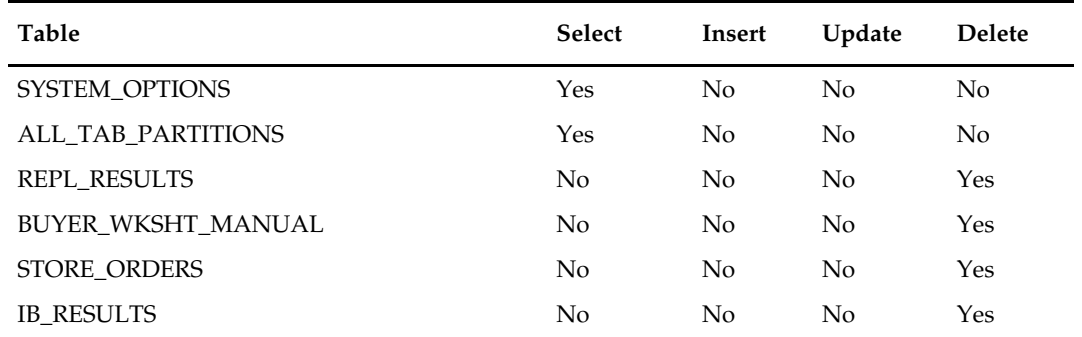

## **Integration Contract**

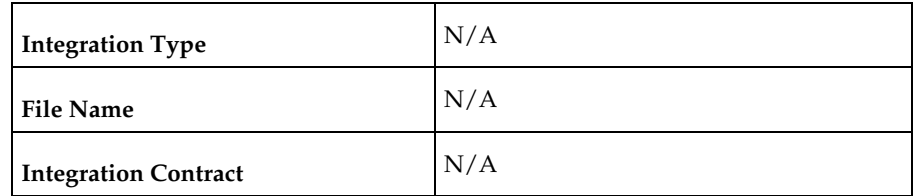

## **Design Assumptions**

# **14 Inventory**

# **Overview**

Most inventory process is in RMS are performed via the UI and near real time RIB integrations. However, some inventory related batch processes exist to manage inventory data.

# **Batch Design Summary**

The following batch designs are included in this chapter:

- edidlprd.pc (Download Sales and Stock On Hand From RMS to Suppliers)
- ordinvupld.pc (Upload and Process Inventory Reservations from ReSA)
- wasteadj.pc (Adjust Inventory for Wastage Items)
- refeodinventory.ksh (Refresh End of Day Inventory Snapshot)
- invaprg.pc (Purge Aged Inventory Adjustments)
- customer\_order\_purge.ksh (Purge Aged Customer Orders)

# **edidlprd (Download Sales and Stock On Hand From RMS to Suppliers)**

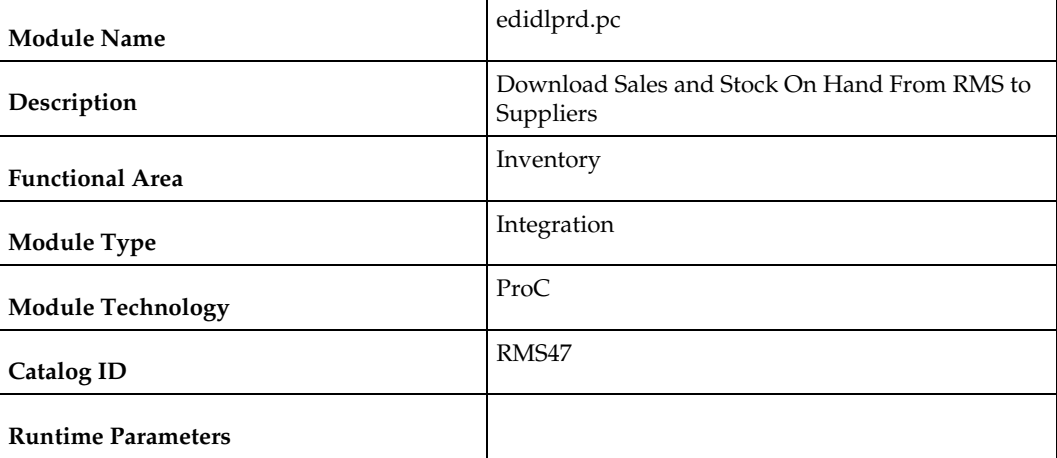

## **Design Overview**

This program is used to transmit item level sales and stock on hand information to vendors. The report is a summary that will be sent to specified suppliers via EDI giving sales details, as well as current stock on hand and in transit for all locations for each of the items supplied by that supplier. Only those suppliers which have an EDI sales reporting frequency of either daily or weekly will have files generated by this program. The system parameter EDI Daily Report Lag is used for suppliers receiving daily updates to determine the day lag for sales data sent, to account for late posting sales.

## **Scheduling Constraints**

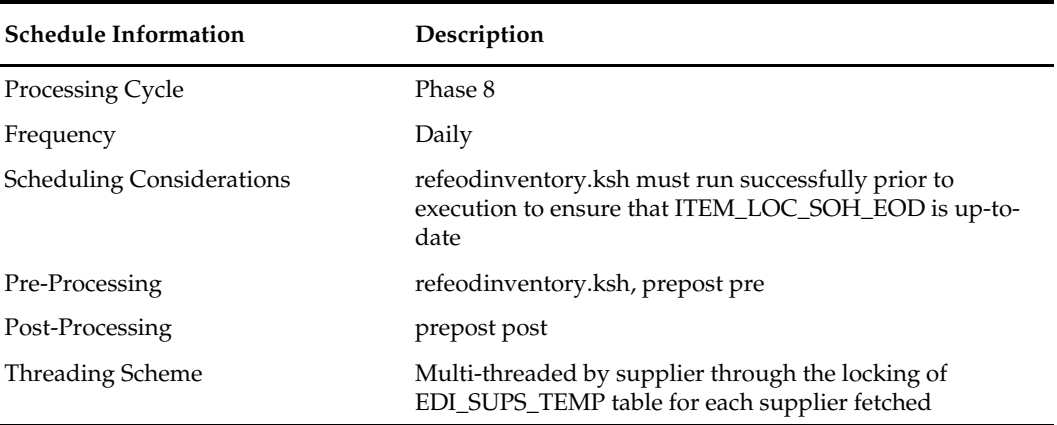

# **Restart/Recovery**

Restart/recovery in this program is achieved through utilizing the global temporary table EDI\_SUPS\_TEMP. Once a supplier is processed, it is deleted from the EDI\_SUPS\_TEMP table to prevent the same supplier from being processed again during recovery.

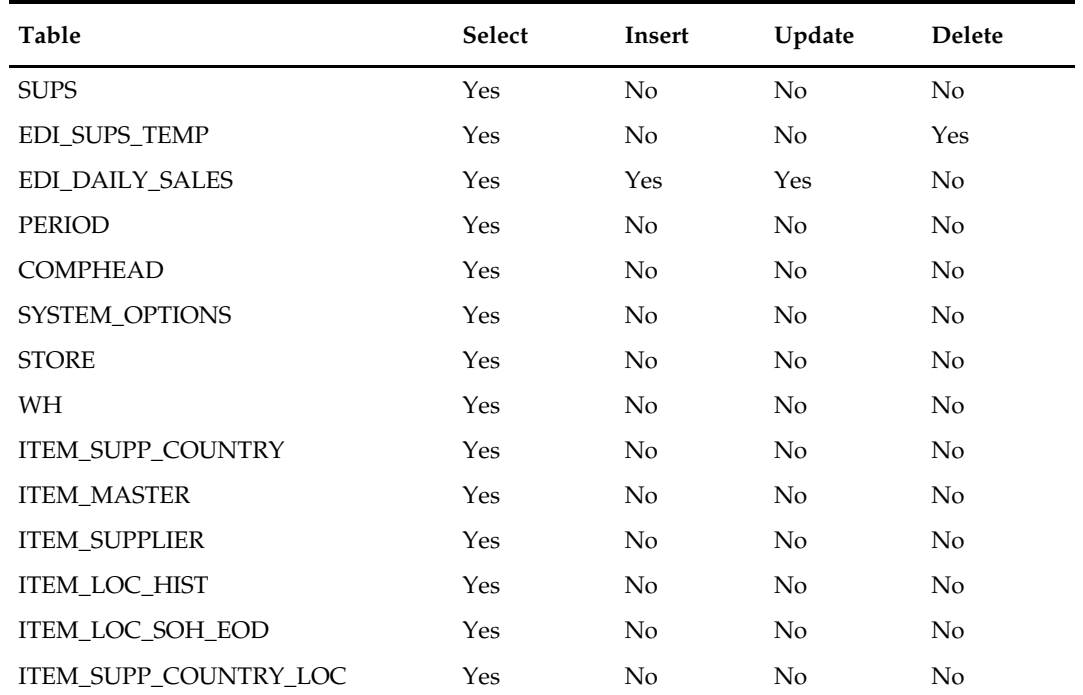

# **I/O Specification**

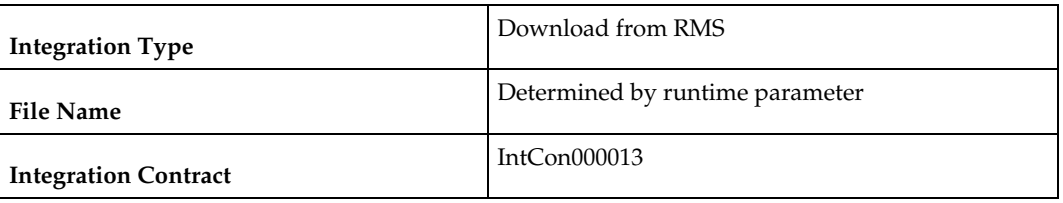

# **Output File Layout**

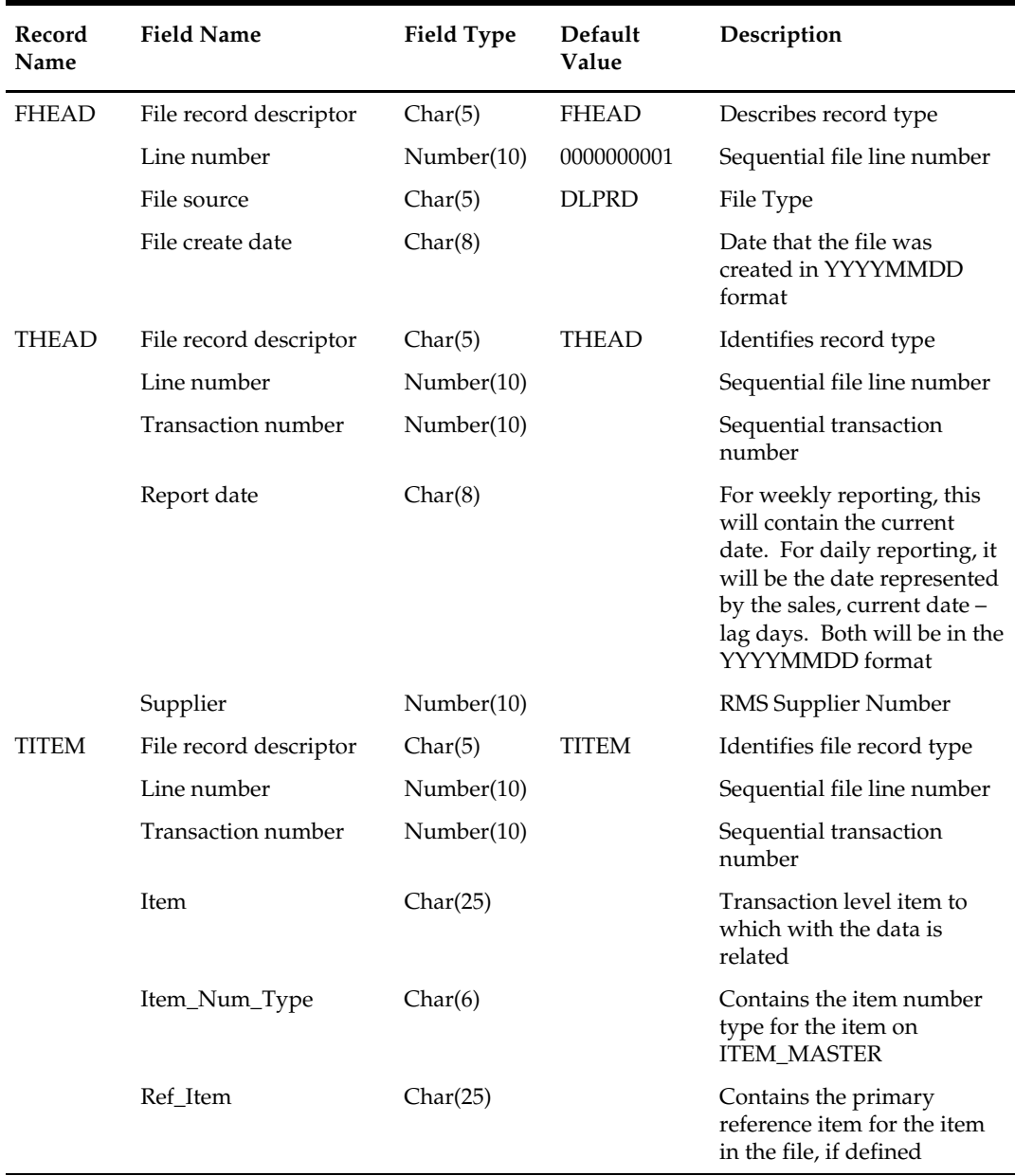

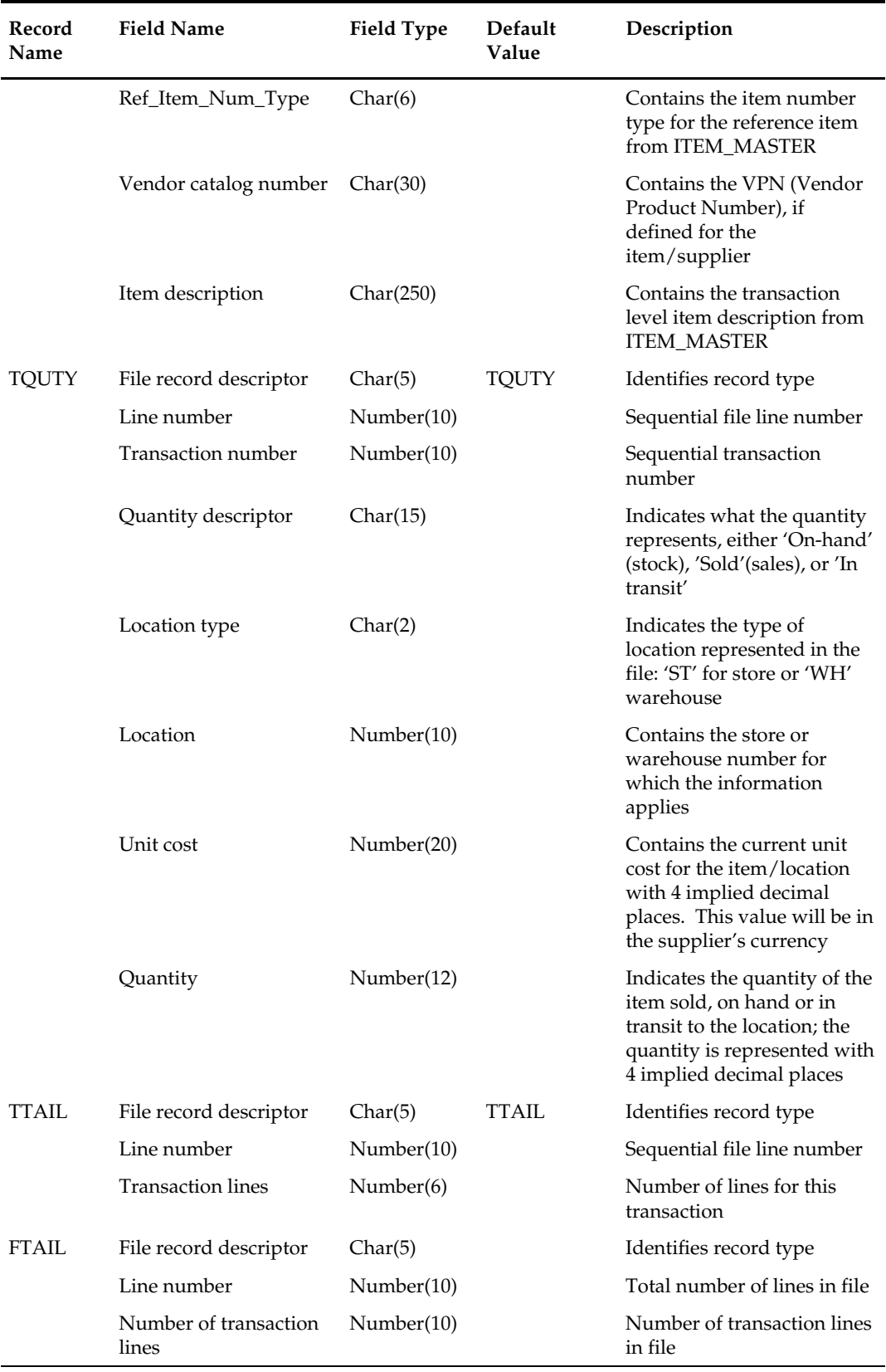

#### **Design Assumptions**

- A data translator will be used to convert the flat file produced by RMS to the required EDI data format.
- Only data for items where the supplier is indicated as the primary supplier/origin country for the item will be included in the report.

# **ordinvupld (Upload and Process Inventory Reservations from ReSA)**

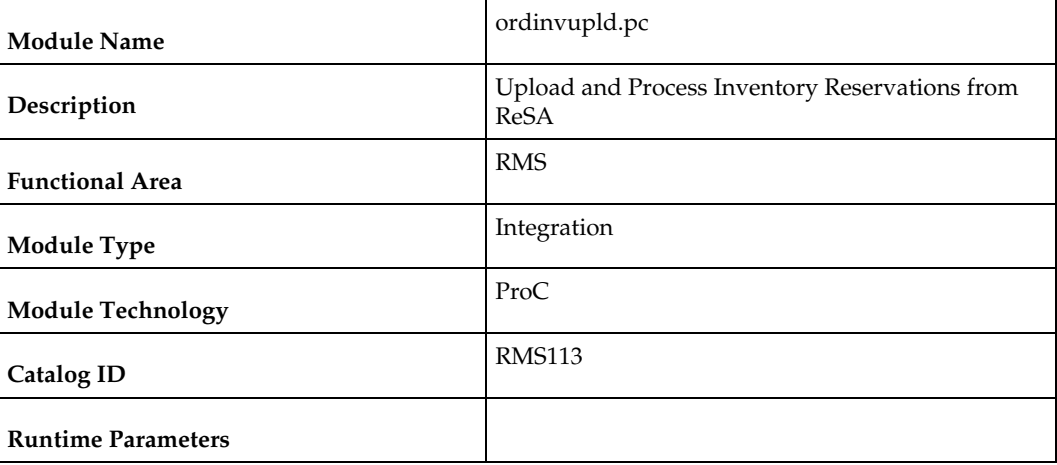

#### **Design Overview**

This batch program processes the input file generated by Sales Audit Inventory Export (saordinvexp), which is generated to reserve and un-reserve inventory based on in-store customer orders and layaway. An in-store customer order is one where the customer is purchasing inventory present in the store, but will not take it home immediately. For example, with a large item like a sofa, the customer may pickup at a later time with a larger vehicle. Layaway is when a customer pays for an item over time and only takes the item home once it has been fully paid for. In processing this file, RMS updates the quantity of the item/location sent to either add or subtract from the quantity in the Customer Order inventory status type.

#### **Scheduling Constraints**

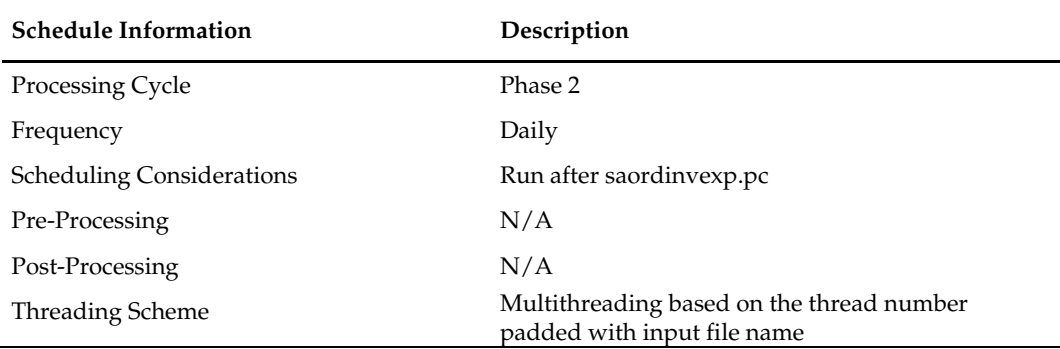

## **Restart/Recovery**

The logical unit of work for ordinvupld.pc is a valid item status transaction at a given store/location. The logical unit of work is defined as a group of these transaction records. The Oracle Retail standard file-based restart/recovery logic is used. Records are committed to the database when the maximum commit counter is reached.

# **Key Tables Affected**

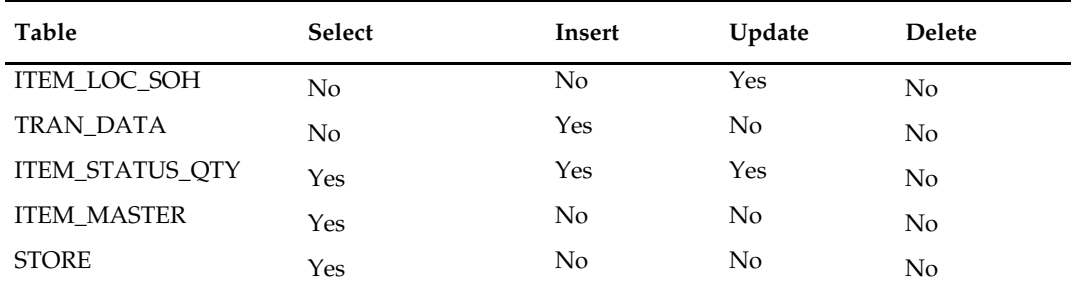

## **I/O Specification**

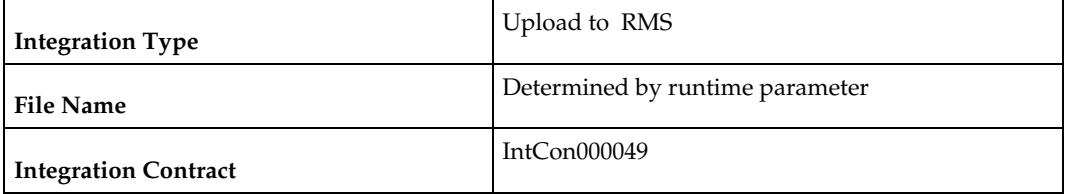

# **Input File Layout**

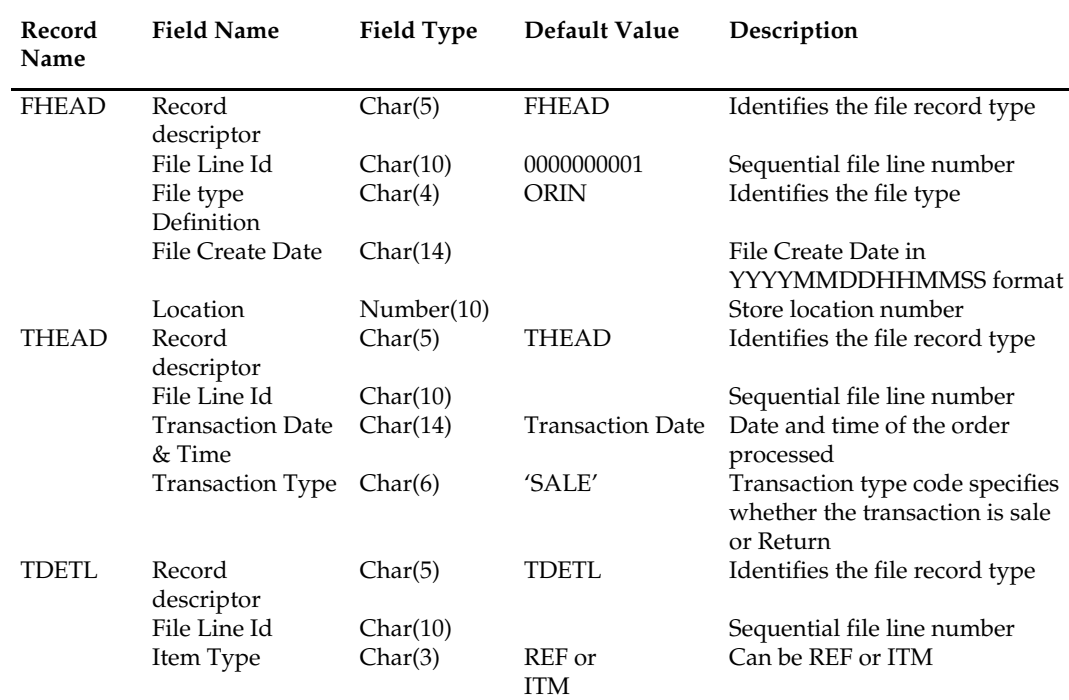

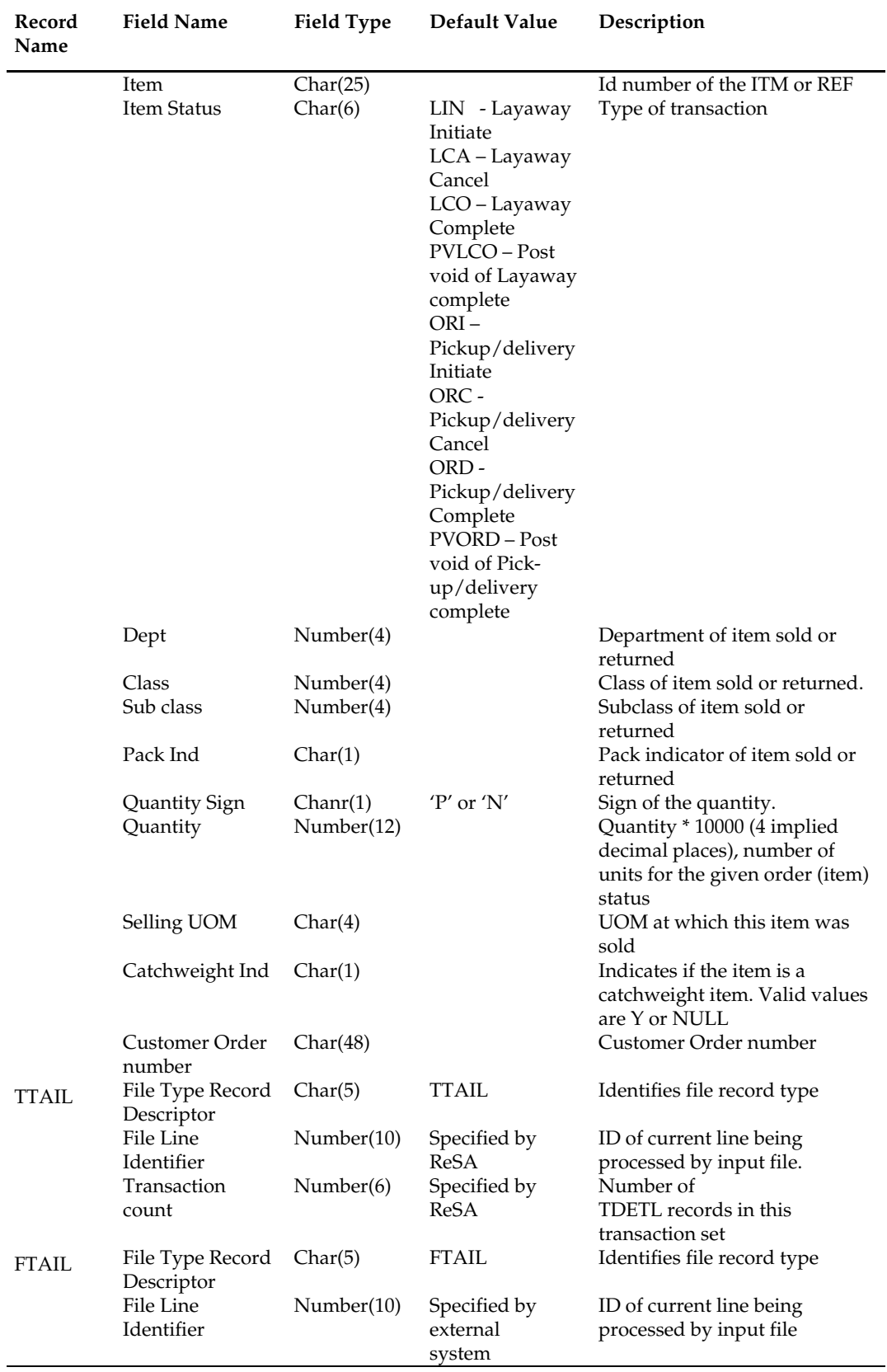

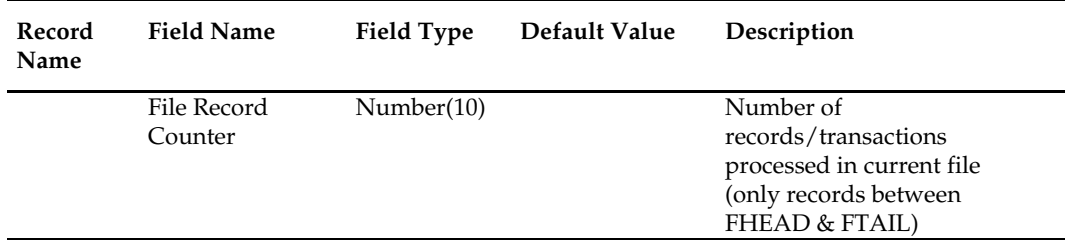

## **Design Assumptions**

N/A

# **wasteadj (Adjust Inventory for Wastage Items)**

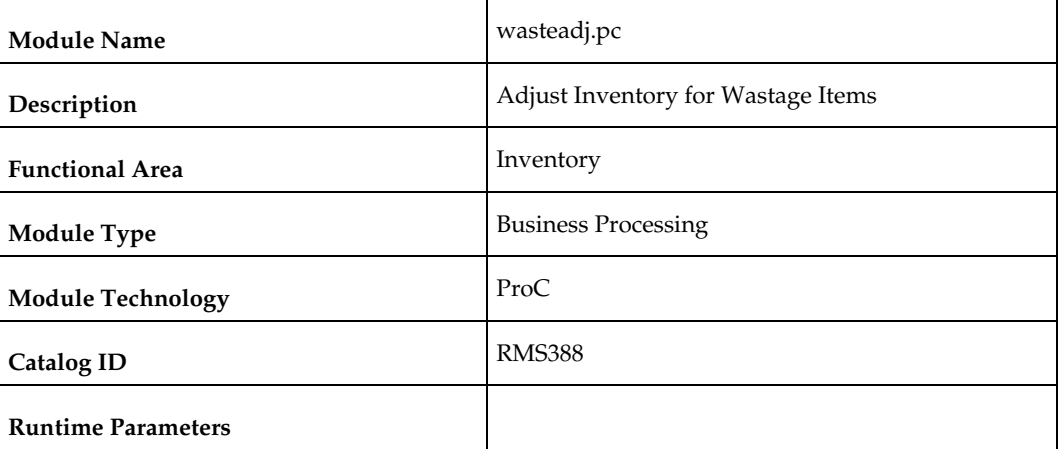

#### **Design Overview**

This program reduces inventory of spoilage type wastage items to account for natural wastage that occurs over the shelf life of the product. This program affects only items with spoilage type wastage identified on ITEM\_MASTER with a waste\_type of 'SP' (spoilage). Sales type wastage is accounted for at the time of sale. This program should be scheduled to run prior to the stock count and stock ledger batch to ensure that the stock adjustment taken during the current day is credited to the appropriate day.

## **Scheduling Constraints**

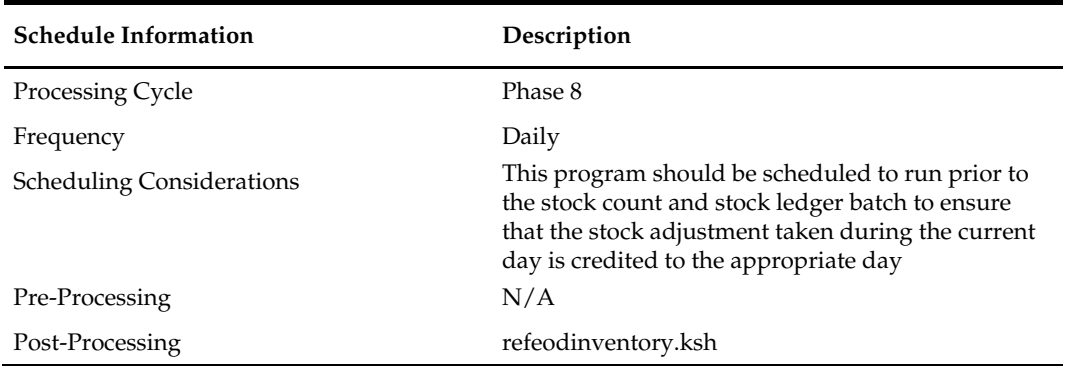

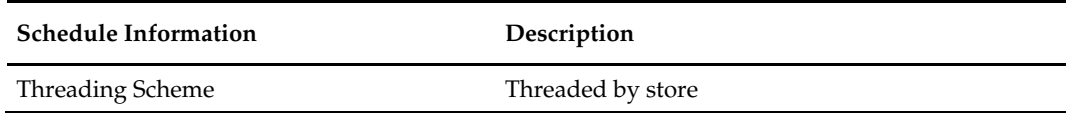

## **Restart/Recovery**

The logical unit of work is an item/location. This batch program commits when the number of records processed has reached commit\_max\_ctr. If the program aborts, it restarts from the last successfully processed item /location.

# **Key Tables Affected**

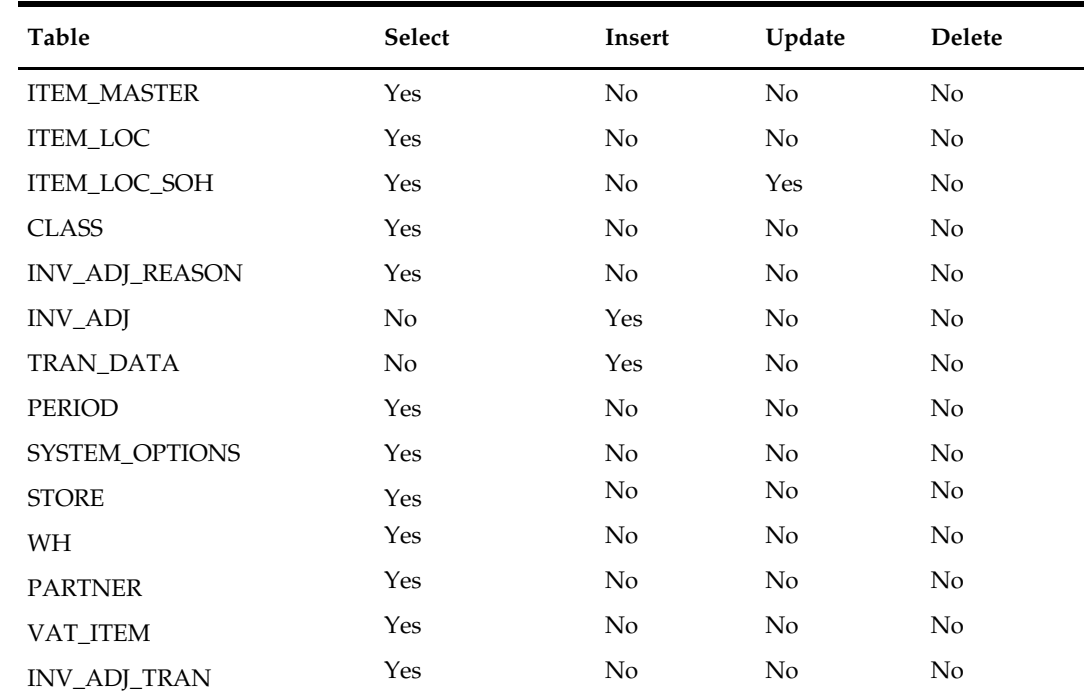

# **Design Assumptions**

# **refeodinventory (Refresh End of Day Inventory Snapshot)**

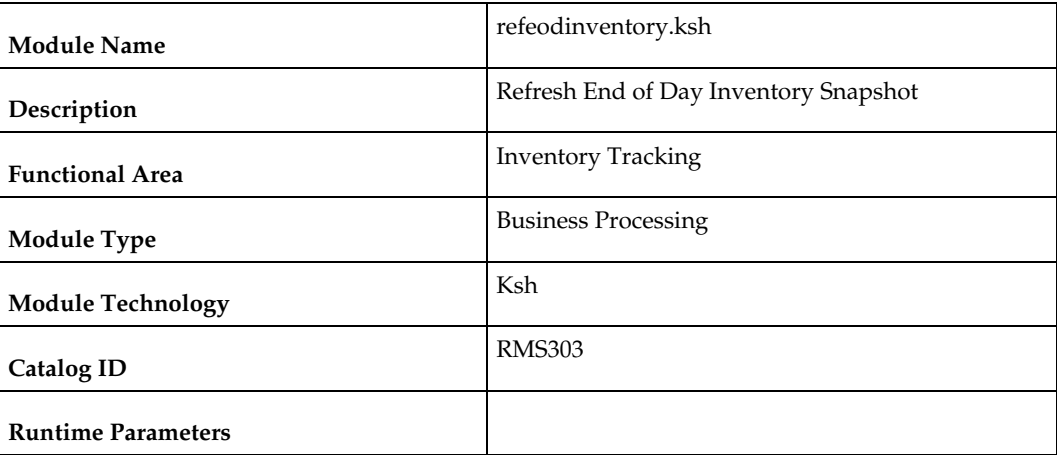

## **Design Overview**

This script refreshes the ITEM\_LOC\_SOH\_EOD. This end of day snapshot is used for assorted history build programs. The script does the following:

- Truncates the ITEM\_LOC\_SOH\_EOD table
- Inserts all records from ITEM\_LOC\_SOH into ITEM\_LOC\_SOH\_EOD

# **Scheduling Constraints**

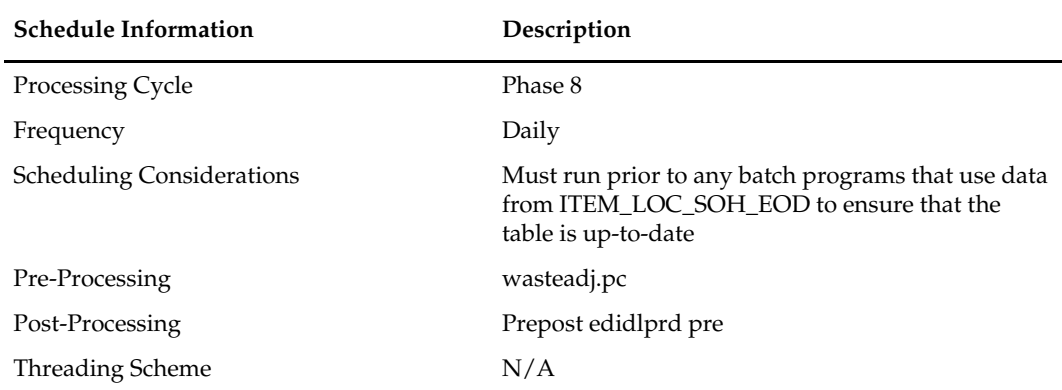

#### **Restart/Recovery**

N/A

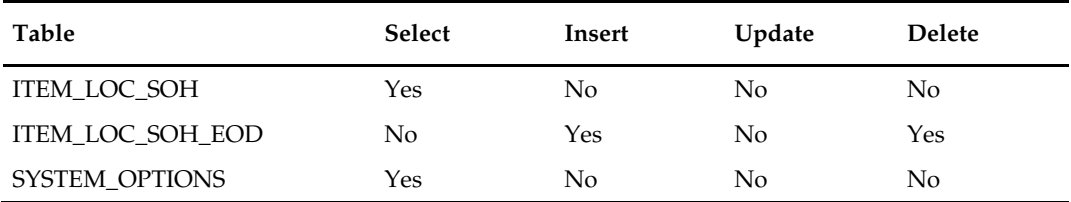

#### **Design Assumptions**

- All of the daily updates pertaining to stock on hand have been performed during prior batch phases.
- The executing schema has DROP ANY TABLE privileges. This is needed to perform the truncate on ITEM\_LOC\_SOH\_EOD.
- The ITEM\_LOC\_SOH\_EOD table is owned by the schema name specified in the TABLE\_OWNER column of the SYSTEM\_OPTIONS view.

# **invaprg (Purge Aged Inventory Adjustments)**

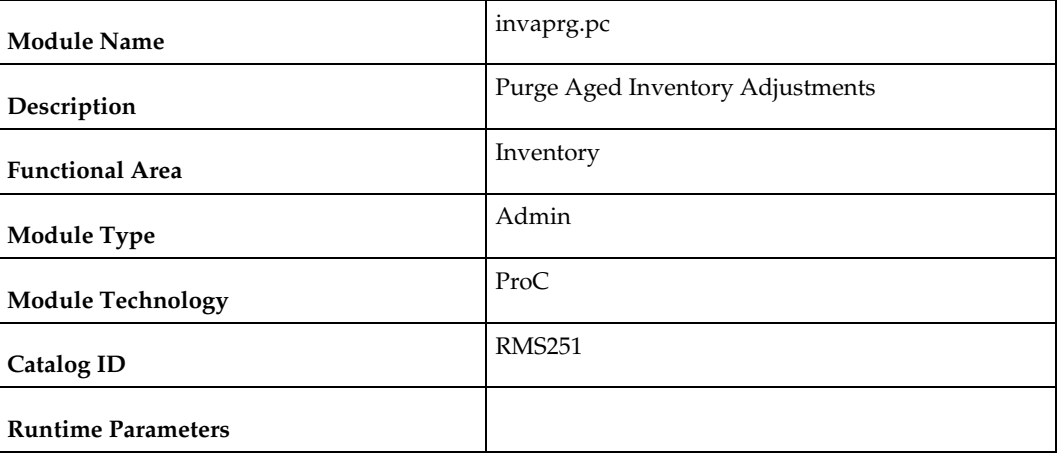

#### **Design Overview**

This batch program all inventory adjustment records whose adjustment date has elapsed a pre-determined number of months. The number of months that inventory adjustment records are kept before they are purged by this batch is defined by the system parameter Inventory Adjustment Months.

## **Scheduling Constraints**

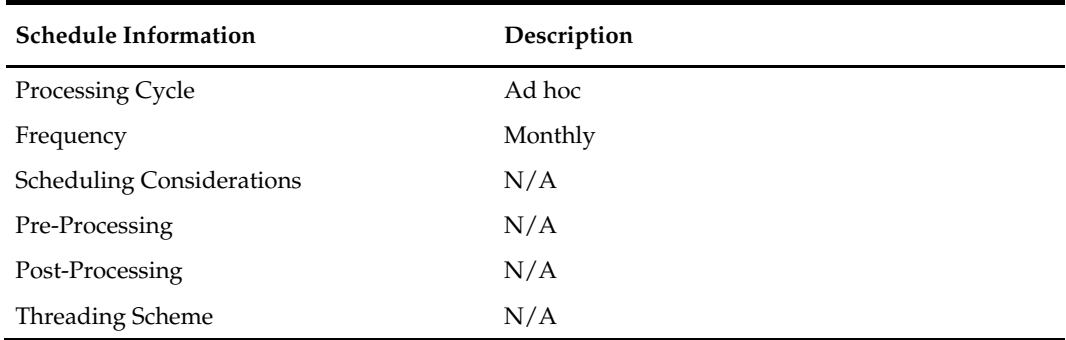

## **Restart/Recovery**

## **Key Tables Affected**

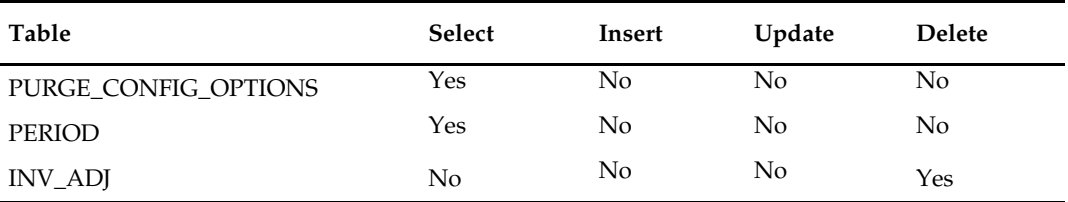

## **Design Assumptions**

N/A

# **customer\_order\_purge.ksh (Purge Aged Customer Orders)**

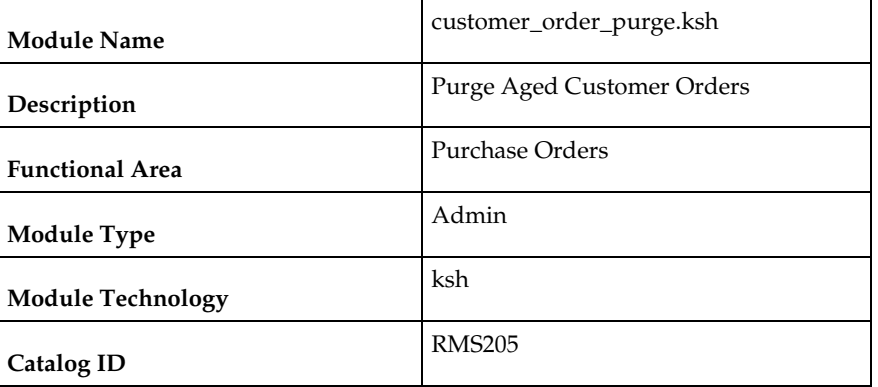

#### **Design Overview**

This module will serve as the wrapper for the package function CUSTOMER\_RESERVE\_SQL.PURGE\_CUSTOMER\_ORDER which will purge the store fulfillment customer order records from ORDCUST and ORDCUST\_DETAIL tables based on the CUST\_ORDER\_HISTORY\_MONTHS from PURGE\_CONFIG\_OPTIONS table. This will also purge the obsolete records having status 'X' where the customer order could not be created.

## **Scheduling Constraints**

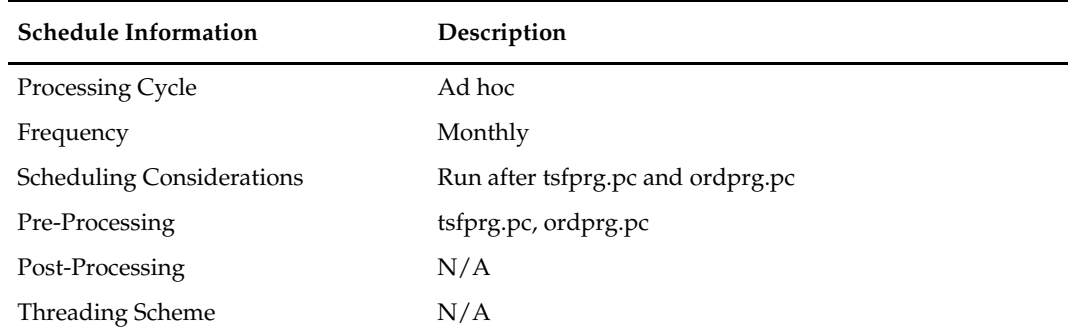

## **Restart/Recovery**
# **Key Tables Affected**

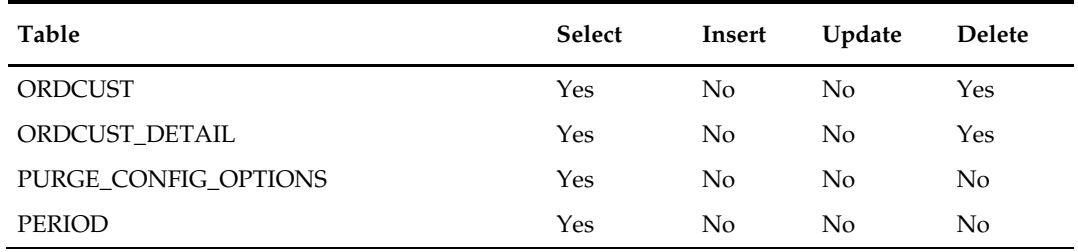

# **Security Considerations**

# **Transfers, Allocation, and RTV**

# **Overview**

Transfers, Allocations and Return to Vendor (RTV) transactions move inventory among locations. The majority of processing associated with these transactions occurs through the user interface and near real time RIB integration with Oracle Retail Store Inventory Management (SIM) and Oracle Retail Warehouse Management System (RWMS). However, RMS does use a variety of batch programs to maintain the data related to these transactions.

# **Batch Design Summary**

The following batch designs are included in this chapter:

- docclose.pc Close Transactions with no Expected Appointments, Shipments or Receipts
- **ullarative Reconcile Received Dummy Carton IDs with Expected Cartons**
- tamperctn.pc Detail Receive Damaged or Tampered with Cartons
- distropcpub.pc Stage Regular Price Changes on Open Allocations/Transfers so Publishing Sends New Retail to Subscribing Applications
- mrt.pc Create Transfers for Mass Return Transfer
- mrtrtv.pc Create Return To Vendor for Mass Return Transfer
- mrtupd.pc Close Mass Return Transfers
- mrtprg.pc Purge Aged Mass Return Transfers and RTVs
- rtvprg.pc Purge Aged Returns to Vendors
- tsfclose.pc Close Overdue Transfers
- tsfprg.pc Purge Aged Transfers
- allocbt.ksh Create Book Transfers for Allocations Between Warehouses in the Same Physical Warehouse.

# **docclose (Close Transactions with no Expected Appointments, Shipments or Receipts)**

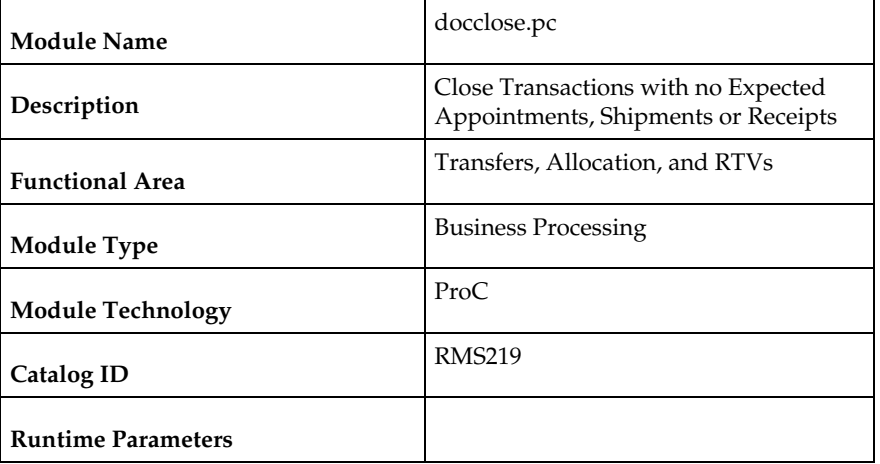

#### **Design Overview**

This program will be used to attempt to close POs, transfers, and allocations that do not have any outstanding appointments, shipments or receipts expected. Receipts without appointments are recorded on the DOC\_CLOSE\_QUEUE table. Allocations souced from an inbound receipt of another document (e.g. POs, Transfers, Allocations, ASNs and BOL) can only be closed if the sourcing document is closed. This batch program will retrieve unique documents from the table and use existing functions to attempt closure for each.

#### **Scheduling Constraints**

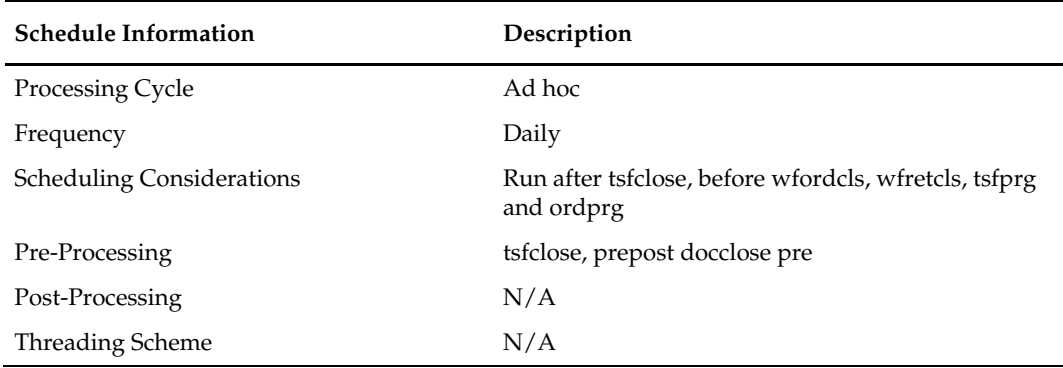

#### **Restart/Recovery**

The logical unit of work is a unique doc and doc\_type combination. The program is restartable on the doc number.

# **Key Tables Affected**

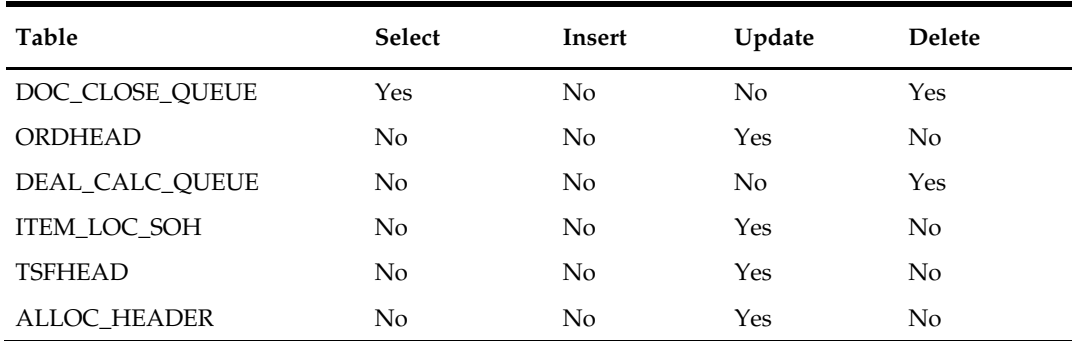

# **Design Assumptions**

N/A

# **dummyctn (Reconcile Received Dummy Carton IDs with Expected Cartons)**

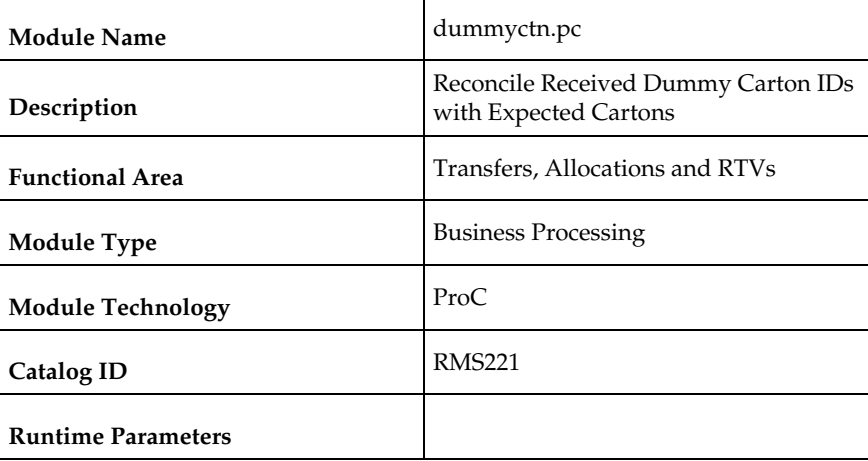

#### **Design Overview**

When stock orders are received, if a carton number or barcode cannot be read due to damage to the box or other factors, a dummy ID is assigned to it and it is detail received at the store or warehouse. The dummy ID and the details of the carton received are then written to a staging table during the receiving process. This batch process scans stock orders to find transfers or allocations that contain cartons that were not received to see if any shipments contain un-received cartons that match the dummy carton receipt (both item and quantity). If a match is found, then the dummy carton is received against the matching carton. If a match is not found, an error is written to an error file and the record remains on the staging table.

# **Scheduling Constraints**

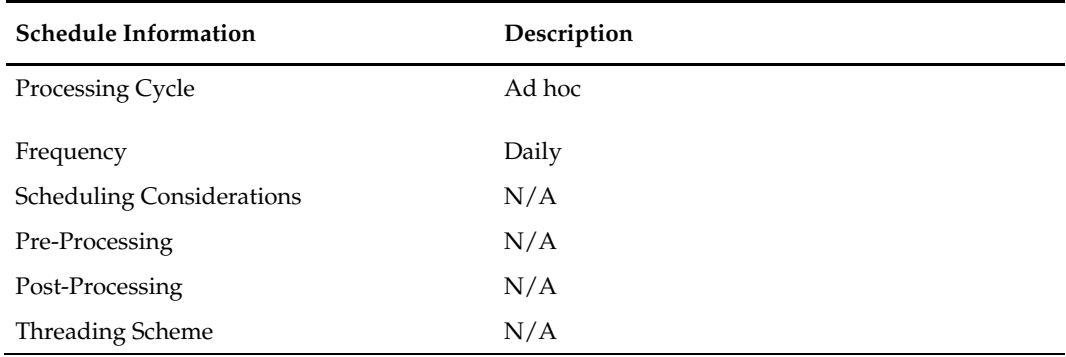

# **Restart/Recovery**

This program deletes from the DUMMY\_CARTON\_STAGE table. The program will restart by processing the records that remain on the DUMMY\_CARTON\_STAGE table.

# **Key Tables Affected**

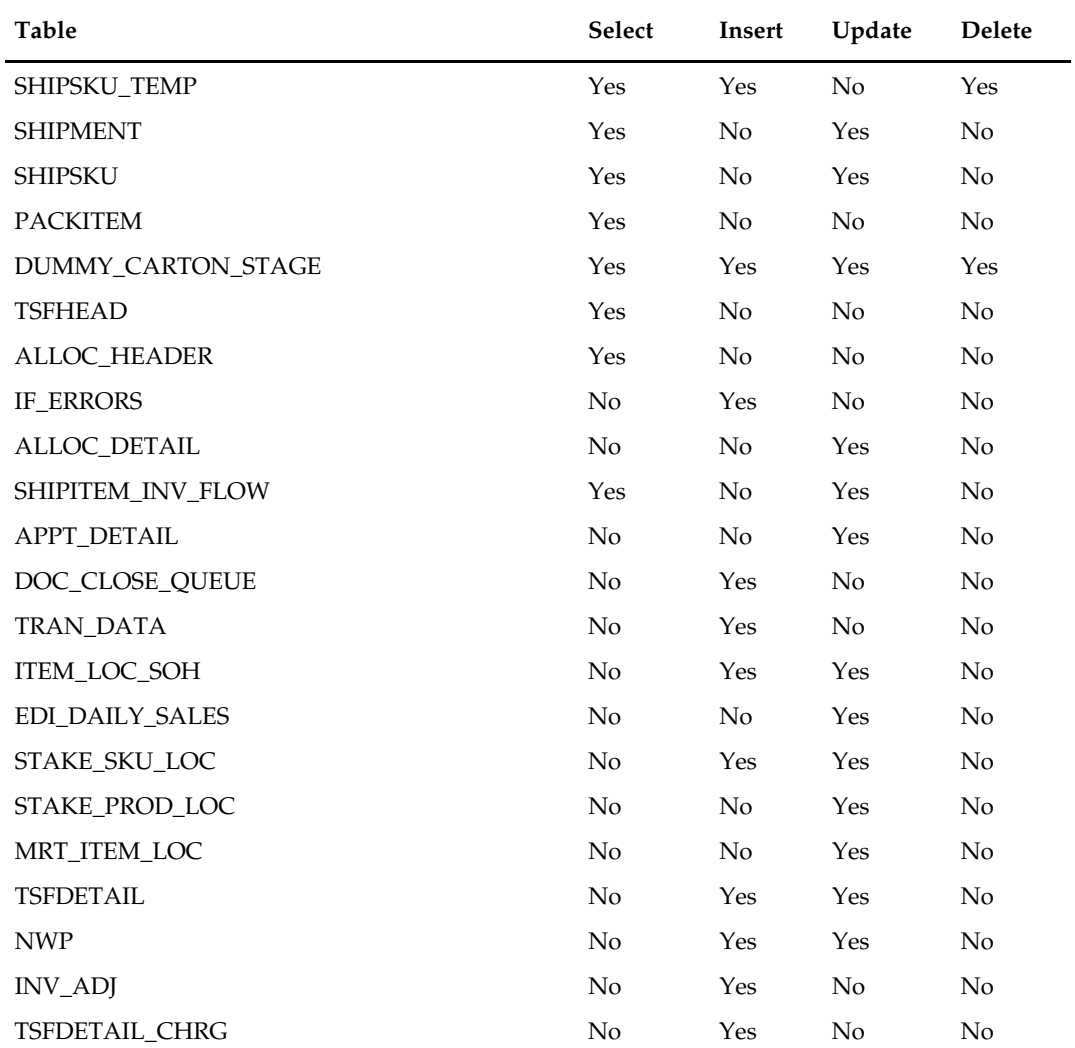

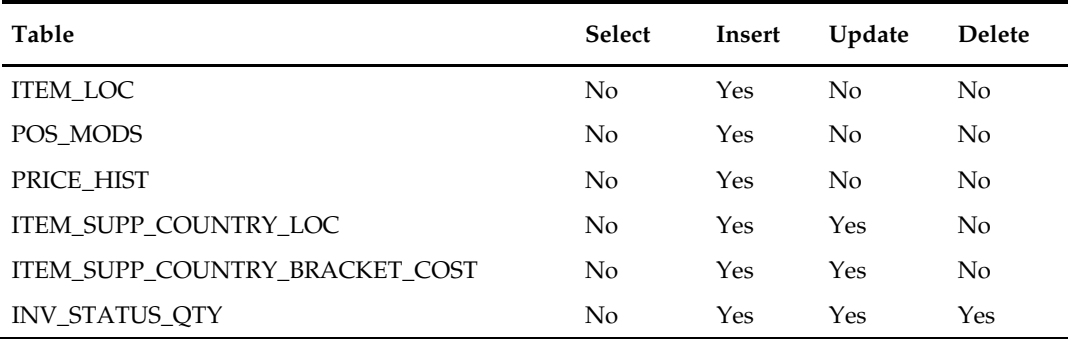

N/A

# **tamperctn (Detail Receive Damaged or Tampered with Cartons)**

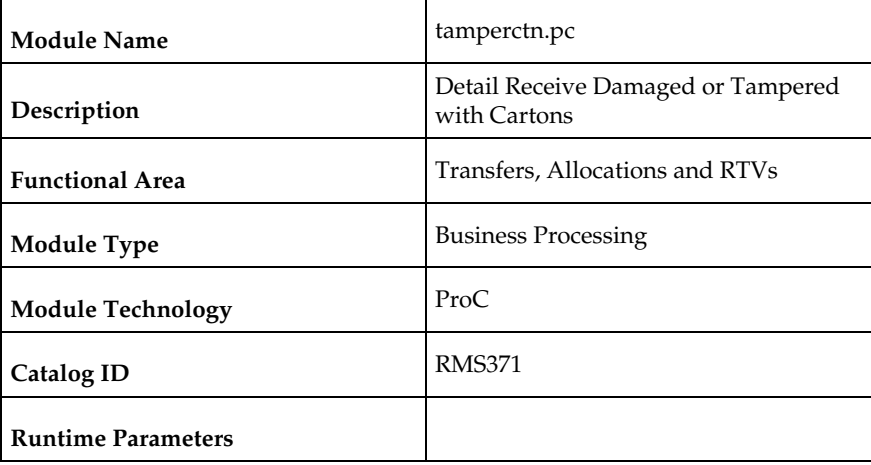

#### **Design Overview**

This program looks for items that were intended to be received as a pack and attempts to match based on component quantity. It reads records from the staging table for the carton ID for pack items not received and attempts to match on the components of the pack and quantity. If a match is found, then the dummy carton is received against the matching carton. If a match is not found, an error is written to an error file and the record remains on the staging table.

This program is only run if the Receive Pack Component (STORE\_PACK\_COMP\_RCV) system parameter is 'Y'.

# **Scheduling Constraints**

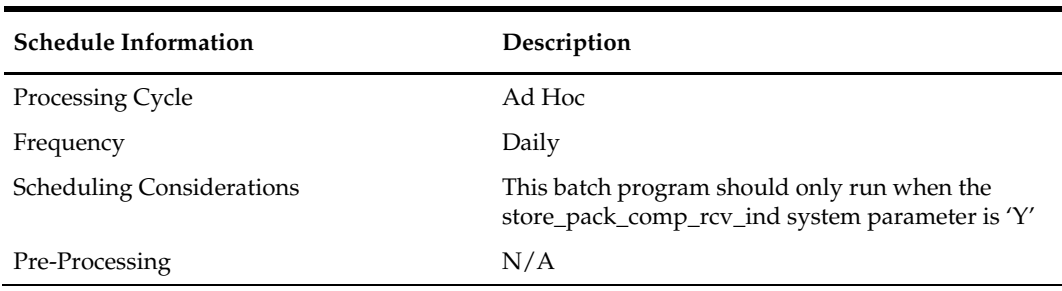

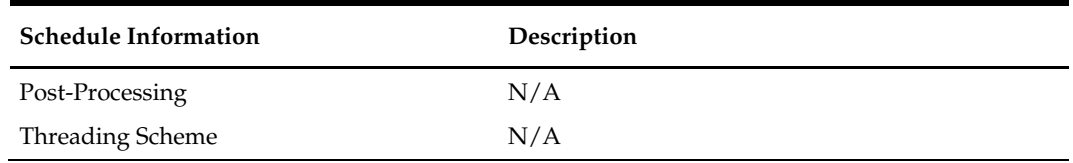

# **Restart/Recovery**

N/A

# **Key Tables Affected**

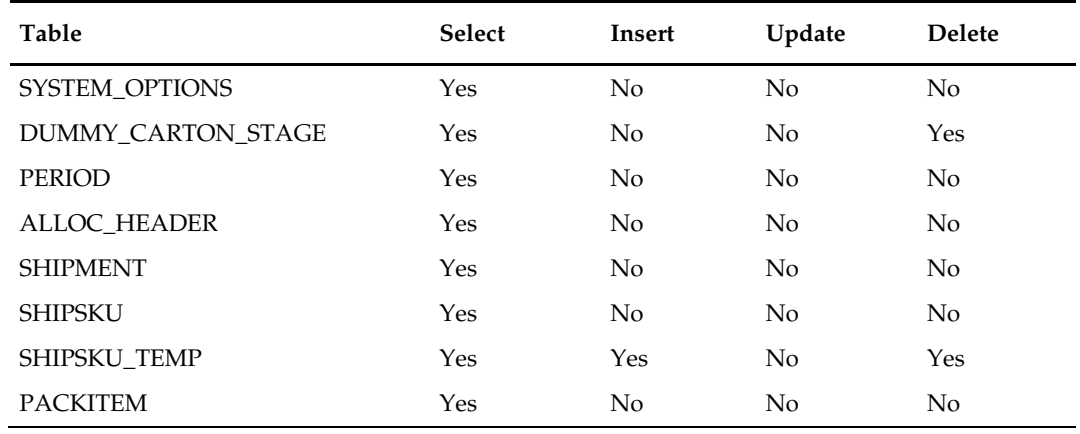

# **Design Assumptions**

# **distropcpub (Stage Regular Price Changes on Open Allocations/Transfers so Publishing Sends New Retail to Subscribing Applications)**

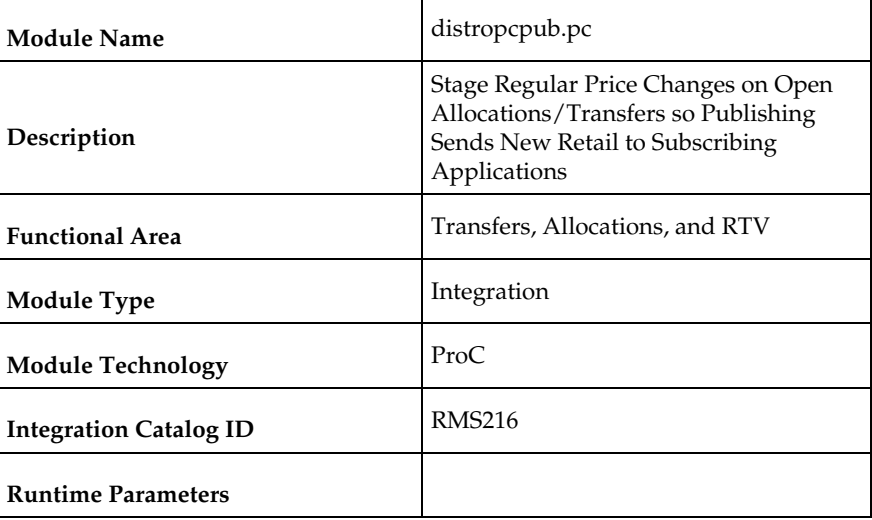

#### **Design Overview**

This program will look for any regular price change (tran type 4 or 11 from PRICE\_HIST) that is due to go into effect tomorrow. Then, for any open allocations or transfers where the 'to' location and items that have price changes going into effect, it places a record on the allocation or transfer publishing queue tables, such that they can be picked up by the RIB and sent to the subscribing systems.

# **Scheduling Constraints**

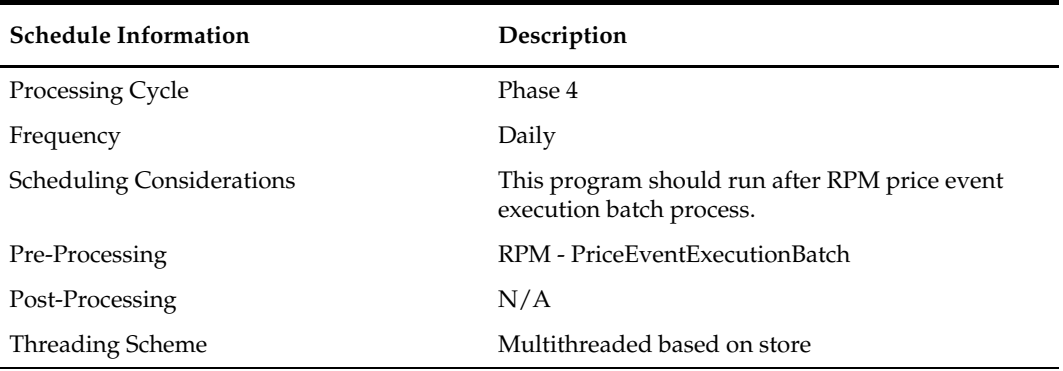

#### **Restart/Recovery**

The logical unit of work is store. The driving cursor retrieves all item/locations that have price changes in effect from the next day. It also gets all of the component items of the non-sellable packs that have price changes.

# **Key Tables Affected**

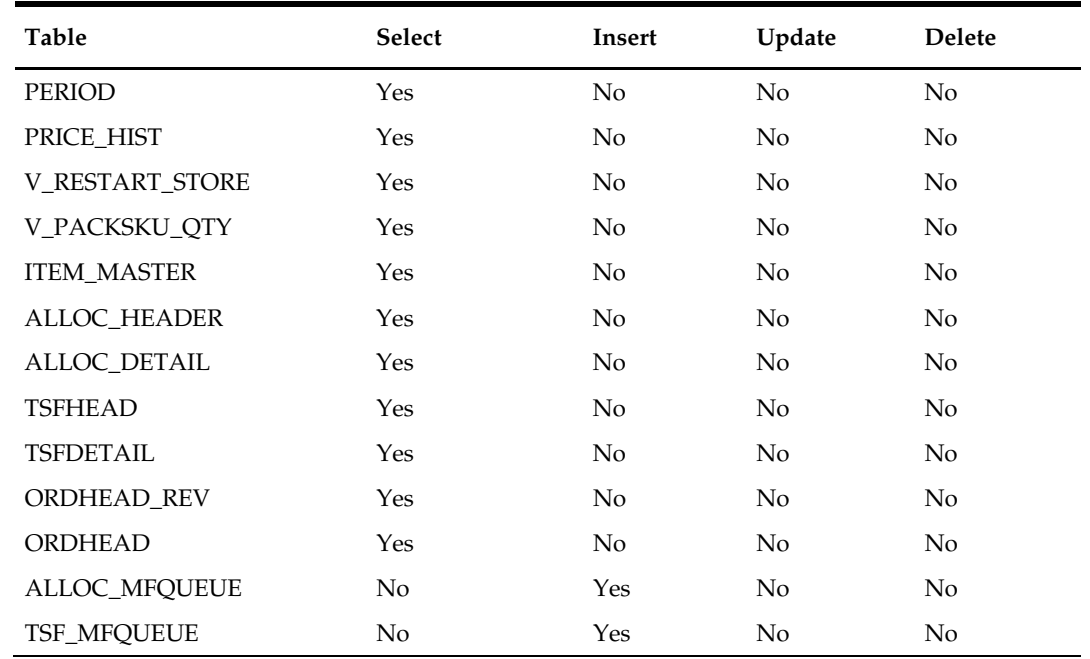

# **Integration Contract**

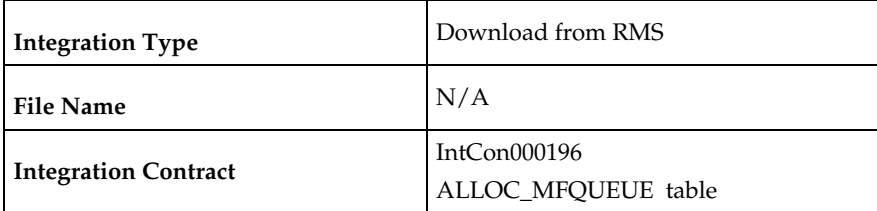

# **Integration Contract**

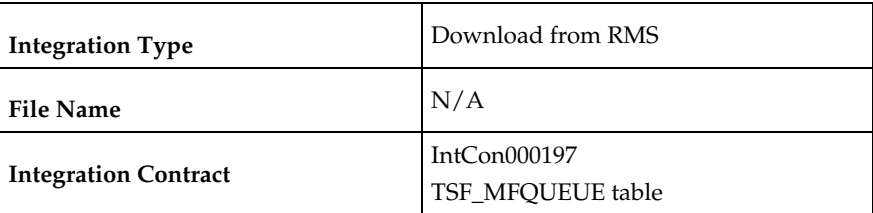

# **Design Assumptions**

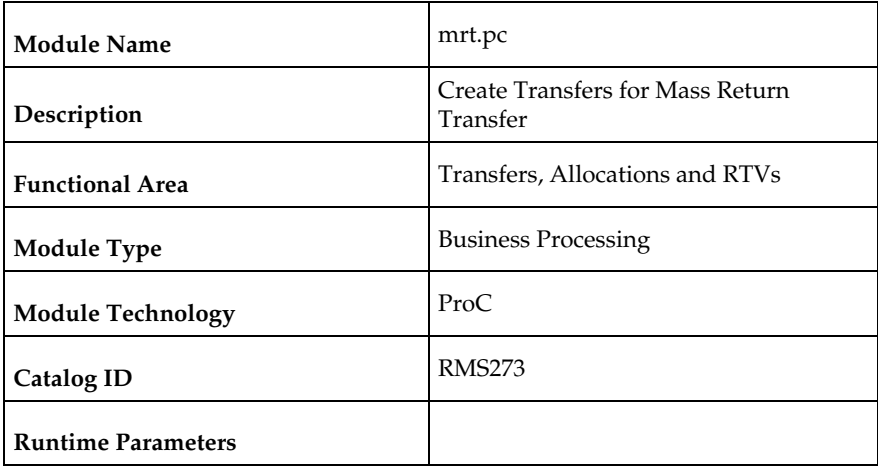

# **mrt (Create Transfers for Mass Return Transfer)**

#### **Design Overview**

This batch program creates individual transfers for each 'from' location on an approved Mass Return Transfer. Transfers will be created in approved status, however for MRTs with a Quantity Type of 'Manual', meaning the MRT was created for a specific quantity rather than 'All Inventory', if the SOH at the sending location is lower than the requested quantity the status will be created in Input status. In addition, if the Transfer Not After Date specified on the MRT is earlier than or equal to the current date, the status of the associated transfers will also be set to Input.

# **Scheduling Constraints**

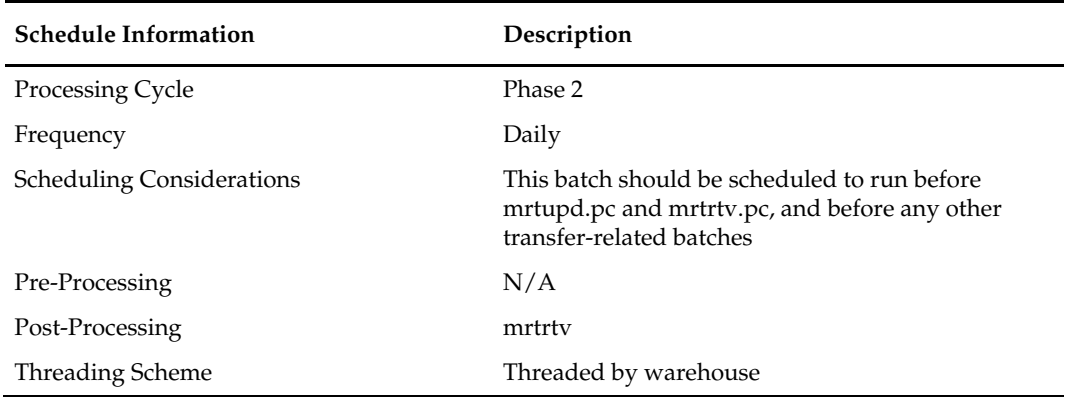

#### **Restart/Recovery**

The logical unit of work is a from/to location combination. This may represent a transfer of multiple items from a location (store or warehouse) to a warehouse, depending on how the MRT was created. Restart/recovery is based on from/to location as well. The batch program uses the v\_restart\_all\_locations view to thread processing by warehouse (to location).

# **Key Tables Affected**

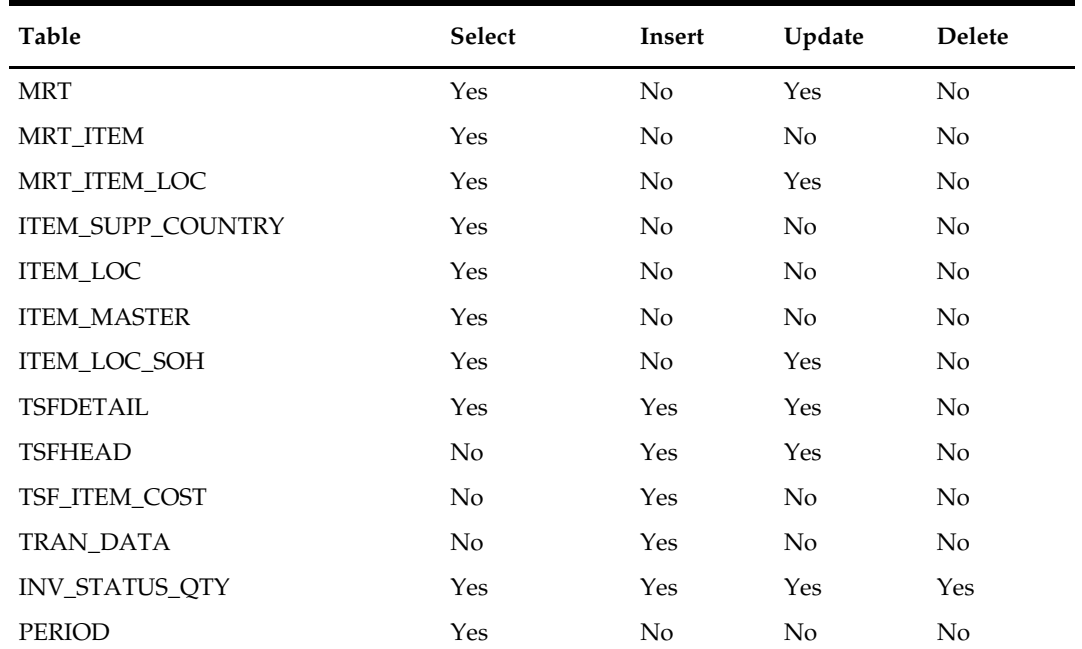

# **Design Assumptions**

N/A

# **mrtrtv (Create Return to Vendor for Mass Return Transfer)**

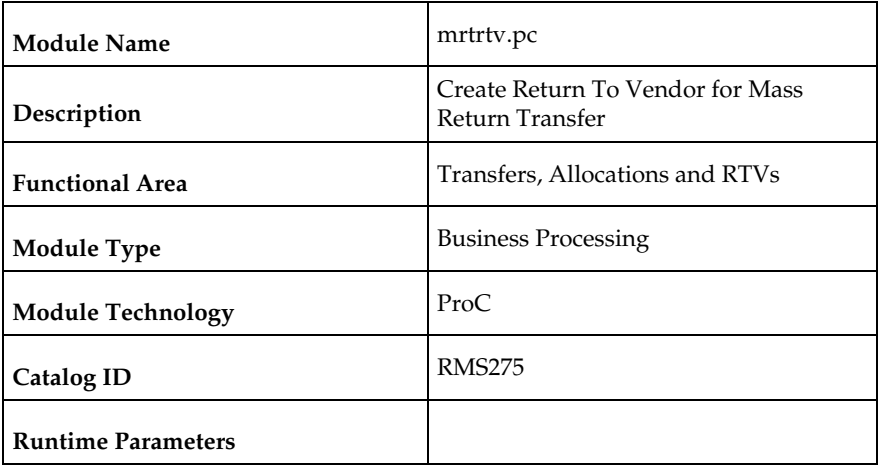

#### **Design Overview**

This batch program creates RTVs for approved mass return transfers that require an RTV to be created automatically and have an RTV create date earlier than or equal to the current date. RTVs are created in either Input or Approved status, depending on how the MRT was created. The program will then set the status of all processed MRTs to 'R' in the MRT table, which indicates that the RTVs have been created.

# **Scheduling Constraints**

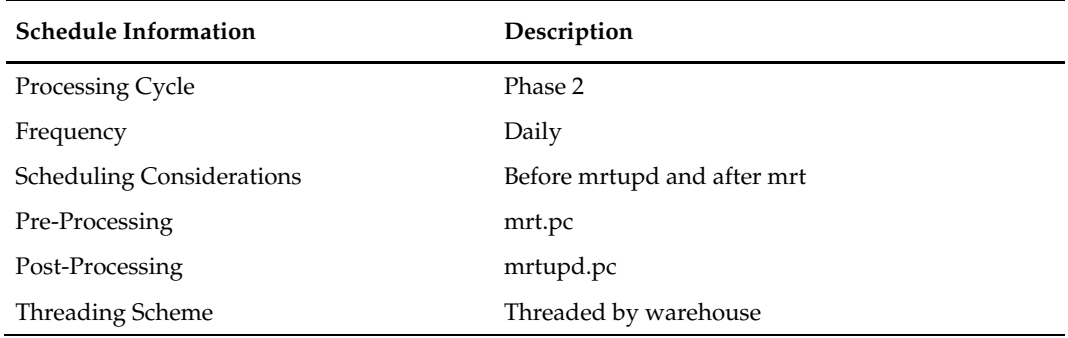

# **Restart/Recovery**

The logical unit of work for this program is set at the warehouse level. Threading is done by store using the v\_restart\_all\_locations view.

# **Key Tables Affected**

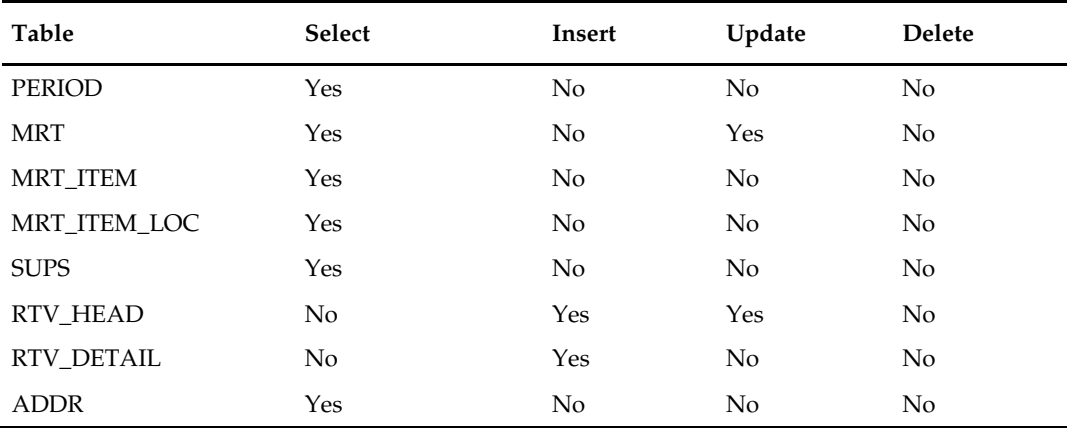

# **Design Assumptions**

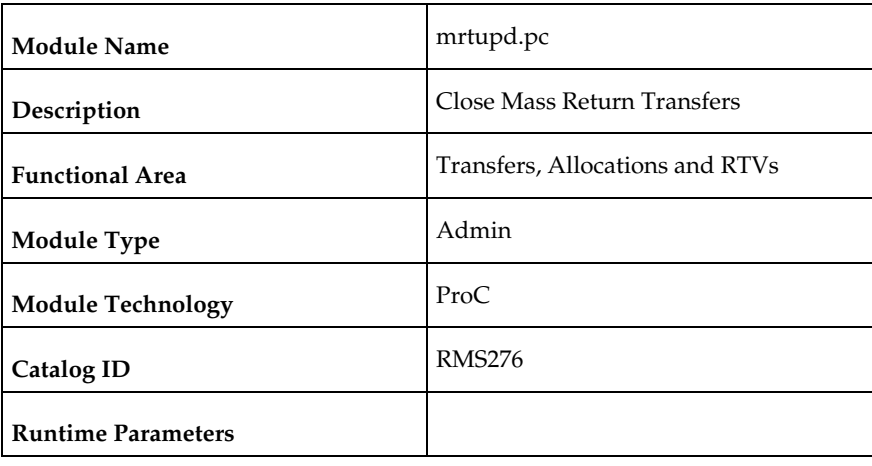

# **mrtupd (Close Mass Return Transfers)**

# **Design Overview**

This program updates the status of MRTs and their associated transfers to closed status, for MRTs or transfers associated with an MRT that remain open after the transfer and/or RTV not after dates have passed. MRTs that have transfers in progress (shipped but not received) will not be closed by this program.

# **Scheduling Constraints**

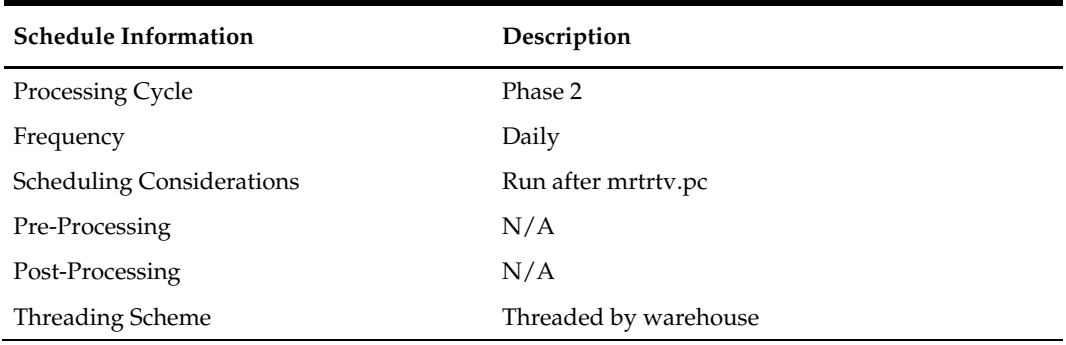

#### **Restart/Recovery**

The logical unit of work for this program is warehouse. This program is multi-threaded using the v\_restart\_all\_locations view.

#### **Key Tables Affected**

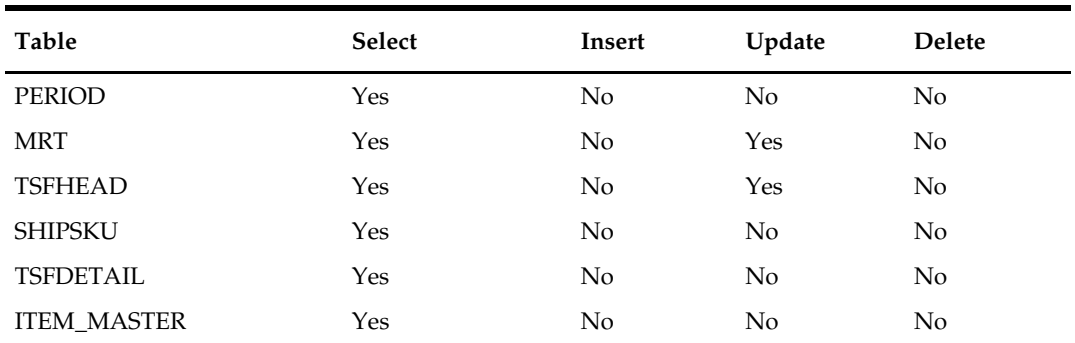

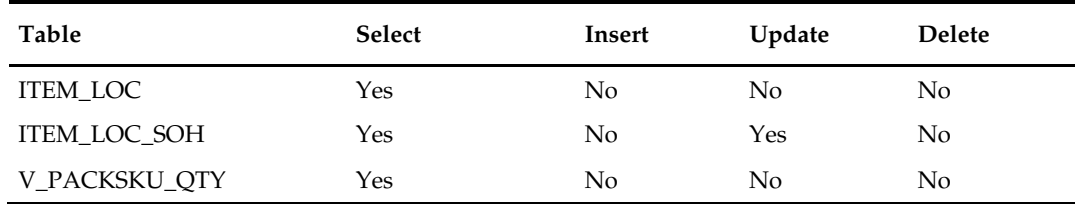

N/A

# **mrtprg (Purge Aged Mass Return Transfers and RTV)**

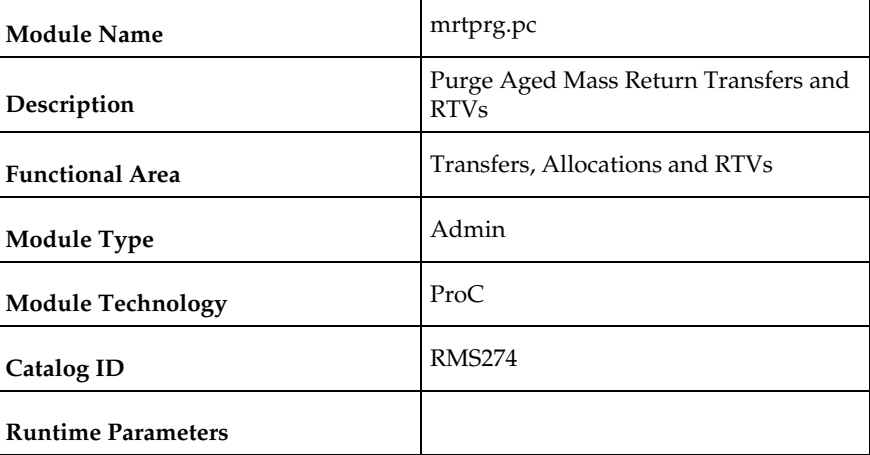

#### **Design Overview**

The purpose of this module is to purge mass return transfer (MRT) records, and their associated transfers and RTVs. Only MRTs with a status of closed in which all transfers associated with the MRT are also closed and where the time elapsed between the current date and the close date is at least equal to the system parameter value for MRT Transfer Retention days.

# **Scheduling Constraints**

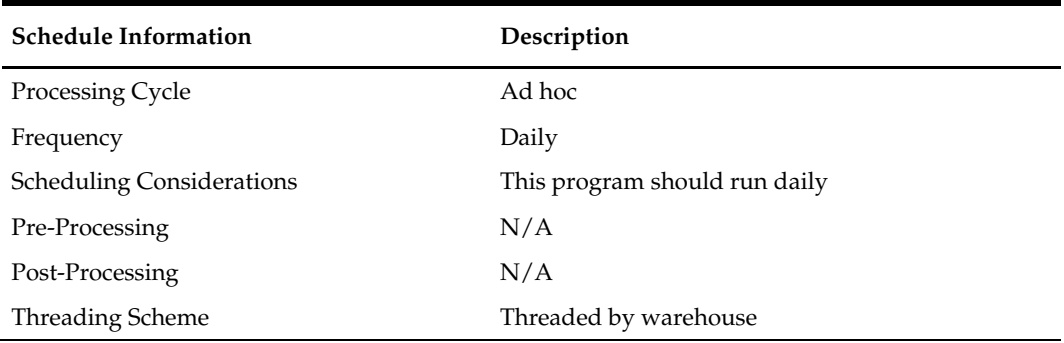

# **Restart/Recovery**

The logical unit of work for this batch program is a warehouse location. The program is multithreaded using v\_restart\_all\_locations view.

# **Key Tables Affected**

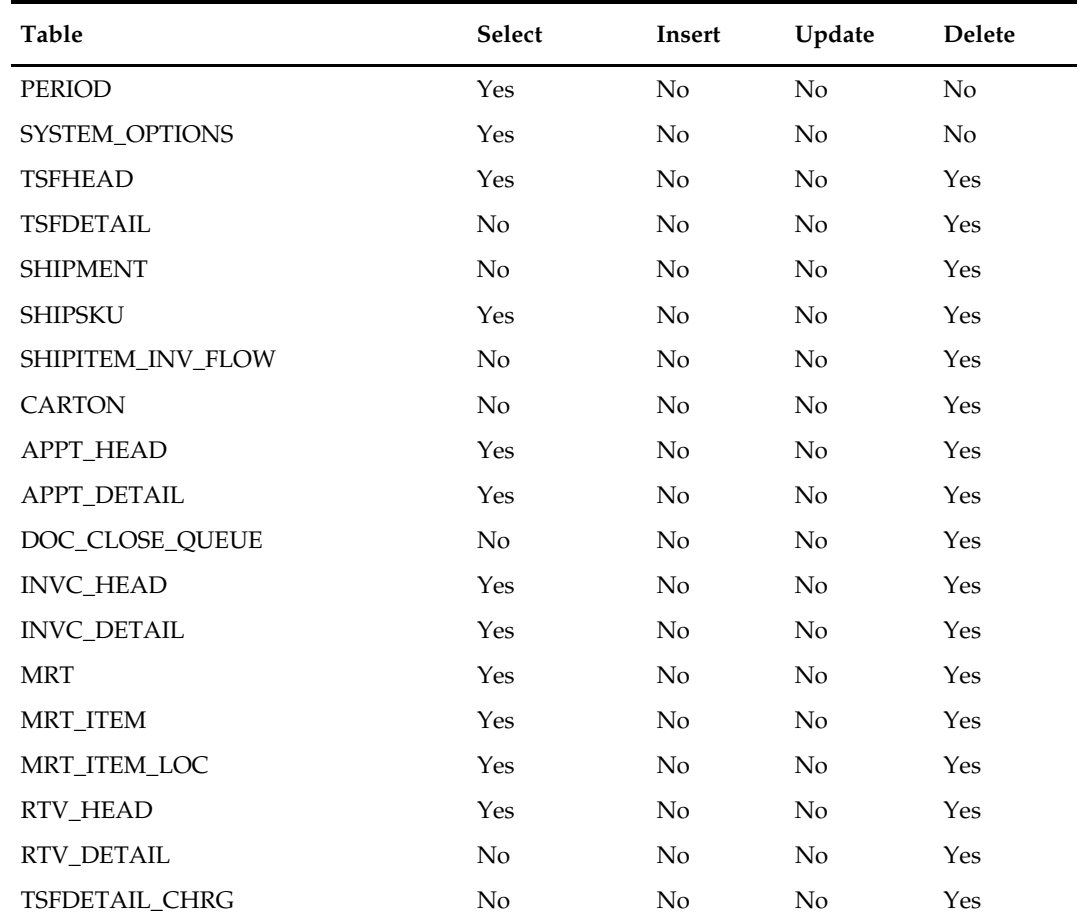

# **Design Assumptions**

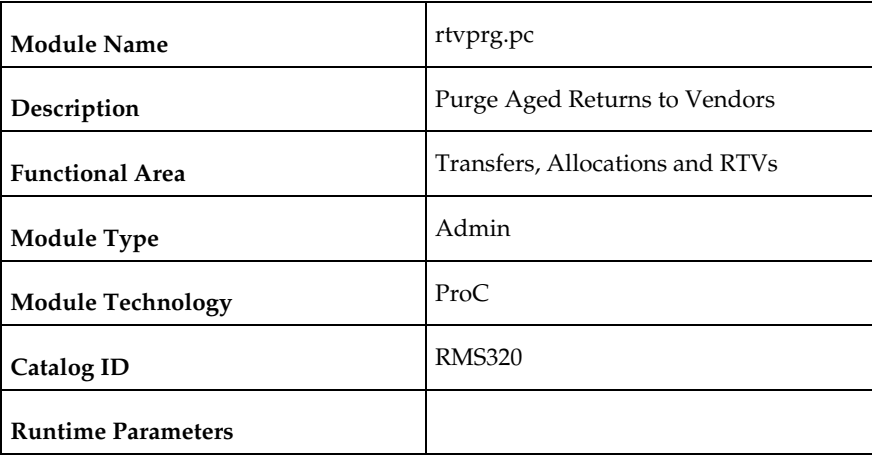

# **rtvprg (Purge Aged Returns to Vendors)**

# **Design Overview**

This batch program purges outdated RTV transactions from RMS. RTVs are considered outdated if they number of months between their completion date and the current date exceeds the system parameter RTV Order History Months and where all debit memos associated with the RTV have been posted.

# **Scheduling Constraints**

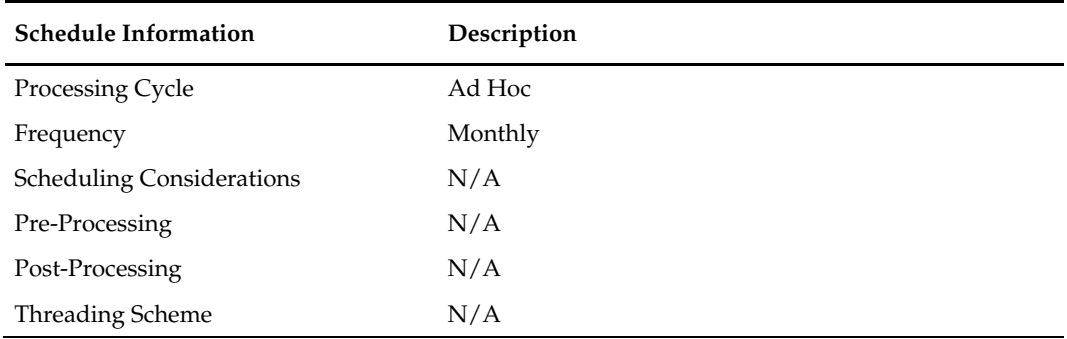

#### **Restart/Recovery**

N/A

#### **Key Tables Affected**

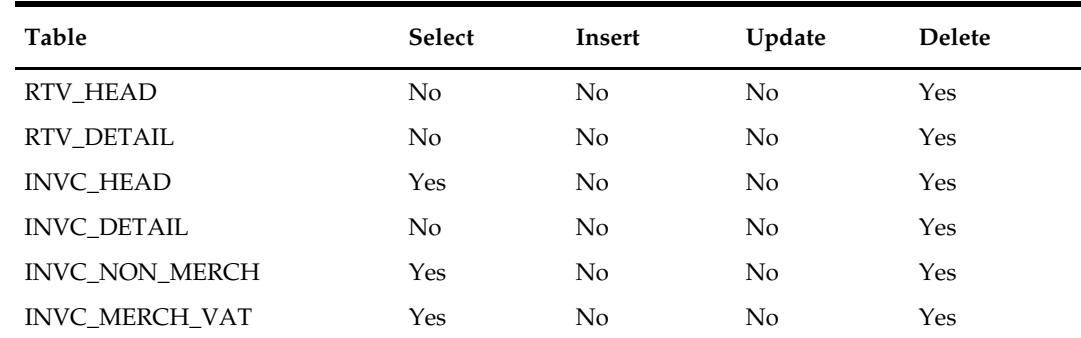

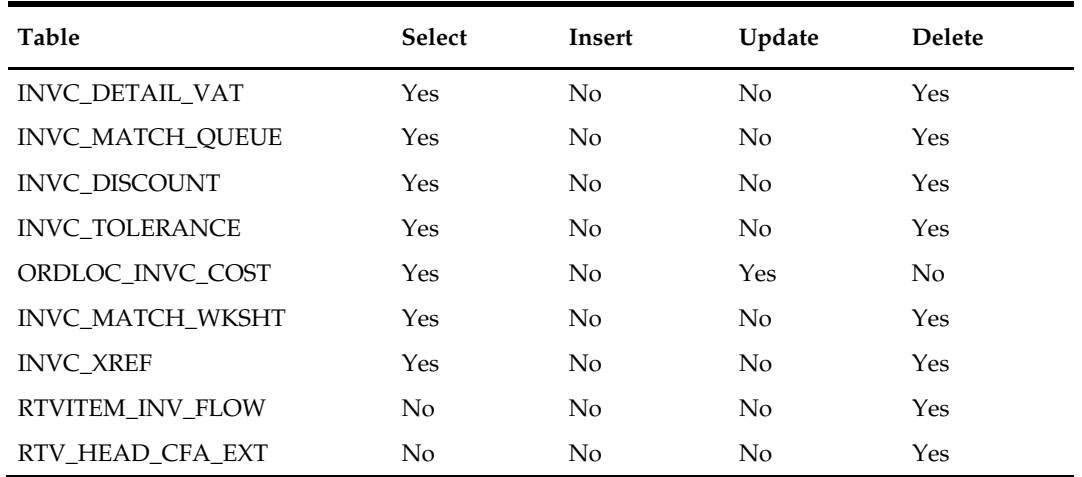

N/A

# **tsfclose (Close Overdue Transfers)**

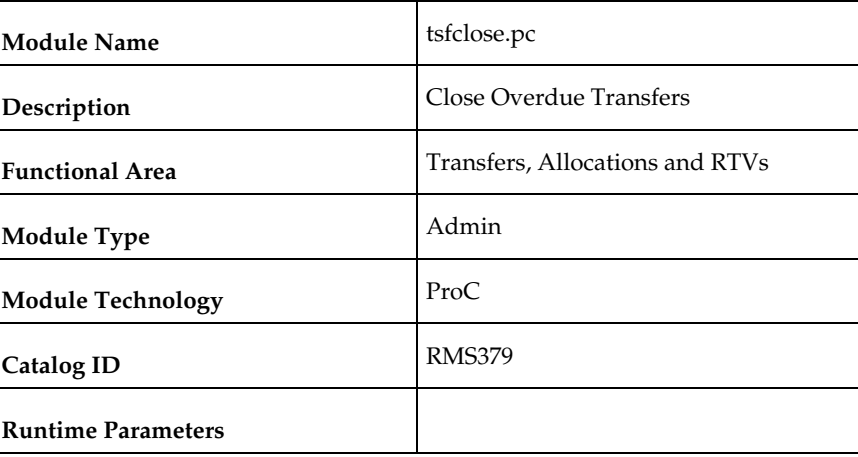

#### **Design Overview**

This batch program processes unshipped and partially shipped transfers that are considered 'overdue', based on system parameter settings. If this functionality is enabled (by setting the system parameter TSF\_CLOSE\_OVERDUE =  $'Y'$ ), then this program will evaluate transfers to determine if they are overdue. The way that a transfer is considered overdue depends on the source and destination locations. There are separate system parameters for each of store to store, store to warehouse, warehouse to store, and warehouse to warehouse types of transfers.

For unshipped transfers, the transfer status is updated to delete and transfer reserved and expected inventory is backed out on ITEM\_LOC\_SOH for the sending and receiving locations respectively. For transfers that are shipped but not fully received, an entry is made into doc\_close\_queue table. These transfers are picked up by docclose batch and closed after reconciliation.

# **Scheduling Constraints**

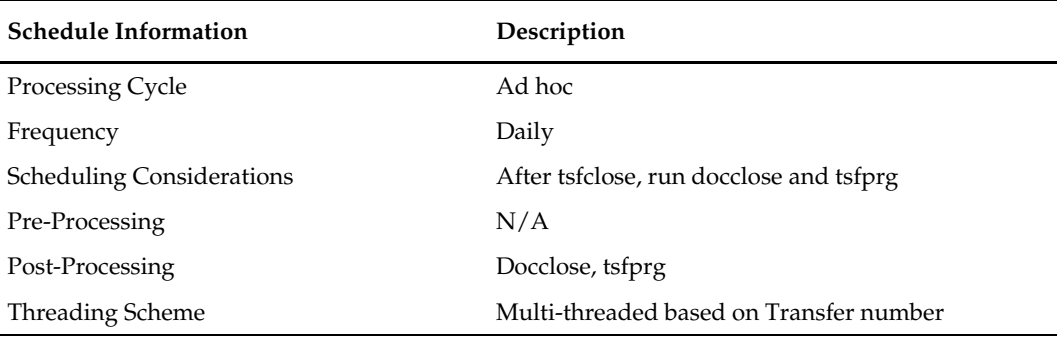

# **Restart/Recovery**

The logical unit of work for this module is defined as a unique tsf\_no. The v\_restart\_transfer view is used for threading. This batch program uses table-based restart/recovery. The commit happens in the database when the commit\_max\_ctr is reached.

# **Key Tables Affected**

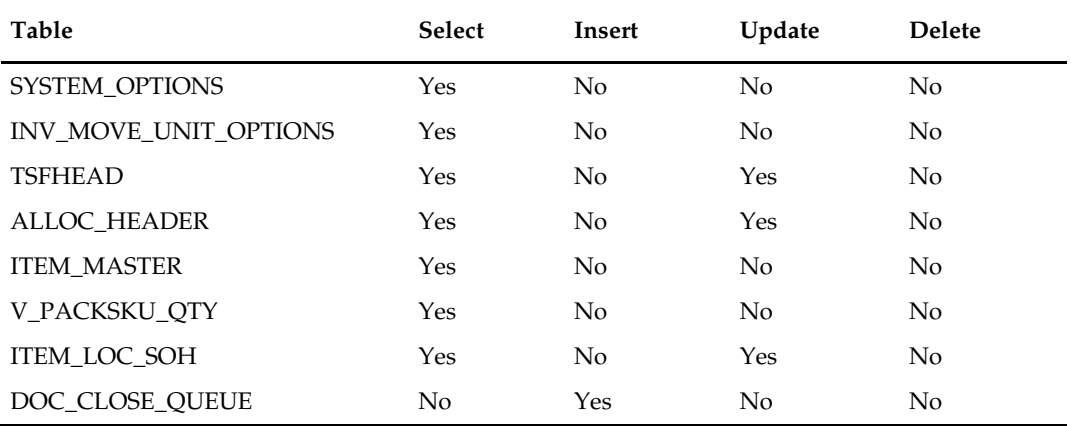

# **Design Assumptions**

# **tsfprg (Purge Aged Transfers)**

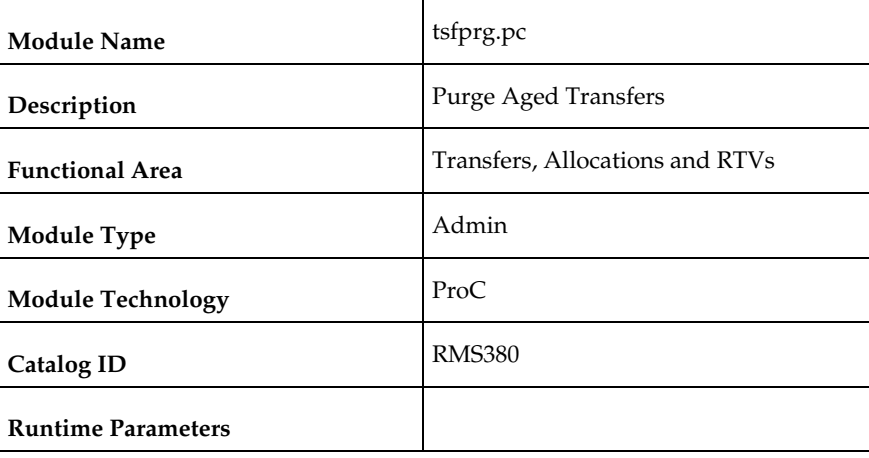

# **Design Overview**

This module purges closed or deleted transfers and their associated records after a set number of days, based on the Transfer History Months system parameter.

# **Scheduling Constraints**

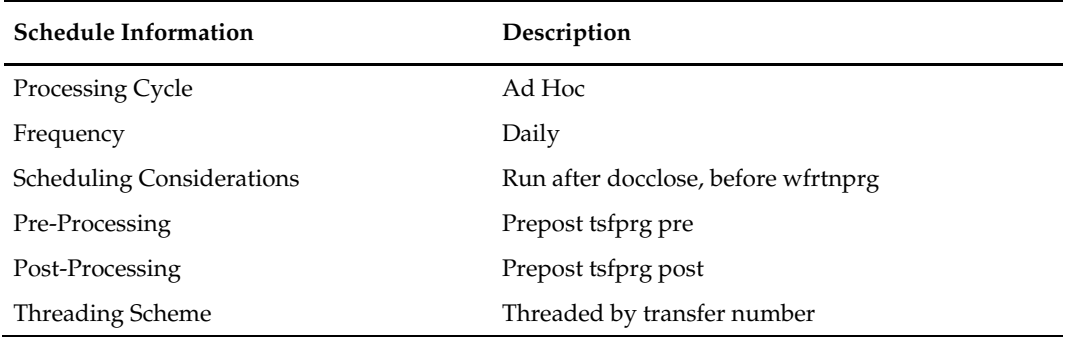

# **Restart/Recovery**

This batch program is multithreaded using the v\_restart\_transfer and v\_restart\_alloc view. The logical unit of work is a transfer number. This batch program commits to the database for every commit\_max\_ctr number of transfers processed.

#### **Key Tables Affected**

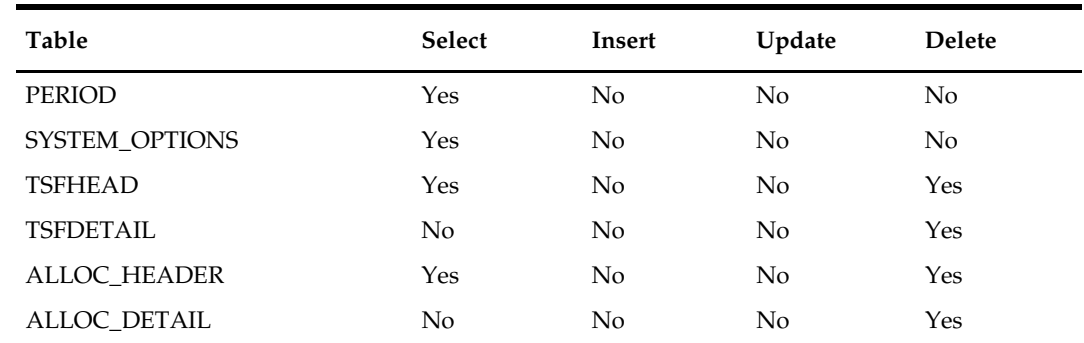

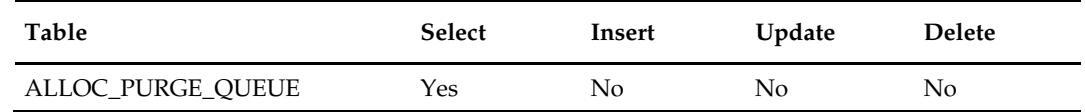

This batch program does not process Mass Return Transfers (MRT) and Franchise transfers (FO and FR). Purging of MRT and Franchise Order and Return records are done by mrtprg, wfordprg, wfrtnprg respectively.

# **allocbt (Create Book Transfers for Allocations Between Warehouses in the Same Physical Warehouse)**

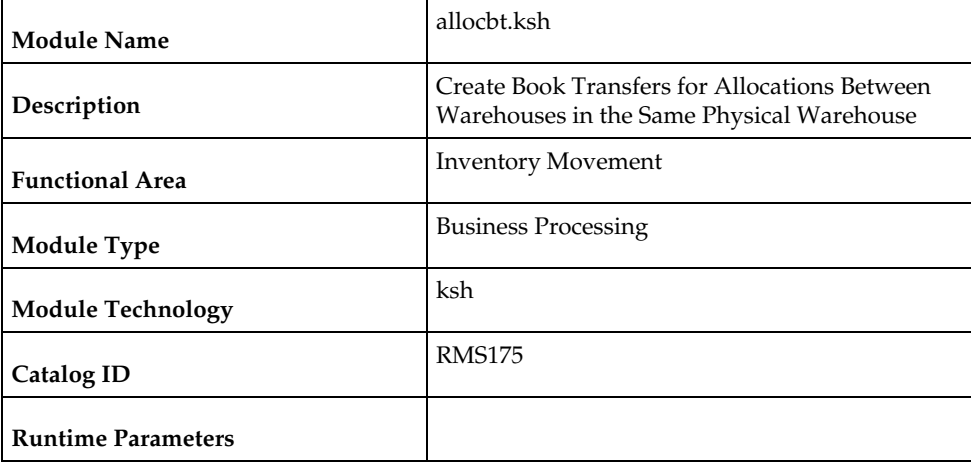

#### **Design Overview**

In RMS, when an allocation is received that involves a movement of stock between two warehouses, it should be determined if the source and any of the destination warehouses belong to the same physical warehouse. If so, that portion of the allocation should be treated as a book transfer and not sent down to RWMS for processing. This batch job identifies such allocations and creates book transfers once the allocation source is received and/or the release date for the allocation is reached.

Allocations can be sourced either from a warehouse's available inventory or from an inbound receipt. These allocations are integrated into RMS's ALLOC\_HEADER and ALLOC\_DETAIL tables and can be identified as the following:

- 1. Warehouse Sourced Allocations:
	- − Alloc\_header.order\_no is NULL and alloc\_header.doc is NULL.
- 2. Purchase Ordered Sourced Allocations (Cross Doc POs):
	- − Alloc\_header.order\_no holds the PO number and alloc\_header.doc\_type = 'PO'.
	- − Linked shipments are identified through shipment.order\_no = alloc header.order no.
- 3. Transfer Sourced Allocations:
	- − Alloc\_header.order\_no holds the transfer number and alloc\_header.doc\_type  $=$  'TSF'.
- − Linked shipments are identified through shipsku.distro\_no = alloc\_header.order\_no.
- 4. Allocation Sourced from an Inbound Allocation:
	- − Alloc\_header.doc holds the allocation number and alloc\_header.doc\_type = 'ALLOC'.
	- − Linked shipments are identified through shipsku.distro\_no = alloc header.doc.
- 5. ASN Sourced Allocations:
	- − Alloc\_header.doc holds the asn number and alloc\_header.doc\_type = 'ASN'.
	- − Linked shipments are identified through shipment.asn = alloc\_header.doc.
- 6. BOL Sourced Allocations:
	- − Alloc\_header.doc holds the bol\_no and alloc\_header.doc\_type = 'BOL'.
	- − Linked shipments are identified through shipment.bol\_no = alloc\_header.doc.

This batch job supports all above allocation scenarios and calls the core package function ALLOC\_BOOK\_TSF\_SQL to create book transfers.

#### **Scheduling Constraints**

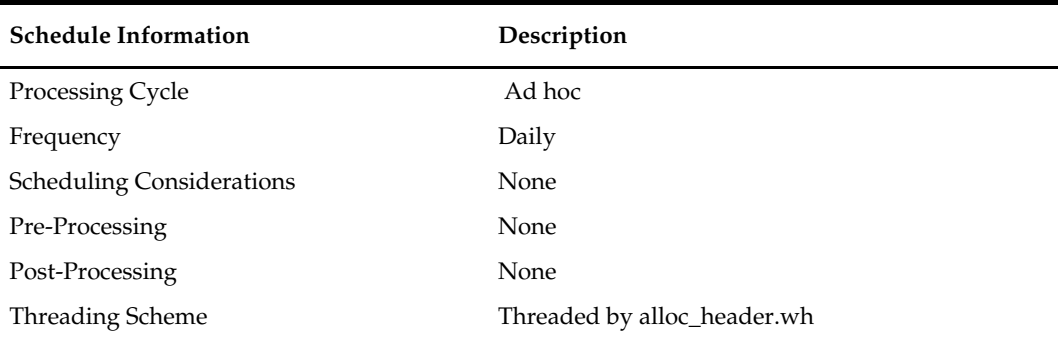

#### **Restart/Recovery**

N/A

#### **Key Tables Affected**

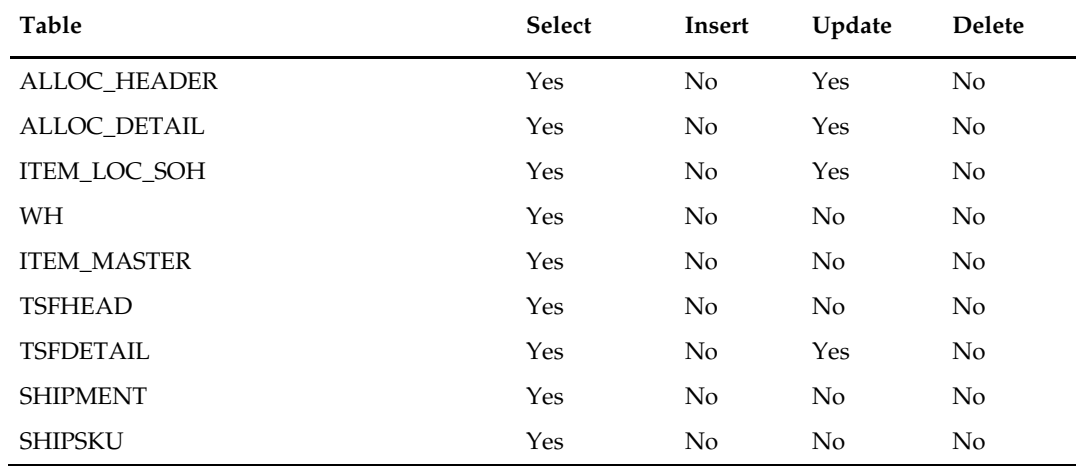

# **16 Sales Posting**

# **Overview**

Oracle Retail Merchandising System (RMS) includes a convenient interface with your point-of-sale system (POS) that allows you to efficiently upload sales transaction data. Once the data enters RMS, other modules take over the posting of that data to sales transaction, sales history, and stock-on-hand tables. This overview describes the upload and validation of sales transaction data from your POS to RMS and the relevant processes.

# **Creating a POSU File**

The RMS Sales Posting module, uploadsales.ksh requires a POSU file that is rolled up to the item/store/price point level. There are a variety of ways to create this file:

- If you use Oracle Retail Point of Sale (ORPOS), the integration via Oracle Retail Sales Audit (ReSA) will create appropriate POSU files.
- If you integrate your POS and Oracle Retail Sales Audit (ReSA), out of the box integration between ReSA and RMS will produce POSU files.
- If you integrate your OMS (Order Management System) and Oracle Retail Sales Audit (ReSA), out of the box integration between ReSA and RMS will produce POSU files.
- If you use a  $3<sup>rd</sup>$  party POS or Order Management System (OMS) and do not use ReSA, you must use a custom process to roll up data to an item/store/price point level
	- Additional information about the structure of the POSU file is available in the detailed discussion of the uploadsales.ksh process.

# **Sales Posting Business Process**

The Sales Posting Process consists of a number of related programs.

- 1. uploadsales.ksh reads the POSU file and writes it's contents to a series of staging tables.
	- a. uploadsales\_all.ksh wraps uploadsales.ksh to simplify the process of running uploadsales.ksh for groups of POSU files.
- 2. salesprocess.ksh reads the staged data and performs major validation, financial and inventory processing. Details of this processing are below in the detailed discussion of salesprocess.ksh.
- 3. salesgenrej.ksh creates a reject file for transactions that fail salesprocess.ksh validation.
- 4. salesuploadarch.ksh archives successfully processed transactions and clears them out of the staging tables.
- 5. salesuploadpurge.ksh purges transactions from the archive tables after the transactions age out of the system.

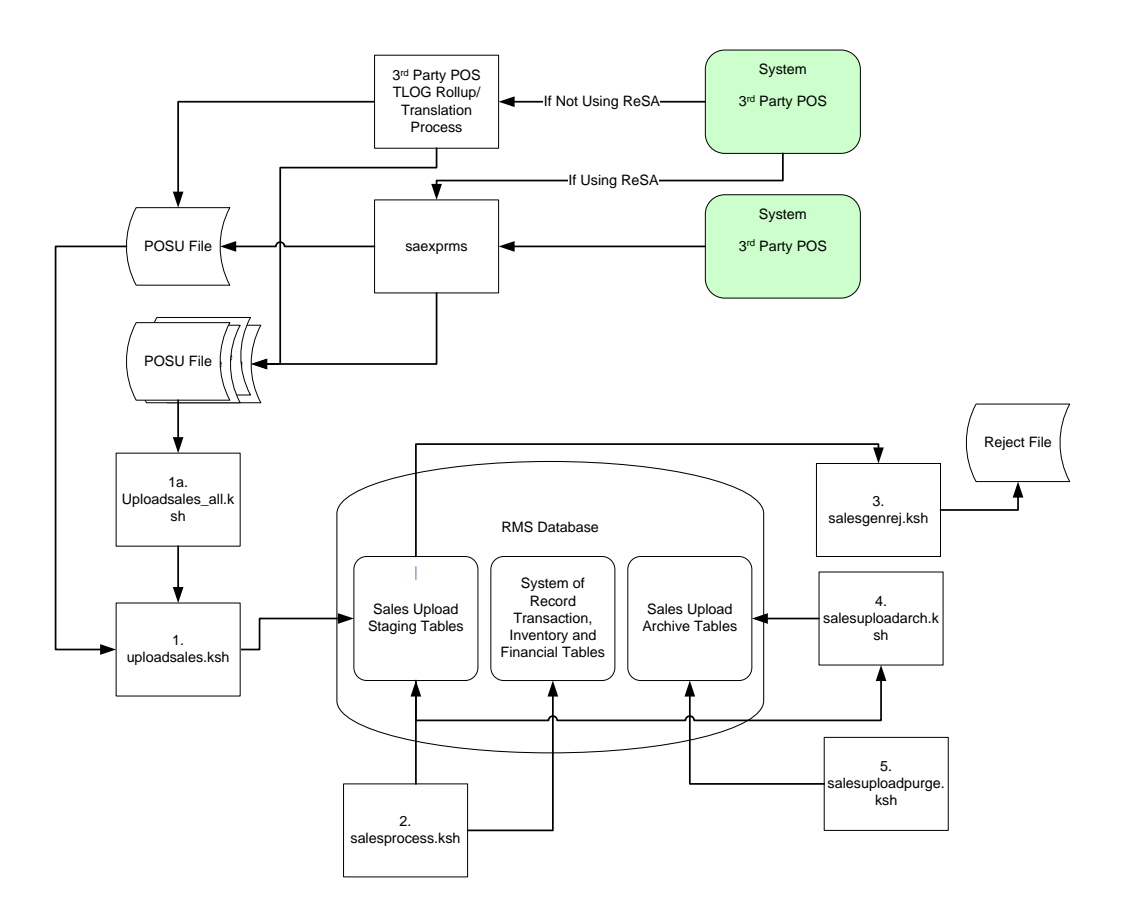

# **Batch Design Summary**

The following batch designs are included in this chapter

- uploadsales.ksh (Upload POSU File for Processing)
- uploadsales\_all.ksh (Process Multiple POSU Files)
- salesprocess.ksh (Main Processing of Staged Sale/Return Transactions)
- salesgenrej.ksh (Reject POSU Transactions)
- salesuploadarch.ksh (Archive Successfully Posted Transactions)
- salesuploadpurge.ksh (Purge Aged Archived POSU Transactions)

# **uploadsales.ksh (Upload POSU File for Processing)**

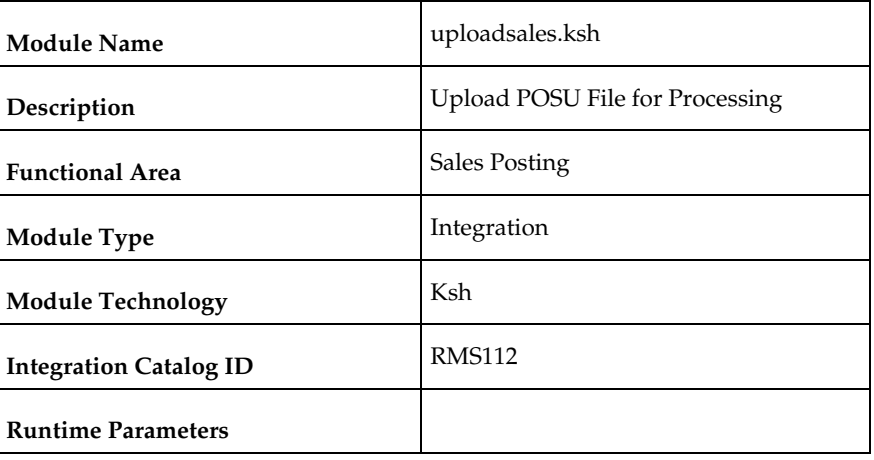

# **Design Overview**

The purpose of this module is to upload the contents of the POSU file from ReSA or 3<sup>rd</sup> Party POS to the staging table for further processing.

# **Scheduling Constraints**

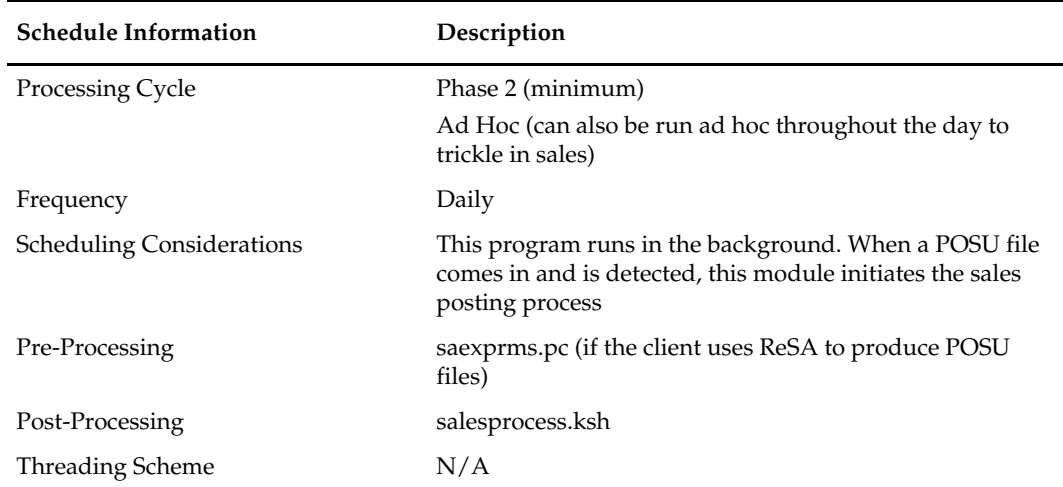

#### **Restart/Recovery**

N/A

#### **Locking Strategy**

N/A

# **Security Considerations**

# **Performance Considerations**

The number of threads, the amount of waiting time, number for retries, and average volume of data should be considered. RETRY\_WAIT\_TIME shouldn't be increased significantly.

The rows, bindsize and readsize parameter of the sqlldr command can be configured for better performance. This gives more control over how many times the inserts are committed/executed.

# **Key Tables Affected**

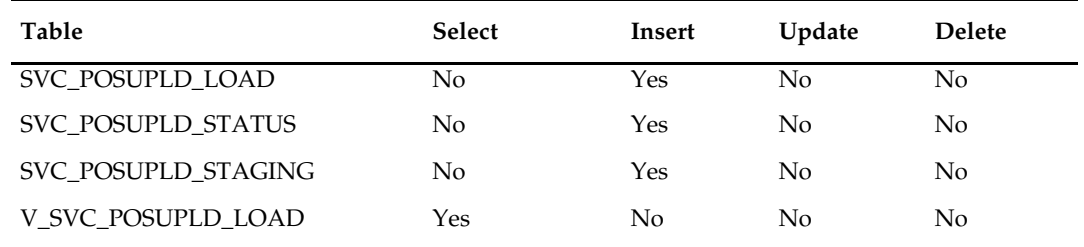

# **Security Considerations**

N/A

# **Integration Contract**

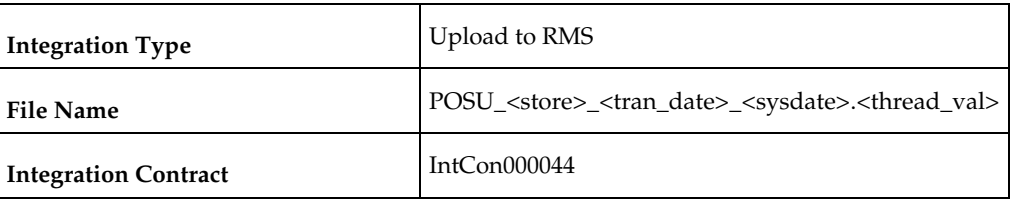

# **Input File Layout**

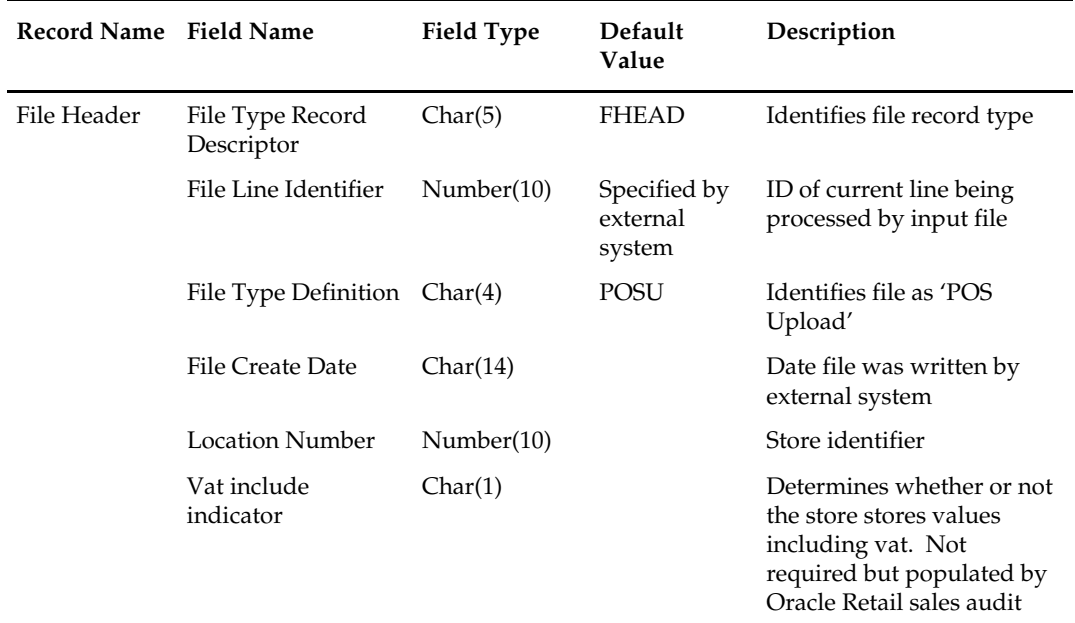

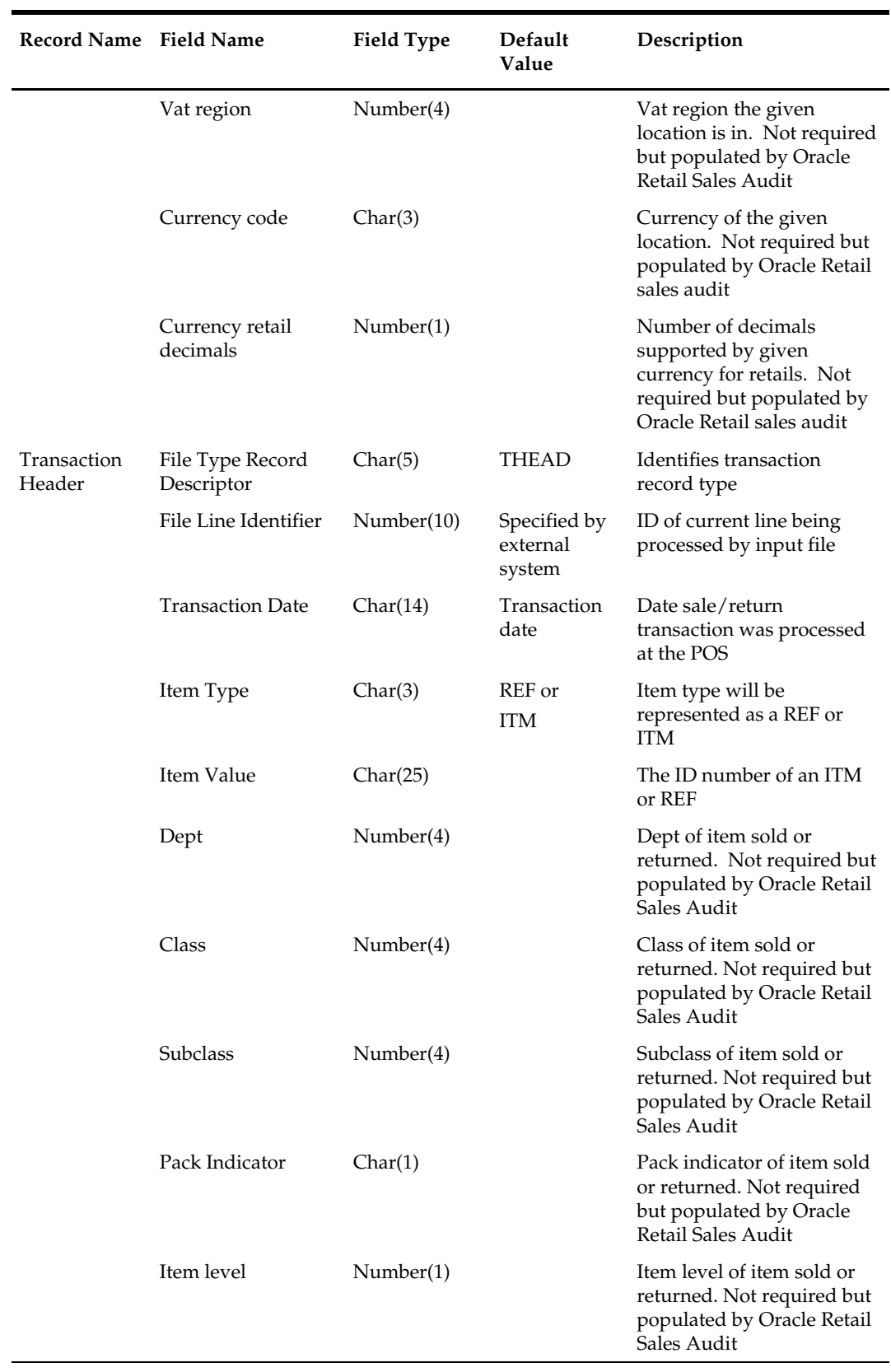

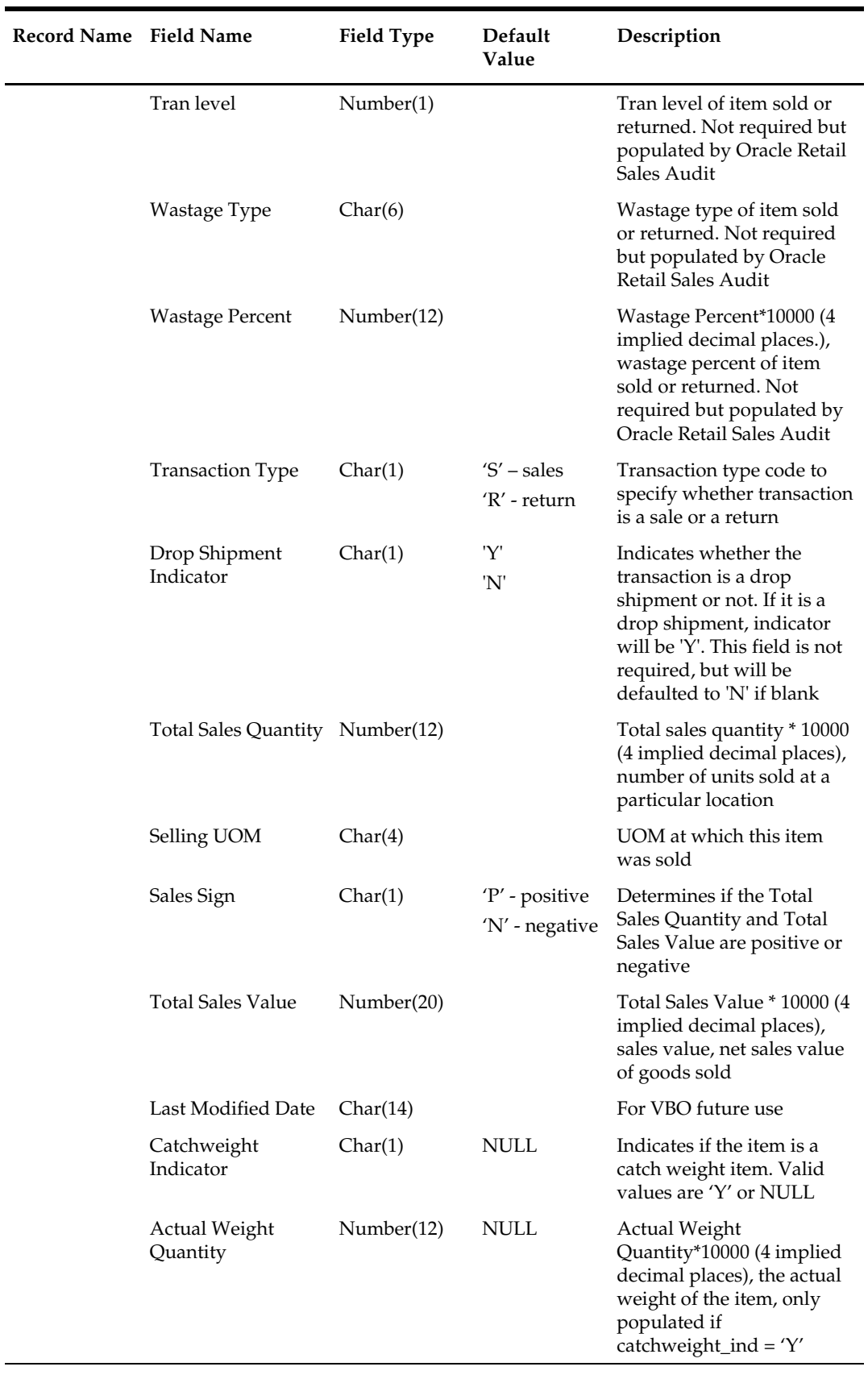

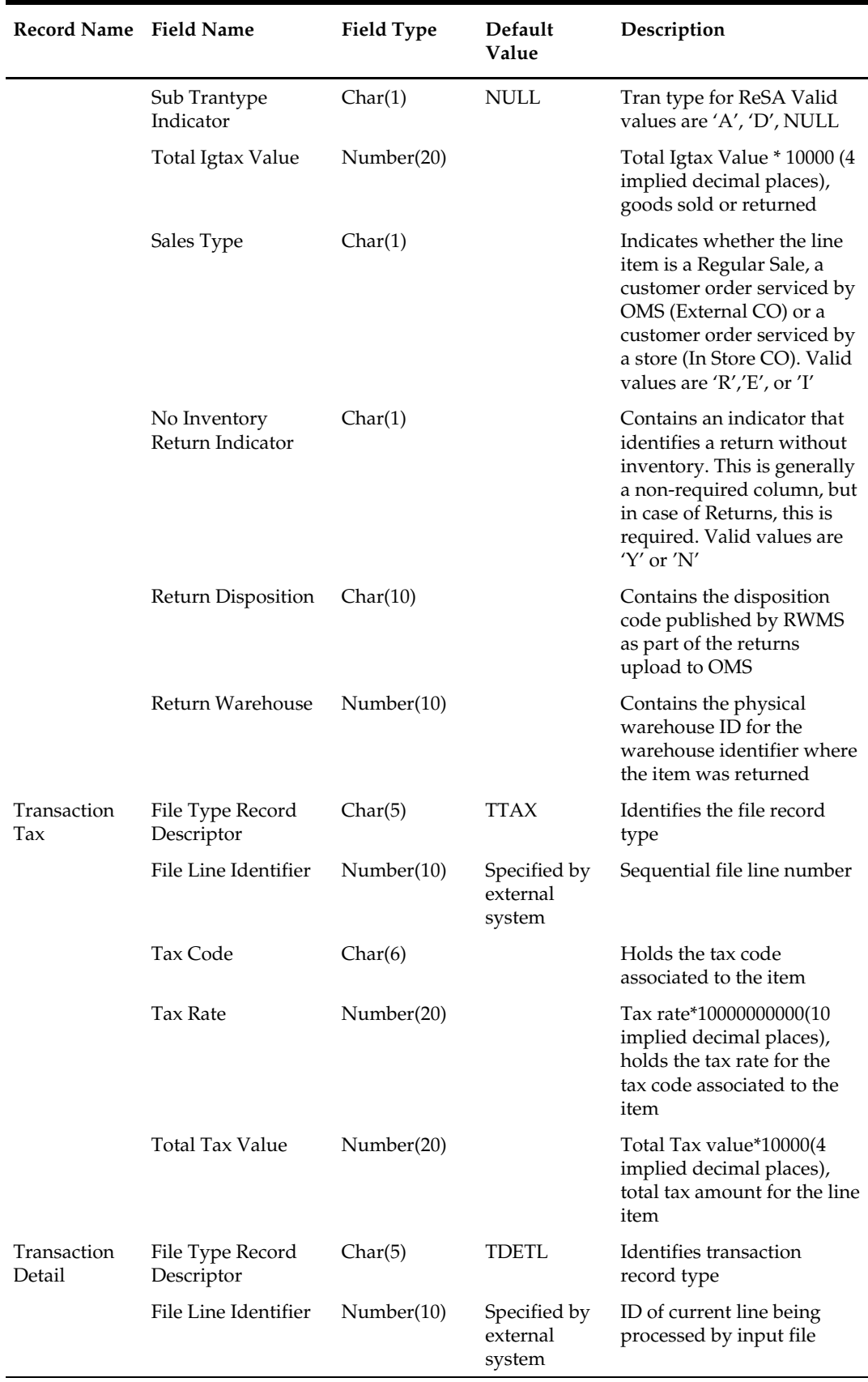

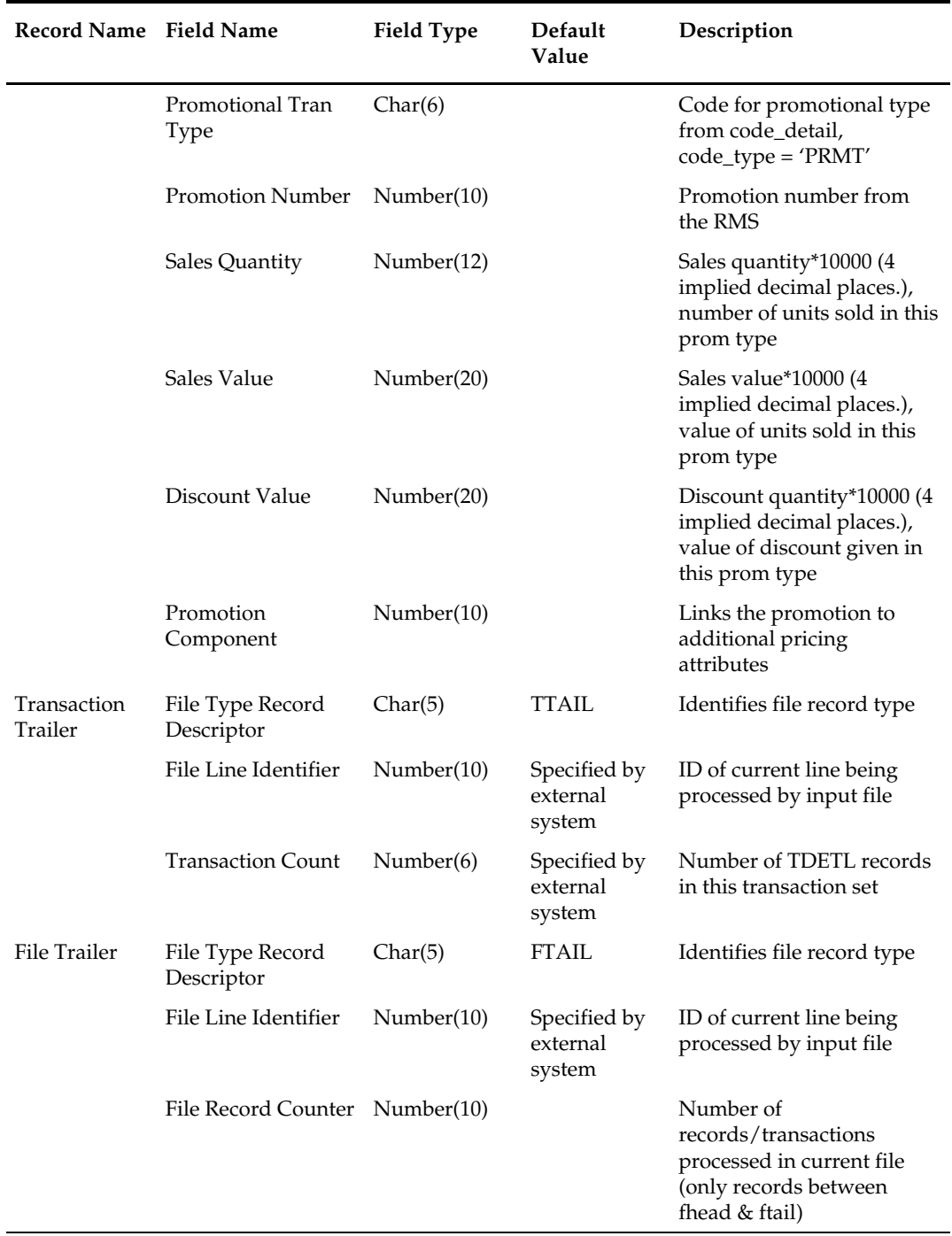

Multiple taxes for an item if sent from POS to ReSA, will be summed to a single tax in RMS and assigned one of the applicable tax codes.

#### **Rolling up transactions to the item/store/price point**

The program uploadsales.ksh requires that transactions be rolled up the item/store/price point level. The tables below give a hypothetical (though not particularly realistic) example of the type of rollup required by uploadsales.ksh.

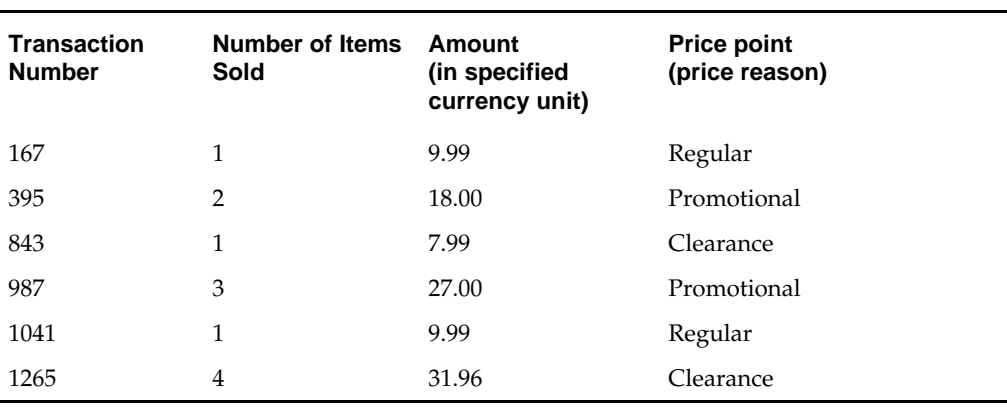

**Note:** The variation of the price per item in different transactions. This is the result of the price applied at the time of sale—the price point. Now look at the next table that shows the same transactions rolled up by item and price point.

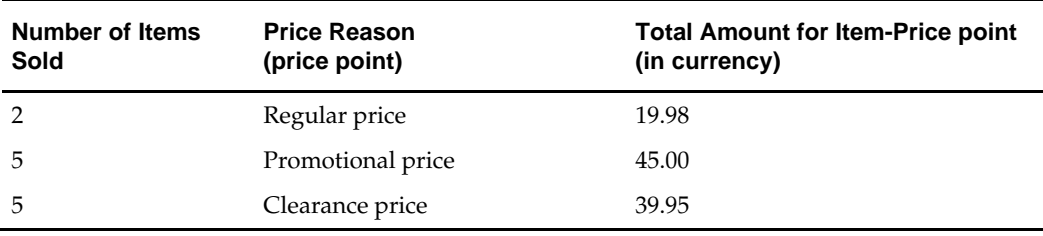

uploadsales.ksh takes the totals and looks for any discounts for transactions in the POSU file. It applies the discounts to an expected total dollar amount using the price listed for that item from the pricing table (PRICE\_HIST). It next compares this expected total against the reported total. If the program finds a discrepancy between the two amounts, it is reported. If the two totals match, the rollup is considered valid. If value-added tax (VAT) is included in any sales transaction amounts, it is removed from those transactions prior to the validation process.

**Sales for Item Number 1234 (at one store during one period of the day)** 

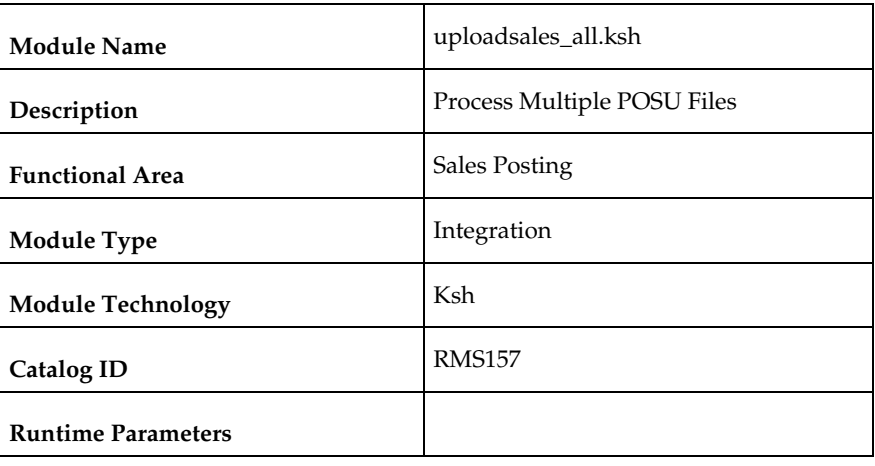

# **uploadsales\_all.ksh (Process Multiple POSU Files)**

# **Design Overview**

The purpose of this script is to execute the uploadsales.ksh module for all POSU files that are for upload. This wrapper will simplify the sales upload process for multiple POSU files, removing the need to call the uploadsales.ksh individually for each file.

# **Scheduling Constraints**

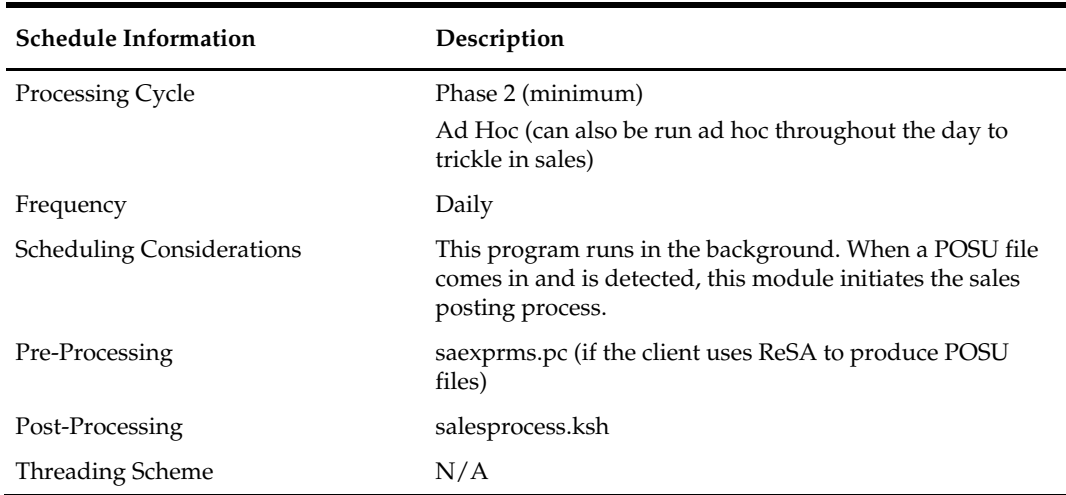

# **Restart/Recovery**

N/A

# **Locking Strategy**

N/A

# **Security Considerations**

# **Performance Considerations**

The number of threads, the amount of waiting time, number for retries, and average volume of data should be considered. RETRY\_WAIT\_TIME shouldn't be increased significantly.

The rows, bindsize and readsize parameter of the sqlldr command can be configured for better performance. This gives more control over how many times the inserts are committed/executed.

# **Key Tables Affected**

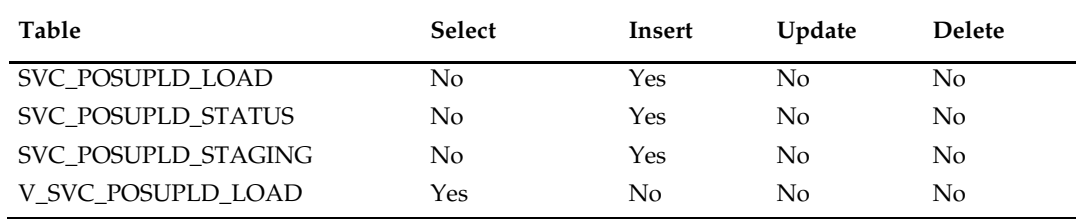

# **Security Considerations**

N/A

# **Integration Contract**

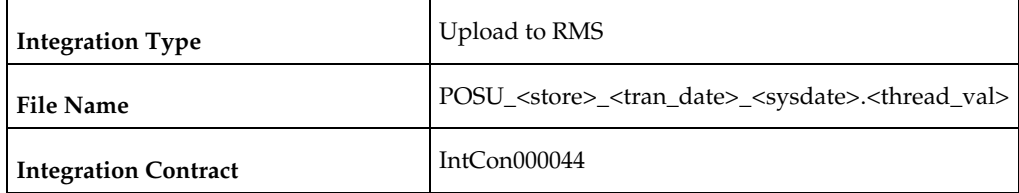

# **Input File Layout**

Refer to the Input File Layout section in uploadsales.doc.

# **salesprocess.ksh (Main Processing of Staged Sale/Return Transactions)**

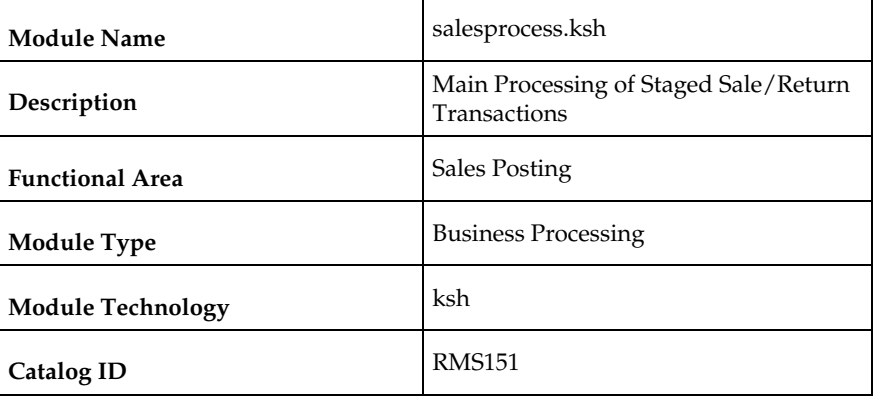

#### **Design Overview**

The purpose of the SALESPROCESS.KSH module is to process sales and return details from an external point of sale system (either POS or OMS). The sales/return transactions will be validated against Oracle Retail item/store relations to ensure the sale is valid, but this validation process can be eliminated if the sales that are being passed in, has been screened by sales auditing (ReSA). The following common functions will be performed on each sales/return record read from the input file:

- Read sales/return transaction record
- **Lock associated record in RMS**
- **Validate item sale**
- Check whether TAX maintenance is required, and if so determine the TAX amount for the sale.
- Write all financial transactions for the sale and any relevant markdowns to the stock ledger.
- Post item/location/week sales to the relevant sales history tables
- **Perform last sales processing to maintain accurate sales information in the system**

# **Scheduling Constraints**

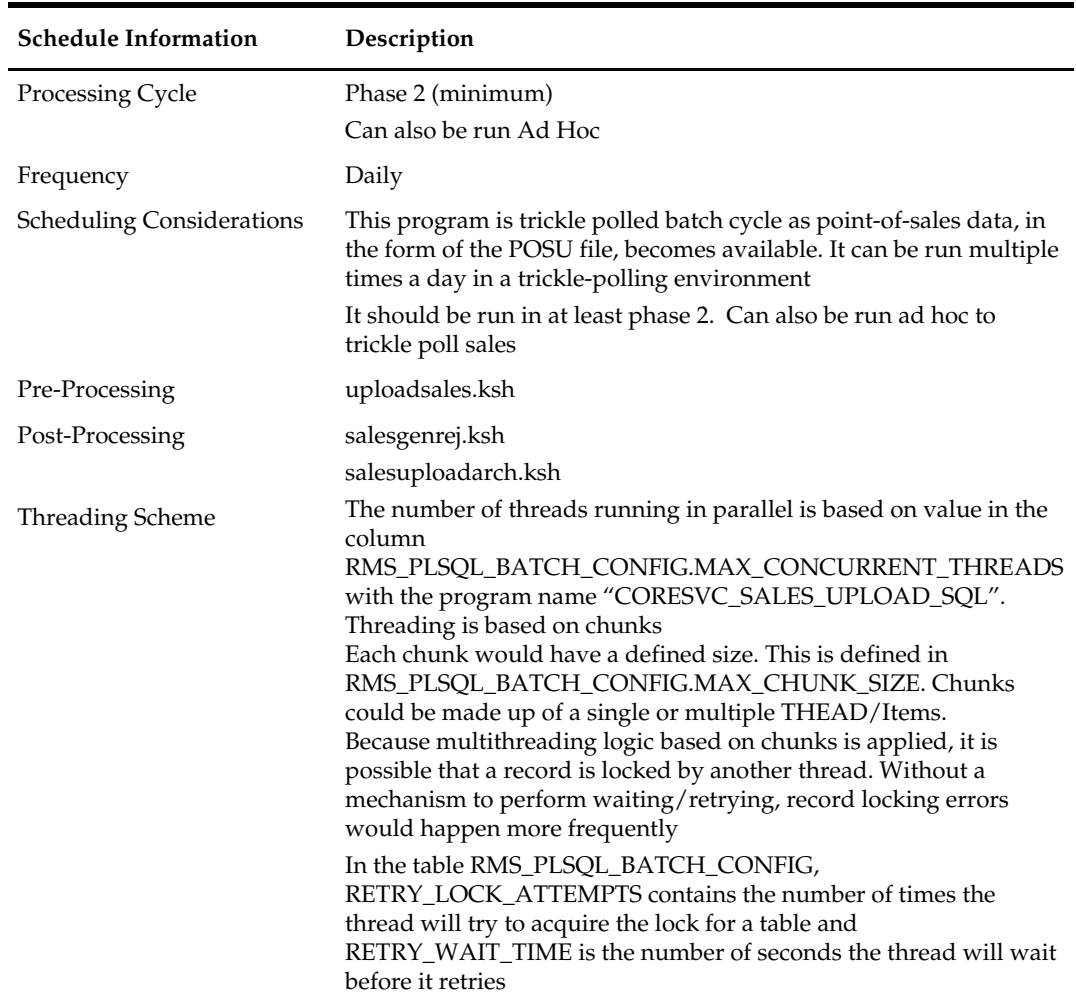
#### **POSU Chunking**

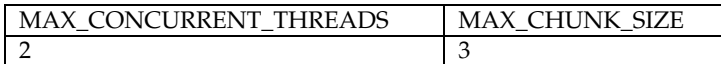

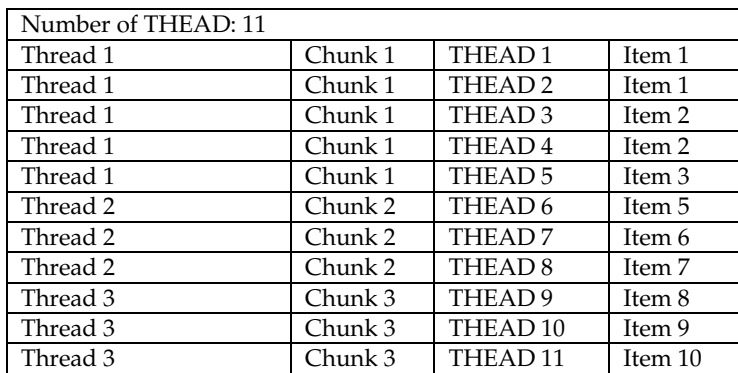

In this run, threads would be allocated first to chunks 1 and 2. The other threads would only be picked up once either thread 1 or 2 has finished its processing.

#### **Restart/Recovery**

The logical unit of work for salesprocess.ksh is a set of a single or multiple valid item sales transactions at a given store location. This set is defined as a chunk. Based on the example above, if for some reason, chunk 2 raised an error, THEAD 4, 5, and 6 wouldn't be posted in RMS. Other chunks, if there are no errors, would be processed. User has to correct the transaction details and upload the updated POSU file that includes the affected THEAD lines for reprocessing.

#### **Locking Strategy**

Since the sales upload processes are run multiple times a day in a trickle-polling system, a locking mechanism is put in place to allow on-line transactions and the salesprocess.ksh module to run at the same time. The following tables would be locked for update:

- **ITEM\_LOC\_SOH**
- **ITEM LOC HIST**
- **ITEM\_LOC\_HIST\_MTH**
- VAT\_HISTORY
- **EDI\_DAILY\_SALES**
- DEAL\_ACTUALS\_ITEM\_LOC
- DAILY\_SALES\_DISCOUNT
- **INVC\_MERCH\_VAT**
- RTV\_HEAD

Because multithreading logic based on chunks is applied, it is possible that a record is locked by another thread. Without a mechanism to perform waiting/retrying, record locking errors would happen more frequently.

In the table RMS\_PLSQL\_BATCH\_CONFIG, RETRY\_LOCK\_ATTEMPTS is the number of times the thread will try to acquire the lock for a table and RETRY\_WAIT\_TIME is the number of seconds the thread will wait before it retries. Once the number of retries is equal to the limit defined, the whole chunk wouldn't be processed. This would create a reject file with which the user can use to upload again to the staging table.

#### **Security Considerations**

N/A

### **Performance Considerations**

The number of threads, the amount of waiting time, number for retries, and average volume of data should be considered.

Be careful when increasing the number of threads. When the number exceeds the capacity of the server, new jobs wouldn't be able to start when this program is running and would impact other users of the system.

Because this is multithreaded and can be executed during the store day, it is prone to locking errors. Record locking errors would happen if the thread reached the maximum number of retries (RETRY\_LOCK\_ATTEMPT) to fetch the lock. To prevent this, increase the value of the retries and let the value of RETRY\_WAIT\_TIME remain at 1. This means that it would retry every second until the maximum number of retries have been reached.

It is also important to know the average volume of data. It is a determinant of what would be the chunk size. If the chunk is too small, it couldn't utilize processing the records in bulk. If the chunk size is too large, in such that, all records would be in one chunk, it wouldn't utilize the multithreaded approach and thus, be inefficient.

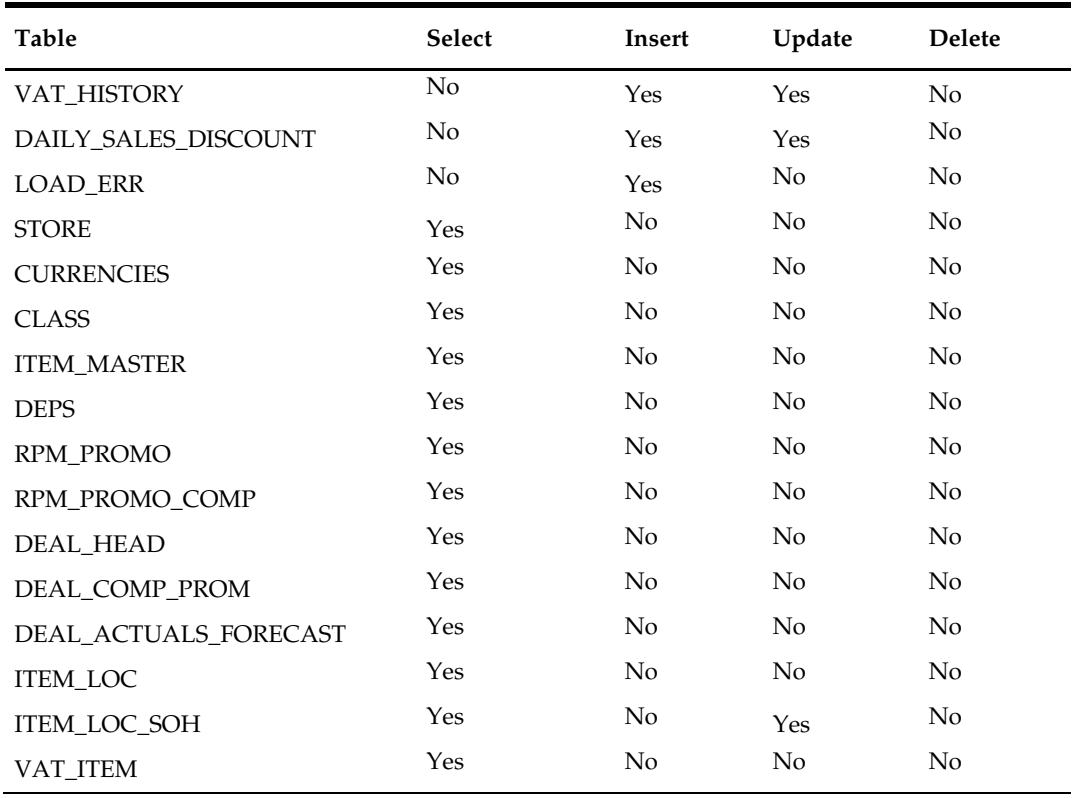

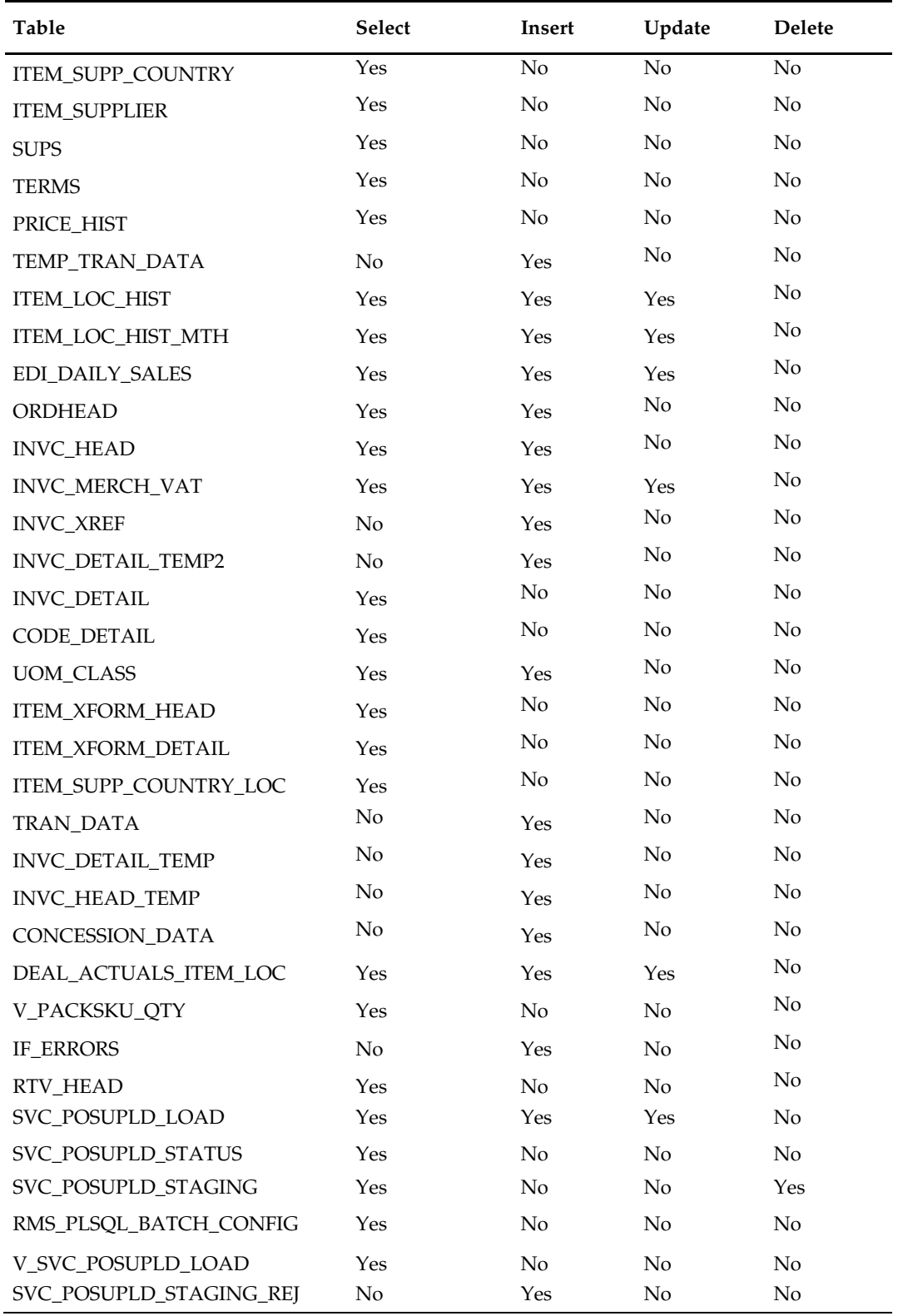

### **Integration Contract**

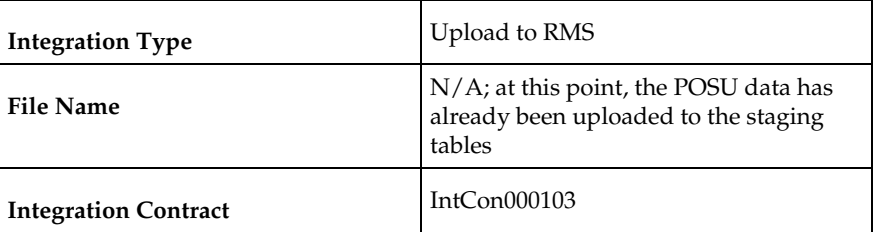

The module will have the ability to re-process a POSU reject file directly. The file format will therefore be identical to the input file layout for the uploadsales.ksh process. A reject line counter will be kept in the program and is required to ensure that the file line count in the trailer record matches the number of rejected records. If no errors occur, no reject files would be generated.

### **Design Assumptions**

#### **Tax Handling:**

POS can send either transactional level tax details in TTAX lines or item-level tax details in IGTAX lines through the RTLOG file to ReSA. These tax details will be passed on to RMS in the TTAX lines of the POSU file. Even though POS can pass multiple IGTAX/TTAX lines to ReSA and from ReSA to RMS, RMS only supports one tax code per item. If multiple taxes for an item are sent from POS to ReSA, they will be summed to a single tax in RMS sales upload process and assigned one of the applicable tax codes when writing tran\_data 88.

### **Financial Transactions**

The salesprocess.ksh writes transaction records to the TRAN\_DATA table primarily through its write\_tran\_data function. From the entire list of valid transaction codes (For the full list of transaction codes, see the chapter "General ledger batch" in this volume of the RMS Operations Guide), for the column TRAN\_CODE, salesupload.ksh writes the following:

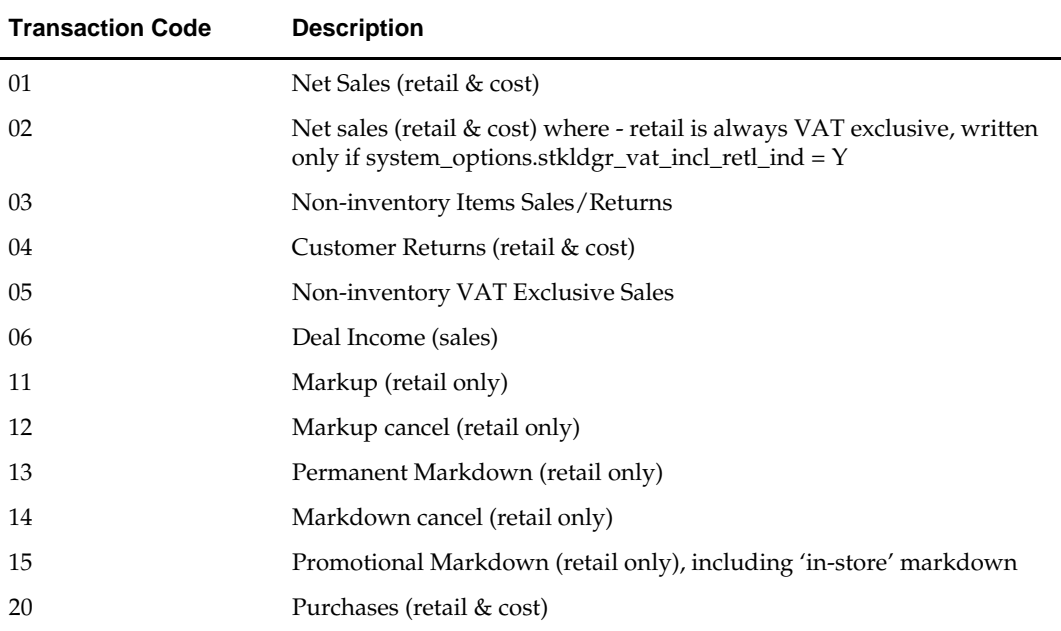

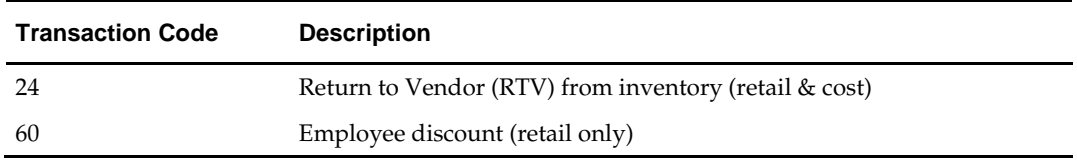

Note: Where value-added-tax is enabled (system\_options table, stkldgr\_vat\_incl\_retl\_ind column shows 'Y') and the retail accounting method is also enabled, salesupload.ksh writes an additional transaction record for code 02.

Any items sold on consignment—where the department's items are stocked as consignment, rather than normal (see the DEPS table, profit\_calc\_type column)—are written as a code 20 (Purchases) as well as a 01 (Net Sales) along with all other applicable transactions, like returns. The 20 reflects the fact that the item is purchased at the time it is sold, in other words, a consignment sale.

# **salesgenrej.ksh (Reject POSU Transactions)**

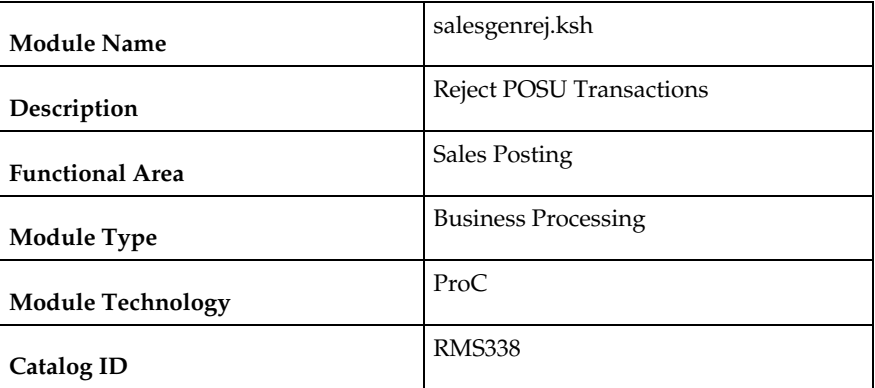

#### **Design Overview**

The purpose of this module is to archive the rejected transactions and create a reject file based on the recently processed POSU file which is still in the staging table.

### **Scheduling Constraints**

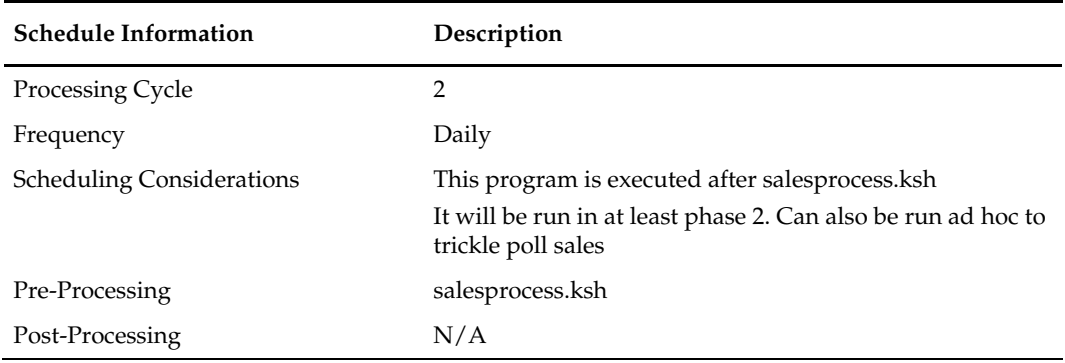

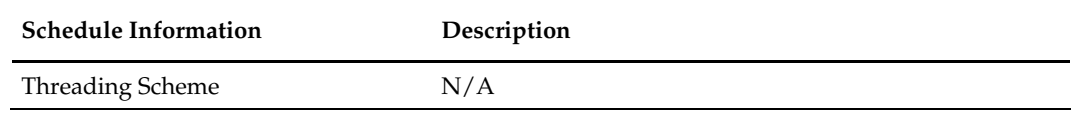

#### **Restart/Recovery**

N/A

### **Performance Considerations**

The number of threads, the amount of waiting time, number for retries, and average volume of data should be considered. RETRY\_WAIT\_TIME shouldn't be increased significantly.

### **Key Tables Affected**

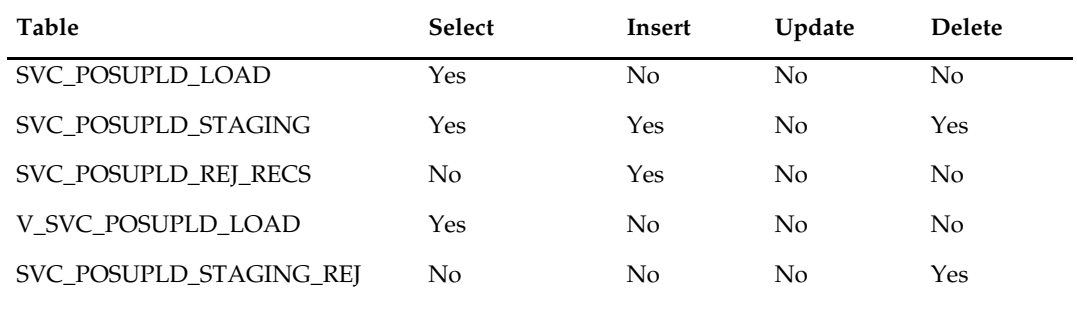

### **Integration Contract**

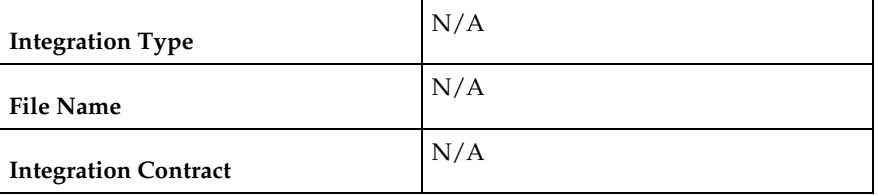

#### **Reject File:**

The module will have the ability to re-process the reject file directly. The file format will therefore be identical to the input file layout. A reject line counter will be kept in the program and is required to ensure that the file line count in the trailer record matches the number of rejected records. If no errors occur, no reject files would be generated.

# **salesuploadarch.ksh (Archive Successfully Posted Transactions)**

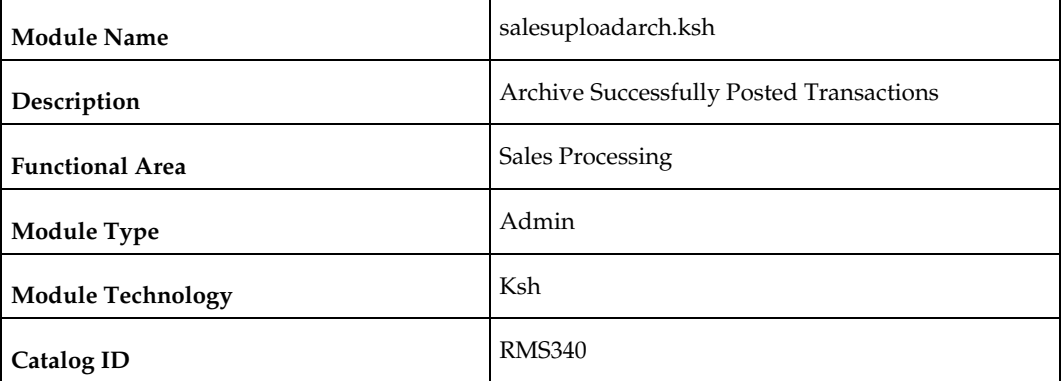

### **Design Overview**

The purpose of this module is to archive the successfully posted transactions, and clear the staging table.

### **Scheduling Constraints**

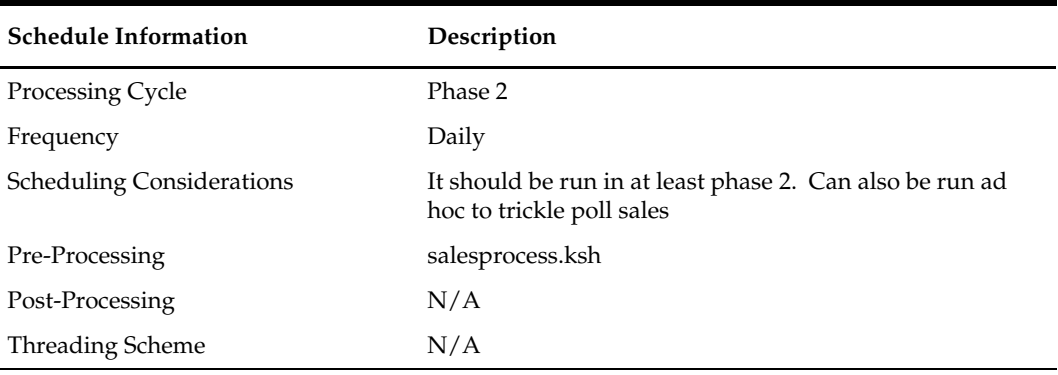

### **Performance Considerations**

Since the archive tables would be handling a large volume of data. Administrators should consider enlarging the tablespace to accommodate the average volume of data.

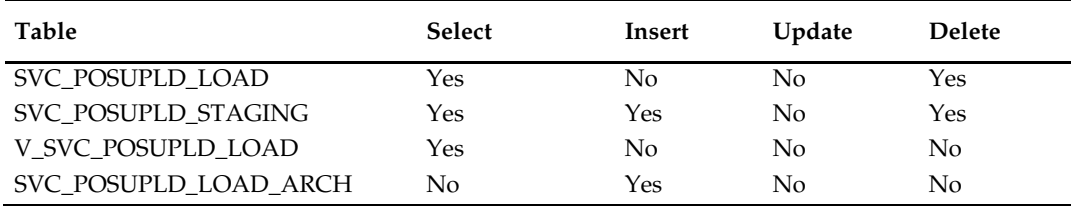

### **Integration Contract**

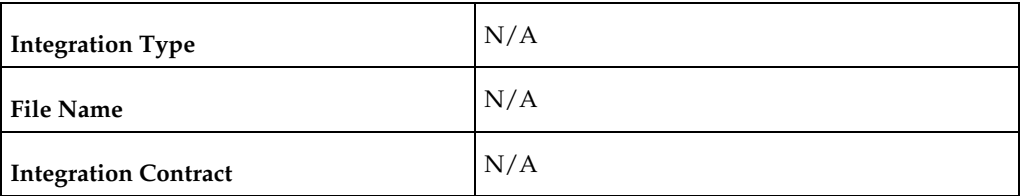

# **salesuploadpurge.ksh (Purge Aged Archived POSU Transactions)**

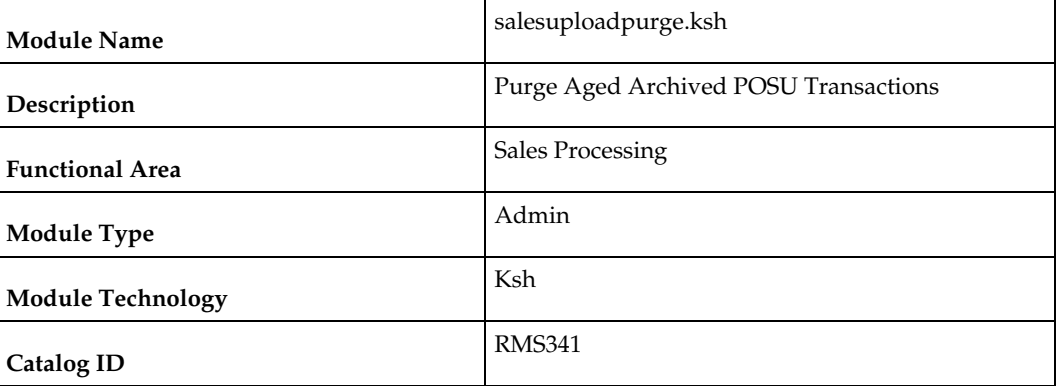

### **Design Overview**

The purpose of this module is delete the archive tables for the rejects and the posted transaction based on the given retention period.

# **Scheduling Constraints**

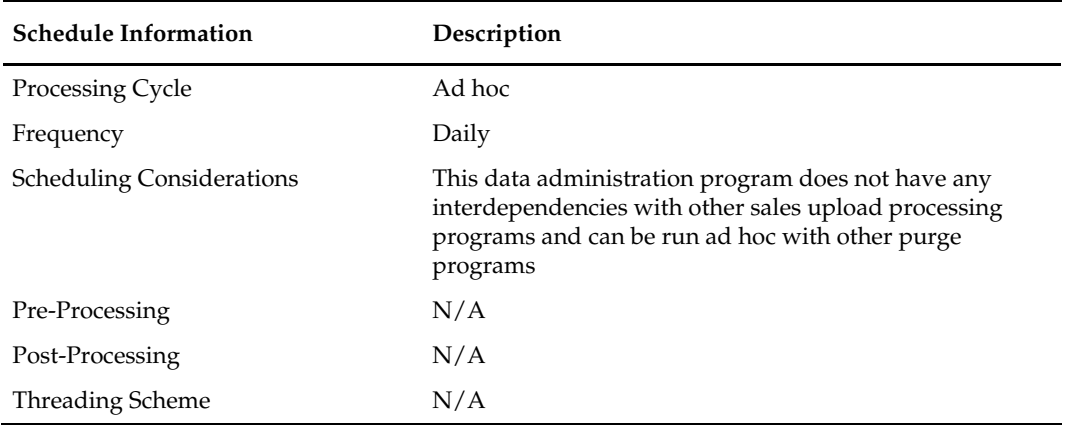

### **Performance Considerations**

The retention period for the archived data should be carefully considered. Disregarding this would result in the tablespace size reaching its limit and would not be able to accommodate additional archive records.

# **Key Tables Affected**

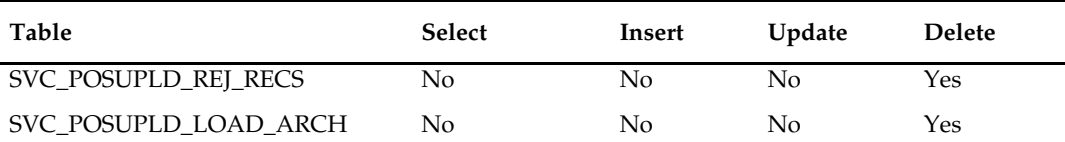

# **Integration Contract**

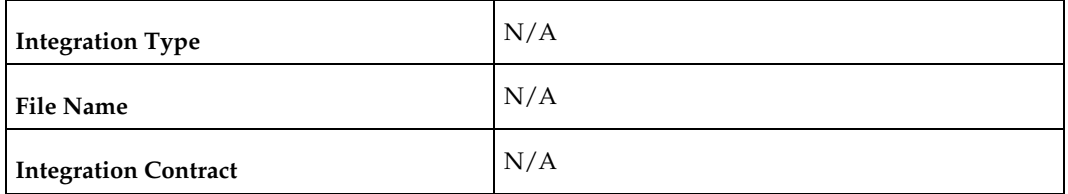

# **17 Sales History**

# **Overview**

RMS maintains sales history at a variety of levels. Item level sales history drives RMS replenishment, ratio build and is exported to planning applications (see chapter Integration – Planning in this document). RMS also maintains a smoothed average history for RPM. Sales history rolled up to levels of the merchandise hierarchy is used by Oracle Retail Allocation. Many clients also find sales history data useful for custom reporting.

# **Batch Design Summary**

The following batch designs are included in this chapter:

- rpmmovavg.pc (Maintain Smoothed, Moving Average Sales History for RPM)
- hstbld.pc (Weekly Sales History Rollup by Department, Class, and Subclass)
- hstbld\_diff.pc (Weekly Sales History Rollup by Diff)
- hstbldmth.pc (Monthly Sales History Rollup by Department, Class, and Subclass)
- hstbldmth\_diff.pc (Monthly Sales History Rollup by Diffs)
- hstmthupd.pc (Monthly Stock on Hand, Retail and Average Cost Values Update)
- hstwkupd.pc (Weekly Stock on Hand and Retail Value Update for Item/Location)
- hstprg.pc (Purge Aged Sales History)
- hstprg\_diff.pc (Purge Aged Sales History by Diff)

# **rpmmovavg (Maintain Smoothed, Moving Average Sales History for RPM)**

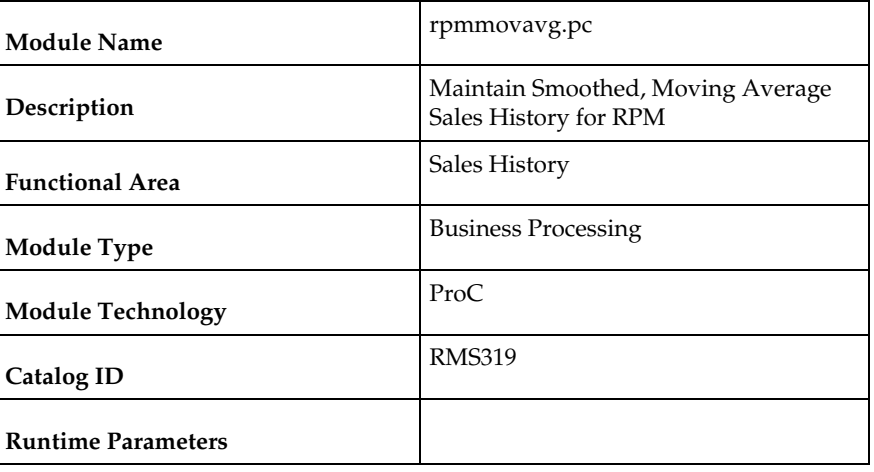

# **Design Overview**

This batch module will take the number of units sold from IF\_TRAN\_DATA table for all items designated for a particular store within a specified store/day, and maintain a smoothed average in the IF\_RPM\_SMOOTHED\_AVG table.

Only the sales, which have a sales type of regular, are included. If the item is on promotion or clearance, then no updating is required. The units under normal sales will be considered as unadjusted units and will be taken for smoothed average. The threshold percent will be maintained at the department level. This percent will be compared to the existing smoothed average value and used to limit the upper and lower boundaries for regular sales received. If the unadjusted units amount is outside of the boundaries, then the appropriate boundary amount will be substituted and become the adjusted units amount. If no threshold percent is defined for the department, it will be defaulted to 50%.

### **Scheduling Constraints**

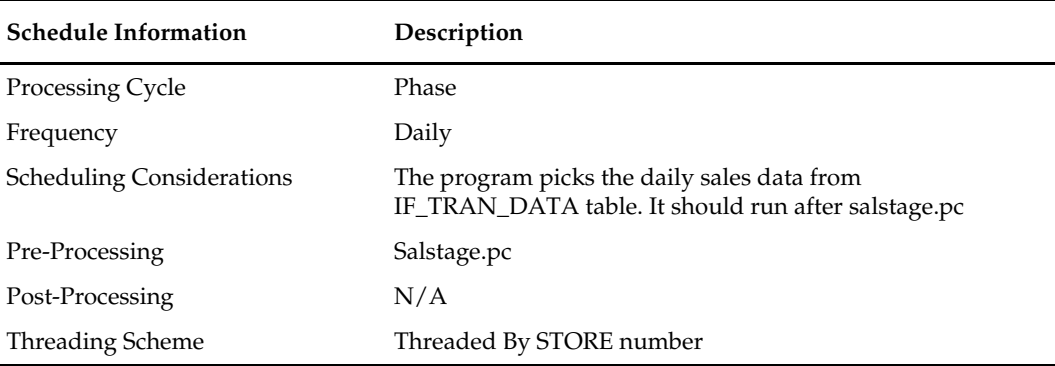

#### **Restart/Recovery**

The logical unit of work for this program is set at store/item level.

Restartability is implied based on item and store combination. Records will be committed to the database when commit\_max\_ctr defined in the RESTART\_CONTROL table is reached.

#### **Key Tables Affected**

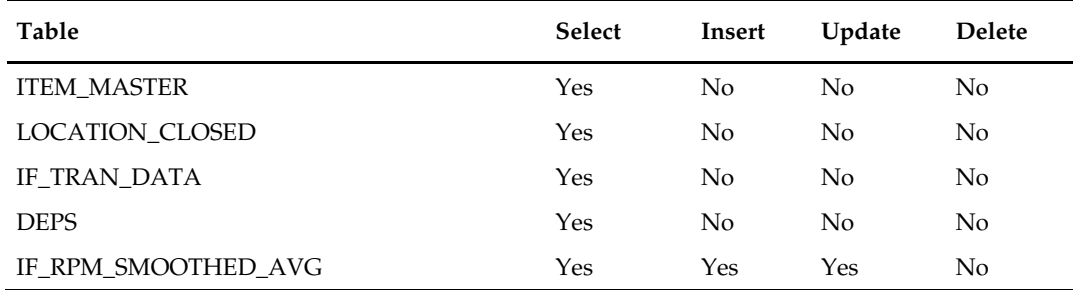

#### **Input/Out Specification**

N/A

# **hstbld (Weekly Sales History Rollup by Department, Class, and Subclass)**

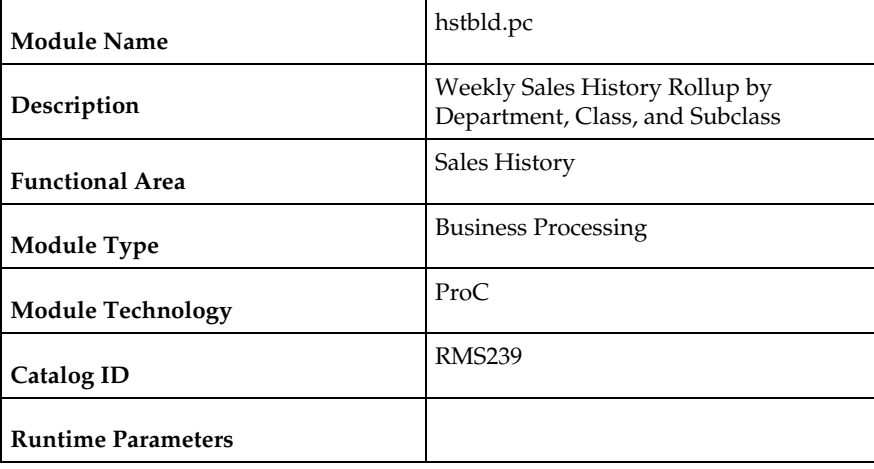

#### **Design Overview**

The sales history rollup routine will extract sales history information for each item from the ITEM\_MASTER, and ITEM\_LOC\_HIST (item location history) tables. The history information will be rolled up to the subclass, class, and dept level to be written to: dept\_sales\_hist (department/location/week/sales type), class\_sales\_hist (class/location/week/sales type), and subclass\_sales\_hist (subclass/location/week/sales type).

The rebuild program can be run in one of two ways:

First, if the program is run with a run-time parameter of 'rebuild', the program will read data (dept, class, and subclass) off the manually input HIST\_REBUILD\_MASK table, which will determine what to rebuild.

Secondly, if the program is run with a run-time parameter of 'weekly', the program will build sales information for all dept/class/subclass combinations only for the current end of week date.

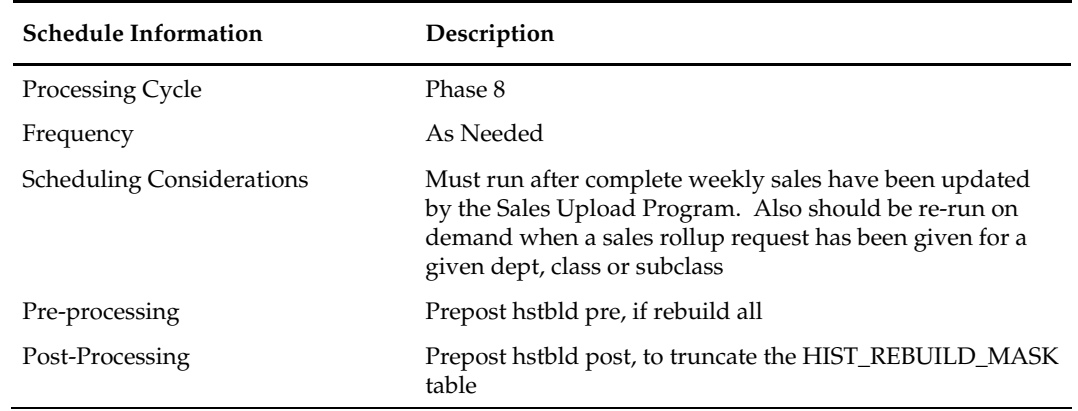

## **Scheduling Constraints – Rebuild**

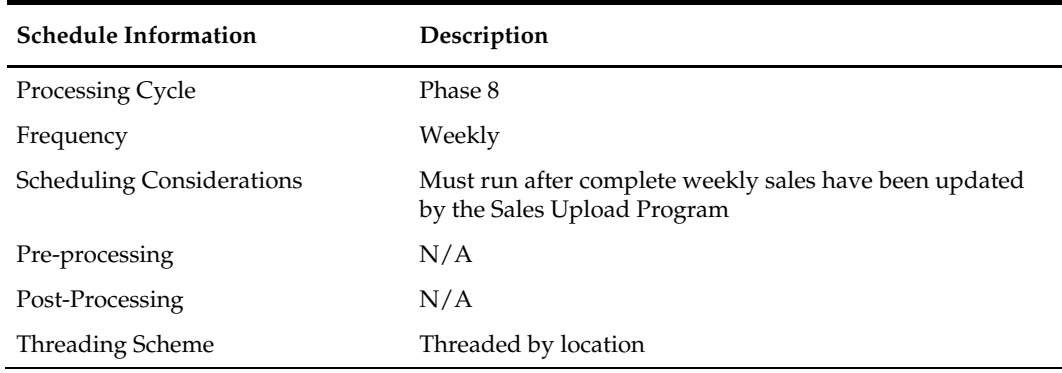

### **Scheduling Constraints – Normal Weekly Processing**

### **Restart/Recovery**

The logical unit of work for this program is set at the store/dept/class level. Threading is done by store using the v\_restart\_store view. The commit\_max\_ctr field on the RESTART\_CONTROL table will determine the number of transactions that equal a logical unit of work.

### **Key Tables Affected**

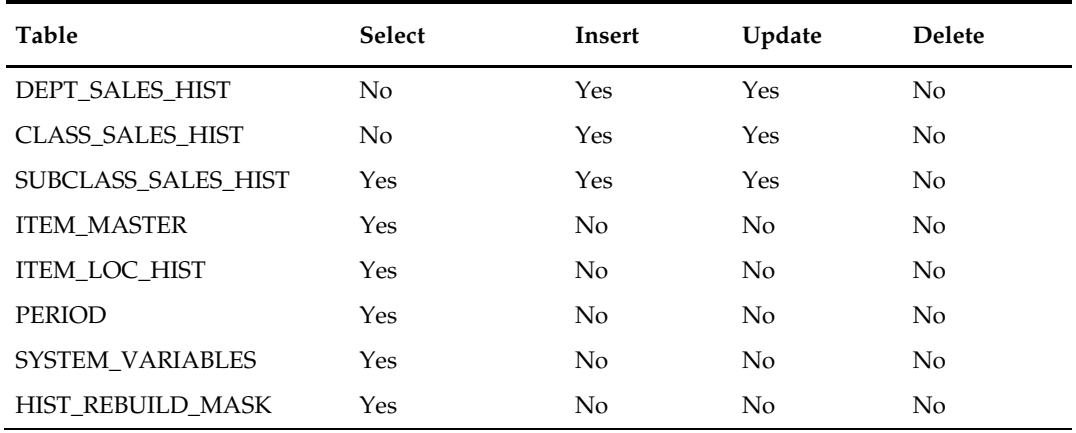

#### **Integration Contract**

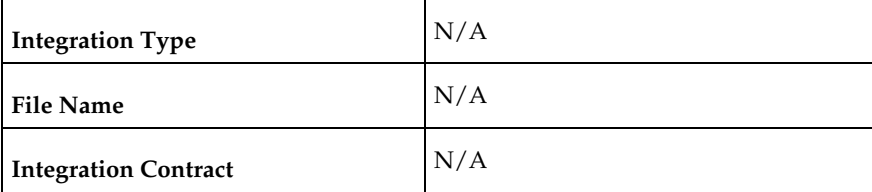

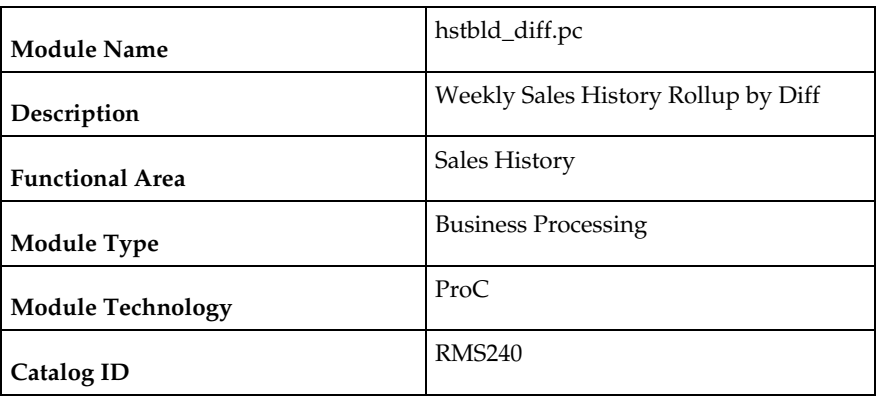

# **hstbld\_diff (Weekly Sales History Rollup by Diff)**

#### **Design Overview**

The sales history rollup routine will extract sales history information for each item\_parent from the ITEM\_LOC\_HIST table. The history information will be rolled up to the item differentiator level to be written to: item\_diff\_loc\_hist and item\_parent\_loc\_hist.

For each item, data to be retrieved includes sales qty and stock. This data must be collected from several tables including ITEM\_LOC\_HIST, ITEM\_LOC, and ITEM\_MASTER.

## **Scheduling Constraints – Normal Weekly Processing**

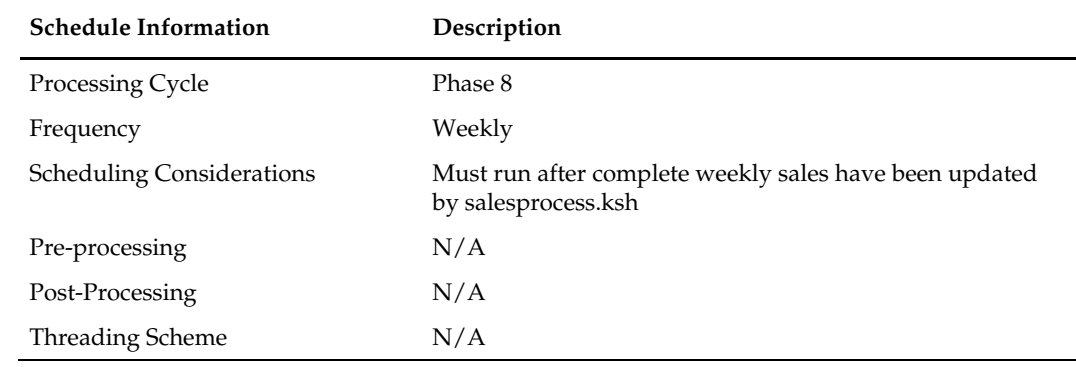

## **Scheduling Constraints – Upon Request**

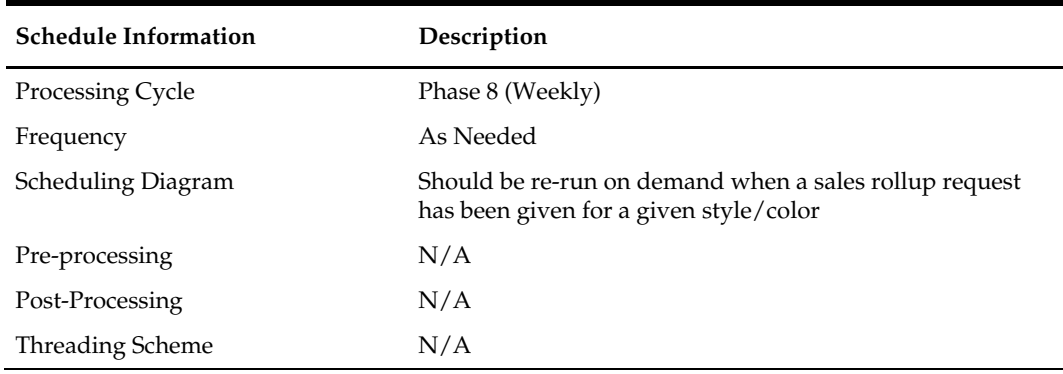

#### **Restart/Recovery**

N/A

### **Key Tables Affected**

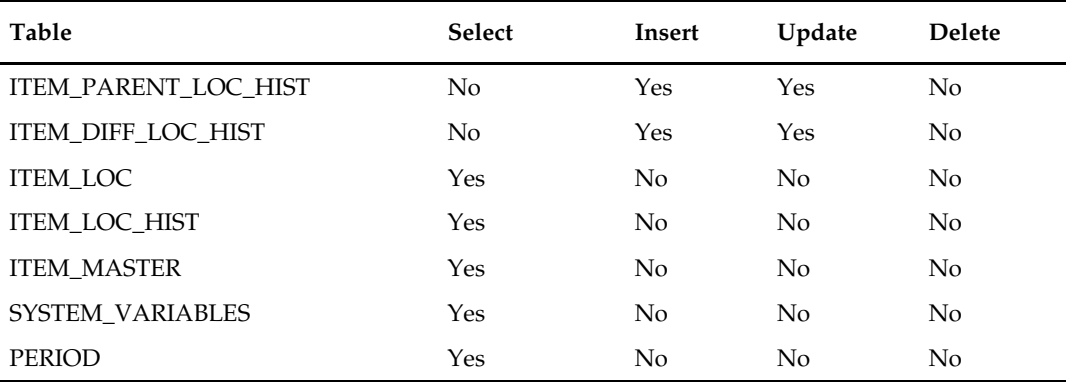

### **Integration Contract**

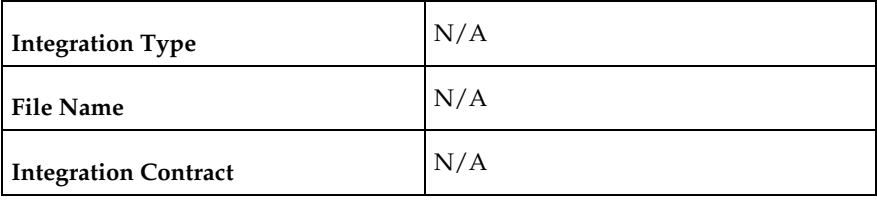

# **hstbldmth (Monthly Sales History Rollup By Department, Class And Subclass)**

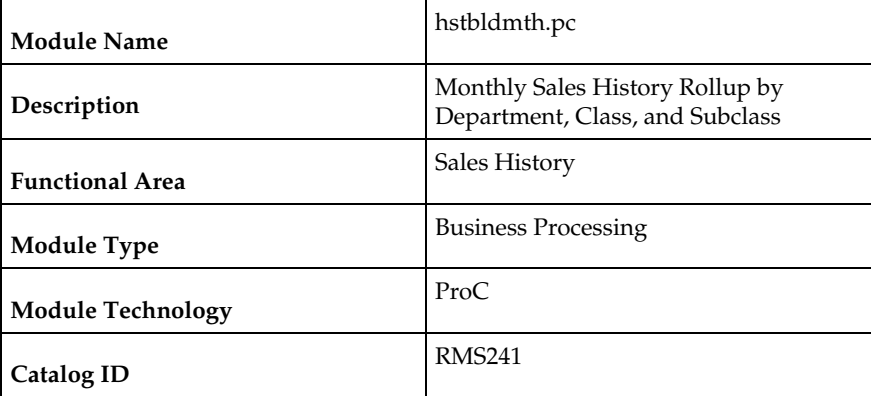

### **Design Overview**

The monthly sales history roll up routine will extract sales history information for each item from the ITEM\_MASTER and ITEM\_LOC\_HIST\_MTH (item location history by month) tables. The history information will be rolled up to the subclass, class and dept level to be written to: subclass\_sales\_hist\_mth (subclass/location/month/sales type), class\_sales\_hist\_mth (class/location/month/sales type) and dept\_sales\_hist\_mth (department/location/month/sales type).

This program may be run in parallel with hstbld since they both read from HIST\_REBUILD\_MASK. The table HIST\_REBUILD\_MASK table must not be truncated before both programs finish running.

### **Scheduling Constraints**

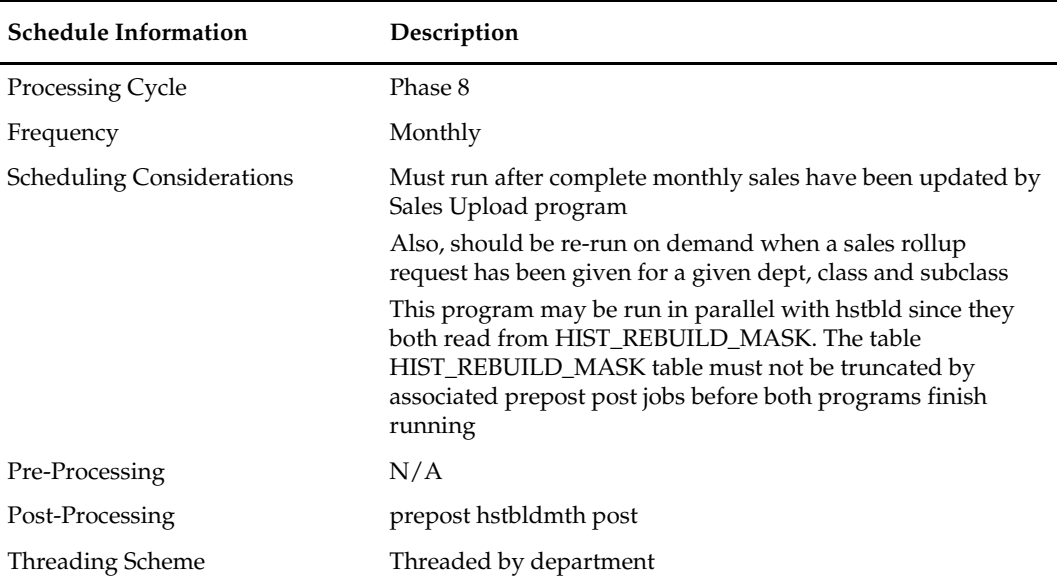

### **Restart/Recovery**

The logical unit of work for the hstbldmth module is department, location, sales type and end of month date with a recommended commit counter setting of 1,000. Processed records are committed each time the record counter equals the maximum recommended commit number.

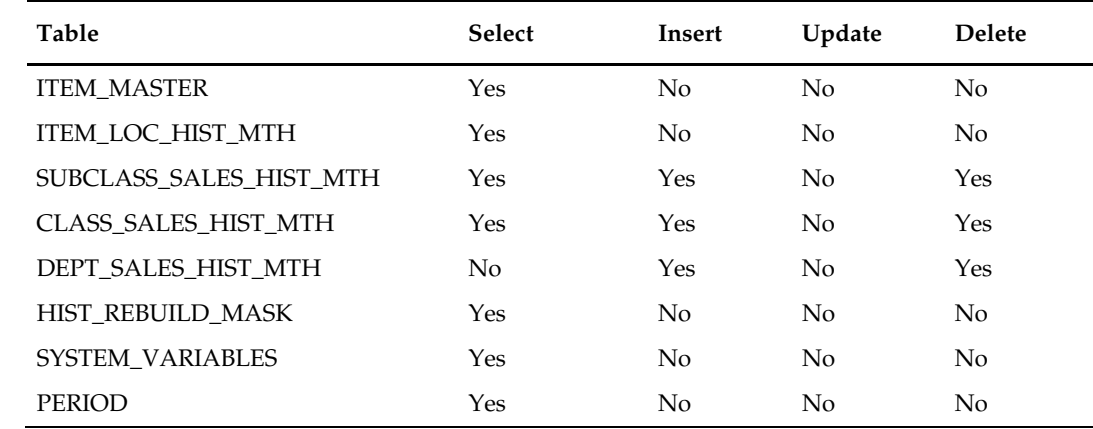

### **Integration Contract**

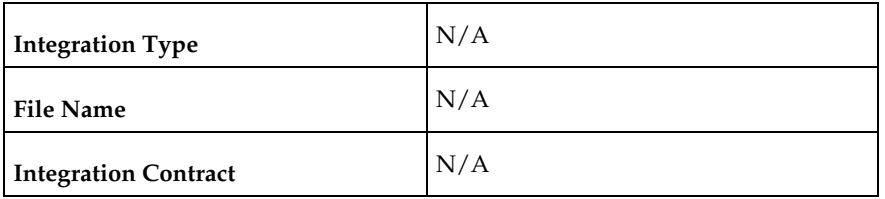

# **hstbldmth\_diff (Monthly Sales History Rollup By Diffs)**

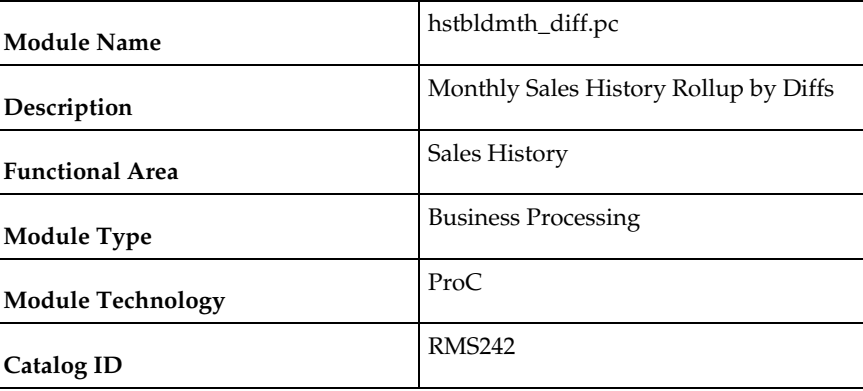

### **Design Overview**

The sales history rollup routine will extract sales history information for each ITEM\_PARENT from the ITEM\_LOC\_HIST\_MTH table and rolls the data to month level. The history information will be rolled up to the item differentiator level to be written to: item\_diff\_loc\_hist\_mth and item\_parentloc\_hist\_mth. For each item, data to be retrieved includes sales quantity and stock. This data must be collected from several tables including ITEM\_LOC\_HIST\_MTH, ITEM\_LOC, and ITEM\_MASTER.

### **Scheduling Constraints**

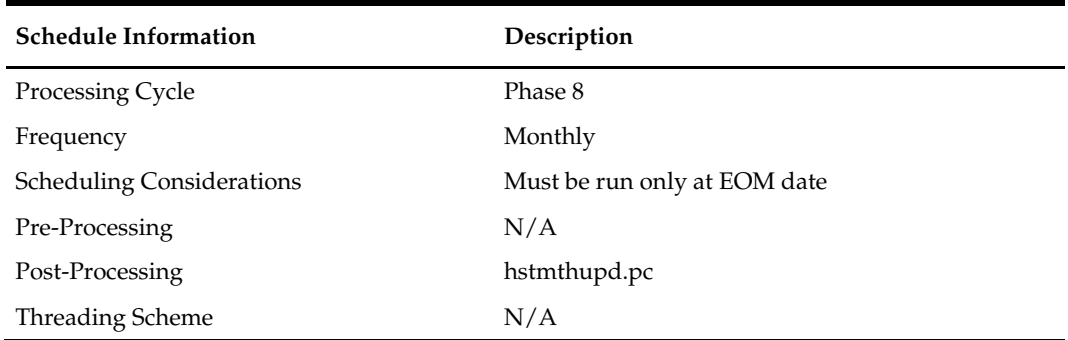

## **Restart/Recovery**

N/A

### **Locking Strategy**

The package HSTBLD\_DIFF\_PROCESS locks the following tables for update: ITEM\_DIFF\_LOC\_HIST\_MTH ITEM\_PARENTLOC\_HIST\_MTH

# **Key Tables Affected**

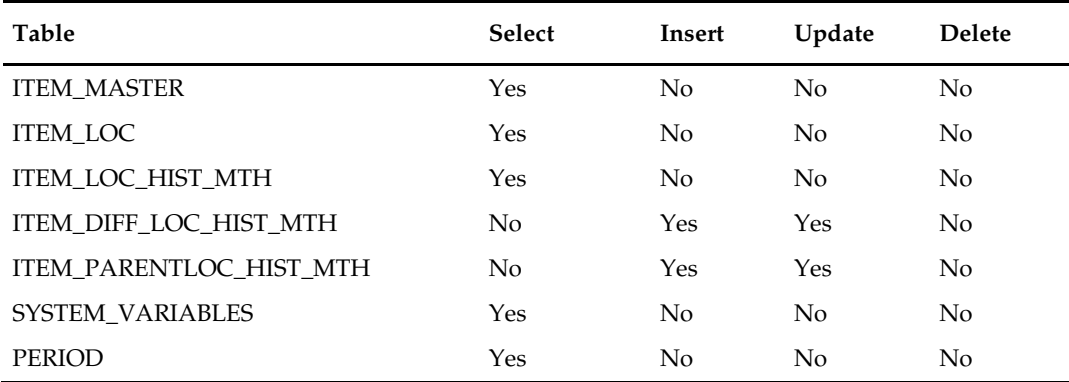

# **Integration Contract**

N/A

# **hstmthupd (Monthly Stock on Hand, Retail and Average Cost Values Update)**

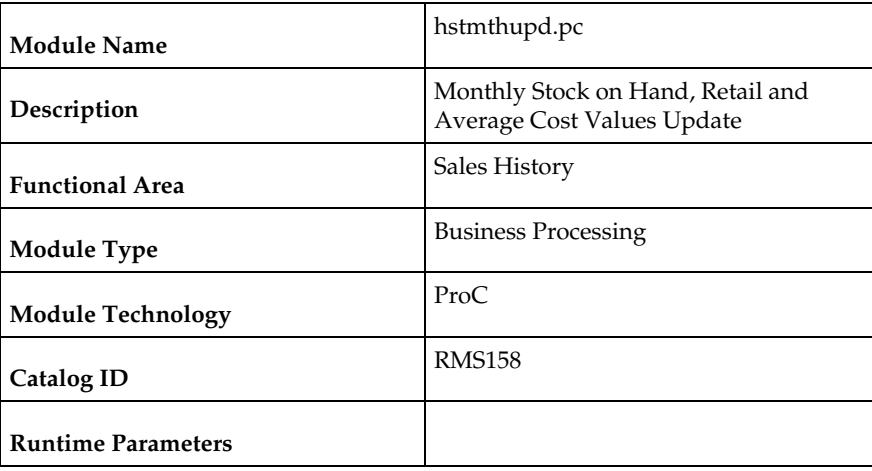

#### **Design Overview**

This batch program runs monthly to update the stock on hand, retail values and average cost for each item/location on the ITEM\_LOC\_HIST\_MTH (item location history by month) table. If the item/location does not exist on the ITEM\_LOC\_HIST\_MTH table, then the new record is written to a comma delimited file which is later uploaded to ITEM\_LOC\_HIST\_MTH table using SQL\*Loader (hstmthupd.ctl).

# **Scheduling Constraints**

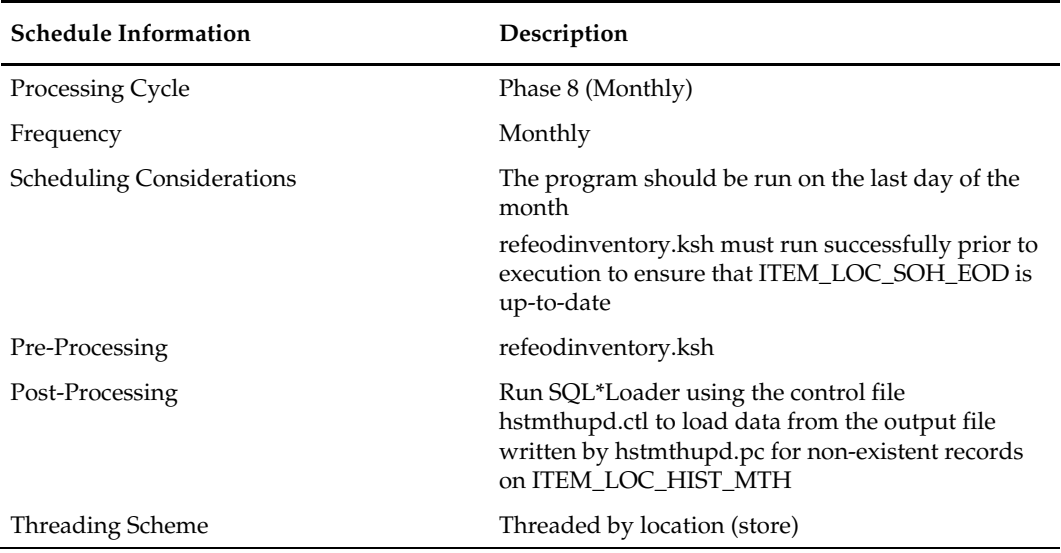

#### **Restart/Recovery**

The logical unit of work for this program is the item/location record. Threading is done by store using the v\_restart\_store\_wh view. The commit\_max\_ctr field on the RESTART\_CONTROL table will determine the number of transactions that equal a logical unit of work. Table-based restart/recovery is used.

### **Key Tables Affected**

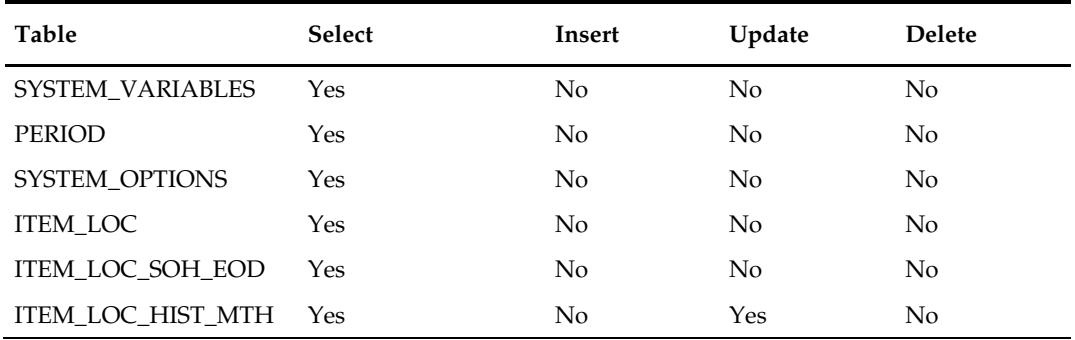

### **Integration Contract**

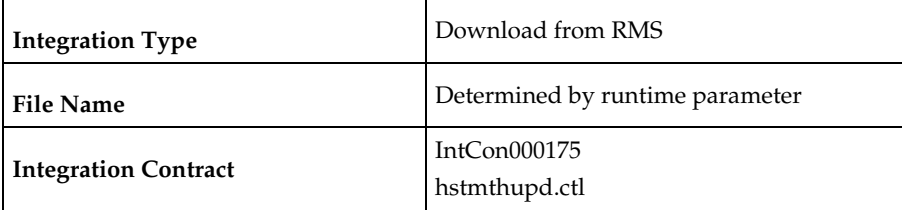

# **hstwkupd (Weekly Stock on Hand and Retail Value Update for Item/Location)**

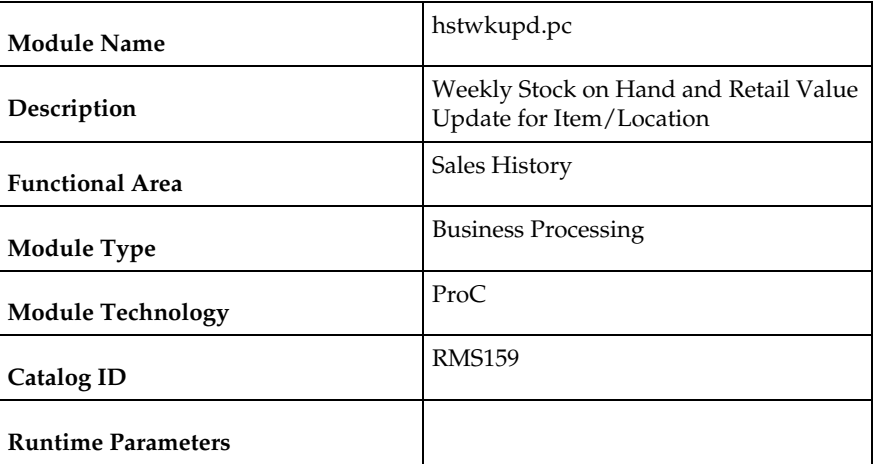

### **Design Overview**

This program runs weekly to update the current stock on hand, retail values and average cost for each item/location on ITEM\_LOC\_HIST is using SQL\*Loader (hstwkupd.ctl). The program must be run on the last day of the week as scheduled.

# **Scheduling Constraints**

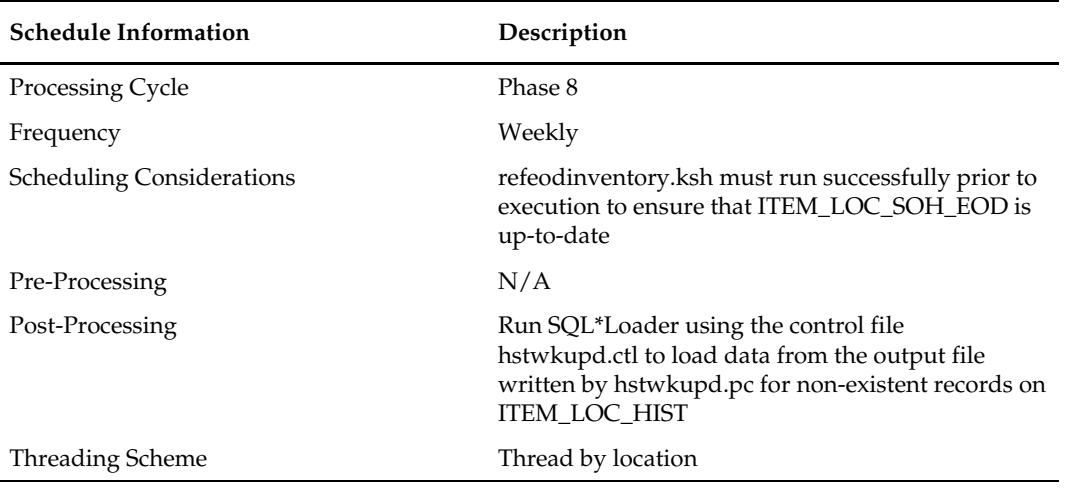

### **Restart/Recovery**

The logical unit of work for HSTWKUPD is item/location. The program is threaded by location using the v\_restart\_store\_wh view.

### **Key Tables Affected**

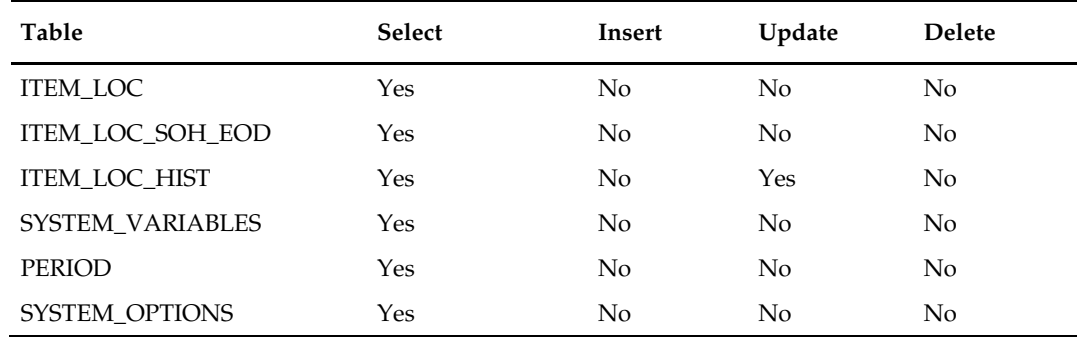

### **Integration Contract**

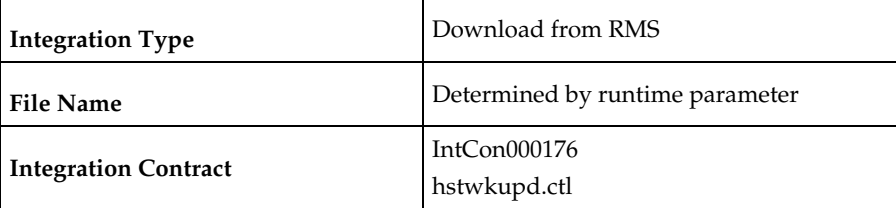

# **hstprg (Purge Aged Sales History)**

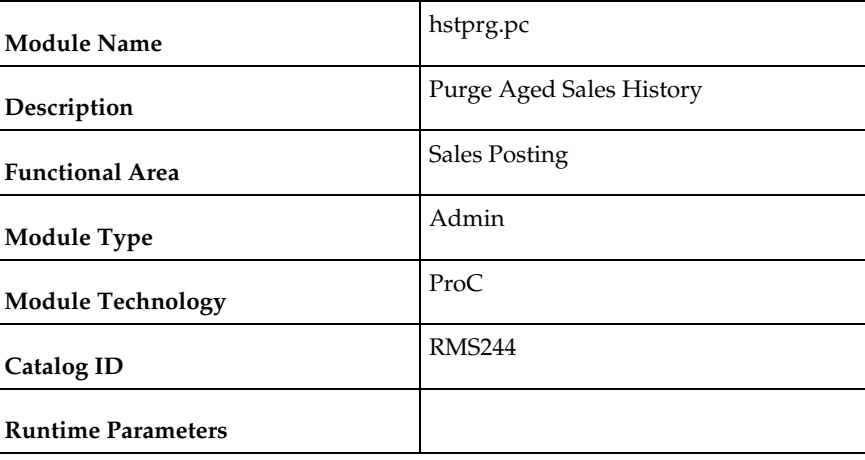

### **Design Overview**

Deletes records from ITEM\_LOC\_HIST, SUBCLASS\_SALES\_HIST, CLASS\_SALES\_HIST, DEPT\_SALES\_HIST and DAILY\_SALES\_DISCOUNT tables, where data is older than the specified number of months. Number of months for retention of fashion style history is specified by system\_options.ITEM\_HISTORY\_MONTHS.

### **Scheduling Constraints**

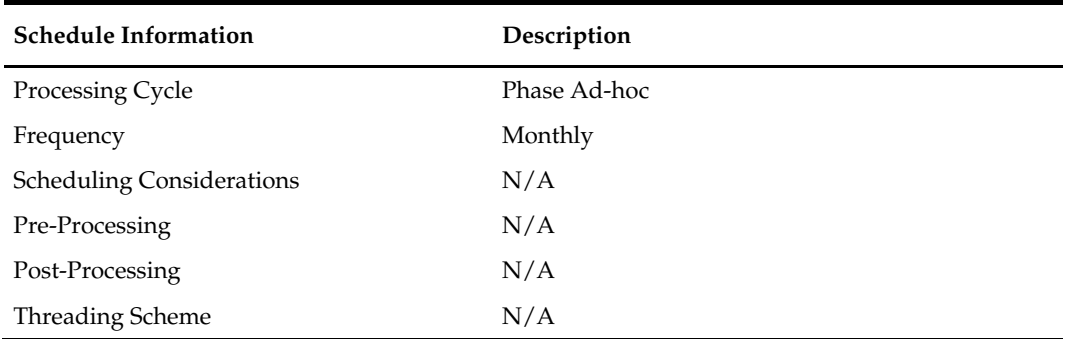

### **Restart/Recovery**

N/A

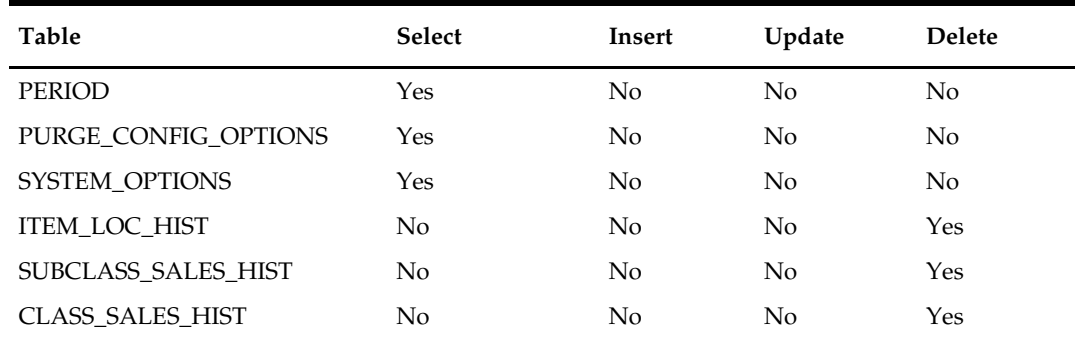

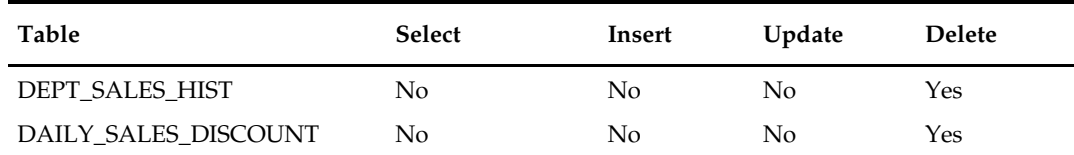

### **Integration Contract**

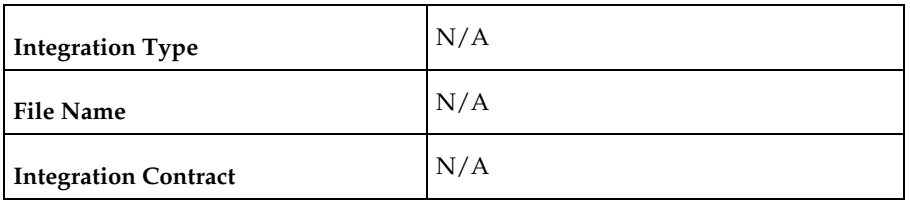

# **hstprg\_diff (Purge Aged Sales History by Diff)**

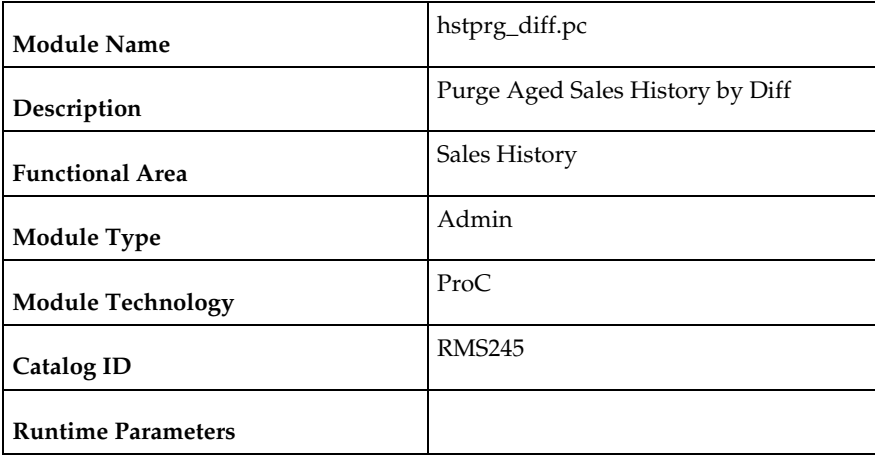

### **Design Overview**

The tables, ITEM\_DIFF\_LOC\_HIST and ITEM\_PARENT\_LOC\_HIST are purged of sales history differentiator data, which is older than a specified system set date. This date is stored in the purge\_config\_options.ITEM\_HISTORY\_MONTHS column.

### **Scheduling Constraints**

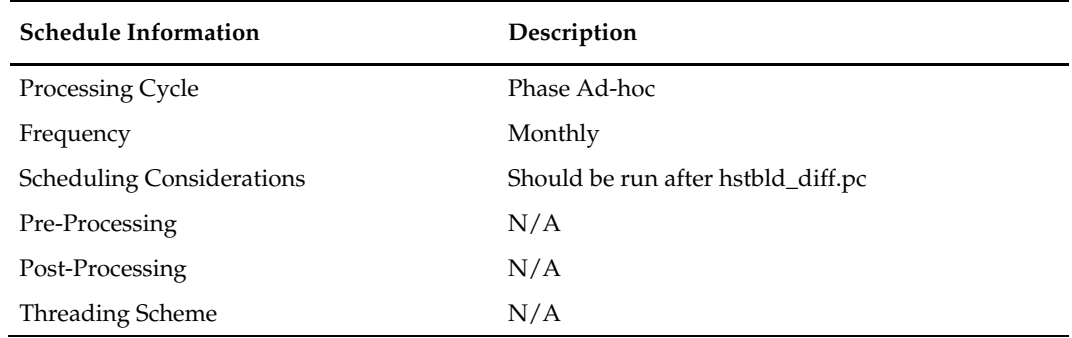

# **Restart/Recovery**

N/A

# **Key Tables Affected**

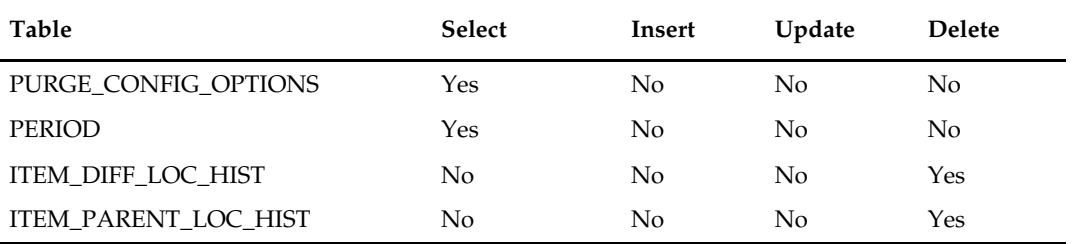

# **Integration Contract**

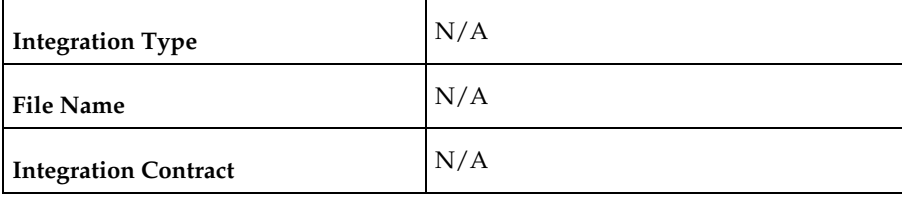

# **18 Stock Count**

# **Overview**

A stock count is a comparison of an inventory snapshot at a point in time to an actual inventory count received from a location. Stock count batch processes can be divided into two rough categories, processes that prepare future stock counts and processes that process results for today's stock counts. The programs stkschedxpld.pc and stkxpld.pc prepare future stock counts. All other programs process results from today's stock counts.

For more information about Stock Counts, including the interaction of UI and batch processes and data flow, see the Oracle Retail Merchandising Functional Library (Doc ID: 1585843.1).

> **Note:** The White Papers in this library are intended only for reference and educational purposes and may not reflect the latest version of Oracle Retail software.

# **Batch Design Summary**

The following batch designs are included in this functional area:

- stkschedxpld.pc (Create Stock Count Requests Based on Schedules)
- stkxpld.pc (Explode Stock Count Requests to Item Level)
- **Interpret Conversion of RWMS Stock Count Results File to RMS Integration** Contract)
- stockcountupload.ksh (Upload Stock Count Results from Stores/Warehouses)
- stockcountprocess.ksh (Process Stock Count Results)
- stkupd.pc (Stock Count Snapshot Update)
- stkvar.pc (Update Stock On Hand Based on Stock Count Results)
- stkdly.pc (Calculate Actual Current Shrinkage and Budgeted Shrink to Apply to Stock Ledger)
- stkprg.pc (Purge Aged Stock Count)

# **lifstkup (Conversion of RWMS Stock Count Results File to RMS Integration Contract)**

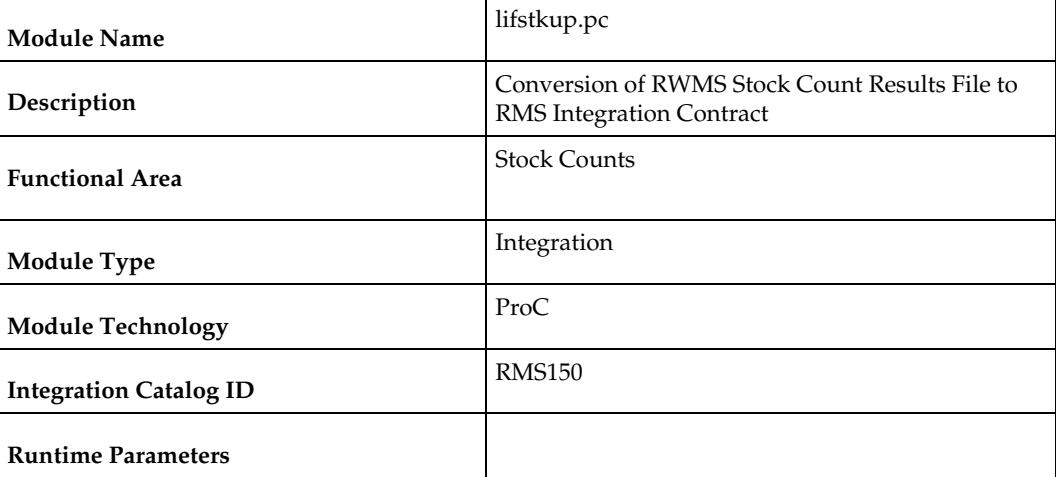

### **Design Overview**

The Stock Upload Conversion batch is used when RWMS sends count information to RMS. This batch converts the inventory balance upload file into the format supported by the Stock Count Upload process.

### **Scheduling Constraints**

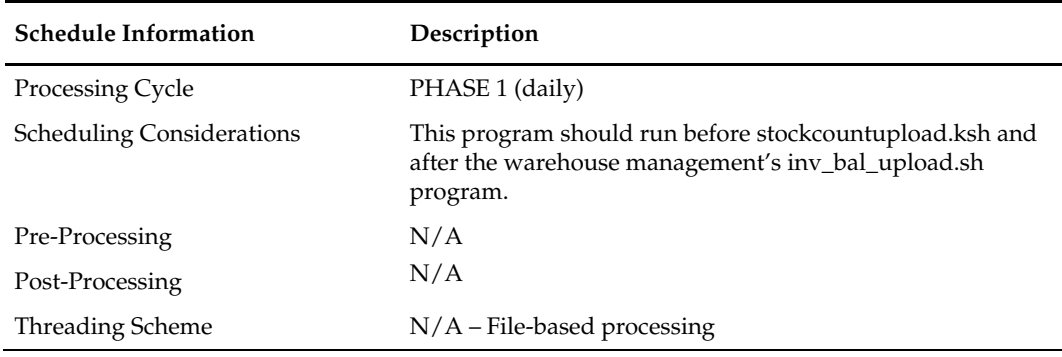

### **Restart/Recovery**

Oracle Retail standard file-based restart/recovery is used. The commit\_max\_ctr field should be set to prevent excessive rollback space usage, and to reduce the overhead of file I/O. The recommended commit counter setting is 1000 records (subject to change based on implementation).

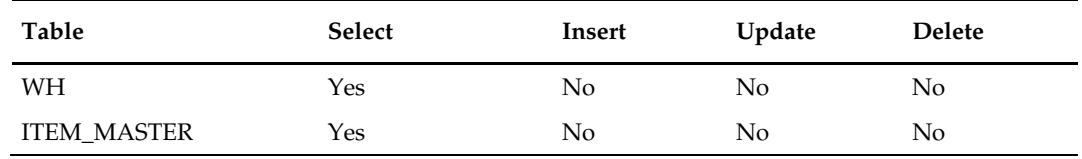

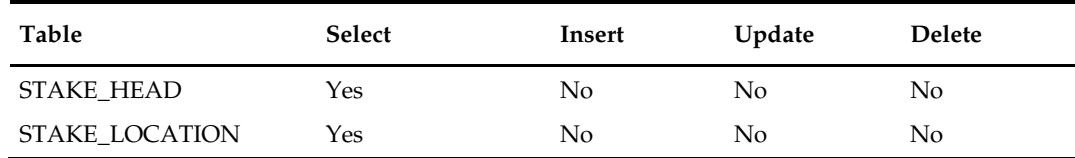

# **I/O Specification**

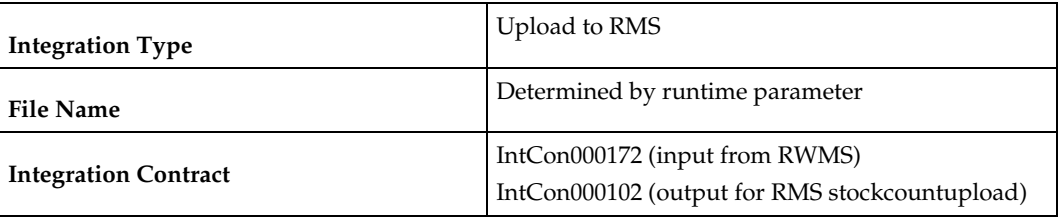

### **Input File Layout**

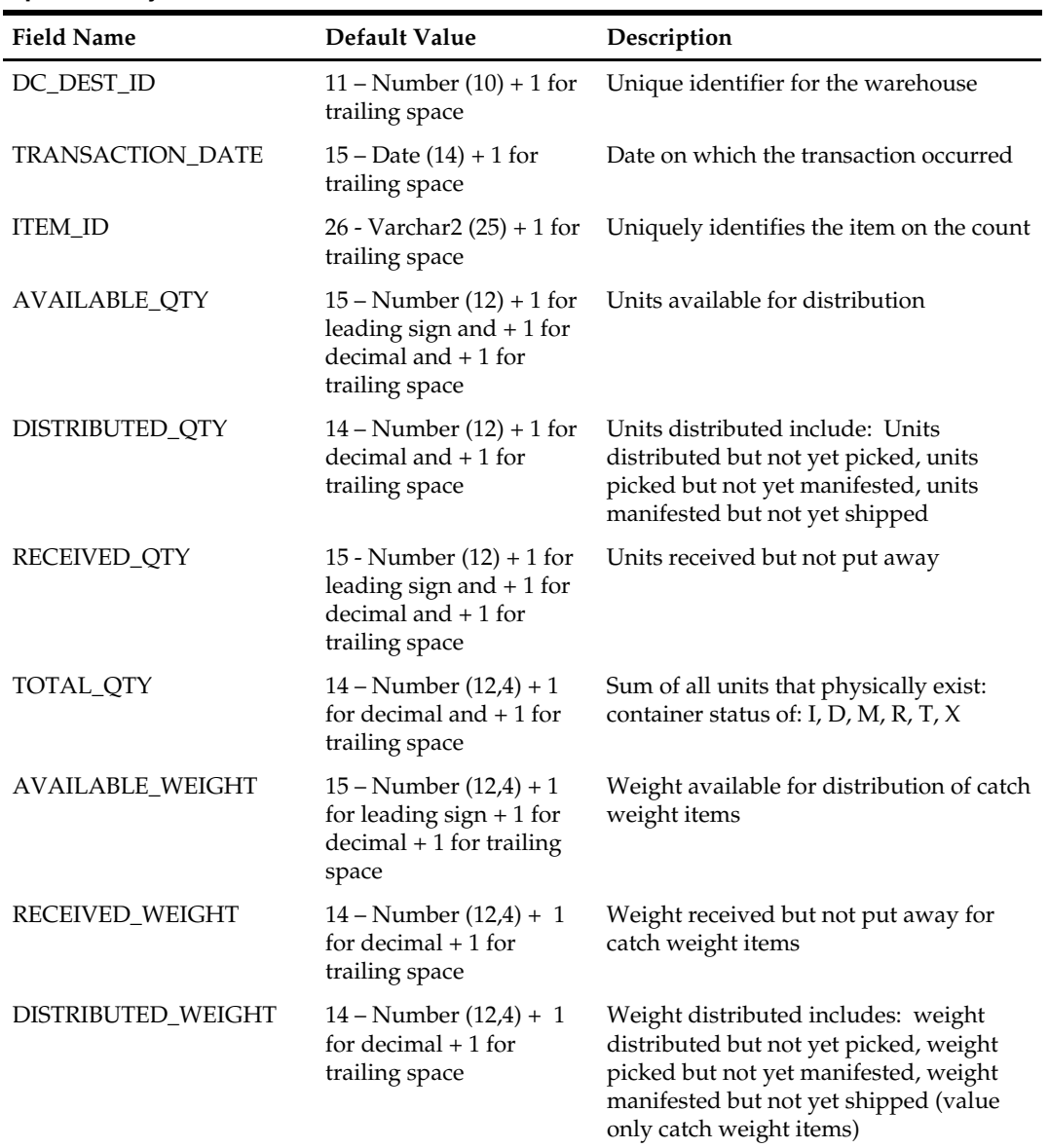

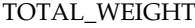

 $13 -$ Number  $(12,4) + 1$ for decimal

Sum of all weight that physically exist: container status of: I, D, M, R, T, X. For catch weight items

### **Output File Layout**

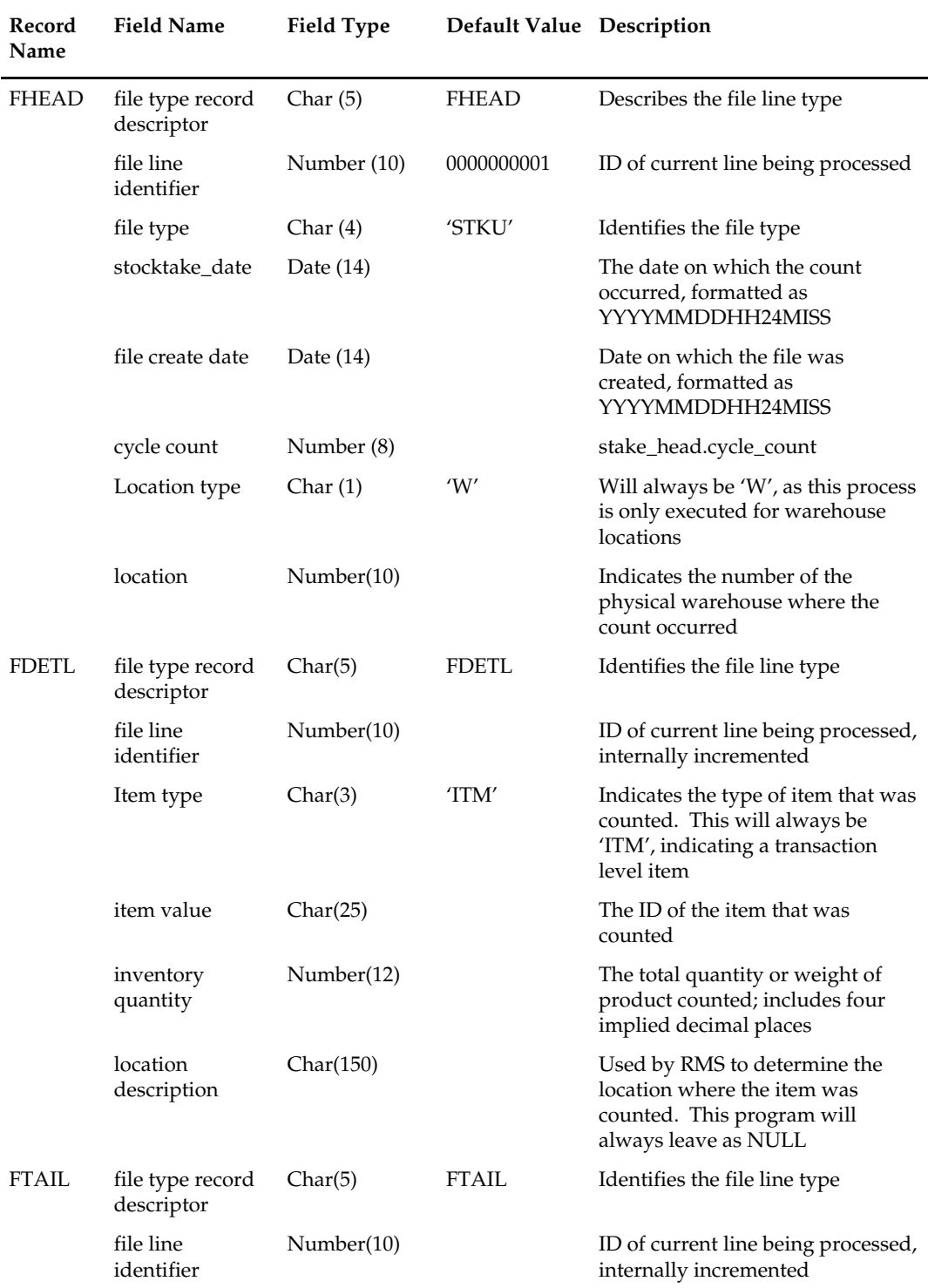

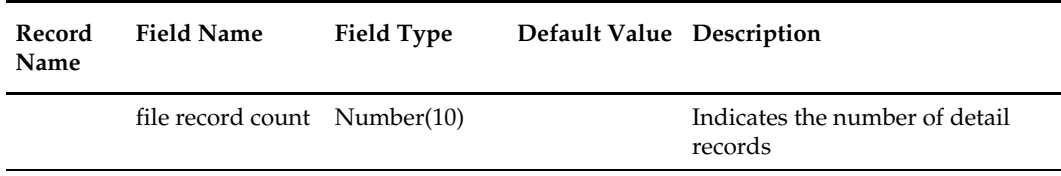

### **Design Assumptions**

N/A

# **stockcountupload.ksh (Upload Stock Count Results from Stores/Warehouses)**

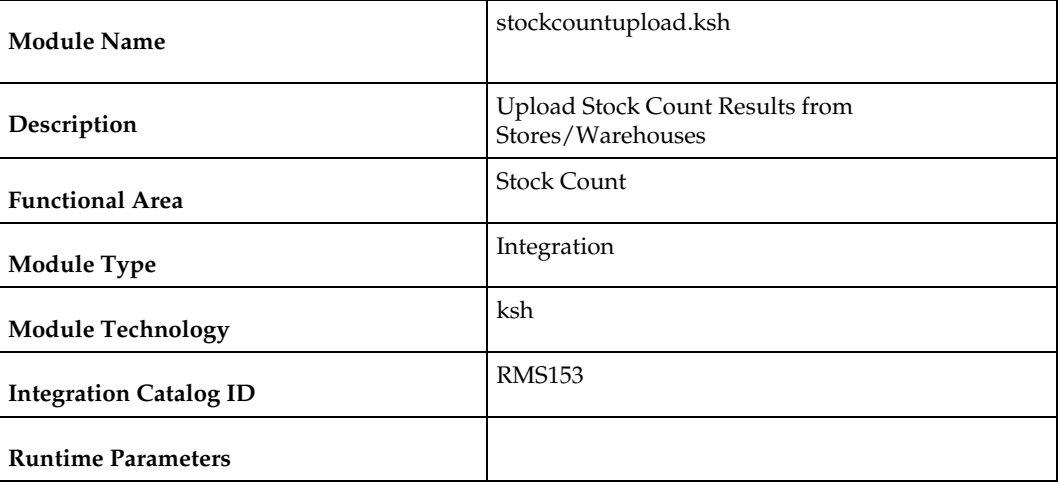

#### **Design Overview**

The purpose of this module is to upload the contents of the stock count file, which contains the results of a count that occurred in a store or warehouse, to staging tables for further processing.

### **Scheduling Constraints**

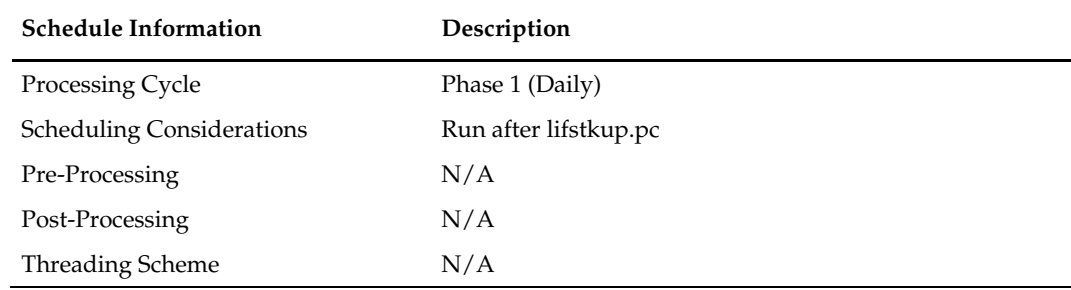

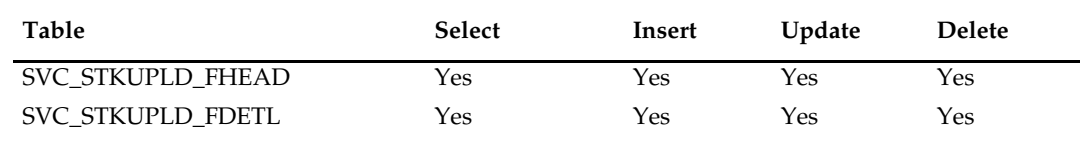

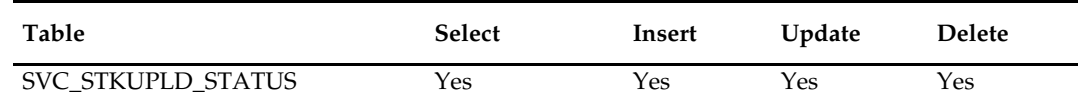

# **I/O Specification**

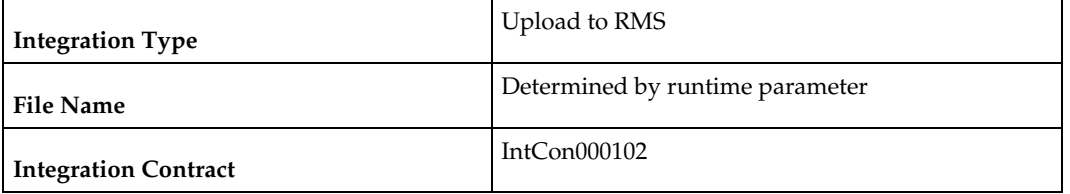

### **Input File Layout**

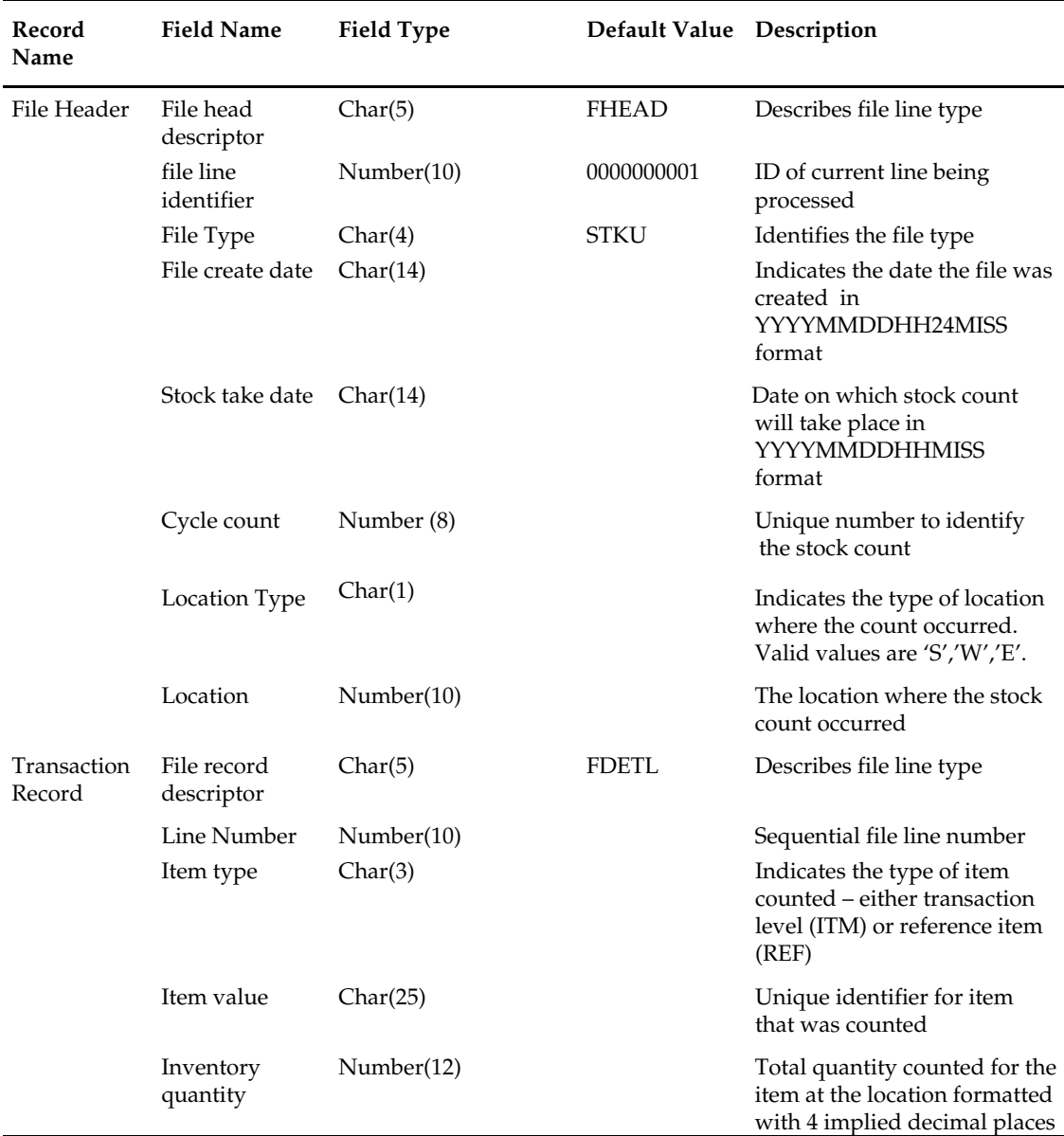

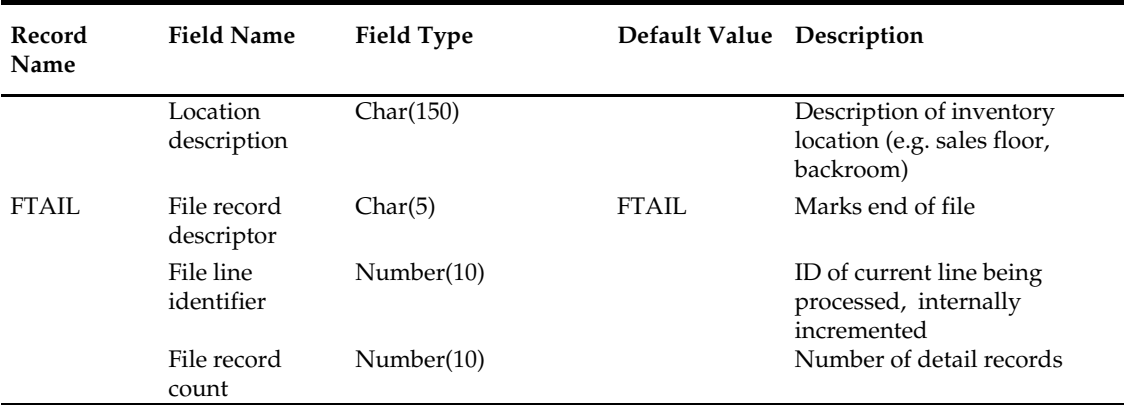

#### **Output Files**

**Reject File:** The module will have the ability to re-process the reject file directly. The file format will therefore be identical to the input file layout. A reject line counter will be kept in the program and is required to ensure that the file line count in the trailer record matches the number of rejected records. If no errors occur, no reject files would be generated.

#### **Design Assumptions**

This program uses grep to search log files for errors. The GREP function should point to the /usr/xpg4/bin/ directory instead of /usr/bin directory to utilize the "- E" option. Otherwise, it will fail with an "illegal option" error message.

# **stkdly (Calculate Actual Current Shrinkage and Budgeted Shrink to Apply to Stock Ledger)**

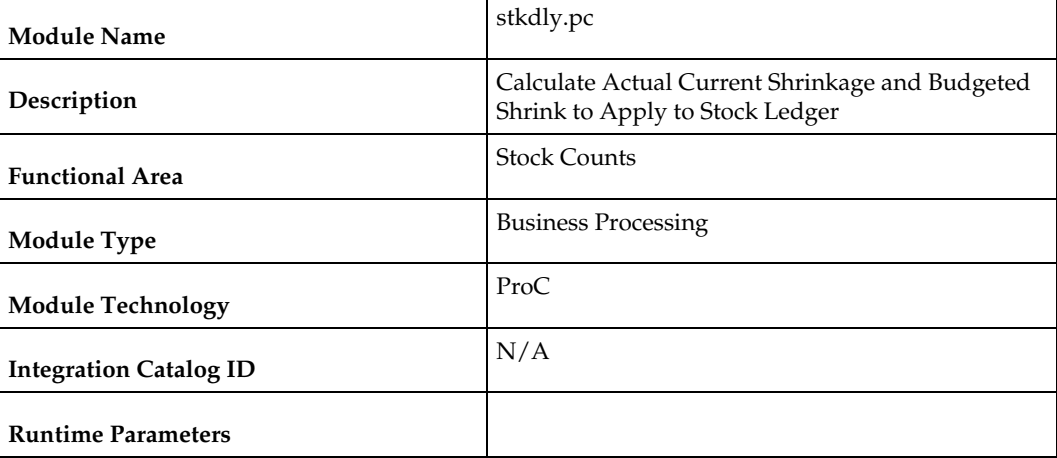

### **Design Overview**

The Stock Count Shrinkage Update batch calculates the 'value' variances for Unit & Value stock counts. The main functions are to calculate actual shrinkage amount that is used to correct the book stock value on the stock ledger and to calculate a budgeted shrinkage rate that will be applicable until the next count. The month end stock ledger batch process (saldly) then uses these values when calculating ending inventory for the month.

### **Scheduling Constraints**

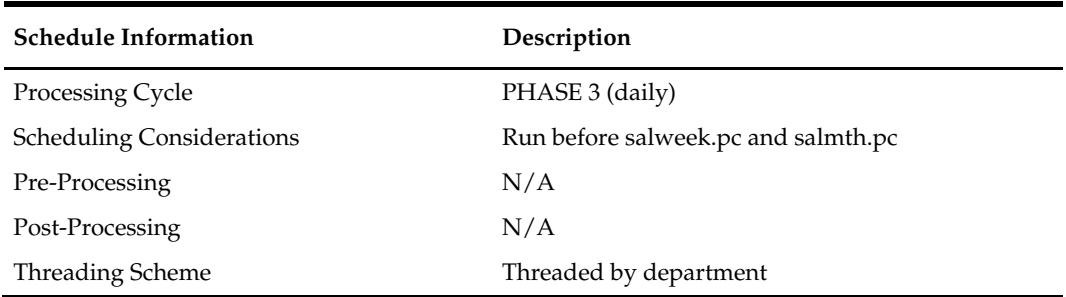

#### **Restart/Recovery**

This batch program is multithreaded using the v\_restart\_dept view. The logical unit of work for this program is dept/class/location.

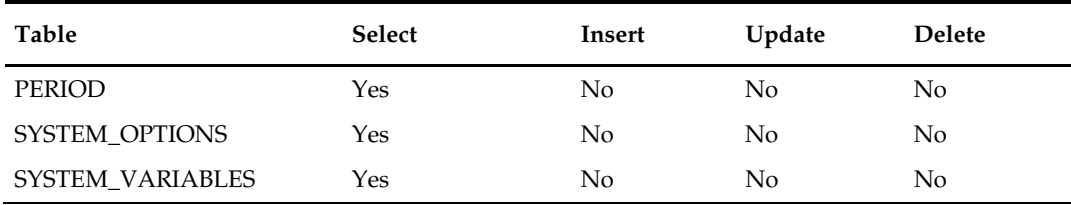

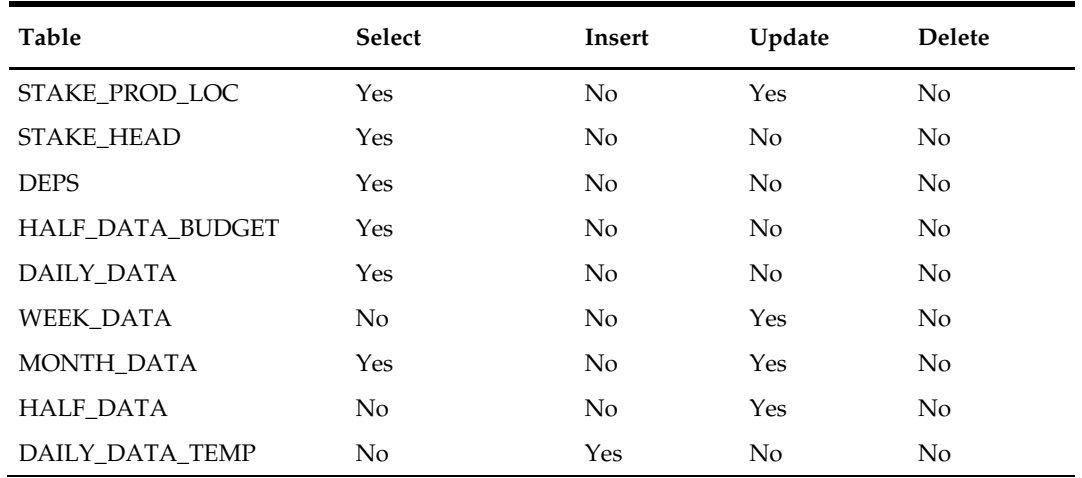

### **Design Assumptions**

N/A

# **stkprg (Purge Aged Stock Count)**

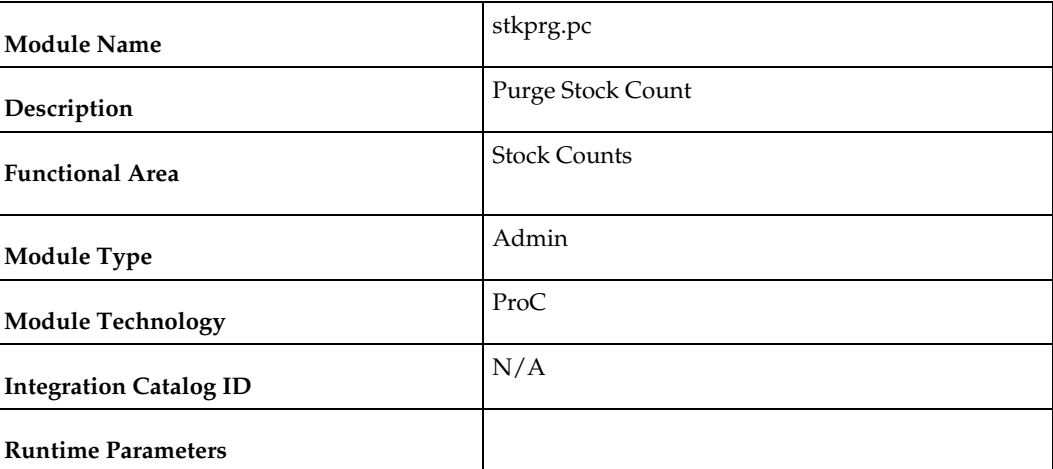

### **Design Overview**

Purge Stock Counts is a data cleanup process to remove old counts from RMS. This batch process deletes records from the stock count tables with a stock take date earlier than the last EOM start date (SYSTEM\_VARIABLES.LAST\_EOM\_START\_MONTH) or those that have been otherwise flagged for delete. This process deletes records from STAKE\_HEAD and all corresponding child tables, including STAKE\_SKU\_LOC and STAKE\_PROD\_LOC.

### **Scheduling Constraints**

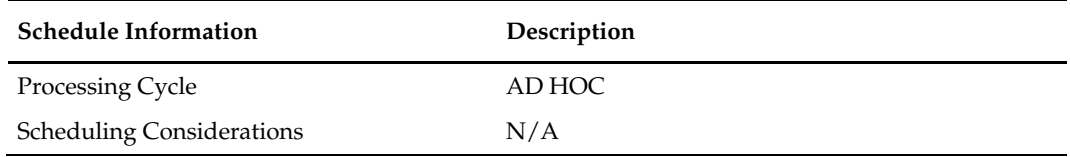

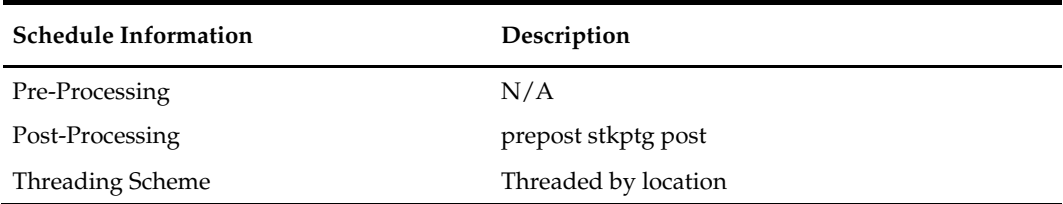

### **Restart/Recovery**

This program is multi-threaded based on location and the logic of restart and recovery is based on cycle count and location. The deletion of STAKE\_HEAD and STAKE\_PRODUCT is performed in prepost as a post action. This is done because stkprg is multi-threaded and each thread may have only deleted part of cycle count detail records; hence the records from STAKE\_HEAD and STAKE\_PRODUCT can only be deleted in the post program when all the details have been deleted.

### **Key Tables Affected**

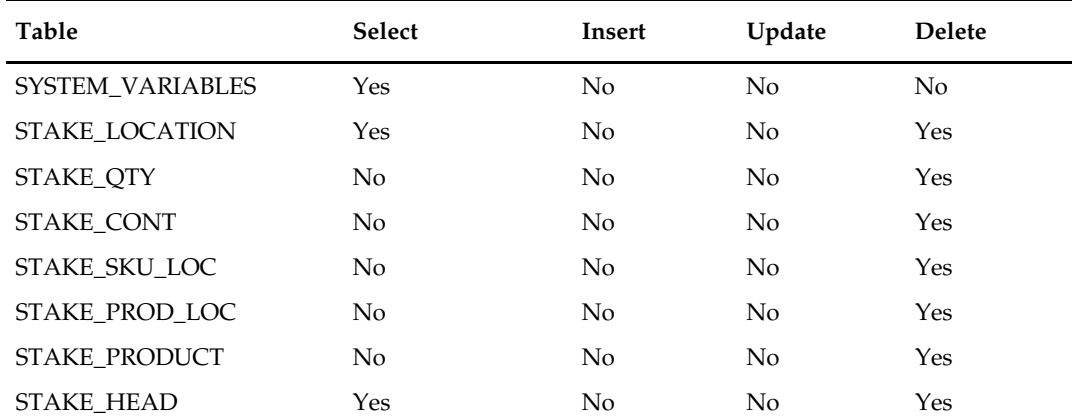

### **Design Assumptions**

N/A
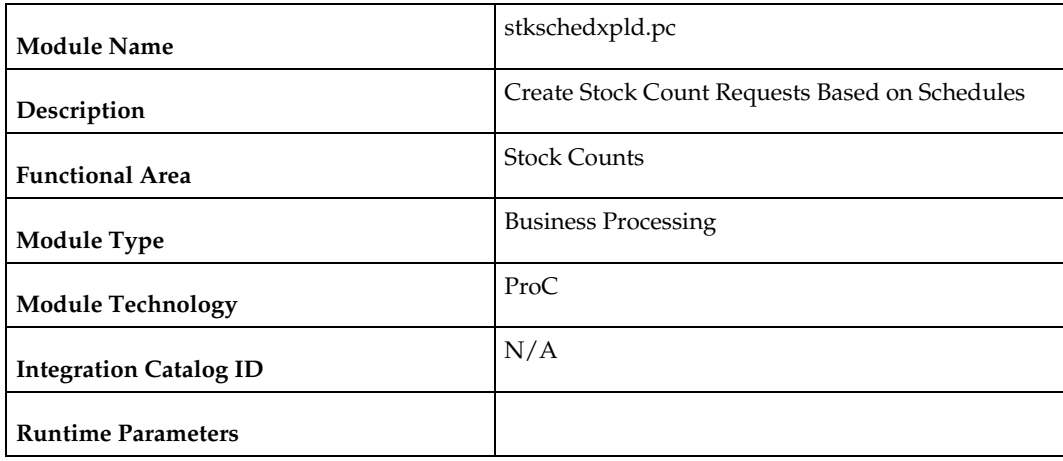

### **stkschedxpld (Create Stock Count Requests Based on Schedules)**

#### **Design Overview**

This batch process is used to create stock count requests based on pre-defined schedules for a location. It evaluates all scheduled counts, that are planned for x days from the current day. The number of days prior to the planned count date by which the count requests are created is determined by the system parameter Stock Count Review Days (STAKE\_REVIEW\_DAYS).

For Unit counts, the item list specified is exploded out to the transaction-level and written to the count/item/location (STAKE\_SKU\_LOC) table. For Unit & Value counts, the transaction-level items contained in the specified department/class/subclass will be written to the count/item/location (STAKE\_SKU\_LOC) and count/product/location (STAKE\_PROD\_LOC) tables. If the schedule was created using a location list, then this process also explodes that down to the store or virtual warehouse level.

#### **Scheduling Constraints**

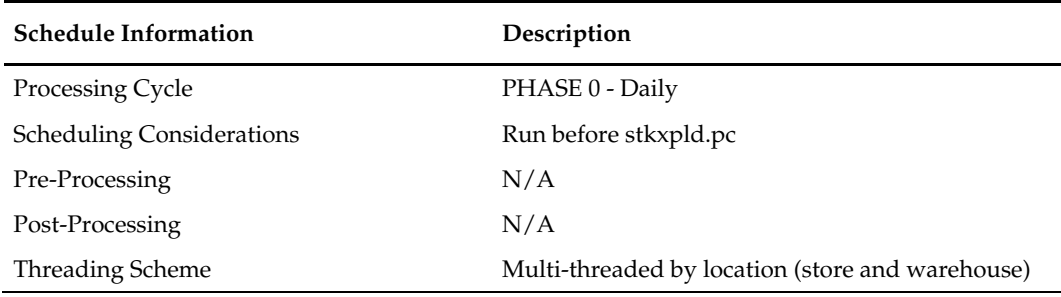

#### **Restart/Recovery**

The logical unit of work for this module is schedule, location. The changes will be posted when the commit\_max\_ctr value is reached.

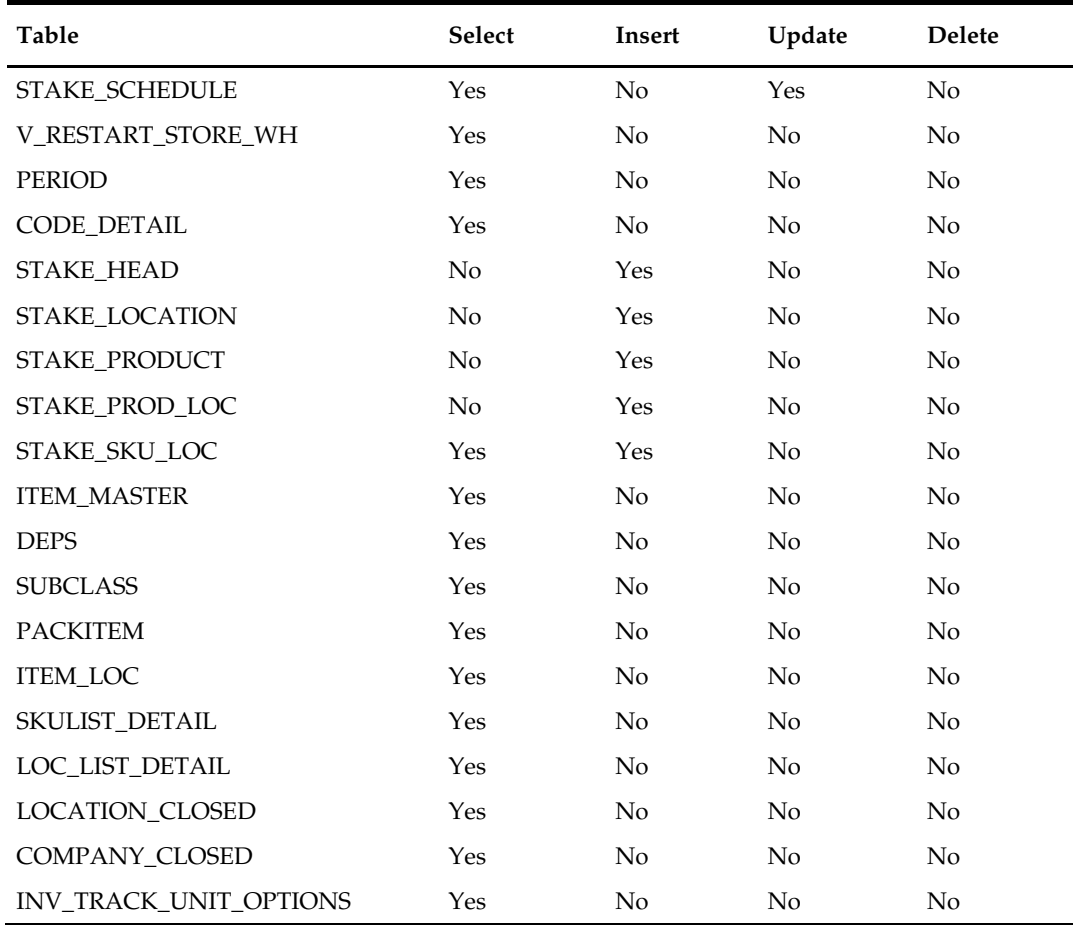

### **Design Assumptions**

 $N/A$ 

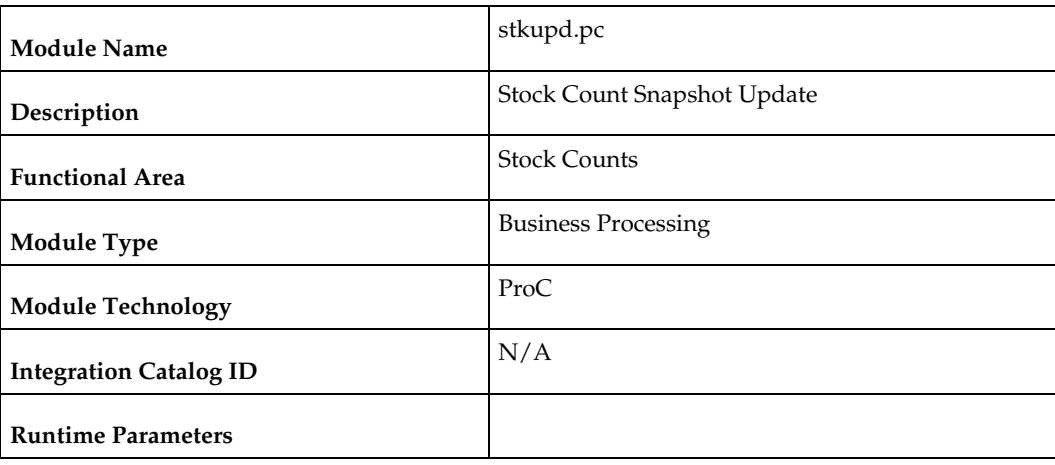

### **stkupd (Stock Count Snapshot Update)**

#### **Design Overview**

The Stock Count Snapshot Update is a nightly batch program used to take a 'snapshot' of inventory, cost and retail values prior to the count commencing. This will be used to calculate the book value of the count. The stock count snapshot includes stock on hand, in-transit-qty, cost (either WAC or standard cost, based on system settings) and retail for each item-location record. The snapshot is taken on the day that the count is scheduled.

#### **Scheduling Constraints**

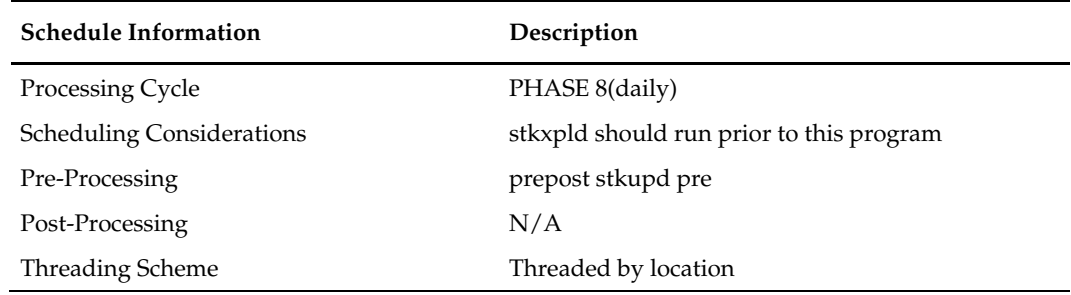

#### **Restart/Recovery**

This program is multithread using the v\_restart\_all\_locations view. The logical unit of work is an item/location.

#### **Key Tables Affected**

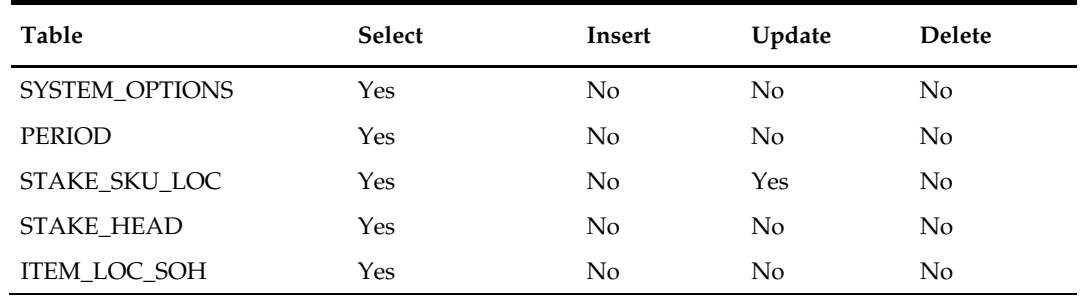

#### **Design Assumptions**

N/A

### **stkvar (Update Stock On Hand Based on Stock Count Results)**

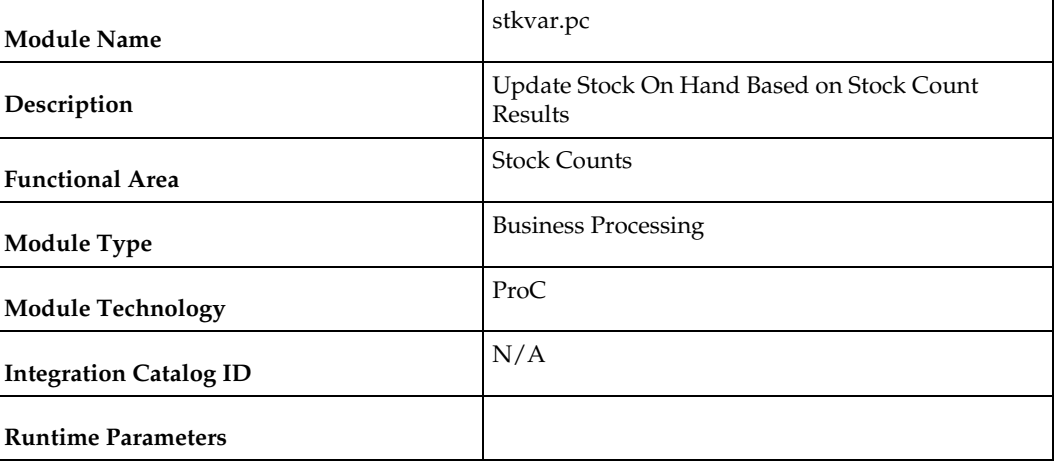

#### **Design Overview**

The Stock Count Stock on Hand Updates batch process updates stock on hand based on the unit count results. For Unit counts, it also writes TRAN\_DATA records for any variances to tran code 22. For Unit & Value counts, it also computes the total cost and total retail value of the count and updates STAKE\_PROD\_LOC with this information.

#### **Scheduling Constraints**

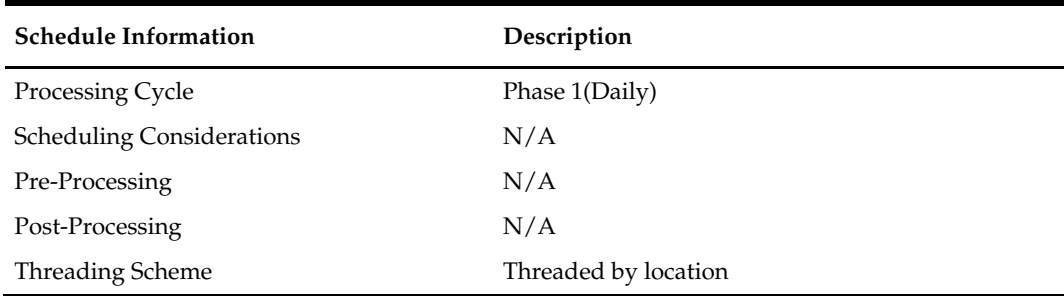

#### **Restart/Recovery**

The logical unit of work for this program is item, loc\_type and location. This program is multithread using the v\_restart\_all\_locations view. After the commit\_max\_ctr number of rows is processed, intermittent commits are done to the database and the item/location information is written to restart tables for restart/recovery.

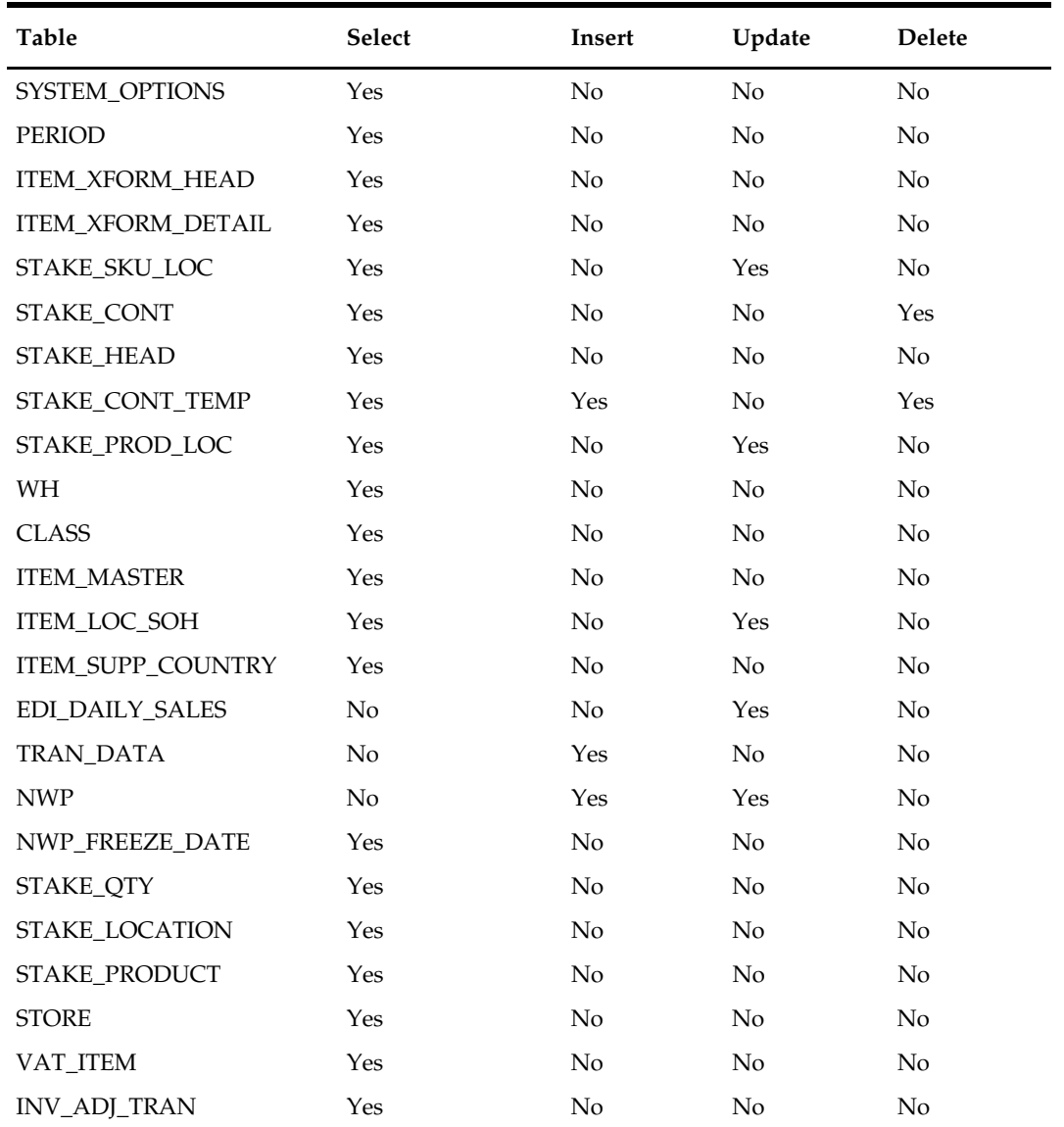

# **Design Assumptions**

N/A

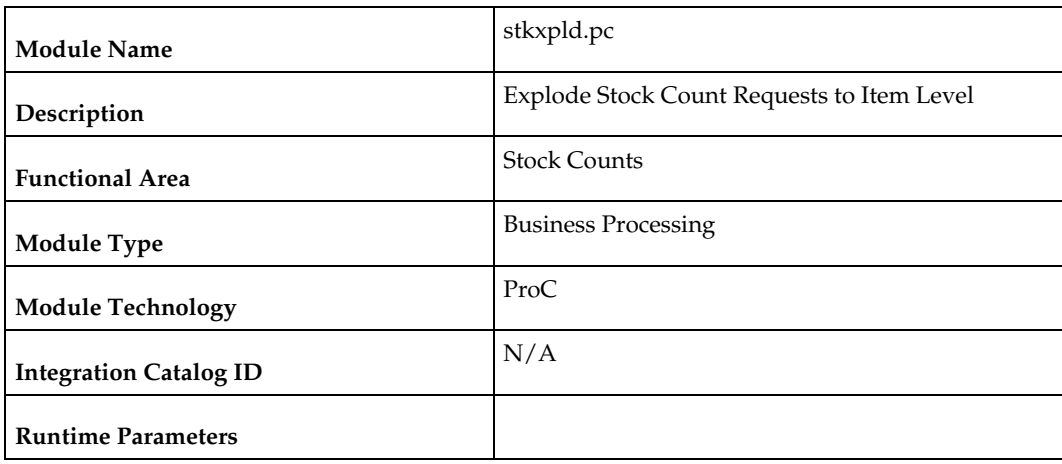

### **stkxpld (Explode Stock Count Requests to Item Level)**

#### **Design Overview**

The Stock Count Explode batch is a nightly batch is used to explode stock count requests created at the department, class or subclass level to the item level. This process must run before the stock count snapshot is taken and is run for counts x days prior to the count based on the system parameter setting, Stock Count Lockout Days (STAKE\_LOCKOUT\_DAYS).

The batch process picks up product groups (departments, classes or subclasses) from STAKE\_PRODUCT and inserts records into STAKE\_SKU\_LOC and STAKE\_PROD\_LOC (for Unit & Value counts) for all items in the product group that exist for the locations on the count. Only approved inventoried items are added to stock counts.

For transformable items, both the non-inventoried sellable items and inventoried orderable items that are contained in a product group will also be added to the count. For deposit items, only the content, crate and packs can be counted.

#### **Scheduling Constraints**

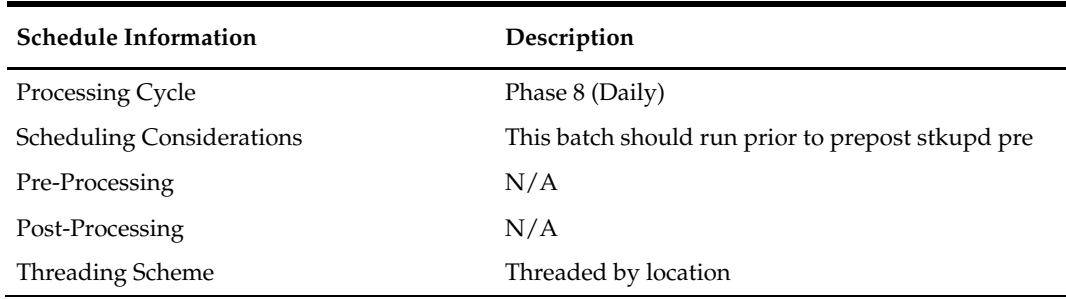

#### **Restart/Recovery**

This batch program is multithreaded using the v\_restart\_all\_locations view. The logical unit of work for this program is a cycle count/location.

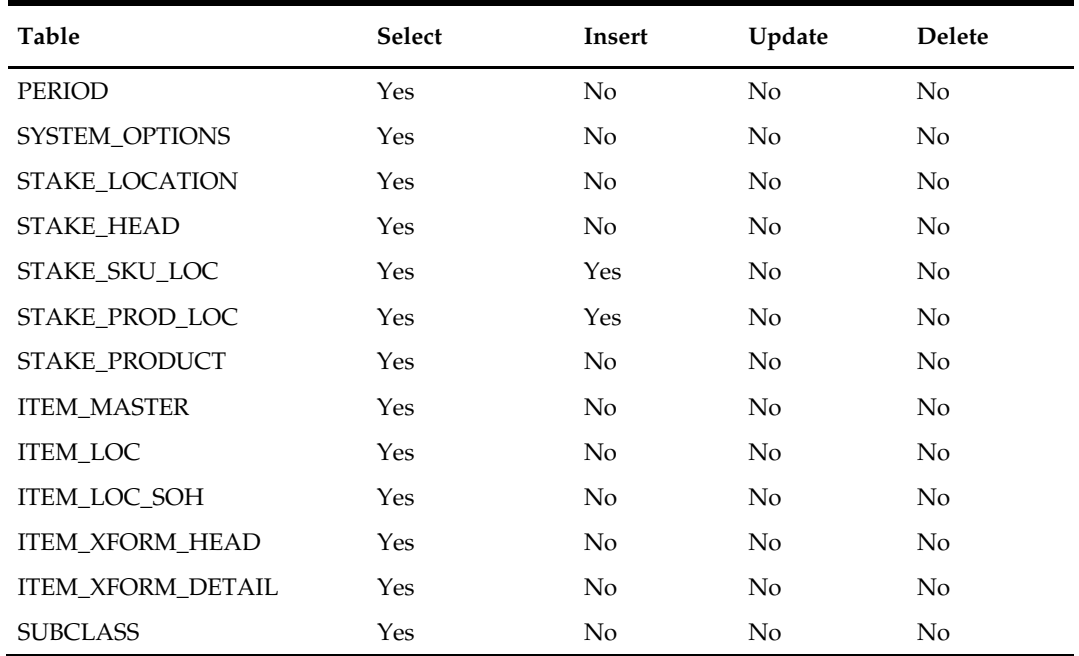

### **Design Assumptions**

N/A

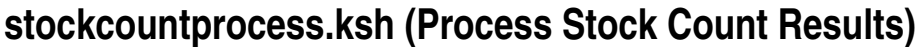

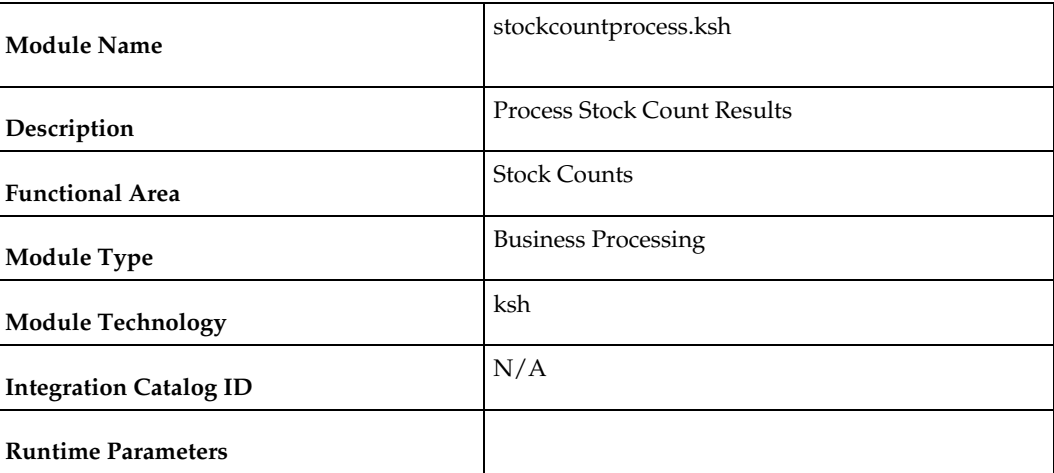

# **Design Overview**

The Stock Count Process batch processes actual count data from the selected store or physical warehouse to STAKE\_SKU\_LOC from the data staged by STOCKCOUNTUPLOAD.KSH. For a physical warehouse, this process also calls the RMS distribution library to apportion quantities to the virtual warehouses in RMS.

#### **Scheduling Constraints**

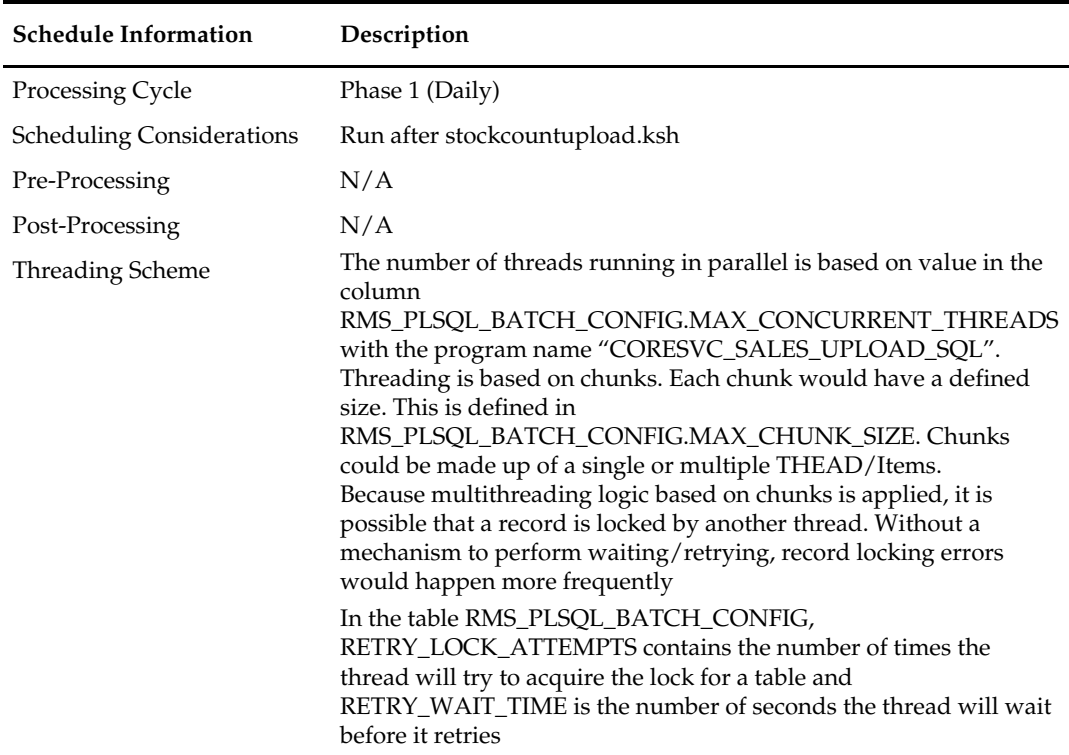

#### **Restart/Recovery**

The logical unit of work for stockcountprocess.ksh is a set of a single or multiple valid items at a given location. This set is defined as a chunk. Based on the example above, if for some reason, chunk 2 raised an error, INPUT FILE 6, 7, and 8 wouldn't be processed by this program. Other chunks, if there are no errors, would be processed. User has to correct the transaction details and upload the input file again that includes the affected CHUNKS for reprocessing.

#### **Key Tables Affected**

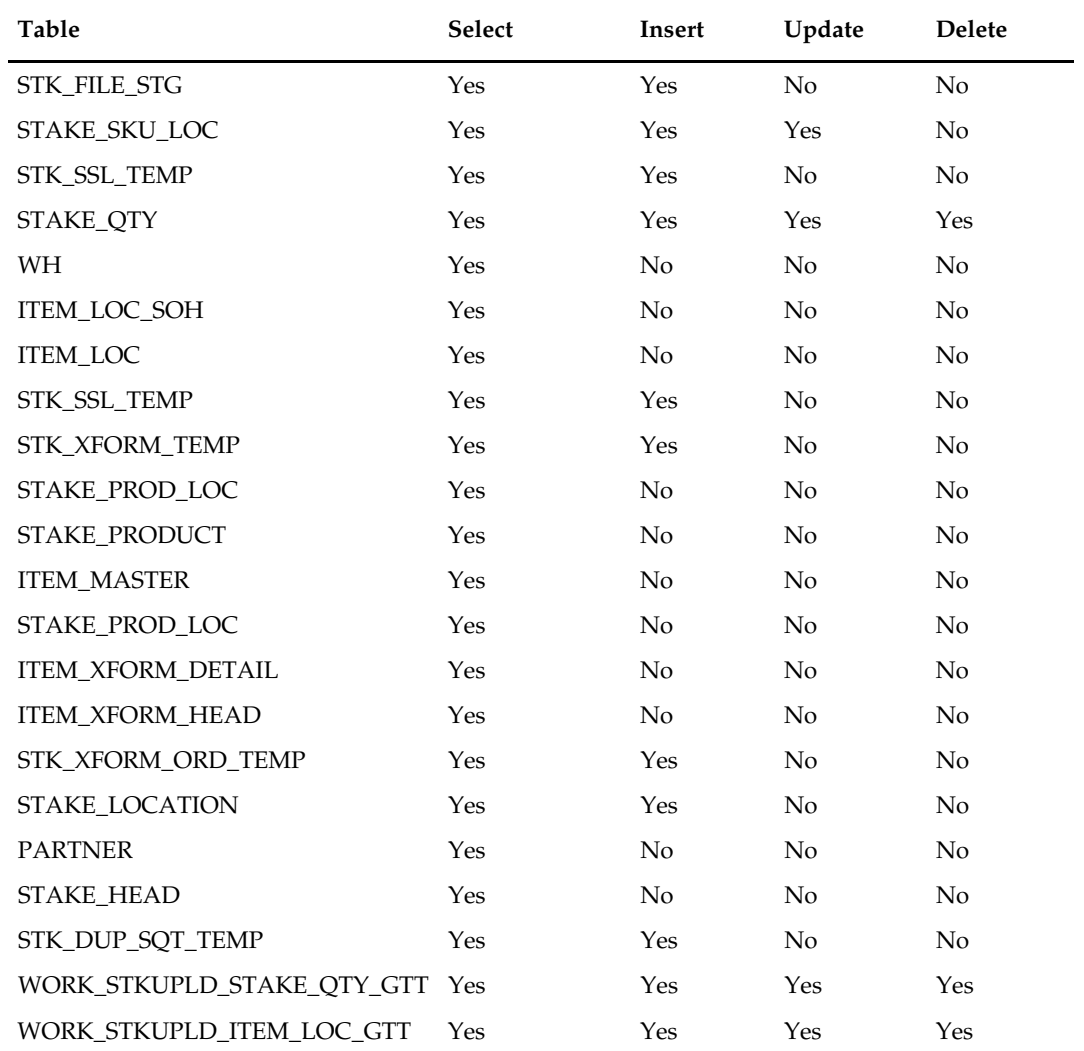

### **Design Assumptions**

N/A

# **Oracle Retail Trade Management**

### **Overview**

Oracle Retail Trade Management (RTM) automates international import transaction data. There are six components of RTM:

- **Customs entry**
- Harmonized tariff schedule
- Letter of credit
- Transportation
- Actual landed costs
- Obligations

Four of these components—customs entry, Harmonized Tariff Schedule, letter of credit, and transportation—have batch-processing modules that facilitate the flow of data between RTM and external applications and files. This chapter describes these batch modules, along with Perl scripts, and the kinds of data that they process. For additional information about RTM, including detailed flow diagrams, see the Oracle Retail Merchandising Functional Library (Doc ID: 1585843.1).

**Note:** The White Papers in this library are intended only for reference and educational purposes and may not reflect the latest version of Oracle Retail software.

### **Simplified RTM Configuration**

Simplified RTM is a simplified version of the Oracle Retail product suite targeted at midtier retailers. The Simplified Oracle Retail Merchandising Operations Management applications support basic retail processes needed by a mid-tier retailer. Advanced features are turned-off through system parameters, with the goal to reduce implementation complexity and enabling faster implementation and lower total cost of ownership.

The Simplified RTM Indicator is set in the system\_options table during the installation of RMS. If the system\_option parameter is enabled, then the following RTM functionality is not available in the application:

- Setting up RTM specific Freight Type, Freight Size and Standard Carrier Alpha Codes (SCAC)
- Letter of Credit functionality
- Transportation functionality
- Customs Entry functionality
- Obligation Maintenance
- Actual Landed Costs

If both the Simplified RTM indicator and the Import indicator are enabled, then some import related functionality is available in RMS. With this setup, the retailer has the option to setup HTS data for classification of merchandise and for the calculation of duties, fee and taxes. The retailer can also choose Letter of Credit as a payment option at the Purchase Order header level, but all other related LC functionality is not available. It is assumed that the retailer is using some other external system for LC processing.

If the import indicator is not enabled then no RTM functionality is available in the application. See the RMS Installation Guide for additional information on setting the value of the system\_options table.

#### **Simplified RTM Batch Program Notes**

When Simplified RTM is enabled (RTM Simplified Indicator is enabled) then the following batch programs need to be turned off from the integrated batch schedule.

- lcadnld
- lcupld
- lcup798
- lcmdnld
- cednld
- tranupld

The following Perl scripts should also be turned off from the integrated batch schedule

- lcmt700
- lcmt707
- lcmt730
- lcmt798

When both the RTM simplified indicator and import indicator is enabled then the following batch program needs to be turned on in the integrated batch schedule.

htsupld

#### **Batch Design Summary**

The following batch designs are included in this functional area:

- cednld.pc (Download of Customs Entry Transactions to Brokers)
- htsupld.pc (Harmonized Tariff Schedule Upload)
- tranupld.pc (Transportation Upload)
- IcadnId.pc (Letter of Credit Application Download)
- lcmt700 Perl (SWIFT File Conversion Letter of Credit Application)
- lcupld.pc (Letter of Credit Confirmation Upload)
- lcmt730 (SWIFT File Conversion Letter of Credit Confirmation)
- Icmdnld.pc (Letter of Credit Amendment Download)
- lcmt707 Perl (SWIFT File Conversion Letter of Credit Amendment)
- lcup798.pc (Letter of Credit Drawdowns and Charges)
- lcmt798 (SWIFT File Conversion Letter of Credit Charges and Drawdowns)

### **cednld (Download of Customs Entry Transactions to Brokers)**

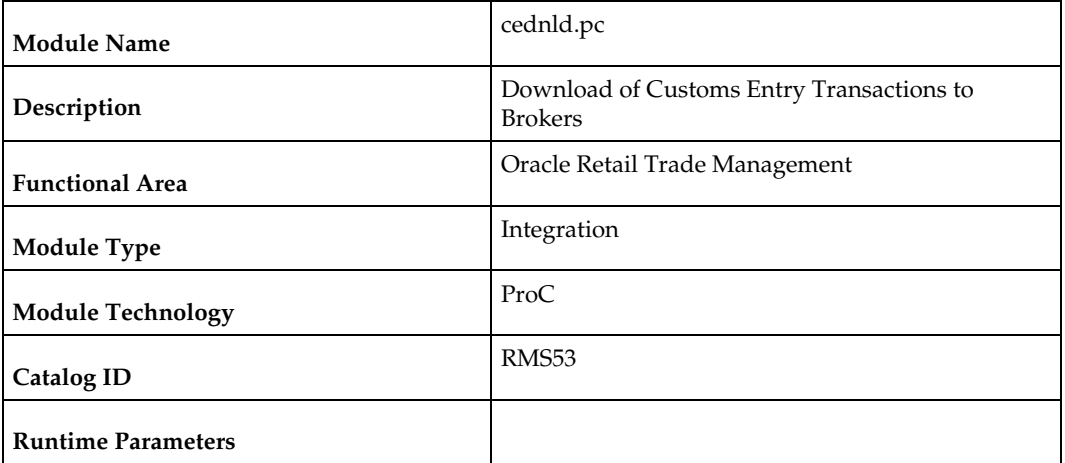

#### **Design Overview**

This program is used to download custom entry information from the RMS database to brokers. Each night, this program reads all custom entry (CE) transactions that are in "S" Sent status for a broker ID. These transactions are written to a flat file and the status is changed to "D"ownloaded. One flat file is written per broker.

#### **Scheduling Constraints**

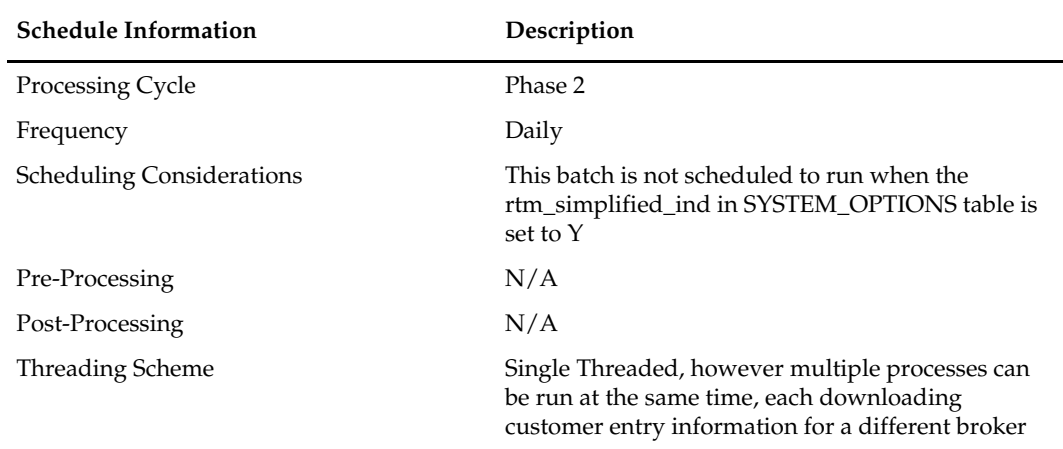

#### **Restart/Recovery**

The Logical Unit of Work for the program is a single row from the CE\_HEAD table. Restart/Recovery will be used for init and commit.

Table based restart/recovery must be used. The commit\_max\_ctr field should be set to prevent excessive rollback space usage, and to reduce the overhead of file I/O. The recommended commit counter setting is 1000 records (subject to change based on implementation).

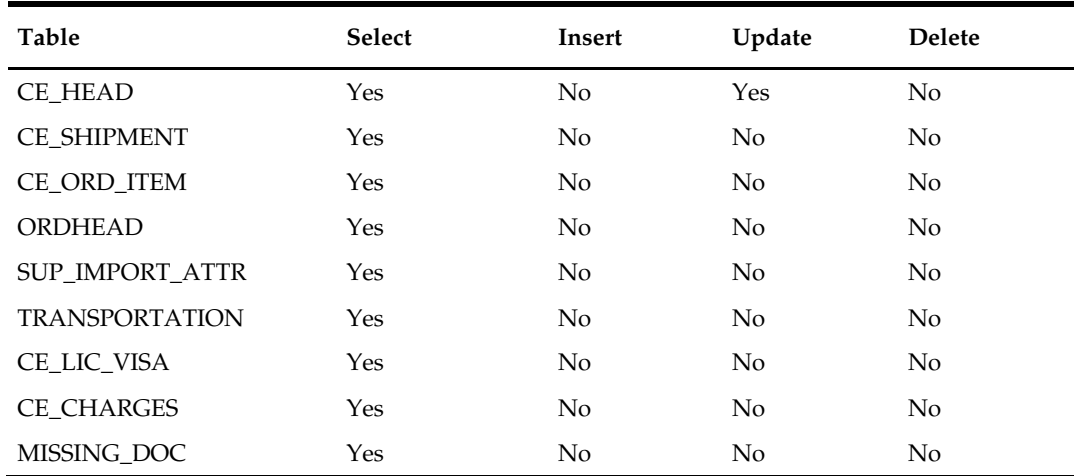

# **Integration Contract**

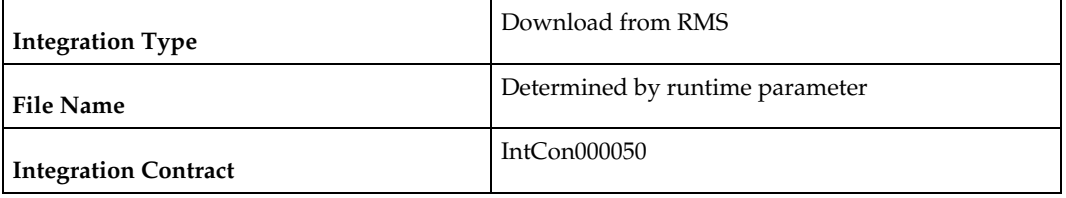

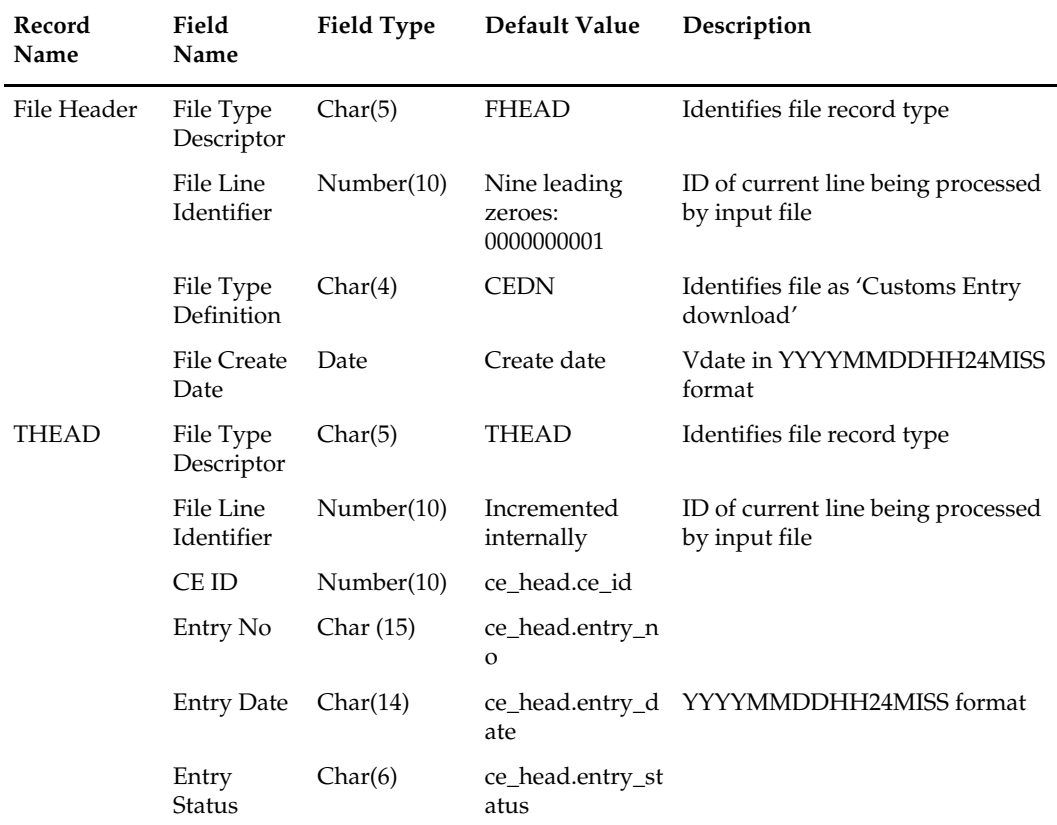

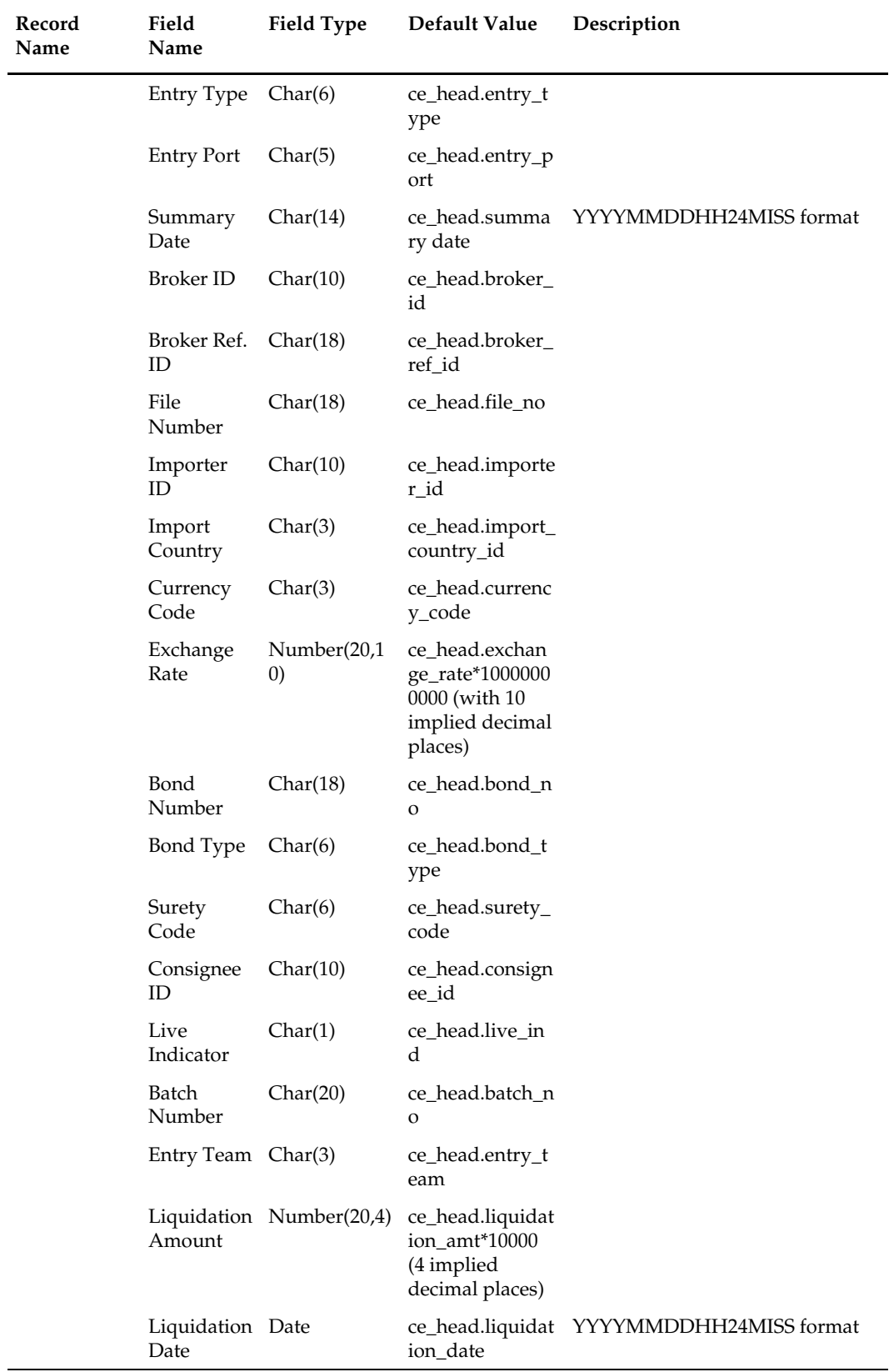

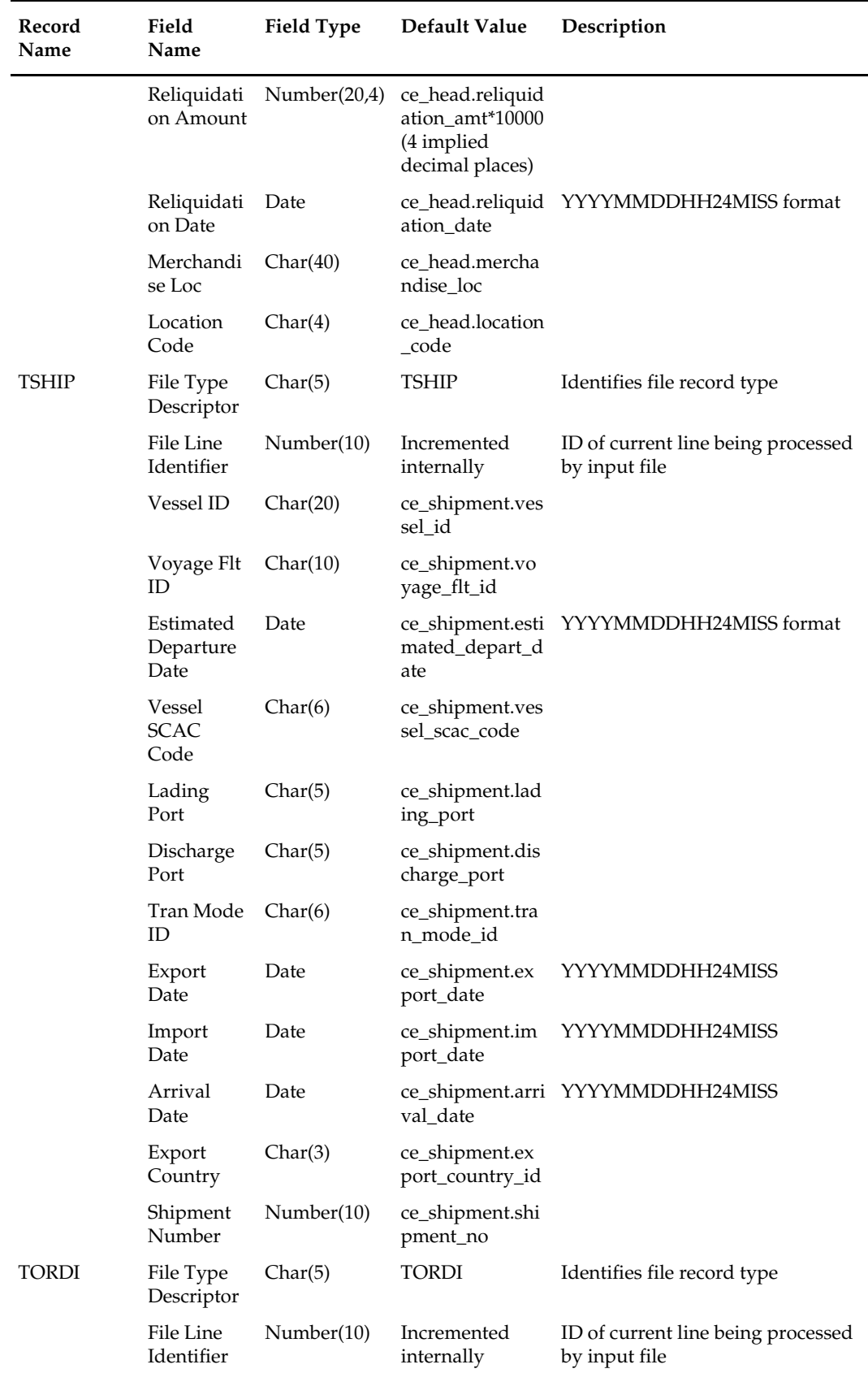

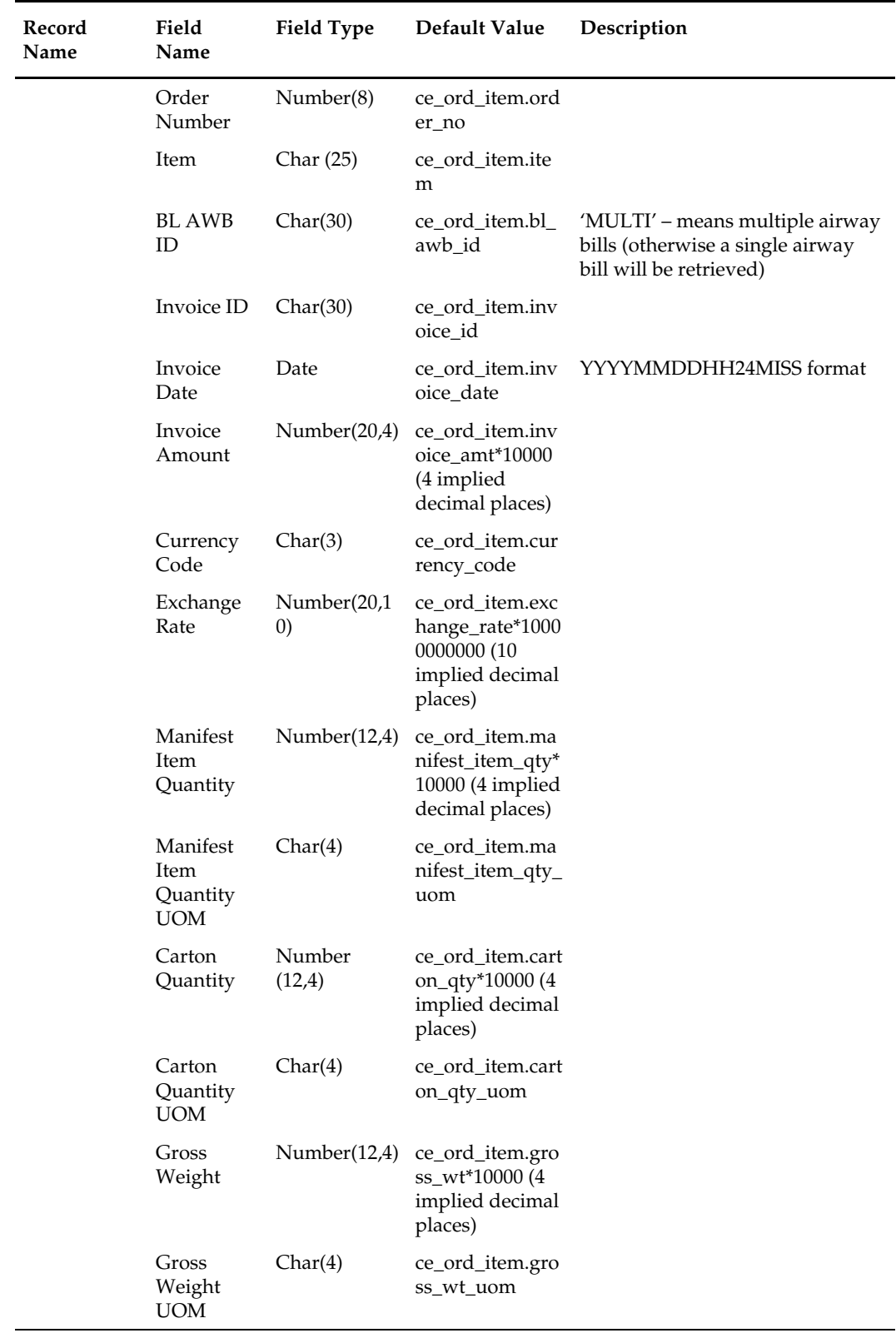

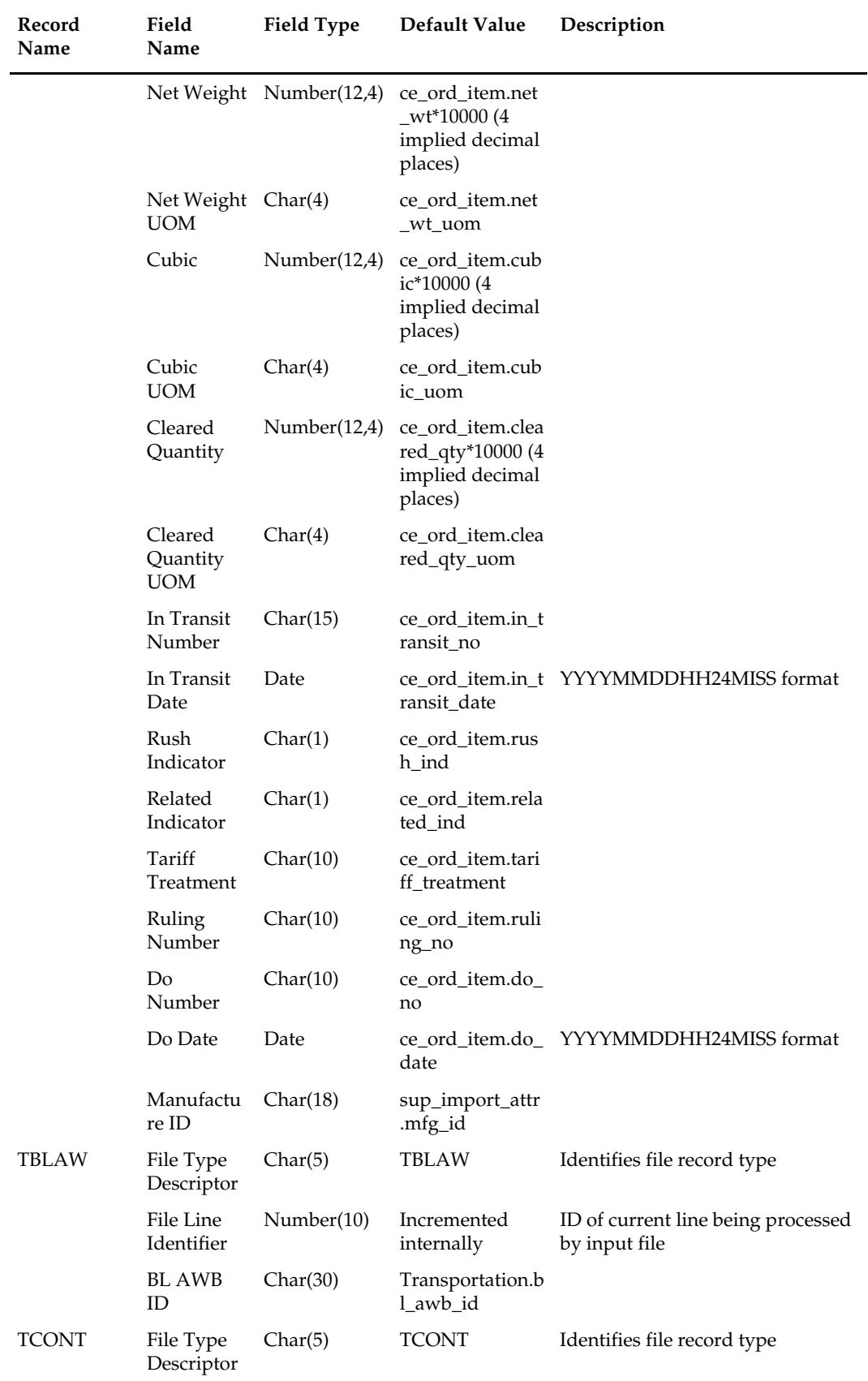

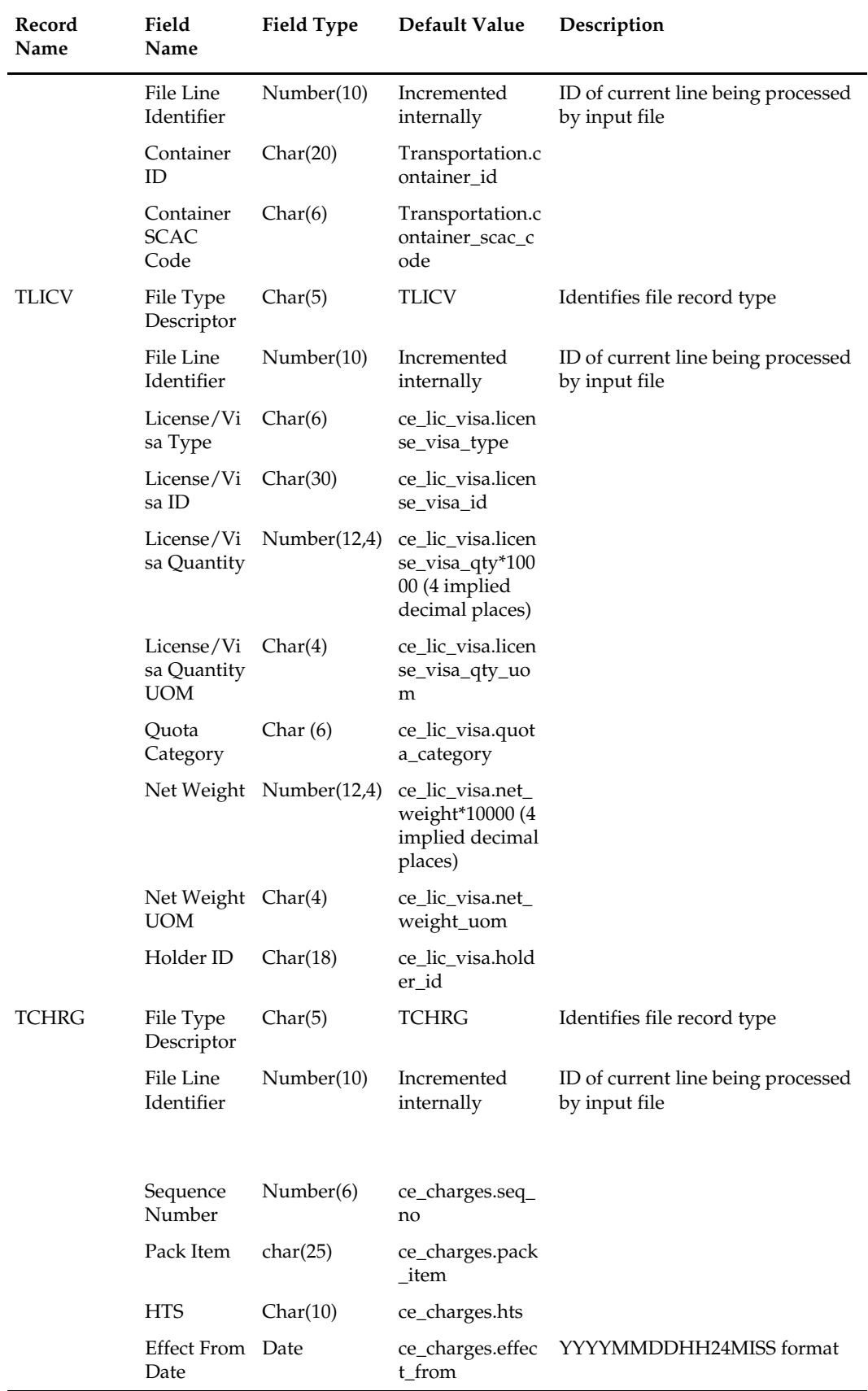

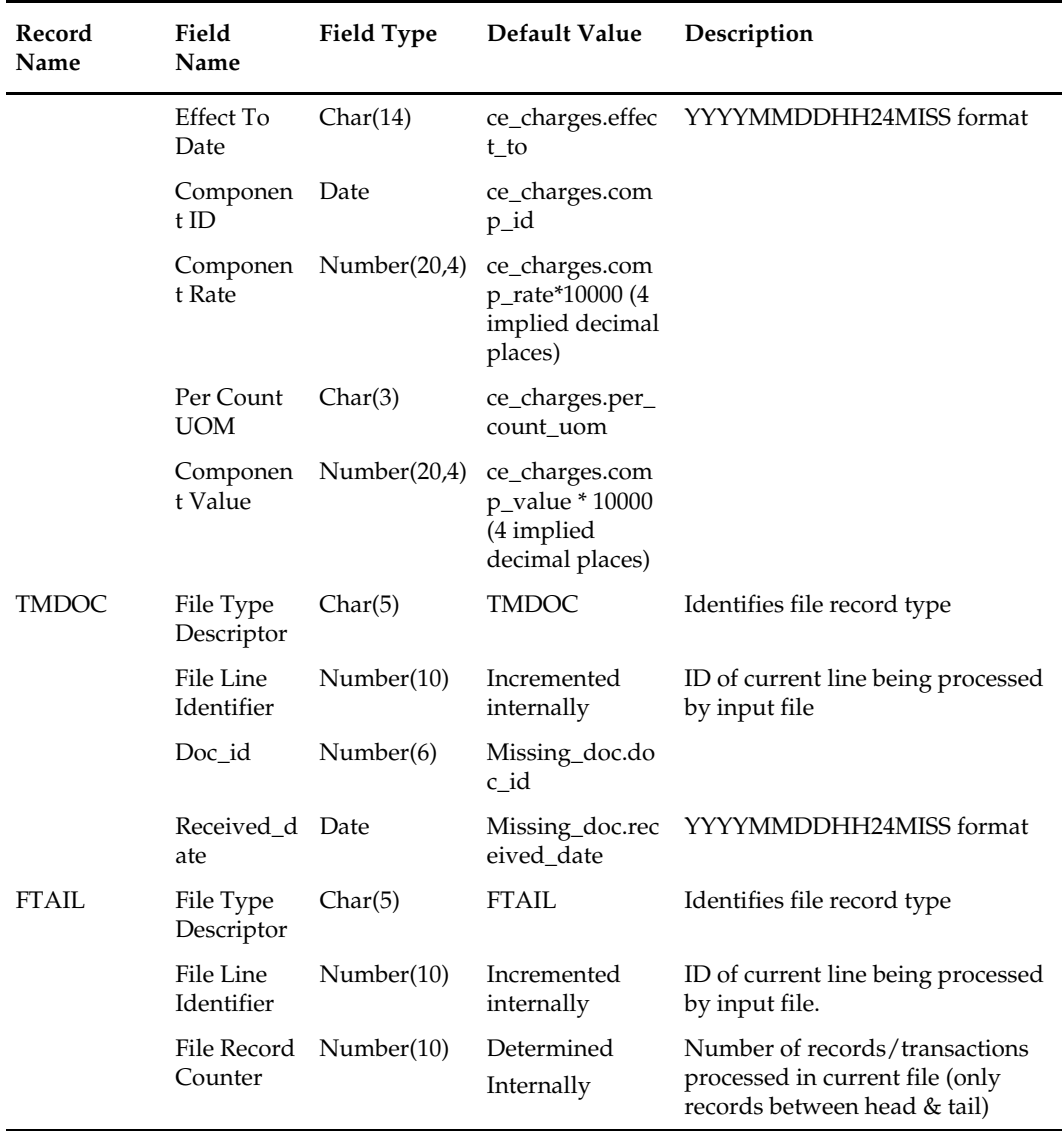

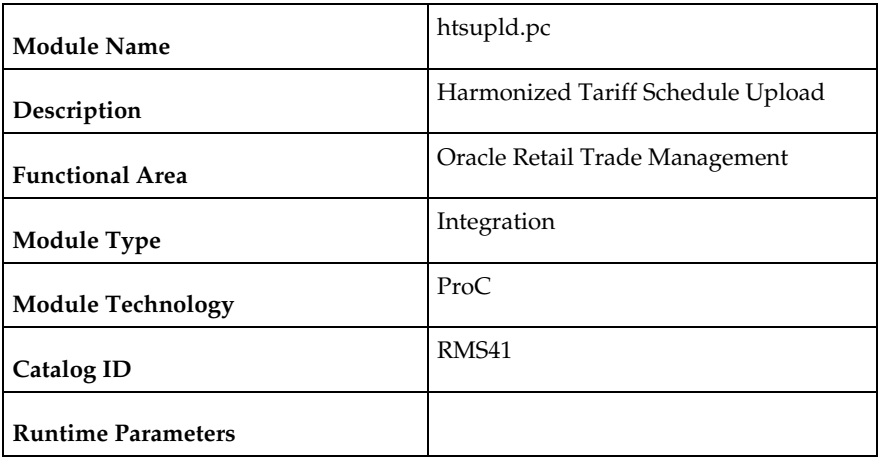

### **htsupld (Harmonized Tariff Schedule Upload)**

#### **Design Overview**

The harmonized tariff schedule module processes a file containing the most recent United States Customs tariff schedule to RMS tables. The module uploads both the initial entry of the schedule and all the updates, as they become available.

#### **Scheduling Constraints**

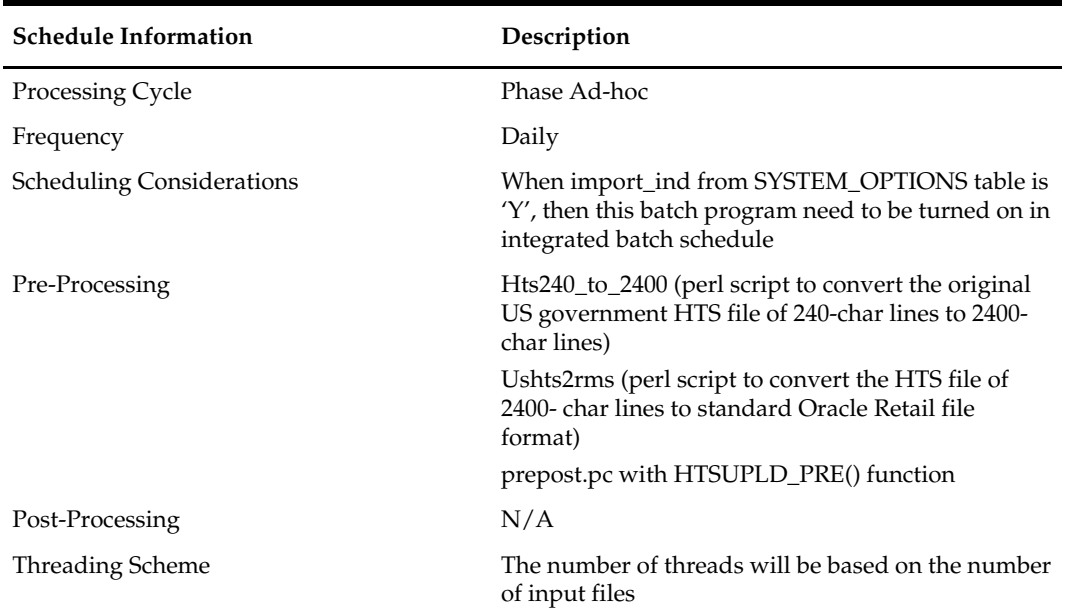

#### **Restart/Recovery**

Recommended commit counter is 2000. Input file names must end in a ".1" for the restart mechanism to properly parse the file name. Because there is only 1 input file to be uploaded, only 1 thread is used.

A reject file is used to hold records that have failed processing. The user can fix the rejected records and process the reject file again.

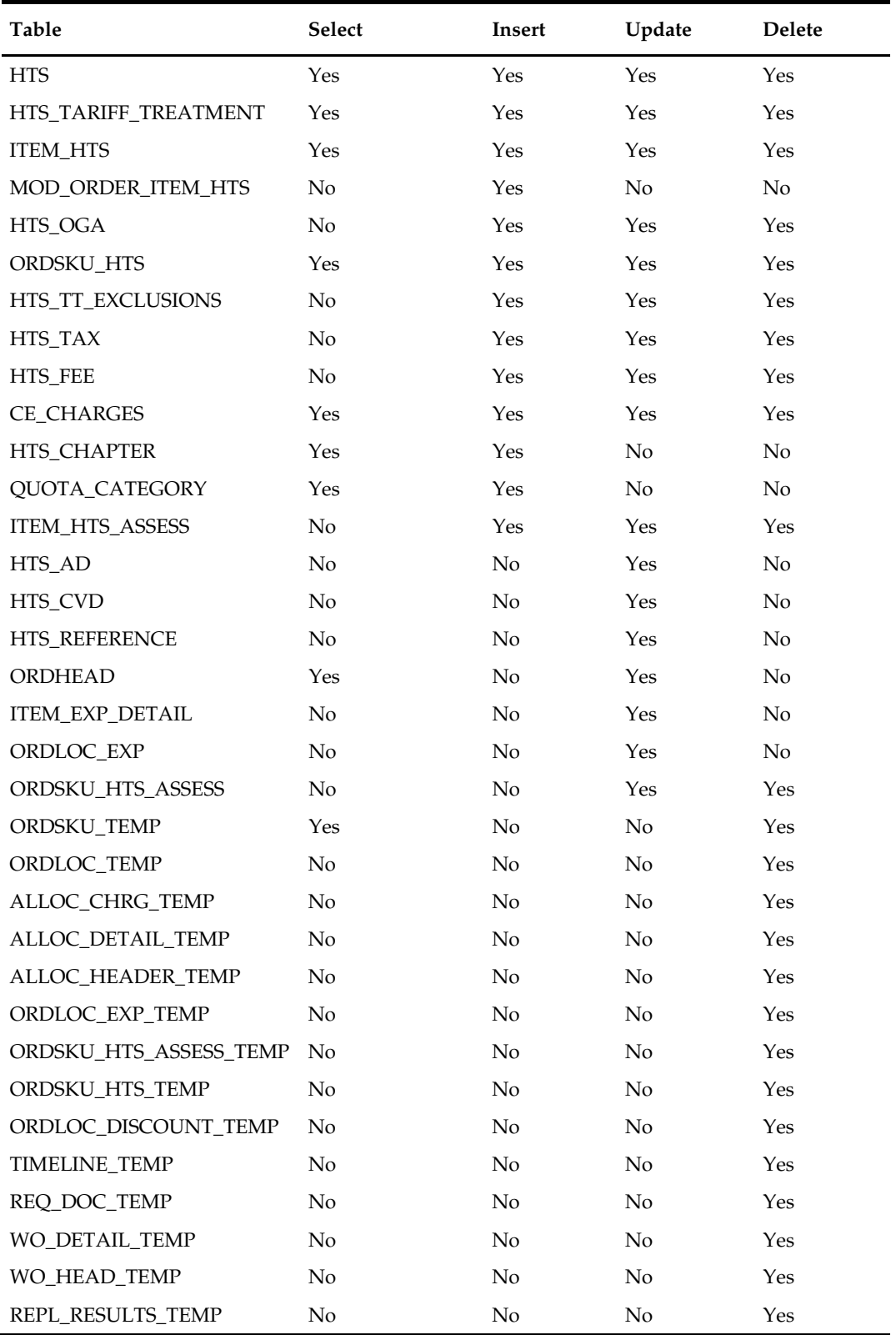

# **Integration Contract**

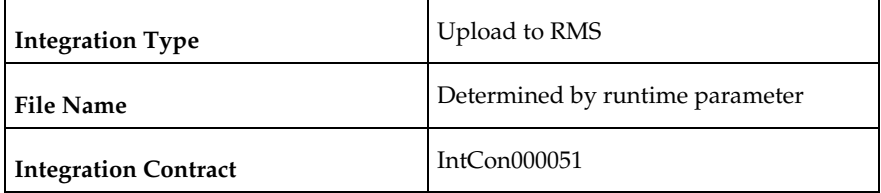

#### **Input File Layout**

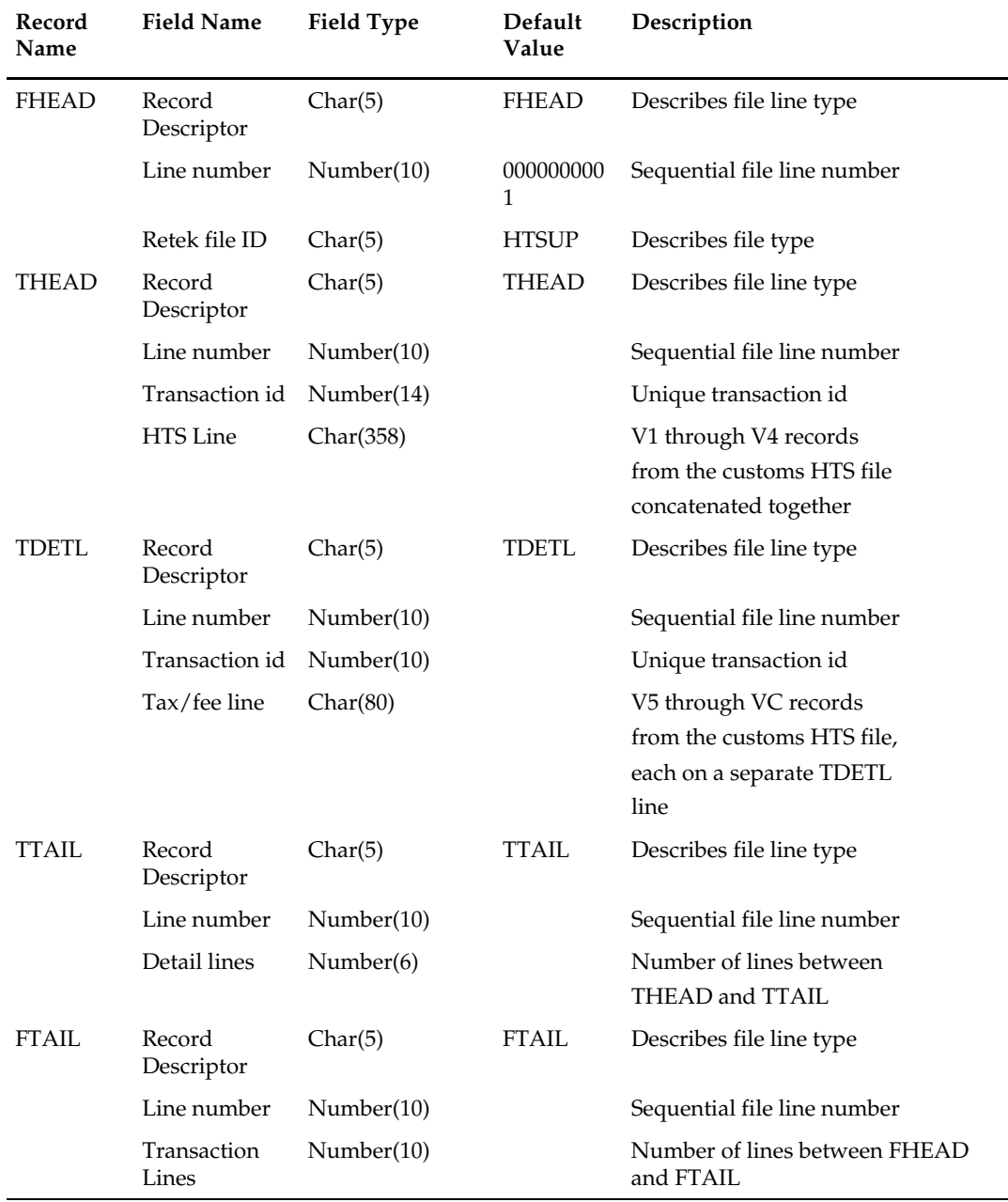

#### **Original input file:**

**Note:** The input file contains lines of 2400 characters (that is, the newline character occurs only after every 2400 characters). Each 2400-character line consists of thirty 80 character records. Each 80-character record starts with 'V1' or 'V2' … or 'VD' or blank if the record is completely empty. For each tariff, records V1 and V2 are mandatory; records V3 through VD are optional, which means they can be all blank. Record V4 is not currently used in RMS/RTM. Records V5 through VC contain the tax/fee information for the tariff, and all have the same structure. The lower-case letters in the record name block are as a convenience to cross-reference with the US Customs file description.

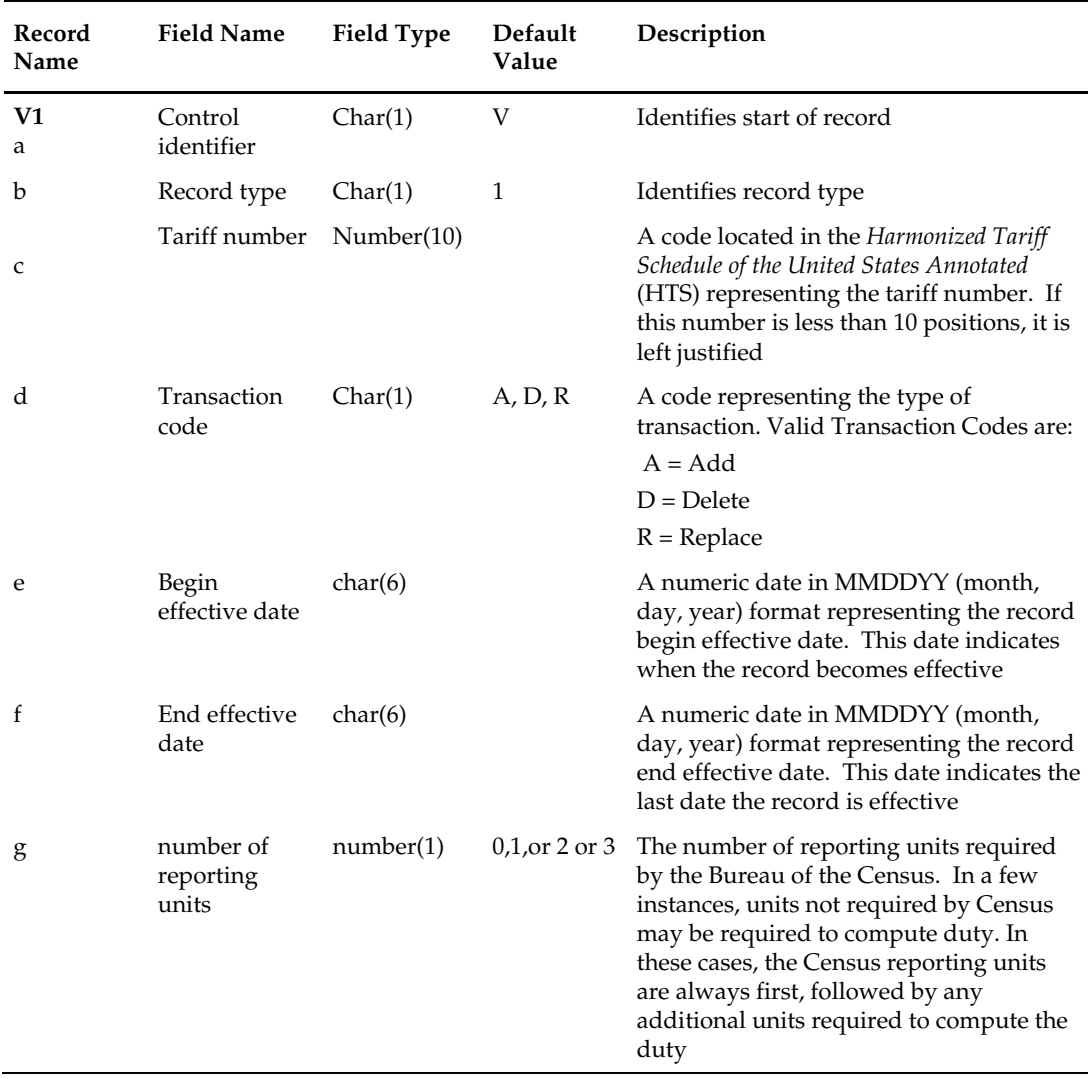

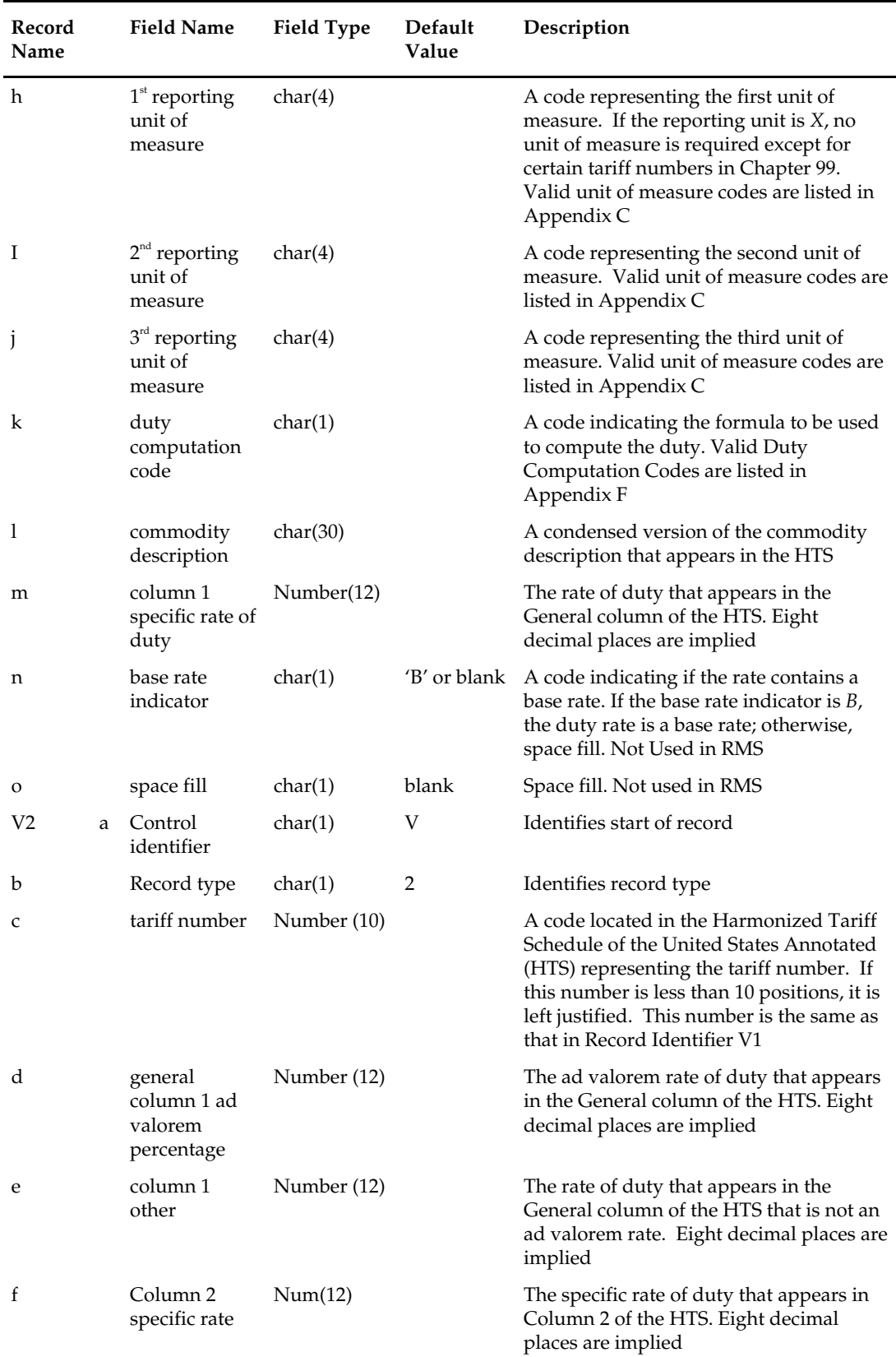

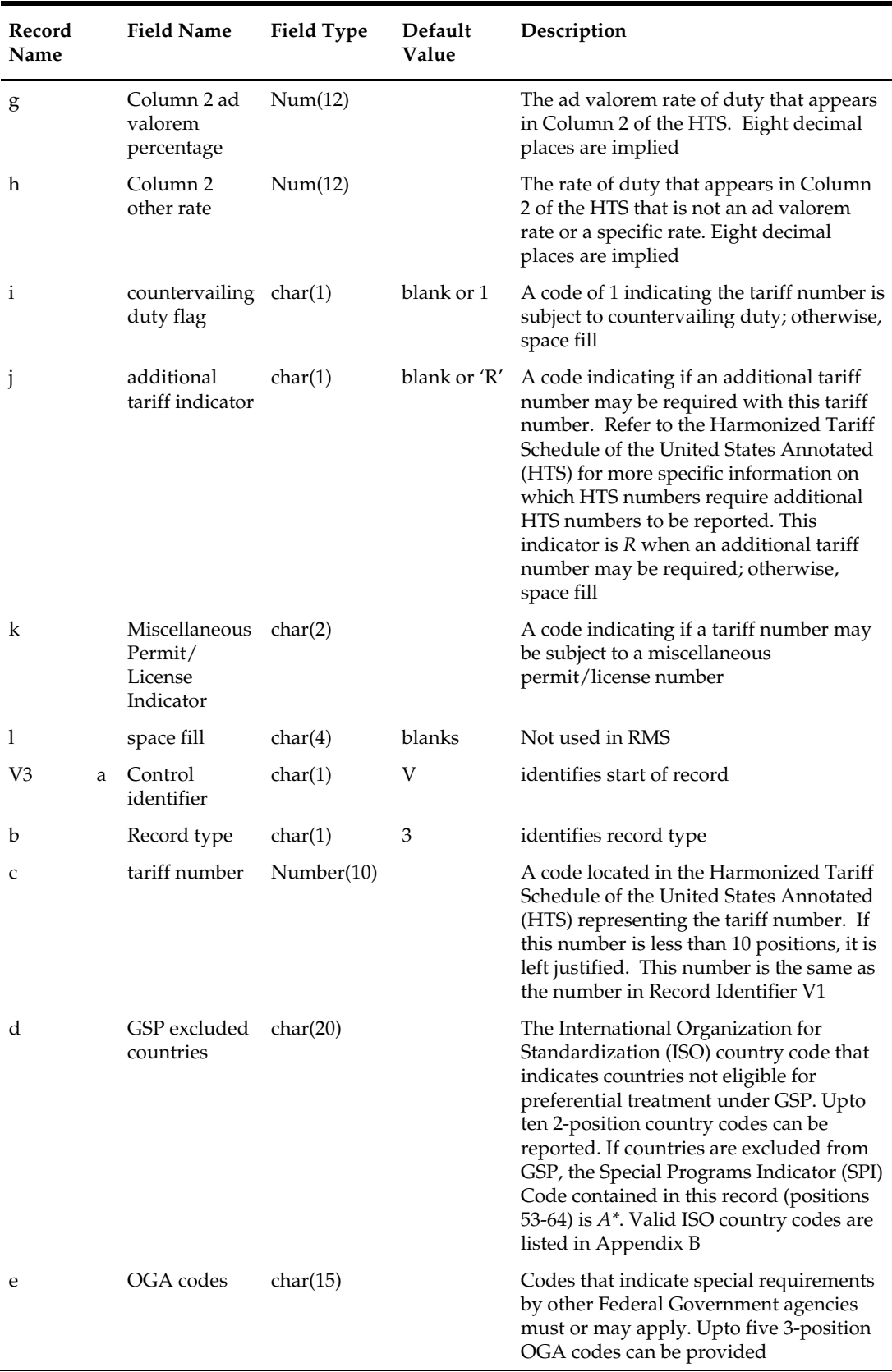

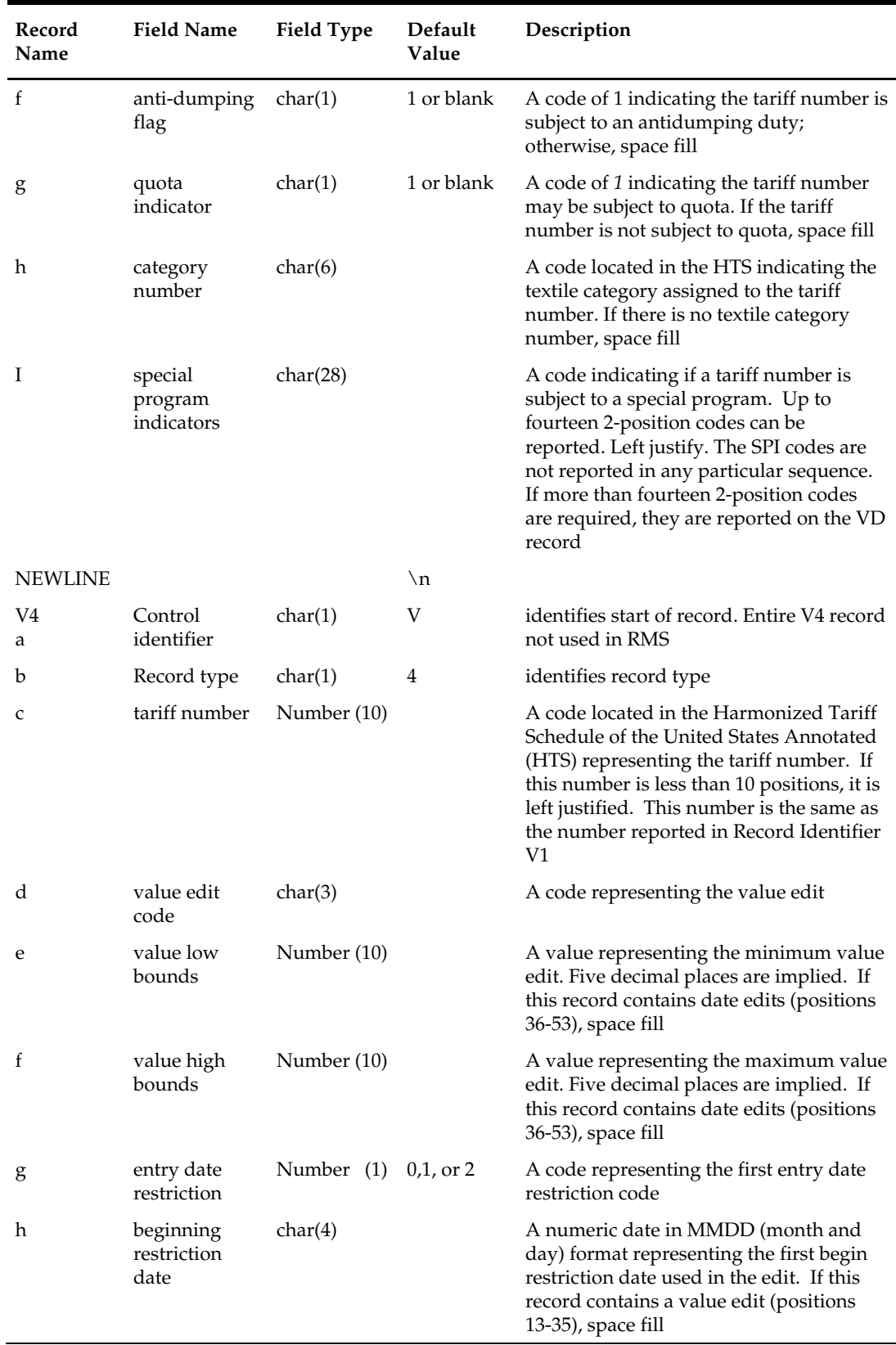

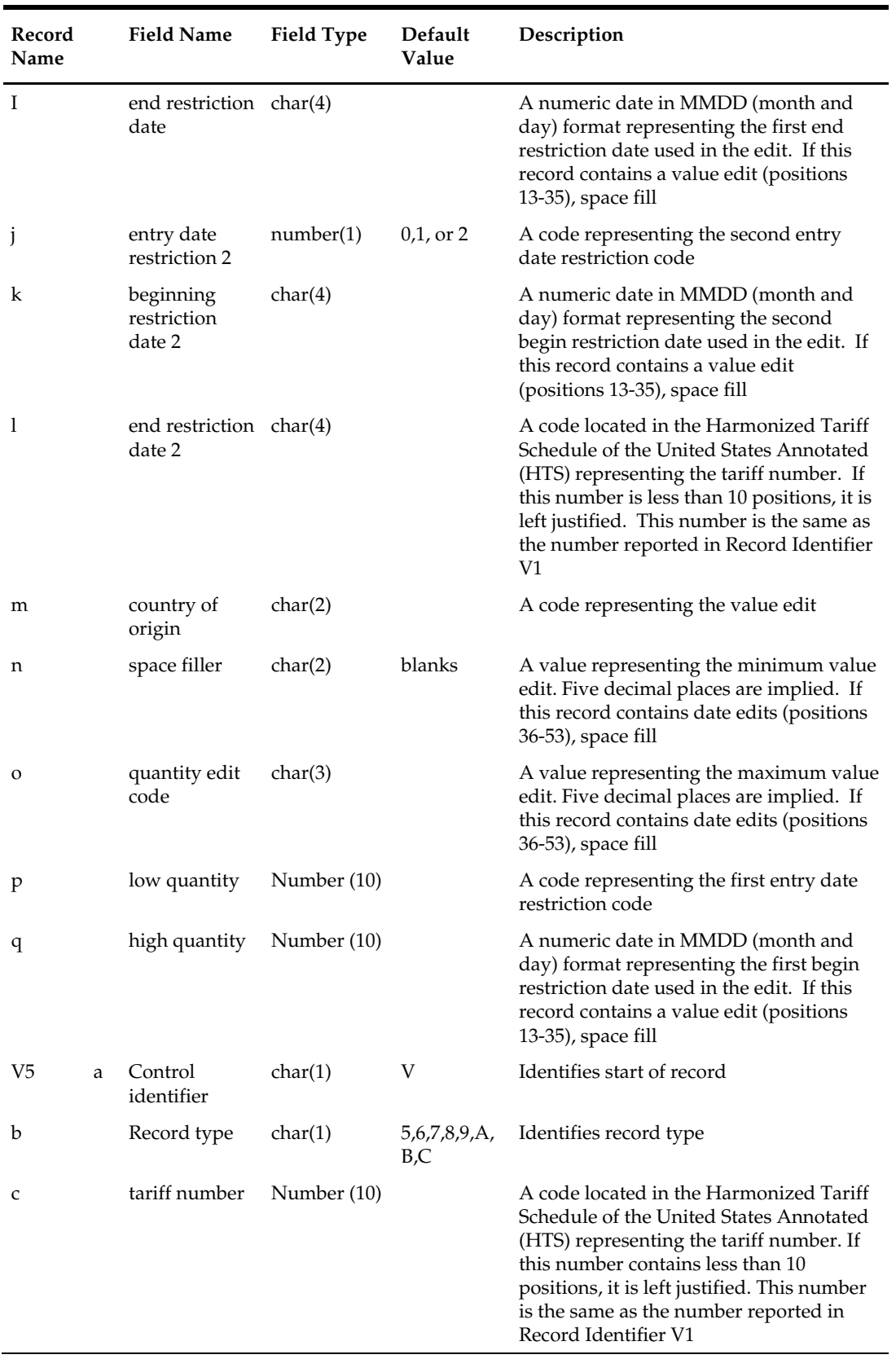

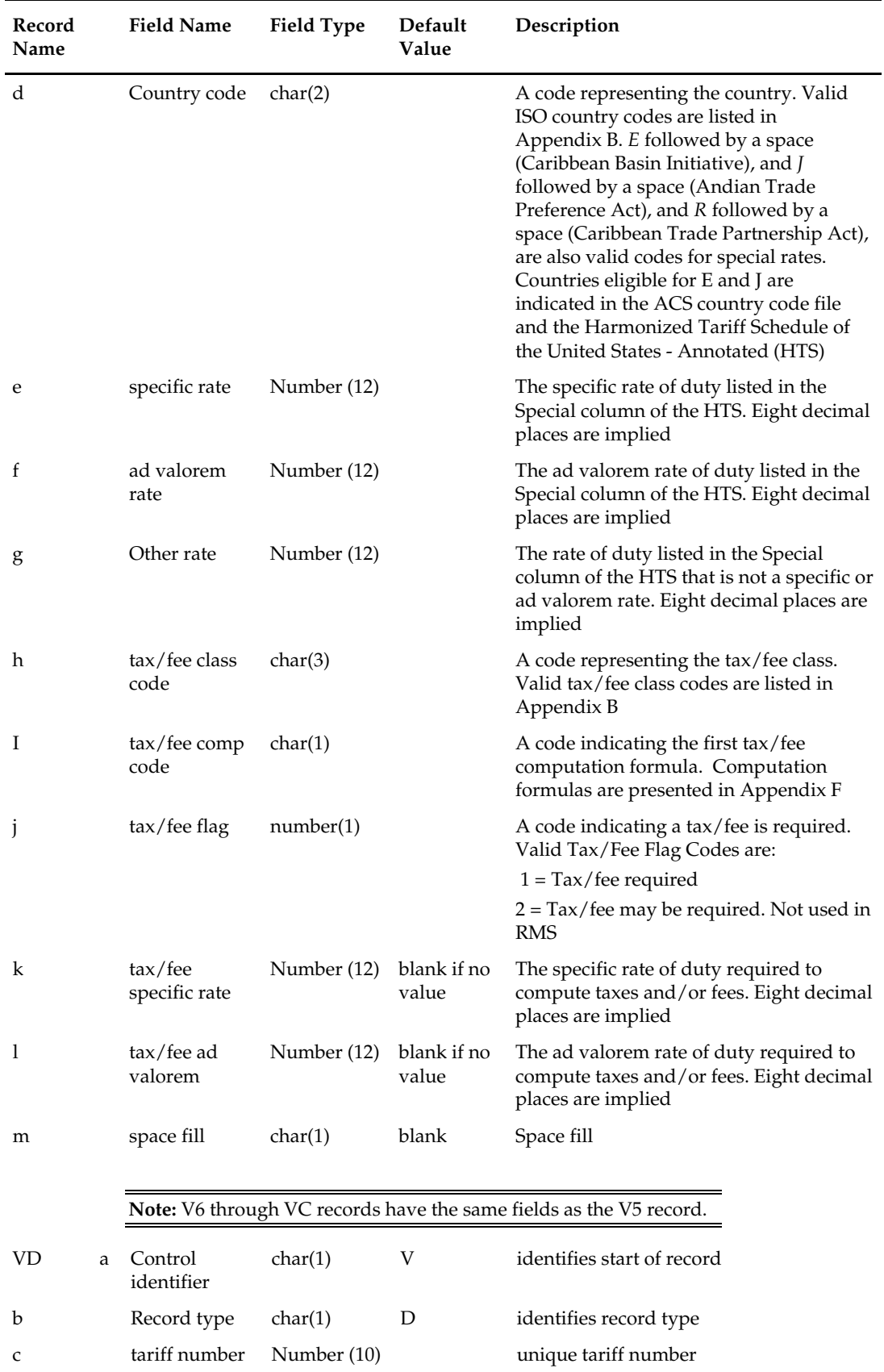

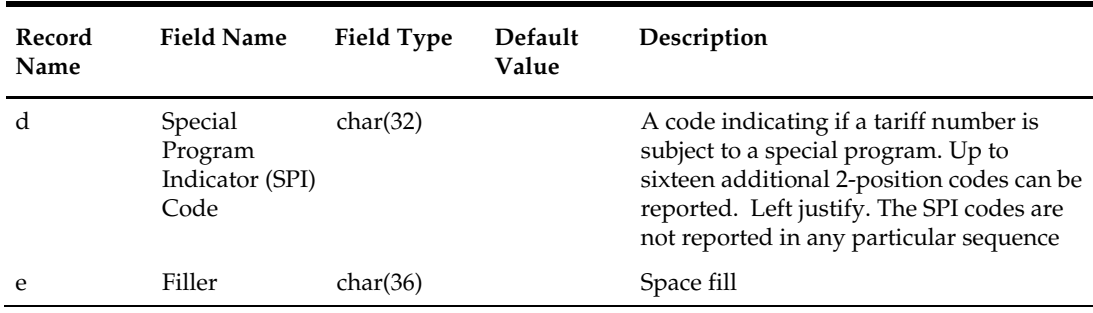

## **tranupld (Transportation Upload)**

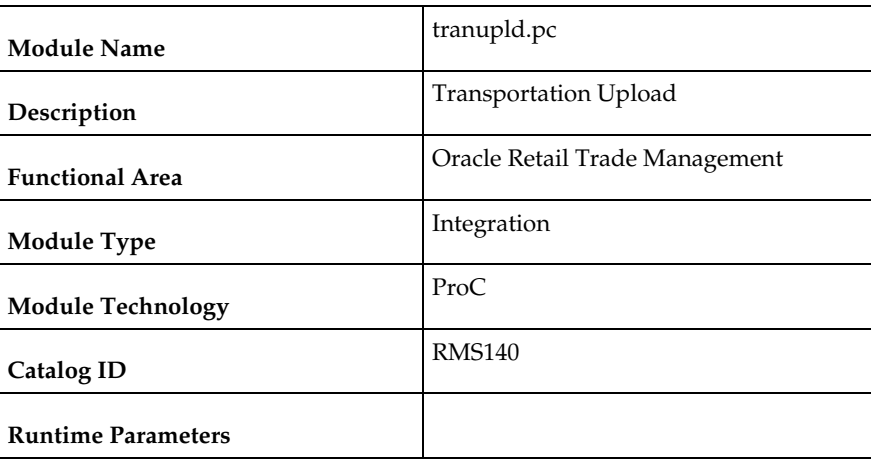

#### **Design Overview**

This program uploads data from trading partners about the transportation of merchandise from the manufacturing site through customs clearance.

#### **Scheduling Constraints**

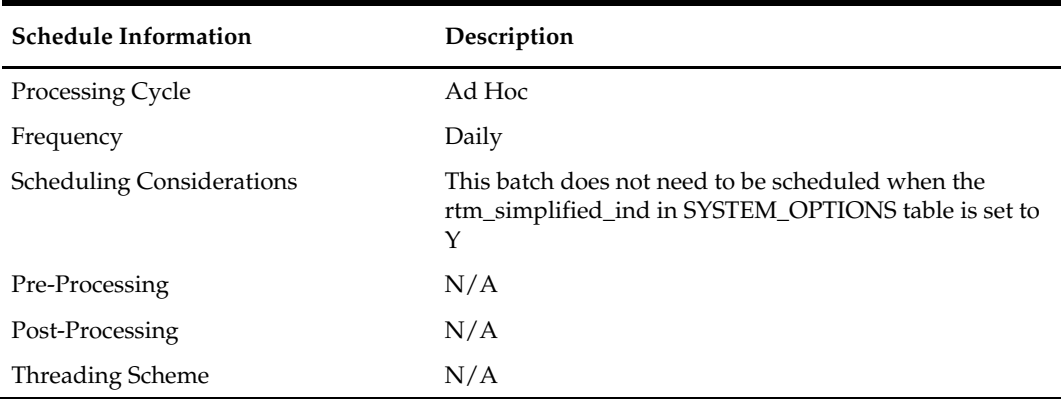

#### **Restart/Recovery**

The logical unit of work is a valid DTRAN record. The program reads each DTRAN record from the upload file, validates it and processes it. The recommended commit max counter value for this program is 1000 (this value depends on the implementation).

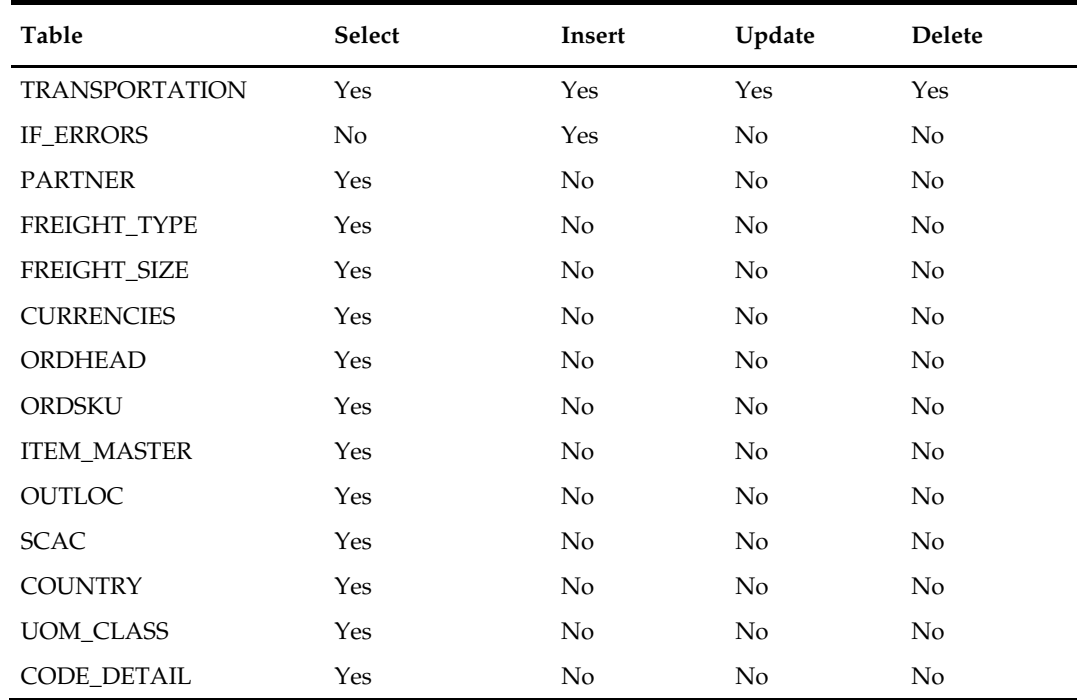

### **Integration Contract**

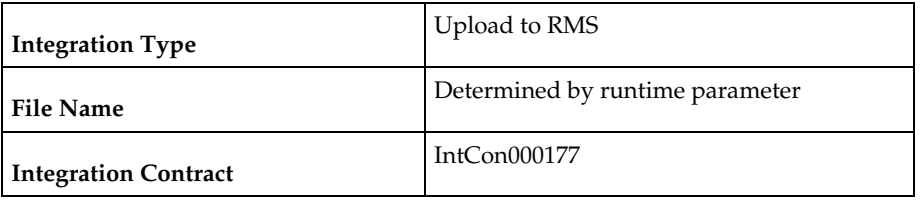

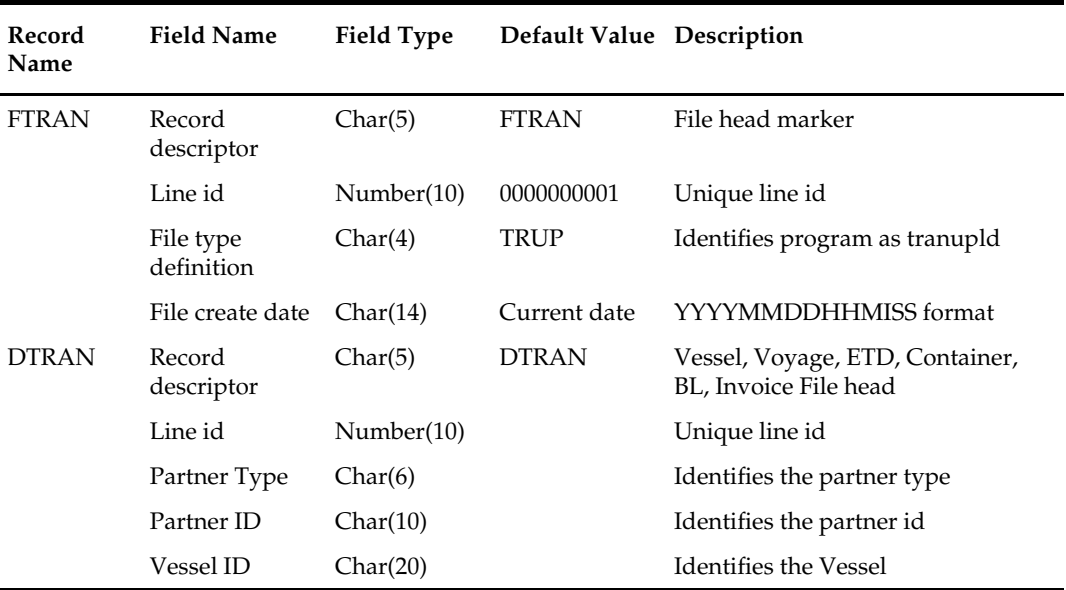

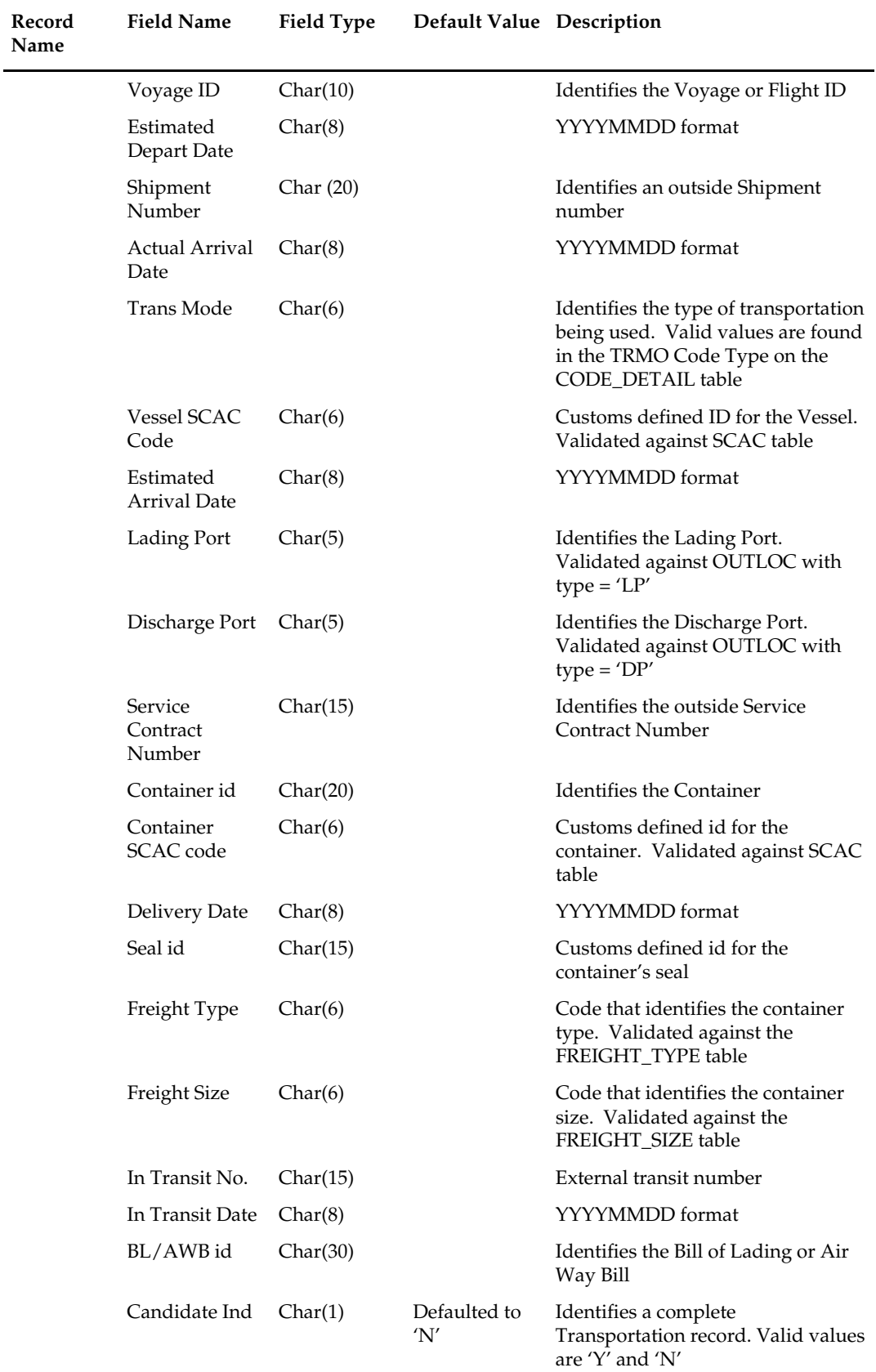

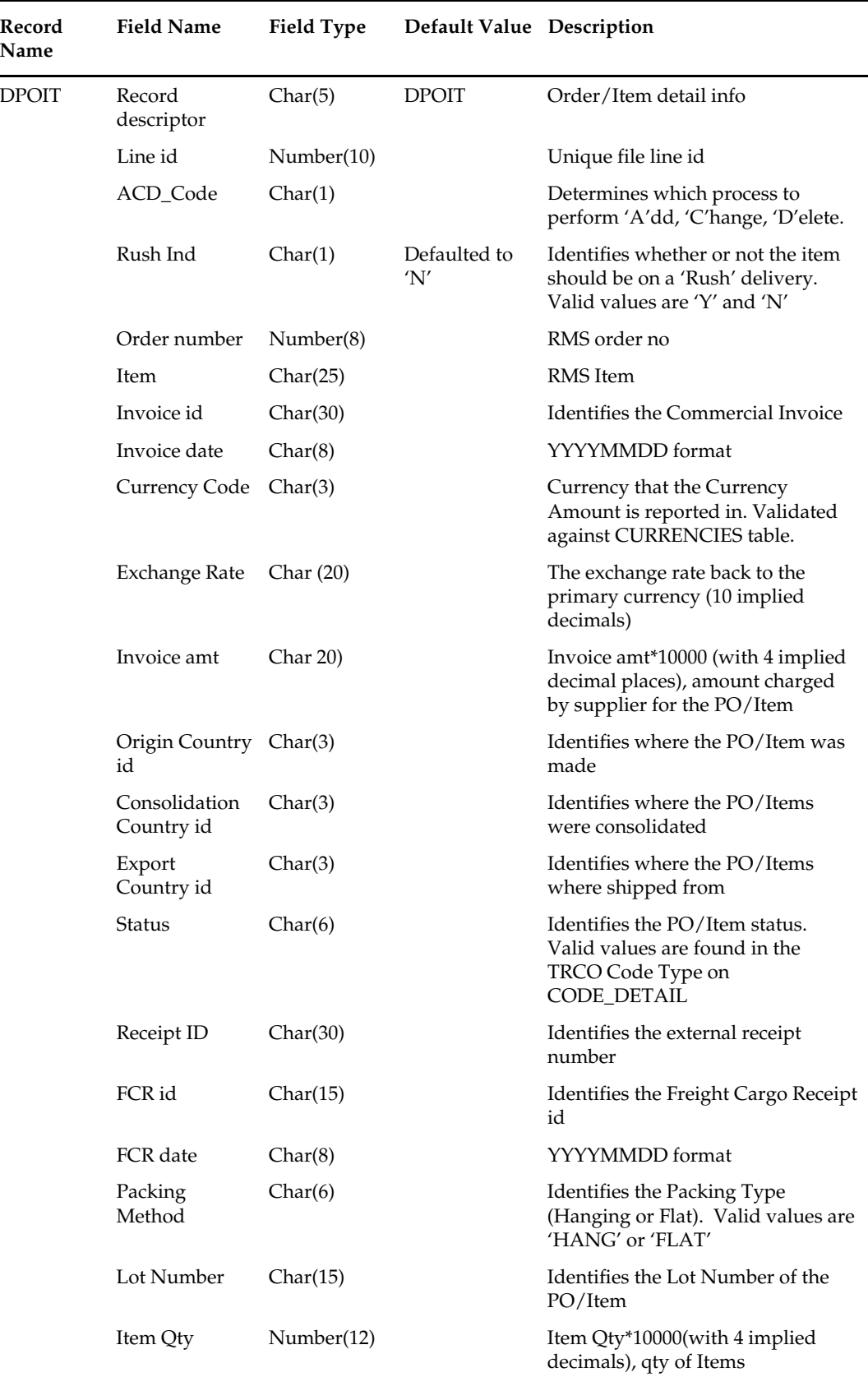

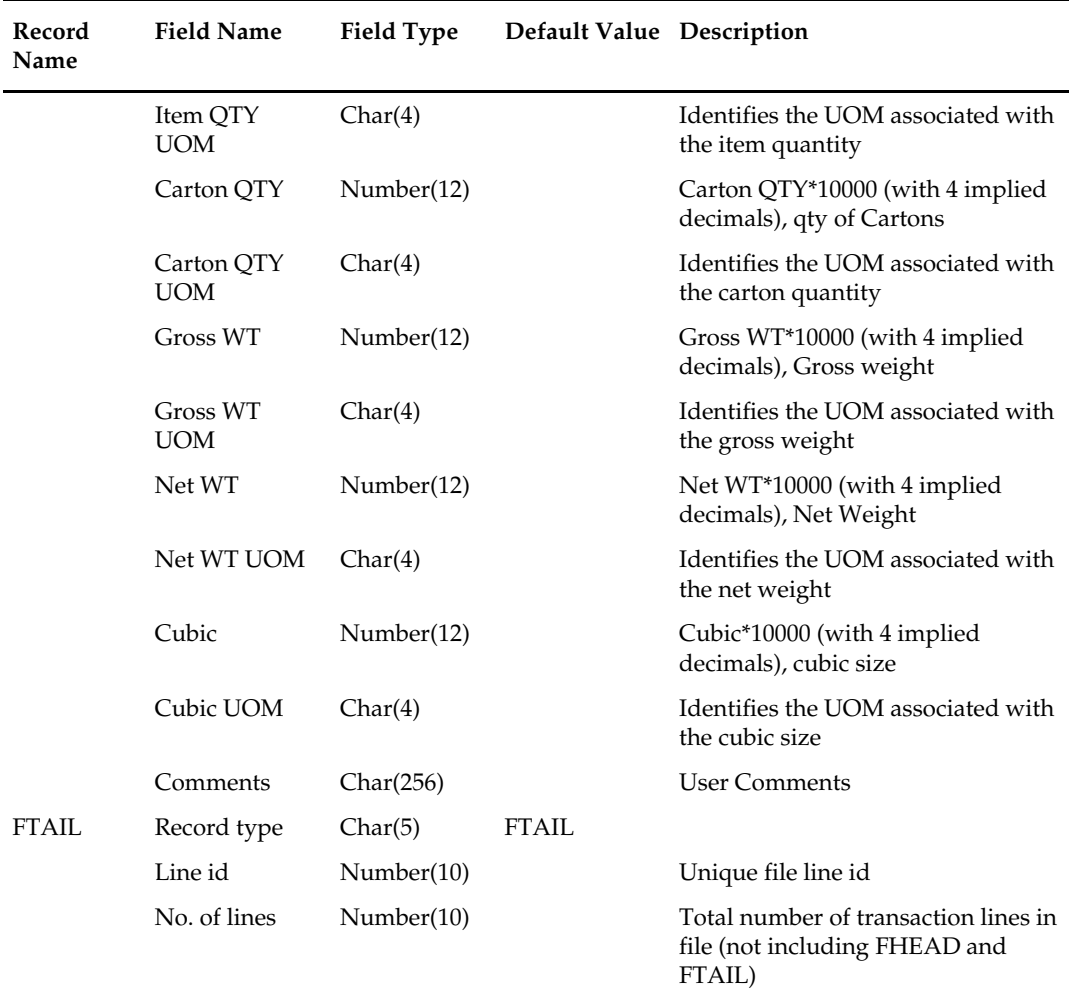

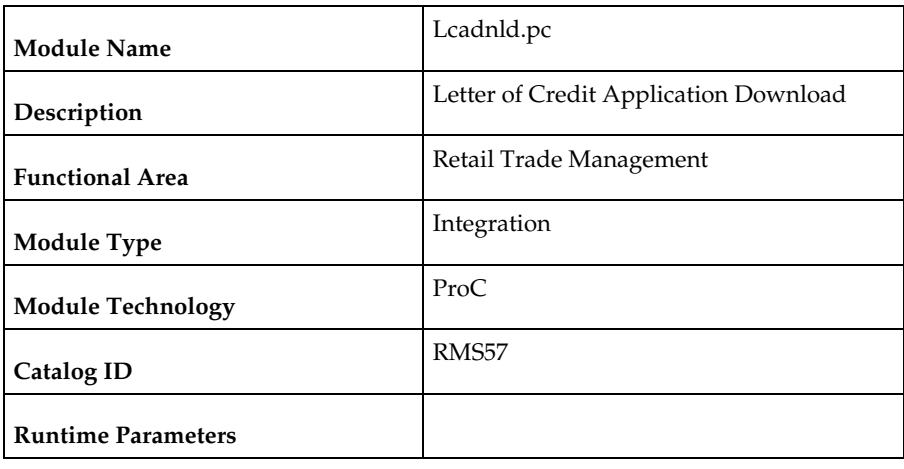

# **lcadnld (Letter of Credit Application Download)**

#### **Design Overview**

Lcadnld sends letter of credit (LC) applications to partner banks. Online user actions flag LCs for download by writing to the LC\_DOWNLOAD table.

#### **Scheduling Constraints**

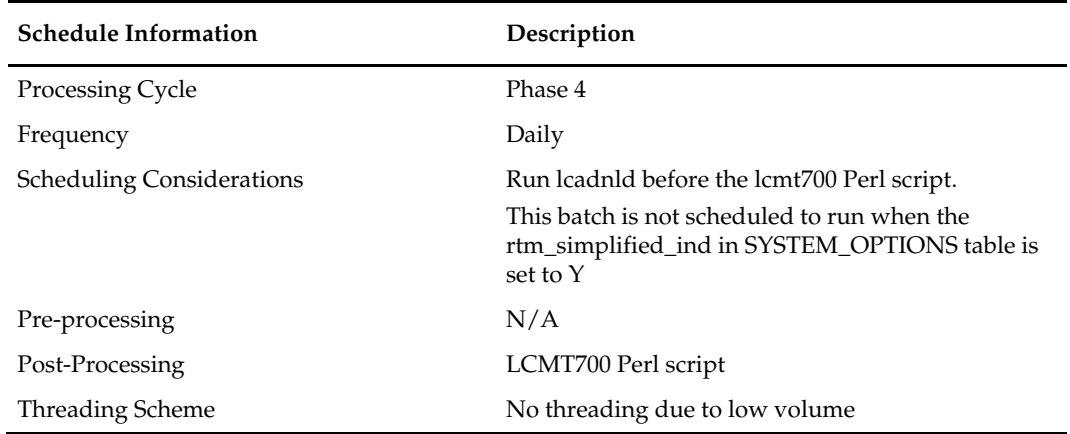

#### **Restart/Recovery**

Restart/recovery for this program is set up at the lc\_ref\_id level. The recommended commit counter setting is 10000 records (subject to change based on experimentation).

#### **Key Tables Affected**

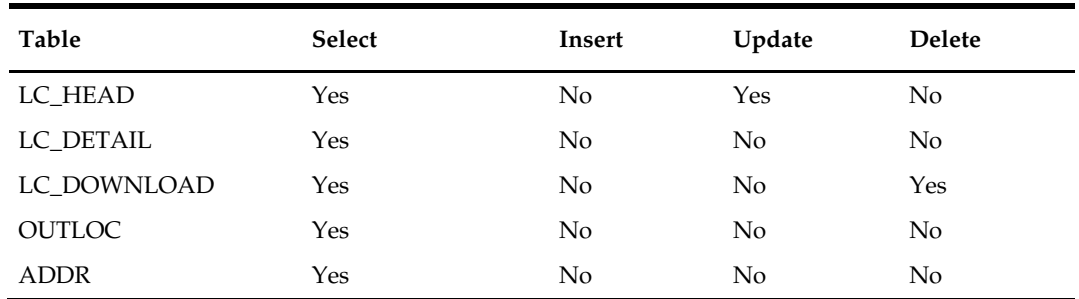

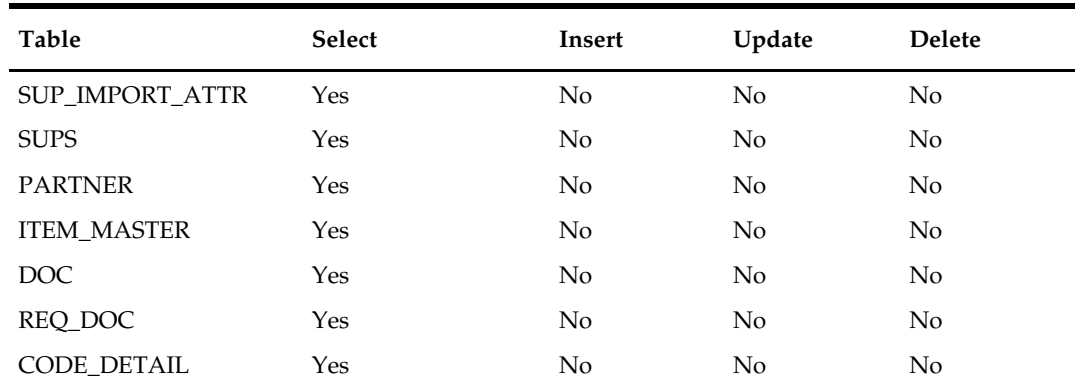

# **Integration Contract**

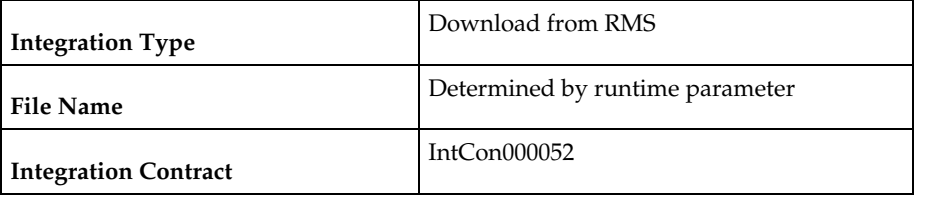

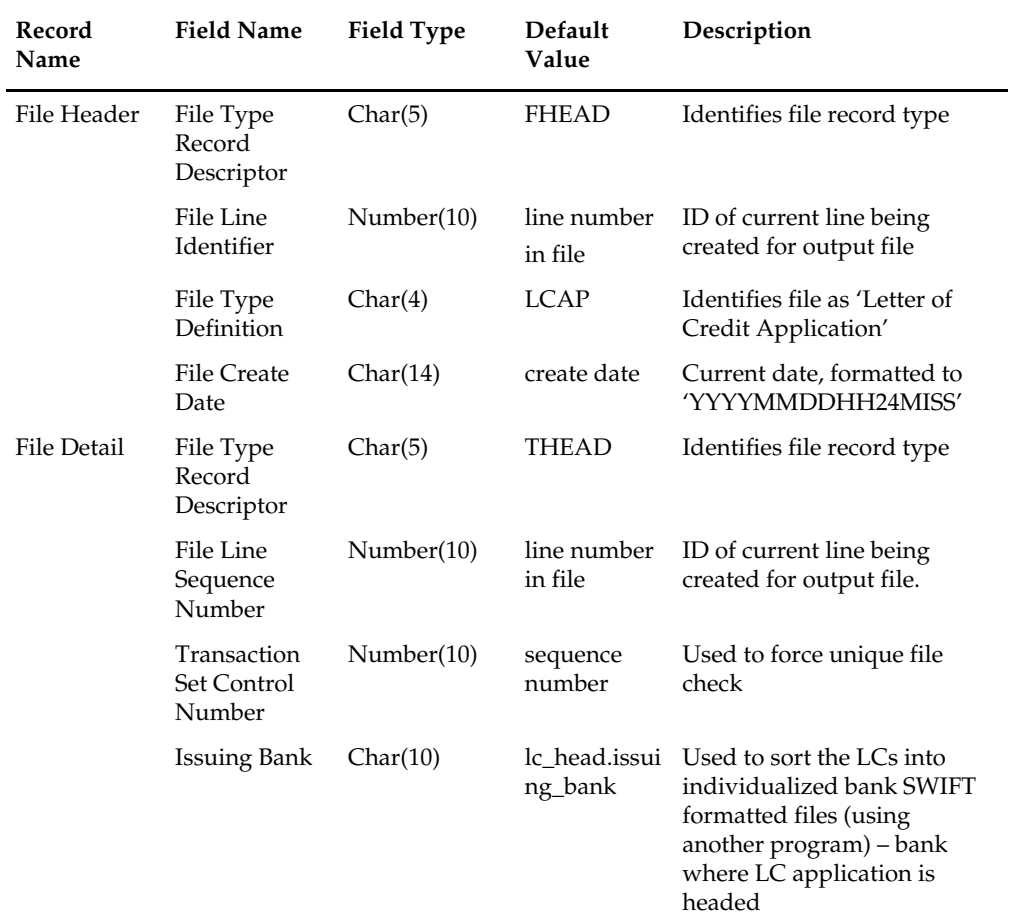
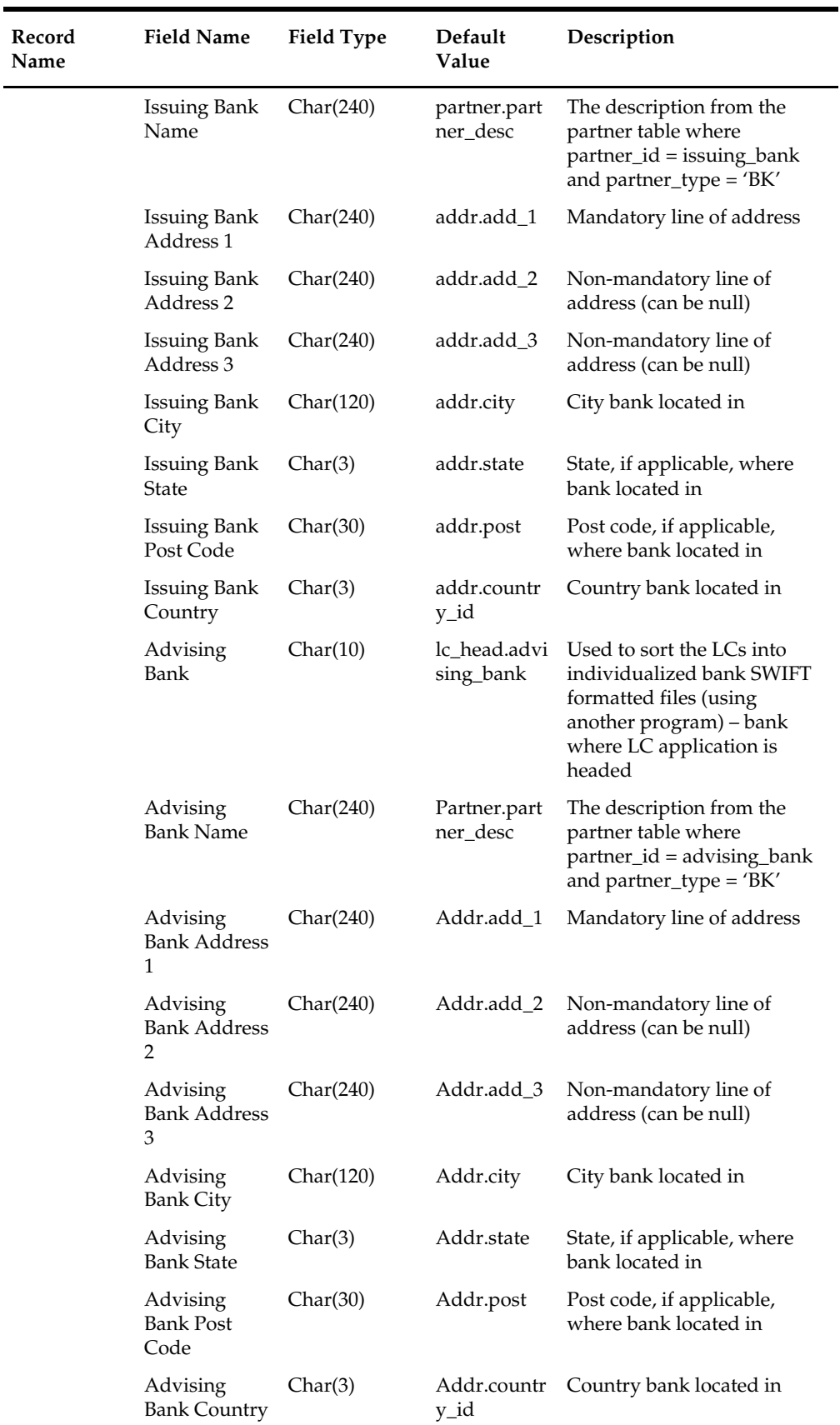

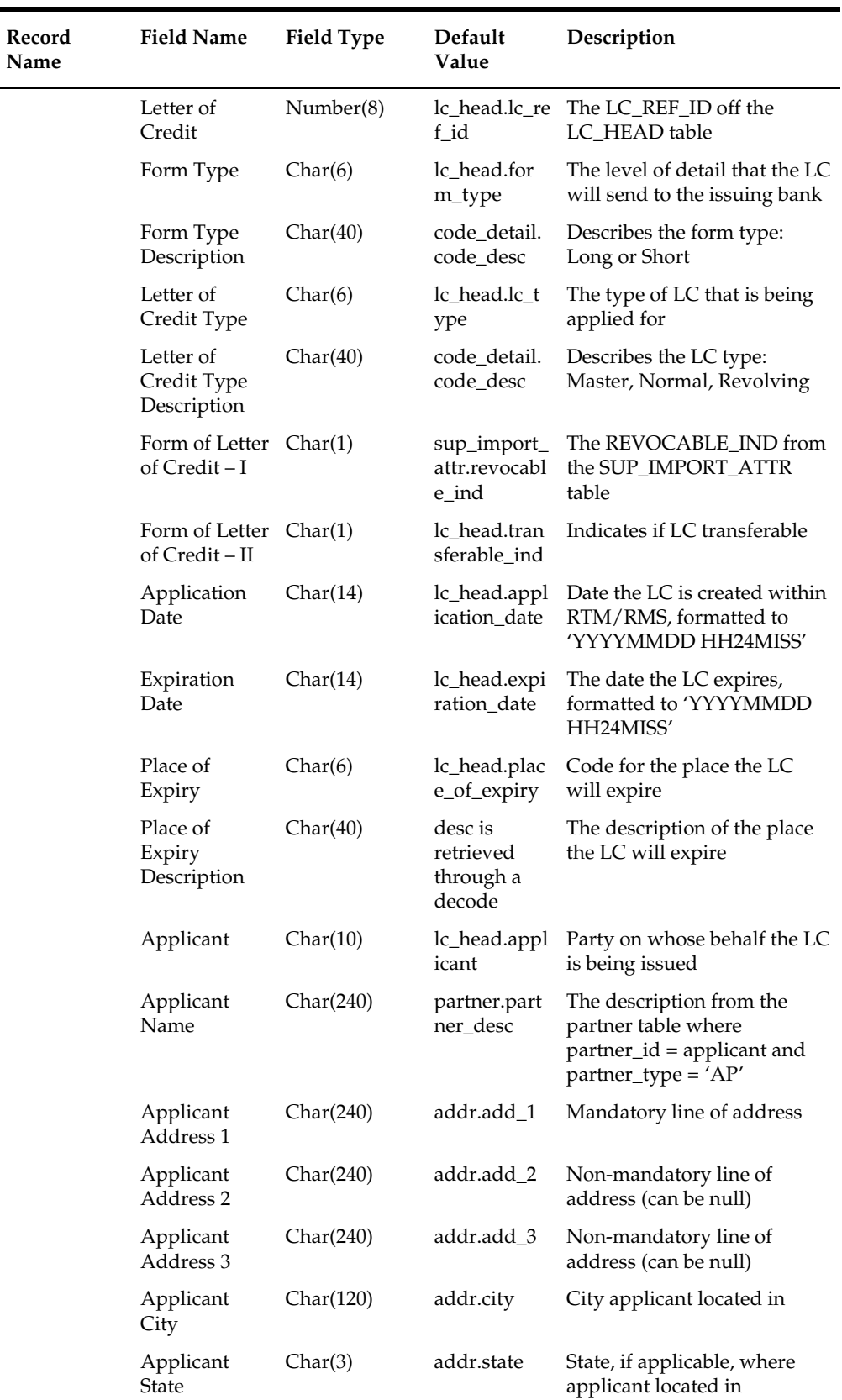

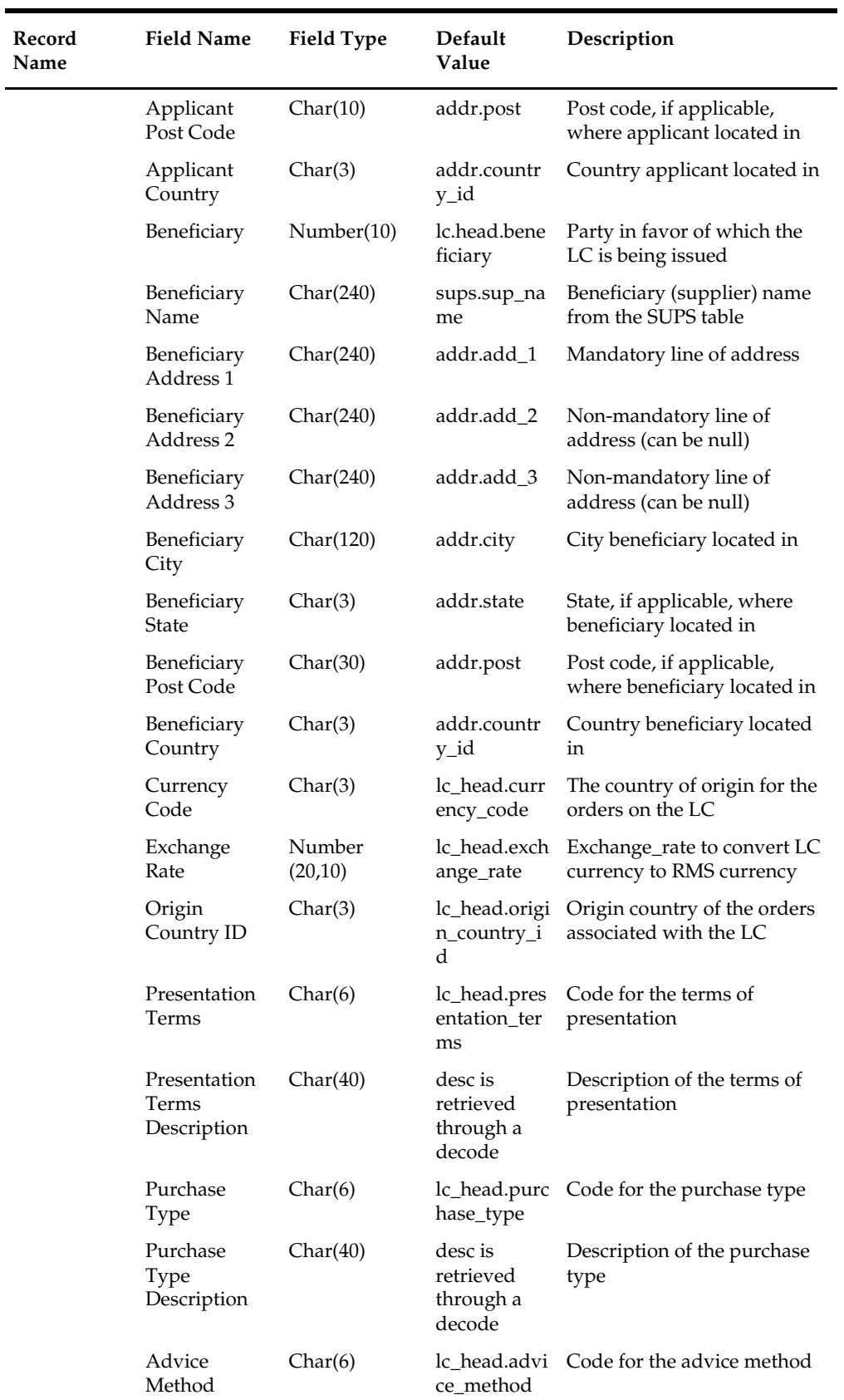

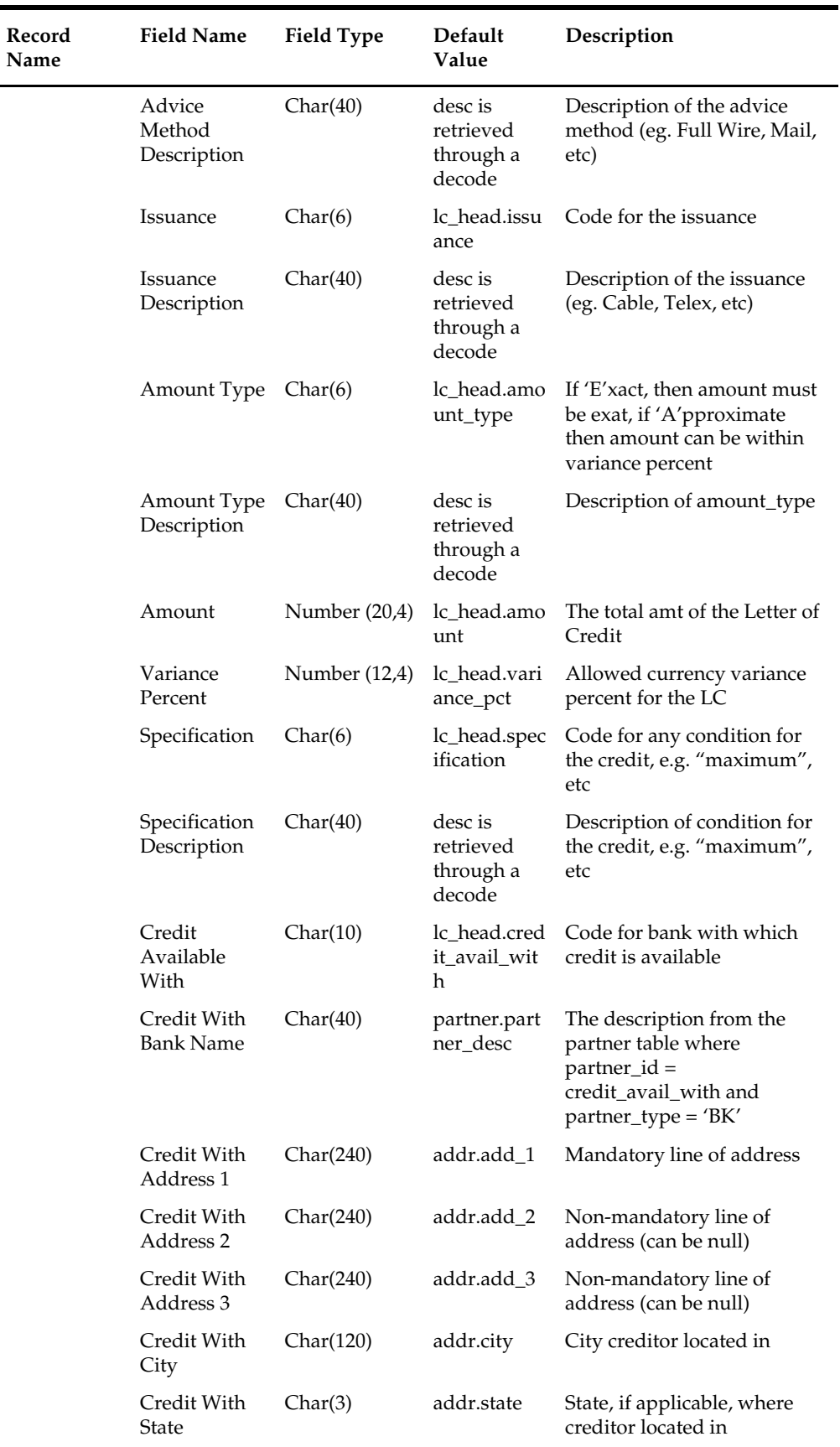

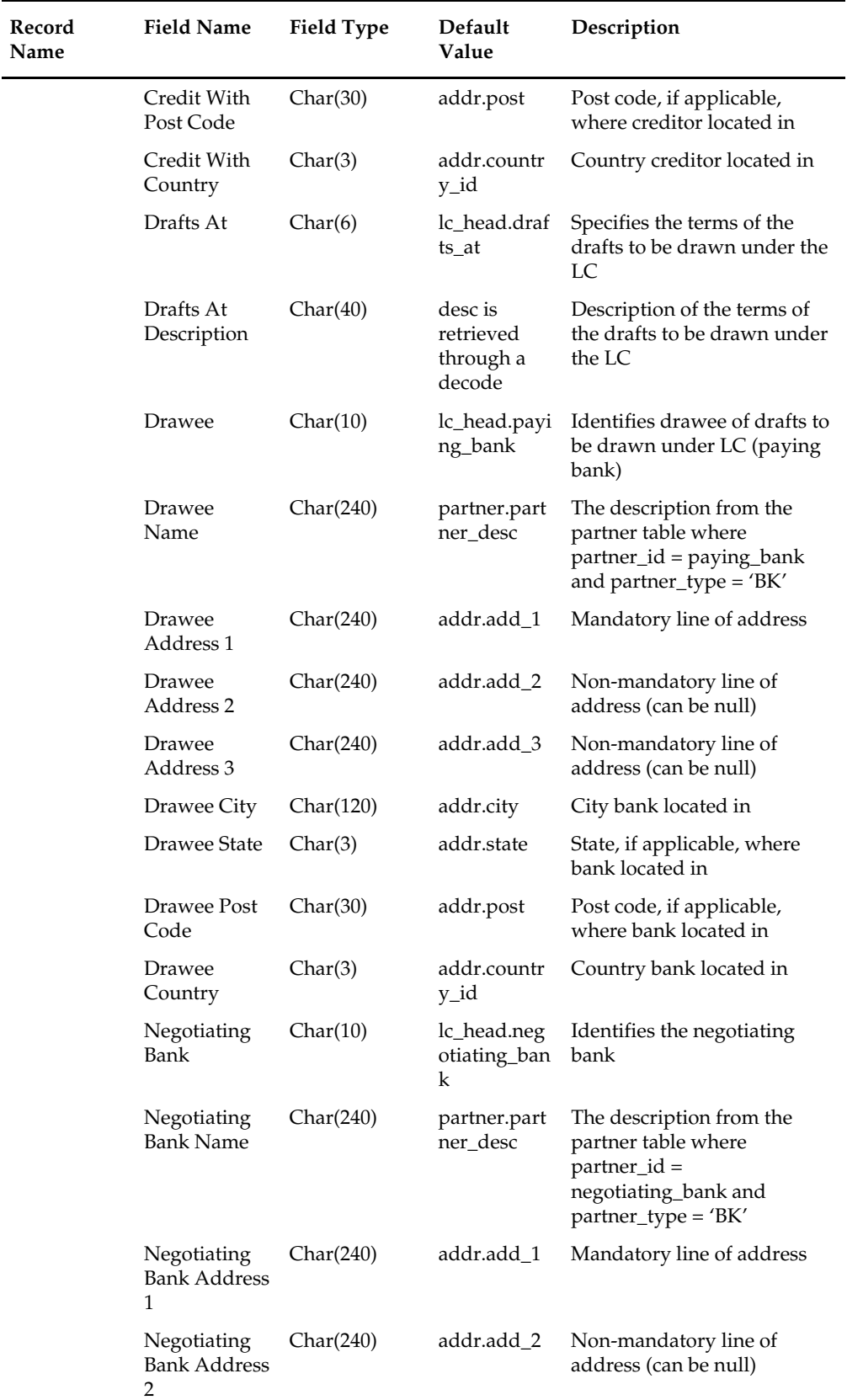

 $\overline{\phantom{a}}$ 

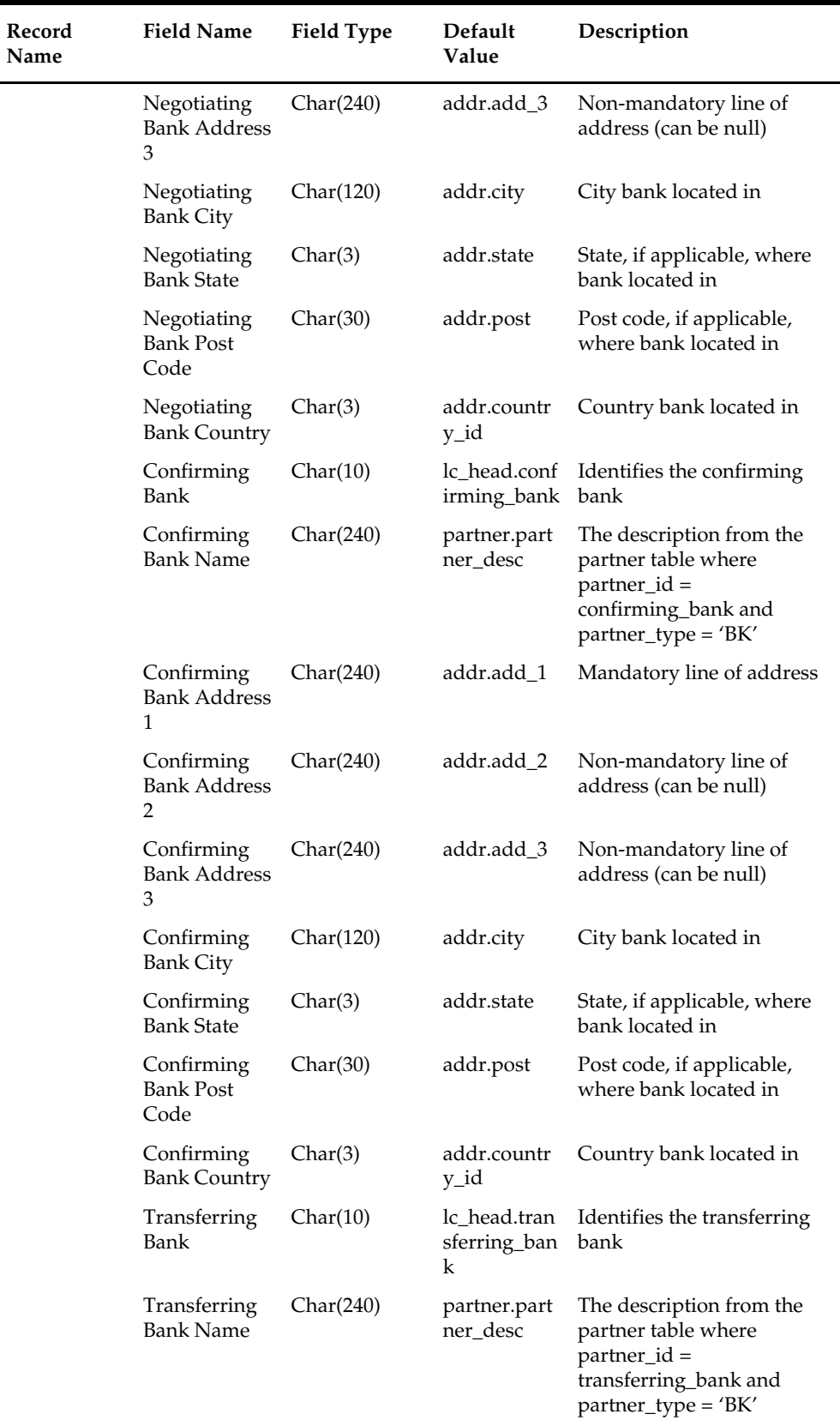

 $\overline{\phantom{a}}$ 

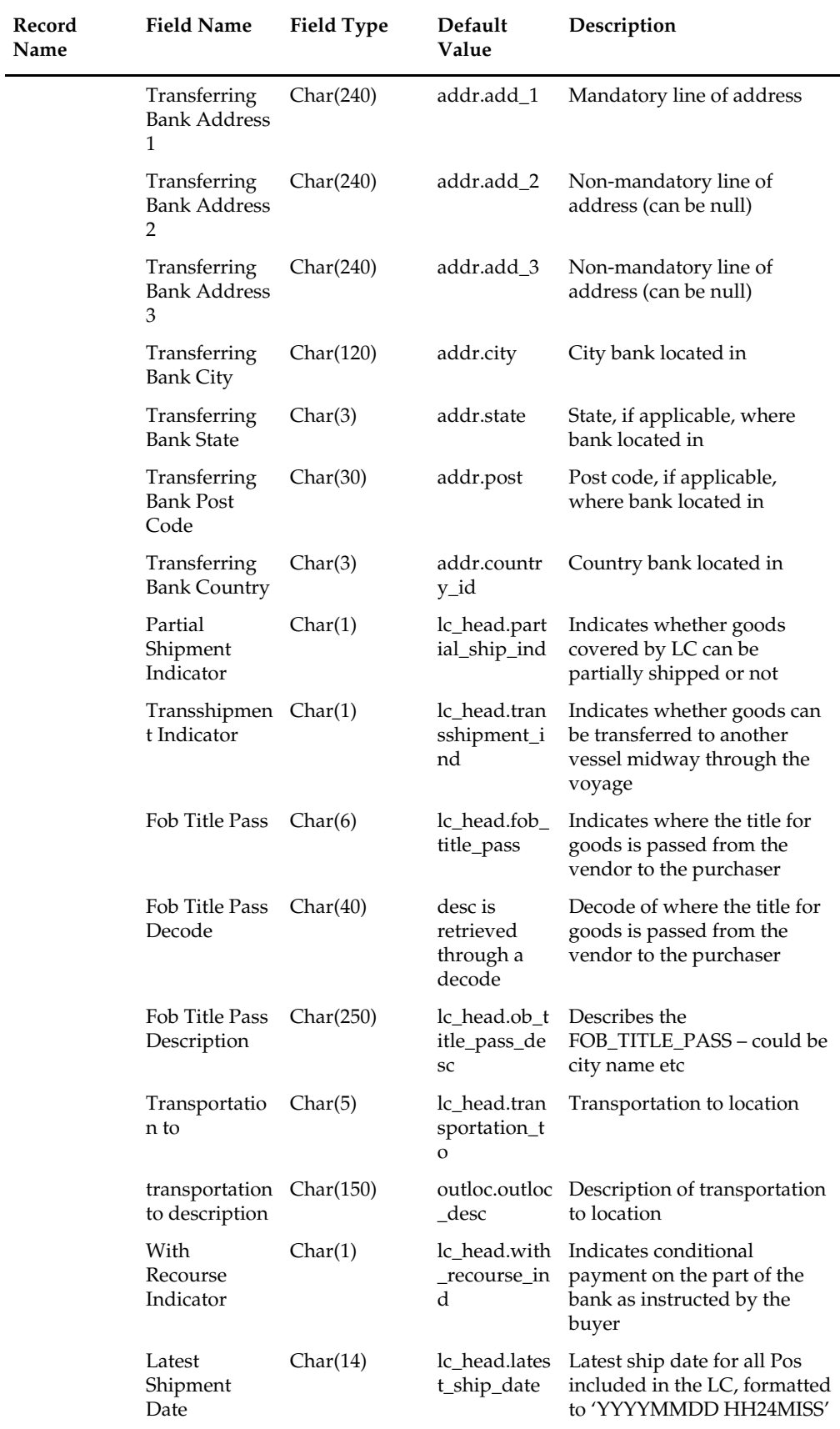

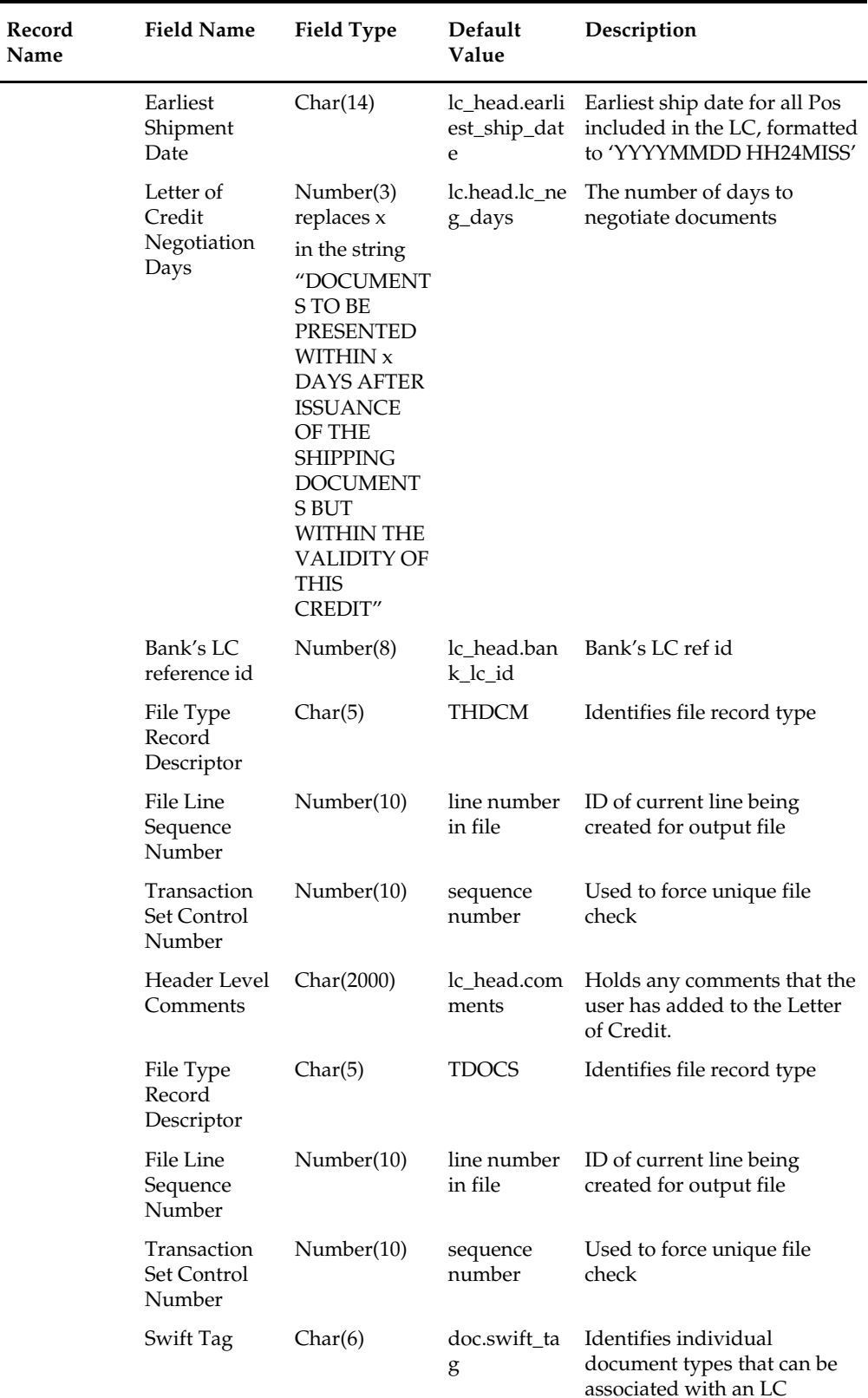

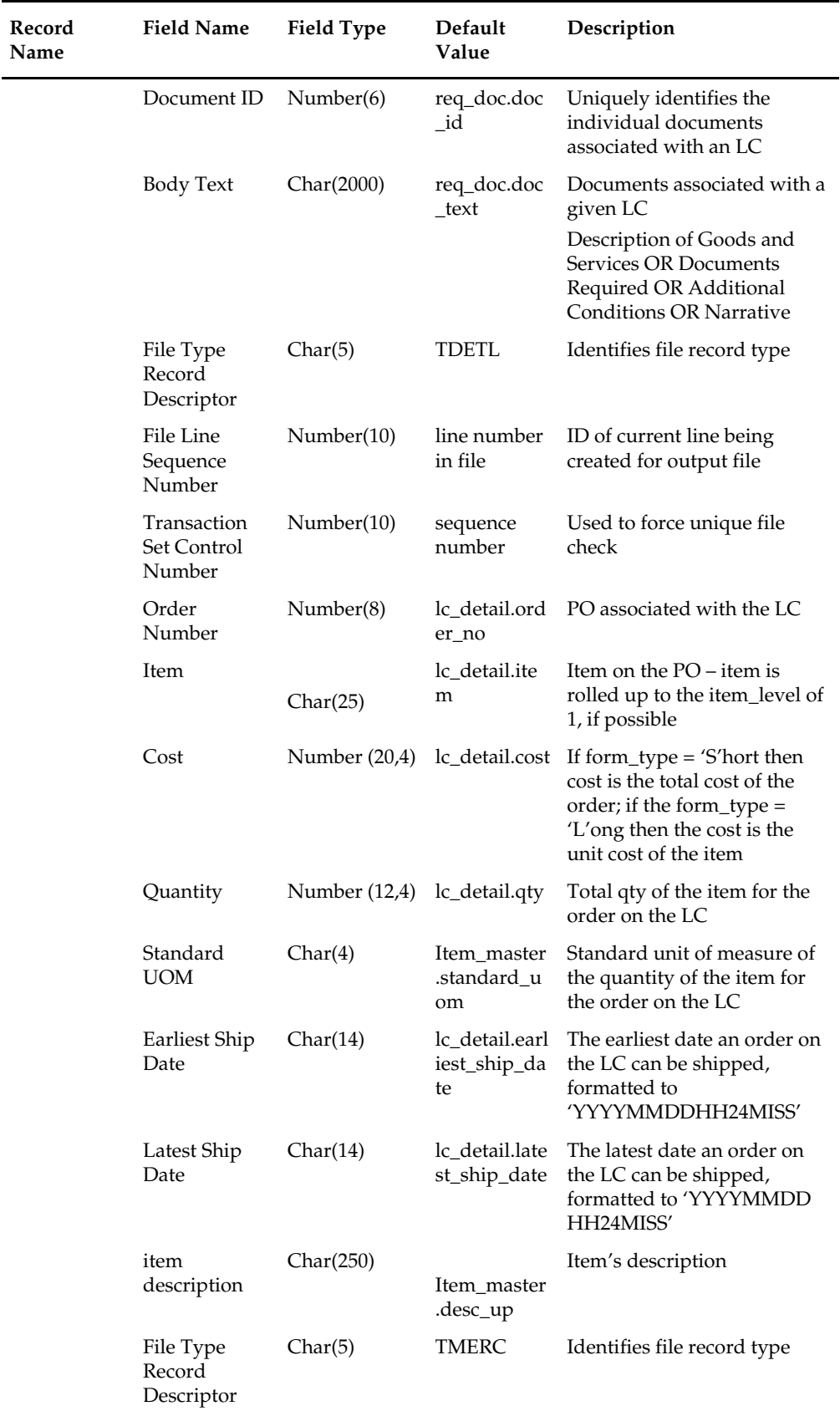

۰

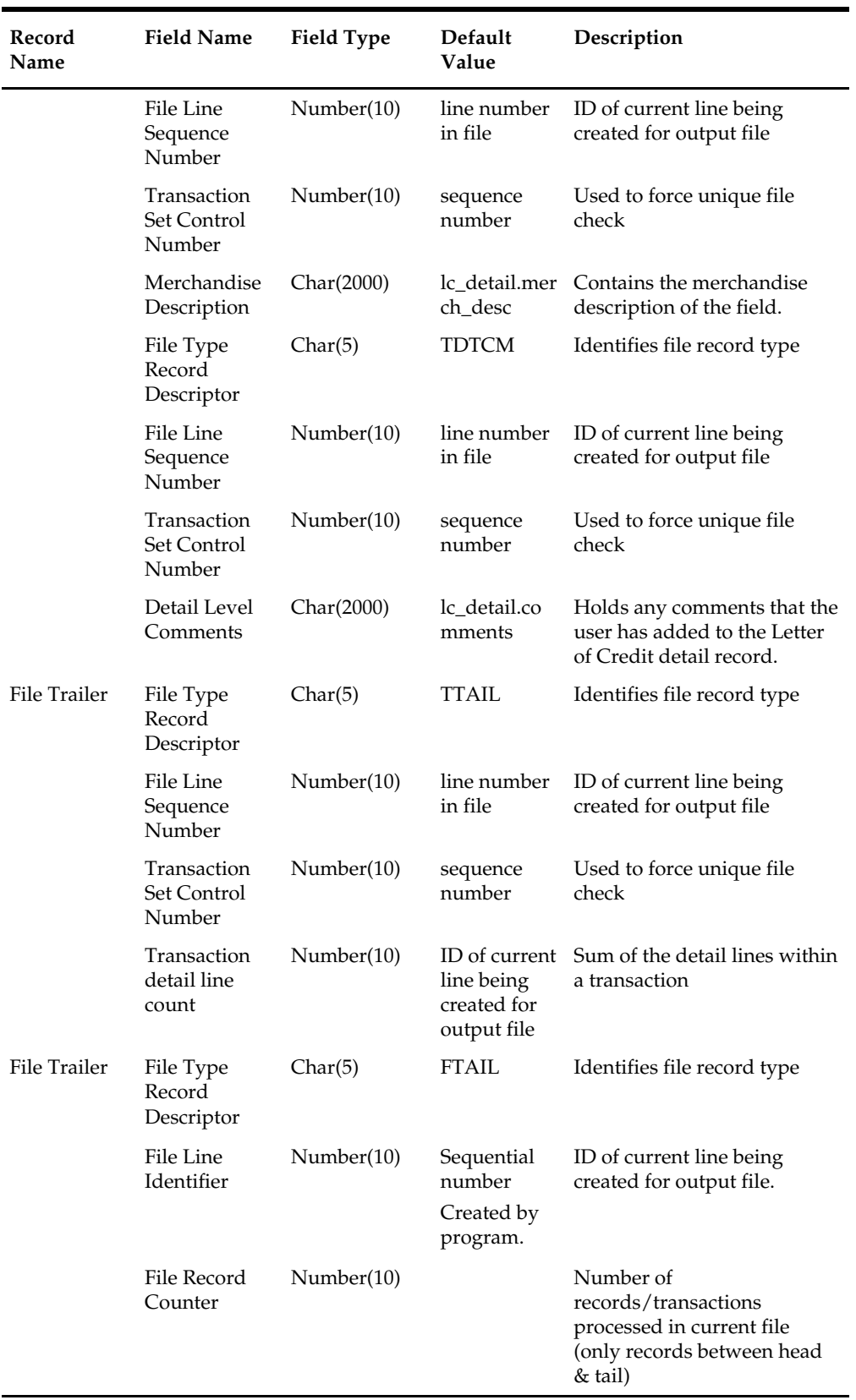

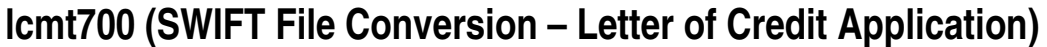

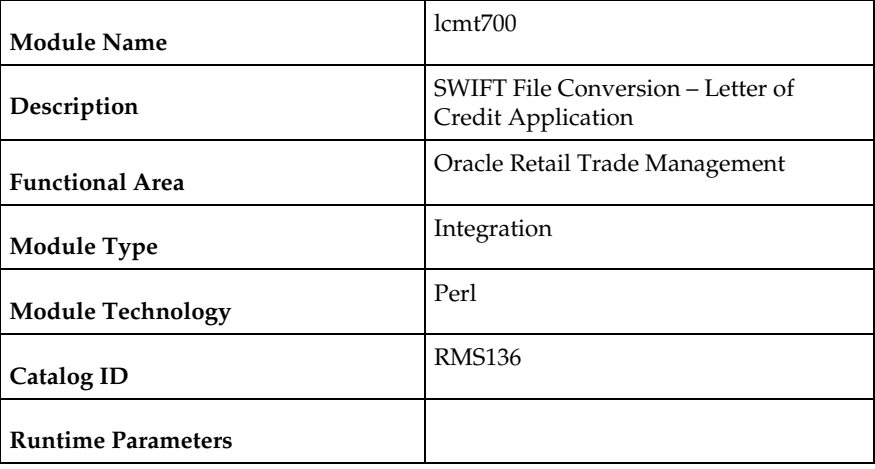

#### **Design Overview**

This Perl script will convert the standard RMS flat file into the bank specific S.W.I.F.T. MT 700 output files. The input file for this Perl script is the output of the lcadnld.pc RMS batch. One output file will be created for each issuing bank in the lcadnld.pc output file.

### **Scheduling Constraints**

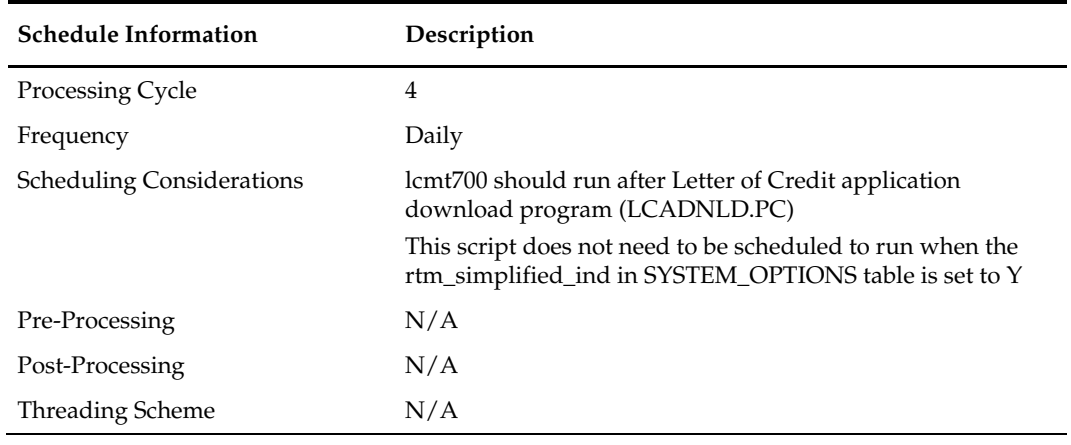

### **Key Tables Affected**

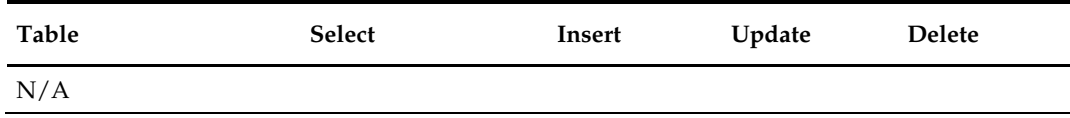

#### **Integration Contract**

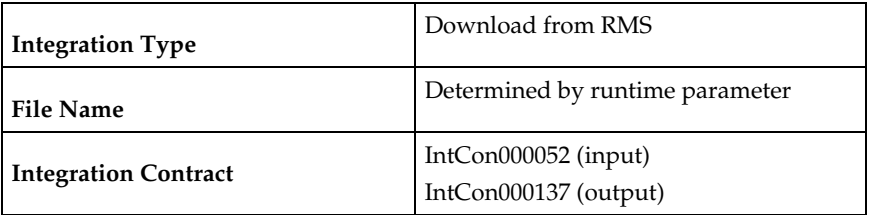

#### **Output**

All files layouts input and output the SWIFT MT 700. The output file should be in the following format:

- Most output fields are contained in their own line (or 3-4 line for addresses).
- Each application consists of four parts, one MT 700 and three MT 701s, which are ordered through the Sequence of Total field: for example, ':27:1/4 MT 700' is the first (MT 700) part of the application.
- MT 700 and MT 701s will be mingled in the same file.
- Each record starts with a colon and a SWIFT field identifier, followed by another colon: for example, ':40A:'-
- Each application is separated by a line with only the ASCII 3 symbol (a heart) on it.

#### **Examples of how individual lines of the MT 700 or MT 701 should look:**

:27:1/4 :40A:IRREVOCABLE :20:29893098 :23:NOREF :31C:910906 :31D:911022DALLAS :51D:NORTHERN TRUST INT'L BANKING CORP. ONE WORLD TRADE CENTER SUITE 3941 NY, NY 10048 USA

The layout of the S.W.I.F.T MT 700 (Issue of a Documentary Credit) file is as follows: SWIFT I.D. DATA TYPE CODES (refer to SWIFT User Handbook – Standards general Information – October 1998 release for formatting information):

#### **Note:**

There is always a new line (nl) after every individual SWIFT ID (and there may be more than one line within an individual field [for example, 59 – Beneficiary, four lines to hold address information]).

In some situations, certain fields will be blank. These fields should be skipped over. In other words, no blank line or tag should be printed indicating the field is blank. Simply ignore it.

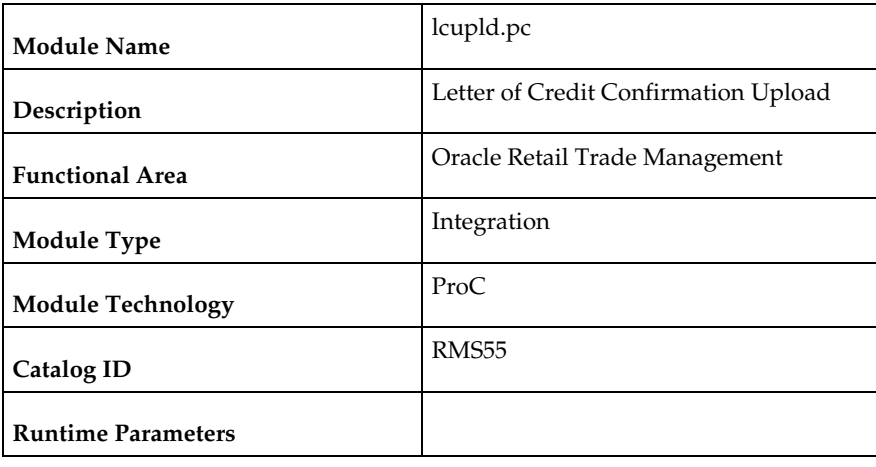

### **lcupld (Letter of Credit Confirmation Upload)**

#### **Design Overview**

The LCUPLD program is used to upload LC (Letter of Credit) confirmations from bank partners.

After this program has processed a confirmation, the appropriate tables will be updated; a confirmation will update the LC to confirm status and it will write the appropriate records to the LC\_ACTIVITY table.

### **Scheduling Constraints**

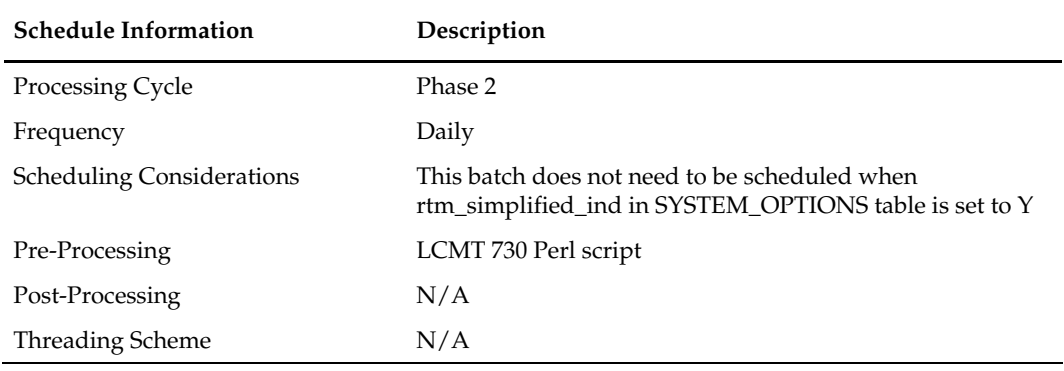

#### **Restart/Recovery**

Restart/recovery for this program is set up at the individual FDETL record. Although there may be more than one FDETL record for a given LC, they will each be processed as a separate entity.

File based restart/recovery must be used. The commit\_max\_ctr field should be set to prevent excessive rollback space usage, and to reduce the overhead of file I/O. The recommended commit counter setting is 10000 records.

# **Key Tables Affected**

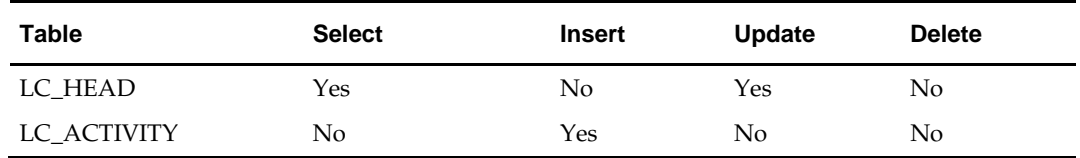

# **Integration Contract**

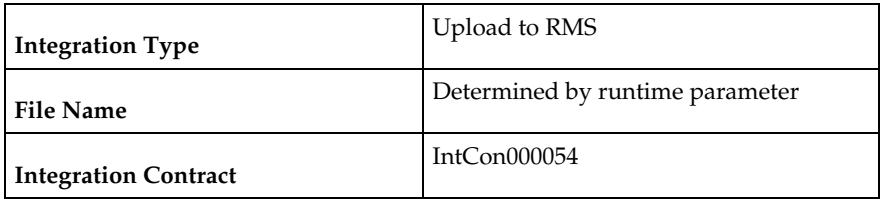

#### **Input File Layout**

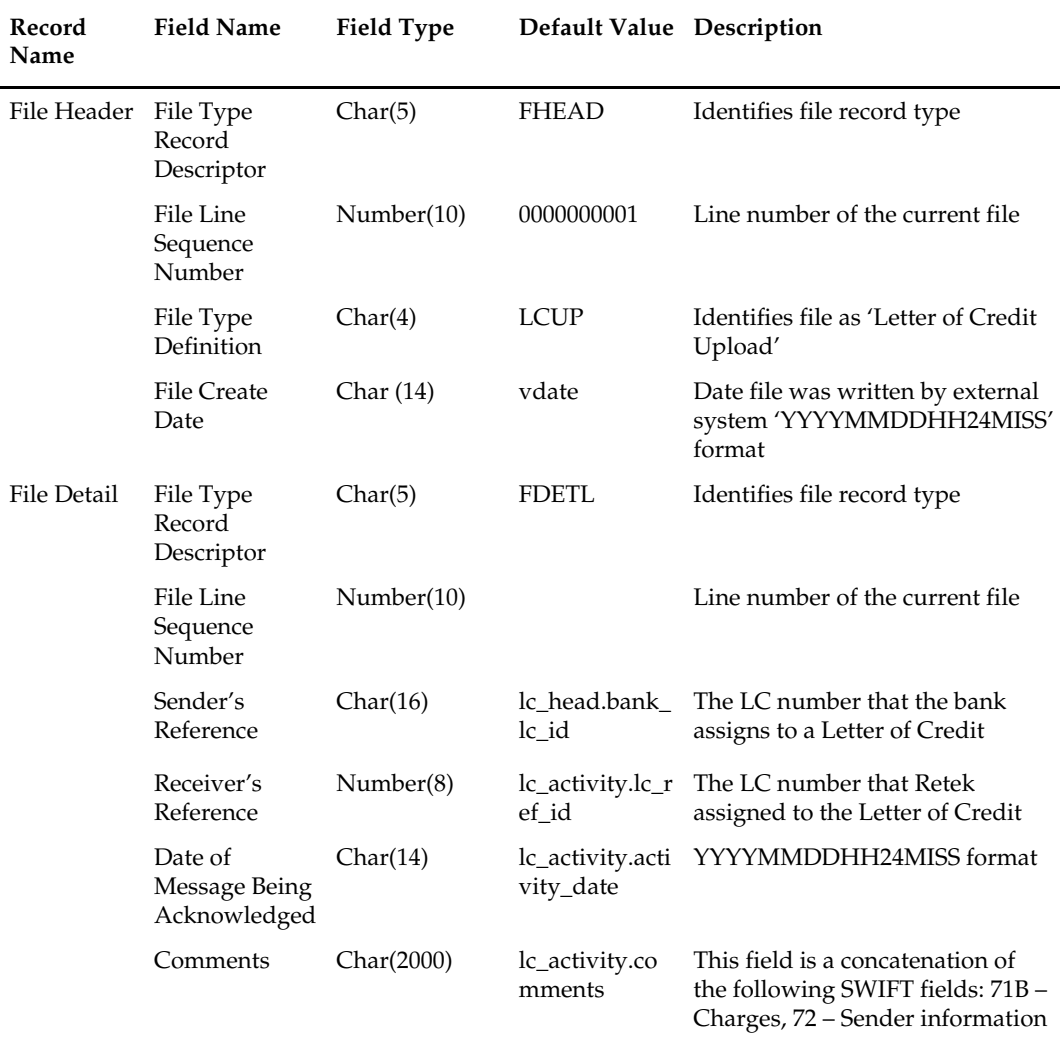

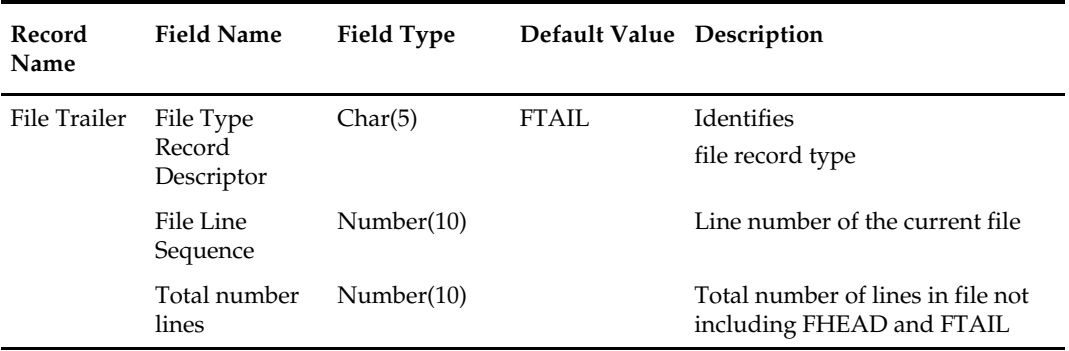

### **lcmt730 (SWIFT File Conversion - Letter of Credit Confirmation)**

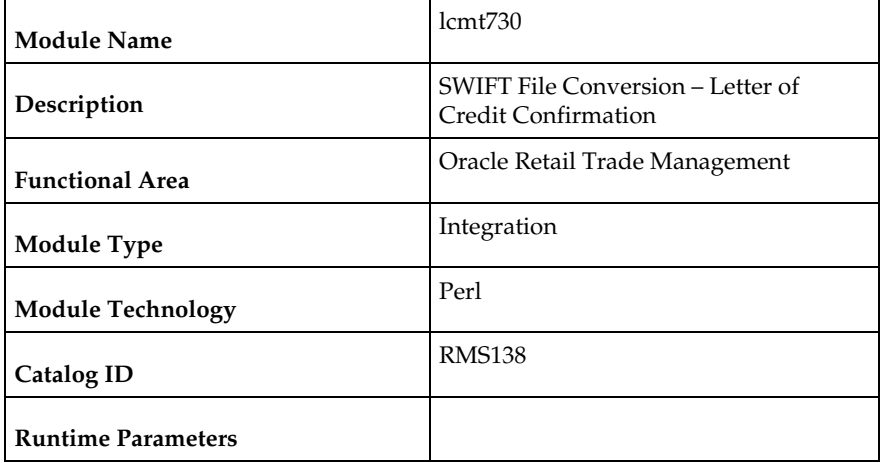

#### **Design Overview**

The lcmt730 Perl script converts letter of credit confirmations from a S.W.I.F.T. format (MT730) to a RMS flat file format. The output file from this script will be the input file for the lcupld.pc.

#### **Scheduling Constraints**

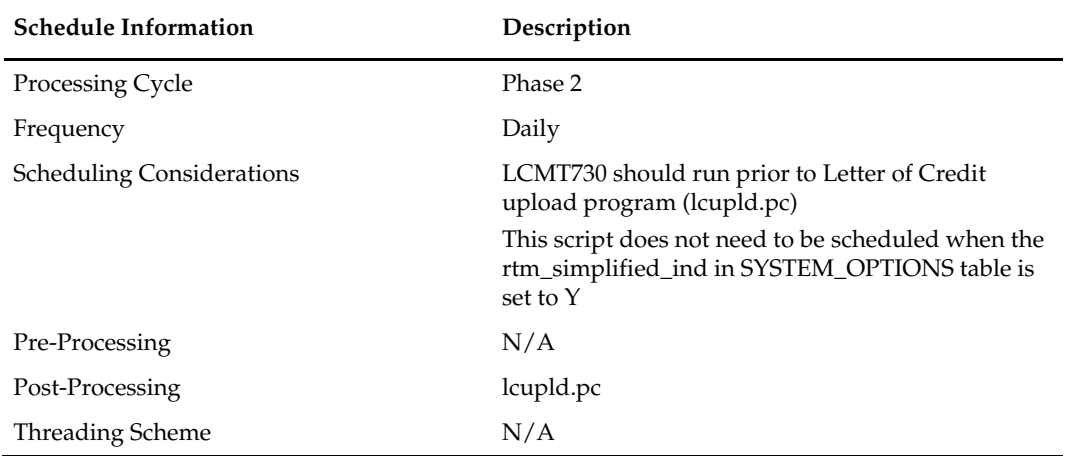

# **Integration Contract**

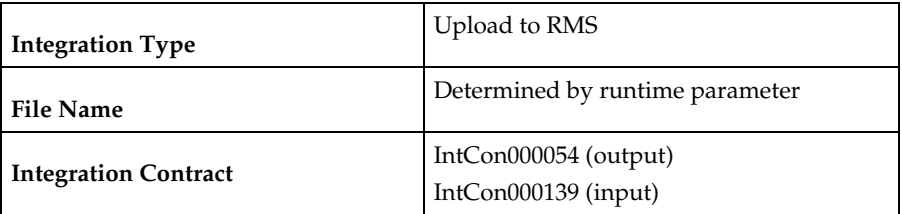

### **Input File Layout**

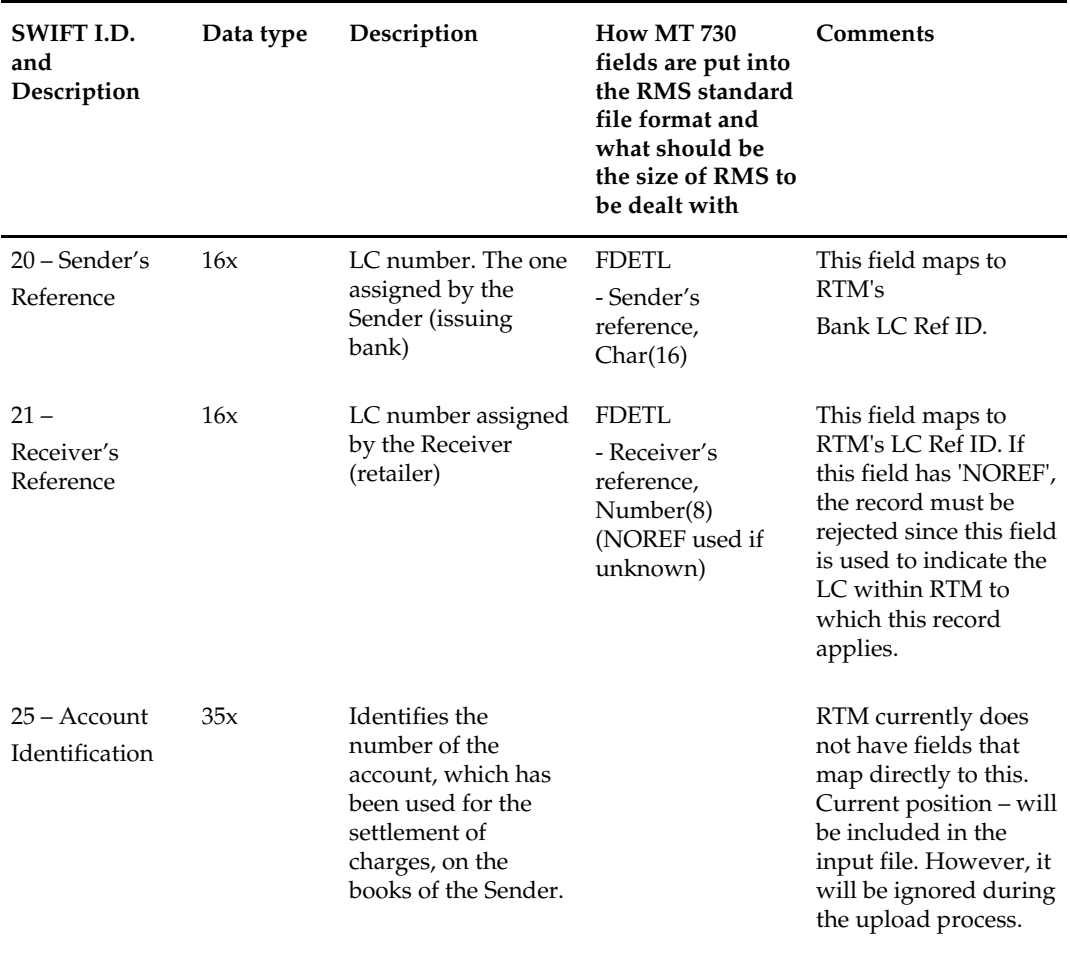

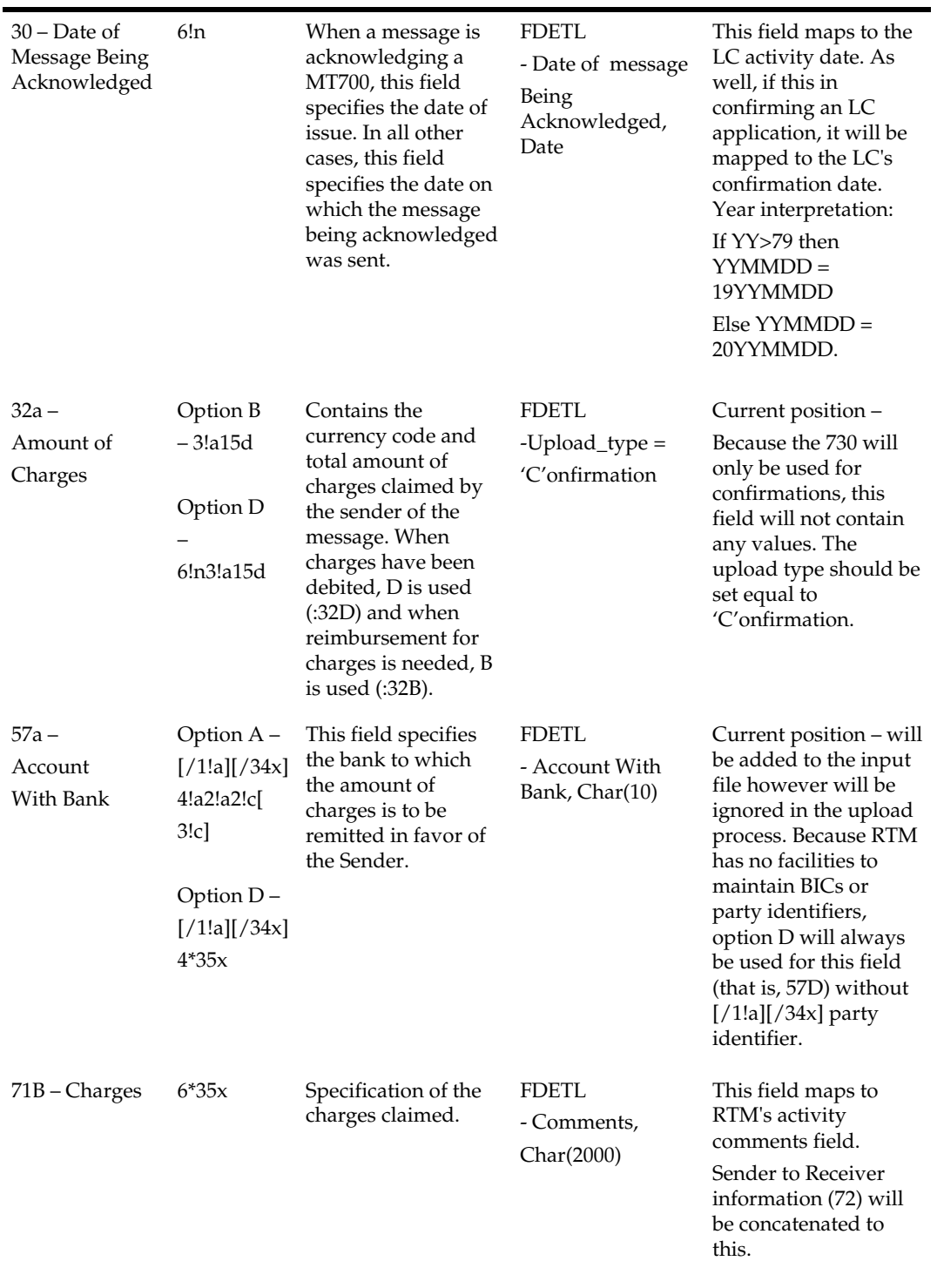

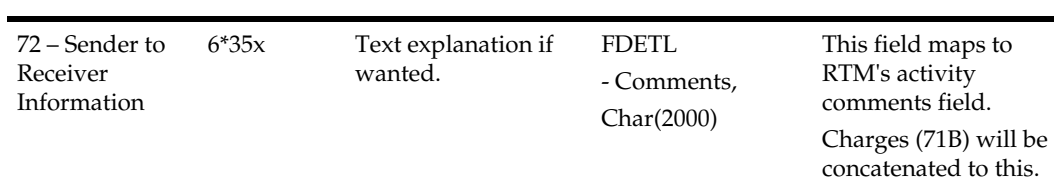

# **Output File Layout**

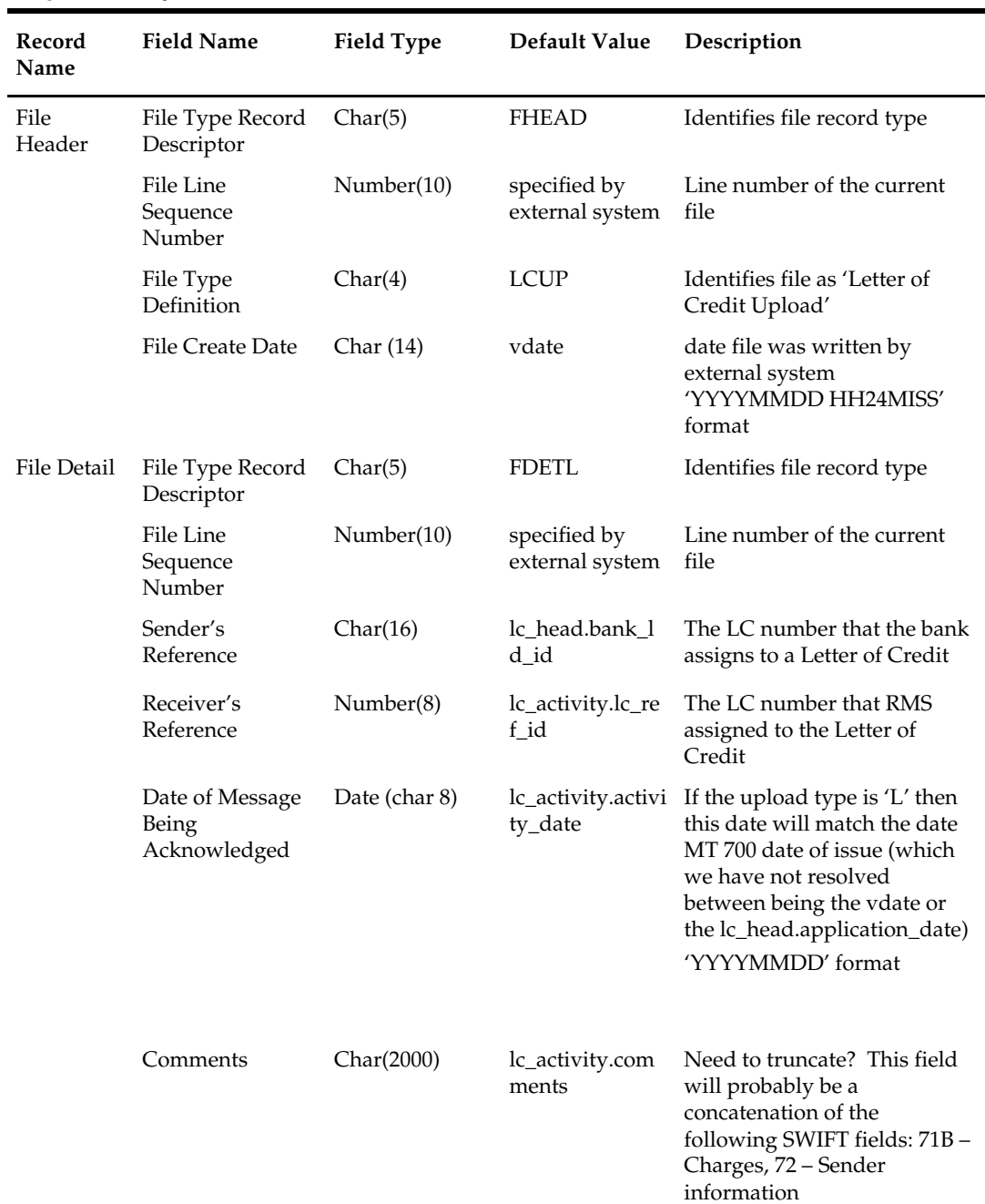

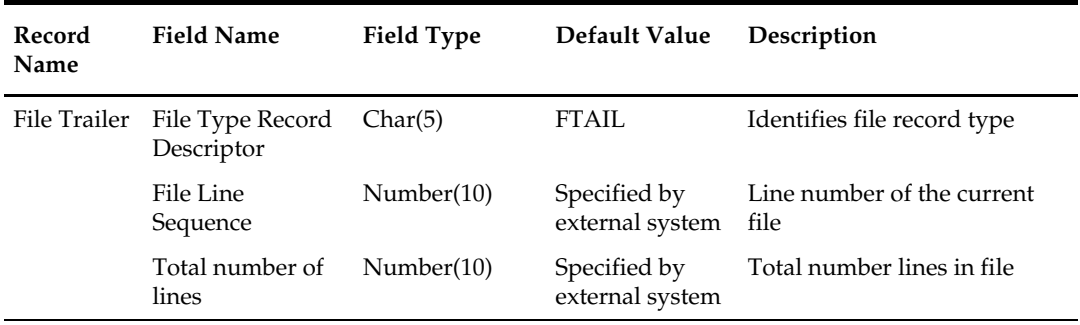

### **lcmdnld (Letter of Credit Amendment Download)**

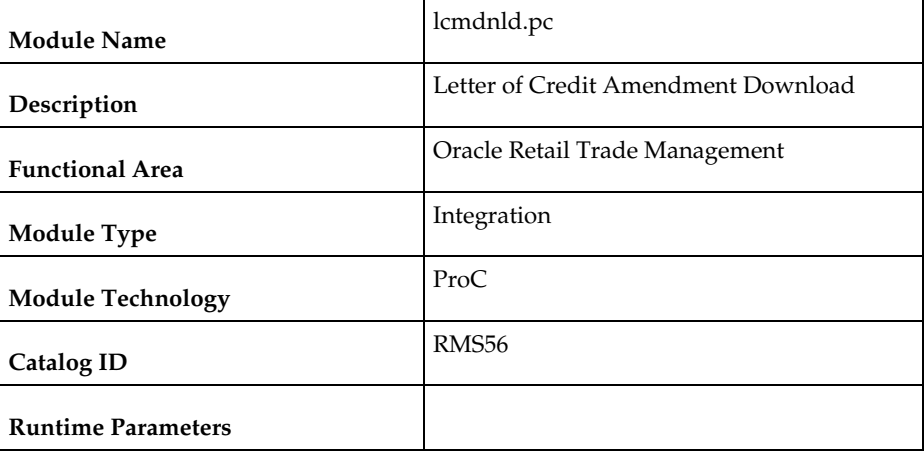

#### **Design Overview**

lcmdnld.pc downloads amended letter of credit information to a bank, in the S.W.I.F.T. format.

Online user actions flag LCs for download by writing to the LC\_DOWNLOAD table.

#### **Scheduling Constraints**

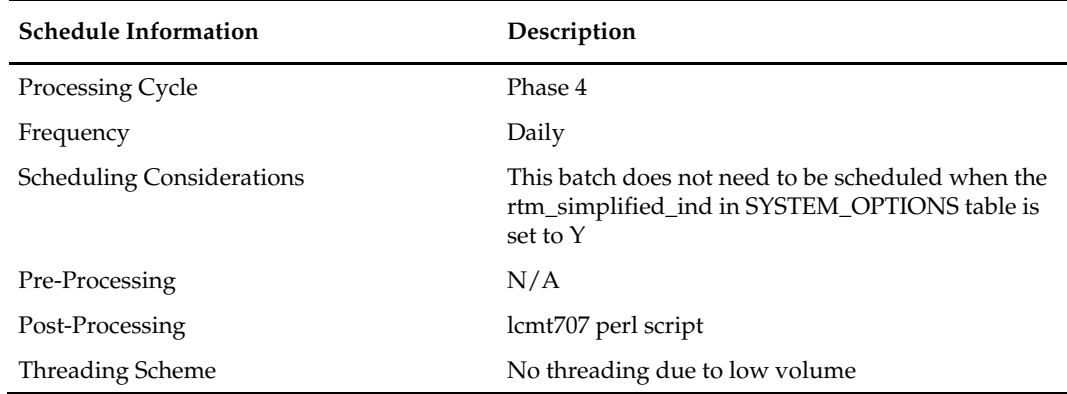

#### **Restart/Recovery**

Restart/recovery for this program is set up at the lc\_ref\_id level. The recommended commit counter setting is 1000 records (subject to change based on experimentation).

# **Key Tables Affected**

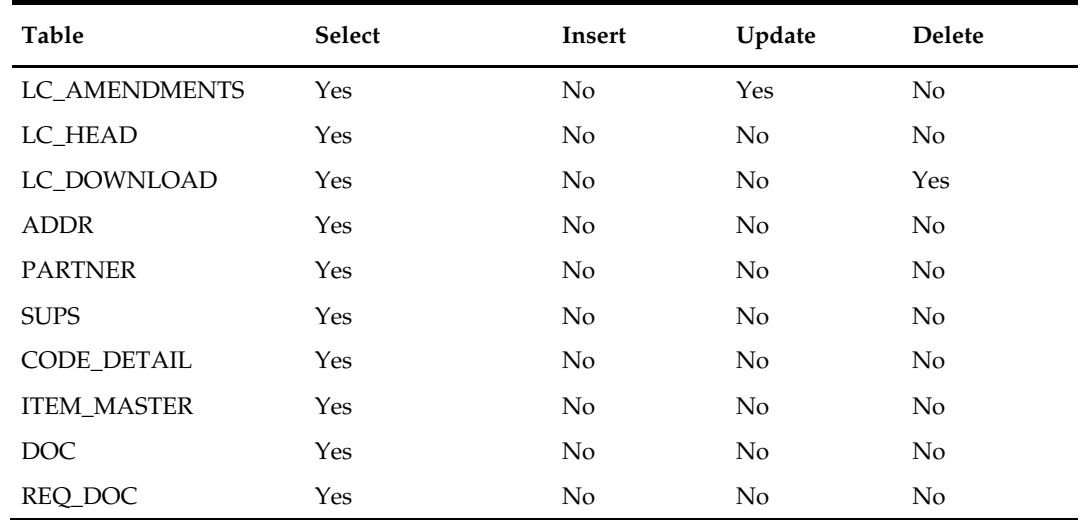

# **Integration Contract**

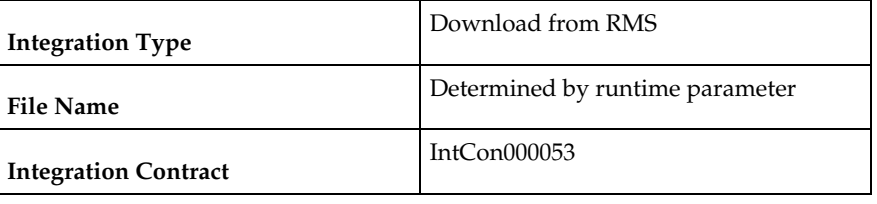

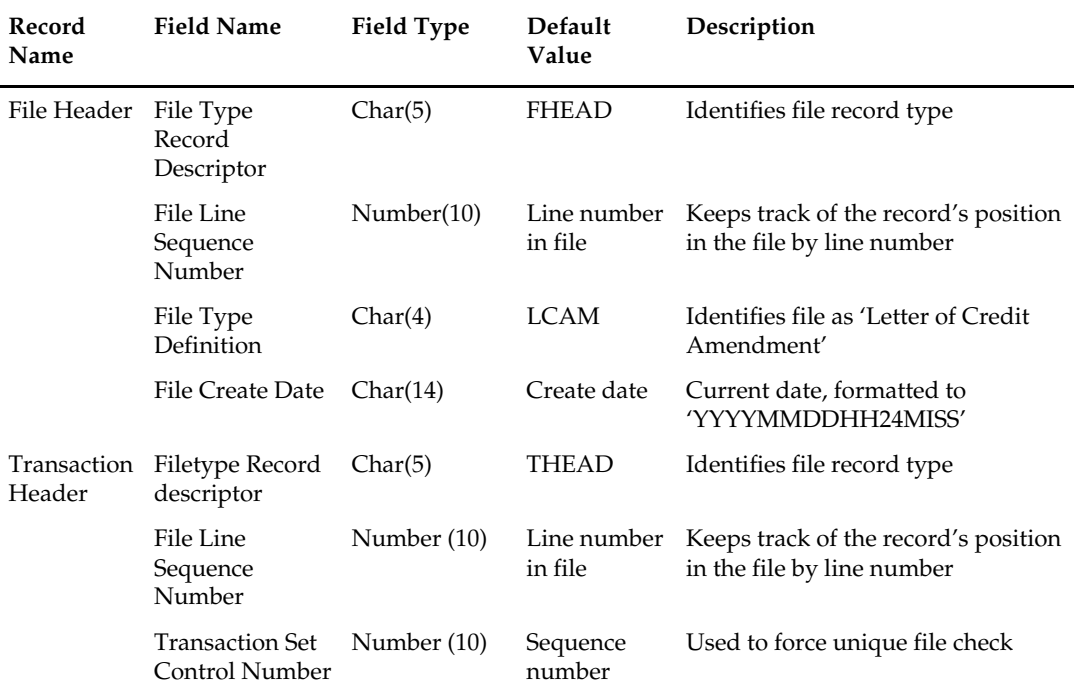

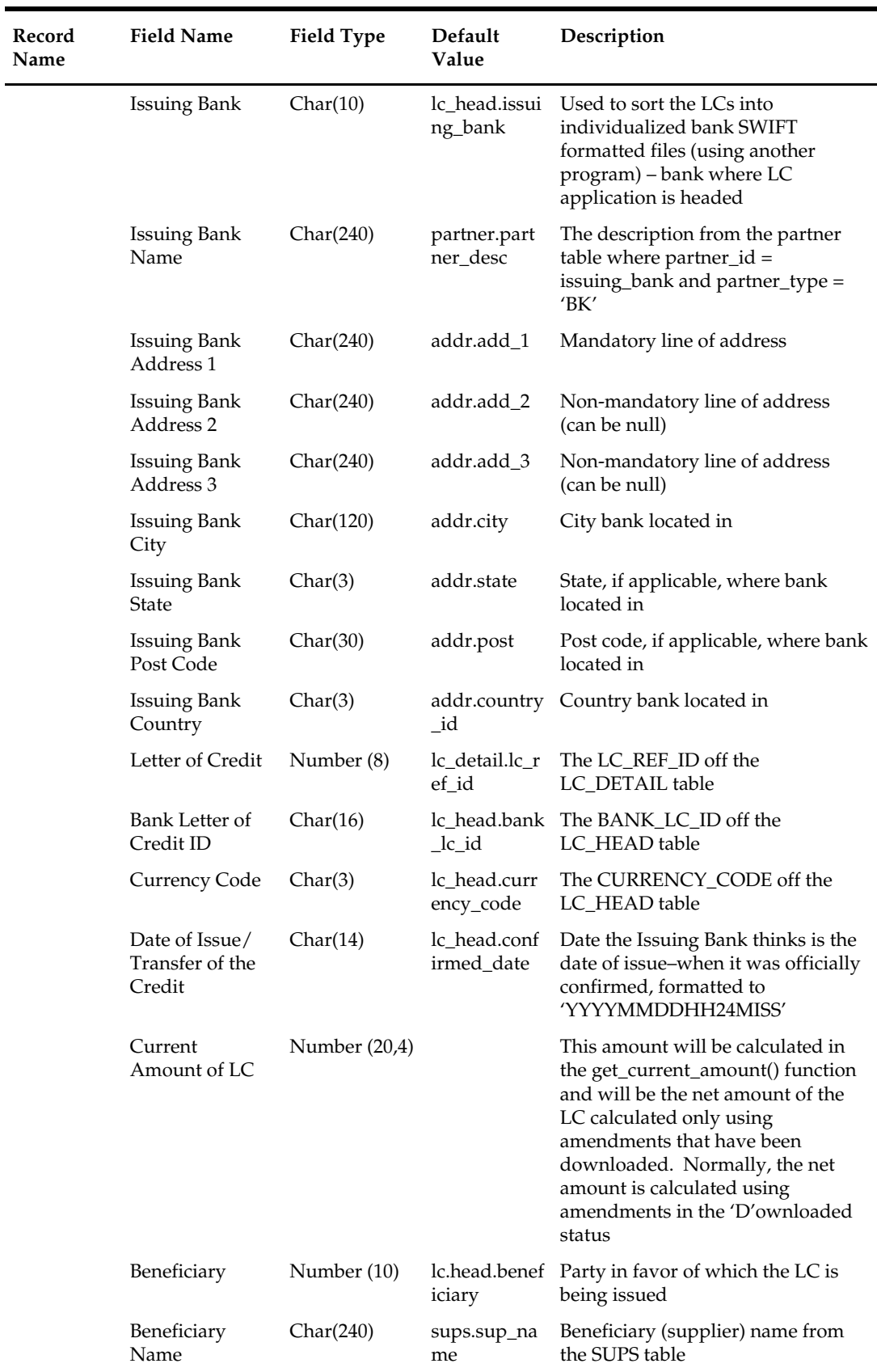

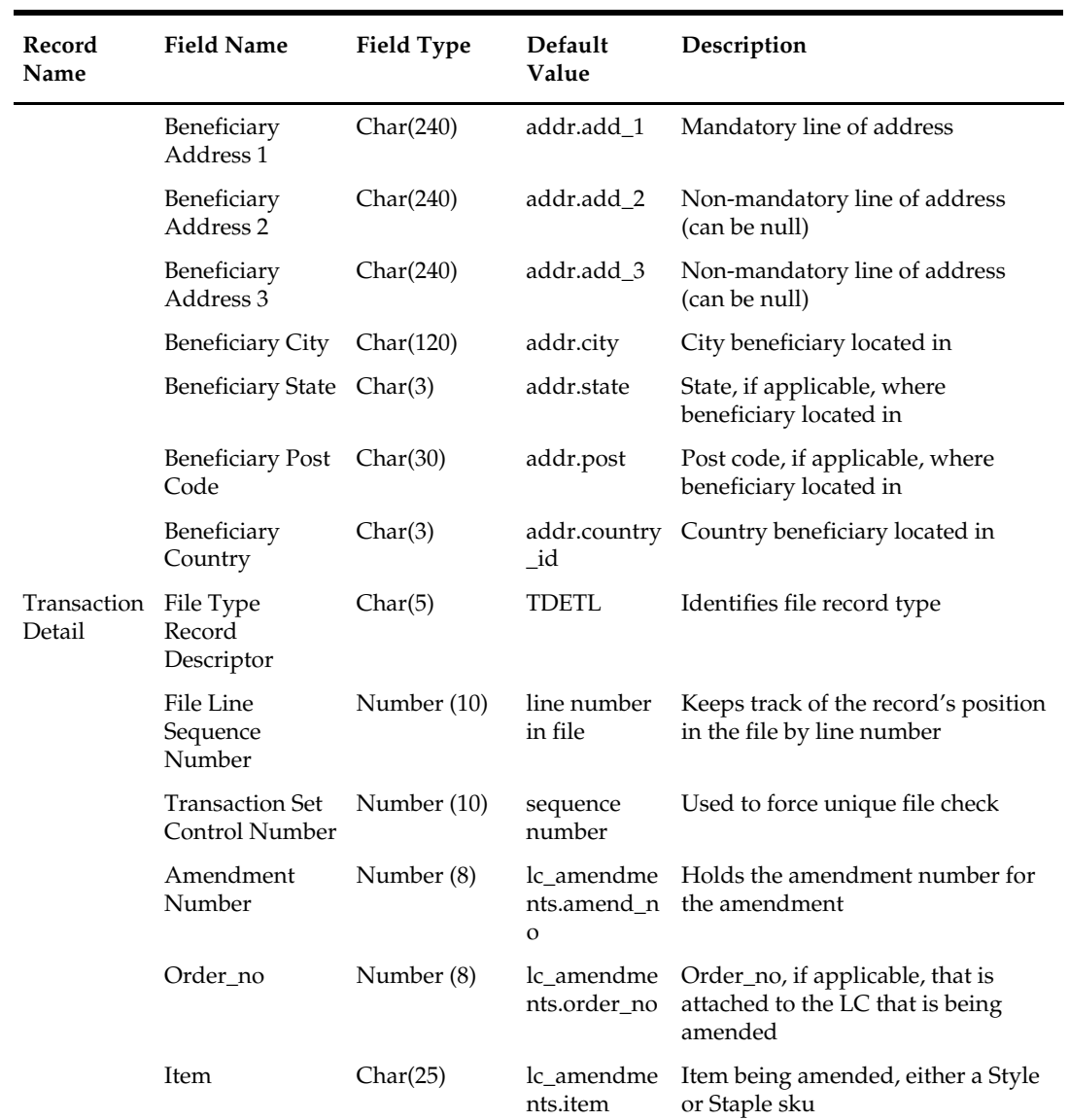

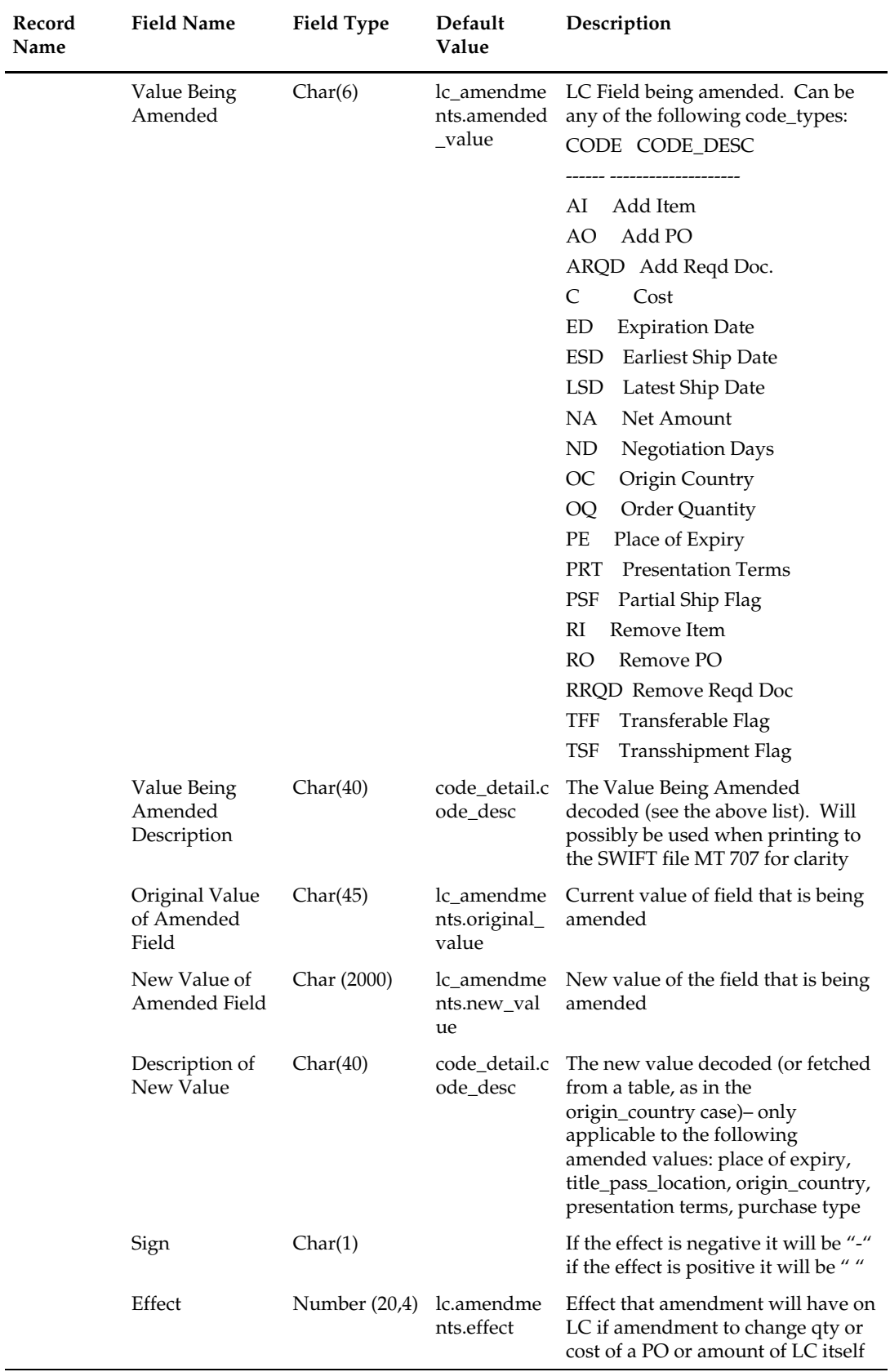

 $\overline{\phantom{0}}$ 

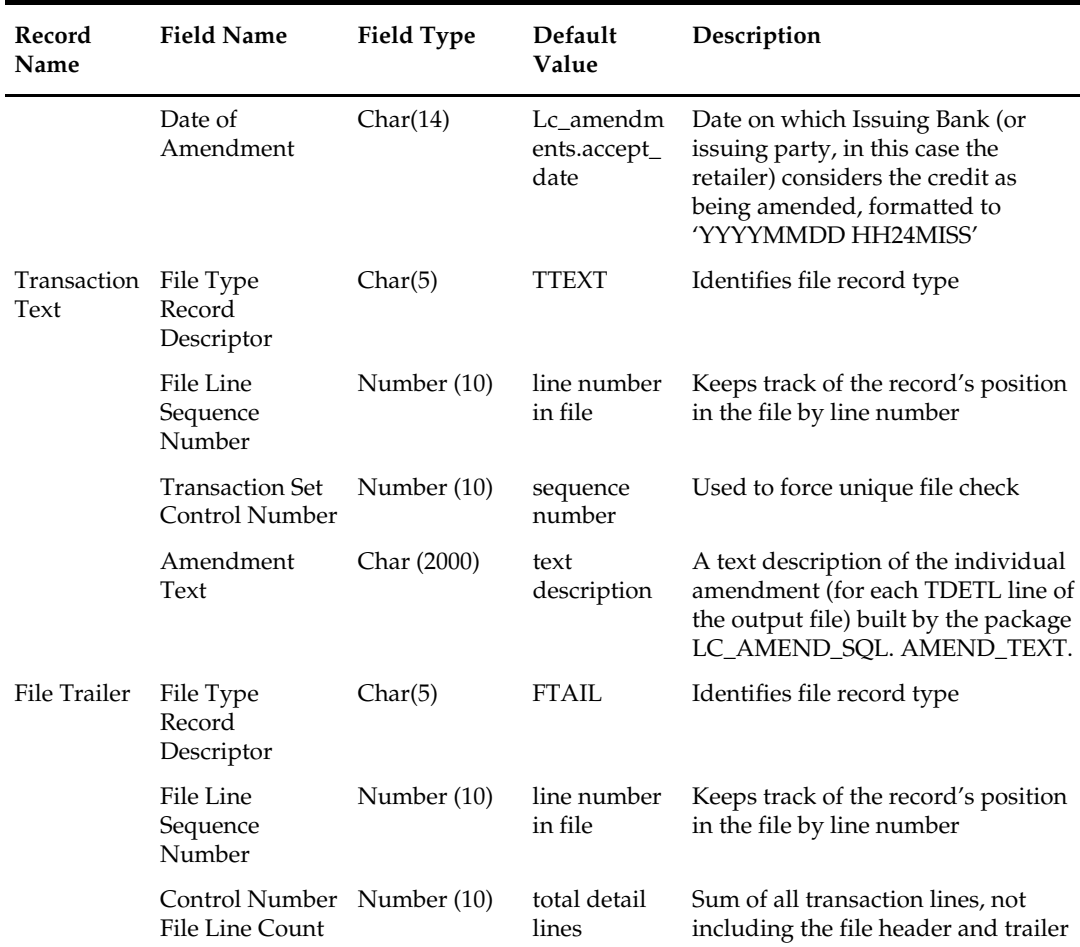

# **lcmt707 (SWIFT File Conversion – Letter of Credit Amendment)**

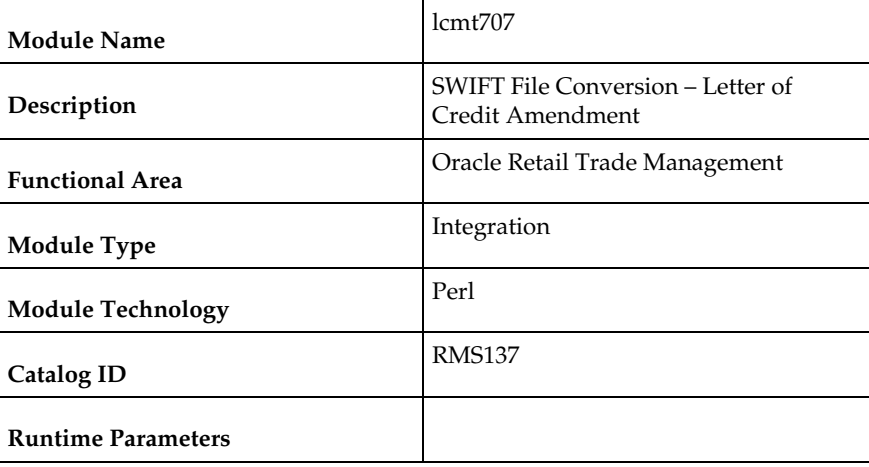

#### **Design Overview**

This Perl script converts the Oracle retail standard interface file format for Amendments to Letters of Credit download to the corresponding S.W.I.F.T file format (MT 707). The input file for this Perl script is the output of the lcmdnld.pc RMS batch.

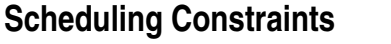

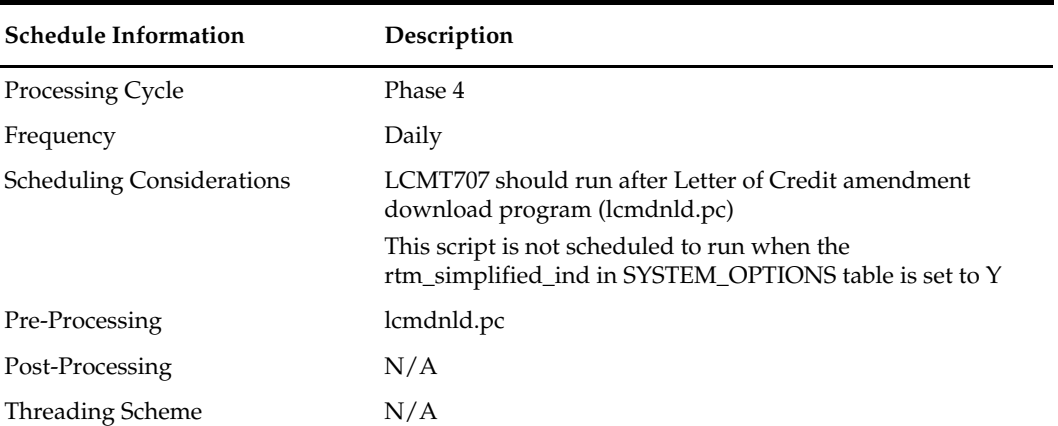

#### **Key Tables Affected**

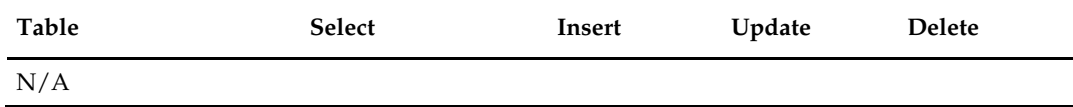

#### **.Integration Contract**

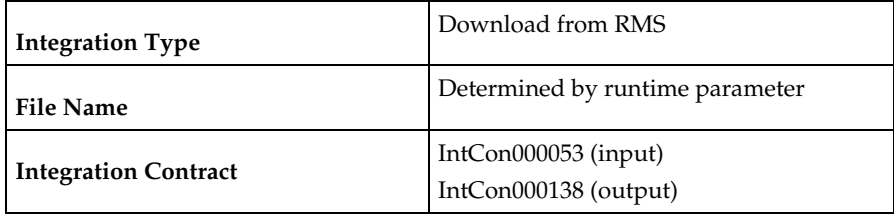

#### **Output**

#### **The SWIFT MT 707 output file should be in the following format:**

- Most output fields are contained in their own line (or 3-4 line for addresses).
- Each amendment consists of only one part, the MT 707. There may be several MT 707s at any given time associated to an LC because they are grouped by amendment number at the time of creation. All TDETL records with the same amend\_no will be grouped together in one MT 707.
- Each record starts with a colon and a SWIFT field identifier, followed by another colon: for example, ':40A:'-
- Each amendment is separated by a line with only the ASCII 3 symbol (a heart) on it.

#### **Logic Setup:**

The input file will be in standard RMS file format. It will potentially have numerous TDETL lines per each THEAD line. There may be numerous TDETL records for one amendment. MT 707 will write one record for each amendment, so if there are multiple TDETL records they need to be combined. There is one TTEXT for each TDETL.

There are three values that need to be calculated. 32B, 33B, 34B. 32B is the total increment or the sum of the positive effect values for each amendment. 33B is the total decrement or the sum of all the negative effect values for each amendment. 32B and 33B are separate totals for each amendment. 34B is the total difference, so it is the sum of the total

increment and total decrement. 34B is not just for one amendment though; it is for all amendments of a THEAD record, so this total will run through each TDETL in a THEAD.

#### **For example: if the input file contains:**

THEAD…. TDETL amendment 1, effect +1000 TTEXT TDETL amendment 1, effect +500 TTEXT TDETL amendment 2, effect -2500 TTEXT TDETL amendment 3, effect +4000 TTEXT TDETL amendment 3, effect -1000 TTEXT TDETL amendment 3, effect +500 TTEXT TDETL amendment 4, effect -1000 TTEXT TDETL amendment 4 , effect –2500 TTEXT TTATI.  $32B$  for amendment  $1 = 1500$ 33B for amendment  $1 = 0$ 34B for amendemnt 1 = 1500 32B for amendment 2 = 0 33B for amendment 2 = 2500  $34B$  for amendemnt  $2 = -1000$ 32B for amendment 3 = 4500 33B for amendment 3 = 1000 34B for amendemnt 3 = 4500 32B for amendment  $4 = 0$  $33B$  for amendment  $4 = 3500$ 34B for amendemnt 4 = 1000

#### **Examples of how individual lines of the MT 707 should look:**

APPLICANT: OPERATOR: OPERATION DATE: OPERATION TIME: TEST KEY: BATCH TOTAL: SEGMENT TOTAL: MT/PRIORITY:707 02 :27:1/1 :20:10001981 :21:1981 :52D:Bank One 100 Bank One Way , OH 41984 US :31C:990204 :30:990204 :26E:1 :59:David Fashion Creations P/L Pack Wholesale Division 109 Ackland St.<br>St. Kilda , VA 30280-1234 US :32B:USD500,0

```
:33B:USD0,0
:34B:USD500,0
:79:Letter of Credit: has been changed from 25 to 30 
for Style 10049369, resulting in an effect of 500 
(USD).
```
#### **The layout of the S.W.I.F.T MT 707 (Amendment to a Documentary Credit) file is as follows:**

SWIFT I.D. DATA TYPE CODES (refer to SWIFT User Handbook – Standards General Information – October 1998 release for formatting information):

#### **Note**:

The field lengths and types in the Oracle retail Standard Download Format of the MT 707 are important because sometimes they are different from the information that is being placed in them and the fields may have to be truncated, rounded, and so on.

There is always a new line (nl) after every individual SWIFT ID (and there may be more than one line within an individual field (example 59 – Beneficiary, four lines to hold address information).

In some situations, certain fields will be blank. These fields should be skipped over. In other words, no blank line or tag should be printed indicating the field is blank. Simply ignore it.

### **lcup798 (Letter of Credit Drawdowns and Charges)**

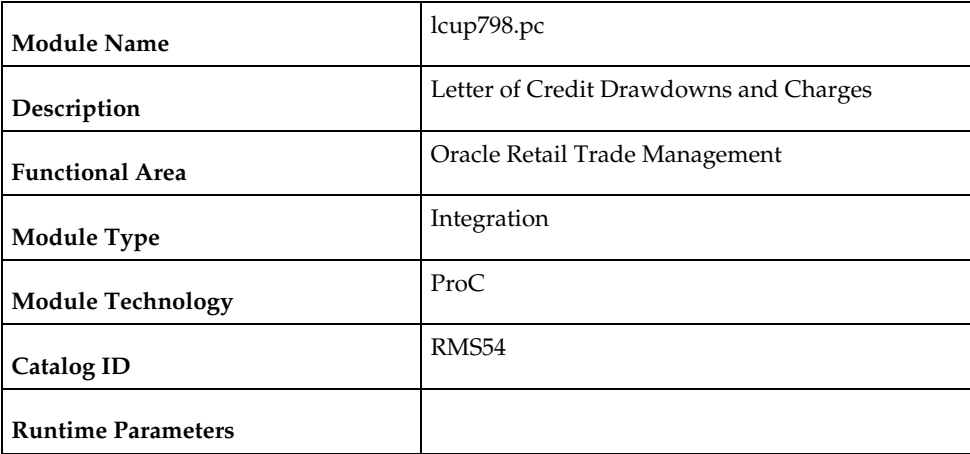

#### **Design Overview**

This program reads data from an input file containing letter of credit charges and drawings (in standard Oracle Retail format, modified from the SWIFT 798 format by the lcmt798 Perl script), validates it, and inserts it into the LC\_ACTIVITY table. If a record fails validation, it will be written to a reject file. These rejected records can be reprocessed by lcup798 after errors have been corrected.

### **Scheduling Constraints**

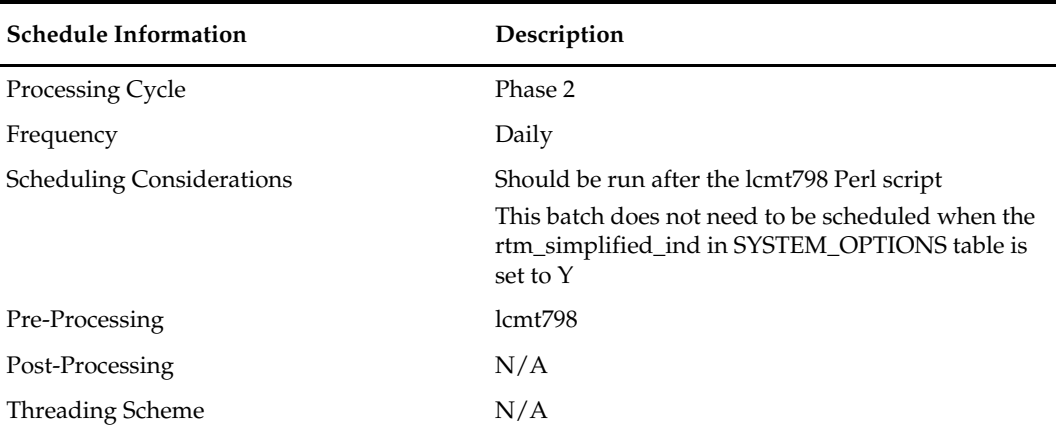

#### **Restart/Recovery**

This program will be restartable but not threadable.

Restart/recovery logic for file-based processing is used. Records will be committed to the database when commit\_max\_ctr defined in the RESTART\_CONTROL table is reached.

### **Key Tables Affected**

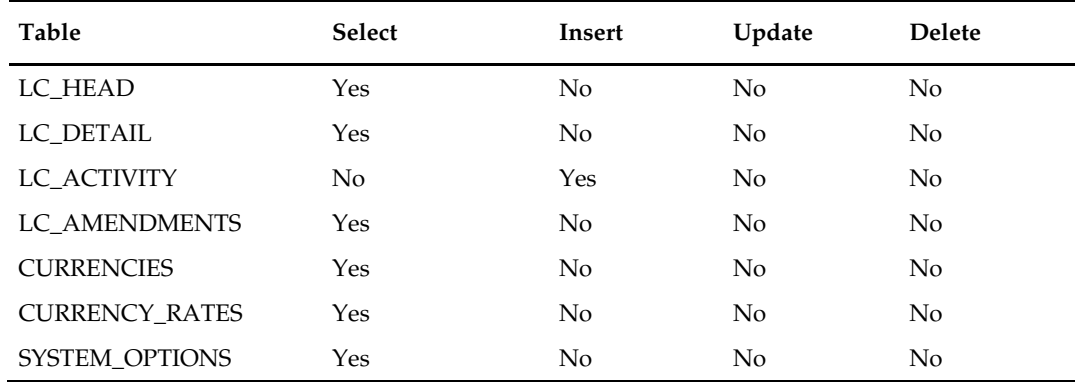

#### **Integration Contract**

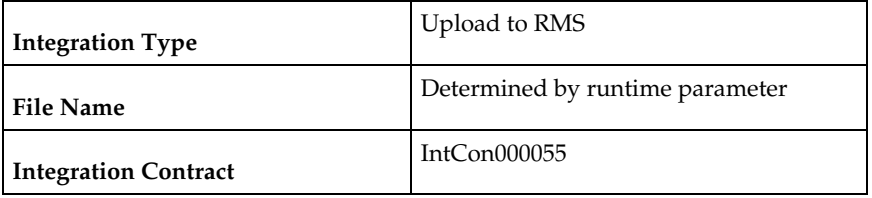

The input file for this batch program is the output from the lcmt798 Perl script.

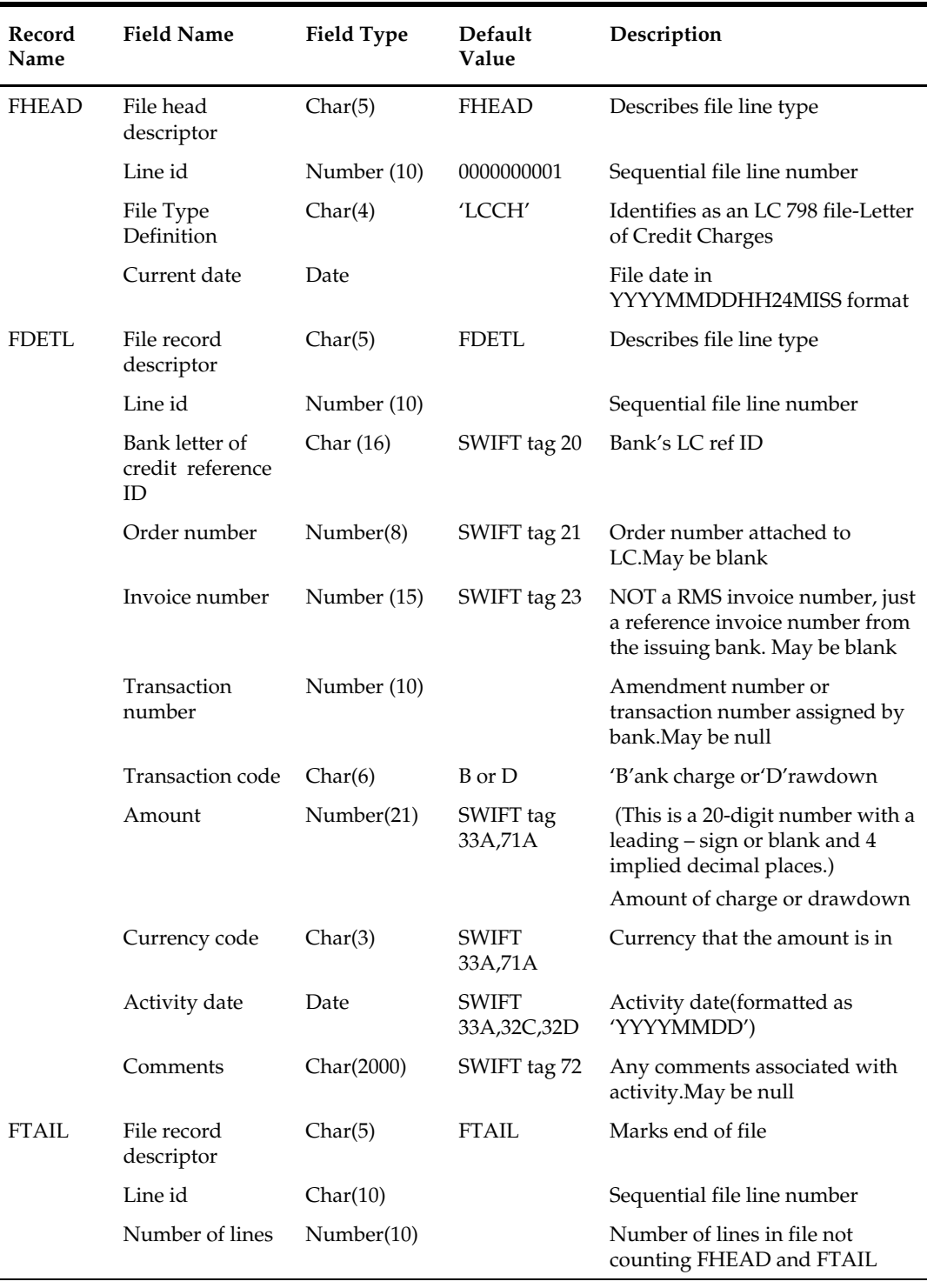

#### **Input File Layout**

# **lcmt798 (SWIFT File Conversion – Letter of Credit Charges and Drawdowns)**

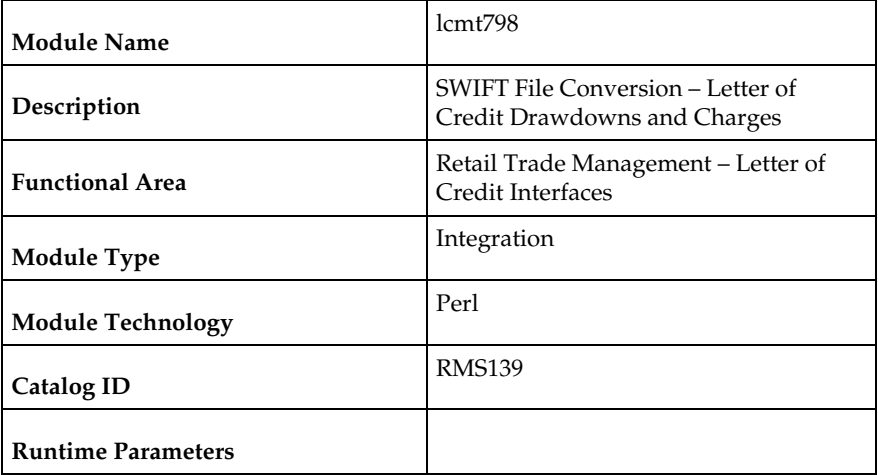

#### **Design Overview**

This Perl script converts letter of credit (L/C) activity data for charges and drawdowns from a S.W.I.F.T. format input file to a RMS format file.

### **Scheduling Constraints**

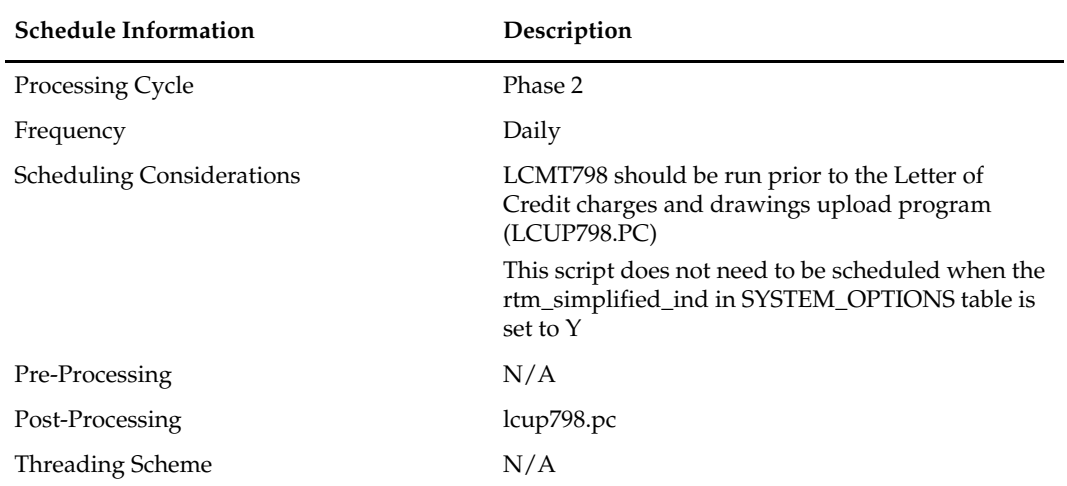

### **Integration Contract**

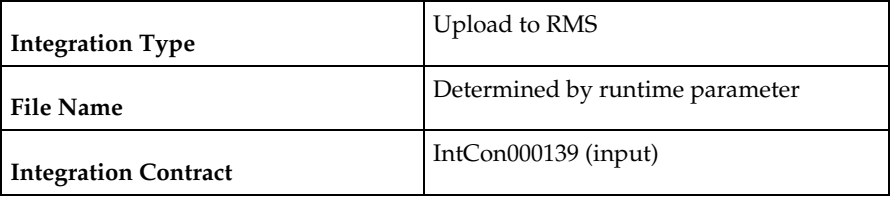

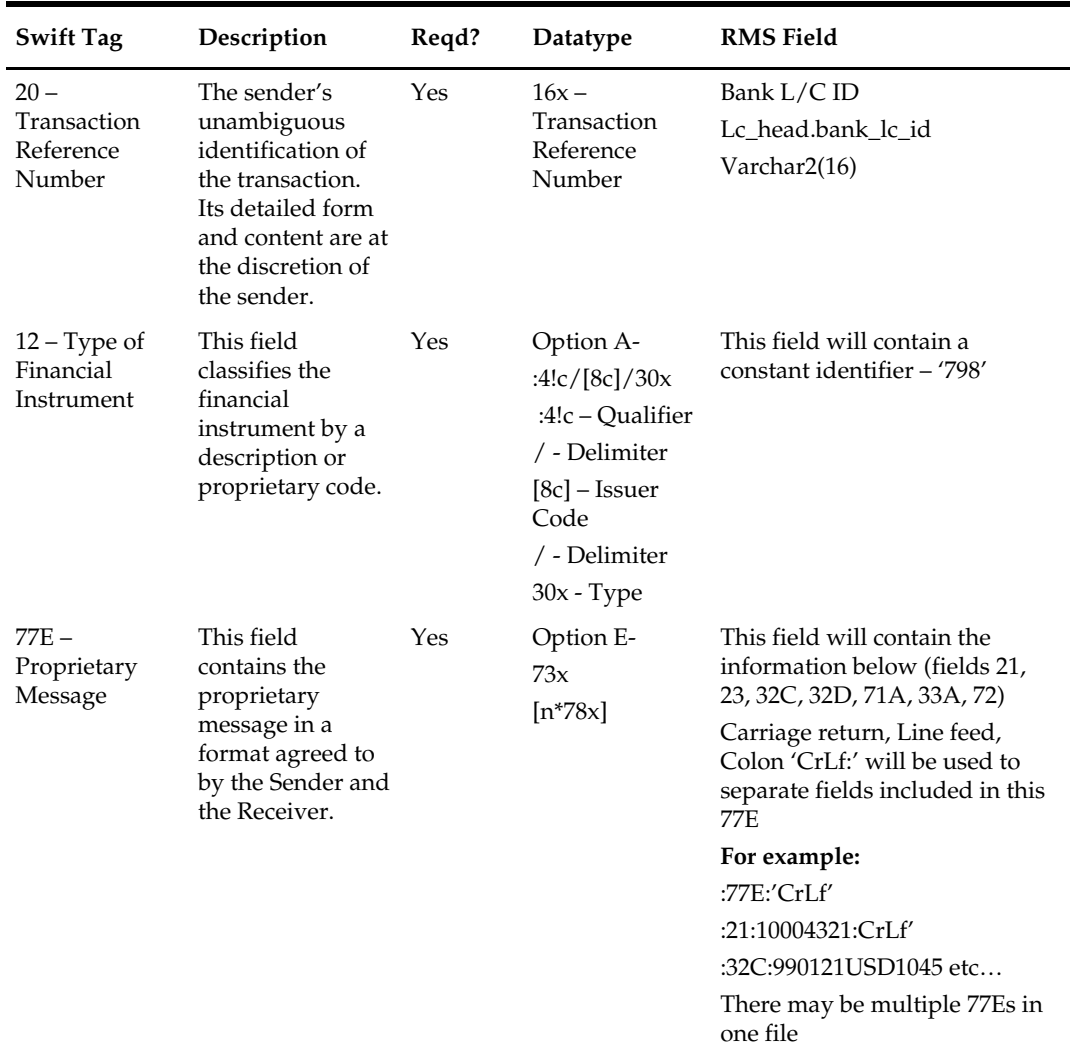

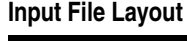

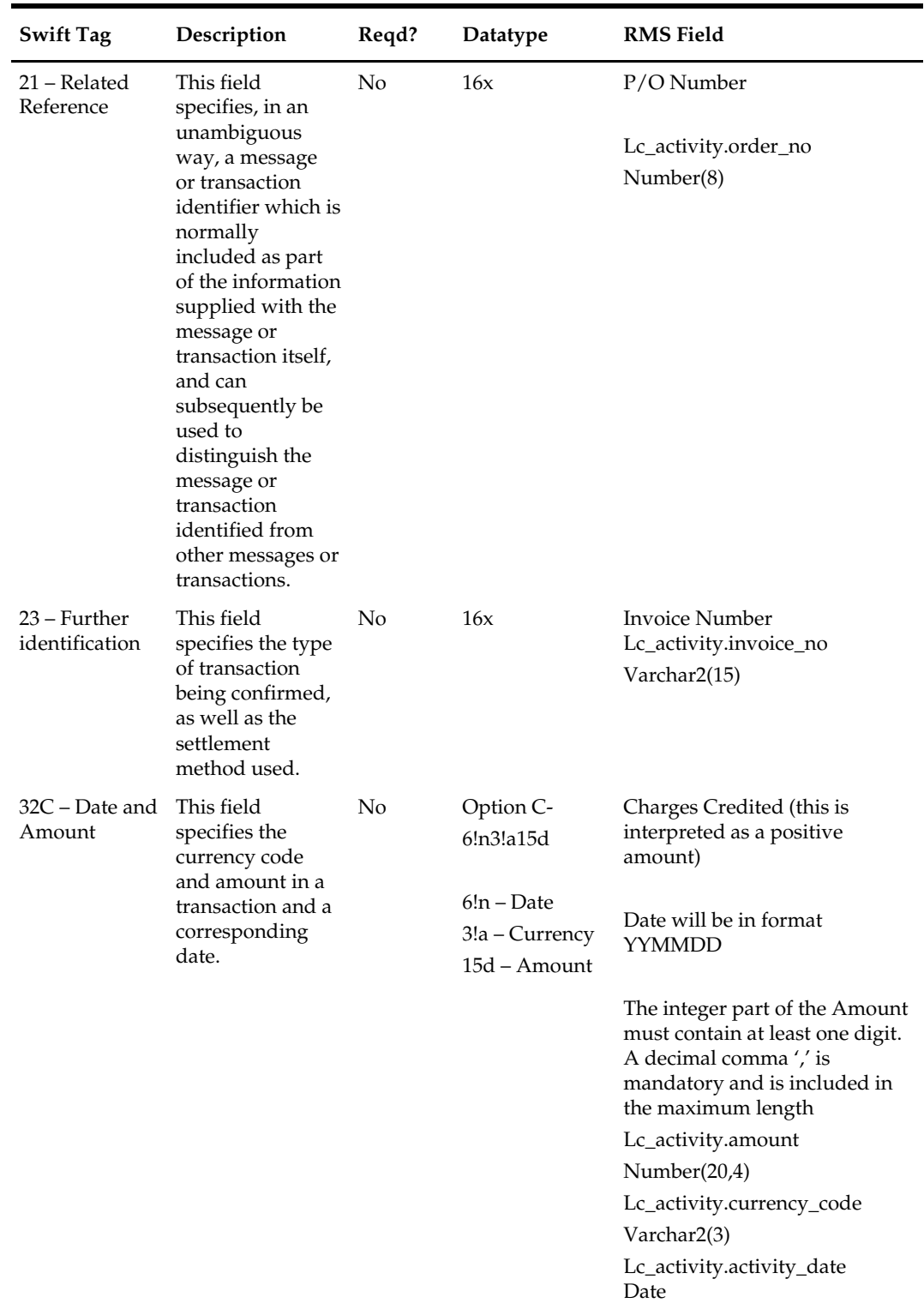

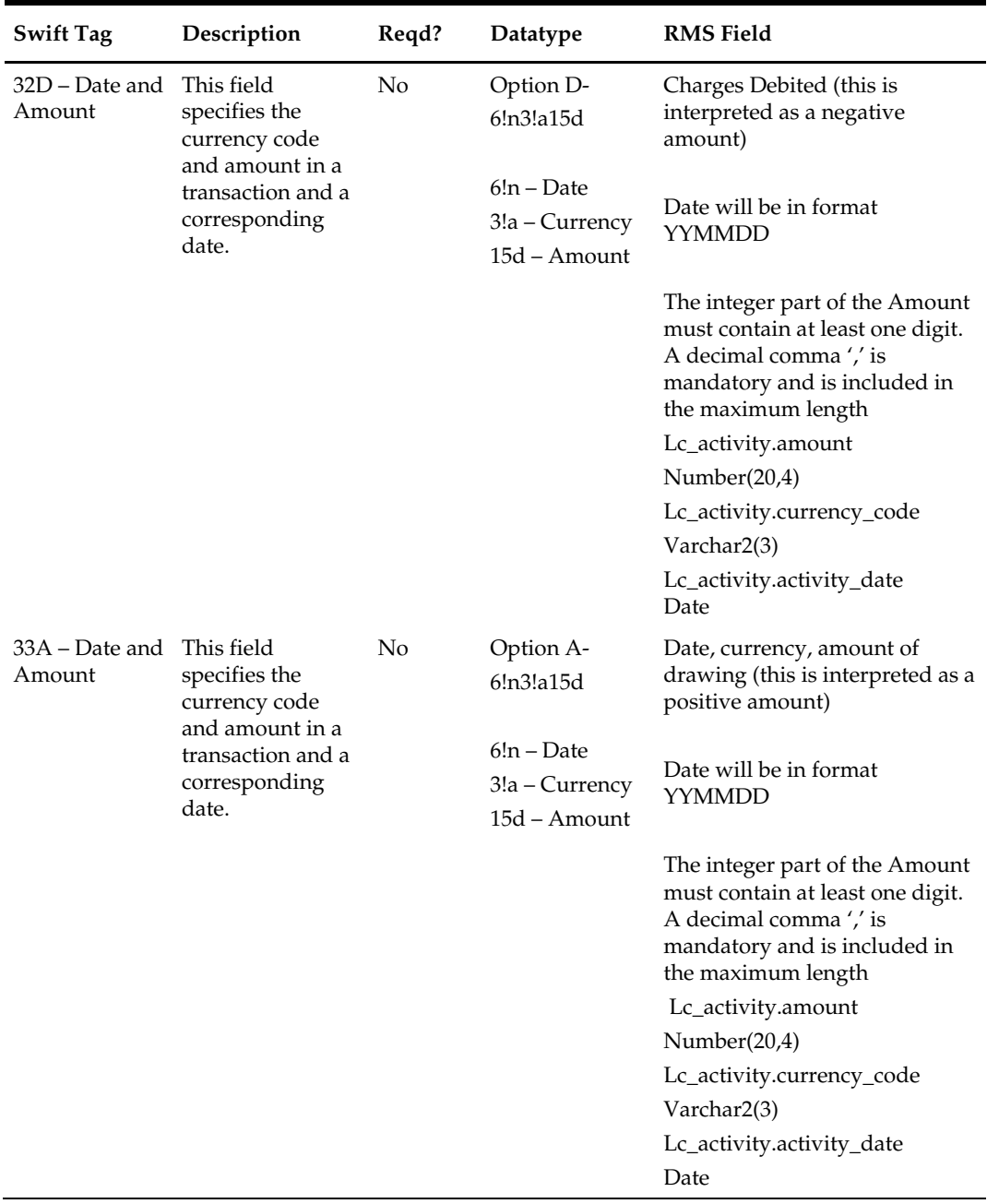

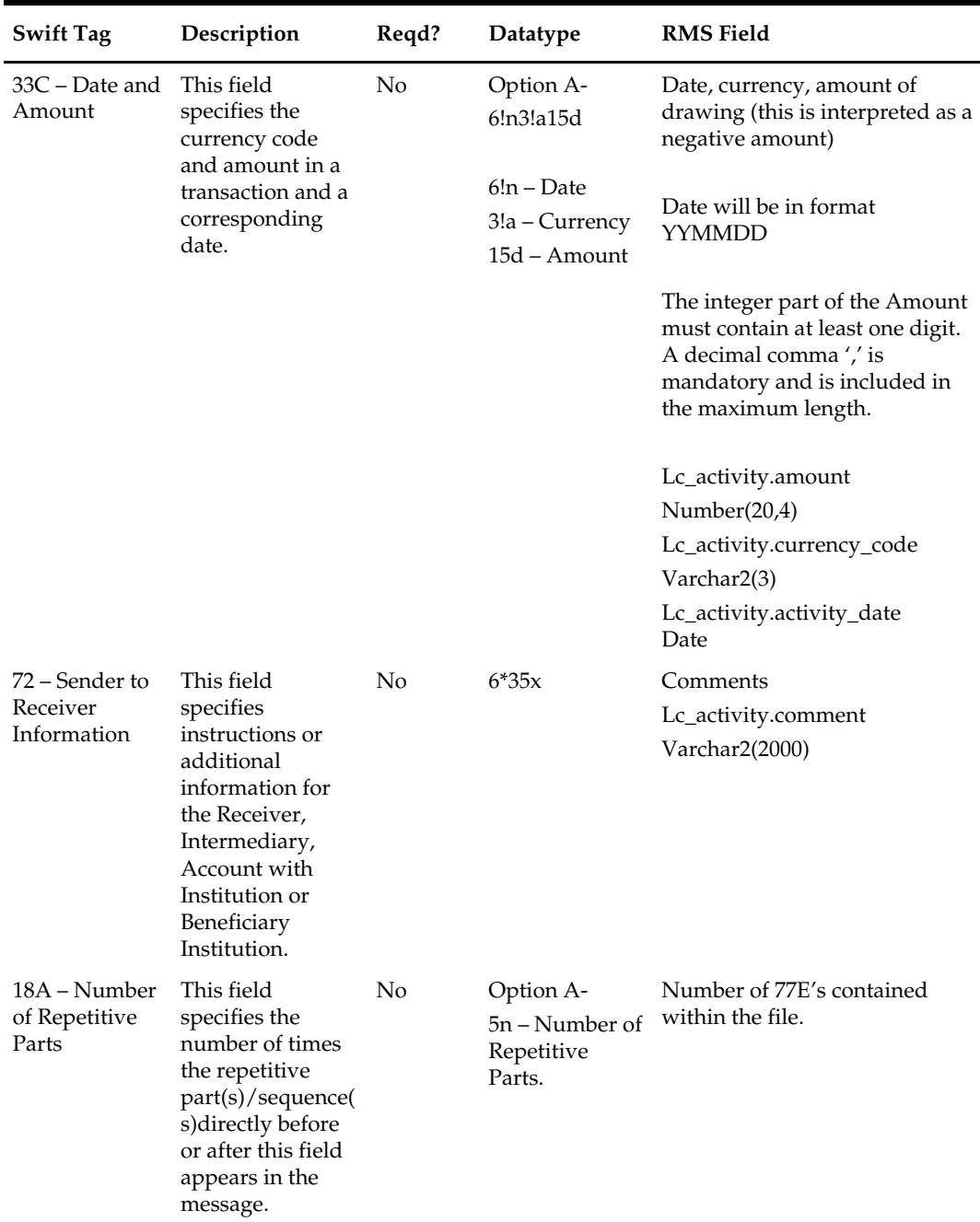

# **Integration Contract**

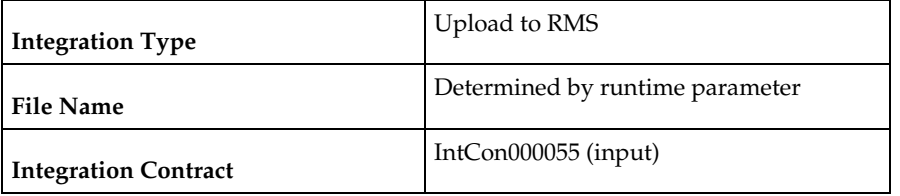

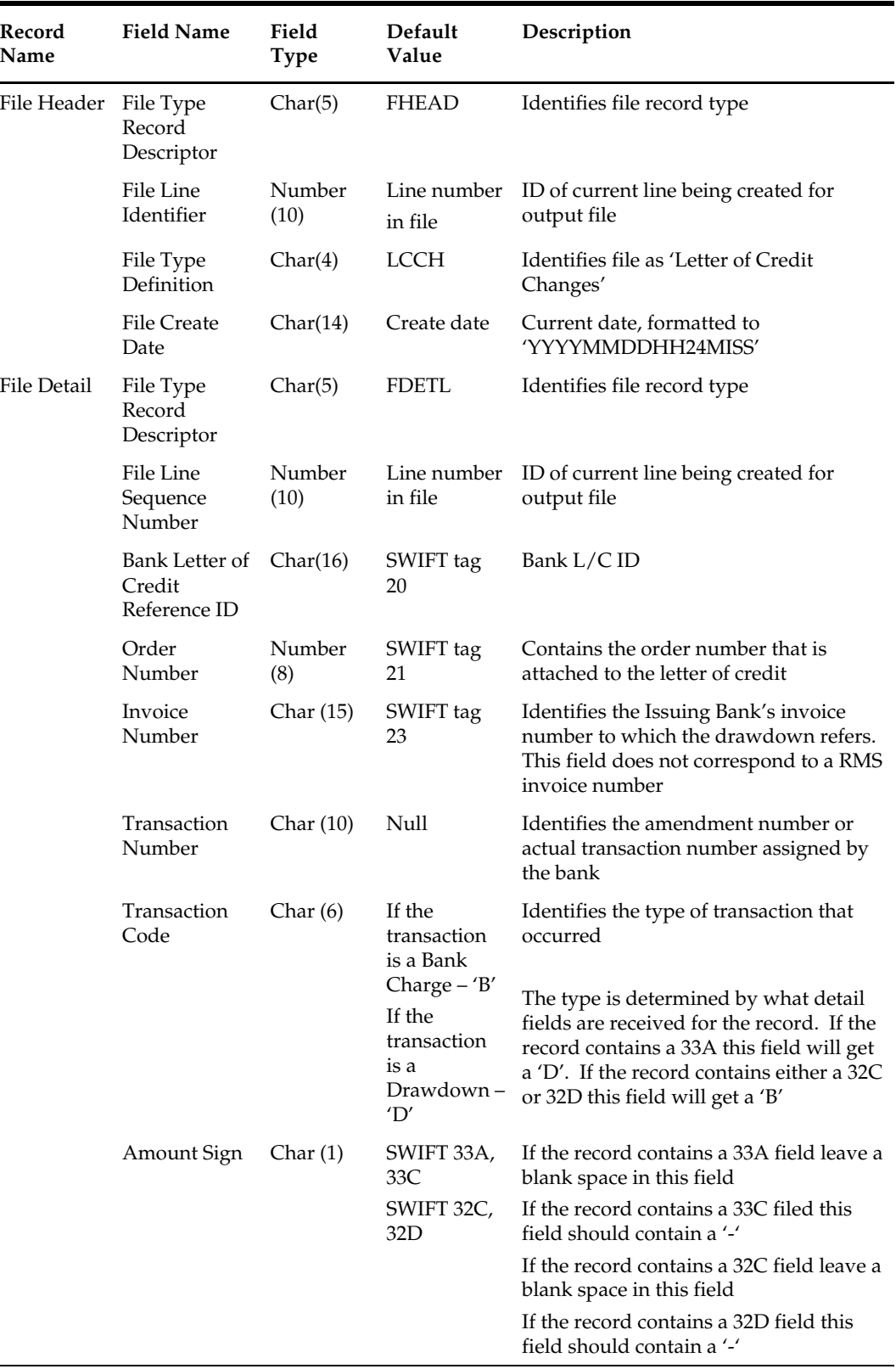

#### **Output File Layout**

 $\overline{\phantom{a}}$ 

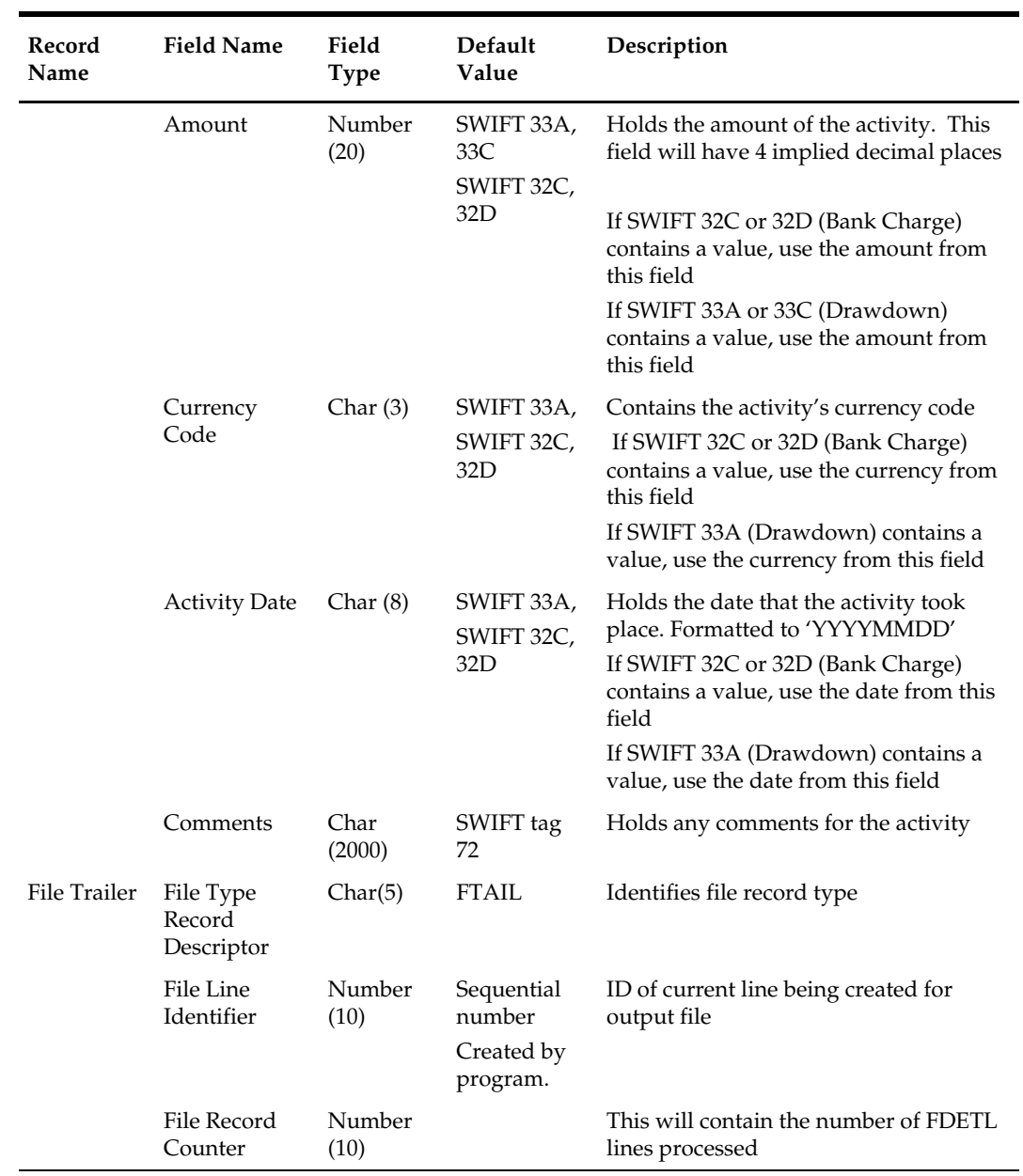
# **Overview**

The stock ledger holds financial data that allows you to monitor your company's performance. It incorporates financial transactions related to merchandising activities, including sales, purchases, transfers, and markdowns; and is calculated weekly or monthly. The stock ledger accounts for inventory in buckets (how much inventory was returned, how much damaged, and so on). This overview describes how the stock ledger is set up, the accounting methods that impact stock ledger calculations, the primary stock ledger tables, and the batch programs and PL/SQL packages that process data held on the tables.

> **Note:** For additional information about stock ledger transaction posting, see [Sales Posting.](#page-312-0)

For additional information about integration of data (including month level stock ledger data) to the General Ledger, see [Integration with General Ledger.](#page-636-0)

## **Stock Ledger Set Up and Accounting Methods**

The operation of the stock ledger is dependent upon a number of options that you choose for your implementation of RMS. To understand how your company uses the stock ledger, you can examine the settings that are described here.

The stock ledger is implemented at the subclass level and supports both the retail and cost methods of accounting. The method of accounting may vary by department and is set on the department (DEPS) table in the profit\_calc\_type column. The '1' setting indicates that profit is calculated by direct cost. The '2' setting indicates that profit is calculated by retail inventory.

If you select the cost method of accounting, two options are available: average cost or standard cost. The chosen option is represented on the SYSTEM\_OPTIONS table in the std\_av\_ind column, where the standard cost option is indicated by the 'S' setting, and the average cost option is indicated by the 'A' setting. The selected option then applies to all departments that use the cost method stock ledger option.

If you select the retail method of accounting, you can choose to implement the retail components of all transactions either to include value-added tax (VAT) or to exclude VAT. You accomplish through a system-level option vat\_ind on the SYSTEM\_OPTIONS table.

> **Note:** If the value-added tax (VAT) system option is enabled in RMS, rolled-up stock ledger data values for the retail accounting method include value-added tax.

For sales history purposes, history is maintained based on the calendar that you choose. If your company uses the 4-5-4 calendar, sales history is tracked weekly. If you use the Gregorian (or 'normal') calendar, sales history is tracked monthly. The calendar setting is held on the SYSTEM\_OPTIONS table in the calendar\_454\_ind column.

## **Process Flow**

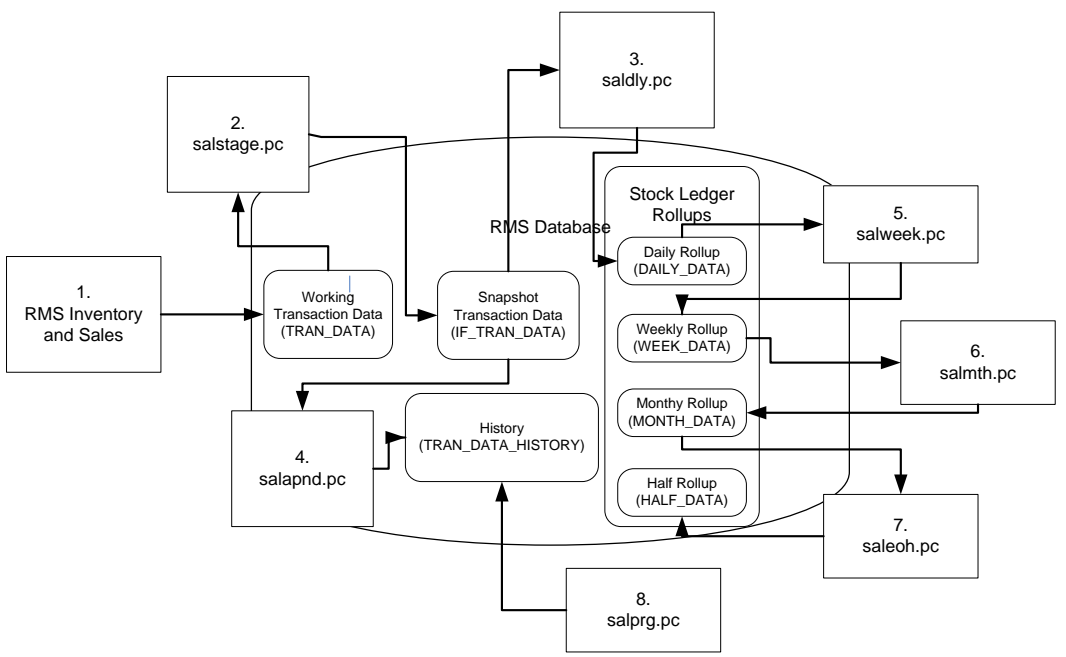

- 1. Assorted RMS Inventory and Sales Transactions write to the working transaction data table (TRAN\_DATA).
- 2. Salstage.pc moves transaction data from the working table to the snapshot transaction data table (IF\_TRAN\_DATA) for additional processing.
- 3. Saldly.pc rolls up the snapshot transaction data (IF\_TRAN\_DATA) and persists it to the daily rollup table (DAILY\_DATA).
- 4. Salapnd.pc moves data from the snapshot transaction data table (IF\_TRAN\_DATA) to the history table (TRAN\_DATA\_HISTORY).
- 5. Salweek.pc rolls up daily stock ledger data (DAILY\_DATA) to weekly stock ledger data (WEEK\_DATA).
- 6. Salmth.pc rolls up weekly stock ledger data (WEEK\_DATA) to monthly stock ledger data (MONTH\_DATA).
- 7. Saleoh.pc rolls up monthly stock ledger data (MONTH\_DATA) to half level stock ledger data (HALF\_DATA).
- 8. Salprg.pc deletes aged transaction history (TRAN\_DATA\_HISTORY).

# **Batch Design Summary**

The following batch designs are included in this functional area:

- salstage.pc (Stage Stock Ledger Transactions for Additional Processing)
- salapnd.pc (Append Stock Ledger Information to History Tables)
- saldly.pc (Daily Rollup of Transaction Data for Stock Ledger)
- salweek.pc (Weekly Rollup of Data/Calculations for Stock Ledger)
- salmth.pc (Monthly Rollup of Data/Calculations for Stock Ledger)
- salmaint.pc (Stock Ledger Table Maintenance)
- saleoh.pc (End Of Half Rollup of Data/Calculations for Stock Ledger)
- salprg.pc (Purge Stock Ledger History)
- nwppurge.pc (Optional End of Year Inventory Position Purge)
- nwpyearend.pc (Optional End of Year Inventory Position Snapshot)
- stlgdnld (Daily or Weekly Download of Stock Ledger Data)
- Otbdlsal (Open To Buy Download Stock Ledger)
- trandataload.ksh (External Transaction Data Upload)
- trandataprocess.ksh (External Transaction Data Process)

# **salstage (Stage Stock Ledger Transactions for Additional Processing)**

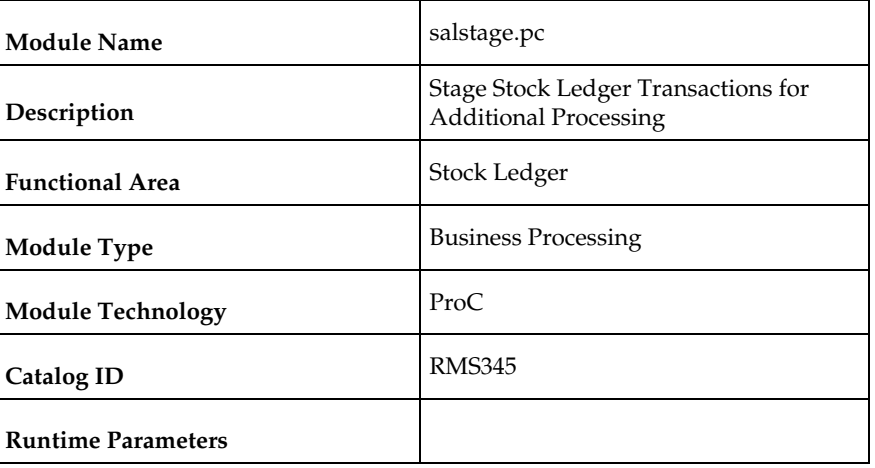

#### **Design Overview**

In order to make the rollup and extraction of the stock ledger transaction data flexible, this program moves the data on the TRAN\_DATA to the IF\_TRAN\_DATA staging table. This will enable the processes that are writing records to TRAN\_DATA to continue in a seamless manner, whereas the processes that rolls the data up to a different level or extract the data to external systems can work without affecting batch timetables.

This process will be achieved by locking the TRAN\_DATA table and moving all of the data to the staging table. The original TRAN\_DATA table will be emptied and the lock on the table will be released. Before this processing occurs, the staging table will first be emptied to ensure that data is not processed twice. Because the data on the TRAN\_DATA and IF\_TRAN\_DATA tables is very transitional, these tables will fill up and be truncated at least once a day if not several times per day.

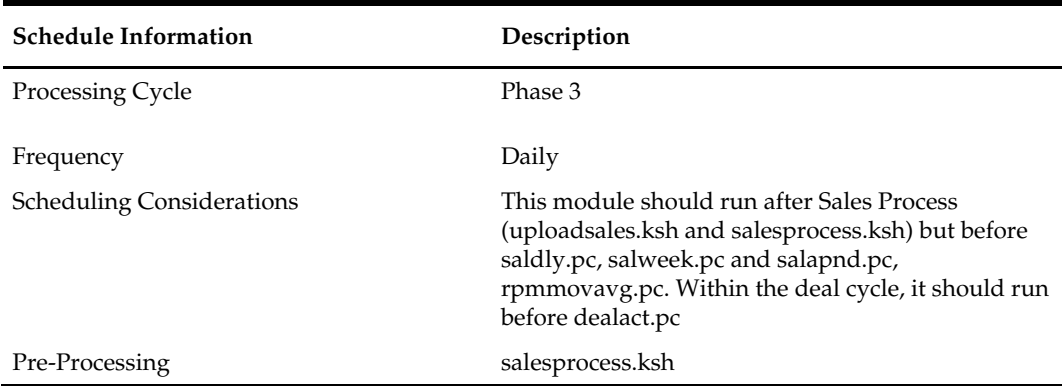

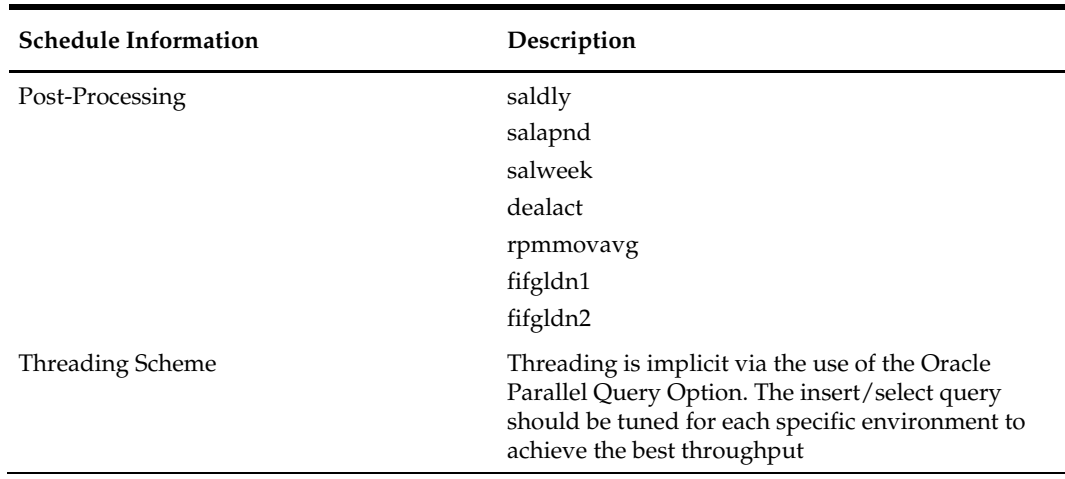

N/A

# **Key Tables Affected**

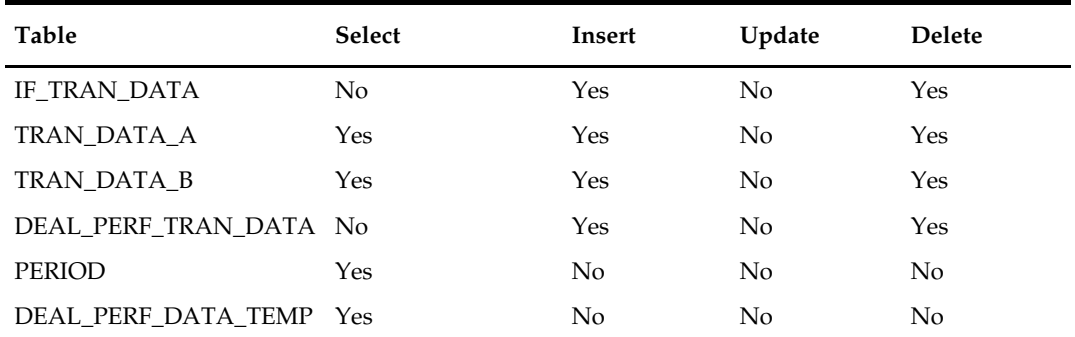

# **Design Assumptions**

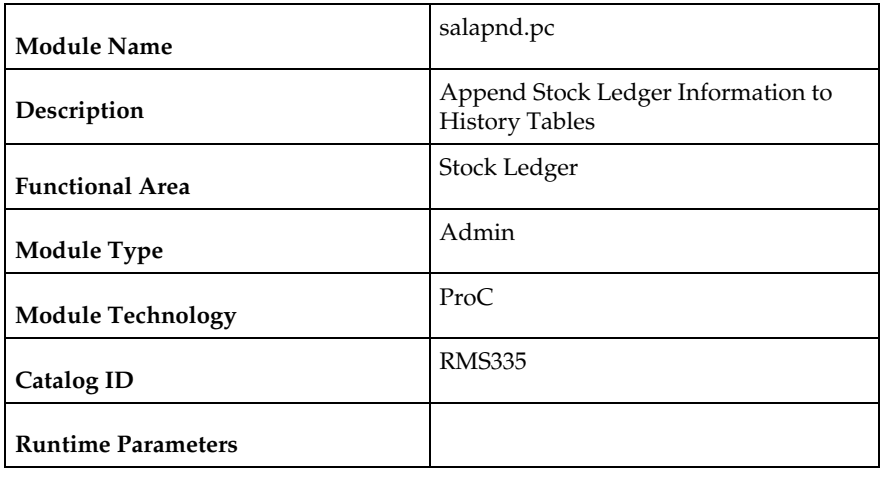

# **salapnd (Append Stock Ledger Information to History Tables)**

### **Design Overview**

The purpose of this program is to move data from the staging table for transaction data (IF\_TRAN\_DATA) into the historical transaction data table (TRAN\_DATA\_HISTORY). This requires placing a lock on the staging table to ensure that no new data will be added to it while the movement is occurring (to handle trickling or real-time processing), moving the data to the historical table, and finally truncating the data from the staging table.

## **Scheduling Constraints**

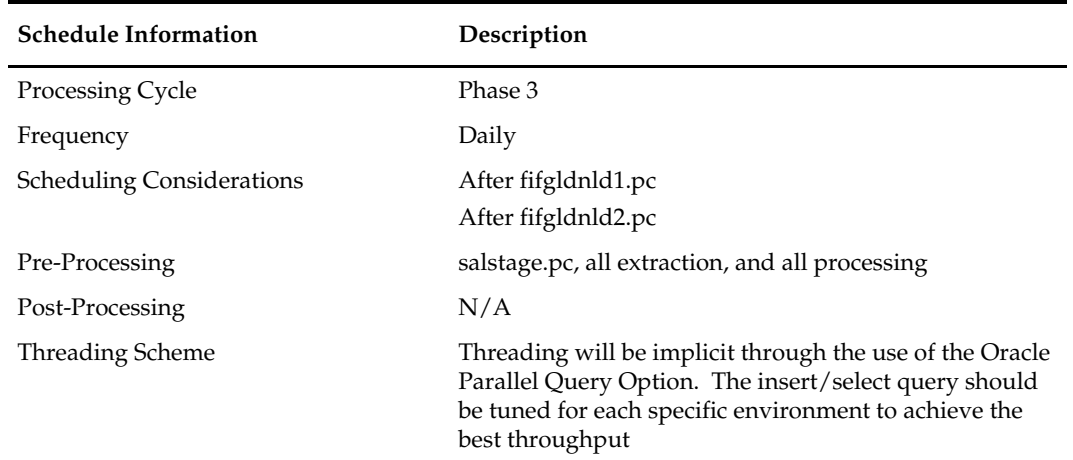

## **Restart/Recovery**

N/A

## **Key Tables Affected**

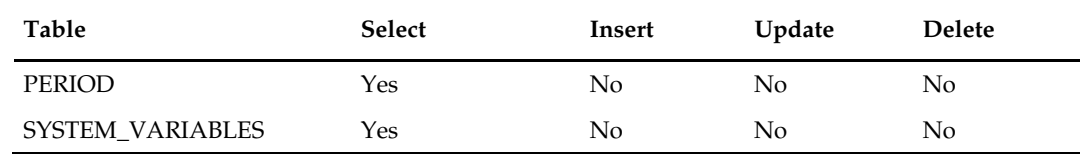

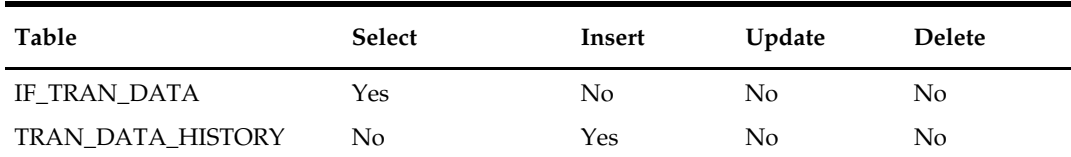

### **Design Assumptions**

N/A

# **saldly (Daily Rollup of Transaction Data for Stock Ledger)**

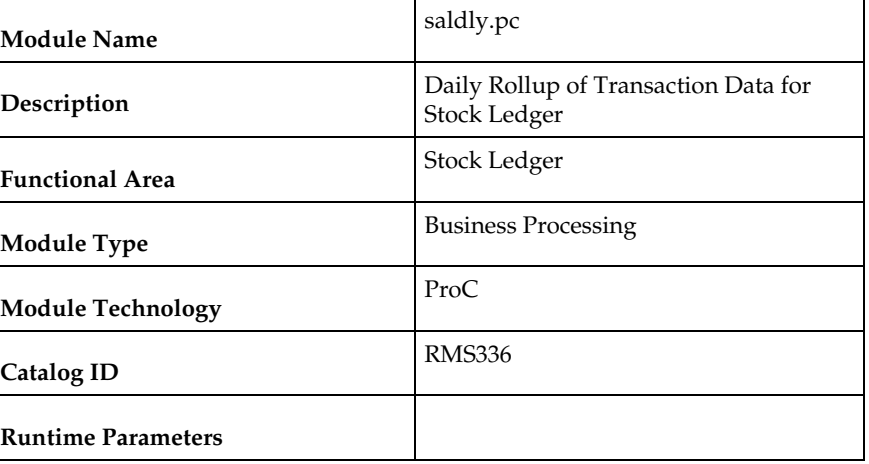

### **Design Overview**

This program is responsible for performing the daily summarization processing in the stock ledger in which transaction-level records are fetched from the transaction-level staging table and summed to the subclass/location/day/currency level. Once the records are summarized, they are written to the DAILY\_DATA table.

To call this program the end of day process for the stock ledger would not be completely correct, however, because a day does not really 'close' in the stock ledger until the month closes. Each time that the Daily Stock Ledger Processing program runs, all transactionlevel data is processed, whether it is for the current date, a date since the last month closing or even a date prior to the last month closing. For transactions occurring on the current date or since the last month close, they are processed by simply summarizing the date and updating the current information on DAILY\_DATA for the date of the transaction. However, if a transaction occurred prior to the last month that was closed (i.e. the transaction was dated  $3/15$  and the last end of month date was  $3/20$ ), then that transaction will be dated with the current date and summarized with the current date's records. Also, in this last case, a warning message will be written to the batch log that alerts the user to the problem. The message the users will receive is "\*ALERT\* Transactions have been found for previous months."

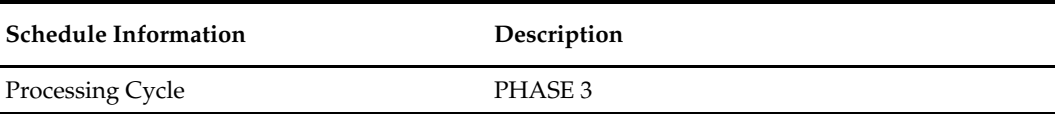

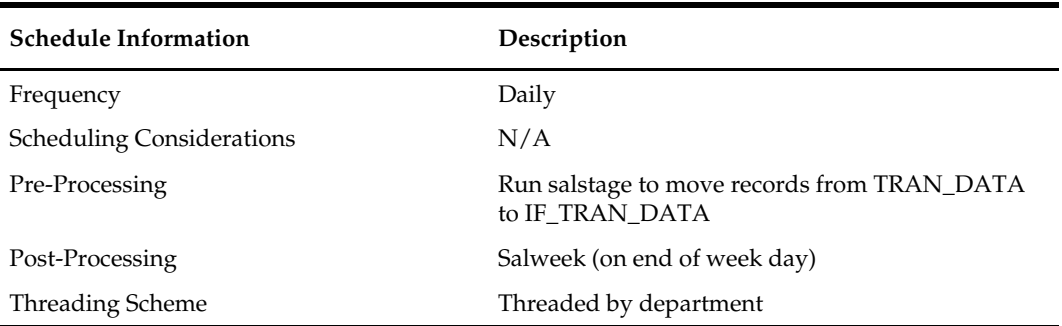

The logical unit of work is department/class/subclass. This batch program is multithreaded using the v\_restart\_dept view.

## **Key Tables Affected**

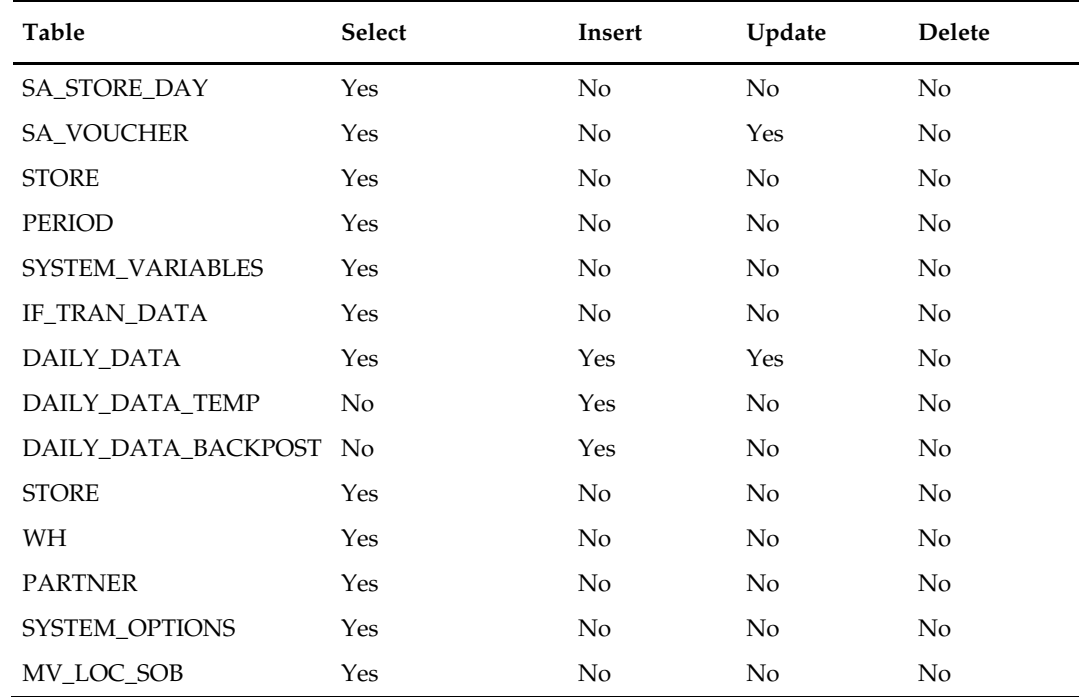

## **Design Assumptions**

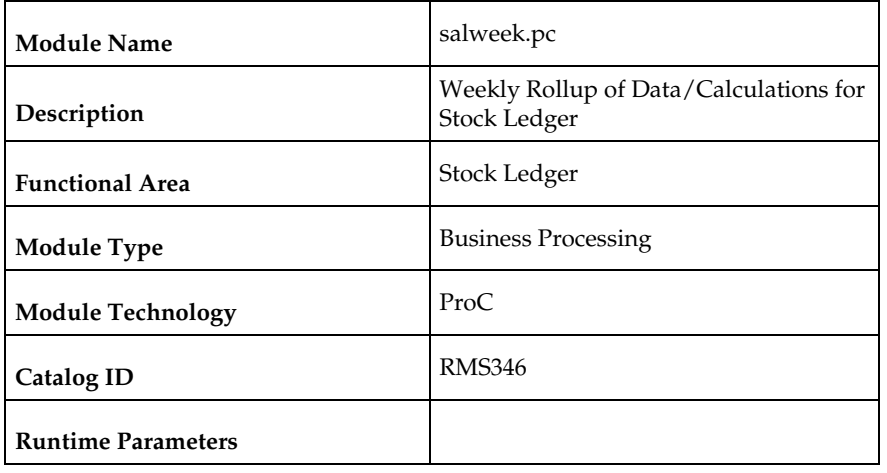

# **salweek (Weekly Rollup of Data/Calculations for Stock Ledger)**

### **Design Overview**

This program is responsible for performing the weekly summarization processing in the stock ledger. This program processes all weeks that are in the month for which monthend process has not been run, up to the current week. It rolls up data on DAILY\_DATA, DAILY\_DATA\_TEMP and WEEK\_DATA\_TEMP to the corresponding dept/class/subclass/location/half-month/week/currency level and updates the WEEK\_DATA table.

This program processes all weeks that are in the month for which month-end process has not been run, up to the current week. This program can be run at any time during the week – not necessarily just at week-end, as it must be run before the Monthly Stock Ledger Processing, which can be run at any time after the closing of a month.

In addition to the summarization processes done by this program, there are several week ending calculations done as well. The closing stock value, half to date goods available for sale (HTD GAFS), shrinkage and gross margin are calculated by calling a package function, based on the accounting method designated for the department – cost or retail. Additionally, the closing stock value for a processed week becomes opening stock value for the next week. Also, if this program is run at the end of the week, it will write a 'shell' record for the next week, populating the key fields on the table (subclass, location, etc.), the opening stock values at cost and retail and the HTD GAFS at cost and retail.

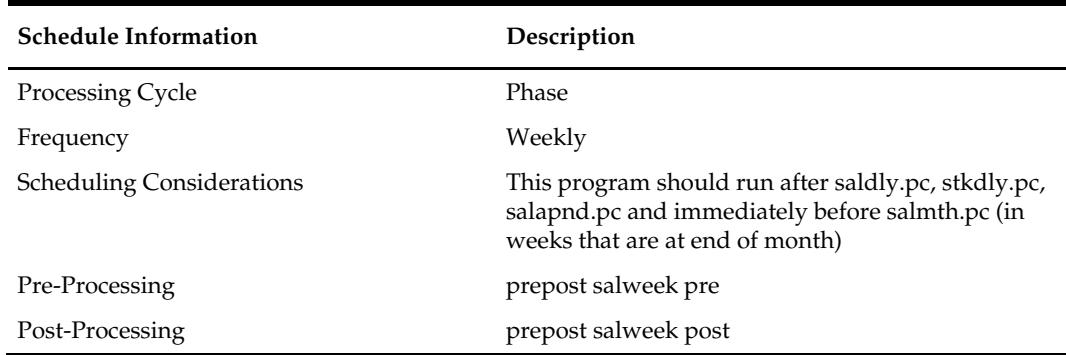

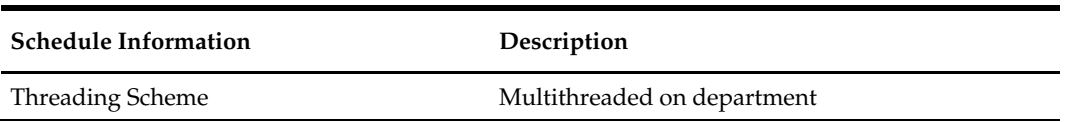

The logical unit of work is dept/class/subclass combination. A commit will take place when number of dept/class/subclass combination records processed is equal to commit max counter in restart control table.

## **Key Tables Affected**

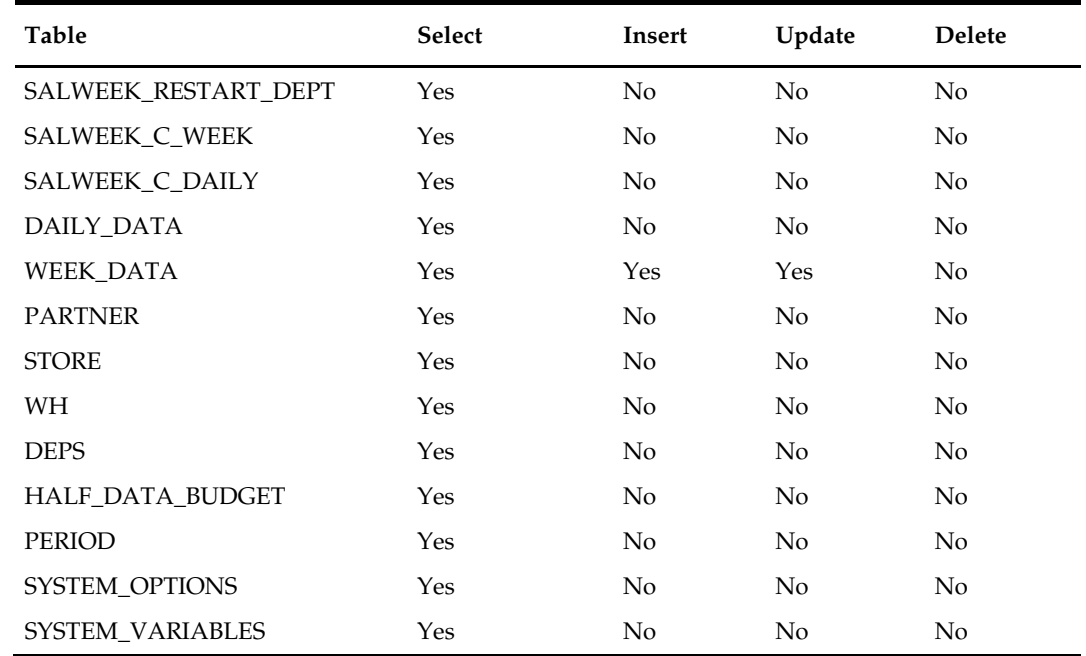

## **Design Assumptions**

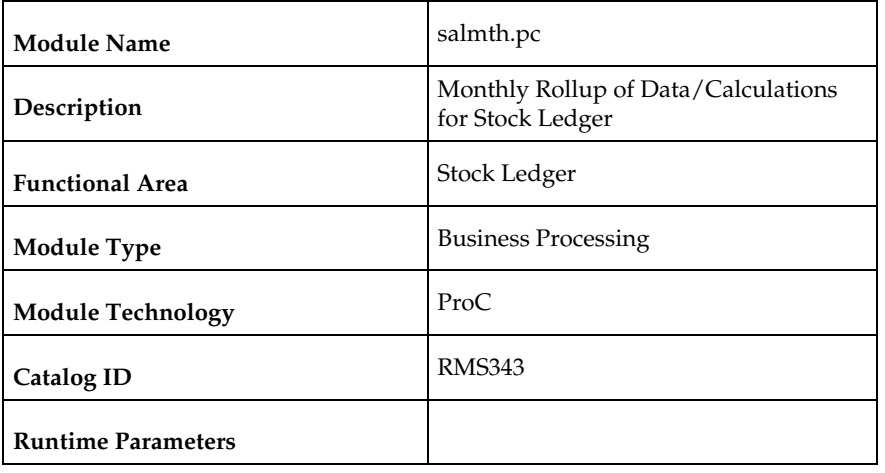

# **salmth (Monthly Rollup of Data/Calculations for Stock Ledger)**

### **Design Overview**

The Monthly Stock Ledger Processing program is responsible for performing the monthly summarization processing in the stock ledger in which day-level records are fetched from the transaction-level staging table and summed to the subclass/location/month level. Once the records are summarized, they are written to the MONTH\_DATA table. This program processes one month for each program run – starting the latest month to be closed. For example, if it is currently June and both April and May are open, when the program runs, then only April will be closed.

In addition to the summarization processes done by this program, there are several month ending calculations done as well. The closing stock value, half to date goods available for sale (HTD GAFS), shrinkage and gross margin are calculated by calling a package function, based on the accounting method designated for the department – cost or retail. Additionally, the closing stock value for a processed month becomes opening stock value for the next month. Also, when this program is run, it will write a 'shell' record for the next month, populating the key fields on the table (subclass, location, etc.), the opening stock values at cost and retail, the inter-stock take sales and shrinkage amounts and the HTD GAFS at cost and retail.

This program can be run at any time during the month – not necessarily just at monthend. Open stock counts from the month may exist based on the system parameter (CLOSE\_MTH\_WITH\_OPN\_CNT\_IND). If this indicator is 'Y', then retailers are able to keep a count open across a single month closing in the stock ledger and still close the month financially. A Unit & Value stock count is considered as open until all variances (both unit and value) have been reviewed and applied. Special processing exists if it is allowed and there are open stock counts from the current month. Open stock counts from previous months however cannot exist regardless of the setting.

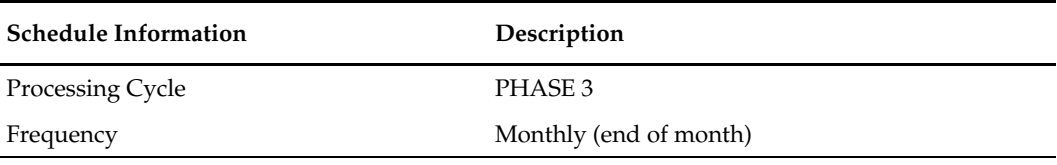

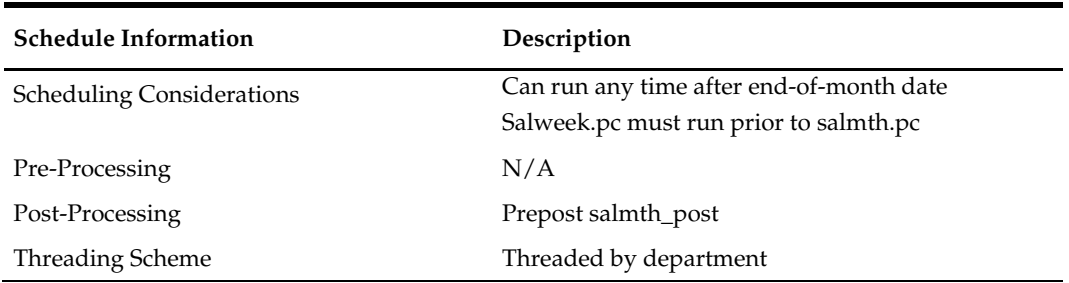

The logical unit of work (LUW) for this batch program is a dept/class/subclass/loc\_type/location/currency\_ind record. This batch program is threaded by department using the v\_restart\_dept view. Processed records are committed to the database after the LUW count has reached the commit\_max\_ctr.

## **Key Tables Affected**

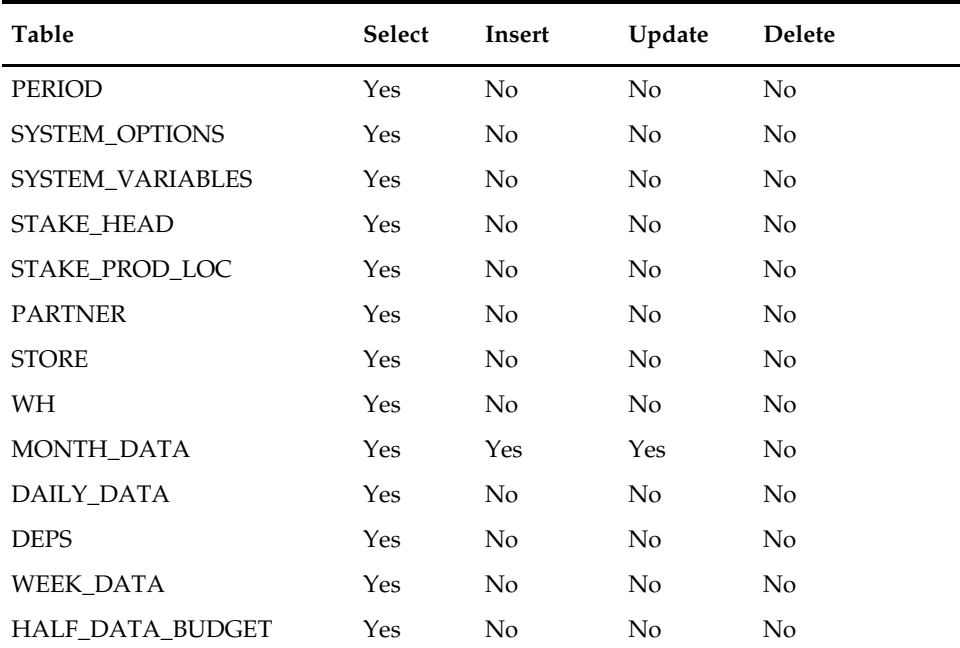

## **Design Assumptions**

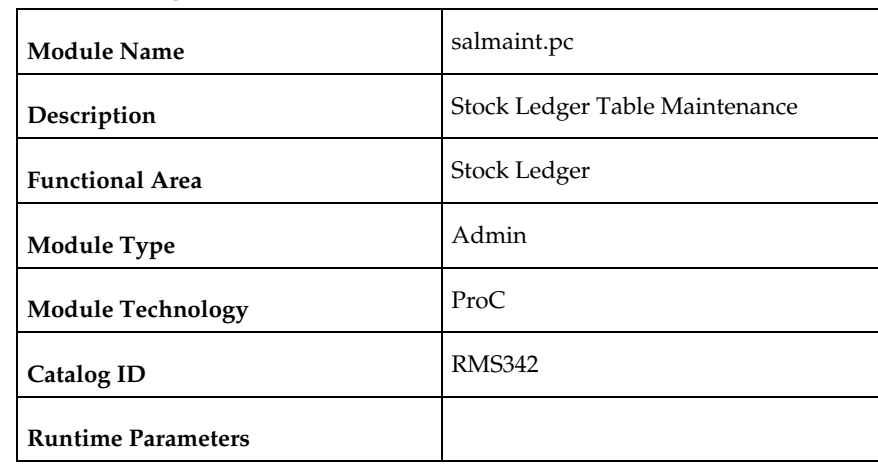

# **salmaint (Stock Ledger Table Maintenance)**

## **Design Overview**

This module is run as either salmaint pre or salmaint post. The salmaint pre functionality adds partitions to the HALF\_DATA, DAILY\_DATA, WEEK\_DATA and MONTH\_DATA tables. The salmaint post functionality drops partitions or purges the above tables (if the table is not partitioned) for an old half.

## **Scheduling Constraints**

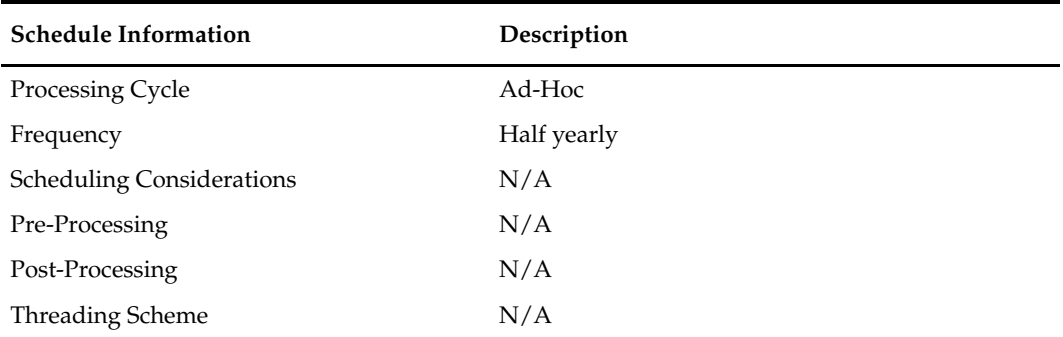

### **Restart/Recovery**

N/A

## **Locking Strategy**

N/A

# **Security Considerations**

N/A

### **Performance Considerations**

### **Key Tables Affected**

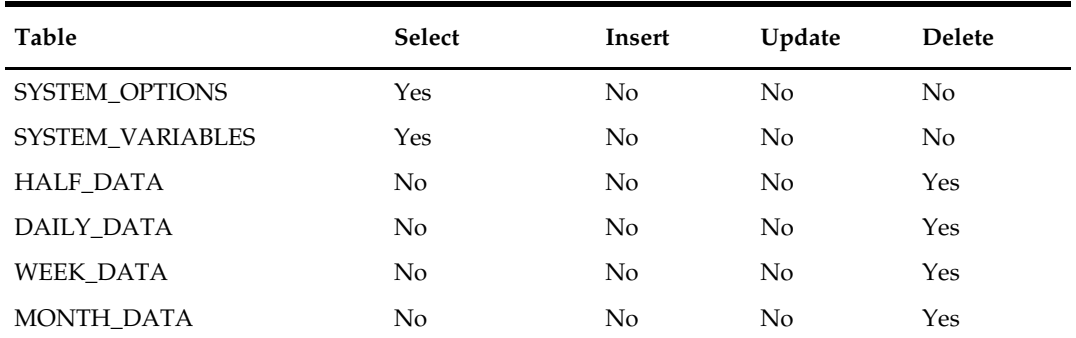

### **I/O Specification**

 $N/A$ 

# **saleoh (End Of Half Rollup of Data/Calculations for Stock Ledger)**

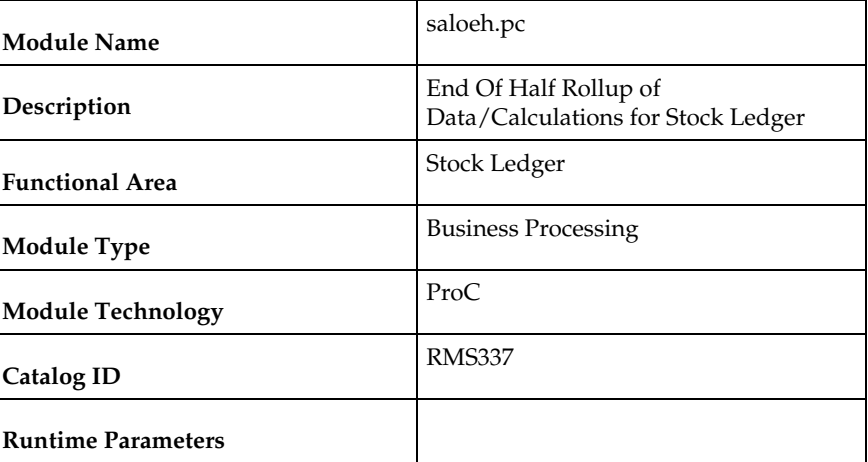

#### **Design Overview**

The End of Half Stock Ledger Processing is different from many of the other 'End of' processes in that it is also the program that controls how many months of stock ledger data remain on the tables, in addition to the updates to the Half Data table. This program should be run after the end-of-month processing for month 6 has run and before the endof-month processing for month 1 has run.

The first step for this program is to delete records from stock ledger tables that are 18 months or older. Specifically, the tables that are deleted from are DAILY\_DATA, WEEK\_DATA, MONTH\_DATA, HALF\_DATA, MONTH\_DATA\_BUDGET and HALF\_DATA\_BUDGET. The 18-month limit is not a system parameter – it is hardcoded into the program.

The next step in this program is for new records to be written for HALF\_DATA, MONTH\_DATA\_BUDGET and HALF\_DATA\_BUDGET for the next half. It inserts one row into HALF\_DATA for each subclass/location combination for the next half, six rows (one for every month of the half) into MONTH\_DATA\_BUDGET for each

department/location for next year's half and one row into HALF\_DATA\_BUDGET for each department/location for next year's half.

This program also rolls up the inter-stock take shrink amount and inter-stock take sales amount from the HALF\_DATA table at the department/location level for this half and calculates the shrinkage percent to insert into HALF\_DATA\_BUDGET for the next year's half.

### **Scheduling Constraints**

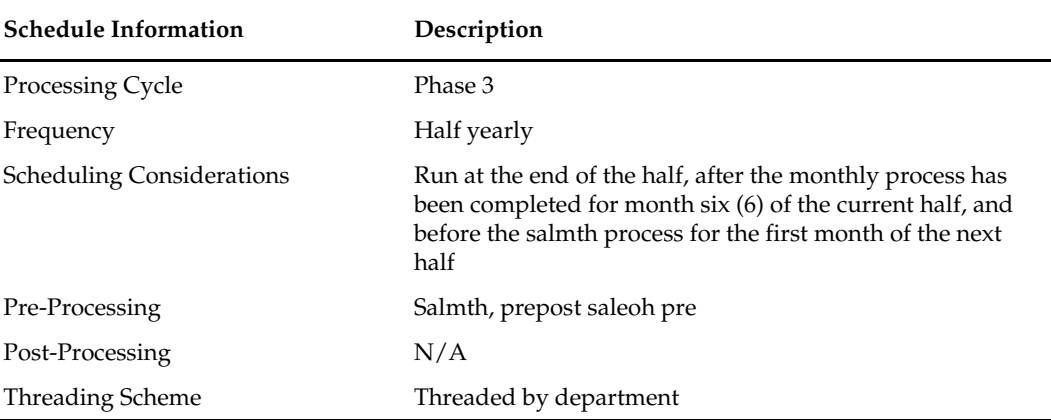

### **Restart/Recovery**

There is no main driving cursor for this program. The different functions of this batch program have their own driving cursors. All the driving cursors are threaded by department using the v\_restart\_dept view. The logical unit of work (LUW) for the delete functions is a half number while the different insert functions have the following LUWs

- half\_data() dept/class/subclass/location
- month\_data\_budget() dept/location
- half\_data\_budget() dept/location

Data is committed every time the number of rows processed exceeds commit\_max\_ctr.

### **Key Tables Affected**

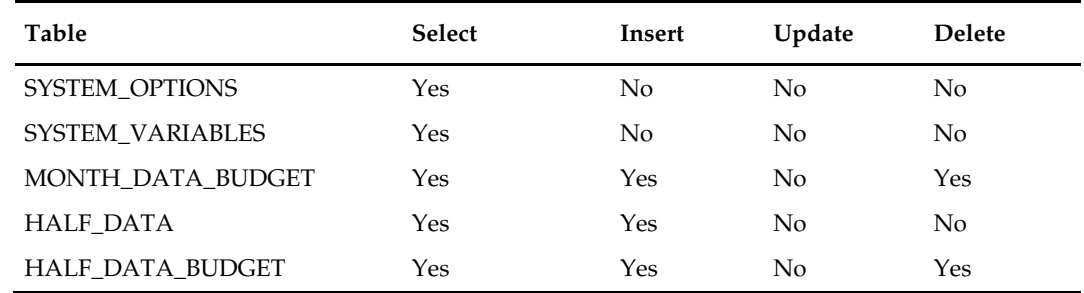

### **Design Assumptions**

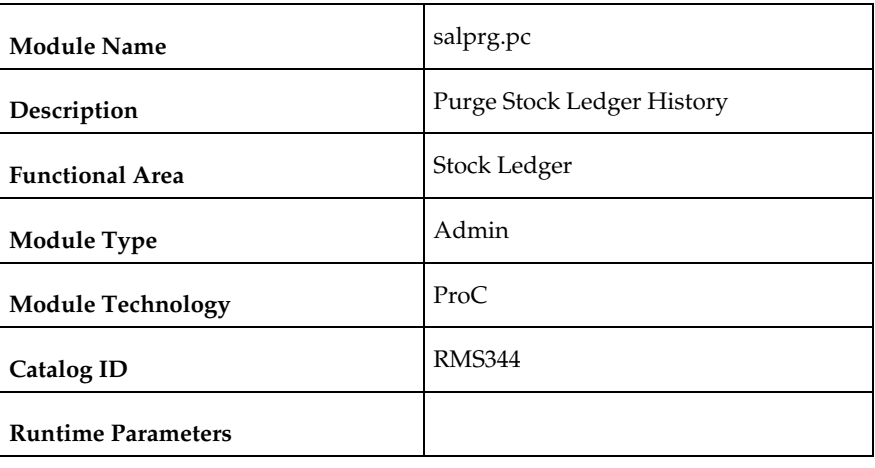

# **salprg (Purge Stock Ledger History)**

## **Design Overview**

This program is used to purge old transaction-level stock ledger records from the Transaction Data History table (TRAN\_DATA\_HISTORY). The Retain Transaction Data (TRAN\_DATA\_RETAINED\_DAYS\_NO) system parameter is used to define how many days the Transaction Data History records should be kept in the system. This program will be run nightly to remove any records older than the current date – the "Retain Transaction Data" days.

## **Scheduling Constraints**

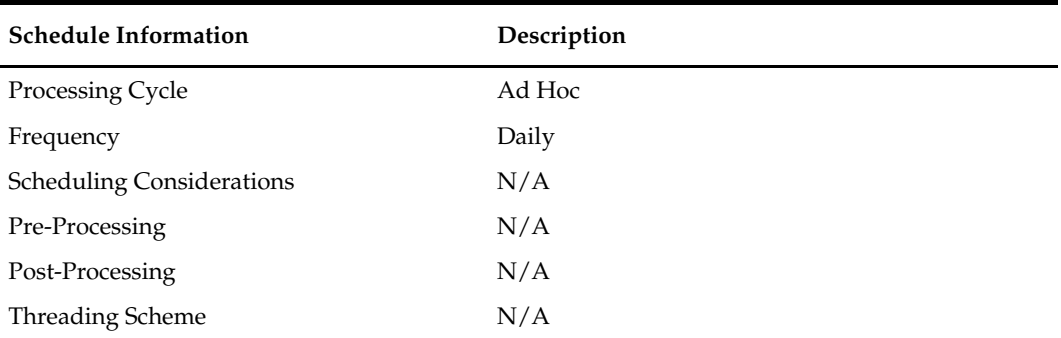

## **Restart/Recovery**

N/A

## **Key Tables Affected**

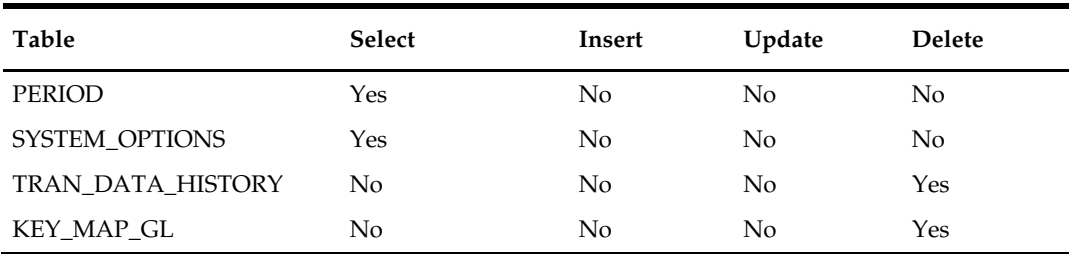

## **Design Assumptions**

N/A

# **nwppurge (Purge of Aged End of Year Inventory Positions)**

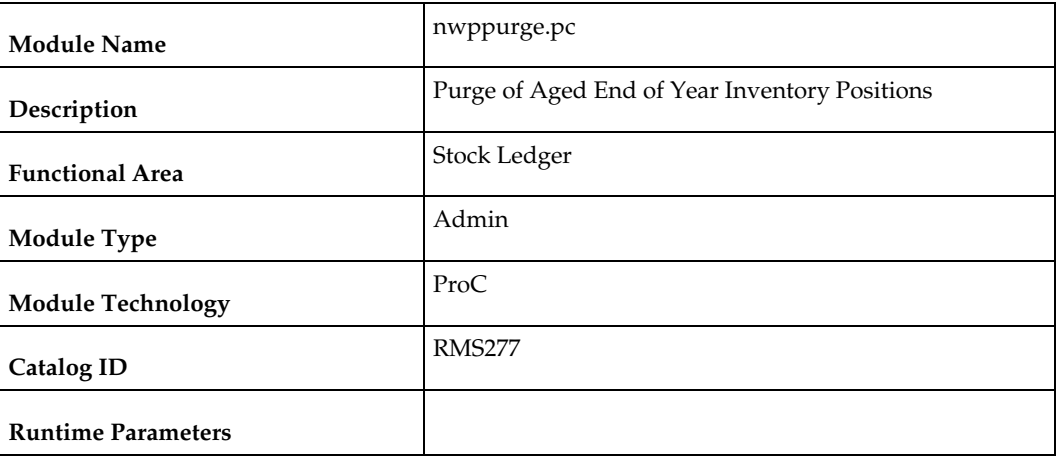

## **Design Overview**

This program purges the records from the table NWP after a certain amount of years have passed. The number of years is held in the configurable system level parameter NWP\_RETENTION\_PERIOD.

### **Scheduling Constraints**

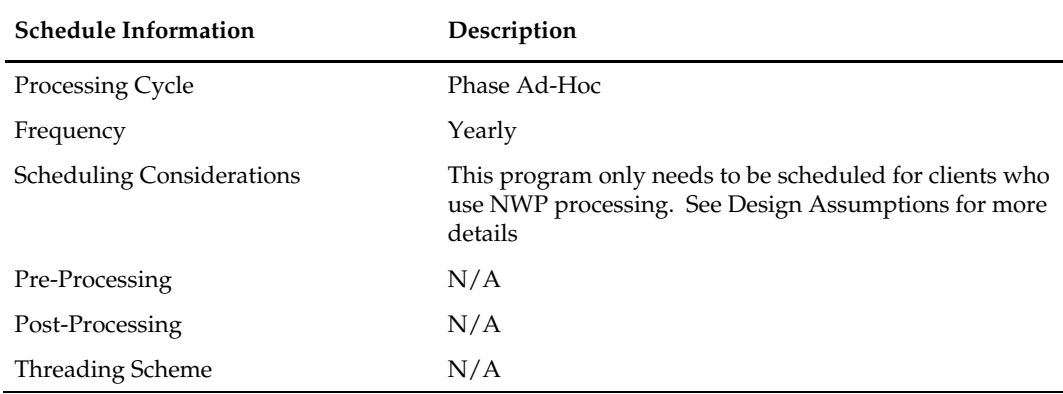

### **Restart/Recovery**

Restart/recovery is not applicable, but the records will be committed based on the commit max counter setup in the restart control table.

## **Key Tables Affected**

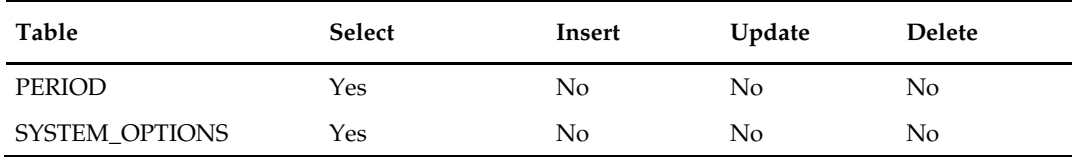

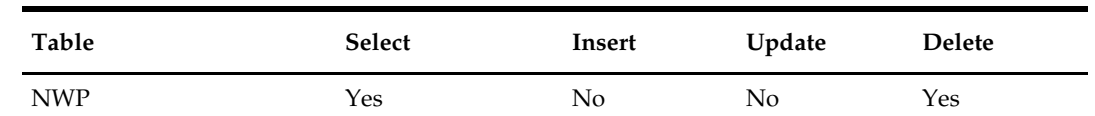

### **Design Assumptions**

- NWP refers to 'Niederstwertprinzip' and is a legal German accounting financial inventory reporting requirement for calculating year-end inventory position based on the last receipt cost.
- The NWP Indicator system parameter supports this German specific inventory reporting requirement. For German customers, this needs to be 'Y' to allow for the annual NWP calculations & processes.
- This is not relevant for customers outside Germany.

# **nwpyearend (End of Year Inventory Position Snapshot)**

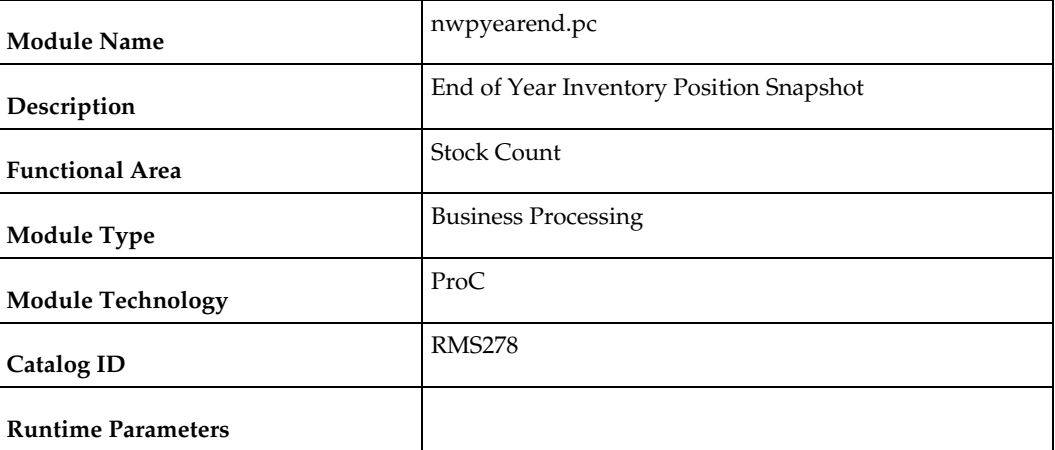

### **Design Overview**

This program takes a snapshot of the item's stock position and cost at the end of the year. When the end of year NWP snapshot process runs, it takes a snapshot of stock and weighted average cost (WAC) for every item/location combination currently holding stock. If there is not a record already on the NWP table for an item/location/year combination in the snapshot, a new record is added for that item/location/year combination.

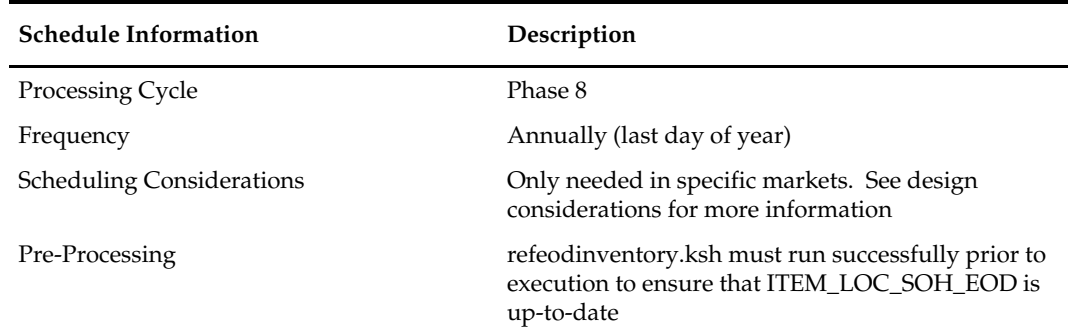

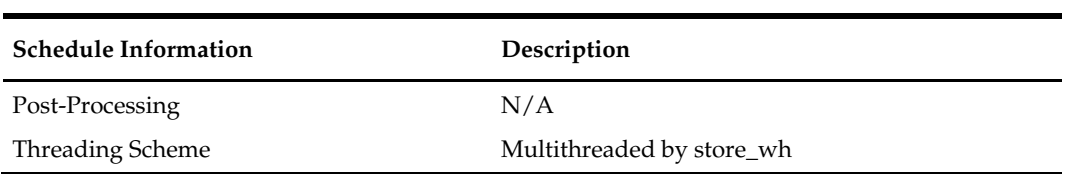

The logical unit of work for this program is set at the location/item level. Threading is done by supplier using the v\_restart\_store\_wh view to thread properly. The commit\_max\_ctr field should be set to prevent excessive rollback space usage, and to reduce the overhead of file I/O. The changes will be posted when the commit\_max\_ctr value is reached and the value of the counter is subject to change based on implementation.

### **Key Tables Affected**

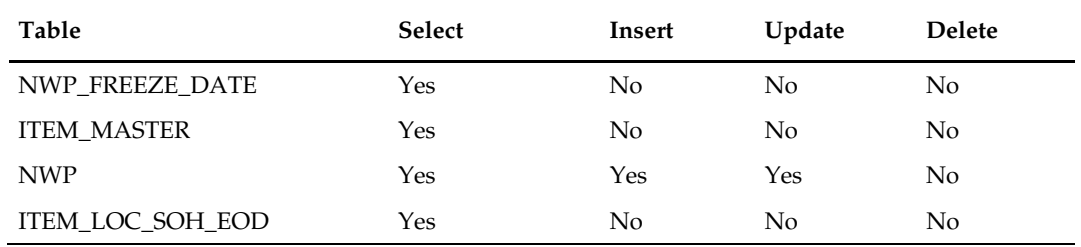

### **Design Assumptions**

- NWP refers to 'Niederstwertprinzip' and is a legal German accounting financial inventory reporting requirement for calculating year-end inventory position based on the last receipt cost.
- The NWP Indicator system parameter supports this German specific inventory reporting requirement. For German customers, this needs to be 'Y' to allow for the annual NWP calculations & processes.
- This is not relevant for customers outside Germany.

# **stlgdnld (Daily or Weekly Download of Stock Ledger Data)**

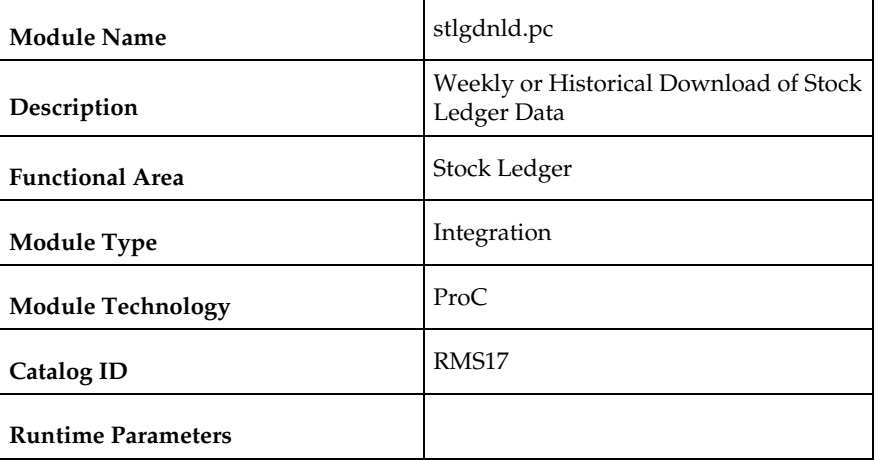

### **Design Overview**

This program extracts stock ledger data at the item level. The program can extract data for a historic period or for the most current complete week. The program accepts an input file that determines whether the extract is a historic extract or a weekly extract. This program is often used in integration with RPAS applications.

### **Scheduling Constraints**

Scheduling constraints vary depending on whether the program is run for normal weekly data or historical data.

## **Normal Weekly Data**

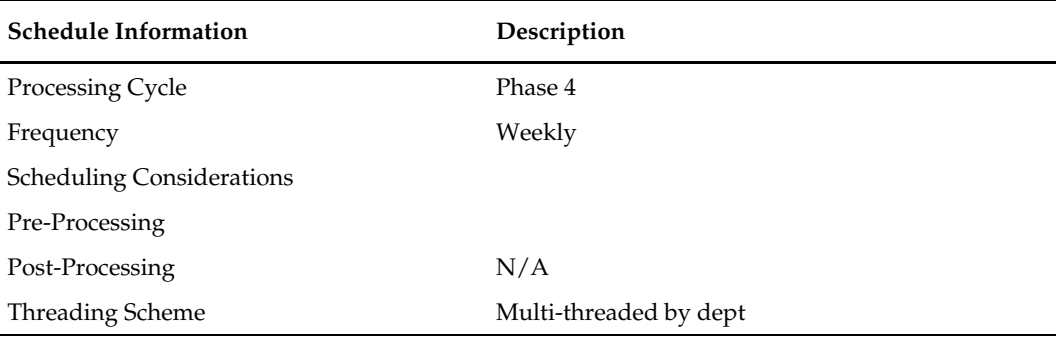

### **Historical Data**

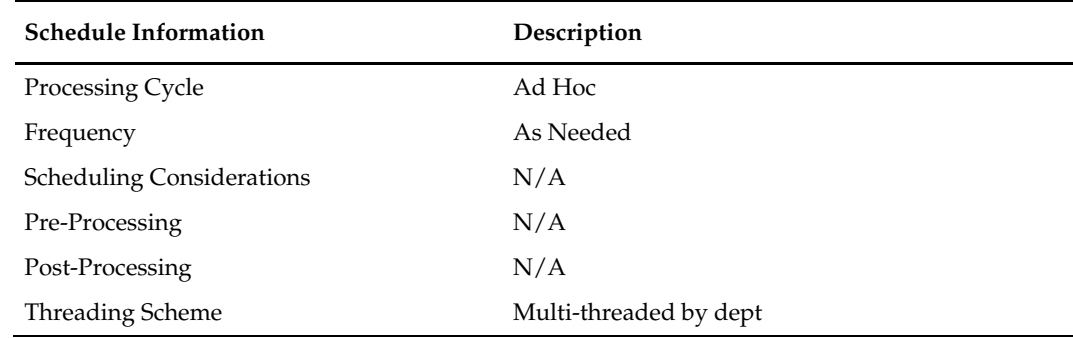

### **Restart/Recovery**

The logical unit of work for this program is set at item, location type, location and date. Threading is done by dept using the v\_restart\_dept view to thread properly. The changes will be posted when the commit\_max\_ctr value is reached. The commit\_max\_ctr field should be set to prevent excessive rollback space usage, and to reduce the overhead of file I/O. The value of the counter is subject to change based on implementation.

### **Key Tables Affected**

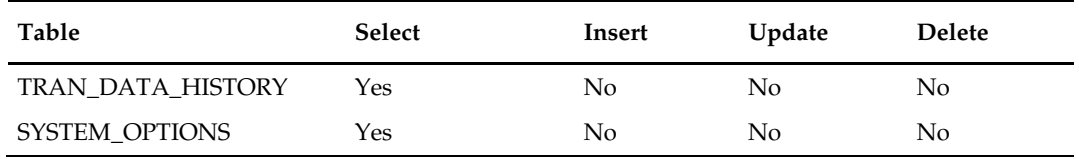

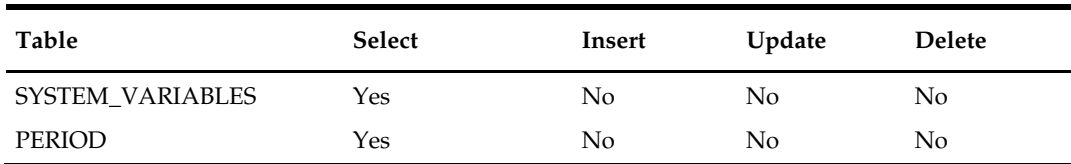

# **Integration Contract**

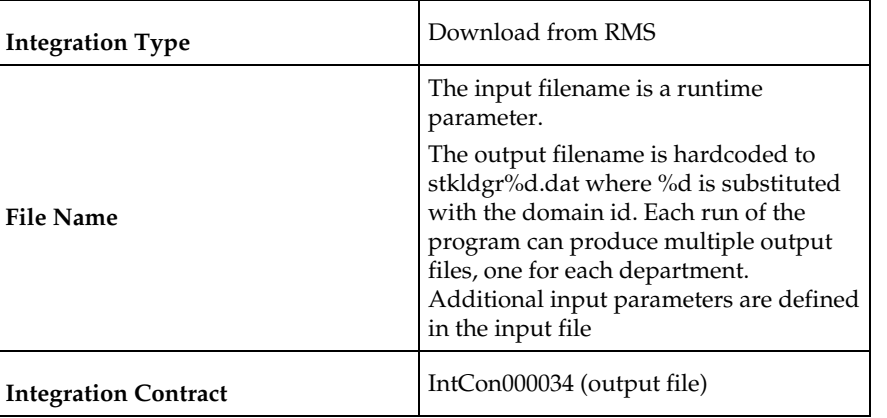

## **Input File Layout**

 $\overline{\phantom{a}}$ 

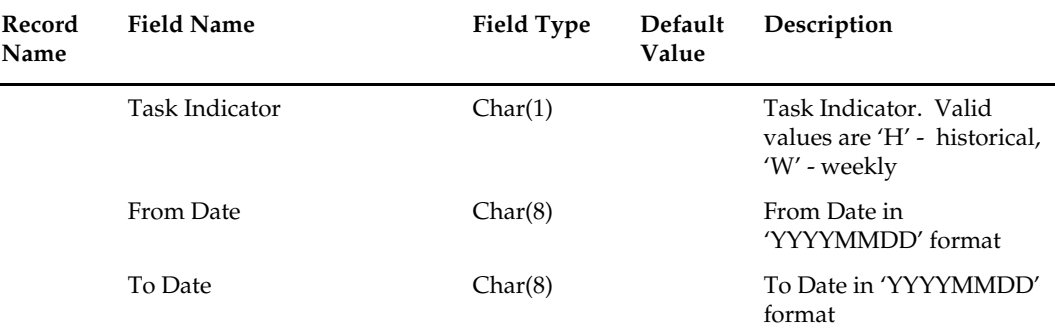

# **Output File Layout**

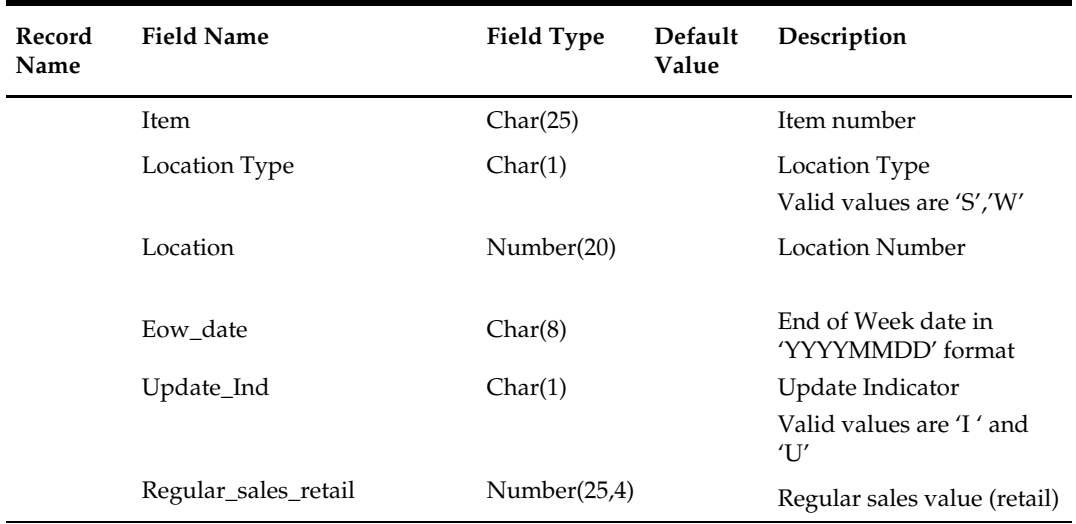

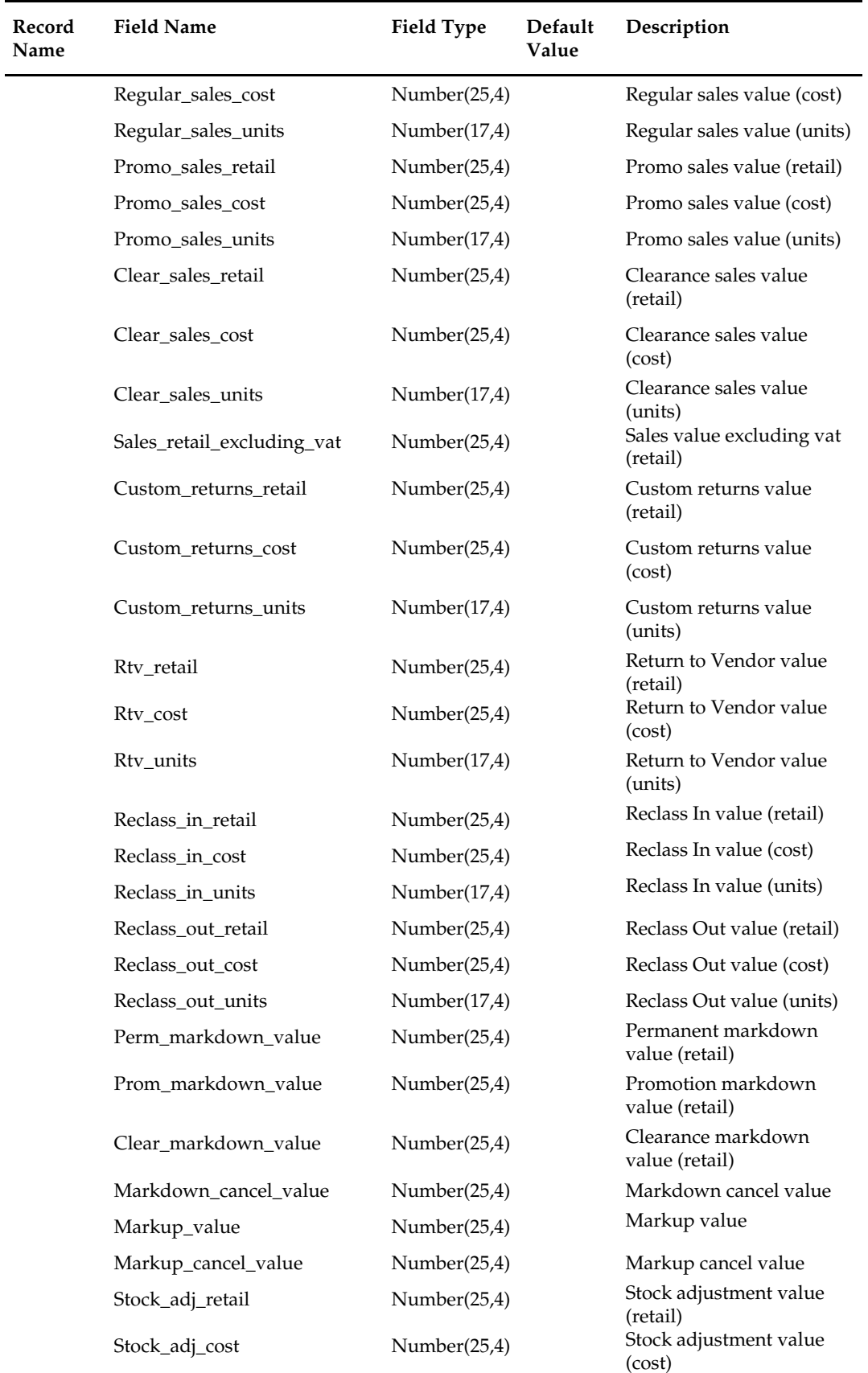

٠

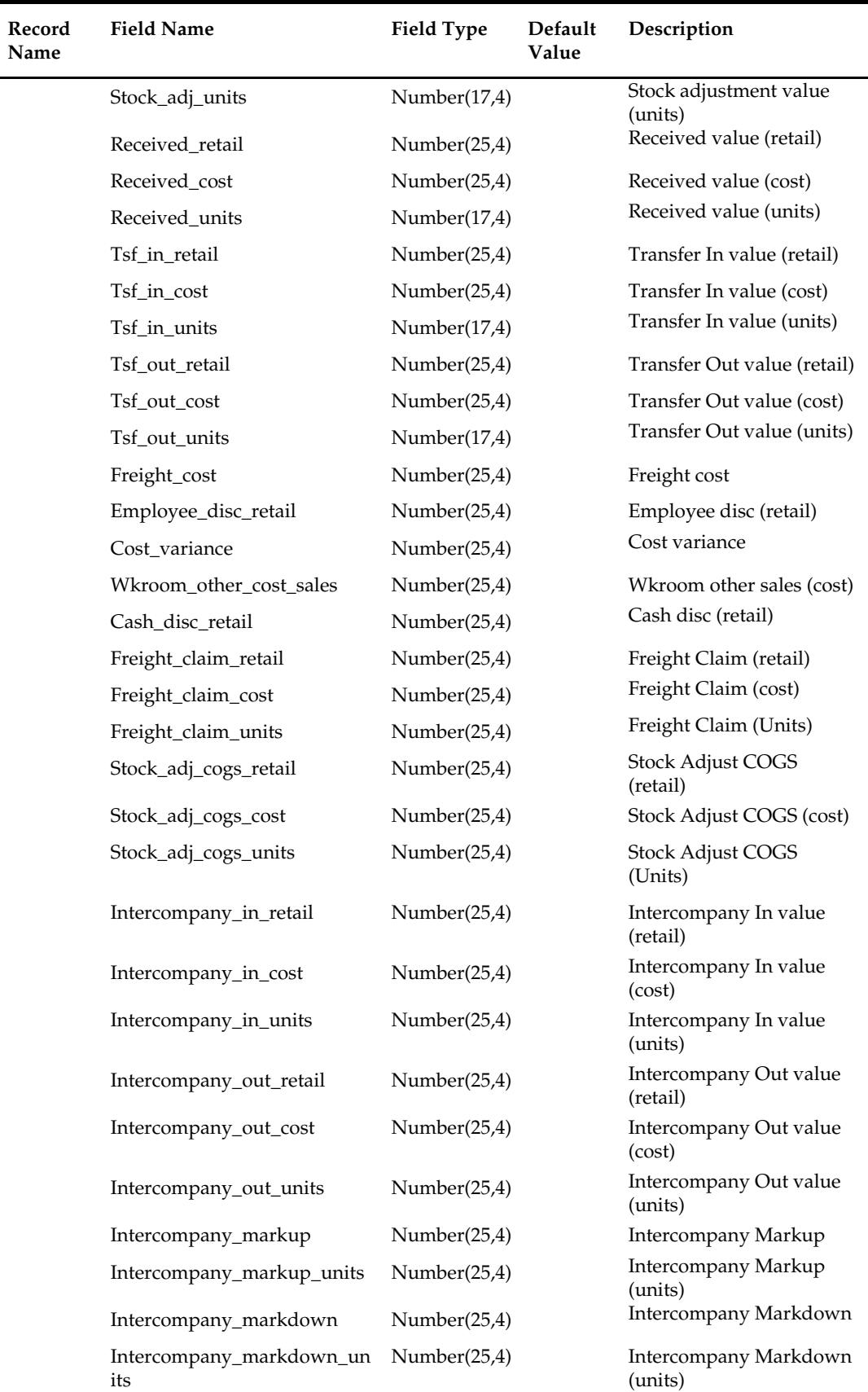

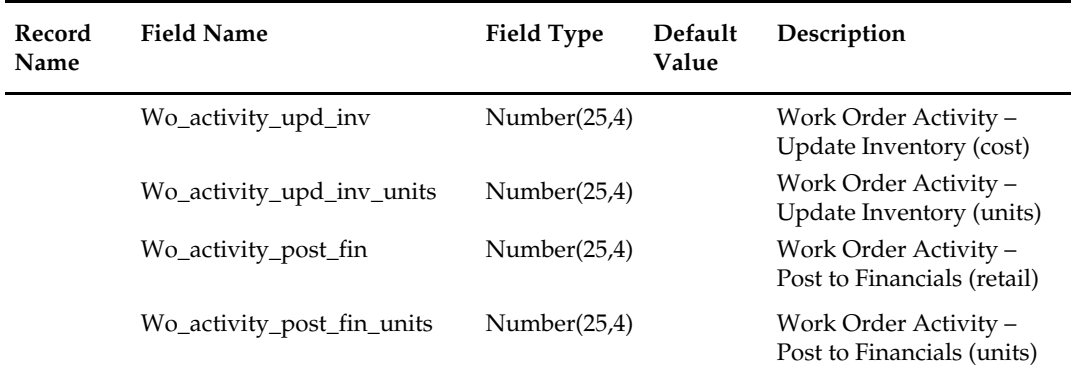

## **Design Assumptions**

N/A

# **otbdlsal (Open To Buy Download Stock Ledger)**

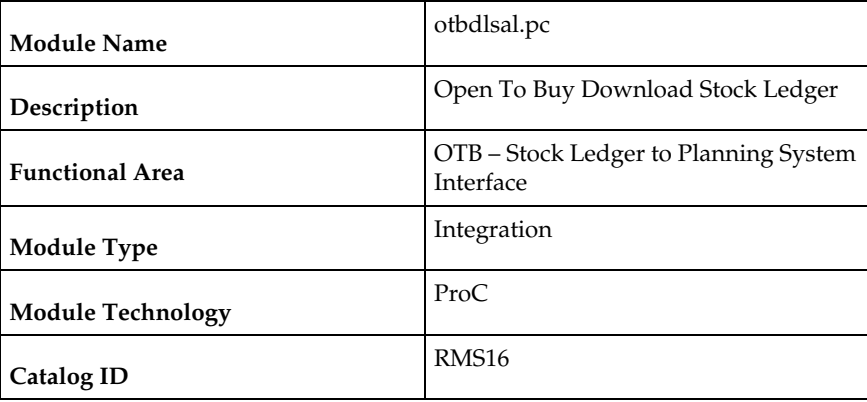

## **Design Overview**

This module will sum stock ledger data from the DAILY\_DATA table and opening stock information from the WEEK\_DATA table across the current week, grouping by department, class, subclass, location and date, and export the data to a flat file for use by an outside planning system.

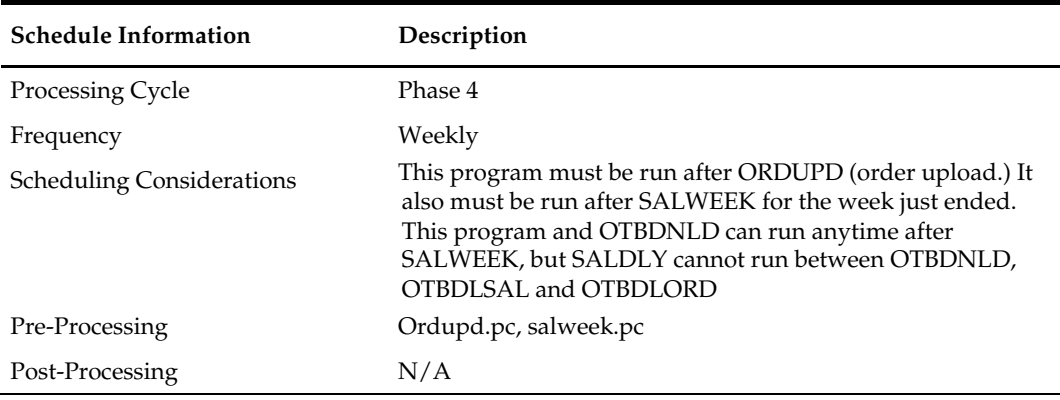

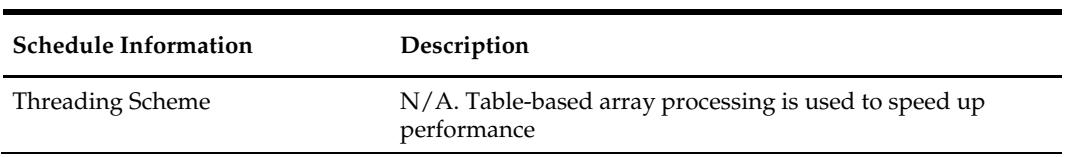

The logical unit of work for the OTBDLSAL module is department, class, subclass and location. The commit\_max\_ctr field should be set to prevent excessive rollback space usage, and to reduce the overhead of the file I/O. The recommended commit counter setting is 10000 records. Each time the record counter equals the maximum recommended commit number, an application image array record will be written to the restart\_start\_array for restart/recovery if a fatal error occurs.

### **Locking Strategy**

N/A

## **Security Considerations**

N/A

### **Performance Considerations**

N/A

### **Key Tables Affected**

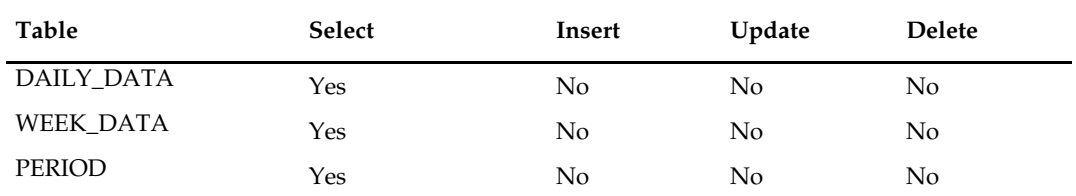

### **Integration Contract**

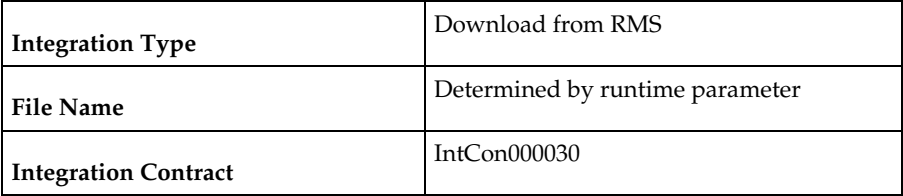

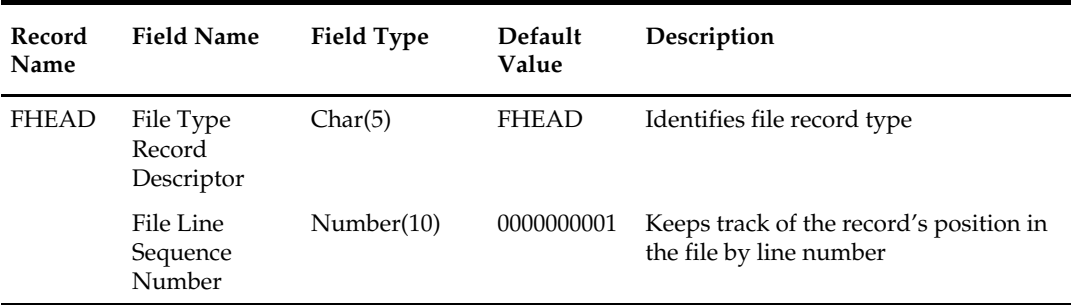

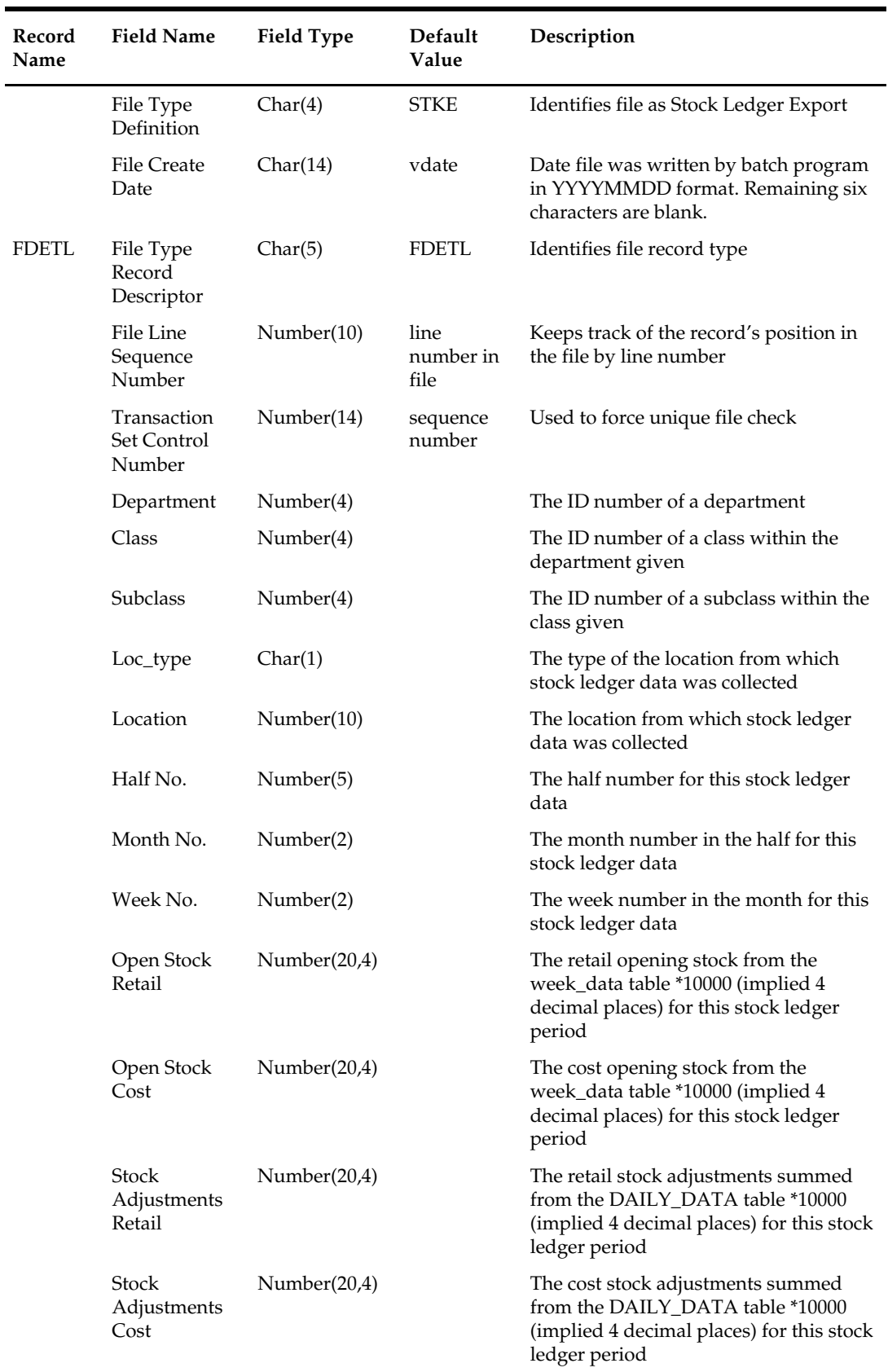

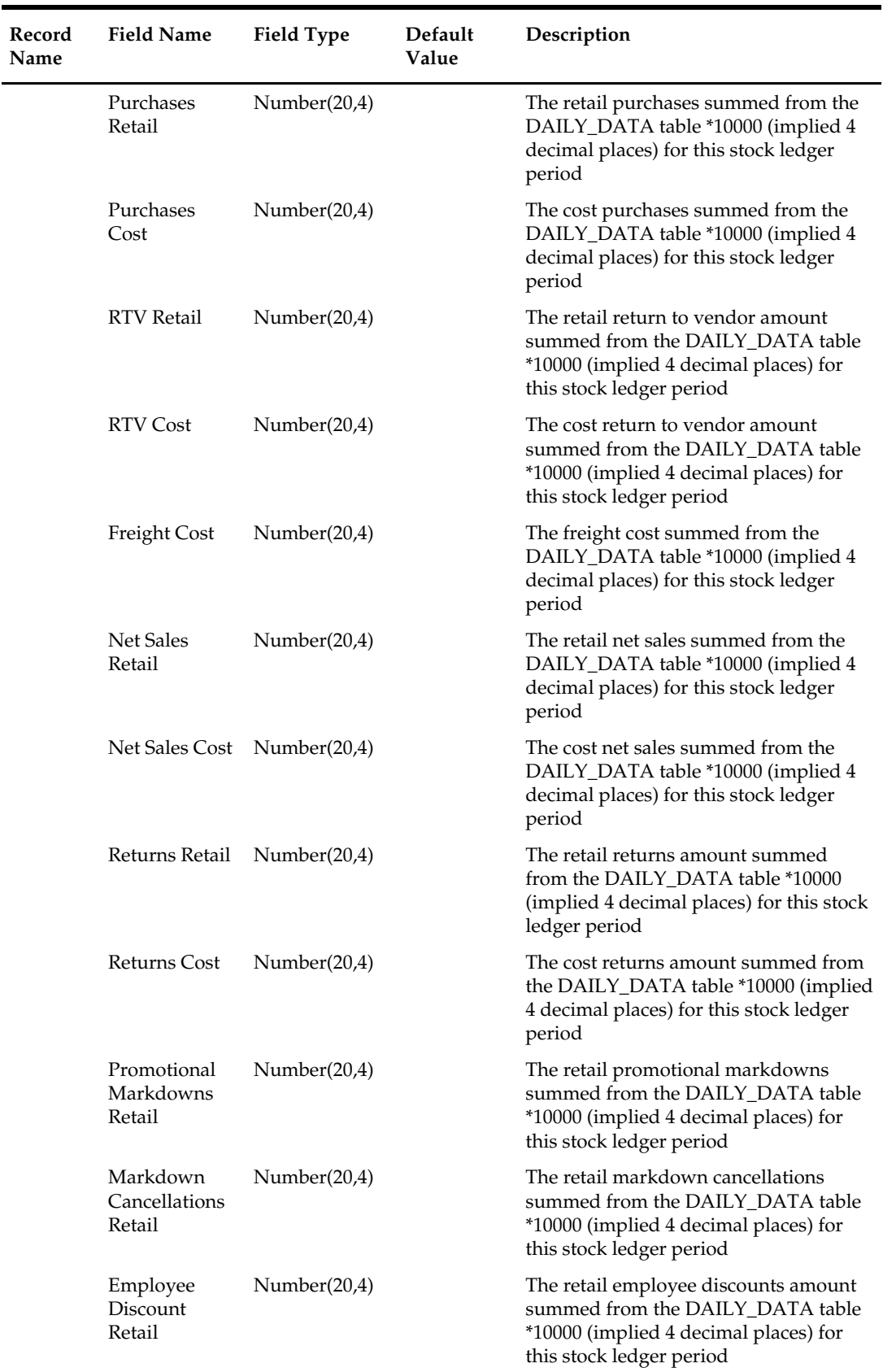

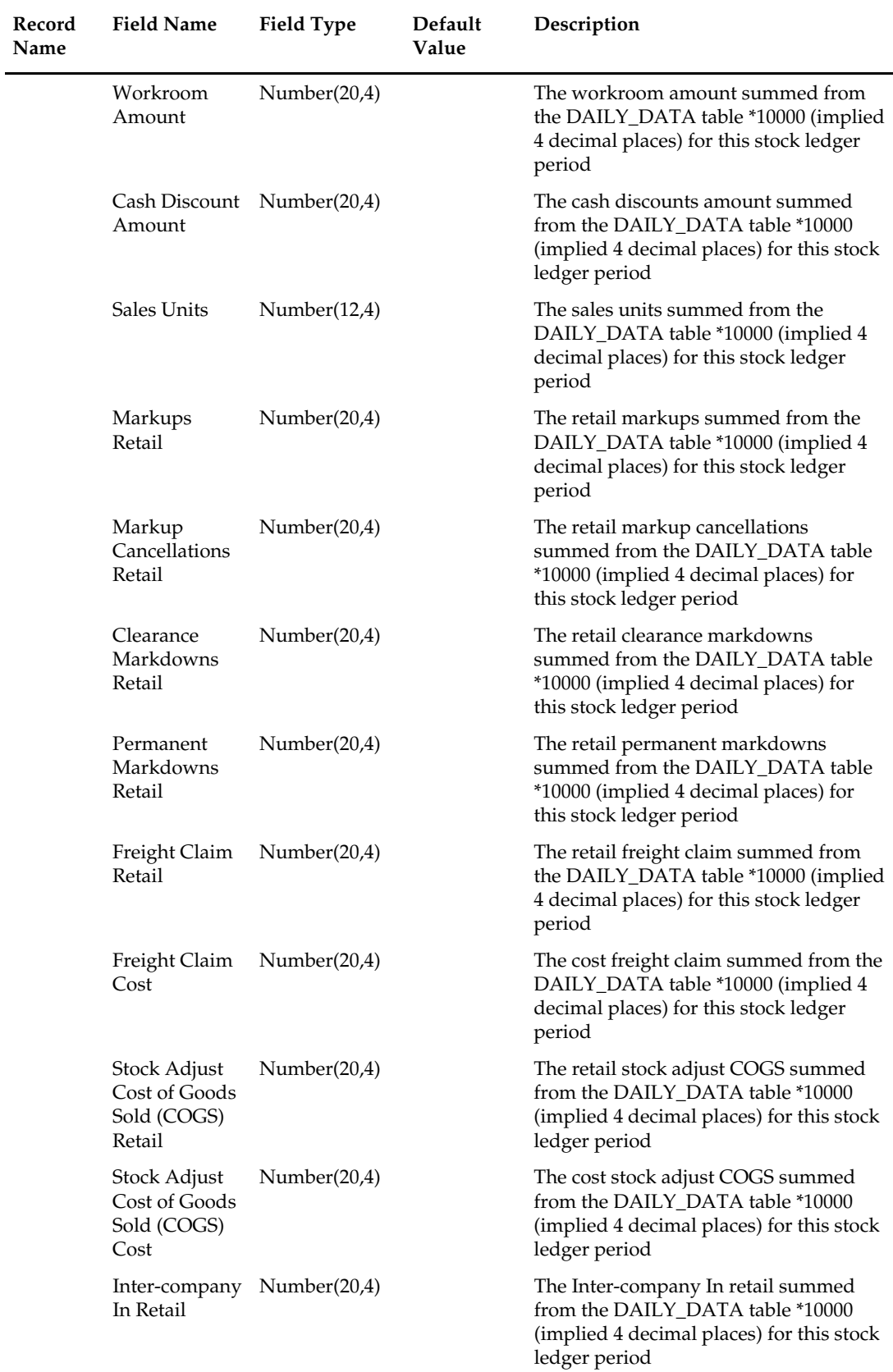

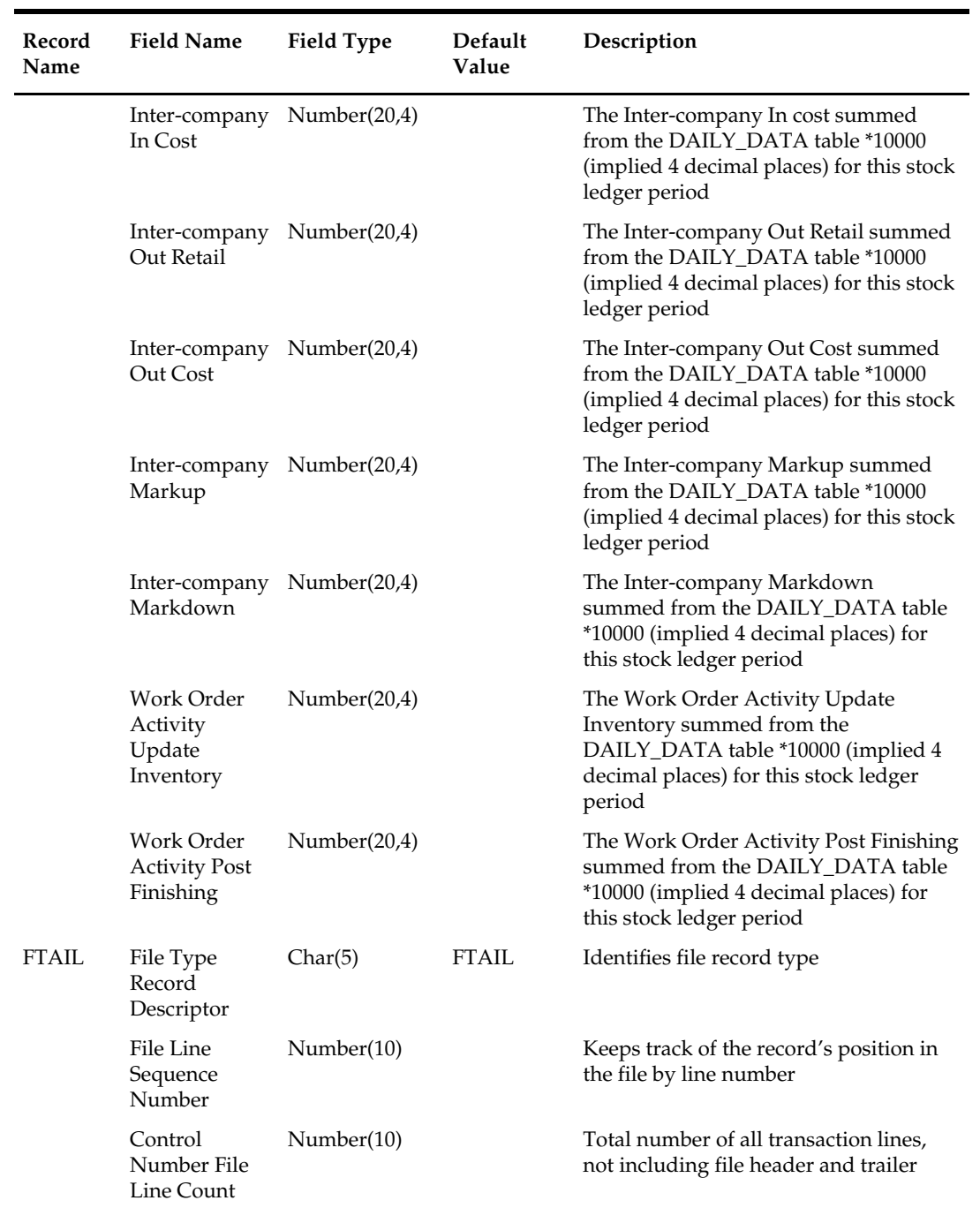

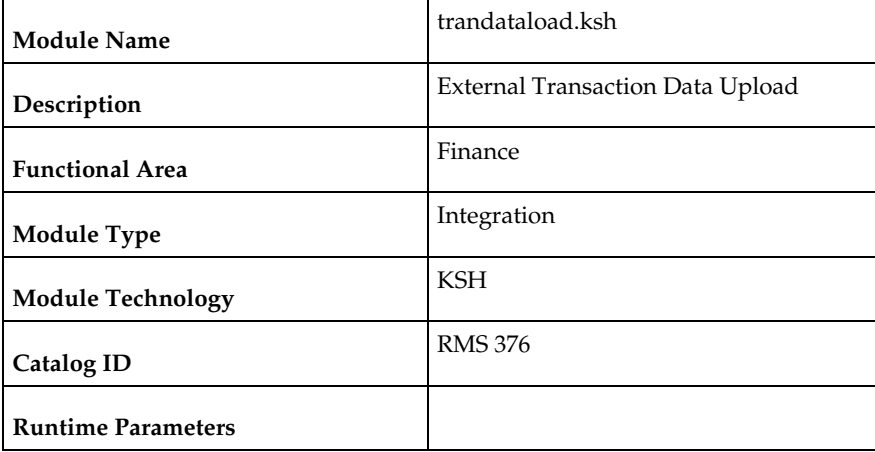

# **trandataload.ksh (External Transaction Data Upload)**

### **Design Overview**

This process, along with trandataprocess.ksh, provides a mechanism to write records directly into the TRAN\_DATA tables based on a file from an external system. The primary purpose of this functionality is to allow additional costs to be included in stock ledger valuation that cannot be included based on existing Merchandise functionality. Records written to the TRAN\_DATA tables do not necessarily have a connection to any RMS transaction, and are based on a determination made outside of RMS. The records written through this mechanism function exactly the same as records written by normal RMS processes. For cost based transactions, the information must be passed at an item/location level. For retail-based transactions, it can be at either an item/location or subclass/location level. Note: there is no support for recalculating or impacting unit inventory in RMS based on the transactions passed in, and only cost or retail value in the stock ledger is impacted – although the weighted average cost (WAC) may also be impacted if that method of accounting is used in RMS.

The trandataload script loads the staging table STAGE\_EXT\_TRAN\_DATA table from a flat file using SQL Loader and divides the data into chunks to be processed in parallel threads based on the commit\_max\_counter and num\_threads value on RESTART\_CONTROL table.

This script accepts the following input parameters -

- Database Connect string
- File load indicator This indicator is passed as Y if a flat file has to be loaded into the table STAGE\_EXT\_TRAN\_DATA else its N
- Input file This is the path of the input file. This is mandatory when File load indicator is Y.

The SQL loading from a flat file is optional in the script. If File load indicator is Y the program validates if the input file exists and logs an error in case the input file does not exist. The SQL Load (sqlldr) process loads the input file using control file trandataload.ctl into the STAGE\_EXT\_TRAN\_DATA table.

- A fatal error from sqlldr will halt the process.
- Rejected records are a non-fatal error and loader will continue processing and create bad file and discard files in case the input file does not match the expected format.

If the user has chosen not to load data into the staging table (File load indicator 'N') then the batch assumes that data has been loaded on the staging table from a different source. After the loading process is complete, the batch divides the data into chunks. If the staging table is empty or all the records are in 'P'rocessed status then the batch logs an appropriate error.

#### **Chunking Logic**

- Dense rank the staged records over Subclass, item and location.
- Divide the rank value by the commit max counter.
- Rounding the divided value gives the Chunk ID to which the particular value belongs to.
- Item can be NULL on the staging table, when NULL consider item to be '-999'.
- This will make sure the records with same subclass value and having item as NULL and NOT NULL are not grouped together in a chunk.

Since records with item have to be processed differently, (WAC recalculation and Variance postings) the batch makes sure that they fall in a different chunk to those records which do not have item value.

The Chunk data is inserted into STAGE\_EXT\_TRAN\_DATA\_CHUNK table.

### **Scheduling Constraints**

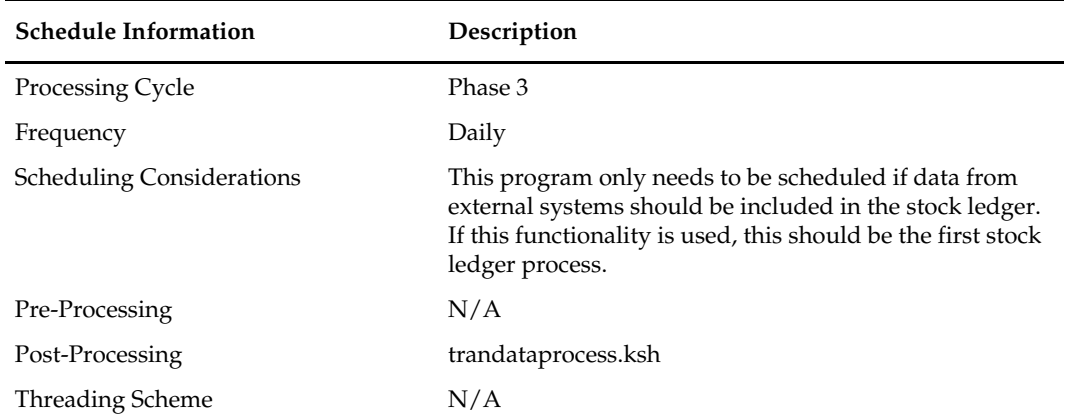

### **Restart/Recovery**

N/A

### **Key Tables Affected**

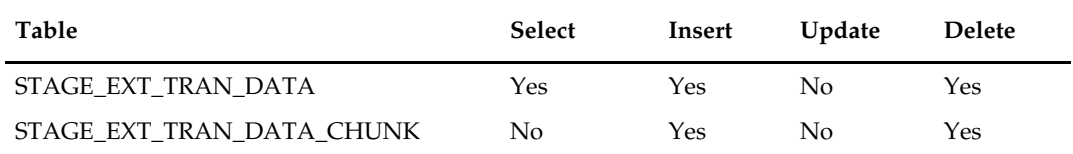

### **I/O Specification**

**Input File Specification** 

This batch uses SQL Loader to populate the staging table. The input file should be in pipe delimited format. Sample record structure would look like –

<item>|<dept>l<class>|<subclass>|<location>|<loc\_type>|<tran\_date>|<tran\_code> |<adj\_code>|<units>|<total\_cost>|<total\_retail>|<ref\_no\_1>|<ref\_no\_2>|<GL\_ref\_n o>|<Old\_unit\_retail>|<New\_unit\_retail>|<Sales\_type>|<VAT\_rate>|<av\_cost>|<ref\_ pack\_no>|<total\_cost\_excl\_elc>|<WAC\_reclculate\_ind>|<status>|<create\_timestamp> |

| <b>Field Name</b>   | <b>Field Type</b> | Default<br>Value | <b>Description / Constraints</b>                                                                                                    |
|---------------------|-------------------|------------------|----------------------------------------------------------------------------------------------------|
| Item                | VARCHAR2(25)      |                  | Item is an optional field.<br>Transactions can be uploaded at<br>the Subclass level also.                                                                  |
| Dept                | NUMBER(4)         |                  | Mandatory Field                                                                                                    |
| Class               | NUMBER(4)         |                  | Mandatory Field                                                                                                    |
| Subclass            | NUMBER(4)         |                  | Mandatory Field                                                                                                    |
| Location            | NUMBER(10)        |                  | Mandatory Field                                                                                                    |
| Loc_type            | VARCHAR2(1)       |                  | Valid values - 'S', 'W', 'E'                                                                                                    |
| Tran_data           | <b>DATE</b>       |                  | Mandatory Field                                                                                                    |
| Tran_code           | NUMBER(2)         |                  | Mandatory Field                                                                                                    |
| Adj_code            | VARCHAR2(1)       |                  | Valid values - 'C', 'U', 'A'                                                                                                    |
| Units               | NUMBER(12, 4)     |                  | Mandatory Field                                                                                                    |
| Total_cost          | NUMBER(20, 4)     |                  |                                                                                                    |
| Total retail        | NUMBER(20, 4)     |                  |                                                                                                    |
| Ref_no_1            | NUMBER(10)        |                  |                                                                                                    |
| Ref_no_2            | NUMBER(10)        |                  |                                                                                                    |
| Gl_ref_no           | NUMBER(10)        |                  |                                                                                                    |
| Old_unit_retail     | NUMBER(20, 4)     |                  |                                                                                                    |
| New_unit_retail     | NUMBER(20, 4)     |                  |                                                                                                    |
| Pgm_name            | VARCHAR(100)      |                  |                                                                                                    |
| Sales_type          | VARCHAR2(1)       |                  | Valid values $-$ 'C', 'R', 'P'                                                                                                    |
| Vat_rate            | NUMBER(12, 4)     |                  |                                                                                                    |
| Av_cost             | NUMBER(20, 4)     |                  |                                                                                                    |
| Ref_pack_no         | VARCHAR2(25)      |                  |                                                                                                    |
| Total_cost_excl_elc | NUMBER(20, 4)     |                  |                                                                                                    |
| Wac_recalculate_ind | VARCHAR2(1)       |                  | If Weighted Average Cost of the<br>Item-Location should be<br>recalculated after uploading this<br>transaction then this value<br>should be passed as 'Y'. |

Below table specifies the details of each field in the record.

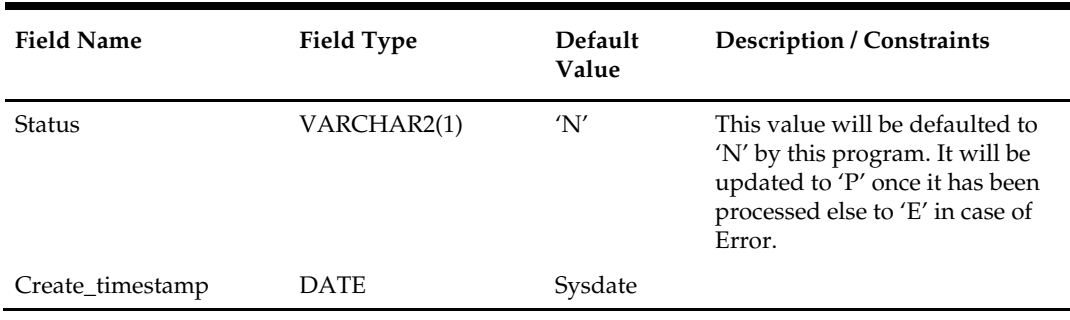

# **Design Assumptions**

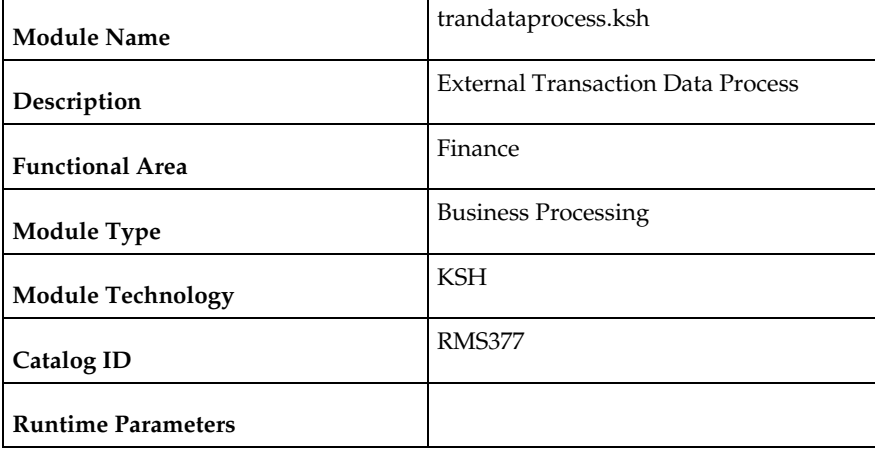

# **trandataprocess.ksh (External Transaction Data Process)**

### **Design Overview**

This process, along with trandataload.ksh, provides a mechanism to write records directly into the TRAN\_DATA tables based on a file from an external system. The primary purpose of this functionality is to allow additional costs to be included in stock ledger valuation that cannot be included based on existing Merchandise functionality. Records written to the TRAN\_DATA tables do not necessarily have a connection to any RMS transaction, and are based on a determination made outside of RMS. The records written through this mechanism function exactly the same as records written by normal RMS processes. For cost based transactions, the information must be passed at an item/location level. For retail-based transactions, it can be at either an item/location or subclass/location level. Note: there is no support for recalculating or impacting unit inventory in RMS based on the transactions passed in, and only cost or retail value in the stock ledger is impacted – although the weighted average cost (WAC) may also be impacted if that method of accounting is used in RMS.

Trandataprocess batch processes the data on STAGE\_EXT\_TRAN\_DATA and inserts into the TRAN\_DATA table. This batch should be run after trandataload.ksh.

This batch validates the records on the staging table. The status records that fail validation are updated to 'E'rror on the staging table with error message.

The records which pass the validations are inserted into TRAN\_DATA table and Weighted Average Cost is recalculated in case the WAC\_recalc\_ind is 'Y' for the record.

This script accepts the following input parameters -

- Database Connect string.
- Number of parallel threads optional parameter. This is to override the value set on RESTART\_CONTROL table.

This script calls the TRAN\_DATA\_IMPORT\_SQL to import the transaction records on STAGE\_EXT\_TRAN\_DATA table that haven't been processed yet. Each thread of the program processes a single chunk of data. After processing the Chunk, the status of the chunk is updated to 'P'rocessed.

The batch program performs the below validations on the staged records before inserting to TRAN\_DATA. Status of the records which fail validations will be updated to 'E'rror on STAGE\_EXT\_TRAN\_DATA along with the reasons for validation failure.

- Validates Dept, Class, and Subclass against SUBCLASS table.
- Validates location and loc\_type against STORE and WH tables.
- Validates tran\_code against TRAN\_DATA\_CODES table.
- If Item is not NULL validate if the item exists and is a transaction level item.
- If Item is not NULL validate if the item belongs to the dept/class/subclass.
- If Item not NULL validate if it is ranged to the location.
- Validate that item is not a pack.
- Item can be NULL only if it belongs to a Retail accounting department.
- When RECAL\_WAC\_IND = 'Y', ITEM and TOTAL\_COST should not be NULL.
- Both total\_cost and total\_retail cannot be null.
- The loc\_type should be 'W' or 'S' or 'E'.
- For TRAN\_CODES 37, 38, 63 and 64, GL\_REF\_NO should not be NULL
- For TRAN\_CODES 22 and 23 total cost should not be NULL
- For TRAN\_CODES 11, 12, 13, 14, 15, 16, 60, 80, and 81, total retail should not be NULL or total cost should be NULL.
- For TRAN\_CODES 1, 4, 20, 24, 27, 30, 31, 37 and 38, total cost should not be NULL OR (total\_retail should not be NULL and sellable\_ind is 'Y')

Once records are validated, the batch program calculates the Weighted Average Cost (WAC) for the records with WAC\_RECALC\_IND = 'Y'. In case the calculated WAC  $\lt=0$ and if there is inventory present the location then a cost variance record (TRAN\_CODE – 70) is inserted into TRAN\_DATA. Cost variance transaction is also posted for those item locations which have no or negative inventory.

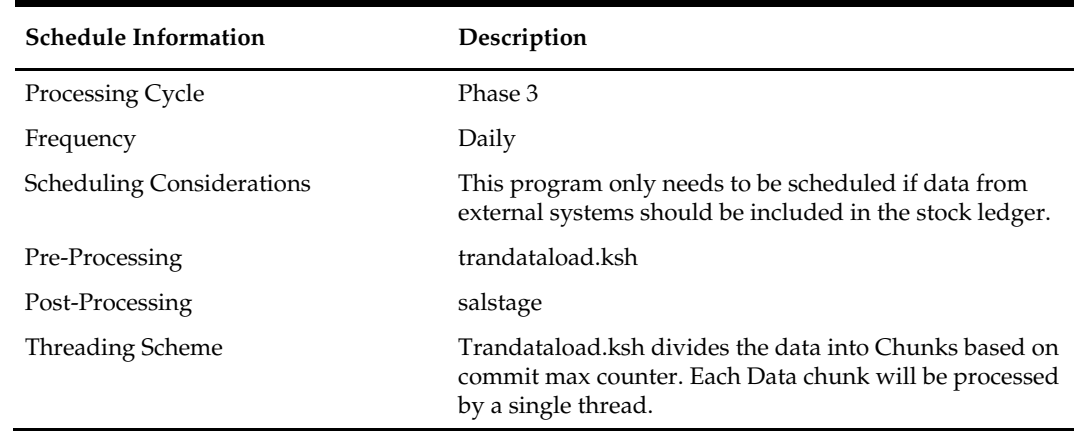

### **Scheduling Constraints**

### **Restart/Recovery**

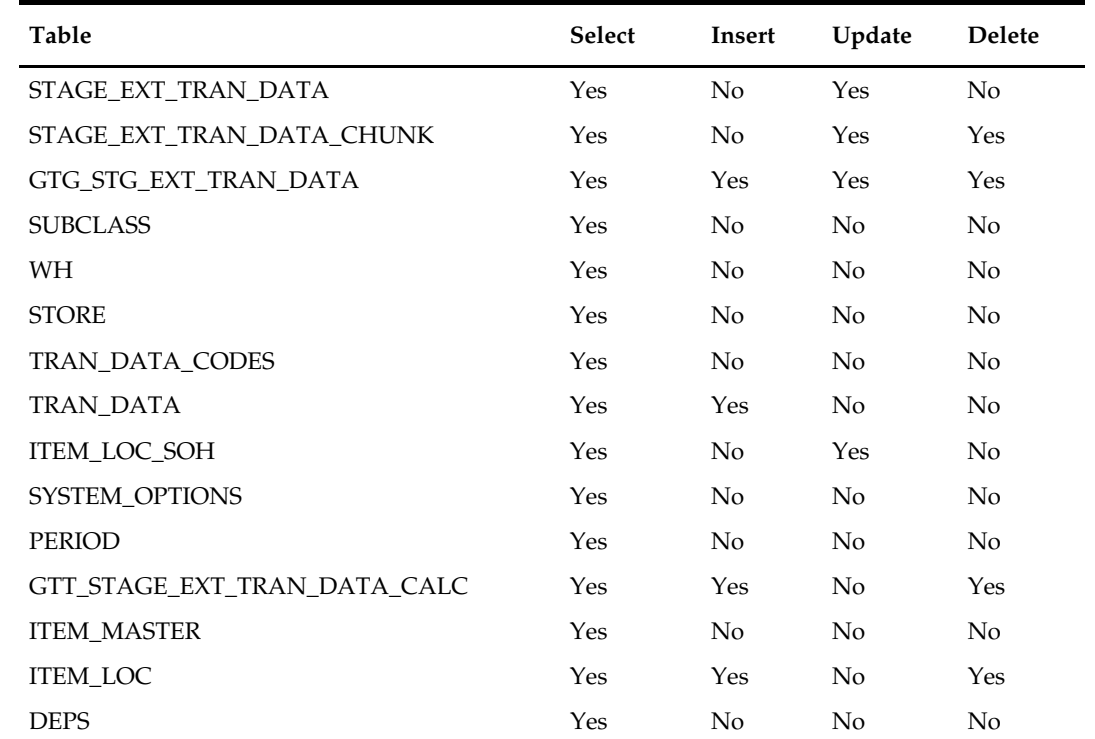

# **Key Tables Affected**

# **Design Assumptions**
# **Franchise Management**

## **Overview**

To scale up business operations and market presence, particularly in new markets, retailers may choose to utilize business partners to manage branded or co-branded stores while retaining the retailer's business processes and value proposition. Businesses who partner with a retailer to expand the retailer's presence are known as franchisees. Franchisees may operate one or more stores under the retailer's banner. RMS supports two types of franchise management:

1. Franchise inventory is managed by the retailer

For this scenario, the retailer owns/manages the retail experience through planning, ordering, selling and tracking of inventory at franchise stores. In RMS, it is assumed that franchise customer locations will be set up as stockholding stores, with a store type of "Franchise".

2. Franchise inventory is not managed by the retailer

For this case, the retailer does not own or manage inventory, but mandatorily requires a franchise customer to adhere to business processes across franchise stores. This may also include retailers with smaller scale wholesale operations constitute a small fraction of the retailers business. For both these scenarios, it is assumed that non-stockholding stores will be setup in RMS to represent these franchise (or wholesale) customer locations.

The batch processes that are used for Franchise Management in RMS fall primarily into the following areas:

#### **Customers**

RMS maintains customer groups and customers pertaining to franchise operations as a hierarchy above customer locations. Customer groups and customers can be entered in RMS or uploaded from an external system. Customer locations are set up as franchise stores in RMS and can be designated as either stockholding or non-stockholding.

#### **Costing**

For all items that are 'sold' to franchise customer locations from a retailer, a selling price must be determined. The default selling price for franchise stores is calculated and held on FUTURE\_COST as the pricing cost. To calculate the cost, RMS uses the concept of templates and it is a template's association with a franchise store and merchandise hierarchy that determines the value on FUTURE\_COST. Cost templates and their relationships with franchise locations/merchandise hierarchies can be entered into RMS or uploaded via a batch process.

#### **Franchise Orders**

Franchise orders need to be raised in order to fulfill demand from a franchise customer. A franchise order is considered a sales order between the retailer and the franchise customer. A franchise order contains the item requisition to be sourced from a certain location (vendor, company warehouse or store) and fulfilled at one or more franchise stores by one or more required need dates. A franchise order also contains the price at

which the items on the order will be sold to the franchise customer. Franchise Orders can be entered into RMS via one of the following methods:

- 1. Manually via the Franchise Sales Order screen.
- 2. From an external application using the WF Order Upload (wfordupld) batch.
- 3. Automatically through replenishment, store orders, item requests, AIP generated POs/Transfers and Allocations for stockholding franchise stores.

Once a franchise order is created and approved, a transfer (for warehouse or store sourced orders) or purchase order (for supplier sourced orders) will be created to manage the inventory movement. All franchise orders must be for a single customer.

#### **Franchise Returns**

Franchise returns are used whenever inventory moves from a franchise store back to a company owned location. Franchise returns cannot be created directly back to a supplier, it is assumed they will always first come back to a company owned location. Unlike franchise orders, which can be created for multiple franchise stores, franchise returns are always from a single franchise store. A franchise return contains the items being returned and the return price. If known, the original franchise order is referenced with the return and the price from the original order is used as a default. Like franchise orders, franchise returns can be created in three different ways:

- 1. Manually via the Franchise Returns screen.
- 2. From an external application using the WF Return Upload (wfretupld) batch.
- 3. Automatically through store-initiated transfers or transfers sent from an external system for stockholding franchise stores.

### **Batch Design Summary**

The following batch designs are included in this functional area:

- fcosttmplupld.ksh (Upload Cost Buildup Template)
- fcosttmplprocess.ksh (Process Cost Buildup Template Upload)
- fcosttmplpurge.ksh (Purge Staged Cost Template Data)
- fcustomerupload.ksh (Franchise Customer Upload)
- **Facustomerprocess.ksh (Process Uploaded Franchise Customers and Customer** Groups)
- **Facustupldpurge.ksh (Franchise Customer Staging Purge)**
- wfordupld.ksh (Franchise Order Upload)
- wf\_apply\_supp\_cc.ksh (Apply Supplier Cost Change to Franchise Orders)
- wfordcls.pc (Franchise Order Close)
- wfordprg.pc (Franchise Order Purge)
- wfretupld.ksh (Franchise Return Upload)
- wfretcls.pc (Franchise Return Close)
- wfrtnprg.pc (Franchise Return Purge)
- wfslsupld.ksh (Upload of Franchise Sales to RMS)
- wfbillex.ksh (Franchise Billing Extract)

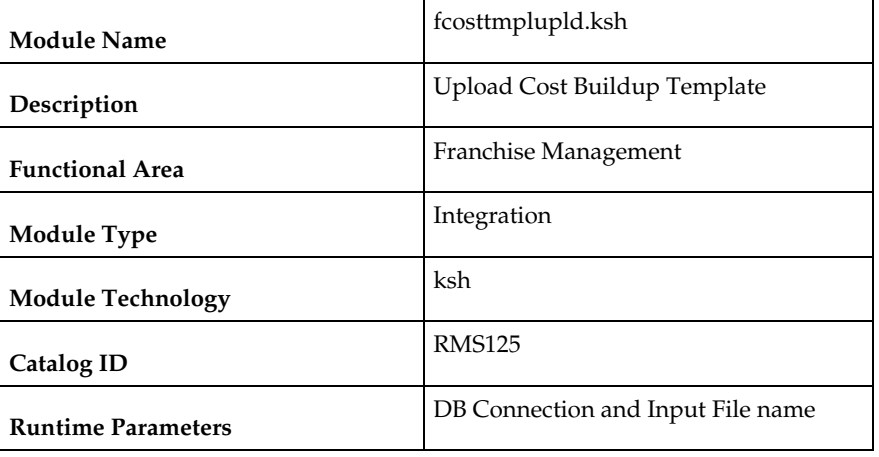

## **fcosttmplupld (Upload Cost Buildup Template)**

#### **Design Overview**

This module uploads cost buildup templates and franchise cost relationships used for franchise pricing from an external system into RMS staging tables. It also performs both technical and business validation of the data sent in the file; for example, it validates that start and end dates are included for new and updated templates.

### **Scheduling Constraints**

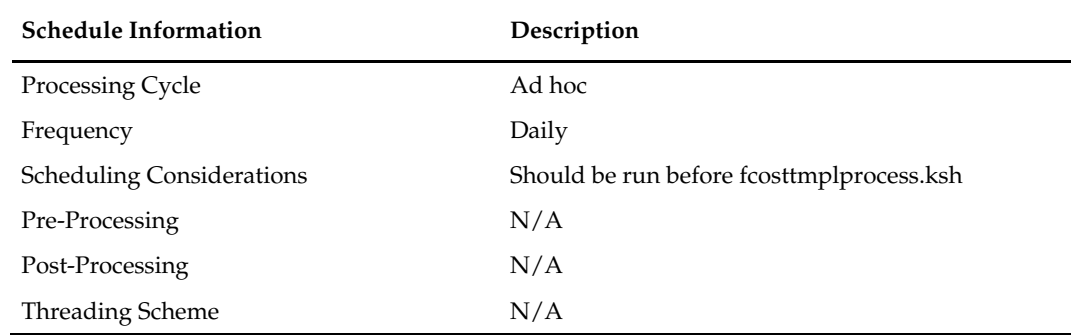

#### **Restart/Recovery**

The restart recovery is different from the conventional RMS batch. There are three points on the batch upload process where users can evaluate the successful load of the data.

1. SQL load – SQL load dumps invalid records that do not meet certain technical requirements (i.e. file layout issues, data type inconsistencies, etc.). The rejected record is written either to a bad file or to a discard file. The discard file contains records that do not satisfy conditions such as missing or invalid record types. Records with other technical issues are written to the bad file. Note that a non-fatal code is returned by the program and a message will be written to the log file if reject files are created.

*User Action*: When such conditions exist, the user may update either the bad or discard file and attempt to reload using the same files.

2. Business Validation Level – the data from the files are loaded into the staging tables for validation. PL/SQL functions determine if this loaded data is valid enough to be inserted into the actual RMS tables. Records that do not meet certain technical or business validations are rejected and the information is updated back into the staging table with an appropriate error message and the batch issues a NON-FATAL return code.

*User Action*: When this condition exists, the user can fix the data upload file and try to reload.

3. Chunking validated data – At this point the data from staging tables that have passed business validation are chunked based on the number of valid transactions (cost templates) and max\_chunk\_size from RMS\_PLSQL\_BATCH\_CONFIG table. If there are no valid transactions to be chunked, batch issues a FATAL return code. *User Action*: When this condition exists, the user can fix the data upload file and try to reload.

### **Key Tables Affected**

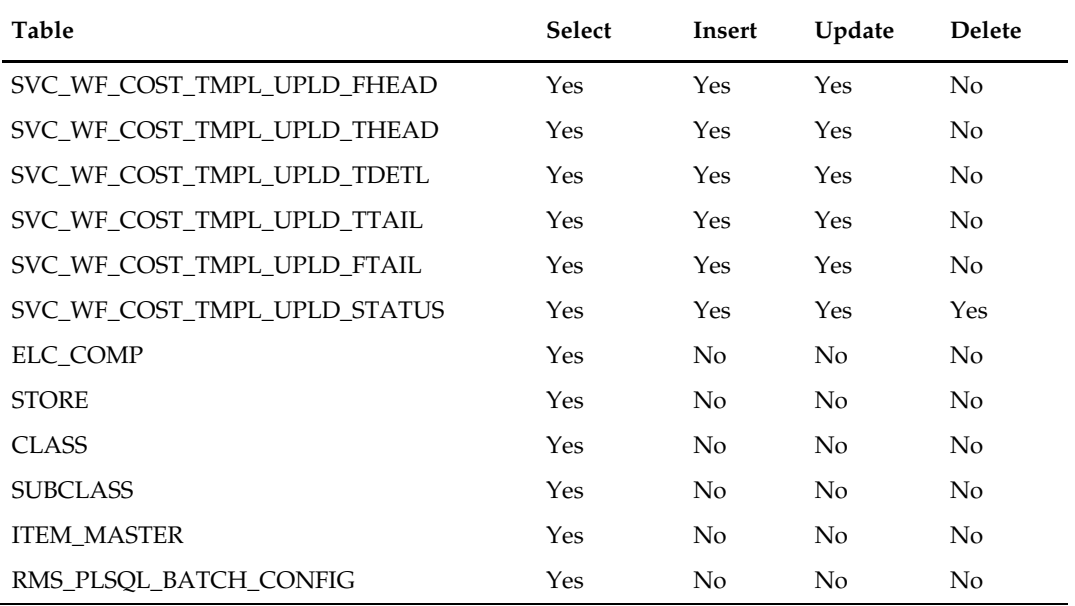

#### **I/O Specification**

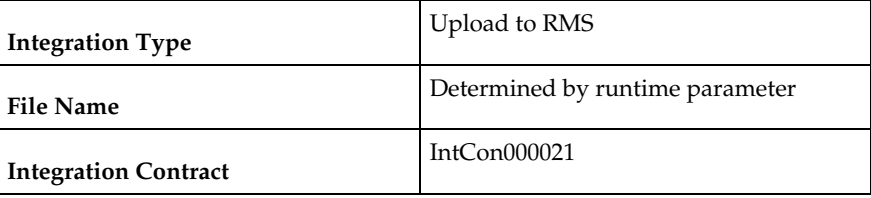

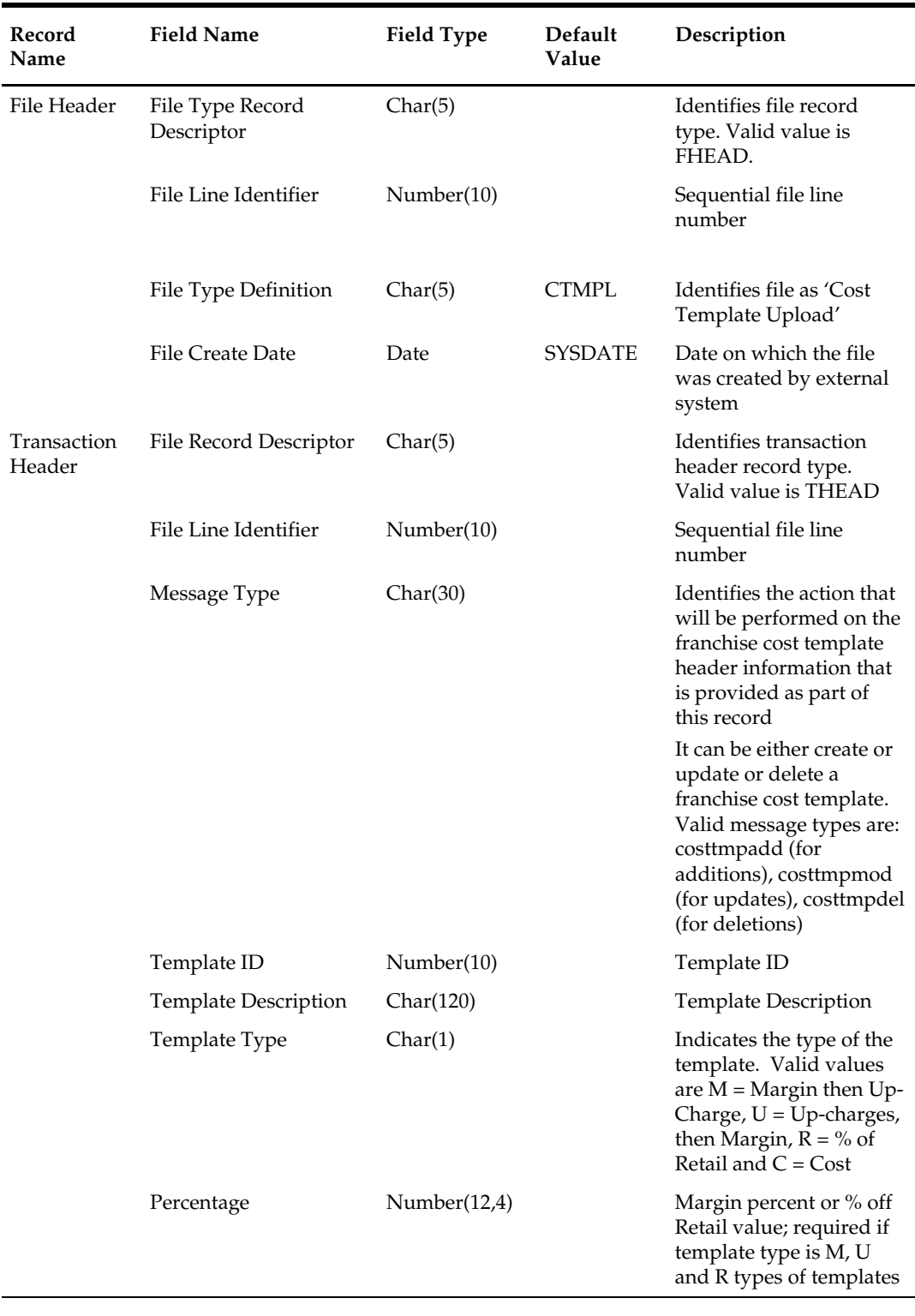

#### **SQL Loader Input File Layout**

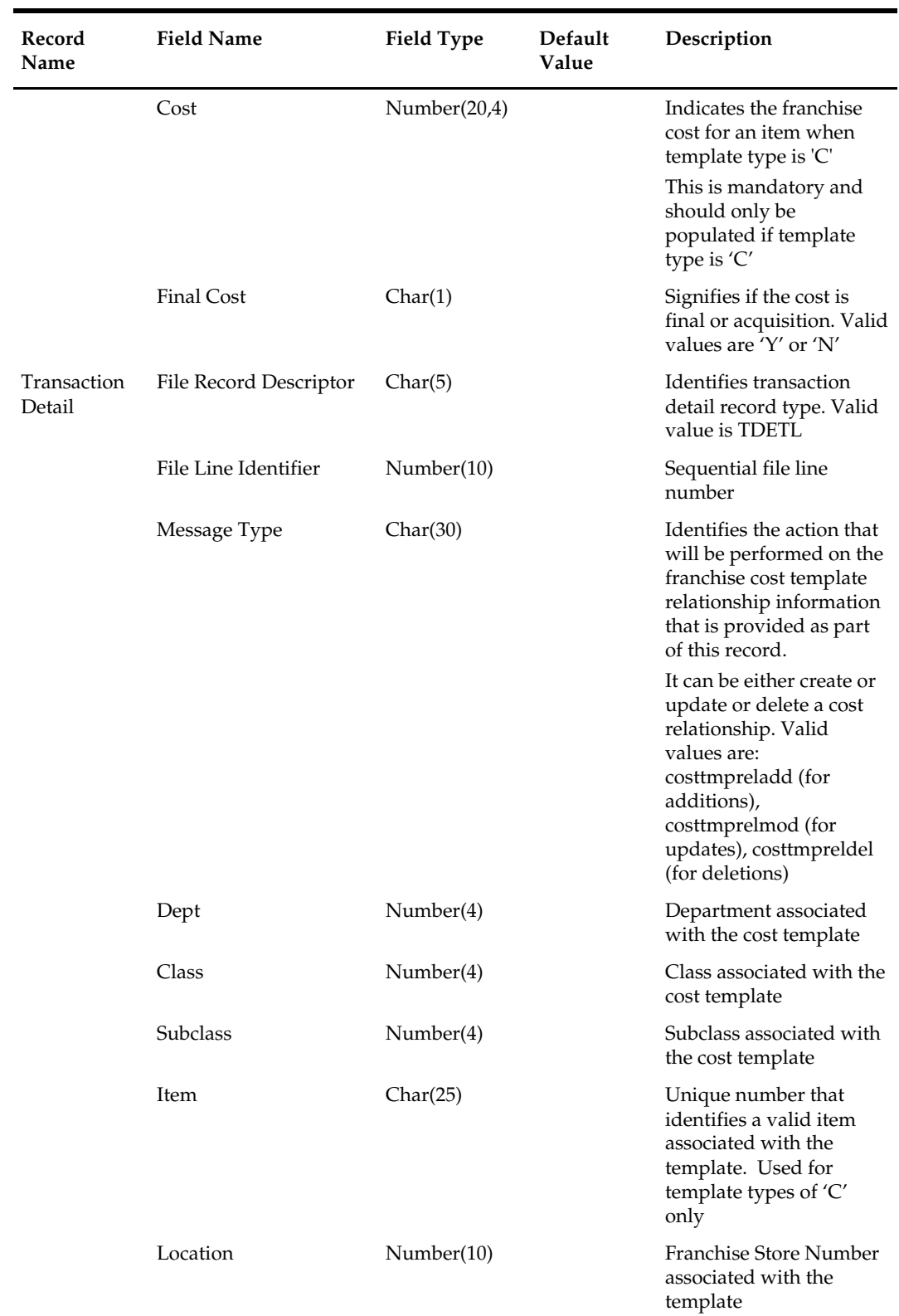

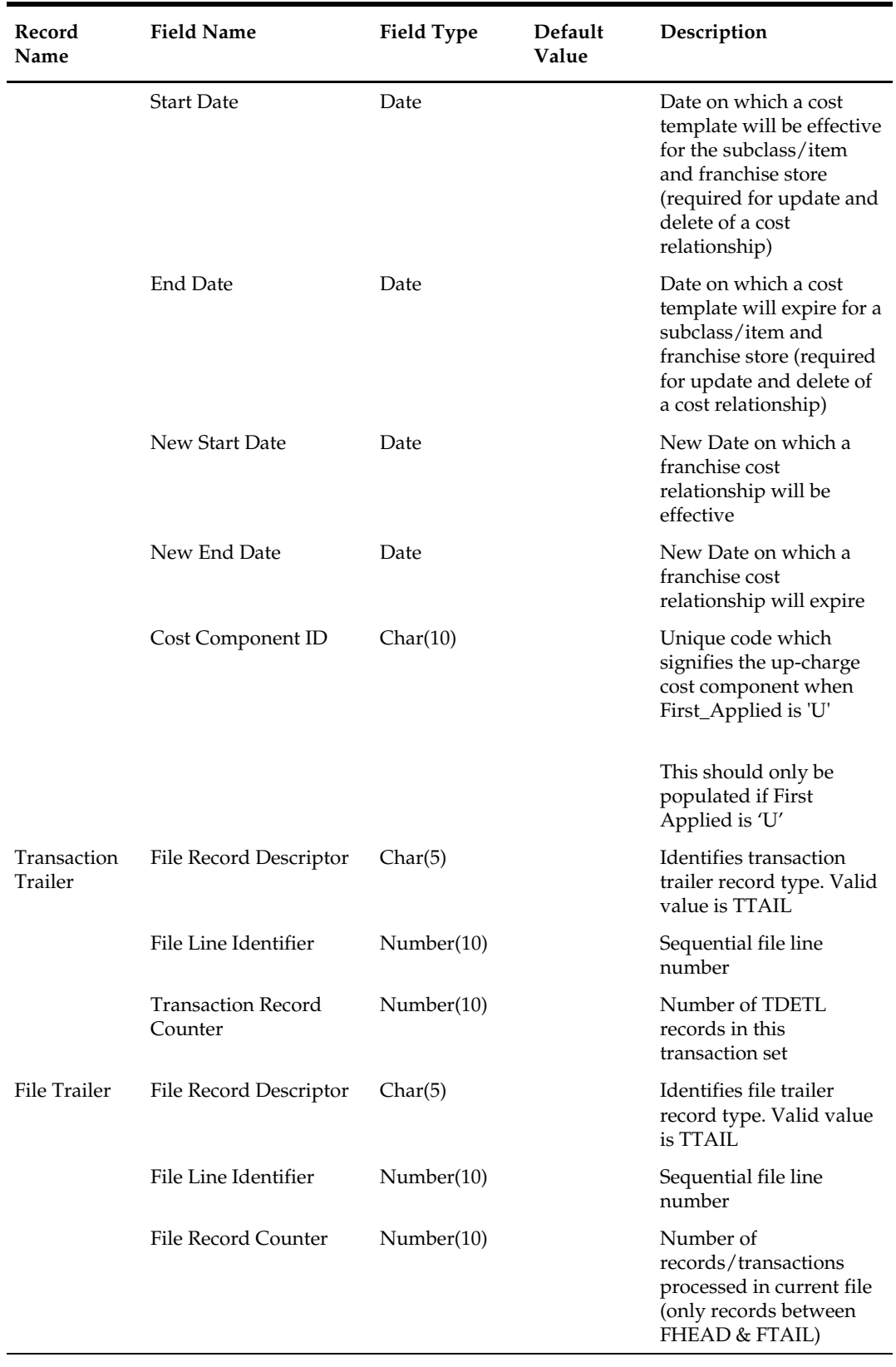

 No date format is specified in the input file, as any valid PL/SQL date format can be used.

## **fcosttmplprocess (Process Cost Buildup Template Upload)**

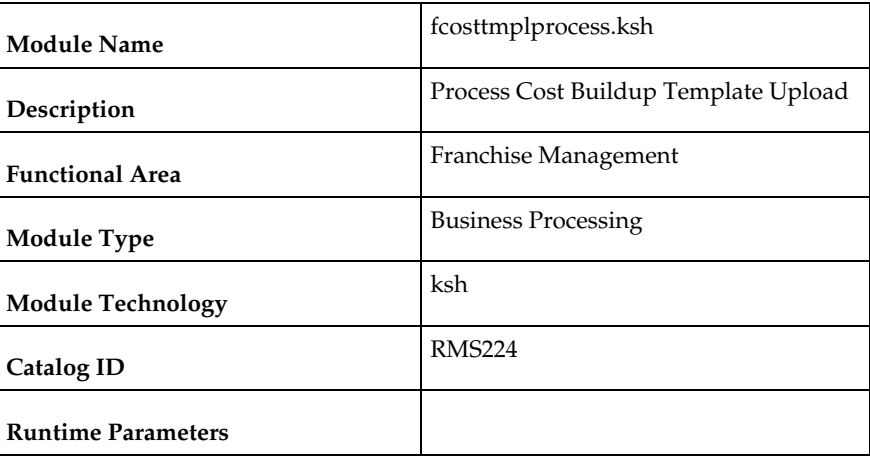

#### **Design Overview**

This module processes franchise cost buildup templates and franchise cost relationships that were uploaded from an external source into staging tables and loads them from the staging tables into RMS base tables. The module is designed to process inserts, updates and deletes for these data elements.

#### **Scheduling Constraints**

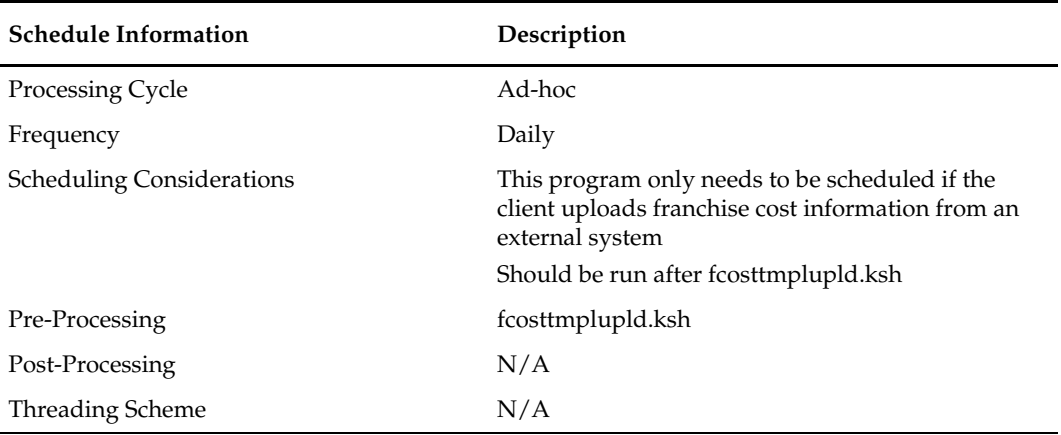

#### **Restart/Recovery**

The restart recovery is different from the conventional RMS batch. During the batch process users can evaluate the successful processing of data in the following way:

PL/SQL function will load the data from staging tables into RMS tables. For records that result (insert/update/delete) in constraint error or are not found in the RMS tables (for update/delete) are rejected and the information is updated back in the corresponding staging table with appropriate error message. Also, records that do not meet certain

business validations (which can only be validated during data processing) are rejected and the information is updated back in the corresponding staging table with appropriate error message.

*User Action*: When this condition exists, the user can fix the data upload file and try to reload and process the data.

### **Key Tables Affected**

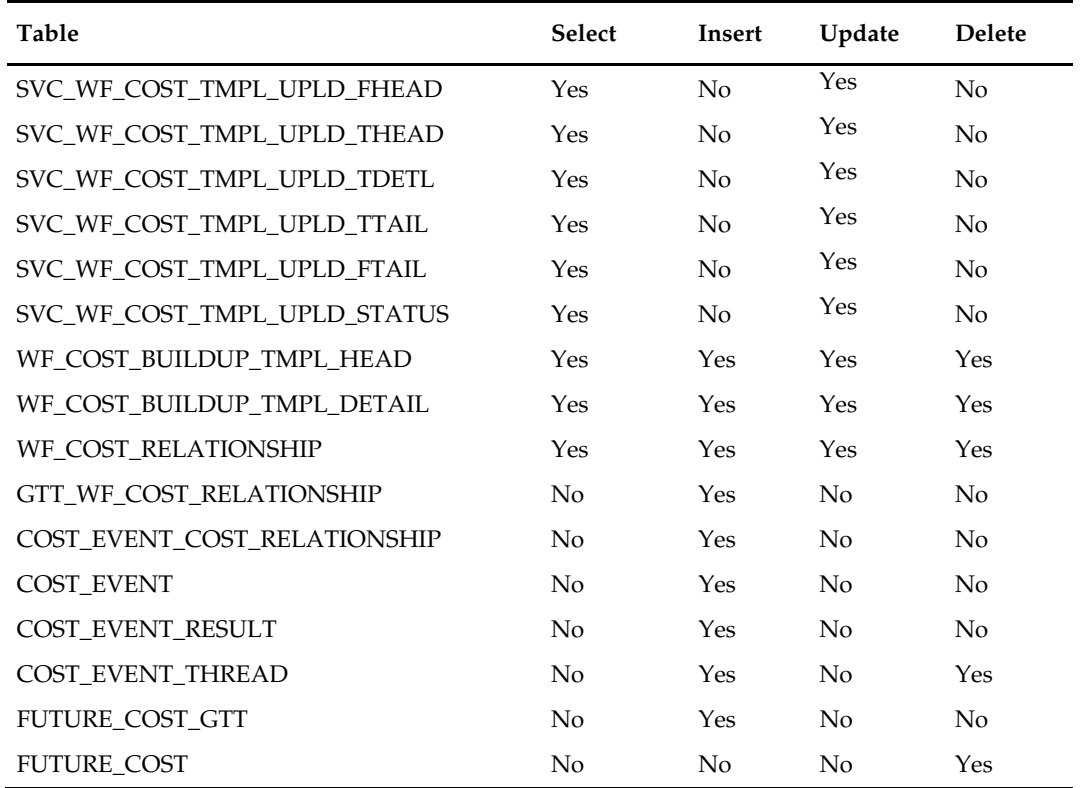

#### **Design Assumptions**

N/A

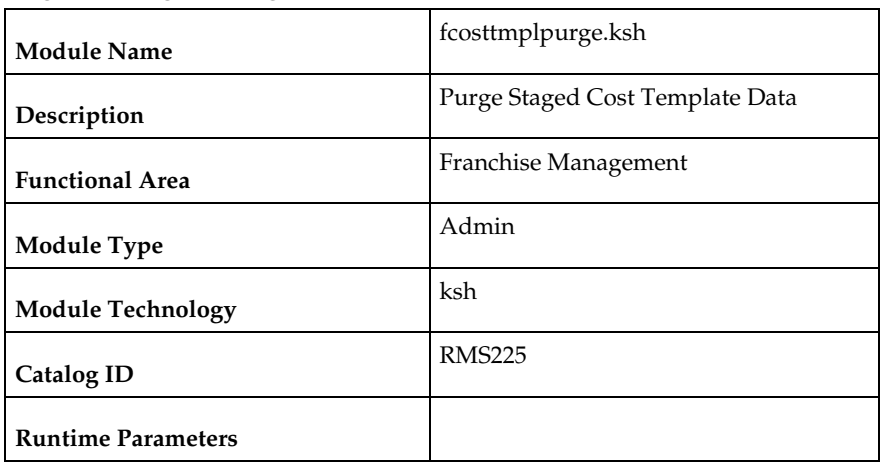

## **fcosttmplpurge (Purge Staged Cost Template Data)**

### **Design Overview**

This module purges data from the staging tables used by the Cost Buildup Template Upload process. The module is designed to purge all the data from the staging tables that have passed the system parameter Foundation Staging Retention days (fdn\_stg\_retention\_days).

### **Scheduling Constraints**

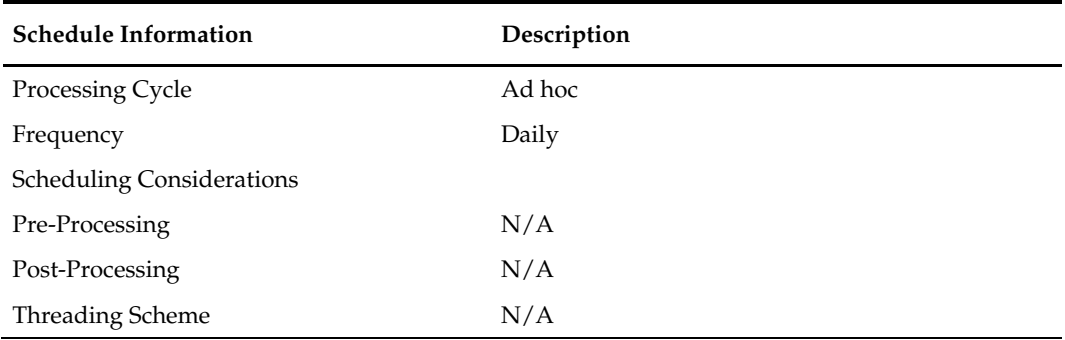

#### **Restart/Recovery**

N/A

#### **Key Tables Affected**

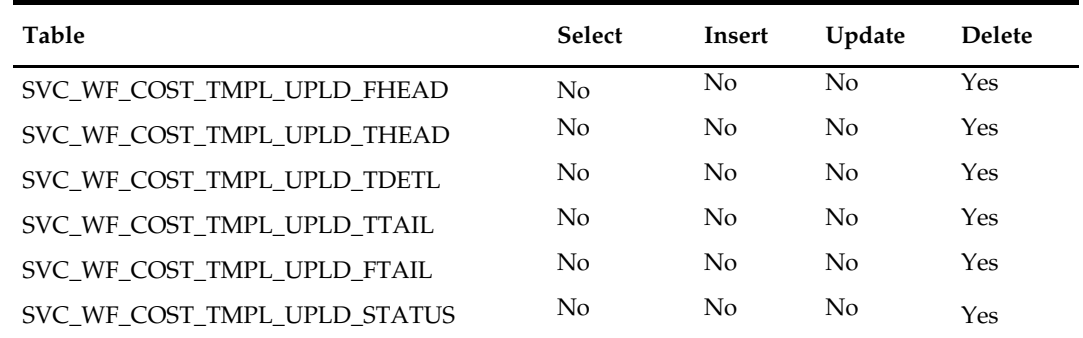

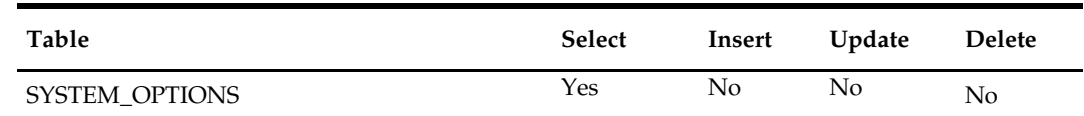

N/A

## **fcustomerupload (Franchise Customer Upload)**

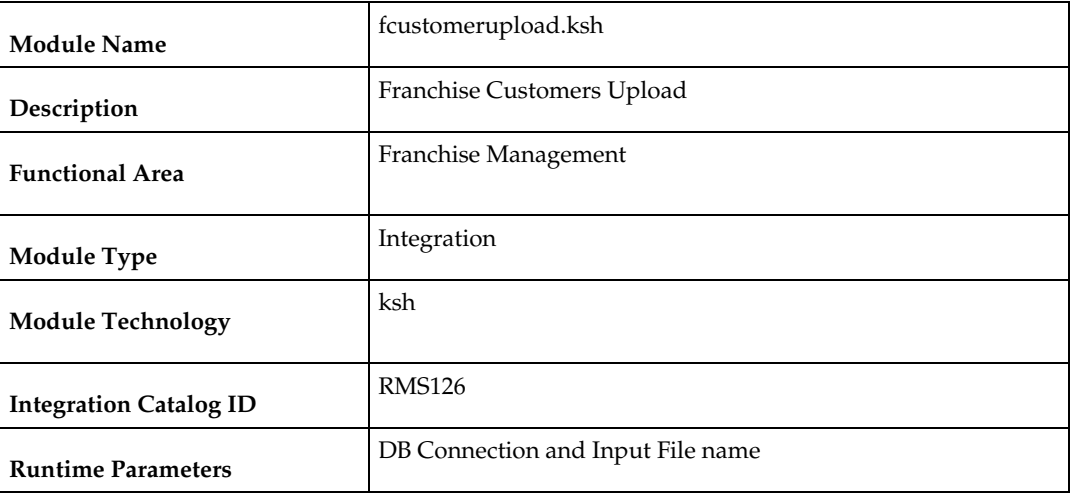

#### **Design Overview**

This module uploads franchise customers and customer group details from an external system into RMS staging tables. It also performs both technical and business validation of the data sent in the file; for example, it validates that a customer cannot be deleted if a franchise store is associated with it.

#### **Scheduling Constraints**

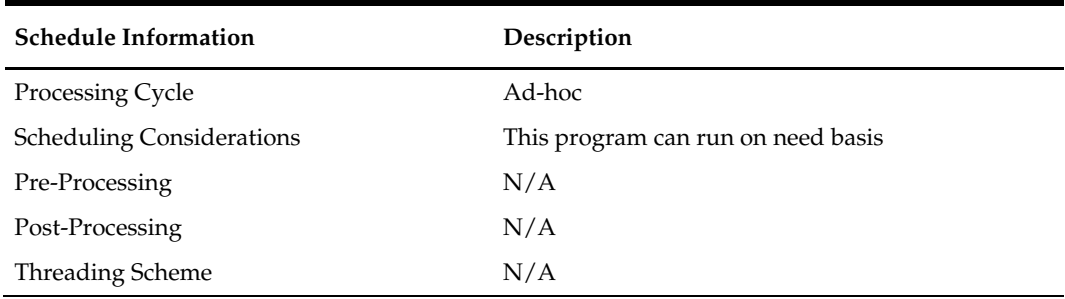

#### **Restart/Recovery**

The restart recovery is different from the conventional RMS batch. There are three points on the batch upload process where users can evaluate the successful load of the data.

 SQL load – SQL load dumps invalid records that do not meet certain technical requirements (i.e. data type inconsistencies, etc.). The rejected record is written either to a bad file or to a discard file. The discard file contains records that do not satisfy conditions such as missing or invalid record types. Records with other technical

issues are written to the bad file. Note that a non-fatal code is returned by the program and a message will be written to the log file if reject files are created.

*User Action*: When such conditions exist, the user may update either the bad or discard file and attempt to reload using the same files.

 File-Based Validations – the data from the files are loaded into the staging tables for validation. PL/SQL functions will validate the tables SVC\_FCUSTUPLD\_FHEAD and SVC\_FCUSTUPLS\_FTAIL to determine if there are any issues with FHEAD and FTAIL in the file. These kinds of errors are FATAL errors and the batch ends the file processing immediately with return code 255.

*User Action*: When this condition exists, the user can fix the data upload file and try to reload.

 Business Validation Level – PL/SQL functions determine if the transactions loaded are valid enough to modify the actual RMS tables. Records that do not meet certain technical or business validations are rejected and the information is updated back into the staging table with an appropriate error message and the batch issues a NON-FATAL return code 1.

*User Action*: When this condition exists, the user can fix the data upload file and try to reload.

### **Key Tables Affected**

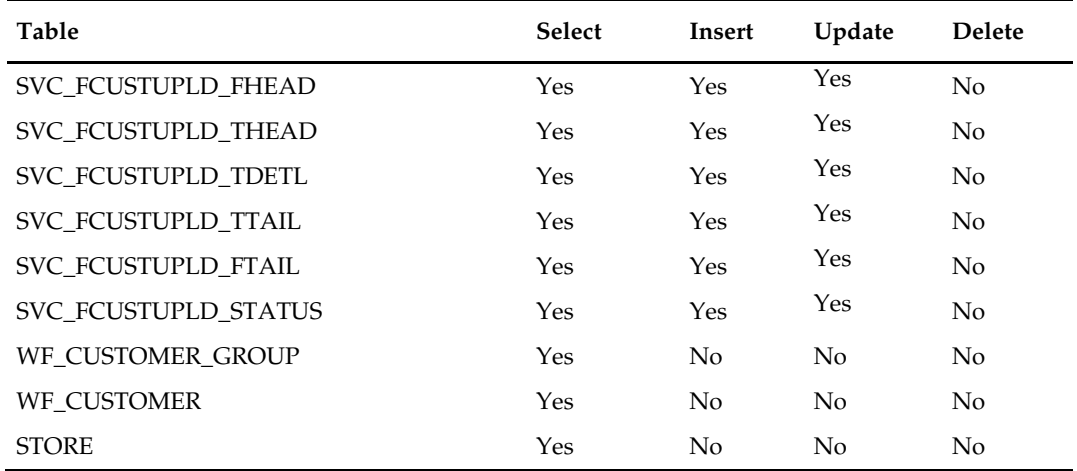

#### **I/O Specification**

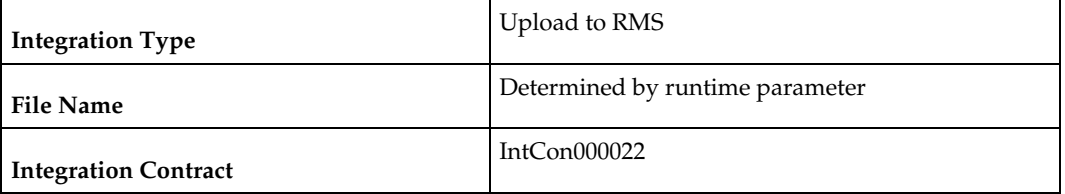

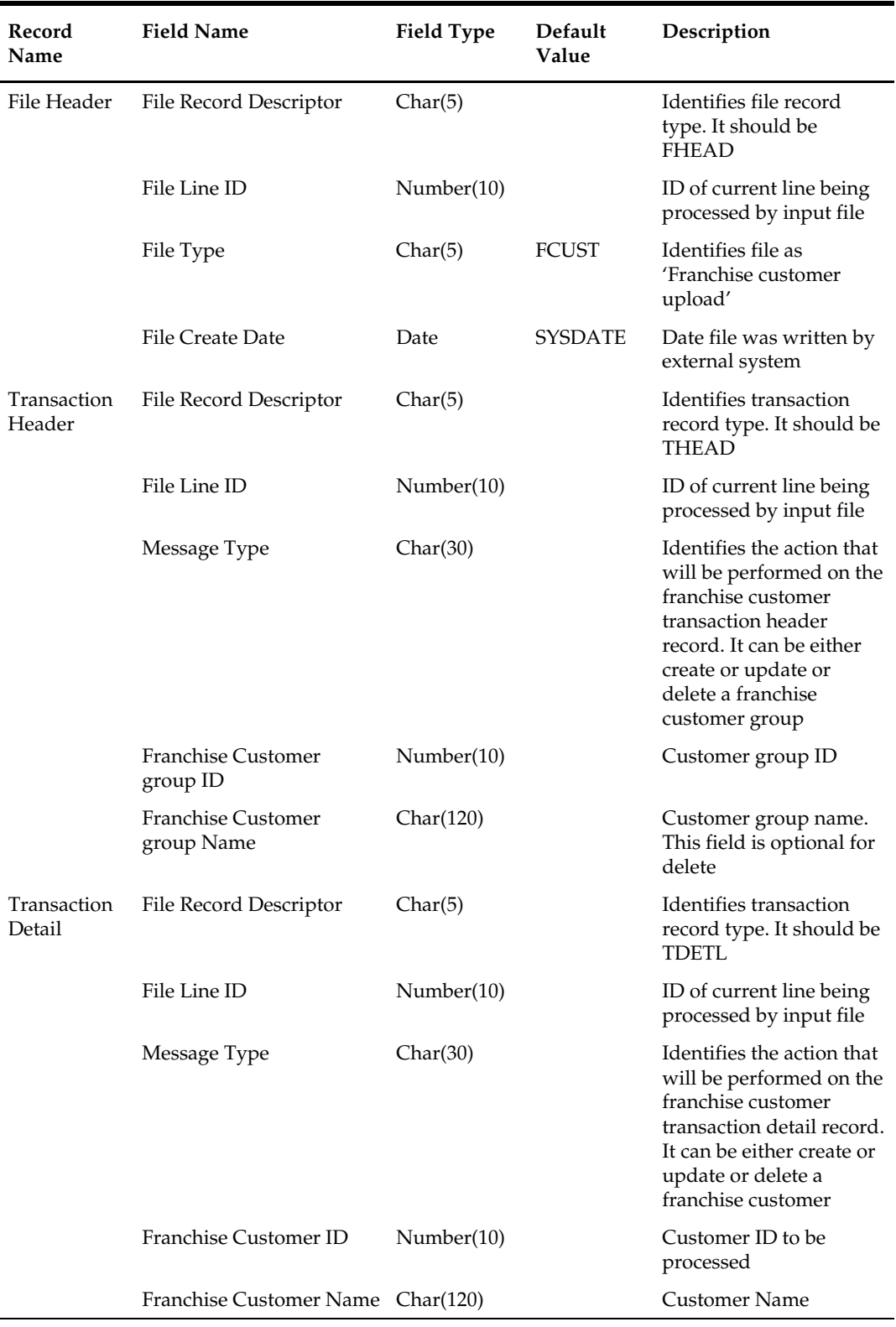

### **SQL Loader Input File Layout**

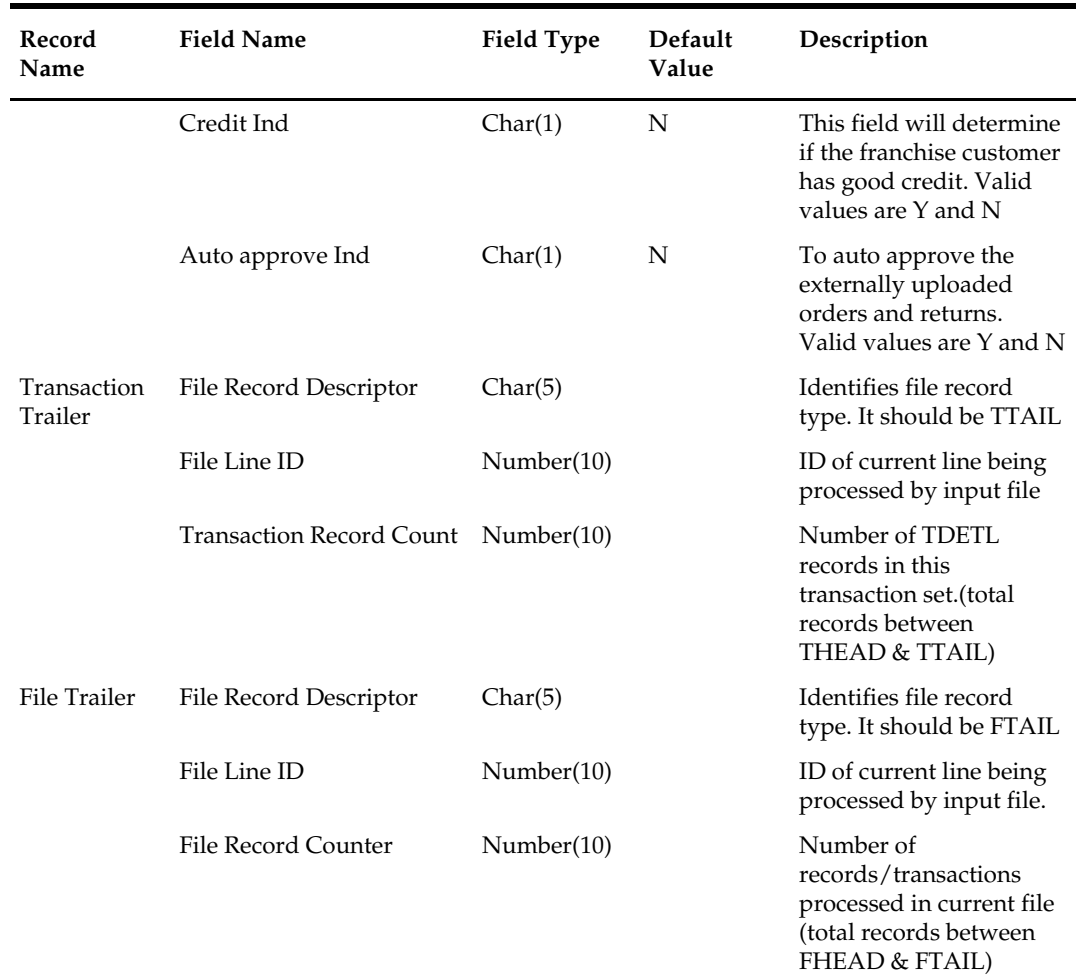

N/A

## **fcustomerprocess (Process Uploaded Franchise Customers and Customer Groups)**

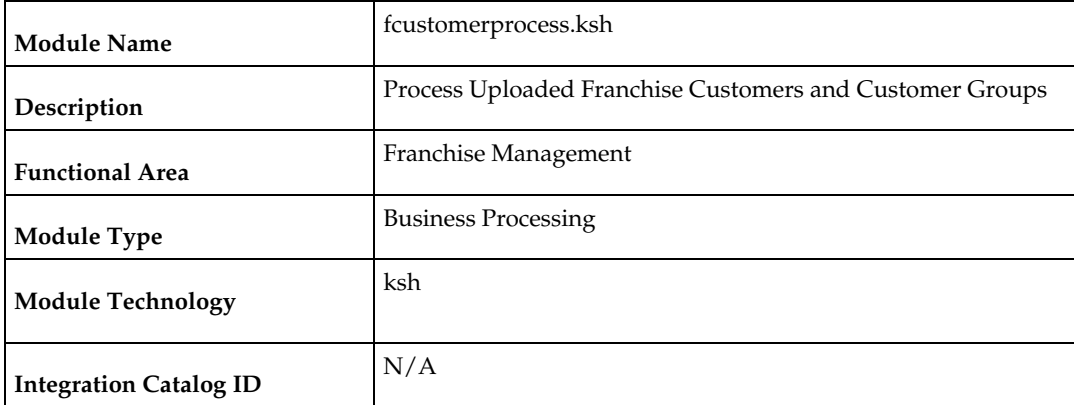

#### **Design Overview**

This module processes the franchise customer groups and franchise customers information from the staging tables SVC\_FCUSTUPLD\_\* and loads it into RMS base tables WF\_CUSTOMER\_GROUP and WF\_CUSTOMER. The module is designed to process (insert/update or delete) the validated data that maps to franchise customer groups and franchise customer information.

#### **Scheduling Constraints**

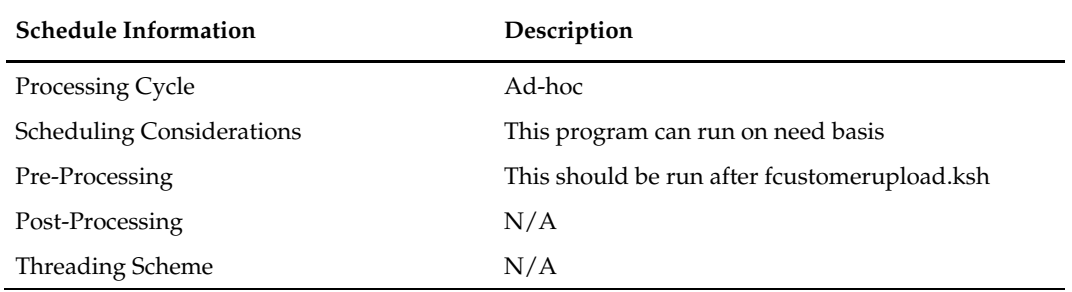

#### **Restart/Recovery**

The restart recovery is different from the conventional RMS batch. During the batch process users can evaluate the successful processing of data in the following way:

PL/SQL function will load the data from staging tables into RMS tables. For records that result (insert/update/delete) in constraint error or are not found in the RMS tables(for update/delete) are rejected and the information is updated back in the corresponding staging table with appropriate error message. Also, records that do not meet certain business validations (which can only be validated during data processing) are rejected and the information is updated back in the corresponding staging table with appropriate error message.

*User Action*: When this condition exists, the user can fix the data upload file and try to reload and process the data.

## **Commit Points**

Commit points are done per transaction.

## **Key Tables Affected**

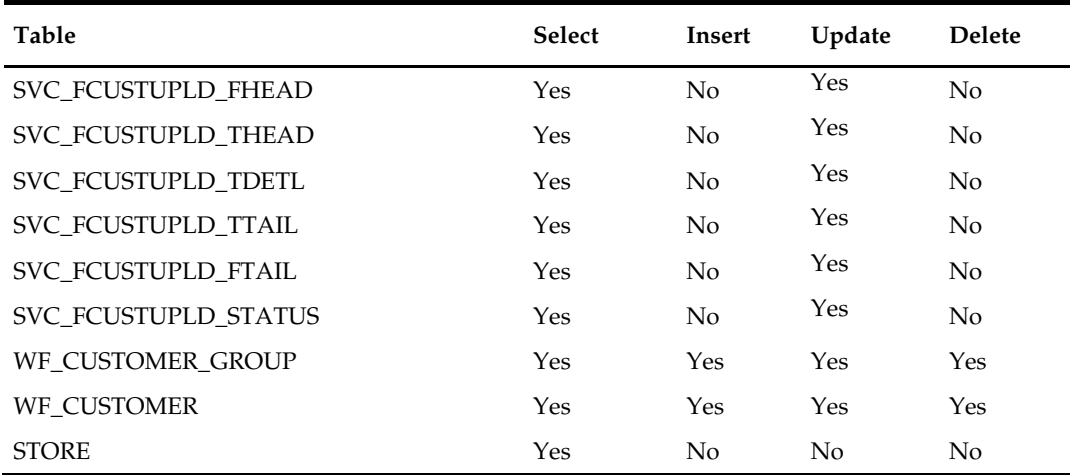

## **Program Flow**

**KSH** 

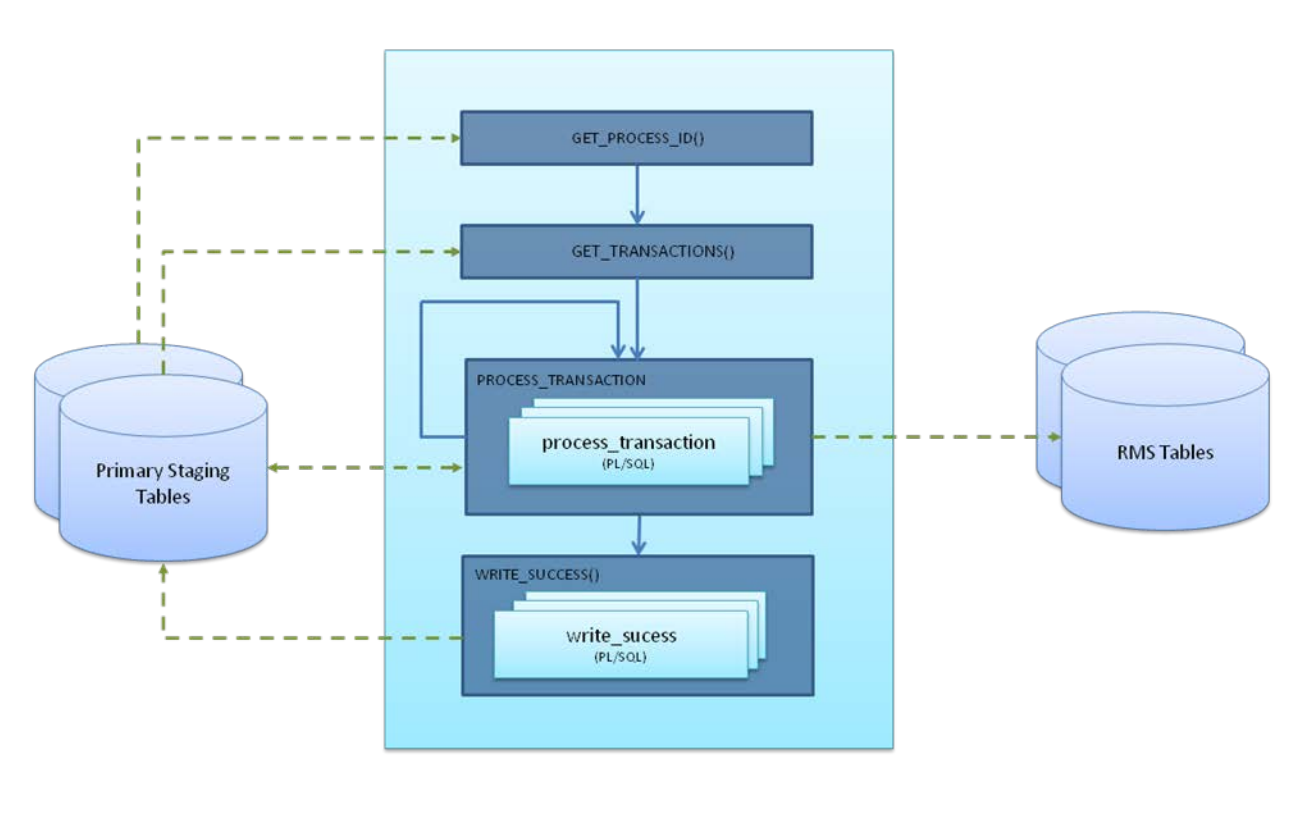

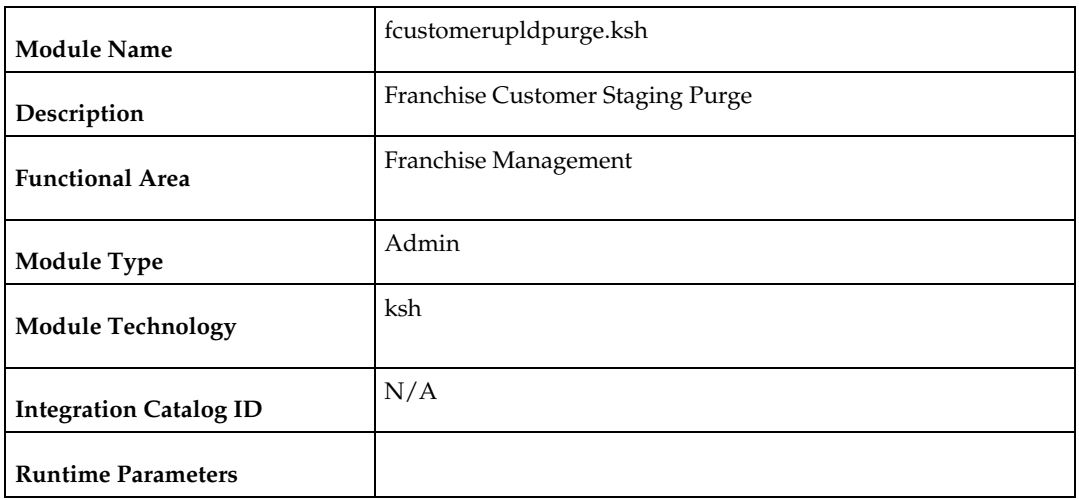

## **fcustupldpurge (Franchise Customer Staging Purge)**

#### **Design Overview**

This module purges data from the staging tables used by the Franchise Customer Upload and Franchise Customer Process scripts. The module is designed to purge all the data from the staging tables that have passed the system parameter for Foundation Staging Retention days (fdn\_stg\_retention\_days).

## **Scheduling Constraints**

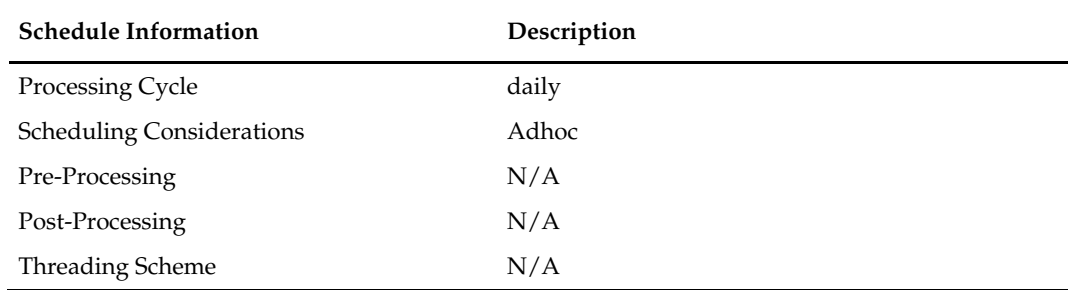

### **Restart/Recovery**

N/A

### **Key Tables Affected**

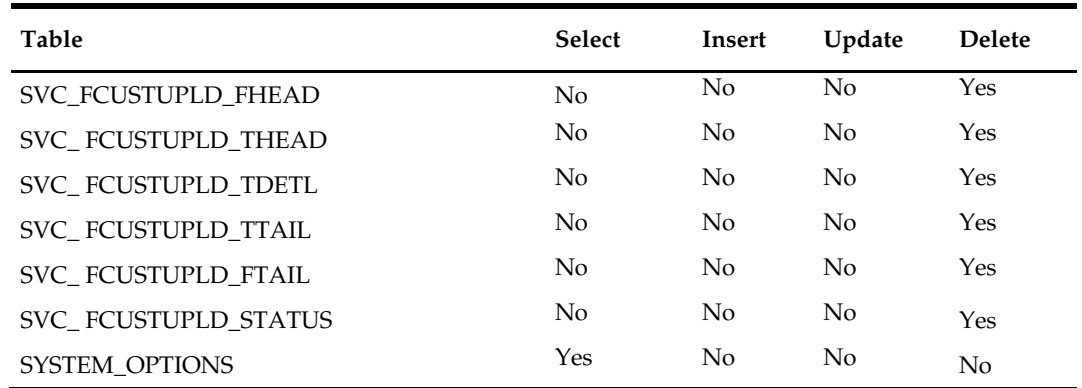

N/A

## **wfordupld.ksh (Franchise Order Upload)**

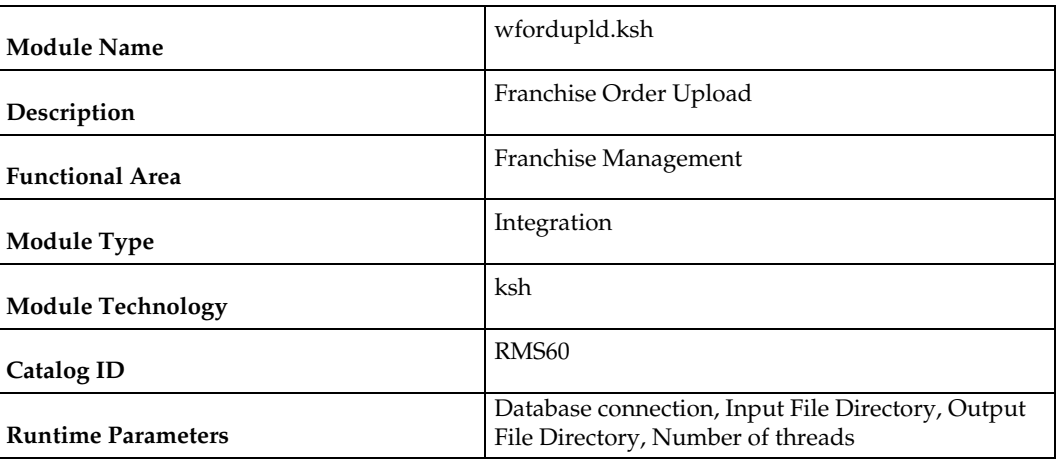

#### **Design Overview**

This batch program is used to upload franchisee orders from an external source. These orders will be created with an order type of 'EDI' and will be created for the source type specified in the upload file. If source type is not specified, then the costing location for the item/franchise store will be used. Orders will be created in approved status if the customer is setup for auto approval, assuming that the customer has valid credit.

If the customer fails credit check or if available inventory at the source location is insufficient to fulfill the order, the order will be generated in input status.

Franchise orders from customers that are not identified for 'Auto Approval' are uploaded into RMS in input status. These orders will need to be manually approved in RMS in order to be considered active.

#### **Scheduling Constraints**

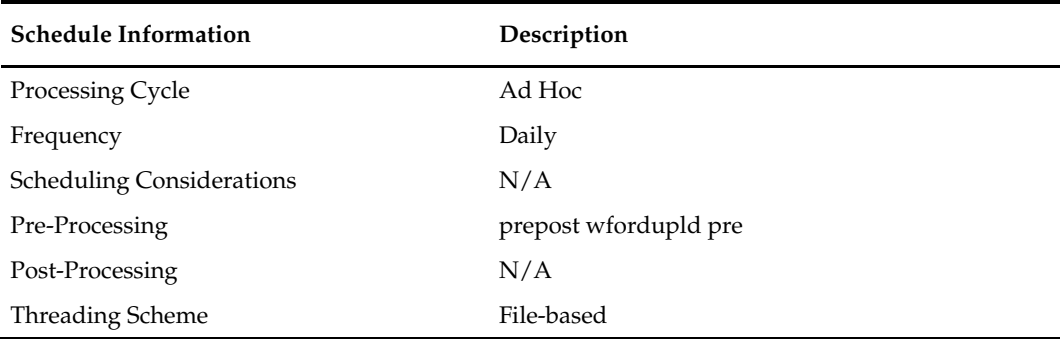

#### **Restart/Recovery**

The restart recovery is different from the conventional RMS batch. There are two points on the batch upload process where users can evaluate the successful load of the data.

 SQL load – At this point, SQL load dumps invalid records that do not meet certain technical requirements (i.e. file layout issues, data type inconsistencies, etc.). The rejected record is written to a bad file or to a discard file. The discard file contains records that do not satisfy conditions, such as missing or invalid record types. Records with other technical issues are written to the bad file. Note that a non-fatal code is returned by the program and a message will be written to the log file if reject files are created.

*User Action:* When such conditions exist, the user may update either the bad or discard file and attempt to reload using the same files.

 Business Validation – At this point data from the file(s) are loaded into the staging table(s). PL/SQL functions determine if this loaded data is valid enough to be inserted into the actual RMS tables. For records that do not meet certain technical or business validations, the error message will be updated in staging table.

*User Action:* When this condition exists, the user can fix the data upload file and try to reload the file with valid data.

#### **Key Tables Affected**

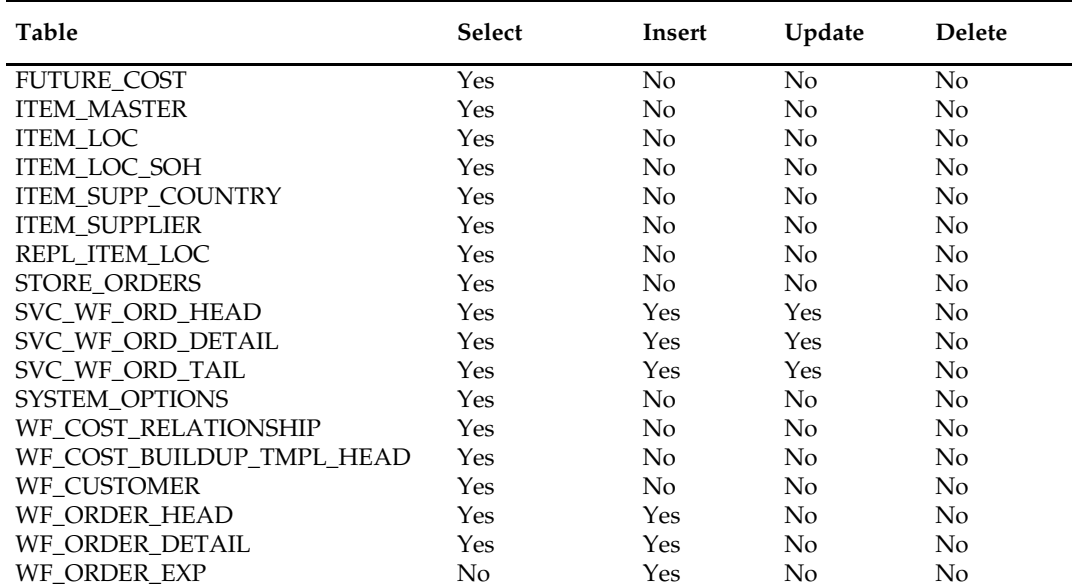

#### **I/O Specification**

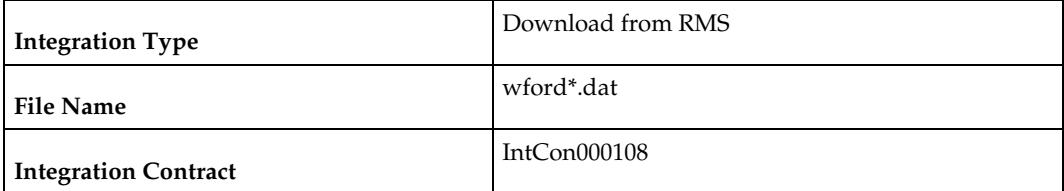

#### **SQL Loader Input File Layout**

The following is the file pattern for the upload file. Note that the values are pipe "|" delimited and can optionally be enclosed by " ".

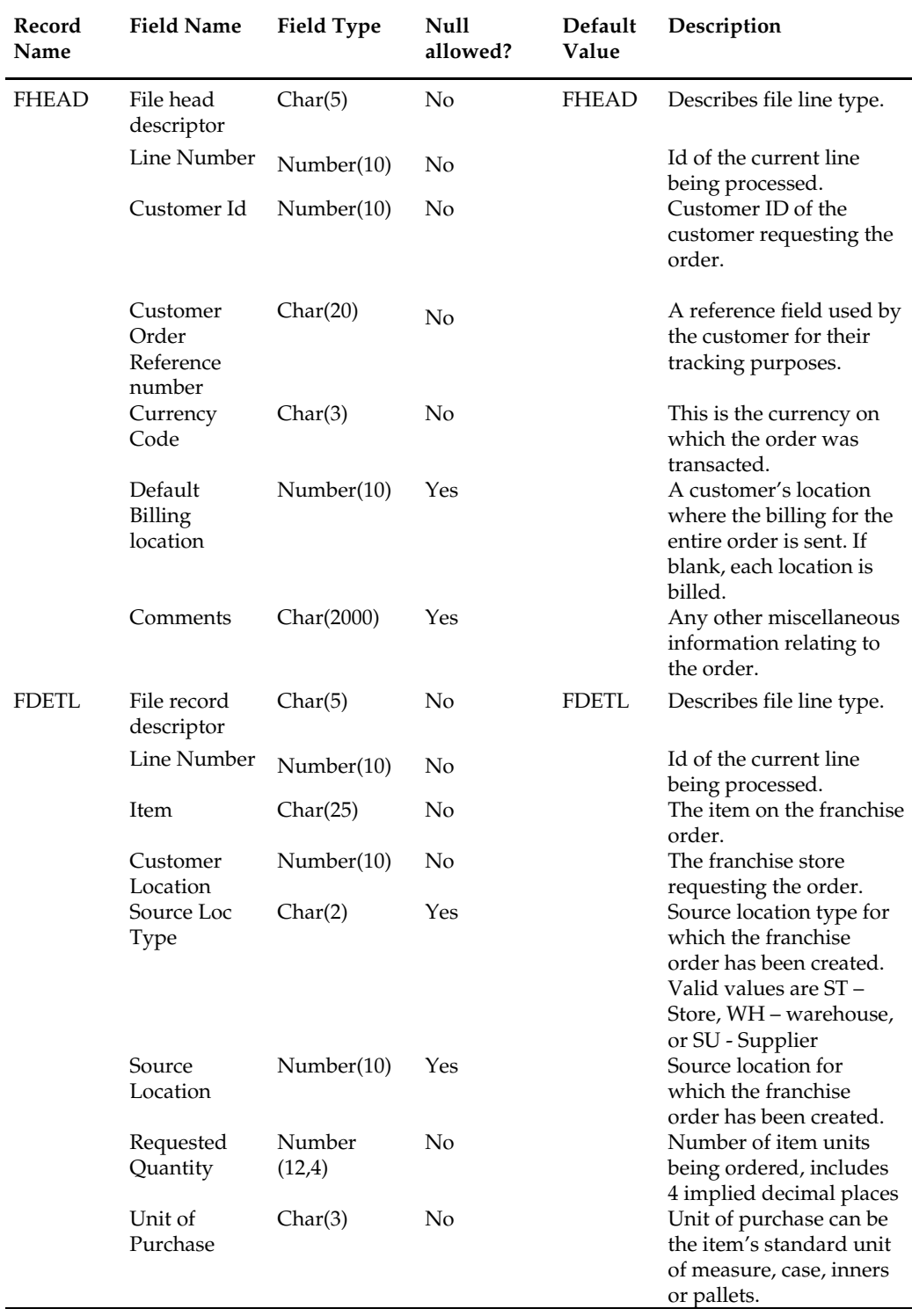

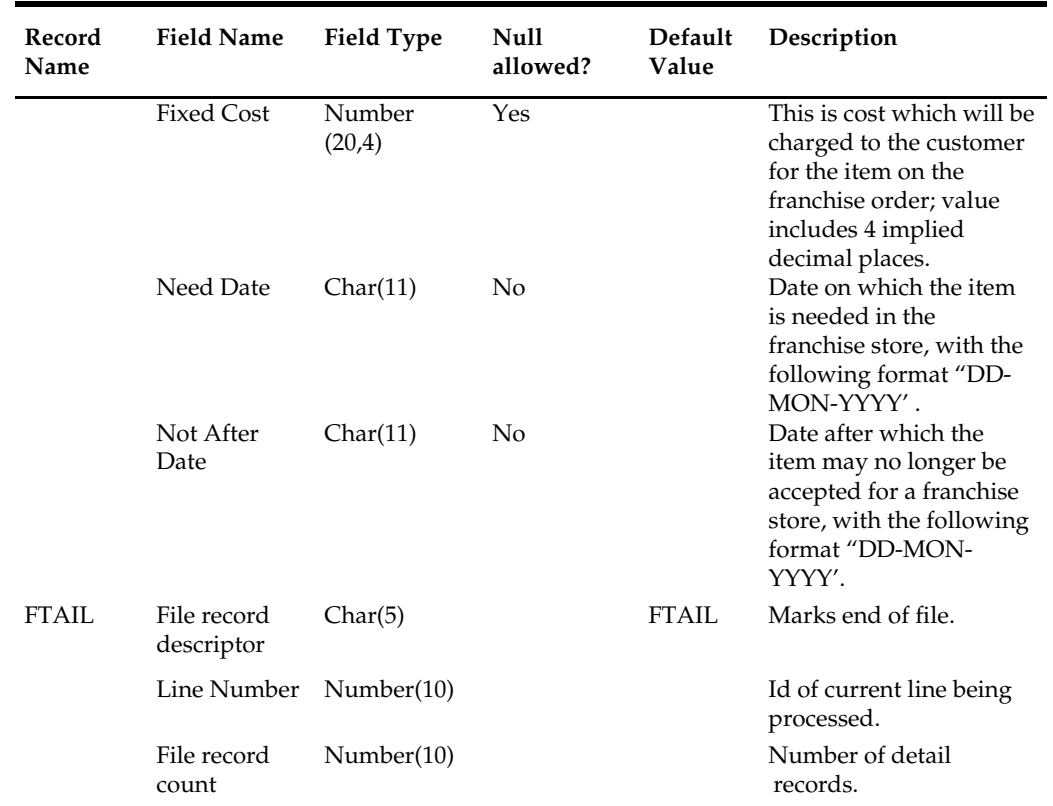

N/A

## **wf\_apply\_supp\_cc (Apply Supplier Cost Change to Franchise Orders)**

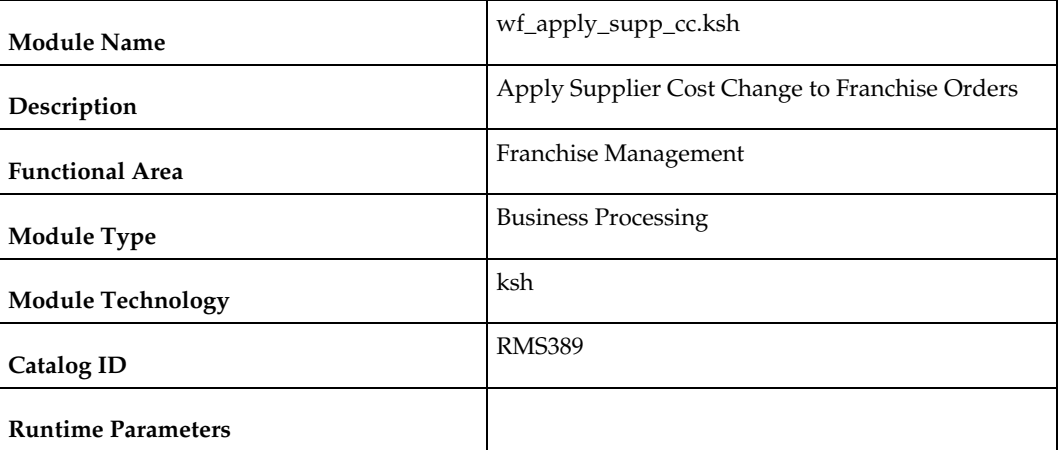

#### **Design Overview**

This function updates approved franchise orders for supplier sourced records whose items/franchise stores are impacted by supplier cost changes. Only those item/franchise store combinations that use cost templates based on supplier cost or have not had a fixed cost defined on the order are eligible to be updated. Only those supplier cost changes that were flagged as recalculating orders result in this update.

### **Scheduling Constraints**

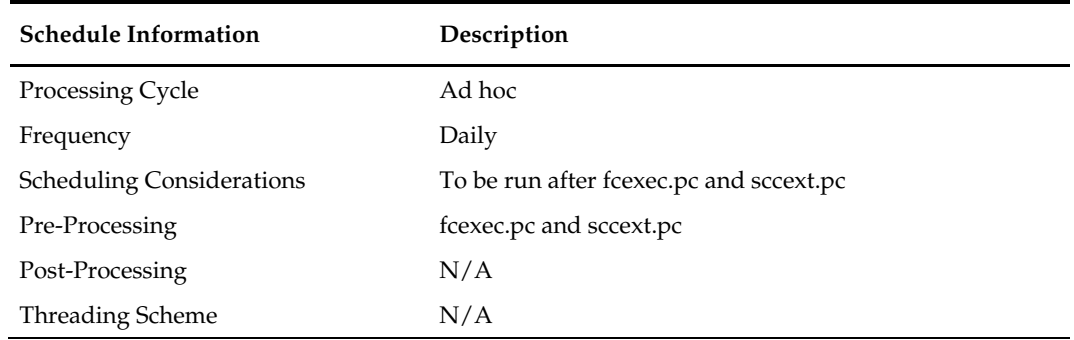

### **Restart/Recovery**

N/A

### **Key Tables Affected**

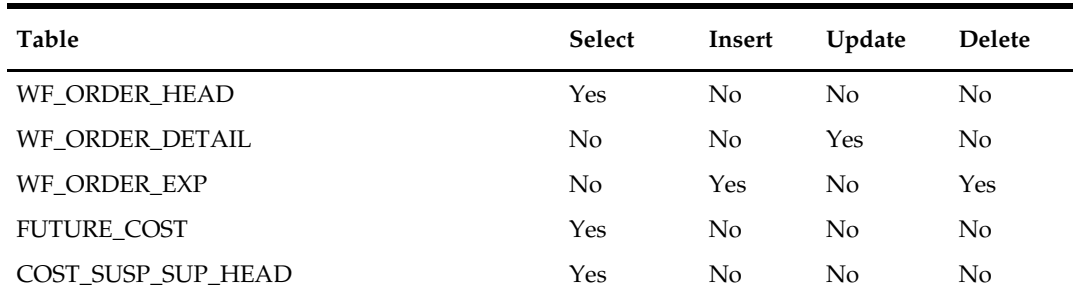

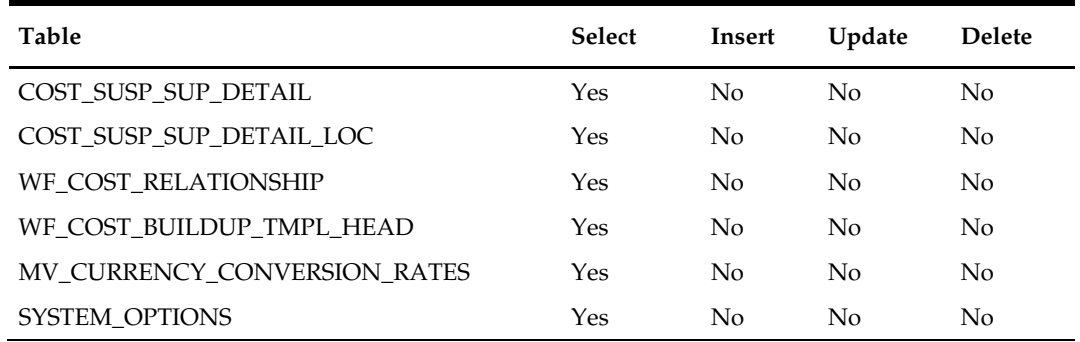

The pricing cost for franchise orders in input or pending credit approval status is not updated because the order cost will be updated based on any changes on franchise order approval.

## **wfordcls (Franchise Order Close)**

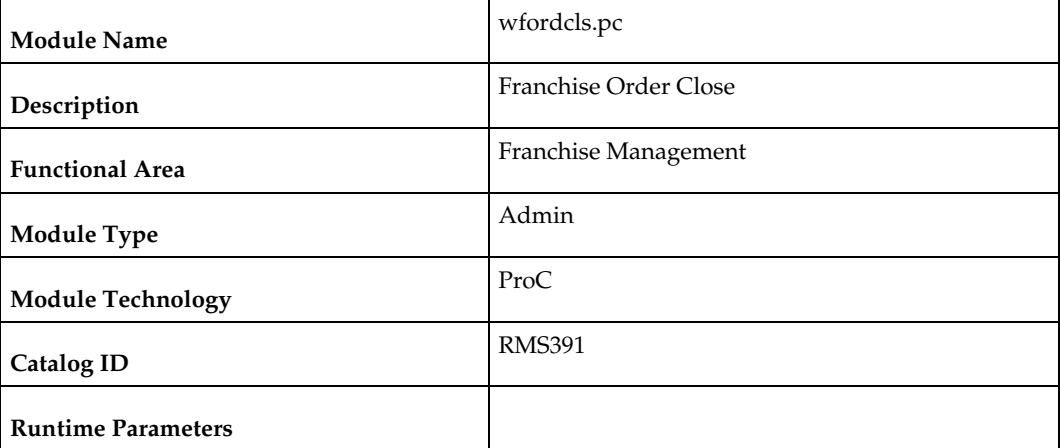

#### **Design Overview**

This batch program is used to close the WF orders if the conditions below are met:

- Franchise Order is not in Input (I) or Requires Credit Approval (R) status.
- All the transfers associated with the franchise order are in closed/deleted status.
- All the allocations associated with franchise order are in closed status.
- All the purchase orders associated with franchise order are in closed status.
- Store orders associated with franchise order do not have a null processed date or a need  $qty > 0$ .

### **Scheduling Constraints**

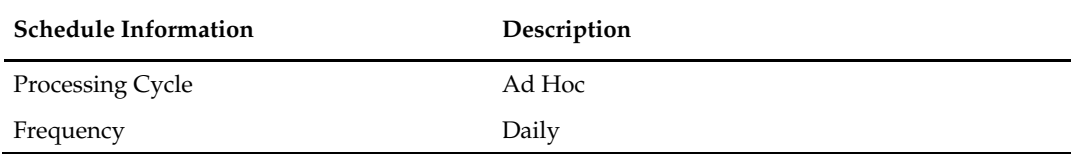

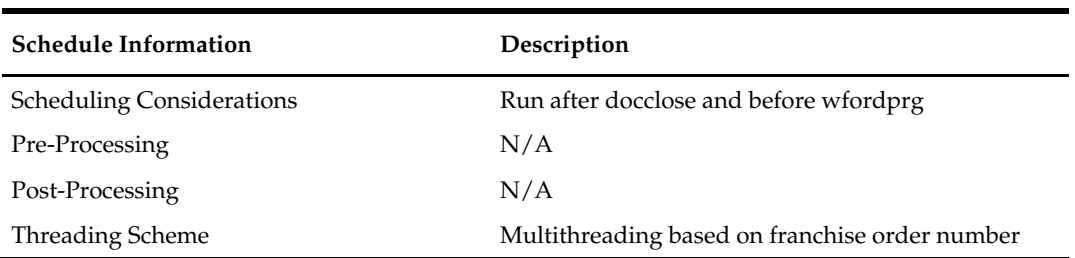

### **Restart/Recovery**

The logical unit of work for this module is defined as a unique franchise order number. The v\_restart\_wforder view is used for threading. This batch program uses table-based restart/recovery. The commit happens in the database when the commit\_max\_ctr is reached.

## **Key Tables Affected**

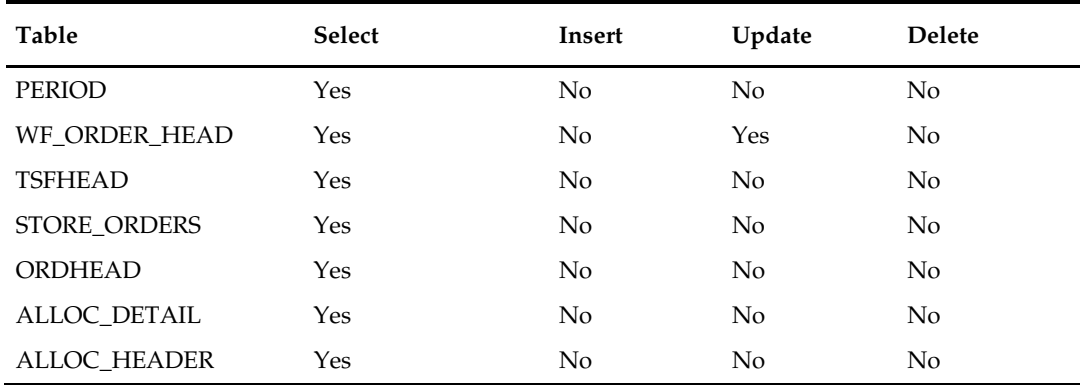

## **Design Assumptions**

N/A

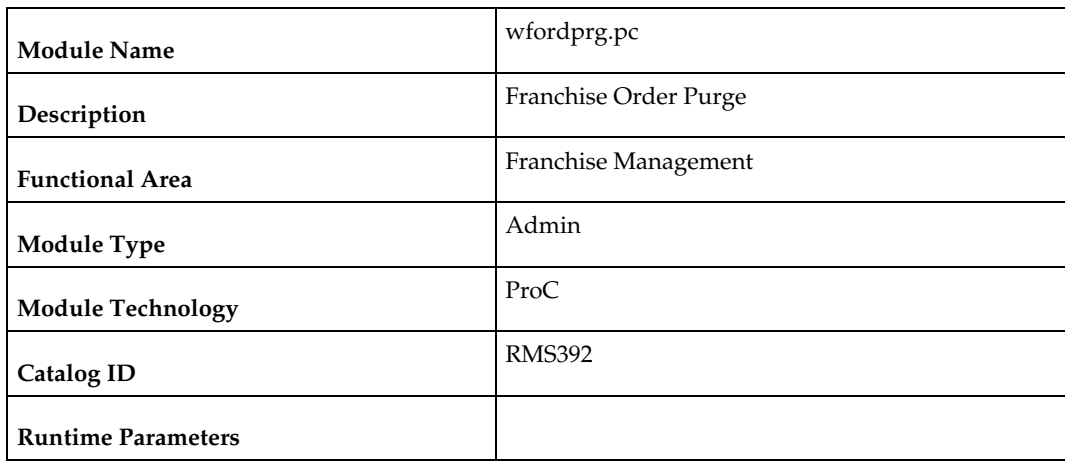

## **wfordprg (Franchise Order Purge)**

#### **Design Overview**

This batch program is used to purge franchise orders from RMS after a set number of days have elapsed, as defined by the system parameter Franchise History Months. Additionally, in order to be purged via this process, the franchise orders must have no associated franchise returns and must not have any billing records that have not been extracted or where not enough time has elapsed since they were extracted, as defined by the Franchise History Months system parameter.

### **Scheduling Constraints**

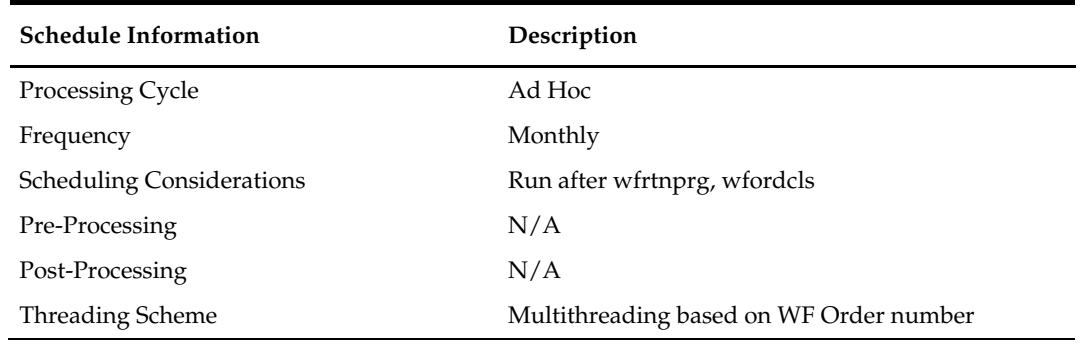

### **Restart/Recovery**

The logical unit of work for this module is defined as a unique wf\_order\_no. The v\_restart\_wforder view is used for threading. This batch program uses table-based restart/recovery. The commit happens in the database when the commit\_max\_ctr is reached.

## **Key Tables Affected**

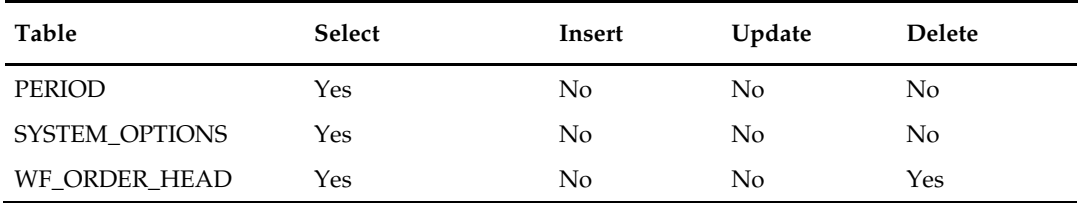

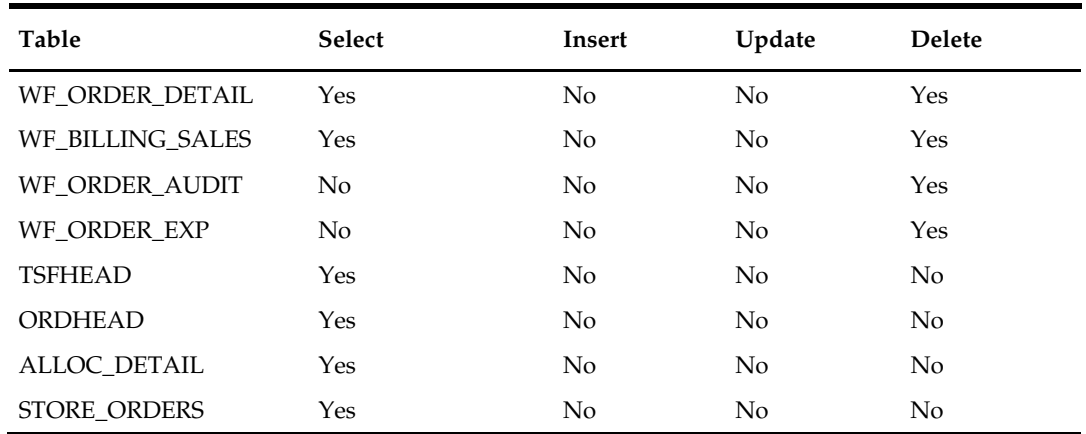

Transfers, Allocations, POs and Store Orders associated with franchise orders are deleted through purge processes for those functional areas (e.g. tsfprg for Transfers). Franchise orders will not be allowed to be deleted until these associated records have been removed via the other processes.

## **wfretupld.ksh (Franchise Return Upload)**

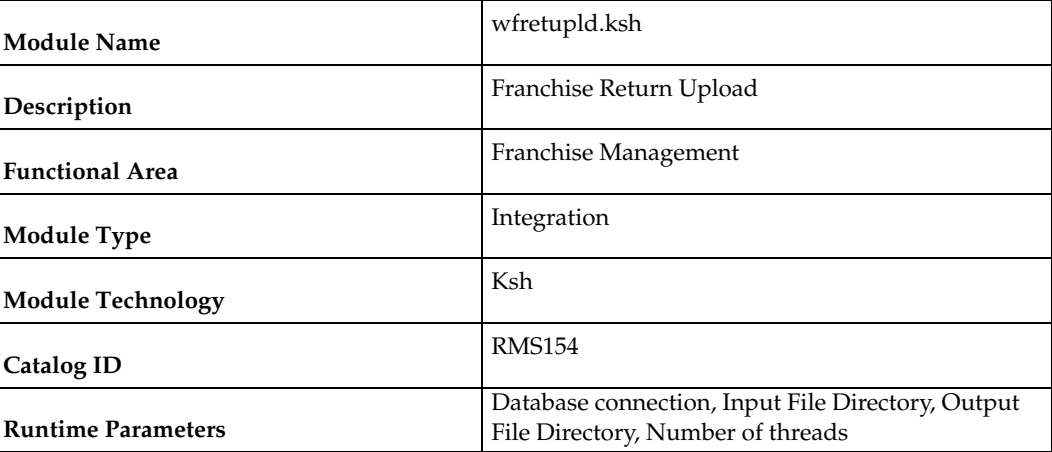

#### **Design Overview**

This batch program is used for uploading franchise returns sent from an external source, such as an external order management application. When returns are uploaded in this manner, the data will be validated and the return will be created in RMS. Additionally, an associated franchise return transfer will also be created.

### **Scheduling Constraints**

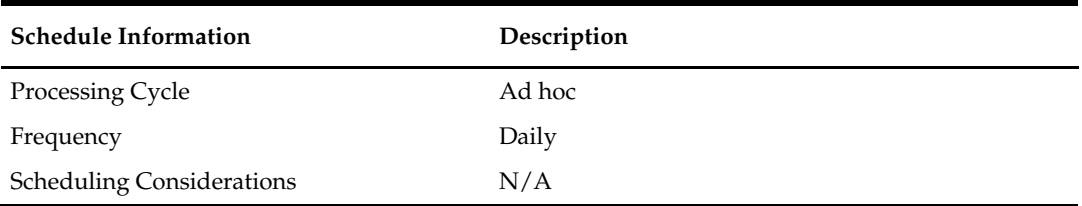

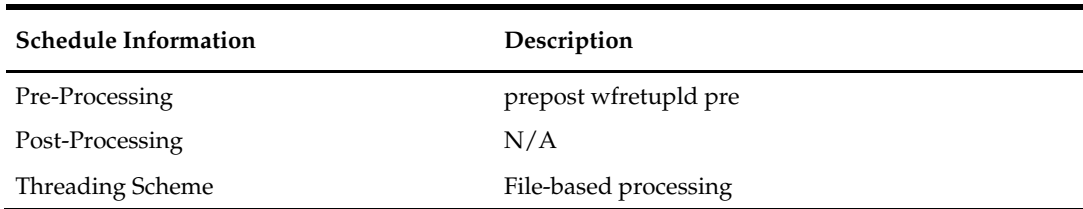

#### **Restart/Recovery**

The restart recovery is different from the conventional RMS batch. There are two points on the batch upload process where users can evaluate the successful load of the data.

- SQL load At this point, SQL load dumps invalid records that do not meet certain technical requirements (i.e. file layout issues, data type inconsistencies, etc.). The rejected record is written either to a bad file or to a discard file. The discard file contains records that do not satisfy conditions, such as missing or invalid record types. Records with other technical issues are written to the bad file. Note that a nonfatal code is returned by the program and a message will be written to the log file if reject files are created. When such conditions exist, the user may either update the bad or discard file and attempt to reload using the same files.
- **Business Validation At this point data from the file(s) are loaded into the staging** table(s). PL/SQL functions determine if this loaded data is valid enough to be inserted into the actual RMS tables. For all records that do not meet certain technical or business validations, the error message will be updated in staging table. When this condition exists, the user can fix the data upload file and try to reload the file with valid data.

### **Key Tables Affected**

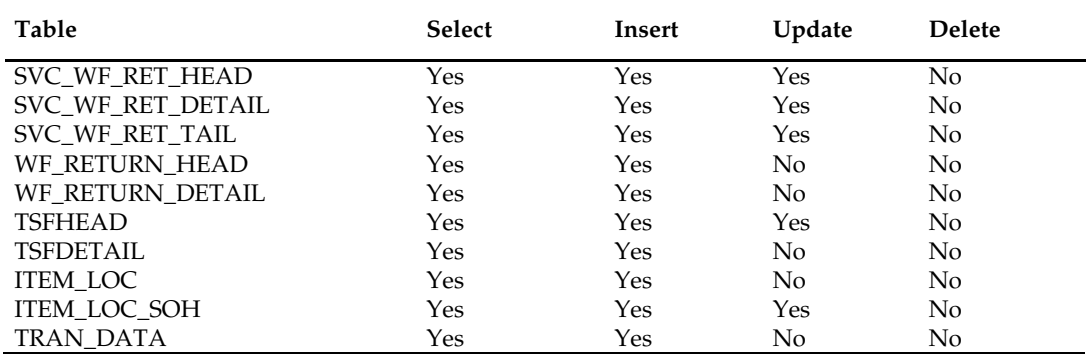

#### **I/O Specification**

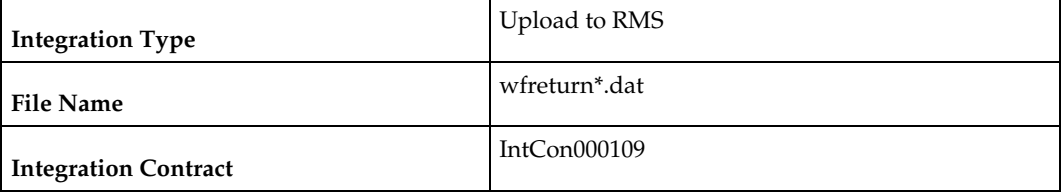

#### **SQL Loader Input File Layout**

The following is the file pattern for the upload file. Note that the values are pipe "|" delimited and can optionally be enclosed by " ".

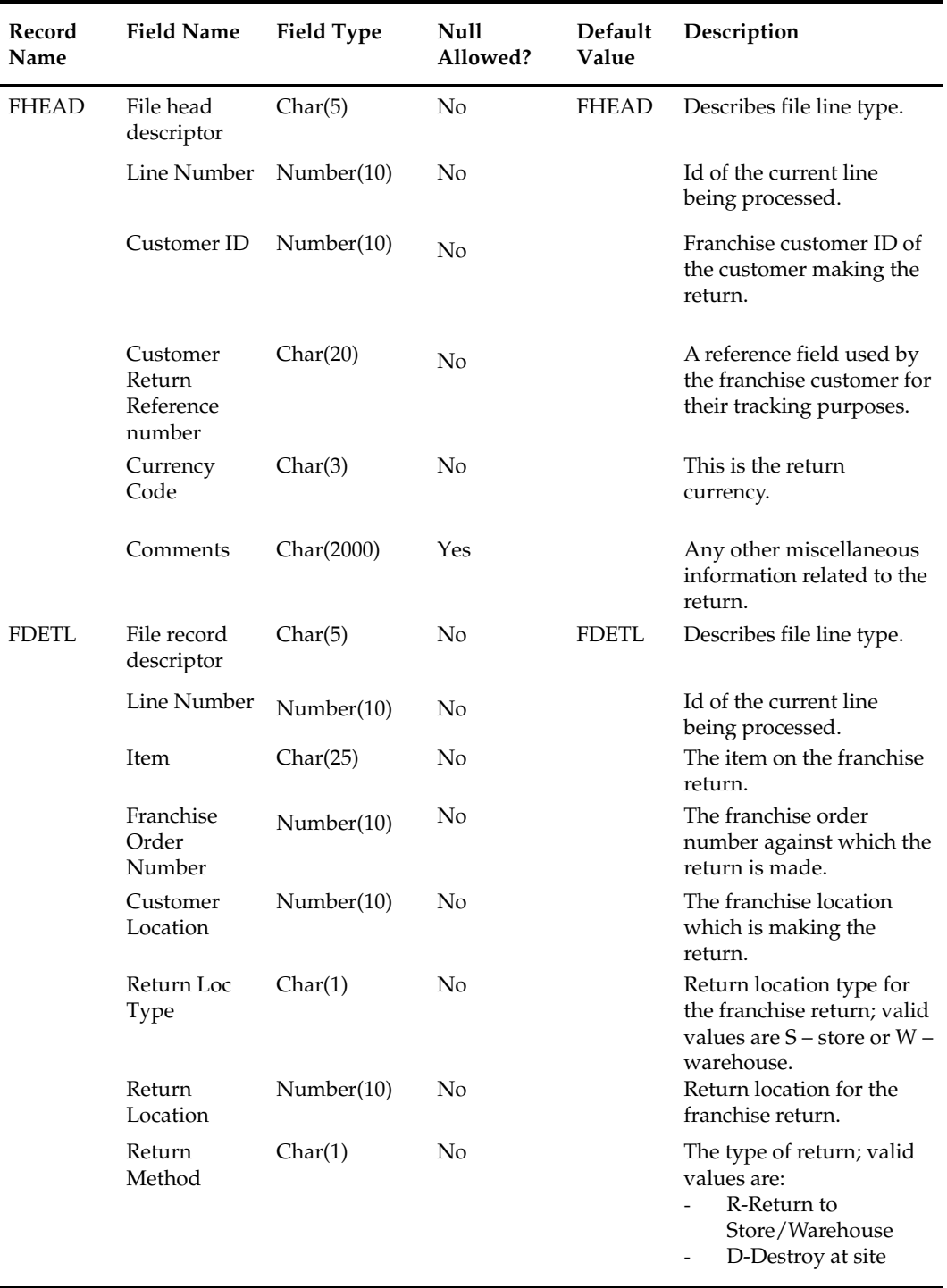

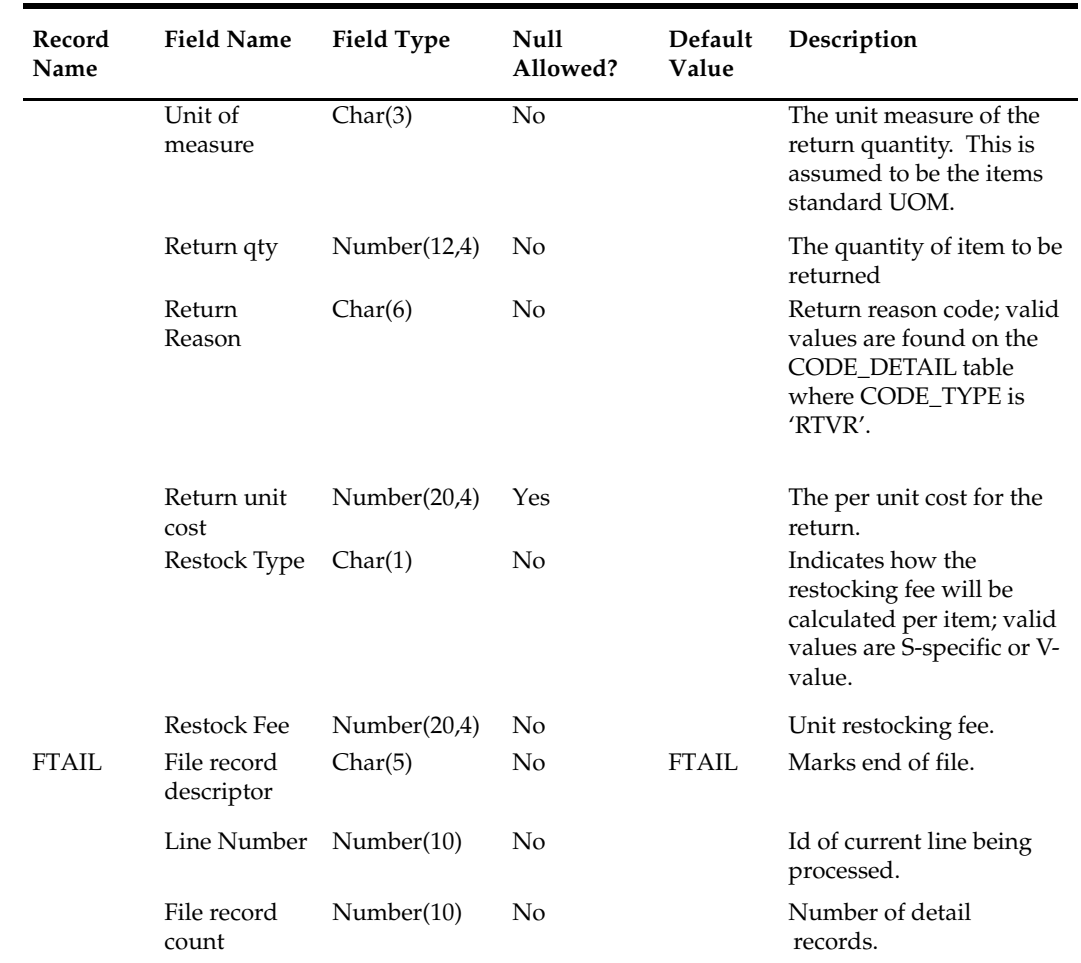

N/A

# **wfretcls (Franchise Return Close)**

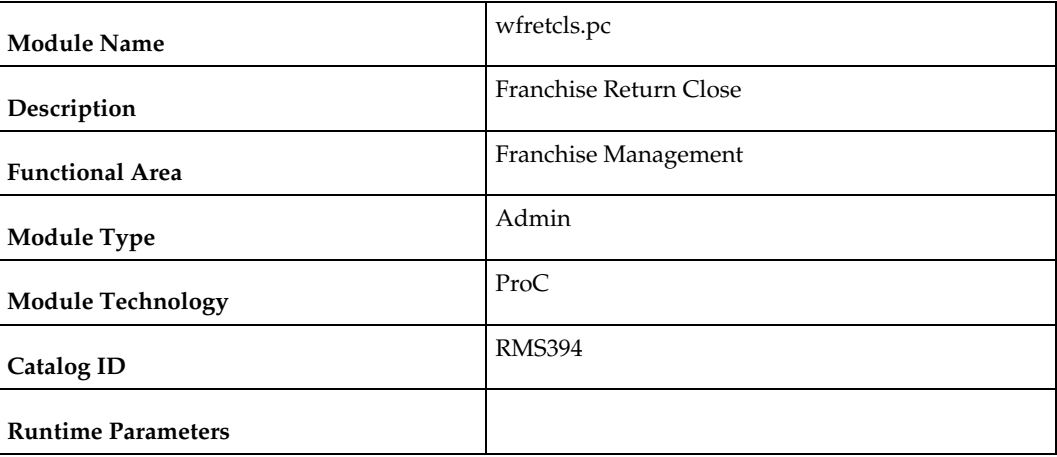

#### **Design Overview**

This batch program is used to close franchise returns that are not in input status where all the associated transfers for the return are either in closed or deleted status.

#### **Scheduling Constraints**

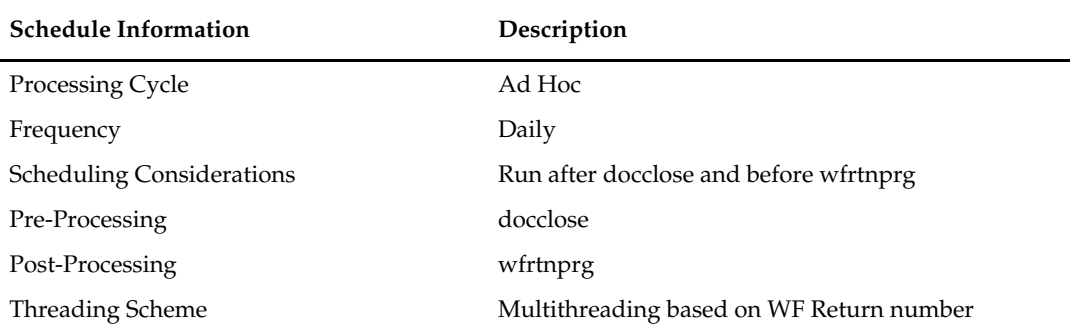

#### **Restart/Recovery**

The logical unit of work for this module is defined as a unique rma\_no (return order no). The v\_restart\_wfreturn view is used for threading. This batch program uses table-based restart/recovery. The commit happens in the database when the commit\_max\_ctr is reached.

#### **Key Tables Affected**

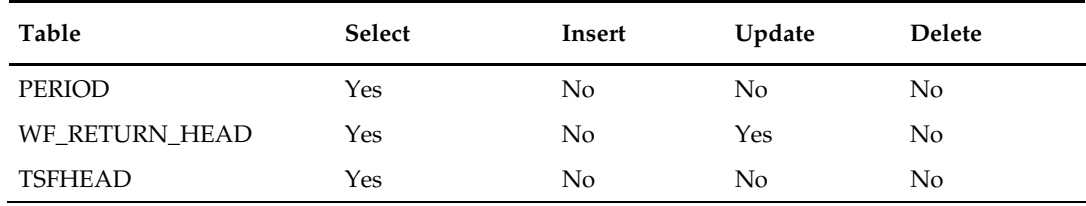

#### **Design Assumptions**

N/A

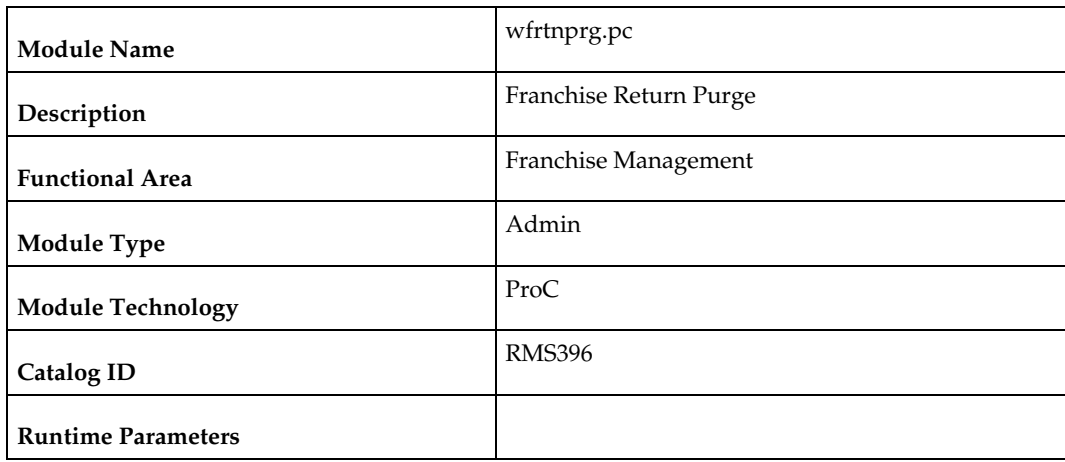

## **wfrtnprg (Franchise Return Purge)**

#### **Design Overview**

This batch program is used to purge franchise returns from RMS after a set number of days have elapsed, as defined by the system parameter Franchise History Months. Additionally, in order to be purged via this process, the franchise returns must have no associated billing records that have not been extracted or where not enough time has elapsed since they were extracted, as defined by the Franchise History Months system parameter.

### **Scheduling Constraints**

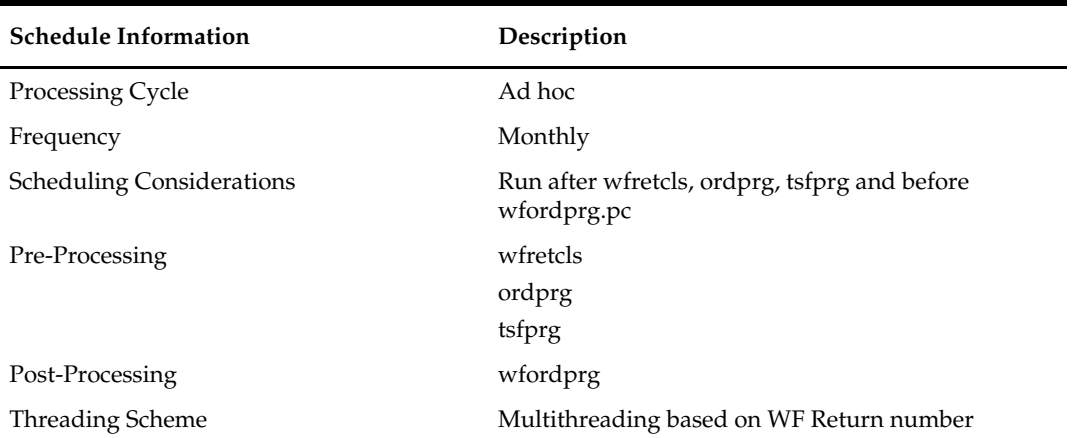

#### **Restart/Recovery**

The logical unit of work for this module is defined as a unique rma\_no (return order no). The v\_restart\_wfreturn view is used for threading. This batch program uses table-based restart/recovery. The commit happens in the database when the commit\_max\_ctr is reached.

### **Key Tables Affected**

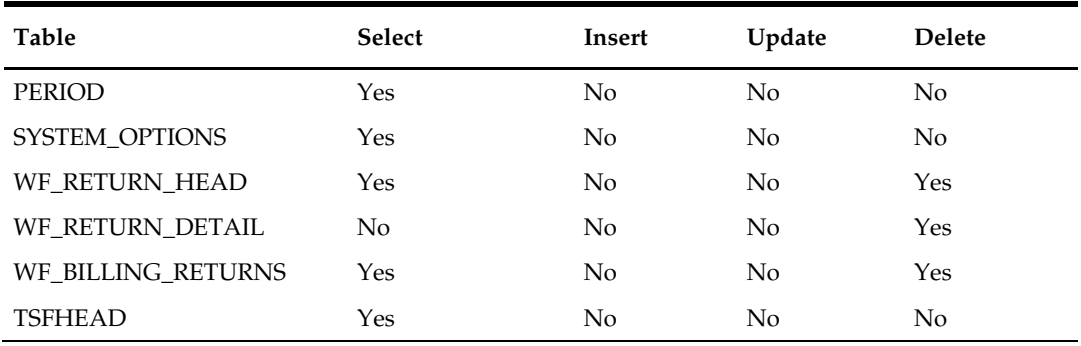

#### **Design Assumptions**

 Transfers associated with franchise returns are deleted through the Transfer Purge (tsfprg) process. Franchise returns will not be allowed to be deleted until these associated records have been removed via that process.

## **wfslsupld.ksh (Upload of Franchise Sales to RMS)**

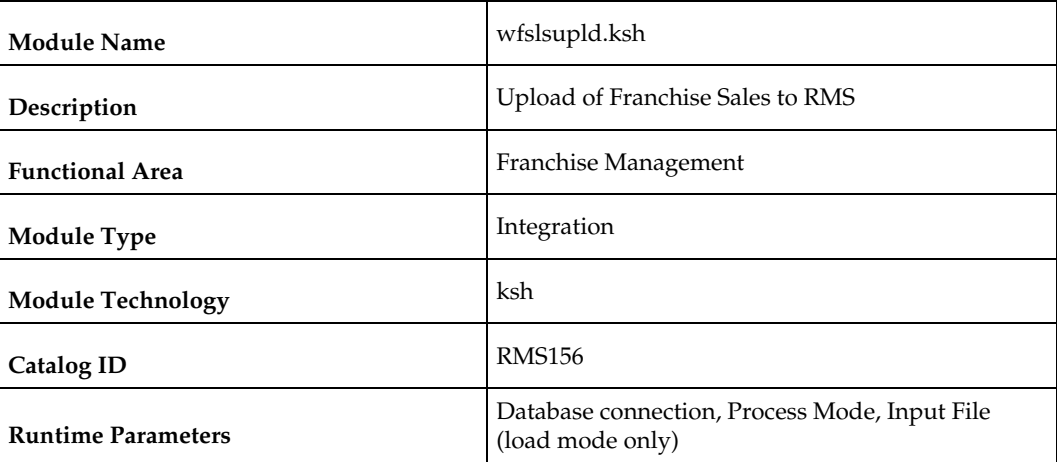

#### **Design Overview**

Non-stockholding franchise stores in RMS are used for retailers who have franchise or other business customers for whom they supply inventory, but don't manage it for them. However, even though inventory information will not be available for these locations in RMS, sales information will be able to be uploaded to RMS via this process to allow retailers to have better visibility to future demand from these customers. In addition to uploading sales information, this same batch script also purges old non-stockholding franchise store sales records from RMS. The script runs in 4 modes:

- Load this mode will load the data from the file into a staging table in RMS for processing; any errors encountered in validating the data on the upload are also written to the staging table (WFSLSUPLD\_STAGING).
- Process this mode will process the records in the staging table that did not have errors during load, which includes both writing the data to the WF\_NONSTOCKHOLDING\_SALES table, as well as purging the processed records from the staging table.
- Reject this mode will process the records on the staging table that had errors on initial load. It will create a reject file for each location/report date with the data in error for that location/date. The records will then be deleted from the staging table.
- Purge this mode is used to purge old sales records from the WF\_NON\_STOCKHOLDING\_SALES table. Records are deleted based on the system parameter Non-stockholding Franchise Sales History days (WF\_NON\_STOCK\_SALES\_HIST\_DAYS).

### **Scheduling Constraints**

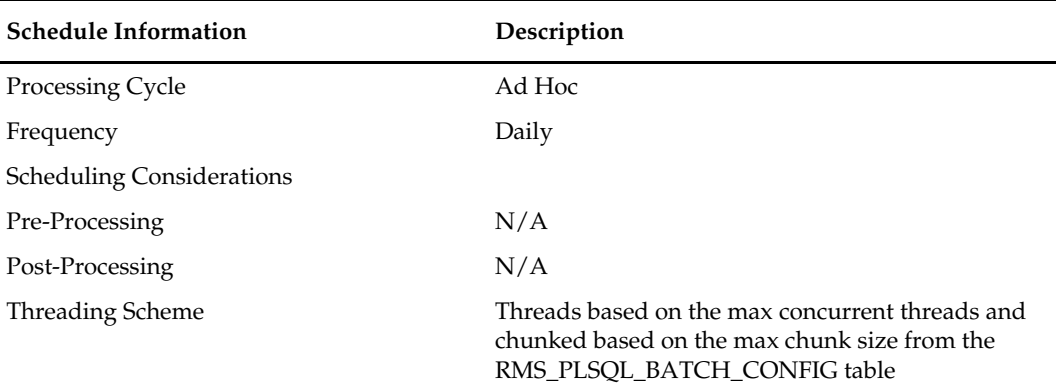

#### **Restart/Recovery**

The program can be restarted by running the wfslsupld REJECT mode to create an input file of rejected records and wfslsupld LOAD/PROCESS mode to reprocess the rejected records.

### **Key Tables Affected**

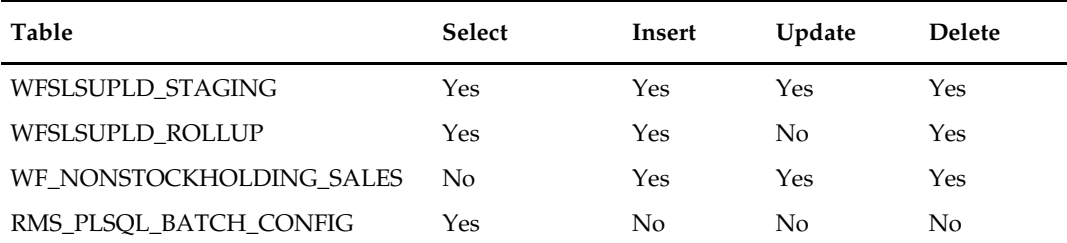

#### **Integration Contract**

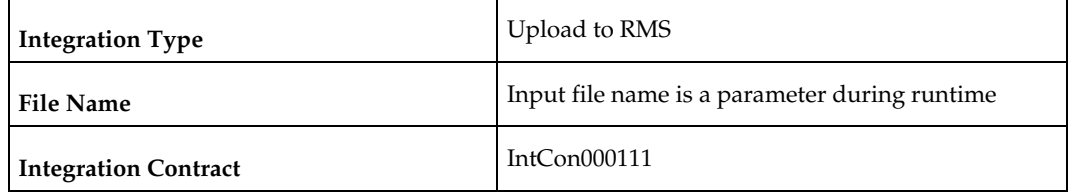

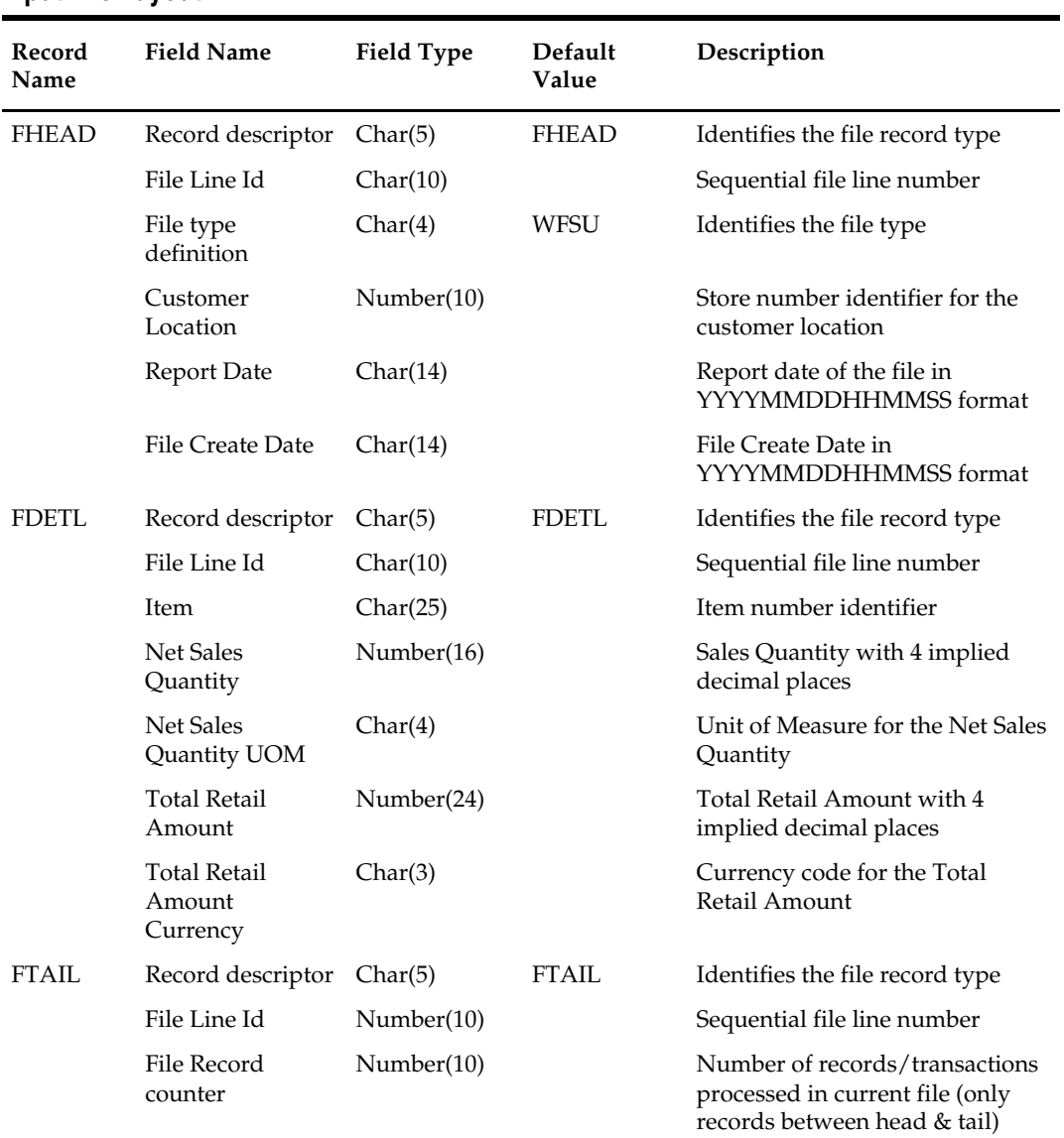

#### **Input File Layout**

## **Design Assumptions**

N/A

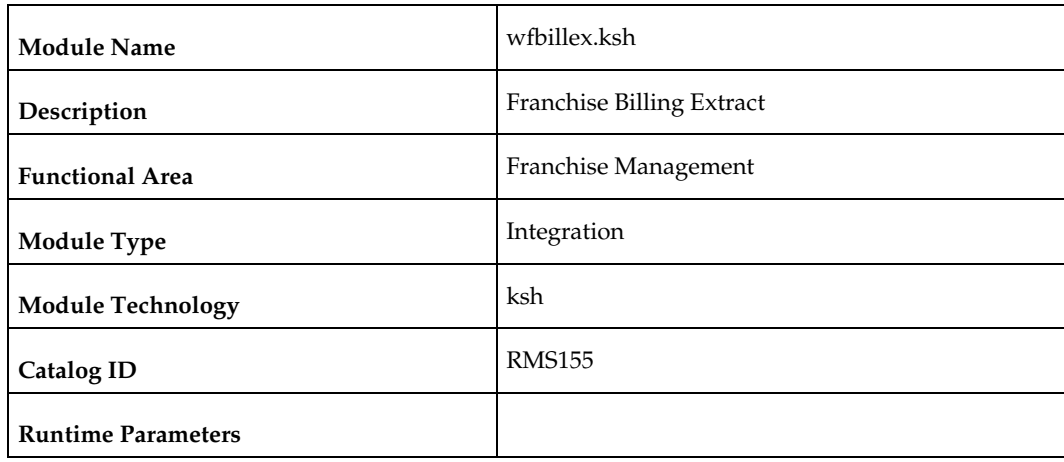

## **wfbillex.ksh (Franchise Billing Extract)**

#### **Design Overview**

The purpose of this shell script module is to fetch all billing information for Franchise sale and return transactions and write these to an output file for integration with an external financial application that manages billing. A file is generated for each customer location (store)/day.

### **Scheduling Constraints**

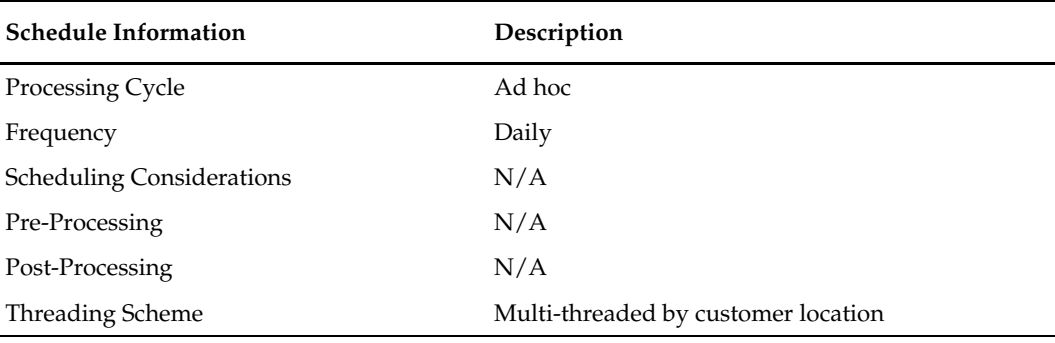

### **Restart/Recovery**

The logical unit of work for this module is defined as the customer location (store). Only one commit will be done for a customer location that has been completely processed. The WFBX formatted output file will be created with a temporary name and renamed just before a customer location commit. In case of failure, all work done will be rolled back.

### **Key Tables Affected**

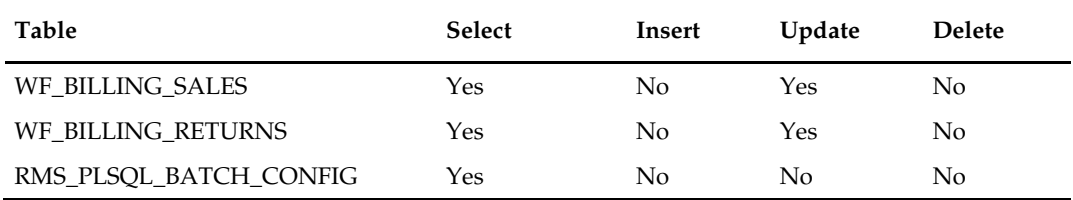

## **Integration Contract**

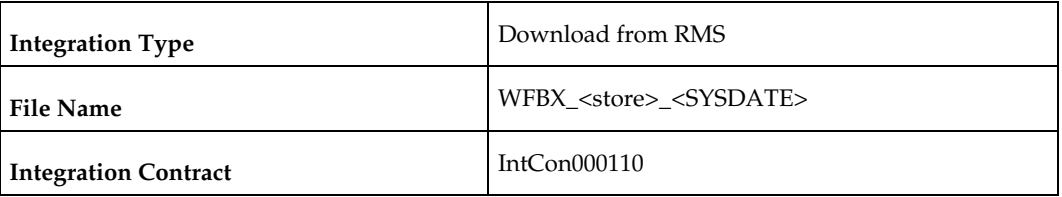

#### **Output File Layout**

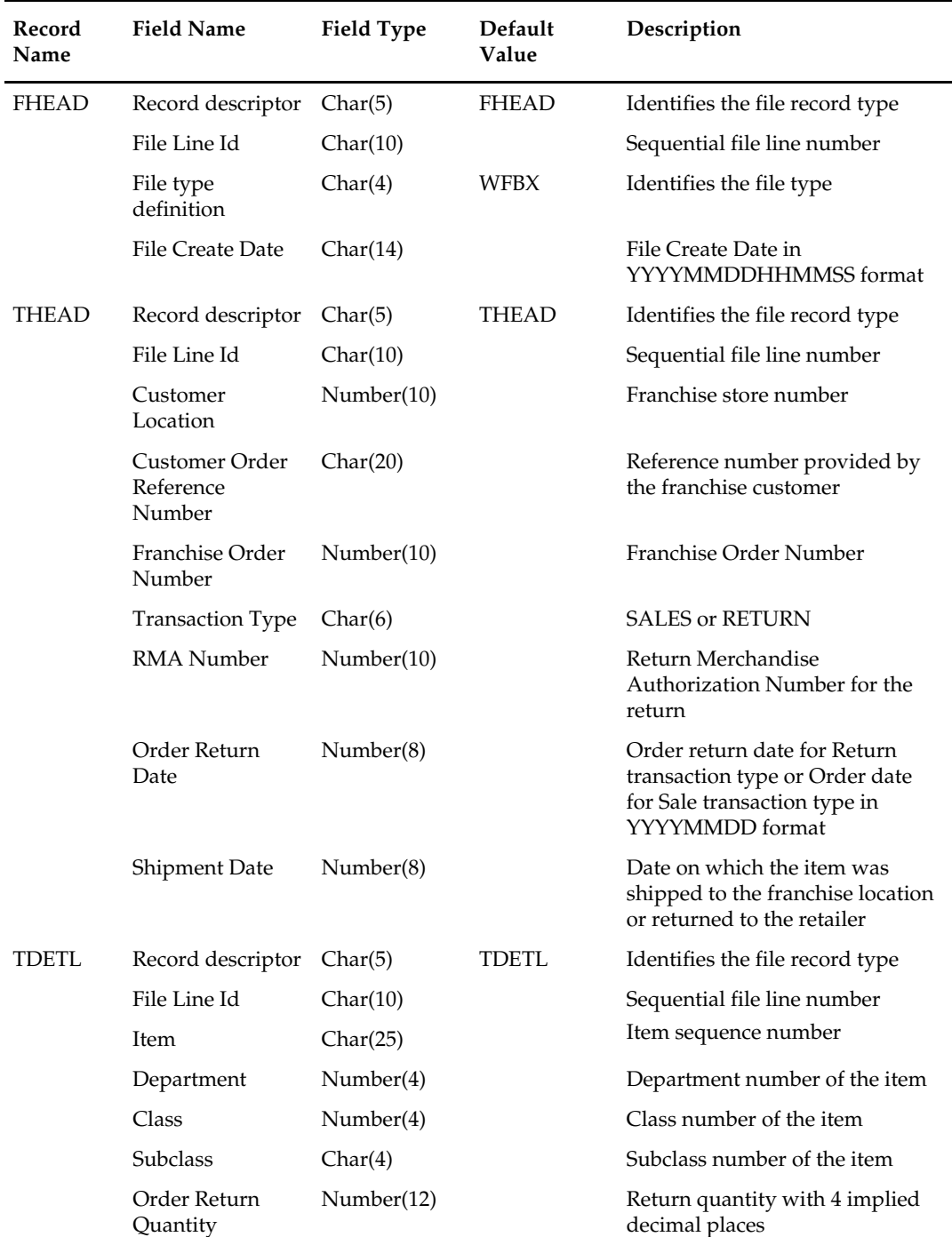
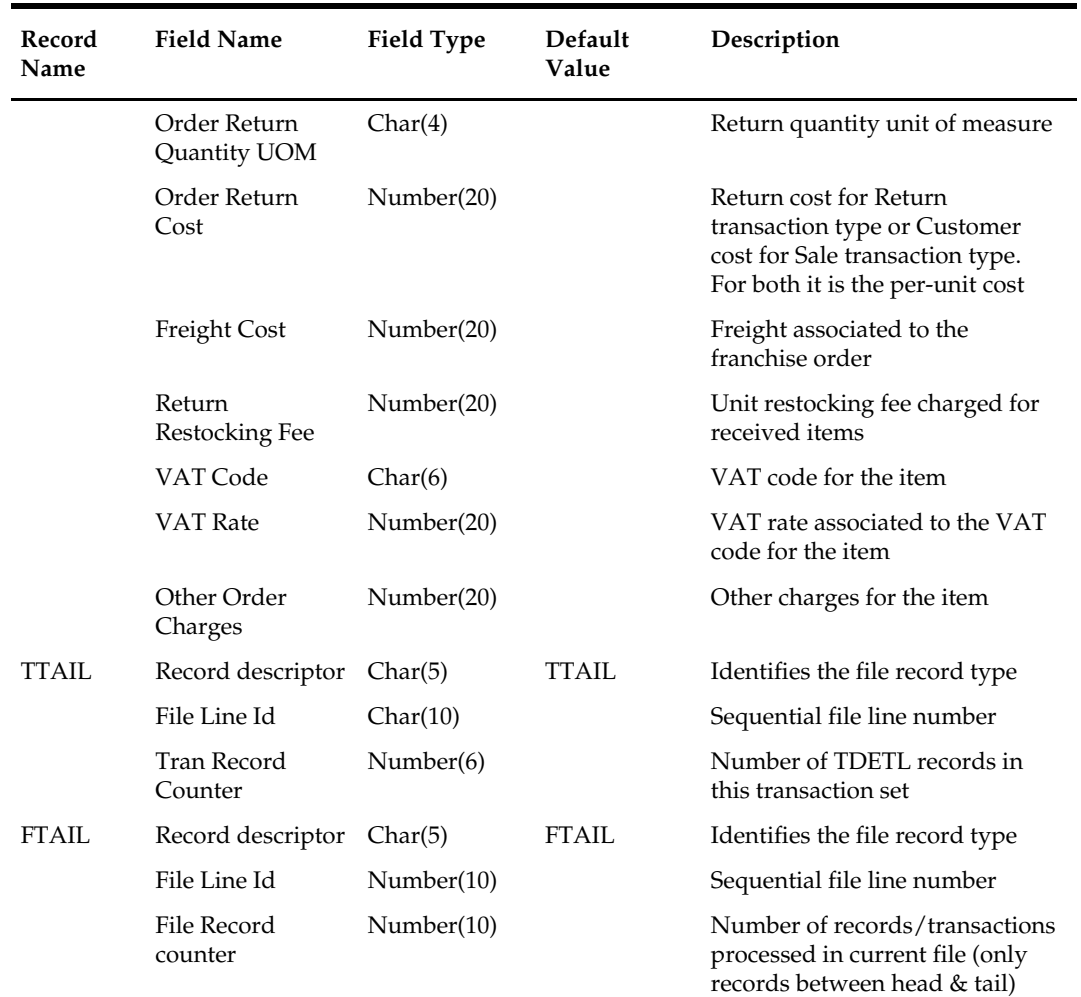

# **Design Assumptions**

# **Competitive Pricing**

### **Overview**

The RMS competitive pricing functionality extracts a competitor's price for an item. RMS masters competitor price information. Oracle Retail Price Management (RPM) uses this information to determine if a price review should be performed.

The batch programs in this chapter only need to be run if the retailer uses competitive shopping to track prices at other retailers and wishes to use this information to drive pricing decisions in RPM.

### **Batch Design Summary**

The following batch designs are included in this functional area:

- cmpupld.pc (Upload Competitor's Prices)
- cmpprg.pc (Purge Aged Competitive Pricing Data)

# **cmpupld (Upload Competitor's Prices)**

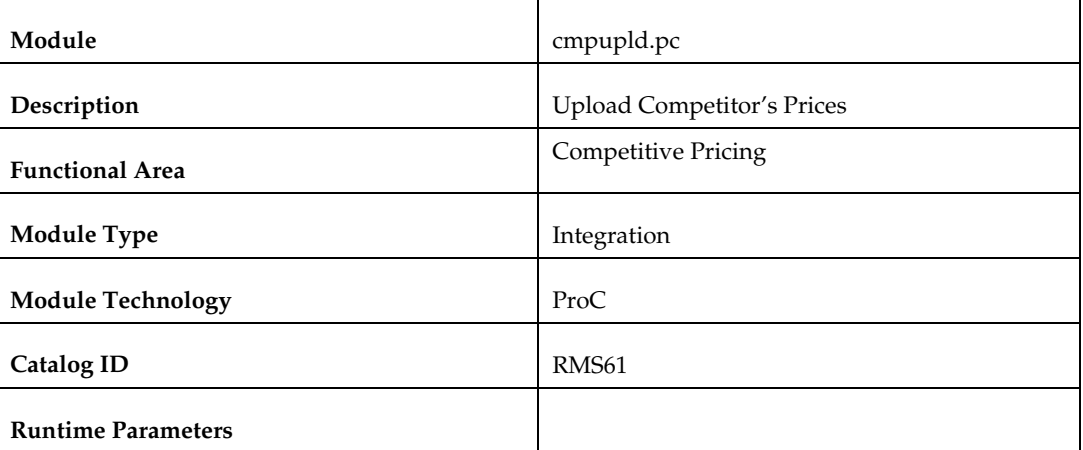

#### **Design Overview**

This program is used to upload and process competitor item prices from an external source. The flat file uploaded by cmpupld.pc can contain pricing data for a completed shopping list or data for a new list of items to be shopped. The module processes data for both features.

#### **Scheduling Constraints**

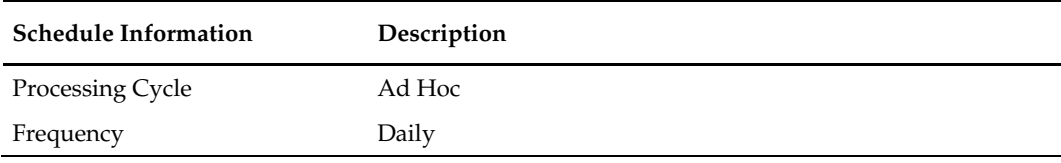

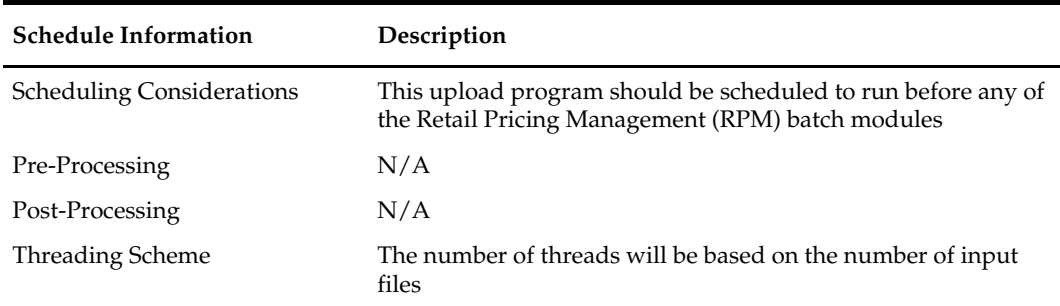

#### **Restart/Recovery**

This is a file based upload, and file based restart/recovery logic is applied. The commit\_max\_ctr field should be set to prevent excessive rollback space usage and to reduce the overhead of file I/O. The recommended commit counter setting is 10000 records (subject to change based on experimentation).

## **Key Tables Affected**

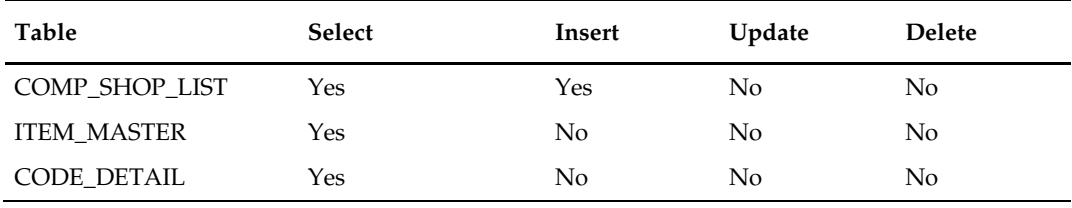

#### **Integration Contract**

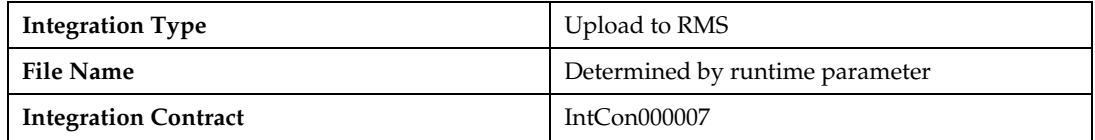

#### **Input File Layout**

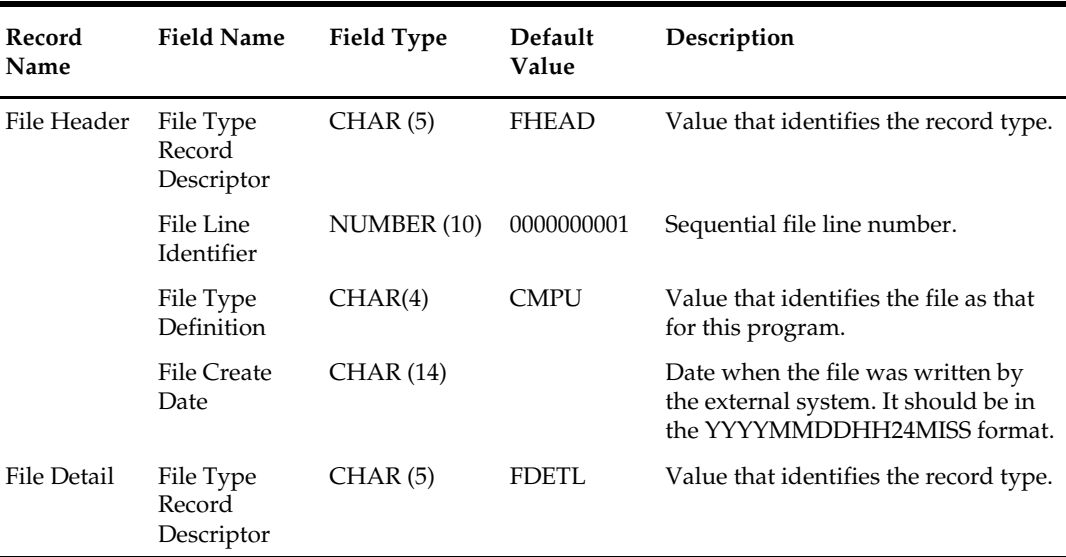

٠

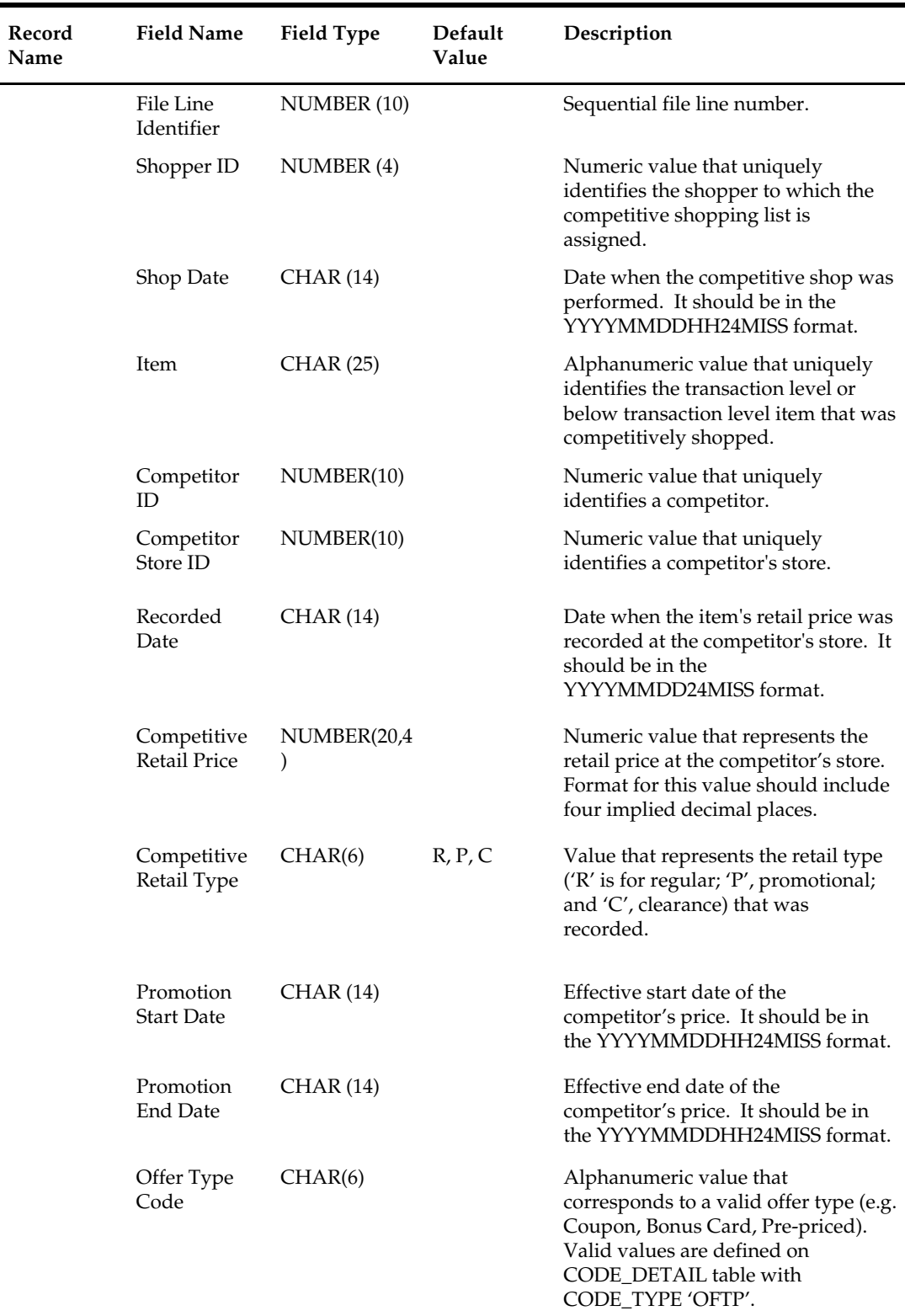

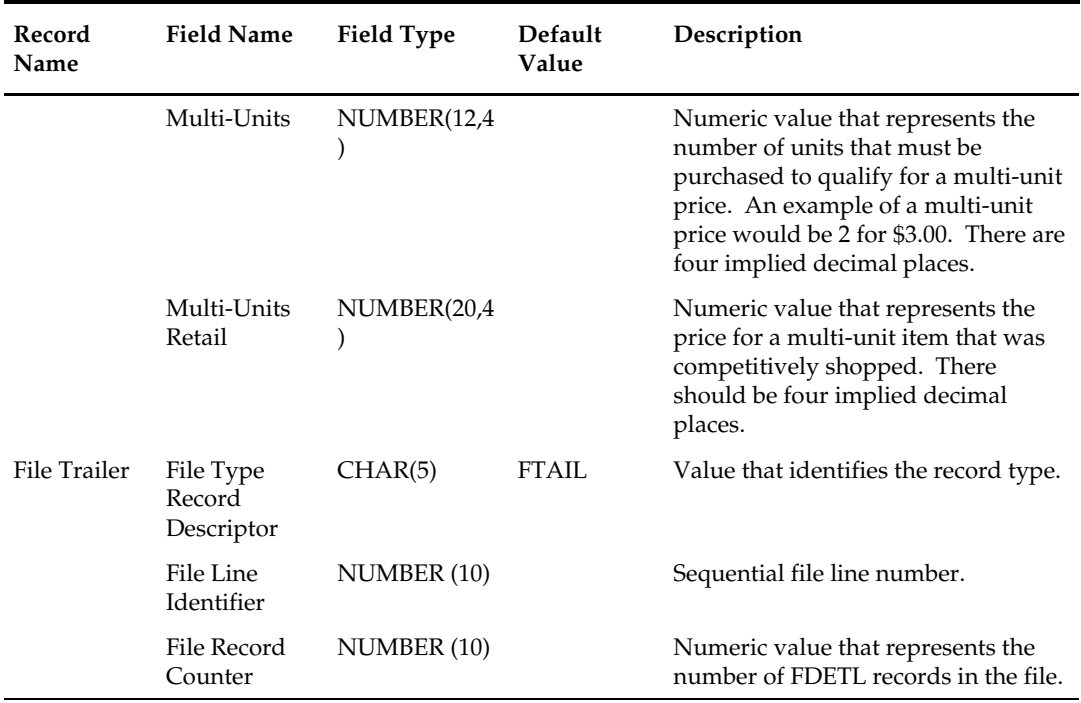

#### **Design Assumptions**

Items included in the file must be defined as transaction level items in RMS.

# **cmpprg.pc (Purge Aged Competitive Pricing Data)**

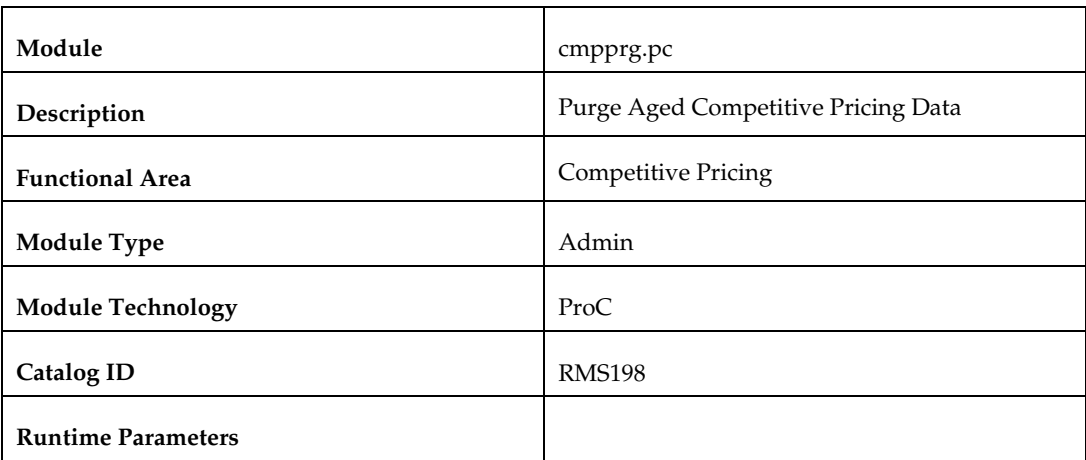

#### **Design Overview**

This program deletes from the competitive price history (COMP\_PRICE\_HIST) table and the competitive shopping list (COMP\_SHIP\_LIST) table based purge criteria based on system parameter settings. The Competitive Pricing Months parameter (comp\_price\_months) will determine how many months competitive price history should be maintained before deletion. The Competitive Pricing List Days (comp\_list\_days) parameter will determine how long a requested shopping list should remain on the shopping list table if it is not complete by the requested shop date.

# **Scheduling Constraints**

L,

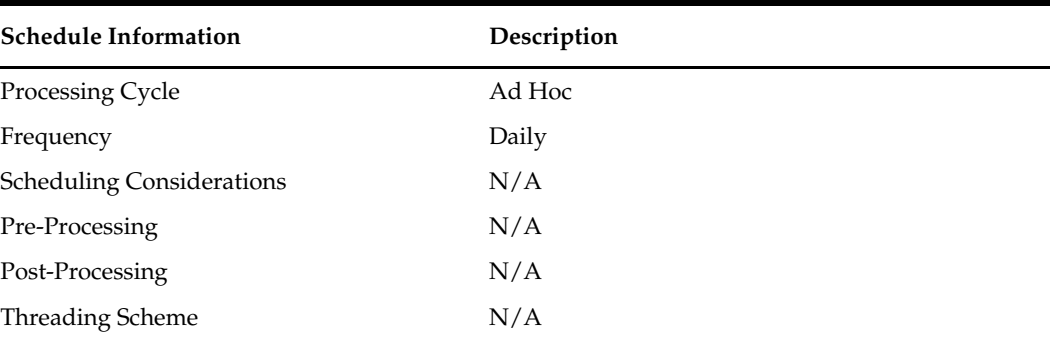

## **Restart/Recovery**

N/A

# **Key Tables Affected**

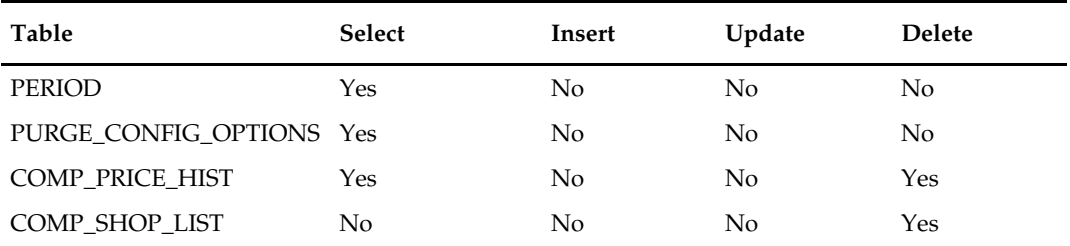

## **Design Assumptions**

# **Item Induction**

### **Overview**

Item induction is a process for importing item related information into RMS from an external source. For many retailers, item creation is initiated in a system outside RMS. Some retailers receive item information from their vendors, others initiate items in a planning application, and still others use a product lifecycle management (PLM) application, or a product hub (e.g. a PIM application).

RMS offers a flexible method of importing items, which supports inducting items into RMS with a bare minimum of data and provides a working area for enrichment of those items prior to upload into the production tables in RMS. Item induction functionality allows users and systems to upload item data into a staging area or directly into RMS using any of the below modes

- Batch
- RIB
- Manual upload

Data uploaded into the staging area though any of the above modes can be downloaded into a spreadsheet, enriched and re-uploaded into the staging area or into RMS. Maintainence of items that already existing in RMS can also be achieved by downloading the data into a spreadsheet which in turn offers mass maintenance, filtering, and sorting capabilities.

The processing of upload or download requests of item data through manual and batch options is linked to a template definition that specifies which tables and columns are to be made available to the user or system for data entry and update. Templates can be created based on user role, business line, item type, etc. and provide the flexibility to define default values for one or more fields.

Overall management of data in the staging area is achieved through provision of a dedicated purge batch.

For more information on the RIB options for uploading items into the staging area, see the *Oracle Retail Merchandising System Operations Guide, Volume 2 - Message Publication and Subscription Design*

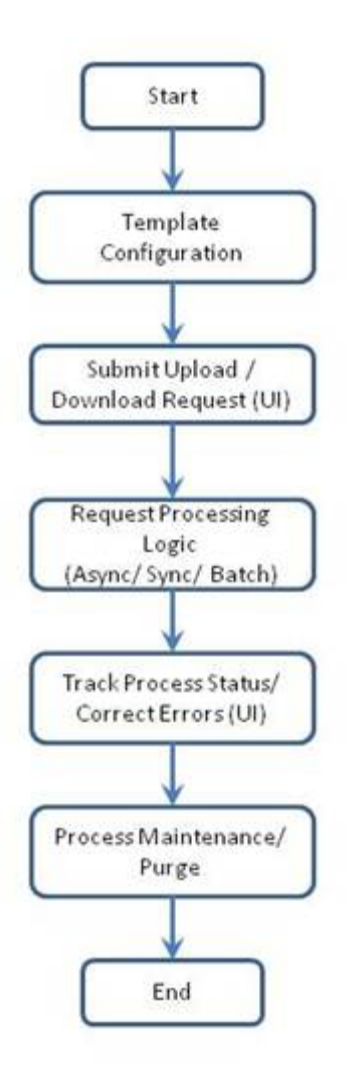

# **Batch Design Summary**

The following batch designs are included in this functional area:

- **-** loadods.ksh (Item Induction)
- iindbatch.ksh (Upload Item Data)
- **·** iindfiles.ksh (Upload Data From Templates)

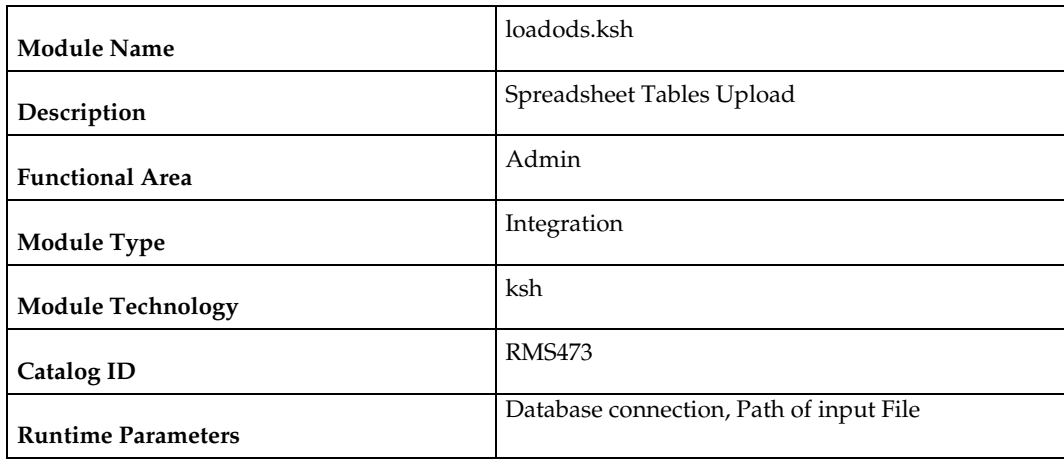

## **loadods.ksh (Item Induction)**

#### **Design Overview**

This batch program is used to upload data from template files to S9T\_FOLDER table. The path of template files (ODS\_SYSTEM\_TEMPLATE\_FOR\_OUTPUT\_FILES.ods and template\_config.ods) are passed as input parameter to this batch. This program will be called from other shell script ld\_iindfiles.ksh which does initial validations to check if template files exist and post processing of uploading data from S9T\_FOLDER table to other spreadsheet tables.

#### **Scheduling Constraints**

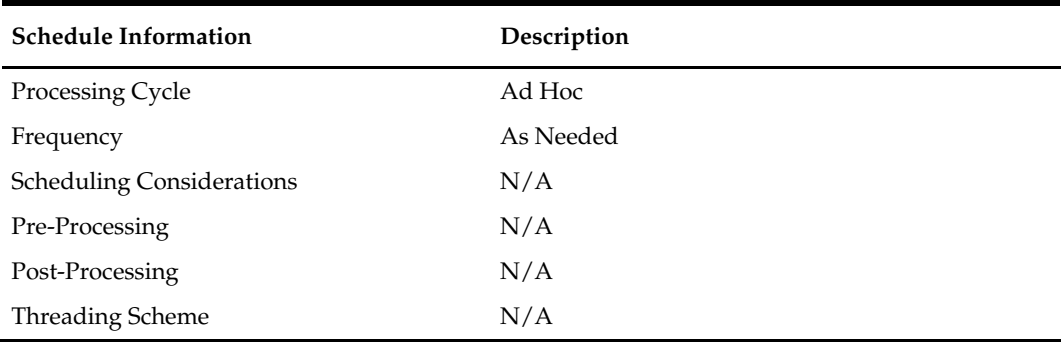

#### **Restart/Recovery**

The restart recovery is different from the conventional RMS batch. There are two points on the batch upload process where users can evaluate the successful load of the data.

- 1. SQL load In this program control and data files are created dynamically. In case of any error while creation of data/control file a non-fatal code is returned by the program and a message will be written to the log file. **User Action**: When such conditions exist, the user should check if template files passed are valid and in expected format.
- 2. Other Validation At this point data from the file(s) are loaded into the staging table(s). PL/SQL function is used to get the next sequence for each file\_id. In case of any error while getting next sequence value from sequence - s9t\_folder\_seq fatal code is returned by the program and a message will be written to the log and error file.

**User Action**: When this condition exists, the user needs to check for DB connection and state of sequence should be valid in DB.

#### **Key Tables Affected**

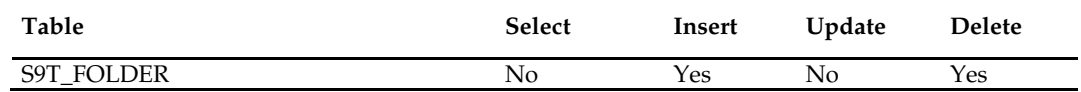

#### **SQL Loader Input File Layout**

Refer to ODS\_SYSTEM\_TEMPLATE\_FOR\_OUTPUT\_FILES.ods and template\_config.ods.

## **iindbatch.ksh (Upload Item Data)**

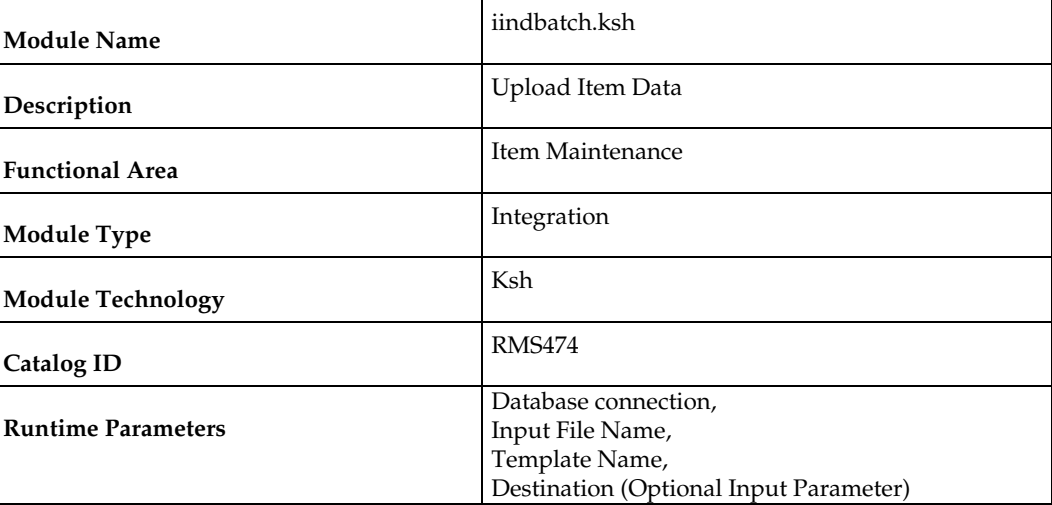

#### **Design Overview**

This batch program is used to Bulk upload xml file data from template files to S9T\_FOLDER table (into content\_xml column).

This batch will be responsible for validating the input parameters, below are the list of validations.

- The Input file should exist.
- The Input file's extension must be ".xml".
- The template\_name should be valid. Function S9T\_PKG.CHECK\_TEMPLATE is called for validation.
- Destination (Optional Parameter) should be STG or RMS. If destination is not passed then default it to STG.

Once xml data is loaded into S9T\_FOLDER table, the script will do post processing by calling below packages

- ITEM\_INDUCT\_SQL.INIT\_PROCESS This initialize a row in svc\_process\_tracker for asynchronous processing.
- RMS\_ASYNC\_PROCESS\_SQL.ENQUEUE\_ITEM\_INDUCT This function enqueues the record for processing.

#### **Scheduling Constraints**

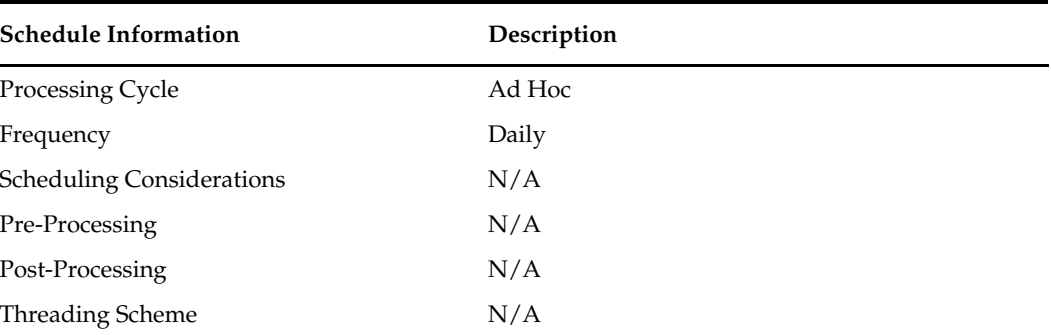

#### **Restart/Recovery**

N/A

#### **Key Tables Affected**

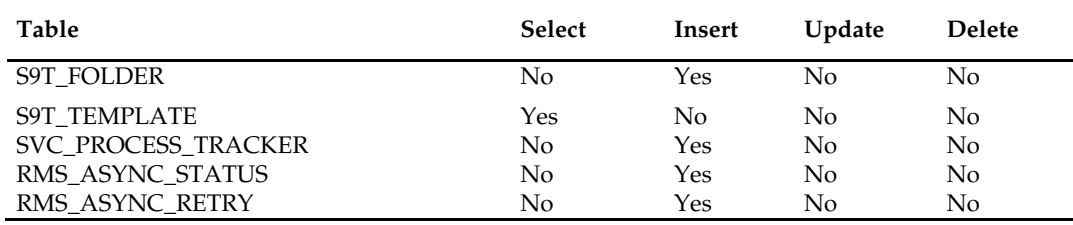

# **iindfiles.ksh (Upload Data From Templates)**

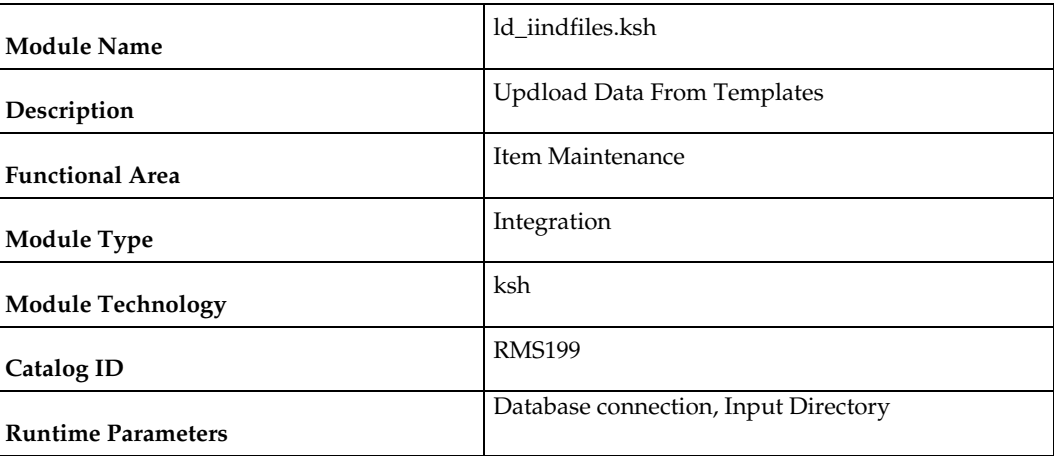

#### **Design Overview**

This batch program is used to upload data from template files to S9T\_FOLDER table calling another script loadods.ksh. Once data is loaded into S9T\_FOLDER table it will do post processing, uploading data to other spreadsheet tables. This batch will be responsible for validating if input files

(ODS\_SYSTEM\_TEMPLATE\_FOR\_OUTPUT\_FILES.ods and template\_config.ods) are present in input directory (passed as parameter).

# **Scheduling Constraints**

 $\blacksquare$ 

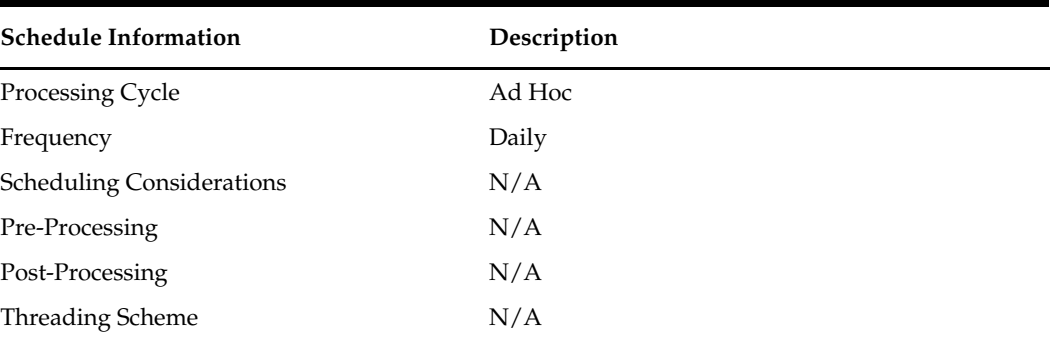

## **Restart/Recovery**

N/A

# **Key Tables Affected**

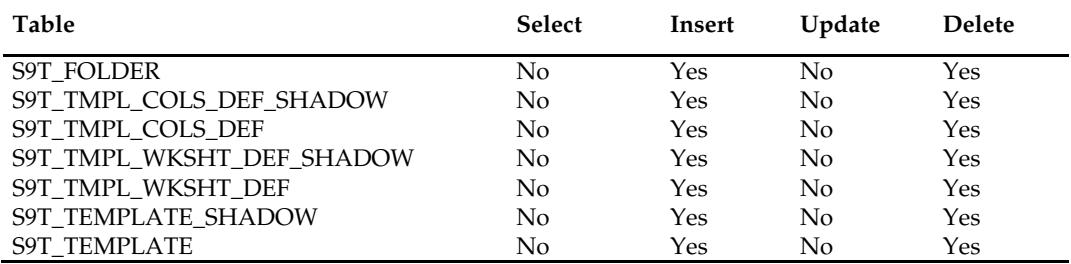

# **Integration with Xstore**

### **Overview**

This chapter contains information about the batch processes that related to the integration of Xstore.

The integration of the Merchandising applications and the Xstore Suite consists of two major data flows:

- Foundation and price data from Oracle Retail Merchandising System (RMS) and Oracle Retail Price Management (RPM) to Oracle Retail Xcenter and Xstore **Office**
- Point of Service transactions from Oracle Retail Xstore Point of Service to Oracle Retail Sales Audit (ReSA).

In combination, these data flows represent the round trip of data between the stores and headquarters. New items, other foundation data, and prices from headquarters are communicated to Xstore. Sales and returns from Xstore are communicated to Merchandising, where these transactions impact inventory. Merchandising further integrates summarized sales and inventory information from Xstore to other Oracle Retail applications, such as Planning and Analytics.

## **Foundation Data Bulk Export**

RMS serves as the system of record for retail foundation data in the Oracle Retail enterprise. Many customers use RMS as the system of record for retail foundation data in their larger IT operations.

Foundation data needs to be integrated out of RMS to both Oracle Retail and  $3<sup>rd</sup>$ party/legacy systems. RMS supports two categories of foundation data export:

#### **Foundation Data RIB Publishing**

- RMS publishes near real time messages to the Oracle Retail Integration Bus (RIB) to client applications. These messages describe the changes (additions, modifications, deletes) that have occurred.
	- In the Oracle Retail enterprise, SIM and WMS subscribe to these foundation data messages to stay in synch with RMS foundation data.
	- In most implementations, customers configure other  $3<sup>rd</sup>$  party systems to also subscribe to these messages.
	- See *Oracle Retail Integration Guide* for more information about RIB integration.

#### **Foundation Data Bulk Export**

- RMS creates files of foundation data information. Files can contain either
- Changes (additions, modifications, deletes) since last bulk export
- Full set of data for the entity

The goal of both forms of integration is to present complete entities to downstream systems in a neutral format. RMS expects that downstream systems will filter and transform the foundation data to meet the requirements of the downstream system.

# **Bulk Export Pattern**

There are some entity specific variations (detailed in the program specific details in this chapter), but RMS uses a general pattern for foundation data bulk export:

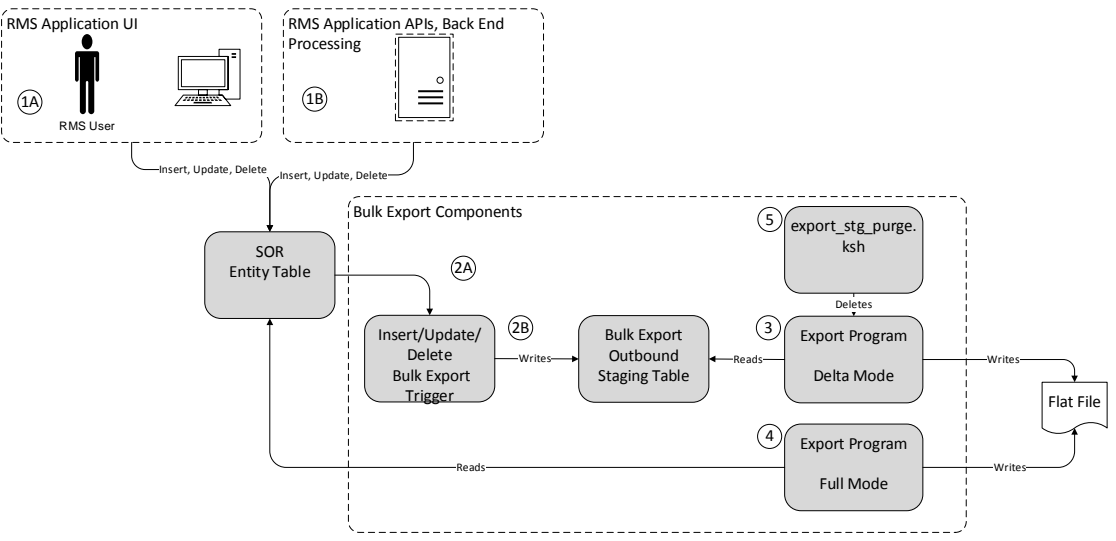

#### **Pattern Conceptual Flow:**

- **1.** (1A) Using RMS application UI, business user or (1B) API/Batch Process performs an insert/update/delete on a System of Record table.
- **2.** (2A) Trigger on SOR entity table fires on insert/update/delete. (2B) Trigger writes new/changed/deleted information to outbound staging table.
- **3.** In a delta mode, program reads bulk export staging table to get recently created, modified and deleted records and writes them to a file. Records are marked as exported.
- **4.** In a full mode, program reads all current records from the SOR table and writes them to a file. Note that recently deleted records are not part of the data set.
- **5.** export\_stg\_purge.ksh drops aged partitions from the export outbound staging tables. Note – if bulk extract programs are not run for some time, it is possible that delta records will be purges without having been exported. It is important to run these jobs daily.

### **Points of Note**

- These bulk exports contain all information RMS knows about an entity that might be useful to downstream systems. It is the responsibility of integration code to drop unneeded information.
- Naming convention for export staging tables is <entity>\_EXPORT\_STG. Examples include:
	- MERCHHIER\_EXPORT\_STG
	- ITEM\_EXPORT\_STG
- Naming convention for triggers in SOR tables is de\_table\_<table abbreviation>\_aiudr.trg
	- de\_table\_grp\_aiudr.trg
	- de\_table\_dept\_aiudr.trg

 ITEM is a very complex entity. In addition to ITEM\_EXPORT\_STG, there is an additional helper table, ITEM\_EXPORT\_INFO. This table helps to ensure new items are complete before they are published.

### **Base Oracle Retail Usage**

- The foundation data bulk export programs in this chapter are used in the integration between RMS and Xcenter/Xstore.
	- See implementation guide for details
- In future releases, other bulk foundation data integration jobs will be deprecated in favor of these processes.

## **Client Specific Usage Recommendations**

Oracle Retail recommends that these jobs also be used for

- Initial load of data to  $3<sup>rd</sup>$  party systems that will be operationally integrated using RIB.
- File based Integration with  $3<sup>rd</sup>$  party POS.
- File based Integration with other  $3<sup>rd</sup>$  party systems

### **Batch Design Summary**

The following batch designs are included in this functional area:

- export\_merchhier.ksh
- export\_orghier.ksh
- export\_stores.ksh
- export\_diffs.ksh
- export\_diffgrp.ksh
- export\_itemloc.ksh
- export\_itemvat.ksh
- export\_itemmaster.ksh
- export\_vat.ksh
- export\_relitem.ksh
- export\_stg\_purge.ksh

# **export\_merchhier.ksh (Extract of Merchandise Hierarchy data)**

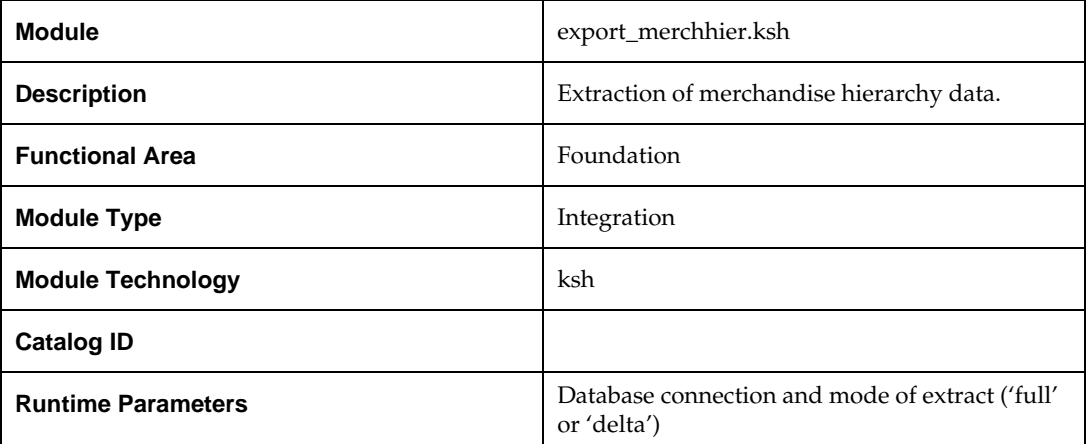

#### **Design Overview**

This new batch job will extract new, updated and deleted RMS merchandise hierarchy information from division to subclass into a flat file. Data to be extracted will be pulled off from the MERCHHIER\_EXPORT\_STG table and the main merchandise hierarchy tables.

The mode (full vs. delta) will be an input parameter for this new batch. The mode will allow a full extract (all merchandise hierarchy records in RMS) as well as delta processing (all merchandise hierarchy changes since the last export) of data.

For a full extract, records will be solely retrieved from the main merchandise hierarchy tables. For a delta extract, the action type and entity ID will be retrieved from the MERCHHIER\_EXPORT\_STG table and the attributes of the entities will be retrieved from their corresponding man entity tables.

#### **Scheduling Constraints**

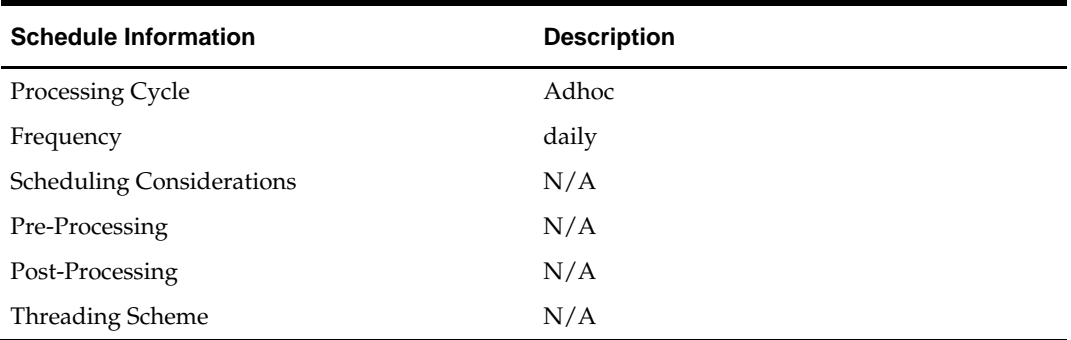

#### **Restart/Recovery**

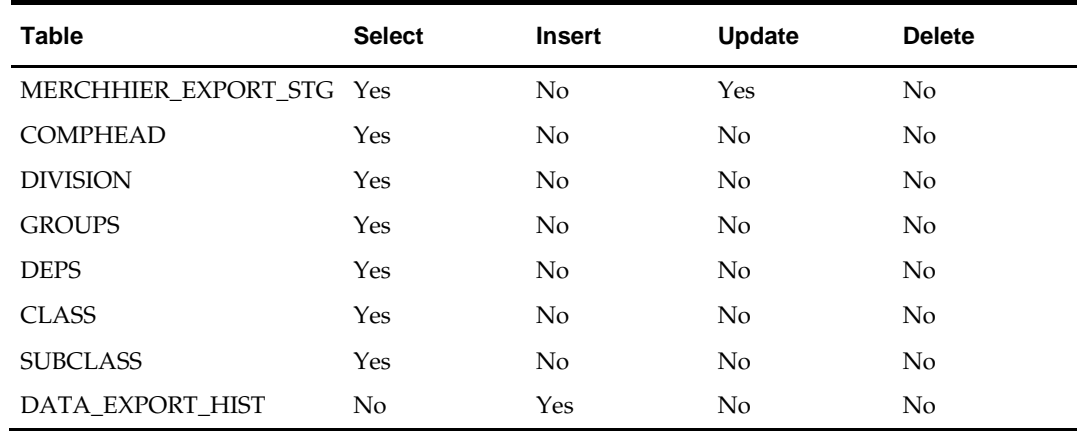

#### **Key Tables Affected**

#### **Integration Contract**

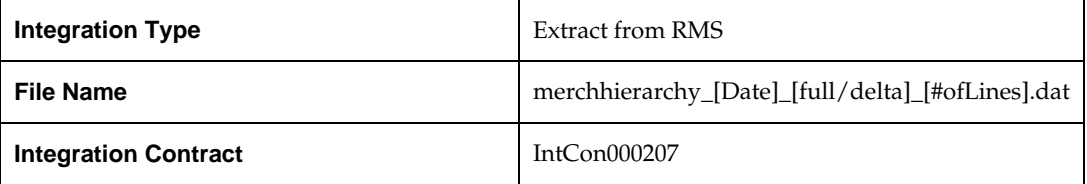

#### **Design Assumptions**

N/A

# **export\_orghier.ksh (Extract of Organizational Hierarchy Data)**

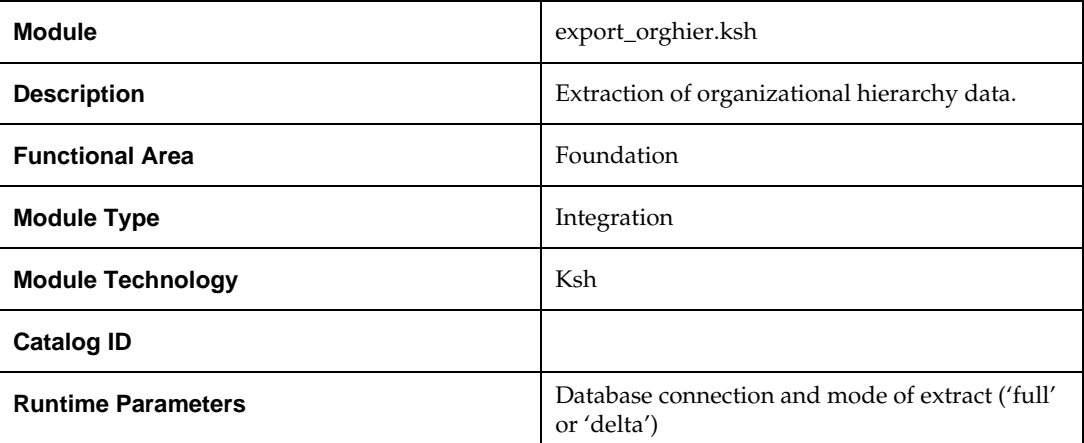

#### **Design Overview**

This new batch job will extract new, updated and deleted RMS organizational hierarchy information from company to stores and warehouses into a flat file. Data to be extracted will be pulled off from the ORGHIER\_EXPORT\_STG table and the main organizational hierarchy tables.

The mode (full vs. delta) will be an input parameter for this new batch. The mode will allow a full extract (all organizational hierarchy records in RMS) as well as delta processing (all organizational hierarchy changes since the last export) of data.

For a full extract, records will be solely retrieved from the main organizational hierarchy tables. For a delta extract, the action type and entity ID will be retrieved from the ORGHIER\_EXPORT\_STG table and the attributes of the entities will be retrieved from their corresponding man entity tables.

#### **Scheduling Constraints**

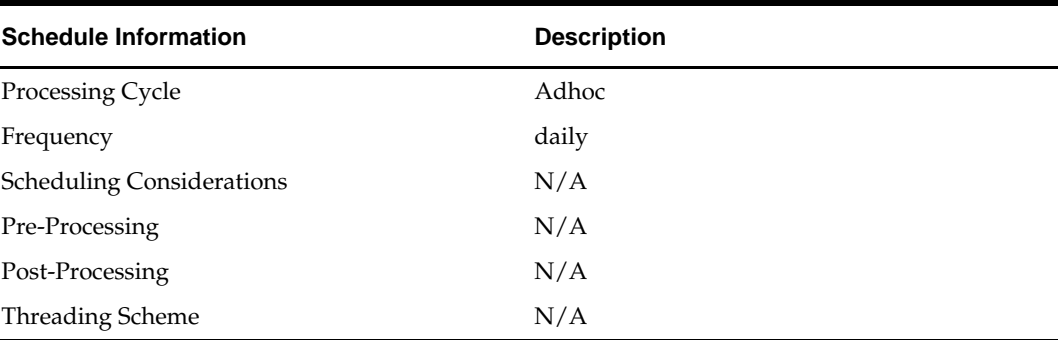

#### **Restart/Recovery**

N/A

#### **Key Tables Affected**

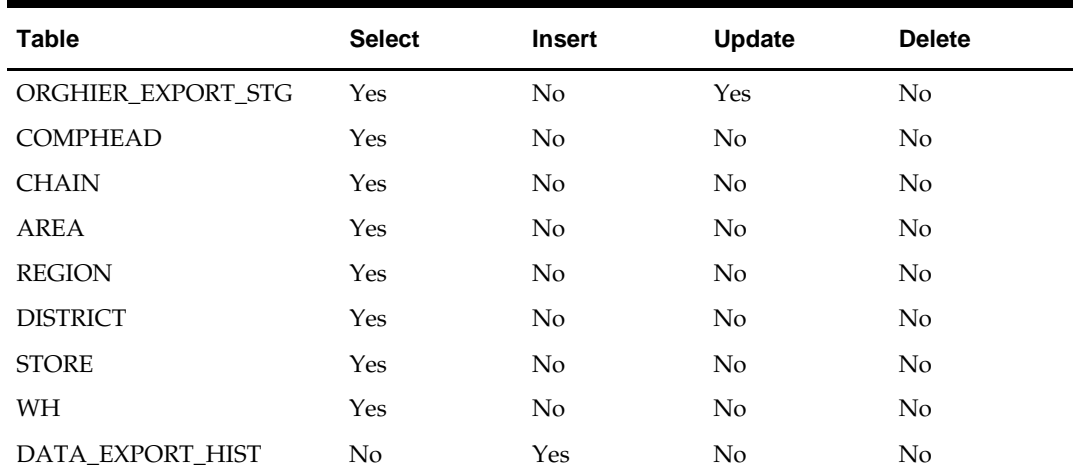

#### **Integration Contract**

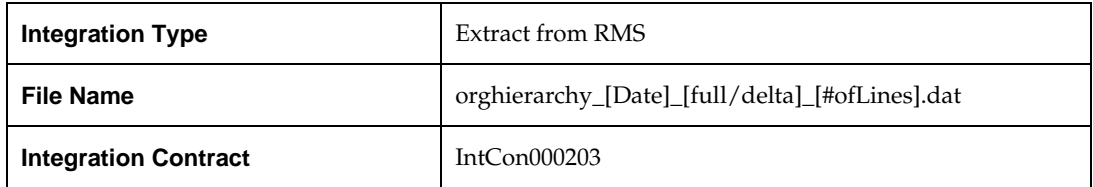

#### **Design Assumptions**

N/A

# **export\_stores.ksh (Extract of Store Data)**

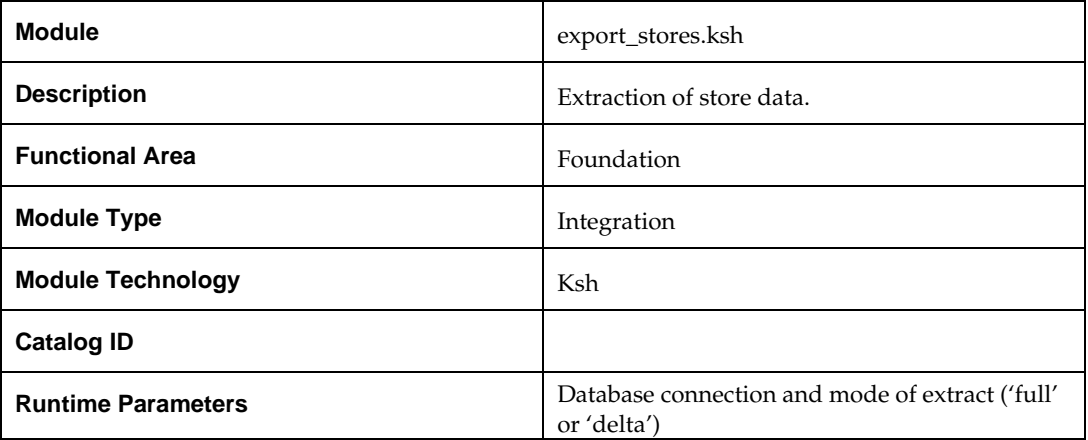

#### **Design Overview**

This new batch job will extract new, updated and deleted RMS store information into two flat files – one for store and one for store addresses. Data to be extracted will be pulled off from the STORE\_EXPORT\_STG, STORE and ADDR tables.

The mode (full vs. delta) will be an input parameter for this new batch. The mode will allow a full extract (all store records in RMS) as well as delta processing (all store changes since the last export) of data.

For a full extract, records will be solely retrieved from the STORE table for store information and ADDR table for store addresses. For a delta extract, the action type, store ID and address will be retrieved from the STORE\_EXPORT\_STG table and the details of the store will be retrieved from both the STORE and ADDR tables.

#### **Scheduling Constraints**

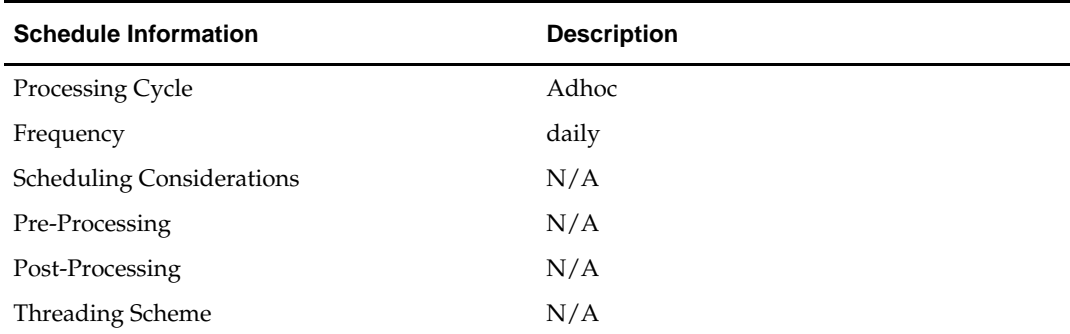

#### **Restart/Recovery**

# **Key Tables Affected**

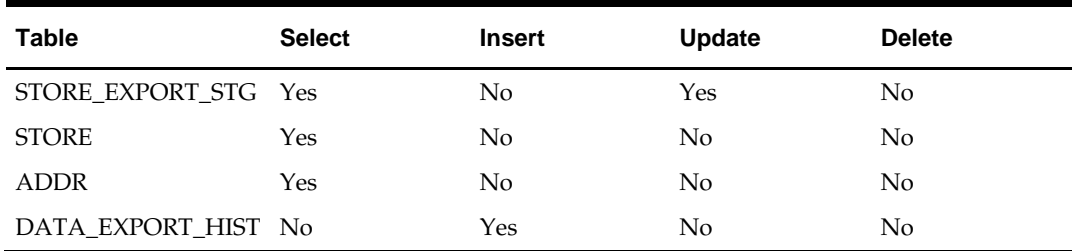

# **Integration Contract**

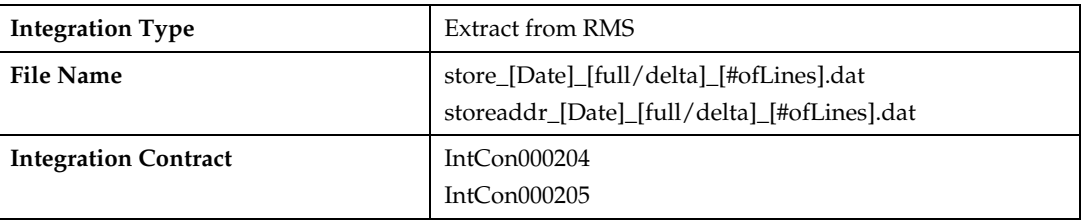

# **Design Assumptions**

# **export\_diffs.ksh (Extraction of differentiators data defined for a differentiator type)**

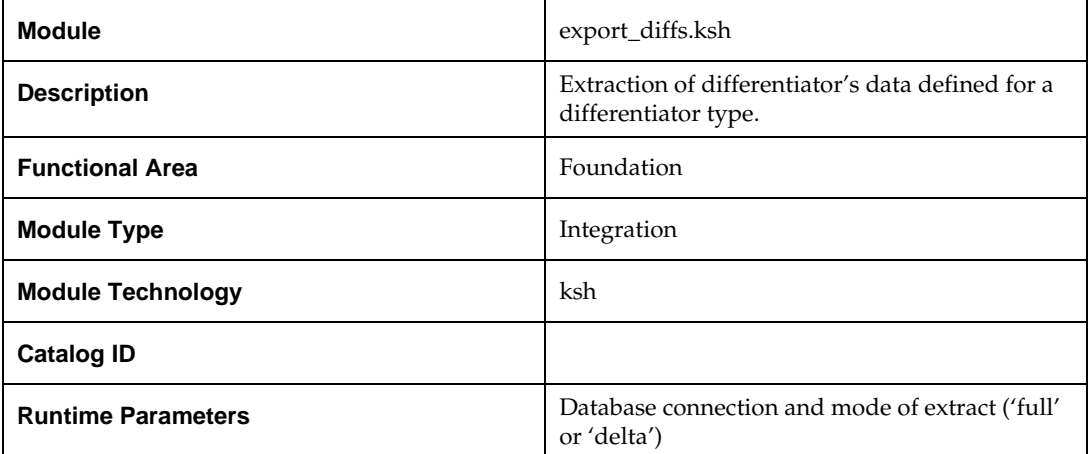

#### **Design Overview**

This new batch job will extract new, updated and deleted RMS differentiator information into a flat file. Data to be extracted will be pulled off from the DIFFS\_EXPORT\_STG and the DIFF\_IDS table.

The mode (full vs. delta) will be an input parameter for this new batch. The mode will allow a full extract (all differentiator records in RMS) as well as delta processing (all differentiator record changes in the time frame passed in the program) of data.

For a full extract, records will be solely retrieved from the DIFF\_IDS table. For a delta extract, the action type and differentiator ID will be retrieved from the DIFFS\_EXPORT\_STG table and the attributes will be retrieved from the DIFF\_IDS table.

#### **Scheduling Constraints**

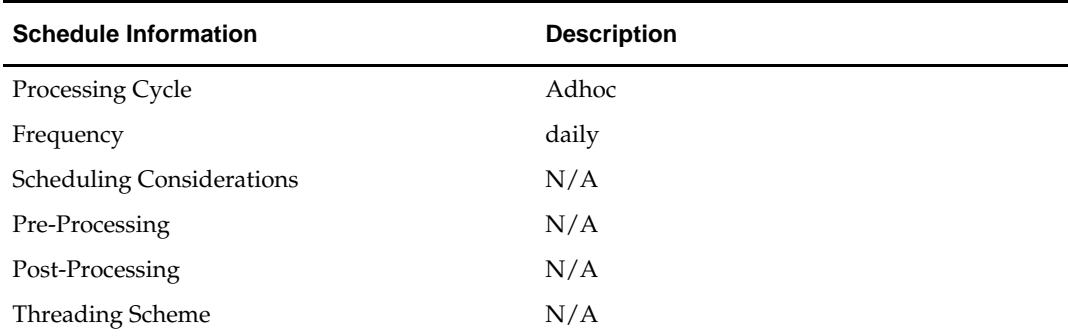

#### **Restart/Recovery**

#### **Key Tables Affected**

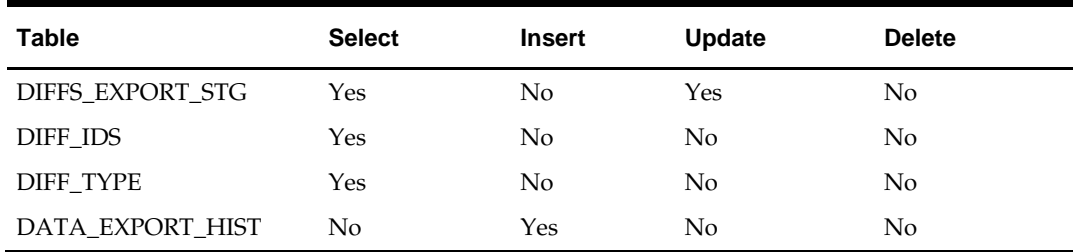

#### **Integration Contract**

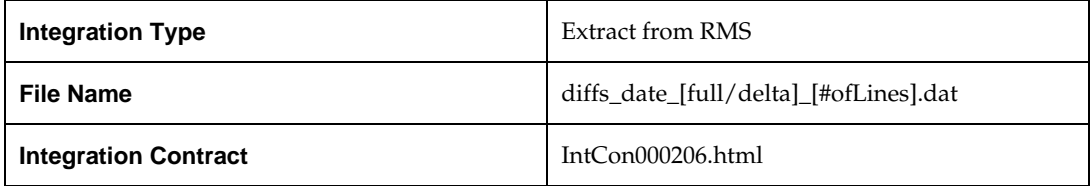

#### **Design Assumptions**

N/A

# **export\_diffgrp.ksh (Extraction of differentiator groups data)**

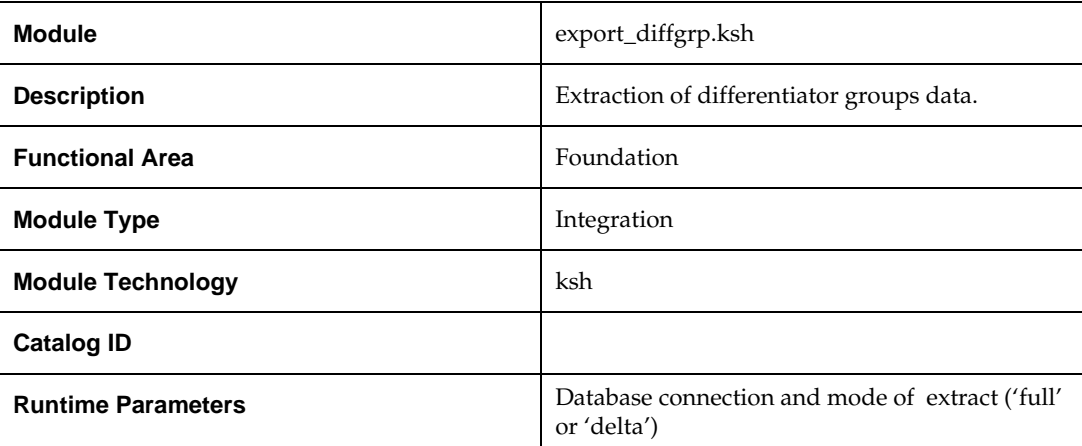

#### **Design Overview**

This new batch job will extract new, updated and deleted RMS diff group information into a flat file. Data to be extracted will be pulled off from the DIFFGRP\_EXPORT\_STG, DIFF\_GROUP\_HEAD and DIFF\_GROUP\_DETAIL tables.

The mode (full vs. delta) will be an input parameter for this new batch. The mode will allow a full extract (all diff group records in RMS) as well as delta processing (all diff group record changes in the time frame passed in the program) of data.

For a full extract, records will be retrieved from the DIFF\_GROUP\_HEAD and DIFF\_GROUP\_DETAIL tables. For a delta extract, the action type and diff group ID will be retrieved from the DIFFGRP\_EXPORT\_STG table and the attributes will be retrieved from the DIFF\_GROUP\_HEAD and DIFF\_GROUP\_DETAIL tables.

### **Scheduling Constraints**

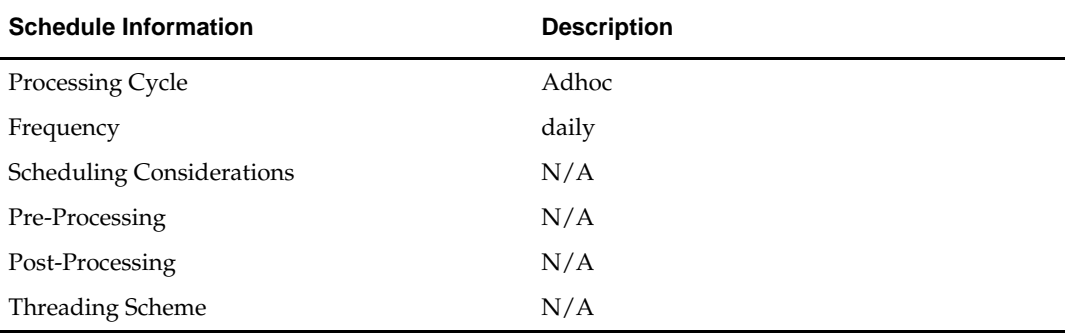

#### **Restart/Recovery**

N/A

#### **Key Tables Affected**

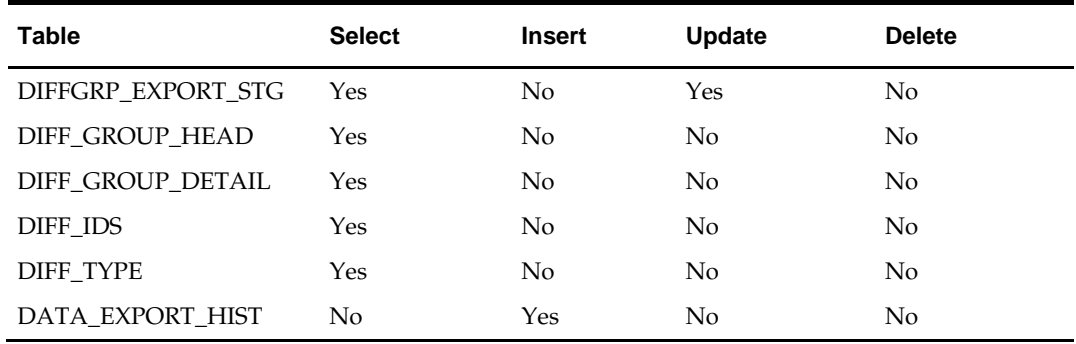

#### **Integration Contract**

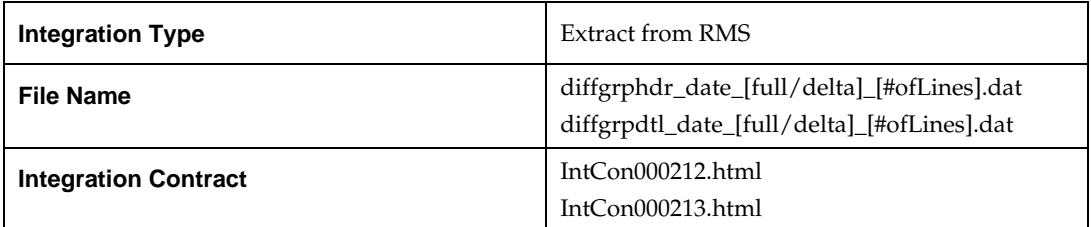

#### **Design Assumptions**

# **export\_itemloc.ksh (Extraction of item location data)**

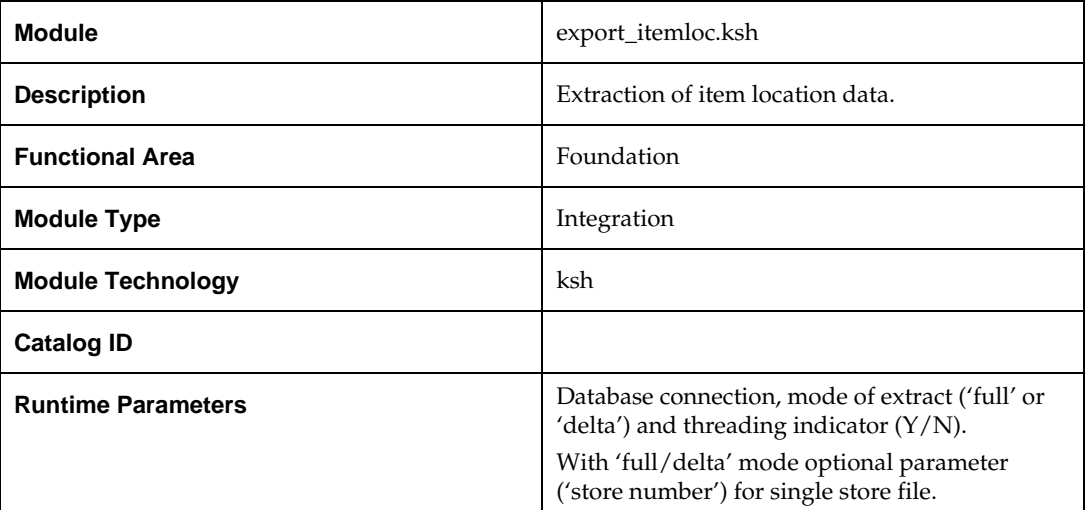

#### **Design Overview**

This new batch job will extract new, updated and deleted RMS item-location information into a flat file.

- This new batch will support both a full and delta export of item-location data.
- A threading indicator parameter should be passed. Passing 'Y' means a thread number (1-20) will be passed in. Passing 'N' means no thread number will be passed in and the program will use a default thread number.
- An optional location parameter may be passed in for either modes. If this value is passed in, the batch will create a flat file for the location passed in. If it is not passed in, the batch will create flat files for all locations.
- This creates separate files per location (Store, Warehouse or External Finisher).
- This will export data only for approved, sellable items.
- This will export item location information from the ITEM\_EXPORT\_STG, ITEM\_LOC and ITEM\_LOC\_TRAITS tables.
- This should also include the item parent as its own record in the extract.
- The flat files that will be created will now be pipe delimited.

The flat files that will be created will now be pipe delimited.

#### **Scheduling Constraints**

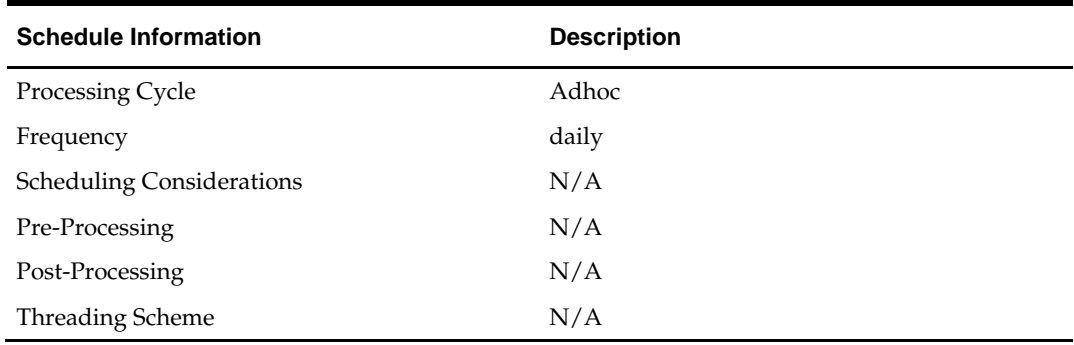

## **Restart/Recovery**

N/A

## **Key Tables Affected**

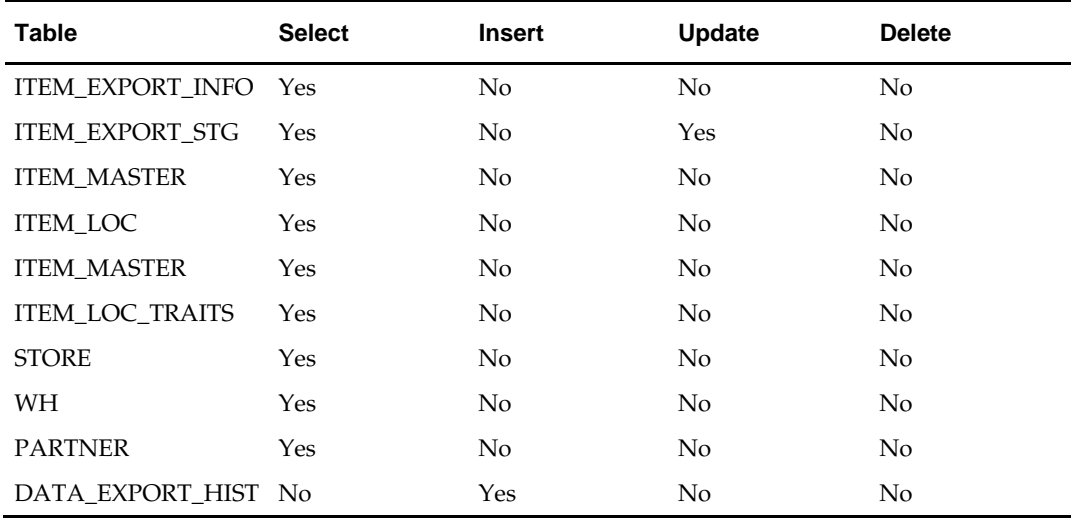

## **Integration Contract**

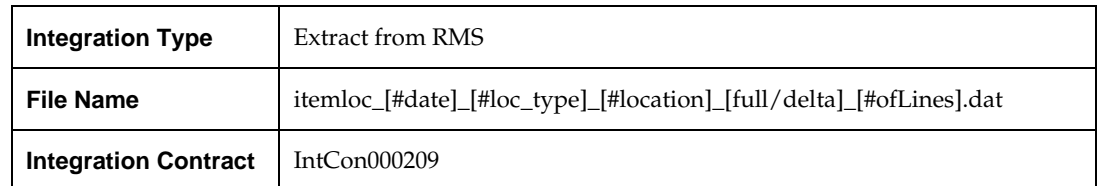

#### **Design Assumptions**

# **export\_itemvat.ksh (Extraction of vat item data)**

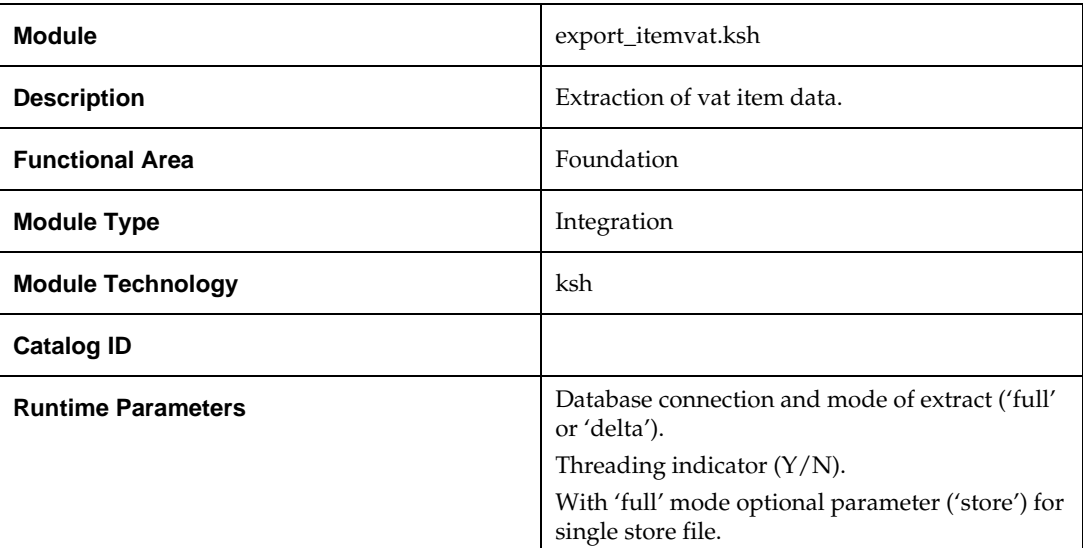

#### **Design Overview**

This new batch job will extract new, updated and deleted RMS item VAT information into a flat file.

- This new batch will support both a full and delta export of item VAT data.
- A threading indicator parameter should be passed. Passing 'Y' means a thread number (1-20) will be passed in. Passing 'N' means no thread number will be passed in and the program will use a default thread number.
- In full mode, normal operation will produce both a corporate level file and files for all stores. An optional input parameter will also allow the program to produce a location level file for a specified store.
- In full mode for store specific file if store belong to such a vat region, which is exempt (In case of tax type SVAT), then files for that store won't get generated.
- In delta mode, this will produce both corporate level files and files for all stores the modified items are ranged to and the vat region the store is associated with.
- In delta mode for store specific file if store belong to such a vat region, which is exempt, then files for that store won't get generated.
- This will export data only for approved, sellable items.
- This will export item VAT information from the ITEM\_EXPORT\_STG and VAT ITEM tables.
- This should also include the item parent as its own record in the extract.
- The flat files that will be created will now be pipe delimited.

#### **Scheduling Constraints**

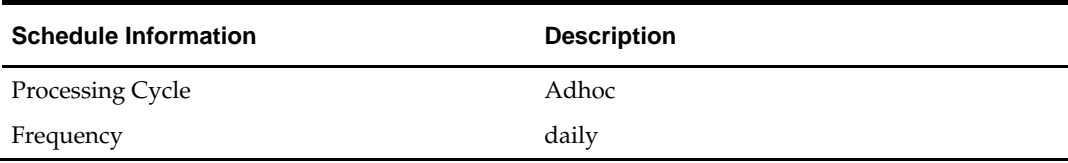

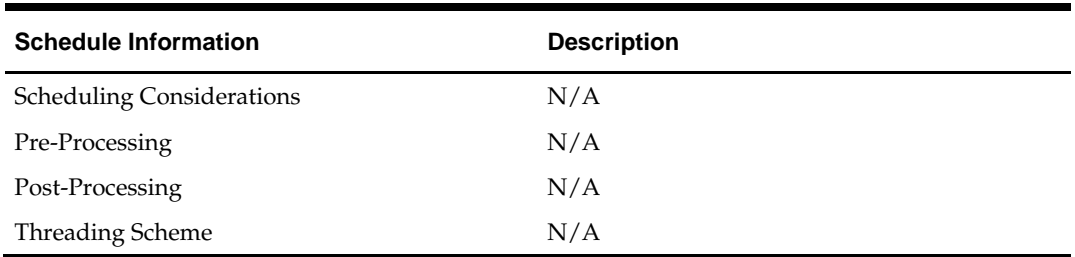

#### **Restart/Recovery**

N/A

#### **Key Tables Affected**

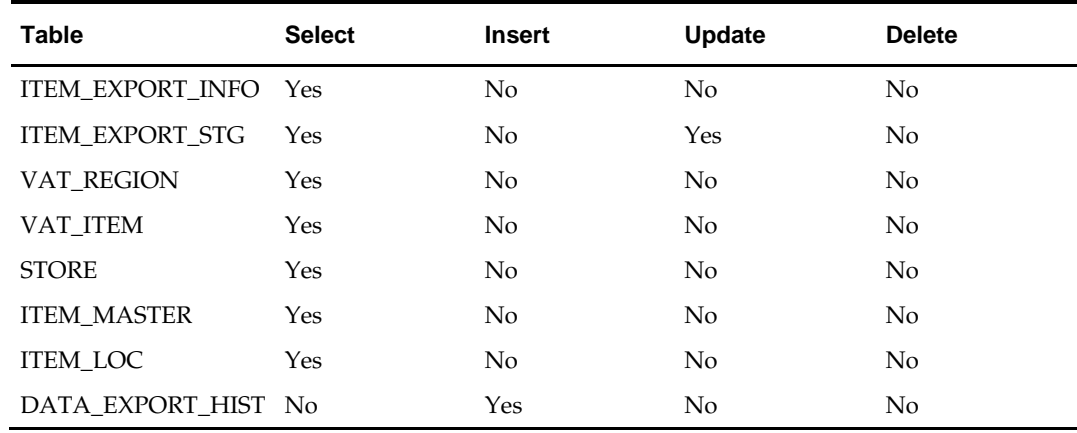

## **Integration Contract**

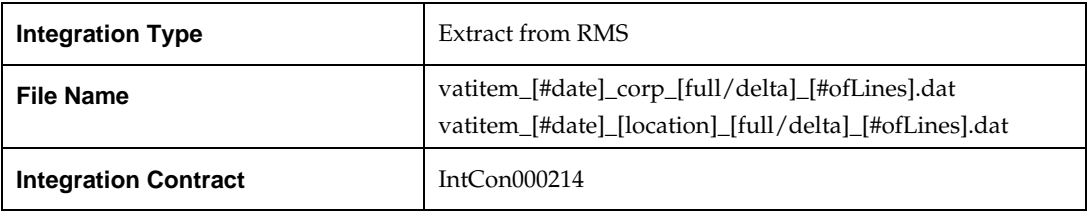

## **Design Assumptions**

# **export\_itemmaster.ksh (Extraction of item data)**

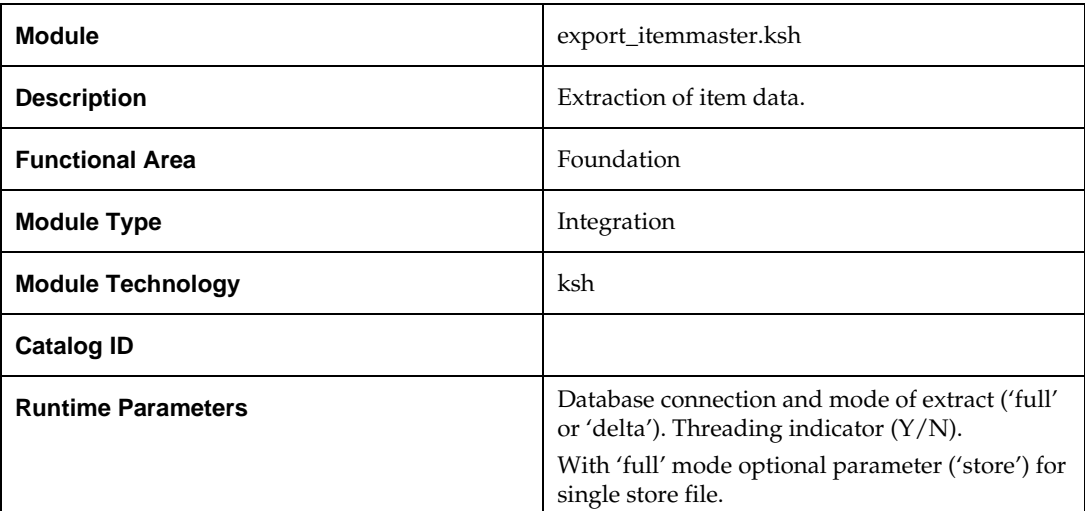

#### **Design Overview**

This new batch job will extract new, updated and deleted RMS item master information into a flat file.

- Data to be extracted will be pulled off from the ITEM\_EXPORT\_INFO, ITEM\_EXPORT\_STG and ITEM\_MASTER tables.
- The mode (full vs. delta) will be an input parameter for this new batch. The mode will allow a full extract (all approved, sellable items in RMS) as well as delta processing (all approved, sellable item changes in ITEM\_MASTER since the last export) of data.
- A threading indicator parameter should be passed. Passing 'Y' means a thread number (1-20) will be passed in. Passing 'N' means no thread number will be passed in and the program will use a default thread number.
- In full mode, normal operation will produce both a corporate level file and files for all stores. An optional input parameter will also allow the program to produce a location level file for a specified store.
- In delta mode, the only option is to produce both corporate level files and files for all stores the modified items are ranged to.
- The store specific file will also include UPC items. To determine which UPC Items to include, the store where the UPC's parent and/or grandparent item is ranged should be taken into consideration.
- The flat files that will be created will now be pipe delimited.

#### **Scheduling Constraints**

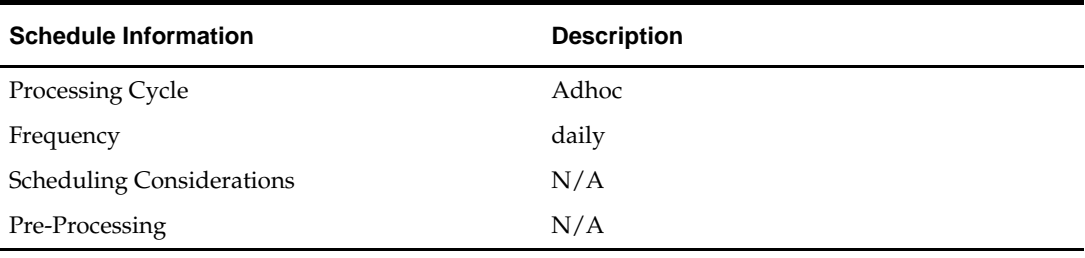

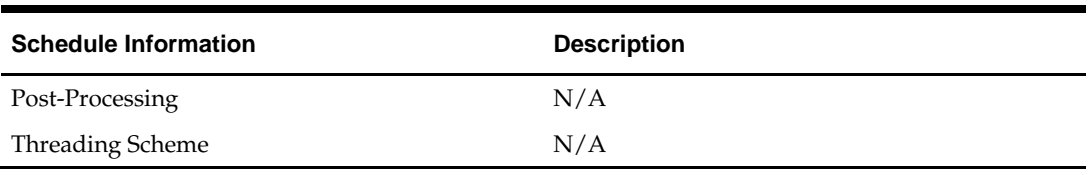

#### **Restart/Recovery**

N/A

## **Key Tables Affected**

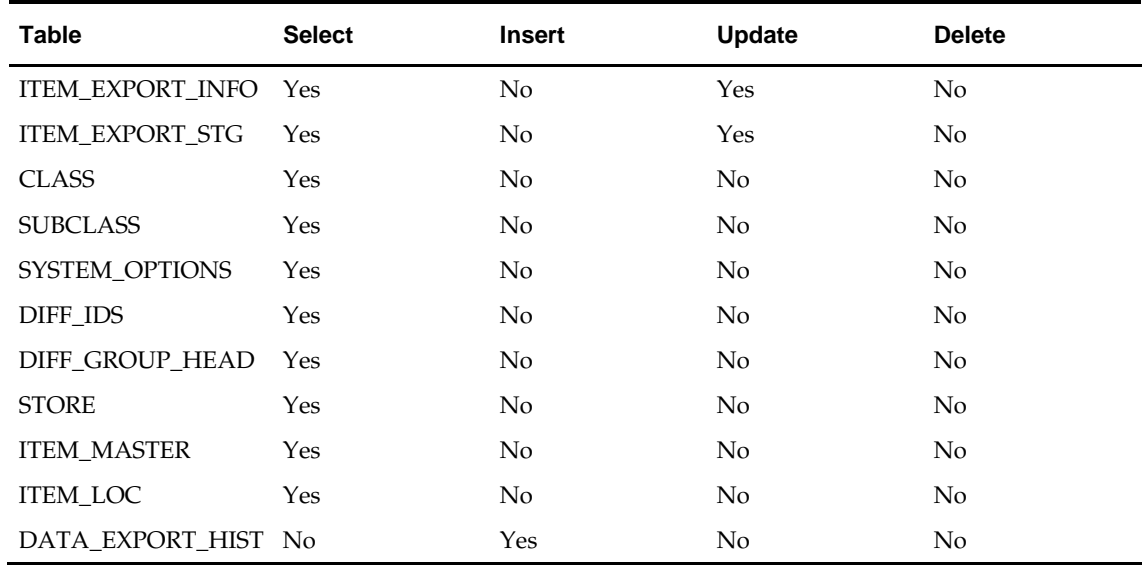

## **Integration Contract**

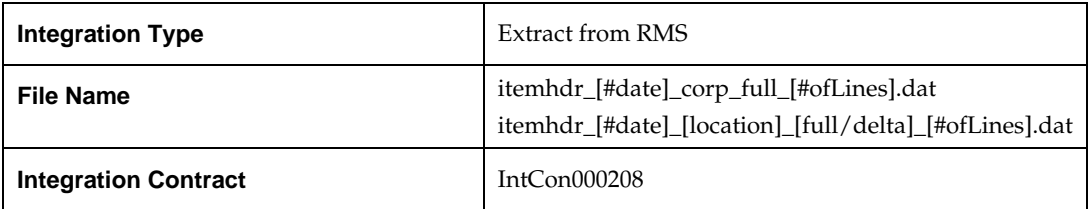

## **Design Assumptions**

# **export\_vat.ksh (Extraction of vat data)**

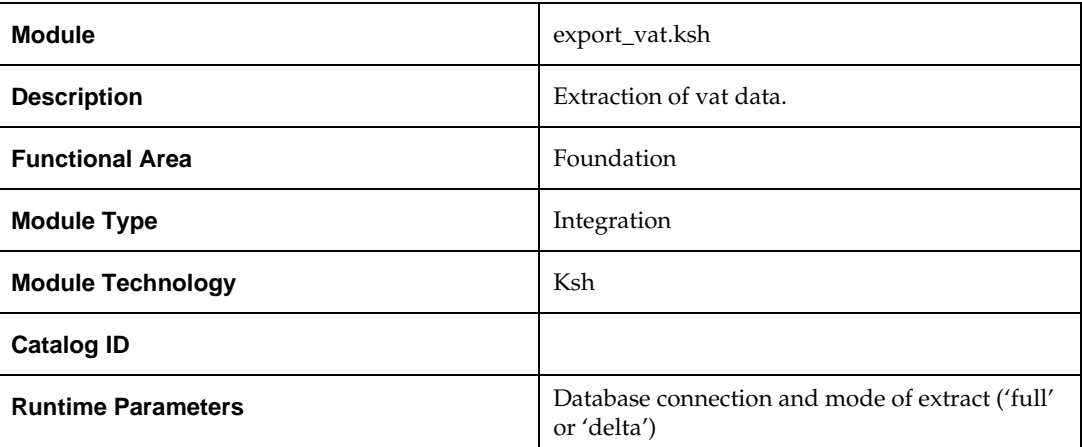

#### **Design Overview**

This new batch job will extract new, updated and deleted RMS VAT information into a flat file. Data to be extracted will be pulled off from the VAT\_EXPORT\_STG, VAT\_REGION, VAT\_CODES and VAT\_CODE\_RATES tables.

The mode (full vs. delta) will be an input parameter for this new batch. The mode will allow a full extract (all vat region/vat code/vat code rate combination records in RMS) as well as delta processing (all VAT record changes in the time frame passed in the program) of data.

In either of the mode exempt vat region won't get fetched in case of SVAT tax type.

For a full extract, records will be retrieved from the VAT\_REGION, VAT\_CODE and VAT\_CODE\_RATES tables. For a delta extract, the action type, vat region, vat code and active date will be retrieved from the VAT\_EXPORT\_STG table and the attributes will be retrieved from the main table.

#### **Scheduling Constraints**

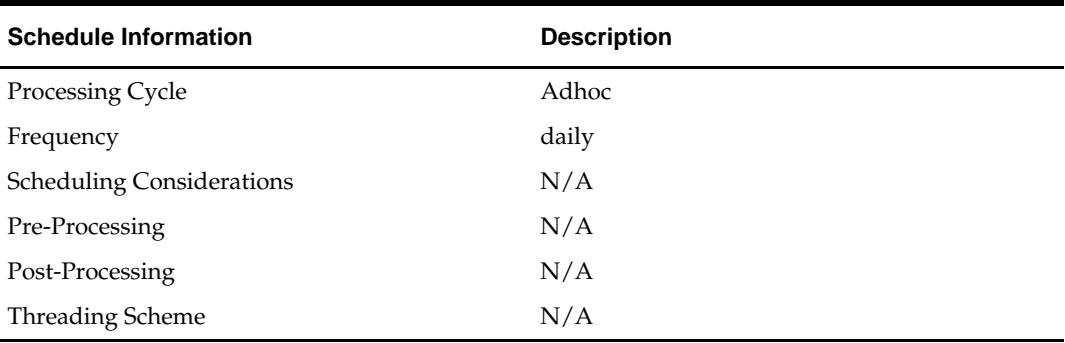

#### **Restart/Recovery**

#### **Key Tables Affected**

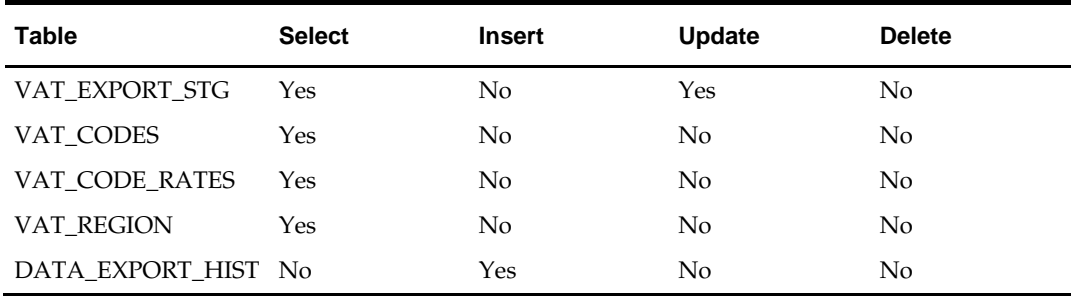

#### **Integration Contract**

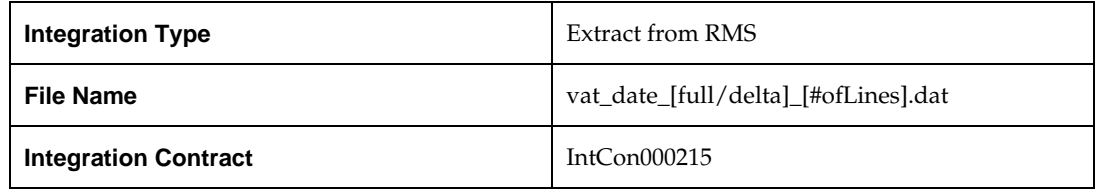

#### **Design Assumptions**

N/A

# **export\_relitem.ksh (Extraction of item data)**

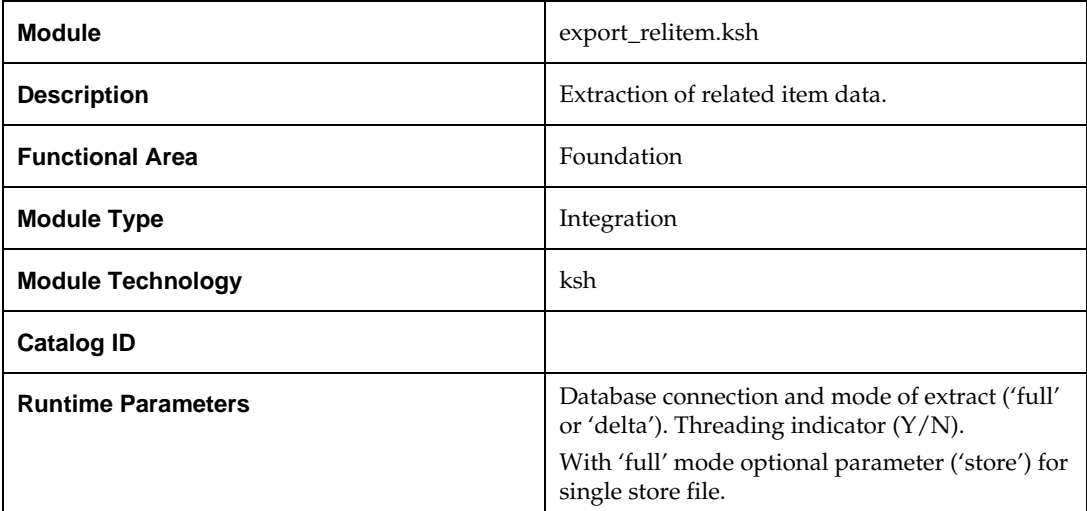

#### **Design Overview**

This new batch job will extract new, updated and deleted RMS related items information into a flat file.

- This new batch will support both a full and delta export of related item data.
- A threading indicator parameter should be passed. Passing 'Y' means a thread number (1-20) will be passed in. Passing 'N' means no thread number will be passed in and the program will use a default thread number.
- In full mode, normal operation will produce both a corporate level files and files for all stores. An optional input parameter will also allow the program to produce location level files for a specified store.
- In delta mode, this will produce both corporate level files and files for all stores the modified data are ranged to.
- This will export data only for approved, sellable items.
- This will export item related item information from the RELITEM\_EXPORT\_STG, RELATED\_ITEM\_HEAD and RELATED\_ITEM\_DETAIL tables.
- Two types of flat files will be created for this extract one for the related item header information (those from the RELATED\_ITEM\_HEAD table) and one for the related item detail information (those from the RELATED\_ITEM\_DETAIL table).
- When creating the location level files, ensure that both items (the main item and related item) are ranged in the location.
- The flat files that will be created will now be pipe delimited.

#### **Scheduling Constraints**

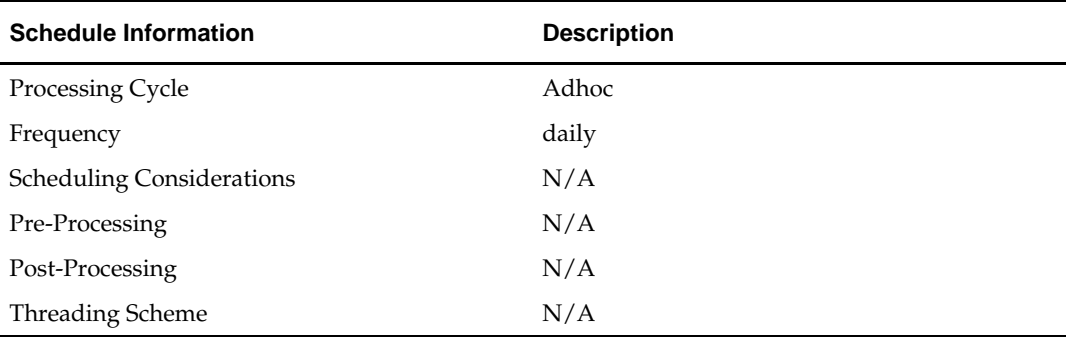

#### **Restart/Recovery**

N/A

#### **Key Tables Affected**

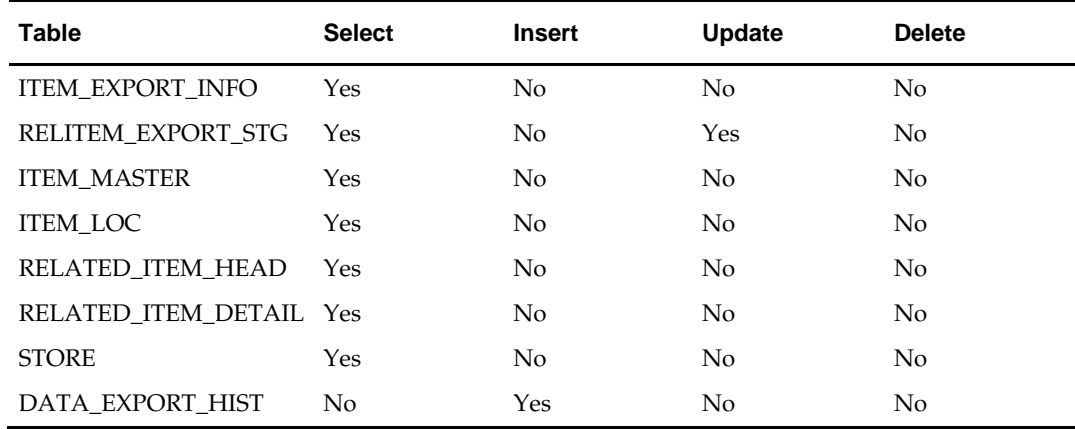

### **Integration Contract**

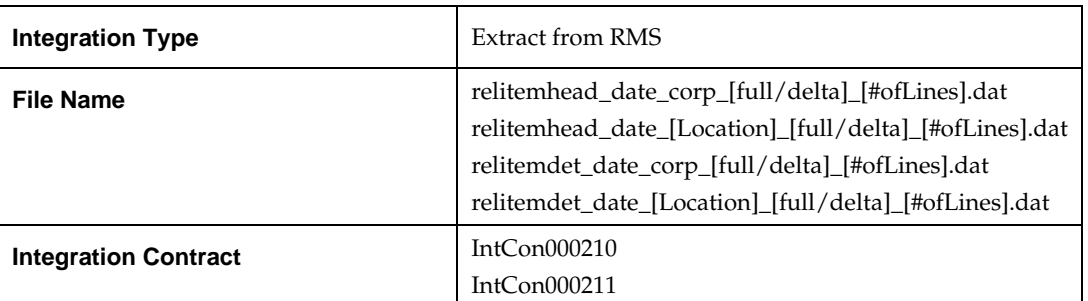

#### **Design Assumptions**

N/A

# **export\_stg\_purge.ksh (Purging of all the extracted data)**

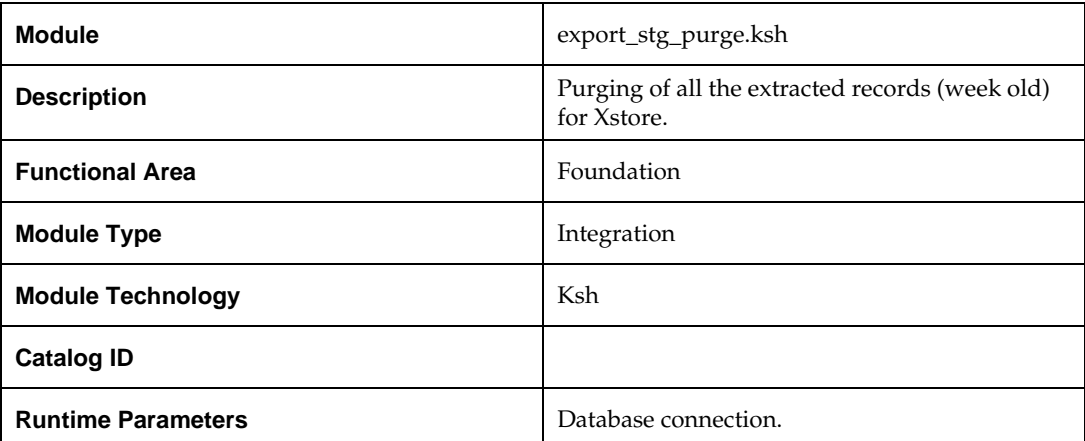

#### **Design Overview**

This new batch job will be used to remove records that are a week old from the following staging tables.

- **•** MERCHHIER\_EXPORT\_STG
- **ORGHHIER\_EXPORT\_STG**
- **STORE\_EXPORT\_STG**
- **DIFFS\_EXPORT\_STG**
- DIFFGRP\_EXPORT\_STG
- **ITEM\_EXPORT\_STG**
- VAT\_EXPORT\_STG
- **RELITEM\_EXPORT\_STG**
- **DATA\_EXPORT\_HIST**

Batch will purge all the records (Week old records) from its respective staging table whether data get extracted or not.

# **Scheduling Constraints**

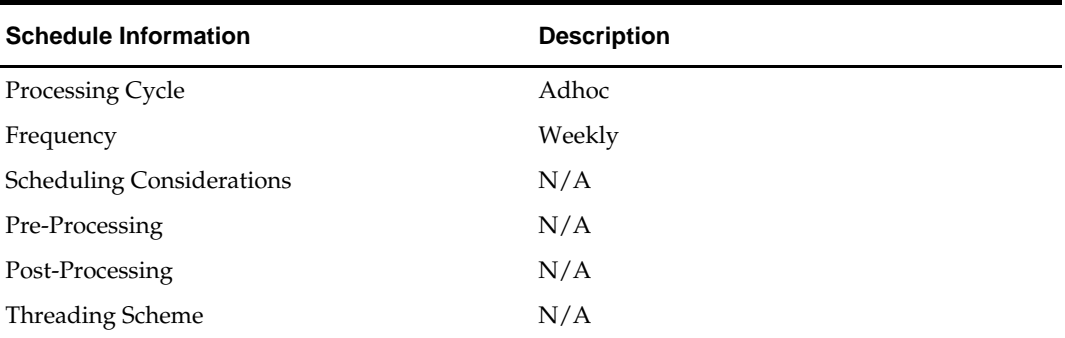

#### **Restart/Recovery**

N/A

# **Key Tables Affected**

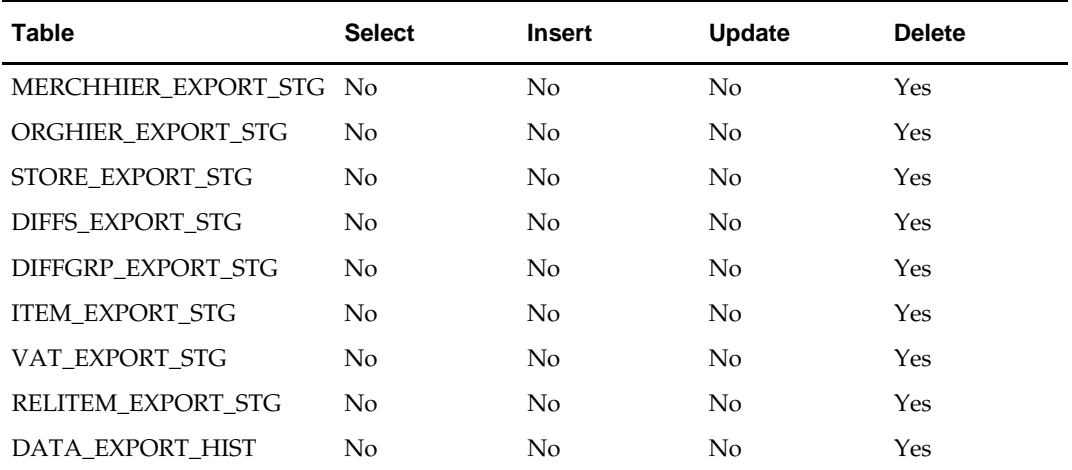

## **Integration Contract**

N/A

## **Design Assumptions**

# **Integration with Third Party POS**

This chapter contains information about the batch processes that send information to  $3<sup>rd</sup>$ Party POS systems.

For information about integration of transactions from either  $3<sup>rd</sup>$  party POS systems or the Oracle Retail POS Suite to RMS, see the chapter [Sales Posting](#page-312-0)*.*

# **Program Summary**

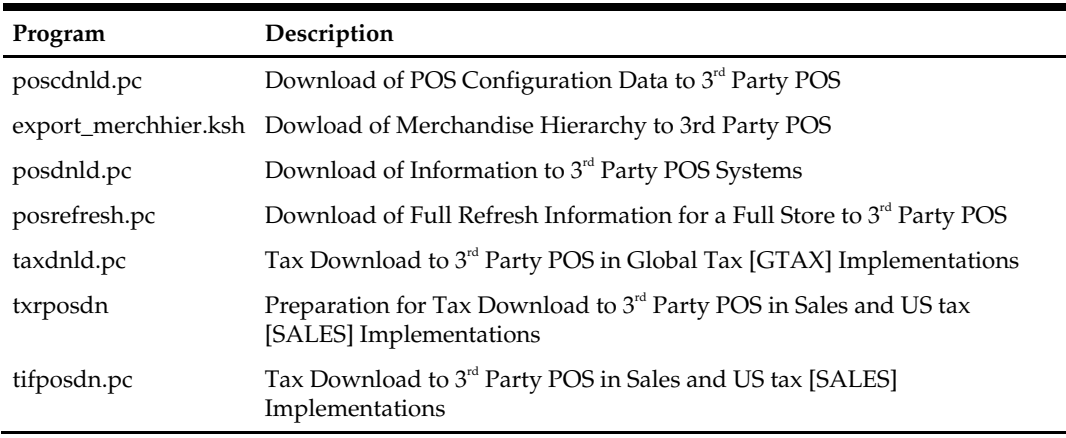

It is likely that all  $3<sup>rd</sup>$  Party POS Integration programs will not be used by most clients. The programs a client should use are dependent on their POS systems, business processes for managing those POS systems and operations requirements.

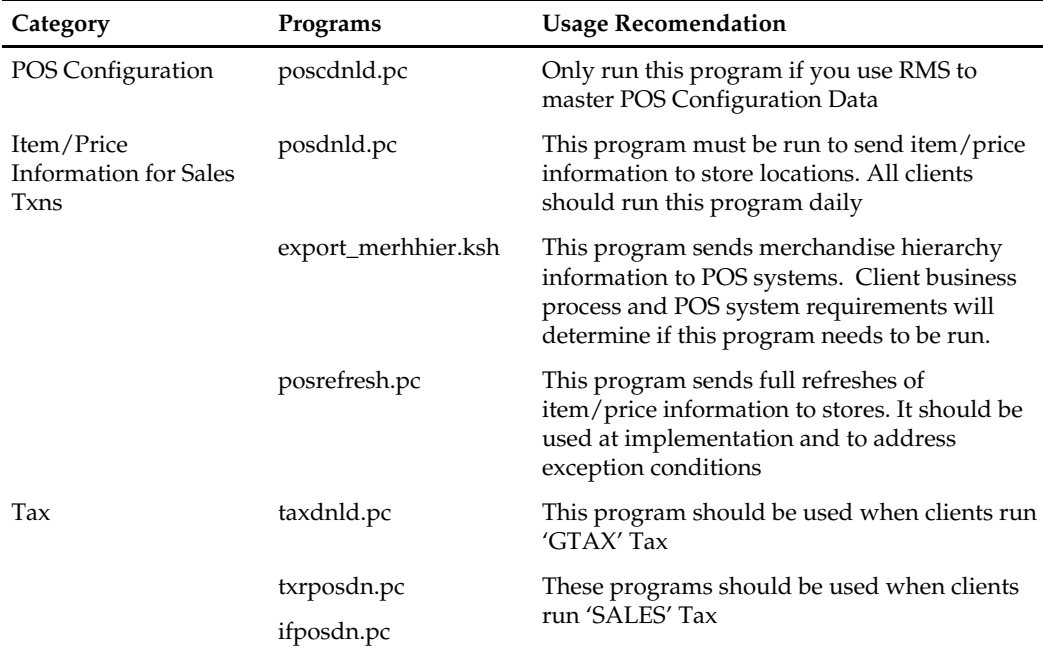

The information sent to  $3<sup>rd</sup>$  Party POS systems falls into several broad categories:

# **poscdnld (Download of POS Configuration Data to 3rd Party POS)**

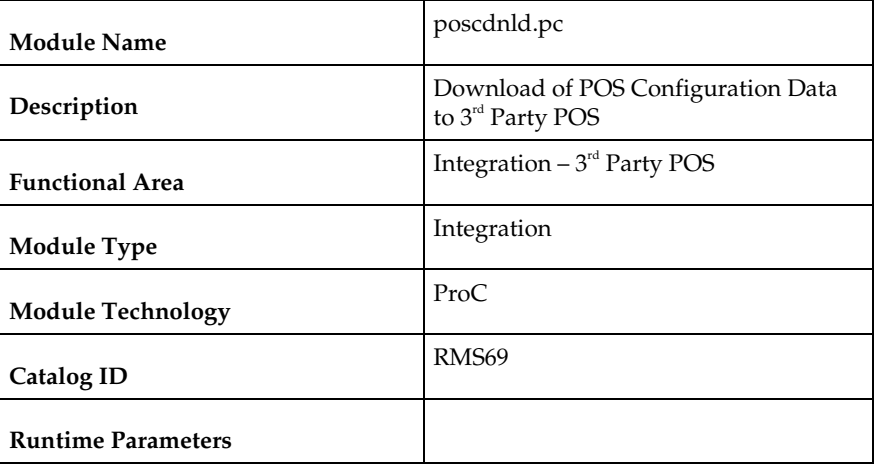

#### **Design Overview**

This program downloads POS configuration information from RMS to a flat file. This file can be used to load POS and back-office systems.

This program (and it's related prepost function poscdnld\_post() ) should only be run if RMS is used to master:

- Accepted tenders/location
- **POS Button Definitions, including but not limited to layout, button text, button** colors, etc
- Coupon definitions and relationships to items
- Restrictions on product sales, including but not limited to minimum age of purchaser, time/days when product cannot be sold, tenders that cannot be used to purchase the product, etc.

#### **Scheduling Constraints**

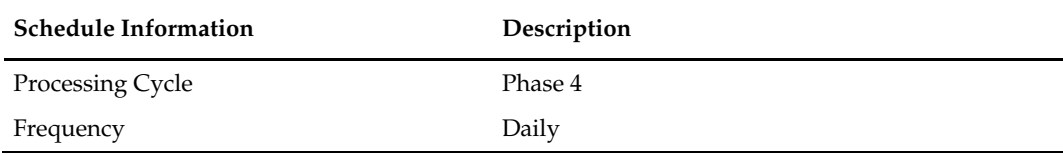
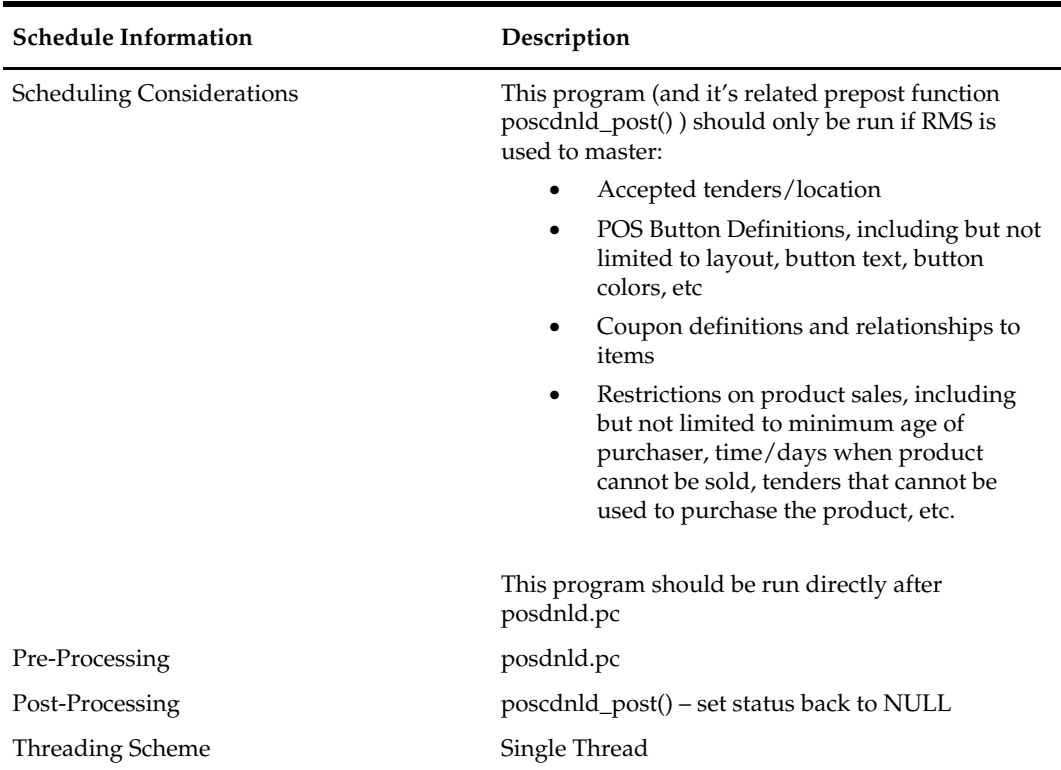

#### **Restart/Recovery**

The logic unit of work is pos configuration type and pos configuration ID. The commit\_max\_ctr field should be set to prevent excessive rollback space usage, and to reduce the overhead of file I/O. The recommended commit counter setting is 1000 records (subject to change based on implementation).

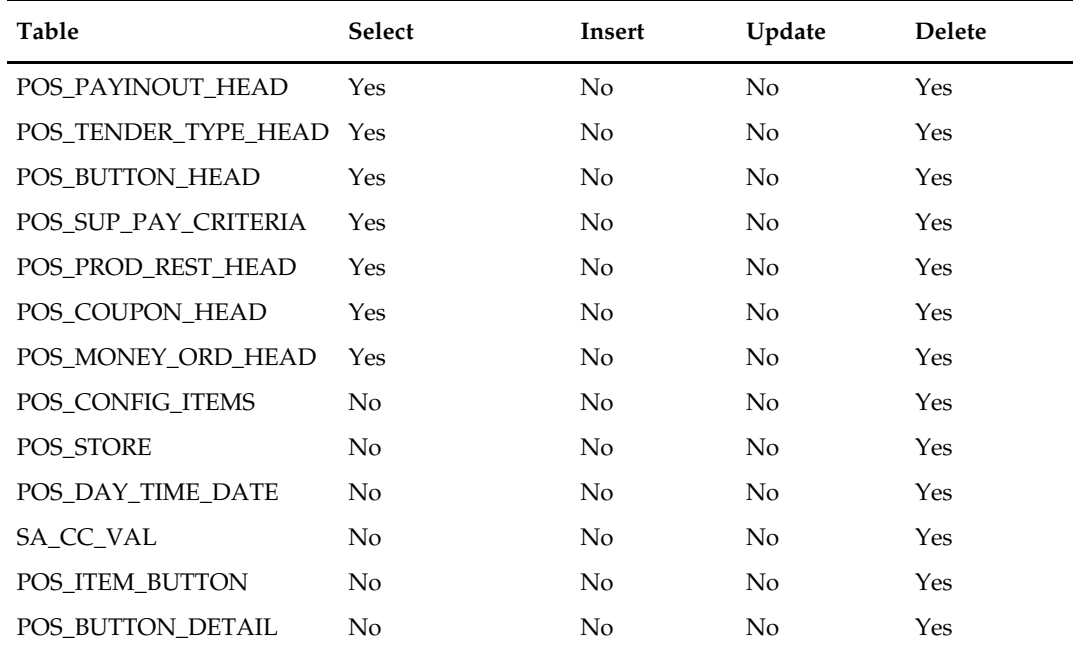

## **I/O Specification**

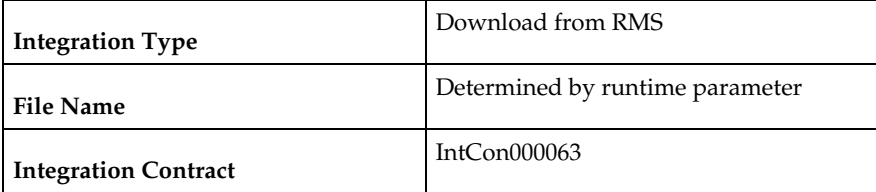

### **Output File Layout**

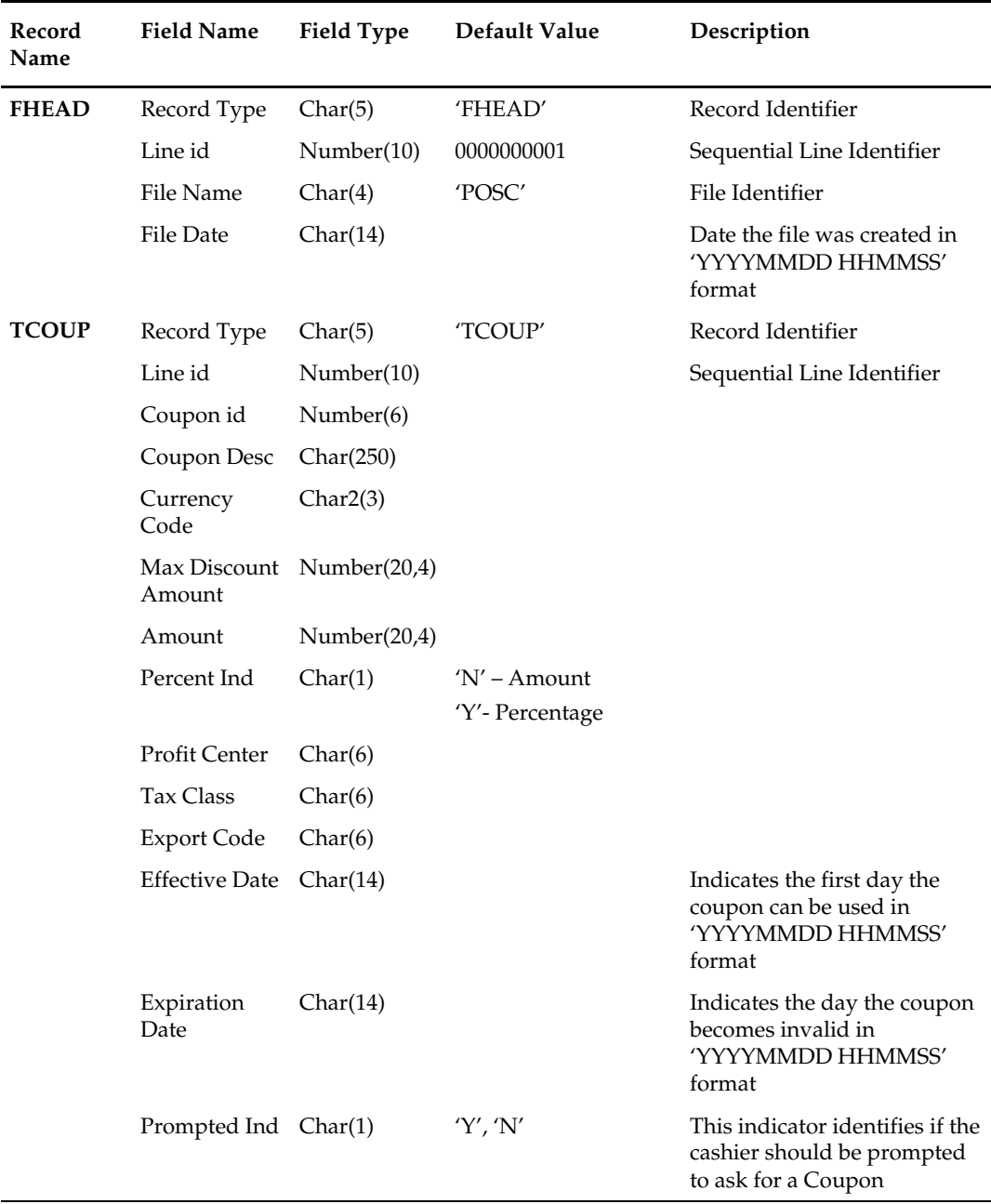

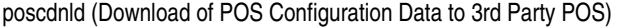

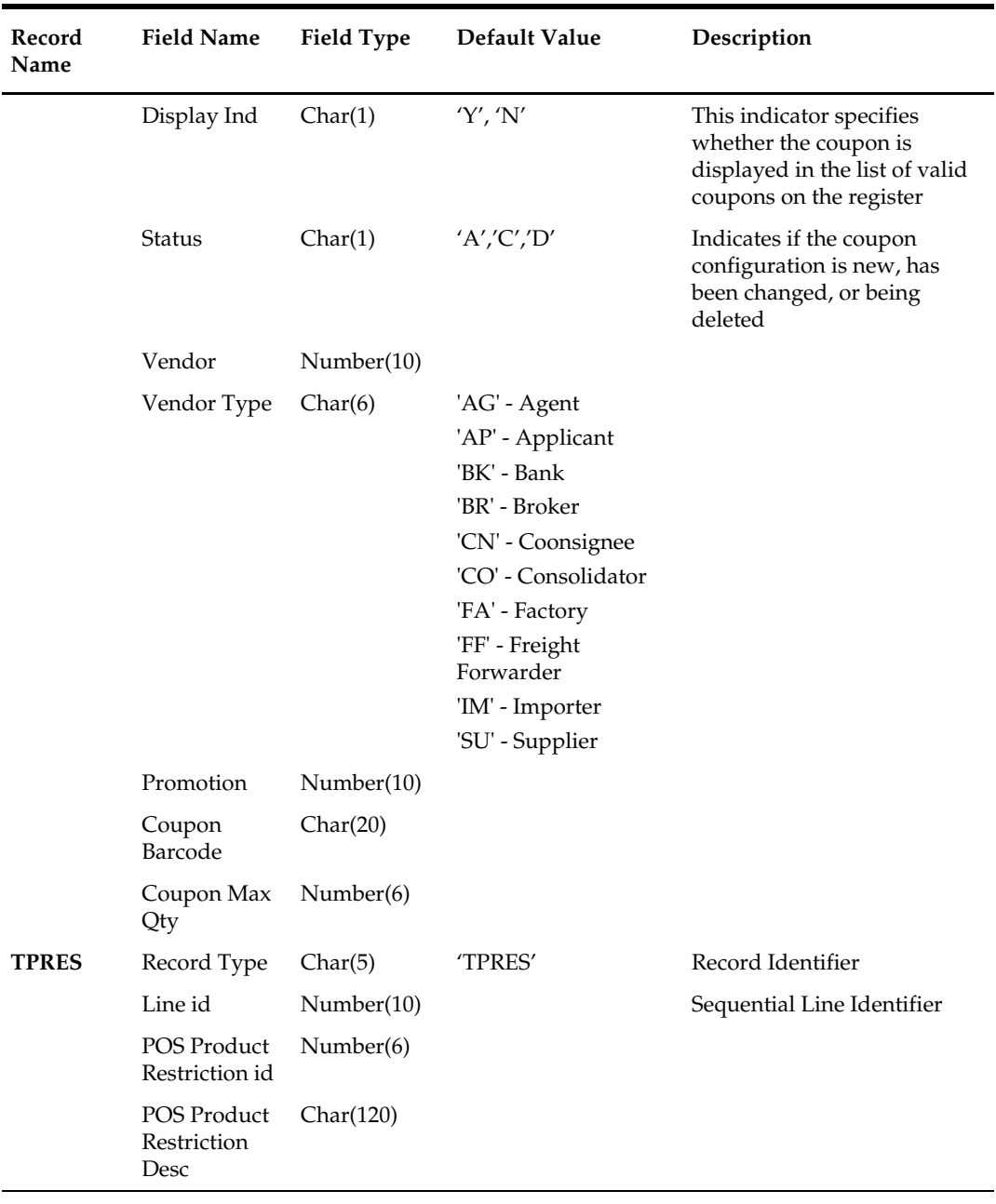

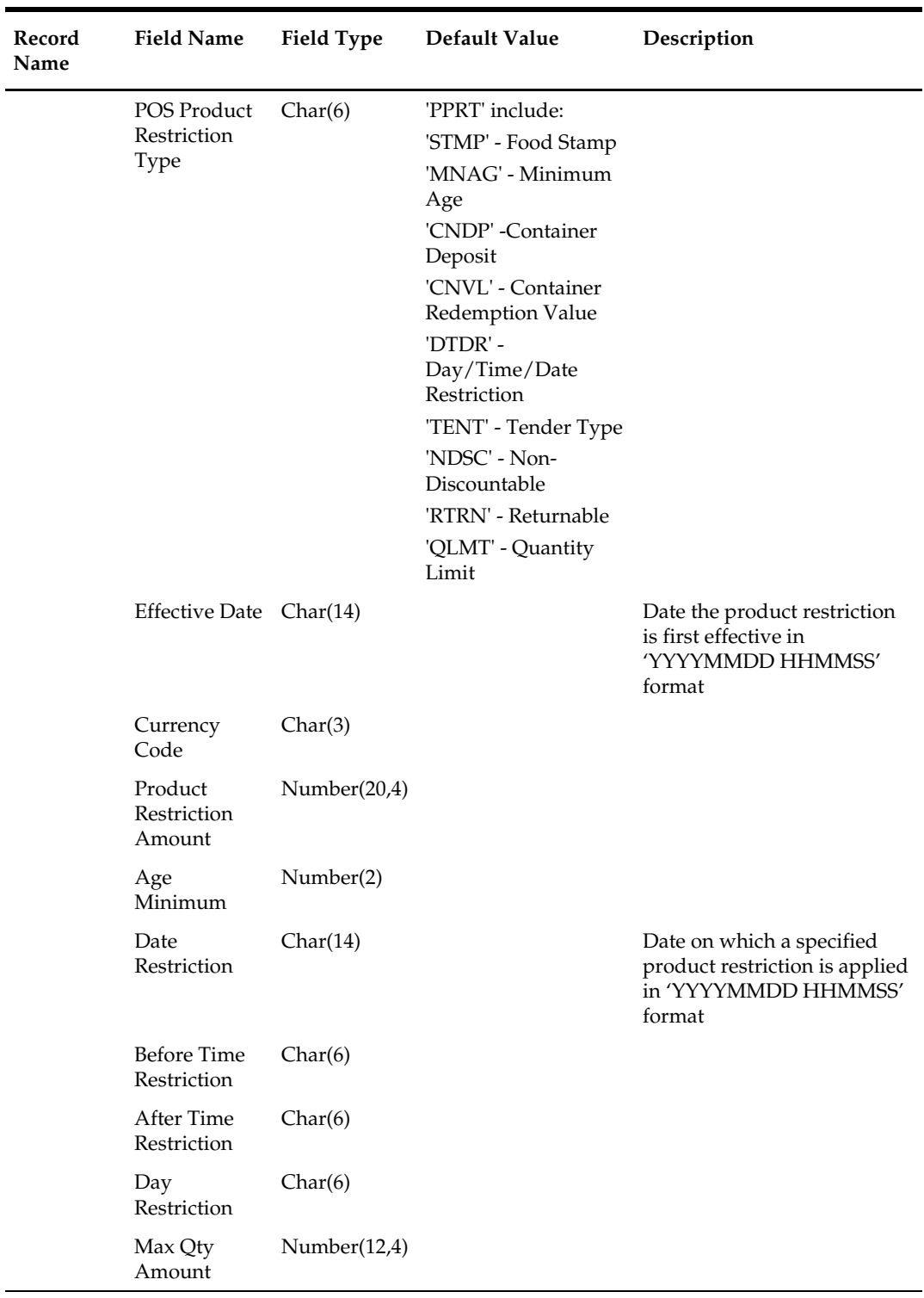

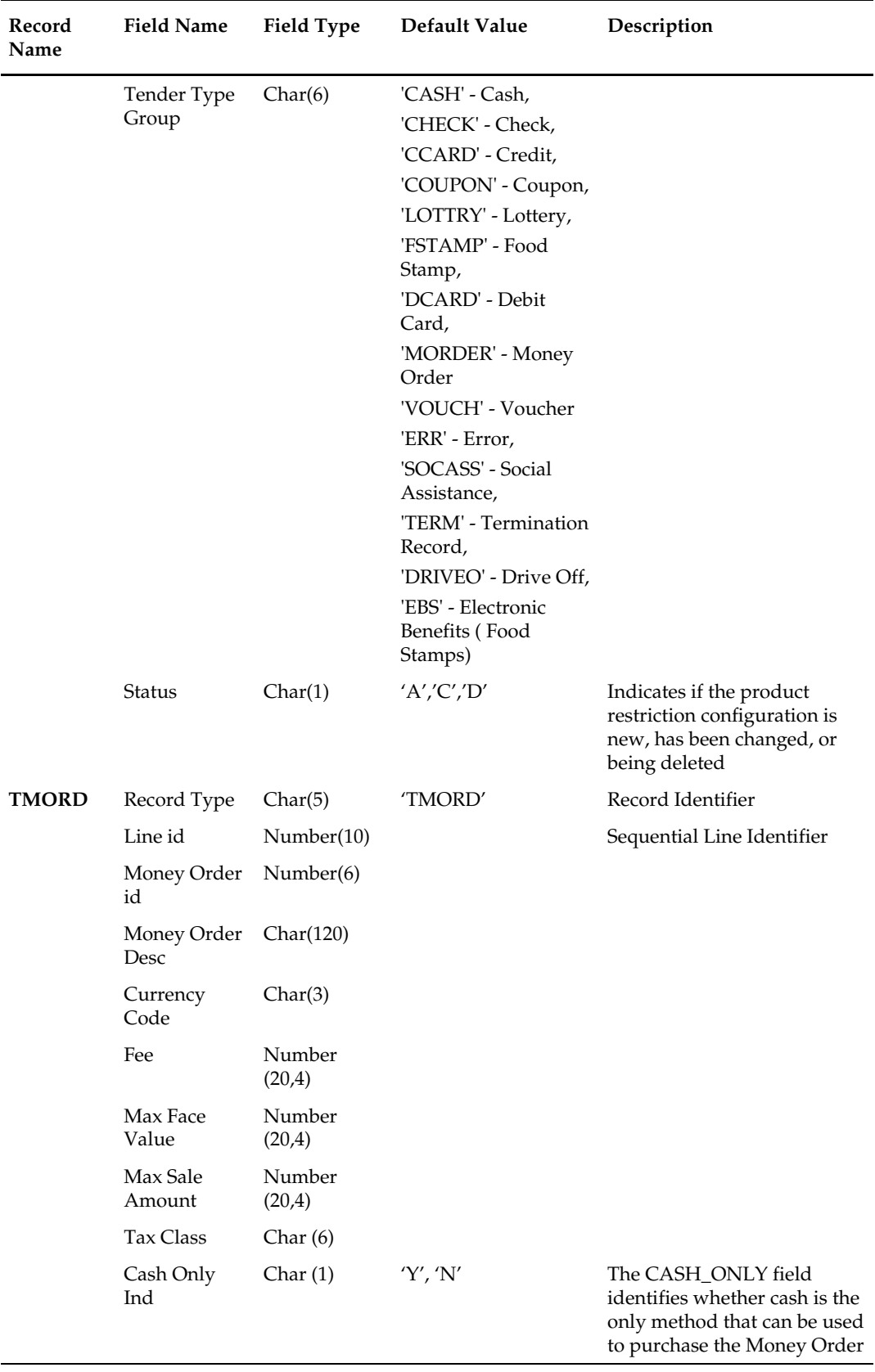

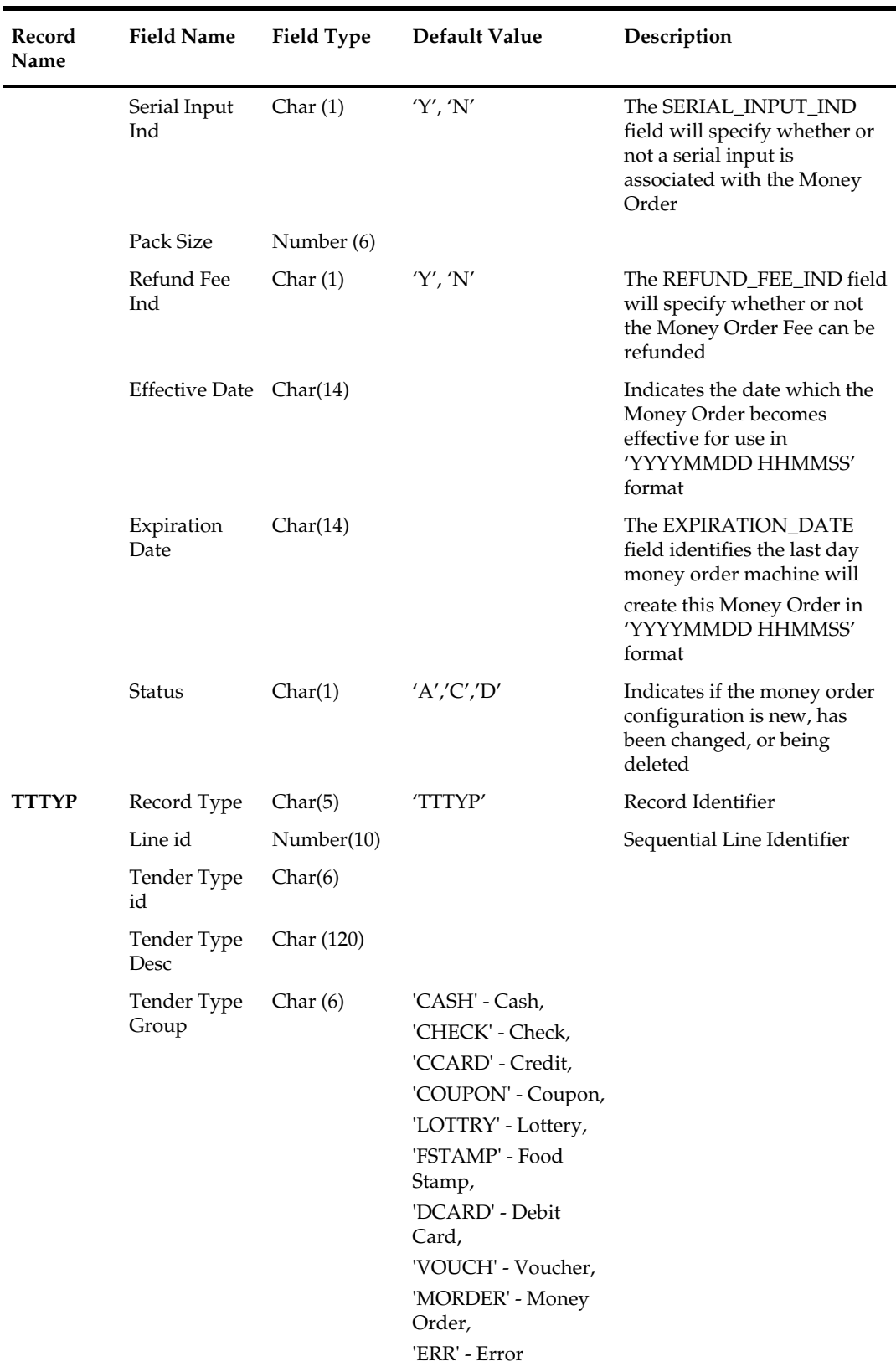

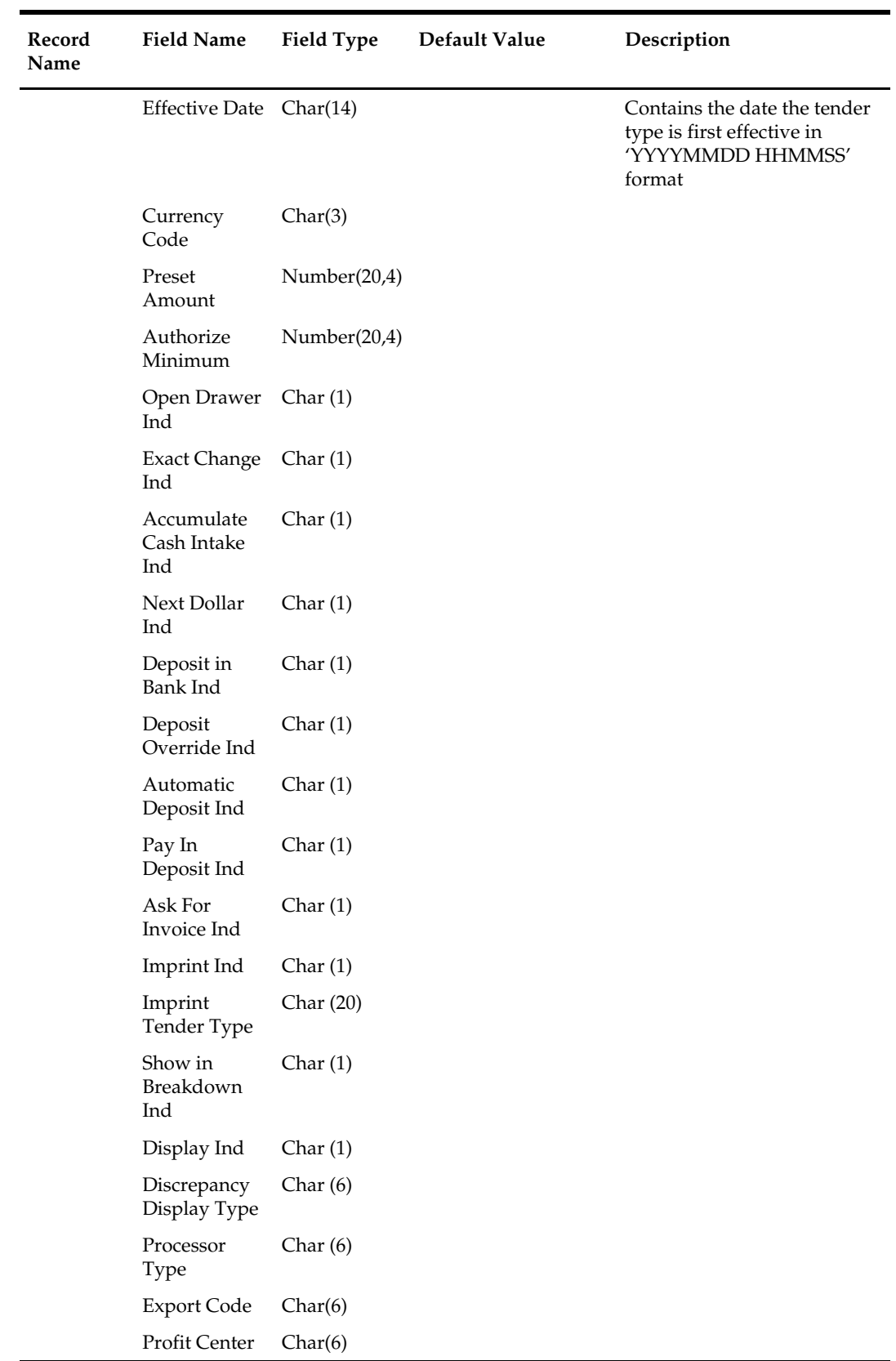

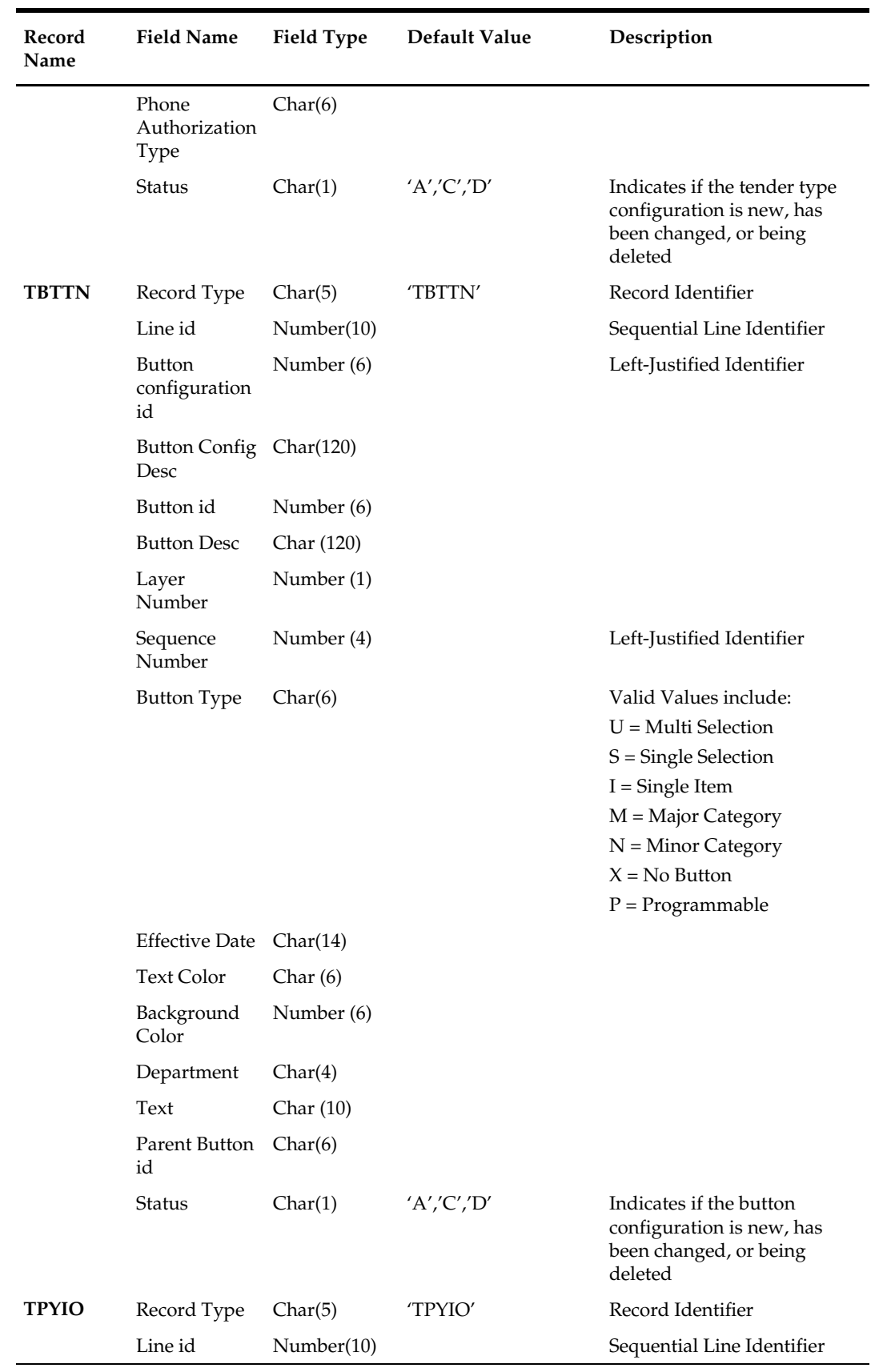

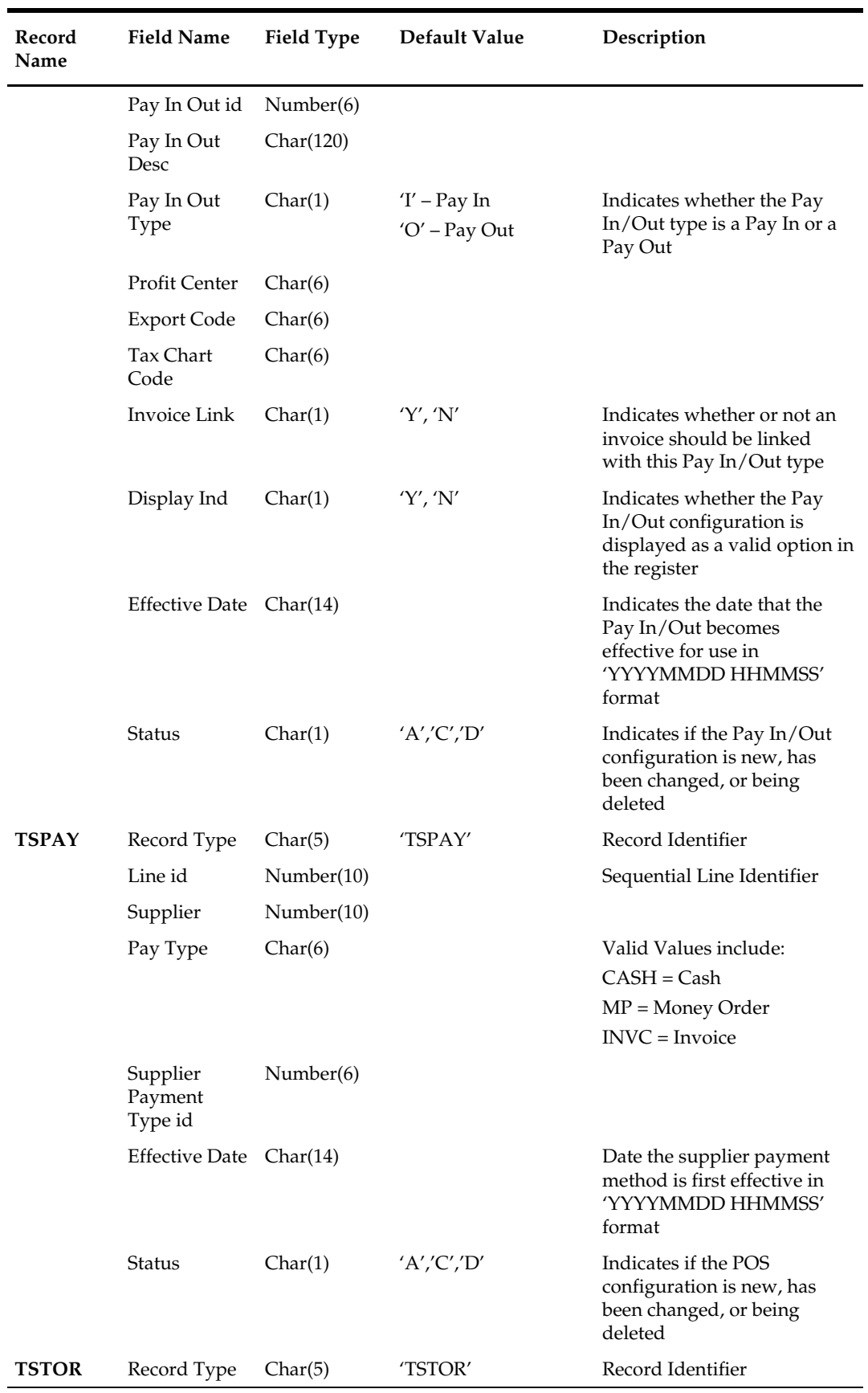

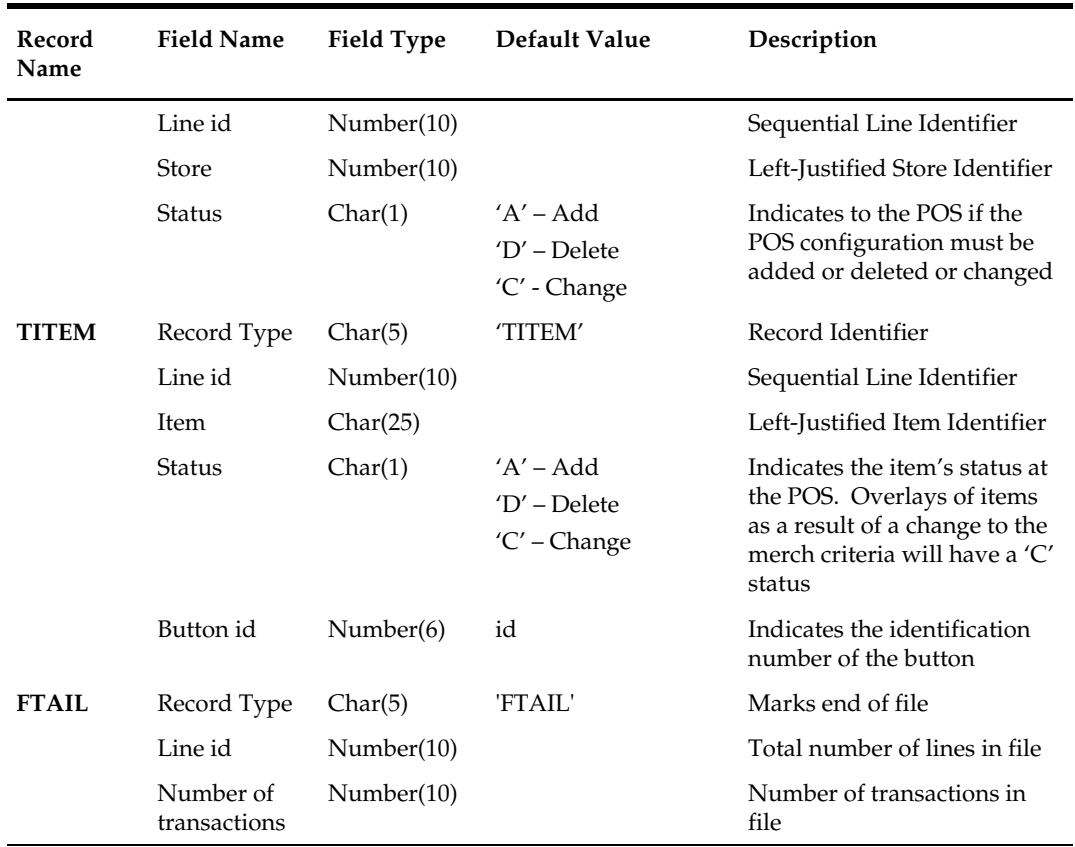

# **posdnld (Download of Information to 3rd Party POS Systems)**

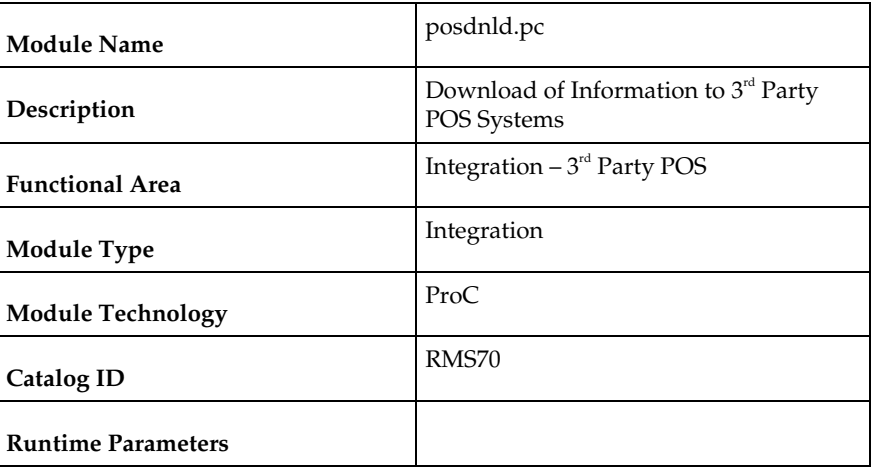

#### **Design Overview**

Posdnld sends new and changed item/location information to  $3<sup>rd</sup>$  Party POS systems. Whenever new item/location level information is created or changed in RMS, a record is written to the POS\_MODS table. This program moves information from this table to a flat file for downstream POS systems. Note that posdnld.pc produces a single output file for all locations.

Posdnld.pc sends only information that has changed since its last run. If a customer needs a full refresh of all item/location information to address some type of exception situation, posrefresh.pc should be run.

For ease of downstream client processing, posdnld and posrefresh produce output files with the same file format.

This program should be run daily.

#### **Scheduling Constraints**

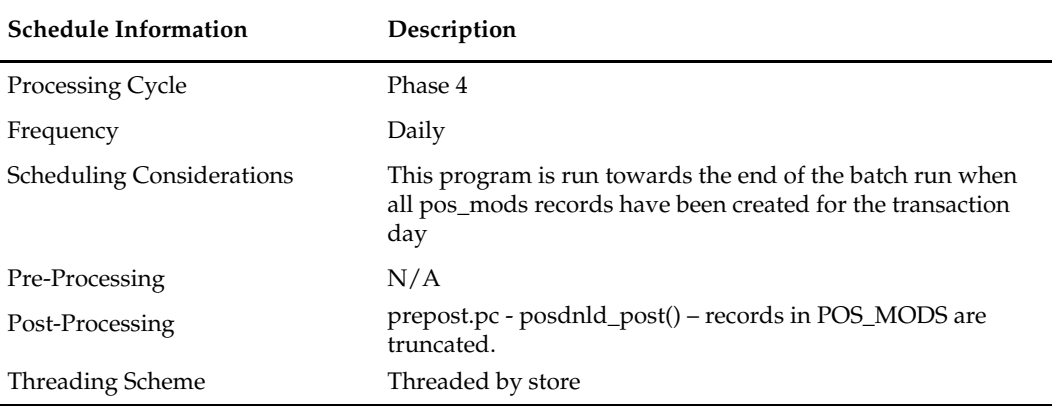

#### **Restart/Recovery**

The logical unit of work for this program is set at the store/item level. Threading is done by store using the v\_restart\_store view to thread properly.

Both table and file restart/recovery must be used. The commit\_max\_ctr field should be set to prevent excessive rollback space usage, and to reduce the overhead of file I/O. The recommended commit counter setting is 10000 records (subject to change based on implementation).

#### **Security Considerations**

Price changes for all stores are stored in a Unix file with the processes default permissions (umask). Care should be exercised so that this file cannot be tampered with.

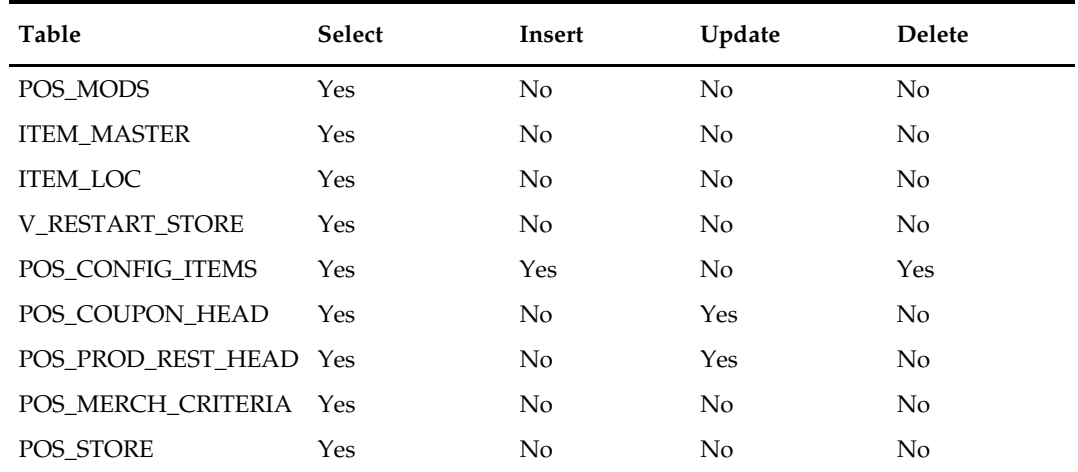

## **I/O Specification**

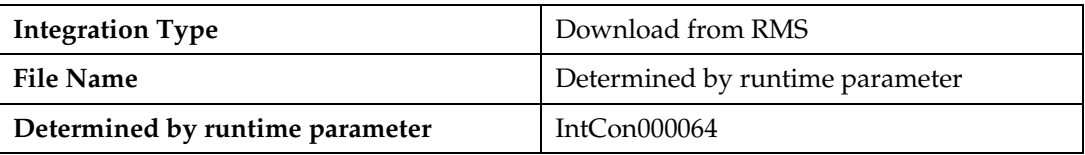

#### **Output flat file specification**

When the data is sent to the POS via POSDNLD.PC, the regular/clearance price indicator is included in the download file shown below.

All input comes from the POS\_MODS table. All columns of this table can be NULL with the exception of tran\_type and store. Most columns should default to blank (spaces) with the exception of:

- new\_price, new\_multi\_units, new\_multi\_units\_retail, proportional\_tare\_pct and fixed\_tare\_value. These should default to zero (0).
- start\_date, start\_time and end\_time. These should default to period.vdate + 1.

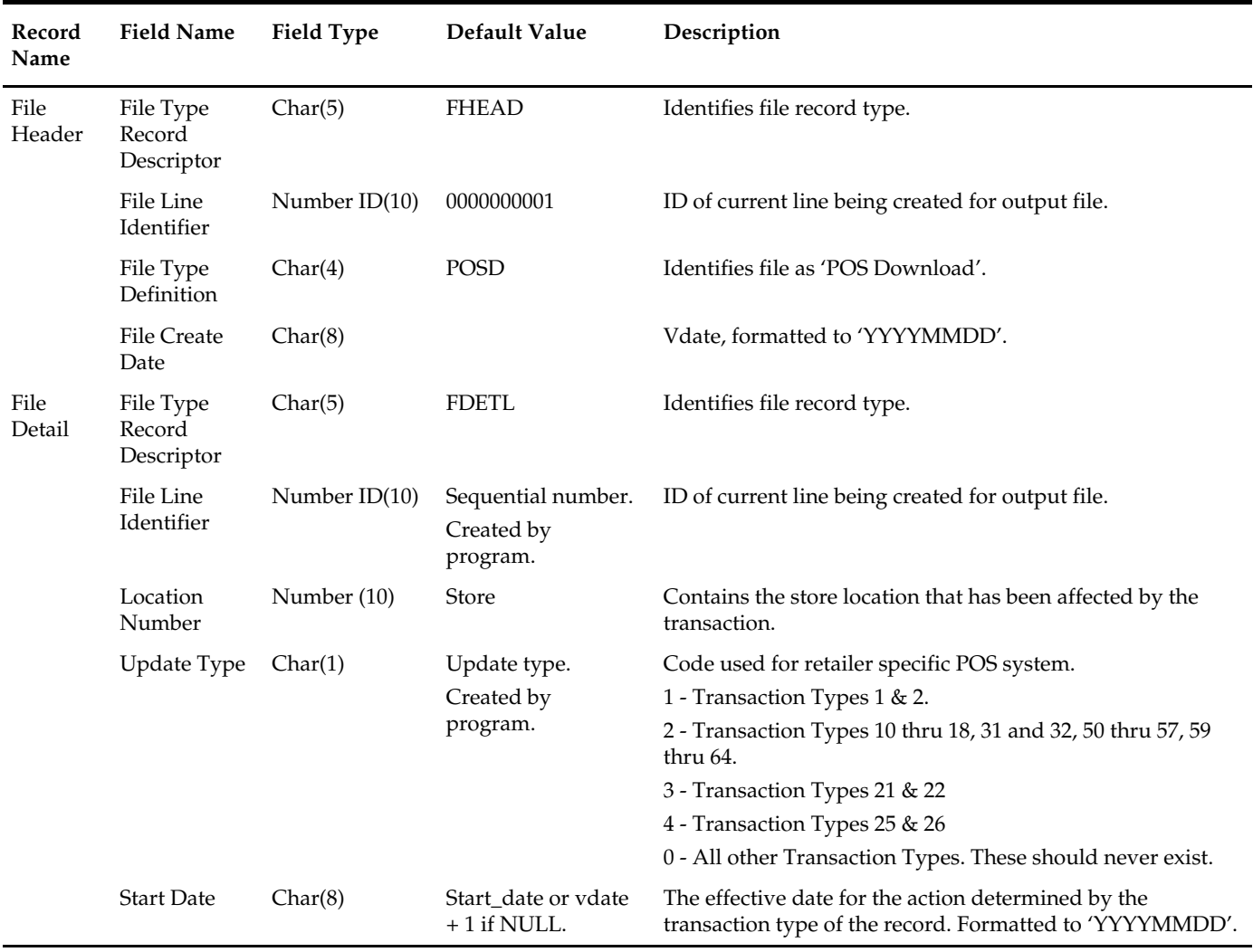

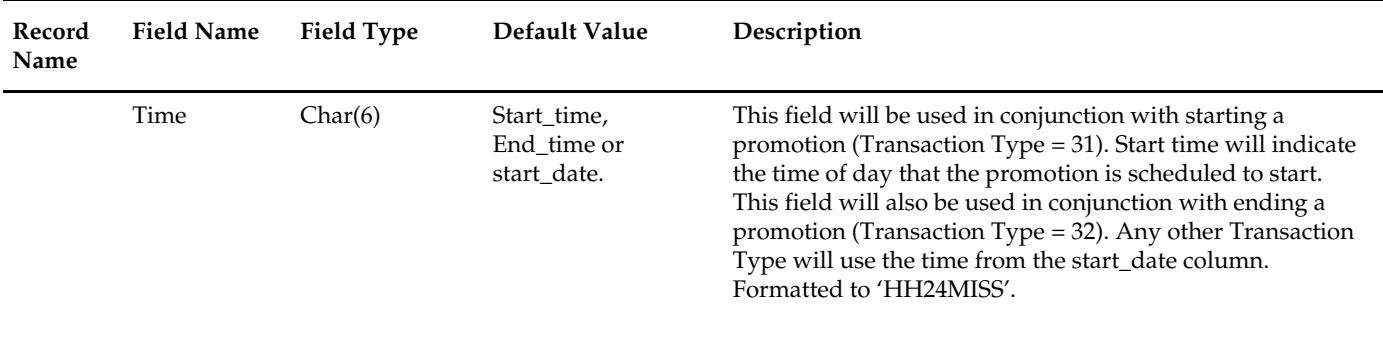

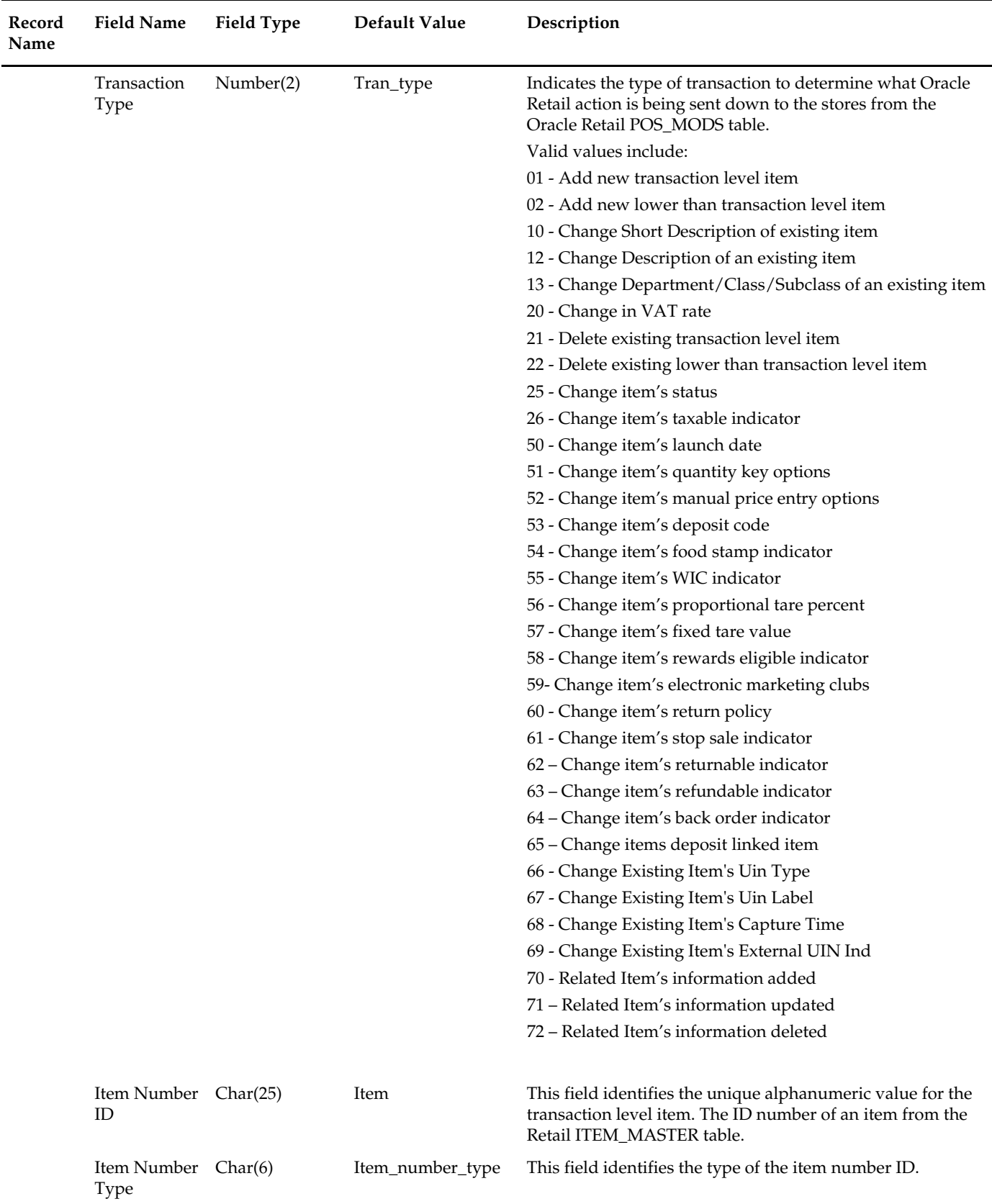

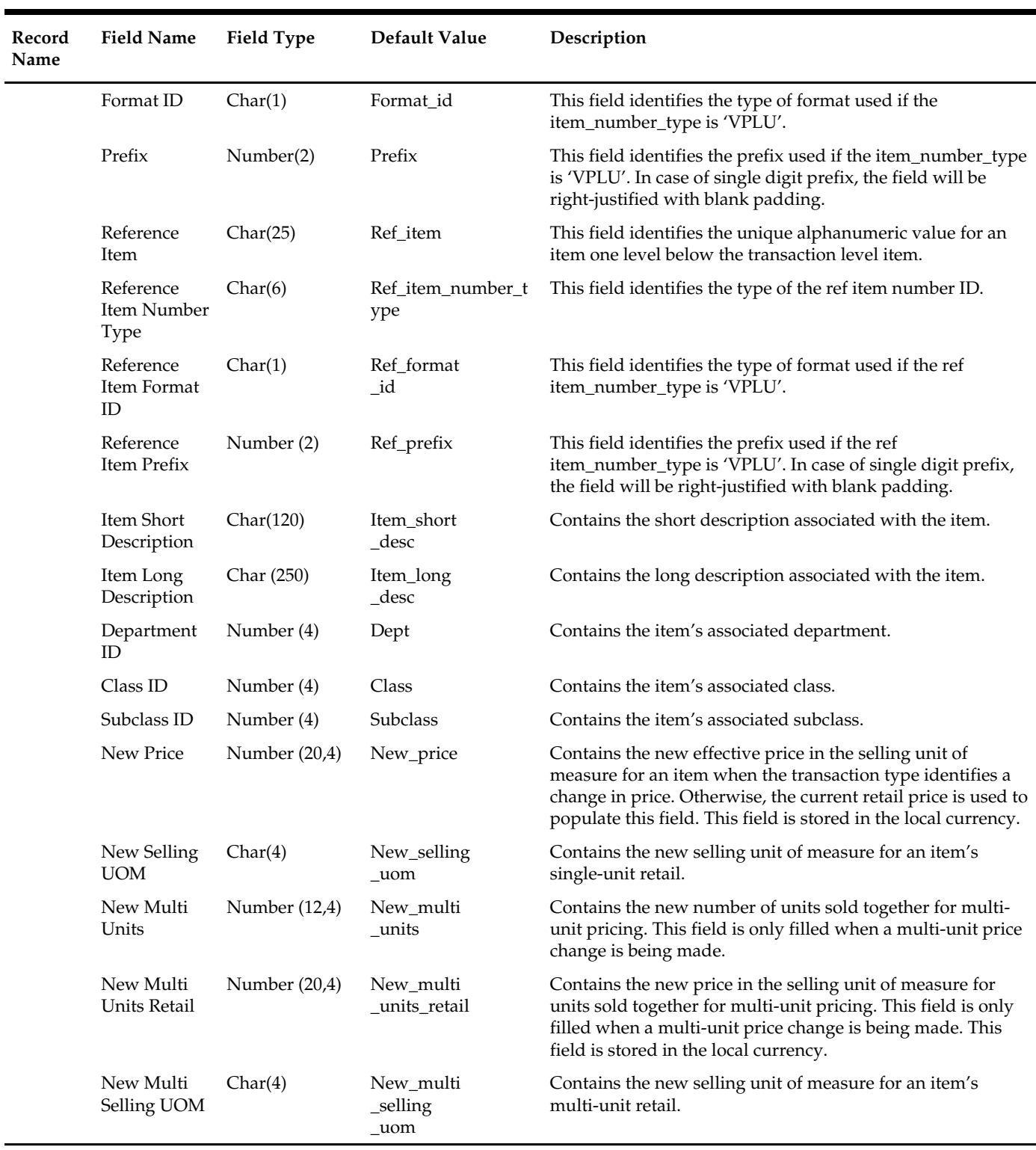

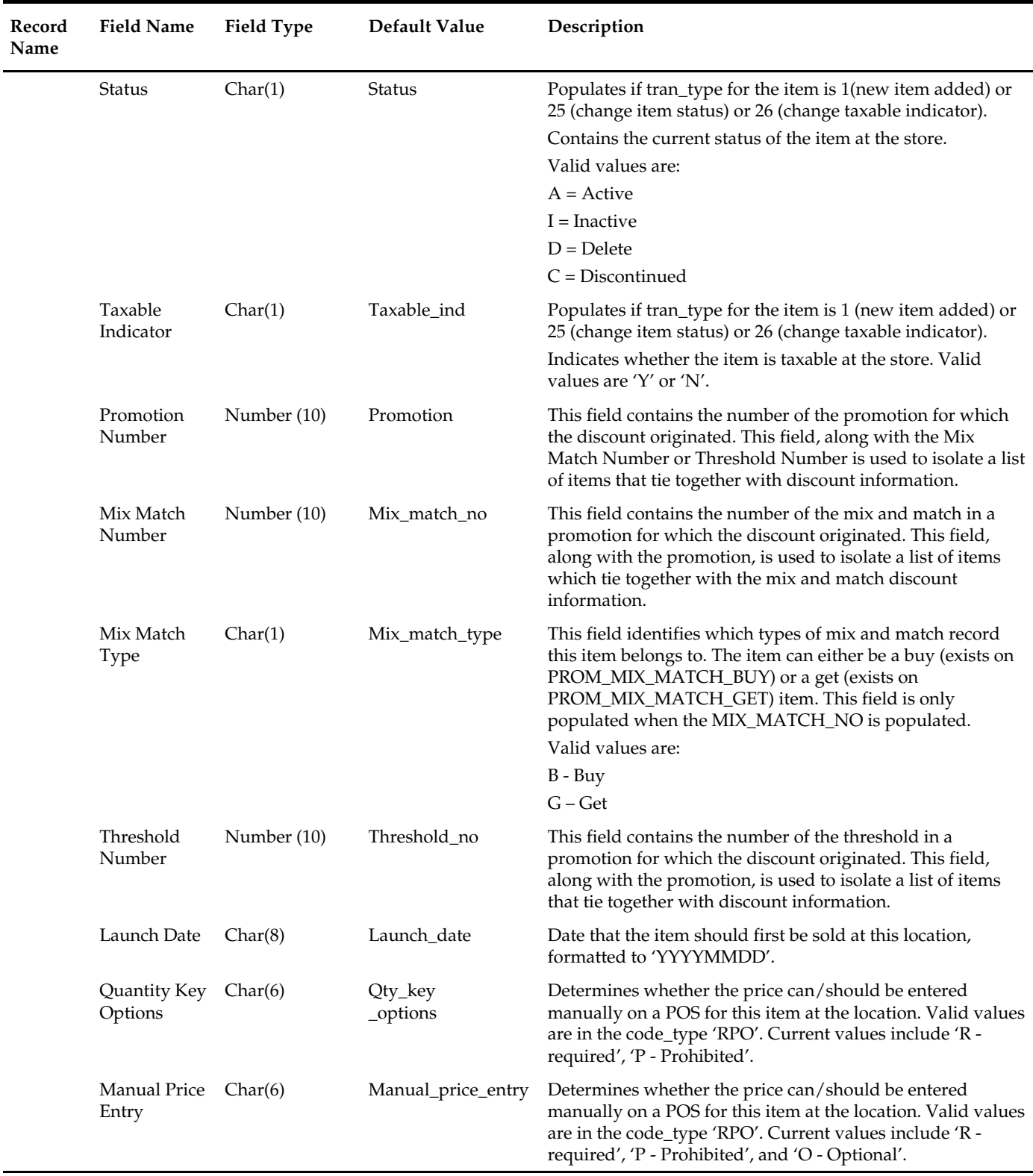

 $\overline{a}$ 

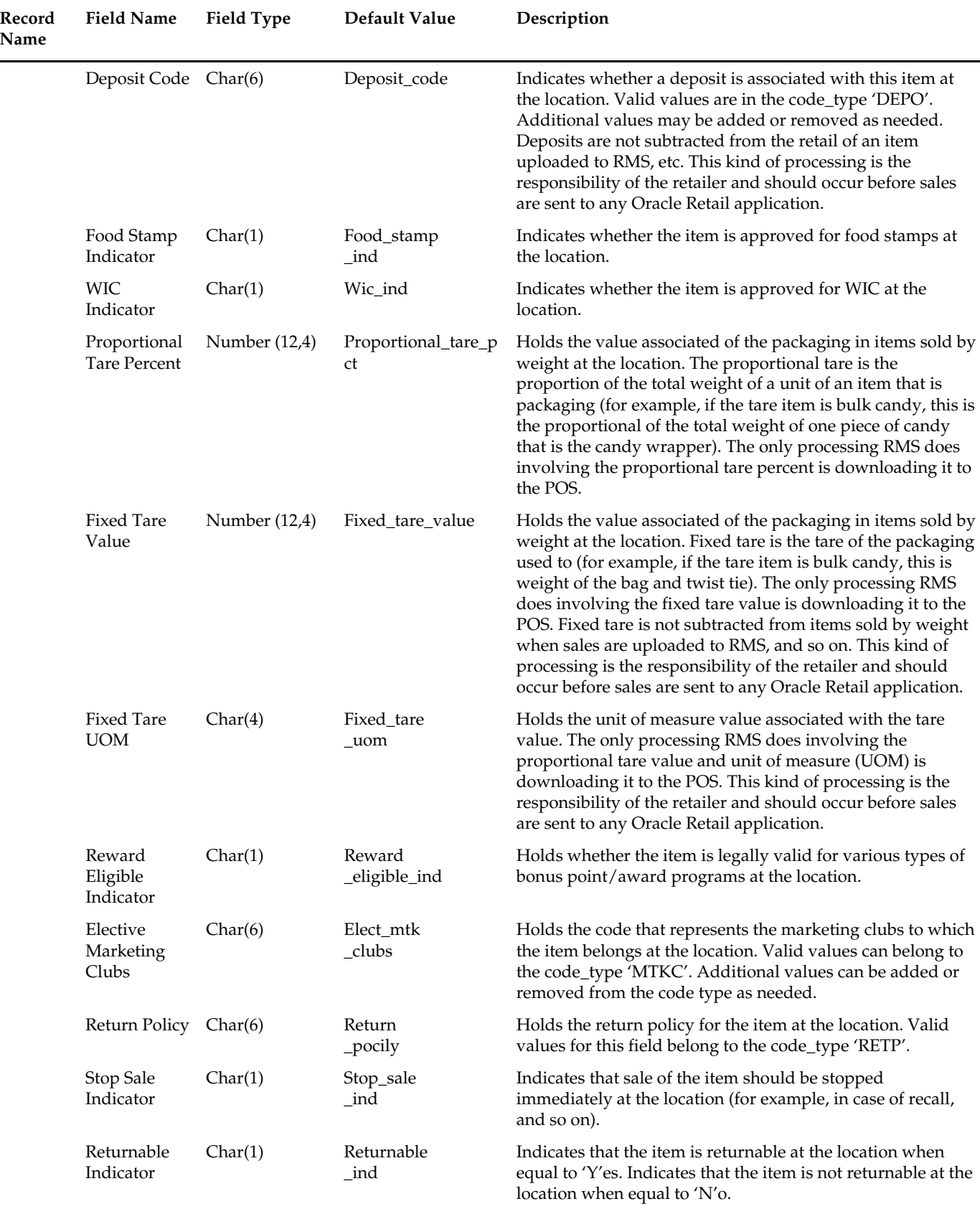

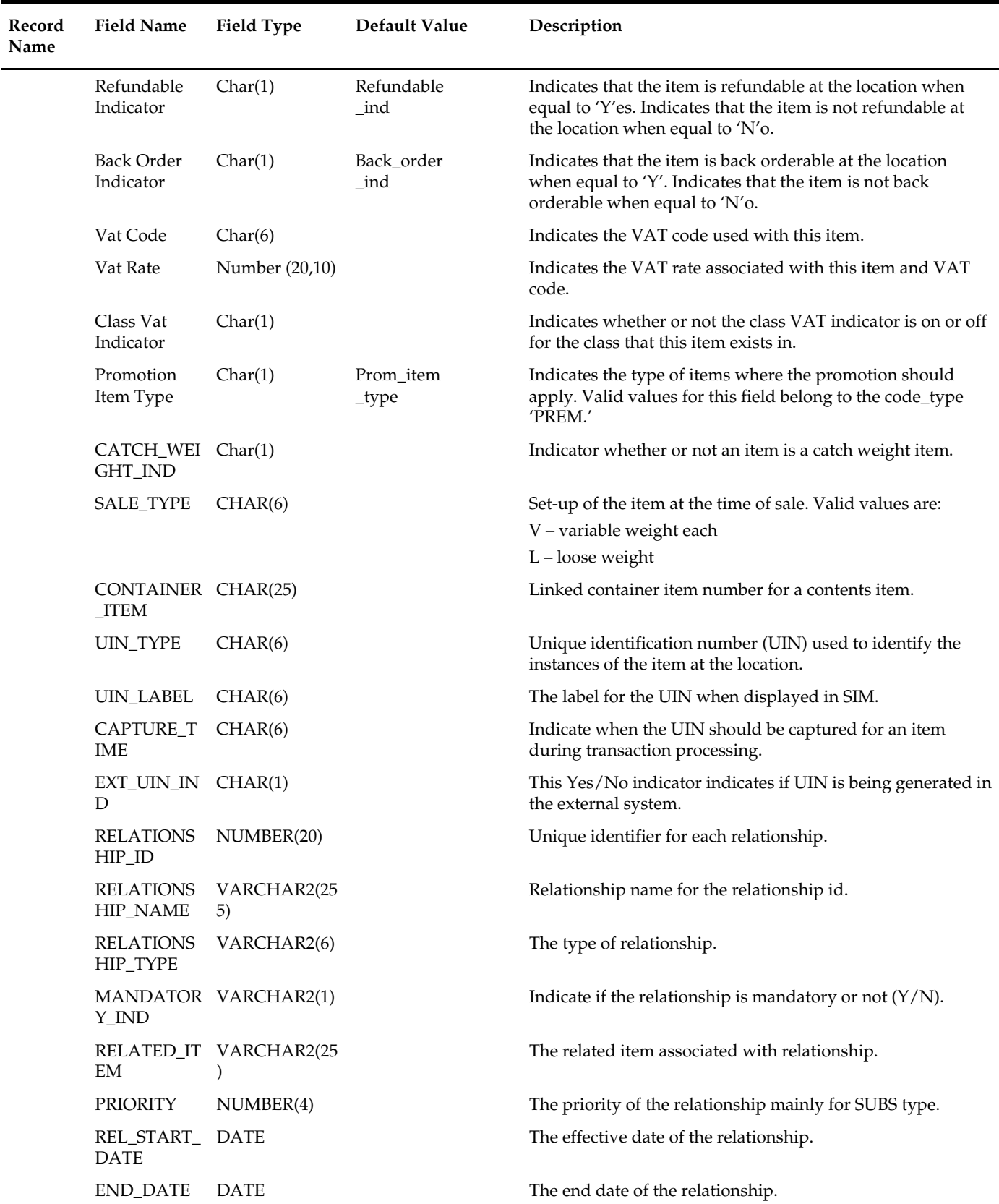

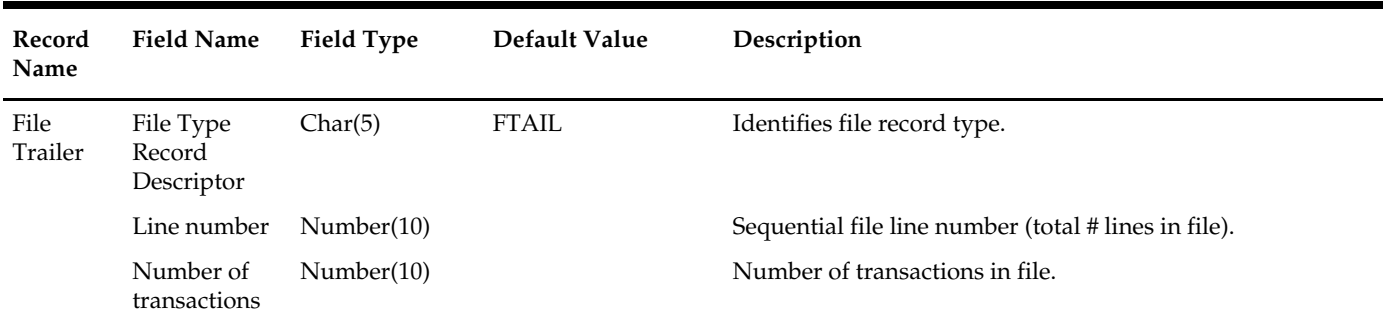

## **posrefresh (Download of Full Refresh Information for a Full Store to 3 rd Party POS)**

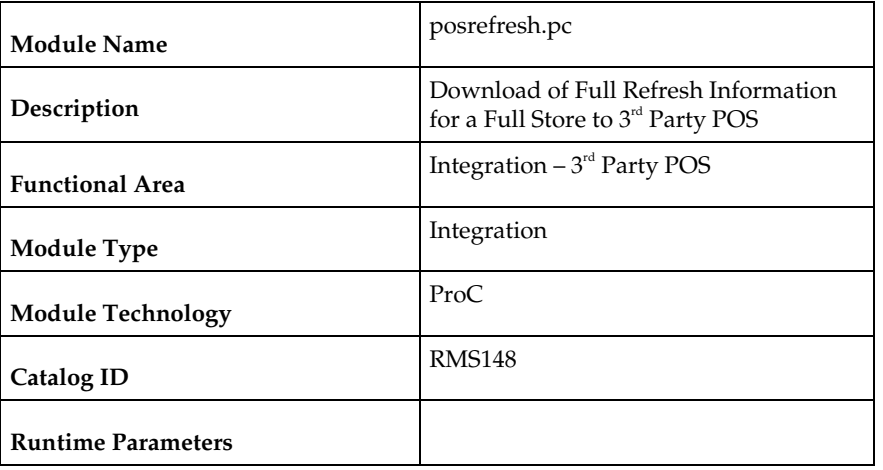

#### **Design Overview**

Posrefresh sends item/location information to  $3<sup>rd</sup>$  Party POS systems.

This program is intended to be used for initial implementation and to address exception situations. For regular download of new and changed item/location information to  $3<sup>rd</sup>$ party POS systems, posdnld.pc should be run.

For ease of downstream client processing, posdnld and posrefresh produce output files with the same file format.

## **Scheduling Constraints**

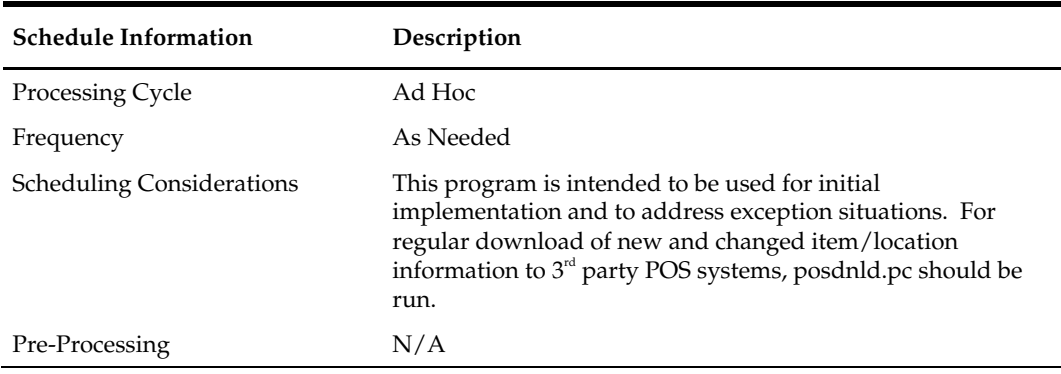

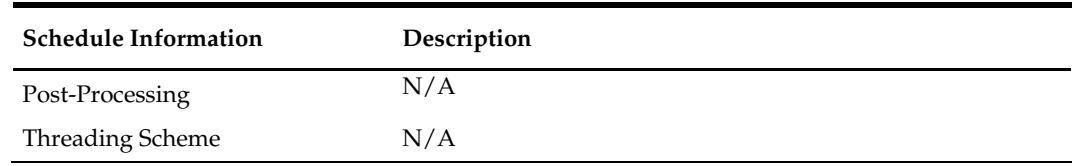

#### **Restart/Recovery**

N/A

### **Security Considerations**

Price changes for all stores are stored in a Unix file with the processes default permissions (umask). Care should be exercised so that this file cannot be tampered with.

#### **Key Tables Affected**

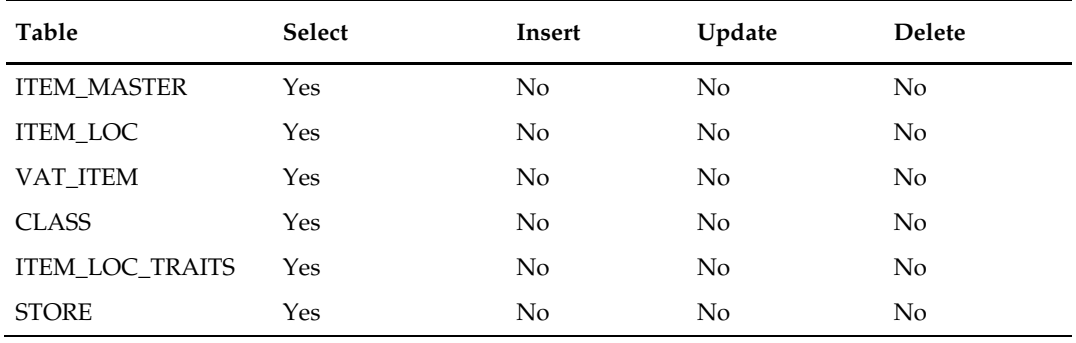

## **I/O Specification**

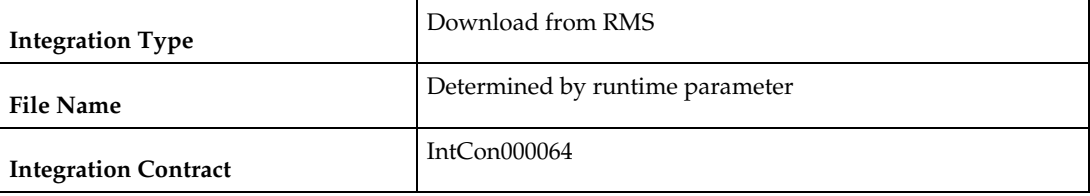

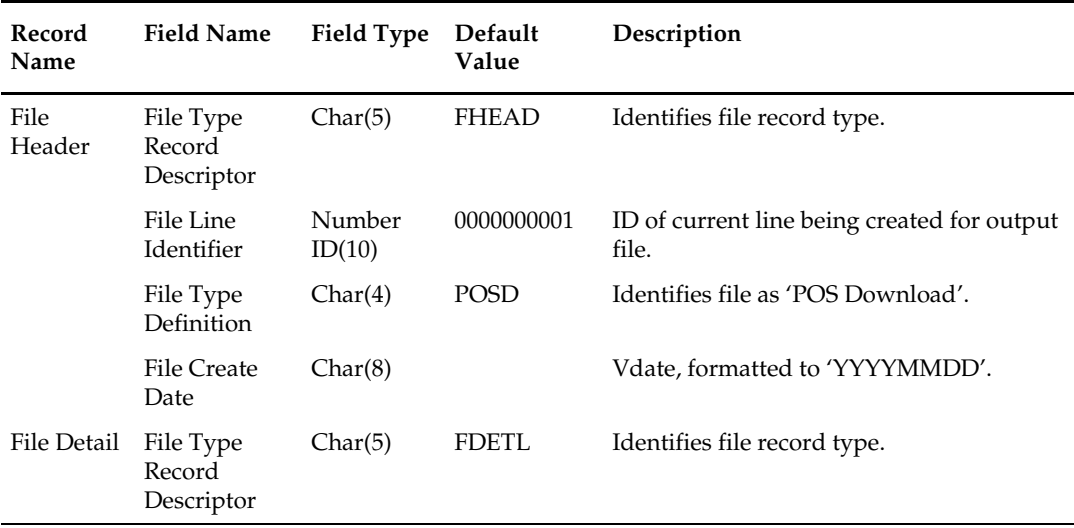

۰

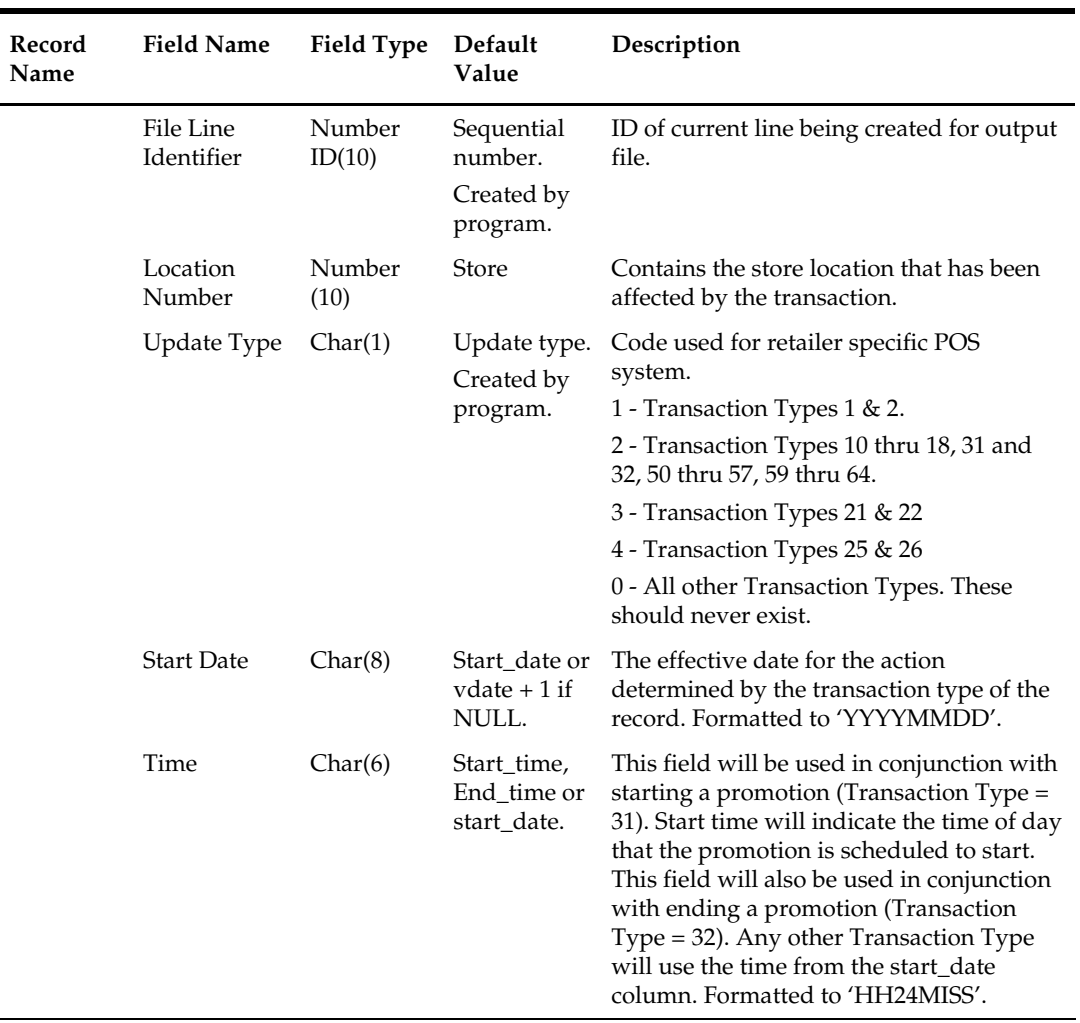

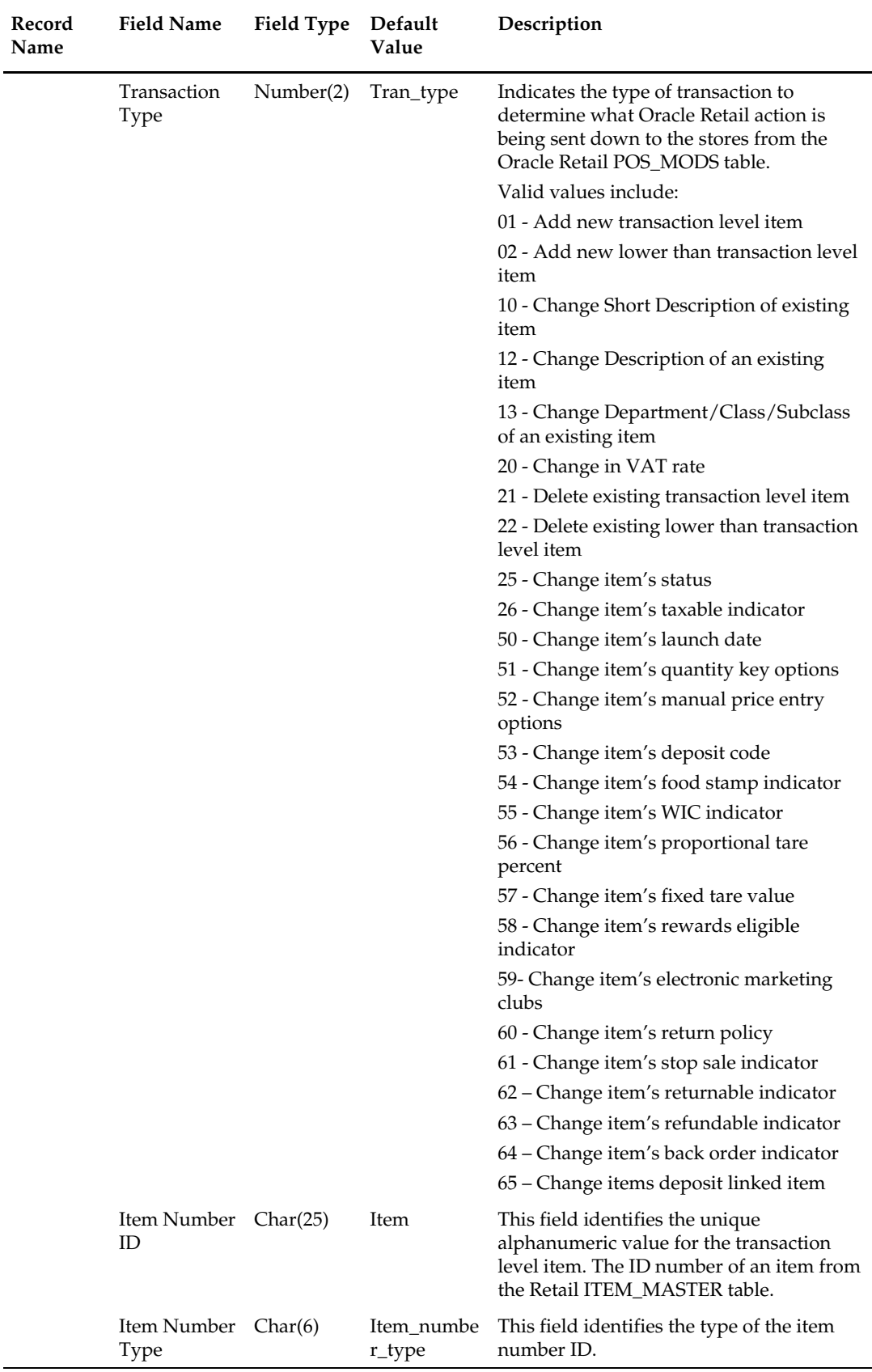

٠

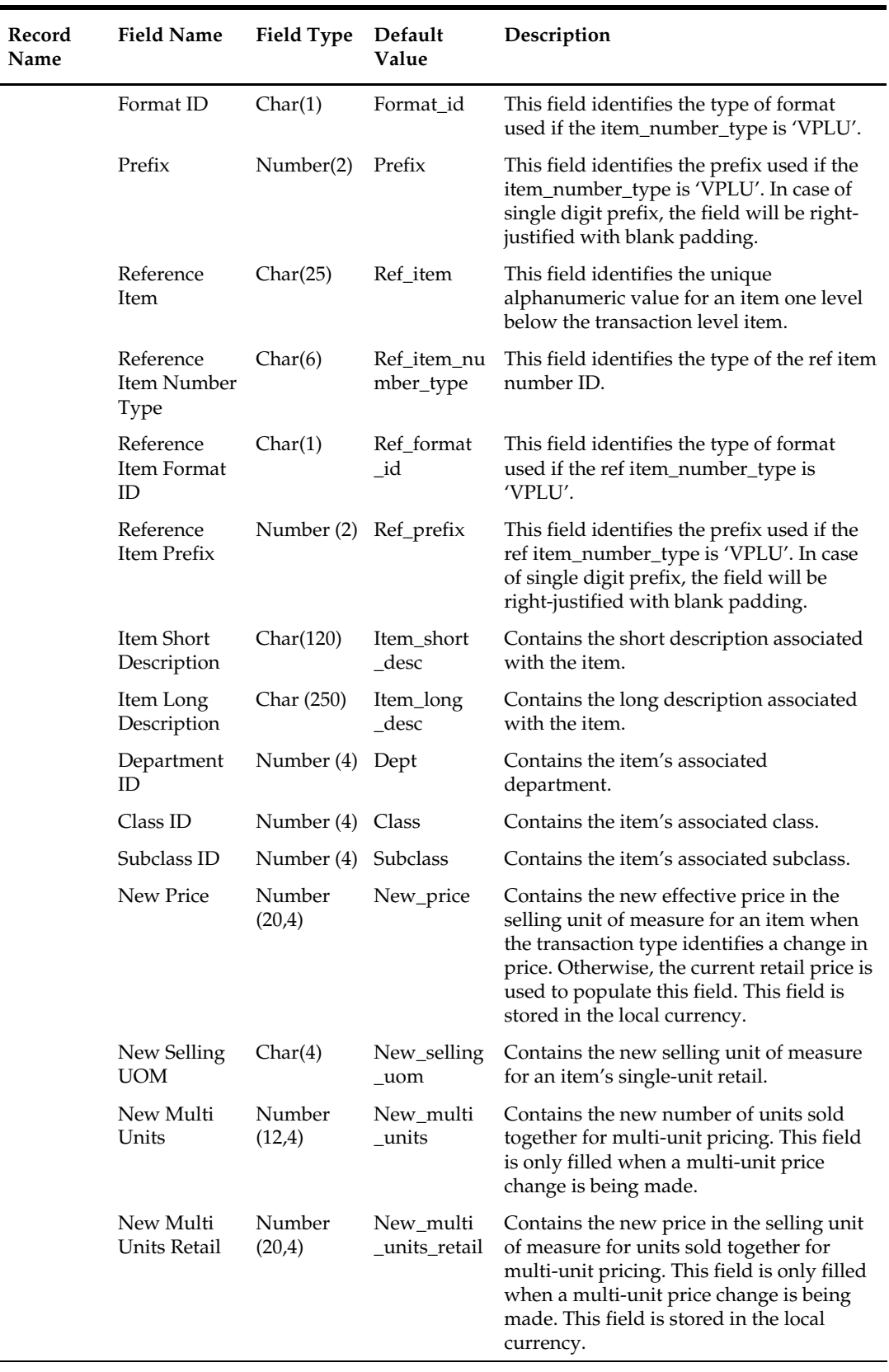

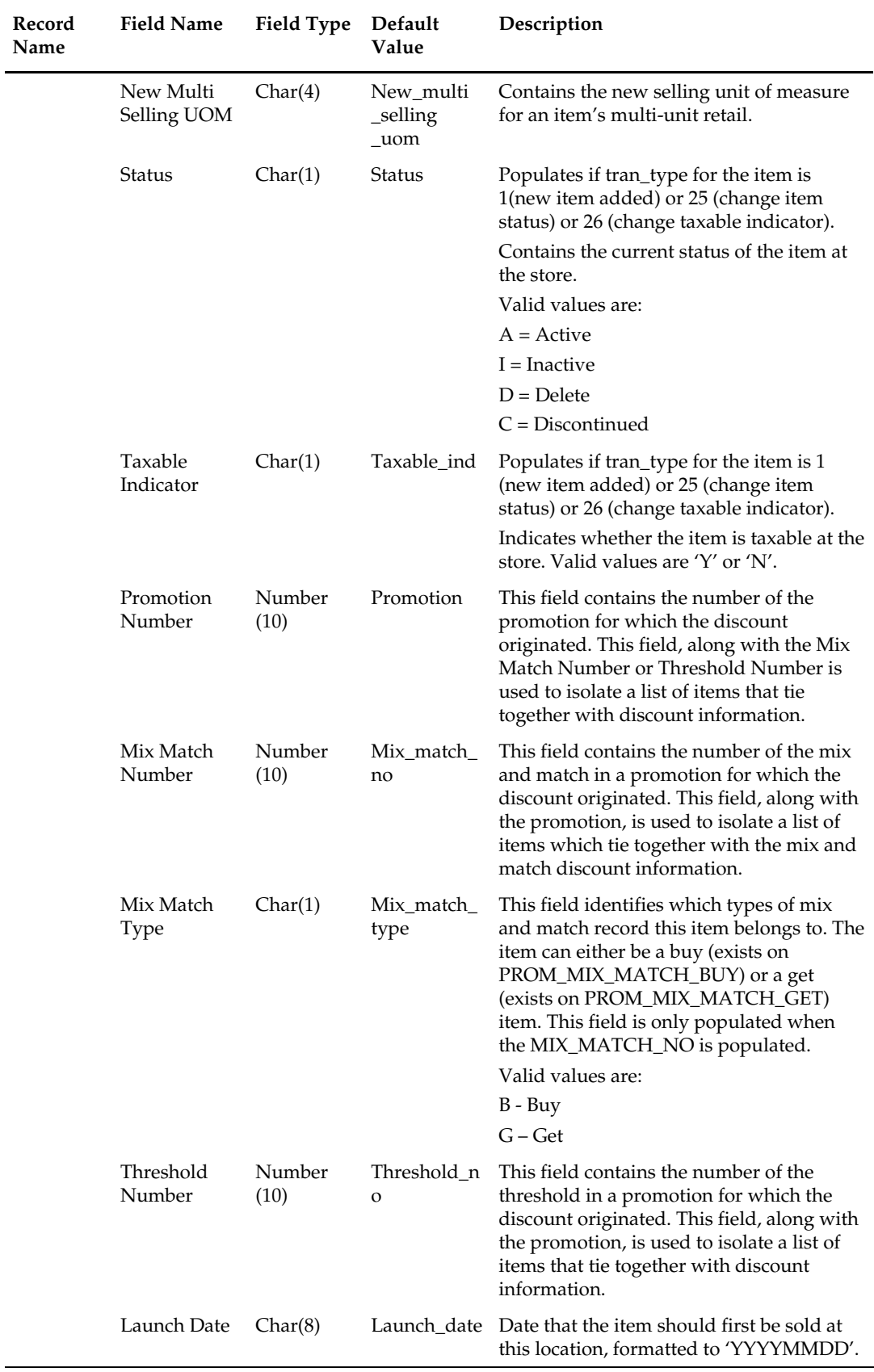

٠

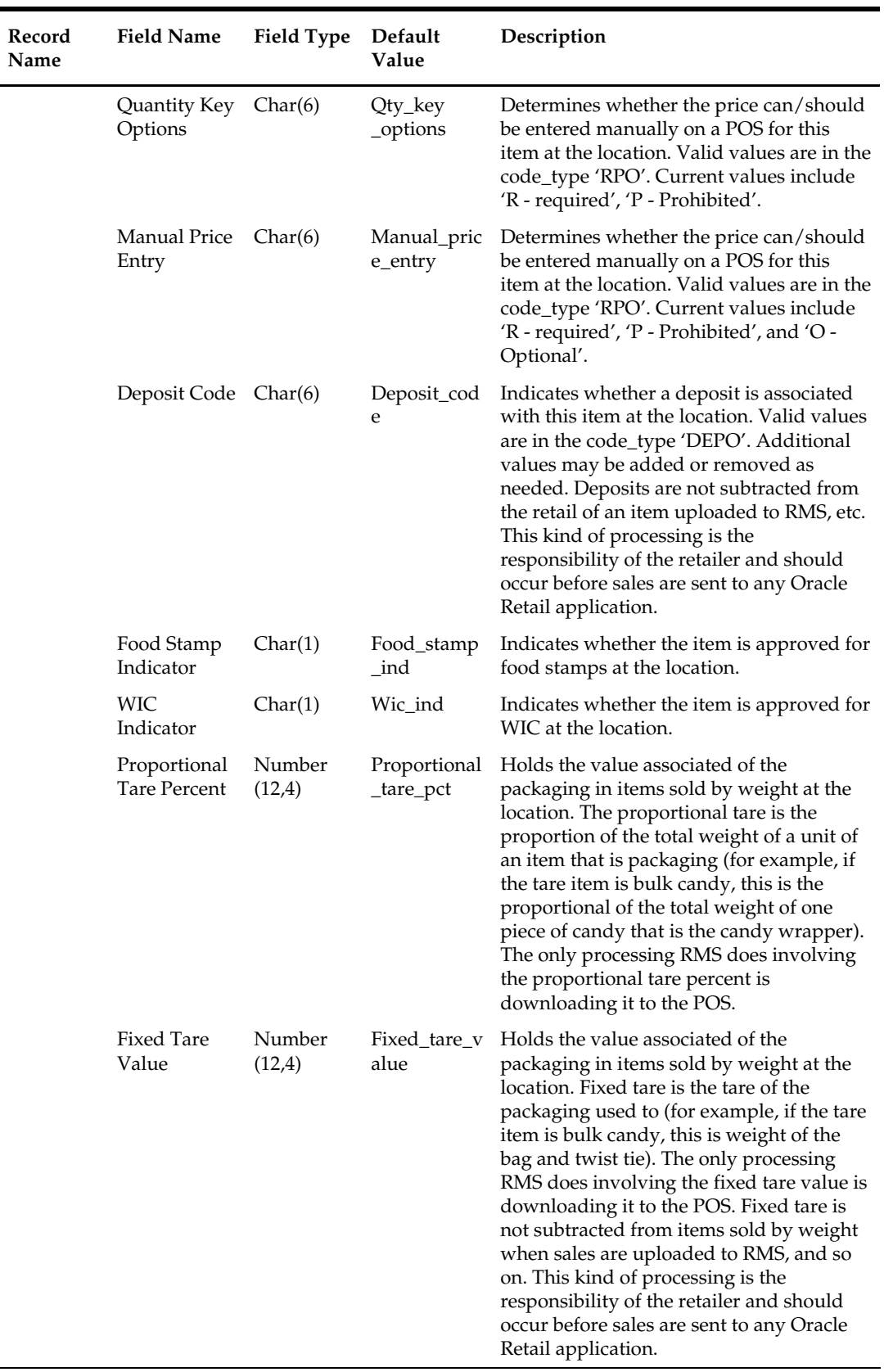

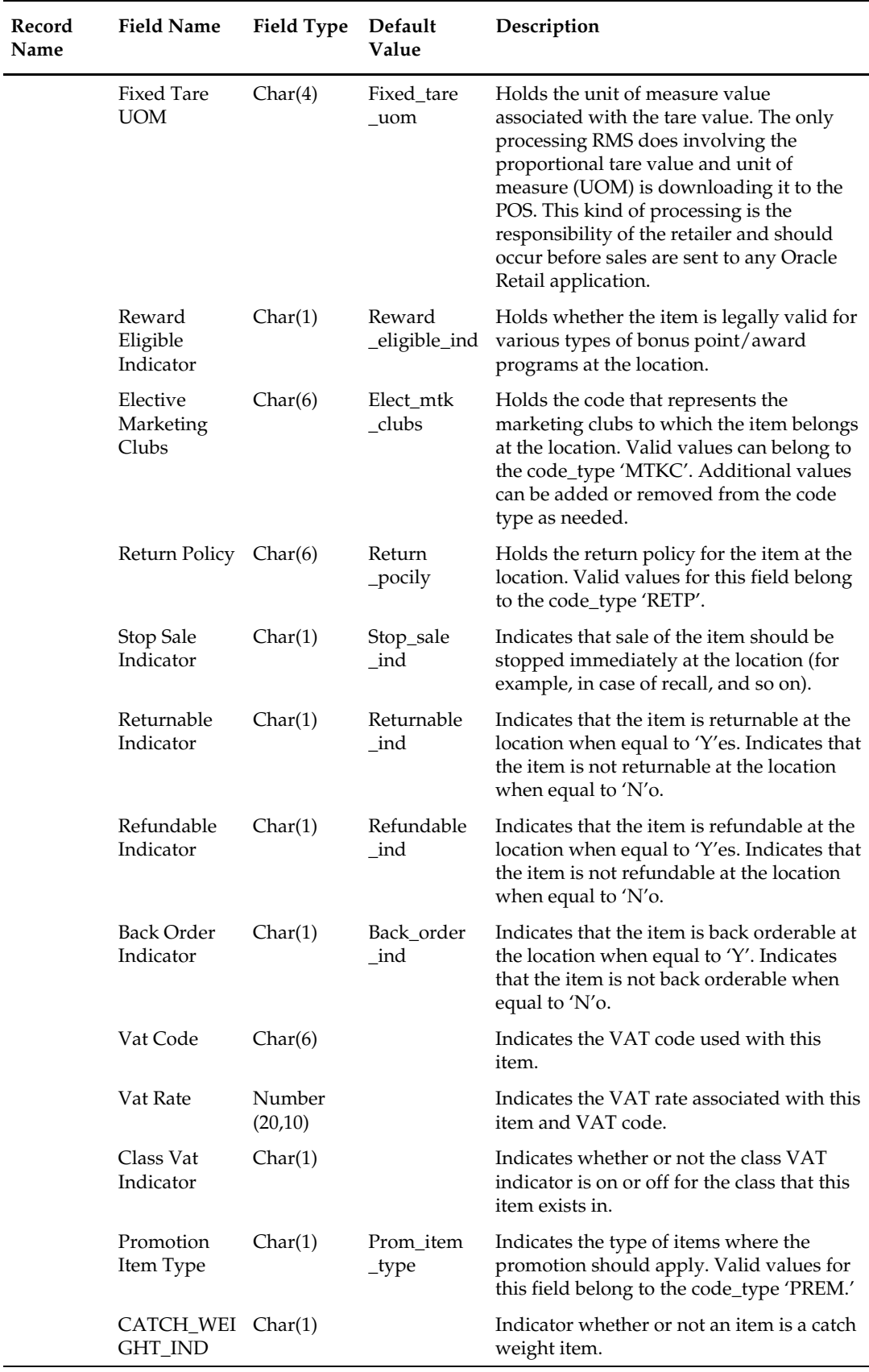

 $\overline{\phantom{a}}$ 

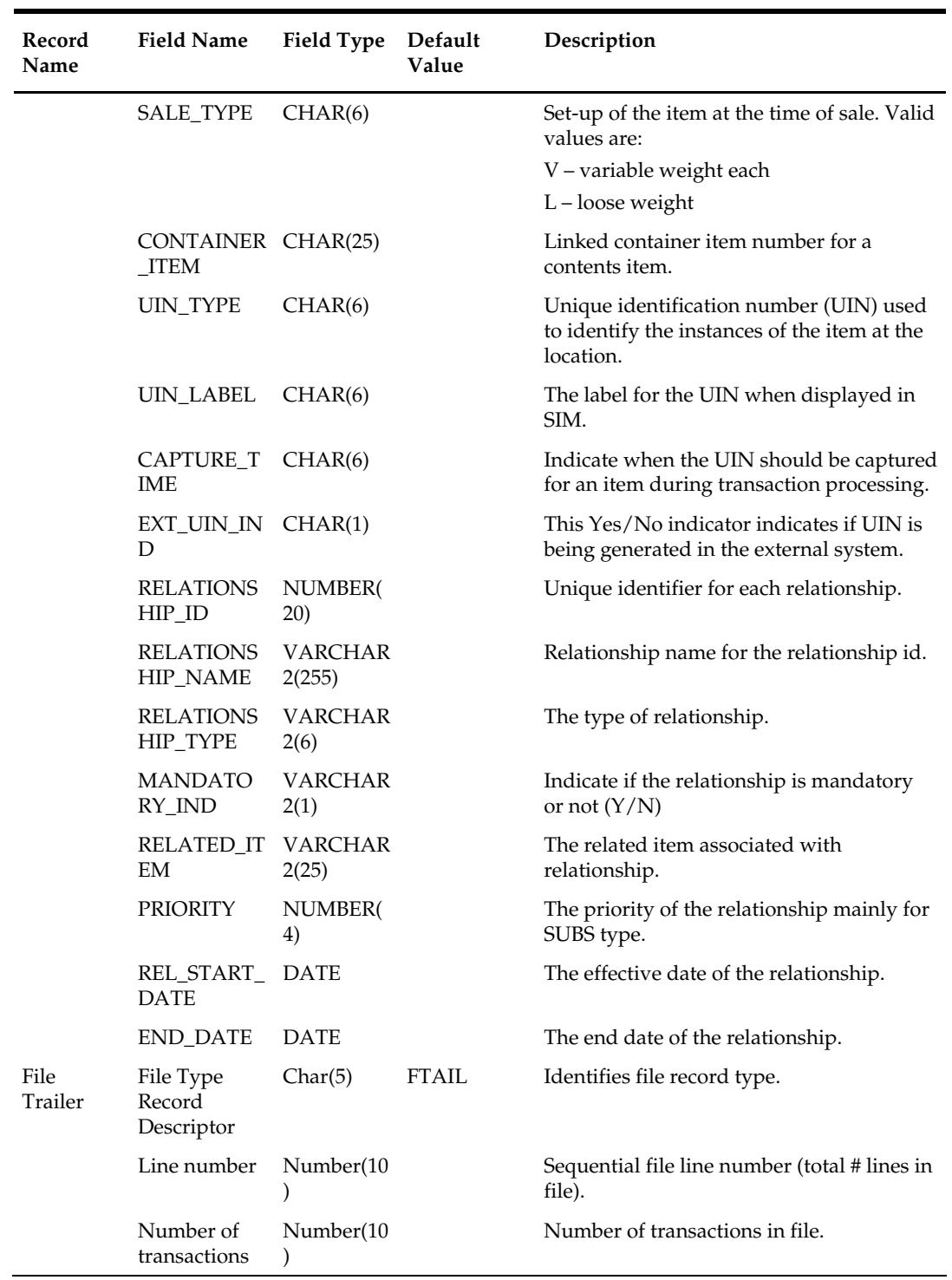

## **taxdnld (Tax Download to 3rd Party POS in Global Tax [GTAX] Implementations)**

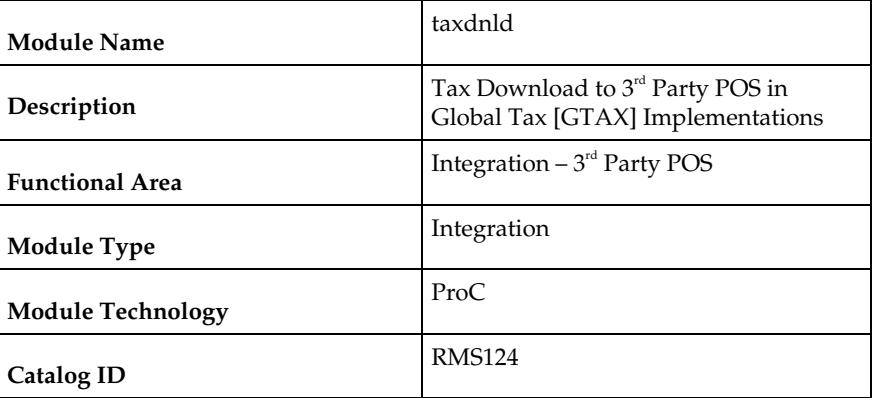

### **Design Overview**

Taxdnld.pc downloads the tax information to  $3<sup>rd</sup>$  Party POS systems when the RMS default tax type is GTAX.

This program only needs to be run is the client uses RMS Global Tax functionality.

### **Scheduling Constraints**

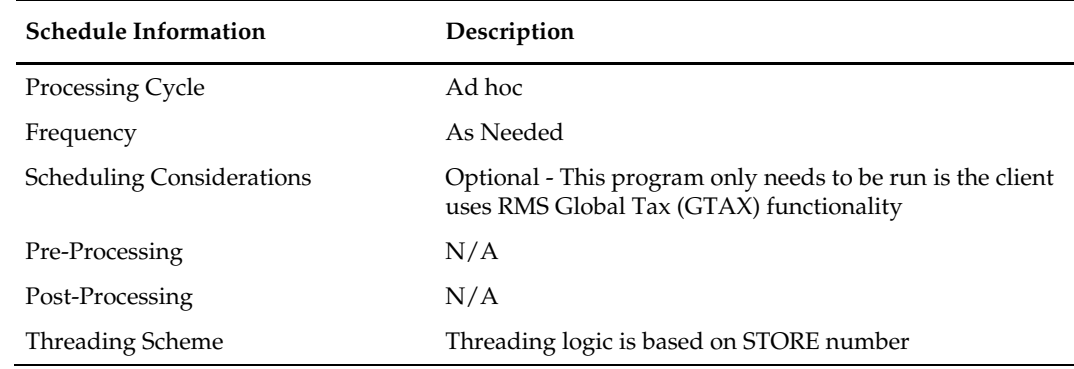

#### **Restart/Recovery**

The logical unit of work for this module is defined by item, ref\_item and store combination. This batch program uses table-based restart/recovery. The commit happens in the database when the commit\_max\_ctr is reached.

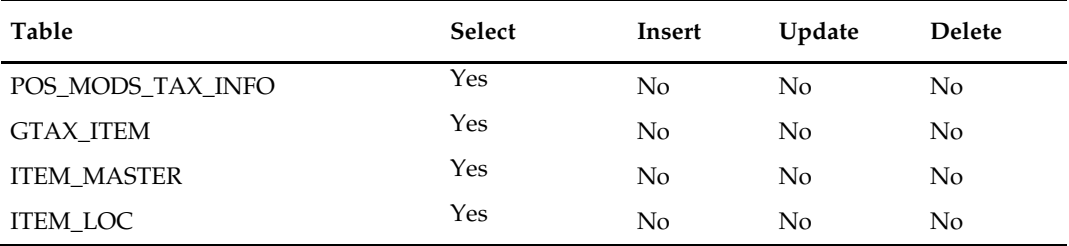

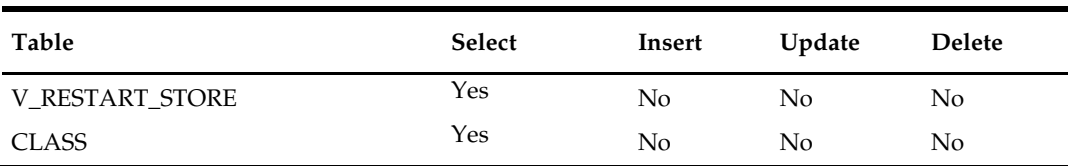

## **Integration Contract**

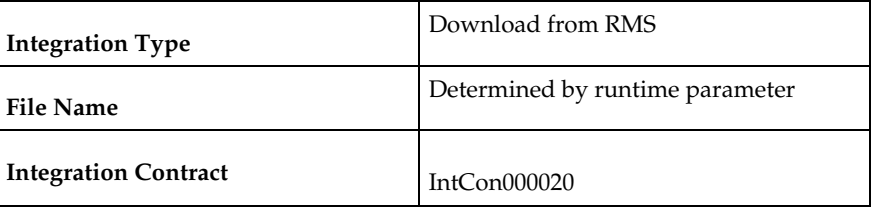

## **I/O Specification**

### **Output File Layout**

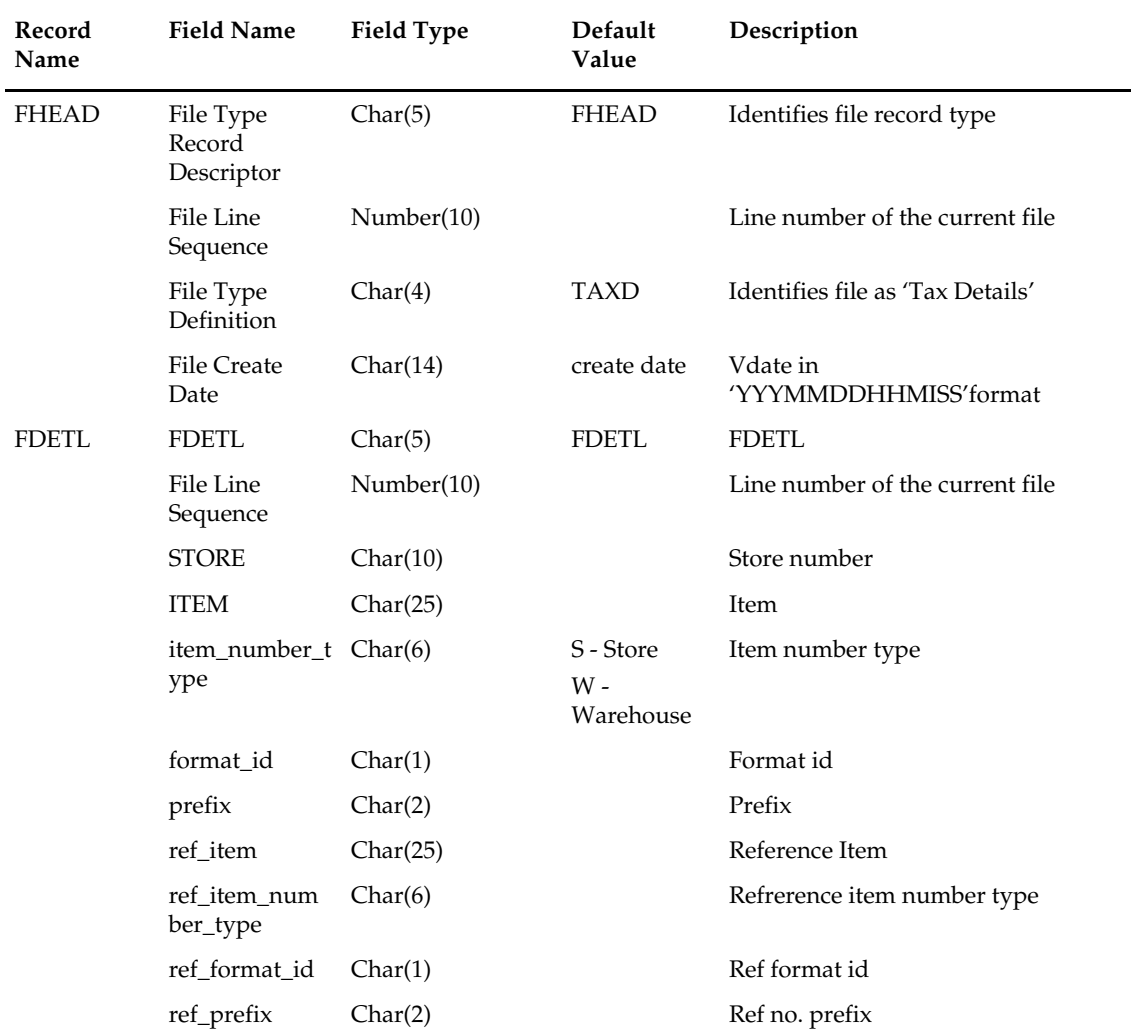

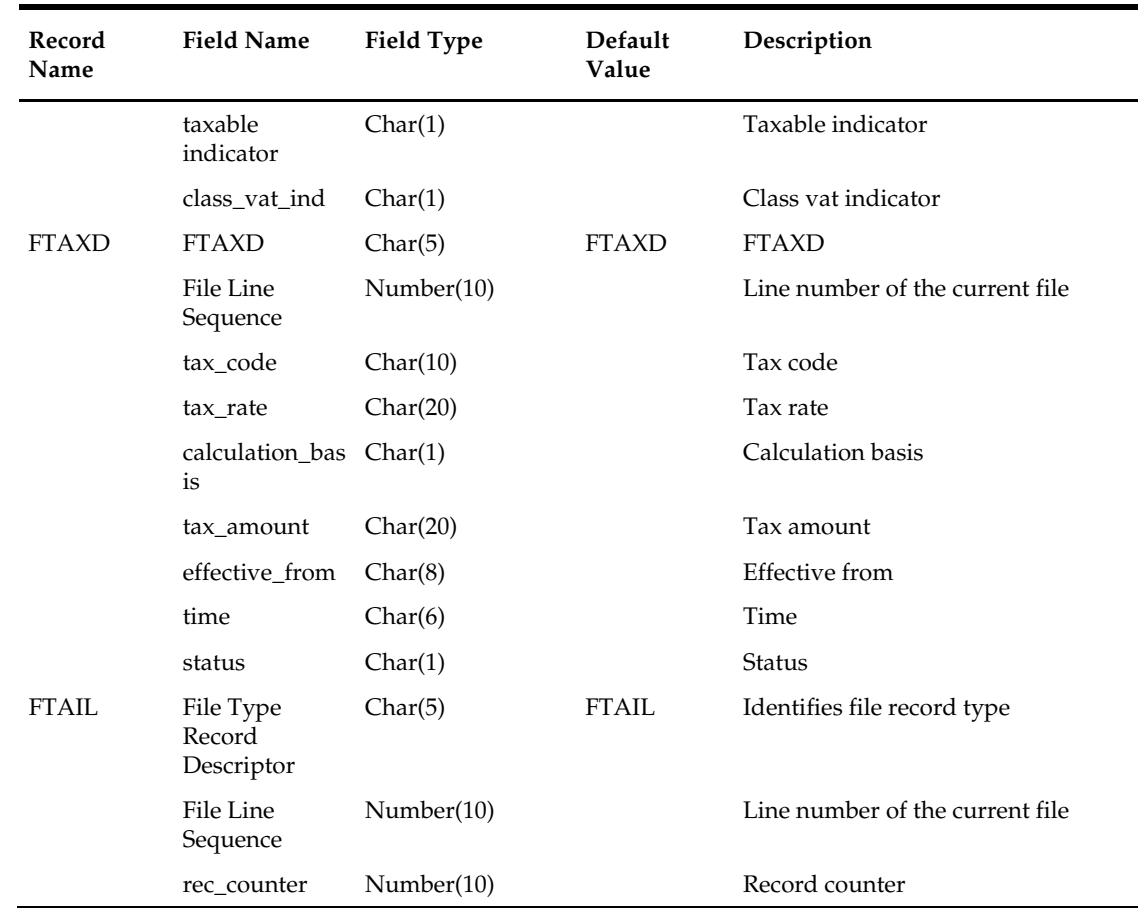

# **txrposdn (Preparation for Tax Download to 3rd Party POS in Sales and US Tax [SALES] Implementations)**

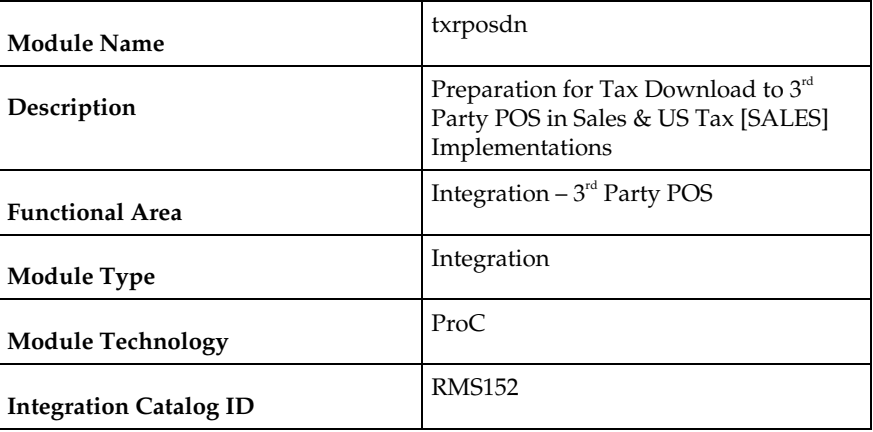

#### **Design Overview**

This batch program processes records from the GEOCODE\_TXCDE (GEOCODE tax code), PRODUCT\_TAX\_CODE (PRODUCT tax code), and TAX\_RATES (tax rate) tables and writes all item/location combinations to the TIF\_EXPLODE table. A separate batch

program TIFPOSDN.PC processes records on the TIF\_EXPLODE table, computes the tax rate and writes it to the POS flat file.

### **Scheduling Constraints**

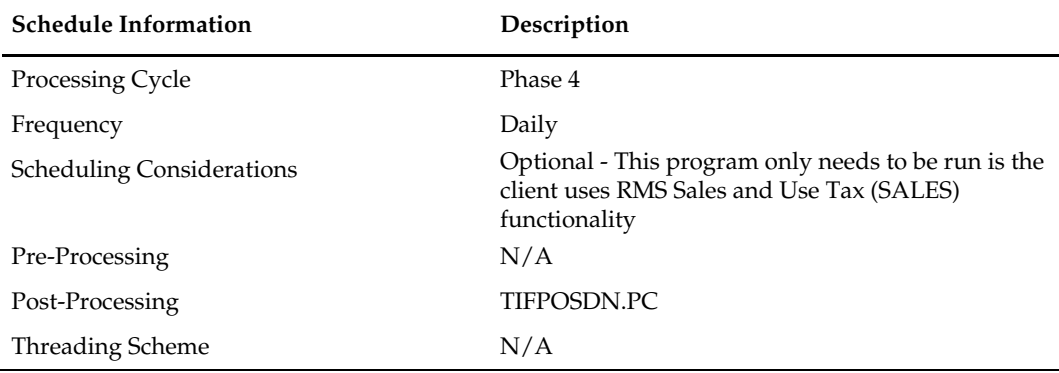

#### **Restart/Recovery**

The logical unit of work for the TXRPOSDN module is store/item or store/department with a recommended commit counter setting of 10,000. Each time the record counter equals the maximum recommended commit number, the processed value is stored into the database and saved.

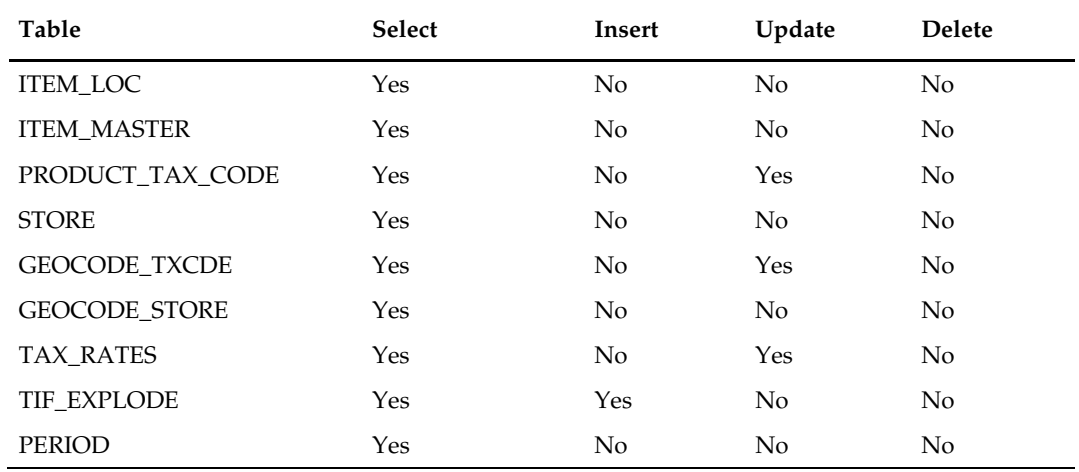

### **Integration Contract**

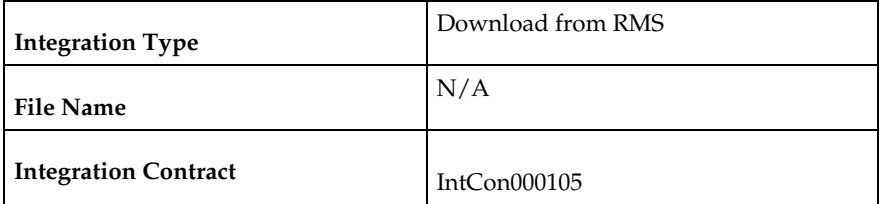

### **Input/Output Specification**

This program writes to the TIF\_EXPLODE table. The structure of the table is the specification.

## **tifposdn (Tax Download to 3rd Party POS in Sales and US Tax [SALES] Implementations)**

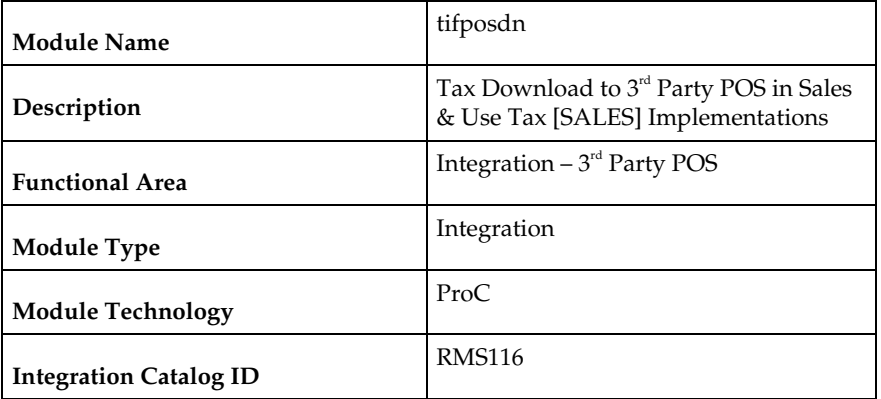

#### **Design Overview**

This program processes data from TIF\_EXPLODE table, computes a cumulative tax rate for each item-location combination, and writes the cumulative tax rate to a flat file. The flat file is then available for upload to and processing in the point-of-sale system.

### **Scheduling Constraints**

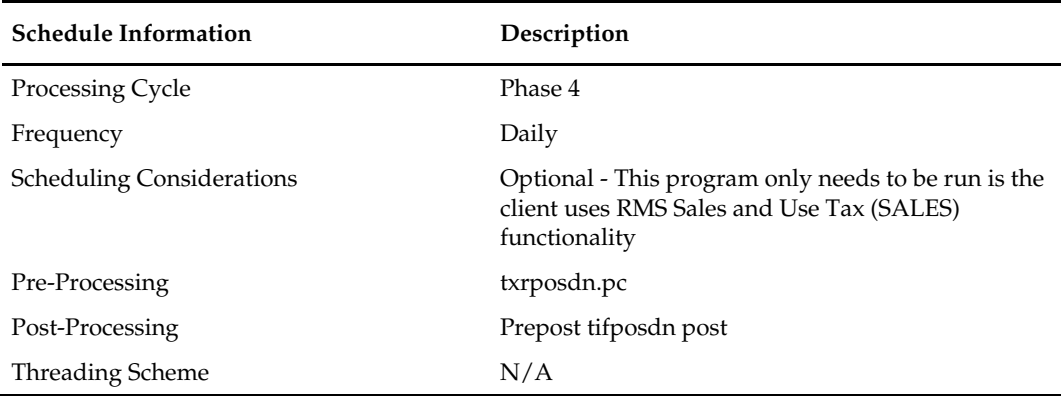

#### **Restart/Recovery**

The TIFPOSDN program is used to download records in the TIF\_EXPLODE table into a POS flat file. The logical unit of work for this program is set at the item/department/store combination level. Only table recovery is used. The recommended commit counter setting is 1000 records (subject to change based on implementation).

### **Key Tables Affected**

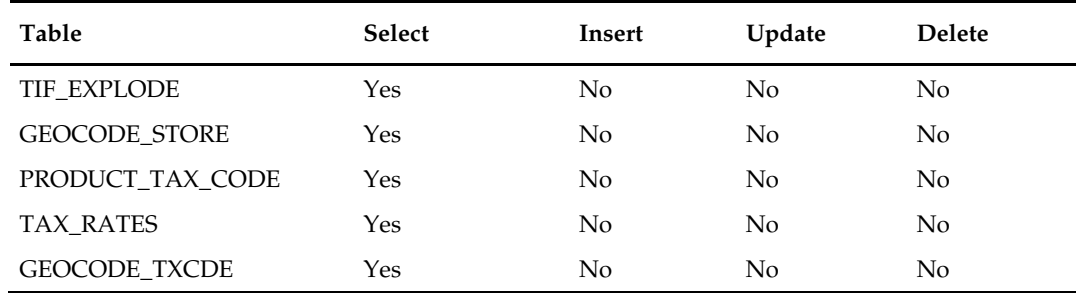

### **Integration Contract**

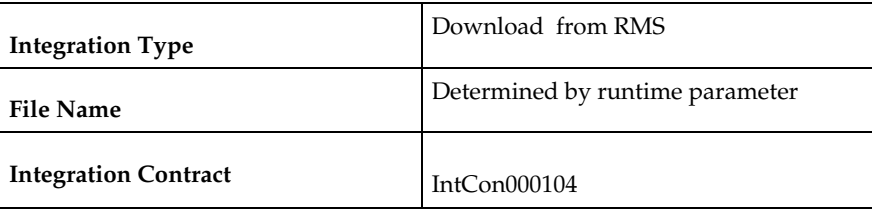

#### **Input/Output Specification**

The output filename is not fixed; the output filename is determined by a runtime parameter.

#### **Output File Layout**

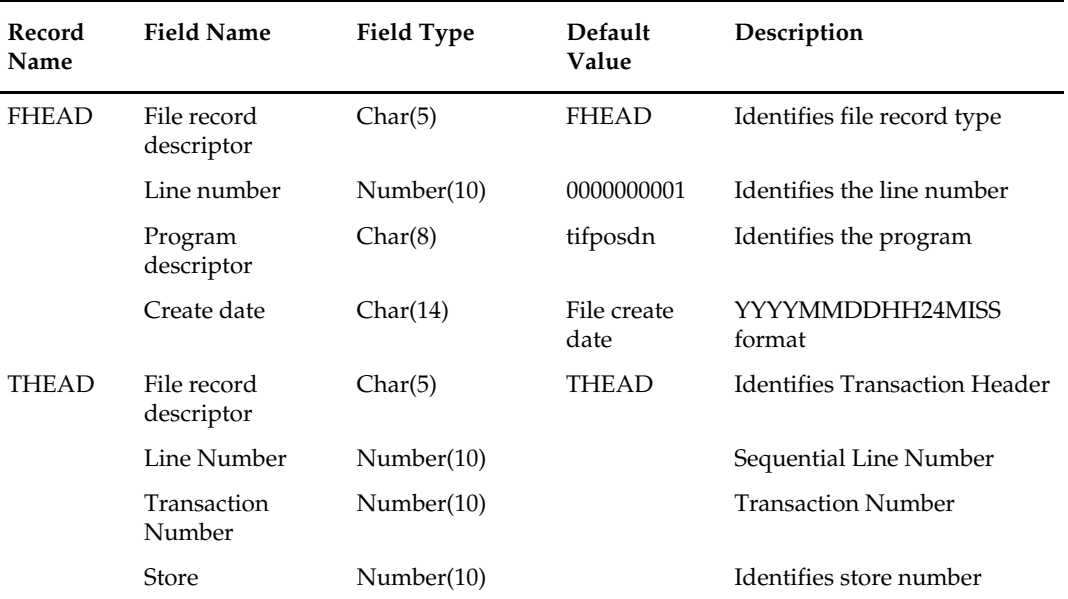

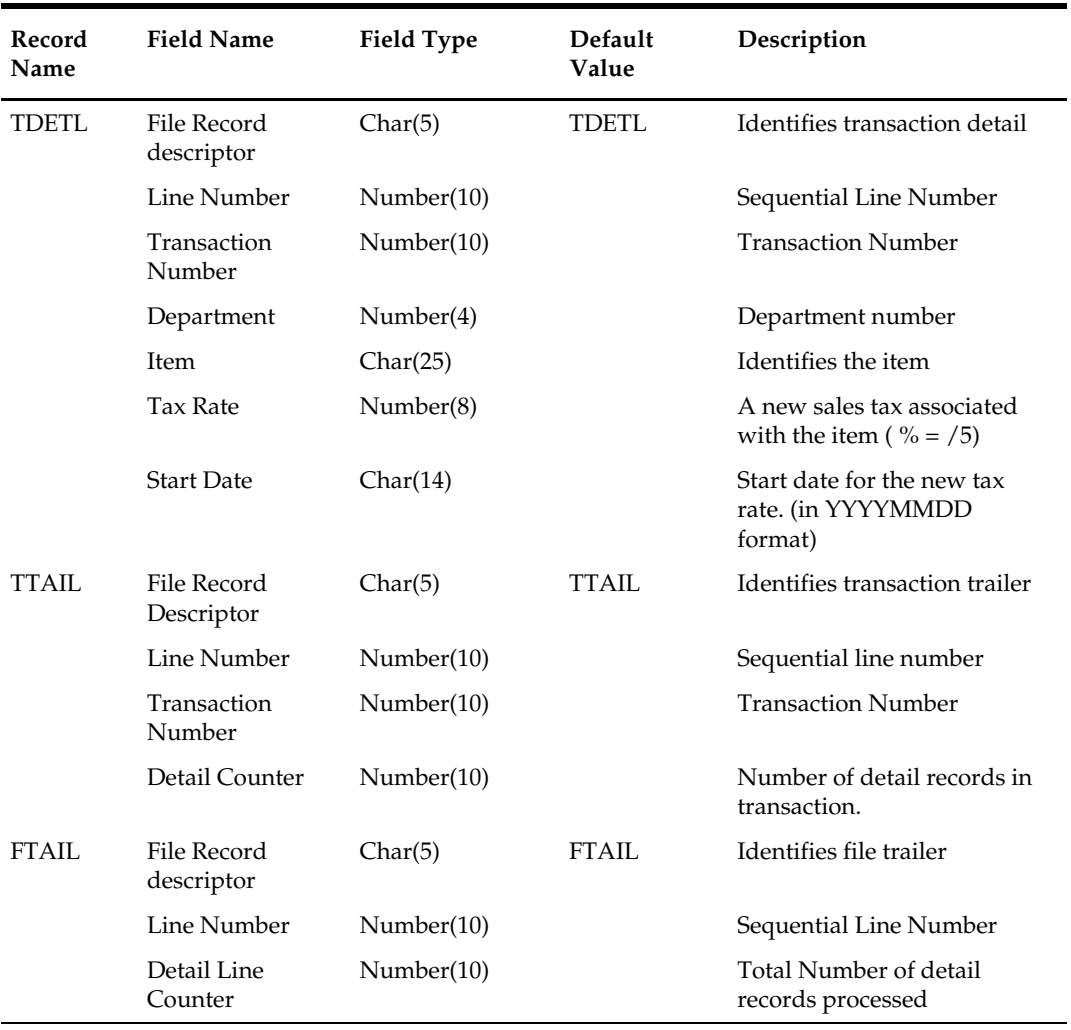
# **Integration with Advanced Inventory Planning**

### **Overview**

This chapter contains information about the processes that enables out of the box integration with Oracle Retail Advanced Inventory Planning (AIP).

AIP is a time phased replenishment system. AIP uses foundation and inventory information mastered in RMS to suggest purchase orders. These suggested purchase orders are sent to RMS to be actualized.

Extracts from RMS are performed via batch ReTL (Retail Extract Transform) scripts described in this chapter. Suggested purchase orders are publiched to the RIB by AIP; RMS subscribes to these purchase order RIB messages. For more information about the PO Subscription, see the *Oracle Retail Merchandising System Operations Guide, Volume 2 - Message Publication and Subscription Design* 

According to RRA, there are two RPAS programs that should be run for AIP integration, they are:

- **ftmednld.pc**
- rmse\_rpas\_dailt\_sales.ksh

For more information about the rpas programs, see chapter [Integration with Oracle retail](#page-658-0)  [Planning.](#page-658-0)

RMS and AIP integration stands independent of additional RPAS integration for other RPAS based solutions. For more information about configuration of ReTL, see the *Oracle Retail Merchandising System Operations Guide Volume 3 – Back-End Configuration and Operations.*

AIP integration jobs only need to be scheduled if a client integrates with AIP.

### **Foundation Data vs Transaction/Inventory Data**

AIP requires both foundation and transaction data from RMS. In most cases, foundation data extracts can be run ad hoc at any time.

Transaction and inventory extracts should be scheduled in phase 4 after main RMS inventory processing (Phase 3).

Scheduling and dependency information for each program can be found in the program details section of this chapter.

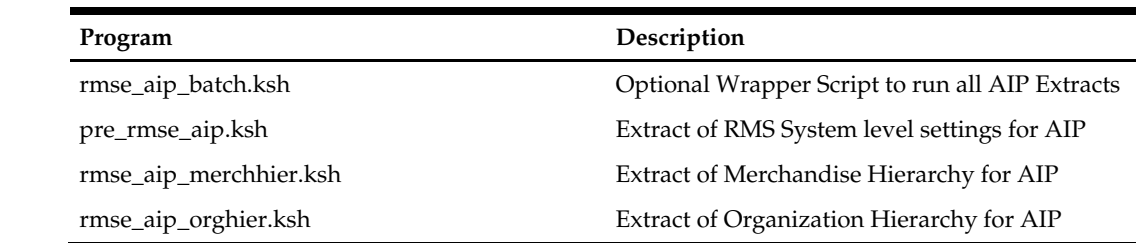

### **Program Summary**

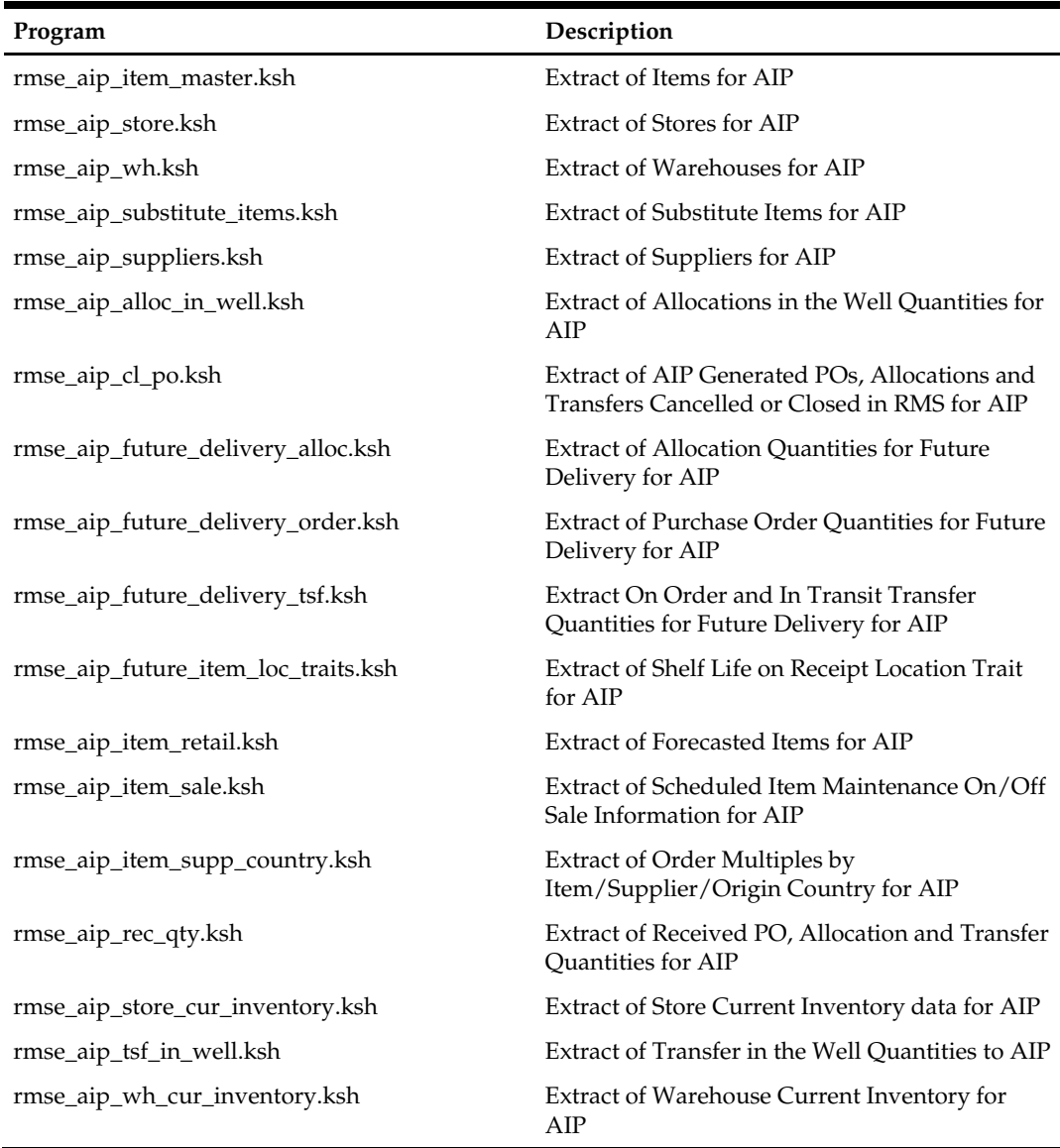

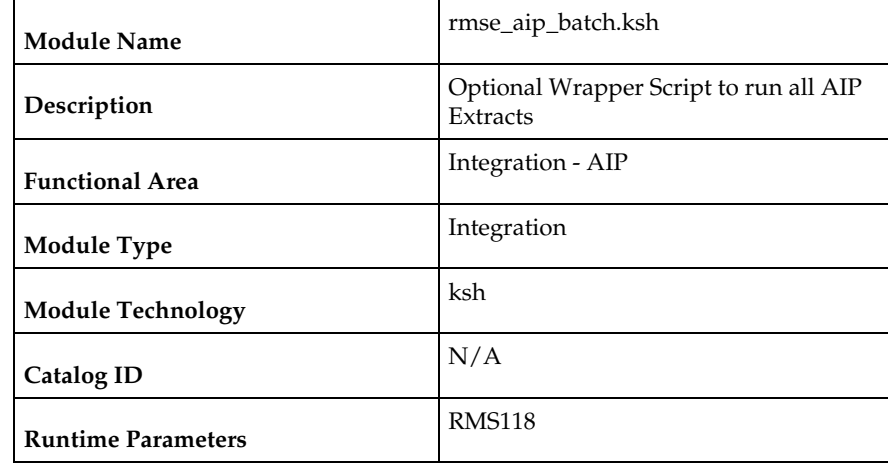

### **rmse\_aip\_batch (Optional Wrapper Script to run all AIP Extracts)**

### **Design Overview**

The rmse\_aip\_batch.ksh script is an optional wrapper that runs all extracts from RMS for AIP.

This wrapper script assumes default input parameters for some jobs. Care should be taken to ensure that if a client uses this wrapper script, those default input parameters are either correct or updated to the correct value for the implementation.

This wrapper script also assumes that all extracts from RMS should be run. There are cases (detailed in the extract script specific documentation) where this might not be the case. Care should be taken to ensure that if a client uses this wrapper script, it is updated as needed to reflect the extracts appropriate to the implementation.

This wrapper script also assumes that that all extracts should be run sequentially at a single point in the RMS batch cycle. This may or may not be the best assumption for a given implementation.

If a client chooses not to use this wrapper script, he can schedule most AIP integration jobs at ad-hoc at any time in the batch cycle. Only a few jobs have specific dependencies. Most data can be sent to AIP early in the cycle. Only a few jobs will have to wait until later in the batch cycle. Some clients find are able to start the AIP processing cycle earlier in if they do not use this wrapper script.

If a client uses this wrapper script, no extraction for AIP will be performed until the most restrictive dependencies allow it. This may mean a delay in getting any information to AIP so its processing cycle can begin.

The wrapper script is convienet, but may not be the right choice for all implementations. The scripts included in this wrapper are:

- pre\_rmse\_aip.ksh
- rmse\_aip\_item\_master.ksh
- rmse\_aip\_item\_supp\_country.ksh
- rmse\_aip\_merchhier.ksh
- rmse\_aip\_orghier.ksh
- rmse\_aip\_store.ksh
- rmse\_aip\_suppliers.ksh
- rmse\_aip\_wh.ksh
- rmse\_aip\_item\_retail.ksh
- rmse\_aip\_item\_loc\_traits.ksh
- rmse\_aip\_substitute\_items.ksh
- rmse\_aip\_store\_cur\_inventory.ksh
- rmse\_aip\_wh\_cur\_inventory.ksh
- rmse\_aip\_future\_delivery\_alloc.ksh
- rmse\_aip\_alloc\_in\_well.ksh
- rmse\_aip\_future\_delivery\_order.ksh
- rmse\_aip\_future\_delivery\_tsf.ksh
- rmse\_aip\_tsf\_in\_well.ksh
- rmse\_aip\_item\_sale.ksh
- rmse\_aip\_cl\_po.ksh
- rmse\_aip\_rec\_qty.ksh

### **Scheduling Constraints**

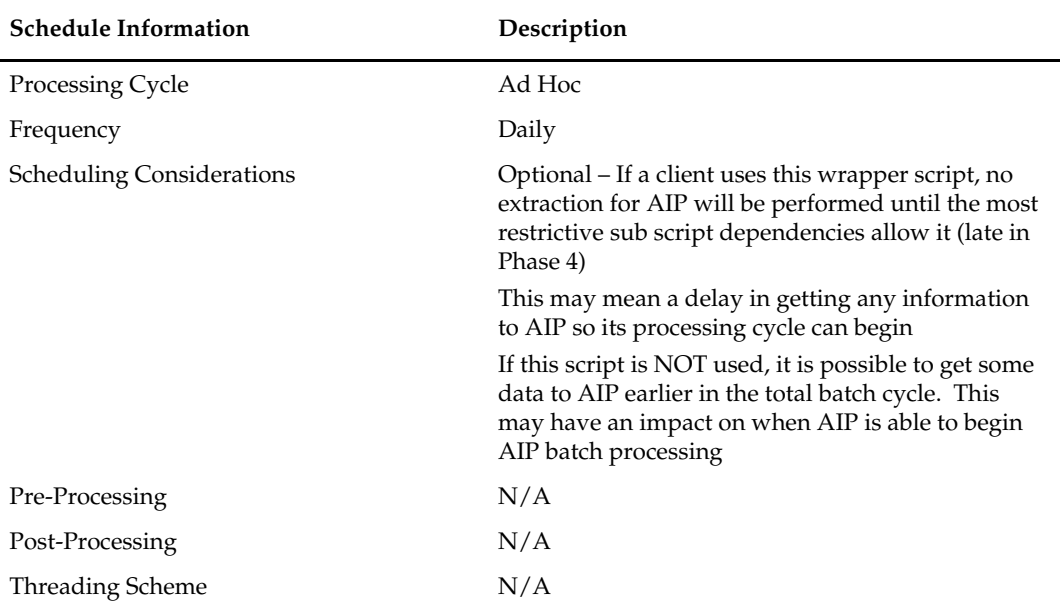

#### **Restart/Recovery**

This is a standard Oracle Retail RETL script. No restart/recovery is used.

#### **Integration Contract**

N/A

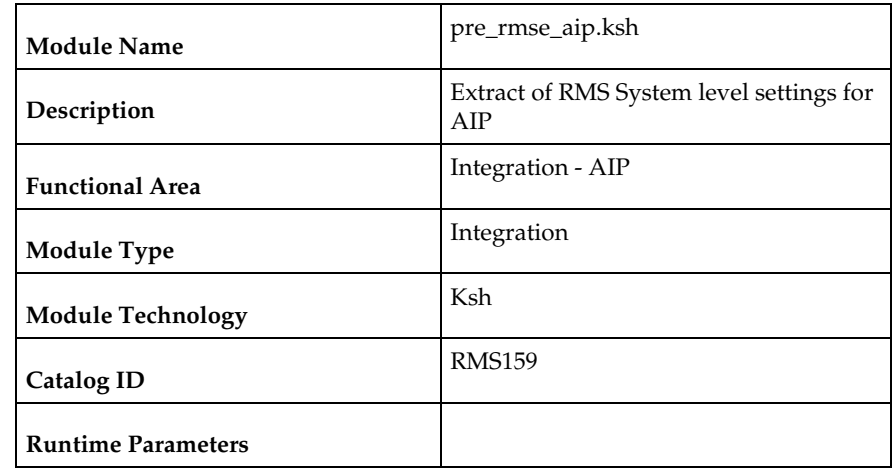

### **pre\_rmse\_aip (Extract of RMS System level settings for AIP)**

### **Design Overview**

This script extracts assorted RMS system level settings to files. This module produces 14 single value output files. These files can be loaded into AIP.

Most RETL programs use schema files to describe the definition of the output files. As the files produced by this module are incredibly simple, no schema files are used.

### **Scheduling Constraints**

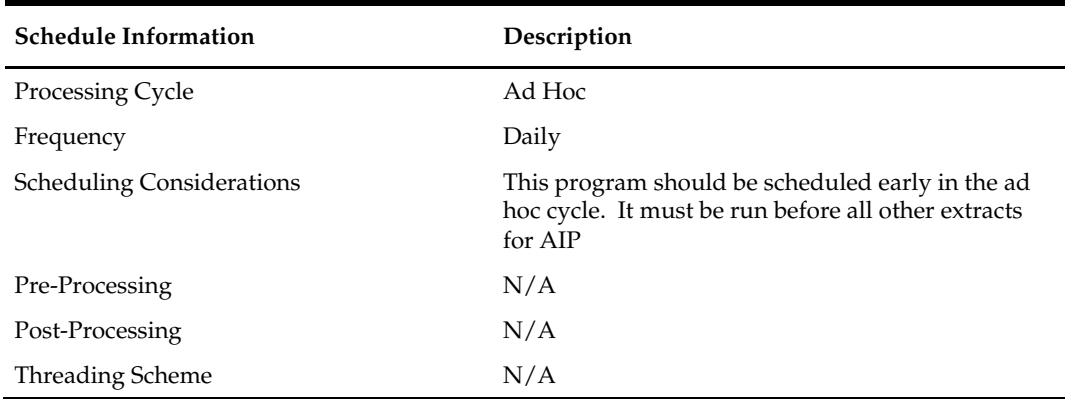

#### **Restart/Recovery**

This is a standard Oracle Retail RETL script. No restart/recovery is used.

### **Key Tables Affected**

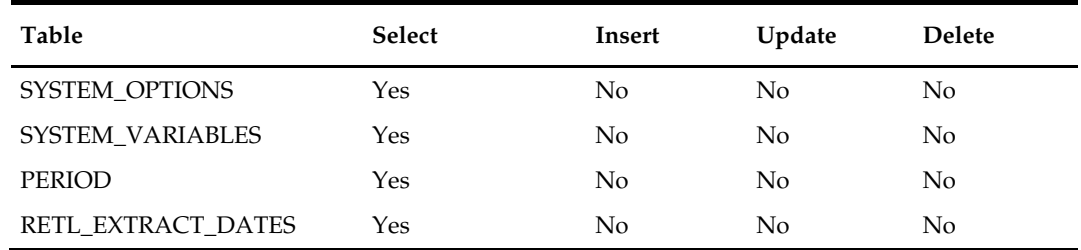

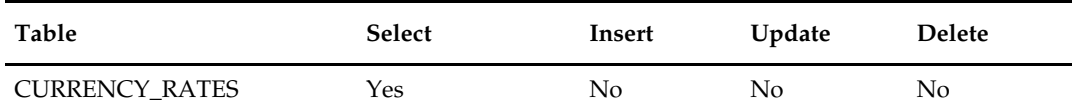

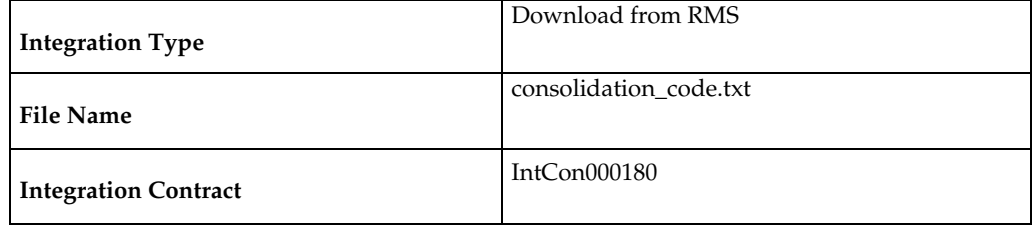

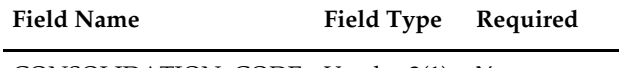

CONSOLIDATION\_CODE Varchar2(1) Yes

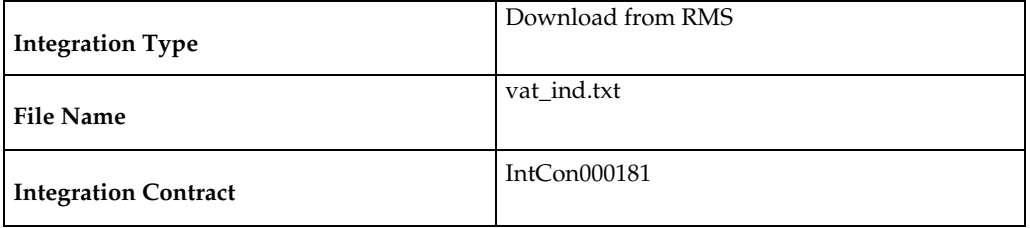

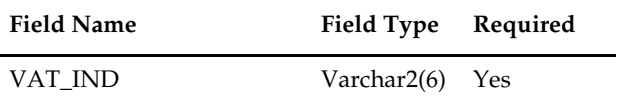

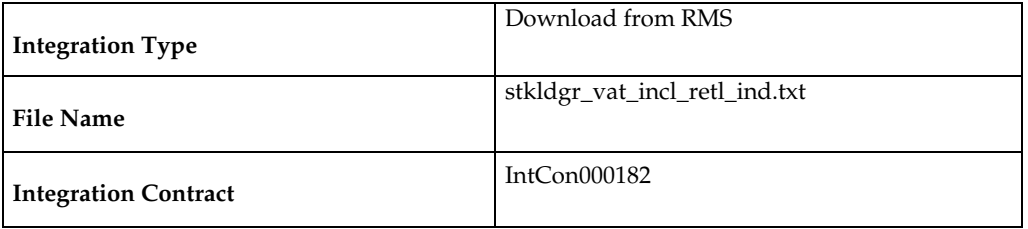

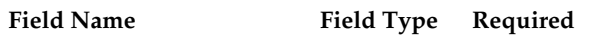

STKLDGR\_VAT\_INCL\_RE Varchar2(1) YesTL\_IND

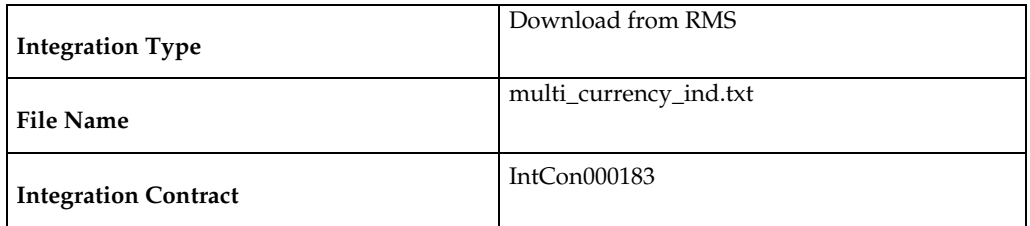

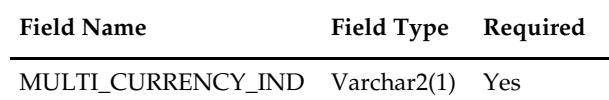

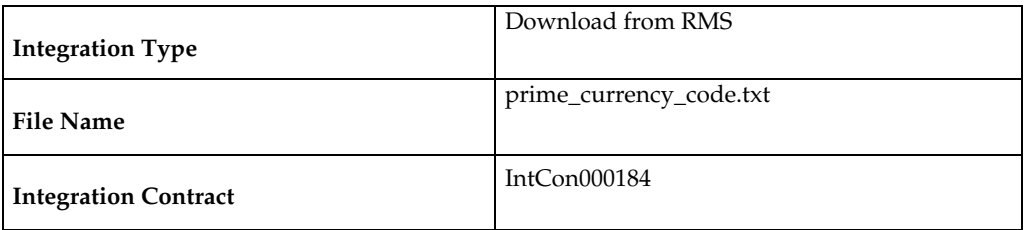

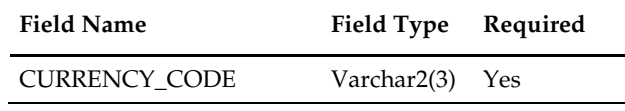

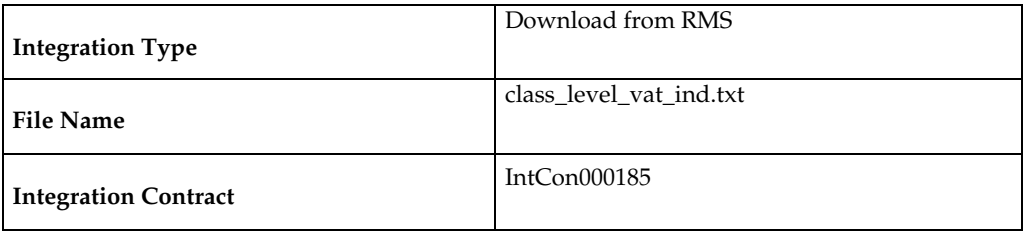

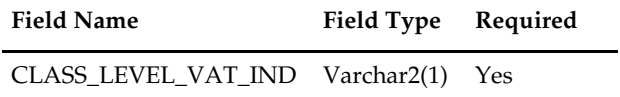

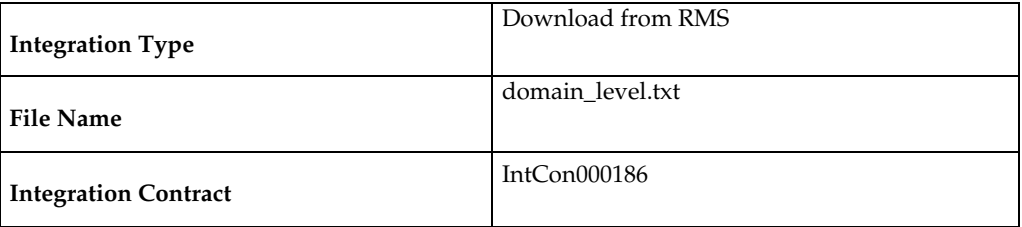

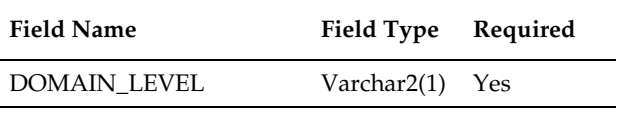

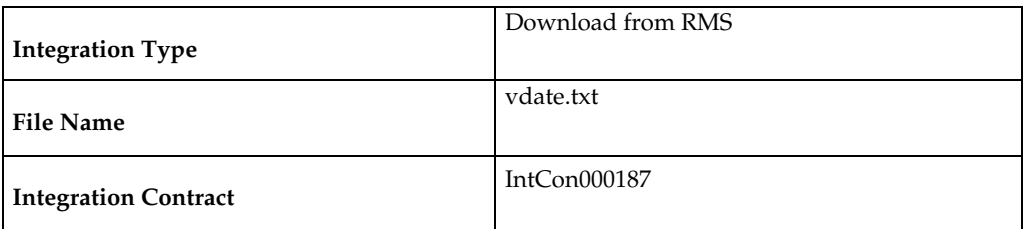

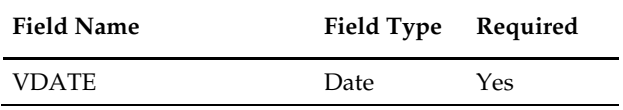

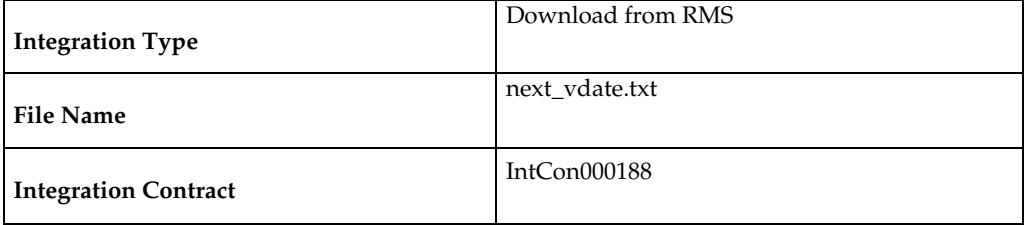

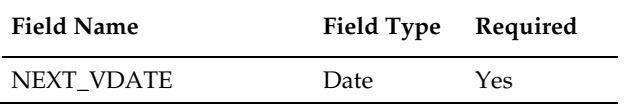

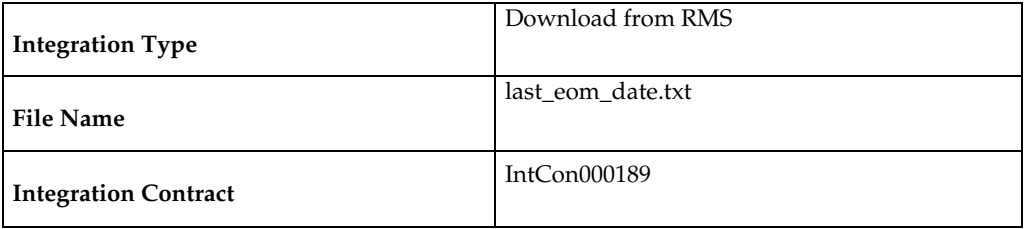

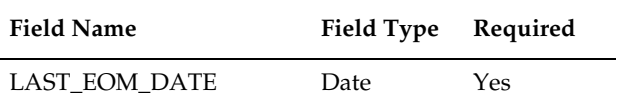

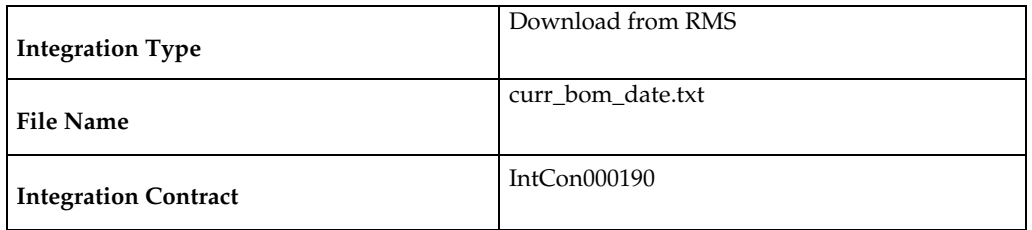

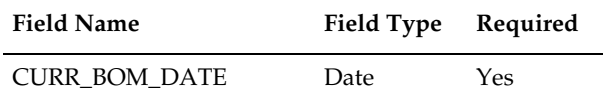

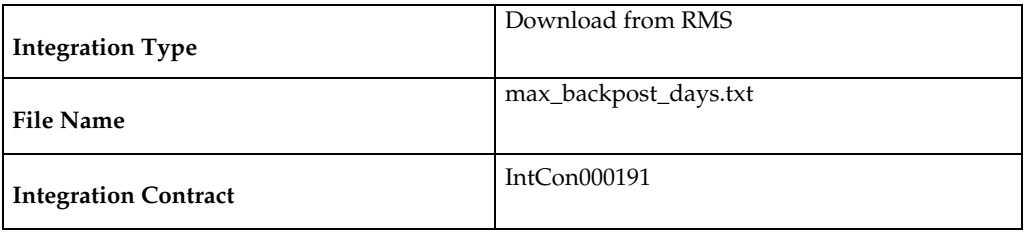

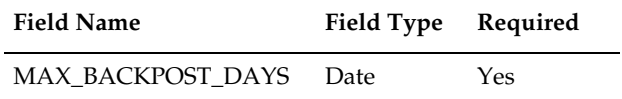

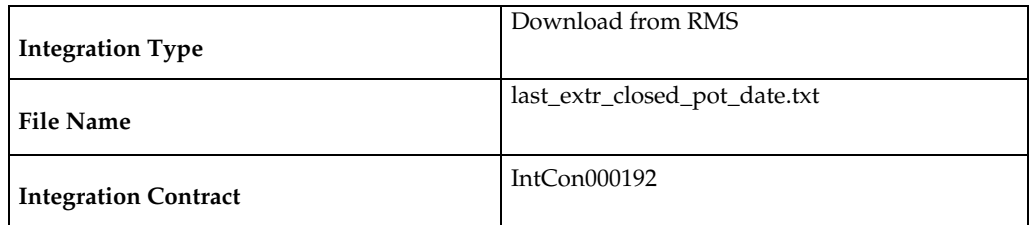

**Field Name Field Type Required**

LAST\_EXTR\_CLOSED\_PO Date Yes T\_DATE

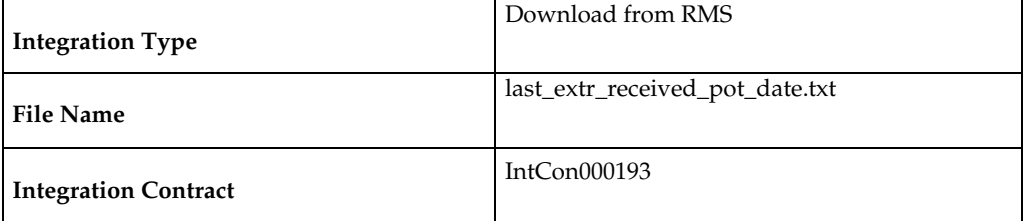

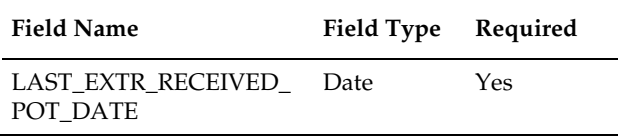

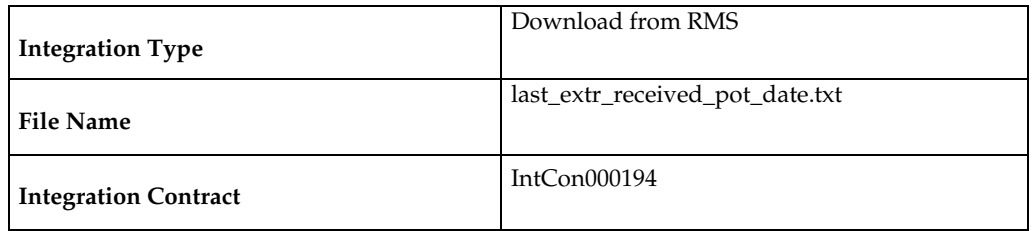

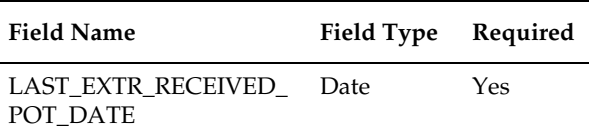

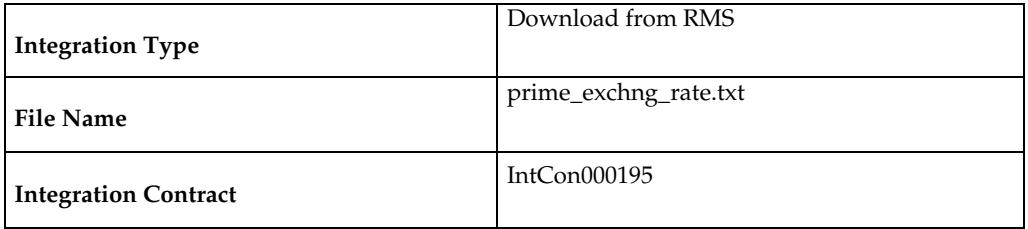

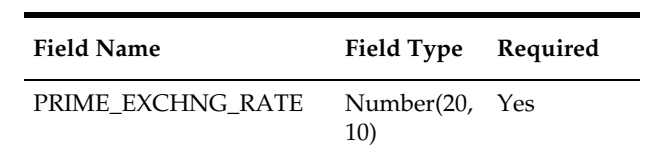

# **rmse\_aip\_merchhier (Extract of Merchandise Hierarchy for AIP)**

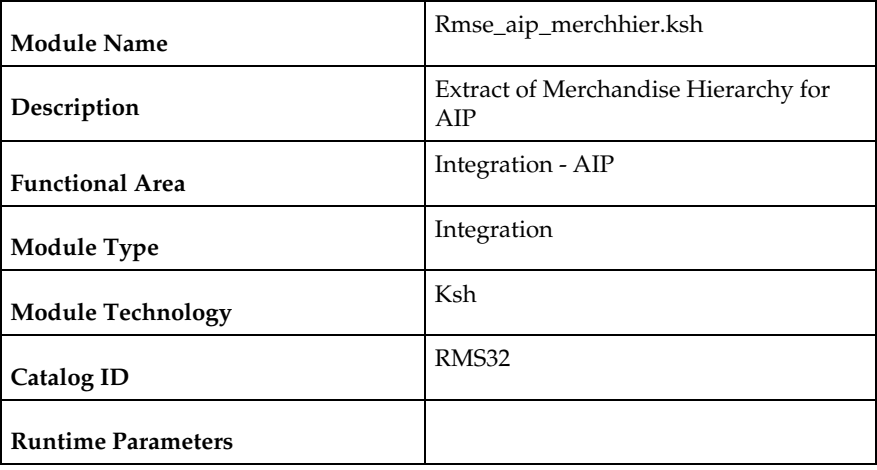

### **Design Overview**

This script extracts RMS merchandise hierarchy information for integration with Oracle Retail Advanced Inventory Planning (AIP).

### **Scheduling Constraints**

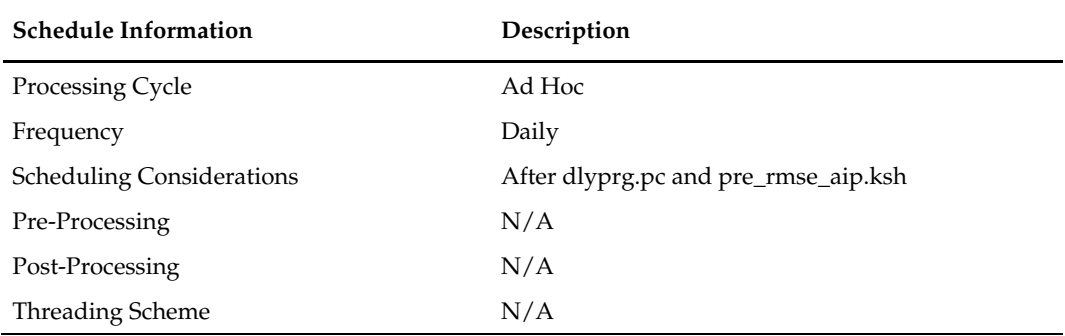

### **Restart/Recovery**

This is a standard Oracle Retail RETL script. No restart/recovery is used.

### **Key Tables Affected**

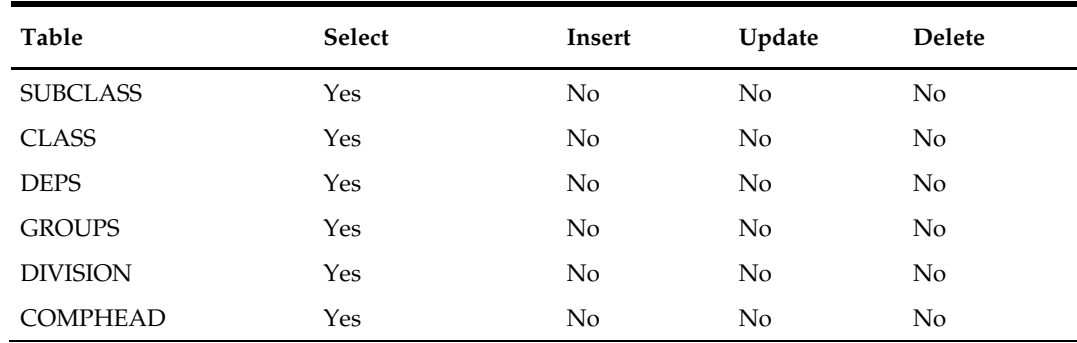

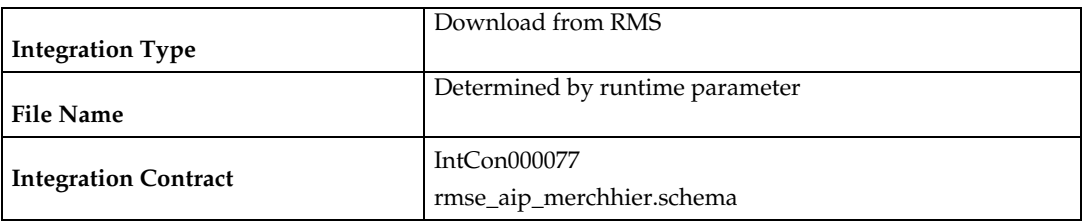

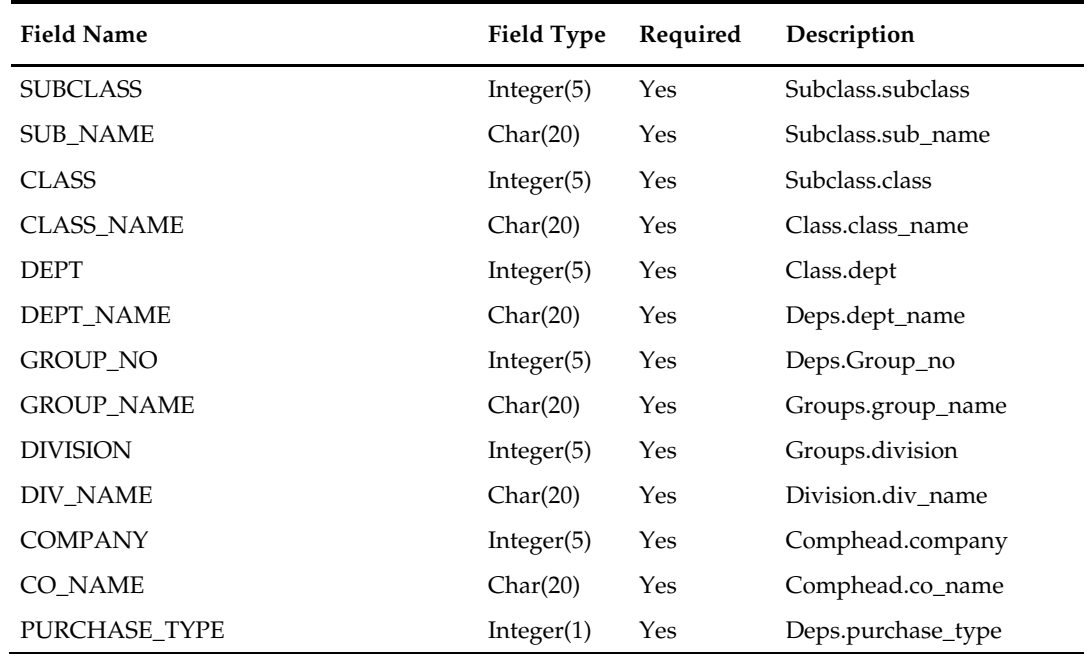

# **rmse\_aip\_orghier (Extract of Organization Hierarchy for AIP)**

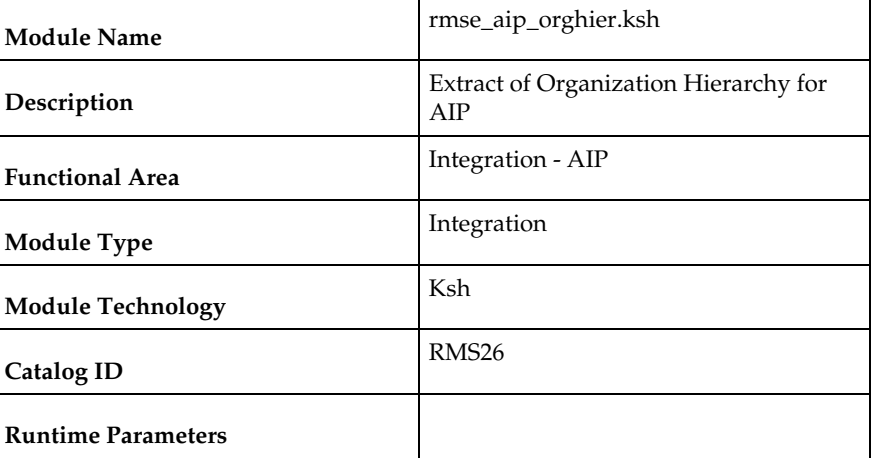

### **Design Overview**

This script extracts from RMS organizational hierarchy information for integration with Oracle Retail Advanced Inventory Planning (AIP).

# **Scheduling Constraints**

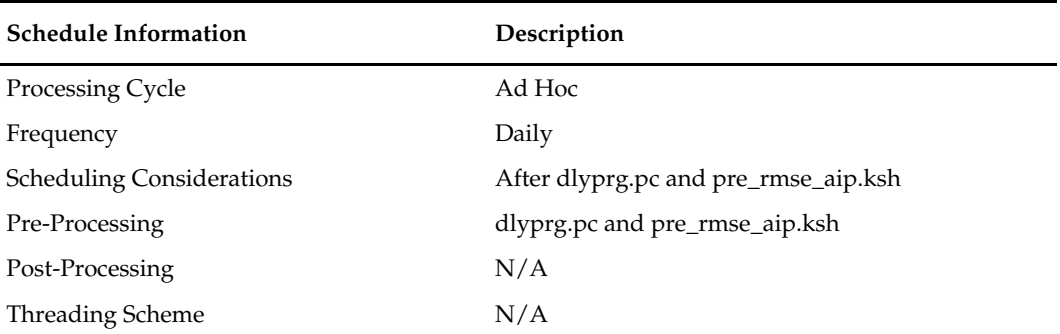

### **Restart/Recovery**

This is a standard Oracle Retail RETL script. No restart/recovery is used.

### **Key Tables Affected**

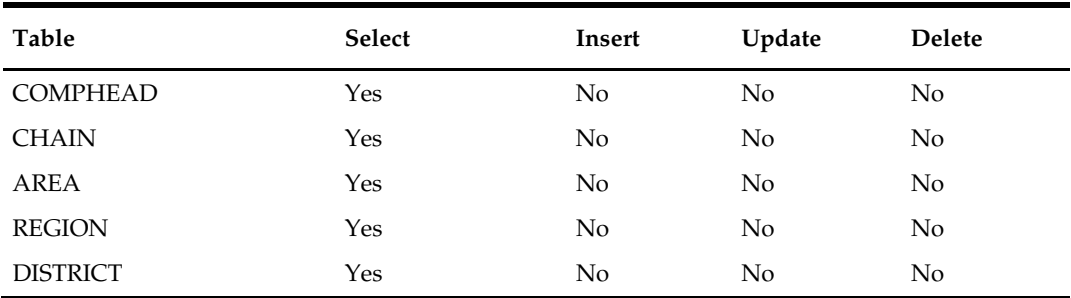

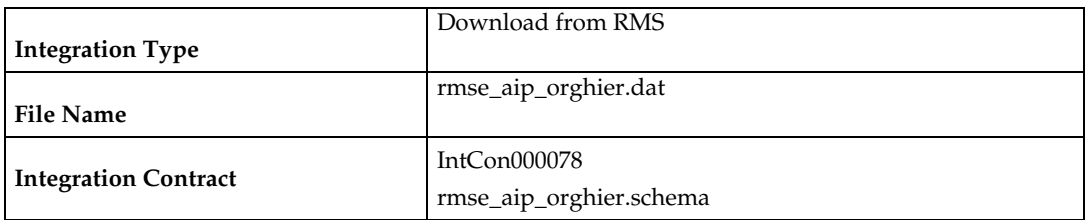

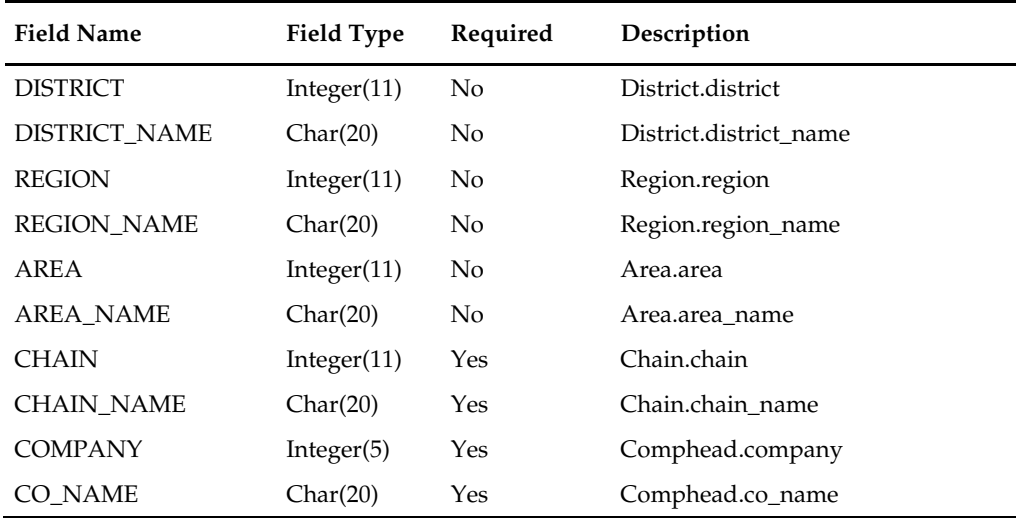

# **rmse\_aip\_item\_master (RMS Extract of Items for AIP)**

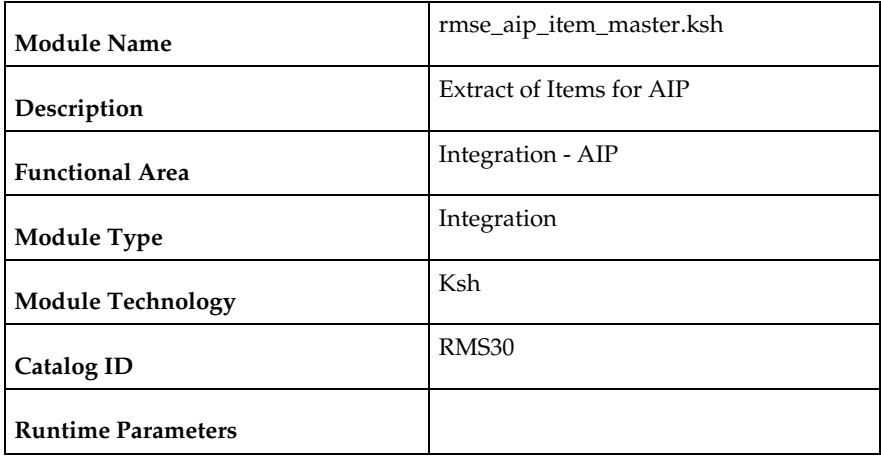

### **Design Overview**

This script extracts RMS item information for integration with Oracle Retail Advanced Inventory Planning (AIP).

Two output files are produced by this extract. One contains approved transaction-level items while the other contains purged items from the daily\_purge table.

**Note**: Items are generally not deleted from RMS in a one day process (records will exist on the DAILY\_PURGE table for some time). This assumption means that it is reasonable for the dlyprg program (which deleted from DAILY\_PURGE) to run before this extract.

#### **Scheduling Constraints**

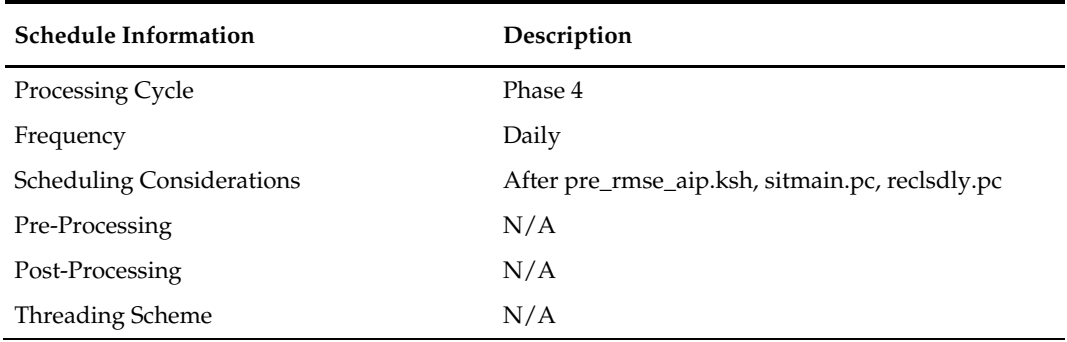

### **Restart/Recovery**

This is a standard Oracle Retail RETL script. No restart/recovery is used.

### **Locking Strategy**

N/A

### **Security Considerations**

N/A

#### **Performance Considerations**

N/A

### **Key Tables Affected**

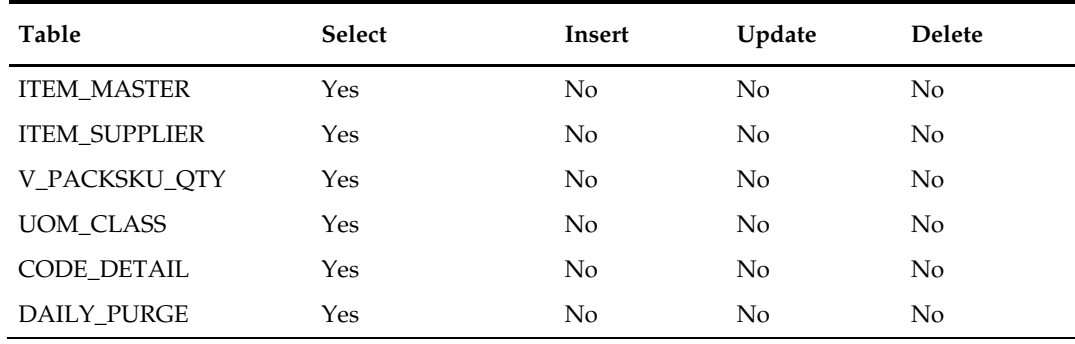

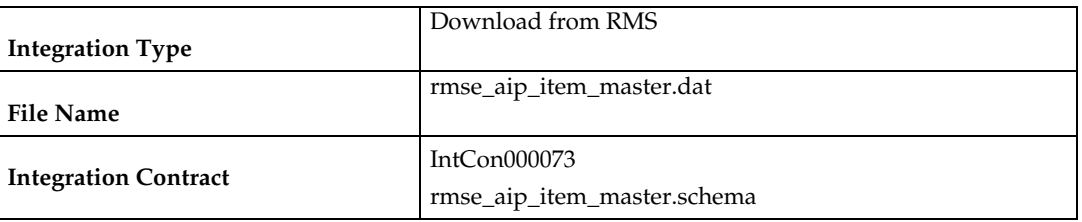

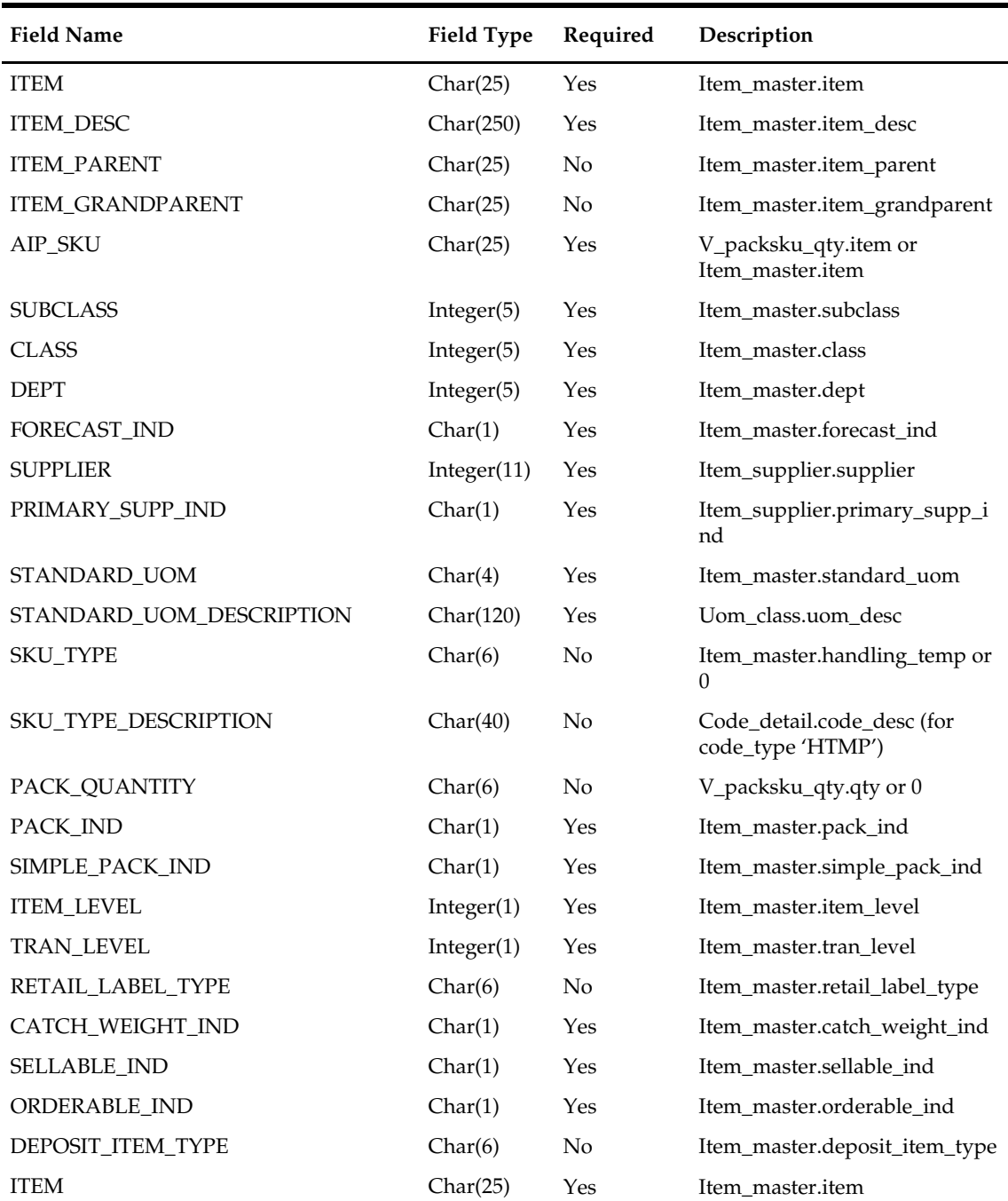

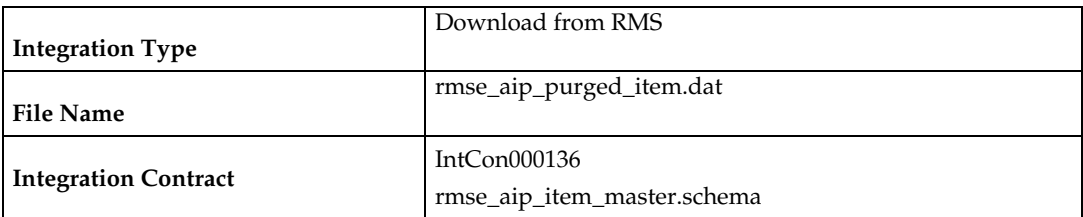

The purged items output file is in fixed-length format matching to the schema definition in rmse\_aip\_purged\_item.schema.

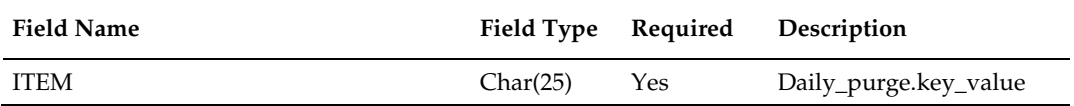

# **rmse\_aip\_store (Extract of Stores for AIP)**

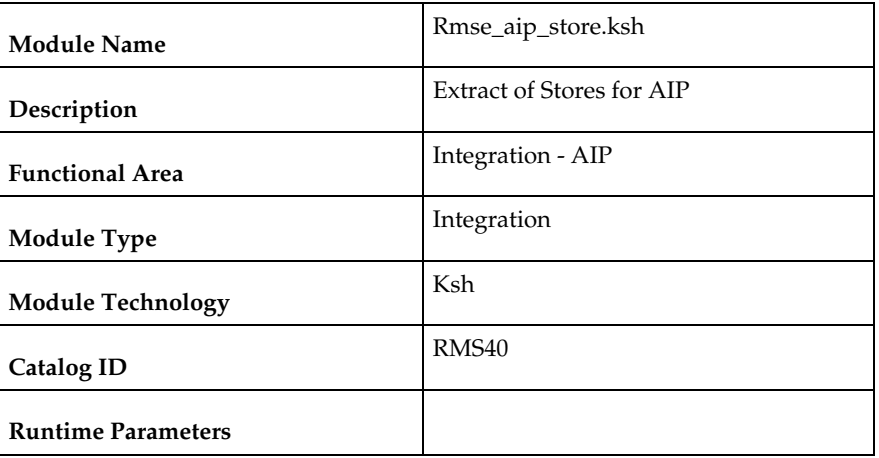

### **Design Overview**

This script extracts store information for integration with Oracle Retail Advanced Inventory Planning (AIP).

### **Scheduling Constraints**

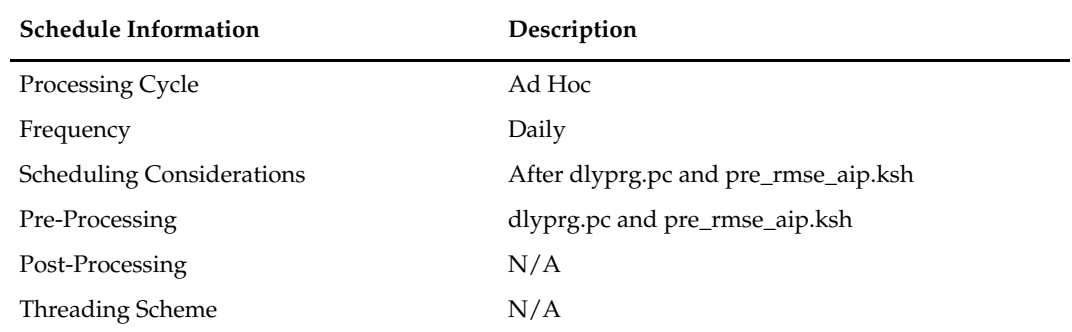

#### **Restart/Recovery**

This is a standard Oracle Retail RETL script. No restart/recovery is used.

# **Key Tables Affected**

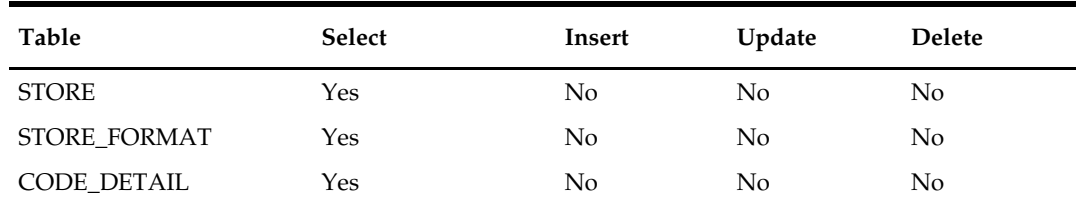

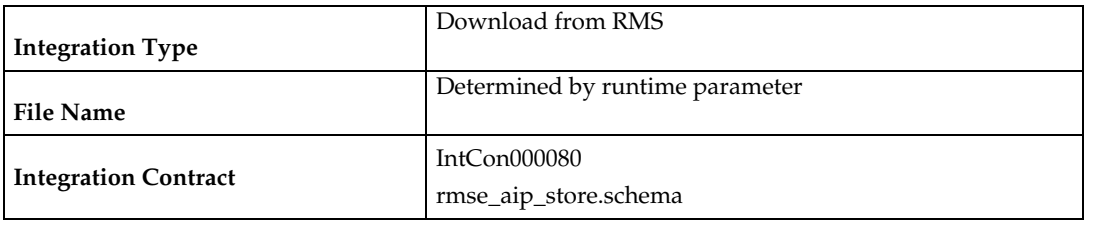

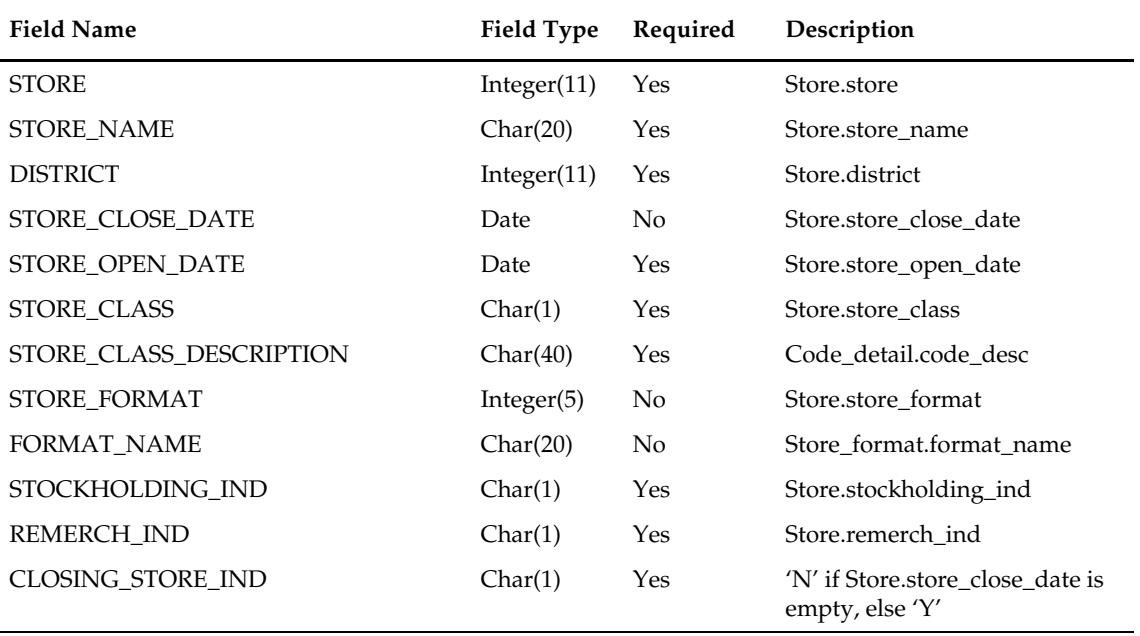

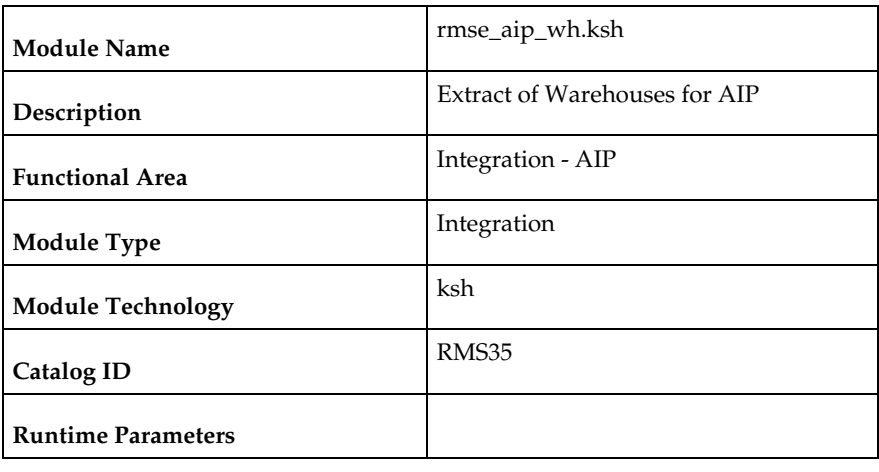

# **rmse\_aip\_wh (Extract of Warehouses for AIP)**

#### **Design Overview**

This script extracts from RMS warehouse information for integration with Oracle Retail Advanced Inventory Planning (AIP).

The script produces three extract files:

- rmse\_aip\_wh.dat
- rmse\_aip\_wh.txt
- rmse\_aip\_wh\_type.txt

Only stock holding warehouses are extracted to the rmse\_aip\_wh.txt and rmse\_aip\_wh\_type.txt files

### **Scheduling Constraints**

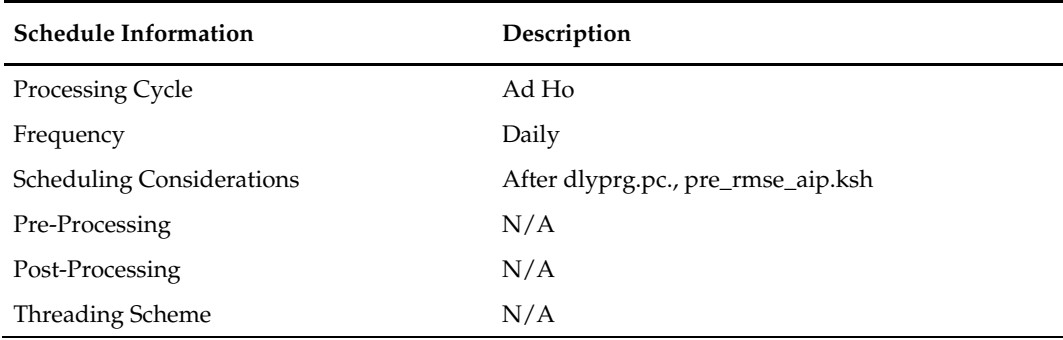

#### **Restart/Recovery**

This is a standard Oracle Retail RETL script. No restart/recovery is used.

### **Key Tables Affected**

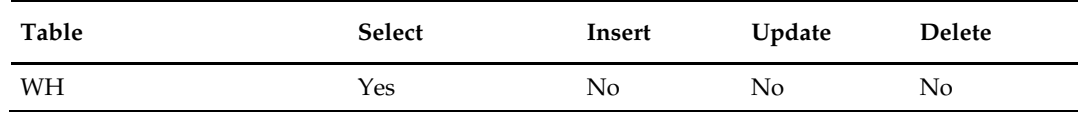

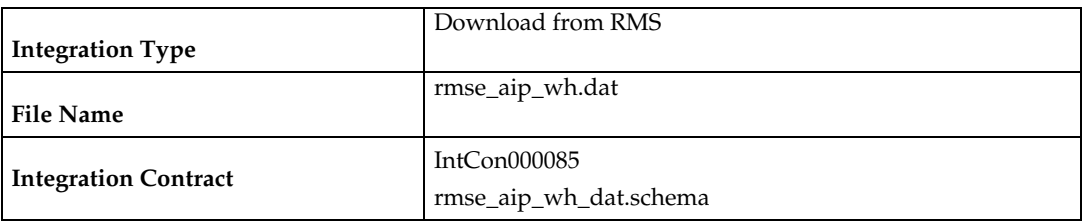

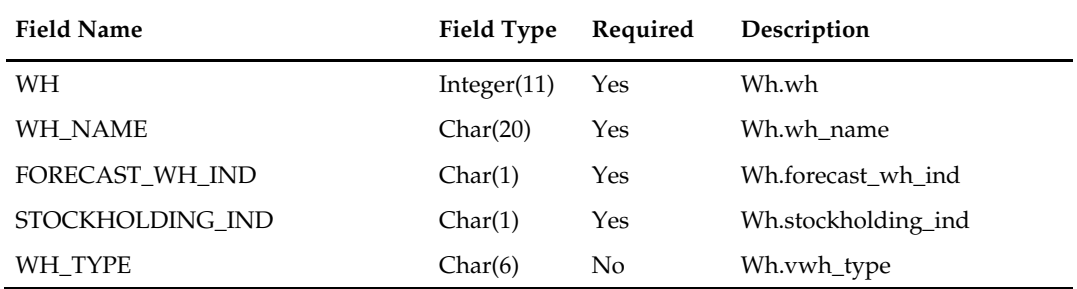

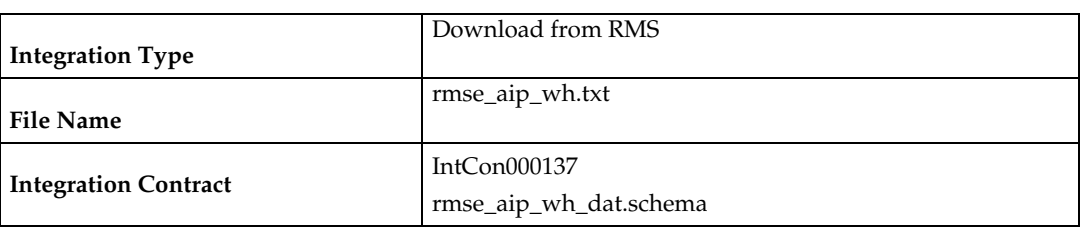

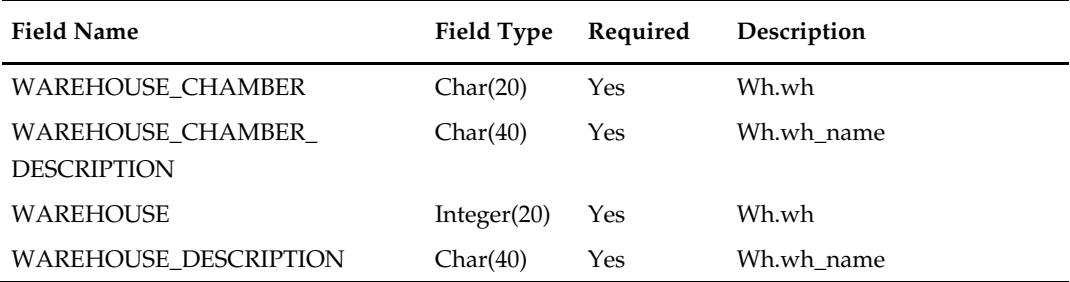

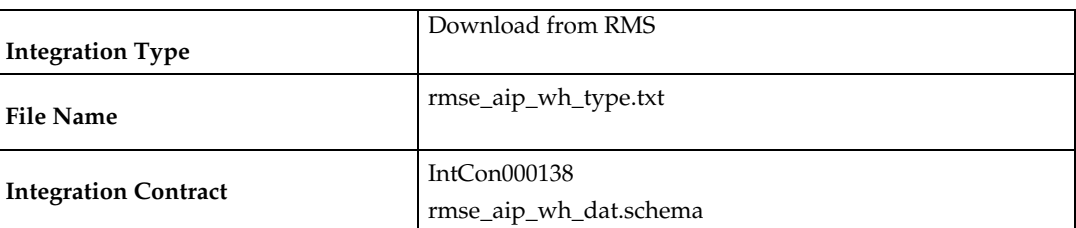

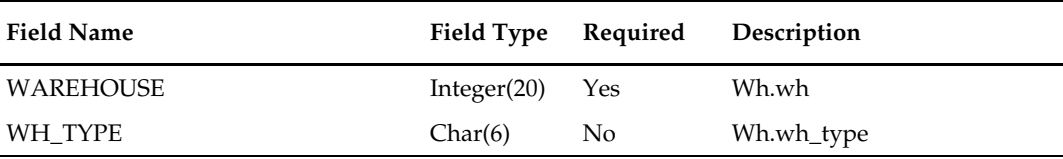

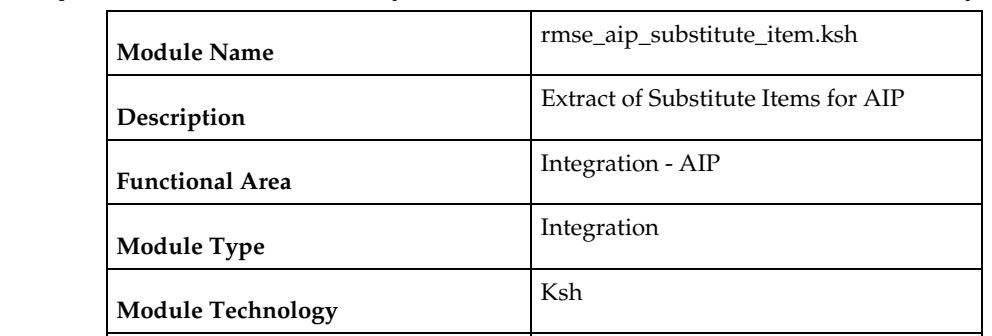

# **rmse\_aip\_substitute\_items (Extract of Substitute Items for AIP)**

### **Design Overview**

This script extracts substitute item information from RMS for integration with Oracle Retail Advanced Inventory Planning (AIP).

RMS38

### **Scheduling Constraints**

**Catalog ID**

**Runtime Parameters**

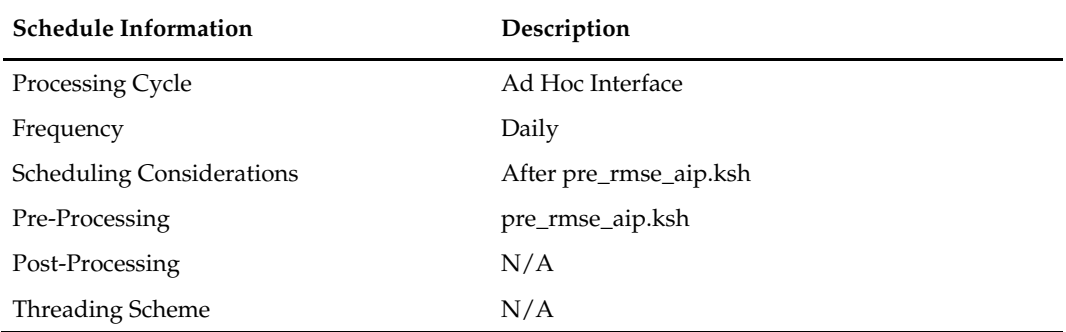

#### **Restart/Recovery**

This is a standard Oracle Retail RETL script. No restart/recovery is used.

### **Key Tables Affected**

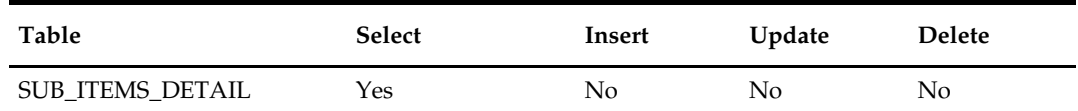

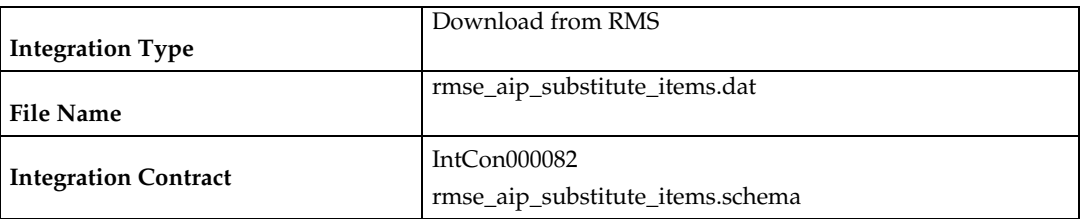

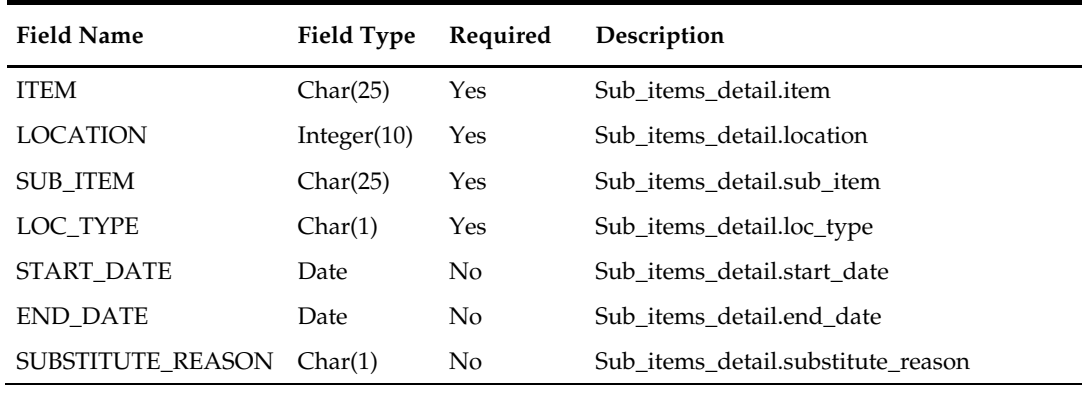

# **rmse\_aip\_suppliers (Extract of Suppliers for AIP)**

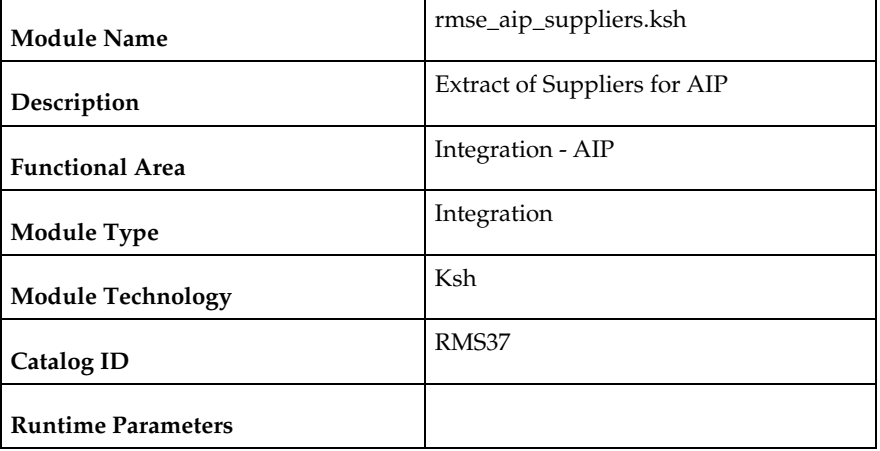

### **Design Overview**

This script extracts supplier/supplier site information for integration with Oracle Retail Advanced Inventory Planning (AIP).

The script produces three extract files:

- rmse\_aip\_suppliers.dat
- splr.txt
- dmx\_dirspl.txt

Splr.txt and dmx\_dirspl.txt only contain active suppliers (sups.sup\_status = 'A').

# **Scheduling Constraints**

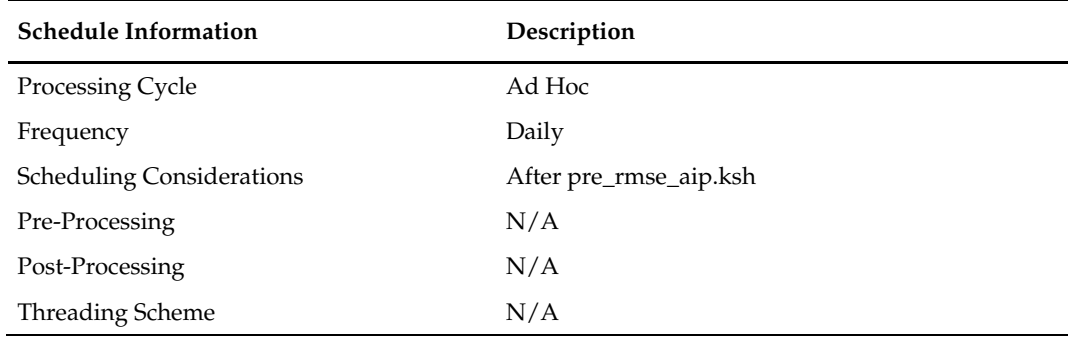

### **Restart/Recovery**

This is a standard Oracle Retail RETL script. No restart/recovery is used.

# **Key Tables Affected**

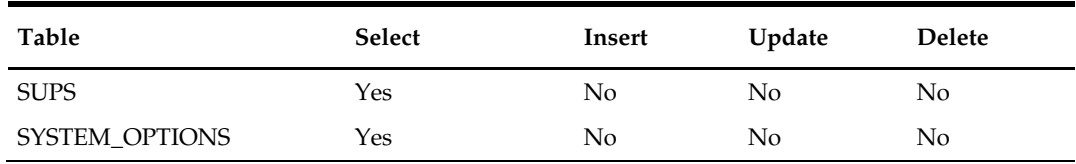

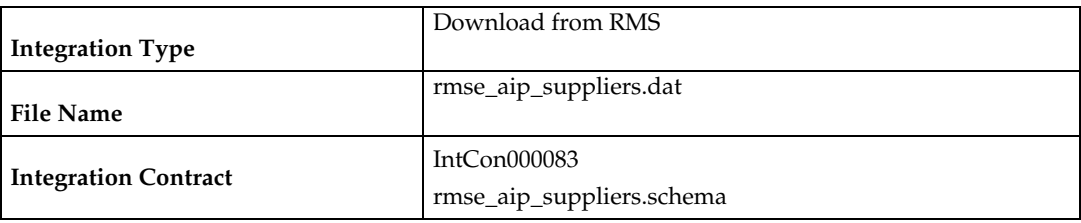

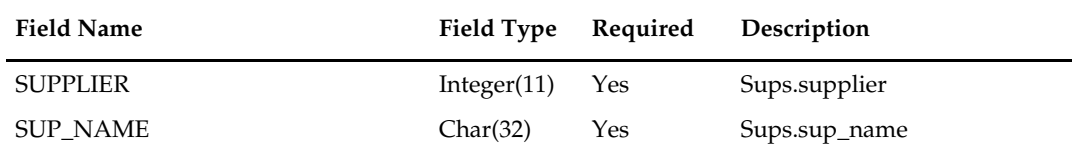

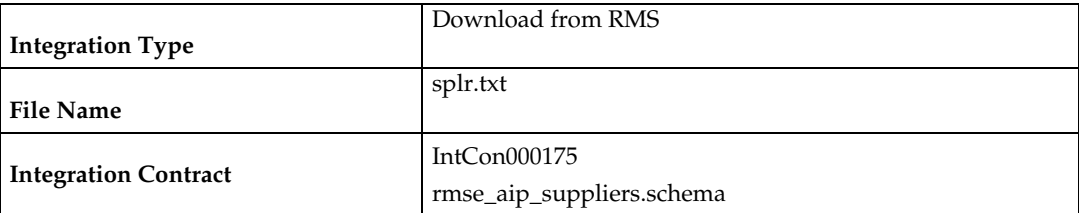

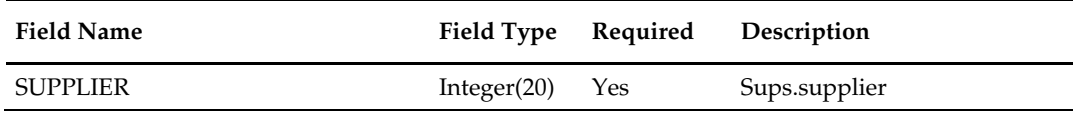

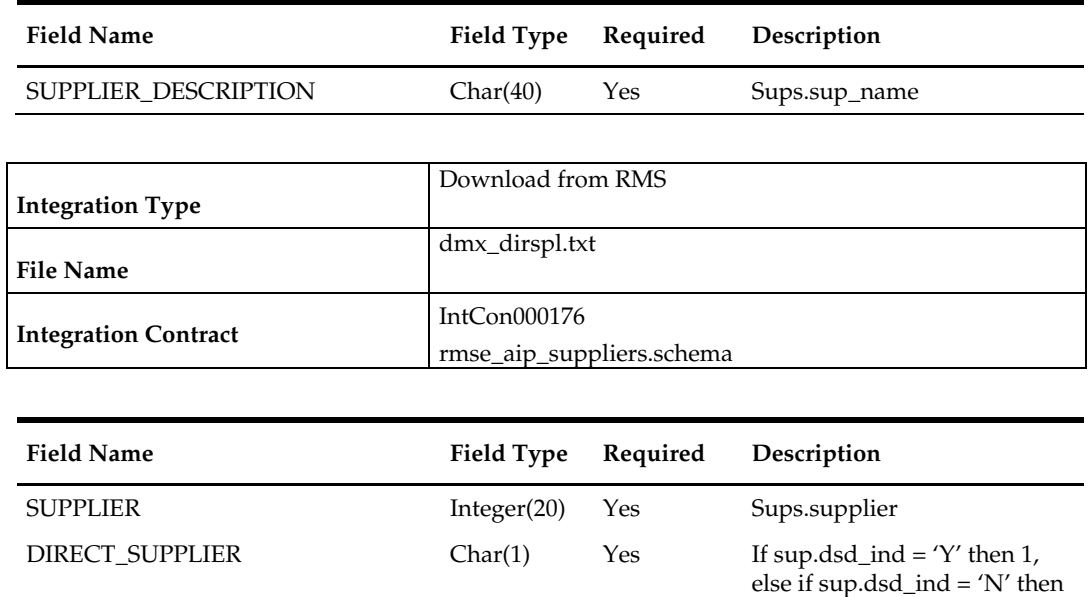

0

# **rmse\_aip\_alloc\_in\_well (Extract of Allocations in the Well Quantities for AIP)**

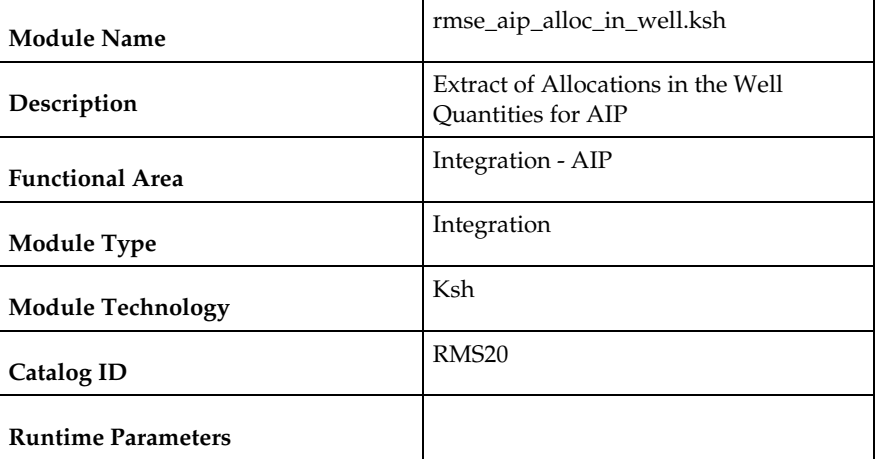

### **Design Overview**

This script extracts RMS "in the well" allocation quantities for integration with Oracle Retail Advanced Inventory Planning (AIP). In the well pertains to inventory that has been reserved by allocations in approved or reserved status. The expected release date is also included in the extract.

### **Scheduling Constraints**

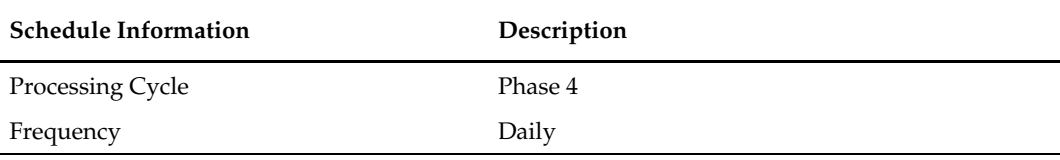

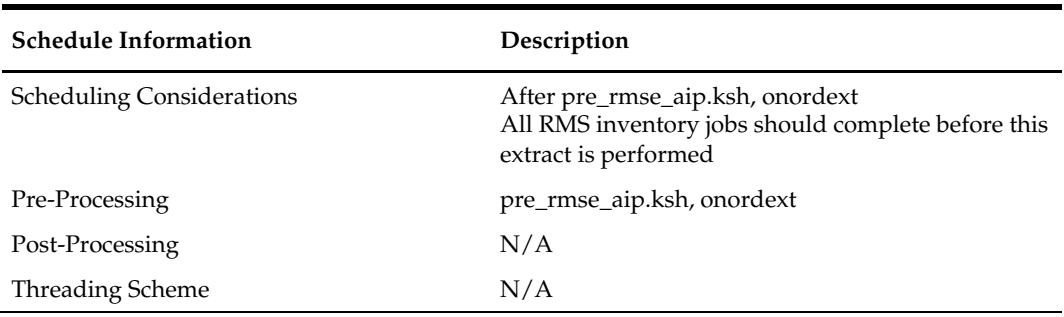

### **Restart/Recovery**

This is a standard Oracle Retail RETL script. No restart/recovery is used.

### **Key Tables Affected**

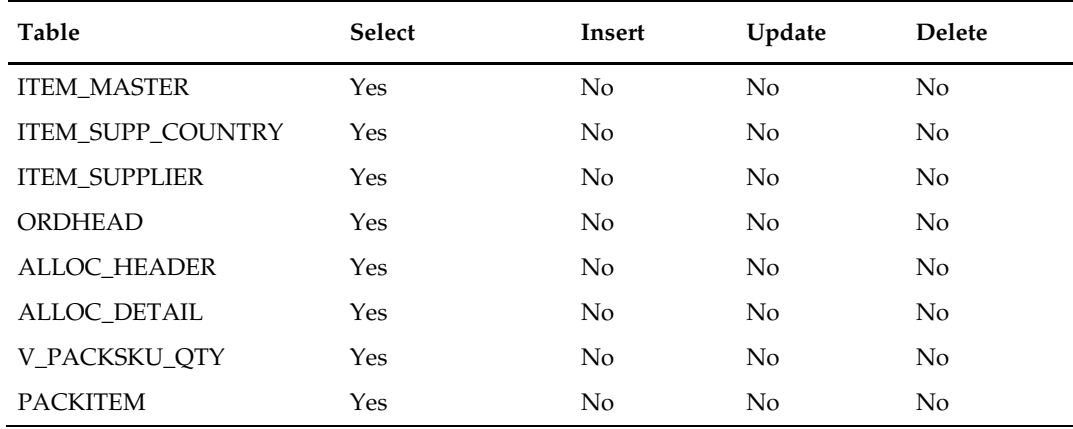

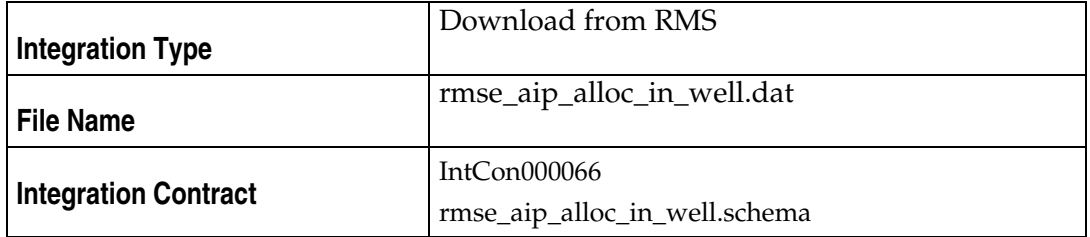

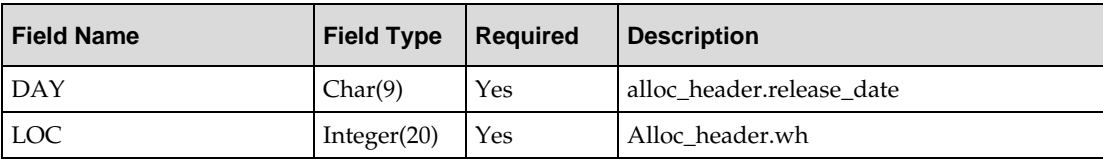

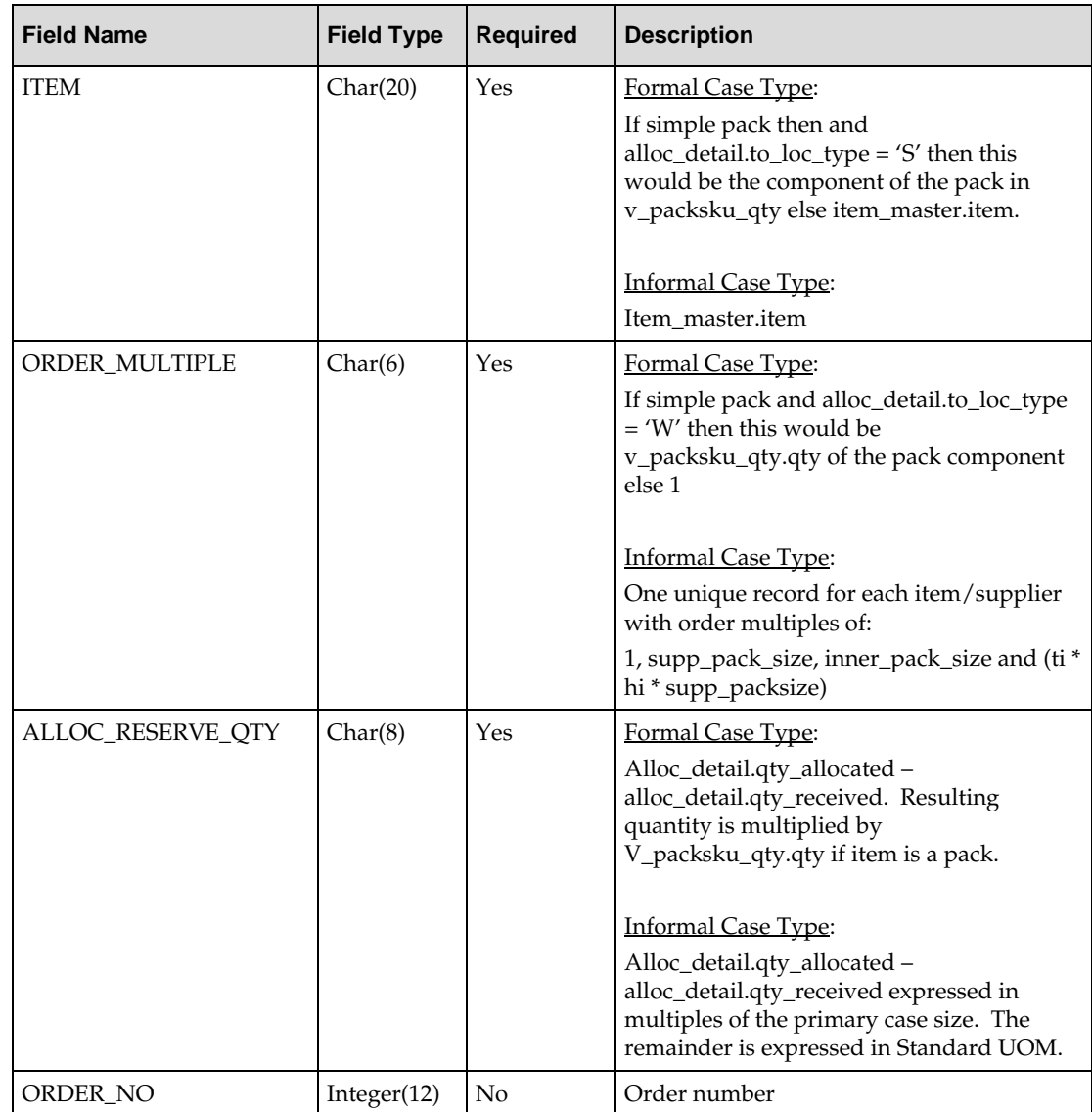

### The reject file rmse\_aip\_alloc\_in\_well\_reject\_ord\_mult.txt is in pipe delimited (|) format

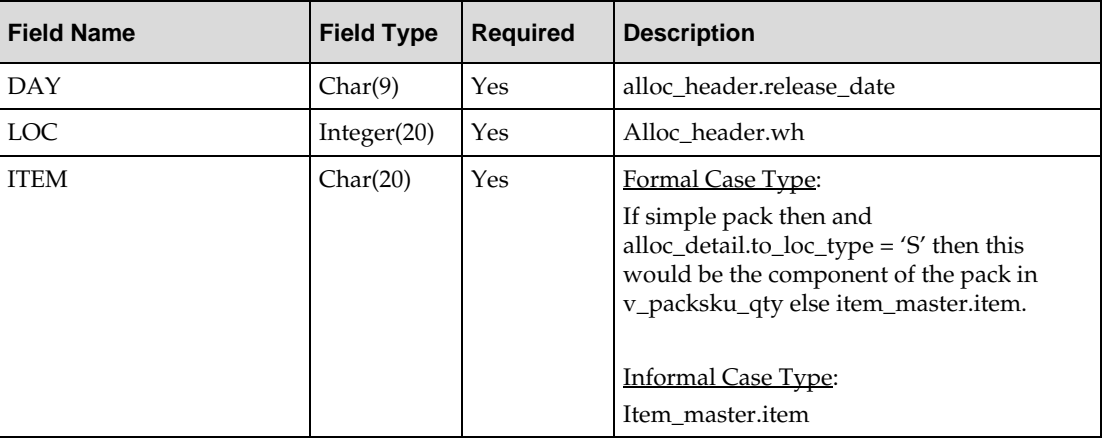

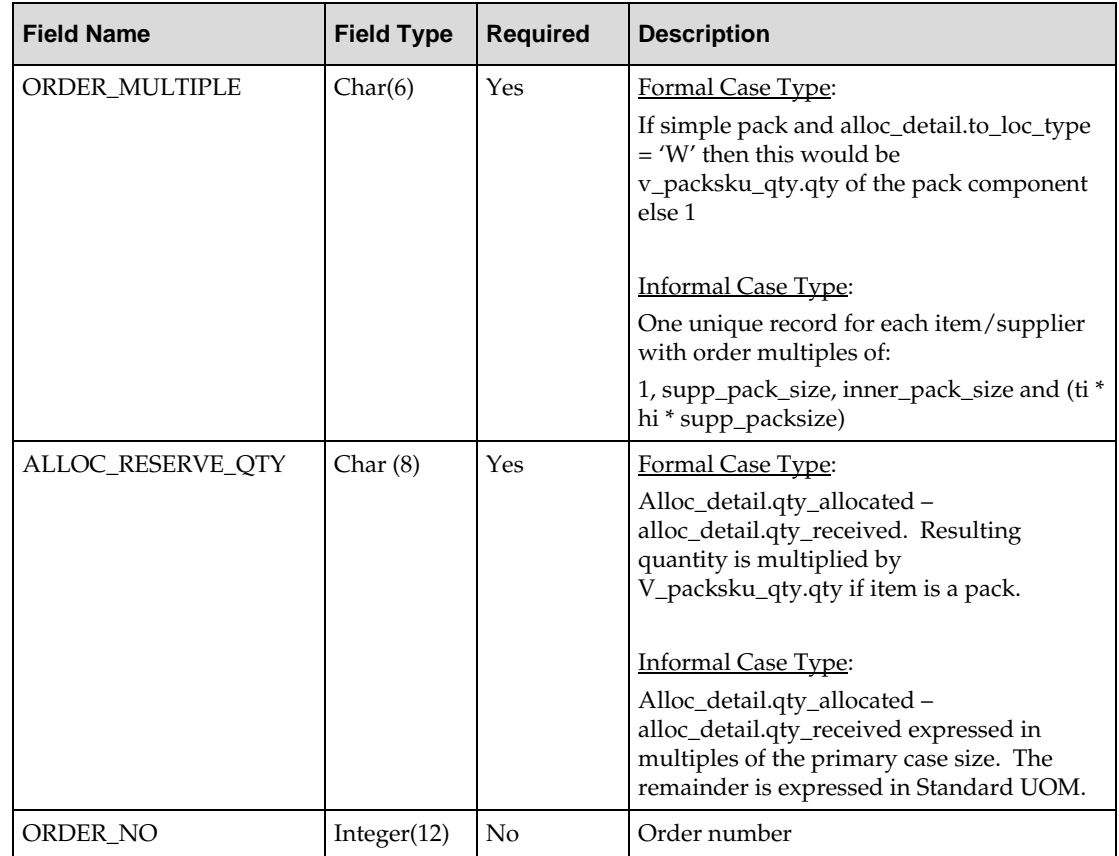

# **rmse\_aip\_cl\_po (Extract of AIP Generated POs, Allocations and Transfers Cancelled or Closed in RMS for AIP)**

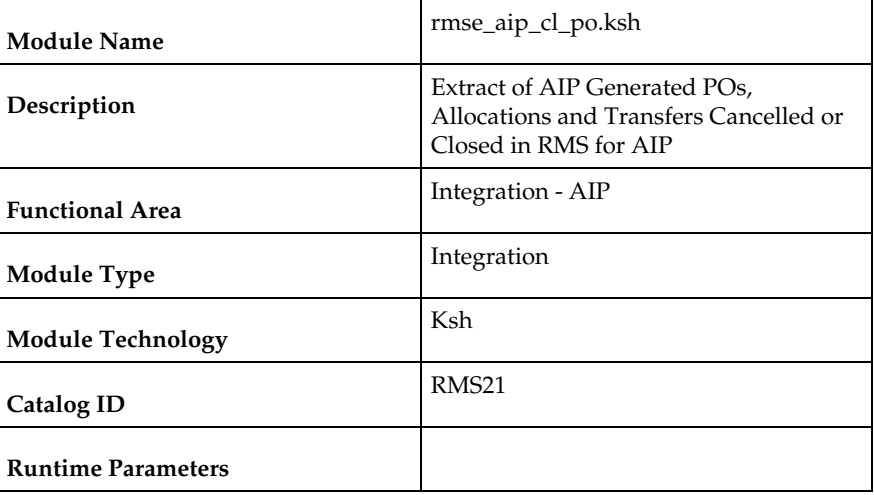

### **Design Overview**

This script extracts from RMS cancelled or closed purchase orders, transfers and allocations for integration with Oracle Retail Advanced Inventory Planning (AIP). Only records that meet the following criteria below are extracted:

For Purchase Orders:

- Ordhead.close\_date is not NULL
- Ordhead.orig\_ind = 6 (external system generated)
- Ordhead.close\_date > Retl\_extract\_dates.last\_extr\_closed\_pot\_date For Transfers:
- **Tsfhead.close\_date is not NULL**
- Tsfhead.tsf\_type = 'AIP' (generated by AIP)
- Ordhead.close\_date > Retl\_extract\_dates.last\_extr\_closed\_pot\_date For Allocations:
- Alloc\_header.close\_date is not NULL
- Alloc\_header.origin\_ind = 'AIP'(generated by AIP)
- Alloc\_header.close\_date> Retl\_extract\_dates.last\_extr\_closed\_pot\_date

#### **Scheduling Constraints**

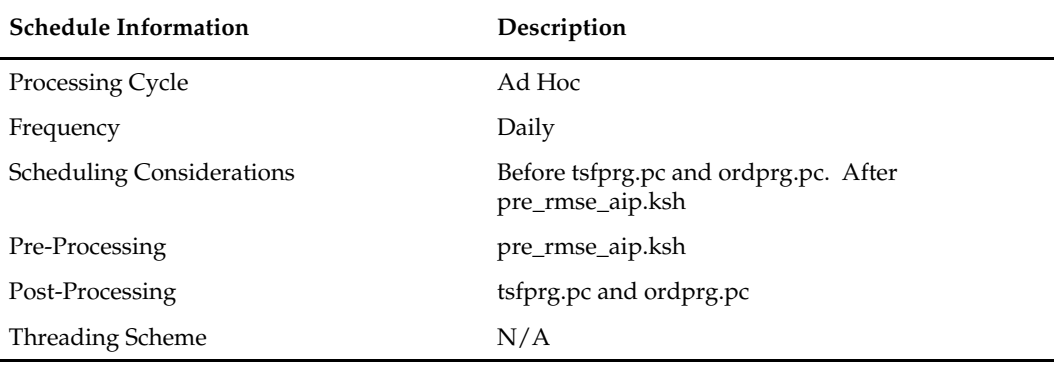

#### **Restart/Recovery**

This is a standard Oracle Retail RETL script. No restart/recovery is used.

#### **Key Tables Affected**

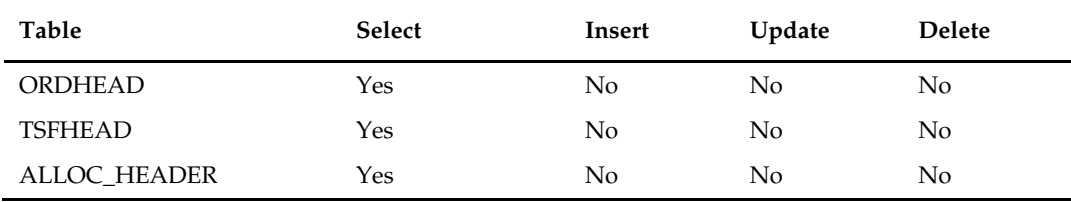

rmse\_aip\_cl\_po.ksh calls another script rmsl\_aip\_update\_retl\_date.ksh, which updates the AIP RETL extract dates. The tables affected by this script is:

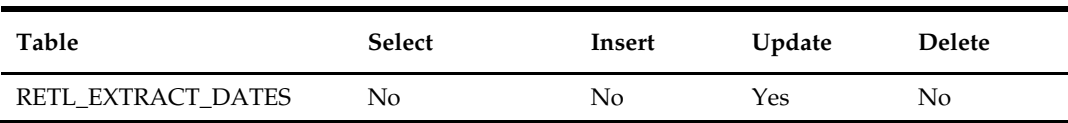

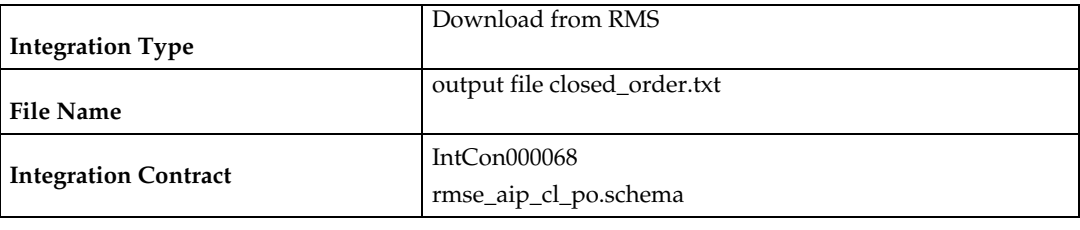

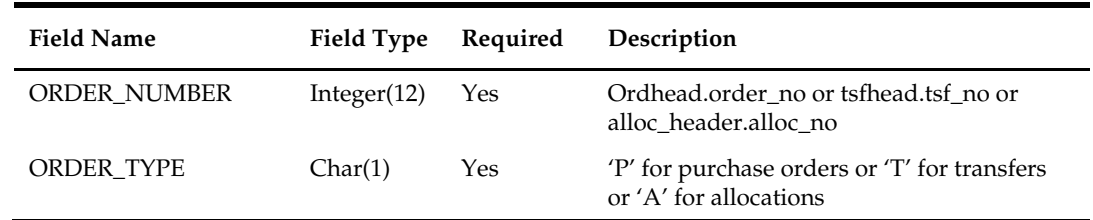

# **rmse\_aip\_future\_delivery\_alloc (Extract of Allocation Quantities for Future Delivery for AIP)**

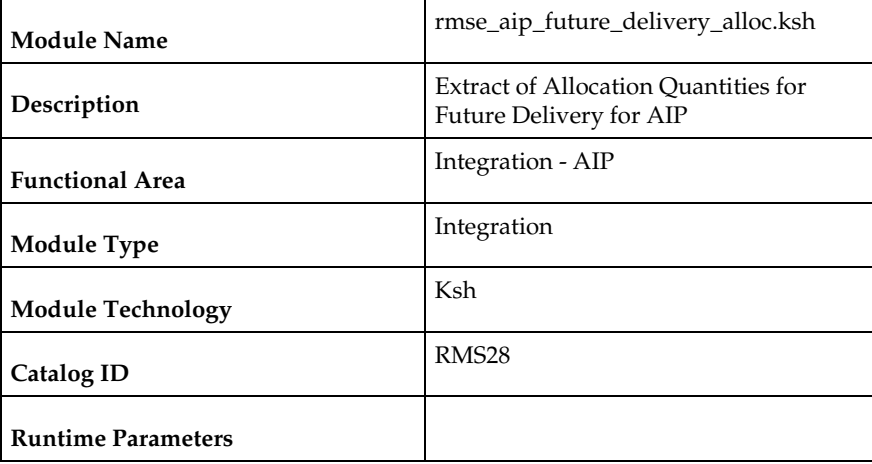

#### **Design Overview**

This script extracts RMS in-transit and on-order allocation quantities for future delivery for integration with AIP.

For warehouse-inbound transactions (i.e. alloc\_detail.to\_loc\_type = 'W'), alloc\_no will be included as the transaction number in the output file. For store-inbound transactions (i.e. alloc\_detail.to\_loc\_type = 'S'), NULL will be included as the transaction number in the output file and transaction quantity will be rolled up by item/store/day. Both standalone allocations and cross-docked allocations from a PO will be extracted, but cross-docked allocations from a PO associated with a customer order (i.e. order\_type = 'CO') will NOT be extracted.

### **Scheduling Constraints**

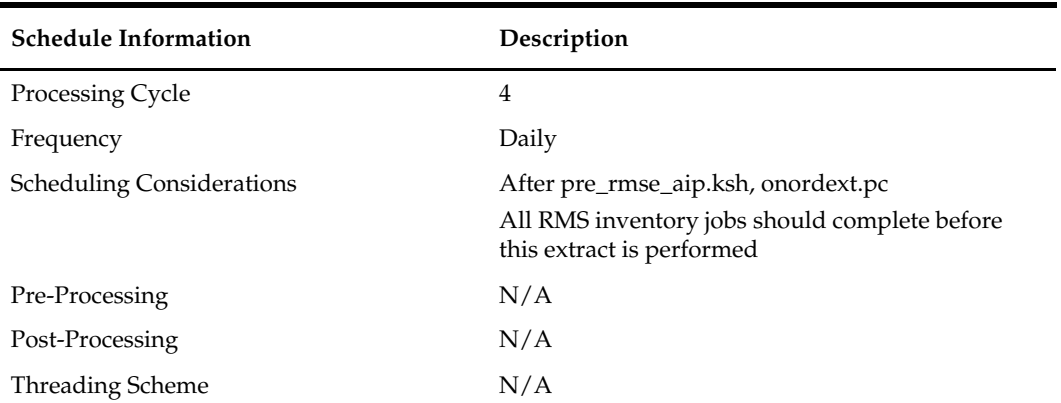

### **Restart/Recovery**

This is a standard Oracle Retail RETL script. No restart/recovery is used.

### **Key Tables Affected**

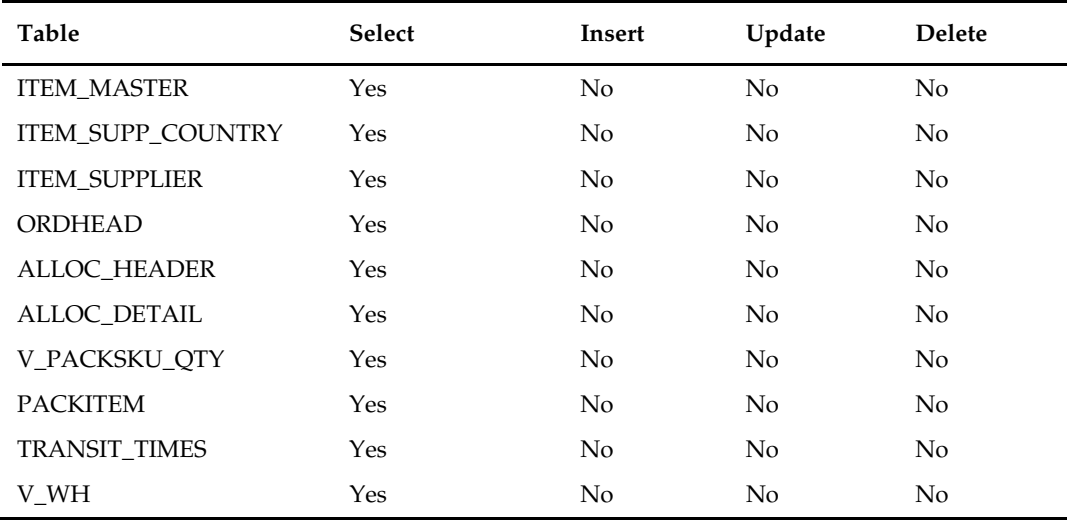

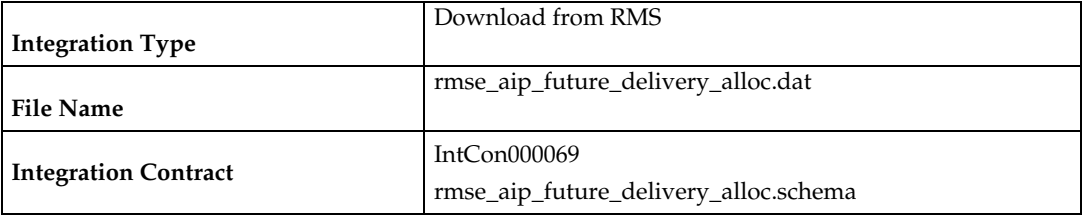

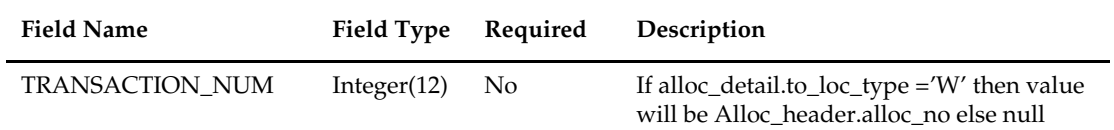

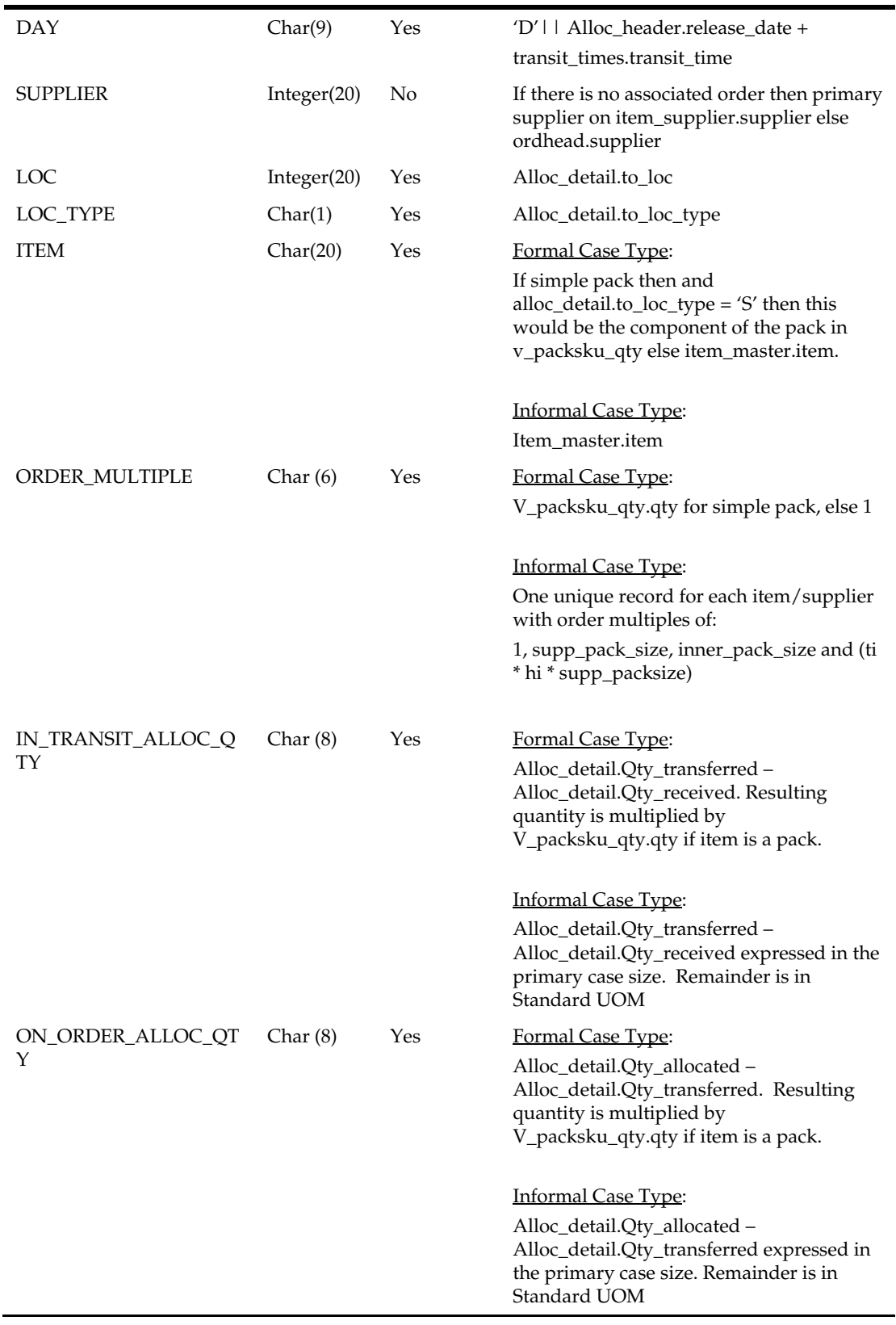

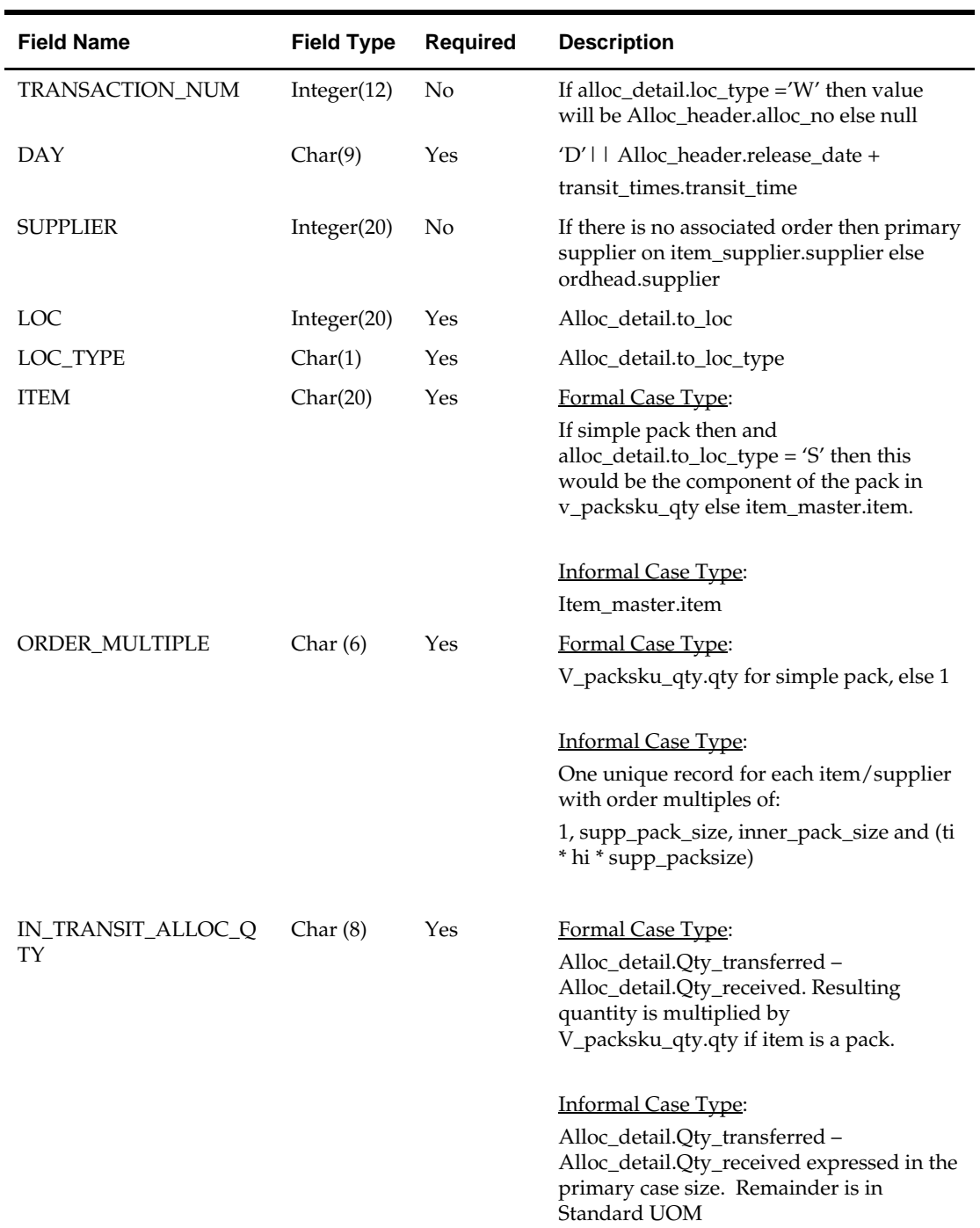

The reject file rmse\_aip\_future\_delivery\_alloc\_reject\_ord\_mult.txt is in pipe delimited (|) format.

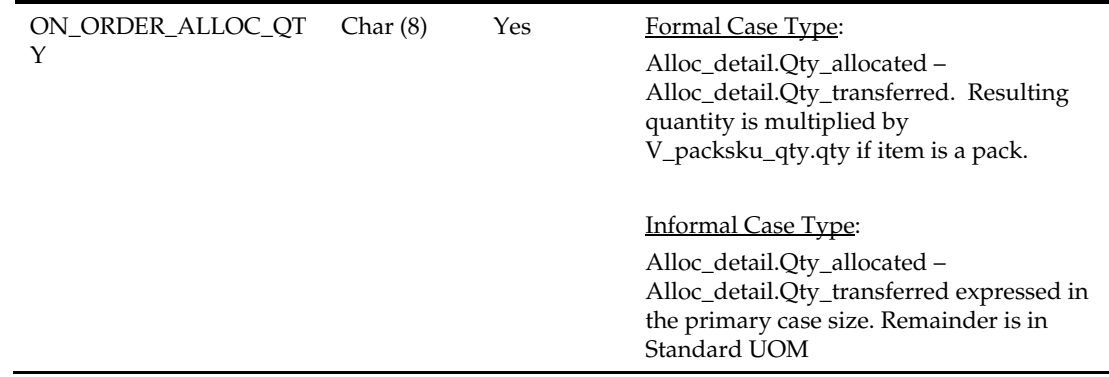

### **rmse\_aip\_future\_delivery\_order (Extract of Purchase Order Quantities for Future Delivery to AIP)**

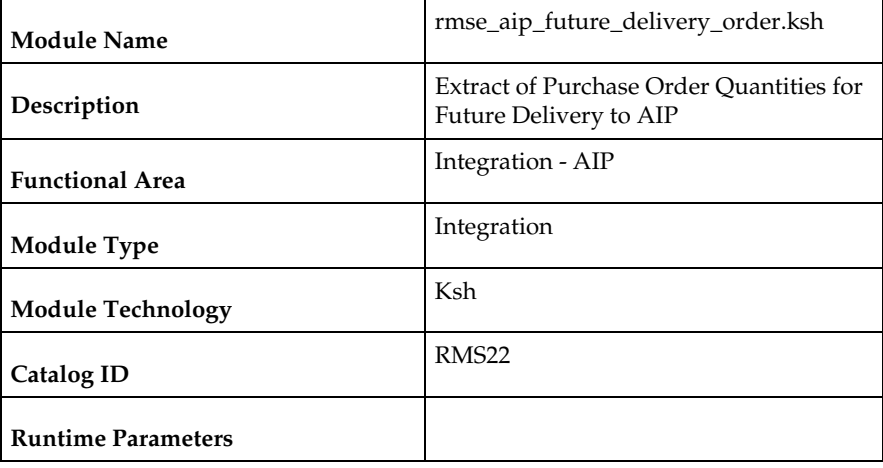

#### **Design Overview**

This script extracts RMS purchase order quantities for future delivery for integration with Oracle Retail Advanced Inventory Planning (AIP).

For warehouse-inbound transactions (i.e. ordloc.to\_loc\_type = 'W'), order\_no will be included as the transaction number in the output file. For store-inbound transactions (i.e. ordloc.to\_loc\_type = 'S'), NULL will be included as the transaction number in the output file and transaction quantity will be rolled up by item/store/day. Both standalone POs and cross-docked POs to a transfer or allocation will be extracted, but POs associated with a customer order (i.e. order\_type = 'CO') will NOT be extracted.

### **Scheduling Constraints**

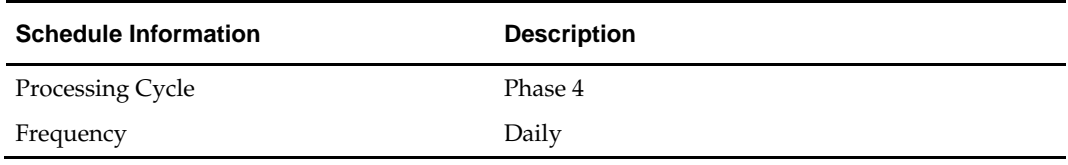

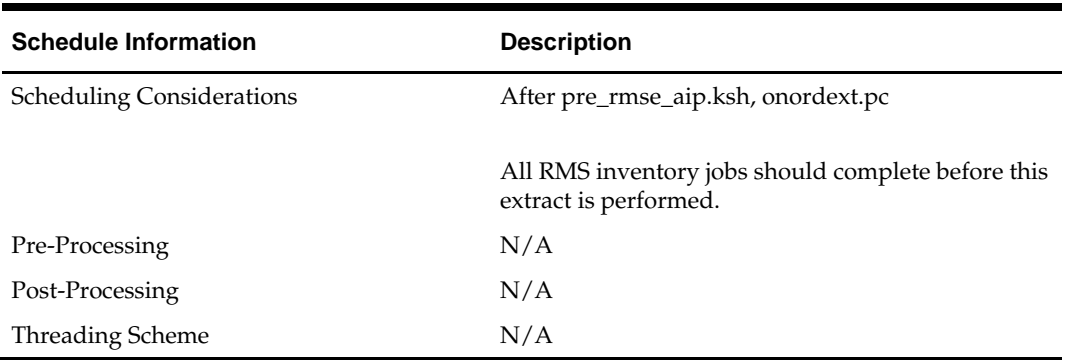

### **Restart/Recovery**

This is a standard Oracle Retail RETL script. No restart/recovery is used.

### **Key Tables Affected**

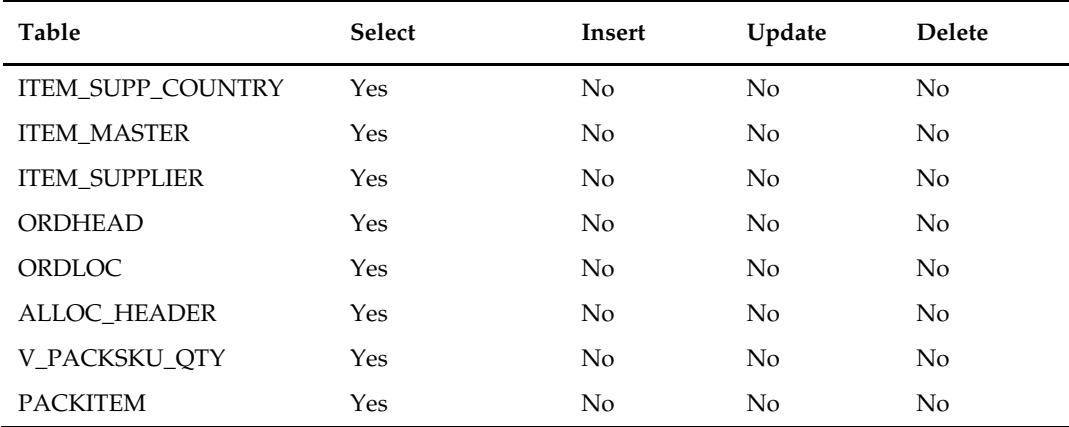

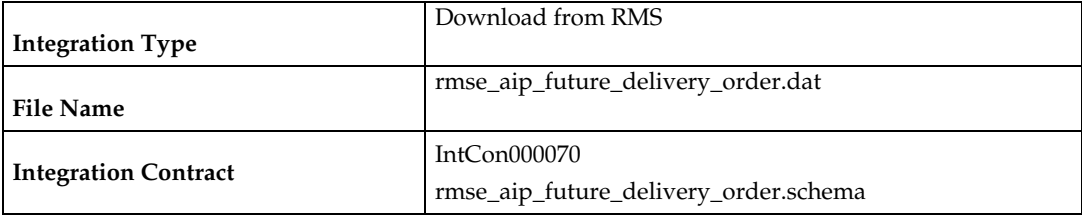

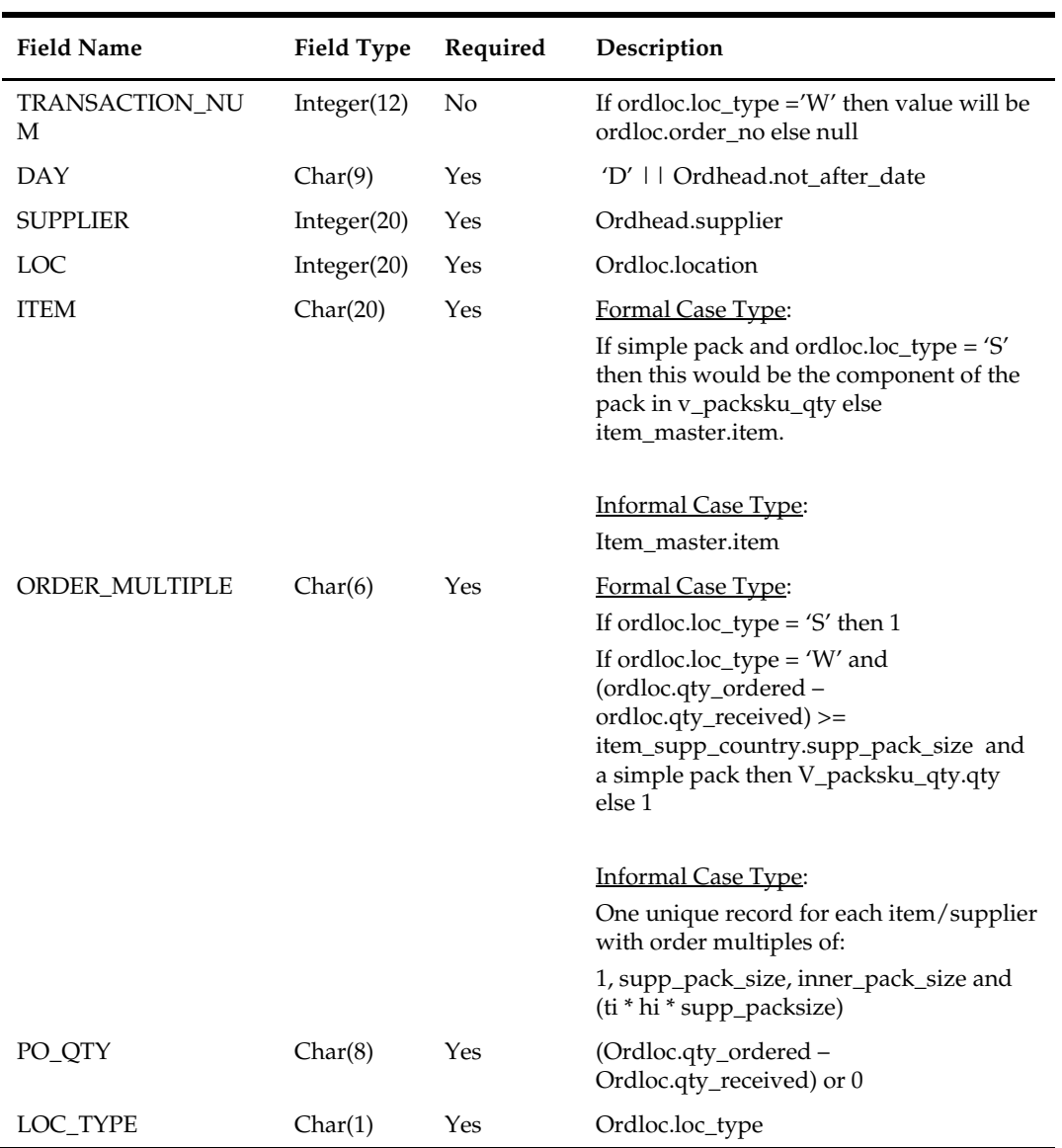

The reject file rmse\_aip\_future\_delivery\_order\_reject\_ord\_mult.txt is in pipe delimited (|) format.

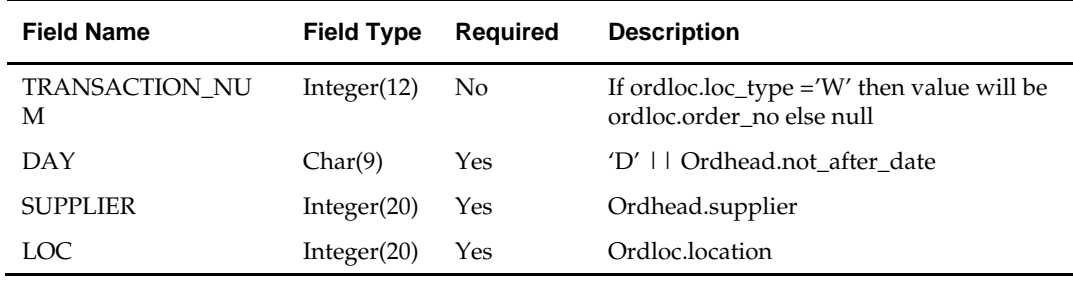

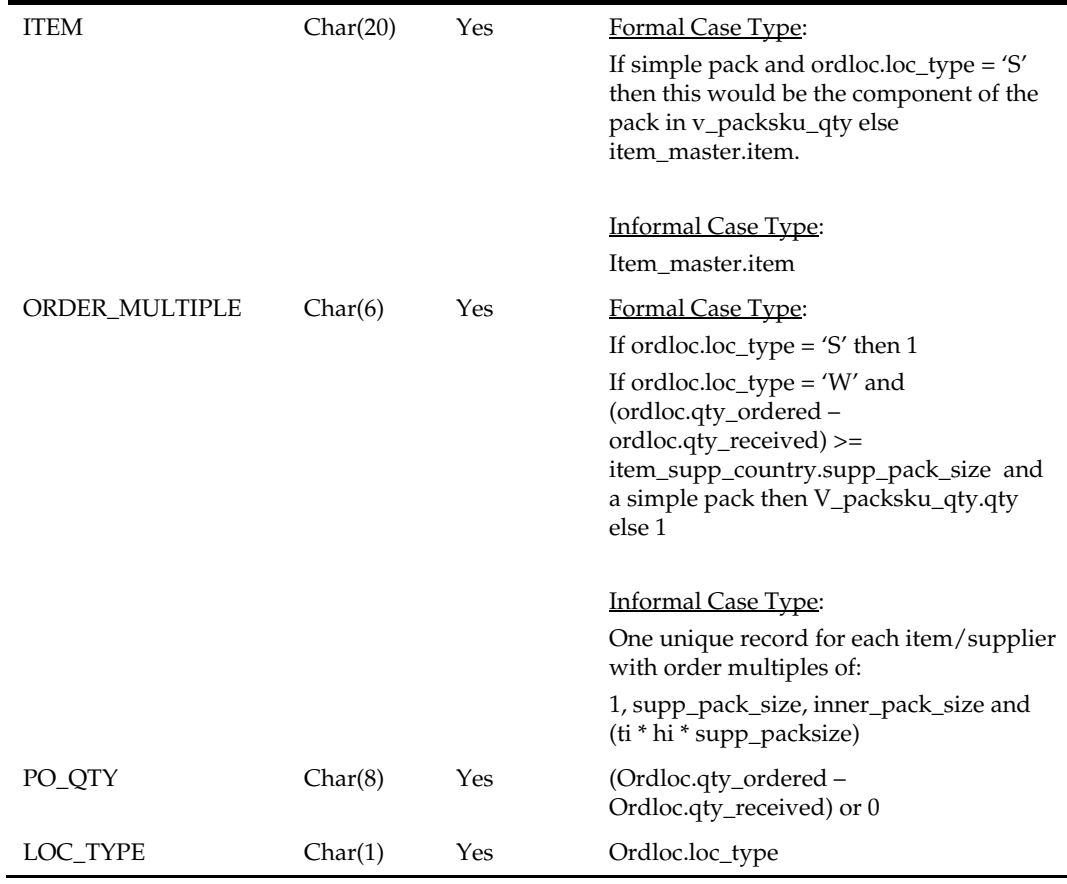

# **rmse\_aip\_future\_delivery\_tsf (Extract On Order and In Transit Transfer Quantities for Future Delivery for AIP)**

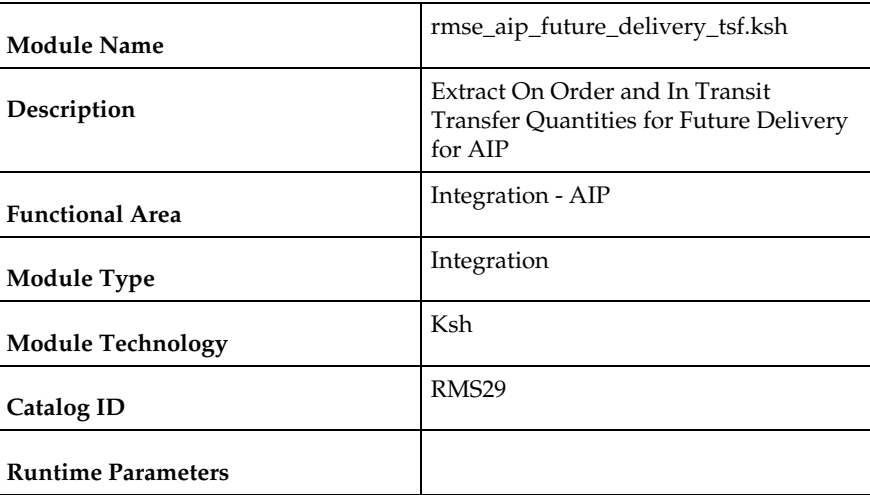

### **Design Overview**

This script extracts RMS on-order and in-transit transfer quantities for future delivery for integration with AIP.
For warehouse-inbound transactions (i.e. tsfhead.to\_loc\_type = 'W'), transfer number will be included as the transaction number in the output file. For store-inbound transactions (i.e. tsfhead.to\_loc\_type = 'S'), NULL will be included as the transaction number in the output file and transaction quantity will be rolled up by item/store/day. Transfers created by RMS's franchise ordering/returning processes will not be extracted.

### **Scheduling Constraints**

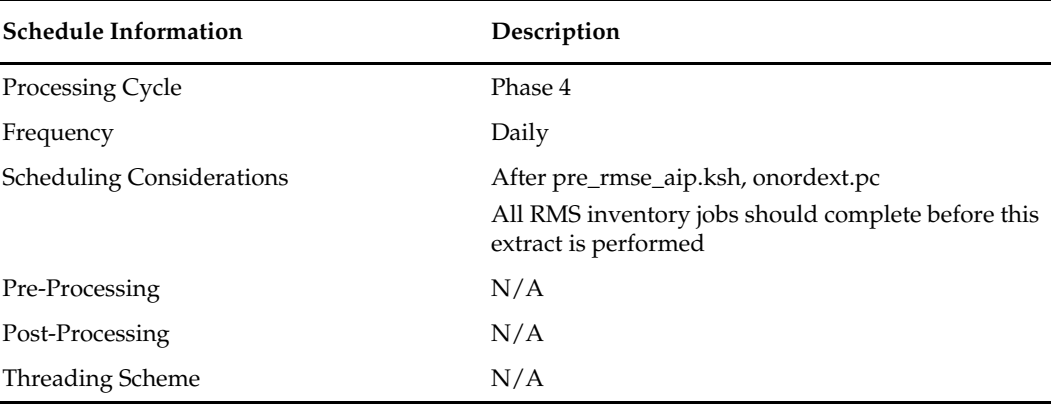

#### **Restart/Recovery**

This is a standard Oracle Retail RETL script. No restart/recovery is used.

### **Key Tables Affected**

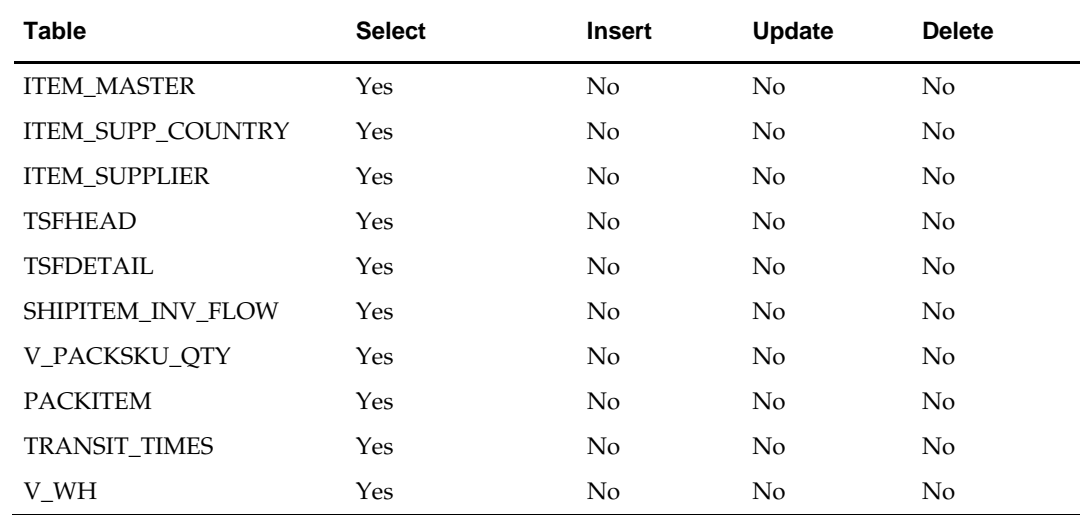

### **Integration Contract**

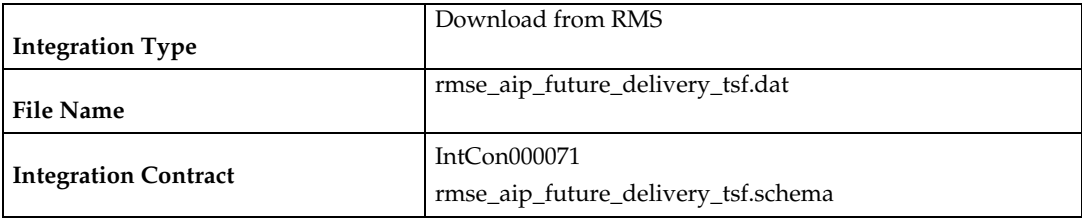

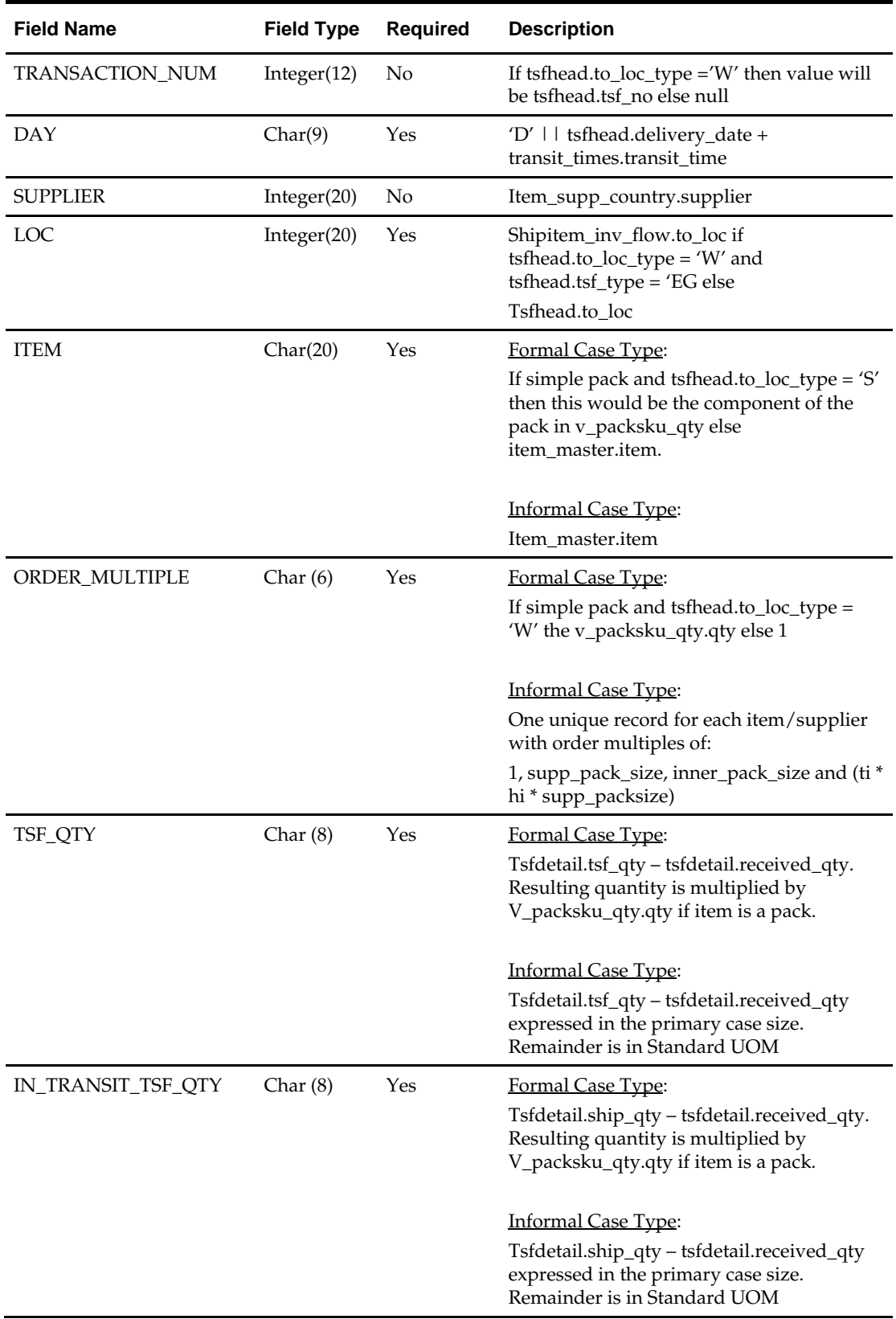

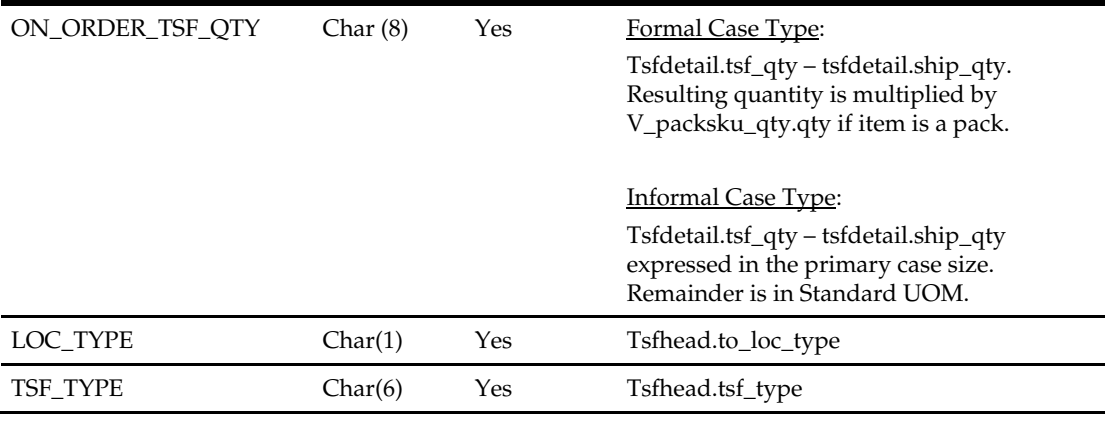

The reject file rmse\_aip\_future\_delivery\_tsf\_reject\_ord\_mult.txt is in pipe delimited (|) format.

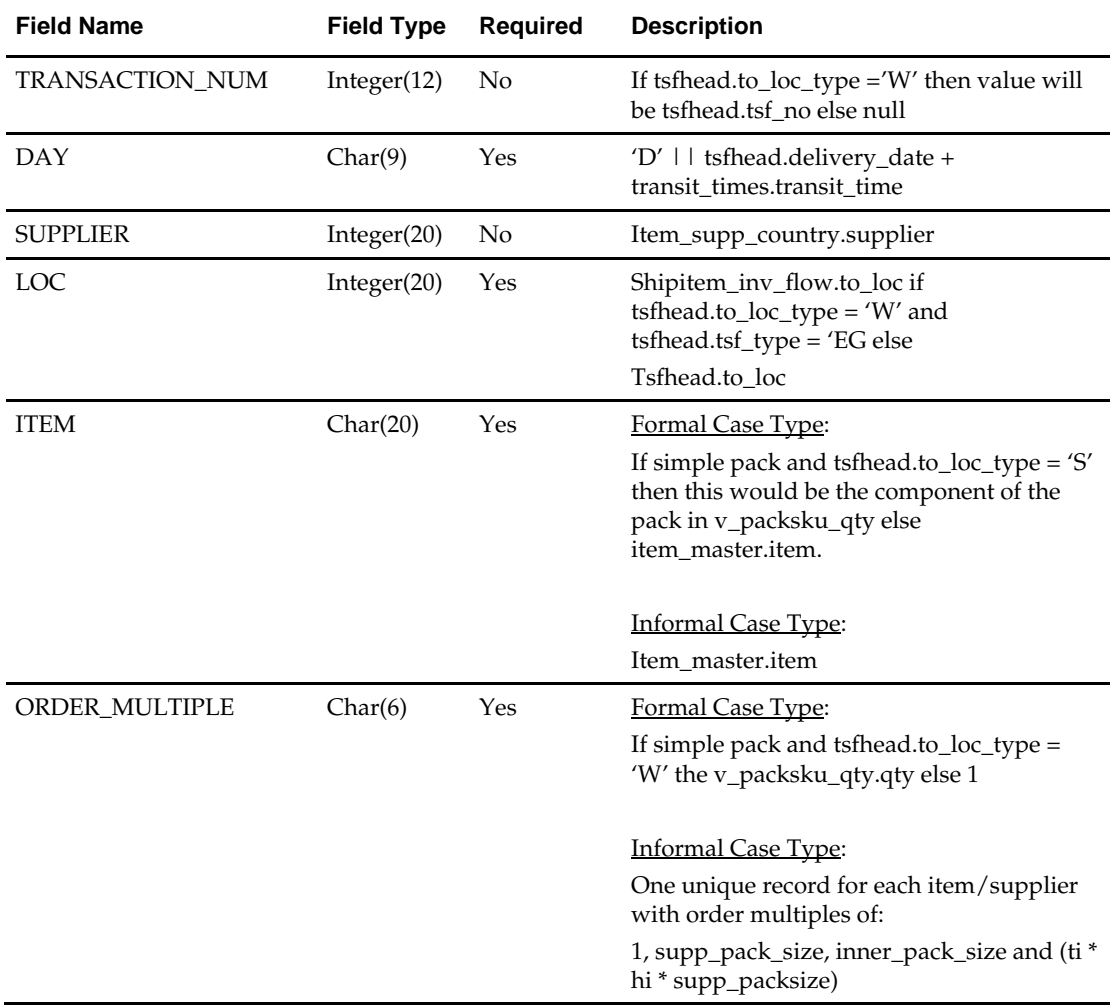

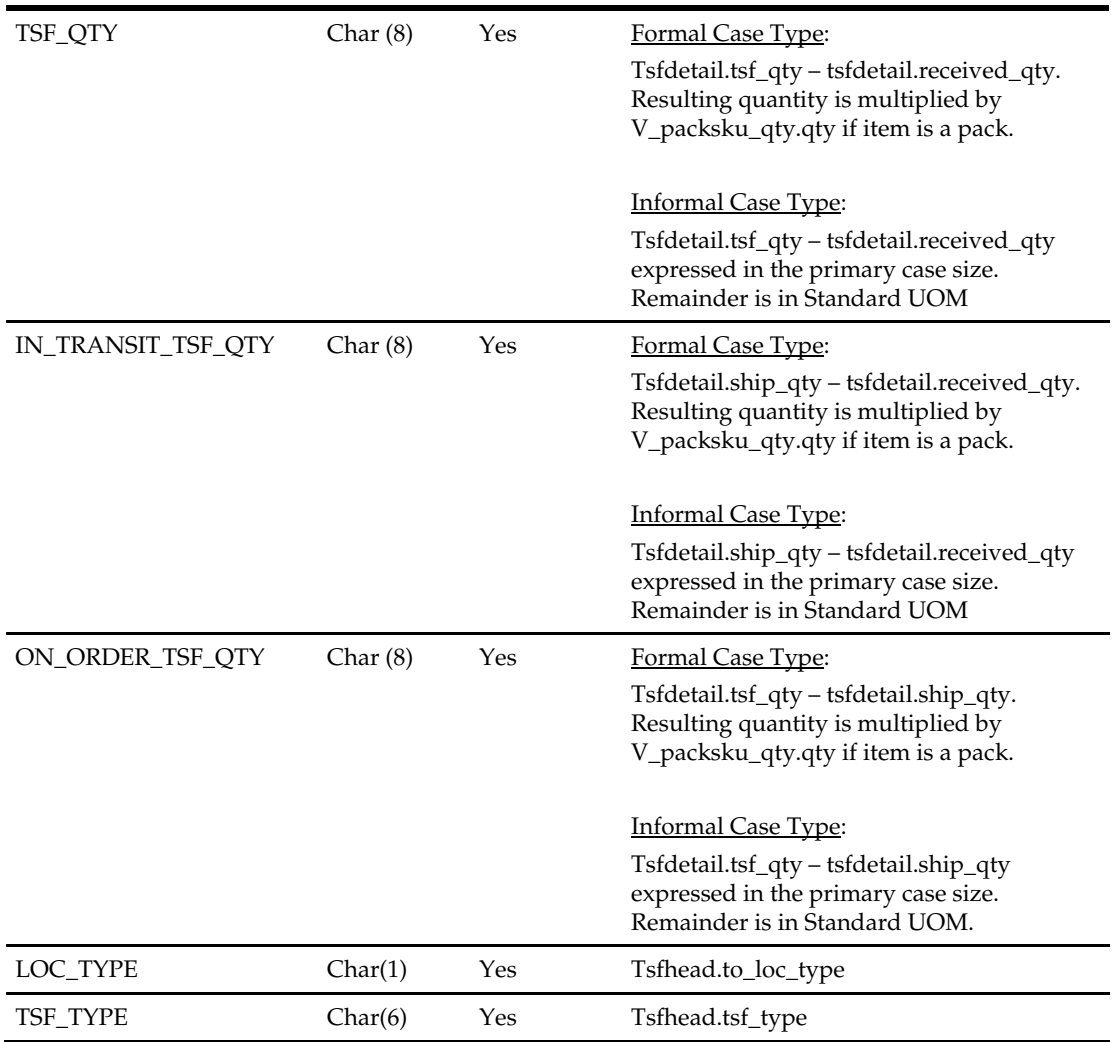

# **rmse\_aip\_item\_loc\_traits (Extract of Shelf Life on Receipt Location Trait for AIP)**

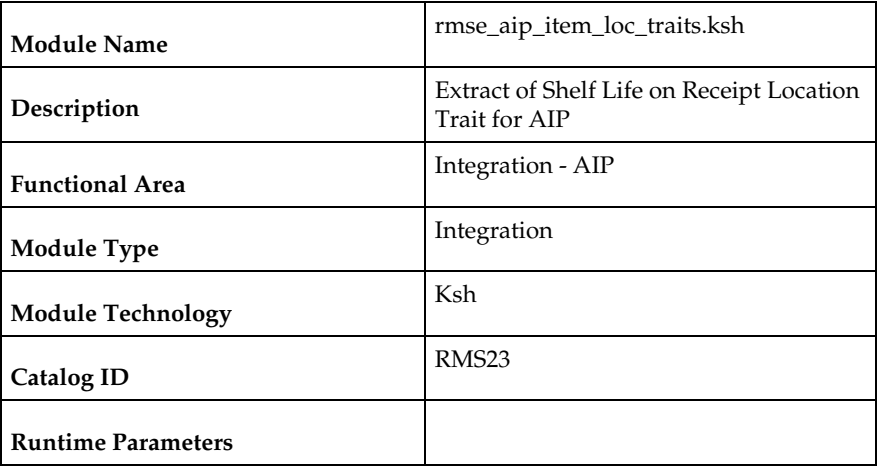

### **Design Overview**

This script extracts from RMS item location traits information for integration with Oracle Retail Advanced Inventory Planning (AIP). Only the following items are extracted:

- **Approved, non-pack and forecastable**
- Approved and a simple pack item whose component is forecastable.
- Items which are intentionally ranged to the location.(ie, item which has ranged\_ind='Y' for the location in the item\_loc table )

### **Scheduling Constraints**

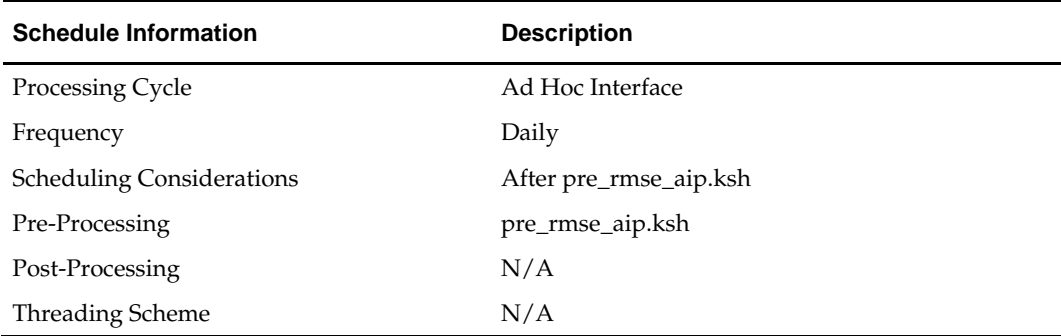

#### **Restart/Recovery**

This is a standard Oracle Retail RETL script. No restart/recovery is used.

#### **Key Tables Affected**

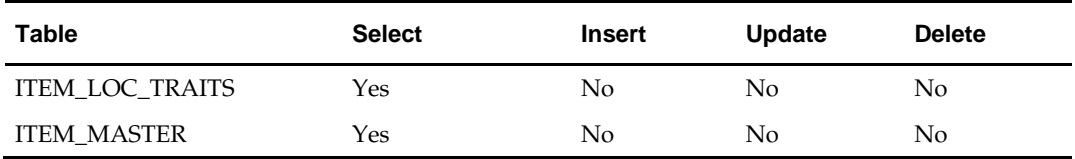

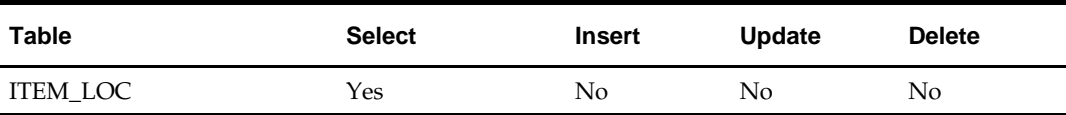

#### **Integration Contract**

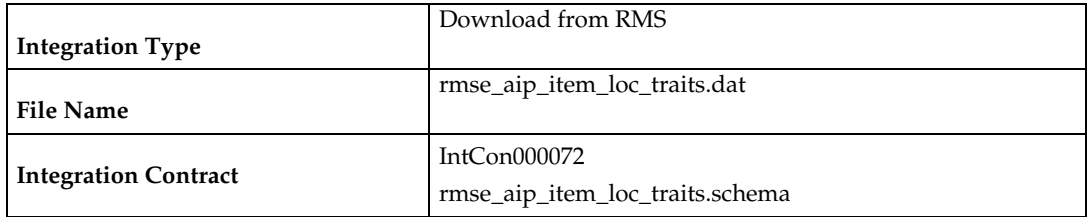

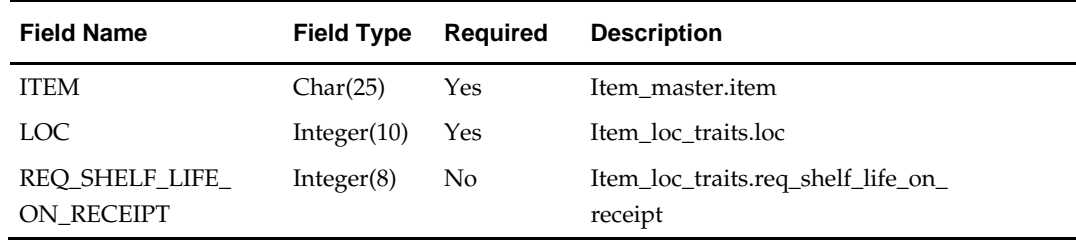

# **rmse\_aip\_item\_retail (Extract of Forecasted Items for AIP)**

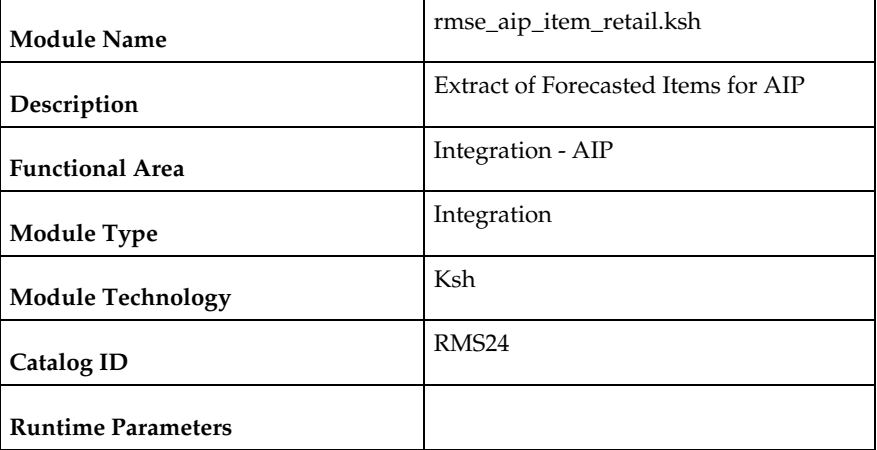

### **Design Overview**

This script extracts from RMS item information required by the item transformation script aipt\_item.ksh for integration with Oracle Retail Advanced Inventory Planning (AIP).

Records that meet the following criteria are extracted:

#### **Non-pack items**

- **•** Approved and transaction level items
- Have supplier pack sizes greater than 1
- Forecastable (item\_master.forecast\_ind =  $'Y'$ )

**Inventory items** 

#### **Simple pack components**

- **•** Component of approved and transaction level simple packs
- Components are forecastable (item\_master.forecast\_ind = 'Y')
- Simple packs are inventory items

### **Scheduling Constraints**

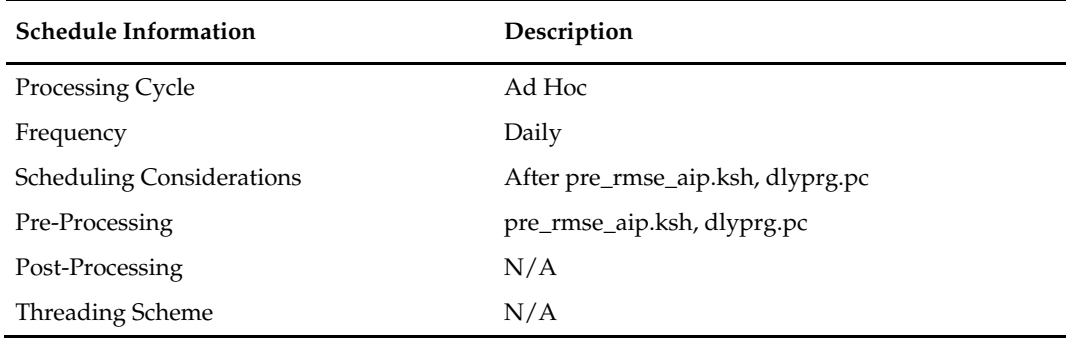

#### **Restart/Recovery**

This is a standard Oracle Retail RETL script. No restart/recovery is used.

### **Key Tables Affected**

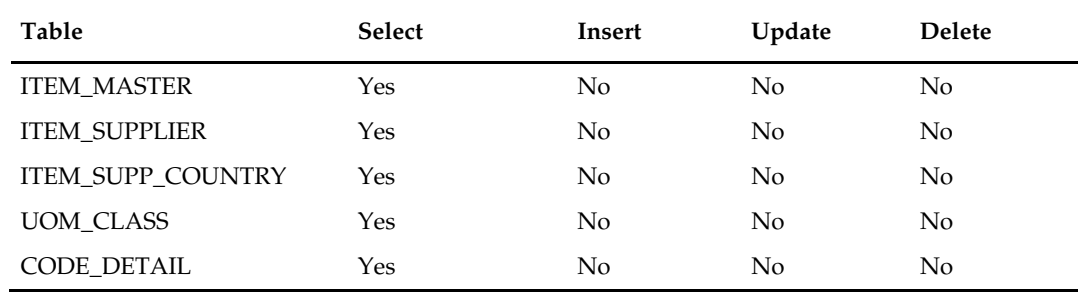

### **Integration Contract**

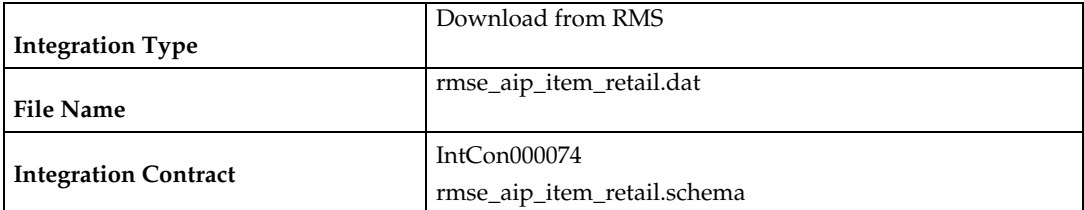

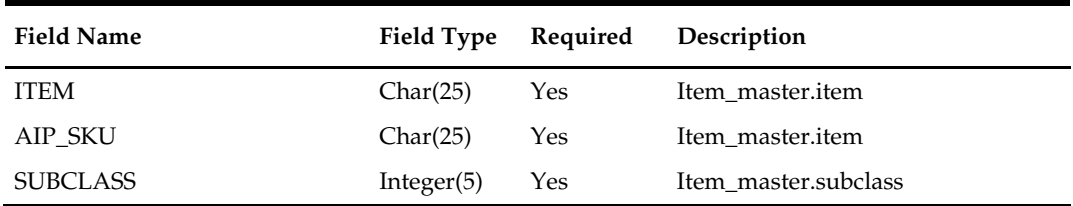

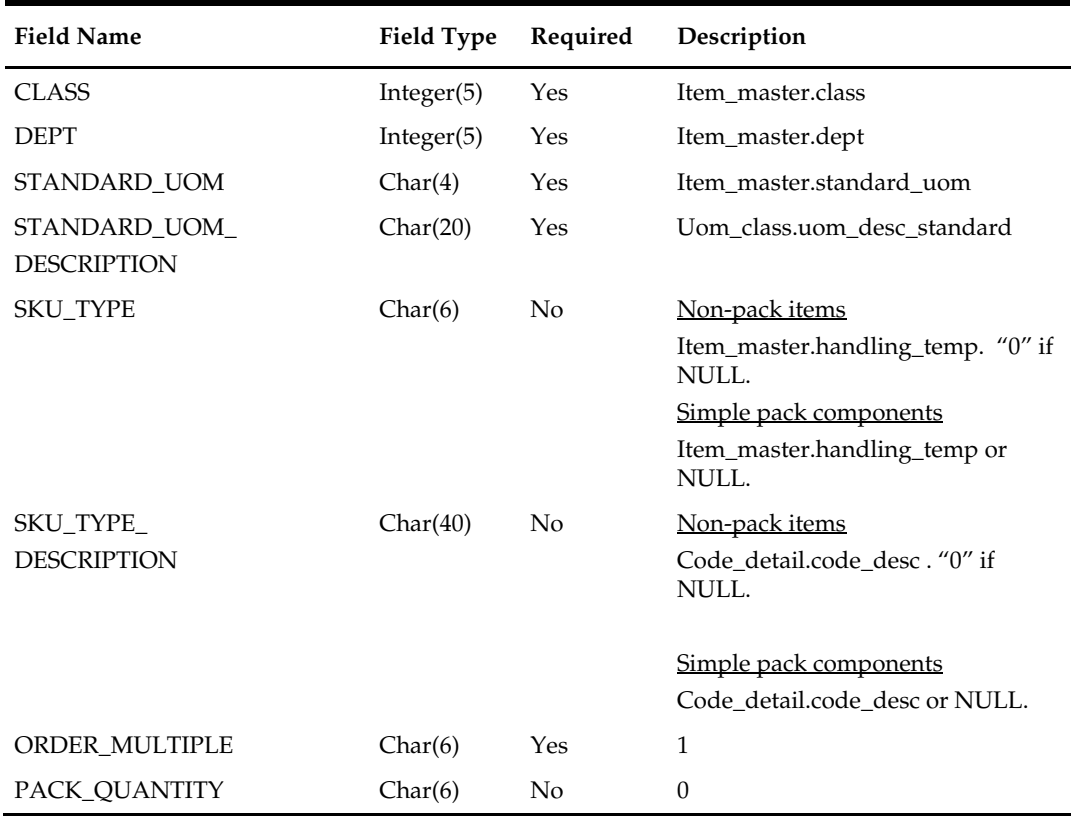

# **rmse\_aip\_item\_sale (Extract of Scheduled Item Maintenance On/Off Sale Information for AIP)**

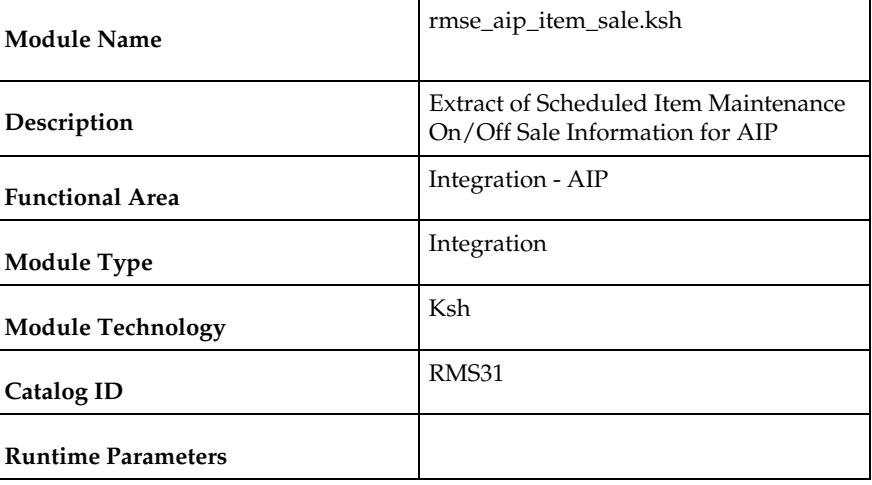

#### **Design Overview**

This script extracts on/off sale information for integration with Oracle Retail Advanced Inventory Planning (AIP). This integration is designed to be used in conjunction with Scheduled Item Maintenance functionality in RMS.

The script produces two output files, one containing on sale records (sit\_detail.status =  $'A'$ ) and the other off sale records (sit\_detail.status =  $'C'$ ).

If a client does not use Scheduled Item Maintenance functionality to manage the on and off sale attributes of items at locations, the client does not need to run this program. Instead, the customer should create on/off sales information for AIP through a custom process.

This information extracted for AIP includes the status, status update date and order multiple for an item/location. A status of 'A' indicates that an item/location is valid and can be ordered and sold. A status of 'C' indicates than an item/location is invalid and cannot be ordered or sold. The script only extracts items that meet the following criteria:

- $\blacksquare$  In active status
- Transaction-level
- Either non-pack or a simple pack
- Sit\_detail.status is either 'A' or 'C'
- Sit\_detail.status\_update\_date is greater than the current date

Only the order multiple for the primary supplier and primary supplier country is extracted.

#### **Scheduling Constraints**

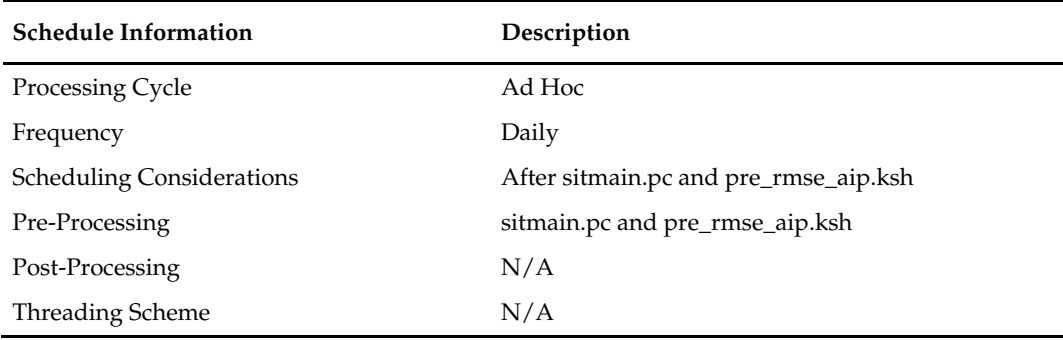

#### **Restart/Recovery**

This is a standard Oracle Retail RETL script. No restart/recovery is used.

#### **Key Tables Affected**

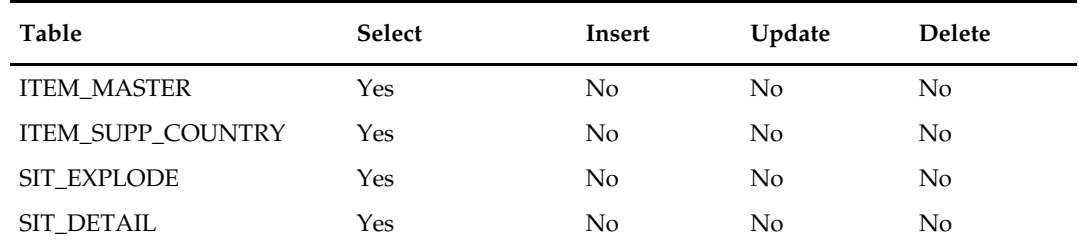

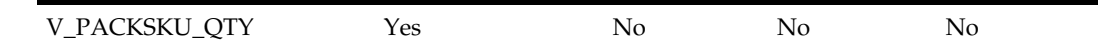

### **Integration Contract**

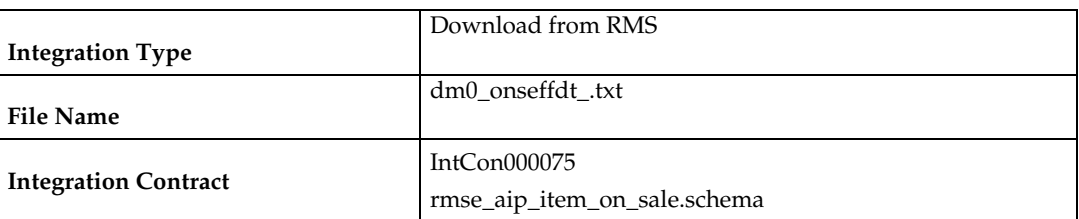

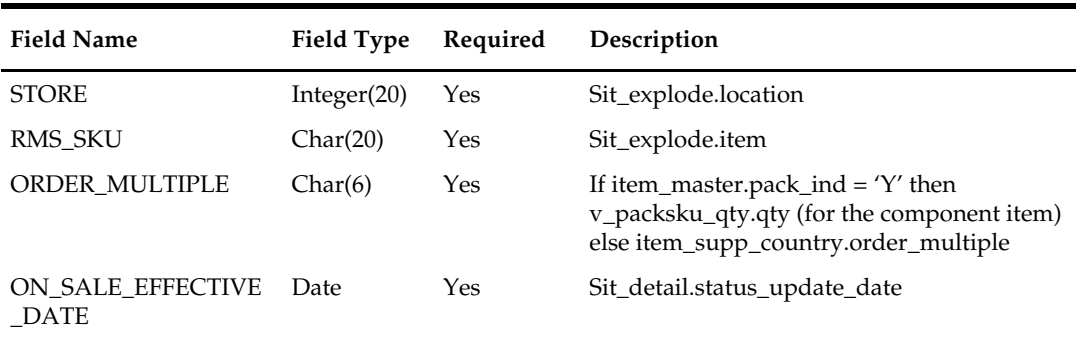

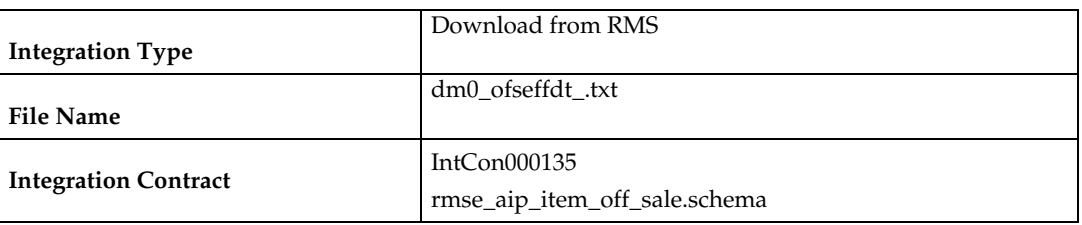

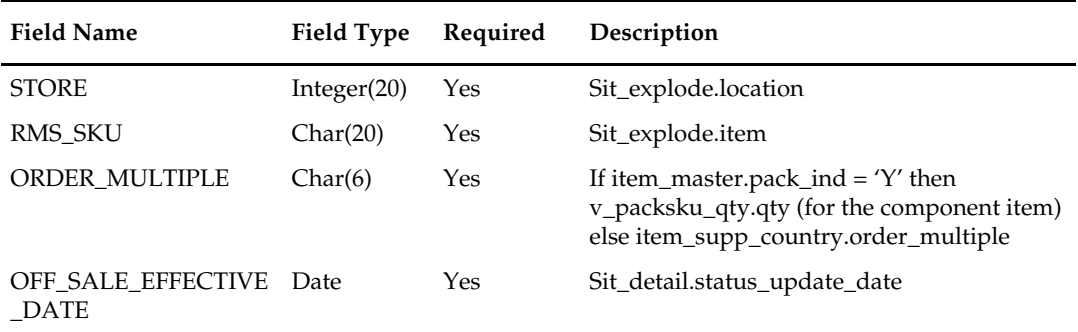

The reject file rmse\_aip\_item\_sale\_reject\_ord\_mult.txt is in pipe delimited (|) format.

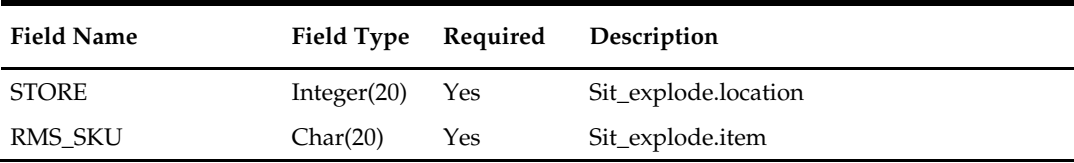

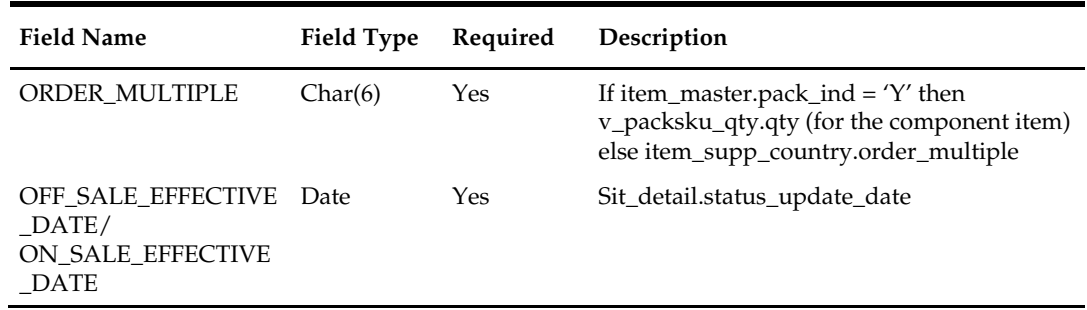

# **rmse\_aip\_item\_supp\_country (Extract of Order Multiples by Item/Supplier/Origin Country for AIP)**

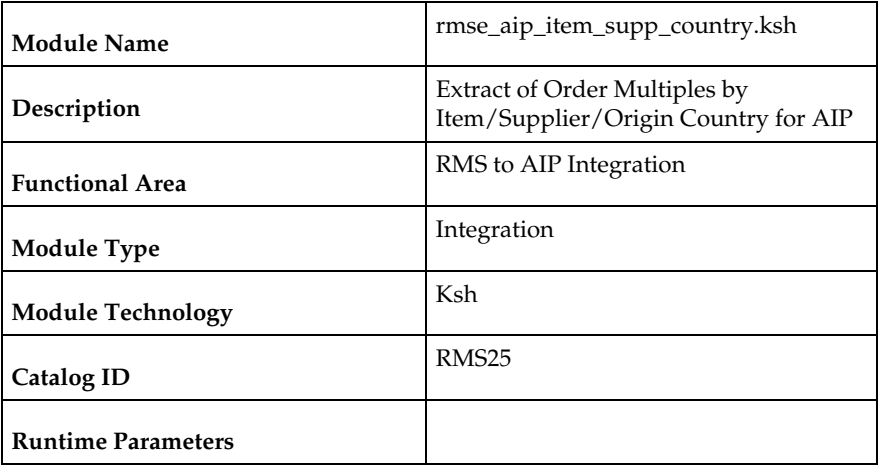

#### **Design Overview**

This script extracts RMS item-supplier information for integration with Oracle Retail Advanced Inventory Planning (AIP).

Three output files are produced by this extract. Two contain item-supplier information. The other is a reject file containing item suppliers with rejected order multiples.

### **Scheduling Constraints**

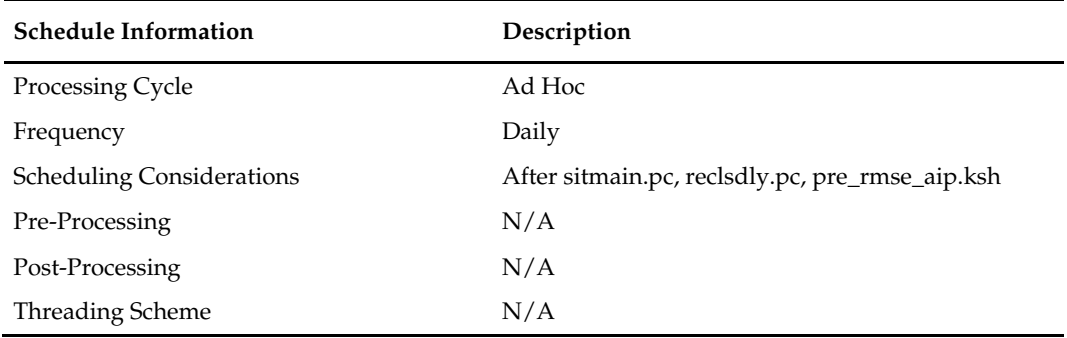

### **Restart/Recovery**

This is a standard Oracle Retail RETL script. No restart/recovery is used.

### **Key Tables Affected**

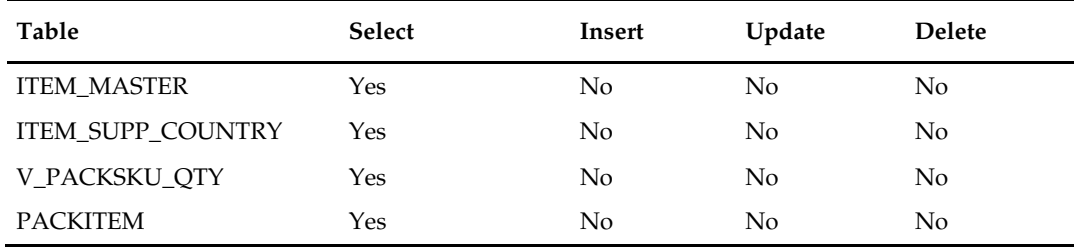

### **Integration Contract**

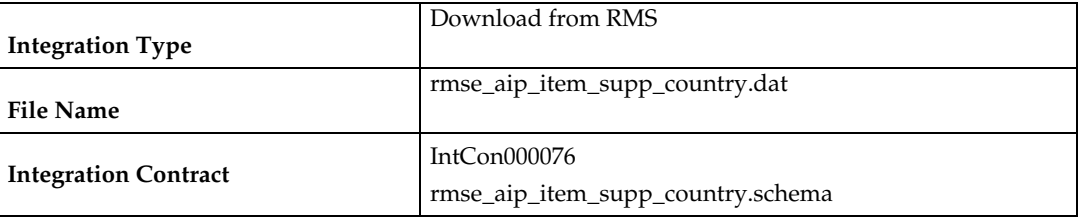

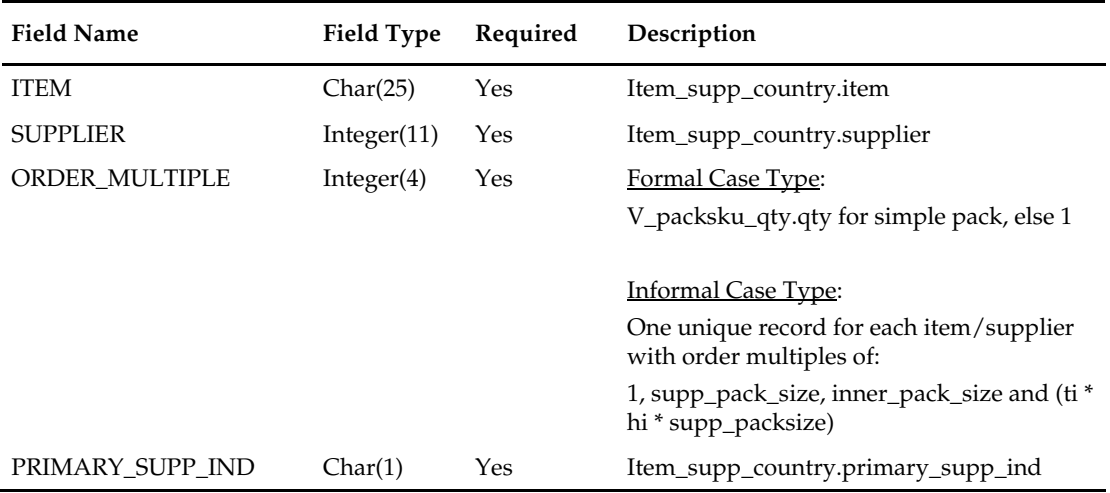

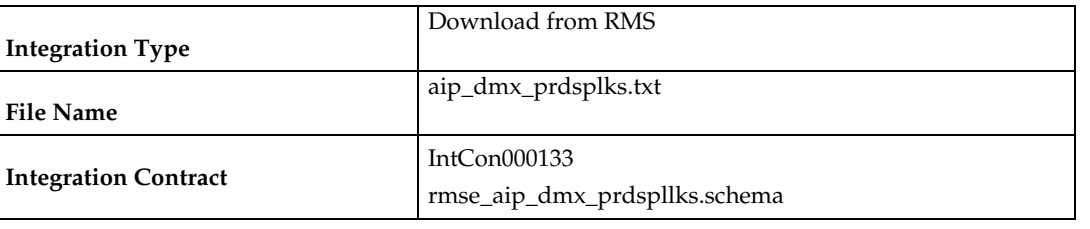

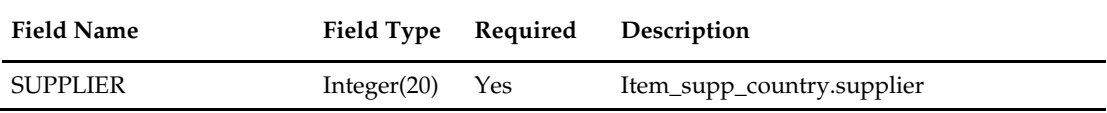

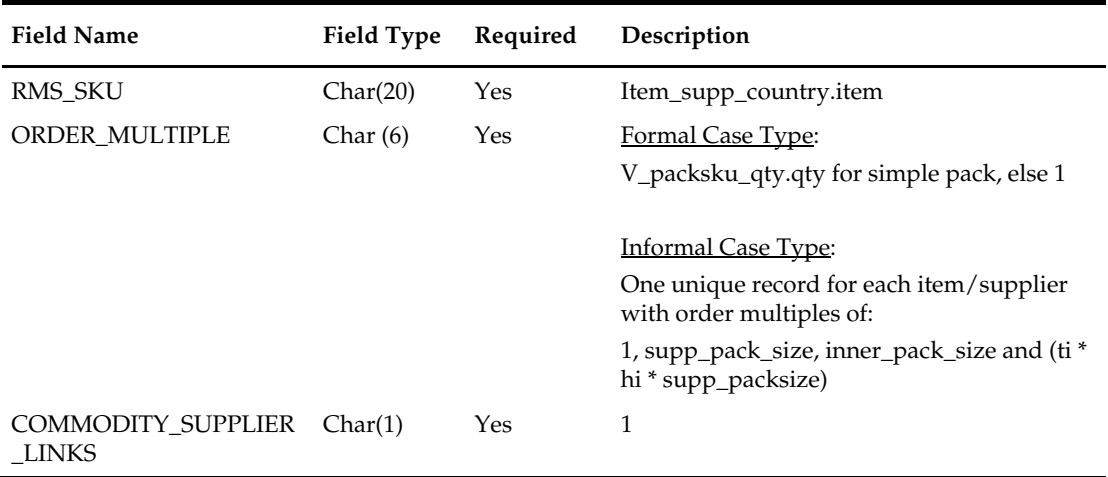

The reject file rmse\_aip\_item\_supp\_country\_reject\_ord\_mult.txt is in pipe delimited (1) format.

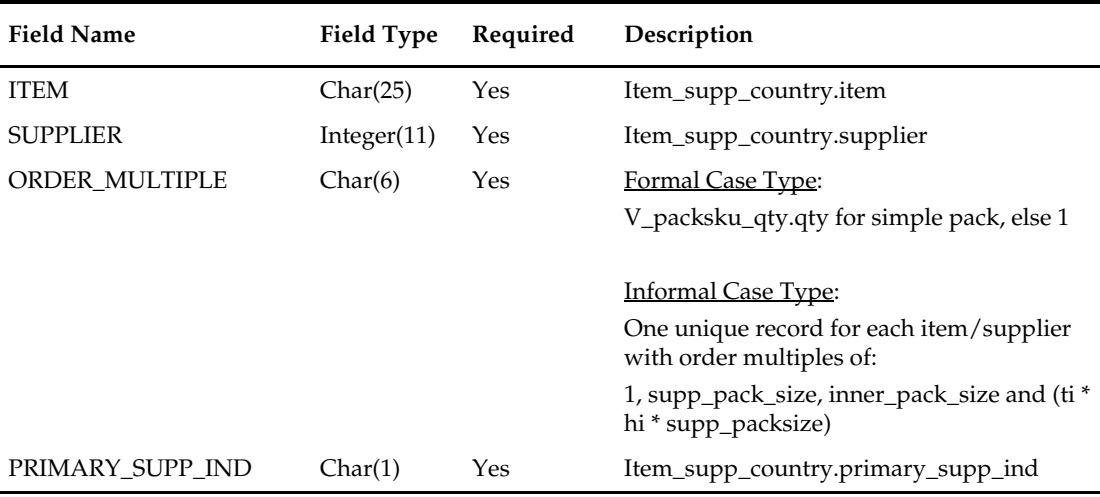

# **rmse\_aip\_rec\_qty (Extract of Received PO, Allocation and Transfer Quantities for AIP)**

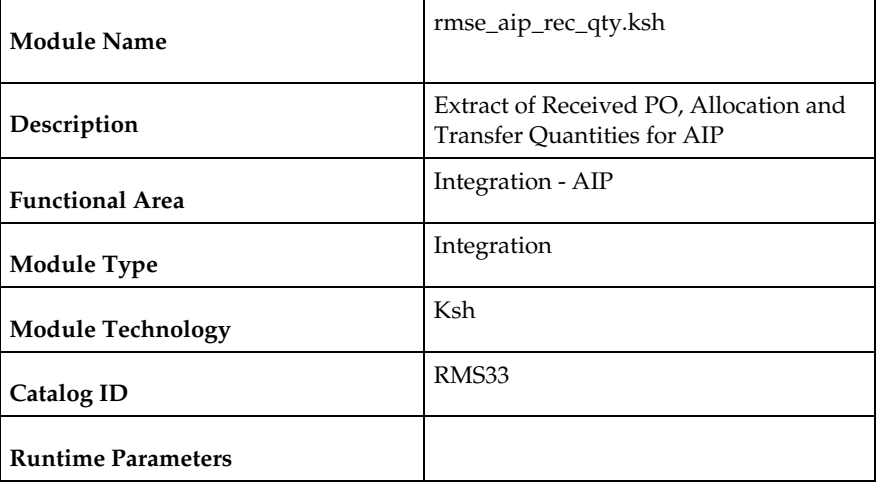

#### **Design Overview**

This script extracts from RMS received PO, transfer and allocation quantities for integration with Oracle Retail Advanced Inventory Planning (AIP). Only records that meet the following criteria below are extracted:

For Purchase Orders:

- Ordhead.close\_date is NULL or ordhead.close\_date >= (current date 1max\_notafter\_days)
- Ordhead.not\_after\_date is not NULL
- Ordhead.orig\_ind = 6 (external system generated)
- Ordloc.received\_qty is not NULL

For Transfers:

- Tsfhead.close\_date is NULL or tsfhead.close\_date >= (current date 1max\_notafter\_days)
- Tsfhead.tsf\_type = 'AIP' (generated by AIP)
- Tsfhead.delivery\_date is not NULL
- Tsfdetail.received\_qty is not NULL

For Allocations:

- Alloc\_header.close\_date is NULL or alloc\_header.close\_date >= (current date 1max\_notafter\_days)
- Alloc\_header.origin\_ind = 'AIP' (generated by AIP)
- Alloc\_header.release\_date is not NULL
- Alloc\_detail.qty\_received is not NULL
- Alloc\_header.order\_no is not NULL(AIP generated allocations will always have an order associated with them)

1 *Defined in <etc\_directory>/max\_notafter\_days.txt*

### **Scheduling Constraints**

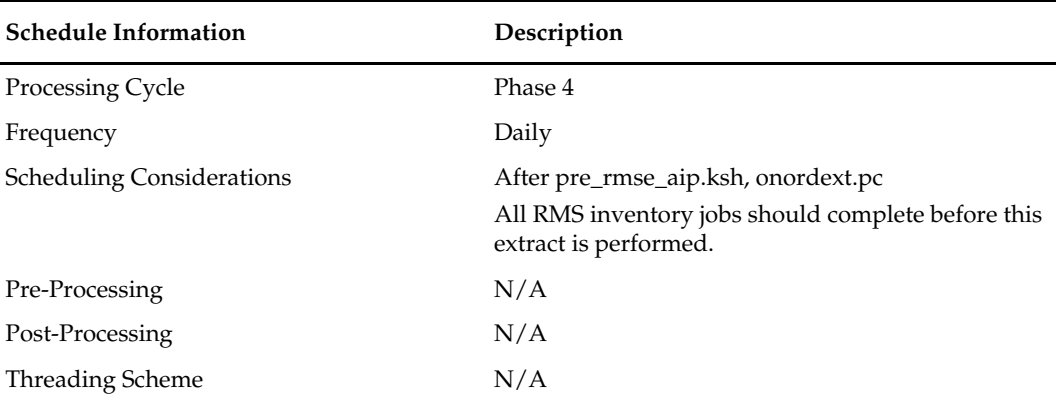

### **Restart/Recovery**

This is a standard Oracle Retail RETL script. No restart/recovery is used.

### **Key Tables Affected**

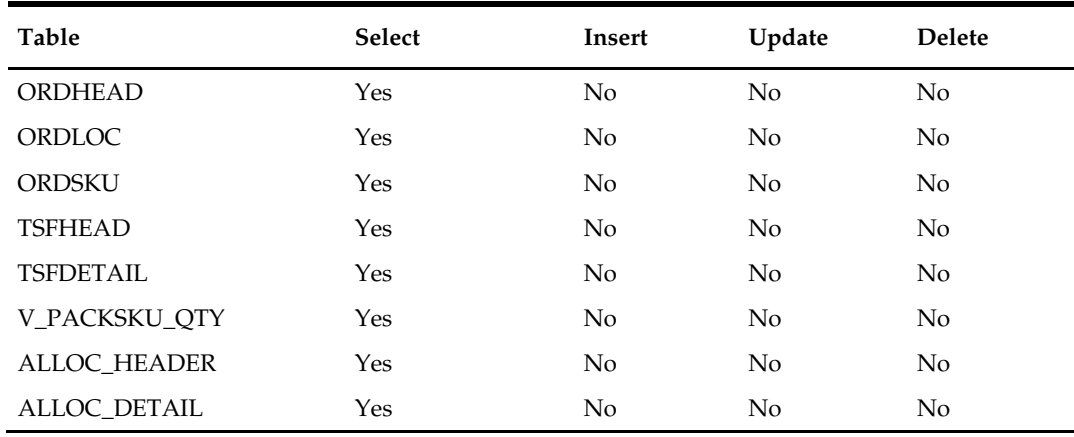

### **Integration Contract**

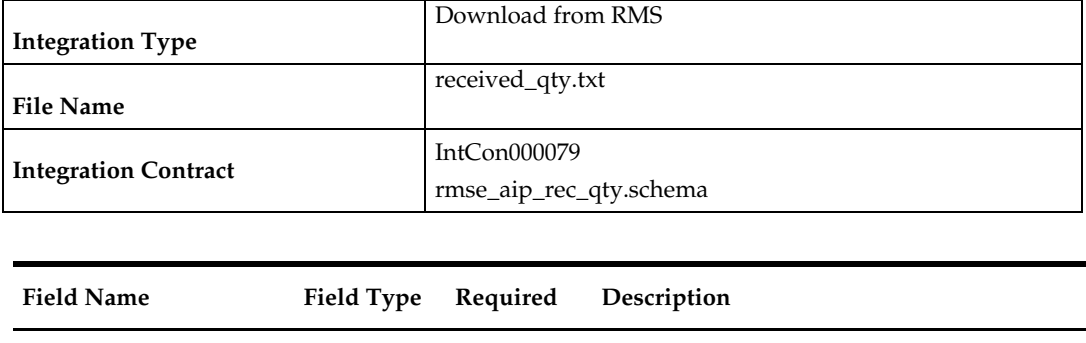

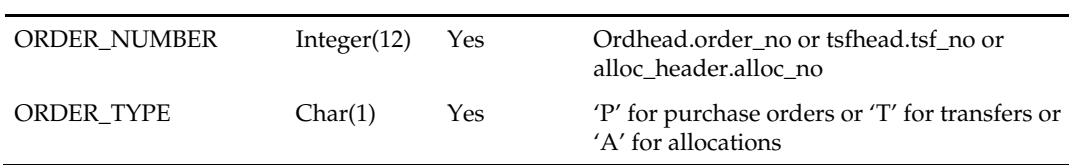

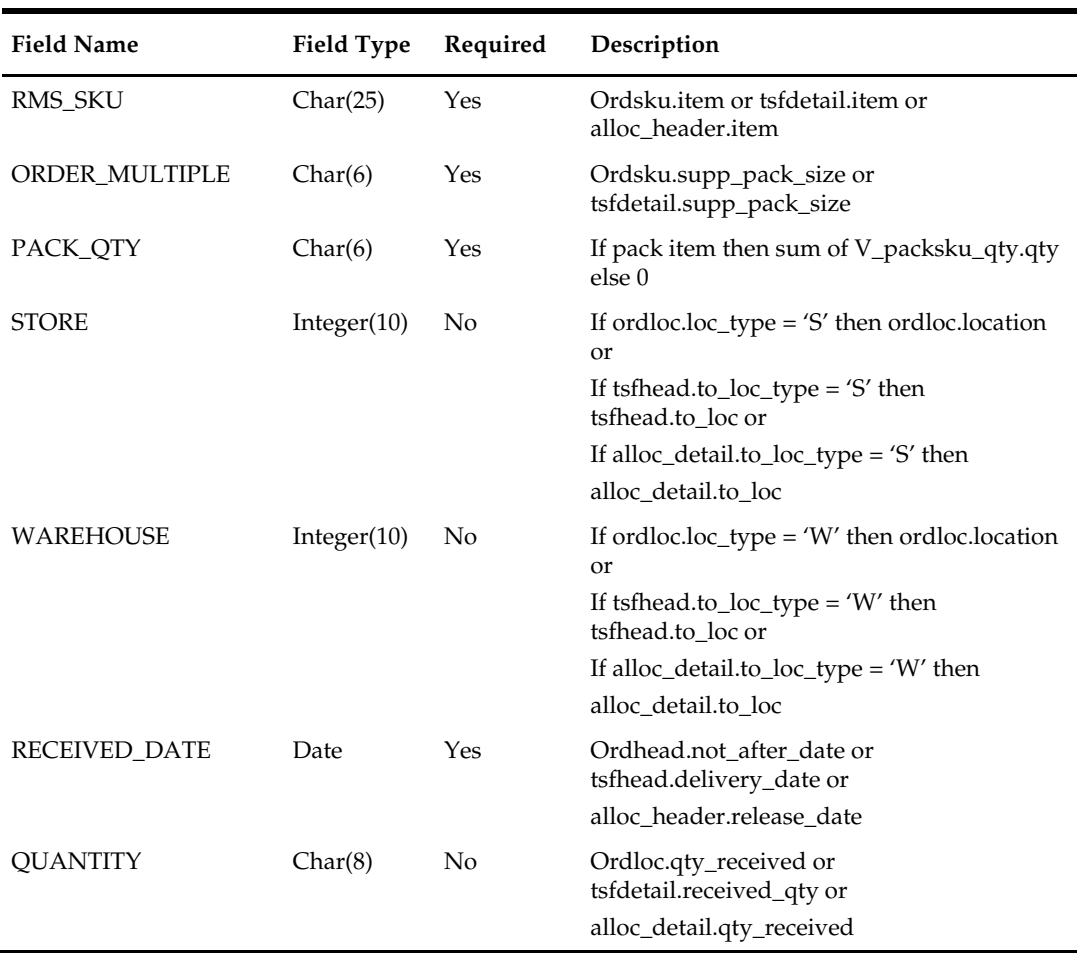

### **rmse\_aip\_store\_cur\_inventory (Extract of Store Current Inventory data for AIP)**

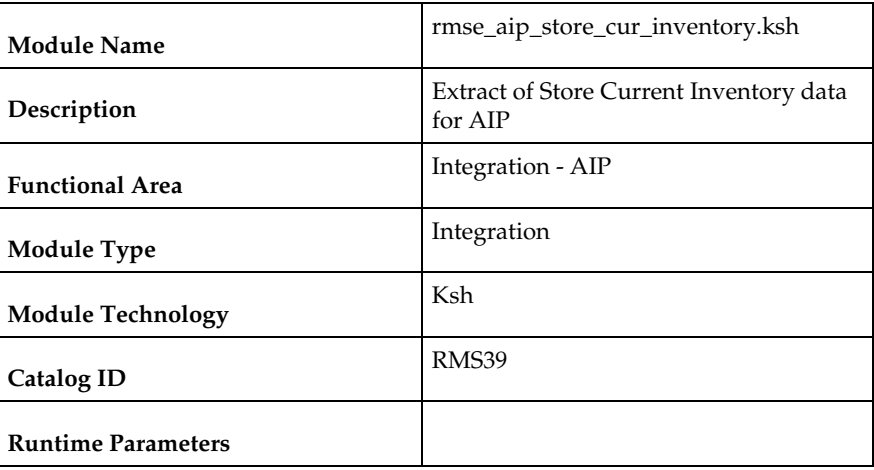

#### **Design Overview**

This script extracts RMS current inventory for store locations for integration with Oracle Retail Advanced Inventory Planning (AIP). This script requires an 'F' or 'D' parameter:

- F full extract of items/locations. Multiple output files. One file per item\_loc\_soh partition.
- D delta extract of items/locations for the current day's transactions as well as for the locations for which backorder message was received. Single output file.

#### **Scheduling Constraints**

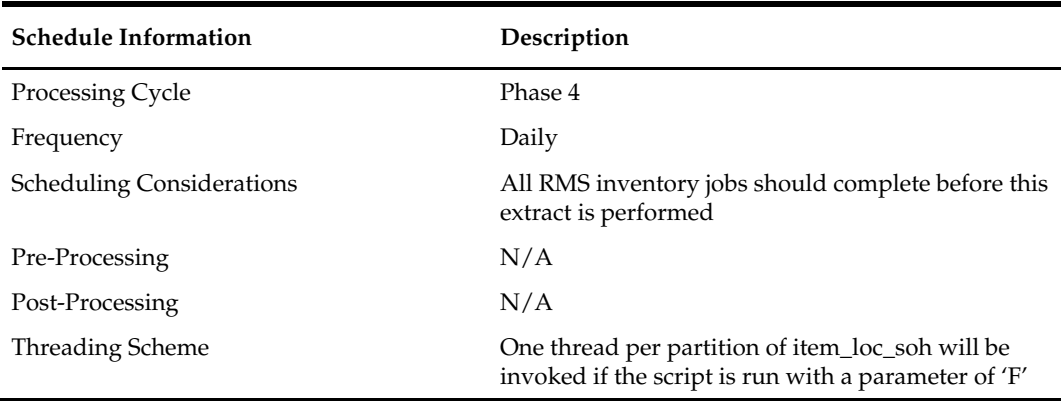

#### **Restart/Recovery**

This is a standard Oracle Retail RETL script. No restart/recovery is used.

## **Key Tables Affected**

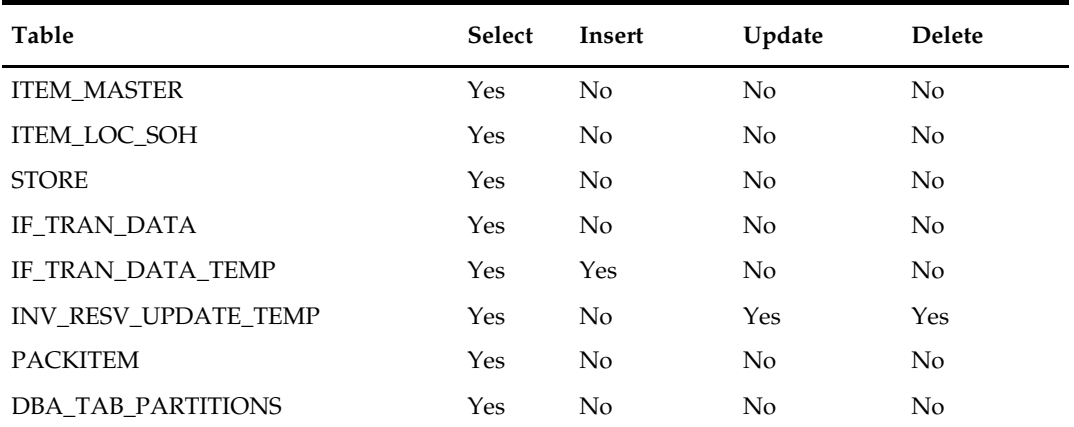

# **Integration Contract**

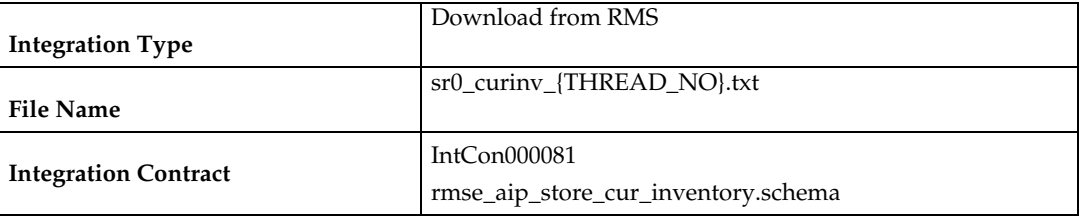

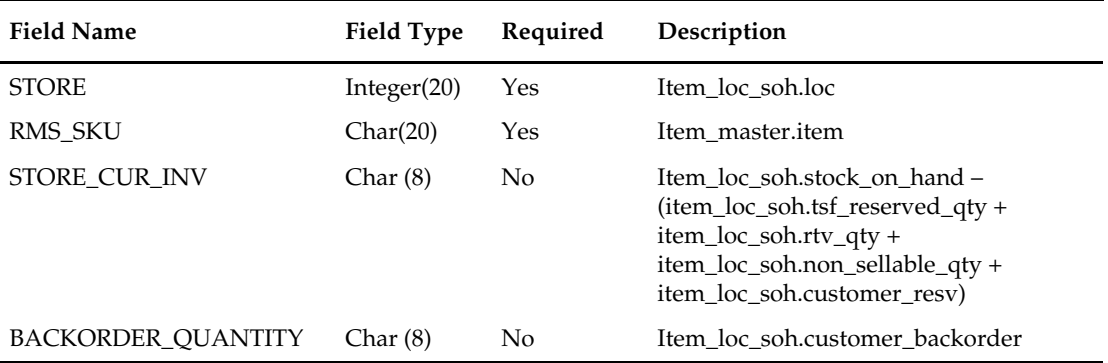

### **rmse\_aip\_tsf\_in\_well (Extract of Transfer in the Well Quantities to AIP)**

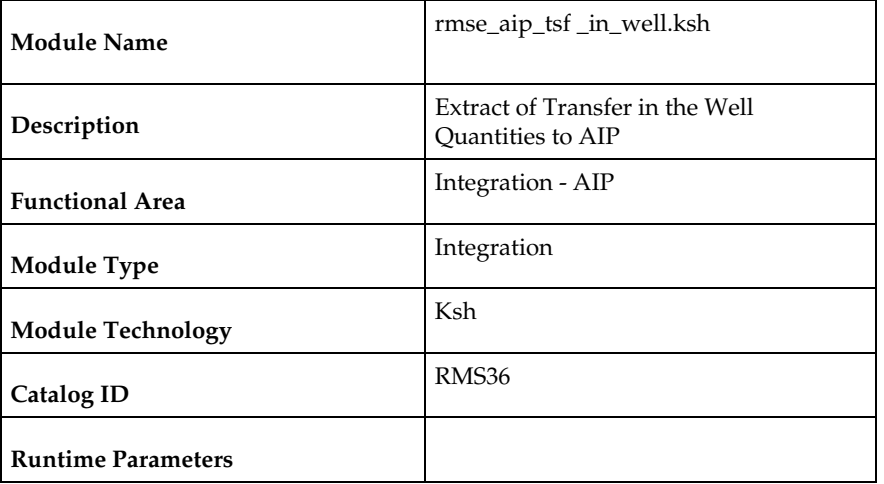

#### **Design Overview**

This script extracts RMS ''in the well'' transfer quantities for integration with AIP. In the well pertains to inventory that has been reserved by an approved or shipped transfer. The expected delivery date is also included in the extract.

Transfers created by the RMS wholesale/franchise ordering and return processes will not be extracted.

### **Scheduling Constraints**

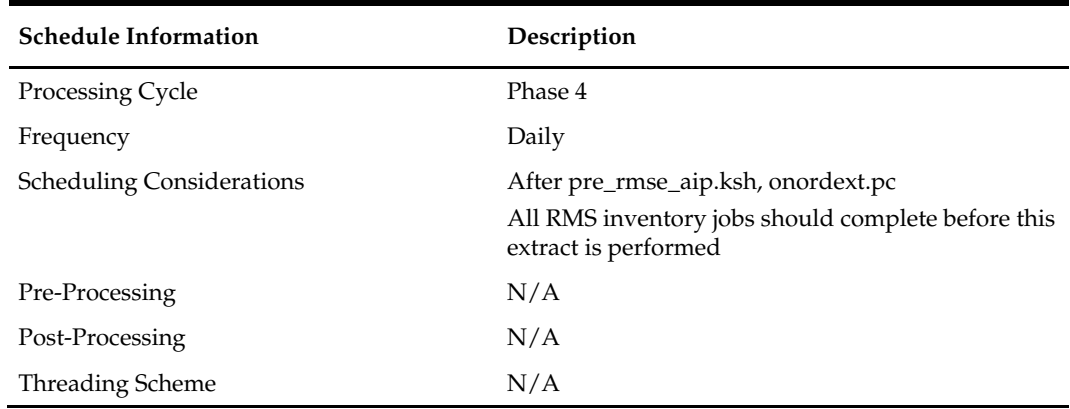

#### **Restart/Recovery**

This is a standard Oracle Retail RETL script. No restart/recovery is used.

#### **Key Tables Affected**

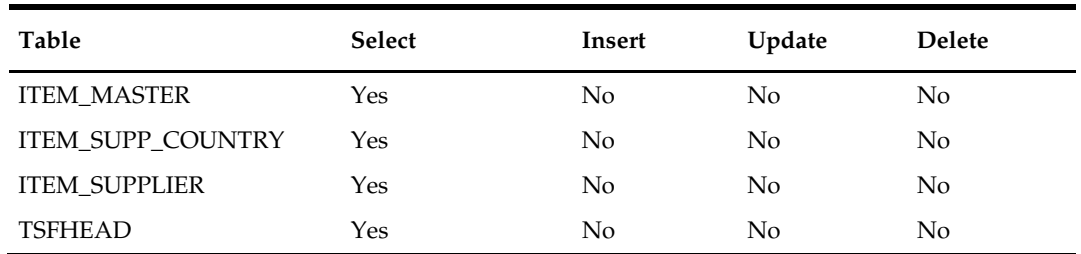

Operations Guide, Volume 1 - Batch Overviews and Designs **611**

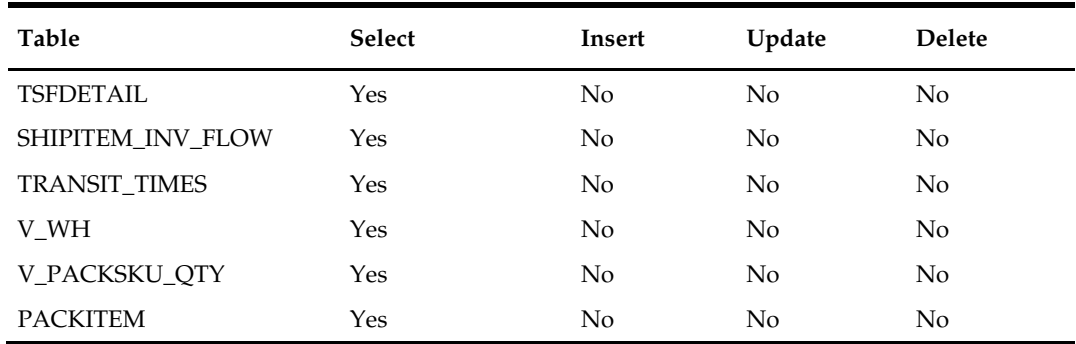

## **Integration Contract**

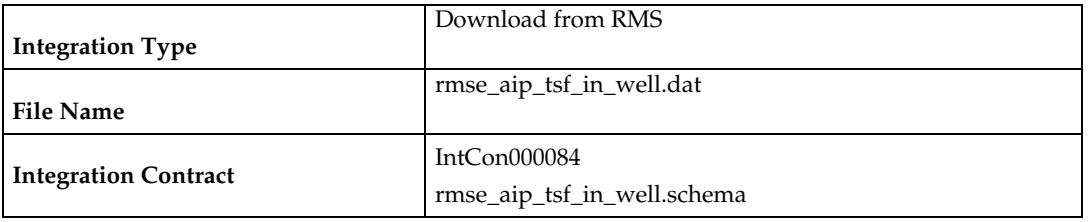

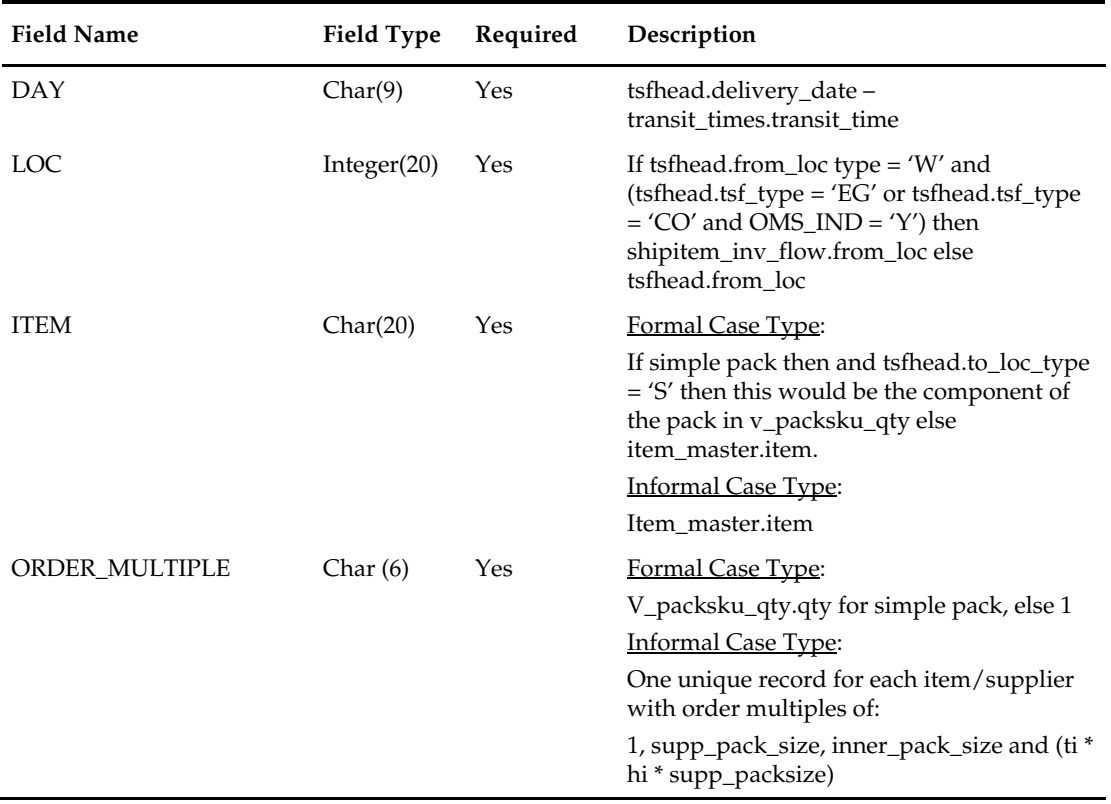

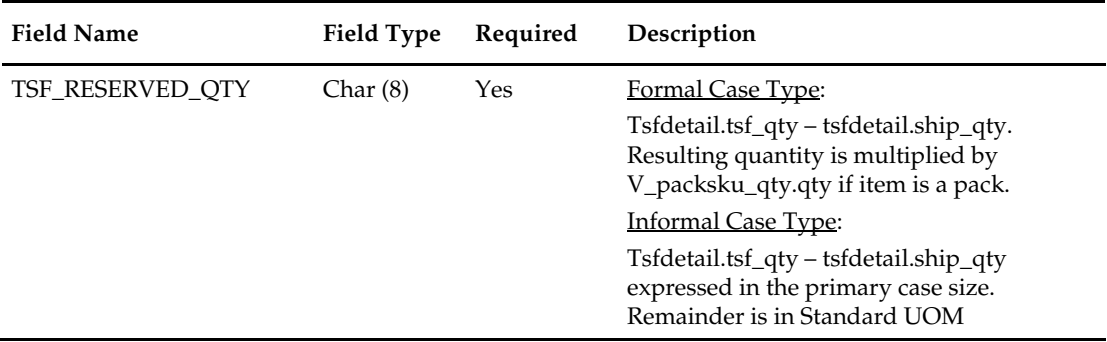

#### The reject file rmse\_aip\_tsf\_in\_well\_reject\_ord\_mult.txt is in pipe delimited (|) format.

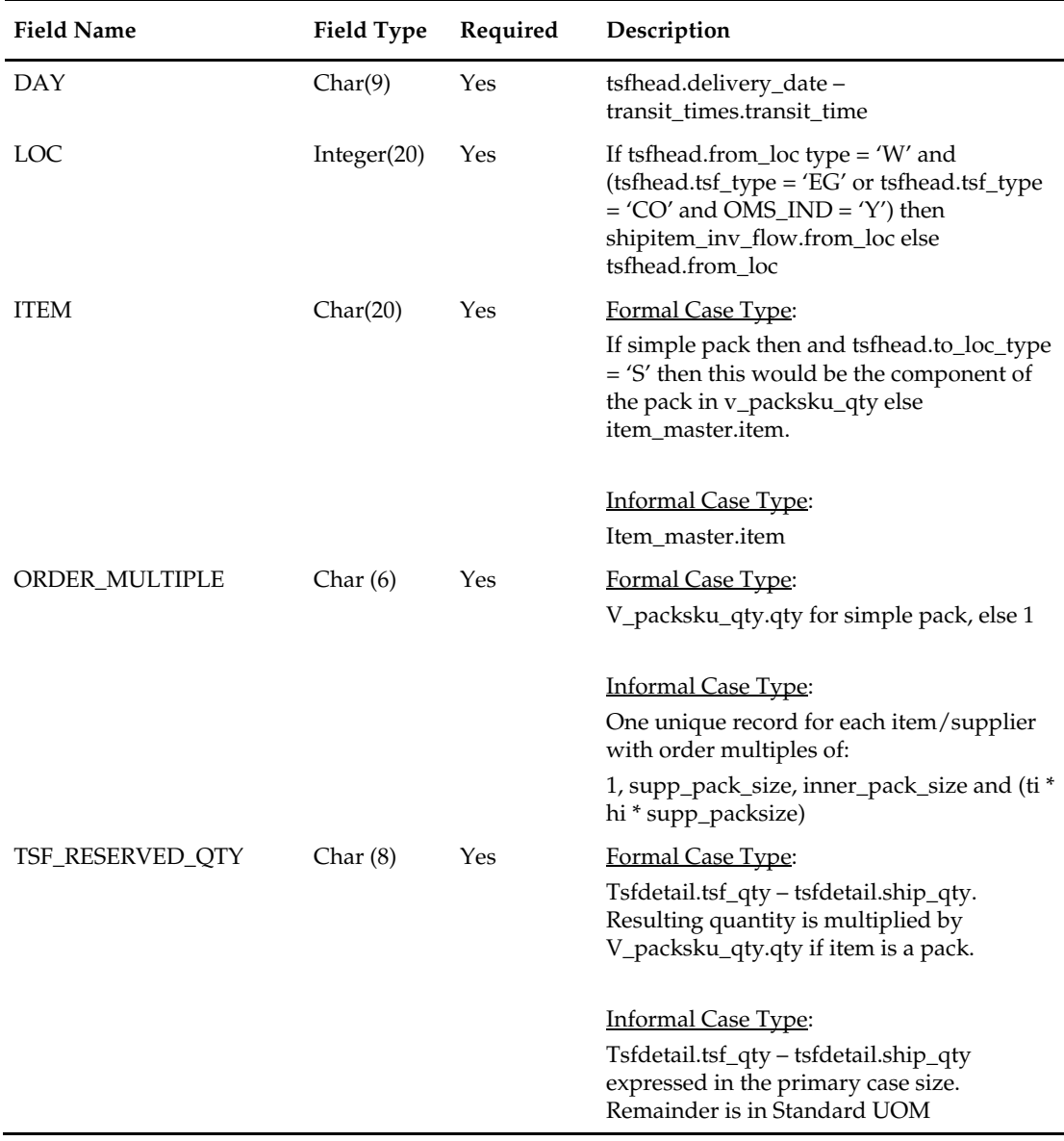

### **rmse\_aip\_wh\_cur\_inventory (Extract of Warehouse Current Inventory for AIP)**

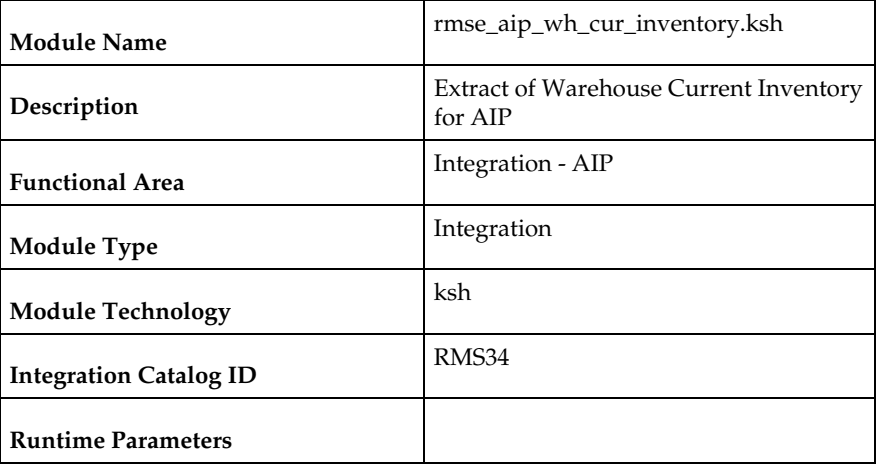

#### **Design Overview**

This script extracts RMS current warehouse inventory information for integration with Oracle Retail Advanced Inventory Planning (AIP).

This script requires an 'F' or 'D' parameter:

- F full extract of items/locations. Creates multiple files per warehouse. Files are concatenated into a single file upon successful completion.
- D delta extract of items/locations for the current day's transactions as well as for the locations for which backorder message was received. Creates a single extract file.

The script creates a backup of the previous day's data file labeled with the date on which they were created.

#### **Scheduling Constraints**

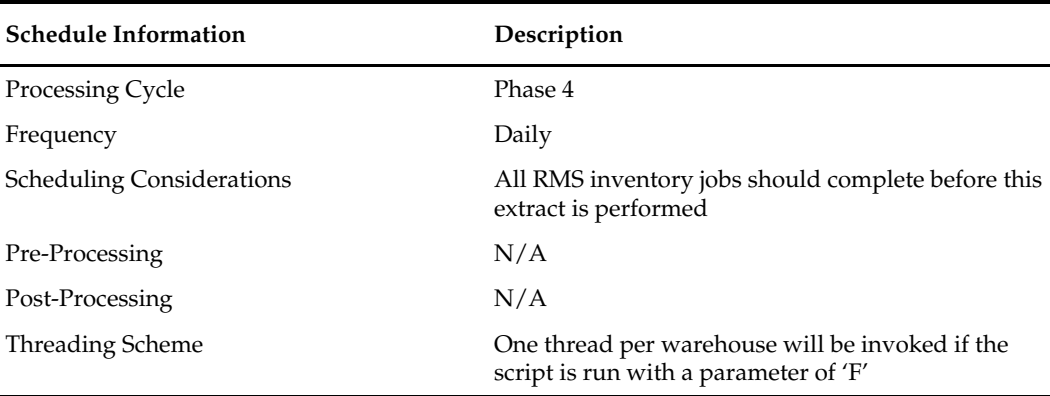

#### **Restart/Recovery**

This is a standard Oracle Retail RETL script. No restart/recovery is used.

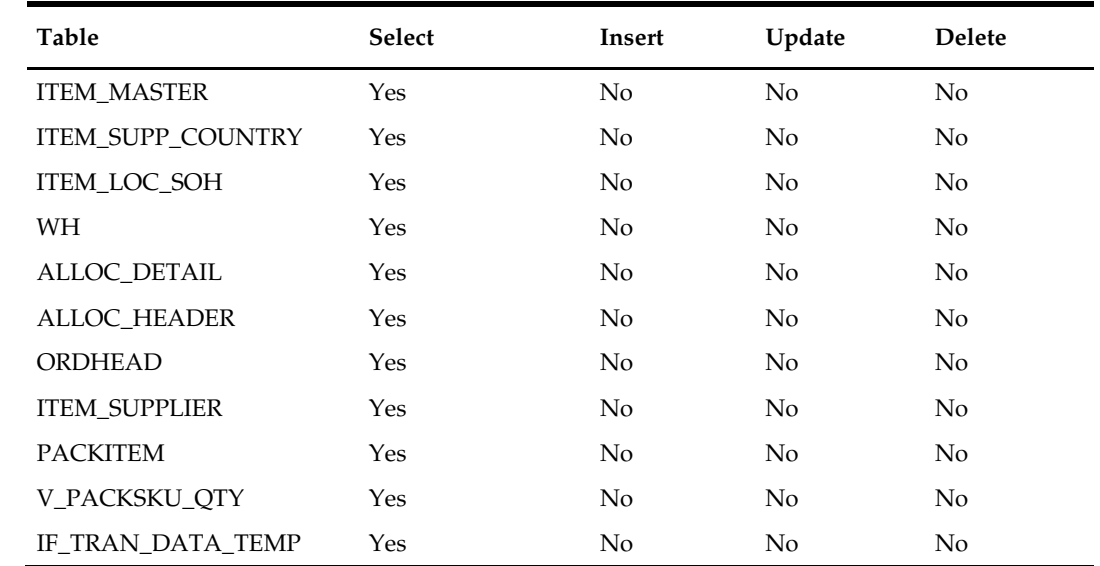

# **Key Tables Affected**

### **Integration Contract**

Ē,

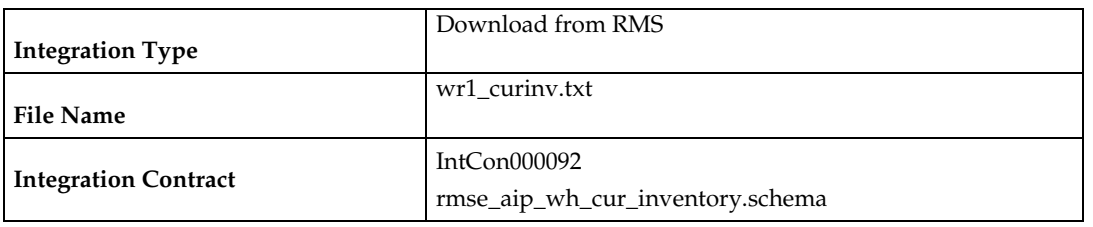

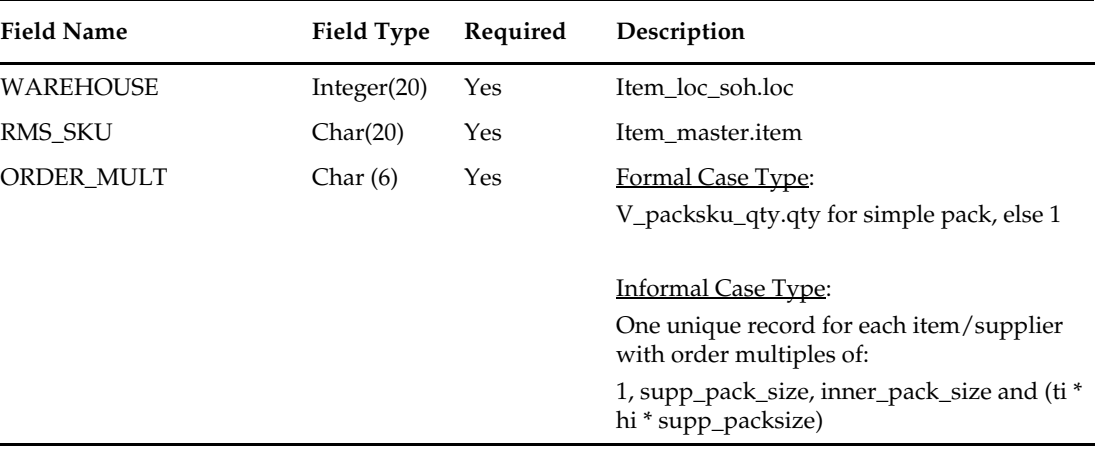

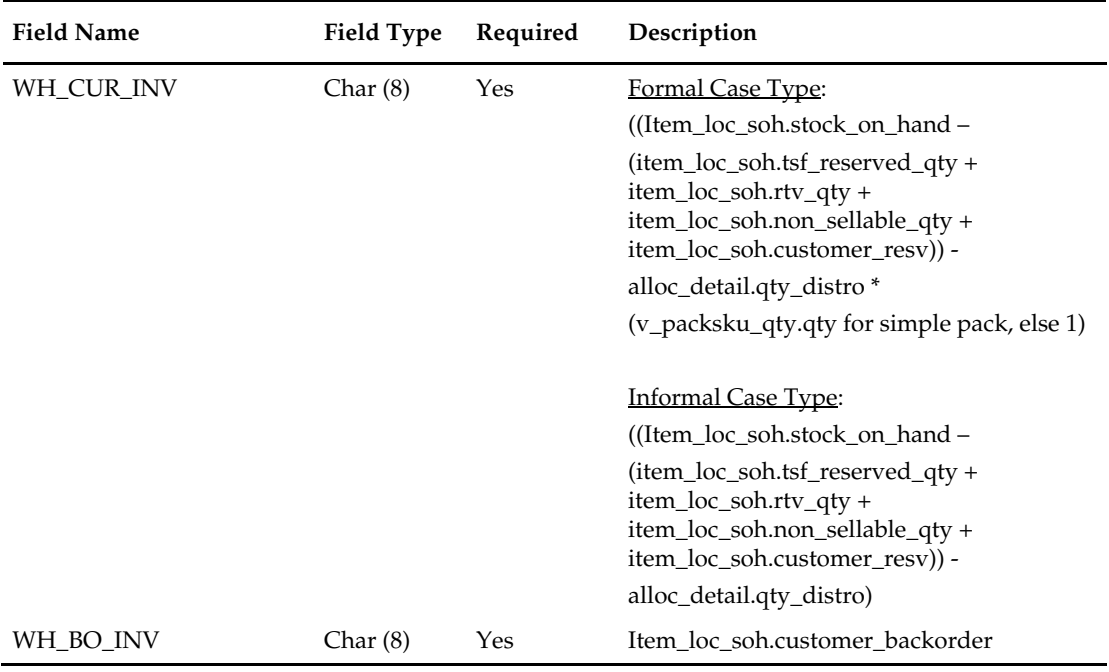

# **Integration with General Ledger**

### **Overview**

RMS stages GL data for subsequent upload into a financial system. A set of batch processes gather and organize the data before using it to populate the staging table, STG\_FIF\_GL\_DATA.

For more information about how data moves from these staging tables to the General Ledger of a financial application and other integration between RMS and financial applications, see *Oracle Retail Financial Integration for Oracle Retail Merchandise Operations Management and Oracle E-Business Suite Financials Implementation Guide*

### **Batch Design Summary**

The following batch designs are included in this functional area:

- dealfinc.pc Calculation & Interface of Fixed Deal Income for General Ledger
- fifgldn1.pc Interface to General Ledger of Item/Loc Level Transactions
- fifgldn2. pc Interface to General Ledger of Rolled Up Transactions
- fifgldn3. pc Interface to General Ledger of Month Level Information

### **dealfinc (Calculation of Fixed Deal Income for General Ledger)**

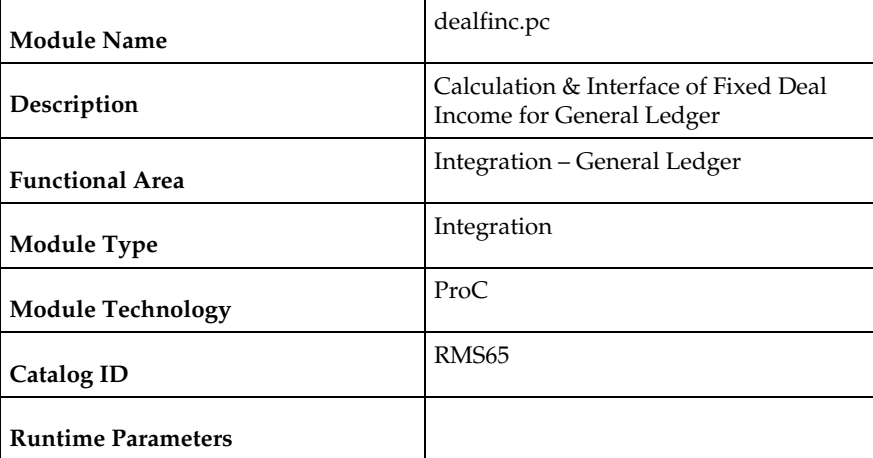

#### **Design Overview**

This module writes to the STG\_FIF\_GL\_DATA financial staging table to perform stock ledger processing for fixed deals. It splits deal income over all dept/class/subclass locations on the deal. This prorated income is written to the general ledger under a suitable cost center mapping.

### **Scheduling Constraints**

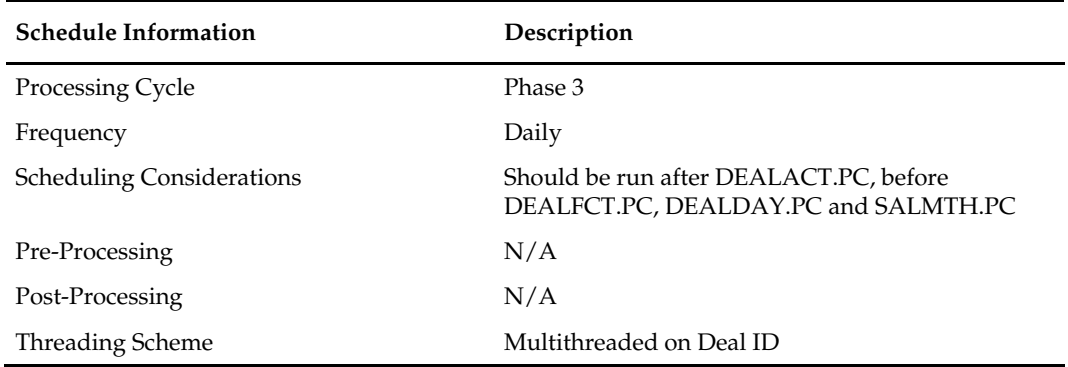

### **Restart/Recovery**

The logical unit of work for this program is a DEAL\_ID. The database commit takes place when number of deal records processed is equal to the commit max counter in the restart control table.

### **Key Tables Affected**

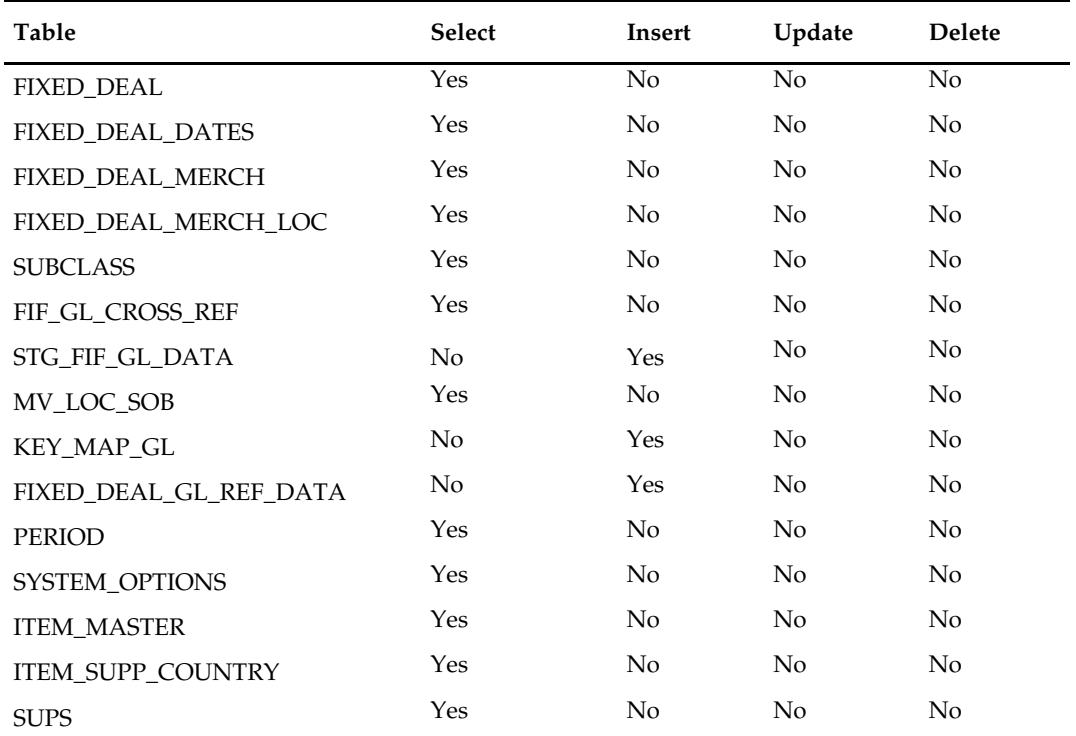

### **Integration Contract**

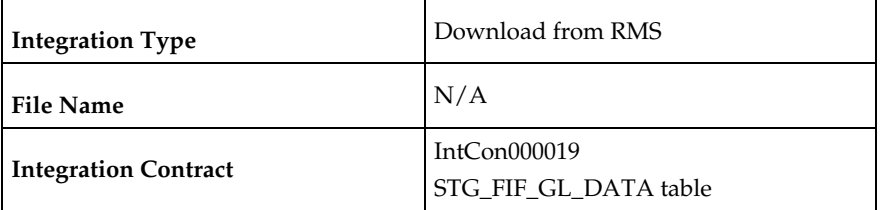

### **Design Assumptions**

N/A

## **fifgldn1 (Interface to General Ledger of Item/Loc Level Transactions)**

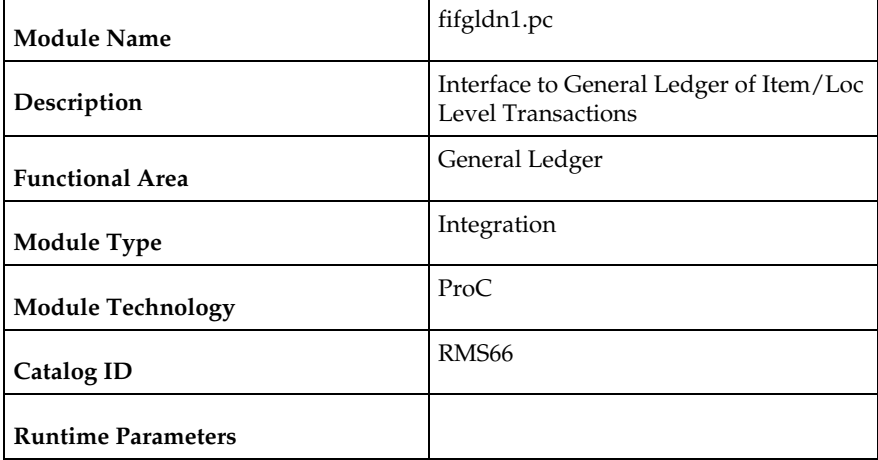

### **Design Overview**

This program extracts the detailed stock ledger information for certain transaction types on a daily basis in order to bridge the information to an interfaced financial application. The program reads from the IF\_TRAN\_DATA table for each transaction type/amount type and posts it to the Oracle Retail General Ledger staging table (STG\_FIF\_GL\_DATA) at the SKU detail level.

### **Scheduling Constraints**

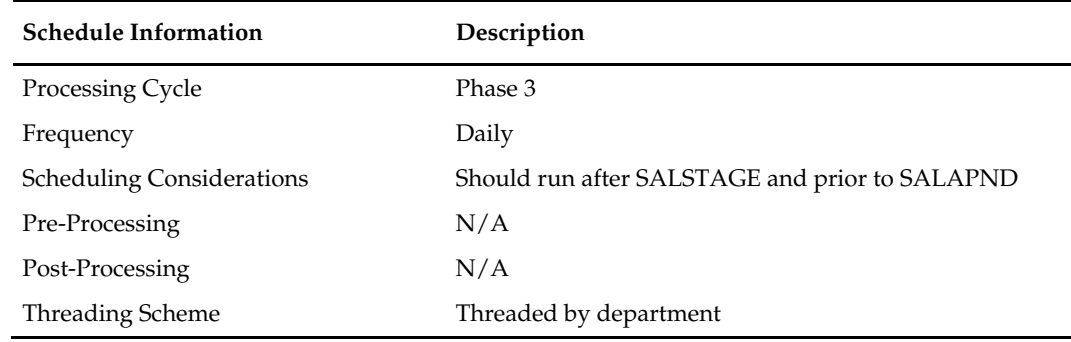

### **Restart/Recovery**

The logical unit of work is department/class/subclass. The batch is multithreaded using the v\_restart\_dept view.

### **Key Tables Affected**

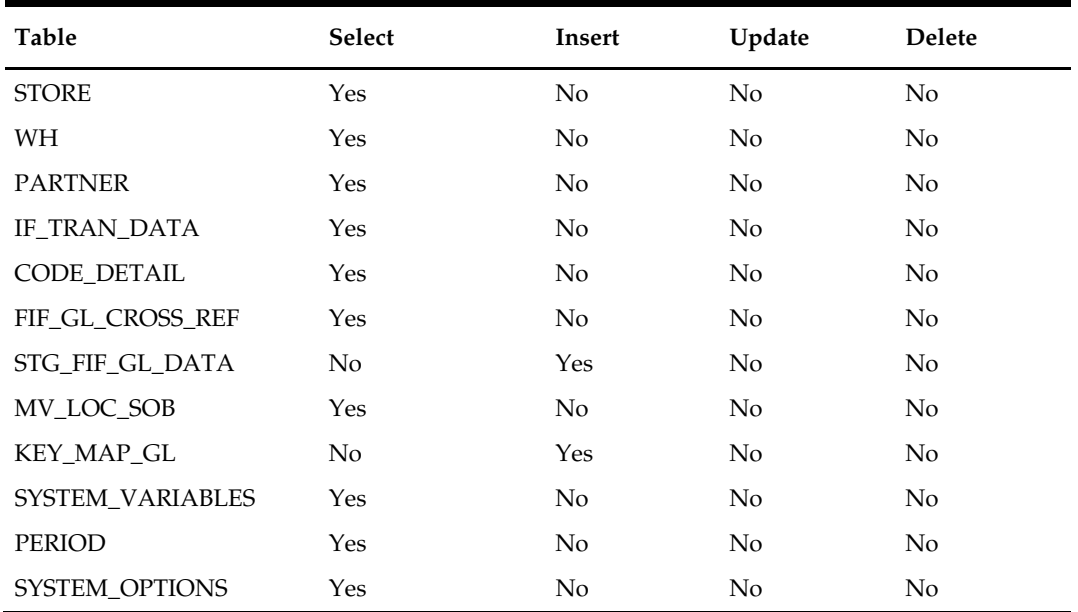

### **Integration Contract**

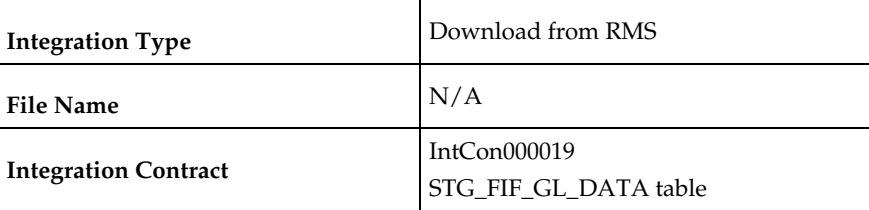

### **Design Assumptions**

N/A

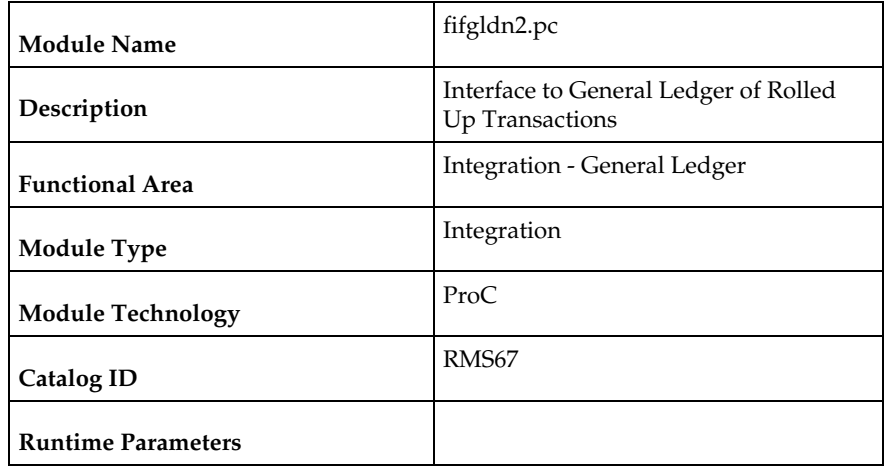

## **fifgldn2 (Interface to General Ledger of Rolled Up Transactions)**

### **Design Overview**

This program summarizes stock ledger data from the transaction staging table (IF\_TRAN\_DATA) based on the level of information required and writes it to the financial general ledger staging table. The transactions extracted are determined by the CODE\_TYPE 'GLRT' (General Ledger Rolled Transactions). The written information can then be extracted by the financial applications. Stock ledger information may be rolledup at department, class or subclass level. The level at which information is rolled-up to is determined by the system parameter GL\_ROLLUP.

### **Scheduling Constraints**

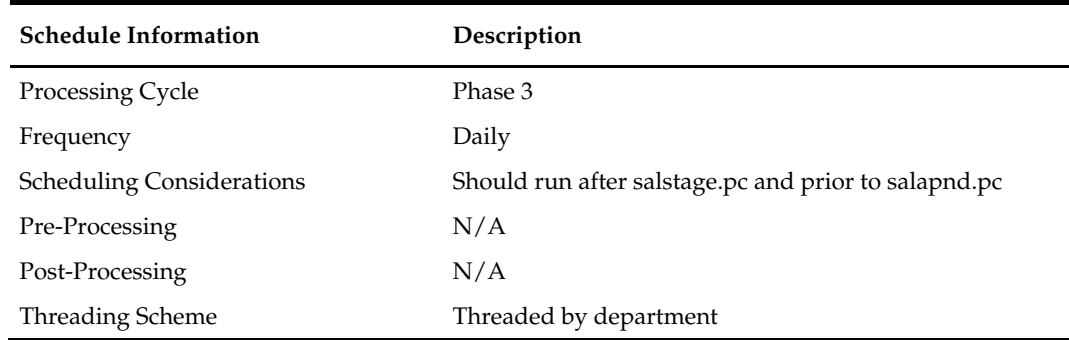

### **Restart/Recovery**

The logical unit of work is dependent on the level of rollup defined in system\_options.gl\_rollup. It can be department (department rollup), department/class (class rollup) or department/class/subclass (subclass rollup). The batch is multithreaded using the v\_restart\_dept view.

### **Key Tables Affected**

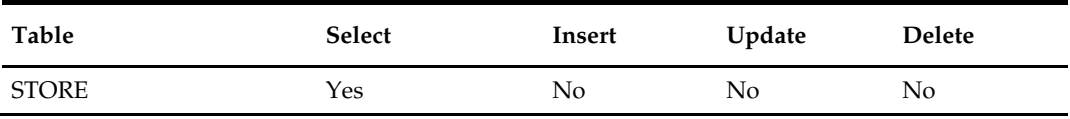

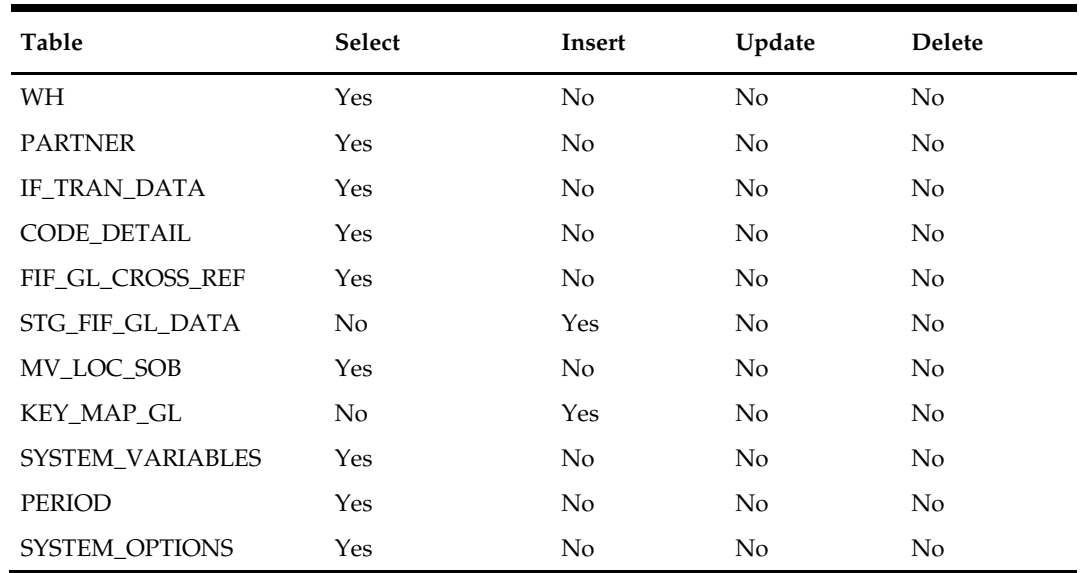

### **Integration Contract**

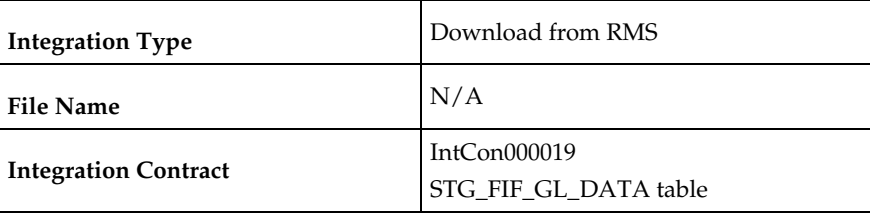

### **Design Assumptions**

N/A

# **fifgldn3 (Interface to General Ledger of Month Level Information)**

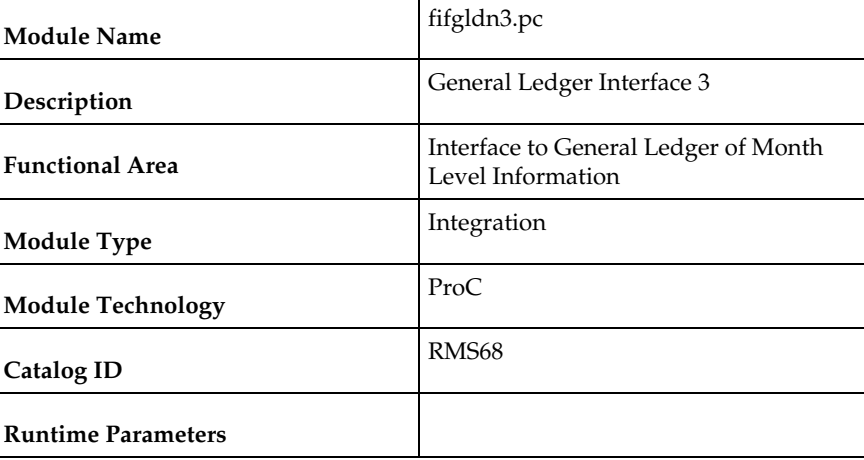

### **Design Overview**

This program summarizes stock ledger data from the monthly stock ledger table (MONTH\_DATA) based on the level of information required and writes it to the

financial general ledger staging table. The transactions extracted are determined by the CODE\_TYPE 'GLRT' (general ledger rolled transactions). Written information is then sent to the financial application. Stock ledger information may be rolled-up at department, class or subclass level. The level at which information is rolled-up to is determined by the system parameter GL\_ROLLUP.

### **Scheduling Constraints**

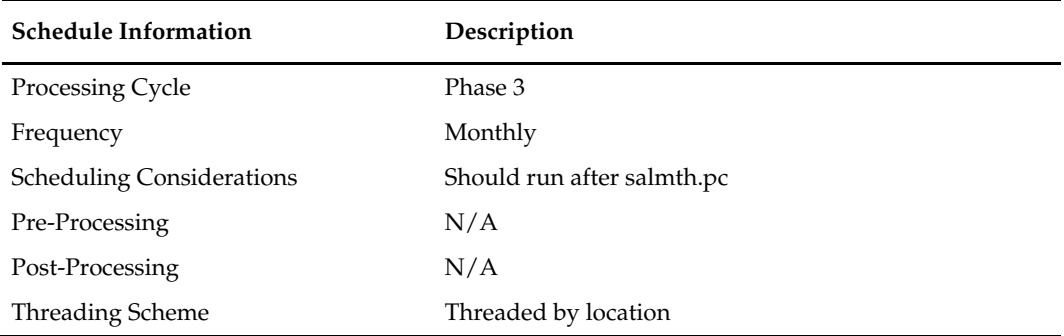

### **Restart/Recovery**

The logical unit of work is dependent on the level of rollup defined in system\_options.gl\_rollup. It can be department (department rollup), department/class (class rollup) or department/class/subclass (subclass rollup). The batch is multithreaded using the v\_restart\_all\_locations view.

### **Key Tables Affected**

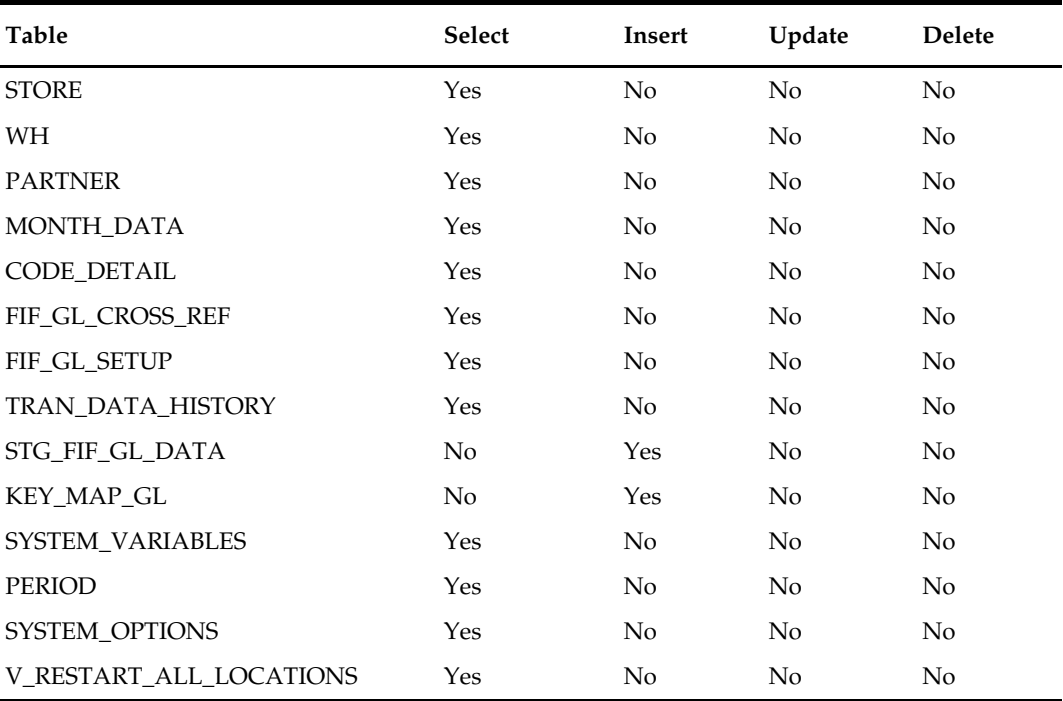

# **Integration Contract**

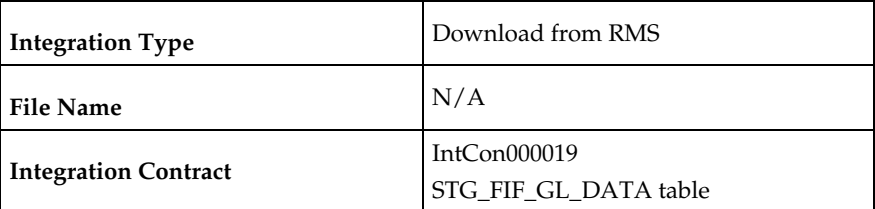

## **Design Assumptions**

N/A

# **Integration with Oracle Retail POS Suite**

This chapter provides information describes the RMS processes that send foundation data to the Oracle Retail POS Suite. For information about the programs that upload data from the Oracle Retail POS Suite, see the *Oracle Retail Sales Audit Operations Guide*.

For additional information on RMS, ReSA, and Oracle Retail Price Management (RPM) integration with Oracle Retail POS Suite, including detailed flow diagrams, deployment considerations and discussions of functional gaps, see the *Oracle® Retail POS Suite 14.1/Merchandising Operations Management 14.1 Implementation Guide*

### **Program Summary**

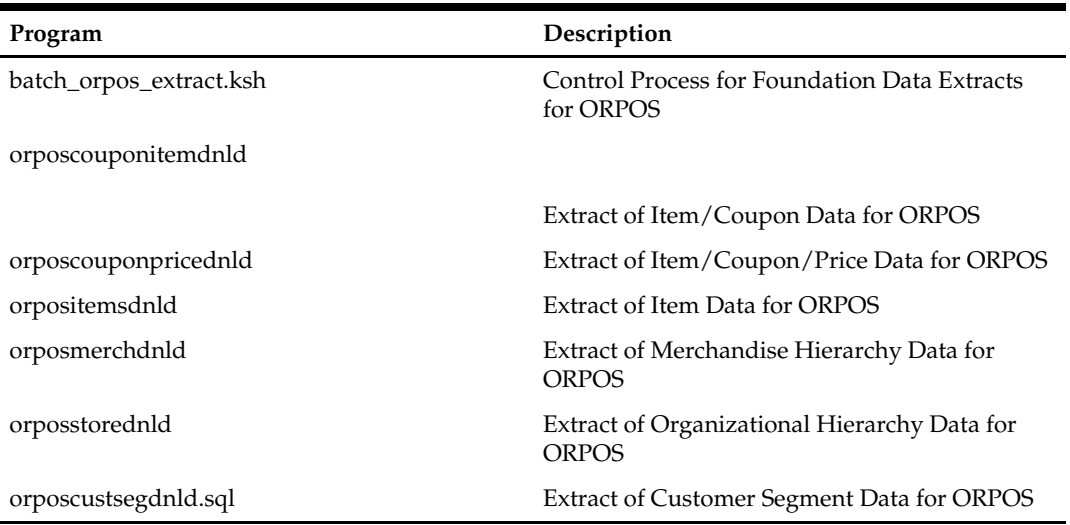

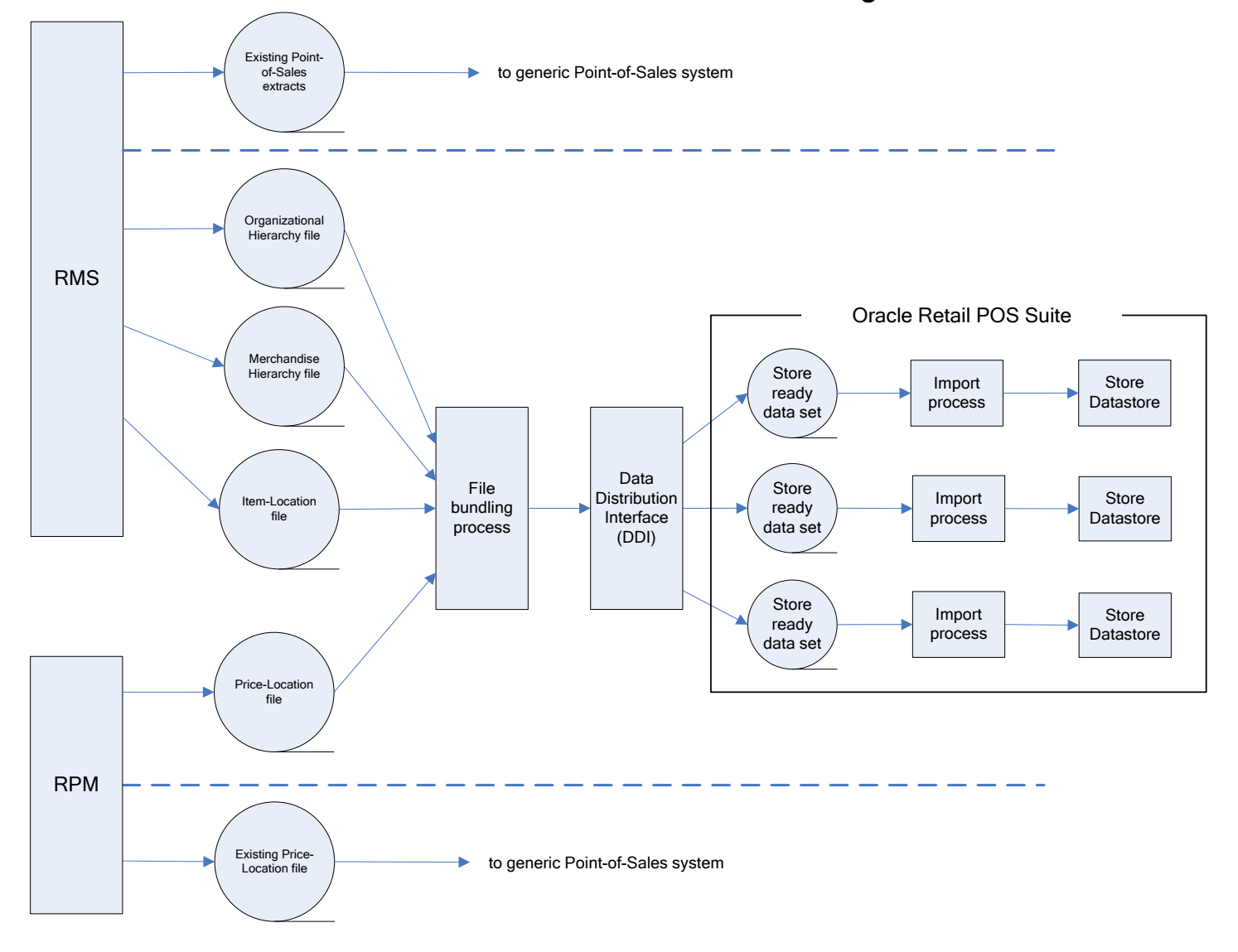

# **RMS/Oracle Retail POS Suite Communication Flow Diagram**

#### **Data Flow from RMS to ORBO**

RMS and RPM pass data to Oracle Retail Back Office (ORBO). RMS passes organizational hierarchy, merchandise hierarchy, and item data. This data is combined with pricing data from RPM; the data is bundled, reorganized by store, and then sent to ORBO.

#### **Data Bundling**

The data bundling process within RMS reads the organization hierarchy data, merchandise hierarchy data, and item location data and bundles it to create separate files for each ORPOS store.

Data bundling specific to the RMS to Oracle Retail POS Suite integration is done by jarring the XML files generated by SQL extract scripts. This jarring (bundling) is performed by the batch\_orpos\_extract.ksh. This extract batch also creates a manifest file

that defines the interdependencies of the XML files and is included in the bundle too. Here is the flow:

- **1.** batch\_orpos\_extract.ksh runs and calls the SQL extract scripts.
- **2.** SQL extract scripts generates the XML files needed by ORPOS
- **3.** batch\_orpos\_extract.ksh checks these files for valid data and creates the manifest file
- **4.** batch\_orpos\_extract.ksh creates the bundle via jar command and clears the temporary files

RMS creates the following data files for ORBO:

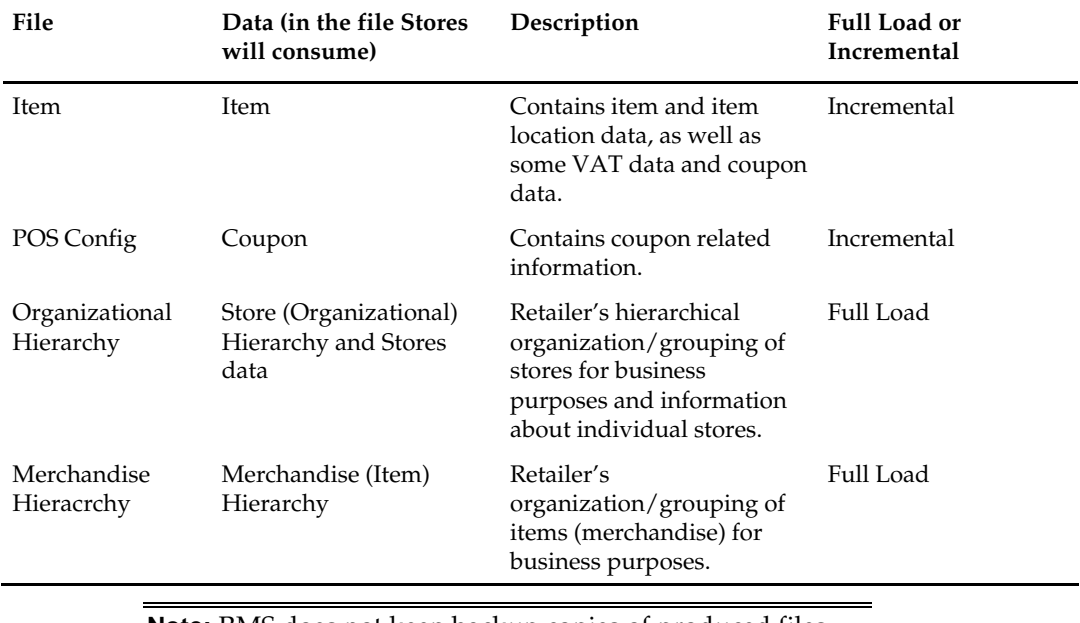

**Note:** RMS does not keep backup copies of produced files. Once the files are successfully saved to the output directory, RMS cannot reproduce them.

#### **Feed Methods**

There are three feed methods:

#### **Kill and Fill**

Temporary tables are created at the beginning of a file's processing. Batches are written to the temporary tables. If the entire file is processed without error (all batches), the temporary table data replaces the production data and the temporary tables are dropped. If an error occurs, it is logged and the entire file import is aborted.

#### **Full Incremental**

Full Incremental is a fill type that performs adds, updates, or deletes expecting that all data attributes for a particular record are included in the file. Any missing attributes are provided default values.

> **Note:** All columns for a row must be present in the import data.

For Full Incremental imports, each import XML data element must include all values. If some values are omitted from the import file, then the Data Import still updates the records in question, but uses default values for the omitted elements or attributes. Usually the default value chosen is **null**, **zero** or **false** unless otherwise specified in the XSD.

#### **Delta Incremental**

Delta Incremental is a fill type that produces dynamic update statements that allow for only those data attributes which are included in the file to be updated, leaving existing data attributes intact.

> **Note:** Only those fields being updated are required in the import data.

### **batch\_orpos\_extract.ksh (Control Process for Foundation Data Extracts for ORPOS)**

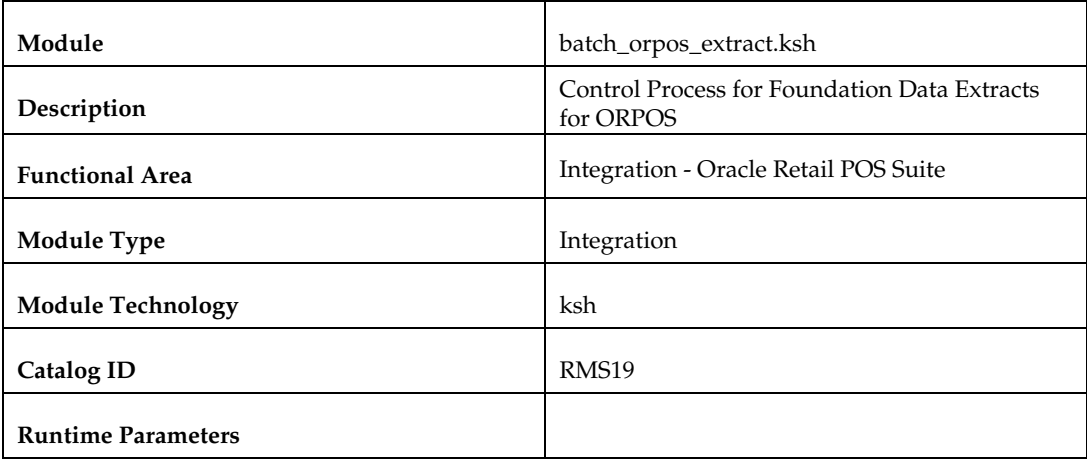

#### **Design Overview**

This process supports the integration of foundation data between RMS and ORPOS by means of XML extracts. The RMS portion of the data flow will produce XML files for Organizational Hierarchy, Merchandise Hierarchy, Item-Location data, Coupon and pricing data.

This is a ksh shell script that drives this extraction functionality. It calls different internal functions, spawns multiple threads, SQL scripts to extract data in appropriate XML formats and creates bundles of extracted XMLs.

It accepts 'no. of threads' to be created as an argument, and spawns those many threads to fetch coupon/item data by store. It also accepts a directory location where all extraction bundles are to be kept.

This process uses the following SQL scripts:

- orposcouponitemdnld.sql: Coupon Data
- orposcouponpricednld.sql: Coupon Pricing Data
- orposcustsegdnld.sql: Customer Segment Data
- orpositemsdnld.sql: Item Data
- orposmerchdnld.sql: Merchandise Hierarchy Data
- orposstorednld.sql: Store Data
The files produced by these scripts are bundled together along with a manifest, using jar command to create .jar archive.

### **Scheduling Constraints**

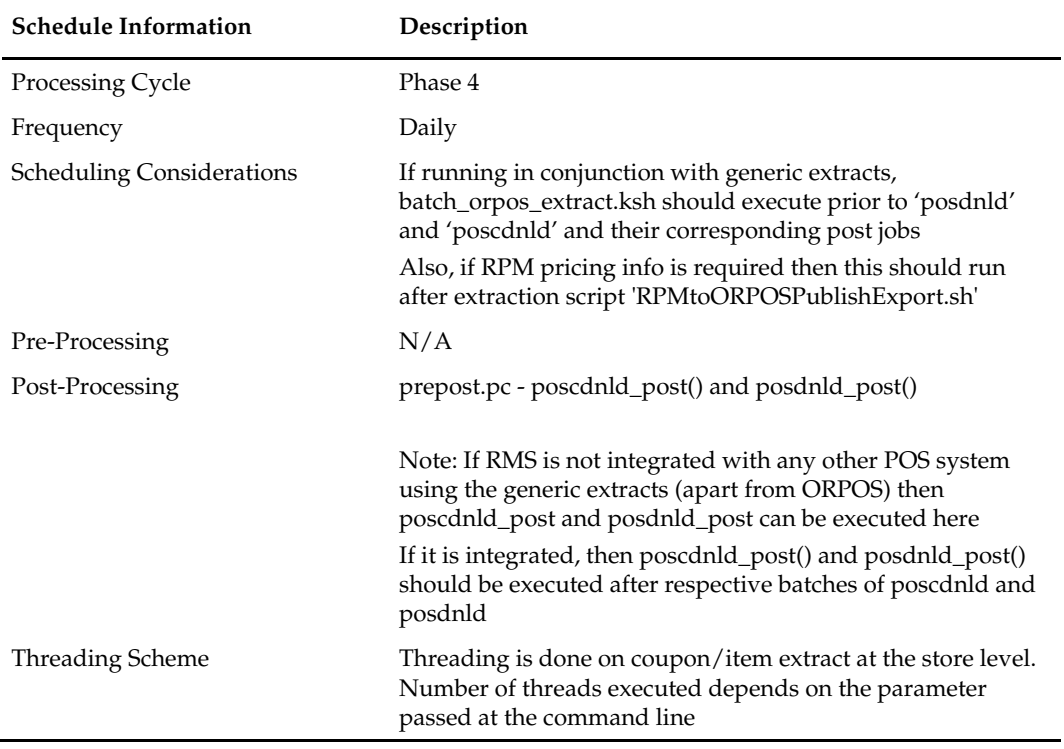

### **Restart/Recovery**

N/A

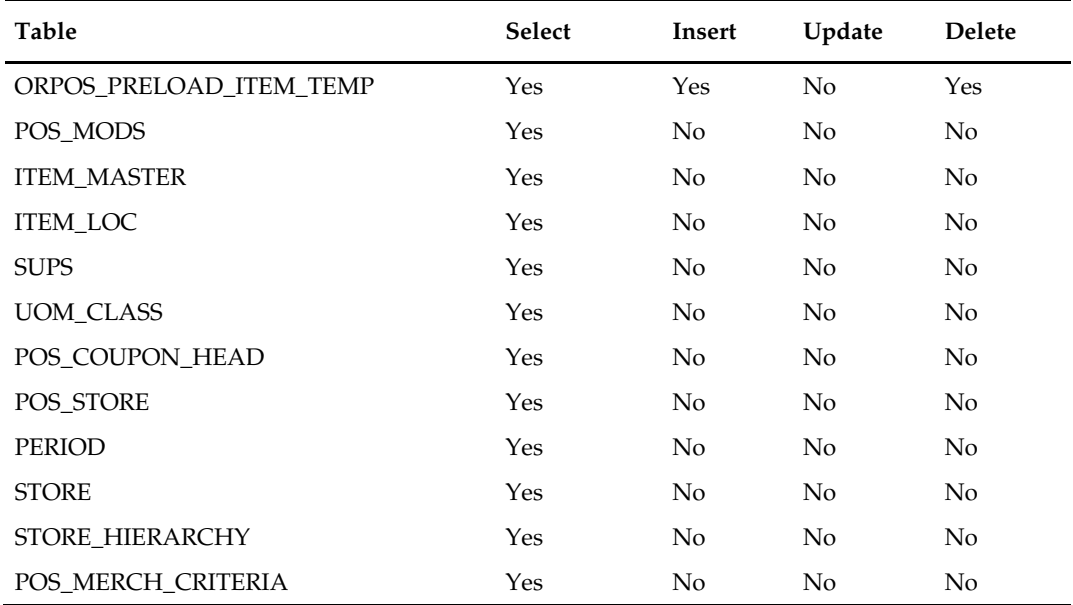

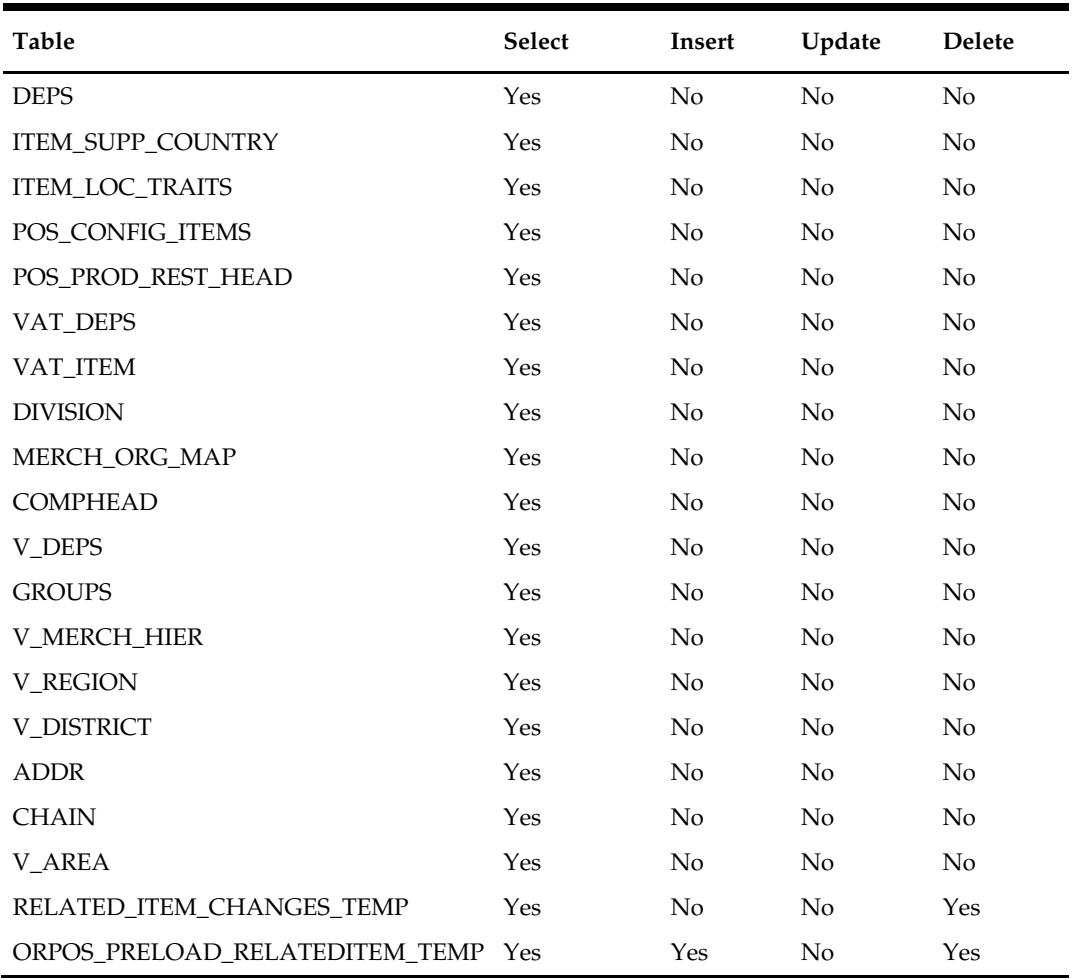

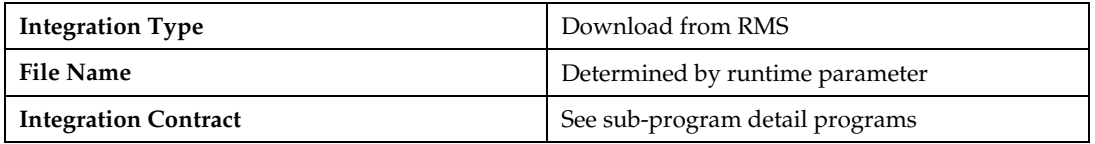

#### **Design Assumptions**

- **There are some conditions required on data in order to filter out the RMS data being** extracted to the XML files. This is required mainly because of data type mismatch between RMS and ORPOS. Some of these conditions are:
	- Store value length is <= 5.
	- Chain value length is  $<= 4$
	- Item value length <= 14
	- UOM length <= 2
	- $Diff_1$  length  $<= 20$
	- $Diff_2$  length  $<= 6$
	- Diff\_1 and Diff\_2 are only differentiators utilized by the extract which corresponds to color and size respectively.
	- Unit retail is <= 999999.99

 While selecting coupons, if creation date matches with vdate, then it is assumed that status is 'A'DD.

### **orposcouponitemdnld.sql (Extract of Item/Coupon Data for ORPOS)**

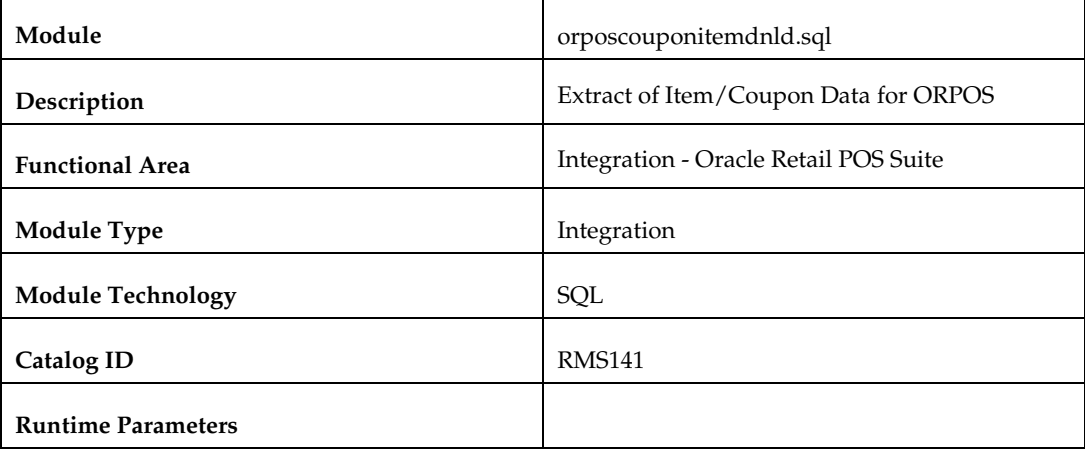

#### **Design Overview**

This script extracts the coupon data for the passed in store using SQL into an XML file. The script accepts parameters as 'store' value and a 'Dir' value, indicating a directory path where output is to be spooled. These parameters are passed by the driving shell script, batch\_orpos\_extract.ksh.

### **Scheduling Constraints**

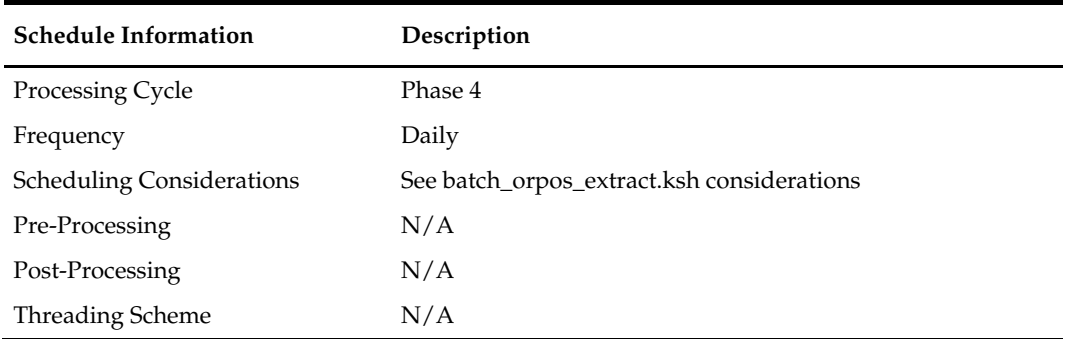

#### **Restart/Recovery**

N/A

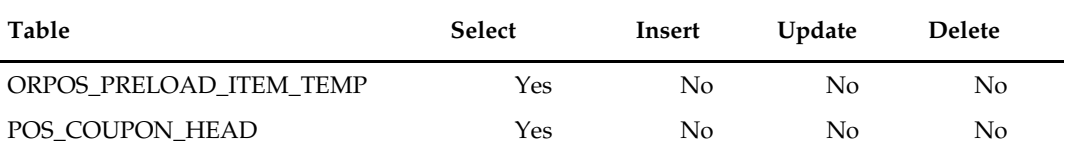

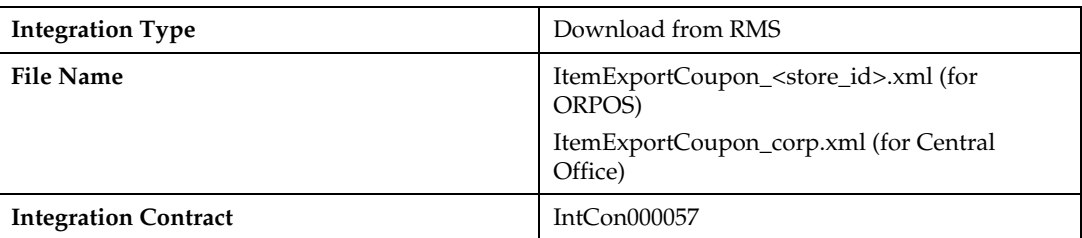

### **Design Assumptions**

N/A

### **orposcouponpricednld.sql (Extract of Item/Coupon Data for ORPOS)**

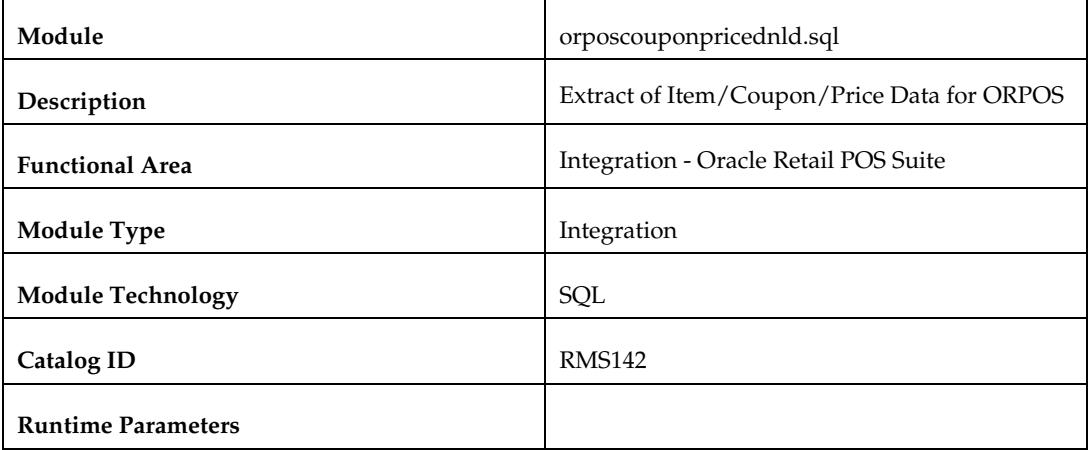

#### **Design Overview**

This script extracts the coupon data for the passed in store using SQL into an XML file. The script accepts parameters as 'store' value and a 'Dir' value, indicating a directory path where output is to be spooled. These parameters are passed by the driving shell script, batch\_orpos\_extract.ksh.

#### **Scheduling Constraints**

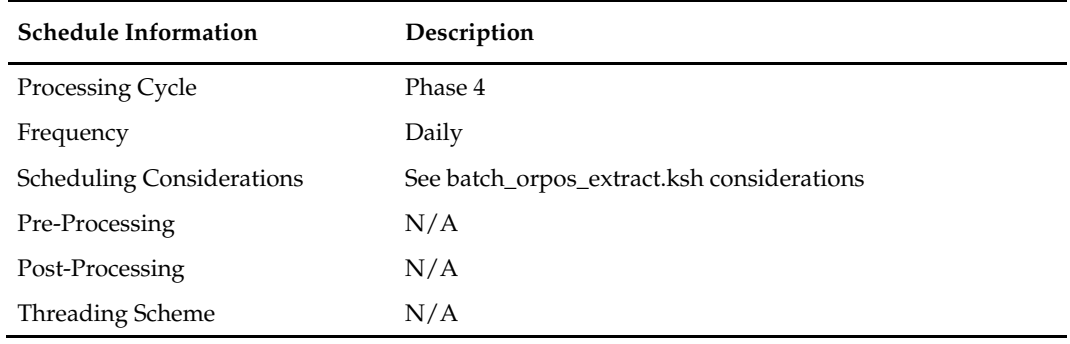

### **Restart/Recovery**

N/A

### **Key Tables Affected**

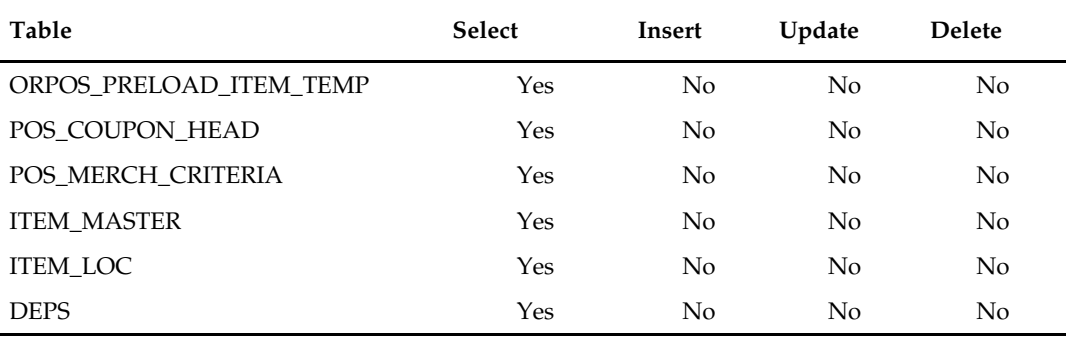

### **Integration Contract**

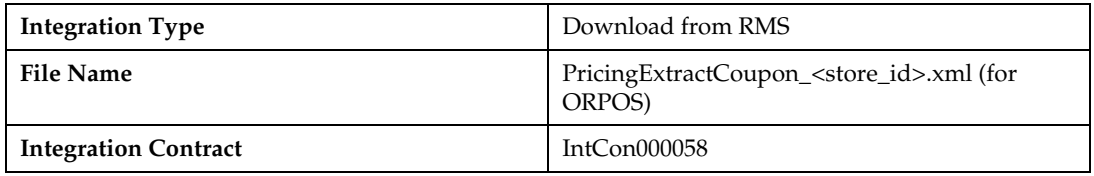

#### **Design Assumptions**

N/A

# **orpositemsdnld.sql (Extract of Item Data for ORPOS)**

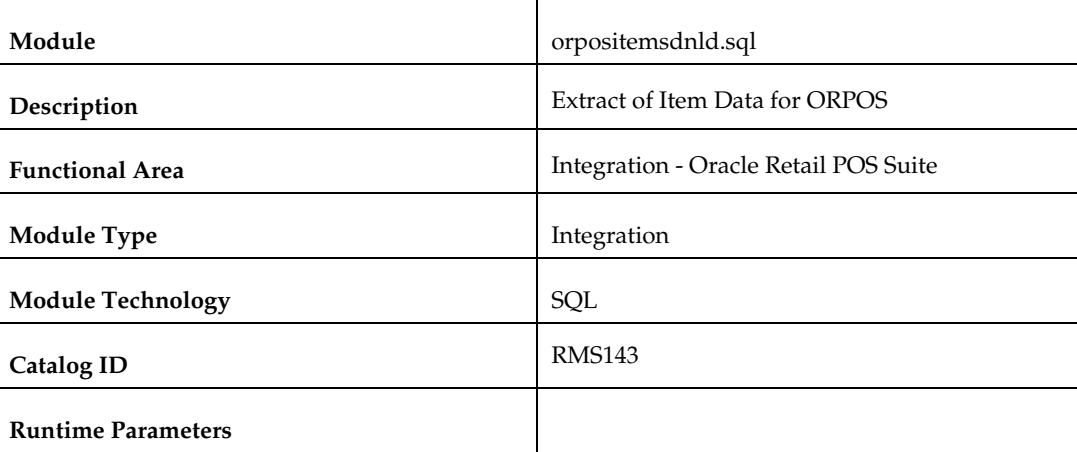

#### **Design Overview**

This script extracts the item data using SQL into an XML file. The script accepts parameters as 'store' value and a 'Dir' value, indicating a directory path where output is to be spooled. These parameters are passed by the driving shell script, batch\_orpos\_extract.ksh.

# **Scheduling Constraints**

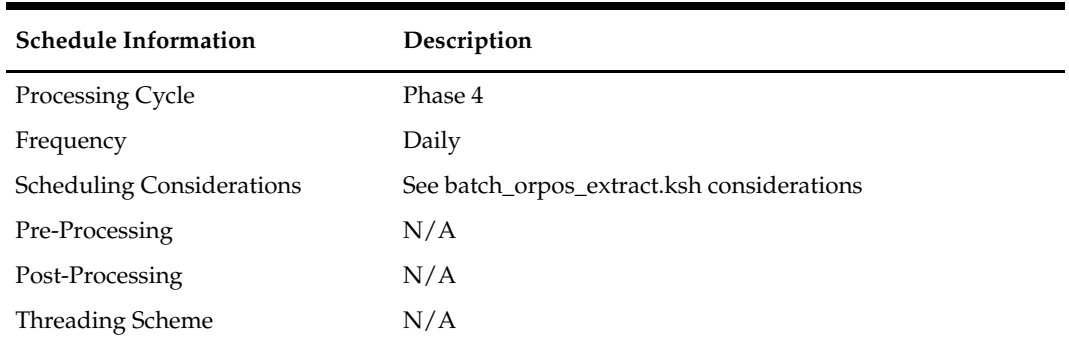

### **Restart/Recovery**

N/A

# **Key Tables Affected**

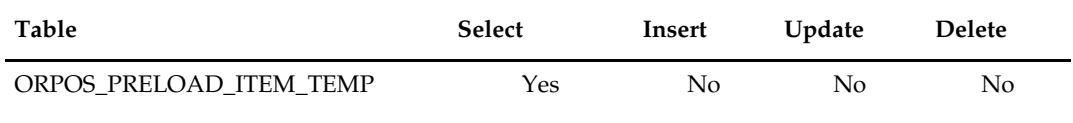

### **Integration Contract**

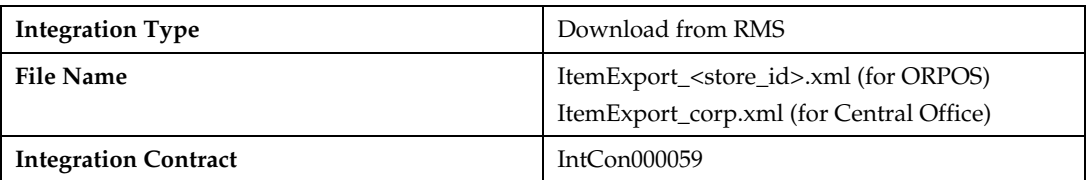

# **Design Assumptions**

# **orposmerchdnld.sql (Extract of Merchandise Hierarchy Data for ORPOS)**

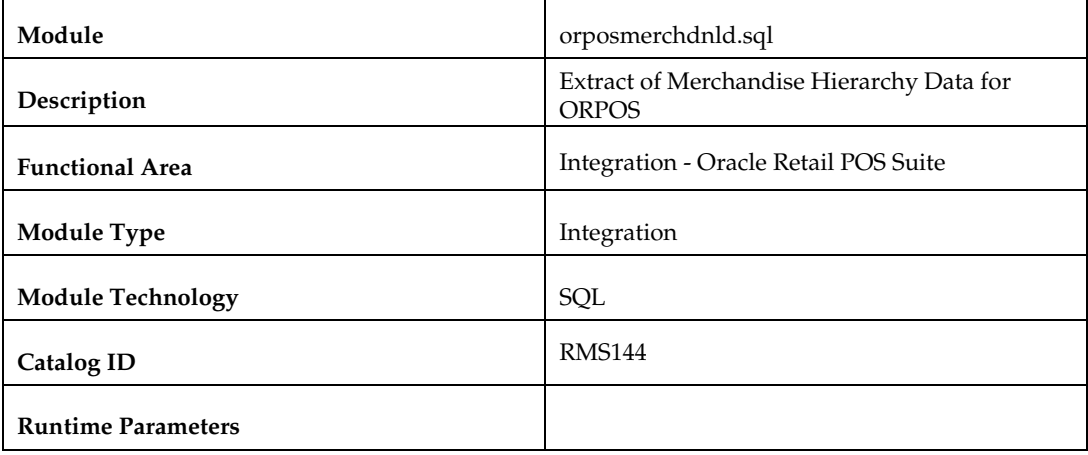

#### **Design Overview**

This script extracts the item data using SQL into an XML file. The script accepts parameters as 'store' value and a 'Dir' value, indicating a directory path where output is to be spooled. These parameters are passed by the driving shell script, batch\_orpos\_extract.ksh.

#### **Scheduling Constraints**

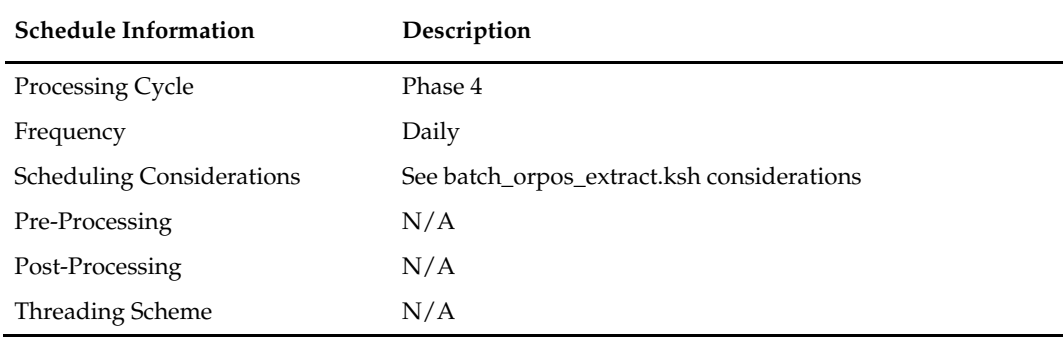

#### **Restart/Recovery**

N/A

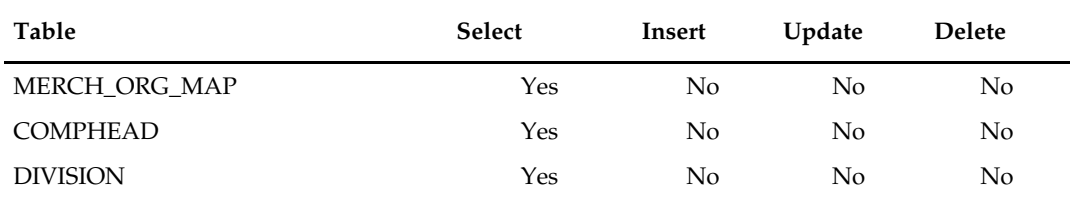

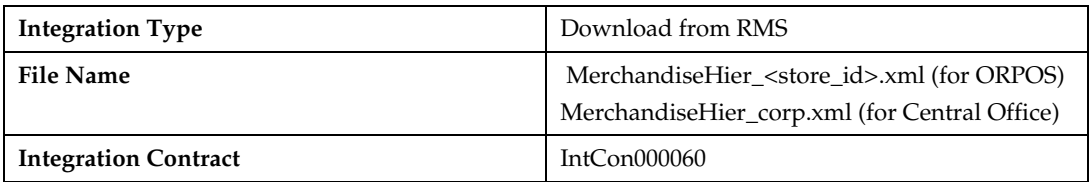

### **Design Assumptions**

N/A

# **orposstorednld.sql (Extract of Organizational Hierarchy Data for ORPOS)**

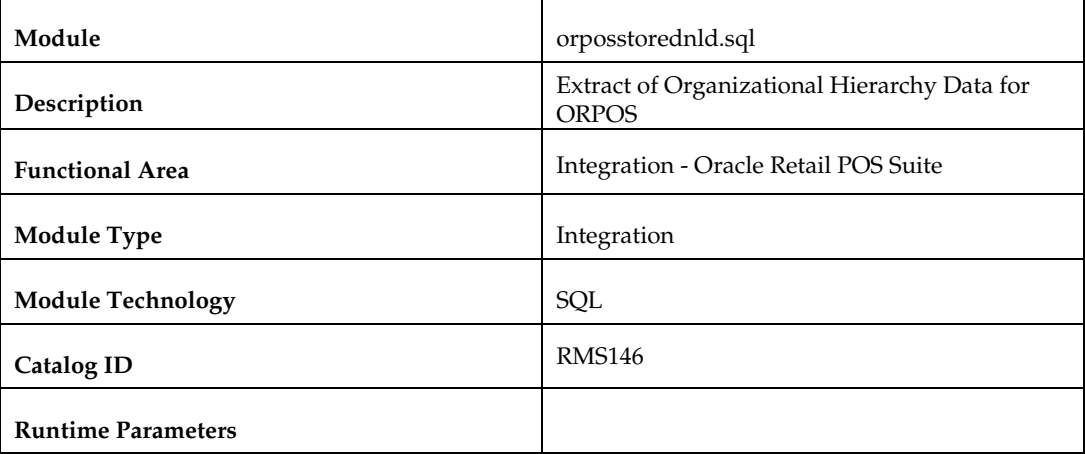

#### **Design Overview**

This script extracts organizational hierarchy data using SQL into an XML file. The script accepts parameters as 'store' value and a 'Dir' value, indicating a directory path where output is to be spooled. These parameters are passed by the driving shell script, batch\_orpos\_extract.ksh.

### **Scheduling Constraints**

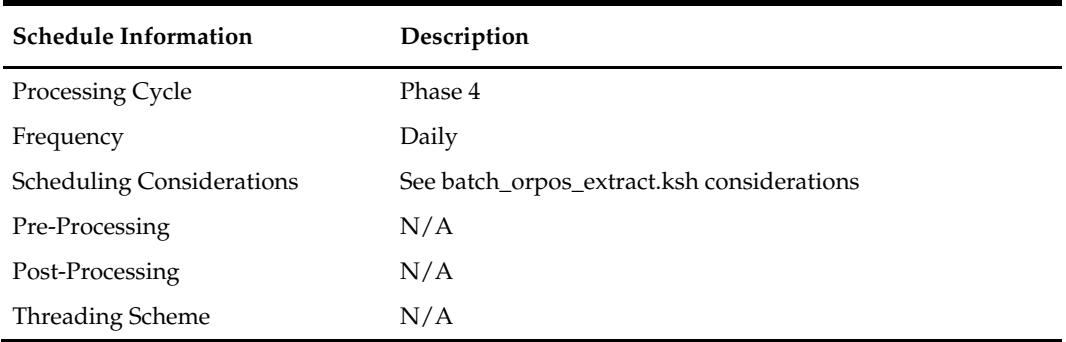

#### **Restart/Recovery**

### **Key Tables Affected**

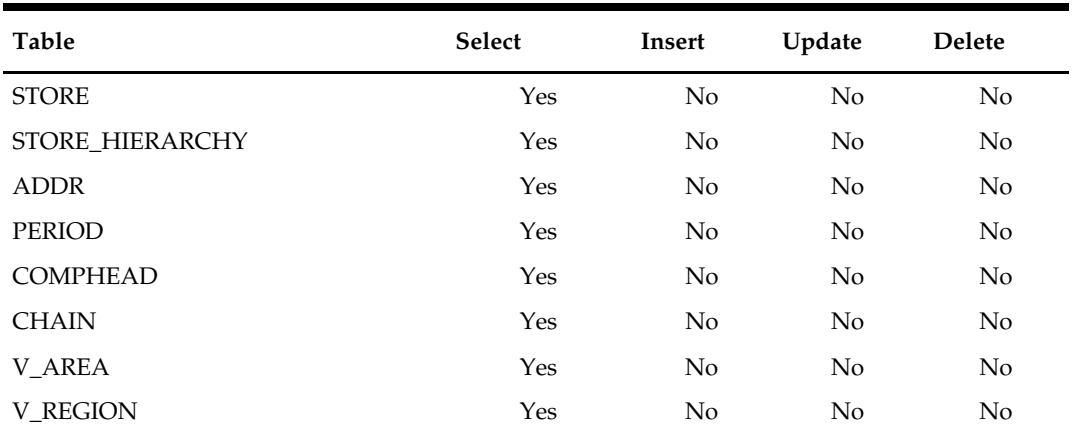

#### **Integration Contract**

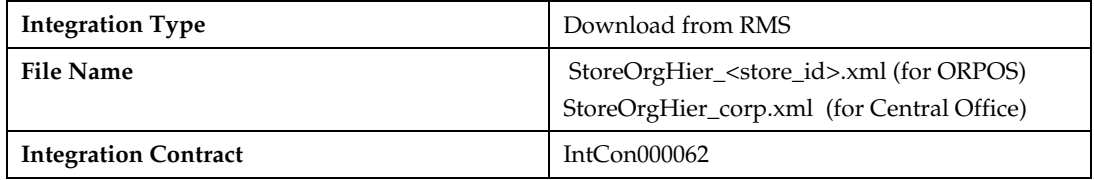

### **Design Assumptions**

N/A

# **orposcustsegdnld.sql (Extract of Customer Segment Data for ORPOS)**

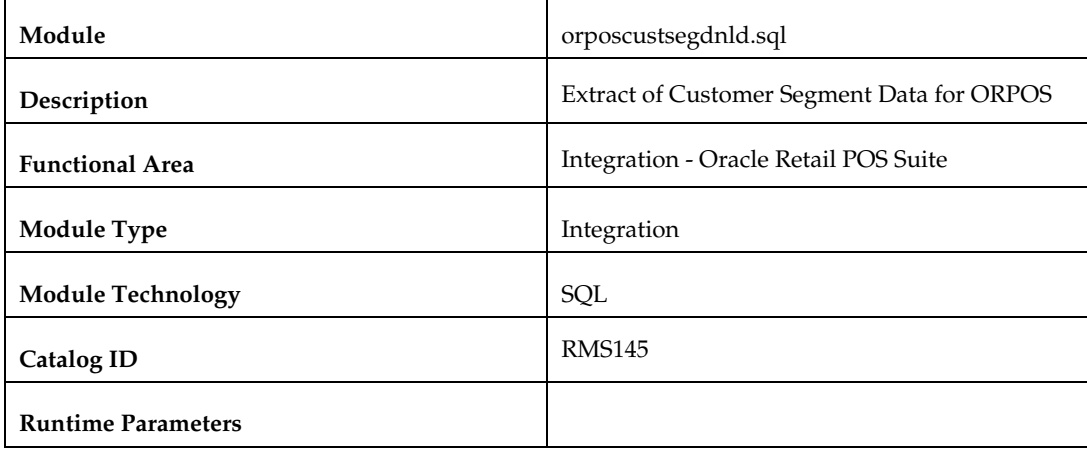

#### **Design Overview**

This script extracts customer segment data using SQL into an XML file. The script accepts parameters as 'store' value and a 'Dir' value, indicating a directory path where output is to be spooled. These parameters are passed by the driving shell script, batch\_orpos\_extract.ksh.

# **Scheduling Constraints**

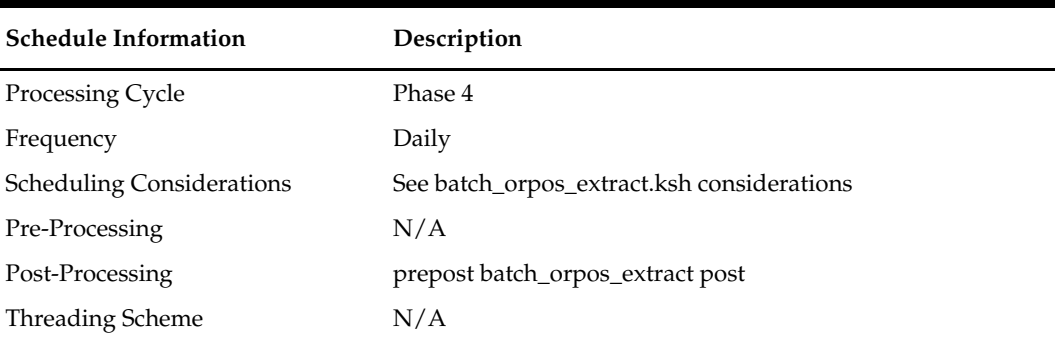

### **Restart/Recovery**

N/A

### **Key Tables Affected**

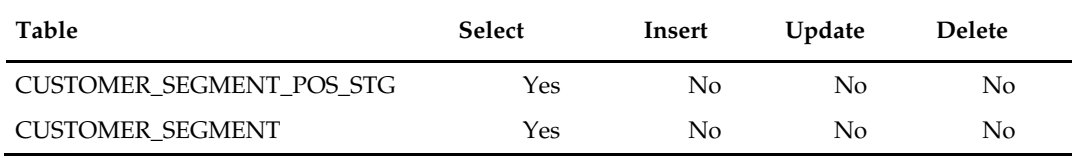

# **Integration Contract**

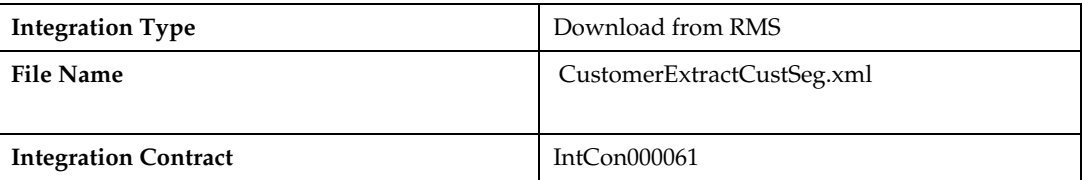

# **Design Assumptions**

# **Integration with Oracle Retail Planning**

### **Overview**

Retail Predictive Application Server (RPAS) is the platform for Oracle Retail's planning applications. RMS provides foundation and inventory information to RPAS for use in planning processes. All RPAS based planning processes require a minimum amount of information. These platform level integration processes are discussed in this chapter.

Some of additional planning products based on the RPAS platform require additional information from RMS and produce additional results for RMS. RMS also provides specific integrations for Retail Demand Forecasting (RDF) and Merchandise Financial Planning (MFP). These product level integration processes are also discussed in this chapter.

Deeper information about the flow of information between RMS and Planning applications can be found in the Retail Reference Architecture (available on MyOracleSupport).

Many of the integrations described in this chapter use RETL (Retail Extract, Transform, Load). For more information about configuration of ReTL see *Oracle Retail Merchandising System Operations Guide Volume 3 – Back-End Configuration and Operations.*

### **Foundation Data vs Transaction/Inventory Data**

RPAS requires both foundation and transaction data from RMS. In most cases, foundation data extracts can be run ad hoc at any time.

Transaction and inventory extracts should be scheduled in phase 4 after main RMS inventory processing (Phase 3). Weekly information in RMS is rolled up in Phase 8, which pushes some weekly RPAS extracts to quite late in the RMS schedule.

Scheduling and dependency information for each program can be found in the program details section of this chapter.

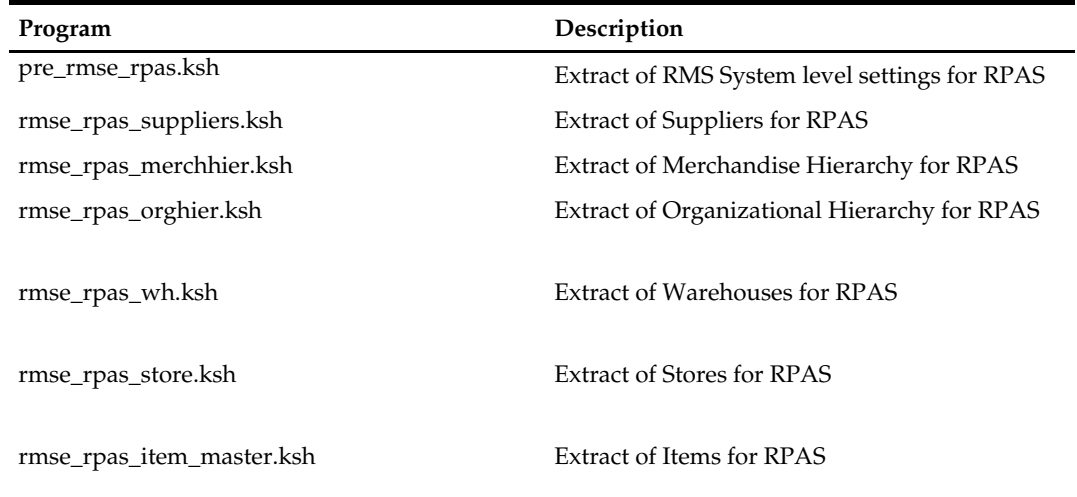

### **RPAS Integration Program Summary**

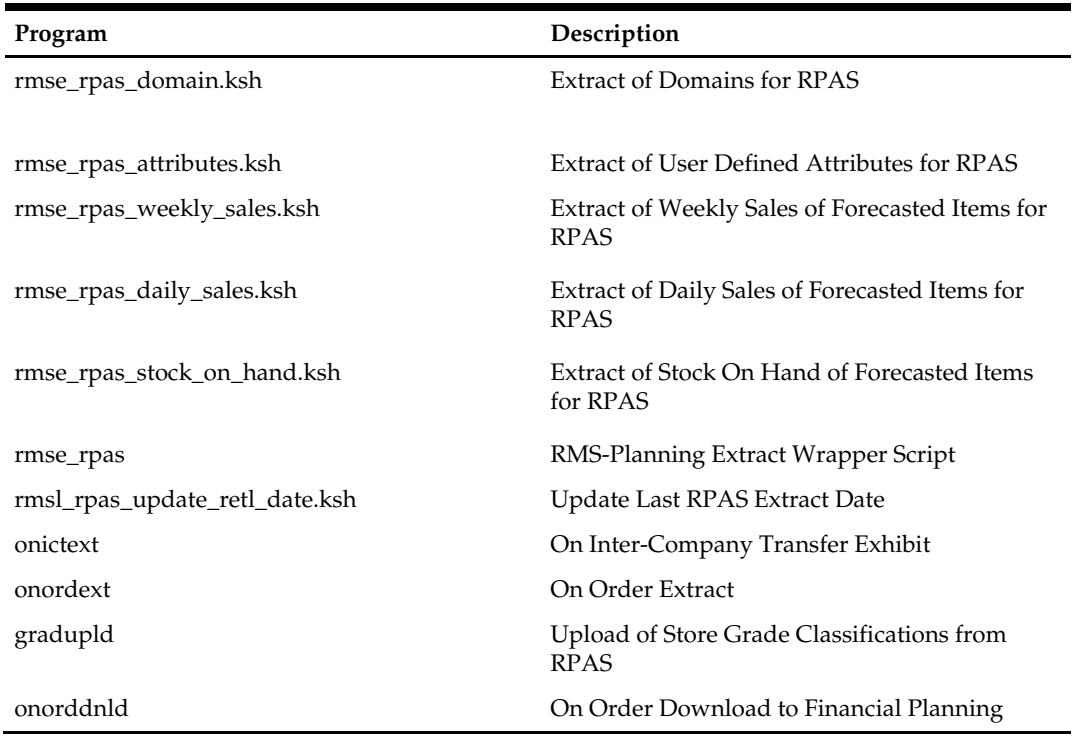

# **RDF Integration Program Summary**

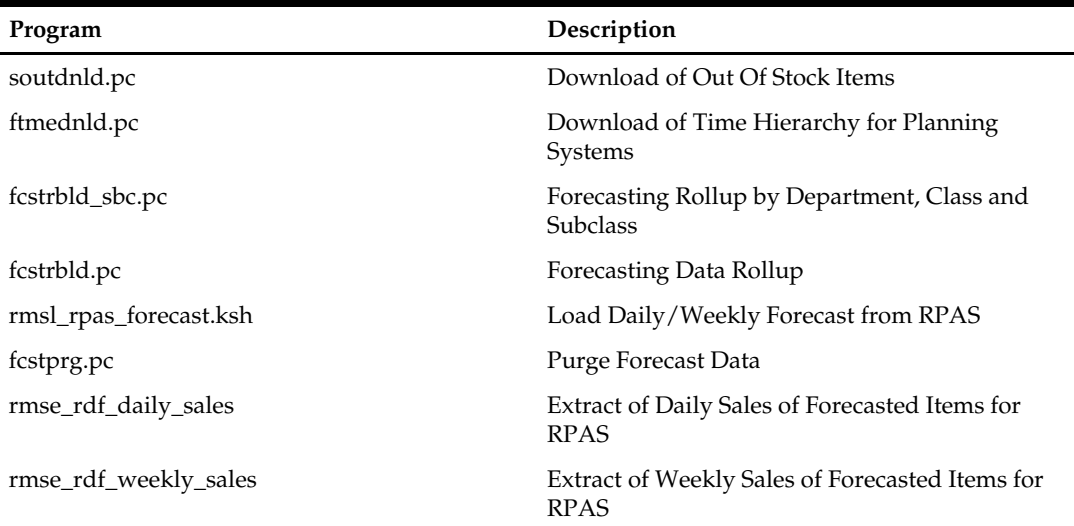

# **MFP Integration Program Summary**

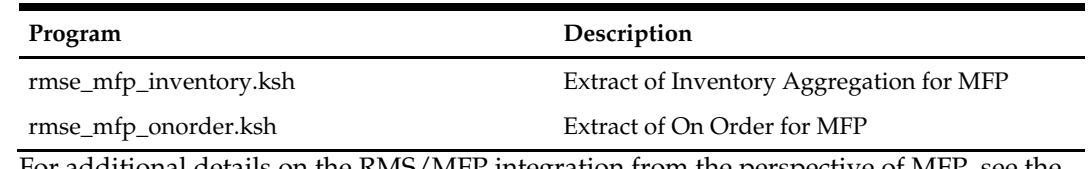

For additional details on the RMS/MFP integration from the perspective of MFP, see the *Oracle Retail Merchandise Financial Planning Operations Guide*

### **pre\_rmse\_rpas (Extract of RMS System level settings for RPAS)**

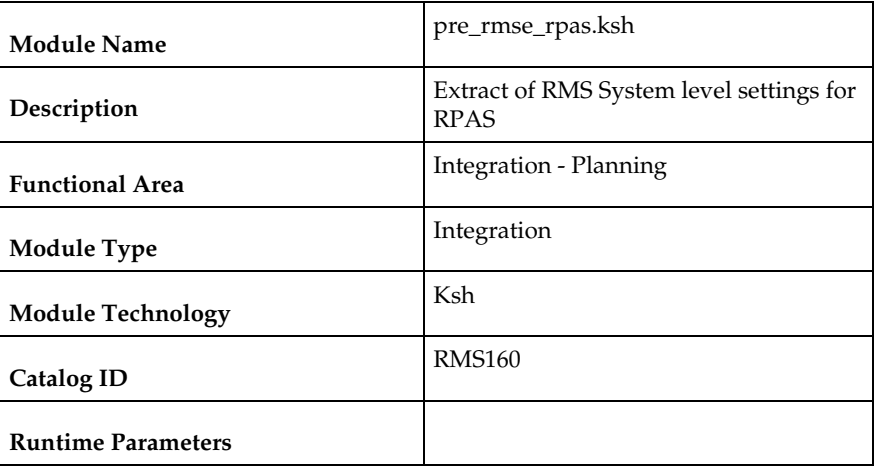

#### **Design Overview**

The purpose of this batch module is to fetch the RMS system parameters that must be referenced in RPAS. This program produces a number of output files.

Some of the output files contain relatively static data that generally only changes at implementation. However, two files concern the current and next date in RMS. As dates change in RMS, this program should be run daily.

### **Scheduling Constraints**

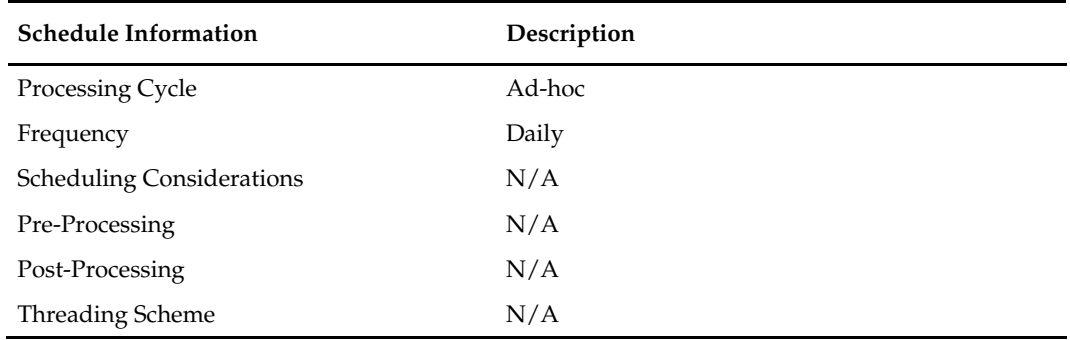

#### **Restart/Recovery**

This is a standard Oracle Retail RETL script. No restart/recovery is used.

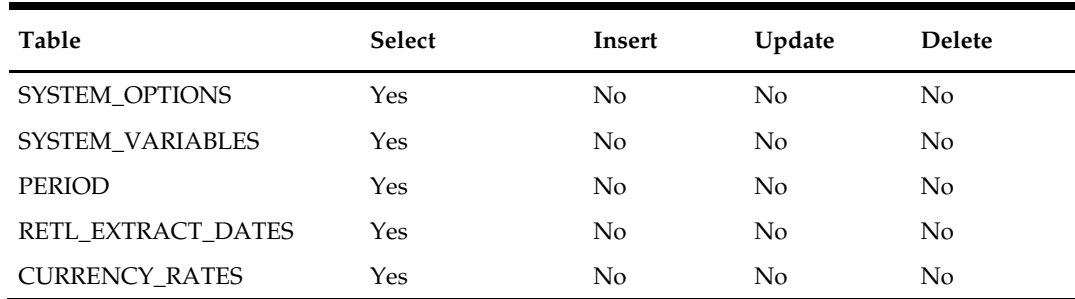

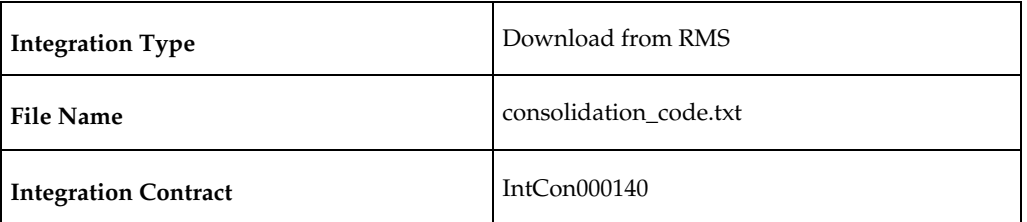

#### **Output File**

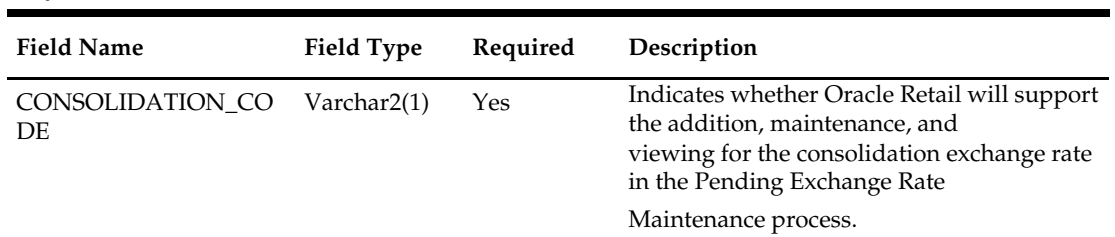

# **Integration Contract**

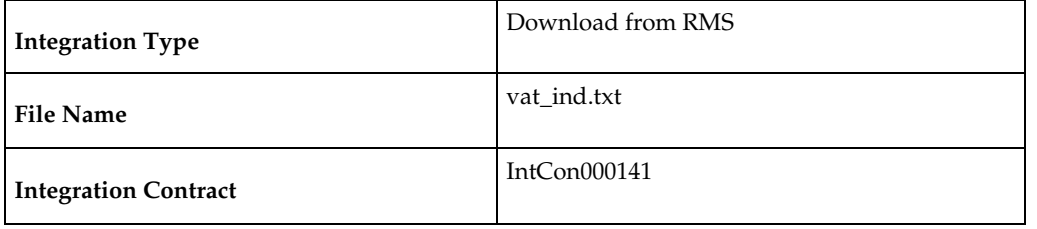

### **Output File**

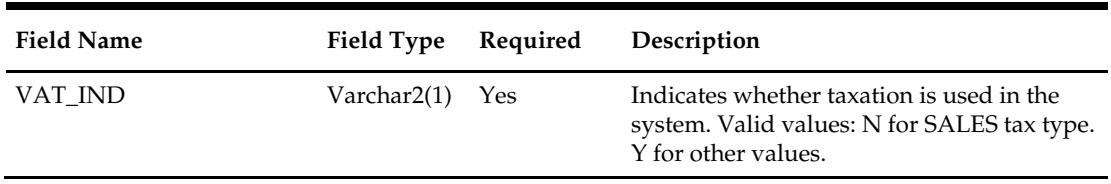

### **Integration Contract**

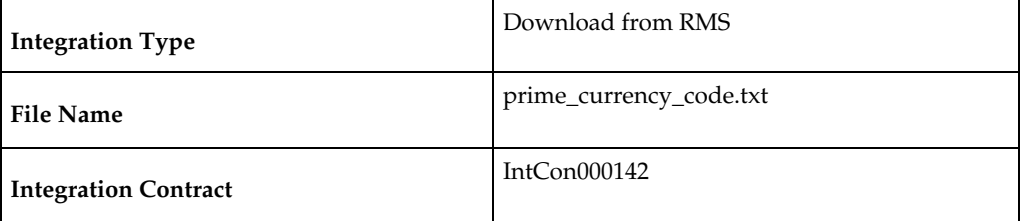

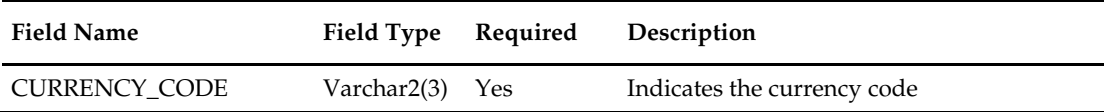

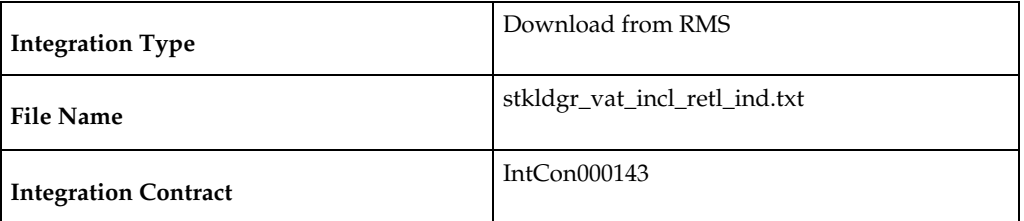

### **Output File**

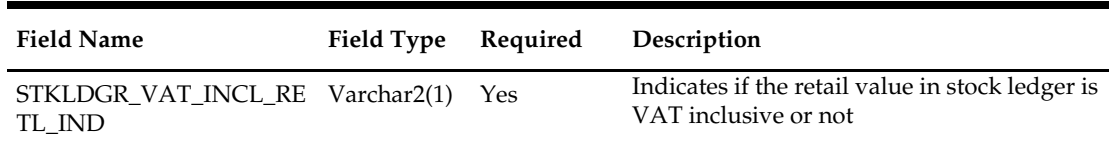

# **Integration Contract**

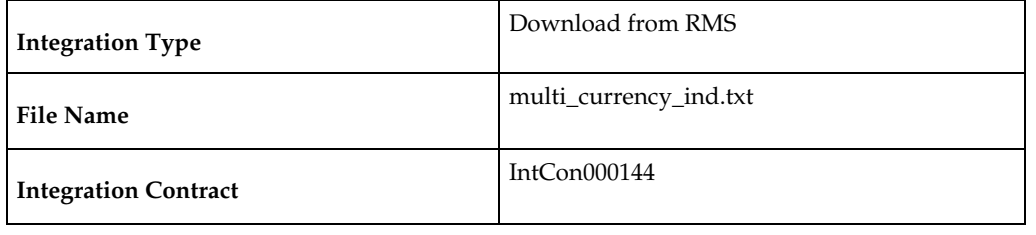

### **Output File**

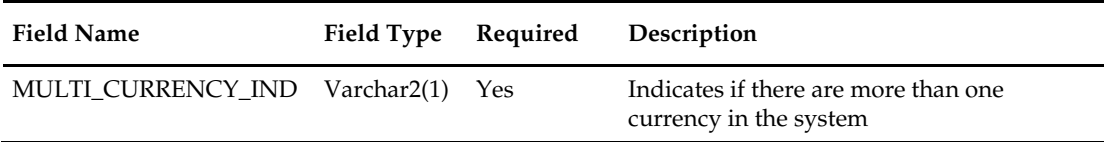

### **Integration Contract**

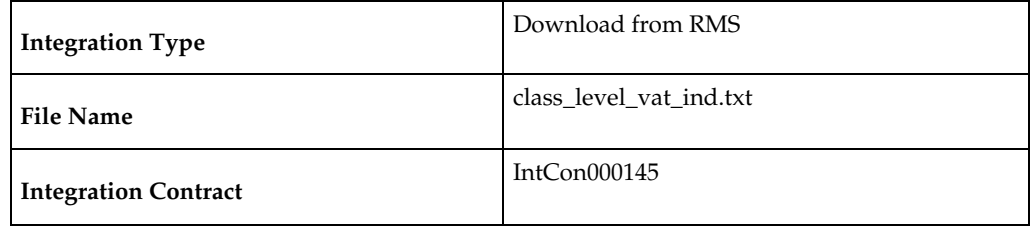

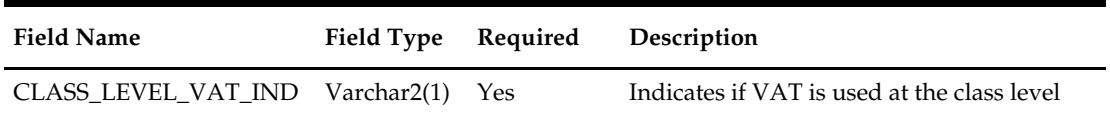

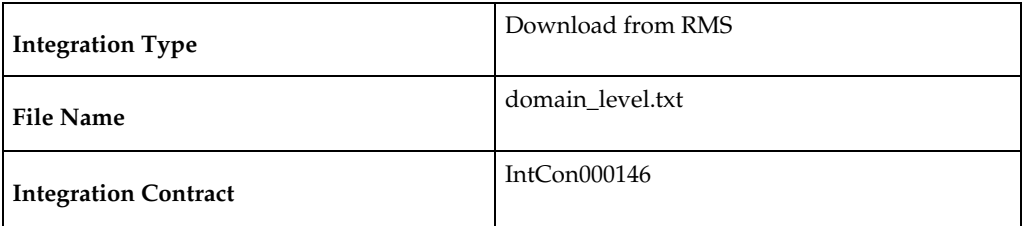

### **Output File**

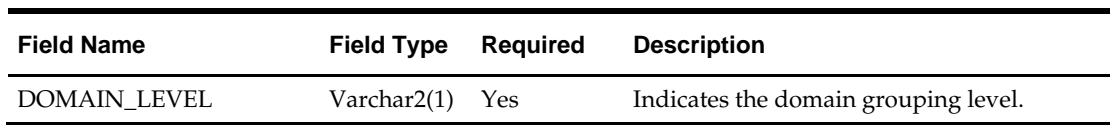

# **Integration Contract**

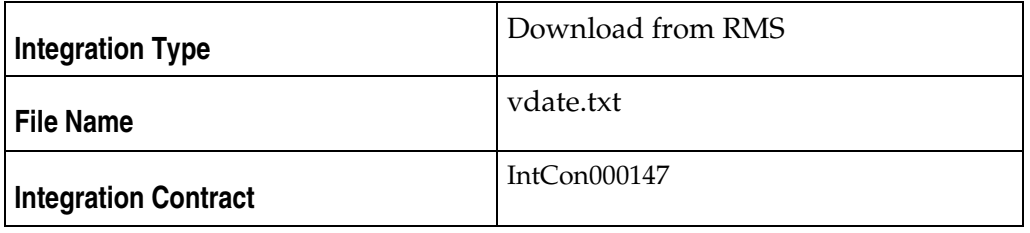

### **Output File**

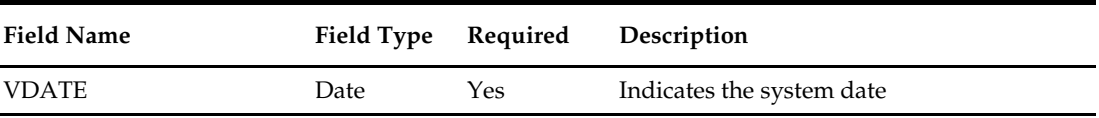

### **Integration Contract**

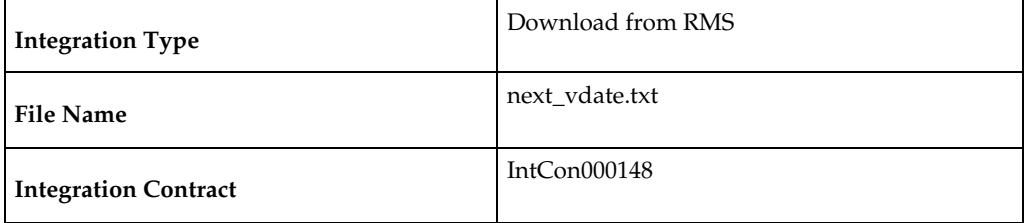

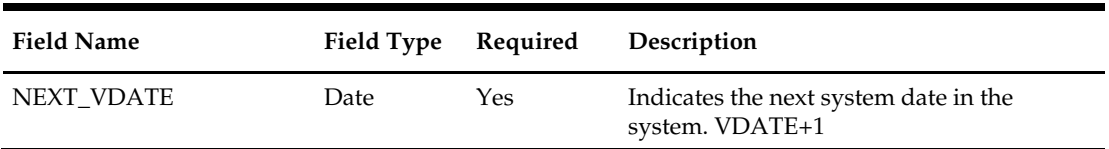

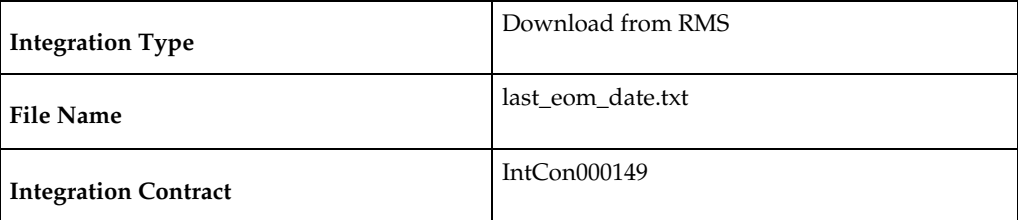

### **Output File**

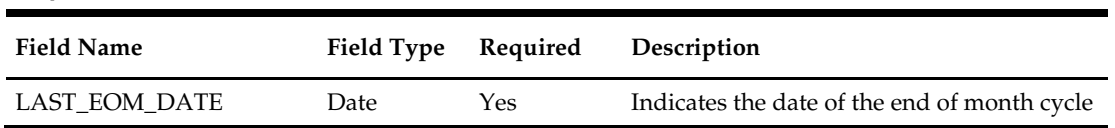

### **Integration Contract**

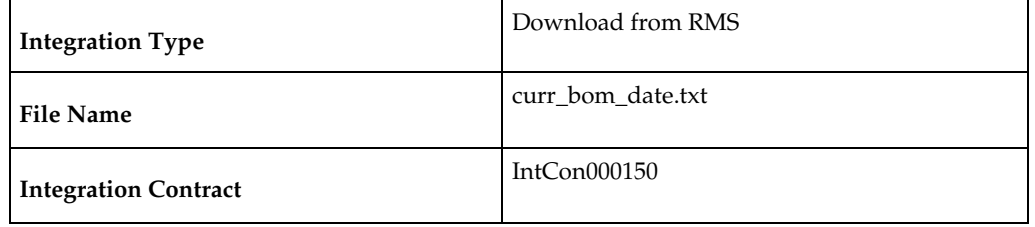

#### **Output File**

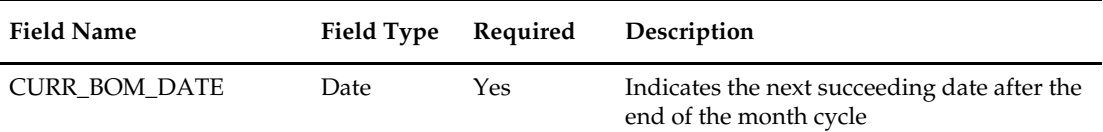

### **Integration Contract**

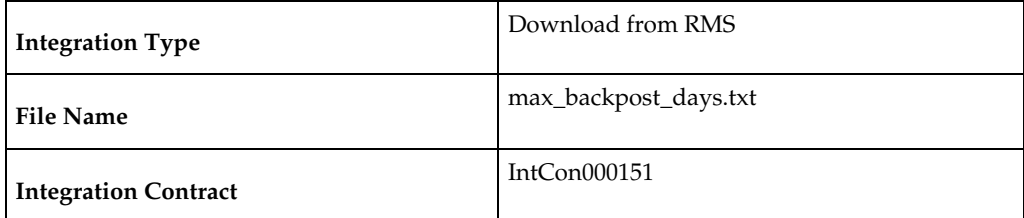

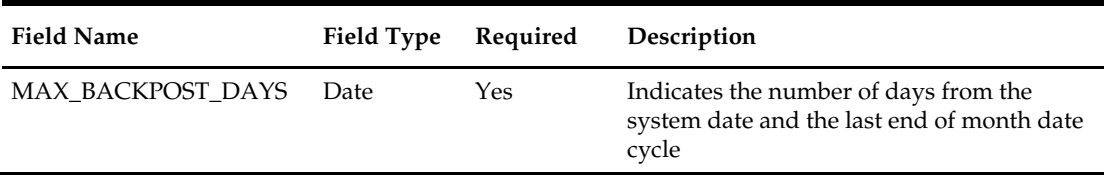

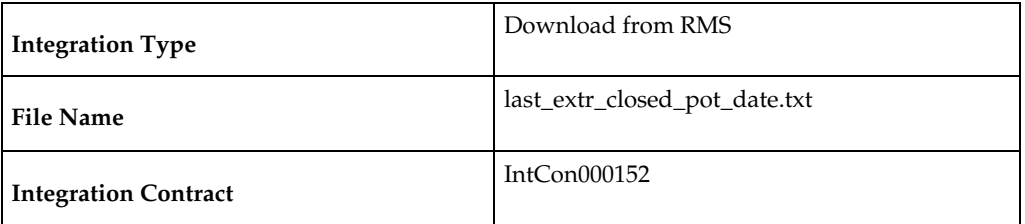

### **Output File**

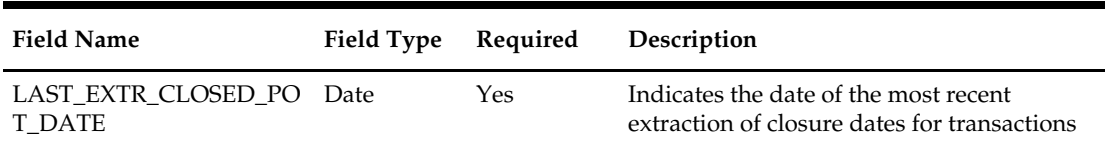

### **Integration Contract**

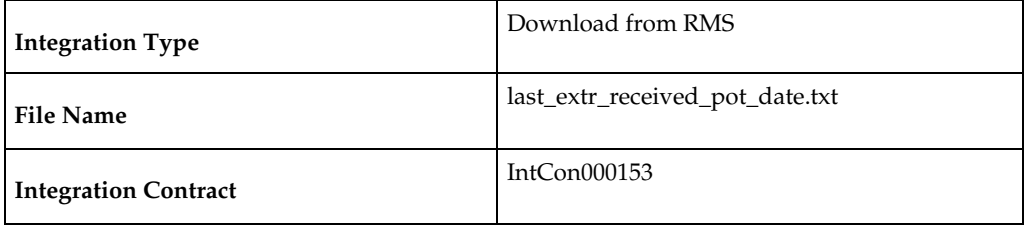

### **Output File**

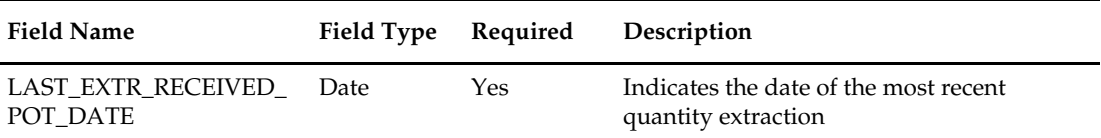

# **Integration Contract**

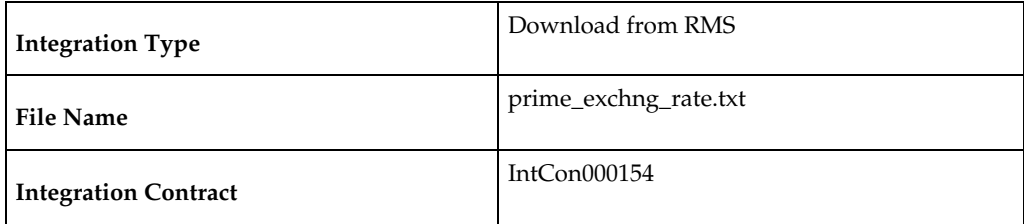

### **Output File**

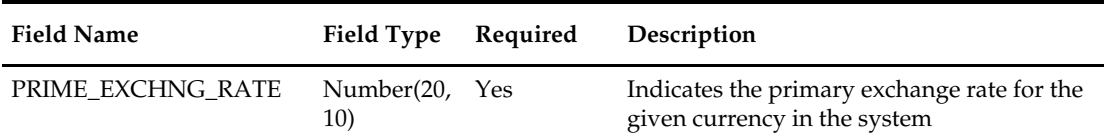

# **Design Assumptions**

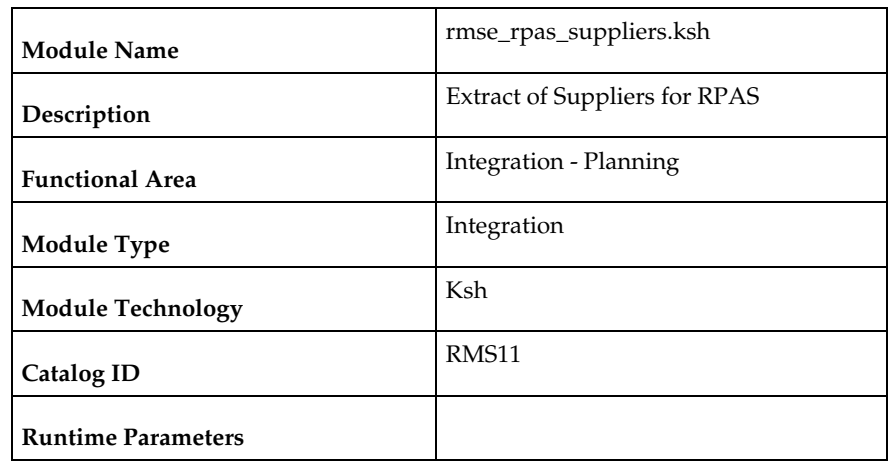

# **rmse\_rpas\_suppliers (Extract of Suppliers for RPAS)**

### **Design Overview**

This script extracts supplier information for interfacing to an external planning system, such as RPAS. All suppliers are extracted so no delta processing exists.

### **Scheduling Constraints**

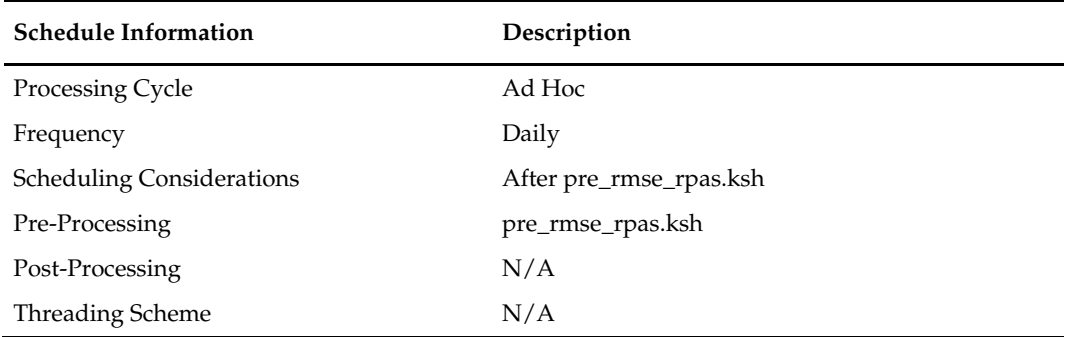

#### **Restart/Recovery**

This is a standard Oracle Retail RETL script. No restart/recovery is used.

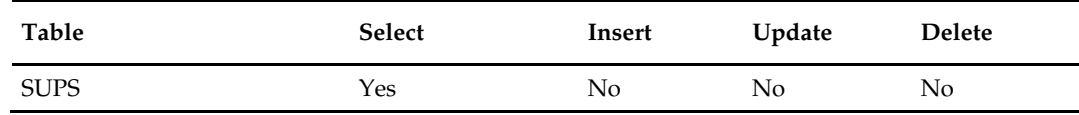

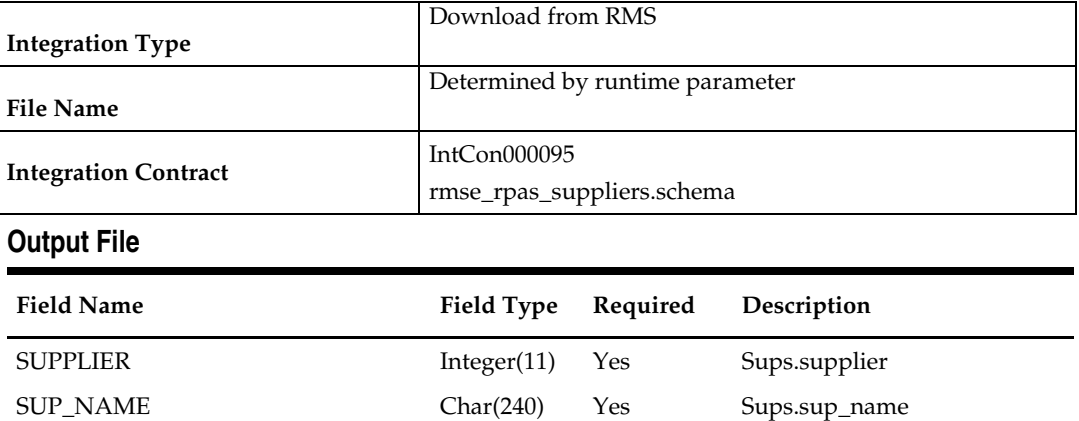

### **Design Assumptions**

N/A

# **rmse\_rpas\_merchhier (Extract of Merchandise Hierarchy for RPAS)**

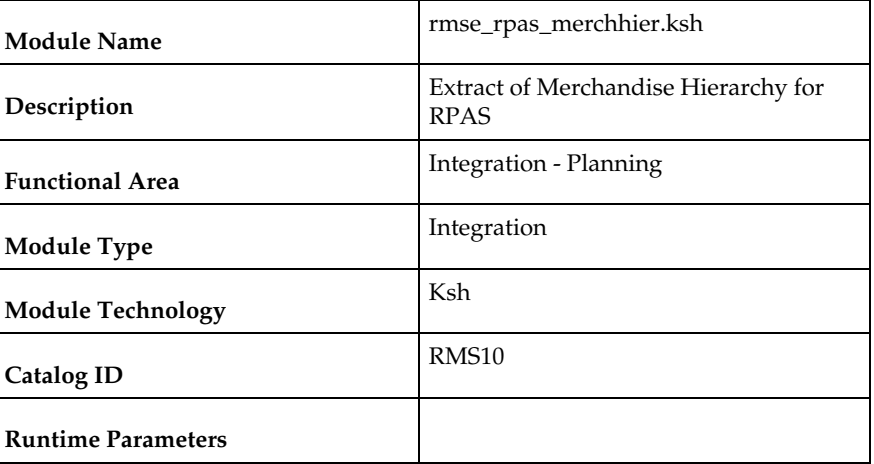

### **Design Overview**

This script extracts the RMS merchandise hierarchy information for interfacing to an external planning system, such as RPAS. The full hierarchy is extracted so no delta processing exists.

### **Scheduling Constraints**

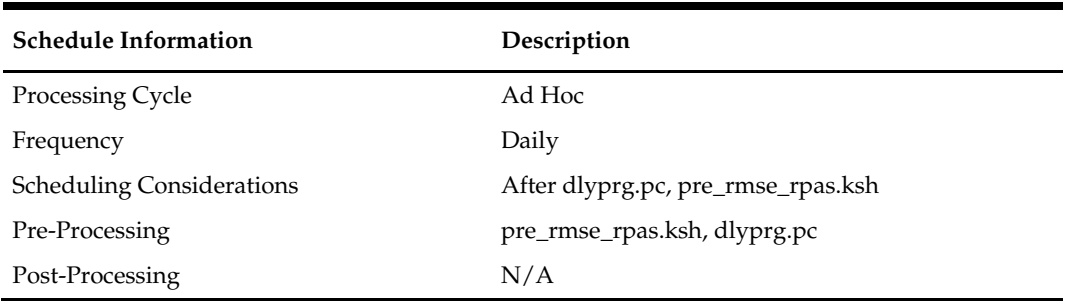

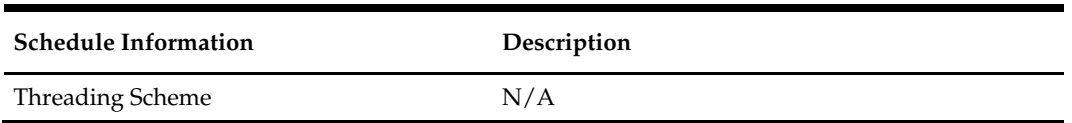

### **Restart/Recovery**

This is a standard Oracle Retail RETL script. No restart/recovery is used.

### **Key Tables Affected**

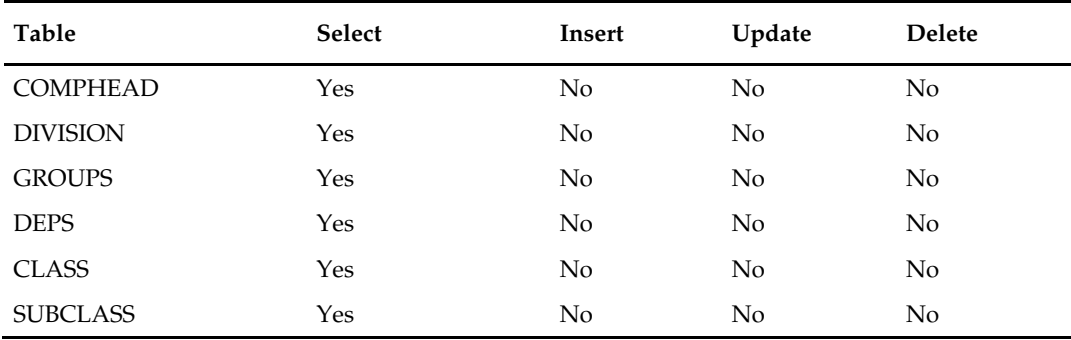

### **Integration Contract**

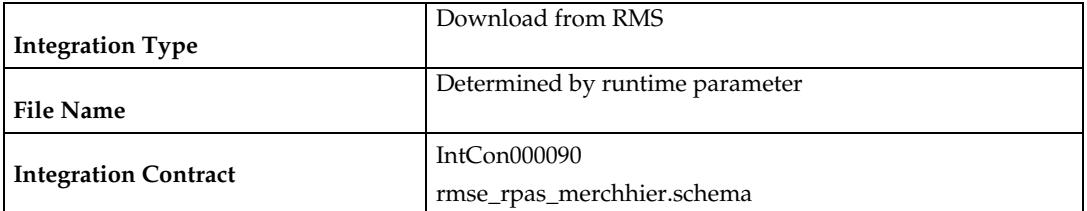

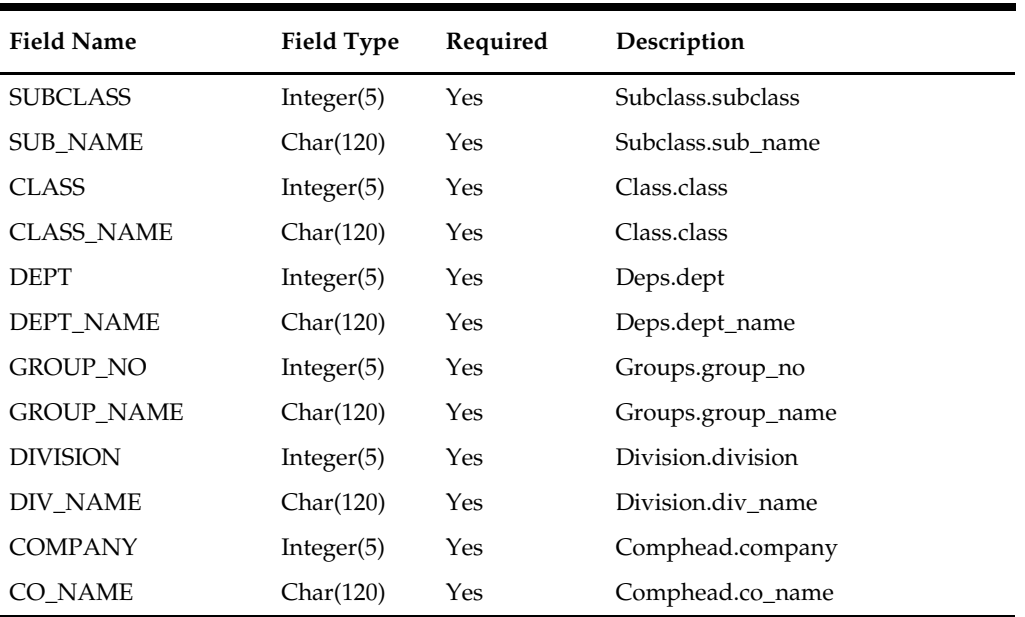

### **Design Assumptions**

N/A

# **rmse\_rpas\_orghier (Extract of Organizational Hierarchy for RPAS)**

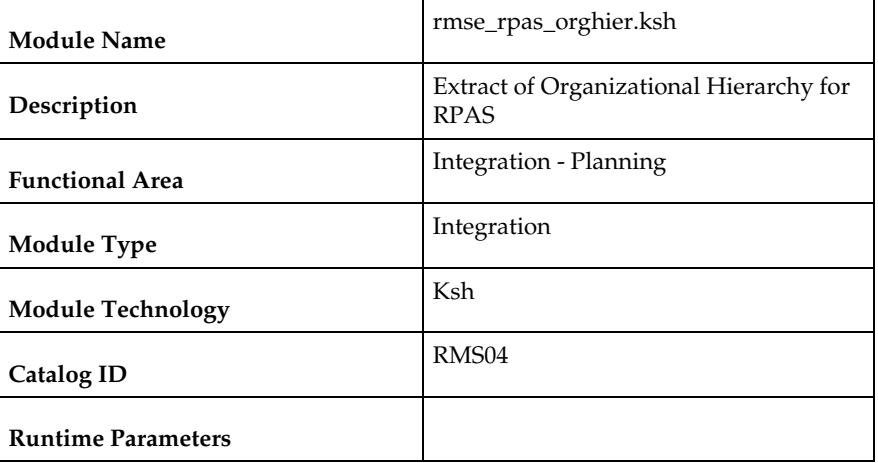

### **Design Overview**

This script extracts the RMS organizational hierarchy information for interfacing to an external planning system, such as RPAS. The full hierarchy is extracted so no delta processing exists.

#### **Scheduling Constraints**

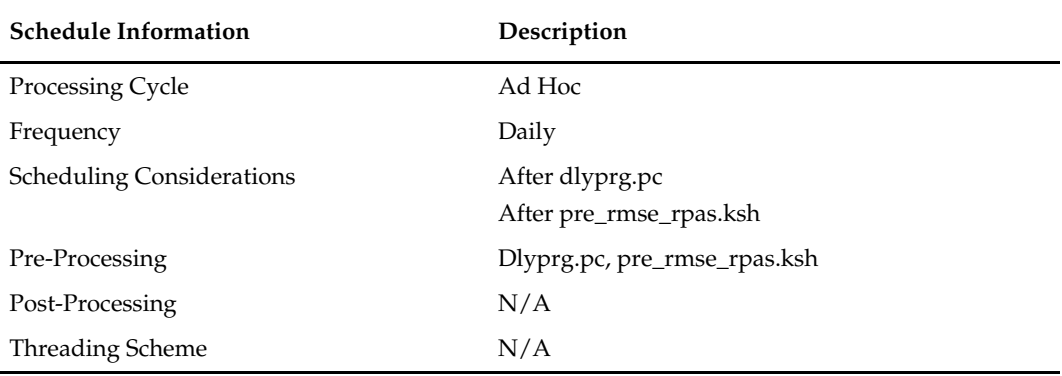

### **Restart/Recovery**

This is a standard Oracle Retail RETL script. No restart/recovery is used.

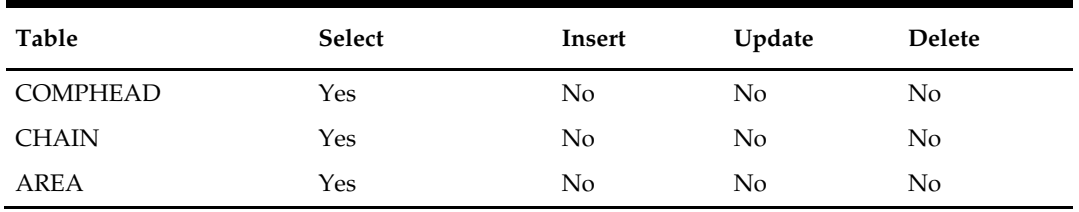

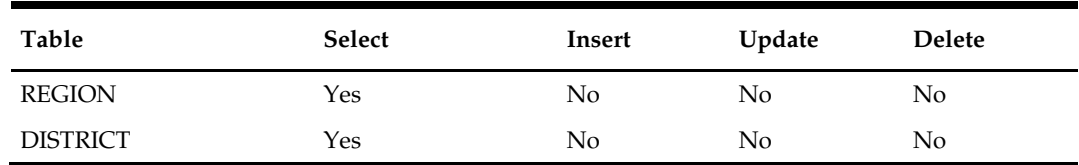

#### **Output File Layout**

The output file is in fixed-length format matching to the schema definition in rmse\_rpas\_orghier.schema.

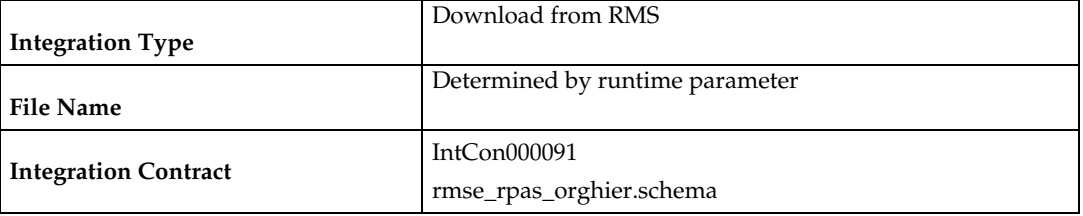

### **Output File:**

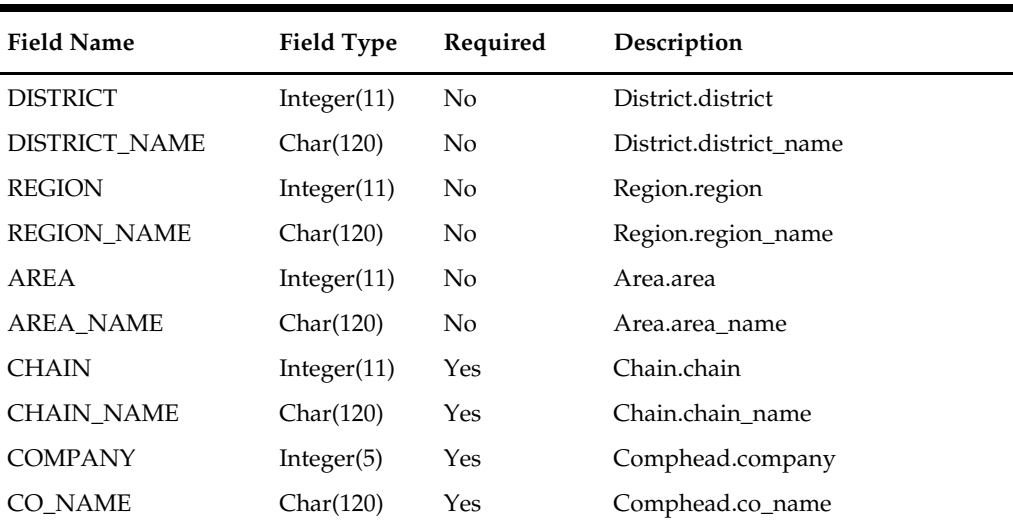

### **Design Assumptions**

# **rmse\_rpas\_wh (Extract of Warehouses for RPAS)**

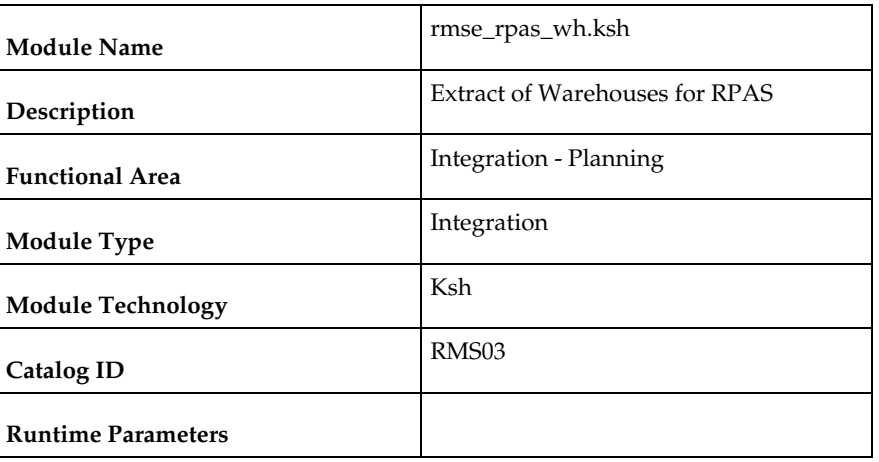

### **Design Overview**

This script extracts warehouse information for interfacing to an external planning system, such as RPAS. All stockholding warehouses are extracted so no delta processing exists.

### **Scheduling Constraints**

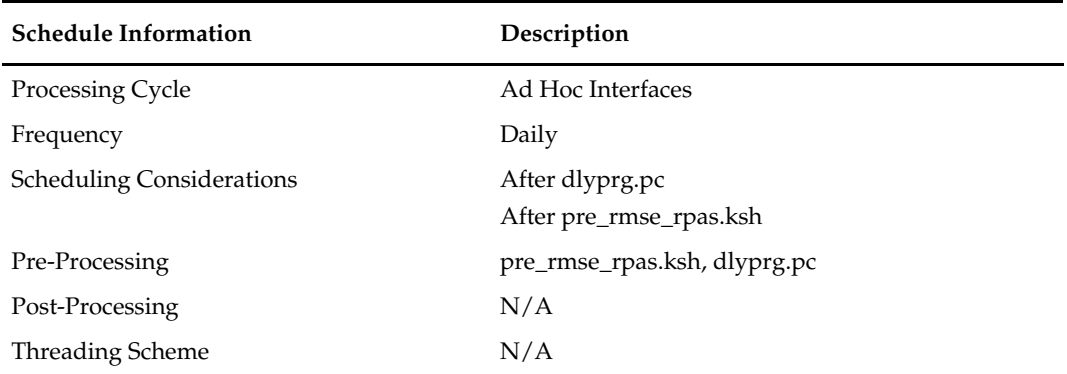

### **Restart/Recovery**

This is a standard Oracle Retail RETL script. No restart/recovery is used.

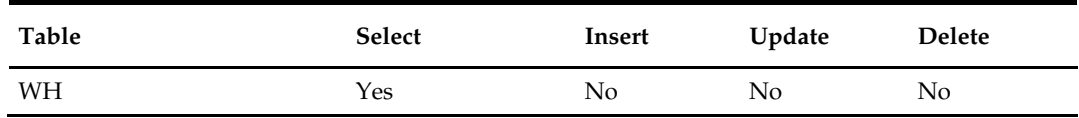

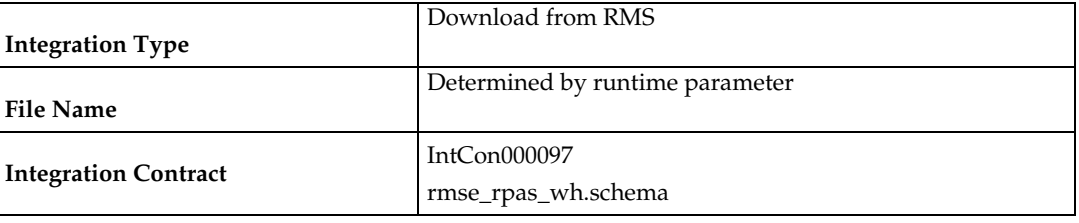

#### **Output File**

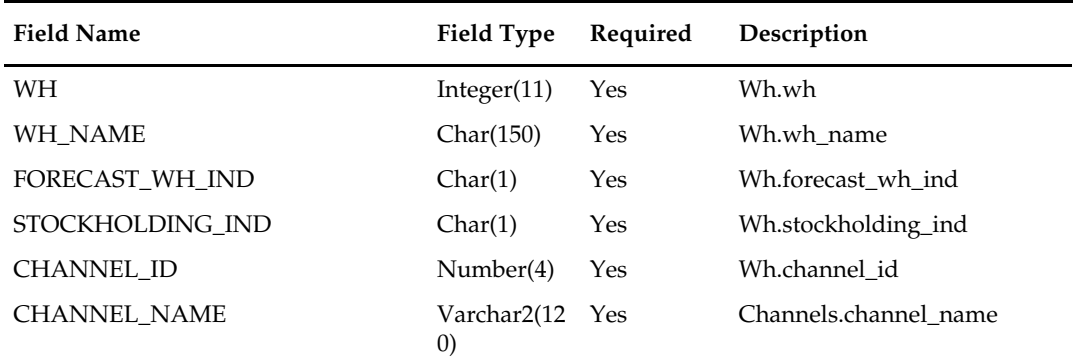

### **Design Assumptions**

N/A

# **rmse\_rpas\_store (Extract of Stores for RPAS)**

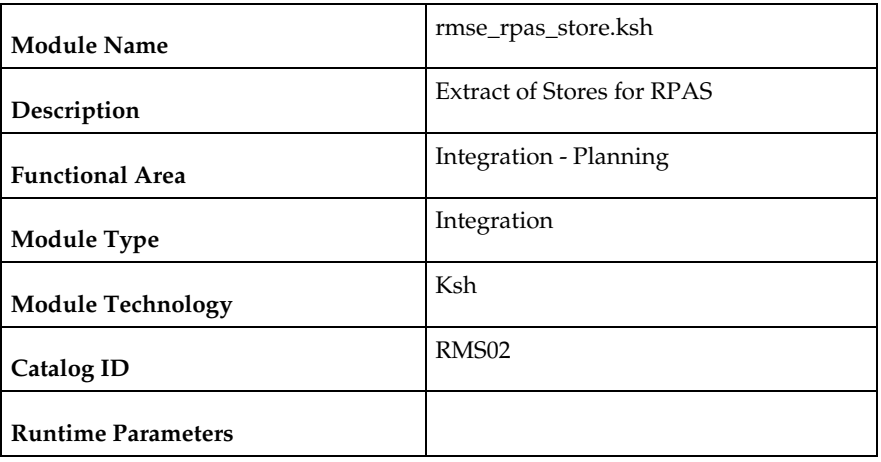

#### **Design Overview**

This script extracts store information for interfacing to an external planning system, such as RPAS. All open stores are extracted so no delta processing exists.

### **Scheduling Constraints**

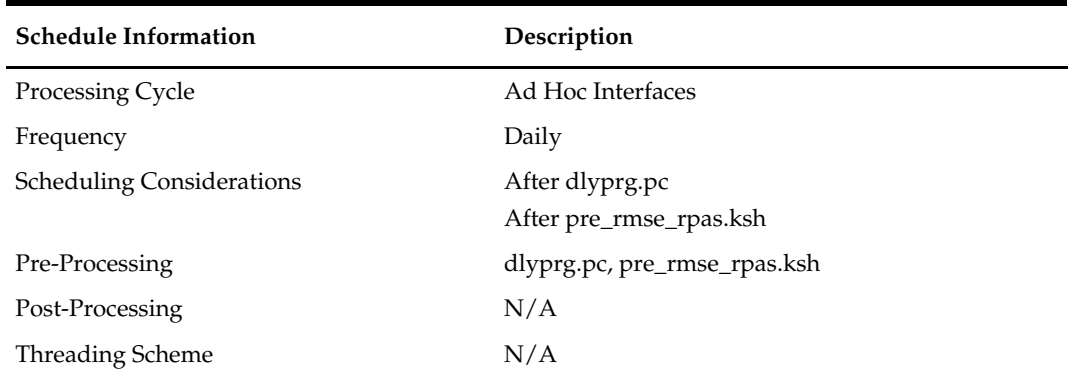

### **Restart/Recovery**

This is a standard Oracle Retail RETL script. No restart/recovery is used.

### **Key Tables Affected**

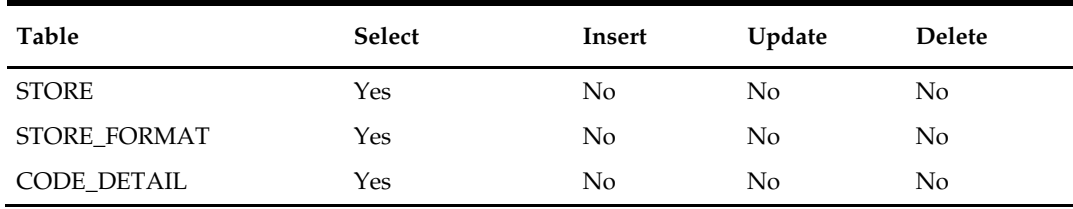

### **Integration Contract**

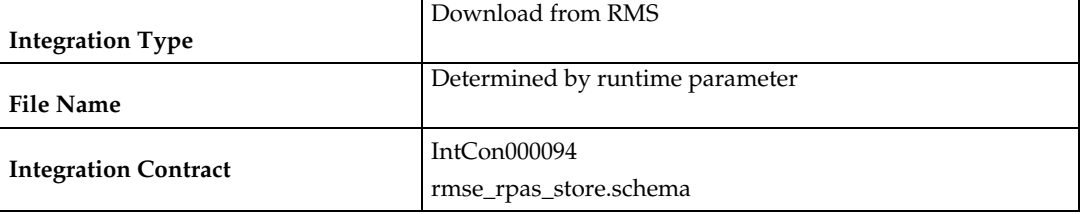

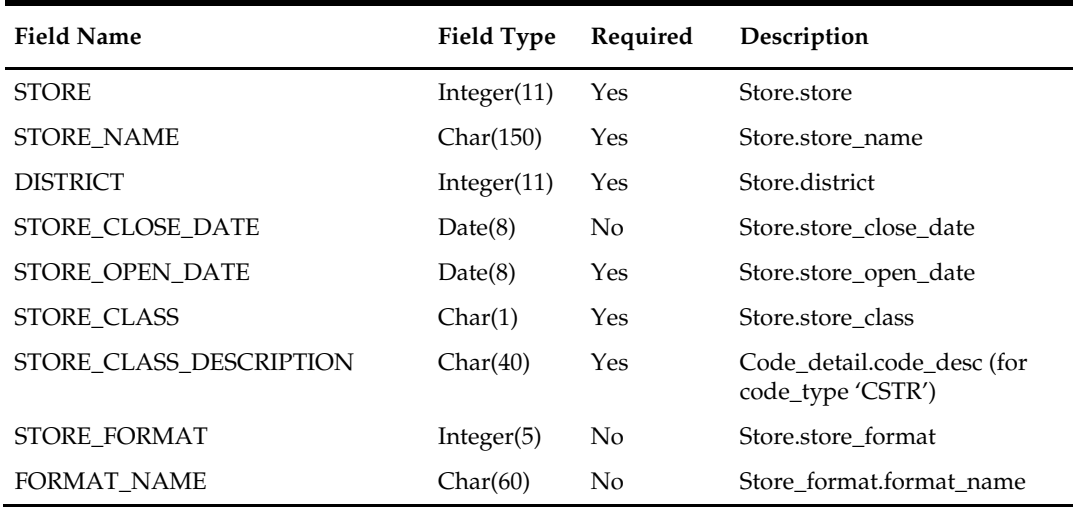

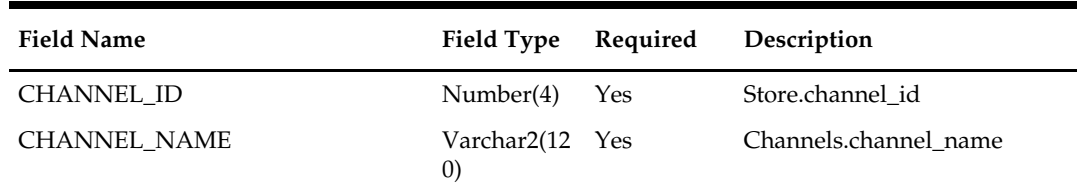

#### **Design Assumptions**

N/A

### **rmse\_rpas\_item\_master (Extract of Items for RPAS)**

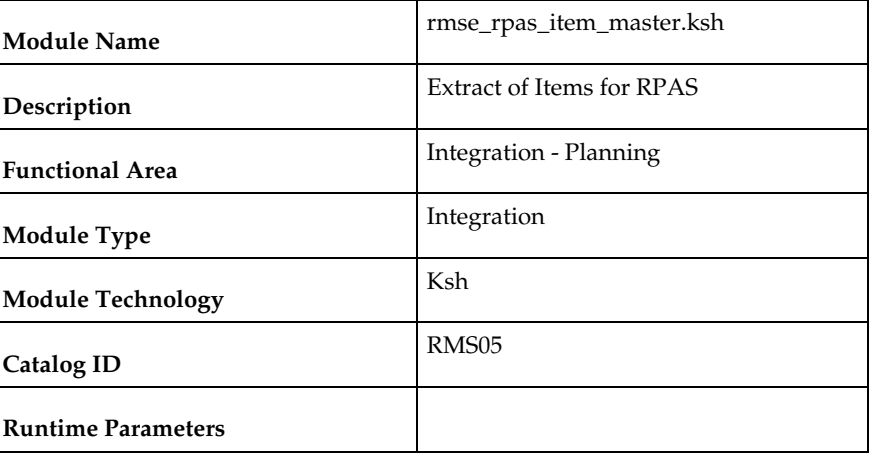

#### **Design Overview**

This script extracts item information from RMS for interfacing to an external planning system, such as RPAS. This extract will pull all approved items. All items meeting the criteria will be extracted so no delta processing exists.

> **Note:** In RMS, diff\_type is a string of up to 6 characters. However, in RPAS, the diff\_type is only 1 character long. IF\_RDF\_DIFF\_MAP table holds the mapping between the RMS diff\_type and RPAS diff\_type. The RPAS diff\_type is extracted to the output file.

### **Scheduling Constraints**

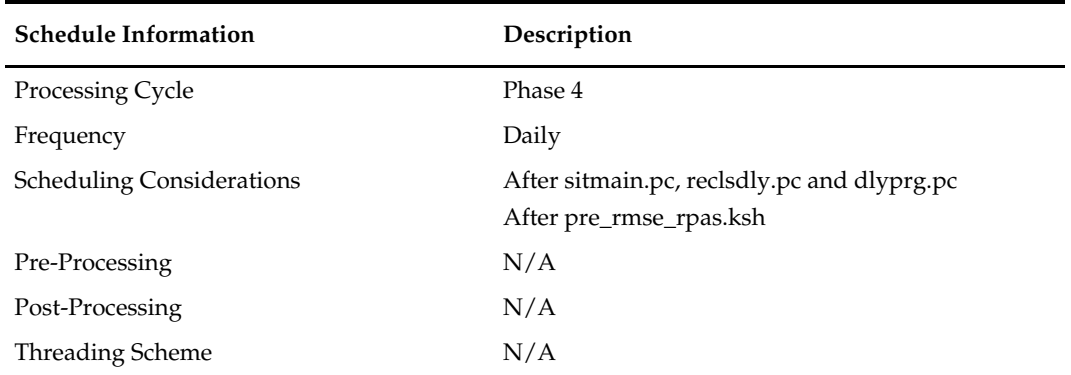

### **Restart/Recovery**

This is a standard Oracle Retail RETL script. No restart/recovery is used.

### **Key Tables Affected**

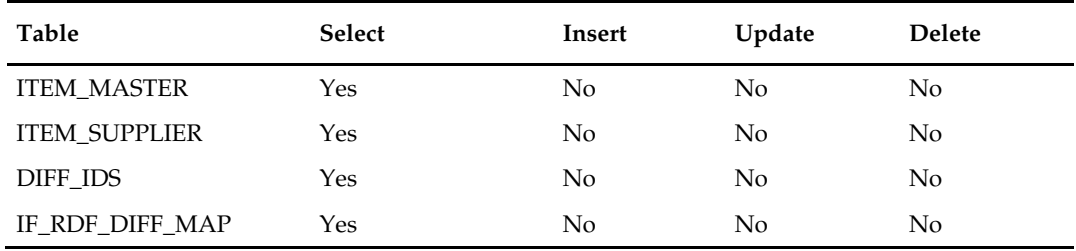

# **Integration Contract**

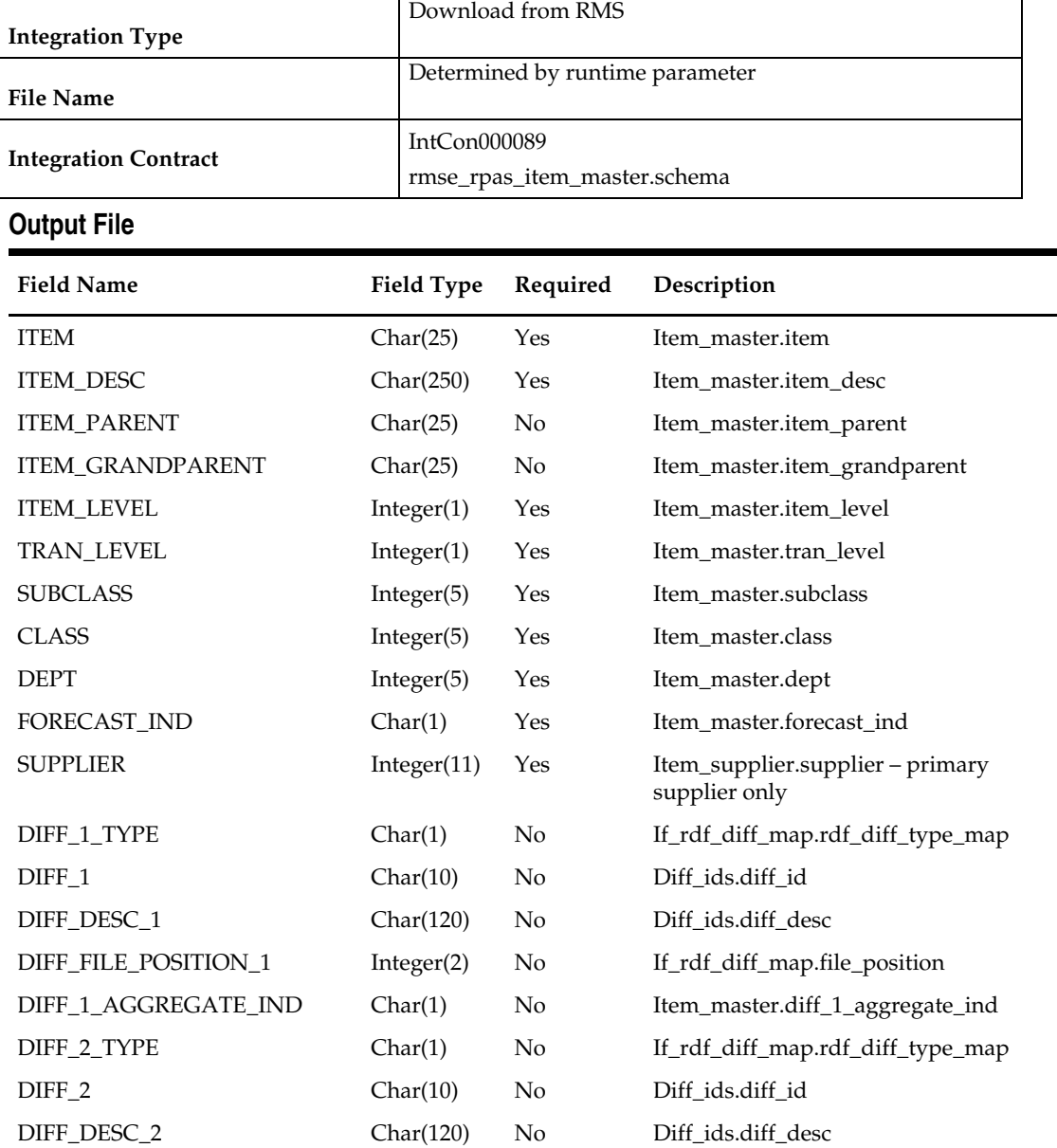

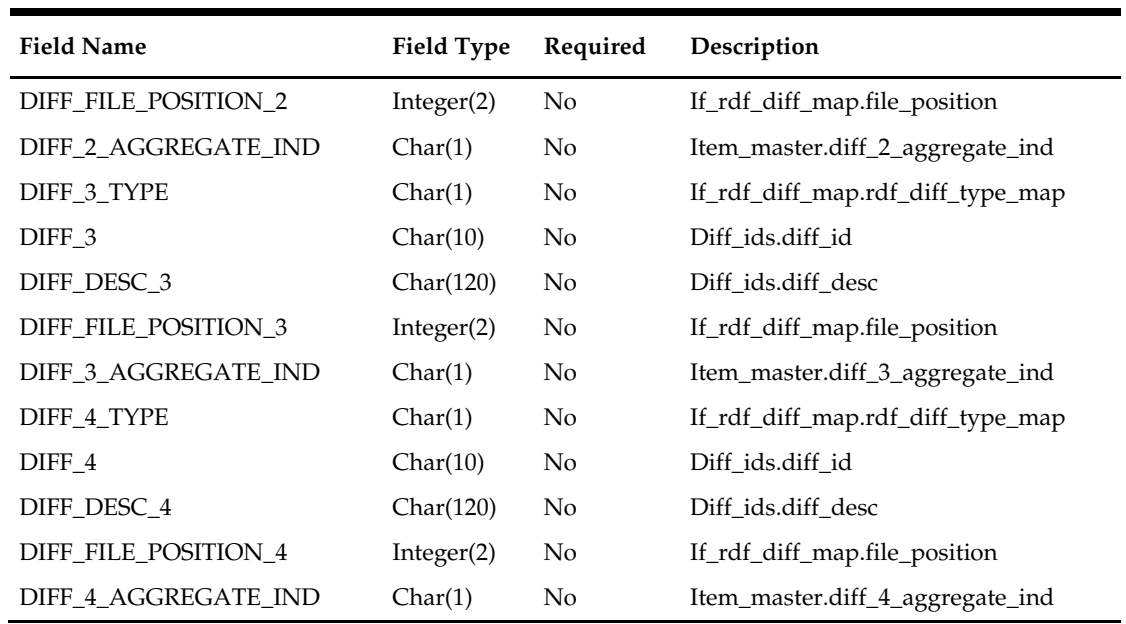

### **Design Assumptions**

N/A

# **rmse\_rpas\_domain (Extract of Domains for RPAS)**

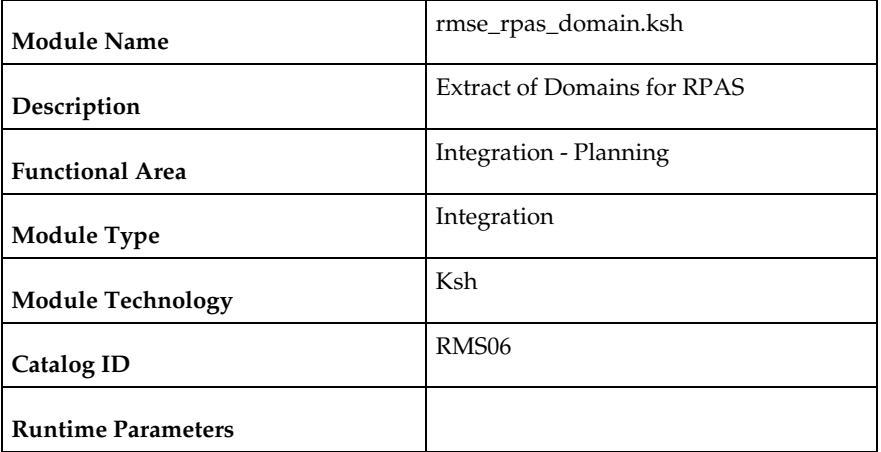

### **Design Overview**

This script extracts from RMS domain information for RMS integration with an external planning system, for example RPAS.

### **Scheduling Constraints**

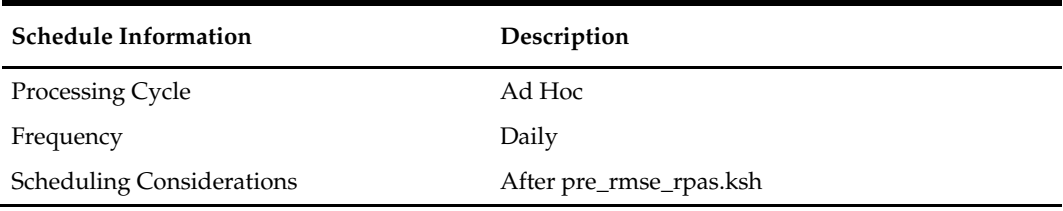

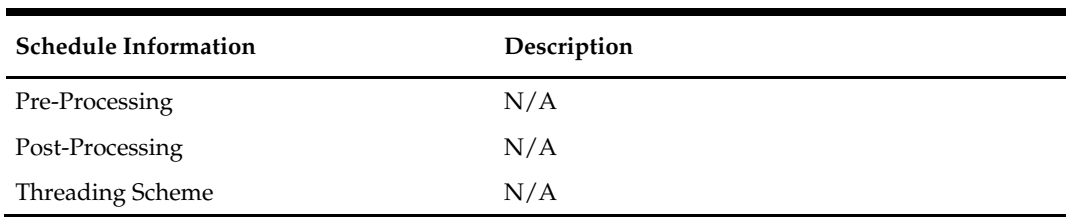

### **Restart/Recovery**

This is a standard Oracle Retail RETL script. No restart/recovery is used.

### **Key Tables Affected**

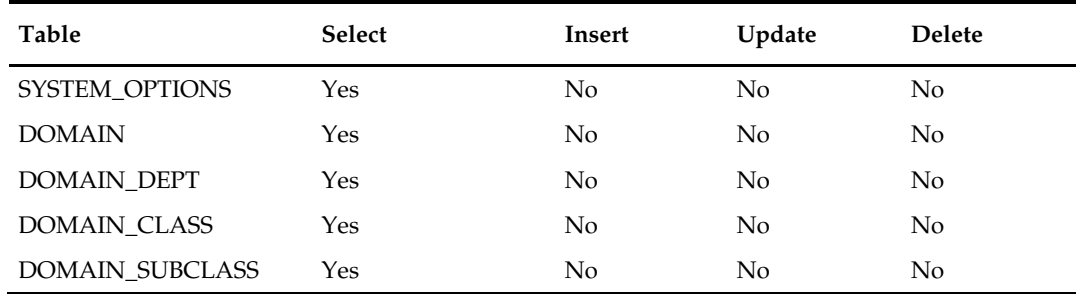

### **Integration Contract**

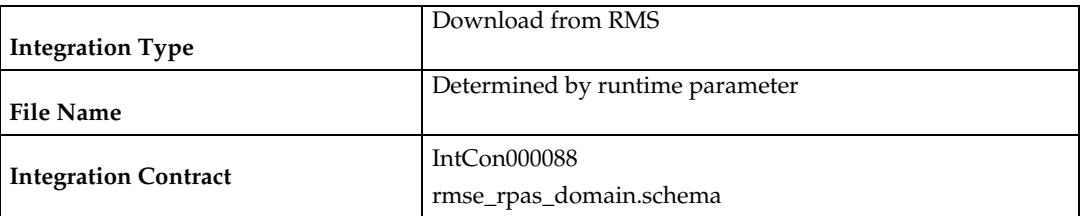

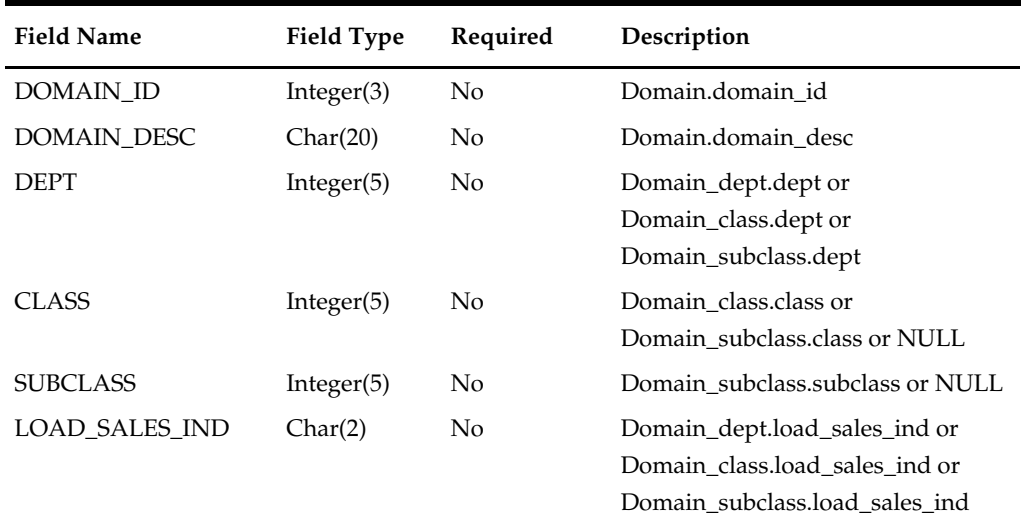

# **Design Assumptions**

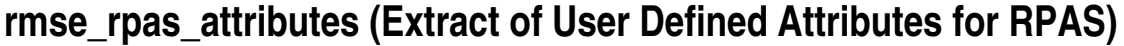

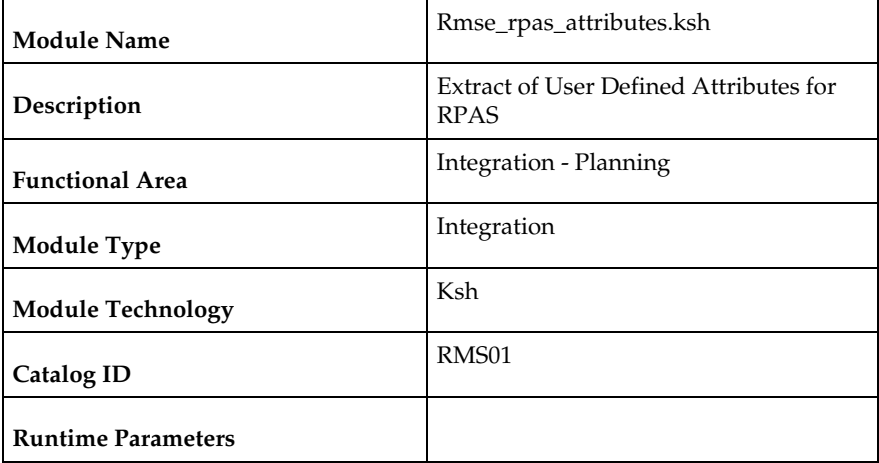

#### **Design Overview**

This script extracts from RMS user defined attributes information for RMS integration with an external planning system, for example RPAS.

If launched through rmse\_rpas.ksh, this program is only going to be executed if either PROD\_ATTRIBUTES\_ACTIVE or LOC\_ATTRIBUTES\_ACTIVE parameter is set to TRUE in rmse\_rpas\_config.ksh.

> **Note:** This script provides a framework of UDA extract. Each client will have to customize it to reflect the UDA ids associated with the desired attributes (e.g. season, brand, ethnic, etc.).

### **Scheduling Constraints**

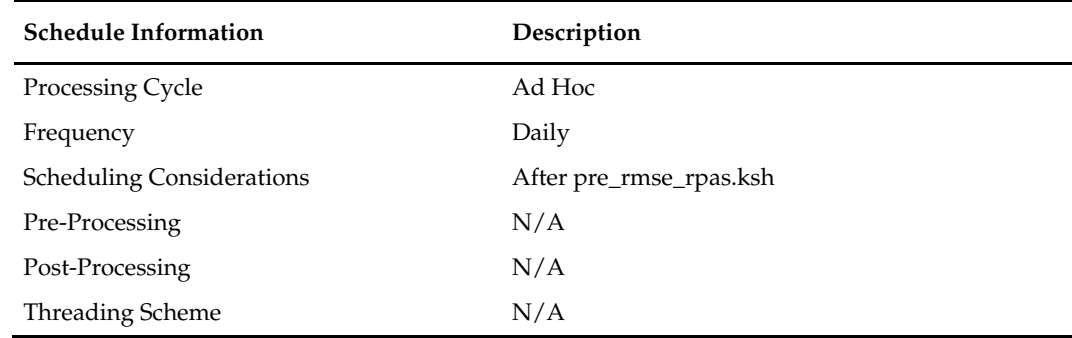

#### **Restart/Recovery**

This is a standard Oracle Retail RETL script. No restart/recovery is used.

# **Key Tables Affected**

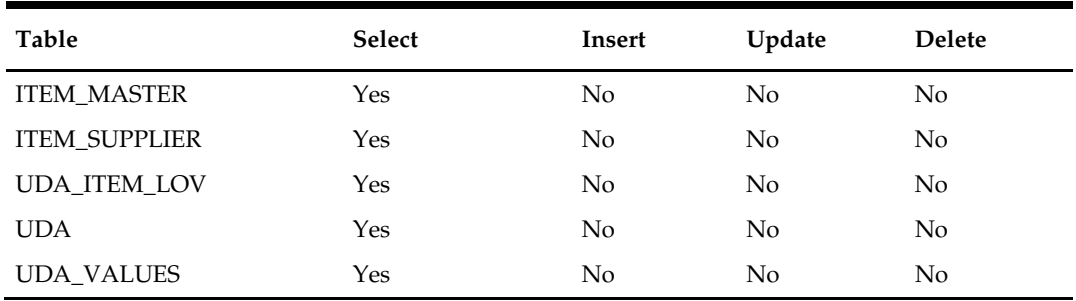

### **Integration Contract**

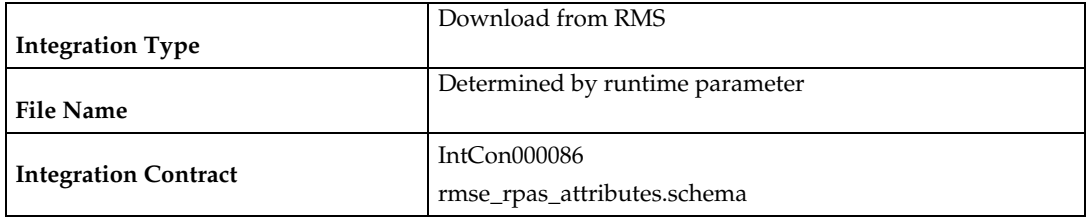

**Note:** Each client needs to customize the field definitions in rmse\_rpas\_attributes.schema. The field definitions must be kept in sync with the UDAxxx fields of rdft\_merchhier.attributes.schema.

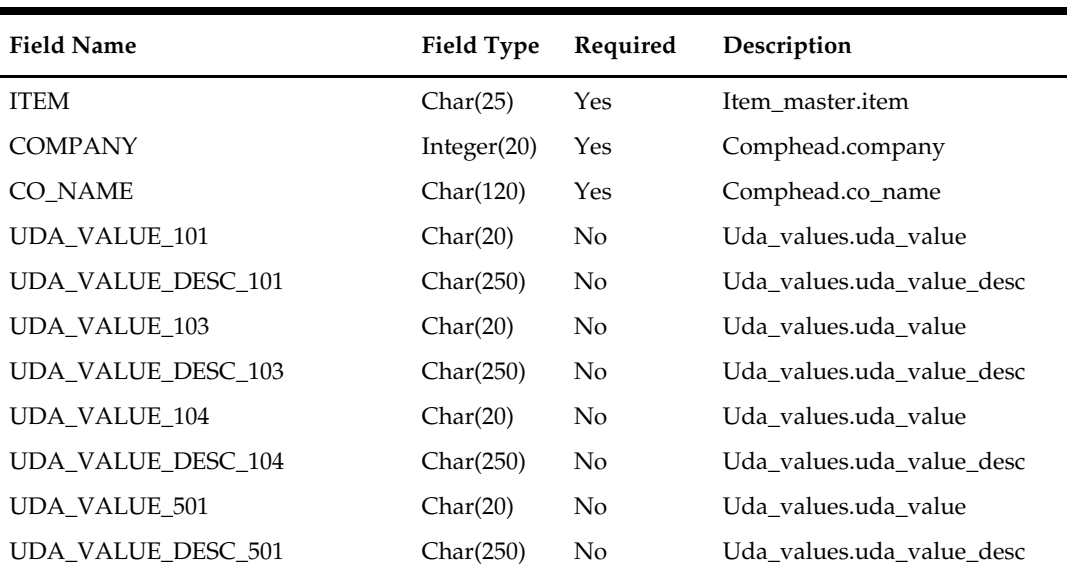

### **rmse\_rpas\_weekly\_sales (Extract of Weekly Sales of Forecasted Items for RPAS)**

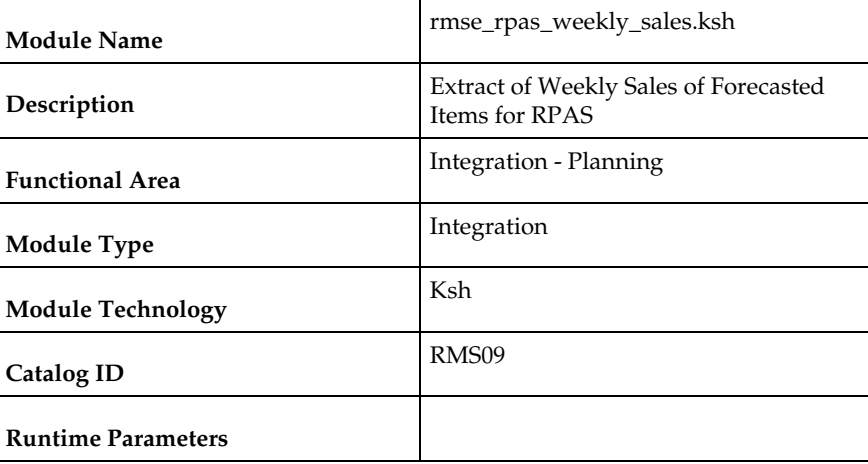

#### **Design Overview**

This script extracts item weekly sales information at a location for interfacing to an external planning system, such as RPAS. Only forecastable items are extracted. This extract will contain only weeks that have yet to be extracted. Once the extract is completed this process with execute the rmsl\_rpas\_update\_last\_hist\_exp\_date.ksh script to update the last export date for any extracted item/locations which is used for subsequent extracts.

### **Scheduling Constraints**

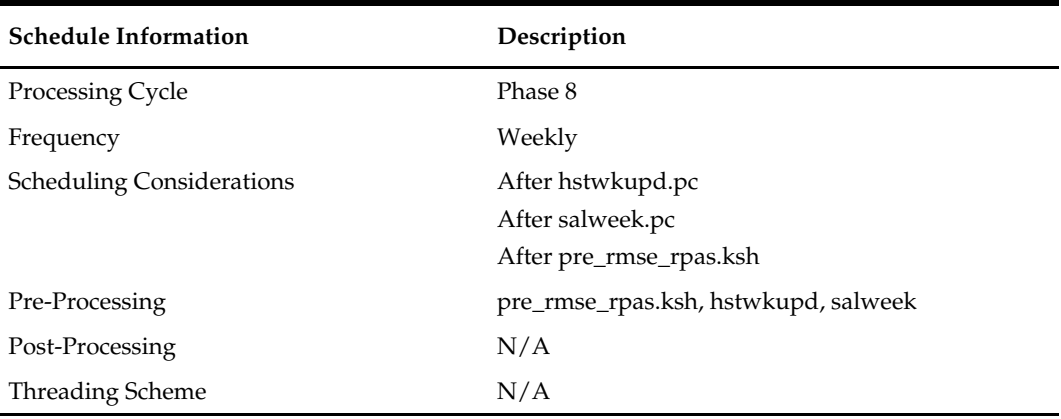

#### **Restart/Recovery**

This is a standard Oracle Retail RETL script. No restart/recovery is used.

# **Key Tables Affected**

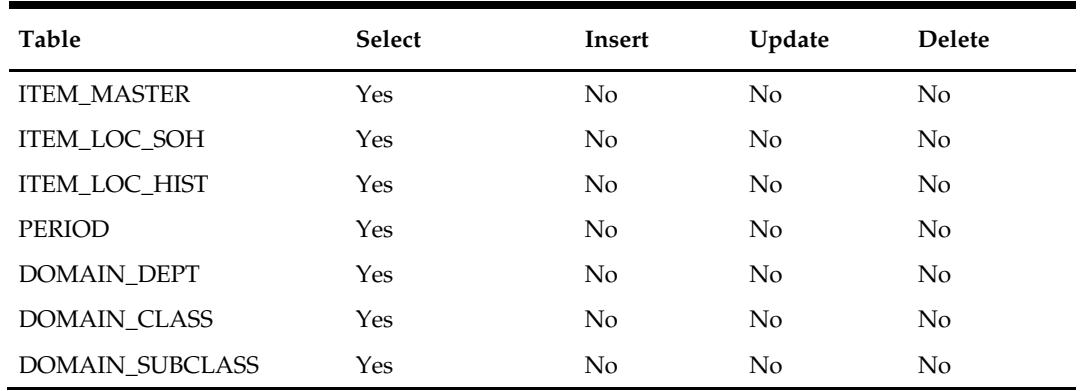

# **Integration Contract**

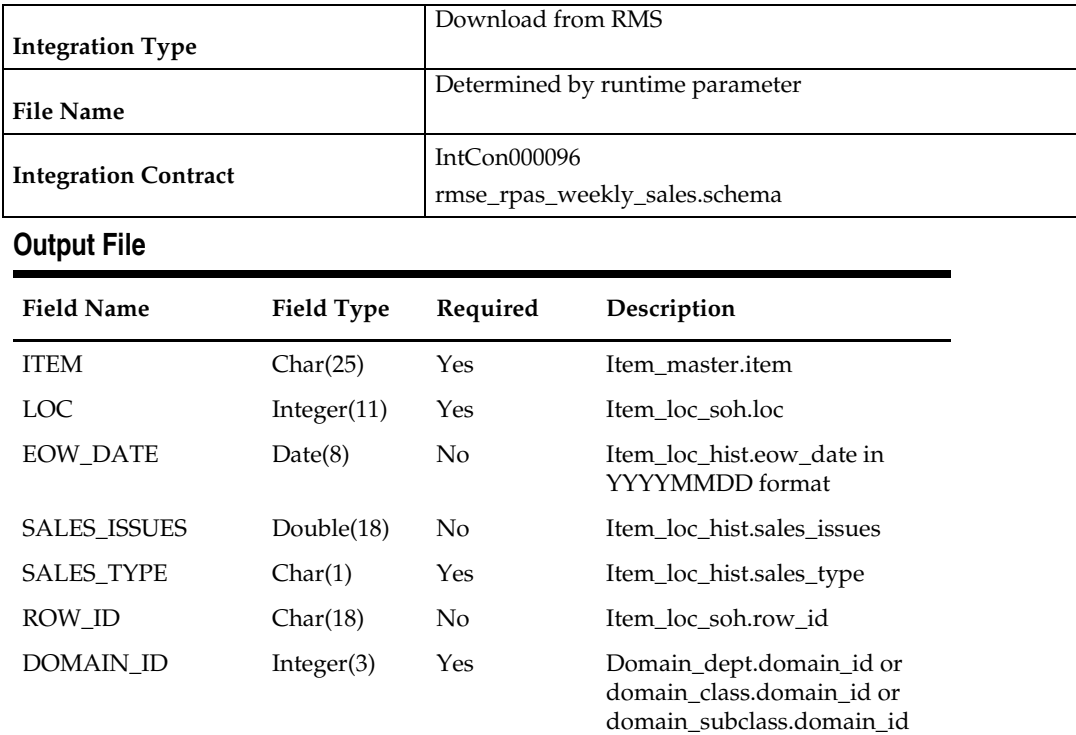

# **Design Assumptions**

# **rmse\_rpas\_daily\_sales (Extract of Daily Sales of Forecasted Items for RPAS)**

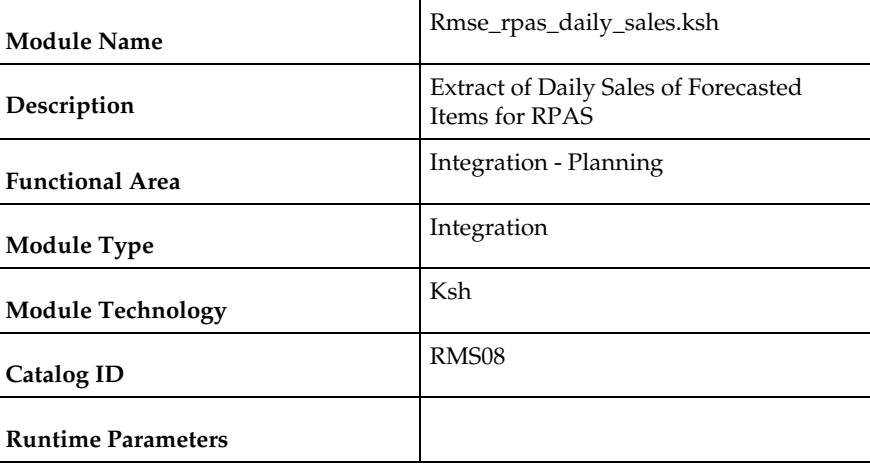

#### **Design Overview**

This script extracts from RMS item's daily sales information at a location for RMS integration with an external planning system, for example RPAS. Only forecastable items are extracted. For a store, the sales data represents the net sales (gross sales – returns); for a warehouse, the sales data represents the stock transferred out of the warehouse.

Each client can customize the variable USE\_IF\_TRAN\_DATA in this script to choose whether the sales data should come from IF\_TRAN\_DATA table or TRAN\_DATA\_HISTORY table.

### **Scheduling Constraints**

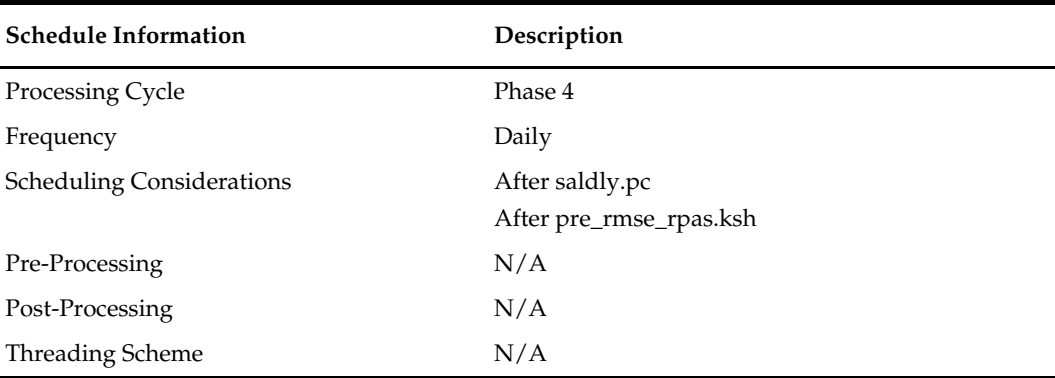

#### **Restart/Recovery**

This is a standard Oracle Retail RETL script. No restart/recovery is used.

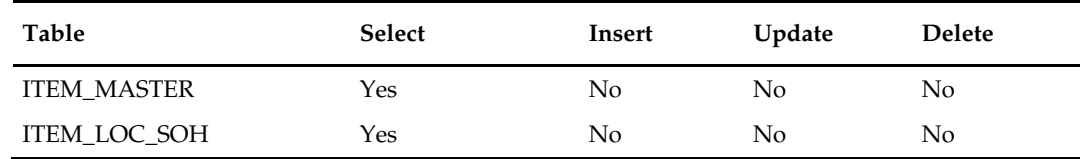

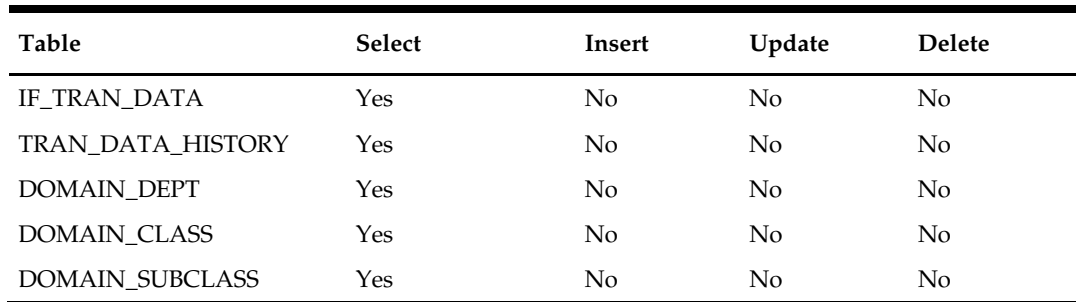

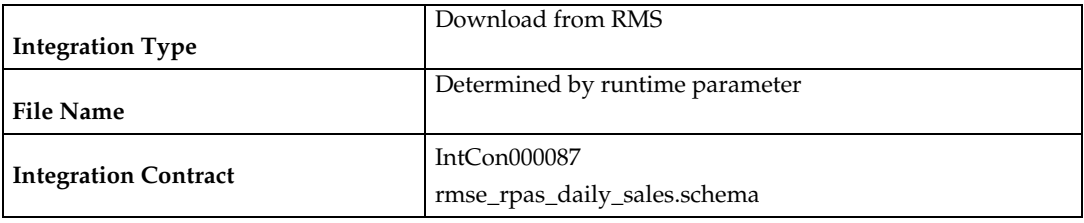

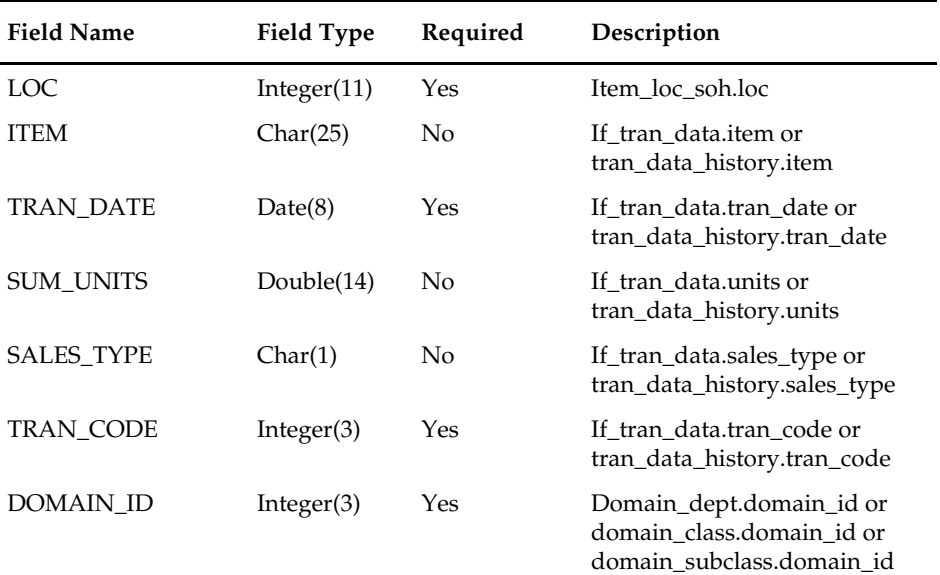

# **Design Assumptions**
# **rmse\_rpas\_stock\_on\_hand (Extract of Stock On Hand of Forecasted Items for RPAS)**

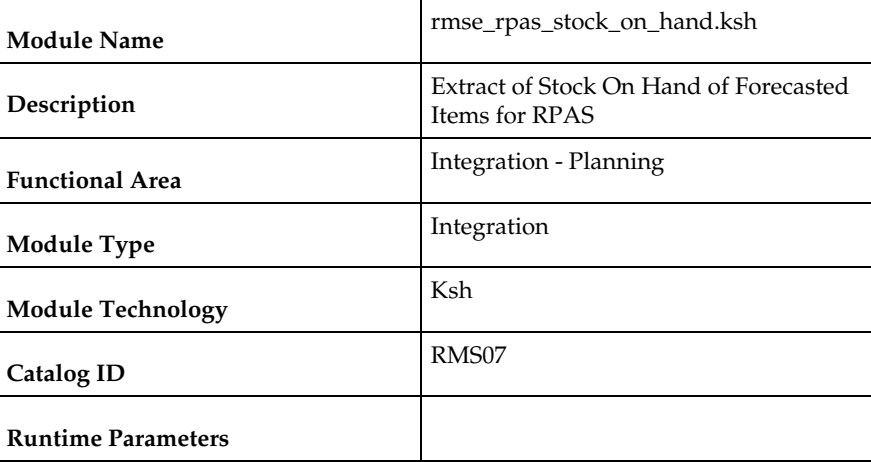

#### **Design Overview**

This script extracts item stock on hand information at a location for interfacing to an external planning system, for example RPAS. Only Approved items marked as forecastable will be extracted.

A run-time parameter is used to indicate whether the stock on hand information for warehouses should be extracted or not. Item/store's stock on hand is always extracted as 'sales'. However, item/warehouse's stock on hand is only extracted as 'issues' when the run-time parameter ISSUES\_ACTIVE is 'True'.

### **Scheduling Constraints**

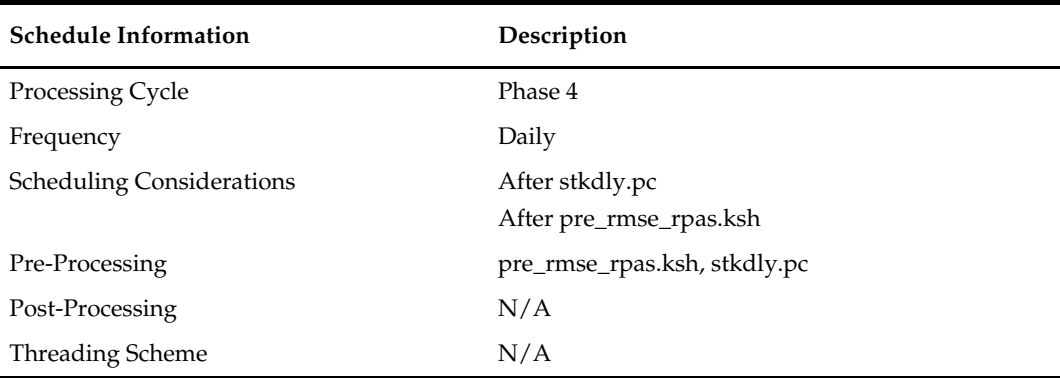

#### **Restart/Recovery**

This is a standard Oracle Retail RETL script. No restart/recovery is used.

#### **Key Tables Affected**

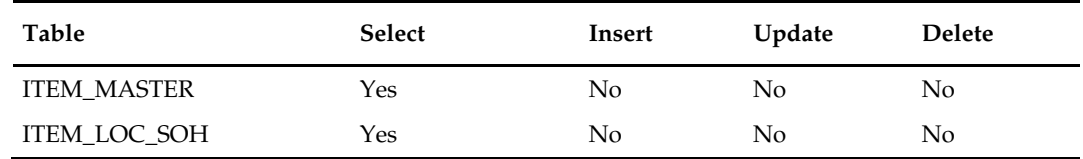

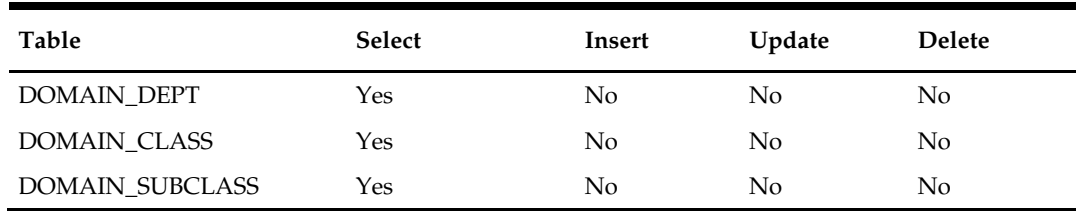

## **Integration Contract**

There are two output files associated with this script, one for stores and one for warehouses.

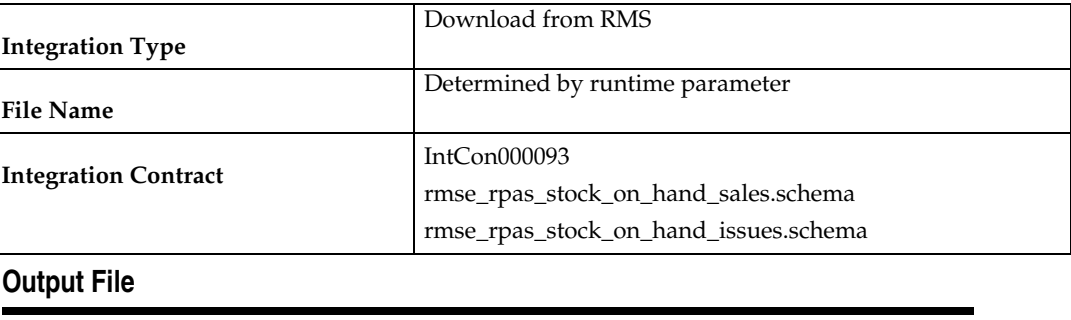

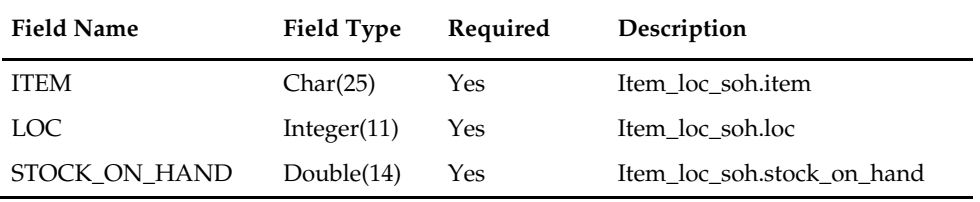

## **Design Assumptions**

N/A

# **rmse\_rpas (RMS-Planning Extract Wrapper Script)**

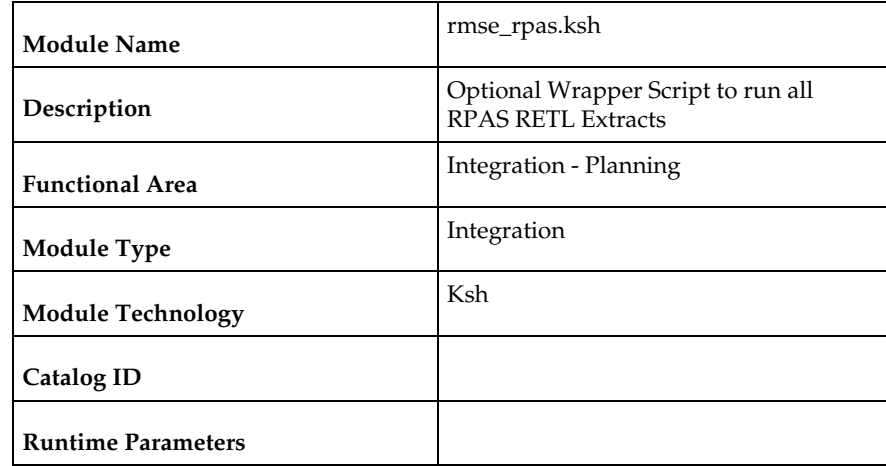

### **Design Overview**

The rmse\_rpas.ksh script is an optional wrapper that runs all extracts from RMS for RPAS.

This wrapper script assumes default input parameters for some jobs. Care should be taken to ensure that if a client uses this wrapper script, those default input parameters are either correct or updated to the correct value for the implementation.

This wrapper script also assumes that all extracts from RMS should be run. There are cases (detailed in the extract script specific documentation) where this might not be the case. Care should be taken to ensure that if a client uses this wrapper script, it is updated as needed to reflect the extracts appropriate to the implementation.

This wrapper script also assumes that that all extracts should be run sequentially at a single point in the RMS batch cycle. This may or may not be the best assumption for a given implementation.

If a client chooses not to use this wrapper script, he can individually schedule RPAS extract jobs. Some jobs which send stable foundation data can be scheduled ad hoc at any time. Other jobs that concern inventory positions must wait until Phase 4 of the batch cycle.

If a client uses this wrapper script, no extraction for RPAS will be performed until the most restrictive dependencies allow it. This may mean a delay in getting any information to RPAS so its processing cycle can begin.

The wrapper script is convenient, but may not be the right choice for all implementations.

The scripts included in this wrapper are:

- rmse\_rpas\_attributes
- rmse\_rpas\_daily\_sales
- rmse\_rpas\_domain
- rmse\_rpas\_item\_master
- rmse\_rpas\_merchhier
- rmse\_rpas\_orghier
- rmse\_rpas\_stock\_on\_hand
- rmse\_rpas\_store
- rmse\_rpas\_suppliers
- rmse\_rpas\_weekly\_sales
- rmse\_rpas\_wh

## **Scheduling Constraints**

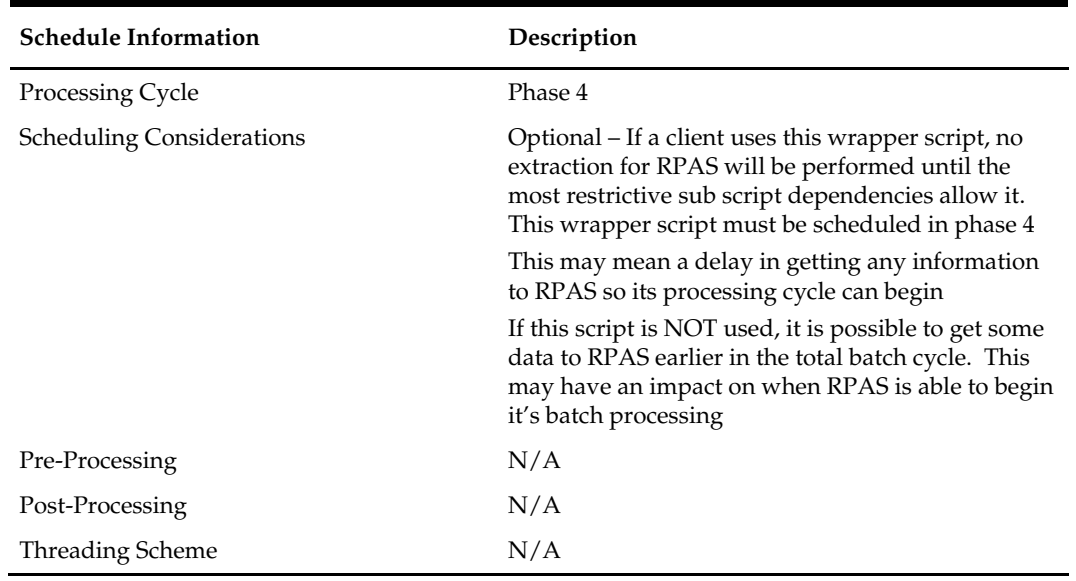

## **Restart/Recovery**

This is a standard Oracle Retail RETL script. No restart/recovery is used.

## **Integration Contract**

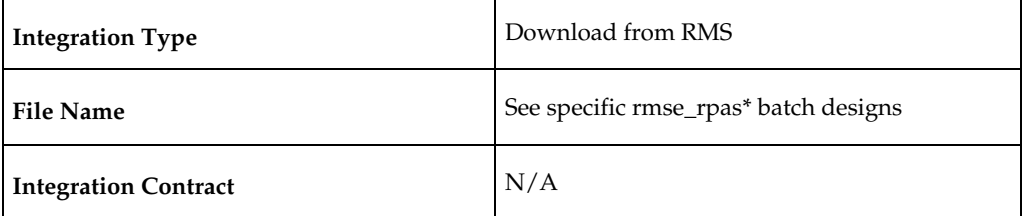

## **Design Assumptions**

# **rmsl\_rpas\_update\_retl\_date (Update Last RPAS Extract Date)**

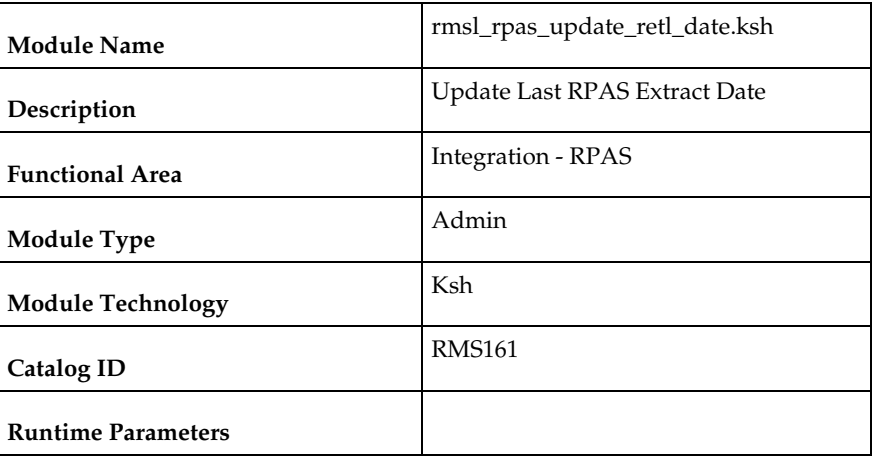

### **Design Overview**

This script updates the RMS RETL extract date on RETL\_EXTRACT\_DATES table. The program can be run with a run-time parameter of 'CLOSED\_ORDER' or 'RECEIVED\_QTY' which indicates whether the purchase order closed date or last received date is to be updated.

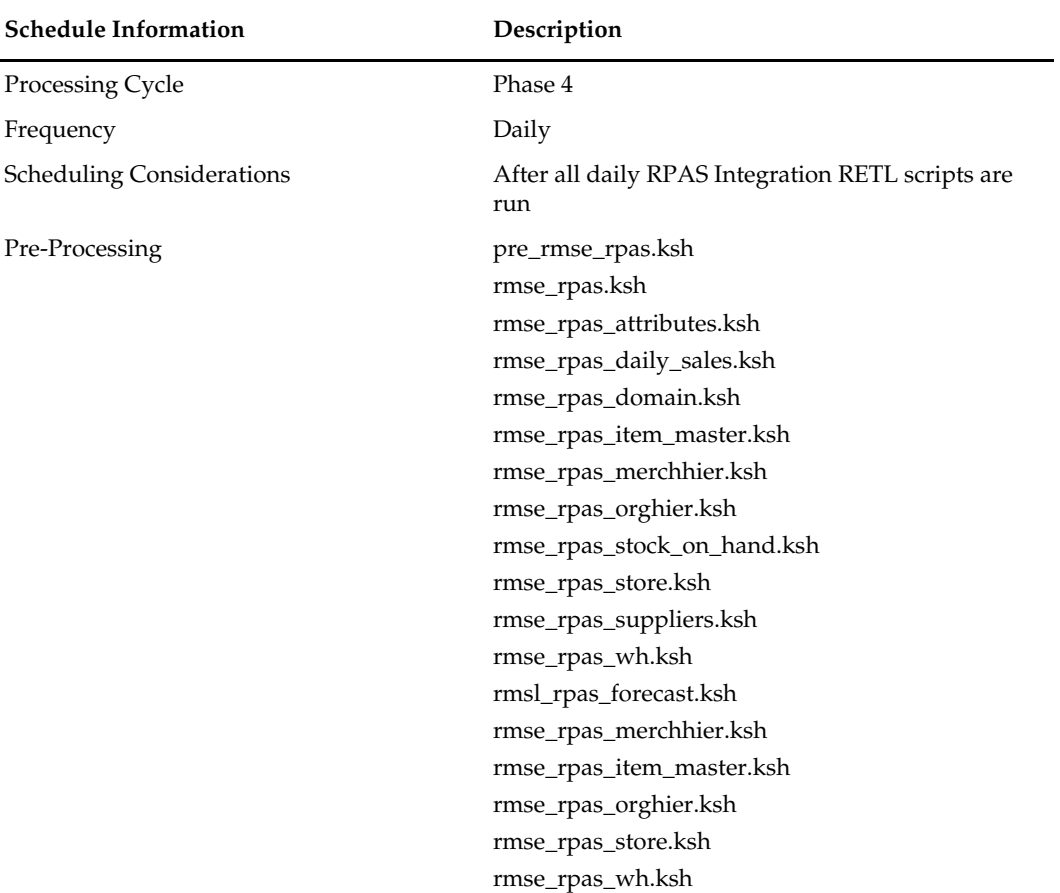

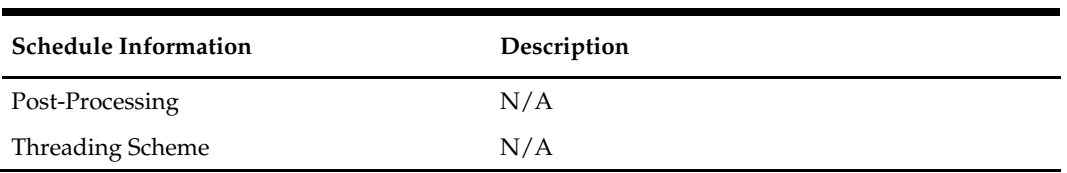

This is a standard Oracle Retail RETL script. No restart/recovery is used.

#### **Key Tables Affected**

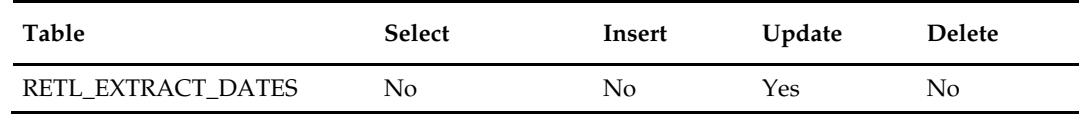

#### **Integration Contract**

N/A

### **Design Assumptions**

N/A

## **soutdnld (Stockout Download)**

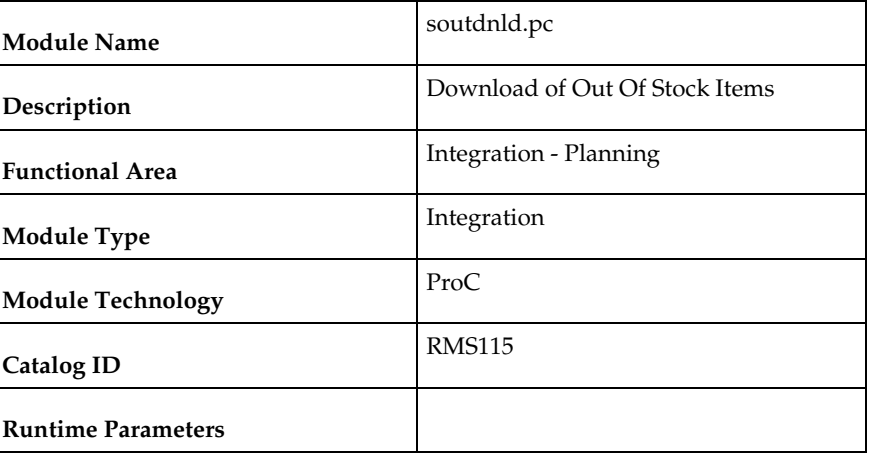

#### **Design Overview**

A forecasting interface requires a notification whenever an item stock on hand at a store goes to zero or below that level. This soutdnld program loops through the item/store stock on hand table and outputs any item/store combinations that have a stock out condition to an output file. This output file will then be sent to the forecasting system.

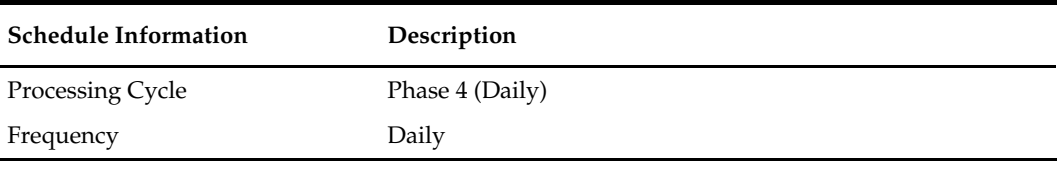

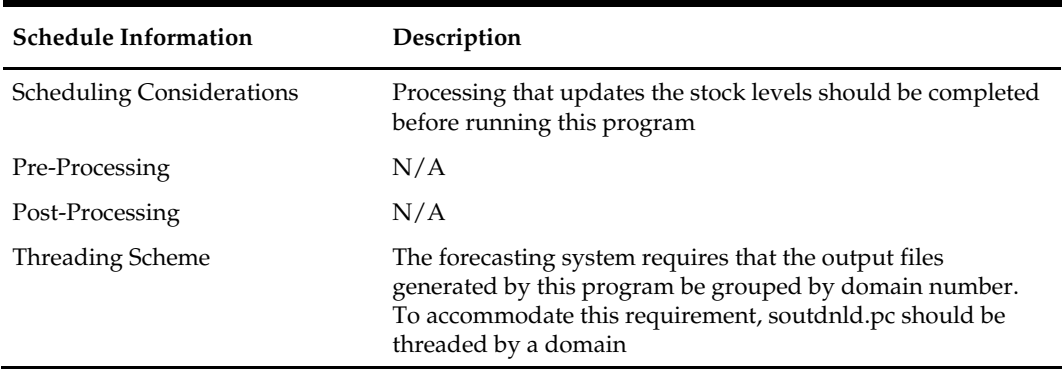

The logical unit of work for this program is set at item/location level. Table based restart/recovery is used. The commit\_max\_ctr field should be set to prevent excessive rollback space usage, and to reduce the overhead of the file I/O.

Since threads are determined by the value of the domain ID, the

RESTART\_PROGRAM\_STATUS table should contain a row for each domain ID. The thread value of the domain ID should be used as the thread value on this table. The total number of domains/number of threads should be equal to the number of rows on the RESTART\_PROGRAM\_STATUS table. This value must be entered into the restart control table num threads field. Note that anytime a new domain is created, an additional row should be added to the RESTART\_PROGRAM\_STATUS table with the thread value equal to the domain ID and the restart\_control table num\_threads field must be incremented to equal the total number of domains.

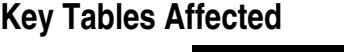

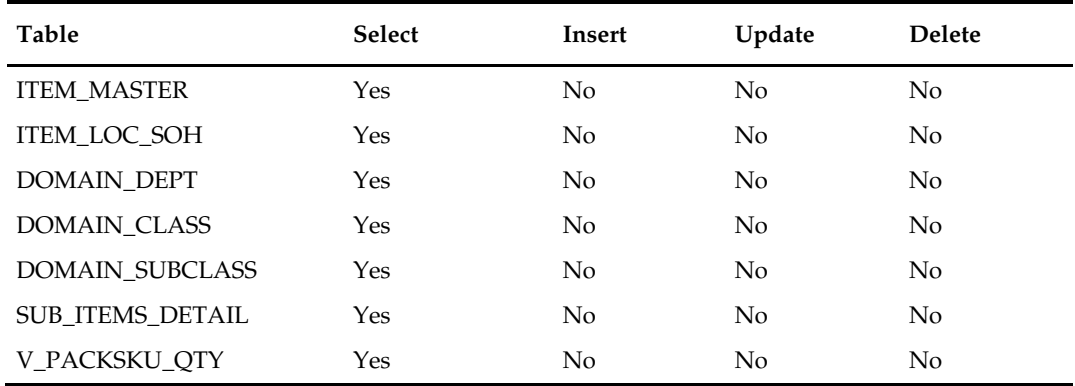

#### **Integration Contract**

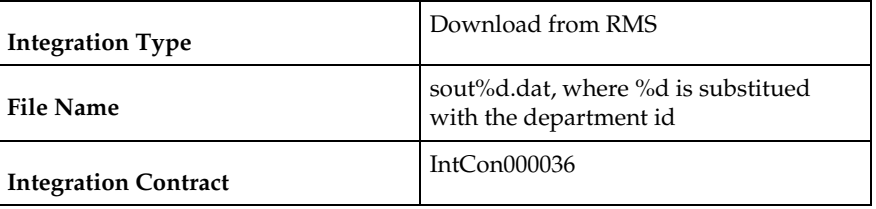

The output filename is hardcoded to sout%d.dat where %d is substitued with the department id. Each run of the program can produce multiple output files, one for each department.

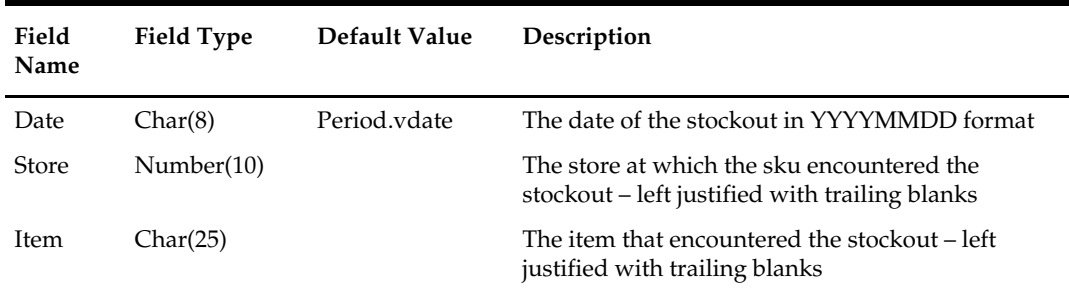

### **Design Assumptions**

N/A

## **ftmednld (Download of Time Hierarchy for Planning Systems)**

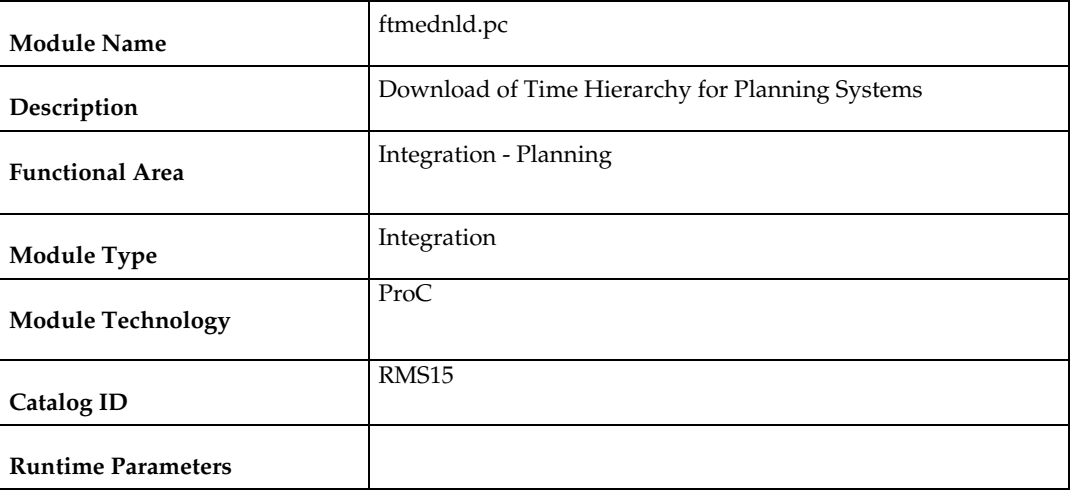

#### **Design Overview**

The FTMEDNLD.PC module downloads the RMS calendar (year, half, quarter, month, week, day, and date) in the 454-calendar format. The download consists of the entire calendar in the RMS. This program accounts for a fiscal year that could be different from the standard year in the CALENDAR table.

As part of the implementation, the extracted flat file needs to be transferred to a location where the planning system (with its transformation script) can access it.

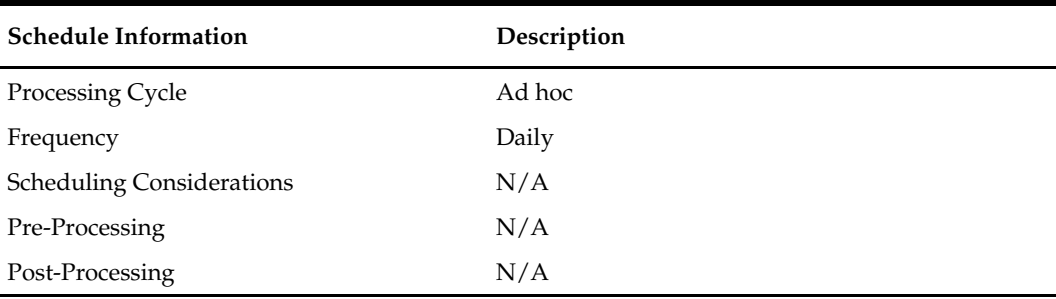

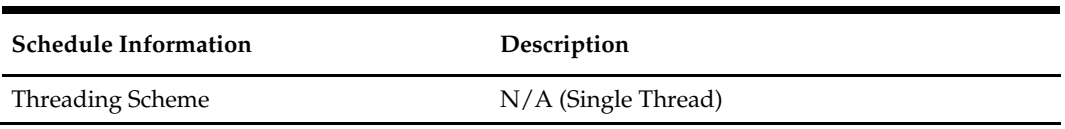

Due to the relatively small amount of processing this program performs; restart recovery will not be used. The calls to retek\_init() and retek\_close() are used in the program only for logging purposes (to prevent double-runs).

#### **Locking Strategy**

N/A

#### **Key Tables Affected**

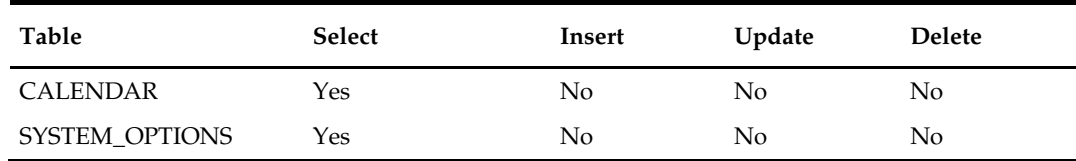

## **I/O Specification**

#### **Output Files**

The file outputted will be named rmse\_rpas\_clndmstr.dat.

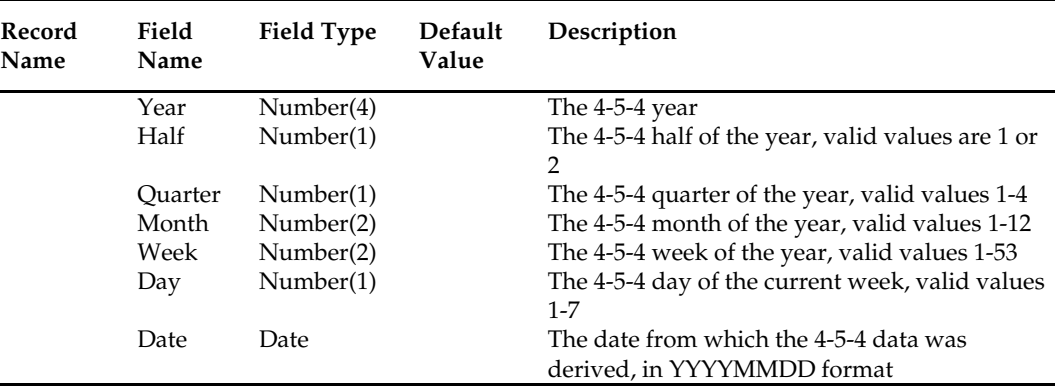

#### **Integration Contract**

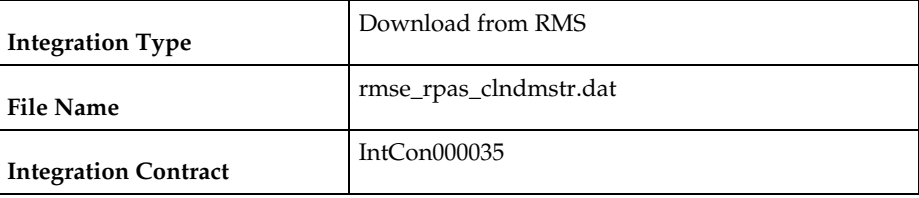

#### **Design Assumptions**

# **fcstrbld\_sbc (Forecasting Rollup by Department, Class and Subclass)**

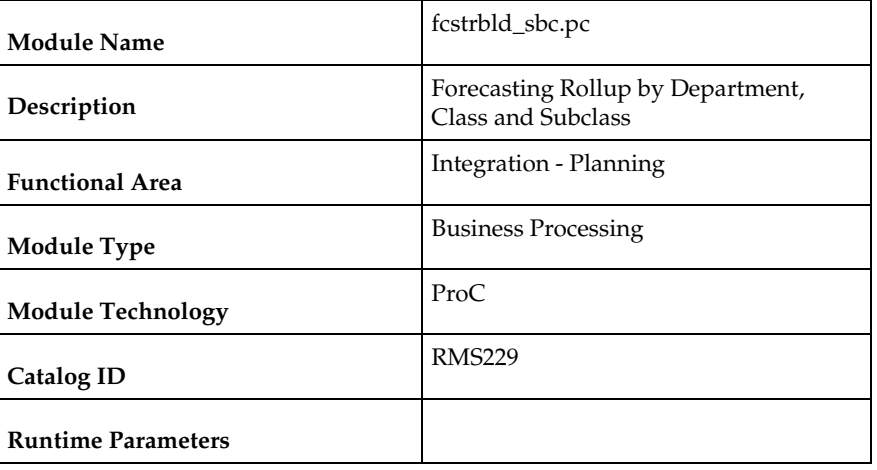

#### **Design Overview**

The module rolls up the sales forecast data at subclass and class level to class and department level respectively and inserts the data. The program selects records from the table SUBCLASS\_SALES\_FORECAST and writes the records to CLASS\_SALES\_FORECAST and selects the data from CLASS\_SALES\_FORECAST and writes into DEPT\_SALES\_FORECAST using the domain ID stored in the table FORECAST\_REBUILD. The record in FORECAST\_REBUILD is deleted after the record is written to the above destination tables.

### **Scheduling Constraints**

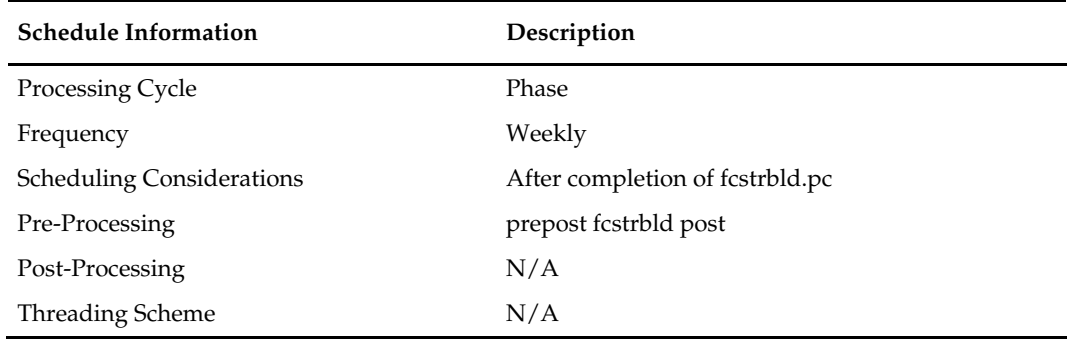

#### **Restart/Recovery**

Restart/recovery is based on the values stored in restart\_bookmark from the last commit prior to failure. The values are for the last domain\_id that was not rolled up completely.

#### **Key Tables Affected**

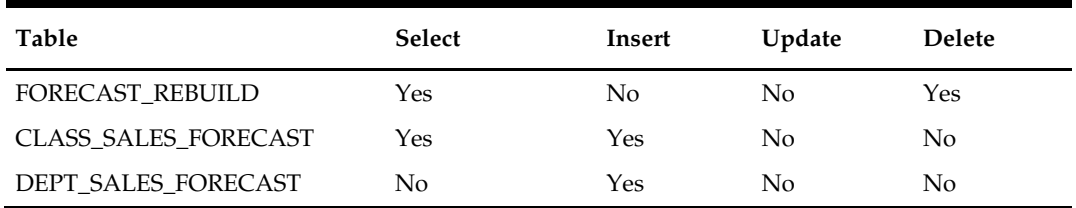

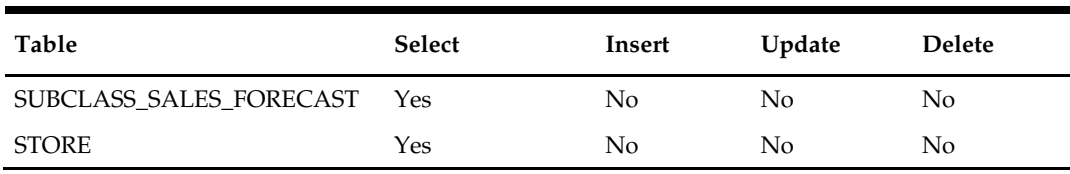

### **Input/Out Specification**

N/A

#### **Design Assumptions**

N/A

## **fcstrbld (Forecasting Data Rollup)**

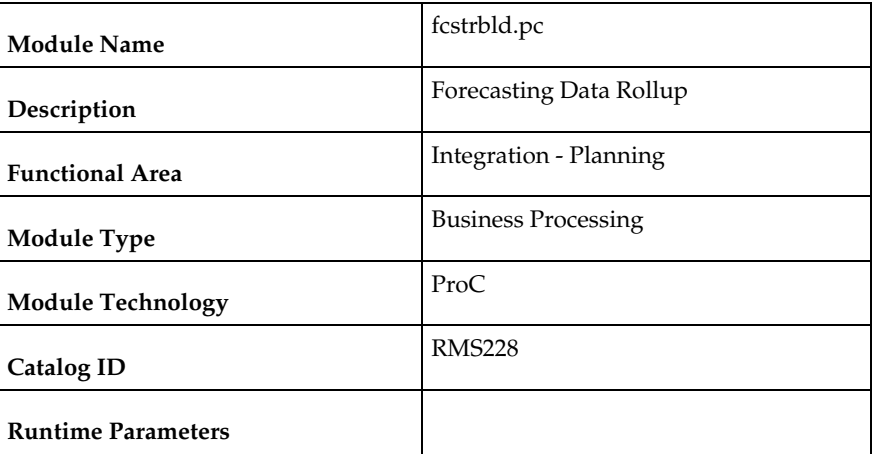

#### **Design Overview**

This program is designed to roll-up new or updated forecasted unit sales data from the item\_forecast table. This data will be summarized into the subclass, class and department level sales forecast tables.

#### **Scheduling Constraints**

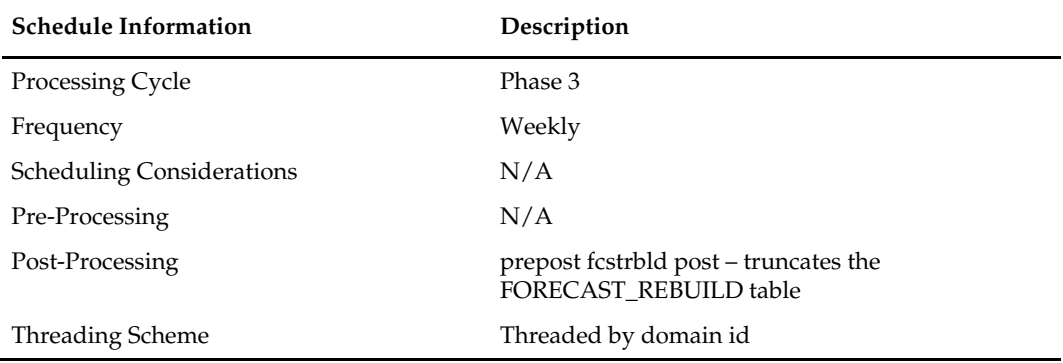

#### **Restart/Recovery**

The logical unit of work is a domain id. The program commits each time the rollups (dept, class and subclass) for a domain id is successfully processed.

### **Key Tables Affected**

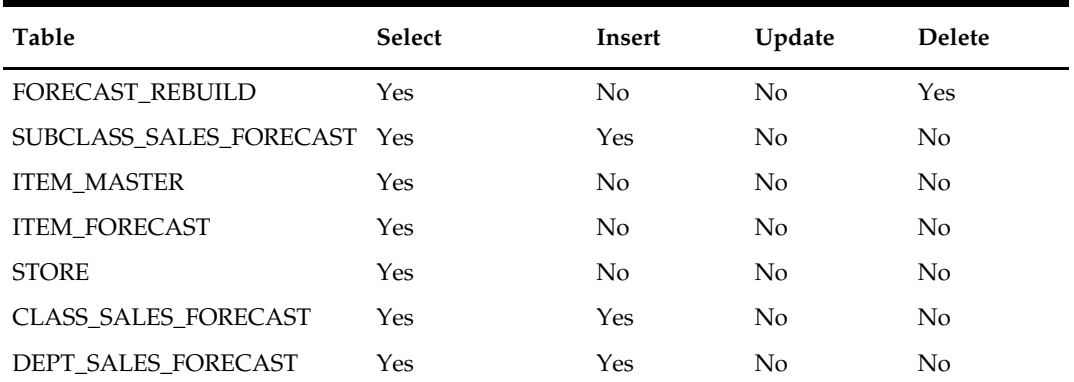

#### **Design Assumptions**

N/A

# **rmsl\_rpas\_forecast (RMS Load of Forecast from RPAS)**

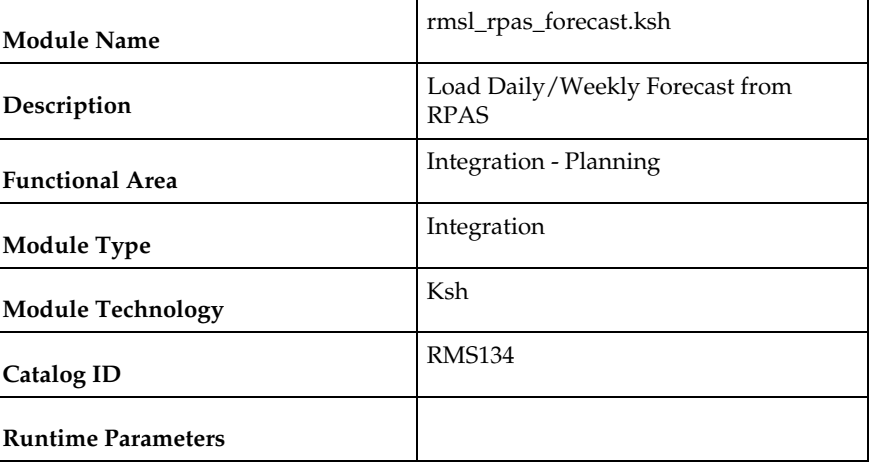

#### **Design Overview**

This script loads item forecast data into the RMS forecast tables. The forecast data comes from an external planning system such as RPAS.

A run-time parameter of 'daily' or 'weekly' indicates whether the daily or weekly forecast data is being loaded into RMS. If the forecast is a daily forecast, information is written to the DAILY\_ITEM\_FORECAST table. If the forecast is a weekly forecast, information is written to the ITEM\_FORECAST table.

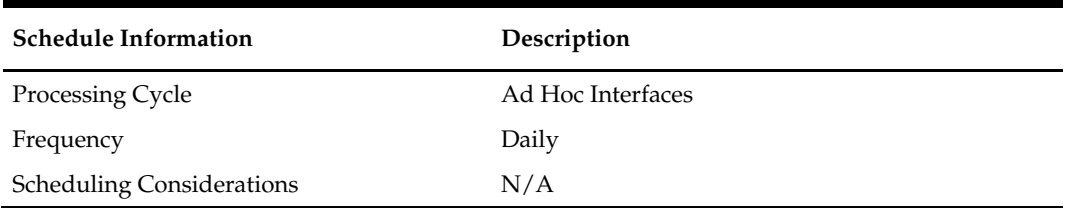

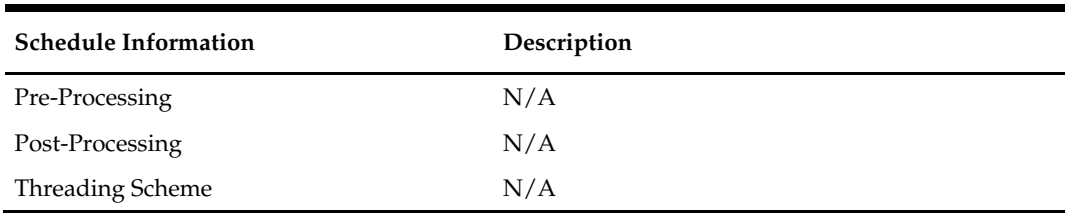

This is a standard Oracle Retail RETL script. No restart/recovery is used.

### **Key Tables Affected**

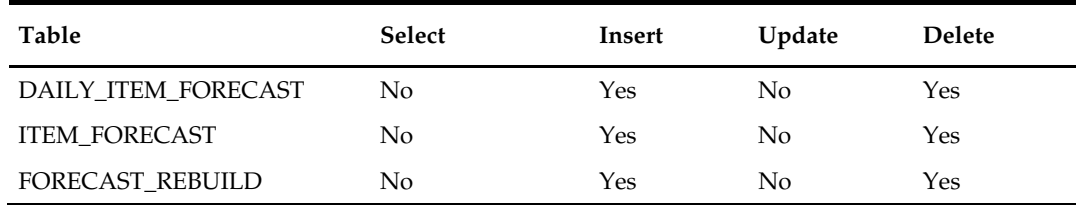

#### **Integration Contract**

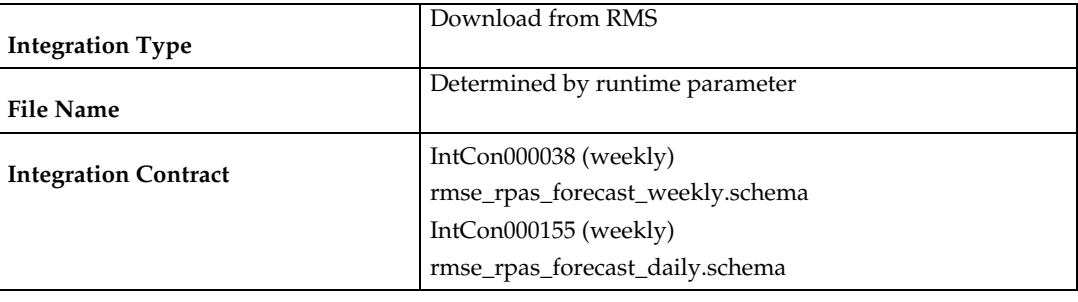

If a run-time parameter of 'weekly' is used, the input file is in fixed-length format matching to the schema definition in rmse\_rpas\_forecast\_weekly.schema:

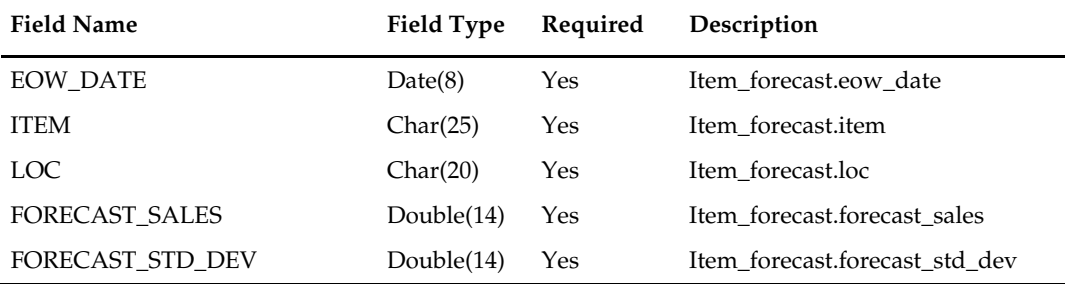

If a run-time parameter of 'daily' is used, the input file is in fixed-length format matching to the schema definition in rmse\_rpas\_forecast\_daily.schema:

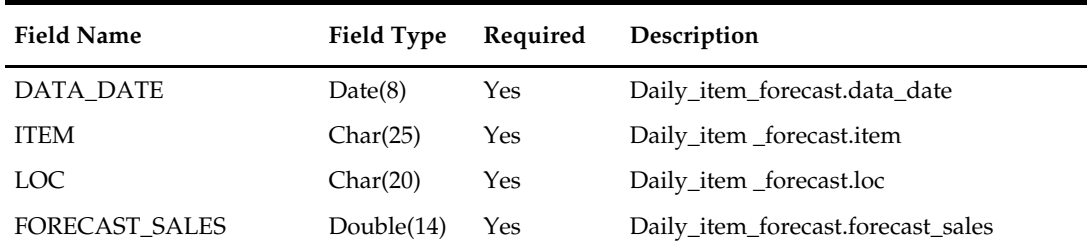

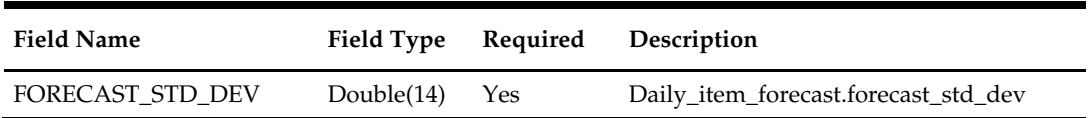

#### **Design Assumptions**

N/A

# **fcstprg (Purge Forecast Data)**

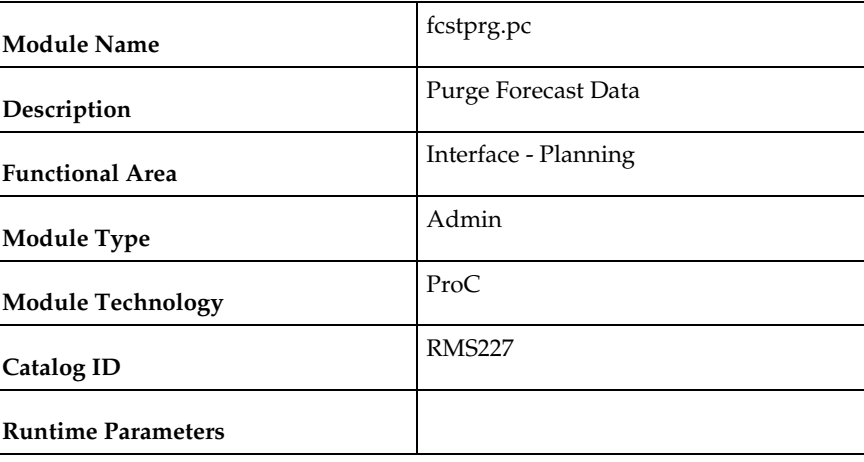

### **Design Overview**

This program deletes data from the RMS forecast information tables. Data deletion is performed by partition truncation, table truncation or deletion by domain. The method of deletion is dependent on whether or not the table is partitioned. This program serves to delete data by domains so that they can re-loaded with new forecast information from a forecasting system such as RDF.

This program must be run as either the RMS schema owner, or be run by a user that has been granted the following system privileges:

- drop any table
- alter any table

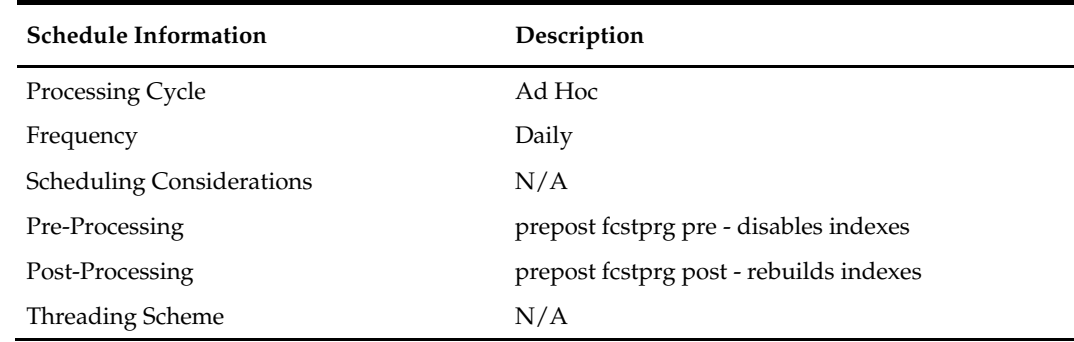

N/A

#### **Key Tables Affected**

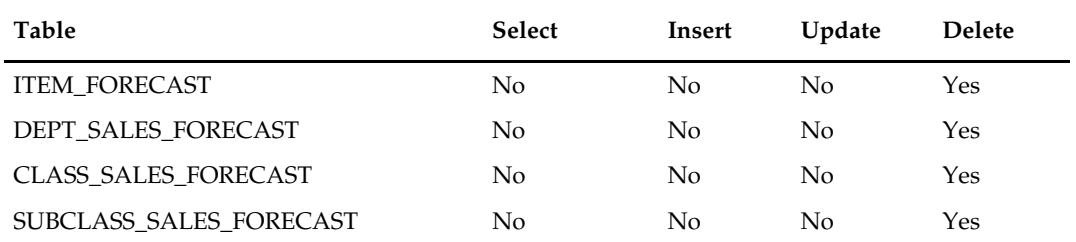

#### **Design Assumptions**

N/A

## **rmse\_rdf\_daily\_sales (Extract of Daily Sales of Forecasted Items for RPAS)**

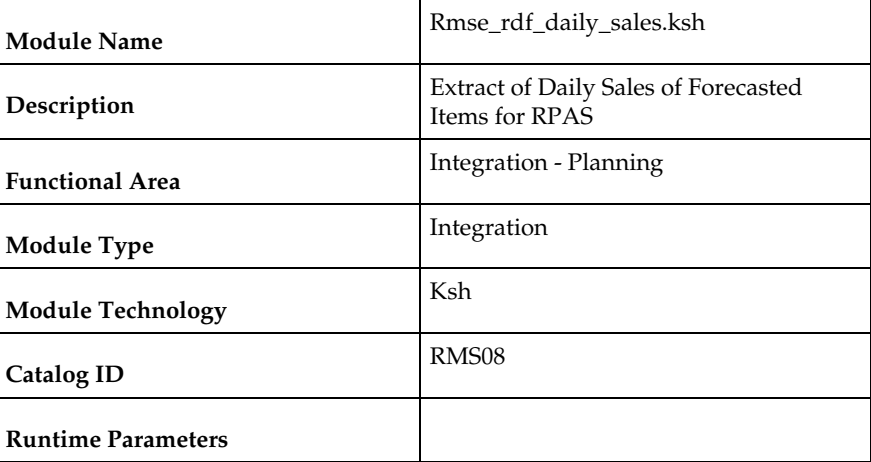

#### **Design Overview**

This script extracts from RMS item's daily sales information at a location for RMS integration with an external planning system, for example RDF. Only forecastable items are extracted. For a store, the sales data represents the net sales (gross sales – returns); for a warehouse, the sales data represents the stock transferred out of the warehouse.

Each client can customize the variable USE\_IF\_TRAN\_DATA in this script to choose whether the sales data should come from IF\_TRAN\_DATA table or TRAN\_DATA\_HISTORY table.

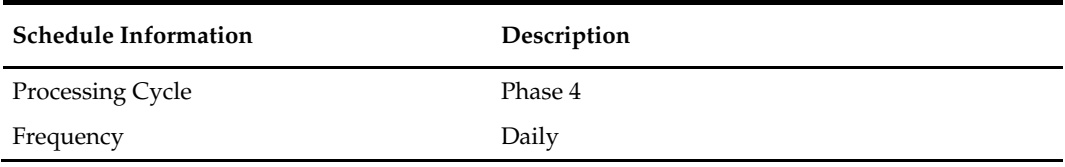

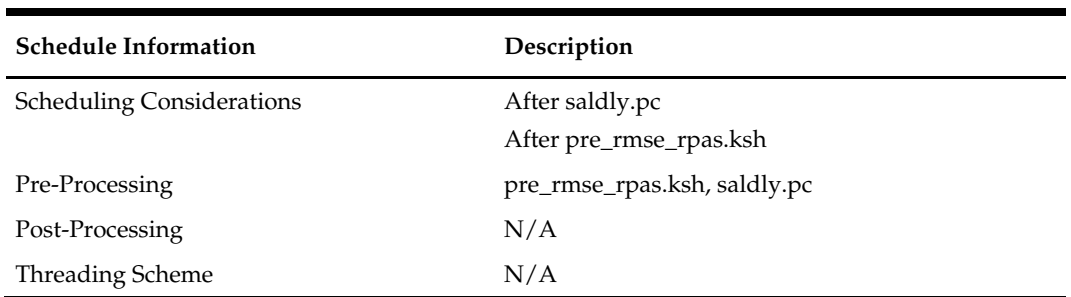

This is a standard Oracle Retail RETL script. No restart/recovery is used.

# **Key Tables Affected**

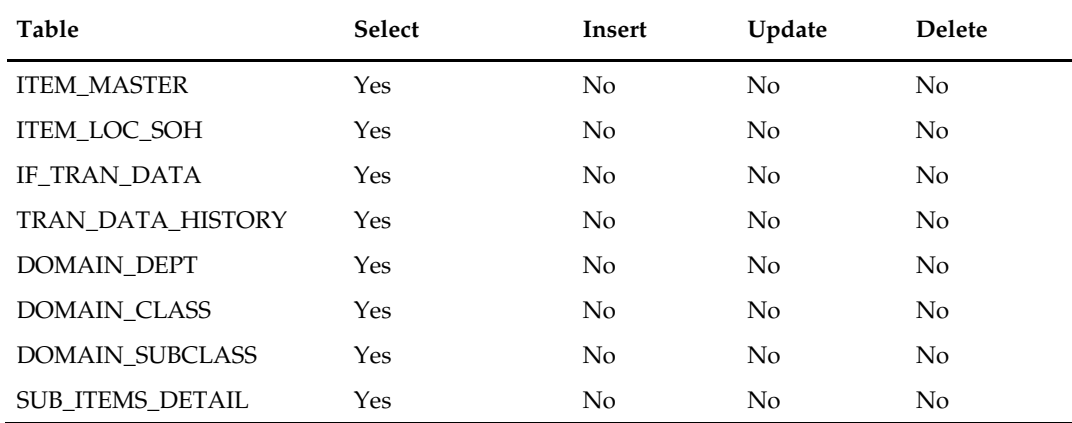

# **Integration Contract**

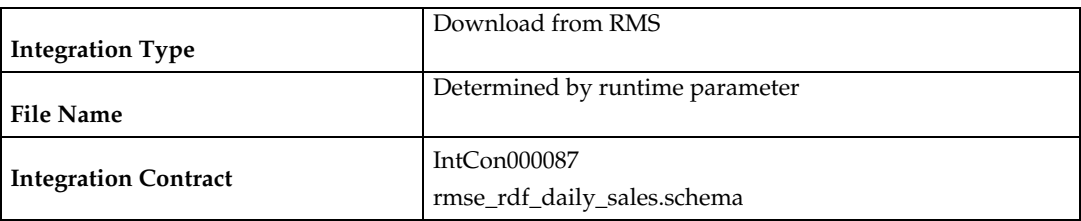

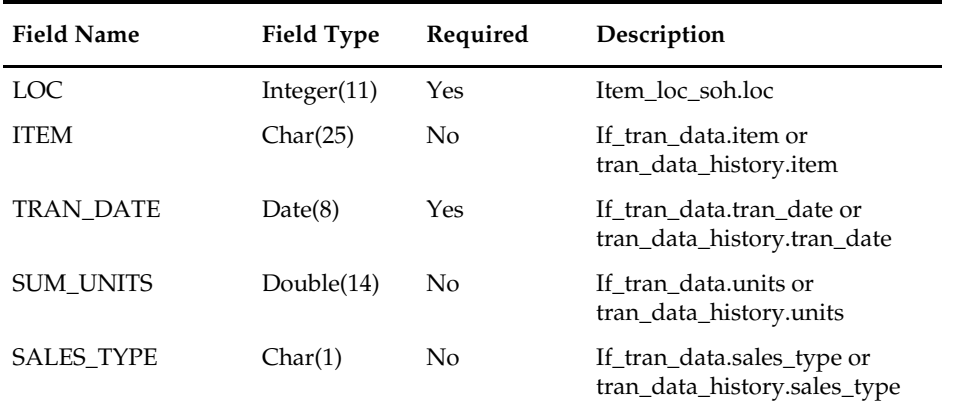

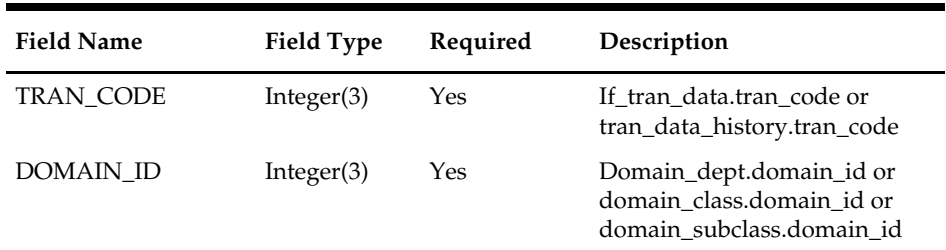

#### **Design Assumptions**

N/A

# **rmse\_rdf\_weekly\_sales (Extract of Weekly Sales of Forecasted Items for RPAS)**

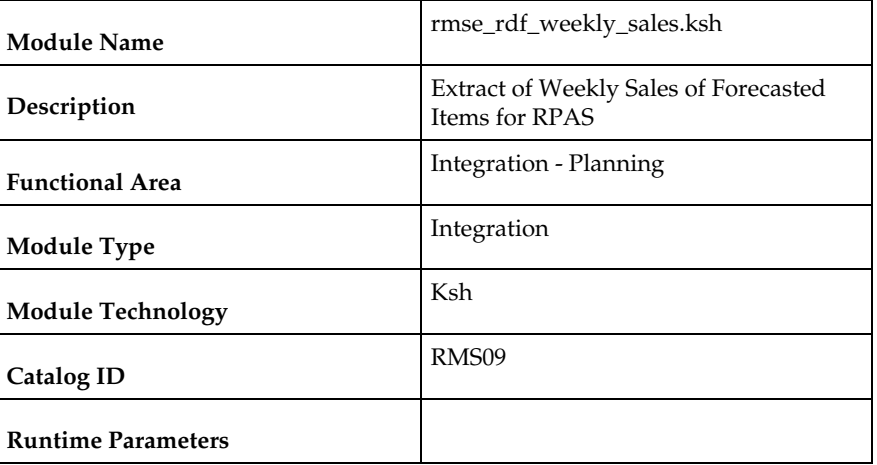

#### **Design Overview**

This script extracts item weekly sales information at a location for interfacing to an external planning system, such as RDF. Only forecastable items are extracted. This extract will contain only weeks that have yet to be extracted. Once the extract is completed this process with execute the rmsl\_rpas\_update\_last\_hist\_exp\_date.ksh script to update the last export date for any extracted item/locations which is used for subsequent extracts.

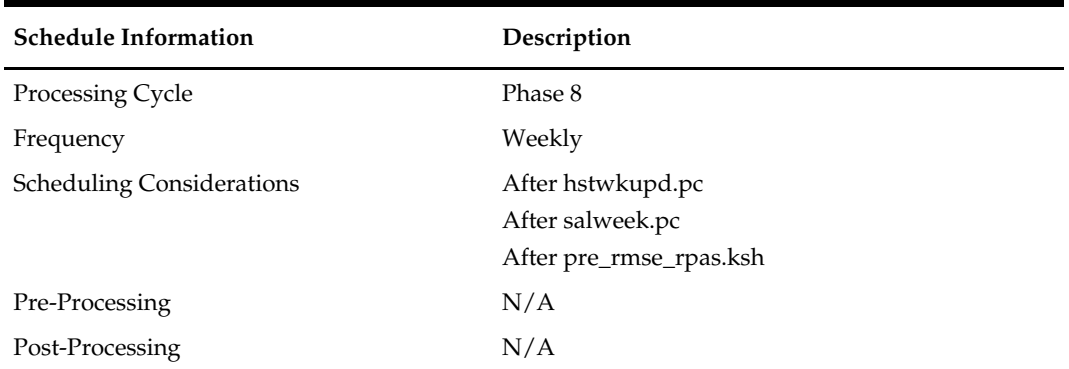

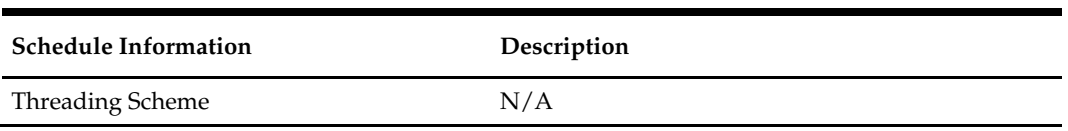

This is a standard Oracle Retail RETL script. No restart/recovery is used.

## **Key Tables Affected**

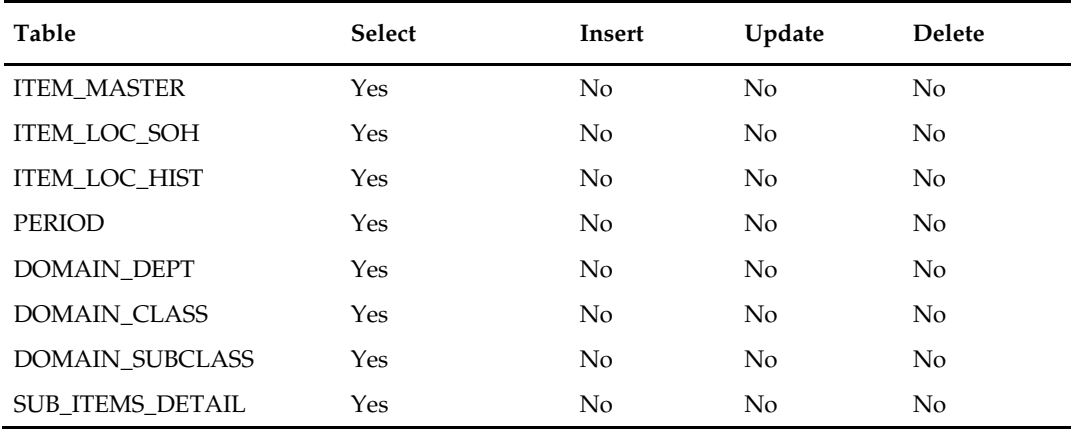

## **Integration Contract**

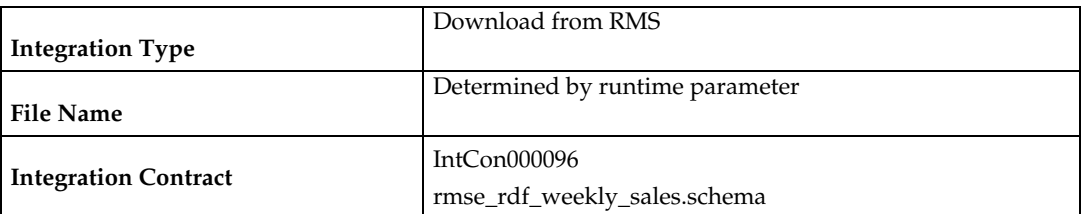

# **Output File:**

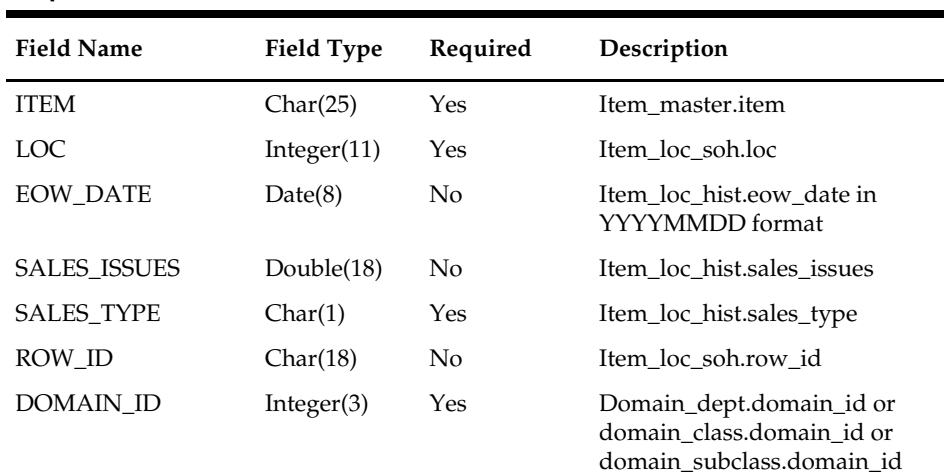

## **Design Assumptions**

# **rmse\_mfp\_inventory (Extract of Inventory Aggregation for MFP)**

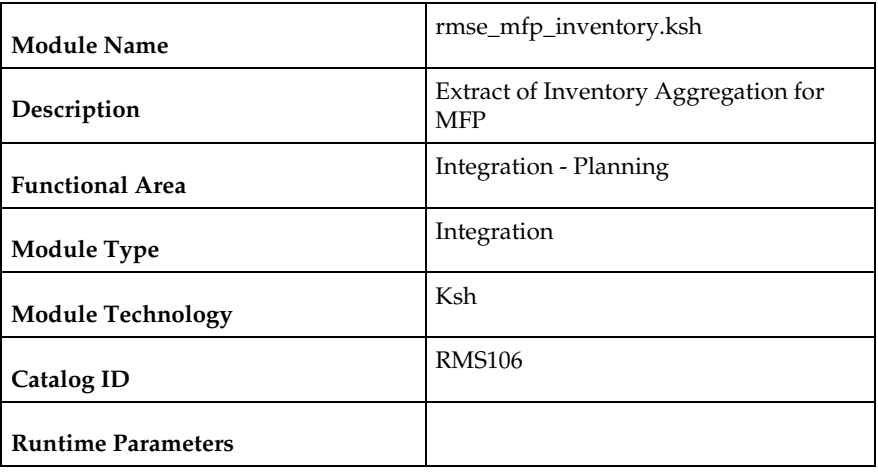

#### **Design Overview**

The purpose of this batch module is to extract the item inventory aggregates for the integrated Oracle Retail Predictive Application Server (RPAS) application. MFP refers to the Merchandise Financial Planning component.

### **Scheduling Constraints**

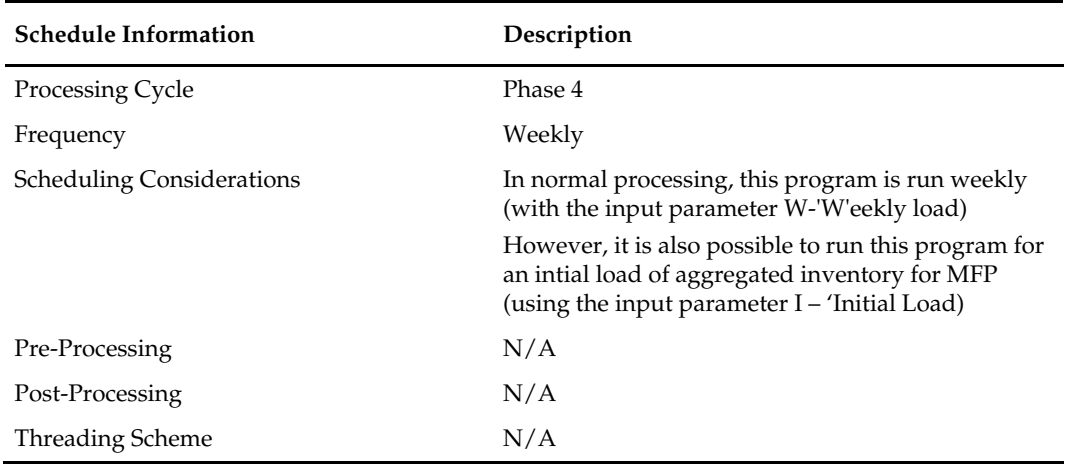

#### **Restart/Recovery**

This is a standard Oracle Retail RETL script. No restart/recovery is used.

### **Key Tables Affected**

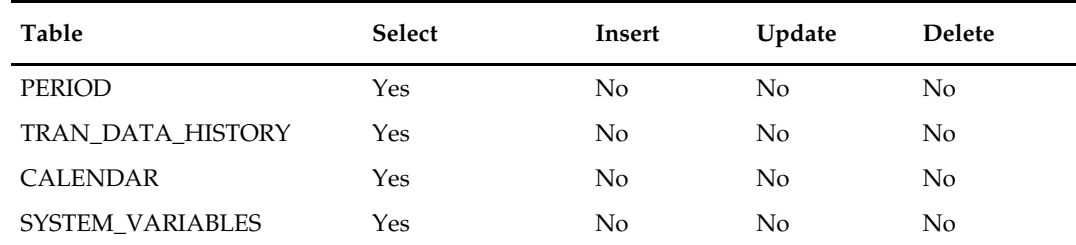

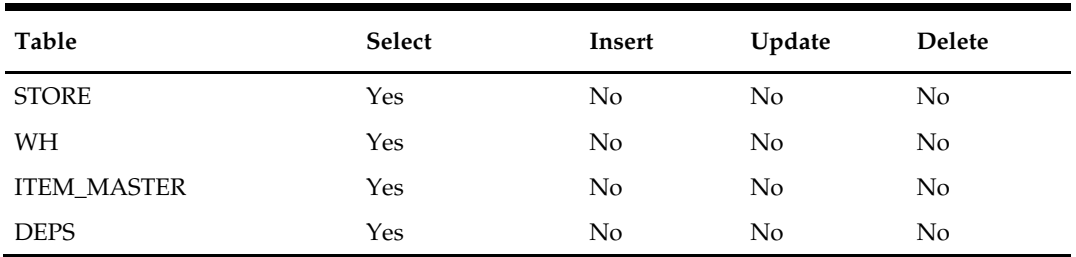

# **Integration Contract**

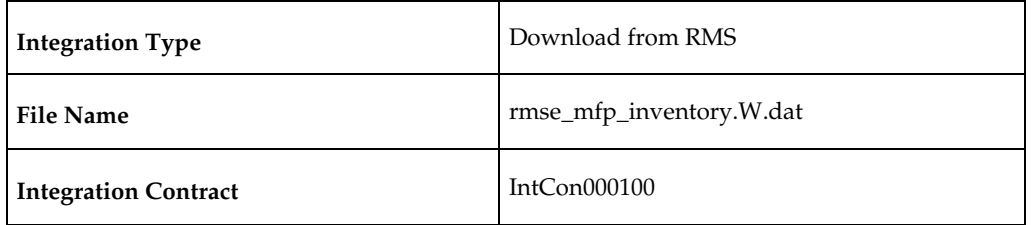

#### **Output File**

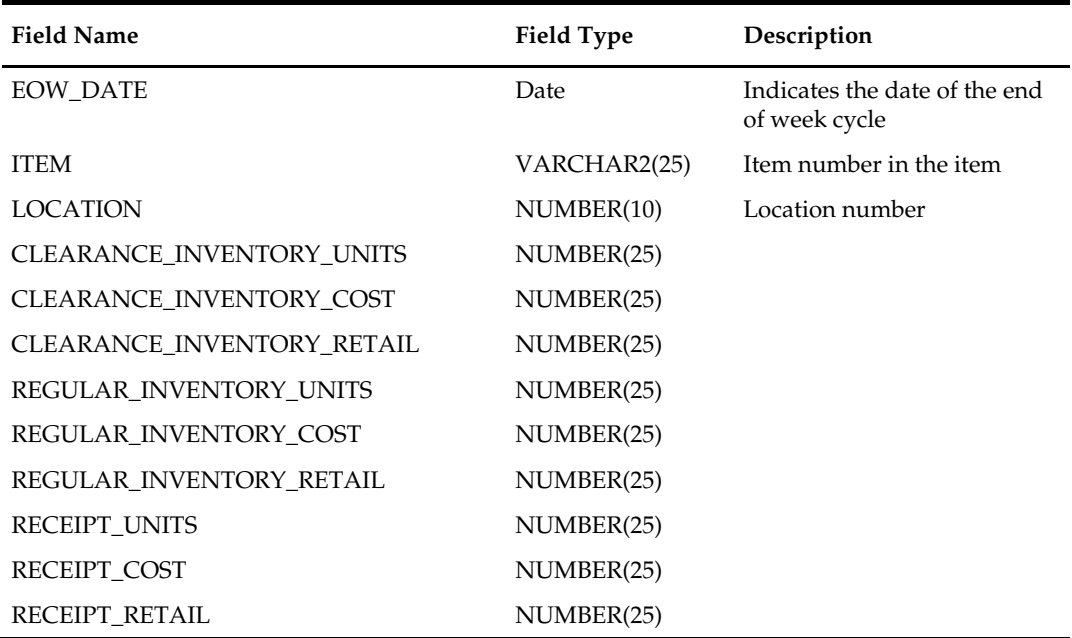

# **Design Assumptions**

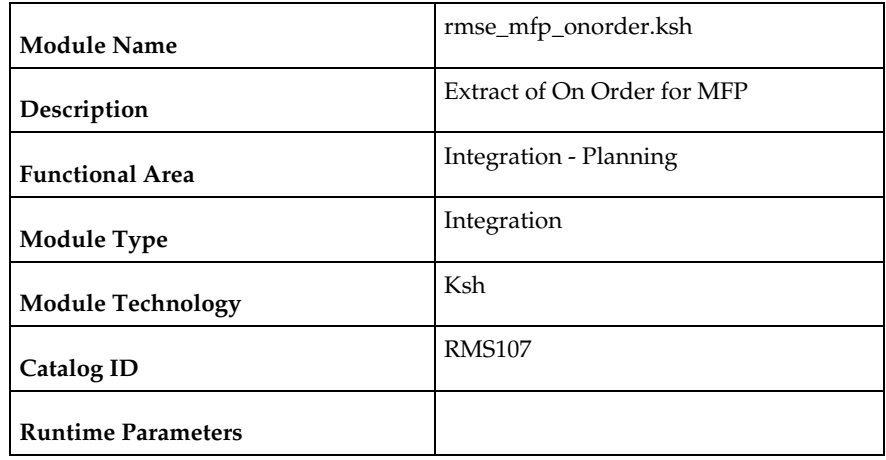

## **rmse\_mfp\_onorder (Extract of On Order for MFP)**

#### **Design Overview**

The purpose of this batch module is to extract on-order units, cost, and retail values from RMS for the integrated Oracle Retail Predictive Application Server (RPAS) application. MFP refers to the Merchandise Financial Planning component. Data is extracted at the Parent Item / Diff Aggregate level.

### **Scheduling Constraints**

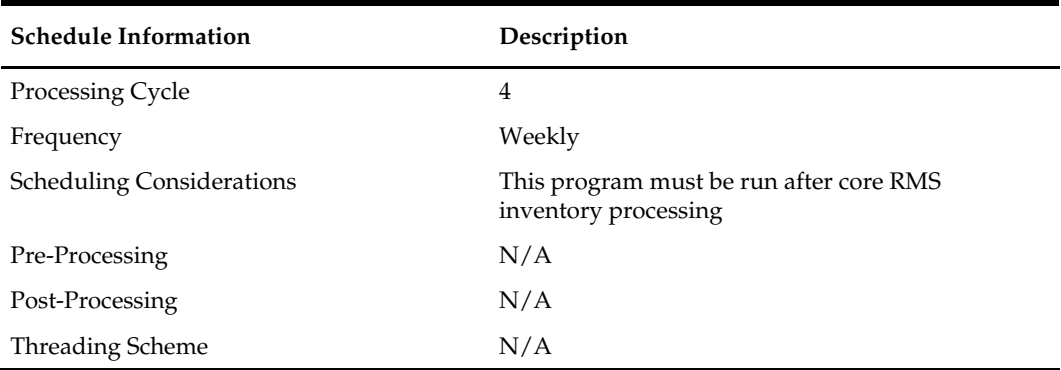

## **Restart/Recovery**

This is a standard Oracle Retail RETL script. No restart/recovery is used.

#### **Key Tables Affected**

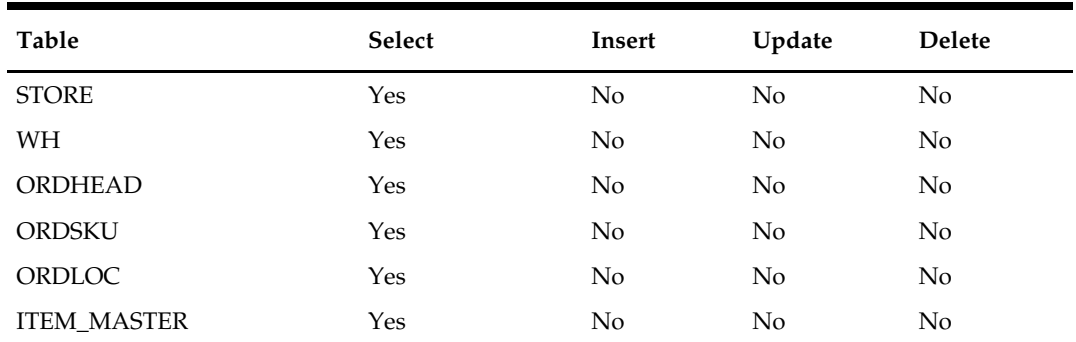

Operations Guide, Volume 1 - Batch Overviews and Designs **685**

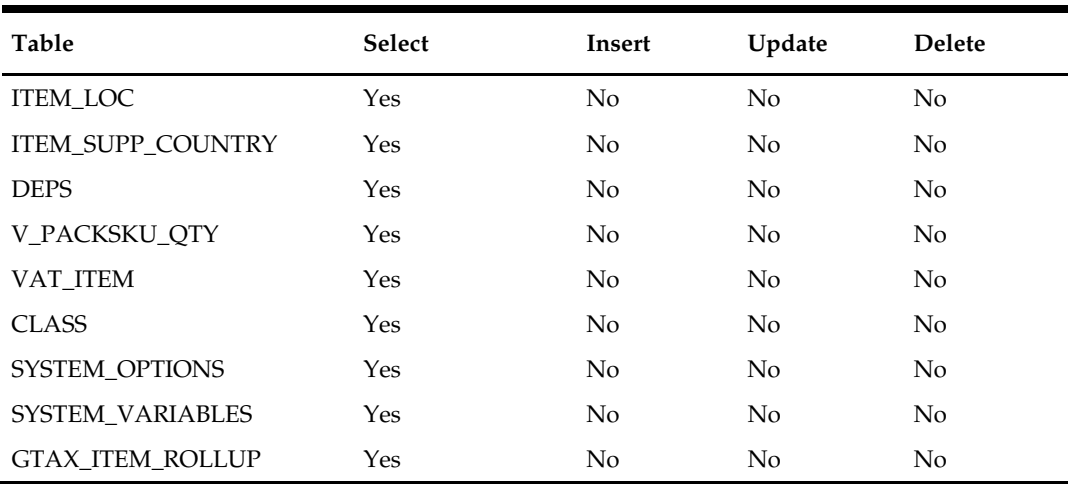

# **Integration Contract**

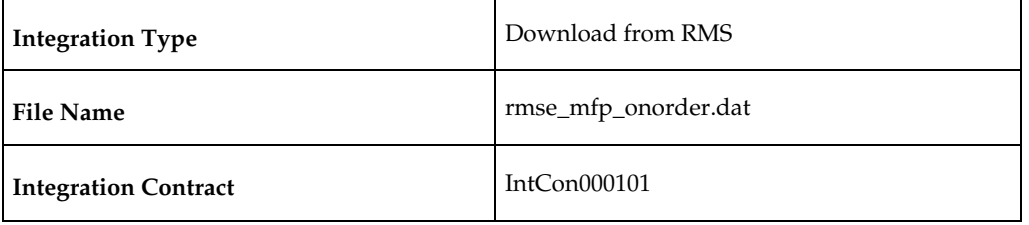

### **Output File**

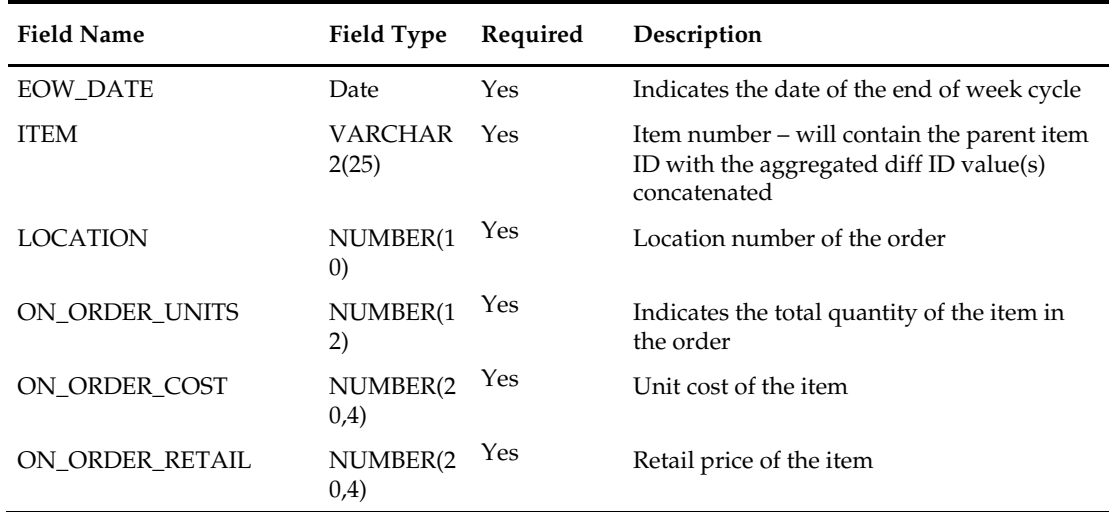

# **Design Assumptions**

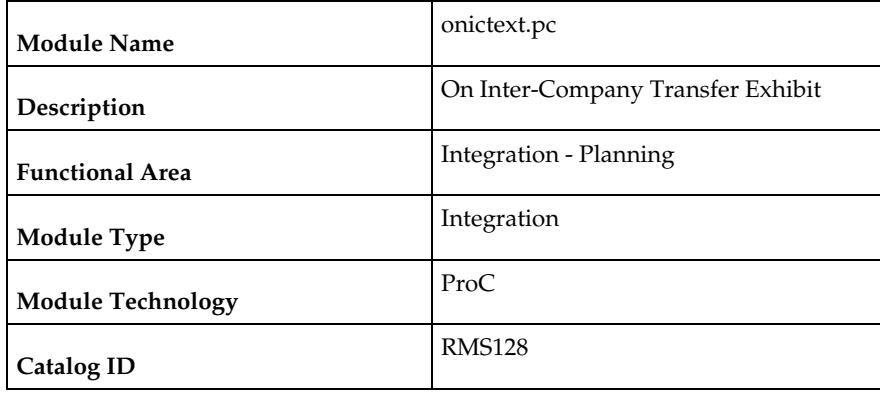

## **onictext (On Inter-Company Transfer Exhibit)**

#### **Design Overview**

This program calculates the value in cost and retail of items that are on intercompany transfers. It calculates the on order cost and retail for all approved intercompany transfers that have exp\_dc\_eow\_dates less than or equal to the planning horizon date. Once the program has calculated the costs and retails, they are inserted into the ON\_ORDER\_TEMP table.

This program takes in a small input file. The input file determines if the run should be for weekly or historical data.

## **Scheduling Constraints**

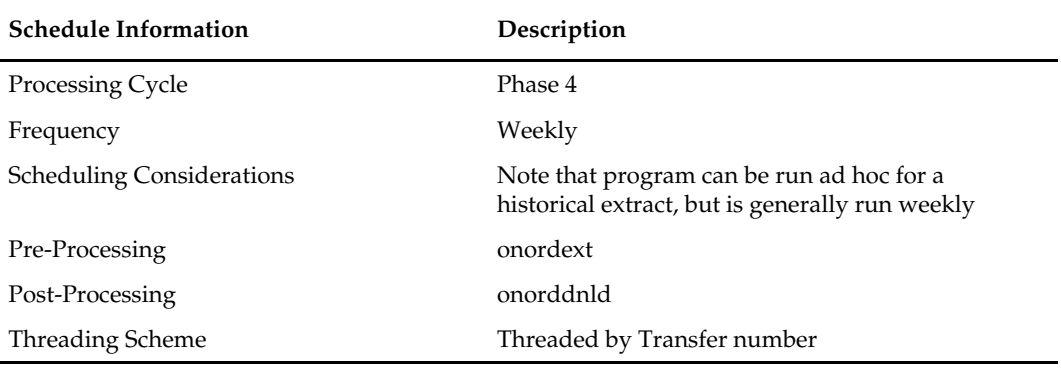

#### **Restart/Recovery**

The logical unit of work is unique transfer number. Each time the record counter equals the maximum recommended commit number the retek\_commit function is called. The program is multithreaded using v\_restart\_transfer view.

### **Locking Strategy**

N/A

#### **Security Considerations**

## **Performance Considerations**

N/A

# **Key Tables Affected**

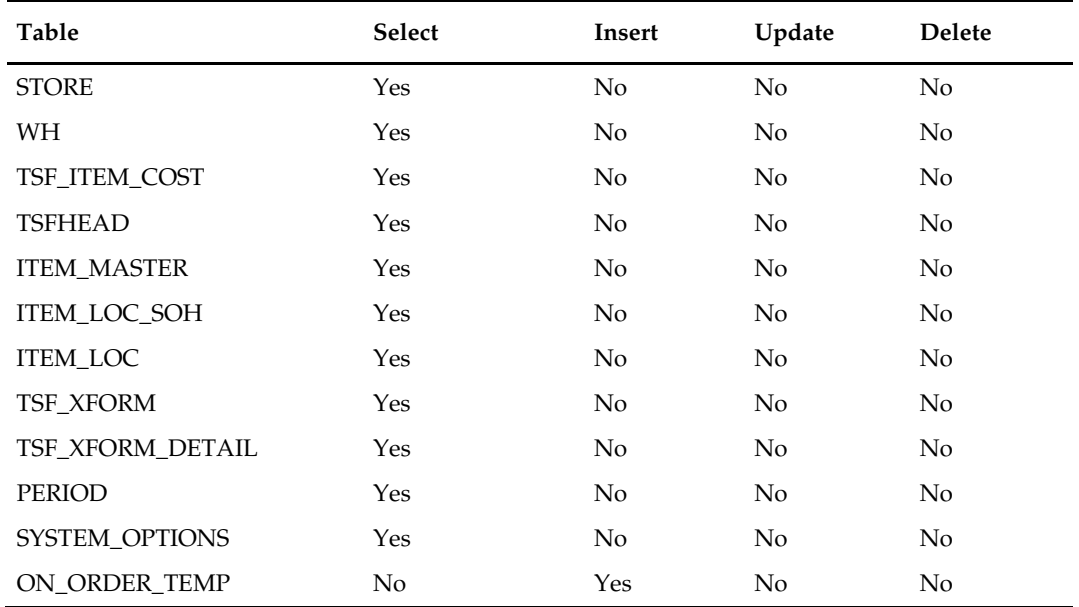

# **Integration Contract**

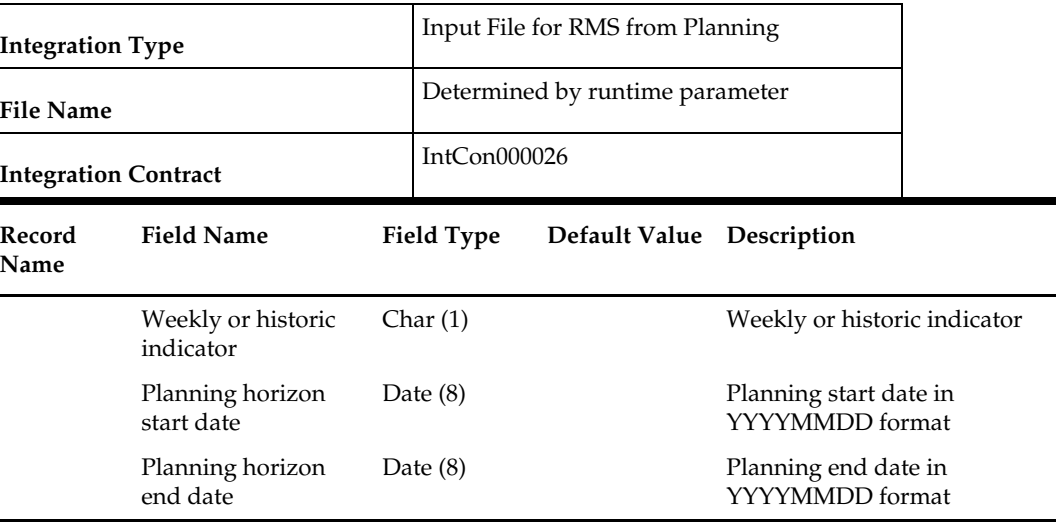

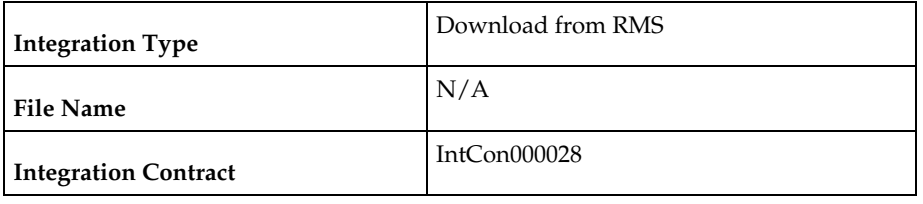

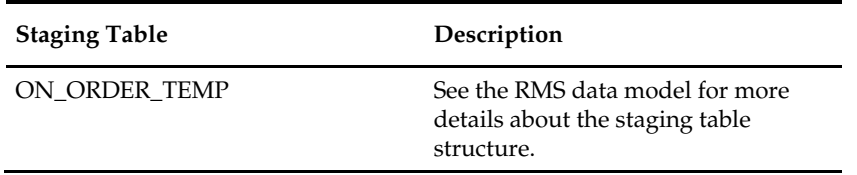

## **onordext (On Order Extract)**

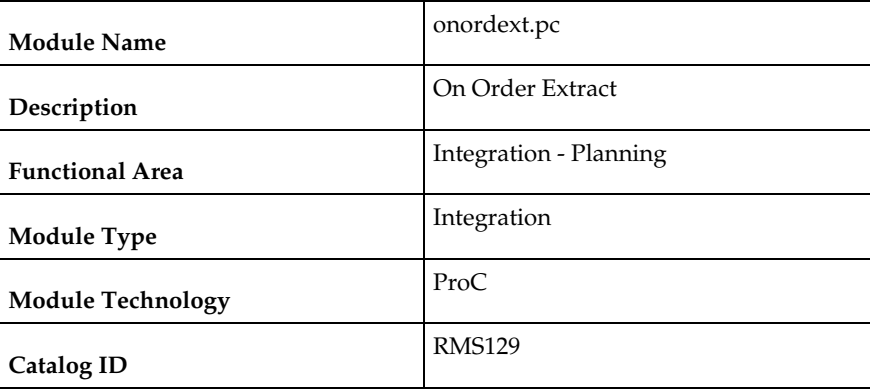

#### **Design Overview**

This program calculates the value in cost and retail of items that are on order for the department/class/subclass/location level. This program is the first step in the stock ledger download process to RPAS. It calculates the on order cost and retail for all approved orders that have not before dates less than or equal to the planning horizon date. Once the program has calculated the costs and retails, they are inserted into the ON\_ORDER\_TEMP table. Customer Order POs are filtered out and will not affect the on order quantity that is sent to RPAS.

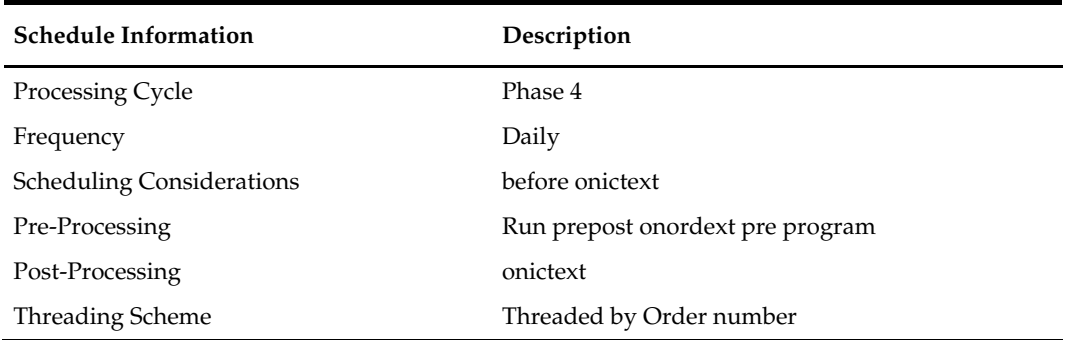

The logical unit of work is unique order number. Each time the record counter equals the maximum recommended commit number the retek\_commit function is called.

It is also split into two sections item and pack. First all items on orders are processed. When they are done a pack 'flag' is turned on and the restart order is reset. Then all the packs on order are processed. So all orders are considered twice, once for items and once for packs.

#### **Locking Strategy**

N/A

#### **Security Considerations**

N/A

#### **Performance Considerations**

N/A

#### **Key Tables Affected**

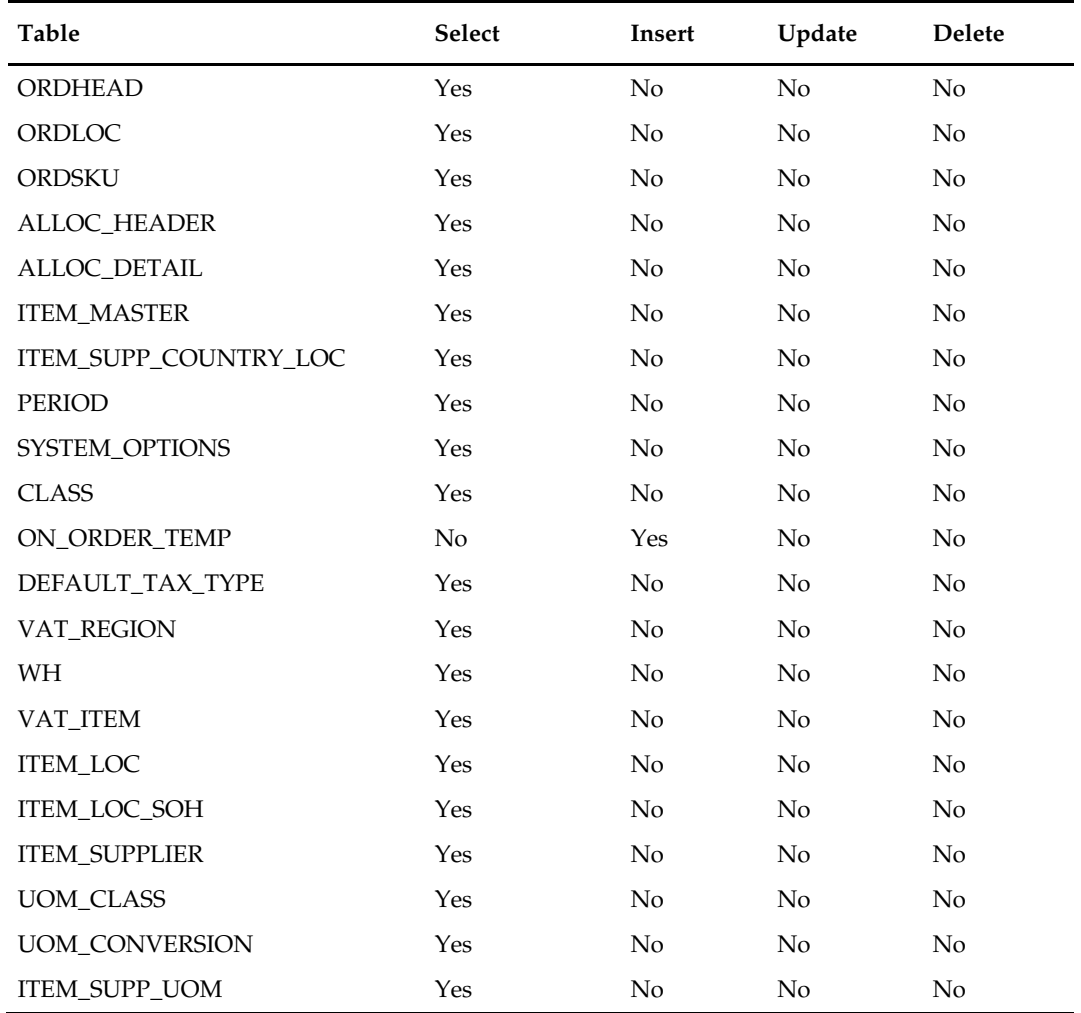

# **Integration Contract**

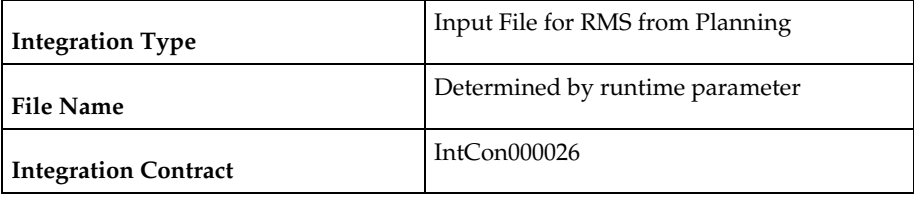

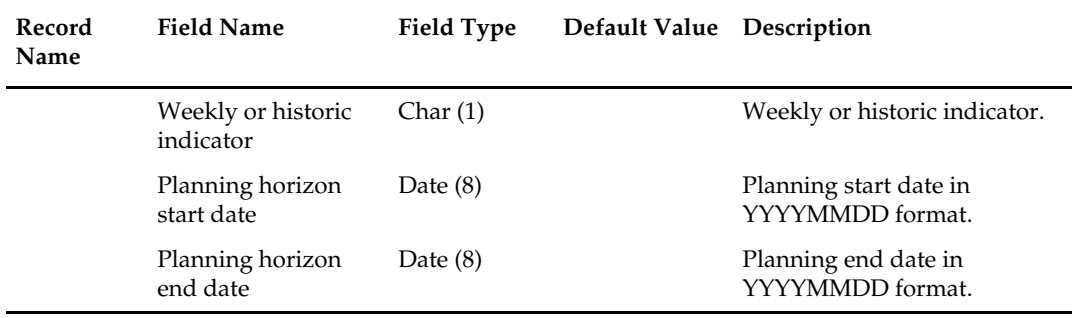

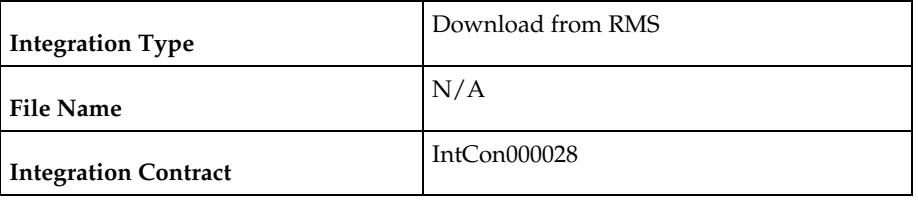

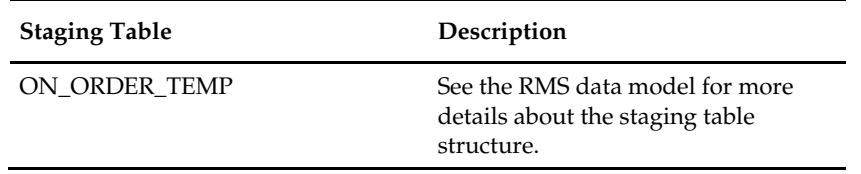

# **gradupld (Upload of Store Grade Classifications from RPAS)**

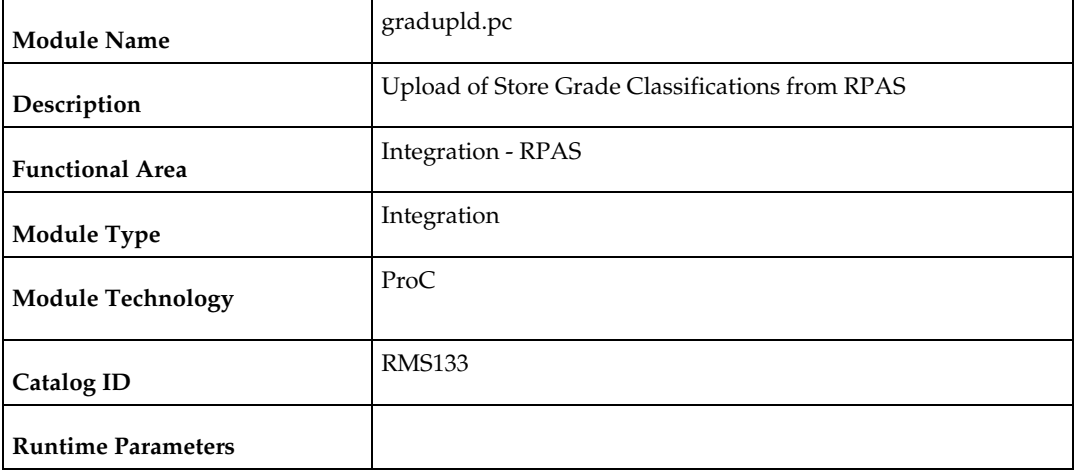

#### **Design Overview**

The store grade upload module is designed to load forecasting-driven store grades into RMS. Data will be loaded into the STORE\_GRADE\_GROUP, STORE\_GRADE and STORE\_GRADE\_STORE tables.

### **Scheduling Constraints**

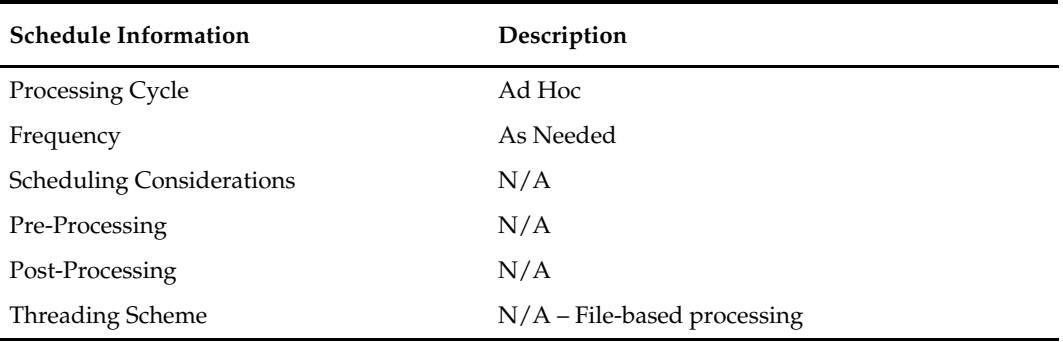

#### **Restart/Recovery**

Oracle Retail standard restart/recovery is used. The commit\_max\_ctr field should be set to prevent excessive rollback space usage, and to reduce the overhead of file I/O. The recommended commit counter setting is 1000 records (subject to change based on implementation).

## **Key Tables Affected**

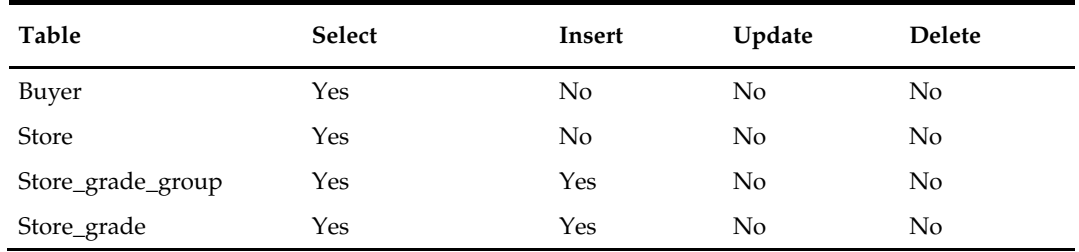

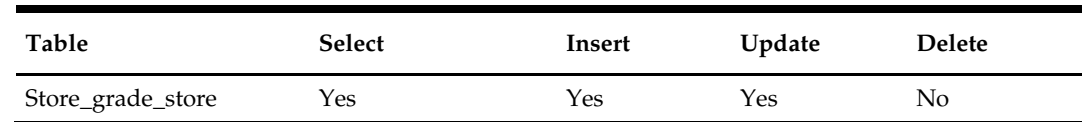

#### **Integration Contract**

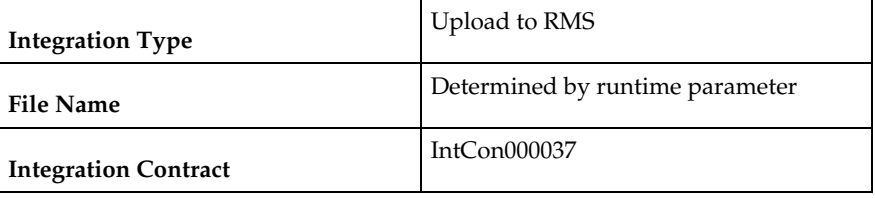

The input filename is not fixed; the input filename is determined by a runtime parameter. Records rejected by the import process are written to a reject file. The reject filename is not fixed; the reject filename is determined by a runtime parameter.

#### **Input File Layout**

The input file should be sorted by grade group description, grade ID, and grade store. The grade group description should be unique by grade group ID.

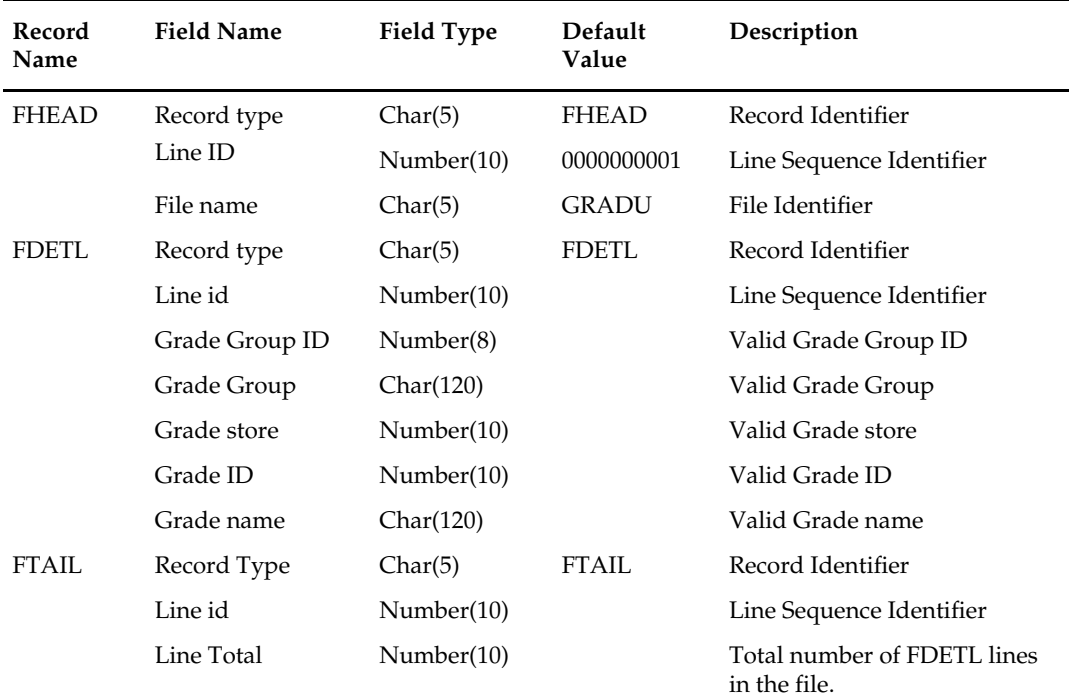

#### **Design Assumptions**

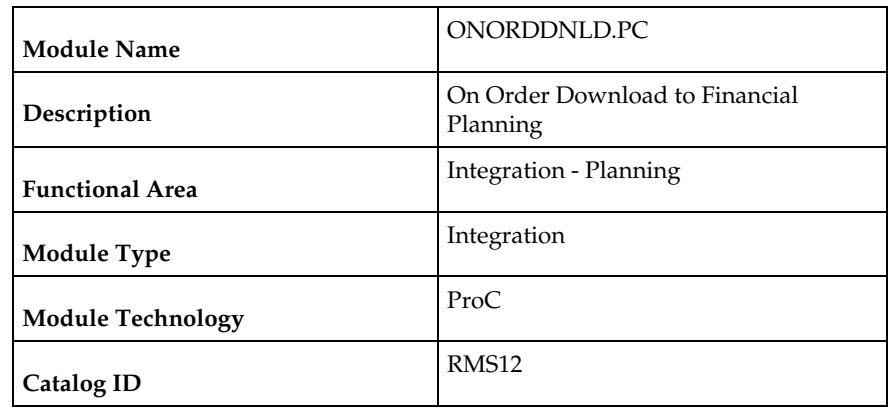

# **onorddnld (On Order Download to Financial Planning)**

#### **Design Overview**

This program sends on order cost, retail and quantity at the item/location/week level to a planning system. The values are used by a financial planning system to generate OTB numbers that are interfaced back into the RMS.

This program creates three output files: one for orders, one for intercompany transfer sending locations and one for intercompany transfer receiving locations.

### **Scheduling Constraints**

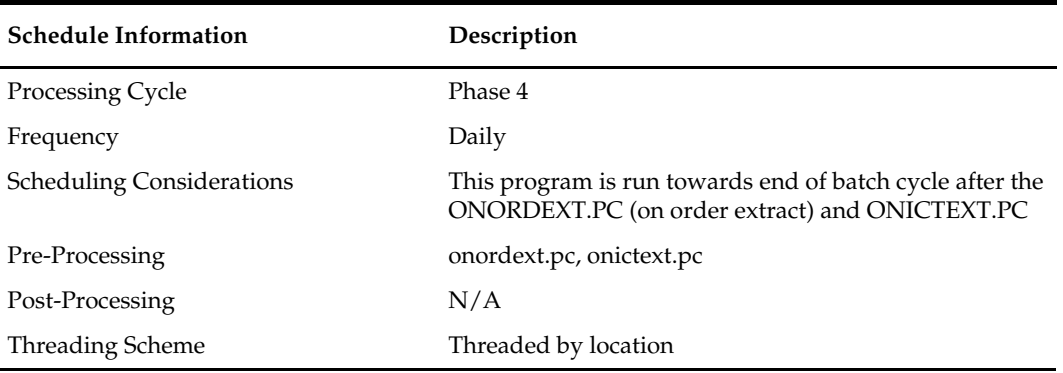

## **Restart/Recovery**

The logical unit of work for this program is set at item/location/eow\_date level. Table based restart/recovery must be used. The commit\_max\_ctr field should be set to prevent excessive rollback space usage, and to reduce the overhead of file I/O. The recommended commit counter setting is 1000 records (subject to change based on implementation).

### **Locking Strategy**

N/A

#### **Security Considerations**

## **Performance Considerations**

N/A

## **Key Tables Affected**

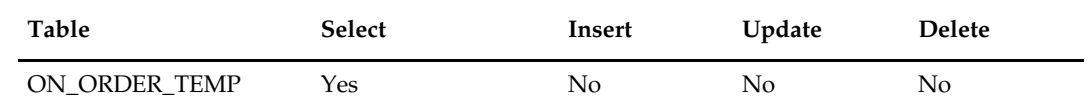

## **Integration Contract**

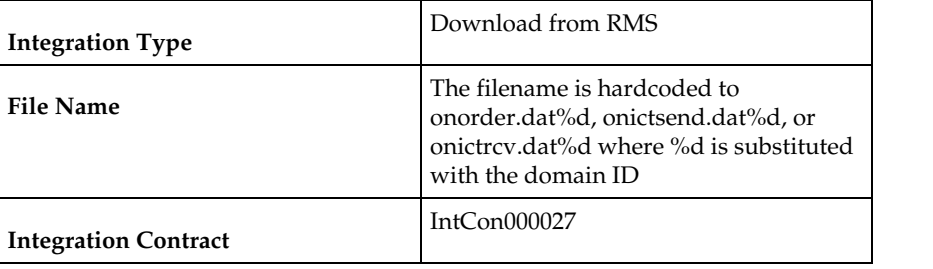

Each run of the program can produce multiple output files, one for each domain.

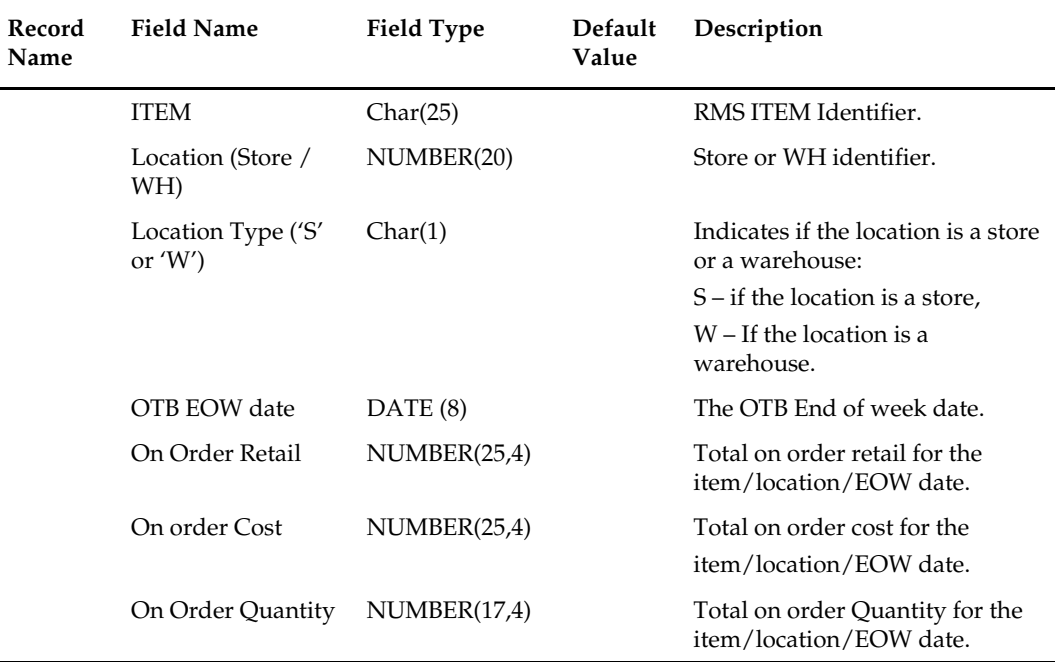